# **Versal Architecture AI Core Series Libraries Guide**

**UG1353 (v2020.2) December 4, 2020**

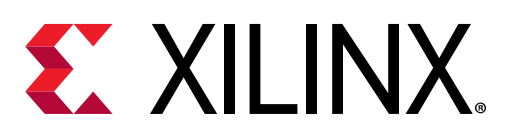

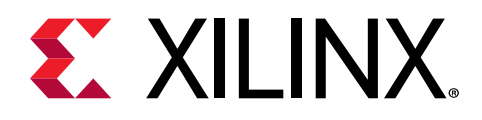

### *Chapter 1*

# Introduction

#### **Overview**

This guide is part of the Vivado® Design Suite documentation collection and is intended for use during the RTL design process, with Versal architecture AI Core series.

This guide contains the following:

- Introduction
- Descriptions of each available parameterized macro
- A list of design primitives supported in this series, organized by functional categories
- Descriptions of each available primitive

#### **About Design Elements**

This version of the Libraries Guide describes the valid design elements for Versal architecture AI Core series parts, and includes examples of instantiation code for each element. Instantiation templates are also available within the Language Templates in the Vivado® Design Suite, and are supplied in a separate ZIP file, which you can find on [www.xilinx.com](https://www.xilinx.com) linked to this file.

Design elements are divided into the following main categories:

• *Macros:* These elements are in the Xilinx Parameterized Macro library in the tool, and are used to instantiate elements that are too complex to instantiate by just using the primitives. The synthesis tools will automatically expand the macros to their underlying primitives.

**IMPORTANT!** *Unimacros from previous generation Xilinx FPGA architectures are not supported in the Versal portfolio and have been replaced by Xilinx Parameterized Macros.*

• *Primitives:* Xilinx components that are native to the architecture you are targeting.

#### **Design Entry Methods**

For each design element in this guide, Xilinx evaluates the options for using the design element, and recommends what we believe is the best solution for you. The options are:

• *Instantiation:* This component can be instantiated directly into the design. This method is useful if you want to control the exact use, implementation, or placement of the individual blocks.

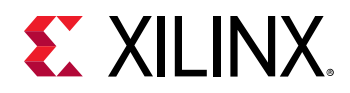

- **Inference:** This component can be inferred by most supported synthesis tools. You should use this method if you want to have complete flexibility and portability of the code to multiple architectures. Inference also gives the tools the ability to optimize for performance, area, or power, as specified by the user to the synthesis tool.
- *IP and IP Integrator Catalog:* This component can be instantiated from the IP Catalog. The IP Catalog maintains a library of IP Cores assembled from multiple primitives to form more complex functions, as well as interfaces to help in instantiation of the more complex primitives. References here to the IP Catalog generally refer to the latter, where you use the IP catalog to assist in the use and integration of certain primitives into your design.

### **Navigating Content by Design Process**

Xilinx $^\circ$  documentation is organized around a set of standard design processes to help you find relevant content for your current development task. This document covers the following design processes:

• **Hardware, IP, and Platform Development:** Creating the PL IP blocks for the hardware platform, creating PL kernels, subsystem functional simulation, and evaluating the Vivado $^{\circ}$ timing, resource use, and power closure. Also involves developing the hardware platform for system integration.

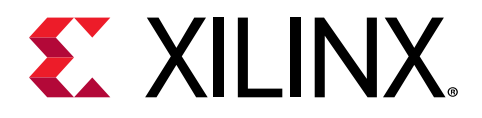

## *Chapter 2*

# Xilinx Parameterized Macros

#### **About Xilinx Parameterized Macros**

This section describes Xilinx Parameterized Macros that can be used with Versal architecture AI Core series. The macros are organized alphabetically.

The following information is provided for each macro, where applicable:

- Name, description, macro group, macro subgroup, and family
- Schematic symbol
- Introduction
- Logic diagram (if any)
- Port descriptions
- Design Entry Method
- Available attributes
- Example instantiation templates
- Links to additional information

#### **Enabling Xilinx Parameterized Macros**

The following instructions describe how to prepare Vivado to use the XPM libraries.

- 1. Ensure Vivado can identify the XPMs.
	- When using the IDE and/or the project flow, the tools will parse the files added to the project and setup Vivado to recognize the XPMs.
	- When using the non-project flow, you must issue the auto\_detect\_xpm command.
- 2. Select the XPM template that you wish to use from below.
- 3. Copy the contents of the template and paste into your own source file.
- 4. Set parameters/generics, and wire ports according to the documentation provided as code comments.

*Note***:** Be sure to read and comply with all code comments to properly use the XPMs.

#### **Testbench**

A testbench for XPM CDC macros is available in the [XPM CDC Testbench File.](https://www.xilinx.com/cgi-bin/docs/ctdoc?cid=bb1d2e3c-596f-4395-9ae6-5fb0b8915ec1;d=xpm-cdc-testbench.zip)

<span id="page-4-0"></span>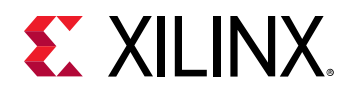

A testbench for XPM FIFO macros is available in the [XPM FIFO Testbench File](https://www.xilinx.com/cgi-bin/docs/ctdoc?cid=c93bf492-27da-44cb-9b24-ad2f0992fee9;d=xpm-fifo-testbench.zip).

#### **Instantiation Templates**

Instantiation templates for Xilinx Parameterized Macros are also available in Vivado, as well as in a downloadable ZIP file. Because PDF includes headers and footers if you copy text that spans pages, you should copy templates from Vivado or the downloaded ZIP file whenever possible.

Instantiation templates can be found on the Web in the [Instantiation Templates for Xilinx](https://www.xilinx.com/cgi-bin/docs/rdoc?v=2020.2;d=XPM_Library_Guide_2020.2_HDL_Templates.zip) [Parameterizable Macros](https://www.xilinx.com/cgi-bin/docs/rdoc?v=2020.2;d=XPM_Library_Guide_2020.2_HDL_Templates.zip) file.

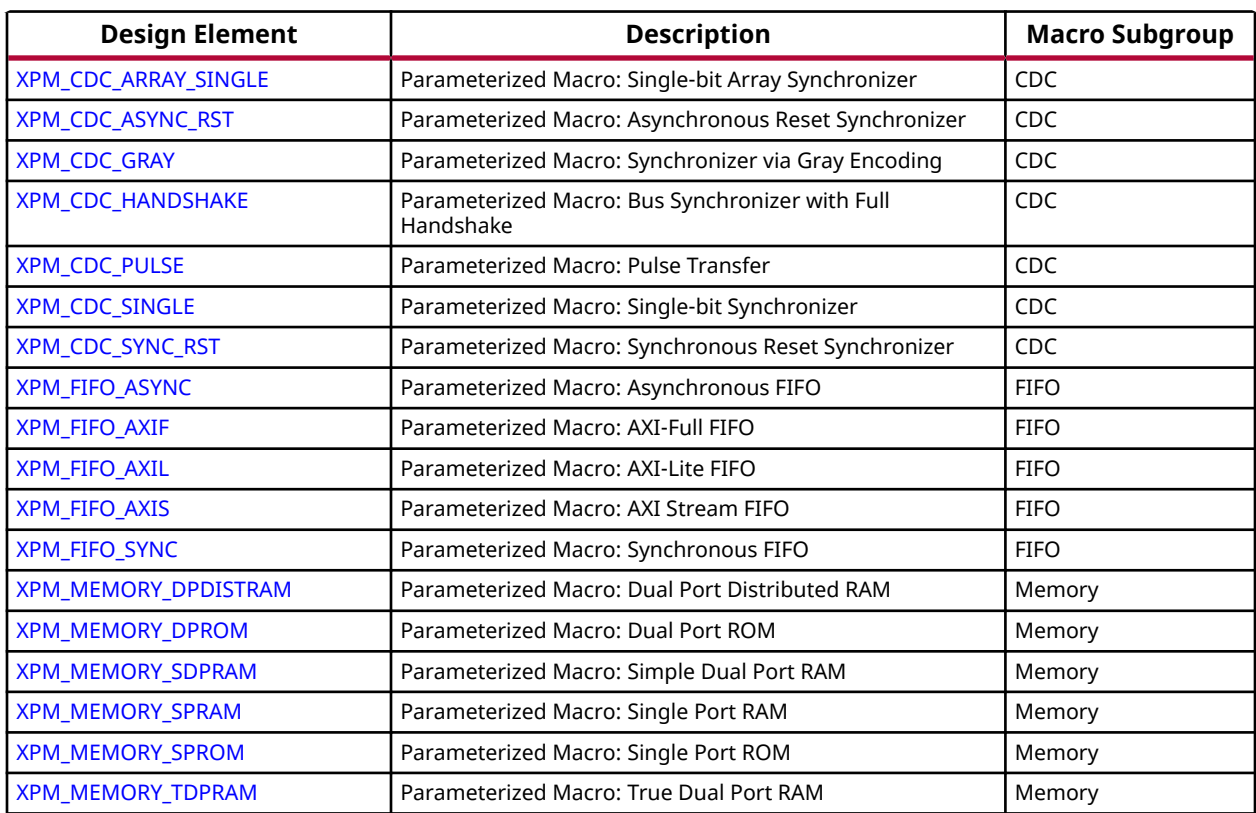

#### **List of Xilinx Parameterized Macros**

<span id="page-5-0"></span>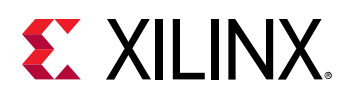

## **XPM\_CDC\_ARRAY\_SINGLE**

Parameterized Macro: Single-bit Array Synchronizer

MACRO\_GROUP: [XPM](#page-4-0) MACRO\_SUBGROUP: XPM\_CDC

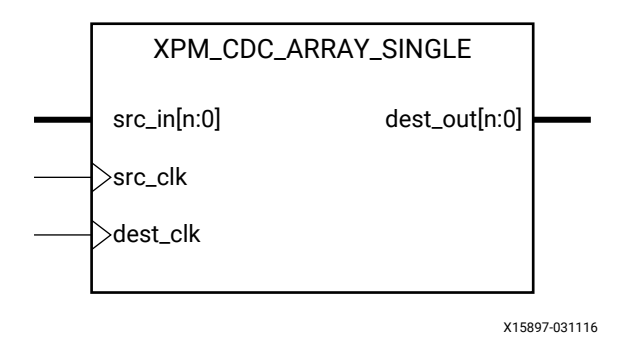

#### **Introduction**

This macro synthesizes an array of single-bit signals from the source clock domain to the destination clock domain.

For proper operation, the input data must be sampled two or more times by the destination clock. You can define the number of register stages used in the synchronizers. An optional input register can be used to register the input in the source clock domain prior to it being synchronized. You can also enable a simulation feature to generate messages to report any potential misuse of the macro.

*Note***:** This macro expects that the each bit of the source array is independent, and does not have a defined relationship that needs to be preserved. If each bit of the array has a relationship that needs to be preserved, use the XPM\_CDC\_HANDSHAKE or XPM\_CDC\_GRAY macros.

#### **Port Descriptions**

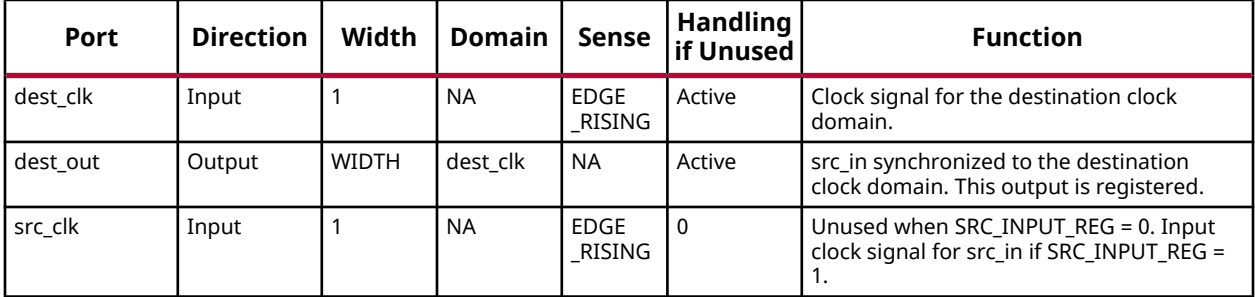

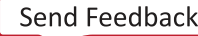

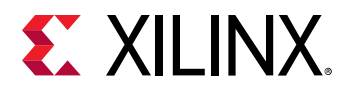

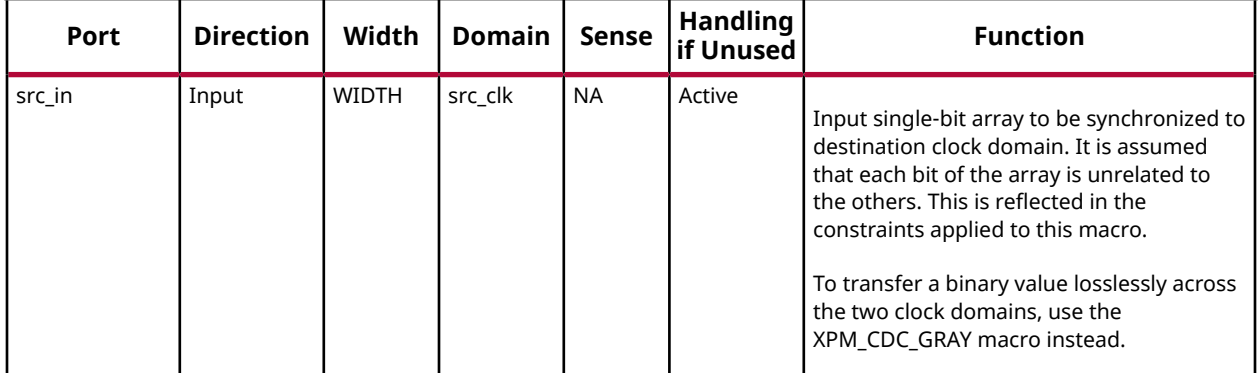

#### **Design Entry Method**

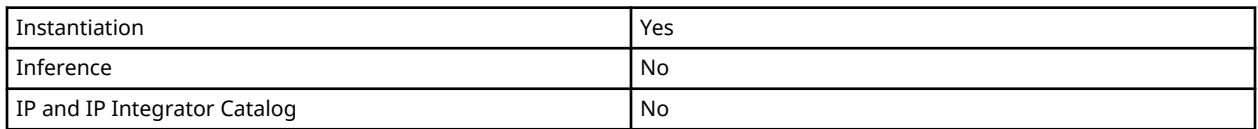

### **Available Attributes**

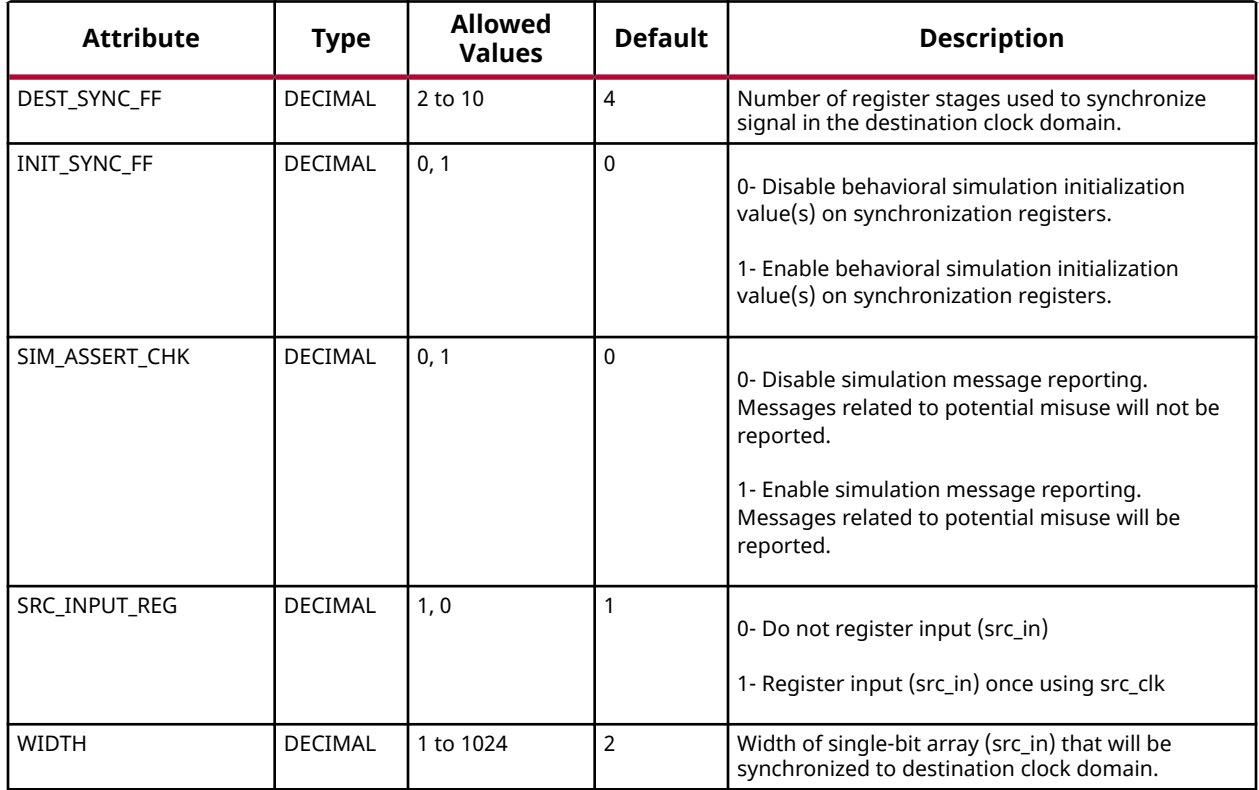

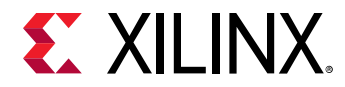

#### **VHDL Instantiation Template**

Unless they already exist, copy the following two statements and paste them before the entity declaration.

```
Library xpm;
use xpm.vcomponents.all;
-- xpm_cdc_array_single: Single-bit Array Synchronizer
-- Xilinx Parameterized Macro, version 2020.2
xpm_cdc_array_single_inst : xpm_cdc_array_single
generic map (<br>DEST_SYNC_FF => 4,
   DEST_SYNC_FF => 4, -- DECIMAL; range: 2-10<br>INIT_SYNC_FF => 0, -- DECIMAL; 0=disable simulati
                        -- DECIMAL; 0=disable simulation init values, 1=enable simulation init values
    SIM_ASSERT_CHK => 0, -- DECIMAL; 0=disable simulation messages, 1=enable simulation messages
    SRC_INPUT_REG => 1, -- DECIMAL; 0=do not register input, 1=register input
   WIDTH => 2 -- DECIMAL; range: 1-1024
)
port map (
   dest_out => dest_out, -- WIDTH-bit output: src_in synchronized to the destination clock domain. This
                               -- output is registered.
    dest_clk => dest_clk, -- 1-bit input: Clock signal for the destination clock domain.
  src\_clk => src\_clk, -- 1-bit input: optional; required when SRC_INPUT_REG = 1<br>src in => src in -- WIDTH-bit input: Input single-bit array to be synchronized to dest
                          s.<br>-- WIDTH-bit input: Input single-bit array to be synchronized to destination clock
                           -- domain. It is assumed that each bit of the array is unrelated to the others.
                           -- This is reflected in the constraints applied to this macro. To transfer a binary
                           -- value losslessly across the two clock domains, use the XPM_CDC_GRAY macro
                                -- instead.
);
```
-- End of xpm\_cdc\_array\_single\_inst instantiation

#### **Verilog Instantiation Template**

```
// xpm_cdc_array_single: Single-bit Array Synchronizer
// Xilinx Parameterized Macro, version 2020.2
xpm_cdc_array_single #(
   .DEST_SYNC_FF(4), // DECIMAL; range: 2-10<br>INIT_SYNC_FF(0), // DECIMAL; 0=disable s:
                        // DECIMAL; 0=disable simulation init values, 1=enable simulation init values
    .SIM_ASSERT_CHK(0), // DECIMAL; 0=disable simulation messages, 1=enable simulation messages
    .SRC_INPUT_REG(1), // DECIMAL; 0=do not register input, 1=register input
    .WIDTH(2) // DECIMAL; range: 1-1024
)
xpm_cdc_array_single_inst (
   .dest_out(dest_out), // WIDTH-bit output: src_in synchronized to the destination clock domain. This
                           // output is registered.
    .dest_clk(dest_clk), // 1-bit input: Clock signal for the destination clock domain.
    .src_clk(src_clk), // 1-bit input: optional; required when SRC_INPUT_REG = 1
    .src_in(src_in) // WIDTH-bit input: Input single-bit array to be synchronized to destination clock
                       // domain. It is assumed that each bit of the array is unrelated to the others. This
                        // is reflected in the constraints applied to this macro. To transfer a binary value
                       // losslessly across the two clock domains, use the XPM_CDC_GRAY macro instead.
);
// End of xpm_cdc_array_single_inst instantiation
```
#### **Related Information**

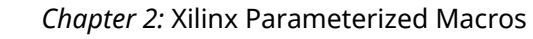

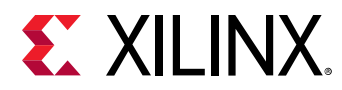

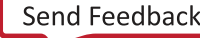

<span id="page-9-0"></span>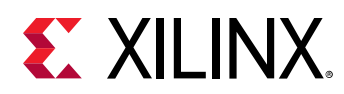

### **XPM\_CDC\_ASYNC\_RST**

Parameterized Macro: Asynchronous Reset Synchronizer

MACRO\_GROUP: [XPM](#page-4-0) MACRO\_SUBGROUP: XPM\_CDC

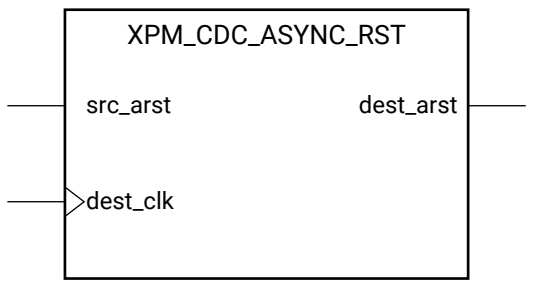

X15902-031116

#### **Introduction**

This macro synchronizes an asynchronous reset signal to the destination clock domain. The resulting reset output will be guaranteed to assert asynchronously in relation to the input but the deassertion of the output will always be synchronous to the destination clock domain.

You can define the polarity of the reset signal and the minimal output pulse width of the macro when asserted. The latter is controlled by defining the number of register stages used in the synchronizers.

*Note***:** The minimum input pulse assertion is dependent on the setup and hold requirement of the reset or set pin of the registers. See the respective DC and AC switching characteristics data sheets for the targeted architecture.

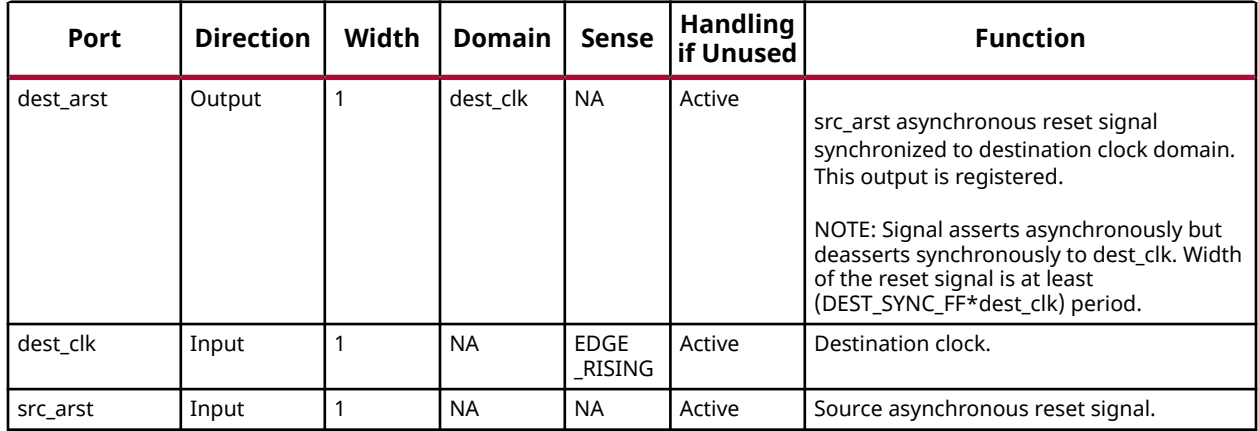

#### **Port Descriptions**

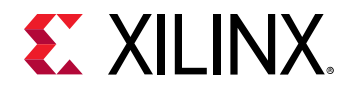

#### **Design Entry Method**

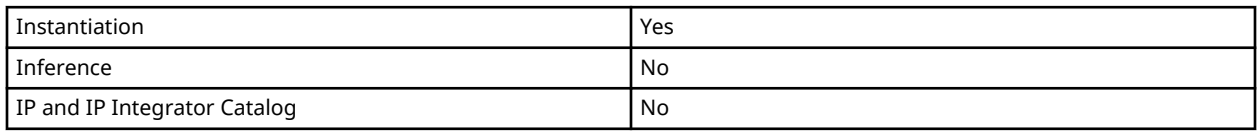

#### **Available Attributes**

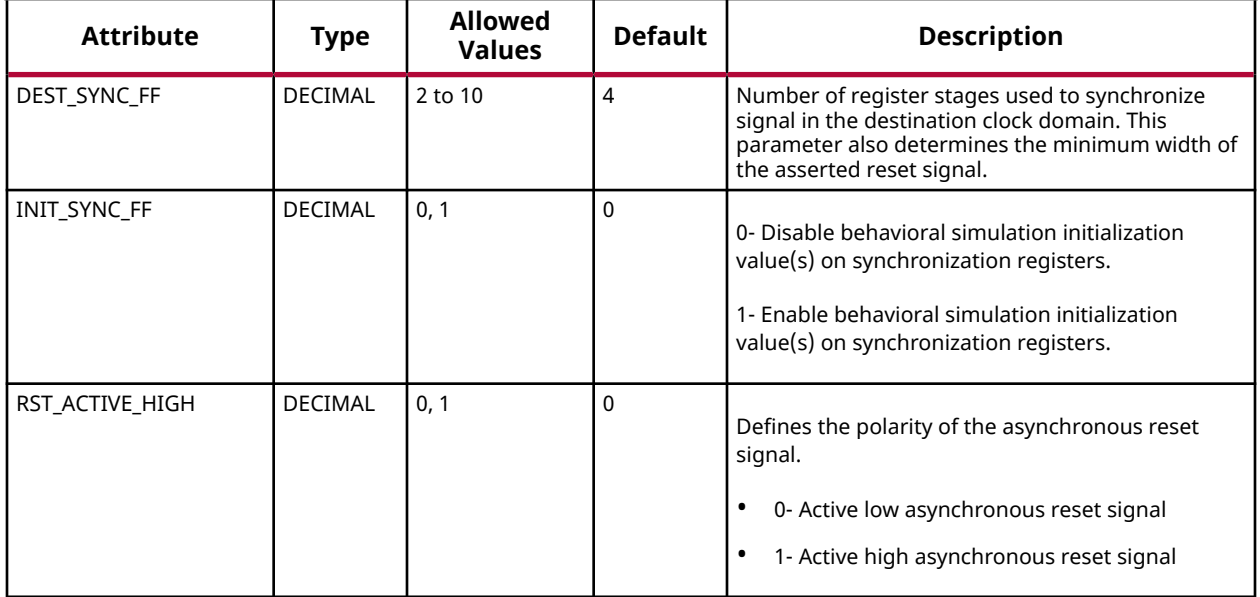

#### **VHDL Instantiation Template**

Unless they already exist, copy the following two statements and paste them before the entity declaration.

```
Library xpm;
use xpm.vcomponents.all;
-- xpm_cdc_async_rst: Asynchronous Reset Synchronizer
-- Xilinx Parameterized Macro, version 2020.2
xpm_cdc_async_rst_inst : xpm_cdc_async_rst
generic map (
  DEST_SYNC\_FF => 4, -- DECIMAL; range: 2-10 INIT_SYNC_FF => 0, -- DECIMAL; 0=disable simulation init values, 1=enable simulation init values
   RST_ACTIVE_HIGH => 0 -- DECIMAL; 0=active low reset, 1=active high reset
)
port map (
   dest_arst => dest_arst, -- 1-bit output: src_arst asynchronous reset signal synchronized to destination
                         -- clock domain. This output is registered. NOTE: Signal asserts asynchronously
                         -- but deasserts synchronously to dest_clk. Width of the reset signal is at least
                             -- (DEST_SYNC_FF*dest_clk) period.
 dest_clk => dest_clk, -- 1-bit input: Destination clock.
 src_arst => src_arst -- 1-bit input: Source asynchronous reset signal.
);
-- End of xpm_cdc_async_rst_inst instantiation
```
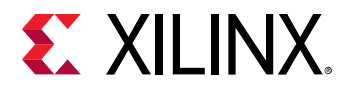

#### **Verilog Instantiation Template**

```
// xpm_cdc_async_rst: Asynchronous Reset Synchronizer
// Xilinx Parameterized Macro, version 2020.2
xpm_cdc_async_rst #(
 .DEST_SYNC_FF(4), // DECIMAL; range: 2-10
 .INIT_SYNC_FF(0), // DECIMAL; 0=disable simulation init values, 1=enable simulation init values
    .RST_ACTIVE_HIGH(0) // DECIMAL; 0=active low reset, 1=active high reset
)
xpm_cdc_async_rst_inst (
   .dest_arst(dest_arst), // 1-bit output: src_arst asynchronous reset signal synchronized to destination
                         // clock domain. This output is registered. NOTE: Signal asserts asynchronously
                        // but deasserts synchronously to dest_clk. Width of the reset signal is at least
                           // (DEST_SYNC_FF*dest_clk) period.
 .dest_clk(dest_clk), // 1-bit input: Destination clock.
 .src_arst(src_arst) // 1-bit input: Source asynchronous reset signal.
);
// End of xpm_cdc_async_rst_inst instantiation
```
#### **Related Information**

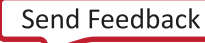

<span id="page-12-0"></span>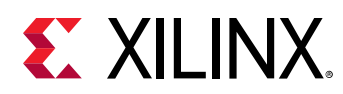

## **XPM\_CDC\_GRAY**

Parameterized Macro: Synchronizer via Gray Encoding

MACRO\_GROUP: [XPM](#page-4-0) MACRO\_SUBGROUP: XPM\_CDC

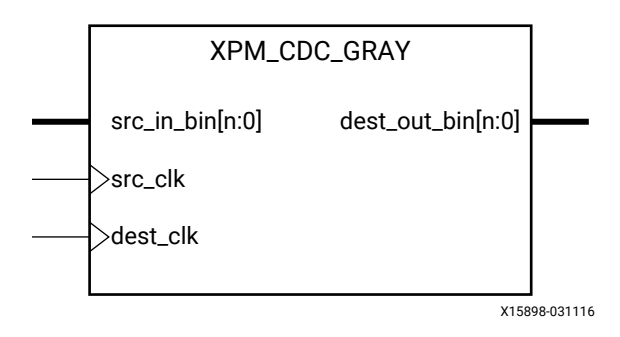

#### **Introduction**

This macro synchronizes a binary input from the source clock domain to the destination clock domain using gray code. For proper operation, the input data must be sampled two or more times by the destination clock.

This module takes the input binary signal, translates it into Gray code and registers it, synchronizes it to the destination clock domain, and then translates it back to a binary signal. You can define the number of register stages used in the synchronizers. You can also enable a simulation feature to generate messages to report any potential misuse of the macro.

Because this macro uses Gray encoding, the binary value provided to the macro must only increment or decrement by one to ensure that the signal being synchronized has two successive values that only differ by one bit. This will ensure lossless synchronization of a Gray coded bus. If the behavior of the binary value is not compatible to Gray encoding, use the XPM\_CDC\_HANDSHAKE macro or an alternate method of synchronizing the data to the destination clock domain.

An additional option (SIM\_LOSSLESS\_GRAY\_CHK) is provided to report an error message when any binary input values are found to violate the Gray coding rule where two successive values must only increment or decrement by one.

*Note***:** When the XPM\_CDC\_GRAY module is used in a design and report\_cdc is run, the synchronizer in this module is reported as a warning of type CDC-6, Multi-bit synchronized with ASYNC\_REG property. This warning is safe to ignore because the bus that is synchronized is gray-coded. Starting in 2018.3, this warning has been suppressed by adding a CDC-6 waiver to the Tcl constraint file.

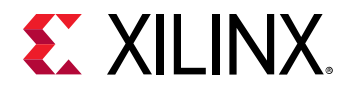

You should run report\_cdc to make sure the CDC structure is identified and that no critical warnings are generated, and also verify that  $dest\_c1k$  can sample  $src\_in\_bin[n:0]$  two or more times.

#### **Port Descriptions**

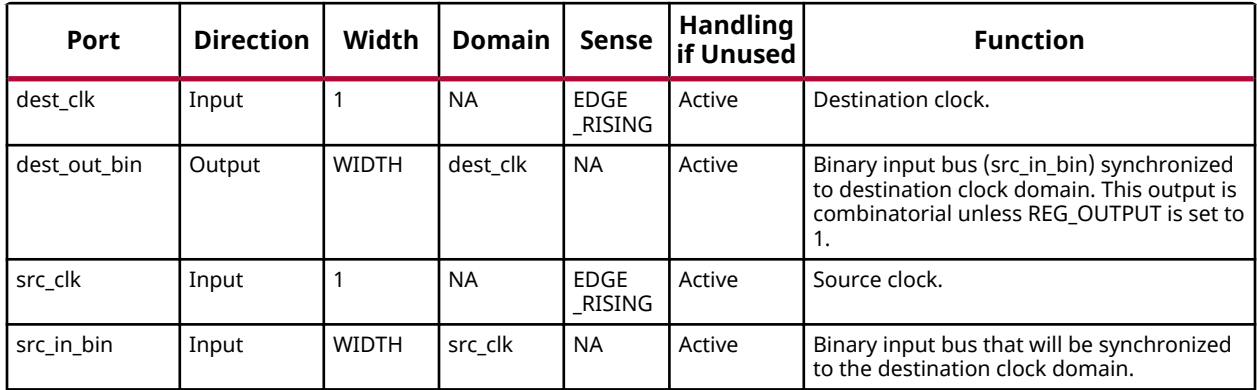

#### **Design Entry Method**

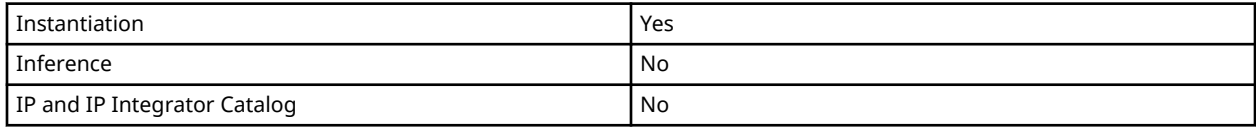

#### **Available Attributes**

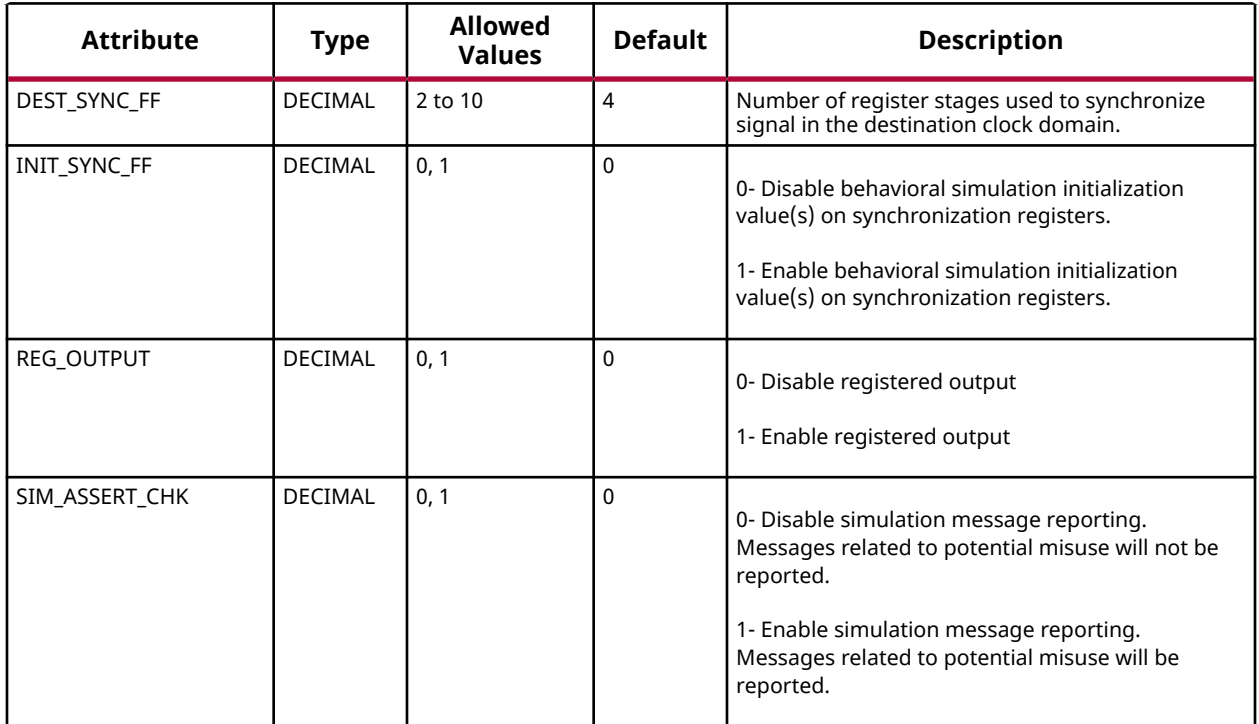

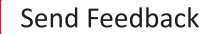

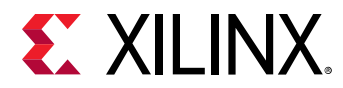

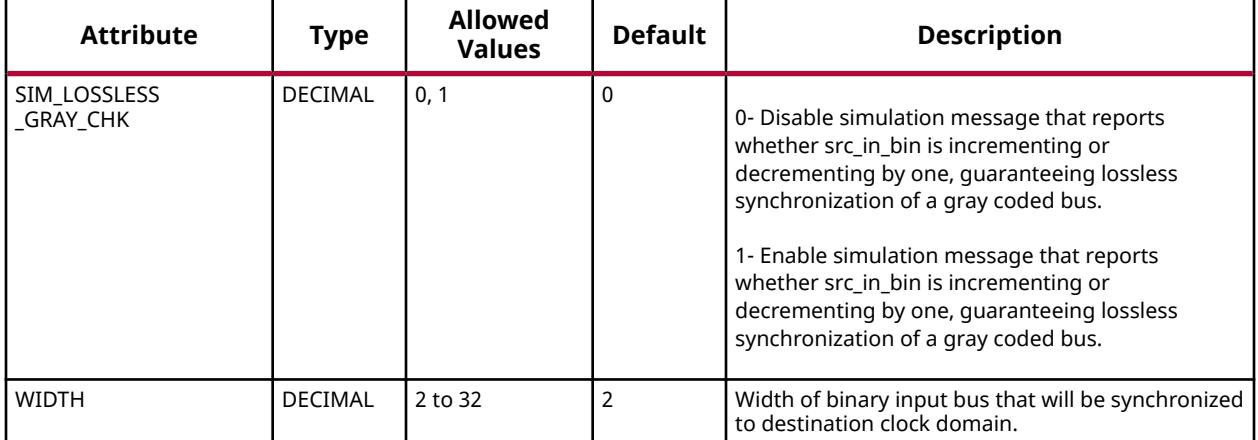

#### **VHDL Instantiation Template**

Unless they already exist, copy the following two statements and paste them before the entity declaration.

```
Library xpm;
use xpm.vcomponents.all;
-- xpm_cdc_gray: Synchronizer via Gray Encoding
-- Xilinx Parameterized Macro, version 2020.2
xpm_cdc_gray_inst : xpm_cdc_gray
generic map (<br>DEST_SYNC_FF => 4,
\texttt{DEST}_\texttt{-SYNC\_FF} => 4, \texttt{-DECIMAL}; range: 2-10
 INIT_SYNC_FF => 0, -- DECIMAL; 0=disable simulation init values, 1=enable simulation init values
 REG_OUTPUT => 0, -- DECIMAL; 0=disable registered output, 1=enable registered output
 SIM_ASSERT_CHK => 0, -- DECIMAL; 0=disable simulation messages, 1=enable simulation messages
    SIM_LOSSLESS_GRAY_CHK => 0, -- DECIMAL; 0=disable lossless check, 1=enable lossless check
WIDTH => 2 -- DECIMAL; range: 2-32
)
port map (
    dest_out_bin => dest_out_bin, -- WIDTH-bit output: Binary input bus (src_in_bin) synchronized to
                                  -- destination clock domain. This output is combinatorial unless REG_OUTPUT
                                       -- is set to 1.
   dest_clk => dest_clk, -- 1-bit input: Destination clock.<br>src_clk => src_clk, -- 1-bit input: Source clock.
                                      -- 1-bit input: Source clock.
    src_in_bin => src_in_bin -- WIDTH-bit input: Binary input bus that will be synchronized to the
                                       -- destination clock domain.
);
-- End of xpm_cdc_gray_inst instantiation
```
#### **Verilog Instantiation Template**

```
// xpm_cdc_gray: Synchronizer via Gray Encoding
// Xilinx Parameterized Macro, version 2020.2
xpm\_cdc\_gray #(<br>.DEST_SYNC_FF(4),
  .DEST_SYNC_FF(4), \frac{1}{2} DECIMAL; range: 2-10<br>INIT_SYNC_FF(0), \frac{1}{2} DECIMAL; 0-disable simulation
    .INIT_SYNC_FF(0), // DECIMAL; 0=disable simulation init values, 1=enable simulation init values
                                // DECIMAL; 0=disable registered output, 1=enable registered output
   .SIM_ASSERT_CHK(0), // DECIMAL; 0=disable simulation messages, 1=enable simulation messages
 .SIM_LOSSLESS_GRAY_CHK(0), // DECIMAL; 0=disable lossless check, 1=enable lossless check
 .WIDTH(2) // DECIMAL; range: 2-32
```
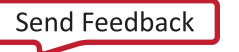

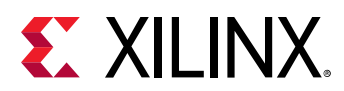

```
)
xpm_cdc_gray_inst (
     .dest_out_bin(dest_out_bin), // WIDTH-bit output: Binary input bus (src_in_bin) synchronized to
                                   // destination clock domain. This output is combinatorial unless REG_OUTPUT
                                         // is set to 1.
   .dest_clk(dest_clk), <br>src_clk(src_clk), // 1-bit input: Source clock.
   .src_clk(src_clk), \frac{1}{2} // 1-bit input: Source clock.<br>.src_in_bin(src_in_bin) // WIDTH-bit input: Binary input bus t
 .src_in_bin(src_in_bin) // WIDTH-bit input: Binary input bus that will be synchronized to the
 // destination clock domain.
);
// End of xpm_cdc_gray_inst instantiation
```
#### **Related Information**

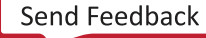

<span id="page-16-0"></span>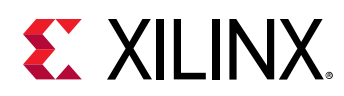

### **XPM\_CDC\_HANDSHAKE**

Parameterized Macro: Bus Synchronizer with Full Handshake

MACRO\_GROUP: [XPM](#page-4-0) MACRO\_SUBGROUP: XPM\_CDC

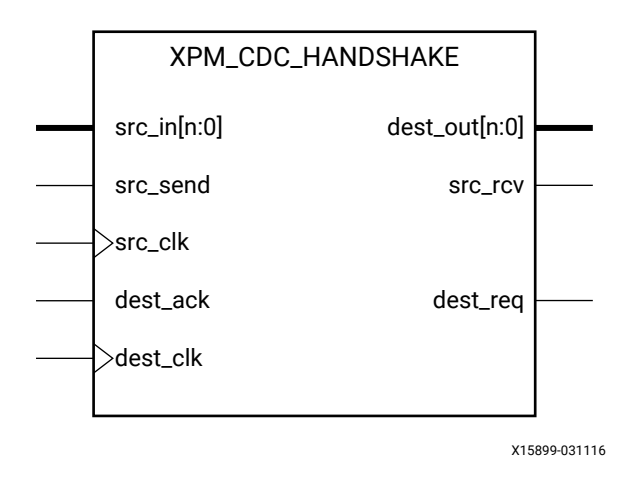

#### **Introduction**

This macro uses a handshake signaling to transfer an input bus from the source clock domain to the destination clock domain. One example of when this macro should be used is when the data being transferred is not compatible with the XPM\_CDC\_GRAY macro that uses Gray encoding.

For this macro to function correctly, a full handshake—an acknowledgement that the data transfer was received and a resetting of the handshake signals—must be completed before another data transfer is initiated.

You can define the number of register stages used in the synchronizers to transfer the handshake signals between the clock domains individually. You can also include internal handshake logic to acknowledge the receipt of data on the destination clock domain. When this feature is enabled, the output (dest\_out) must be consumed immediately when the data valid (dest\_req) is asserted.

You can also enable a simulation feature to generate messages to report any potential misuse of the macro. These messages will generate errors when the signaling provided to the macro violates the usage guidance above.

*Note***:** When the XPM\_CDC\_HANDSHAKE module is used in a design and report\_cdc is run, the data bus that is synchronized in this module is reported as a warning of type CDC-15, Clock Enable Controlled CDC. This warning is safe to ignore. Starting in 2018.3, this warning has been suppressed by adding a CDC-15 waiver to the Tcl constraint file.

You should run report\_cdc to make sure the CDC structure is identified and that no critical warnings are generated, and also verify that dest\_clk can sample src\_in[n:0] two or more times.

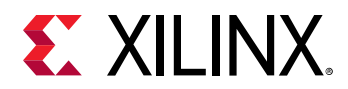

#### **External Handshake**

The following waveform shows how back-to-back data is sent when the external handshake option is used.

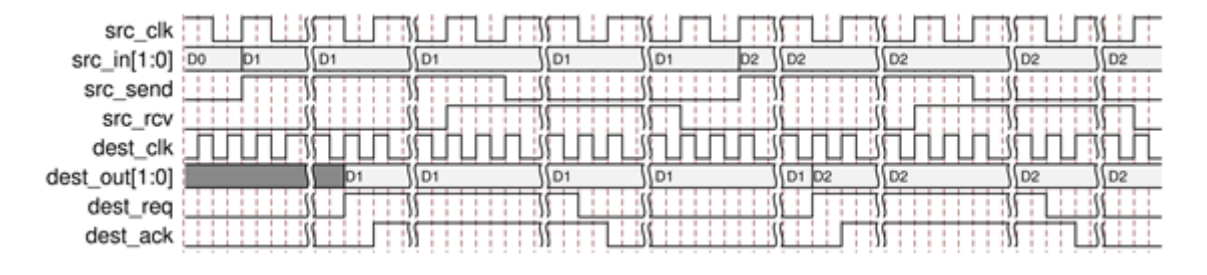

#### *Figure 1:* **External Handshake Timing Diagram**

#### **Internal Handshake**

The following waveform shows how back-to-back data is sent when the internal handshake option is enabled.

#### *Figure 2:* **Internal Handshake Timing Diagram**

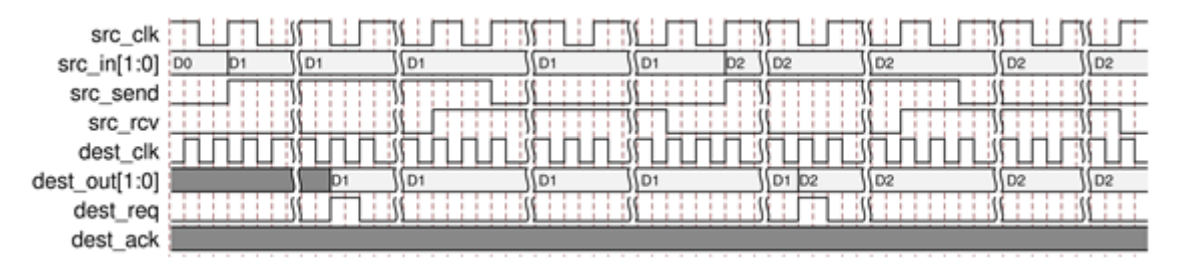

#### **Port Descriptions**

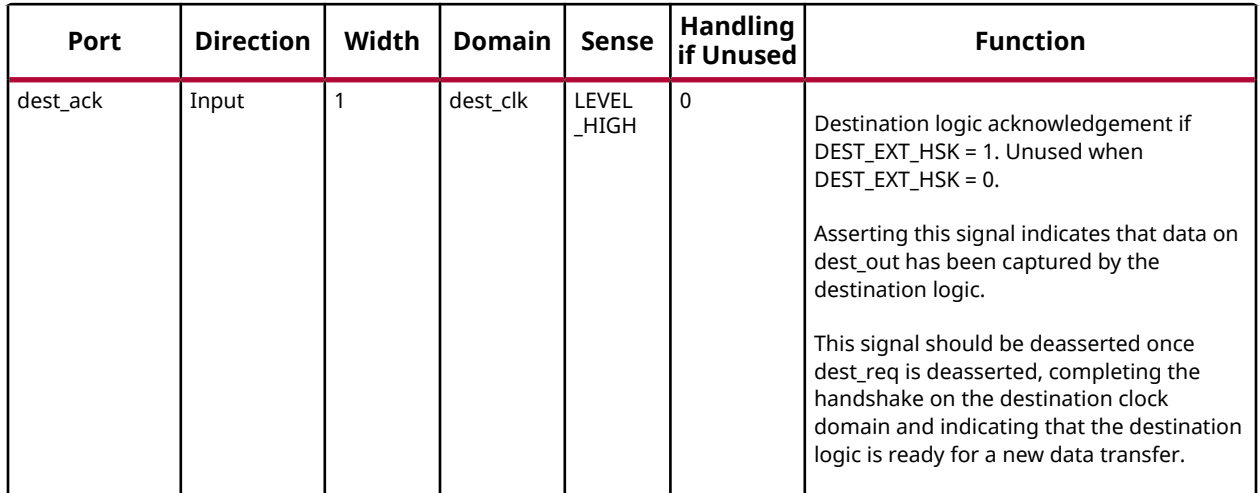

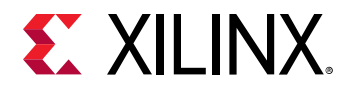

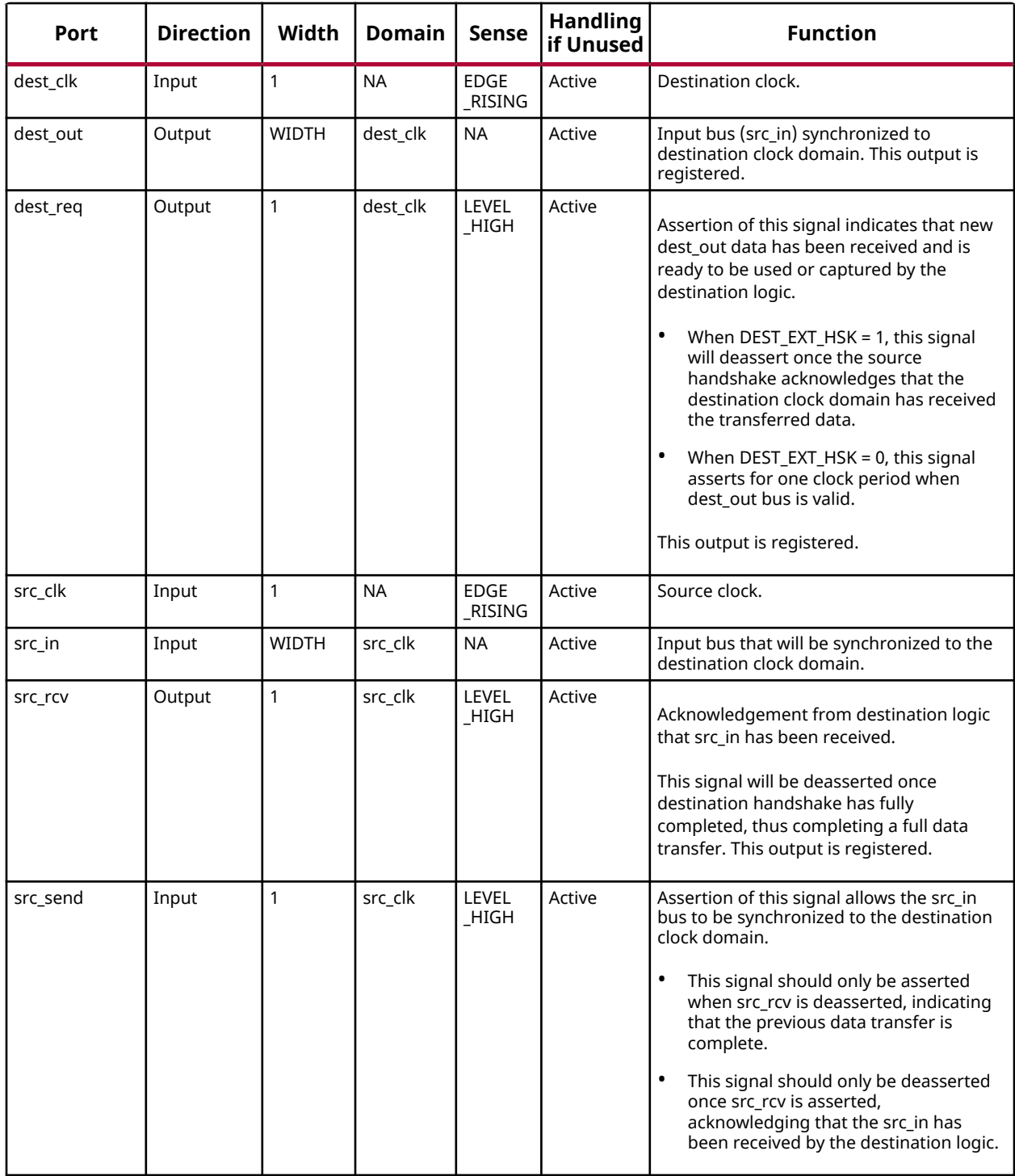

#### **Design Entry Method**

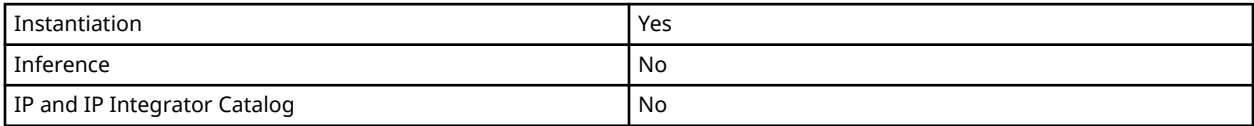

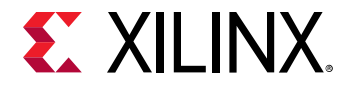

#### **Available Attributes**

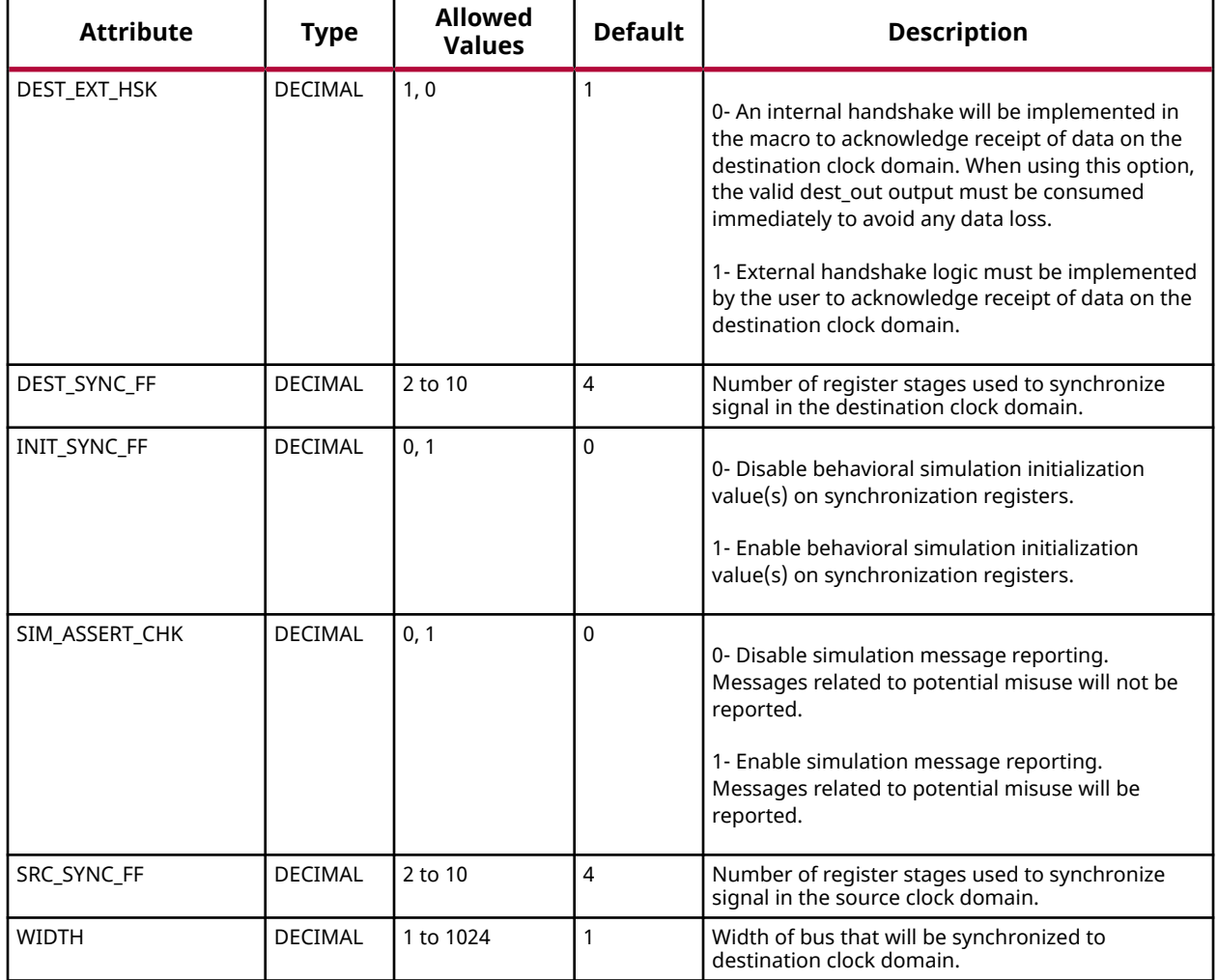

#### **VHDL Instantiation Template**

Unless they already exist, copy the following two statements and paste them before the entity declaration.

```
Library xpm;
use xpm.vcomponents.all;
-- xpm_cdc_handshake: Bus Synchronizer with Full Handshake
-- Xilinx Parameterized Macro, version 2020.2
xpm_cdc_handshake_inst : xpm_cdc_handshake
generic map (
 DEST_EXT_HSK => 1, -- DECIMAL; 0=internal handshake, 1=external handshake
 DEST_SYNC_FF => 4, -- DECIMAL; range: 2-10
 INIT_SYNC_FF => 0, -- DECIMAL; 0=disable simulation init values, 1=enable simulation init values
 SIM_ASSERT_CHK => 0, -- DECIMAL; 0=disable simulation messages, 1=enable simulation messages
SRC\_SYNC\_FF => 4, - DECIMAL; range: 2-10
WIDTH => 1 -- DECIMAL; range: 1-1024
\lambda
```
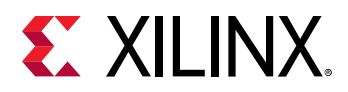

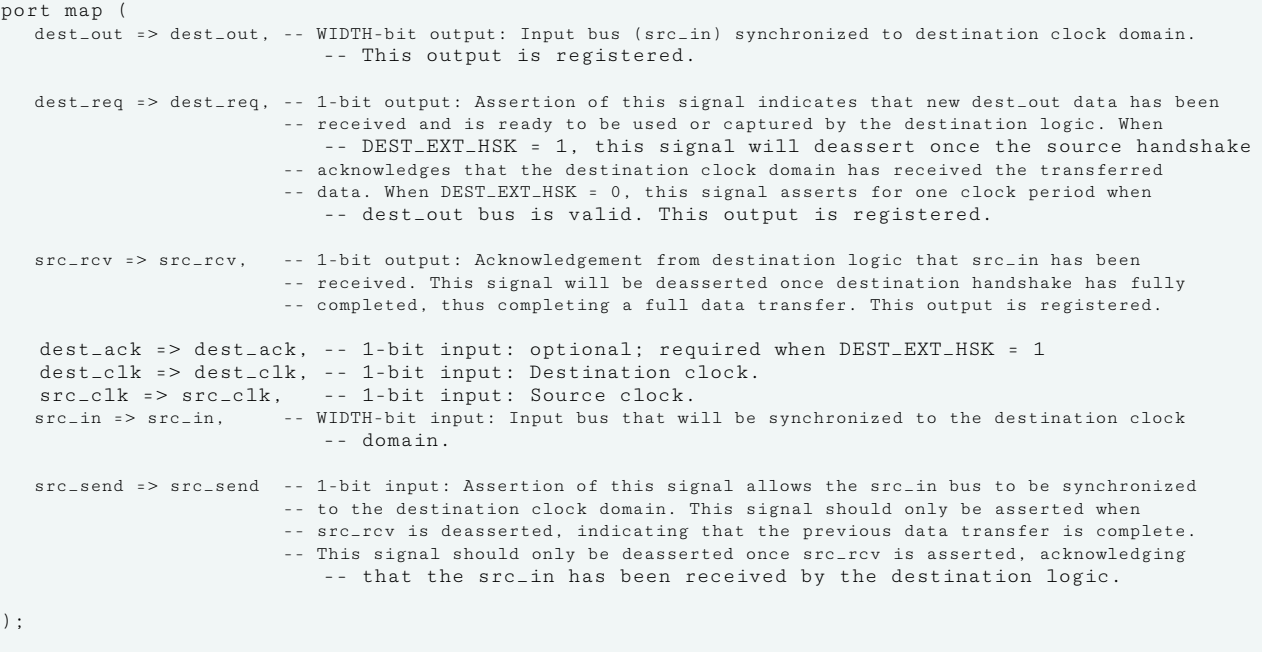

-- End of xpm\_cdc\_handshake\_inst instantiation

#### **Verilog Instantiation Template**

```
// xpm_cdc_handshake: Bus Synchronizer with Full Handshake
// Xilinx Parameterized Macro, version 2020.2
xpm\_cdc\_handshake #(<br>.DEST_EXT_HSK(1),
   .DEST_EXT_HSK(1), \frac{1}{D} DECIMAL; 0=internal handshake, 1=external handshake<br>.DEST_SYNC_FF(4), \frac{1}{D} DECIMAL; range: 2-10
   .DEST_SYNC_FF(4), // DECIMAL; range: 2-10<br>INIT_SYNC_FF(0). // DECIMAL: 0=disable s.
                          // DECIMAL; 0=disable simulation init values, 1=enable simulation init values
    .SIM_ASSERT_CHK(0), // DECIMAL; 0=disable simulation messages, 1=enable simulation messages
   SRC\_SYNC\_FF(4), // DECIMAL; range: 2-10<br>// DECIMAL; range: 1-102// DECIMAL; range: 1-1024
)
xpm_cdc_handshake_inst (
    .dest_out(dest_out), // WIDTH-bit output: Input bus (src_in) synchronized to destination clock domain.
                             // This output is registered.
    .dest_req(dest_req), // 1-bit output: Assertion of this signal indicates that new dest_out data has been
                         // received and is ready to be used or captured by the destination logic. When
                             // DEST_EXT_HSK = 1, this signal will deassert once the source handshake
                          // acknowledges that the destination clock domain has received the transferred data.
                          // When DEST_EXT_HSK = 0, this signal asserts for one clock period when dest_out bus
                             // is valid. This output is registered.
    .src_rcv(src_rcv), // 1-bit output: Acknowledgement from destination logic that src_in has been
                          // received. This signal will be deasserted once destination handshake has fully
                          // completed, thus completing a full data transfer. This output is registered.
    .dest_ack(dest_ack), // 1-bit input: optional; required when DEST_EXT_HSK = 1
   .dest_clk(dest_clk), // 1-bit input: Destination clock.<br>.src_clk(src_clk), // 1-bit input: Source clock.
                            \frac{1}{2} 1-bit input: Source clock.
    .src_in(src_in), // WIDTH-bit input: Input bus that will be synchronized to the destination clock
                             // domain.
    .src_send(src_send) // 1-bit input: Assertion of this signal allows the src_in bus to be synchronized to
                          // the destination clock domain. This signal should only be asserted when src_rcv is
                          // deasserted, indicating that the previous data transfer is complete. This signal
                         // should only be deasserted once src_rcv is asserted, acknowledging that the src_in
```
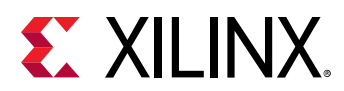

);

// has been received by the destination logic.

// End of xpm\_cdc\_handshake\_inst instantiation

#### **Related Information**

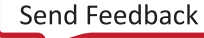

<span id="page-22-0"></span>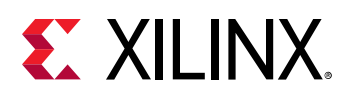

### **XPM\_CDC\_PULSE**

Parameterized Macro: Pulse Transfer

MACRO\_GROUP: [XPM](#page-4-0) MACRO\_SUBGROUP: XPM\_CDC

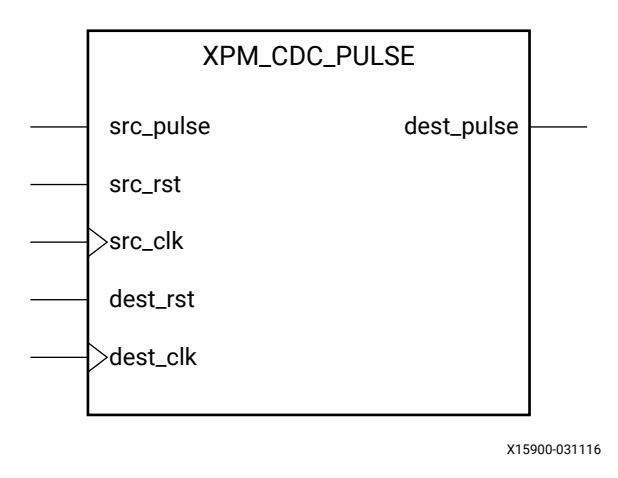

#### **Introduction**

This macro synchronizes a pulse in the source clock domain to the destination clock domain. A pulse of any size in the source clock domain, if initiated correctly, will generate a pulse the size of a single destination clock period.

For proper operation, the input data must be sampled two or more times by the destination clock. You can define the number of register stages used in the synchronizers. An optional source and destination reset may be used to reset the pulse transfer logic. You can also enable a simulation feature to generate messages which report any potential misuse of the macro.

The implementation of this macro requires some feedback logic. When simulating the macro without the optional reset signals, the input pulse signal (src\_pulse) must always be defined because there is no reset logic to recover from an undefined or 'x' propagating through the macro.

This macro also requires the following minimum gap between subsequent pulse inputs:

2\*(larger(src\_clk period, dest\_clk period))

The minimum gap is measured between the falling edge of a src\_pulse to the rising edge of the next src\_pulse. This minimum gap will guarantee that each rising edge of src\_pulse will generate a pulse the size of one dest\_clk period in the destination clock domain.

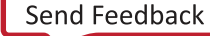

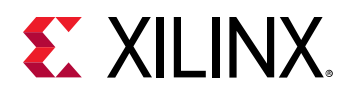

When using the optional reset signals, src\_rst and dest\_rst must be asserted simultaneously for at least the following duration to fully reset all the logic in the macro:

((DEST\_SYNC\_FF+2)\*dest\_clk\_period) + (2\*src\_clk\_period)

When reset is asserted, the input pulse signal should not toggle and the output pulse signal is not valid and should be ignored.

The following waveform demonstrates how to reset the macro and transfer back-to-back pulses while abiding the minimum gap between each pulse.

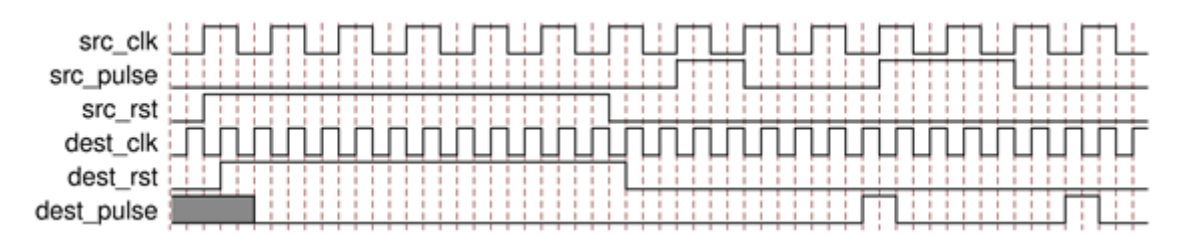

#### *Figure 3:* **Timing for Macro and Transfer Back-to-Back Pulses**

#### **Port Descriptions**

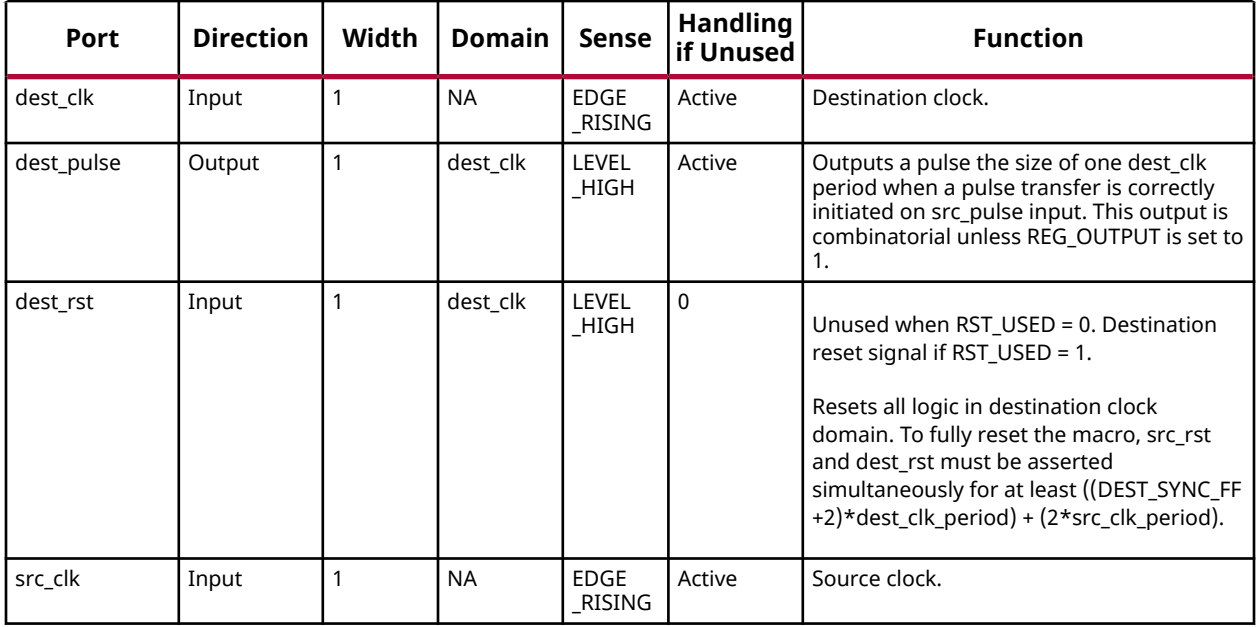

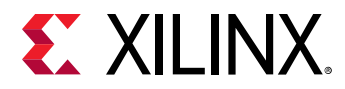

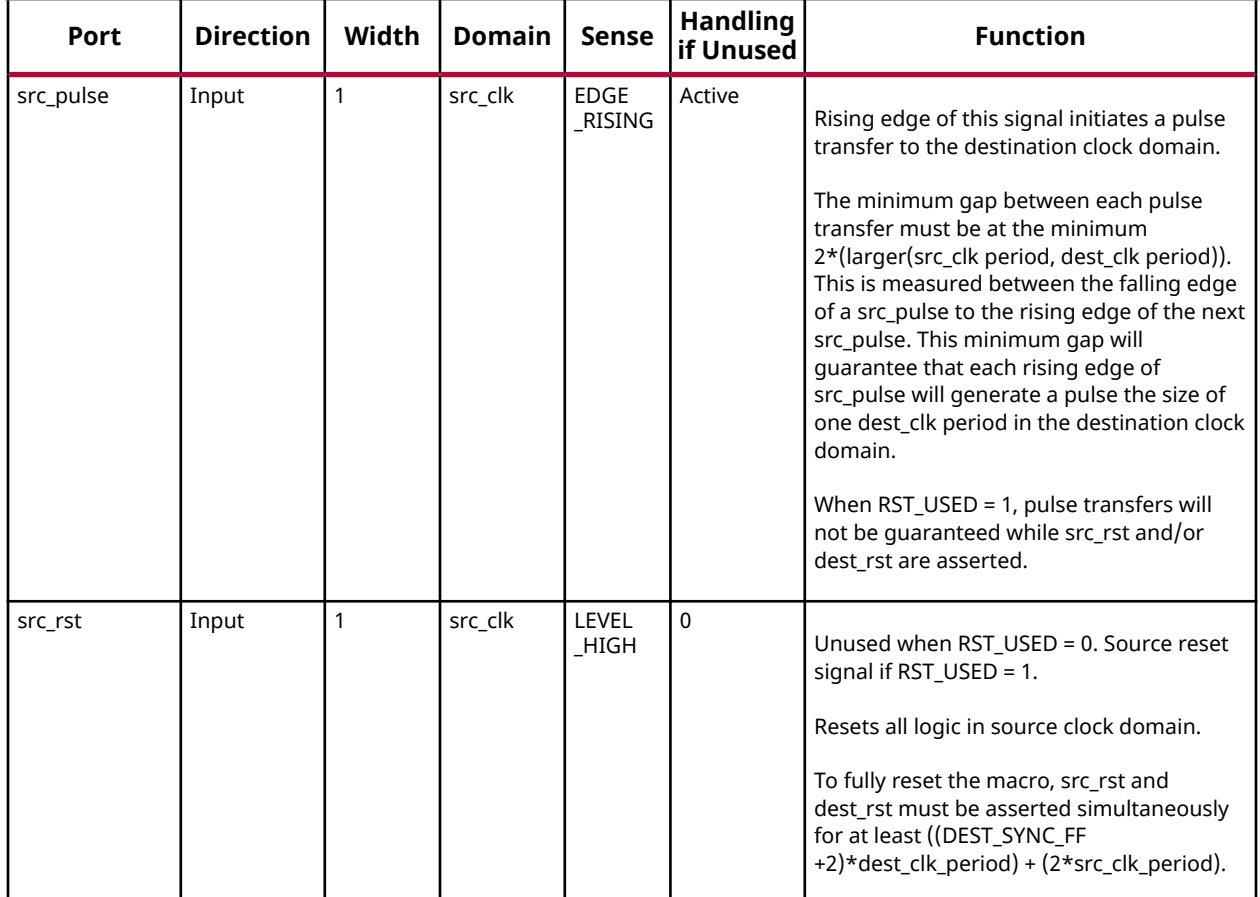

#### **Design Entry Method**

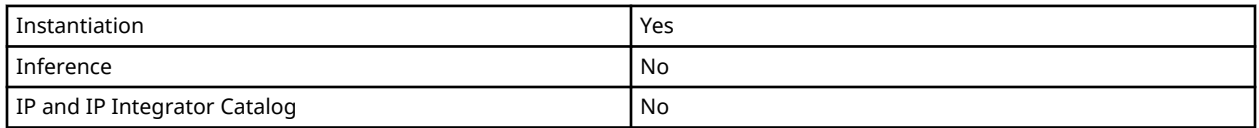

#### **Available Attributes**

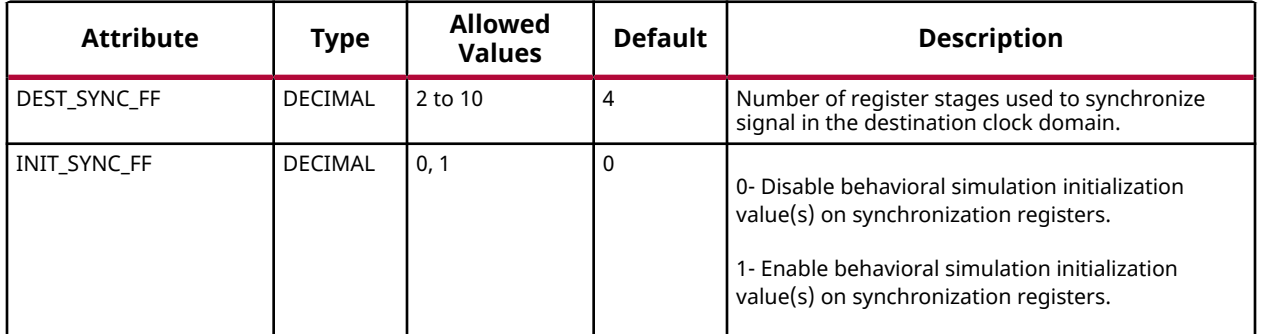

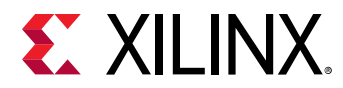

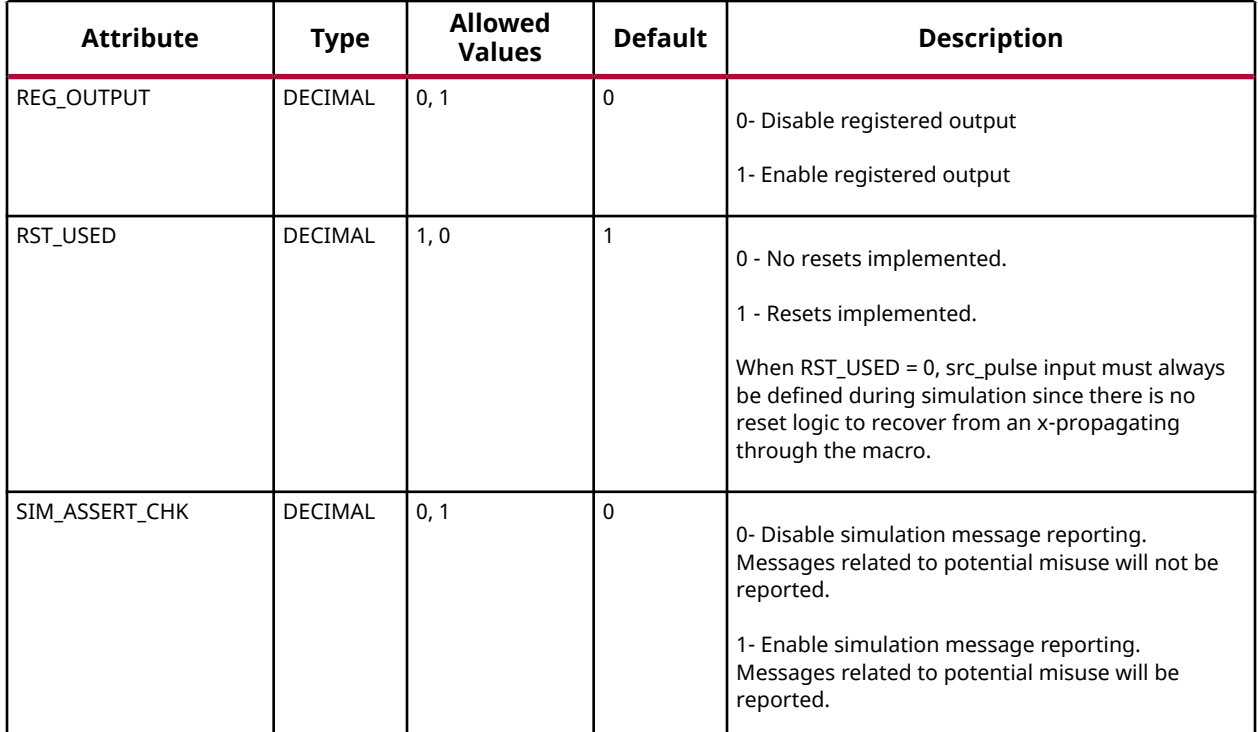

#### **VHDL Instantiation Template**

Unless they already exist, copy the following two statements and paste them before the entity declaration.

```
Library xpm;
use xpm.vcomponents.all;
-- xpm_cdc_pulse: Pulse Transfer
-- Xilinx Parameterized Macro, version 2020.2
xpm_cdc_pulse_inst : xpm_cdc_pulse
generic map (<br>DEST_SYNC_FF => 4,
                              -- DECIMAL; range: 2-10
 INIT_SYNC_FF => 0, -- DECIMAL; 0=disable simulation init values, 1=enable simulation init values
 REG_OUTPUT => 0, -- DECIMAL; 0=disable registered output, 1=enable registered output
RST_USED => 1, -- DECIMAL; 0=no reset, 1=implement reset
    SIM_ASSERT_CHK => 0 -- DECIMAL; 0=disable simulation messages, 1=enable simulation messages
)
port map (
 dest_pulse => dest_pulse, -- 1-bit output: Outputs a pulse the size of one dest_clk period when a pulse
 -- transfer is correctly initiated on src_pulse input. This output is
                                      -- combinatorial unless REG_OUTPUT is set to 1.
   dest_clk => dest_clk, -- 1-bit input: Destination clock.<br>dest_rst => dest_rst, -- 1-bit input: optional; required
   dest_rst => dest_rst, -- 1-bit input: optional; required when RST_USED = 1<br>src_clk => src_clk, -- 1-bit input: Source clock.
                                    -- 1-bit input: Source clock.
    src_pulse => src_pulse, -- 1-bit input: Rising edge of this signal initiates a pulse transfer to the
                                 -- destination clock domain. The minimum gap between each pulse transfer must
                                 -- be at the minimum 2*(larger(src_clk period, dest_clk period)). This is
                                 -- measured between the falling edge of a src_pulse to the rising edge of the
                                 -- next src_pulse. This minimum gap will guarantee that each rising edge of
                                 -- src_pulse will generate a pulse the size of one dest_clk period in the
                                 -- destination clock domain. When RST_USED = 1, pulse transfers will not be
                                     -- guaranteed while src_rst and/or dest_rst are asserted.
```
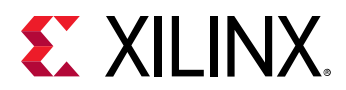

```
src_rst => src_rst -- 1-bit input: optional; required when RST_USED = 1
);
-- End of xpm_cdc_pulse_inst instantiation
```
#### **Verilog Instantiation Template**

```
// xpm_cdc_pulse: Pulse Transfer
// Xilinx Parameterized Macro, version 2020.2
xpm\_cdc\_pulse #(<br>.DEST_SYNC_FF(4),
 .DEST_SYNC_FF(4), // DECIMAL; range: 2-10
 .INIT_SYNC_FF(0), // DECIMAL; 0=disable simulation init values, 1=enable simulation init values
 .REG_OUTPUT(0), // DECIMAL; 0=disable registered output, 1=enable registered output
    .RST_USED(1), // DECIMAL; 0=no reset, 1=implement reset
    .SIM_ASSERT_CHK(0) // DECIMAL; 0=disable simulation messages, 1=enable simulation messages
)
xpm_cdc_pulse_inst (
   .dest_pulse(dest_pulse), // 1-bit output: Outputs a pulse the size of one dest_clk period when a pulse
                               // transfer is correctly initiated on src_pulse input. This output is
                               // combinatorial unless REG_OUTPUT is set to 1.
   .dest_clk(dest_clk), // 1-bit input: Destination clock.<br>.dest_rst(dest_rst), // 1-bit input: optional; required
                              1/ 1-bit input: optional; required when RST_USED = 1
   .src_clk(src_clk), // 1-bit input: Source clock.
                         // 1-bit input: Rising edge of this signal initiates a pulse transfer to the
                           // destination clock domain. The minimum gap between each pulse transfer must be
                           // at the minimum 2*(larger(src_clk period, dest_clk period)). This is measured
                           // between the falling edge of a src_pulse to the rising edge of the next
                           // src_pulse. This minimum gap will guarantee that each rising edge of src_pulse
                           // will generate a pulse the size of one dest_clk period in the destination
                           // clock domain. When RST_USED = 1, pulse transfers will not be guaranteed while
                               // src_rst and/or dest_rst are asserted.
    .src_rst(src_rst) // 1-bit input: optional; required when RST_USED = 1
);
// End of xpm_cdc_pulse_inst instantiation
```
#### **Related Information**

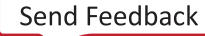

<span id="page-27-0"></span>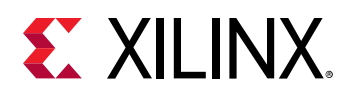

### **XPM\_CDC\_SINGLE**

Parameterized Macro: Single-bit Synchronizer

MACRO\_GROUP: [XPM](#page-4-0) MACRO\_SUBGROUP: XPM\_CDC

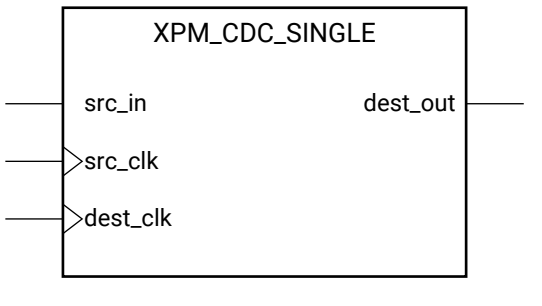

X15896-031116

#### **Introduction**

This macro synchronizes a one bit signal from the source clock domain to the destination clock domain.

For proper operation, the input data must be sampled two or more times by the destination clock. You can define the number of register stages used in the synchronizers. An optional input register may be used to register the input in the source clock domain prior to it being synchronized. You can also enable a simulation feature to generate messages to report any potential misuse of the macro.

#### **Port Descriptions**

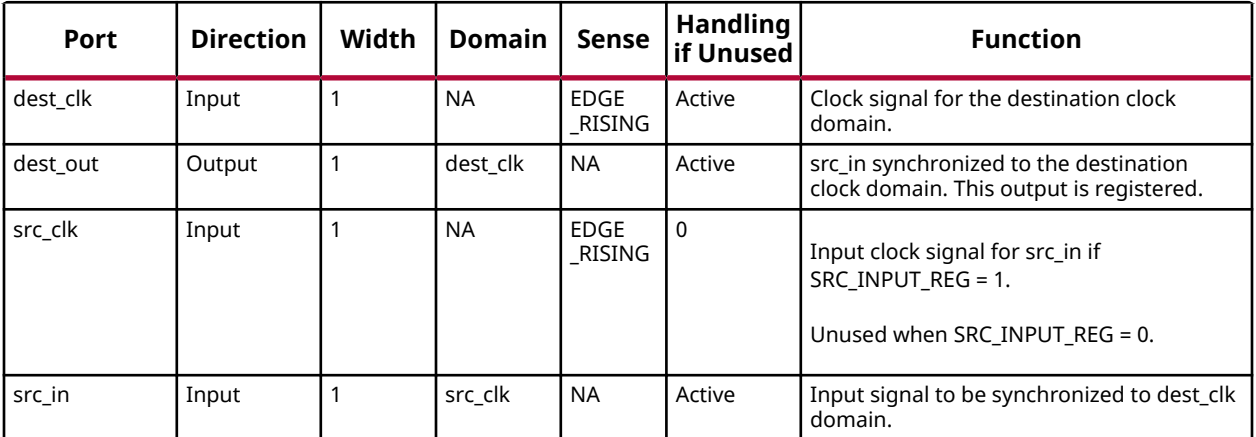

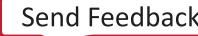

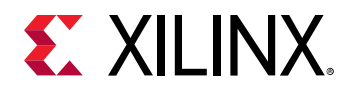

#### **Design Entry Method**

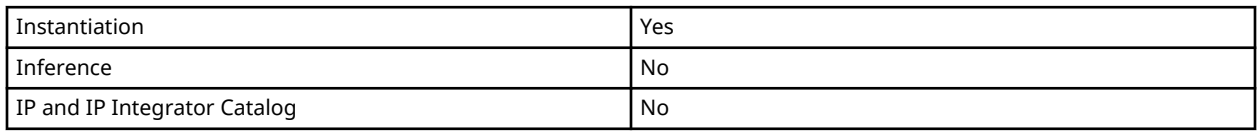

#### **Available Attributes**

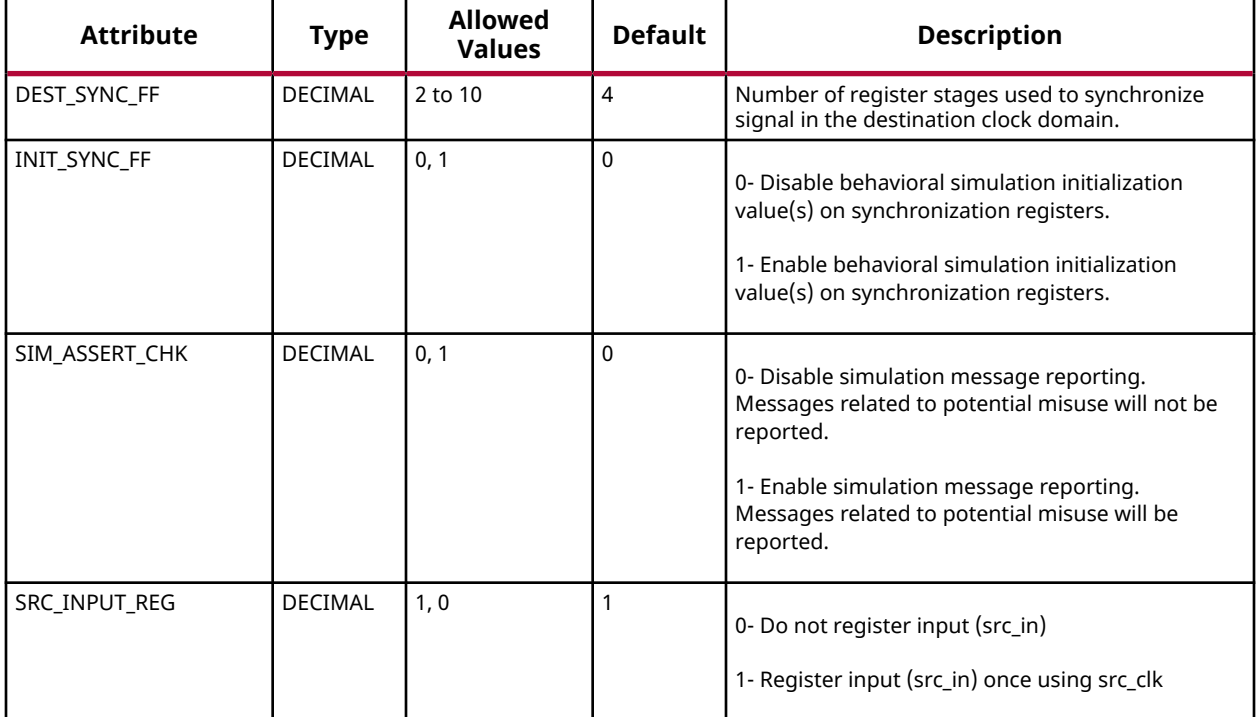

#### **VHDL Instantiation Template**

Unless they already exist, copy the following two statements and paste them before the entity declaration.

```
Library xpm;
use xpm.vcomponents.all;
-- xpm_cdc_single: Single-bit Synchronizer
-- Xilinx Parameterized Macro, version 2020.2
xpm_cdc_single_inst : xpm_cdc_single
generic map (
 DEST_SYNC_FF => 4, -- DECIMAL; range: 2-10
 INIT_SYNC_FF => 0, -- DECIMAL; 0=disable simulation init values, 1=enable simulation init values
 SIM_ASSERT_CHK => 0, -- DECIMAL; 0=disable simulation messages, 1=enable simulation messages
 SRC_INPUT_REG => 1 -- DECIMAL; 0=do not register input, 1=register input
)
port map (
   dest_out => dest_out, -- 1-bit output: src_in synchronized to the destination clock domain. This output
                              -- is registered.
 dest_clk => dest_clk, -- 1-bit input: Clock signal for the destination clock domain.
```
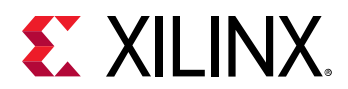

```
 src_clk => src_clk, -- 1-bit input: optional; required when SRC_INPUT_REG = 1
 src_in => src_in -- 1-bit input: Input signal to be synchronized to dest_clk domain.
);
-- End of xpm_cdc_single_inst instantiation
```
#### **Verilog Instantiation Template**

```
// xpm_cdc_single: Single-bit Synchronizer
// Xilinx Parameterized Macro, version 2020.2
xpm\_cdc\_single #(<br>.DEST_SYNC_FF(4),
 .DEST_SYNC_FF(4), // DECIMAL; range: 2-10
 .INIT_SYNC_FF(0), // DECIMAL; 0=disable simulation init values, 1=enable simulation init values
 .SIM_ASSERT_CHK(0), // DECIMAL; 0=disable simulation messages, 1=enable simulation messages
    .SRC_INPUT_REG(1) // DECIMAL; 0=do not register input, 1=register input
)
xpm_cdc_single_inst (
   .dest_out(dest_out), // 1-bit output: src_in synchronized to the destination clock domain. This output is
                         // registered.
    .dest_clk(dest_clk), // 1-bit input: Clock signal for the destination clock domain.
 .src_clk(src_clk), // 1-bit input: optional; required when SRC_INPUT_REG = 1
 .src_in(src_in) // 1-bit input: Input signal to be synchronized to dest_clk domain.
\lambda;
// End of xpm_cdc_single_inst instantiation
```
#### **Related Information**

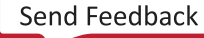

<span id="page-30-0"></span>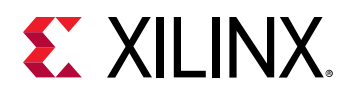

### **XPM\_CDC\_SYNC\_RST**

Parameterized Macro: Synchronous Reset Synchronizer

MACRO\_GROUP: [XPM](#page-4-0) MACRO\_SUBGROUP: XPM\_CDC

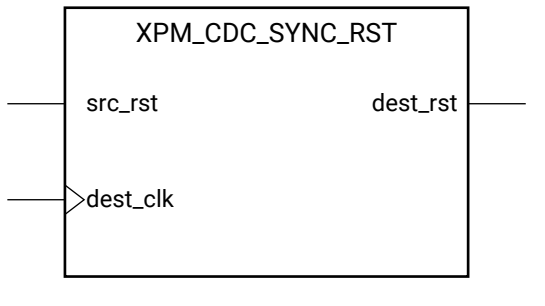

X15901-031116

#### **Introduction**

This macro synchronizes a reset singal to the destination clock domain. Unlike the XPM\_CDC\_ASYNC\_RST macro, the generated output will both assert and deassert synchronously to the destination clock domain.

For proper operation, the input data must be sampled two or more times by the destination clock. You can define the number of register stages used in the synchronizers and the initial value of these registers after configuration. You can also enable a simulation feature to generate messages which report any potential misuse of the macro.

#### **Port Descriptions**

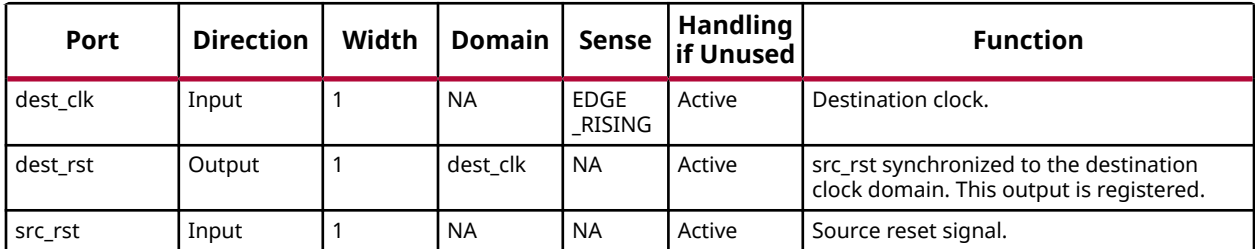

#### **Design Entry Method**

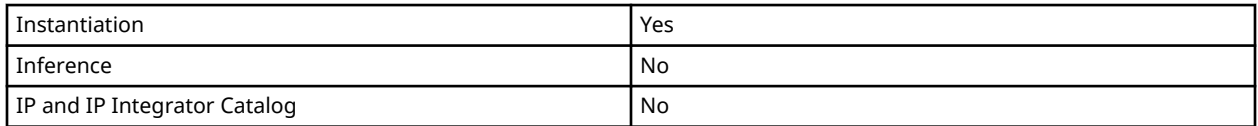

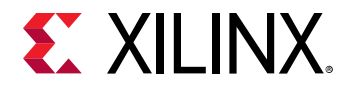

#### **Available Attributes**

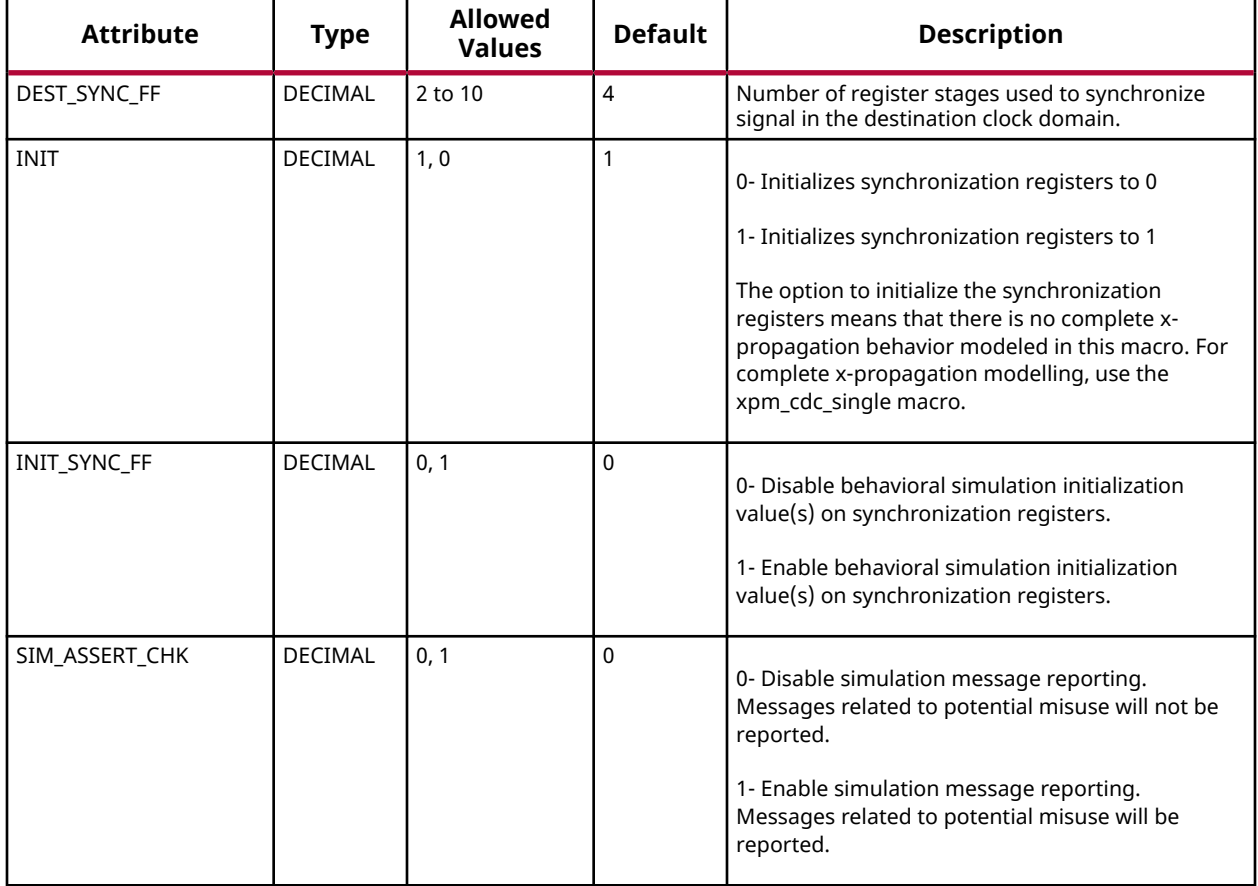

#### **VHDL Instantiation Template**

Unless they already exist, copy the following two statements and paste them before the entity declaration.

```
Library xpm;
use xpm.vcomponents.all;
-- xpm_cdc_sync_rst: Synchronous Reset Synchronizer
-- Xilinx Parameterized Macro, version 2020.2
xpm_cdc_sync_rst_inst : xpm_cdc_sync_rst
generic map (
   DEST_SYNC_FF => 4, -- DECIMAL; range: 2-10<br>INIT => 1, -- DECIMAL; 0=initialize
                         -- DECIMAL; 0=initialize synchronization registers to 0, 1=initialize
                           -- synchronization registers to 1
   INIT_SYNC_FF => 0, -- DECIMAL; 0=disable simulation init values, 1=enable simulation init values
    SIM_ASSERT_CHK => 0 -- DECIMAL; 0=disable simulation messages, 1=enable simulation messages
)
port map (
   dest_rst => dest_rst, -- 1-bit output: src_rst synchronized to the destination clock domain. This output
                           -- is registered.
```
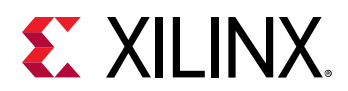

```
 dest_clk => dest_clk, -- 1-bit input: Destination clock.
 src_rst => src_rst -- 1-bit input: Source reset signal.
);
-- End of xpm_cdc_sync_rst_inst instantiation
```
#### **Verilog Instantiation Template**

```
// xpm_cdc_sync_rst: Synchronous Reset Synchronizer
// Xilinx Parameterized Macro, version 2020.2
xpm\_cdc\_sync\_rst #(<br>.DEST_SYNC_FF(4),
   .DEST_SYNC_FF(4), // DECIMAL; range: 2-10<br>.INIT(1), // DECIMAL; 0=initialize synch
                    \frac{1}{10} // DECIMAL; 0=initialize synchronization registers to 0, 1=initialize synchronization
 // registers to 1
 .INIT_SYNC_FF(0), // DECIMAL; 0=disable simulation init values, 1=enable simulation init values
 .SIM_ASSERT_CHK(0) // DECIMAL; 0=disable simulation messages, 1=enable simulation messages
)
xpm_cdc_sync_rst_inst (
   .dest_rst(dest_rst), // 1-bit output: src_rst synchronized to the destination clock domain. This output
                          // is registered.
 .dest_clk(dest_clk), // 1-bit input: Destination clock.
 .src_rst(src_rst) // 1-bit input: Source reset signal.
);
// End of xpm_cdc_sync_rst_inst instantiation
```
#### **Related Information**

<span id="page-33-0"></span>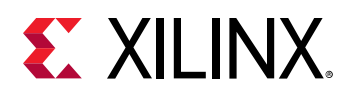

### **XPM\_FIFO\_ASYNC**

Parameterized Macro: Asynchronous FIFO

#### MACRO\_GROUP: [XPM](#page-4-0) MACRO\_SUBGROUP: XPM\_FIFO

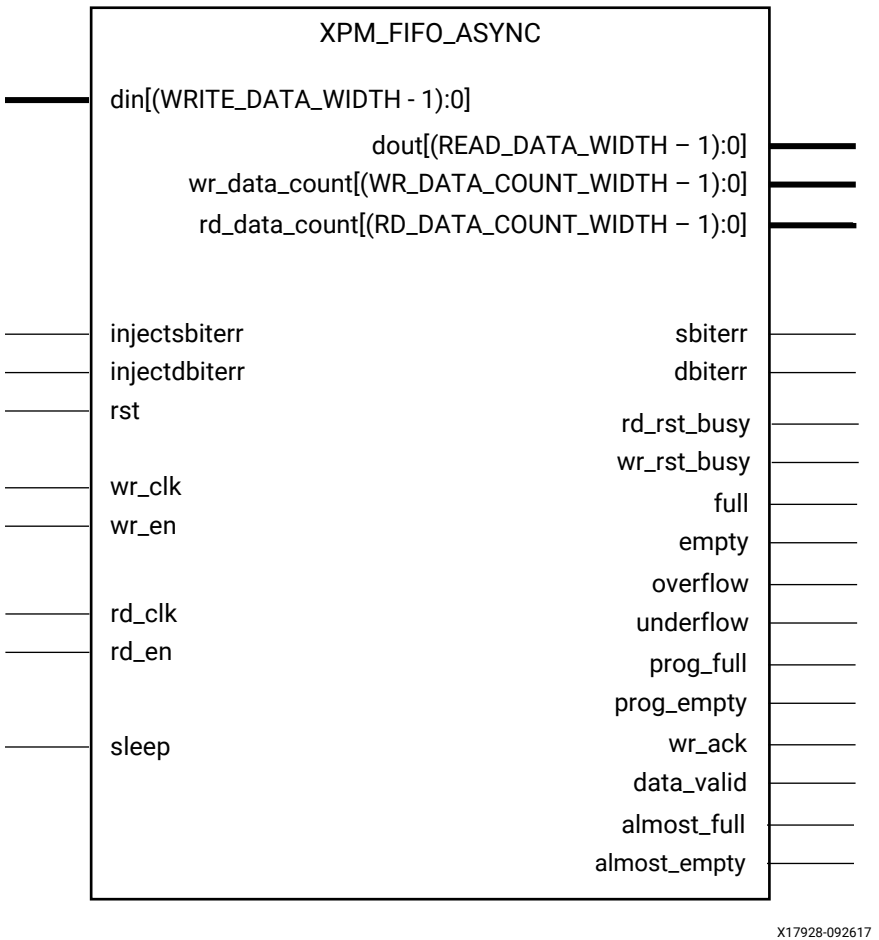

#### **Introduction**

This macro is used to instantiate an asynchronous FIFO.

The following describes the basic write and read operation of an XPM\_FIFO instance. It does not distinguish between FIFO types, clock domain or read mode.

• After a user issues a reset, the user should wait until the busy signals go low before issuing another reset.

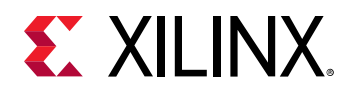

- All synchronous signals are sensitive to the rising edge of wr\_clk/rd\_clk, which is assumed to be a buffered and toggling clock signal behaving according to target device and FIFO/memory primitive requirements.
- A write operation is performed when the FIFO is not full and wr\_en is asserted on each wr\_clk cycle.
- A read operation is performed when the FIFO is not empty and rd en is asserted on each rd\_clk cycle.
- The number of clock cycles required for XPM FIFO to react to dout, full, and empty changes depends on the CLOCK\_DOMAIN, READ\_MODE, and FIFO\_READ\_LATENCY settings.
	- $\cdot$  It can take more than one rd\_clk cycle to deassert empty due to write operation (wr\_en = 1).
	- $\cdot$  It can take more than one rd\_clk cycle to present the read data on dout port upon assertion of rd\_en.
	- $\epsilon$  It may take more than one wr clk cycle to deassert full due to read operation (rd en = 1).
- All write operations are gated by the value of wr\_en and full on the initiating wr\_clk cycle.
- All read operations are gated by the value of rd en and empty on the initiating rd clk cycle.
- The wr\_en input has no effect when full is asserted on the coincident wr\_clk cycle.
- The rd\_en input has no effect when empty is asserted on the coincident rd\_clk cycle.
- Undriven or unknown values provided on module inputs will produce undefined output port behavior.
- wr\_en/rd\_en should not be toggled when reset (rst) or wr\_rst\_busy or rd\_rst\_busy is asserted.
- Assertion/deassertion of prog\_full happens only when full is deasserted.
- Assertion/deassertion of prog\_empty happens only when empty is deasserted.

*Note***:** In an asynchronous FIFO (that is, two independent clocks), the RELATED\_CLOCKS attribute should be set to TRUE only if both the wr\_clk and rd\_clk are generated from the same source.

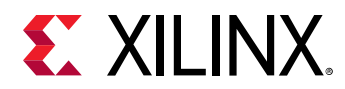

#### **Timing Diagrams**

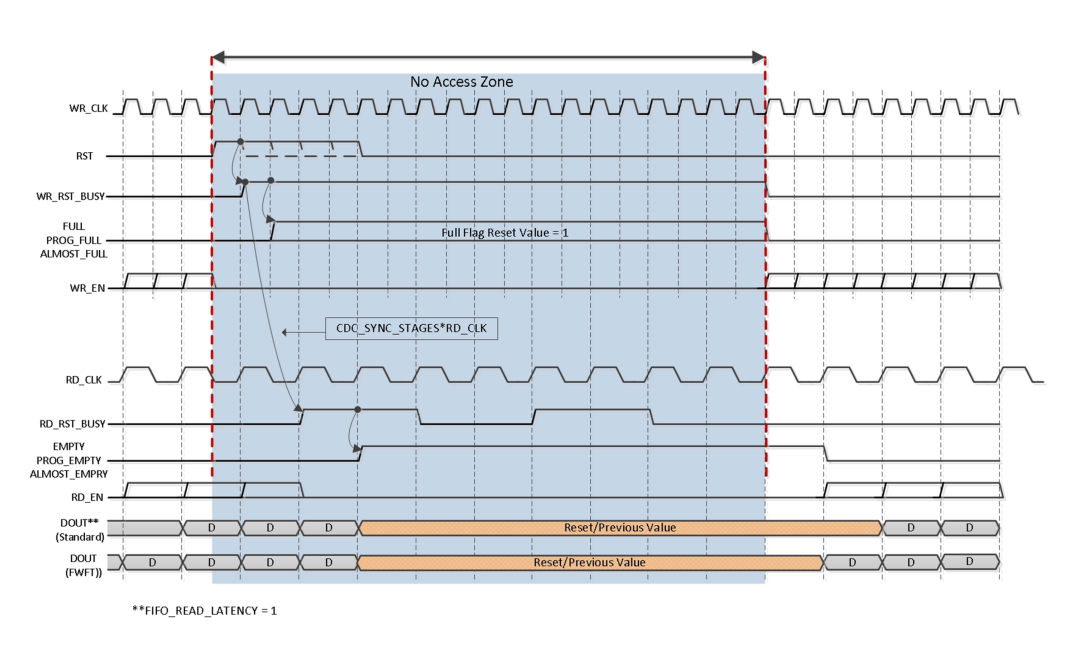

*Figure 4:* **Reset Behavior**

X20501-050719

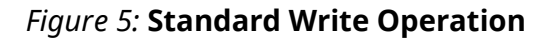

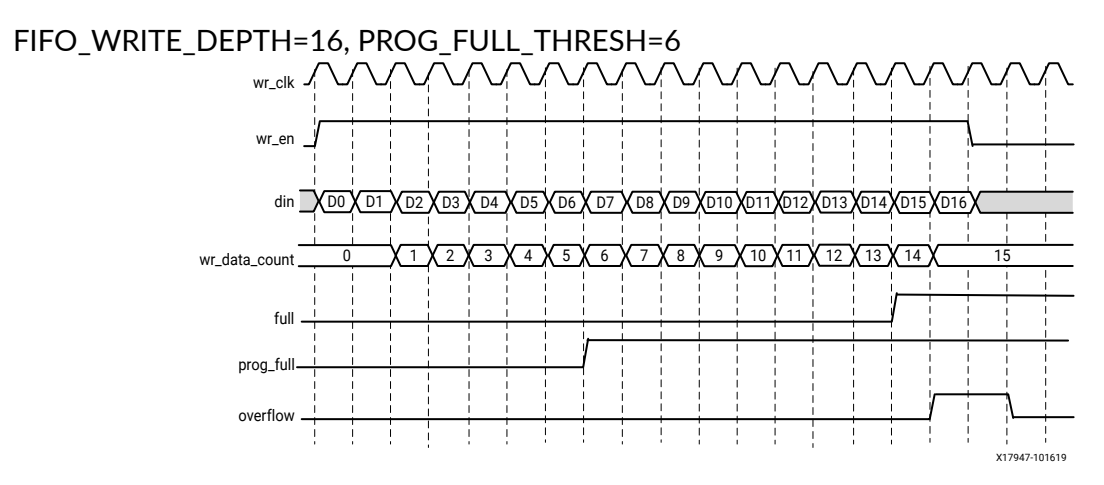
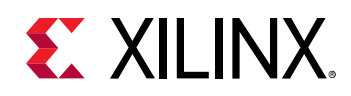

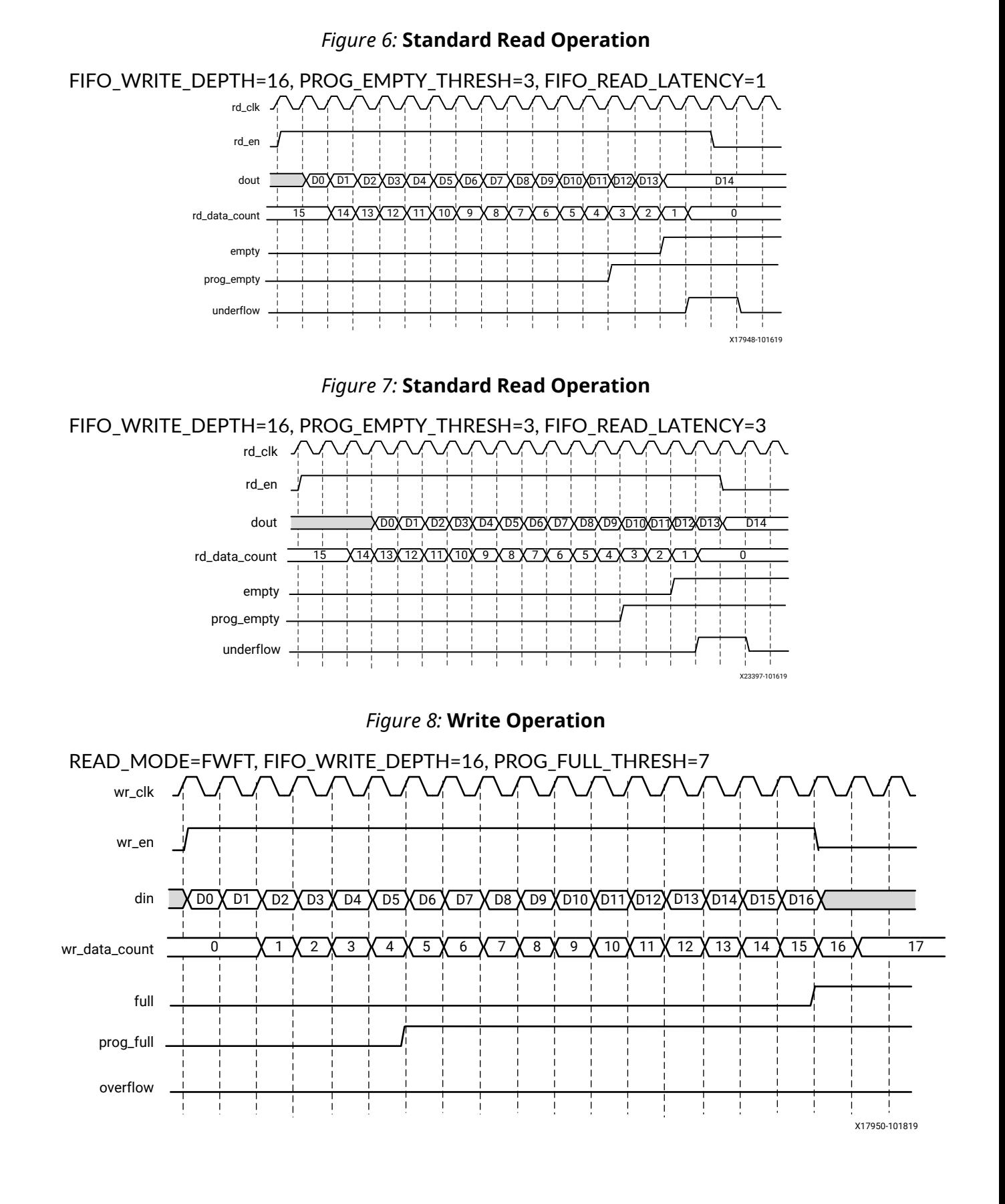

UG1353 (v2020.2) December 4, 2020 [www.xilinx.com](https://www.xilinx.com) Versal Architecture AI Core Series Libraries Guide 37 Senator Collection 37

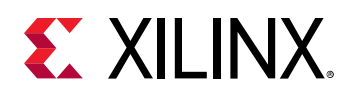

#### *Figure 9:* **Read Operation**

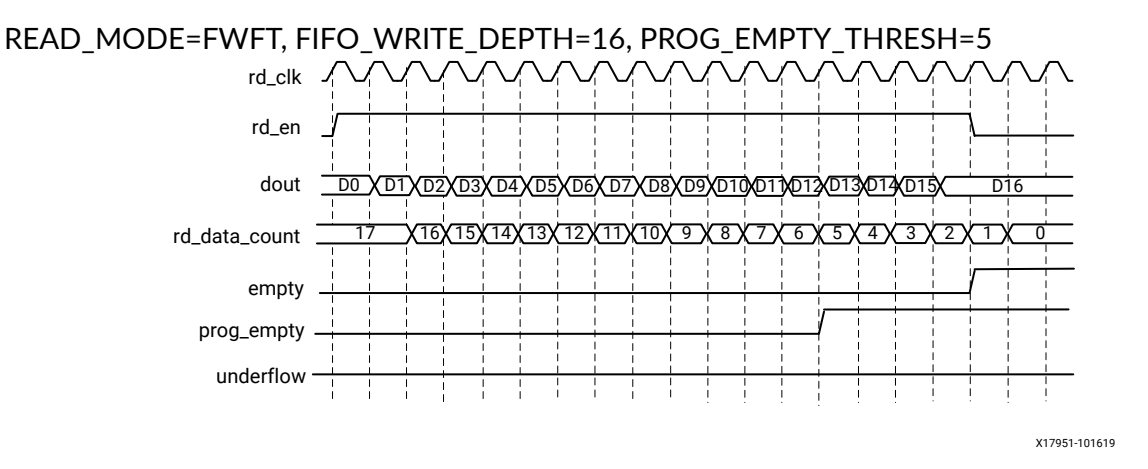

*Figure 10:* **Standard Write Operation with Empty Deassertion**

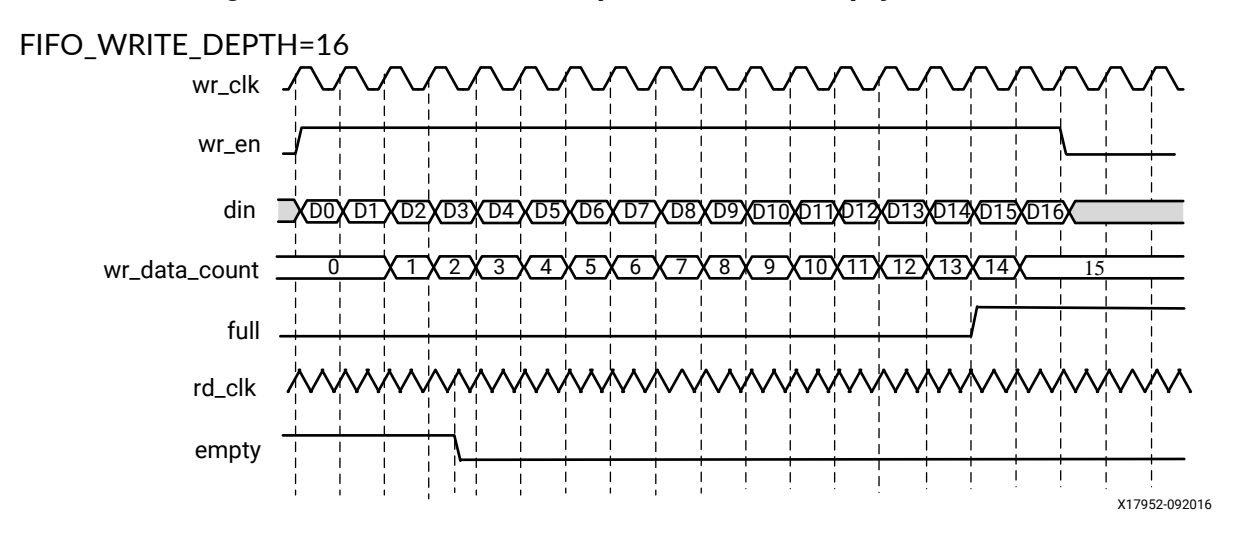

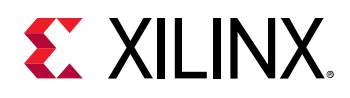

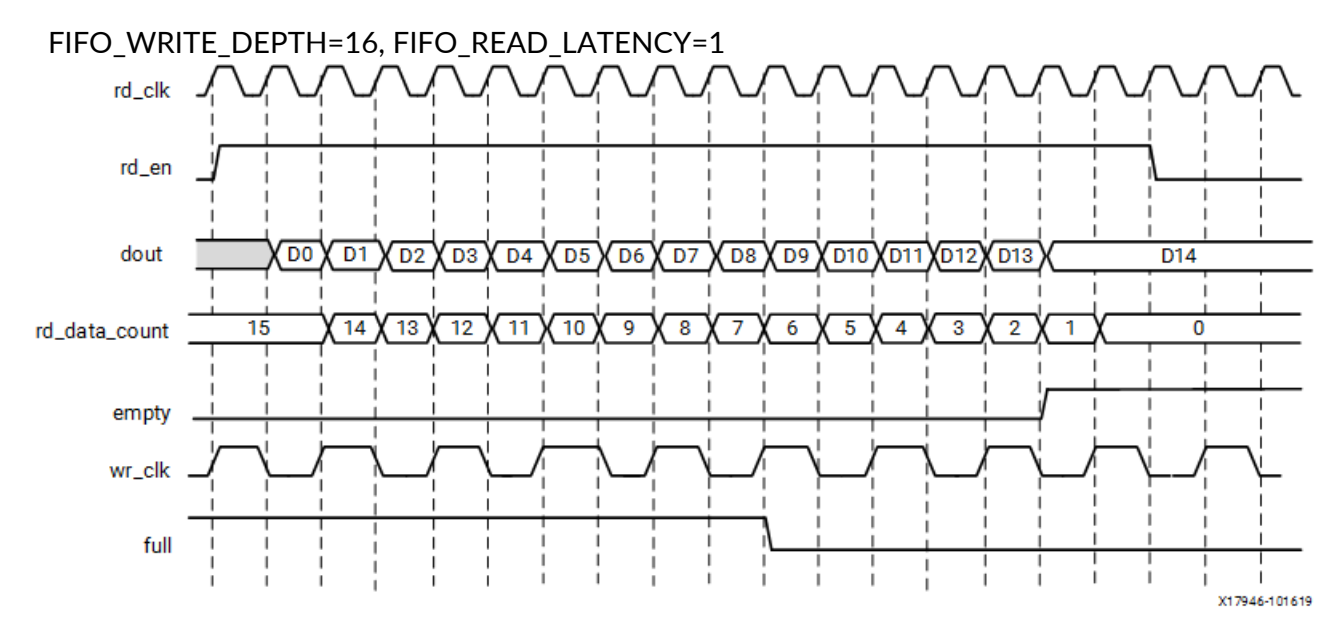

#### *Figure 11:* **Standard Read Operation with Full Deassertion**

#### **Latency**

This section defines the latency in which different output signals of the FIFO are updated in response to read or write operations for standard read mode and FWFT read mode implementations.

The following table defines the write port flags update latency due to a write operation.

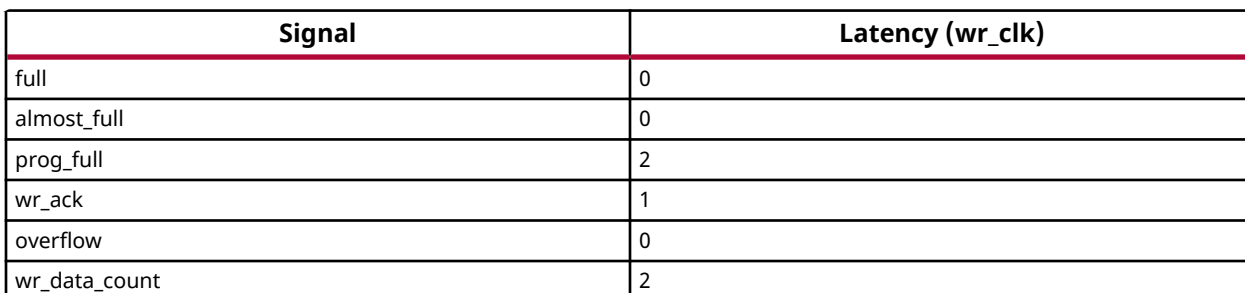

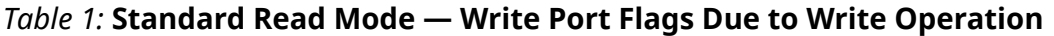

The following table defines the read port flags update latency due to a read operation.

#### *Table 2:* **Standard Read Mode — Read Port Flags Due to Read Operation**

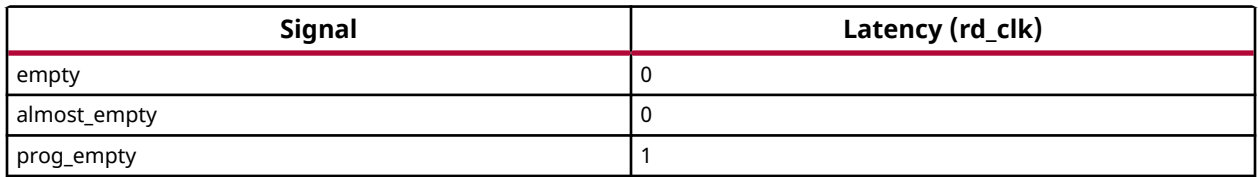

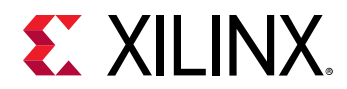

# *Table 2:* **Standard Read Mode — Read Port Flags Due to Read Operation** *(cont'd)*

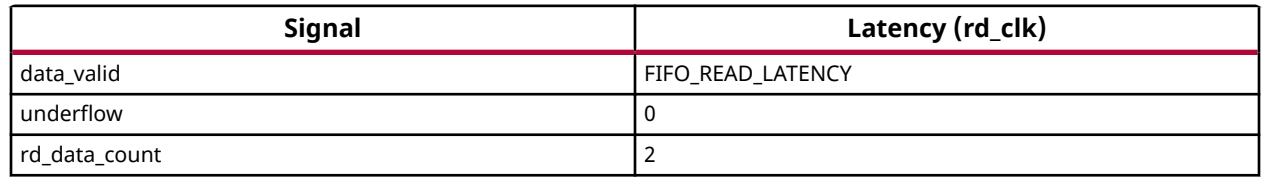

The following table defines the write port flags update latency due to a read operation. N is the number of synchronization stages.

#### *Table 3:* **Standard Read Mode — Write Port Flags Due to Read Operations**

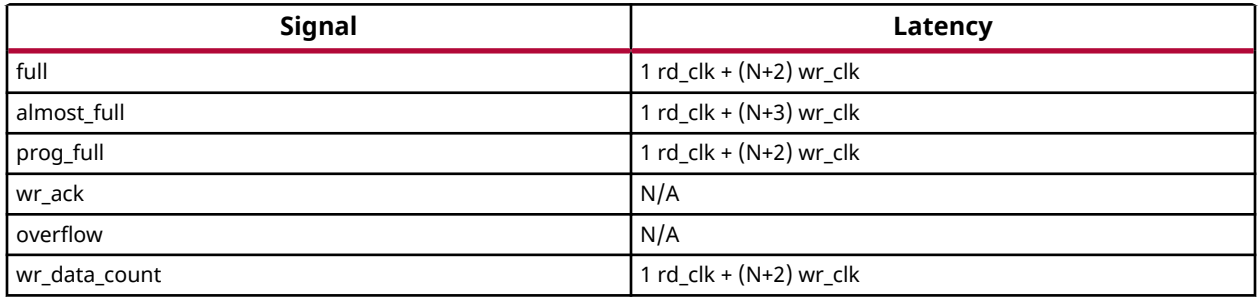

The following table defines the read port flags update latency due to a write operation. N is the number of synchronization stages. In this example, N is 2.

#### *Table 4:* **Standard Read Mode — Read Port Flags Due to Write Operation**

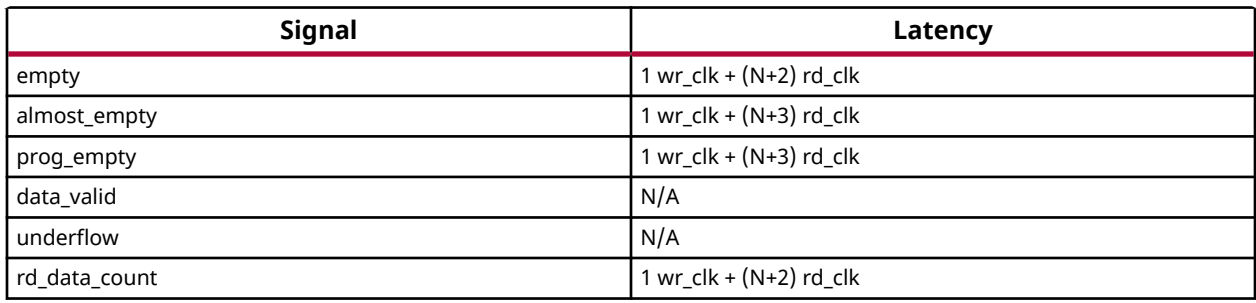

The following table defines the write port flags update latency due to a write operation.

#### *Table 5:* **FWFT Read Mode — Write Port Flags Due to Write Operation**

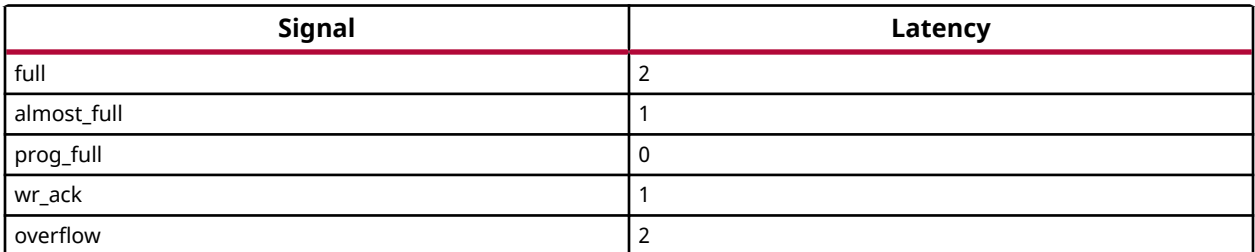

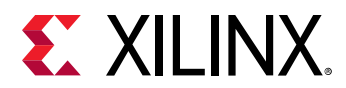

#### *Table 5:* **FWFT Read Mode — Write Port Flags Due to Write Operation** *(cont'd)*

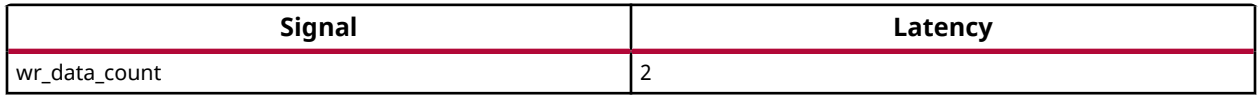

The following table defines the read port flags update latency due to a read operation.

#### *Table 6:* **FWFT Read Mode — Read Port Flags Due to Read Operation**

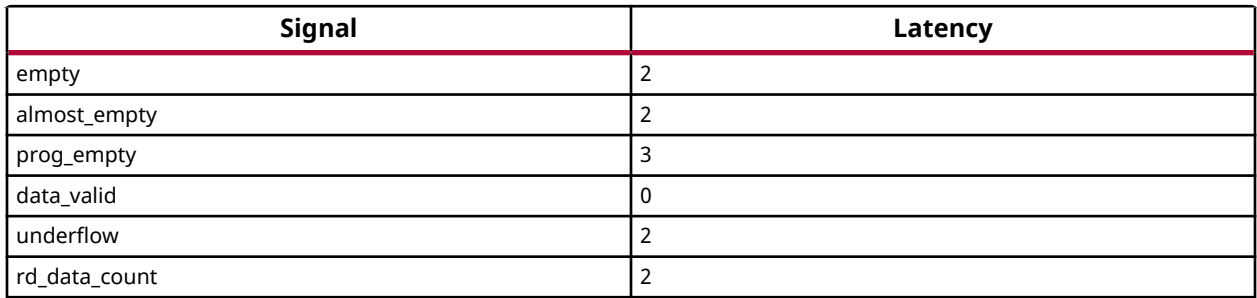

The following table defines the write port flags update latency due to a read operation. N is the number of synchronization stages.

#### *Table 7:* **FWFT Read Mode — Write Port Flags Due to Read Operation**

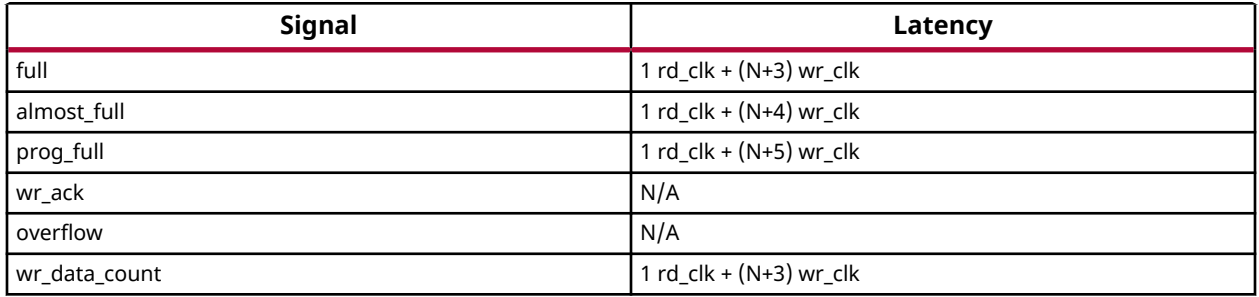

The following table defines the read port flags update latency due to a write operation. N is the number of synchronization stages. In this example, N is 2.

#### *Table 8:* **FWFT Read Mode — Read Port Flags Due to Write Operation**

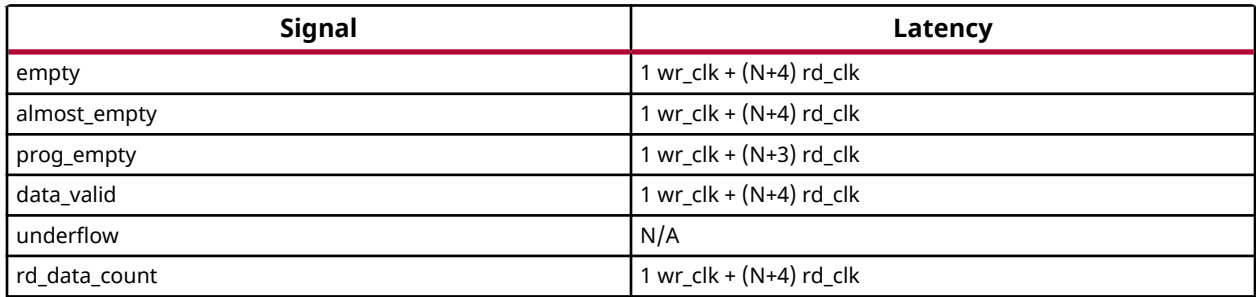

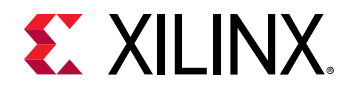

## **Port Descriptions**

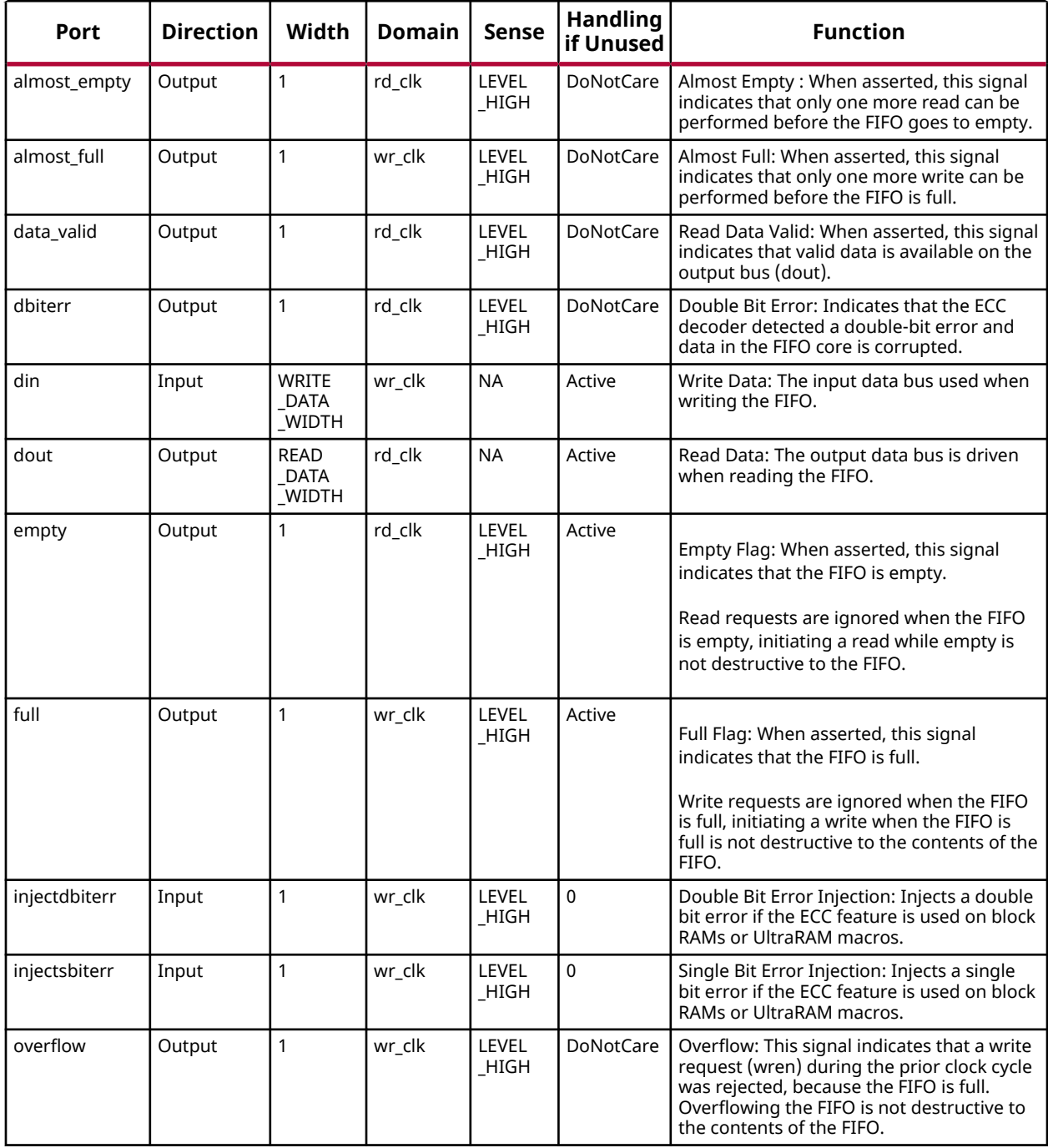

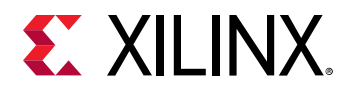

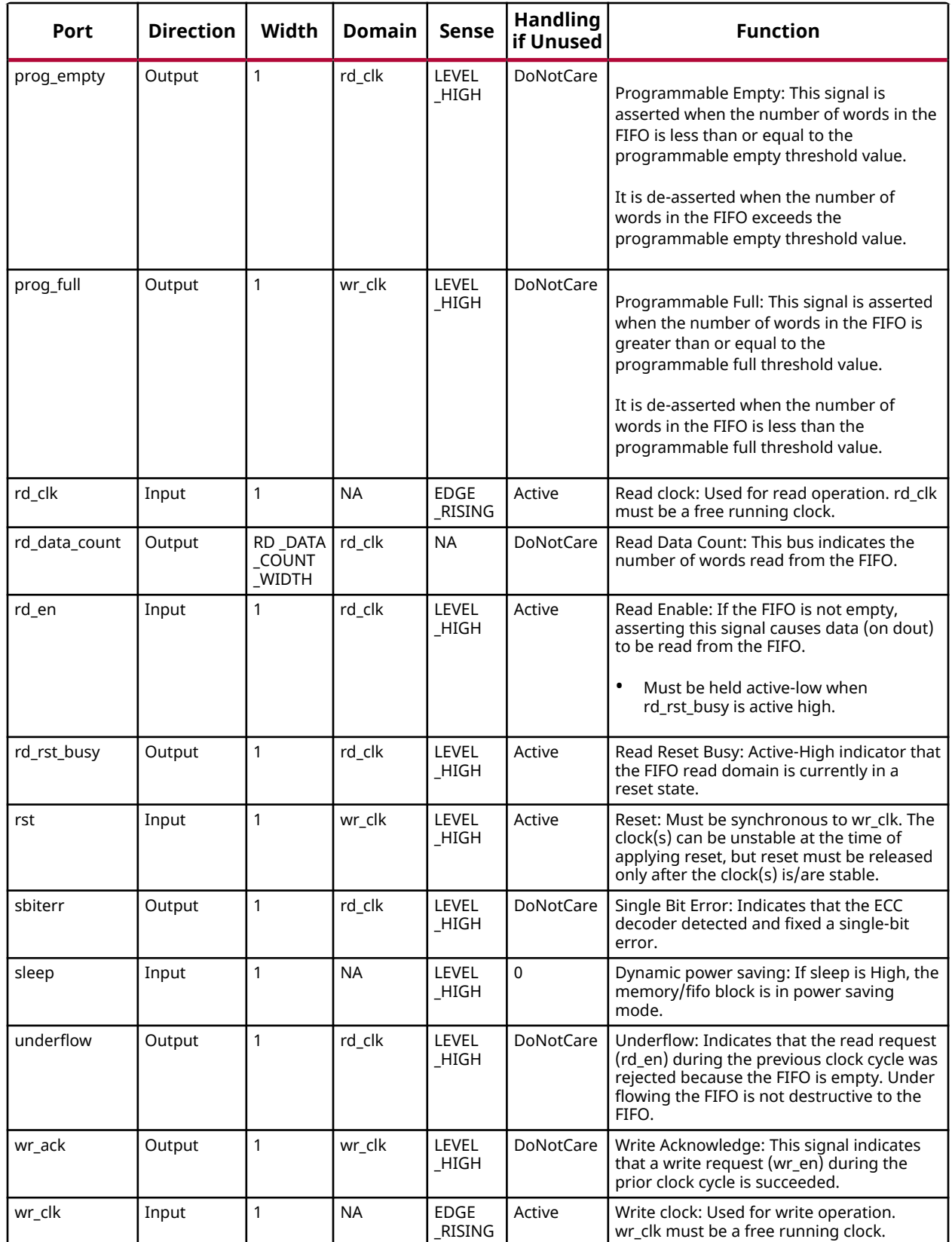

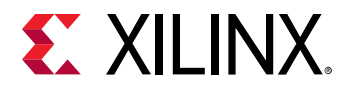

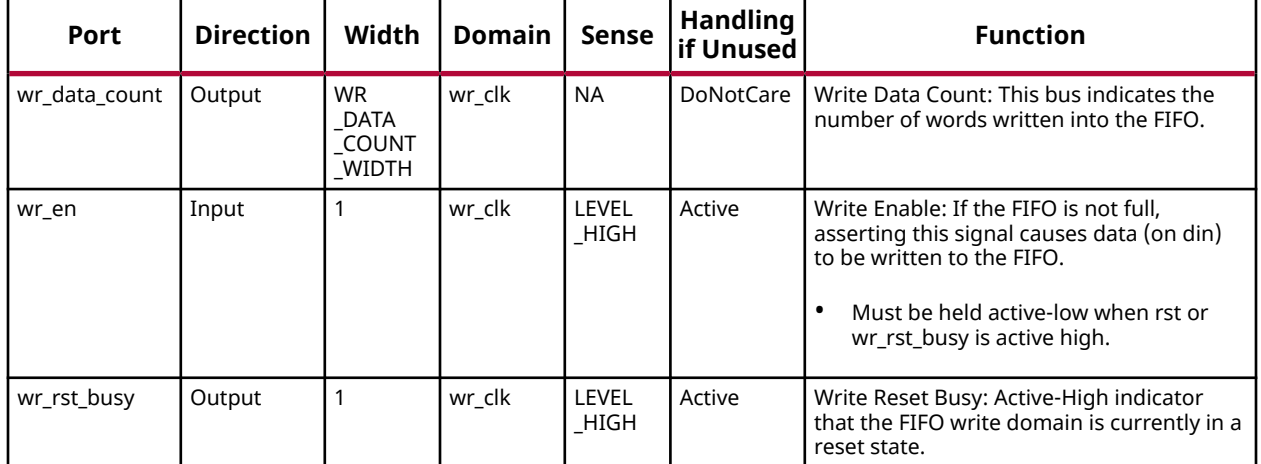

## **Design Entry Method**

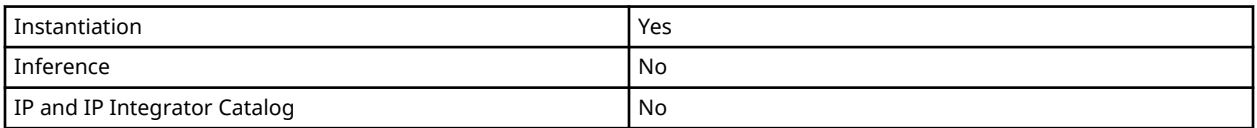

#### **Available Attributes**

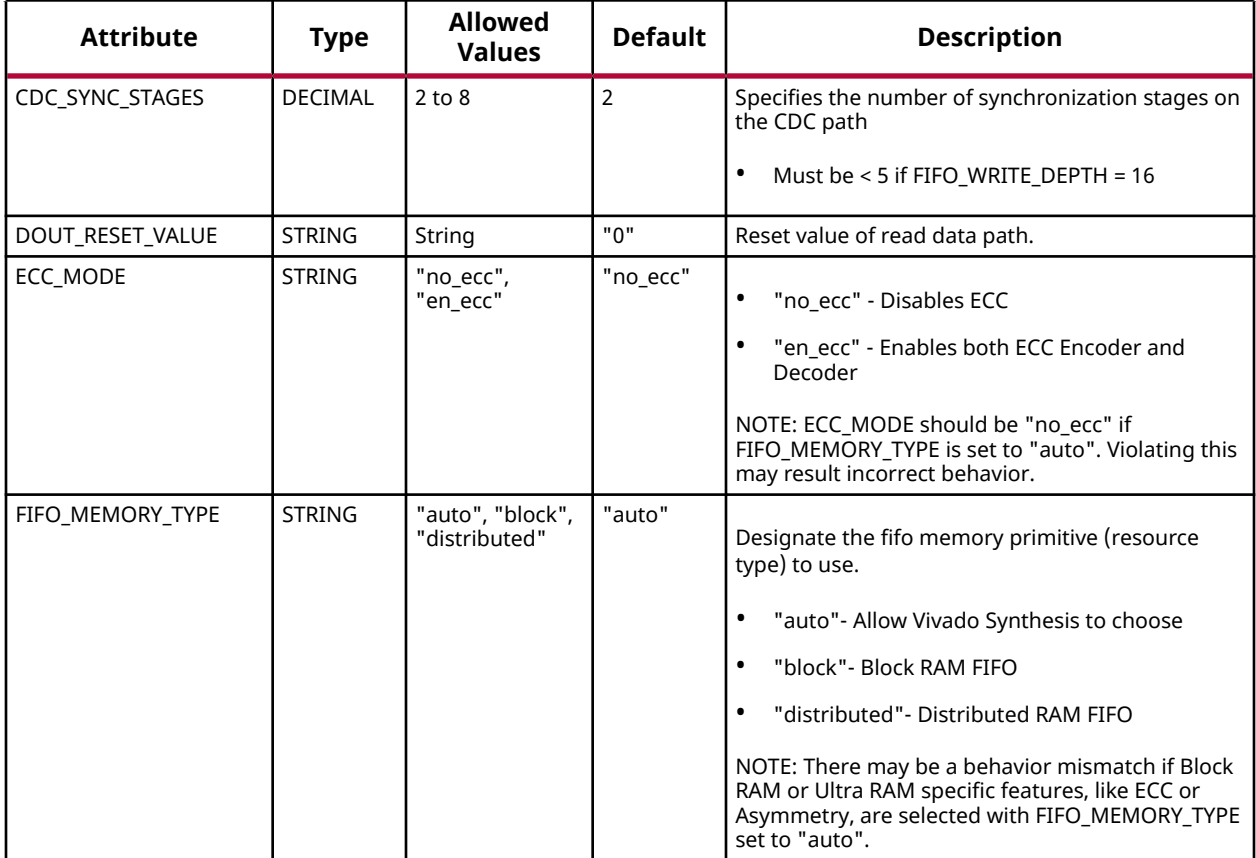

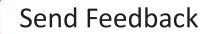

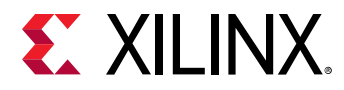

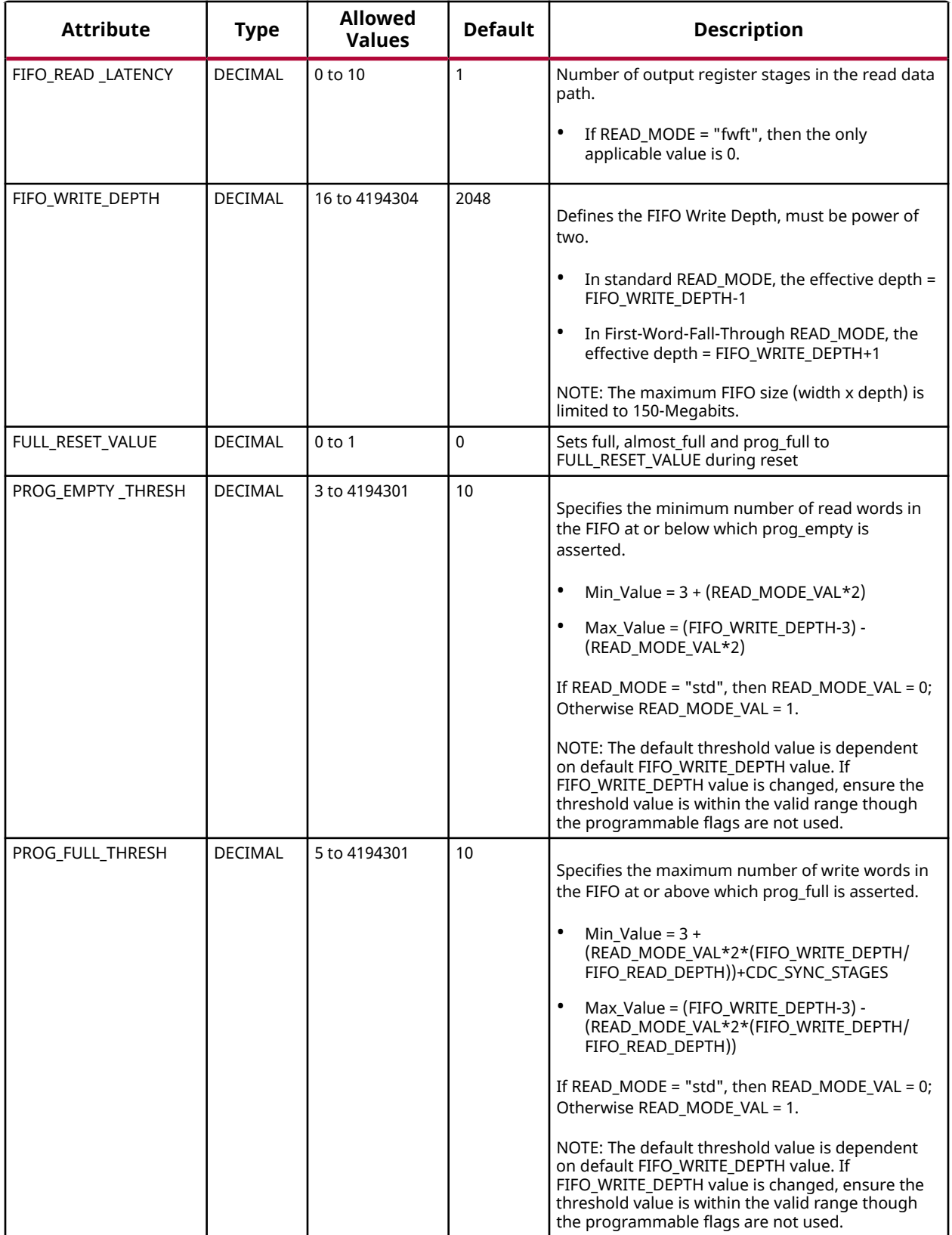

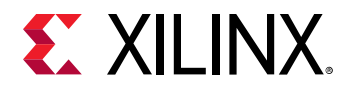

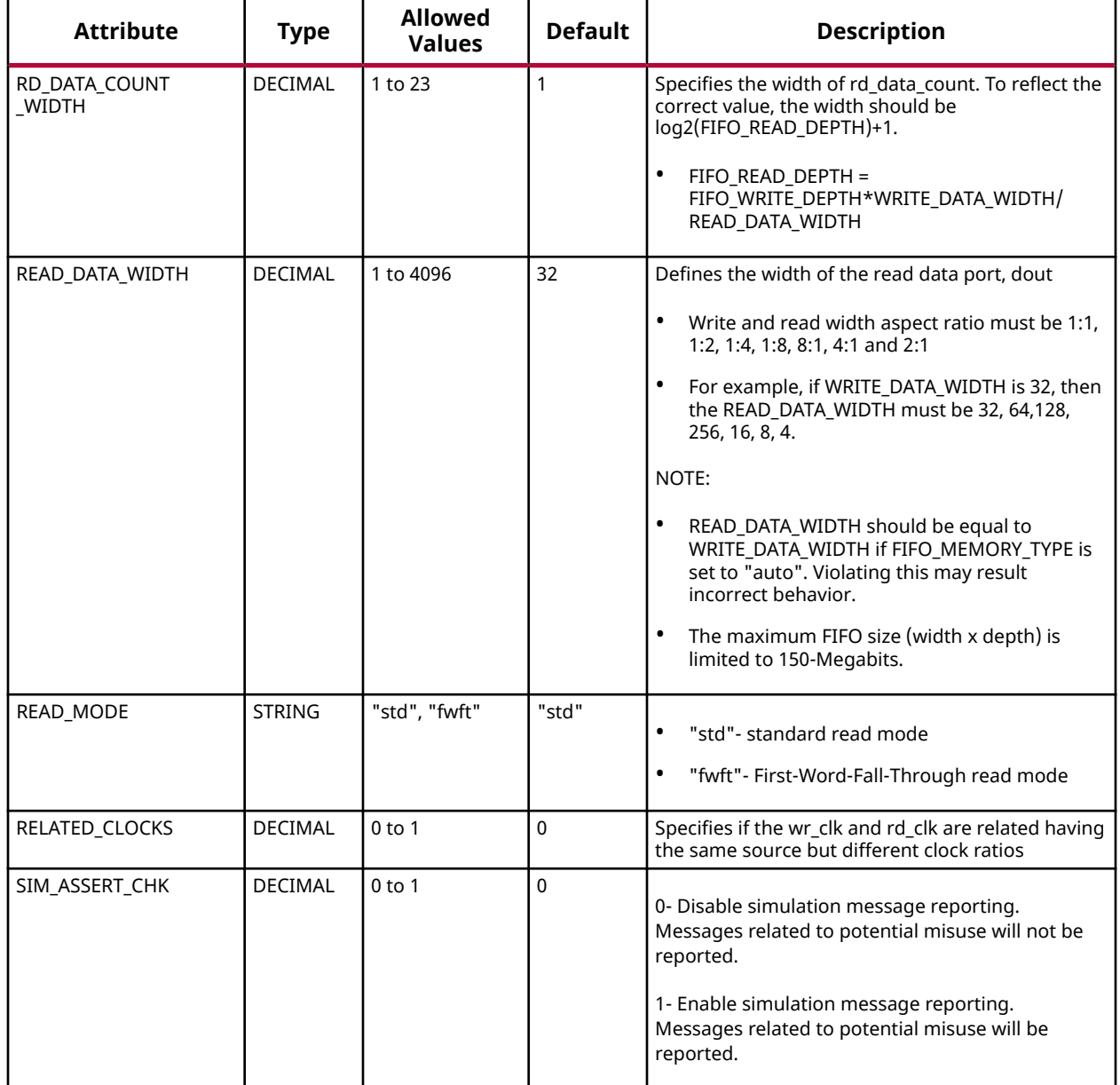

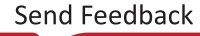

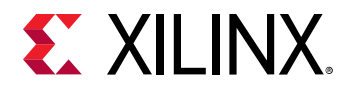

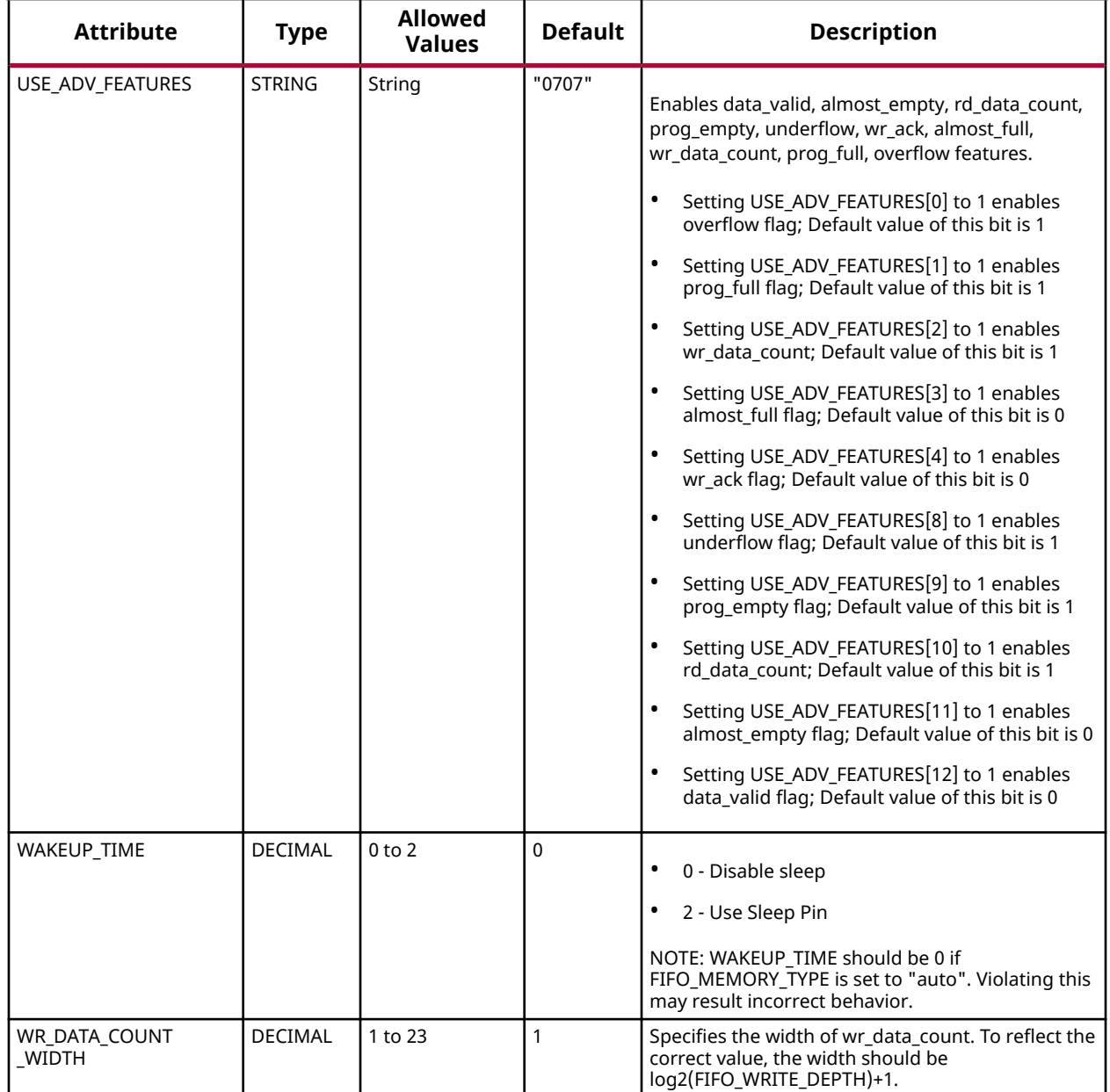

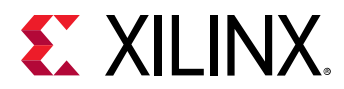

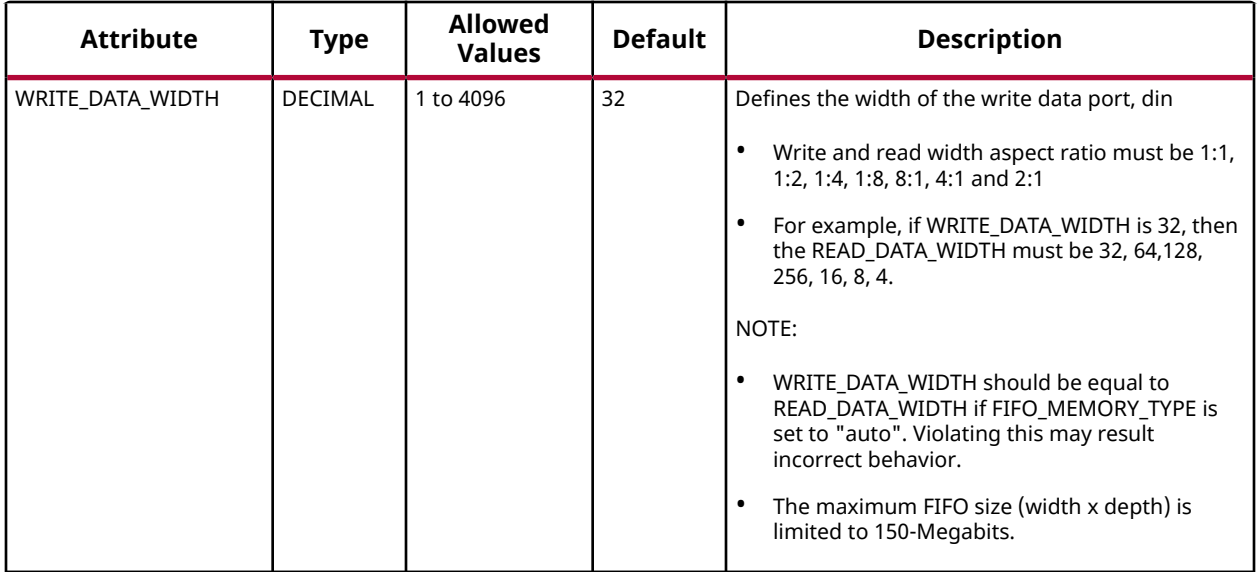

#### **VHDL Instantiation Template**

Unless they already exist, copy the following two statements and paste them before the entity declaration.

```
Library xpm;
use xpm.vcomponents.all;
-- xpm_fifo_async: Asynchronous FIFO
-- Xilinx Parameterized Macro, version 2020.2
xpm_fifo_async_inst : xpm_fifo_async
generic map (
   CDC\_SYNC\_STAGES => 2, --- DECIMALDOUT_RESET_VALUE => "0", -- String<br>ECC_MODE => "no_ecc", -- String
ECC_MODE => "no_ecc", -- String
 FIFO_MEMORY_TYPE => "auto", -- String
FIFO_READ_LATENCY => 1,    -- DECIMAL
 FIFO_WRITE_DEPTH => 2048, -- DECIMAL
FULL_RESET_VALUE => 0,    -- DECIMAL
PROG_EMPTY_THRESH => 10, -- DECIMAL
PROG_FULL_THRESH => 10, -- DECIMAL
   RD_DATA_COUNT_WIDTH => 1, -- DECIMAL<br>READ_DATA_WIDTH => 32, -- DECIMAL
   READ_DATA_WIDTH => 32, -- DECIMAL<br>READ_MODE => "std", -- String<br>RELATED_CLOCKS => 0, -- DECIMAL
   READ_MODE => "std"
  \begin{array}{lcl} \textrm{RELATED\_CLOCKS} & \Rightarrow & 0\,, \\ \textrm{SIM\_ASSERT\_CHK} & \Rightarrow & 0\,, \end{array}-- DECIMAL<br>-- DECIMAL; 0=disable simulation messages, 1=enable simulation messages
 USE_ADV_FEATURES => "0707", -- String
\verb|WAKEUP_TIME| => 0 \,, \qquad \qquad \verb|-- DECIMAL|WRITE_DATA_WIDTH => 32,    -- DECIMAL
WR_DATA_COUNT_WIDTH => 1 -- DECIMAL
)
port map (
   almost_empty => almost_empty, -- 1-bit output: Almost Empty : When asserted, this signal indicates that
                                   -- only one more read can be performed before the FIFO goes to empty.
  almost_full => almost_full, -- 1-bit output: Almost Full: When asserted, this signal indicates that
                                          -- only one more write can be performed before the FIFO is full.
  data_valid => data_valid, -- 1-bit output: Read Data Valid: When asserted, this signal indicates
                                          -- that valid data is available on the output bus (dout).
 dbiterr => dbiterr, -- 1-bit output: Double Bit Error: Indicates that the ECC decoder
```
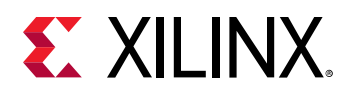

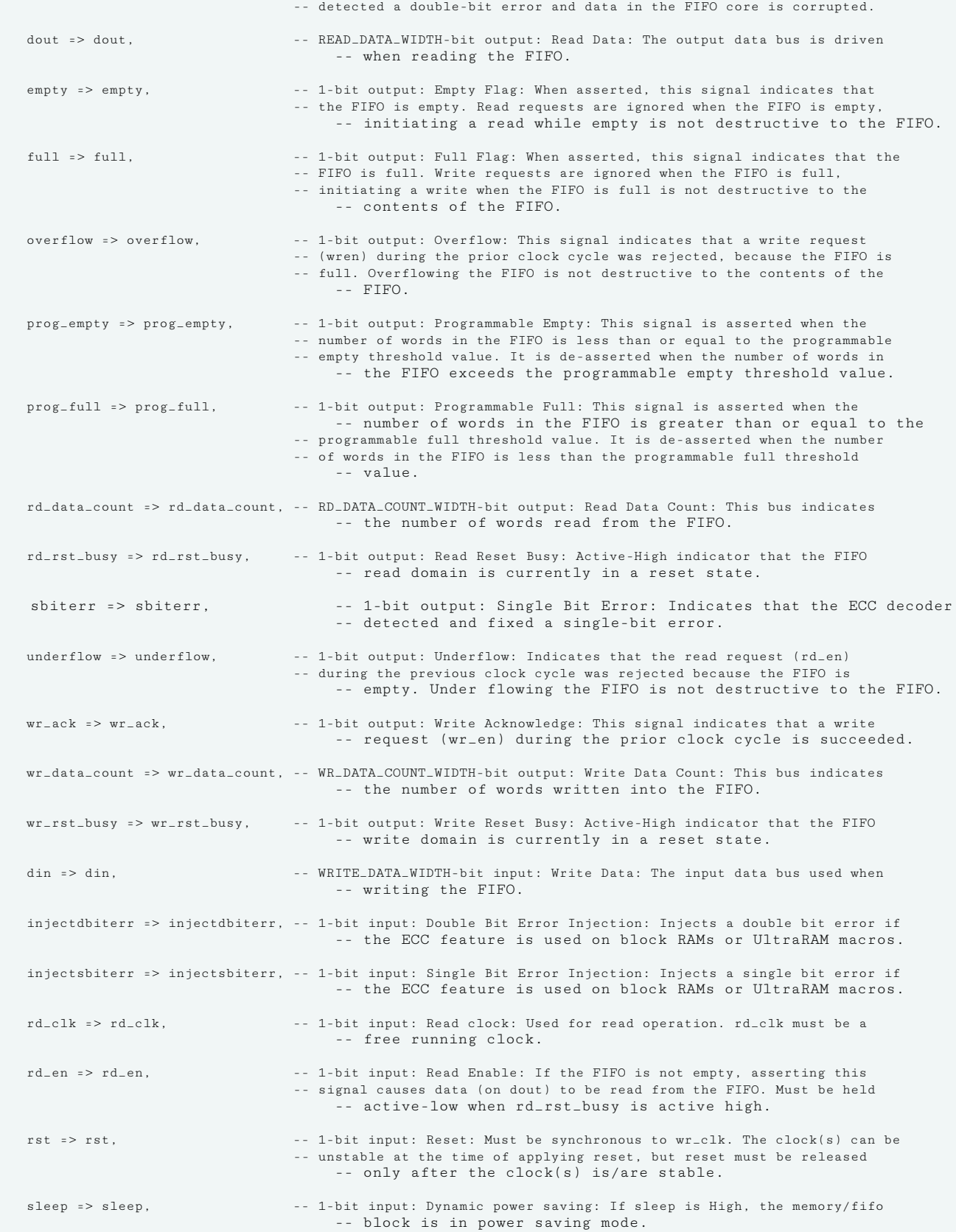

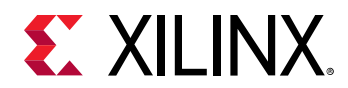

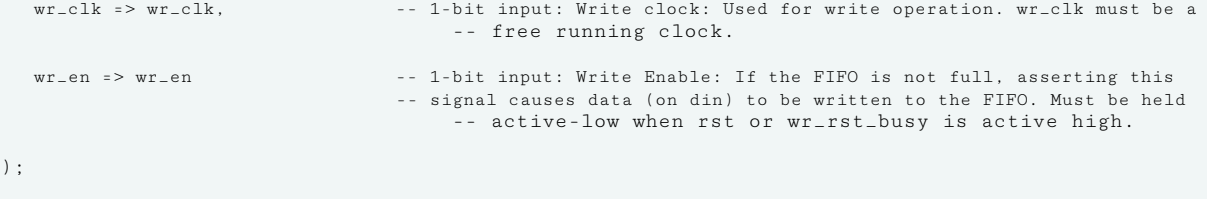

#### -- End of xpm\_fifo\_async\_inst instantiation

#### **Verilog Instantiation Template**

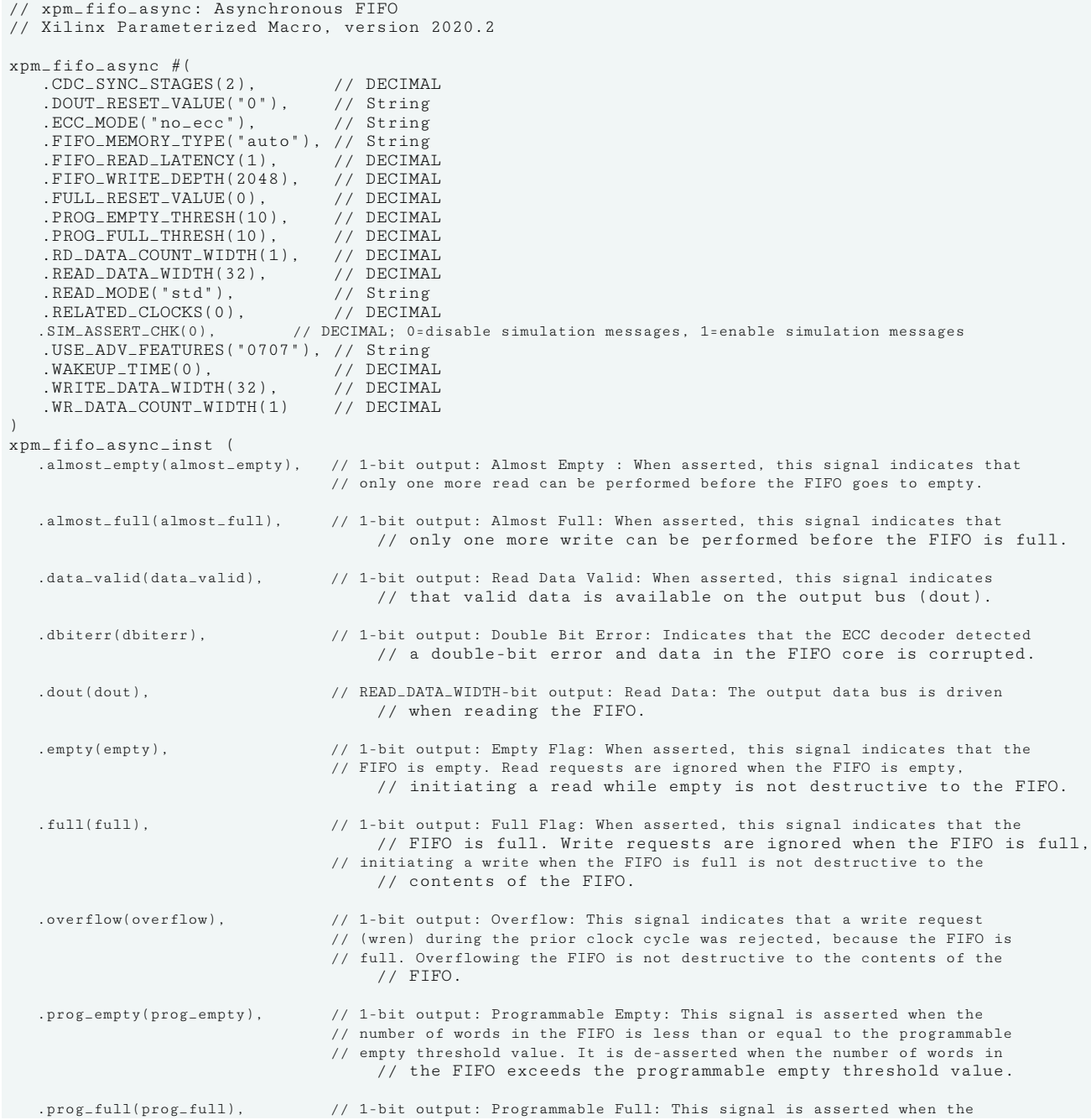

# **EXILINX.**

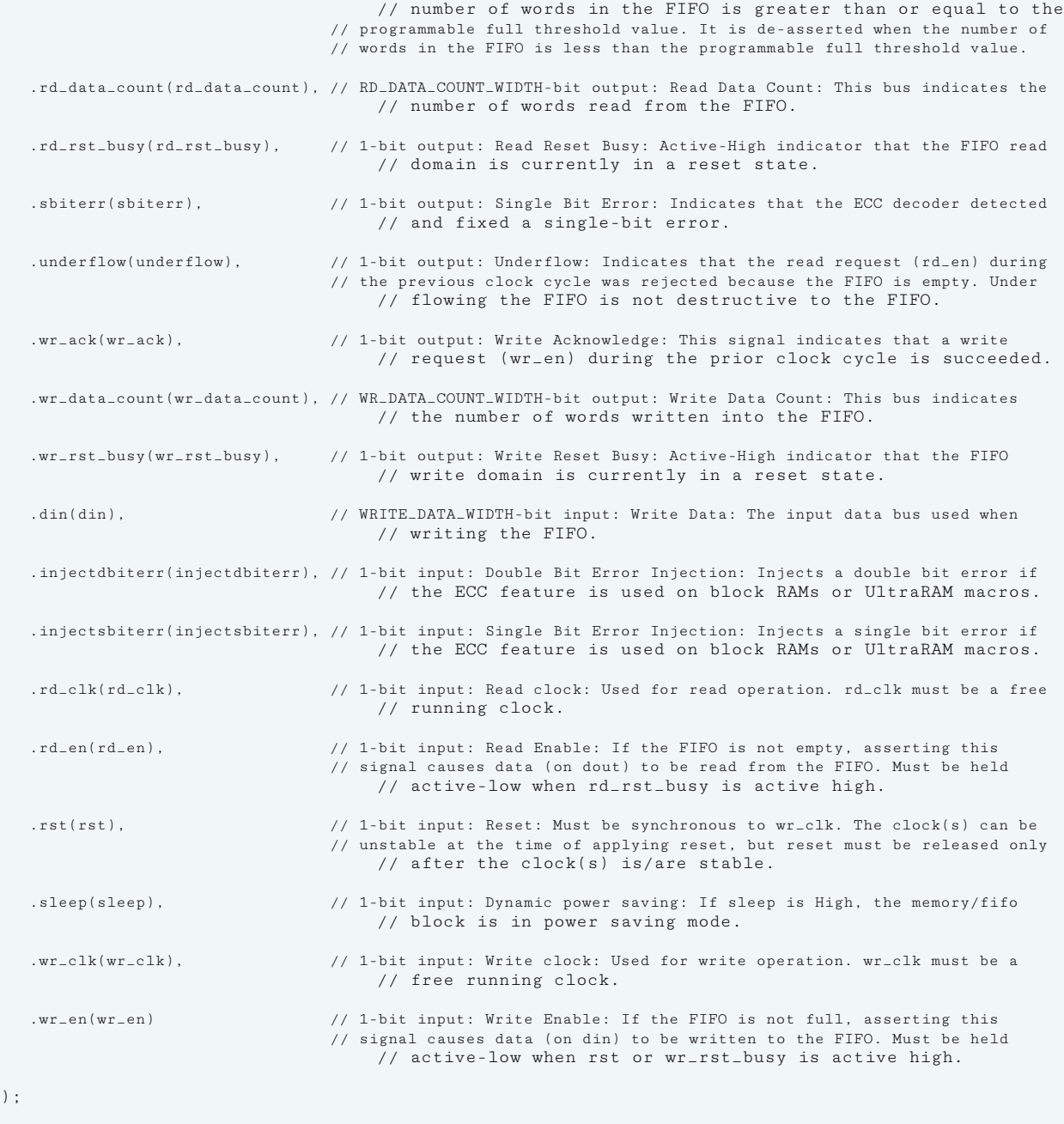

// End of xpm\_fifo\_async\_inst instantiation

#### **Related Information**

• [XPM FIFO Testbench File](https://www.xilinx.com/cgi-bin/docs/ctdoc?cid=6a026422-fd0c-42a0-8504-5d9132db9774;d=xpm-fifo-testbench.zip)

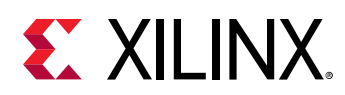

# **XPM\_FIFO\_AXIF**

Parameterized Macro: AXI Memory Mapped (AXI Full) FIFO

#### MACRO\_GROUP: [XPM](#page-4-0)

MACRO\_SUBGROUP: XPM\_FIFO

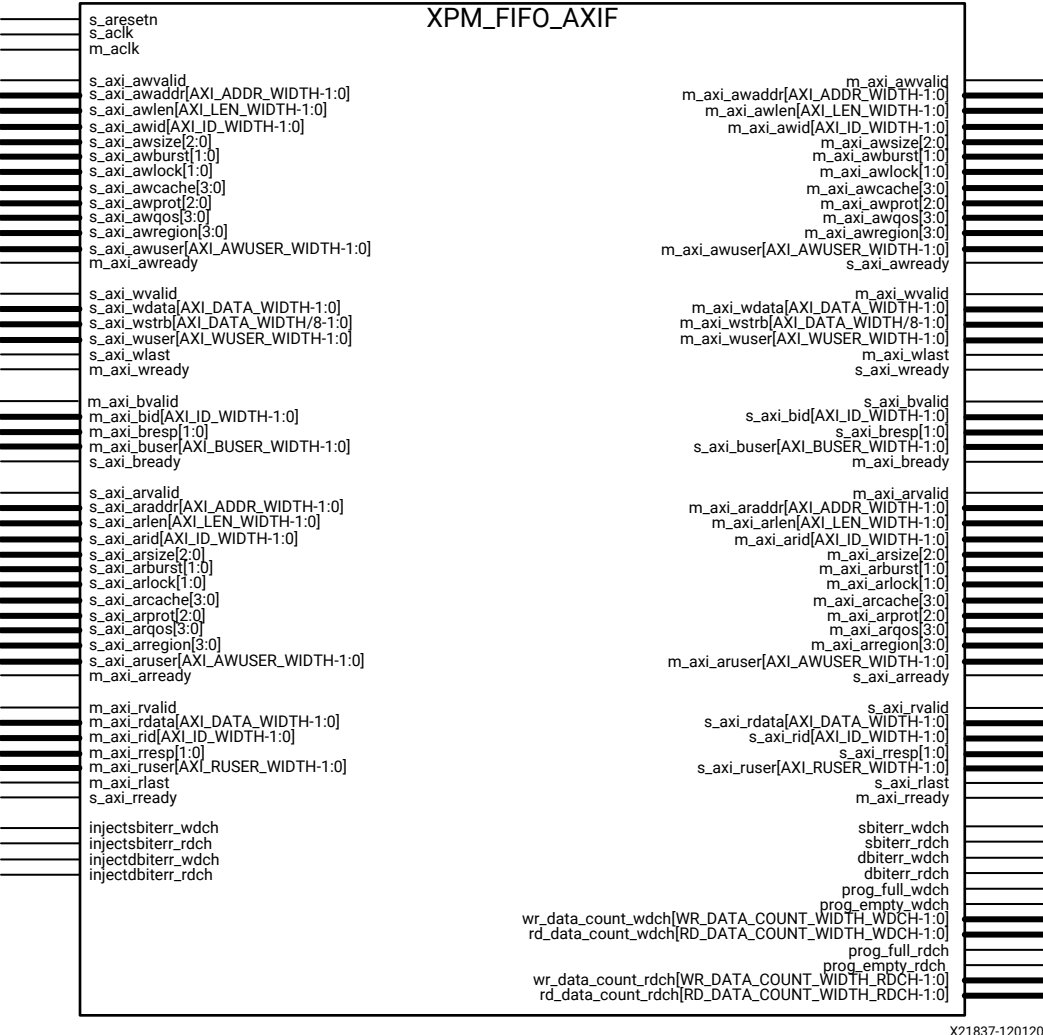

#### **Introduction**

This macro is used to instantiate AXI Memory Mapped (AXI Full) FIFO.

AXI4 FIFO is derived from the XPM\_FIFO\_SYNC and XPM\_FIFO\_ASYNC. The AXI interface protocol uses a two-way valid and ready handshake mechanism. The information source uses the valid signal to show when valid data or control information is available on the channel. The information destination uses the ready signal to show when it can accept the data.

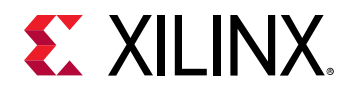

# **Timing Diagrams**

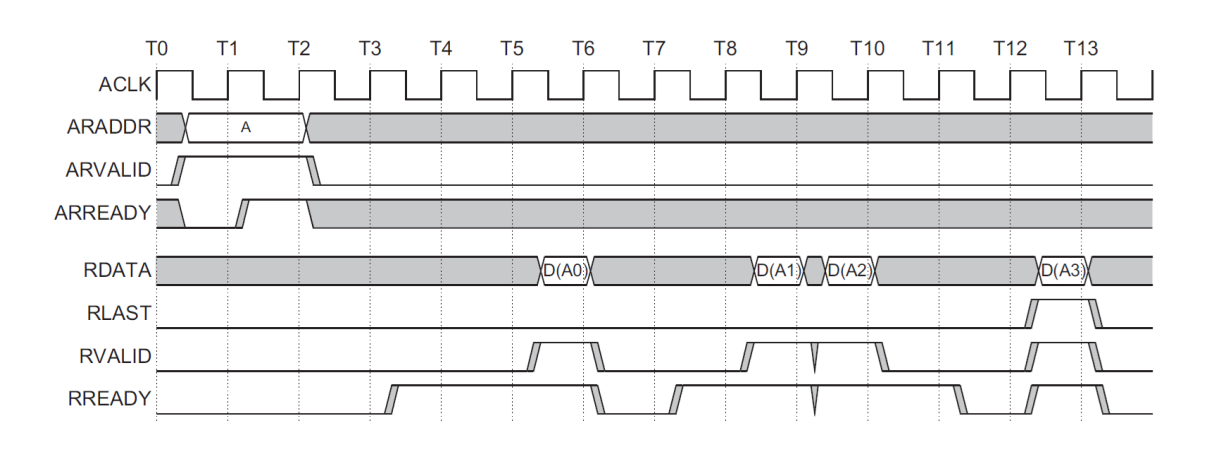

#### *Figure 12:* **Timing for Read Operations to the AXI4 FIFO**

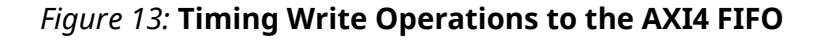

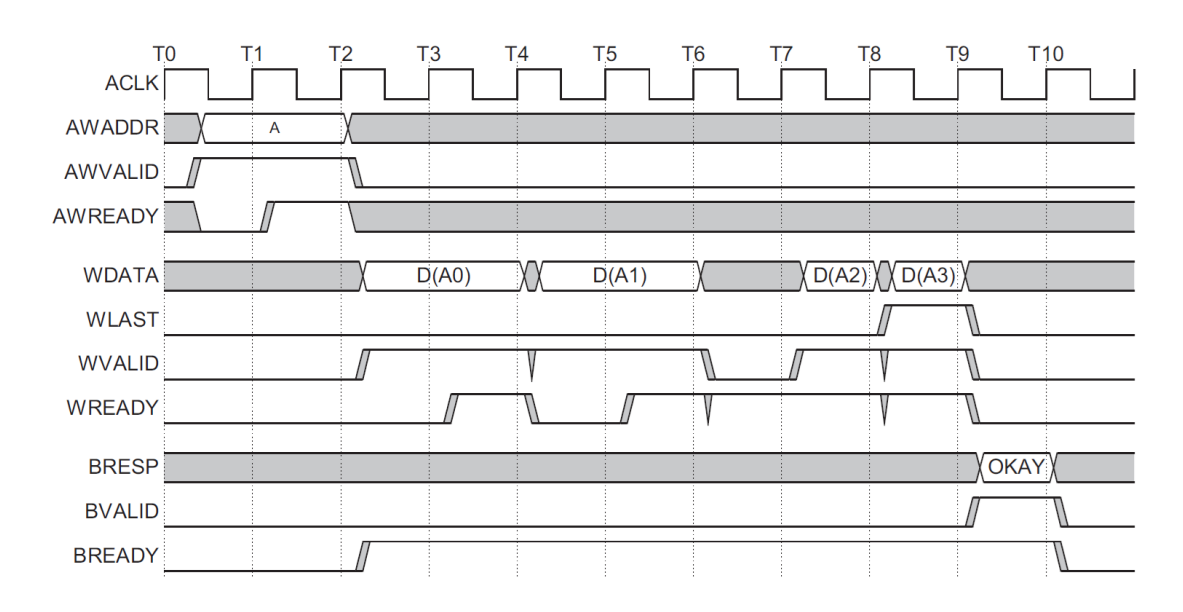

In the timing diagrams above, the information source generates the valid signal to indicate when the data is available. The destination generates the ready signal to indicate that it can accept the data, and transfer occurs only when both the valid and ready signals are High.

Because AXI4 FIFO is derived from XPM\_FIFO\_SYNC and XPM\_FIFO\_ASYNC, much of the behavior is common between them. The ready signal is generated based on availability of space in the FIFO and is held high to allow writes to the FIFO. The ready signal is pulled Low only when there is no space in the FIFO left to perform additional writes. The valid signal is generated based on availability of data in the FIFO and is held High to allow reads to be performed from the FIFO.

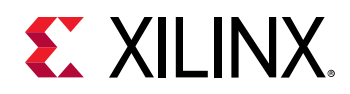

The valid signal is pulled Low only when there is no data available to be read from the FIFO. The information signals are mapped to the din and dout bus of XPM\_FIFO\_SYNC and XPM\_FIFO\_ASYNC. The width of the AXI4 FIFO is determined by concatenating all of the information signals of the AXI interface. The information signals include all AXI signals except for the valid and ready handshake signals.

AXI4 FIFO operates only in First-Word Fall-Through mode. The First-Word Fall-Through (FWFT) feature provides the ability to look ahead to the next word available from the FIFO without issuing a read operation. When data is available in the FIFO, the first word falls through the FIFO and appears automatically on the output data bus.

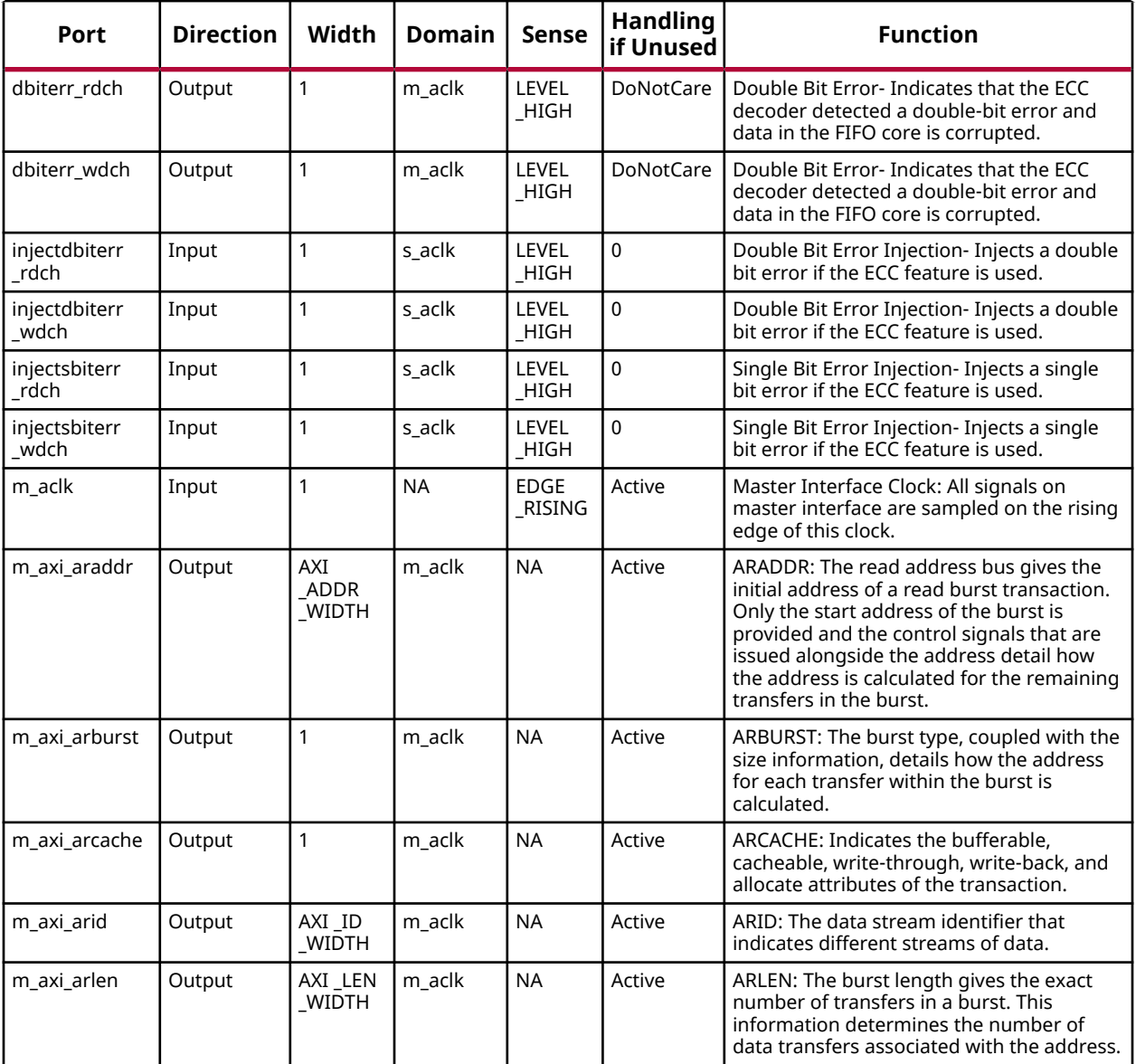

# **Port Descriptions**

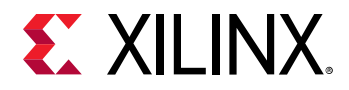

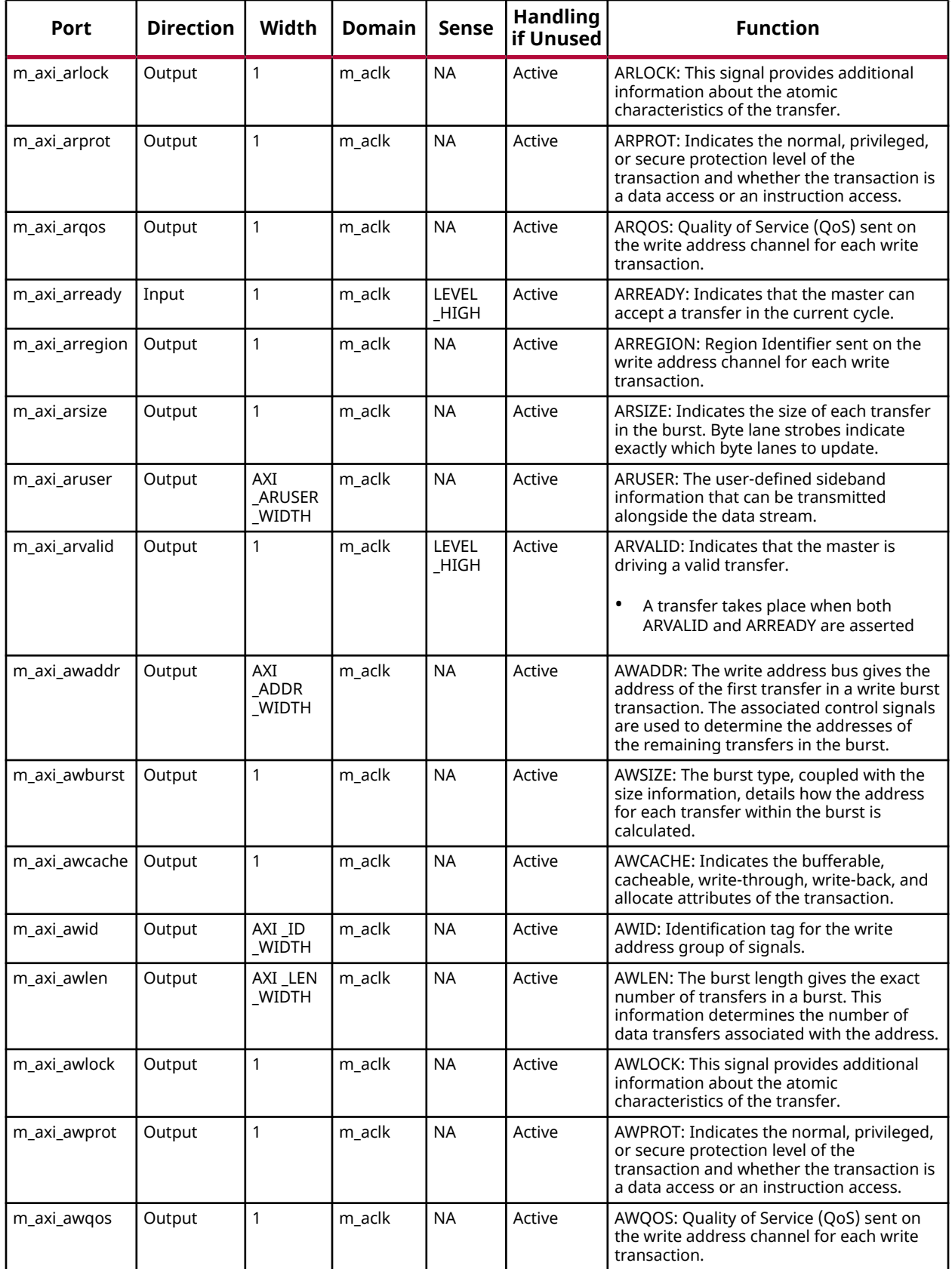

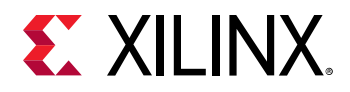

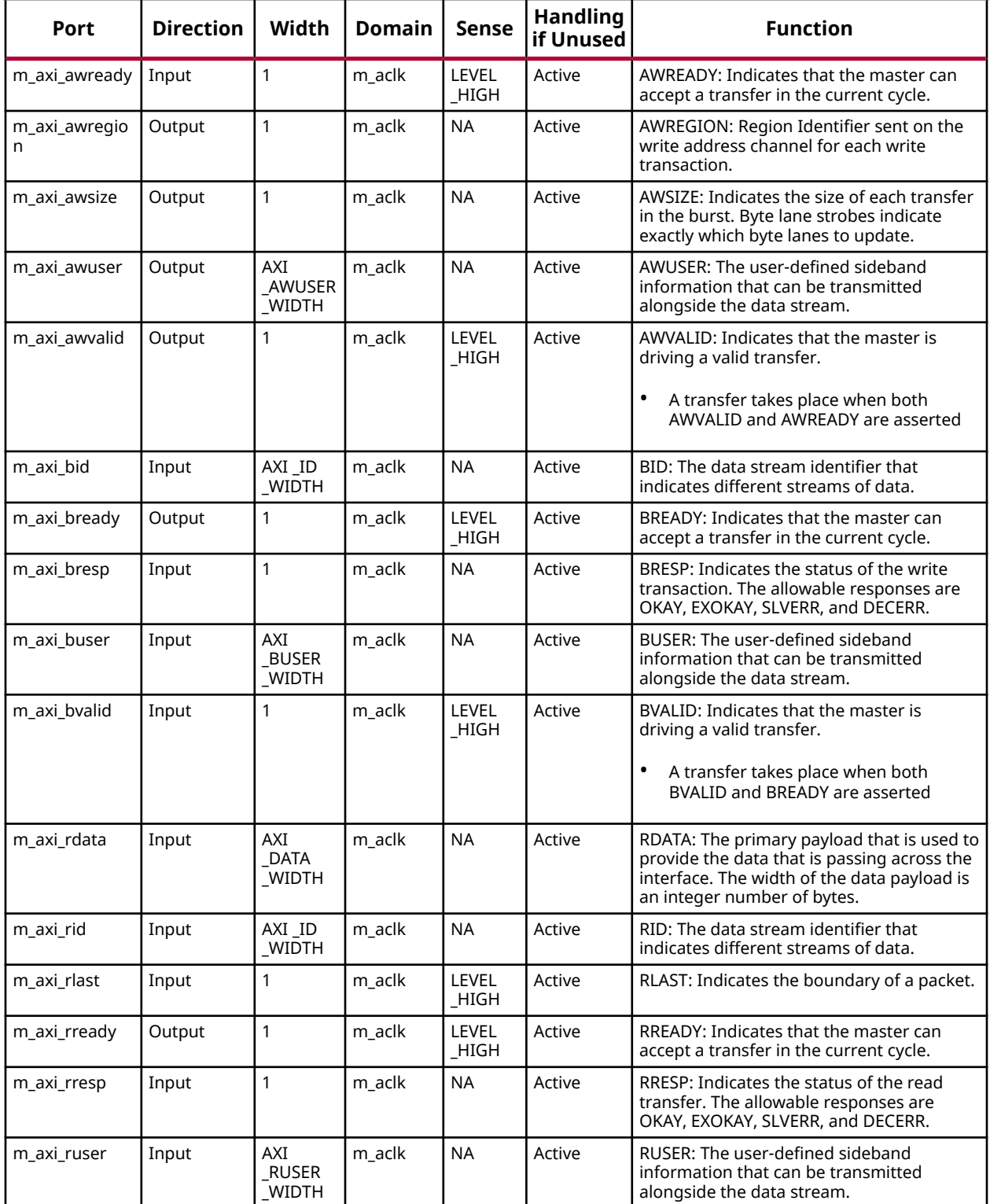

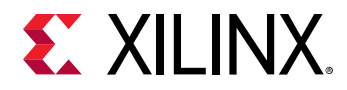

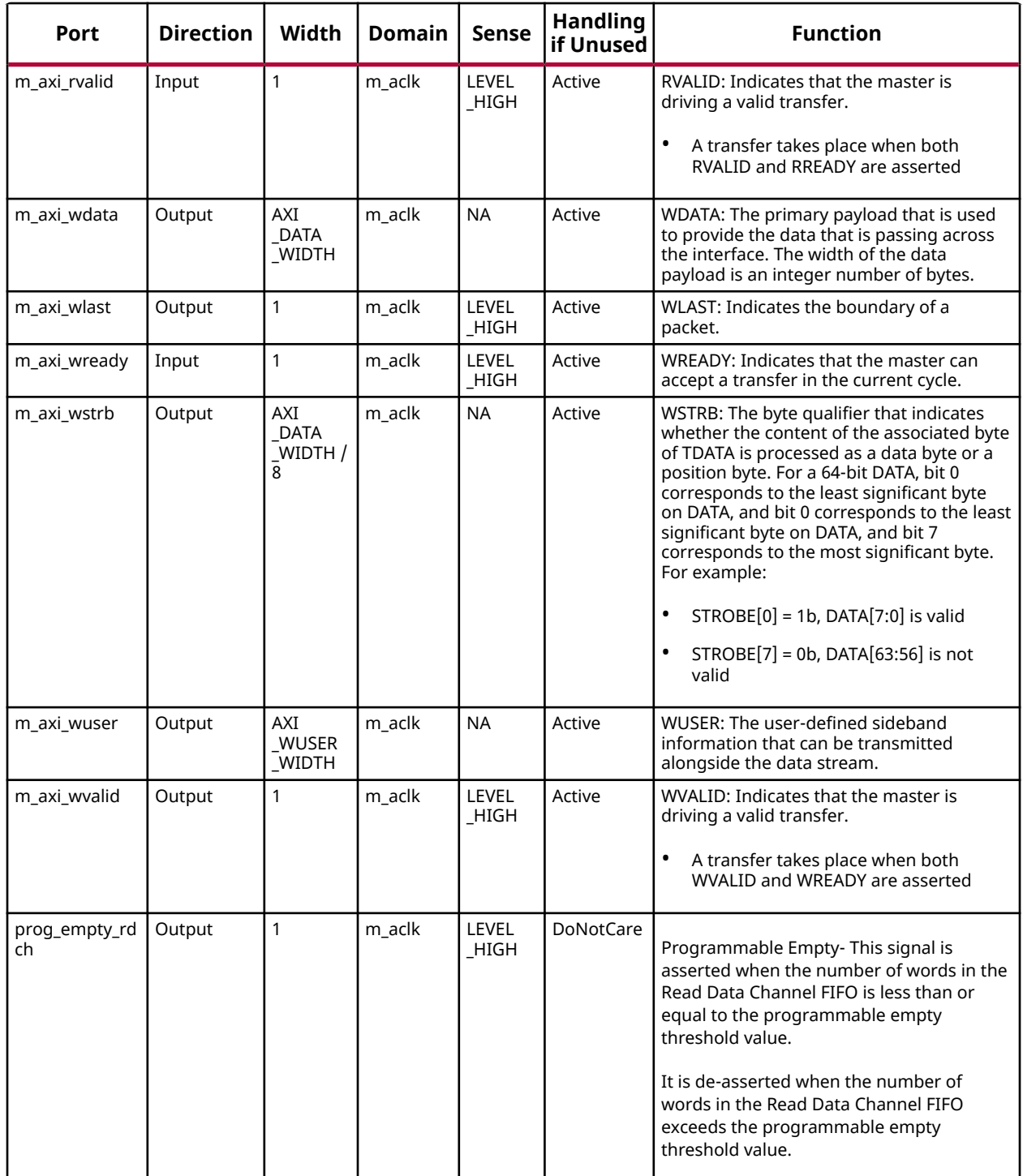

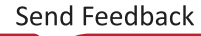

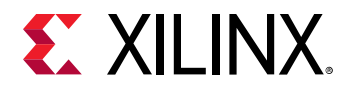

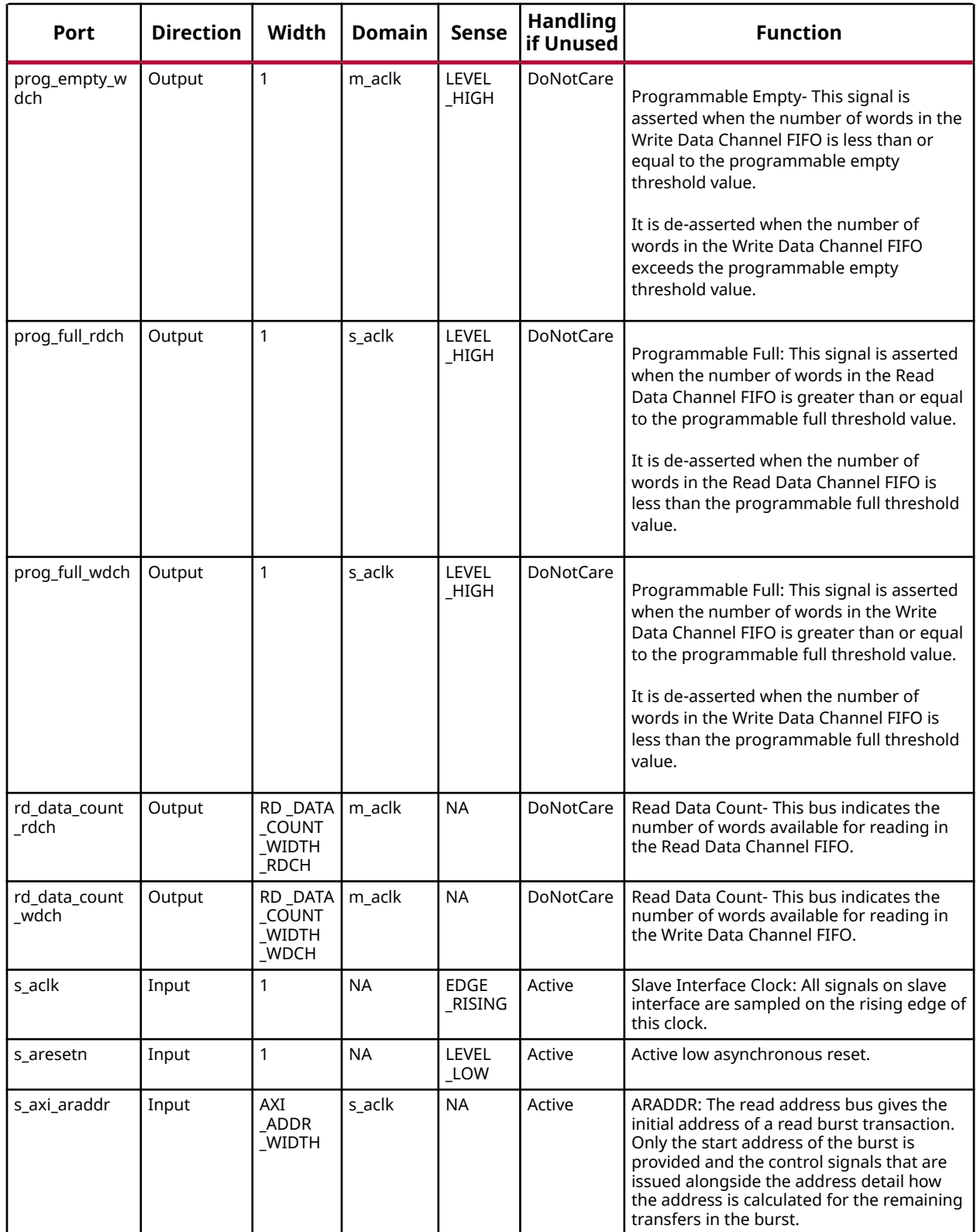

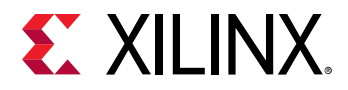

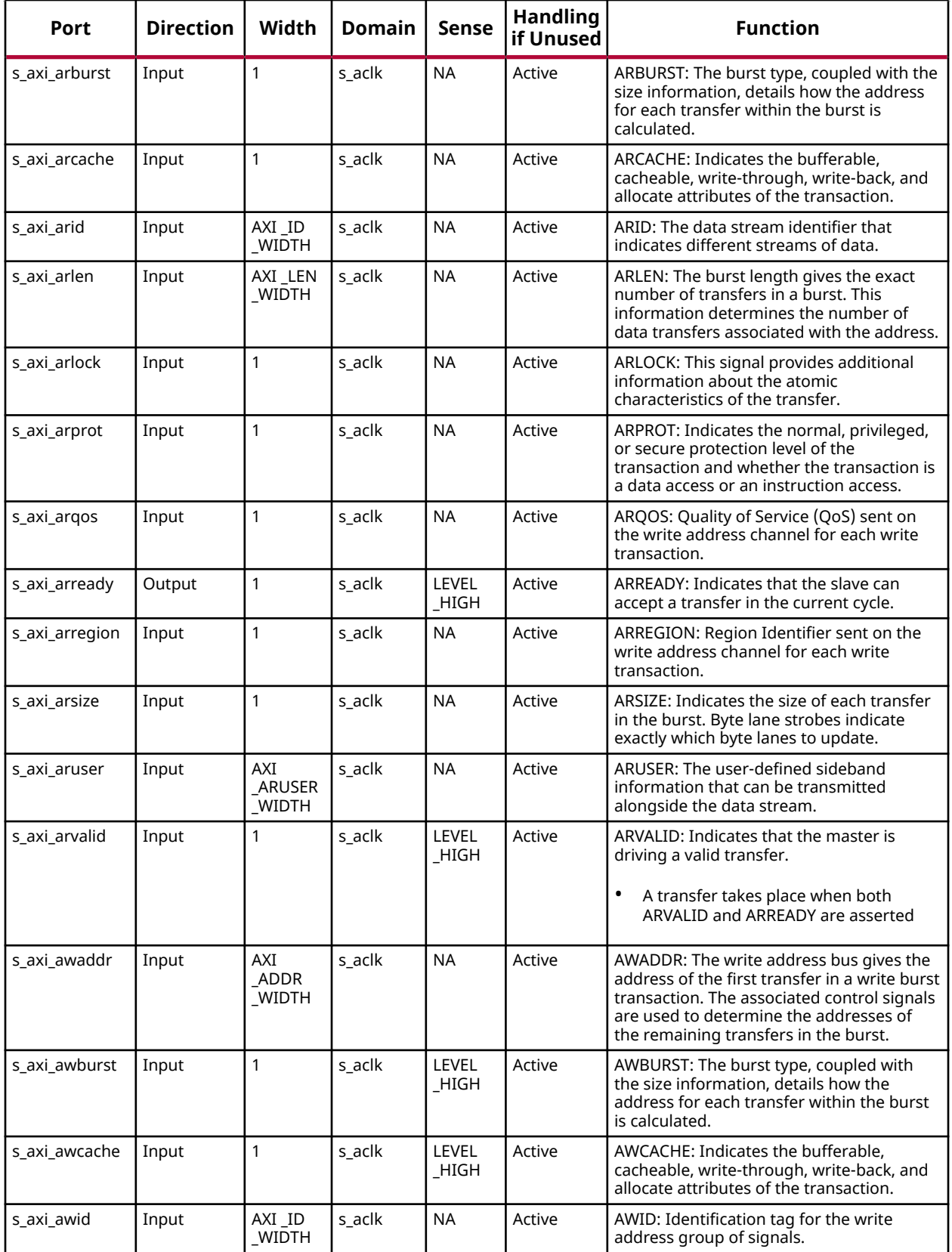

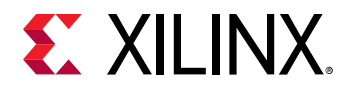

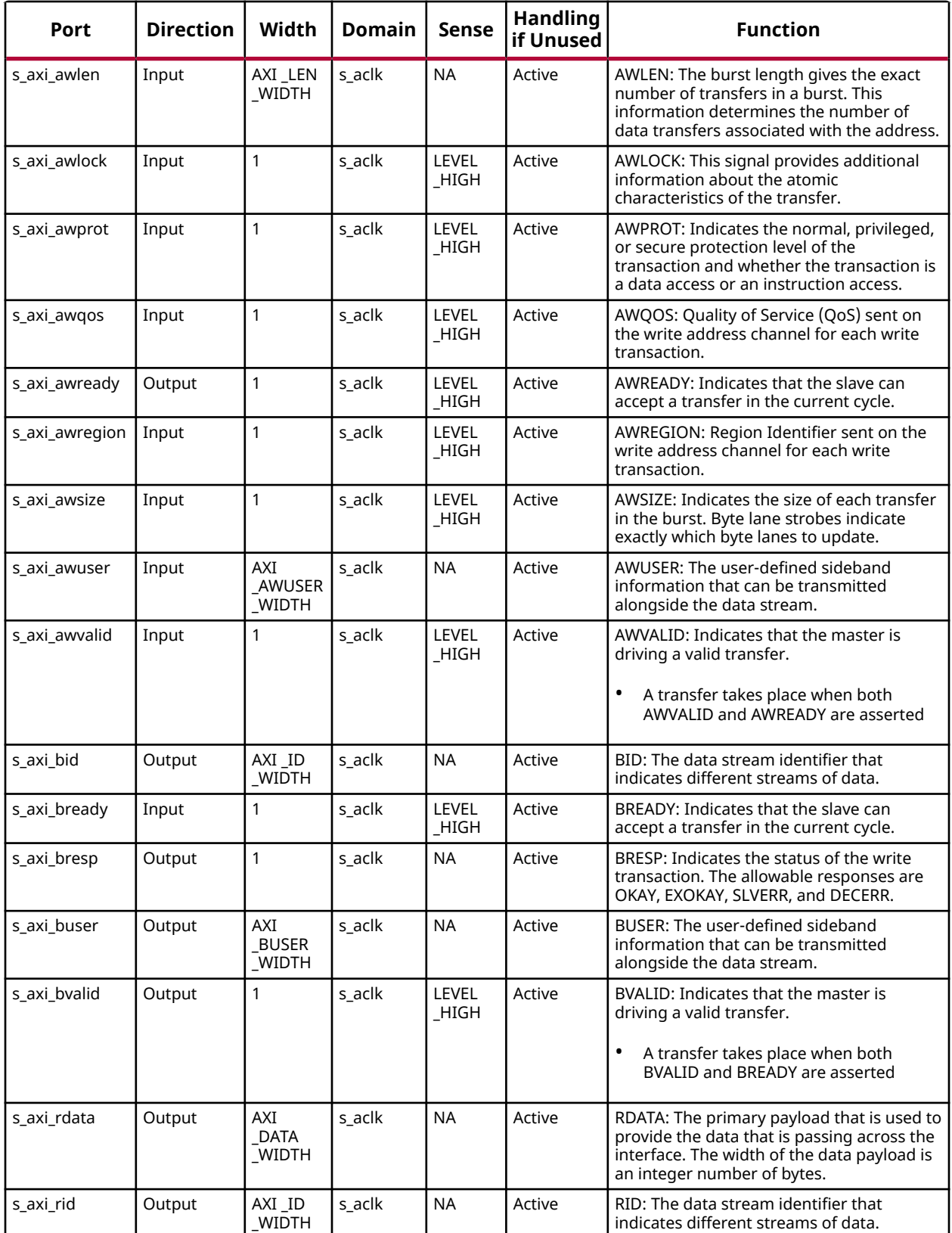

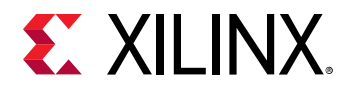

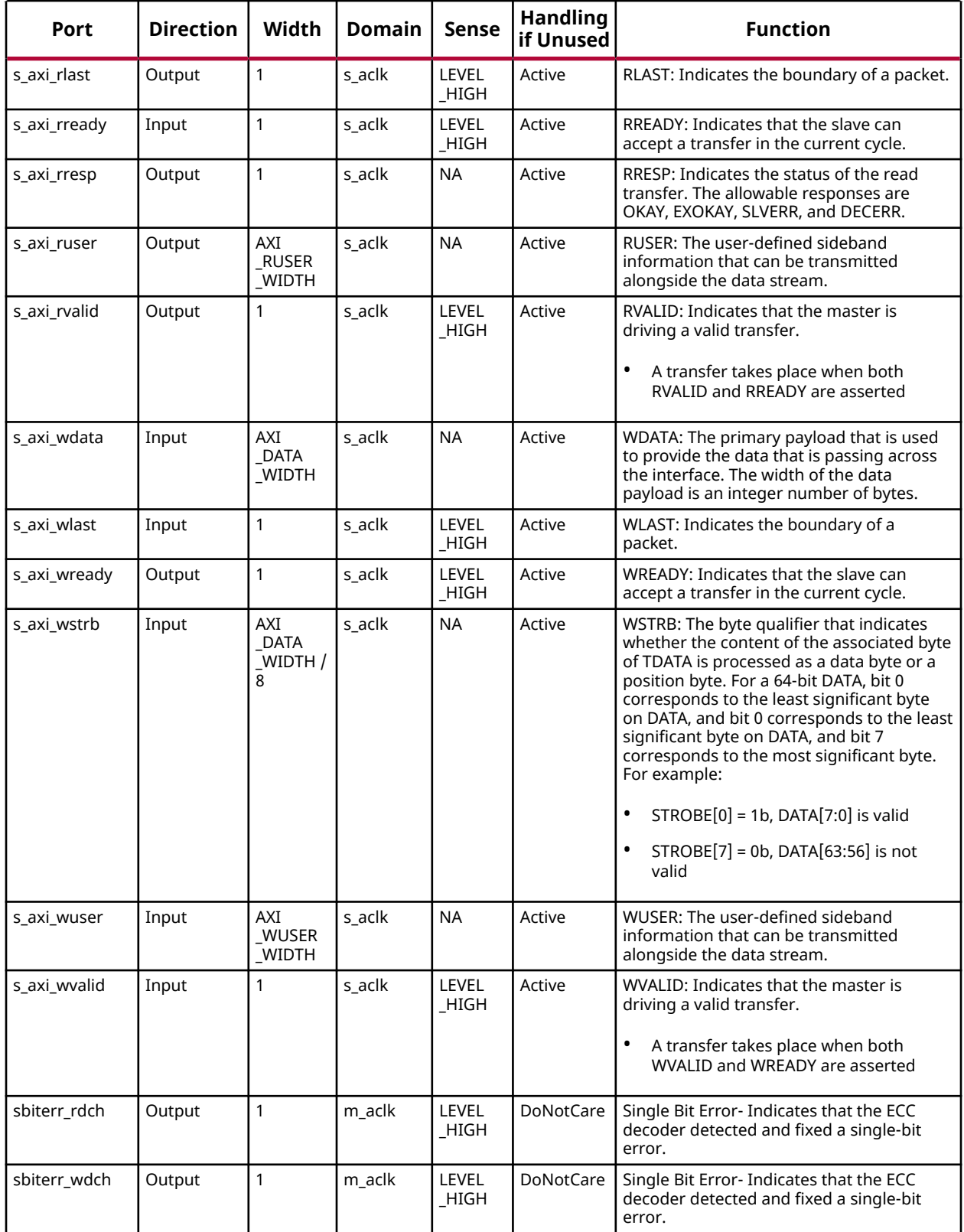

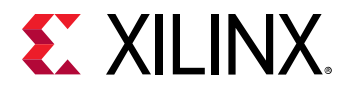

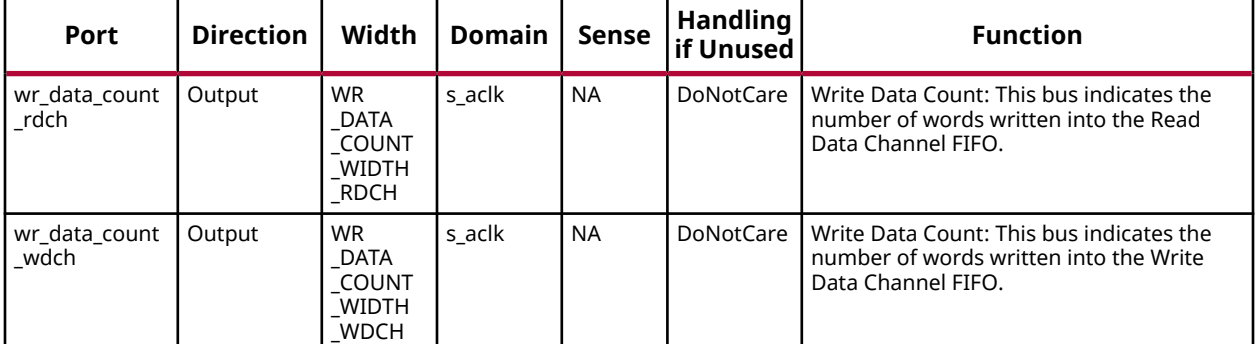

# **Design Entry Method**

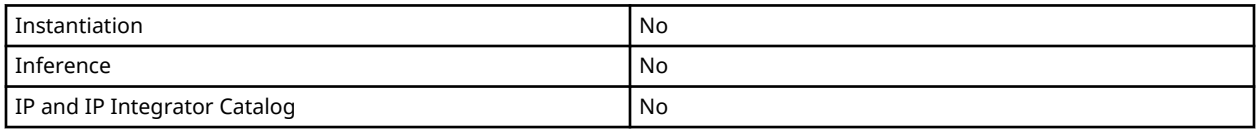

# **Available Attributes**

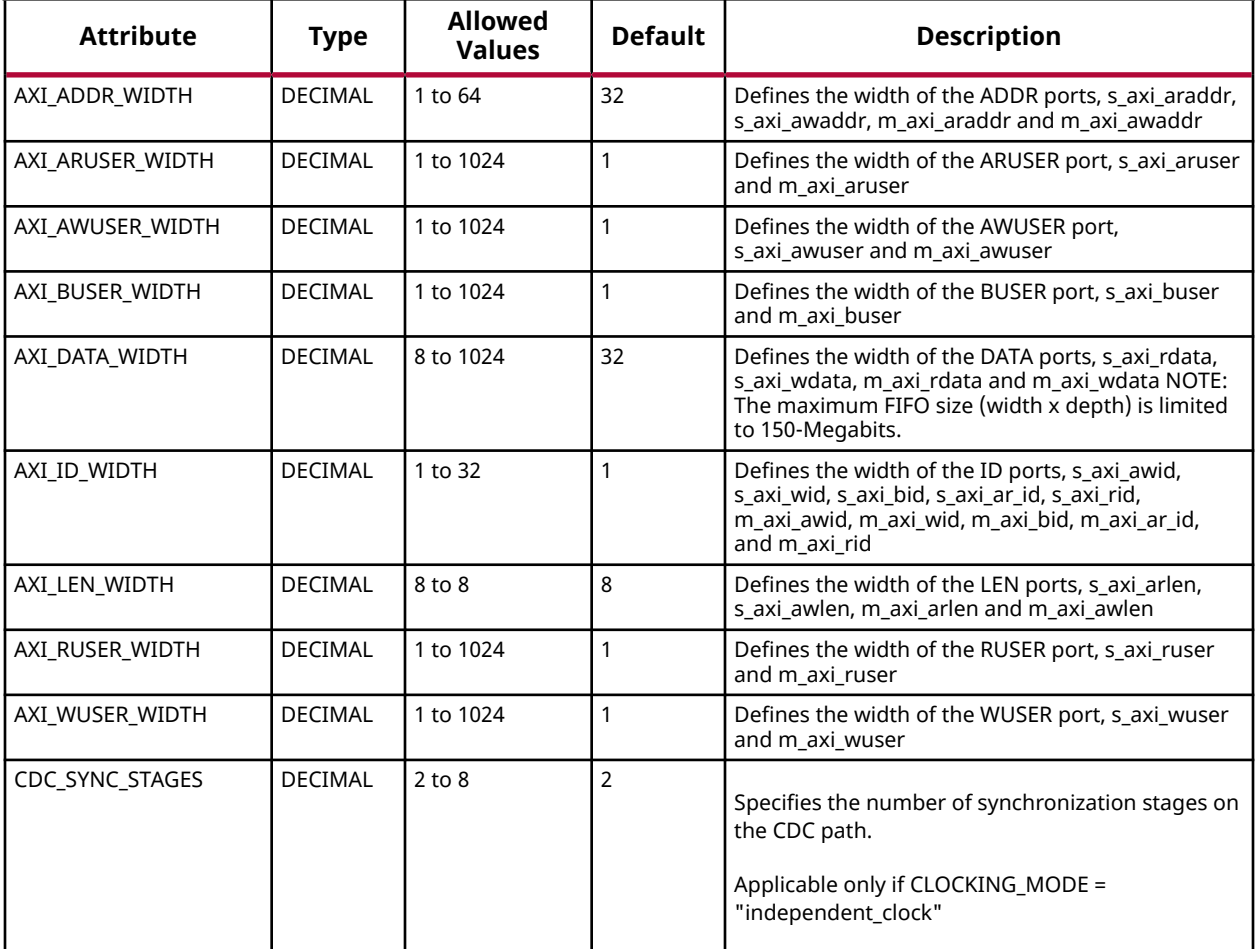

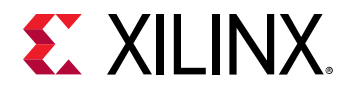

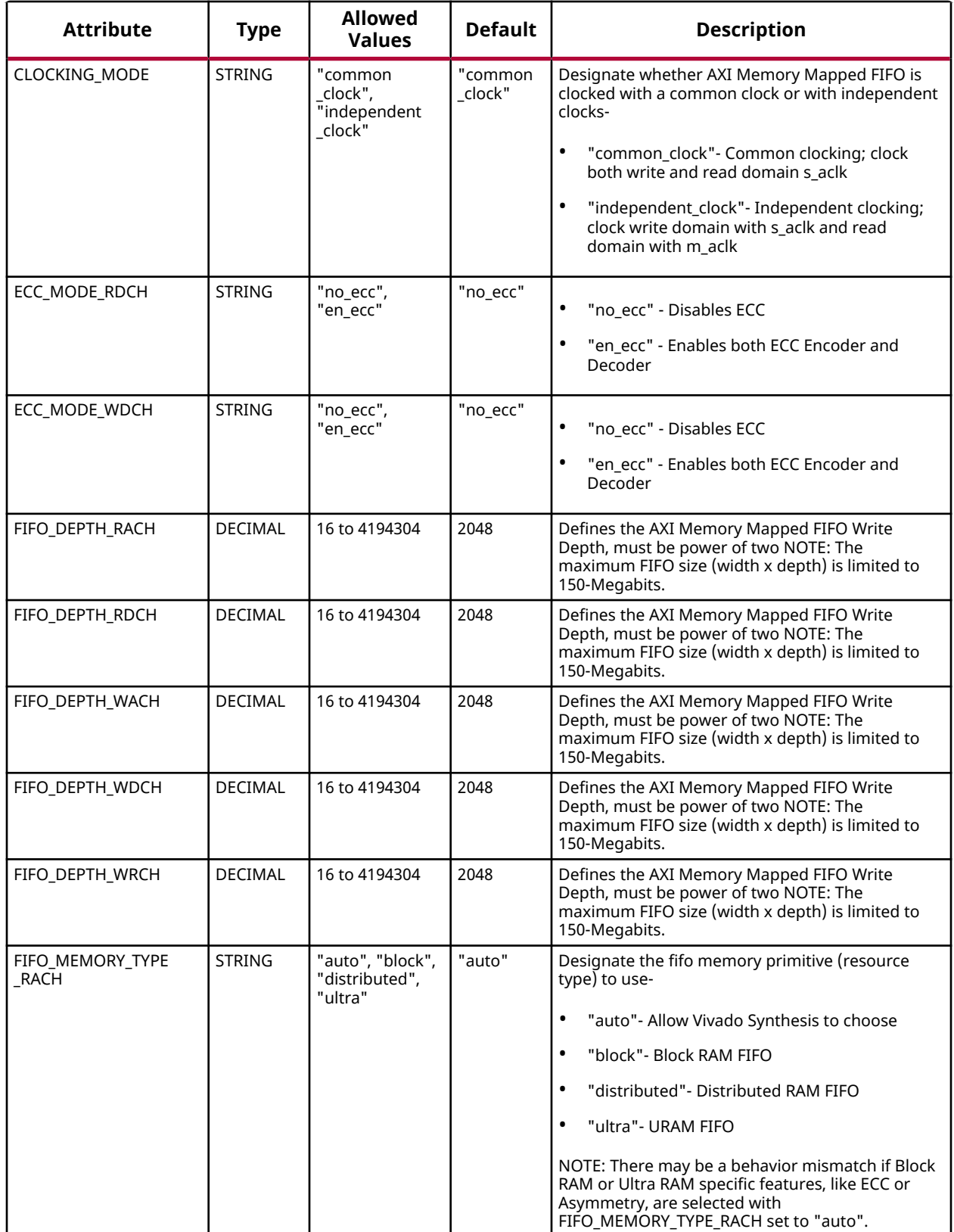

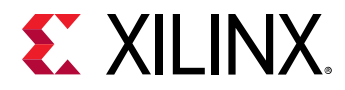

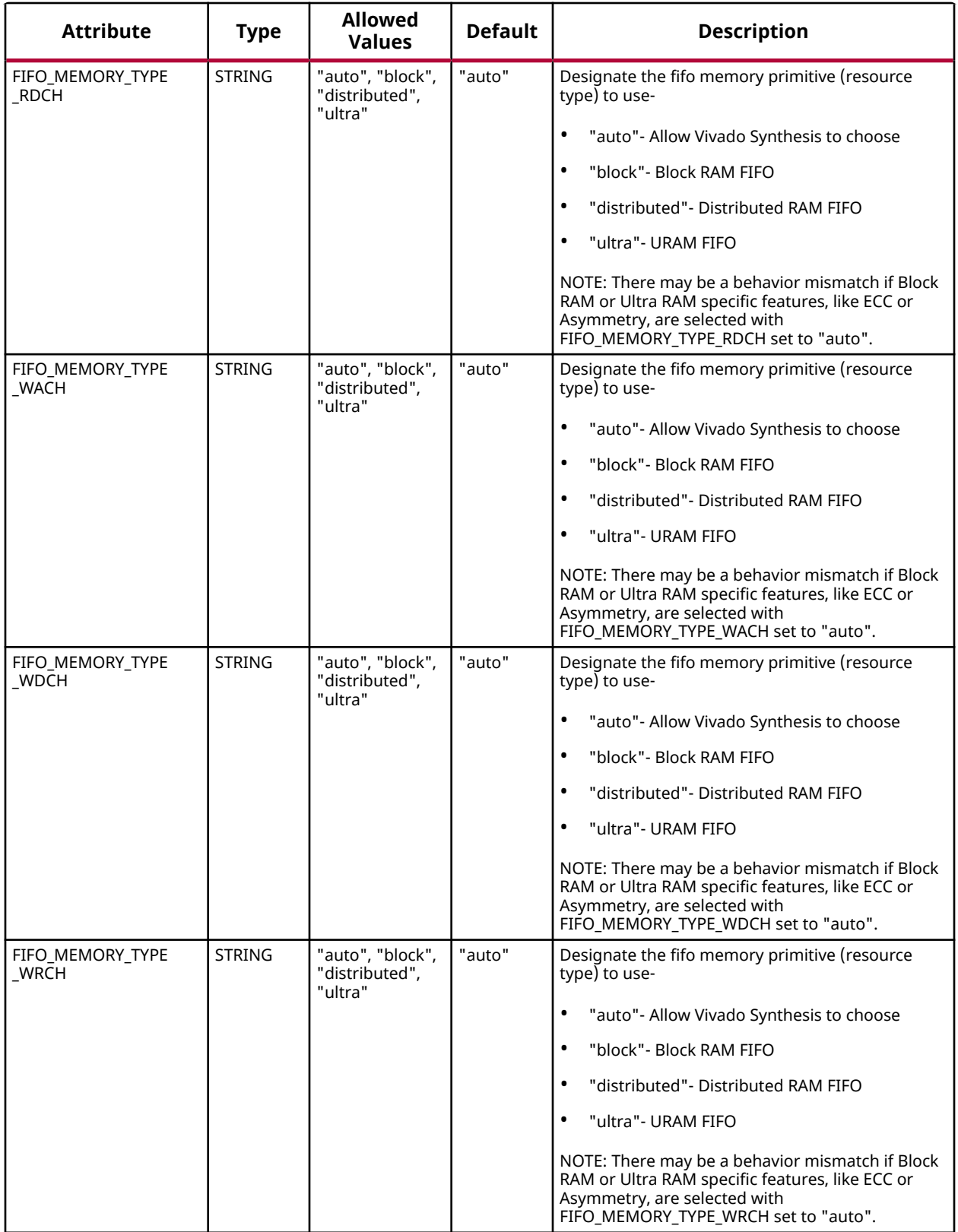

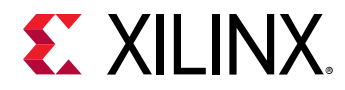

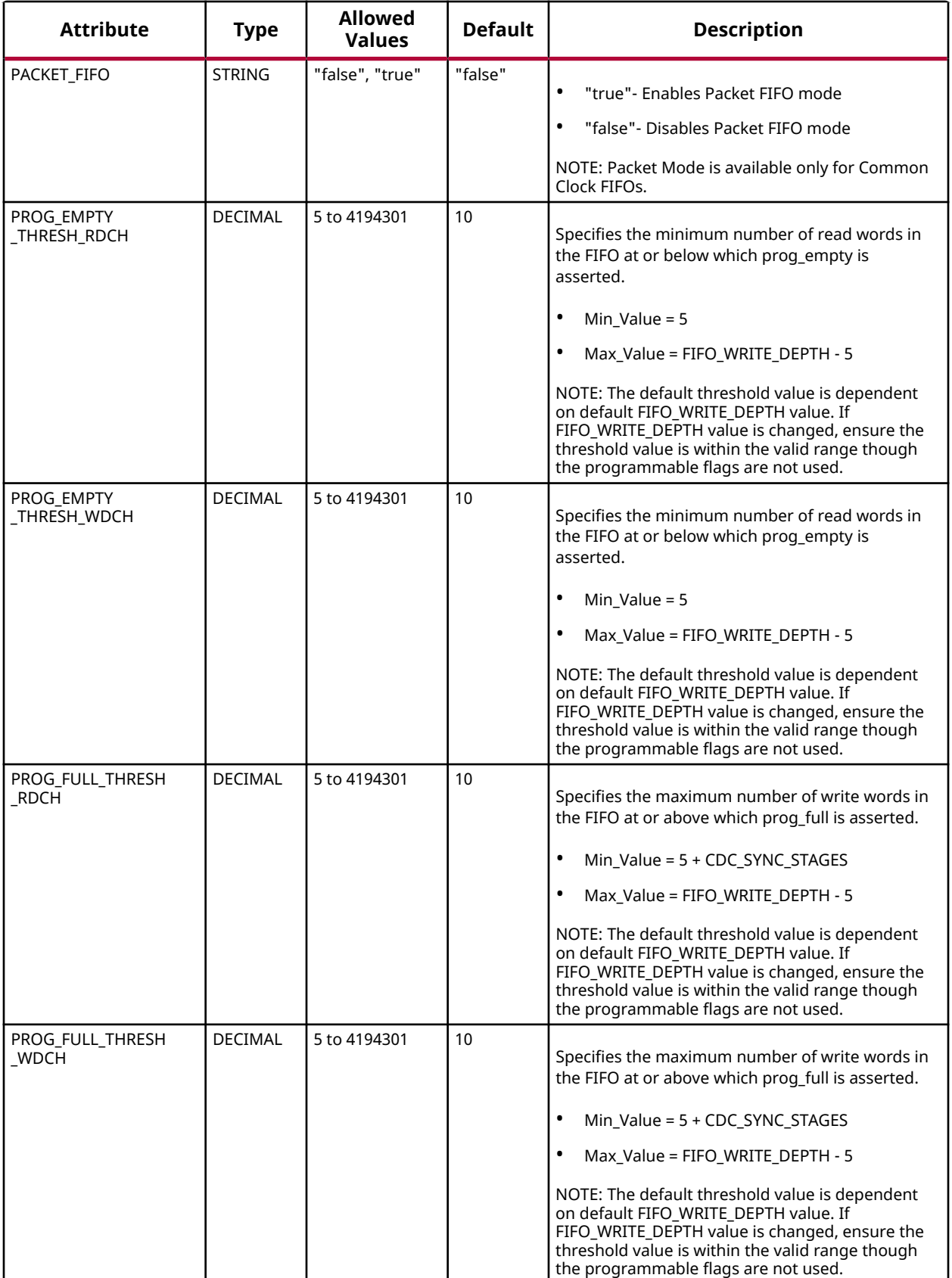

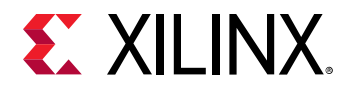

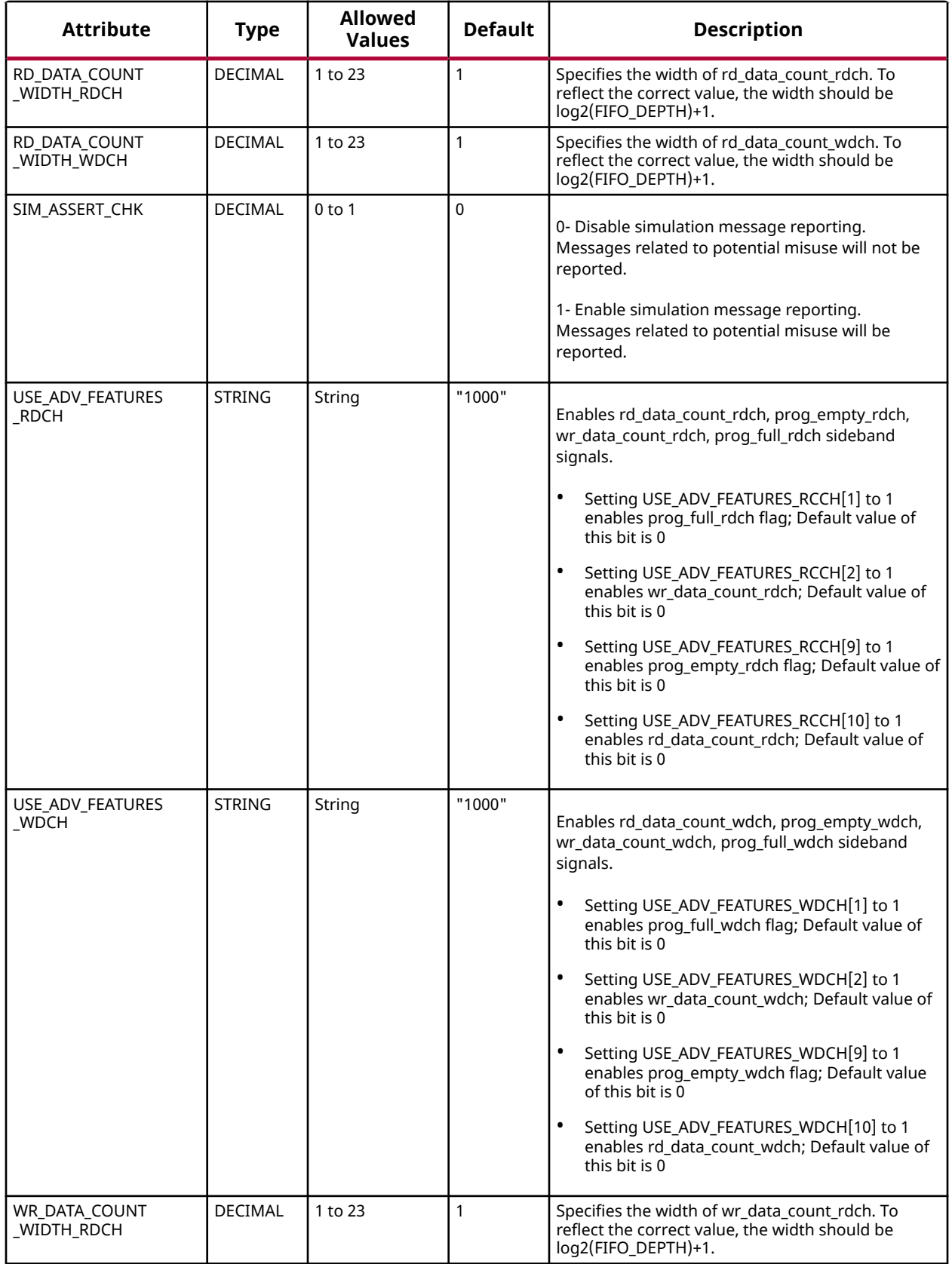

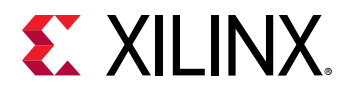

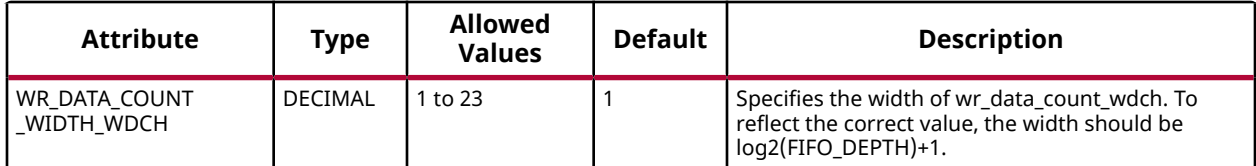

#### **VHDL Instantiation Template**

Unless they already exist, copy the following two statements and paste them before the entity declaration.

```
Library xpm;
use xpm.vcomponents.all;
-- xpm_fifo_axif: AXI Memory Mapped (AXI Full) FIFO
-- Xilinx Parameterized Macro, version 2020.2
xpm_fifo_axif_inst : xpm_fifo_axif
generic map (
   \begin{array}{lll} \texttt{AXI} \texttt{\_ADDR\_WIDTH} & \texttt{=}> & \texttt{32}\,, & \texttt{--} & \texttt{\_DECIMAL}\ \texttt{AXI} \texttt{\_ARUSER\_WIDTH} & \texttt{=}> & \texttt{1}\,, & \texttt{--} & \texttt{\_DECIMAL}\ \end{array}AXI_ARUSER_WIDTH => 1,    -- DECIMAL
AXI_AWUSER_WIDTH => 1,    -- DECIMAL
AXI_BUSER_WIDTH => 1, -- DECIMAL
AXI_DATA_WIDTH => 32, -- DECIMAL
   AXI_ID_WIDTH => 1, - DECIMAL<br>AXI_LEN_WIDTH => 8. - DECIMAL
   \begin{array}{lll} \texttt{AXI\_LEN\_WIDTH} & \texttt{=> 8}\,, & \texttt{--} & \texttt{DECIMAL}\ \texttt{AXI\_RUSER\_WIDTH} & \texttt{=> 1}\,, & \texttt{--} & \texttt{DECIMAL}\ \end{array}AXI_RUSER_WIDTH => 1,
   \text{AXI}_\text{WUSER}_\text{WUSER}_\text{WUSES} => 1, \text{DECIMAL}_\text{CDC}_\text{SYNC}_\text{STAGES} => 2 -- DECIMAL
    CDC SYNC_STAGES => 2.
     CLOCKING_MODE => "common_clock", -- String
ECC_MODE_RDCH => "no_ecc", -- String
ECC_MODE_WDCH => "no_ecc", -- String
FIFO_DEPTH_RACH => 2048,    -- DECIMAL
FIFO_DEPTH_RDCH => 2048,    -- DECIMAL
   FIFO\_DEETH_WACH = > 2048, -DECIMAL<br>FIFO\_DEETH_WDCH = > 2048, - DECIMALFIFO\_DEPTH_WDCH => 2048, -- DECIMAL<br>FIFO\_DEPTH_WRCH => 2048, -- DECIMAL
   FIFO\_DEPTH_WRCH => 2048,
     FIFO_MEMORY_TYPE_RACH => "auto", -- String
    FIFO_MEMORY_TYPE_RDCH => "auto", -- String
    FIFO_MEMORY_TYPE_WACH => "auto", -- String
     FIFO_MEMORY_TYPE_WDCH => "auto", -- String
   FIFO_MEMORY_TYPE_WRCH => "auto", -- String<br>PACKET_FIFO => "false", -- String<br>PROG_EMPTY_THRESH_RDCH => 10, -- DECIMAL
    PACKET_FIFO \Rightarrow 'false',PROG_EMPTY_THRESH_RDCH => 10,
PROG_EMPTY_THRESH_WDCH => 10, -- DECIMAL
PROG_FULL_THRESH_RDCH => 10, -- DECIMAL
PROG_FULL_THRESH_WDCH => 10, -- DECIMAL
 RD_DATA_COUNT_WIDTH_RDCH => 1, -- DECIMAL
RD_DATA_COUNT_WIDTH_WDCH => 1, -- DECIMAL
 SIM_ASSERT_CHK => 0, -- DECIMAL; 0=disable simulation messages, 1=enable simulation messages
 USE_ADV_FEATURES_RDCH => "1000", -- String
 USE_ADV_FEATURES_WDCH => "1000", -- String
WR_DATA_COUNT_WIDTH_RDCH => 1,  -- DECIMAL
WR_DATA_COUNT_WIDTH_WDCH => 1 -- DECIMAL
)
port map (<br>dbiterr_rdch => dbiterr_rdch,
                                                -- 1-bit output: Double Bit Error- Indicates that the ECC
                                                 -- decoder detected a double-bit error and data in the FIFO
                                                         - core is corrupted.
   dbiterr_wdch => dbiterr_wdch, -- 1-bit output: Double Bit Error- Indicates that the ECC
                                                  -- decoder detected a double-bit error and data in the FIFO
                                                         -- core is corrupted.
   m_axi_araddr => m_axi_araddr, -- AXI_ADDR_WIDTH-bit output: ARADDR: The read address bus
                                                  -- gives the initial address of a read burst transaction. Only
                                                 -- the start address of the burst is provided and the control
```
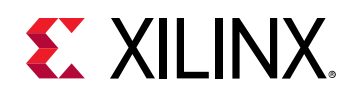

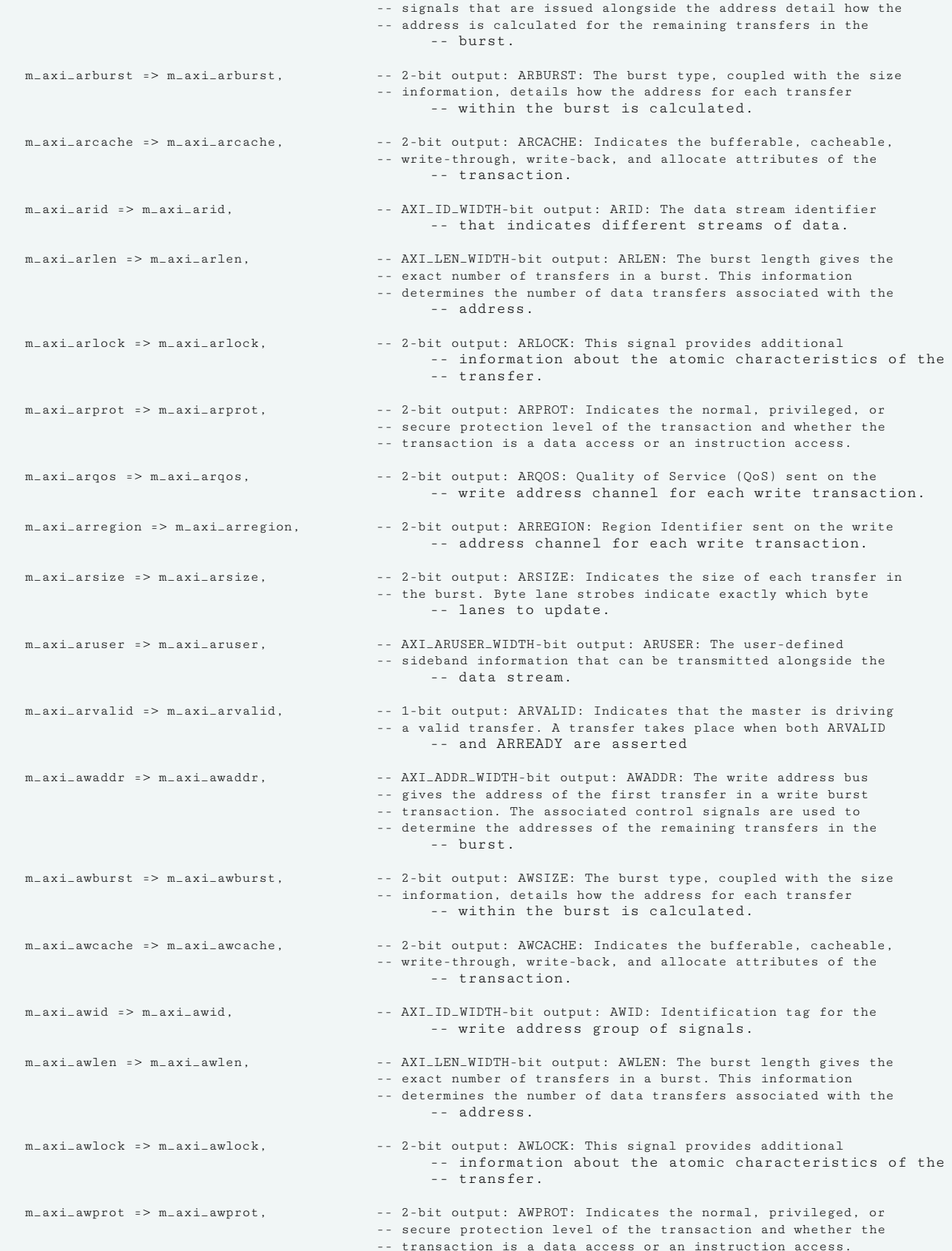

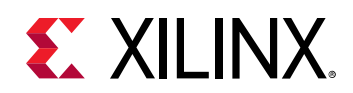

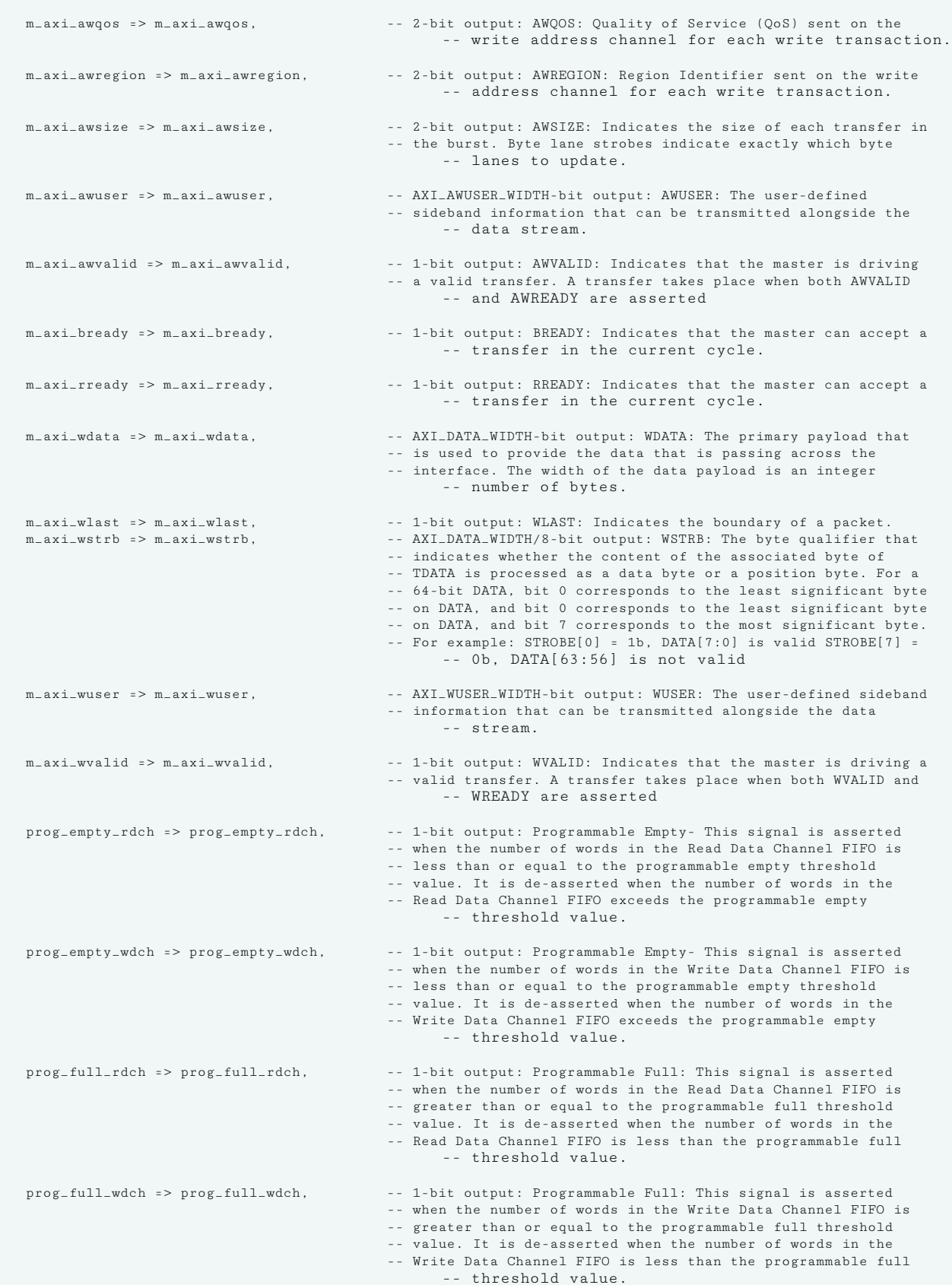

UG1353 (v2020.2) December 4, 2020 [www.xilinx.com](https://www.xilinx.com) Versal Architecture AI Core Series Libraries Guide 69 Send Feedback

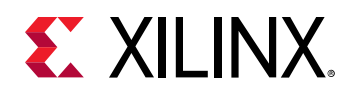

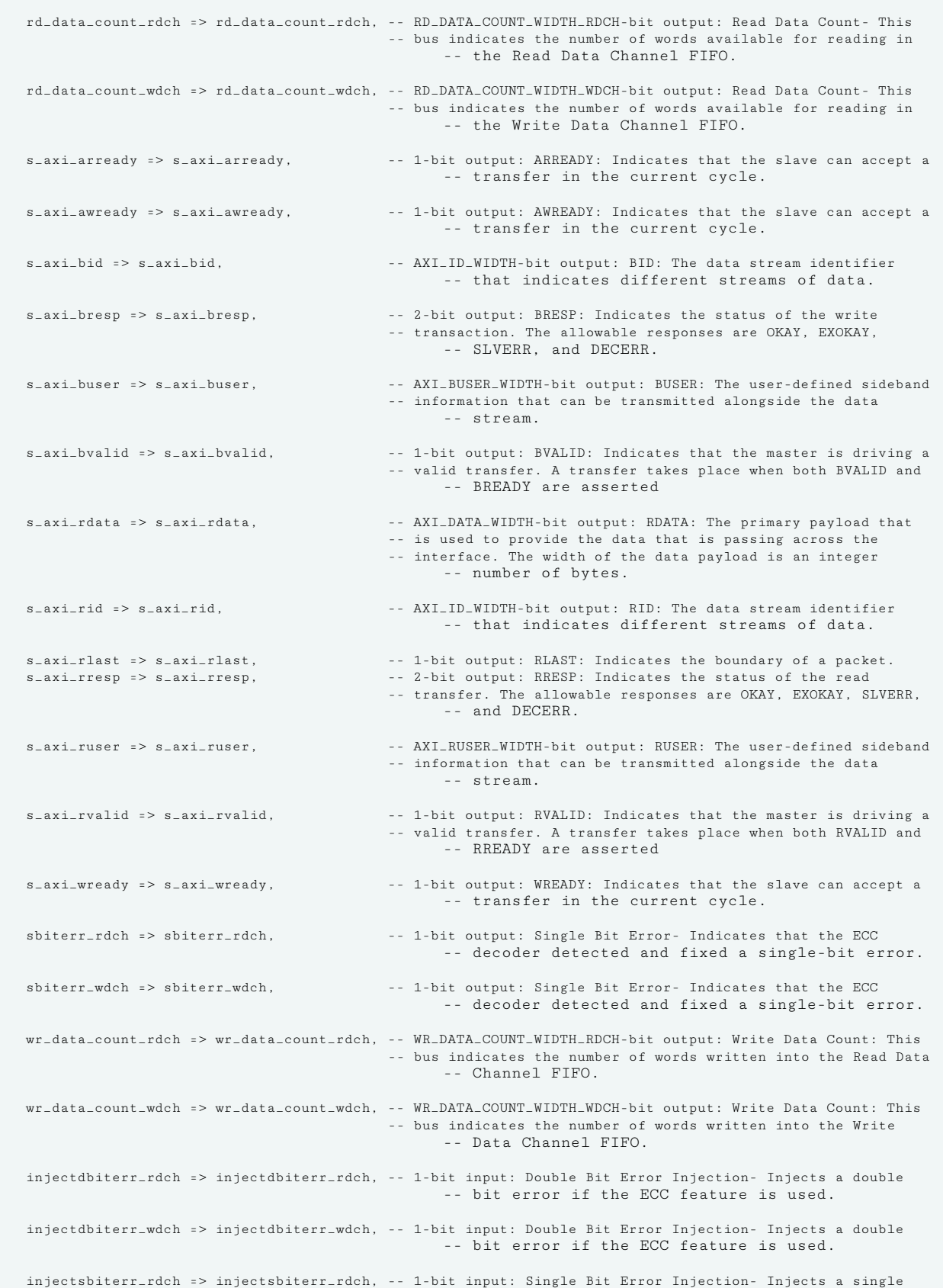

UG1353 (v2020.2) December 4, 2020 [www.xilinx.com](https://www.xilinx.com) Versal Architecture AI Core Series Libraries Guide 70 Send Feedback

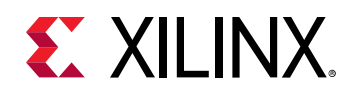

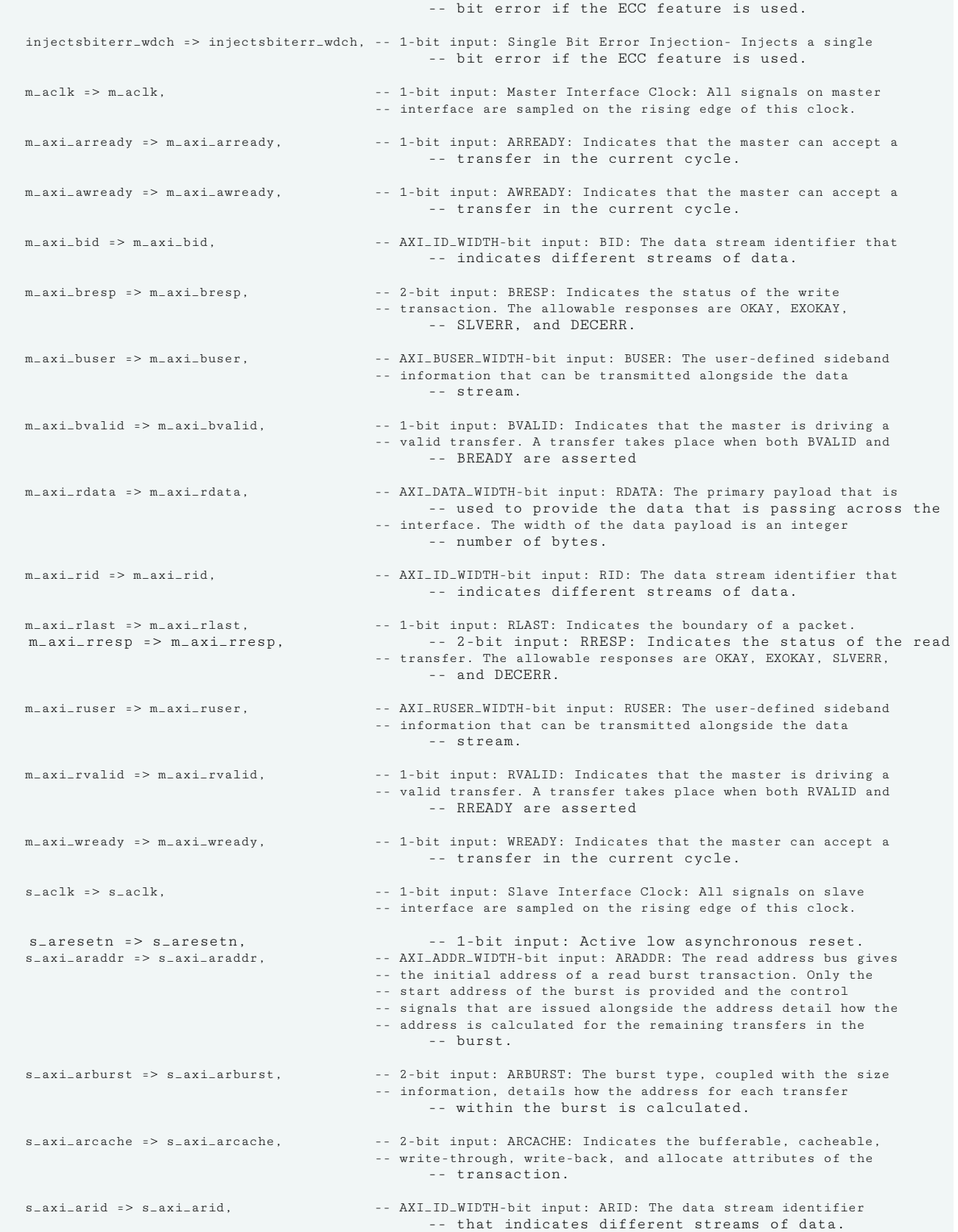

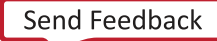

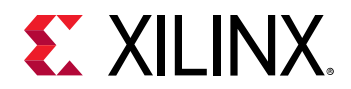

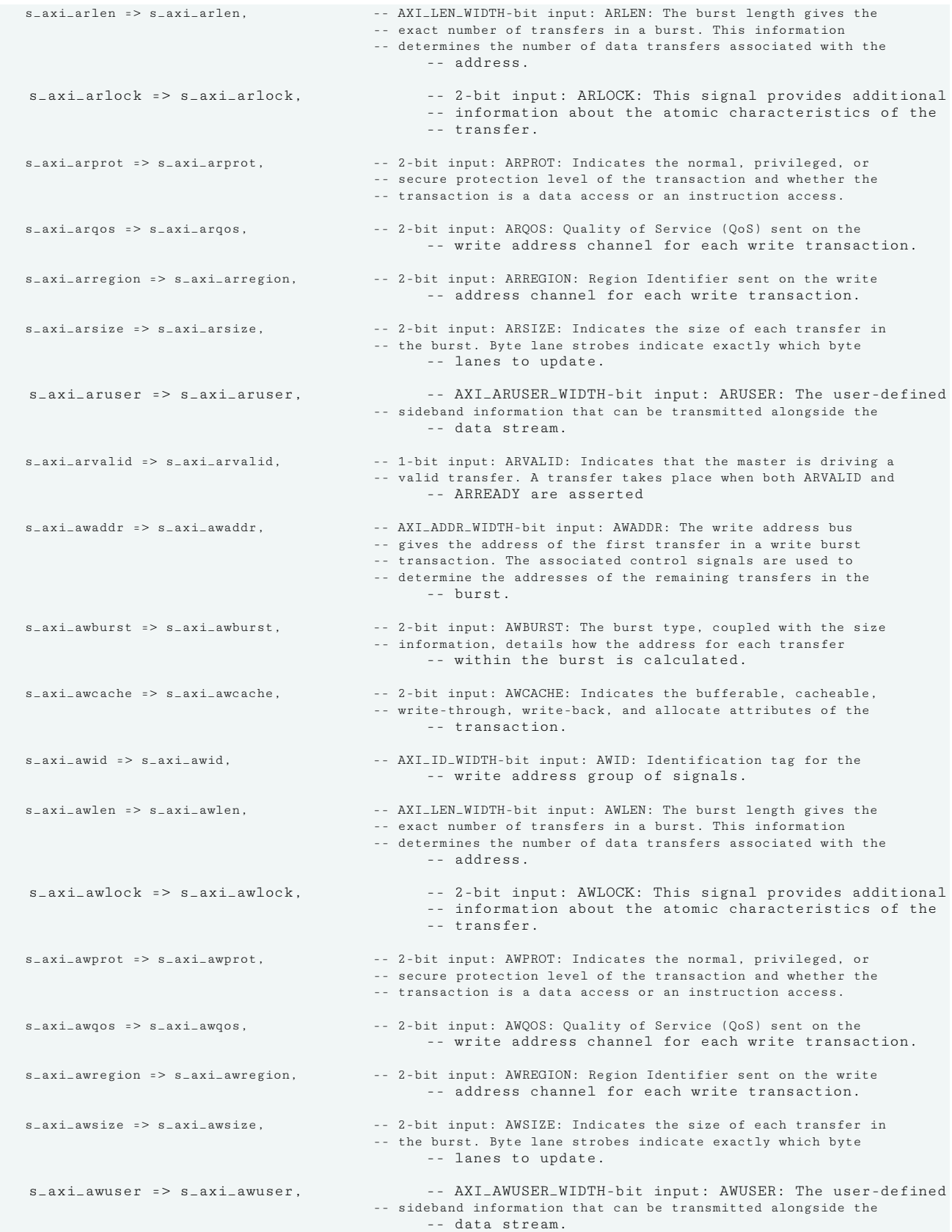

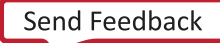
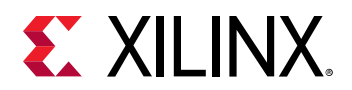

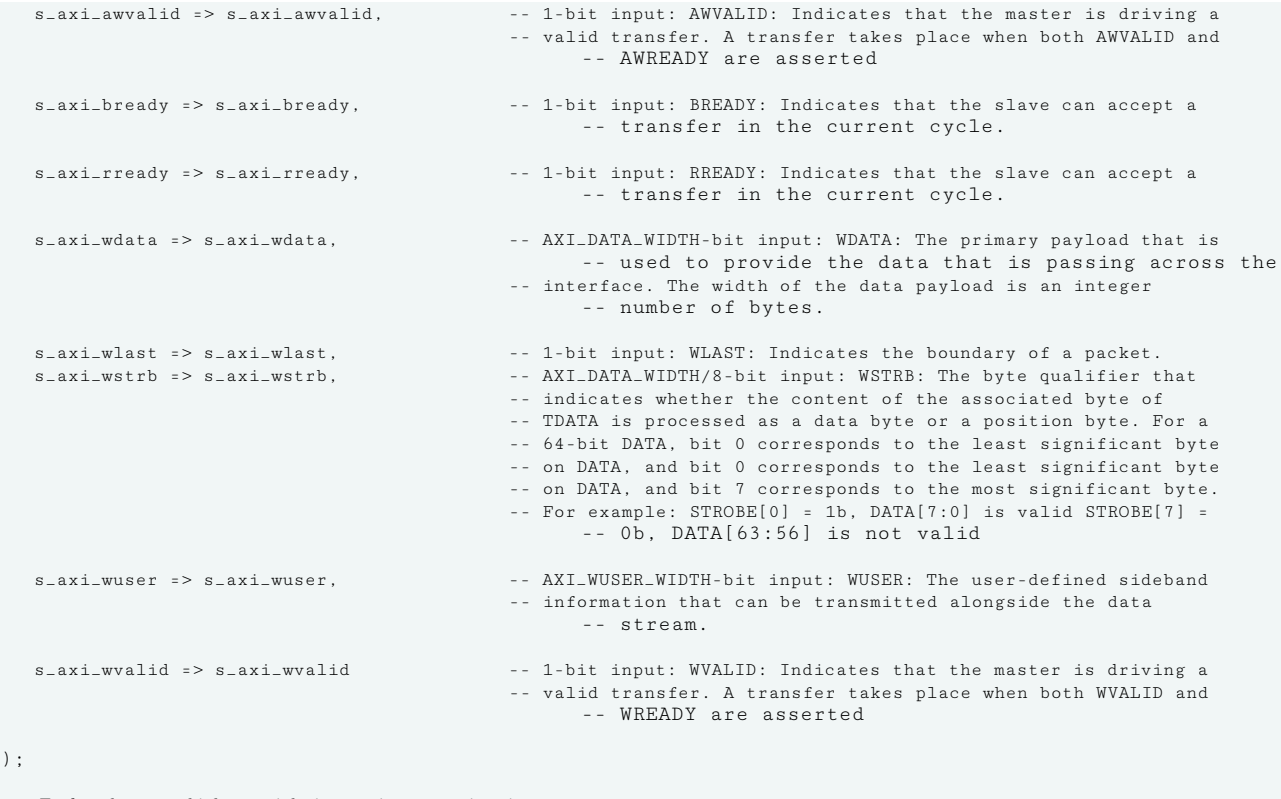

-- End of xpm\_fifo\_axif\_inst instantiation

# **Verilog Instantiation Template**

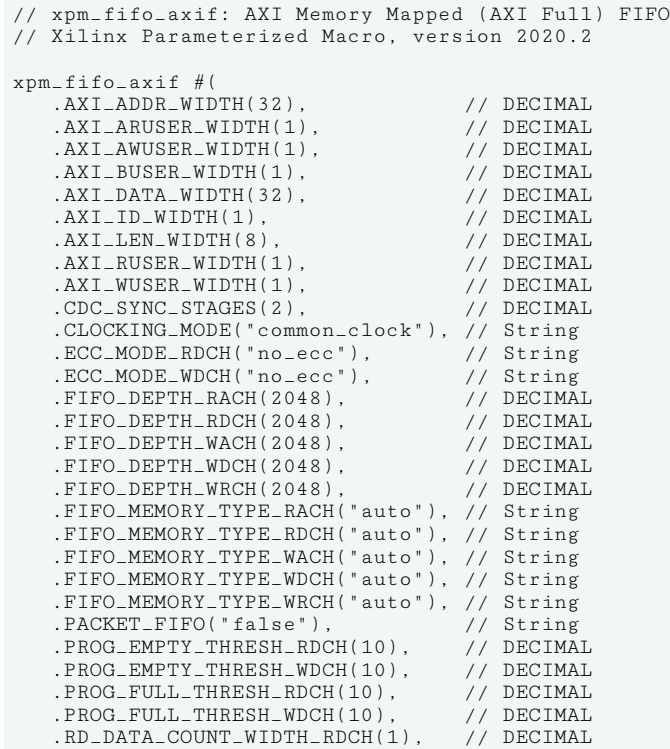

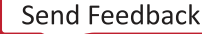

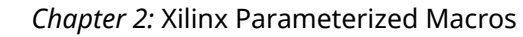

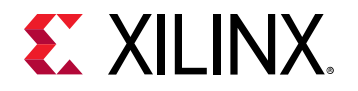

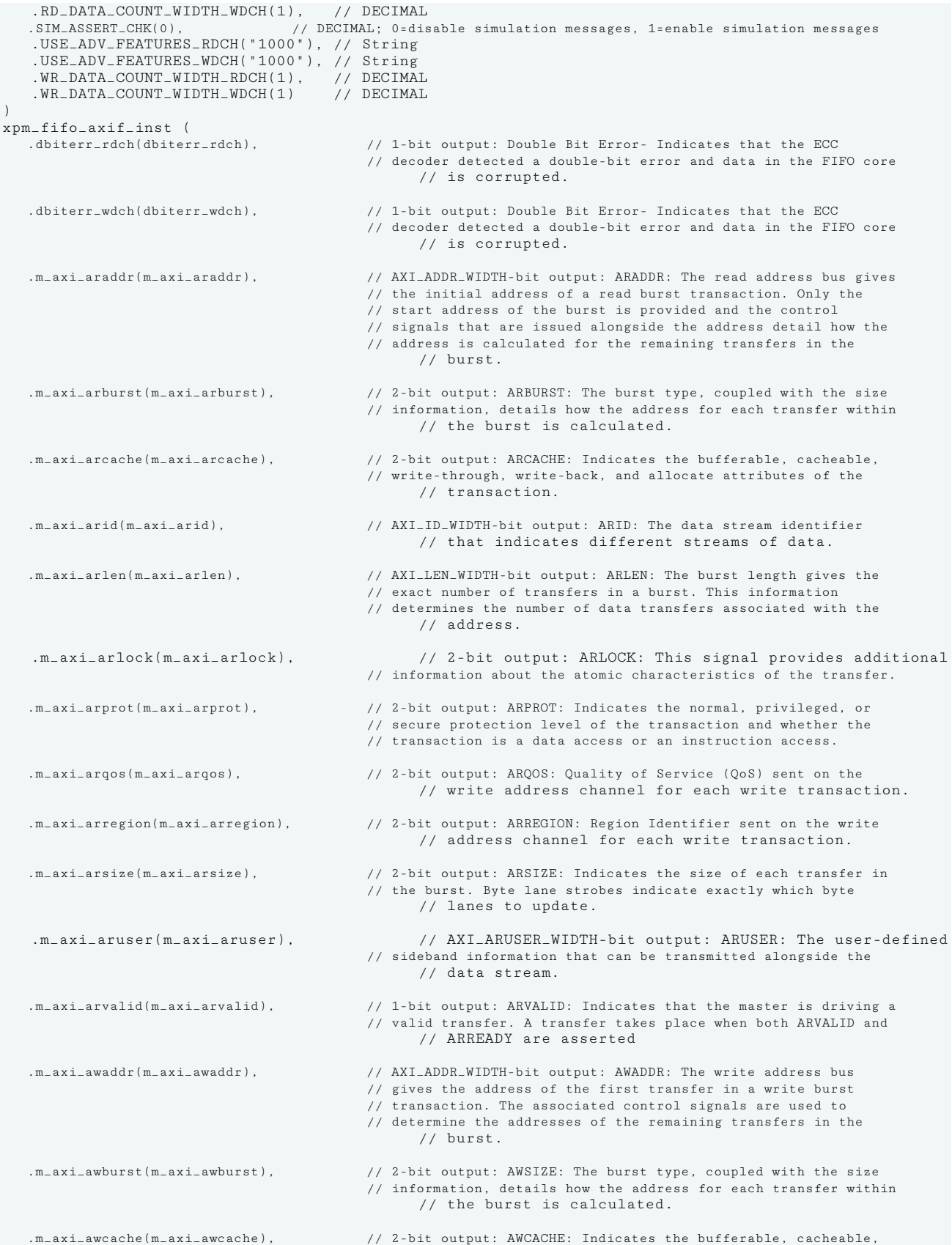

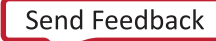

# **EXILINX.**

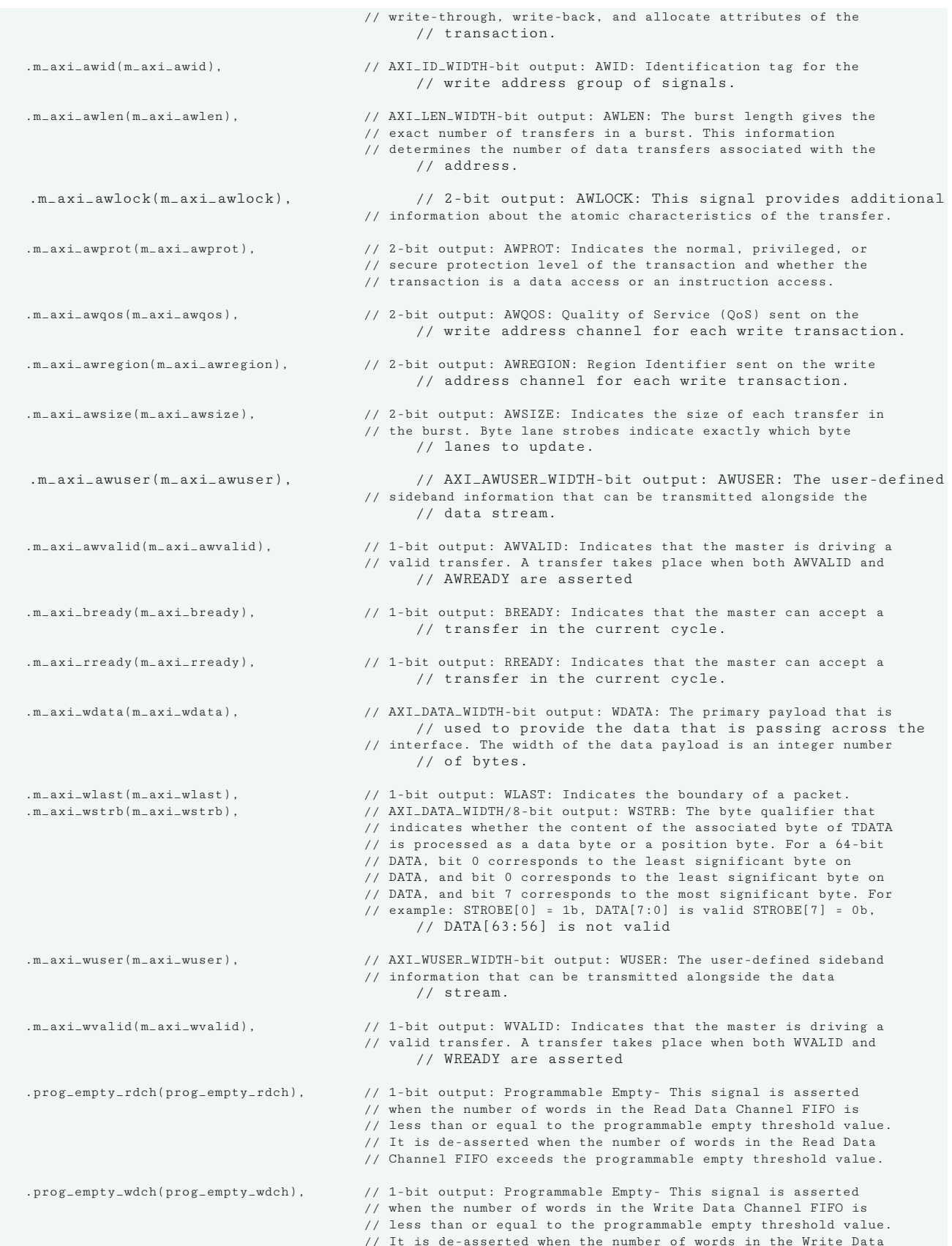

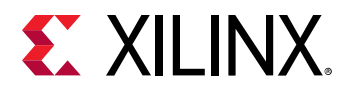

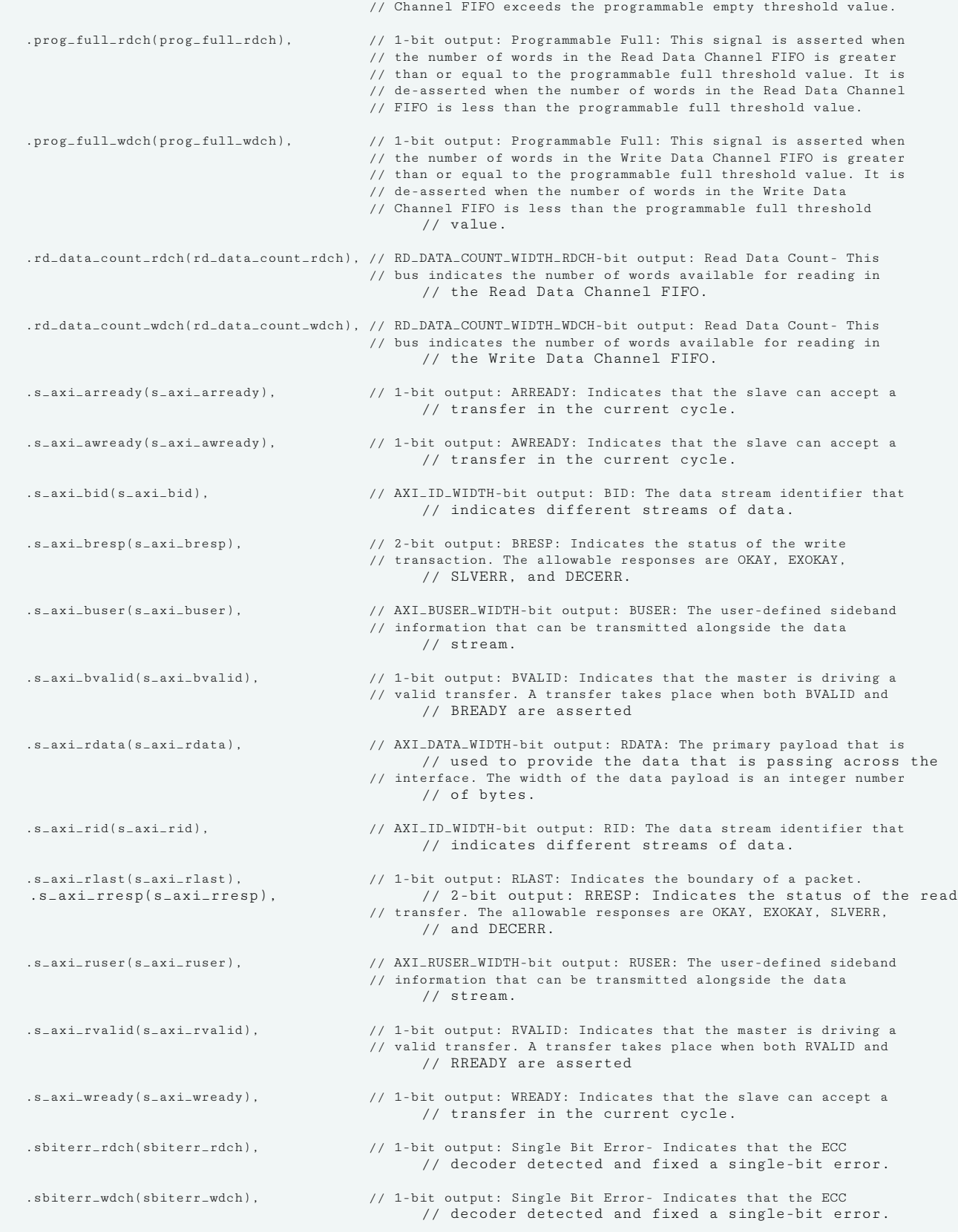

.wr\_data\_count\_rdch(wr\_data\_count\_rdch), // WR\_DATA\_COUNT\_WIDTH\_RDCH-bit output: Write Data Count: This

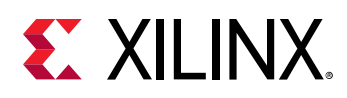

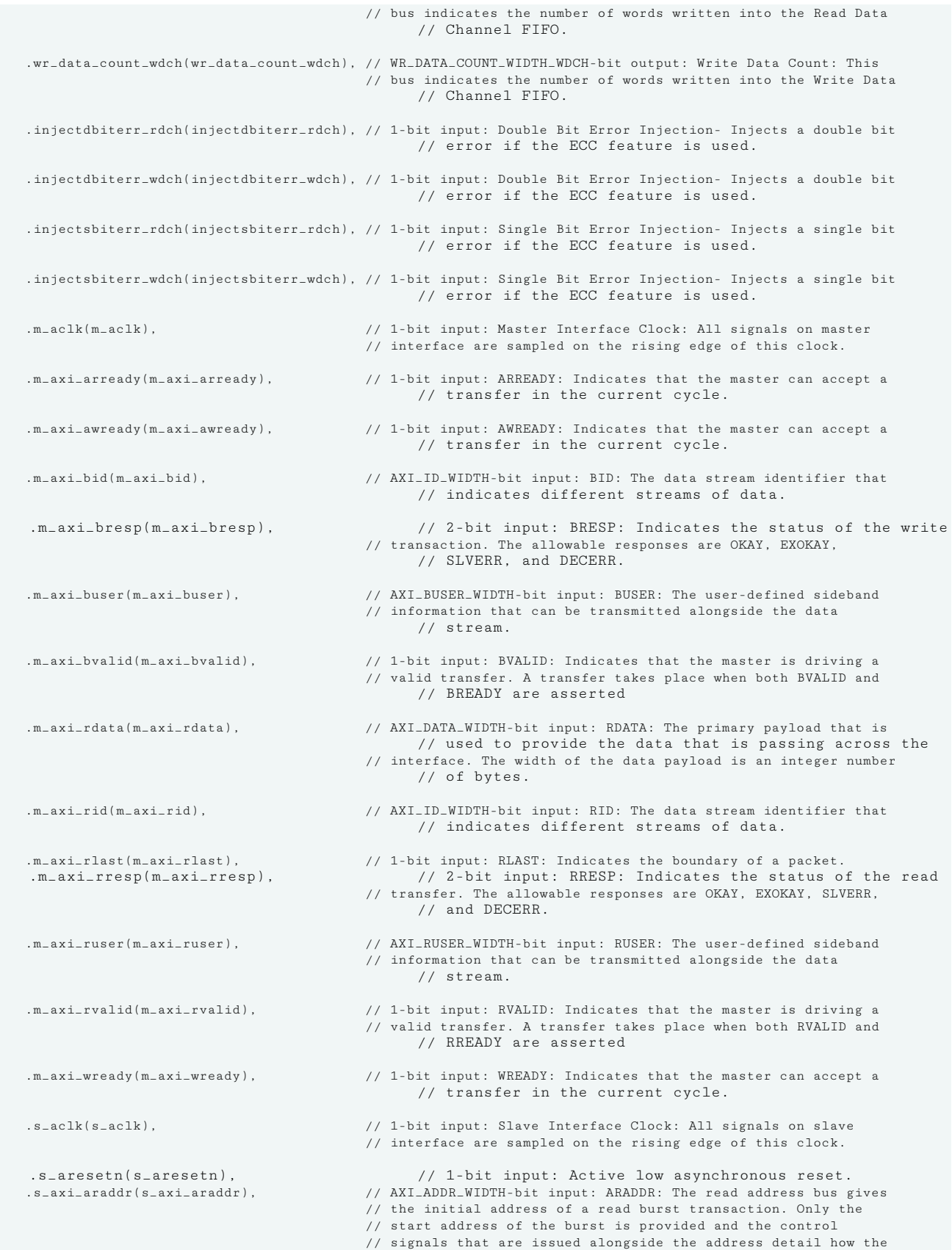

# **EXILINX**

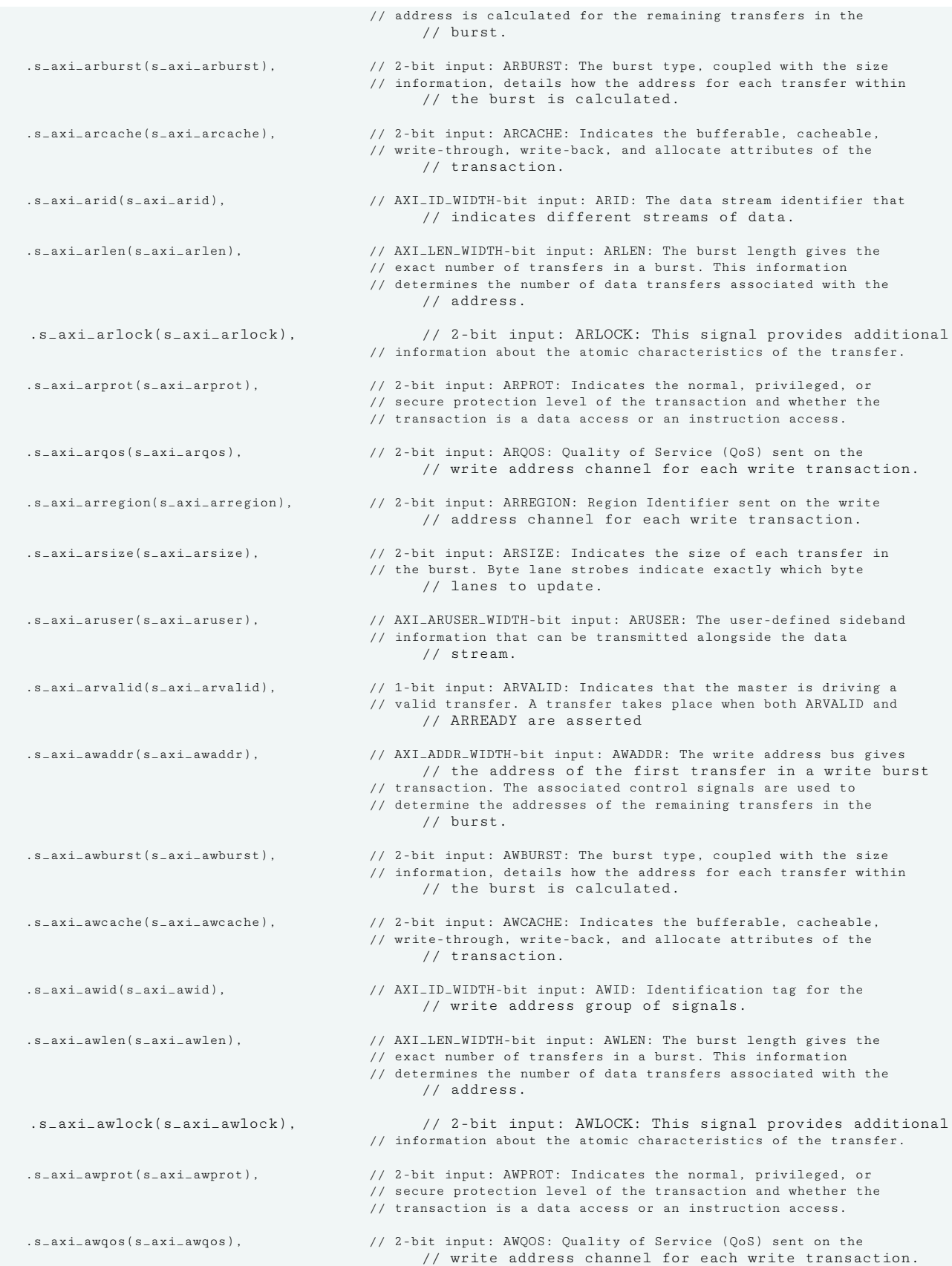

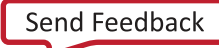

# **EX XILINX.**

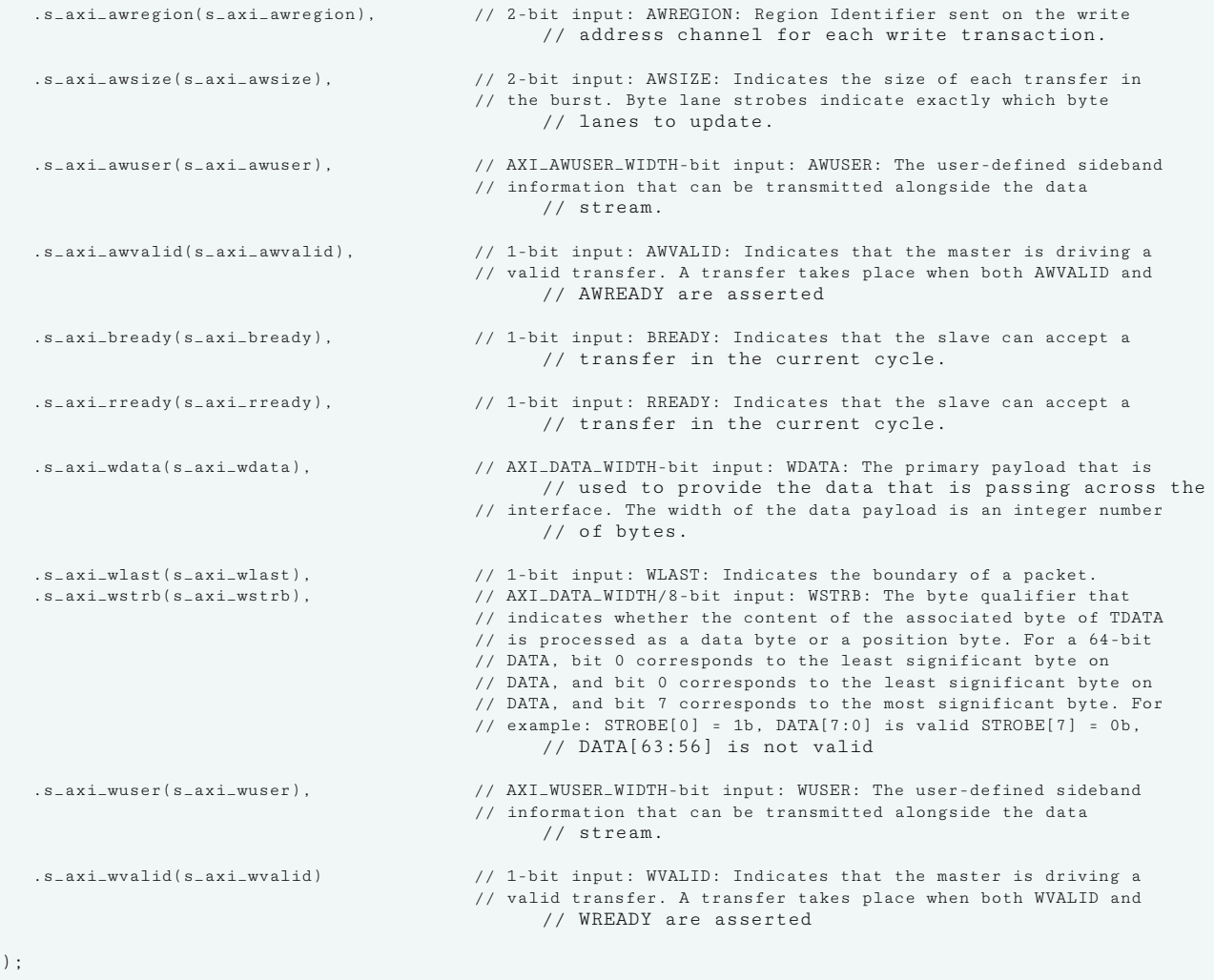

// End of xpm\_fifo\_axif\_inst instantiation

#### **Related Information**

• [XPM FIFO Testbench File](https://www.xilinx.com/cgi-bin/docs/ctdoc?cid=6a026422-fd0c-42a0-8504-5d9132db9774;d=xpm-fifo-testbench.zip)

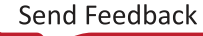

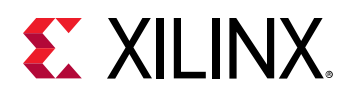

# **XPM\_FIFO\_AXIL**

Parameterized Macro: AXI Memory Mapped (AXI Lite) FIFO

### MACRO\_GROUP: [XPM](#page-4-0)

MACRO\_SUBGROUP: XPM\_FIFO

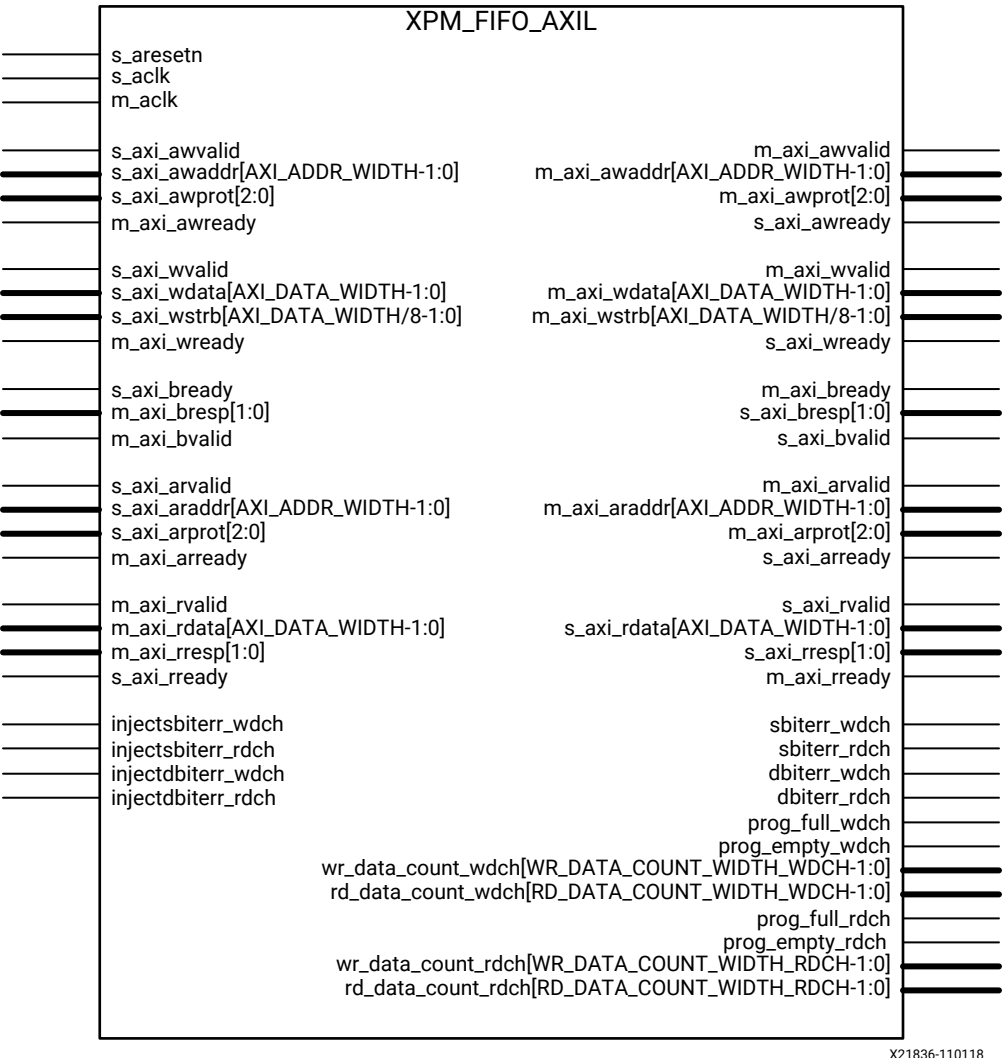

# **Introduction**

This macro is used to instantiate AXI Memory Mapped (AXI Lite) FIFO.

AXI4 FIFO is derived from the XPM\_FIFO\_SYNC and XPM\_FIFO\_ASYNC. The AXI interface protocol uses a two-way valid and ready handshake mechanism. The information source uses the valid signal to show when valid data or control information is available on the channel. The information destination uses the ready signal to show when it can accept the data.

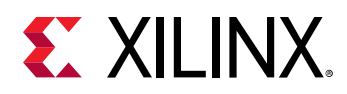

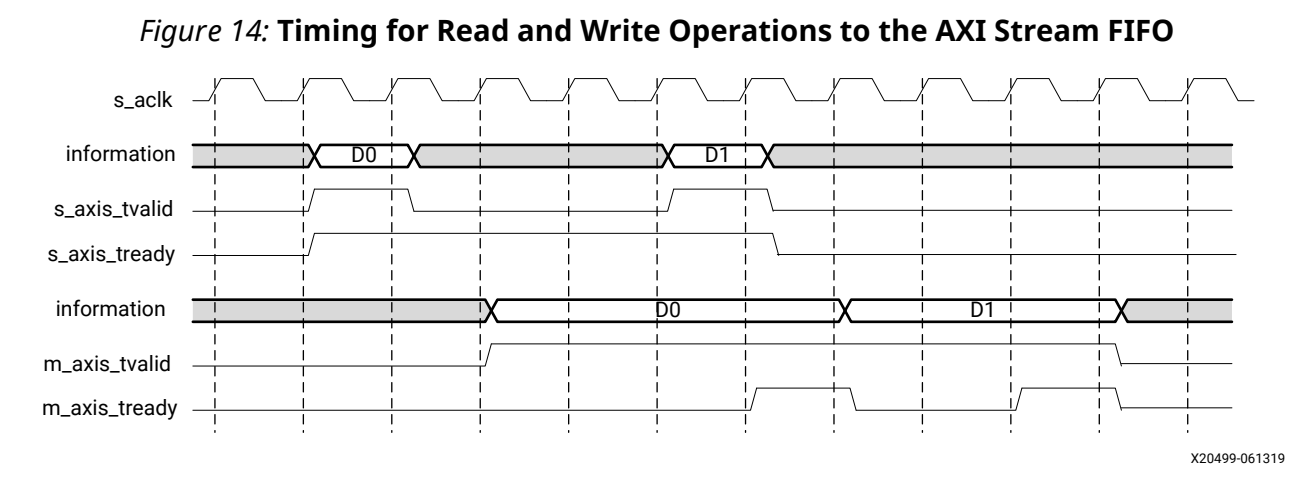

# **Timing Diagrams**

In the timing diagram above, the information source generates the valid signal to indicate when the data is available. The destination generates the ready signal to indicate that it can accept the data, and transfer occurs only when both the valid and ready signals are High.

Because AXI4 FIFO is derived from XPM\_FIFO\_SYNC and XPM\_FIFO\_ASYNC, much of the behavior is common between them. The ready signal is generated based on availability of space in the FIFO and is held high to allow writes to the FIFO. The ready signal is pulled Low only when there is no space in the FIFO left to perform additional writes. The valid signal is generated based on availability of data in the FIFO and is held High to allow reads to be performed from the FIFO. The valid signal is pulled Low only when there is no data available to be read from the FIFO. The information signals are mapped to the din and dout bus of XPM\_FIFO\_SYNC and XPM\_FIFO\_ASYNC. The width of the AXI4-Full FIFO is determined by concatenating all of the information signals of the AXI interface. The information signals include all AXI signals except for the valid and ready handshake signals.

AXI4 FIFO operates only in First-Word Fall-Through mode. The First-Word Fall-Through (FWFT) feature provides the ability to look ahead to the next word available from the FIFO without issuing a read operation. When data is available in the FIFO, the first word falls through the FIFO and appears automatically on the output data bus.

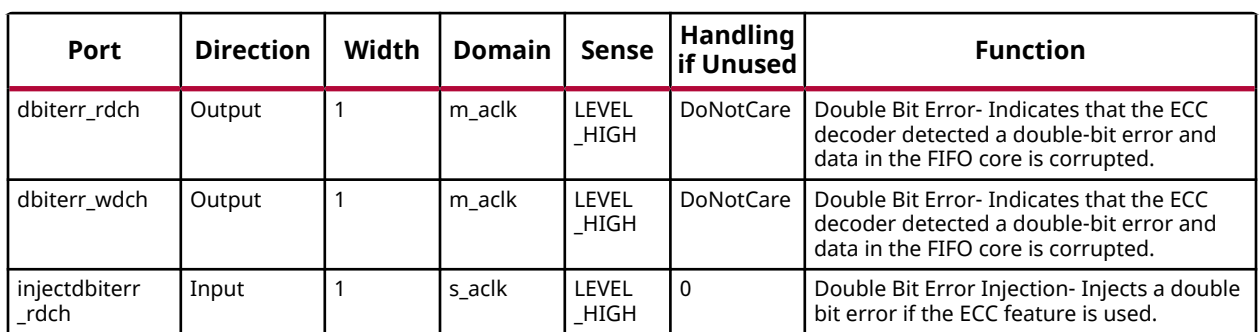

# **Port Descriptions**

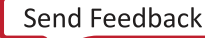

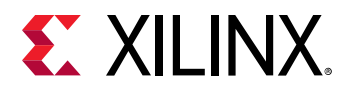

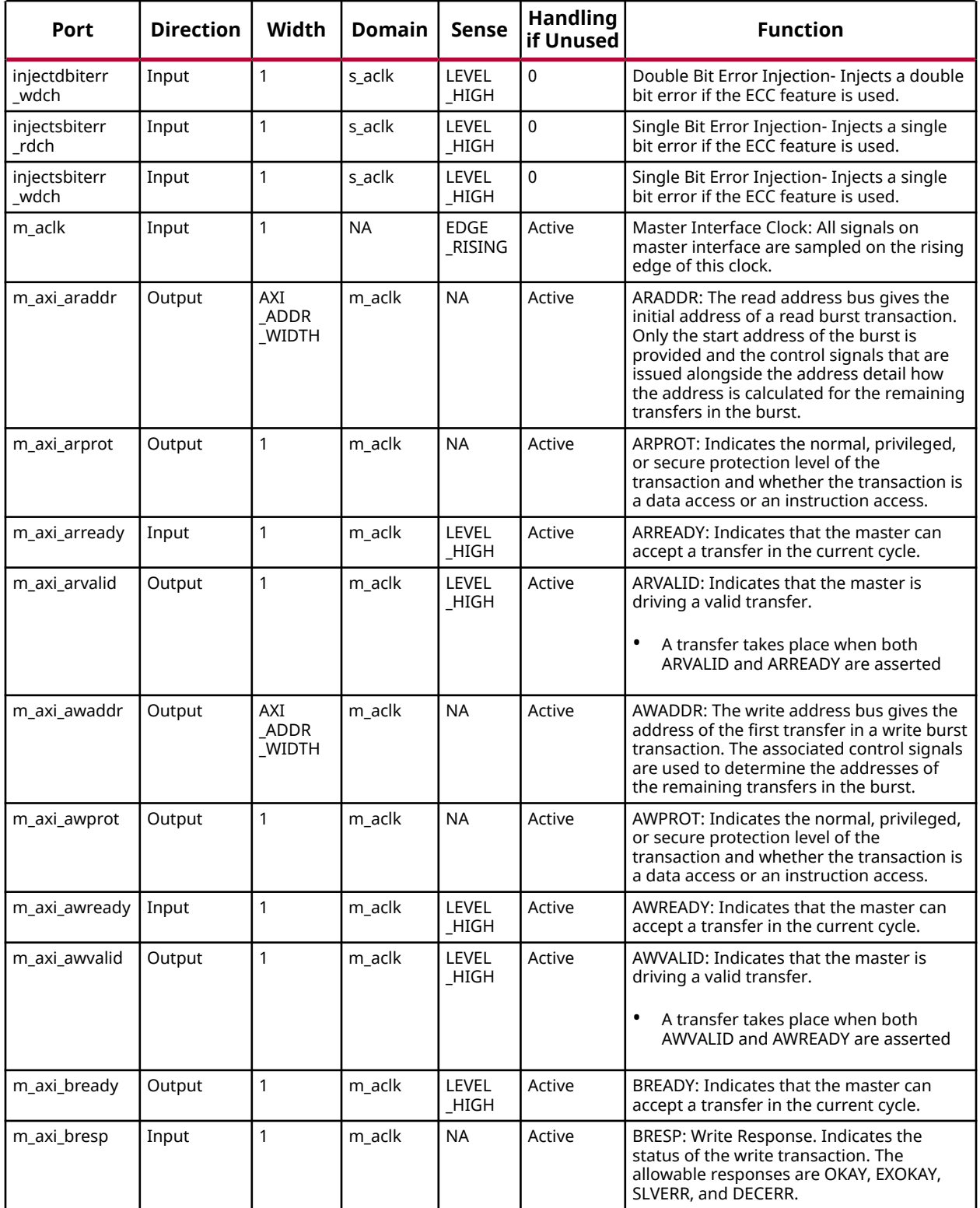

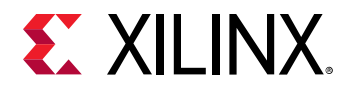

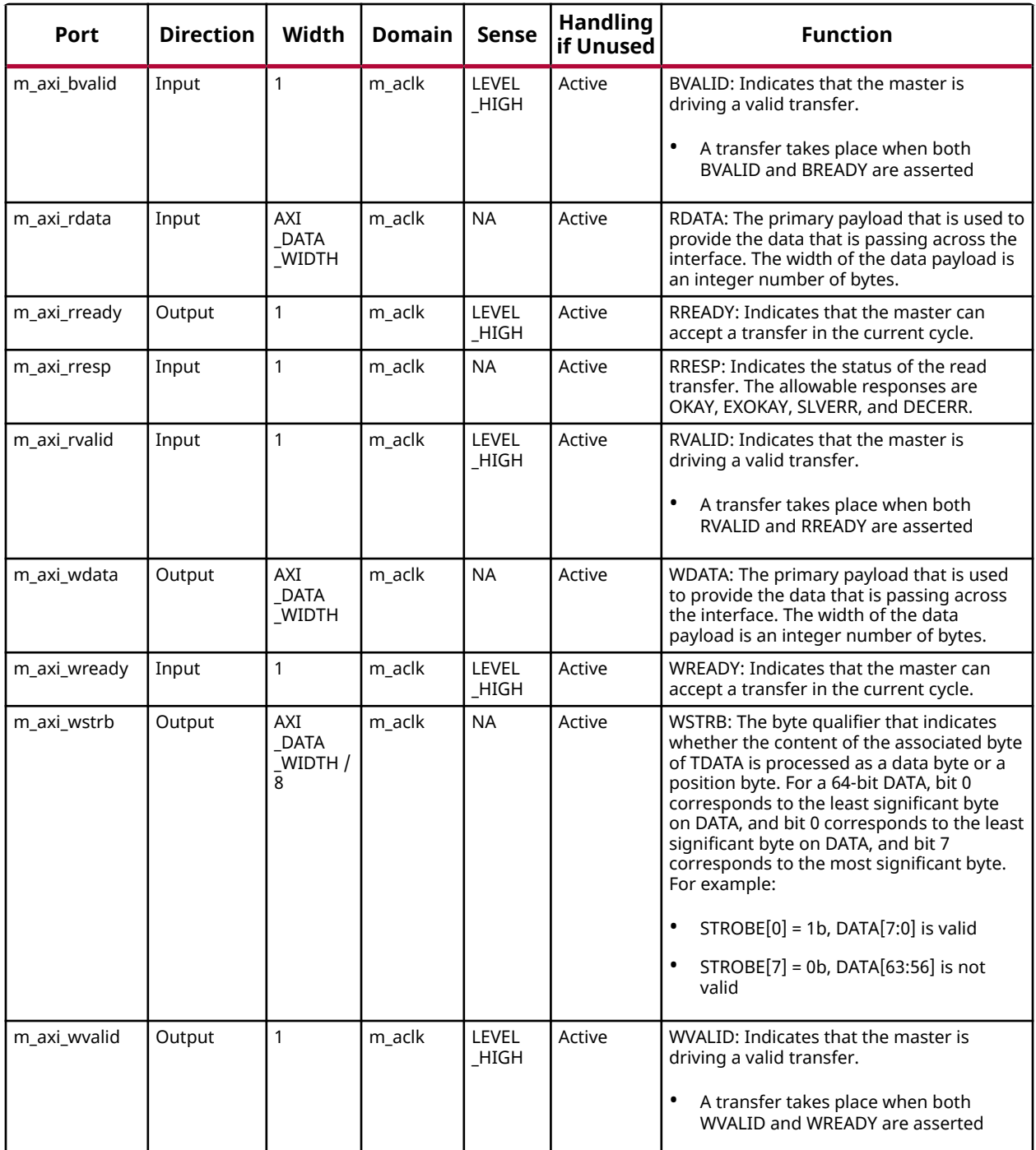

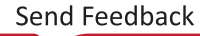

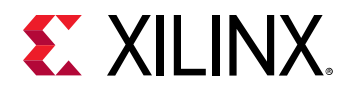

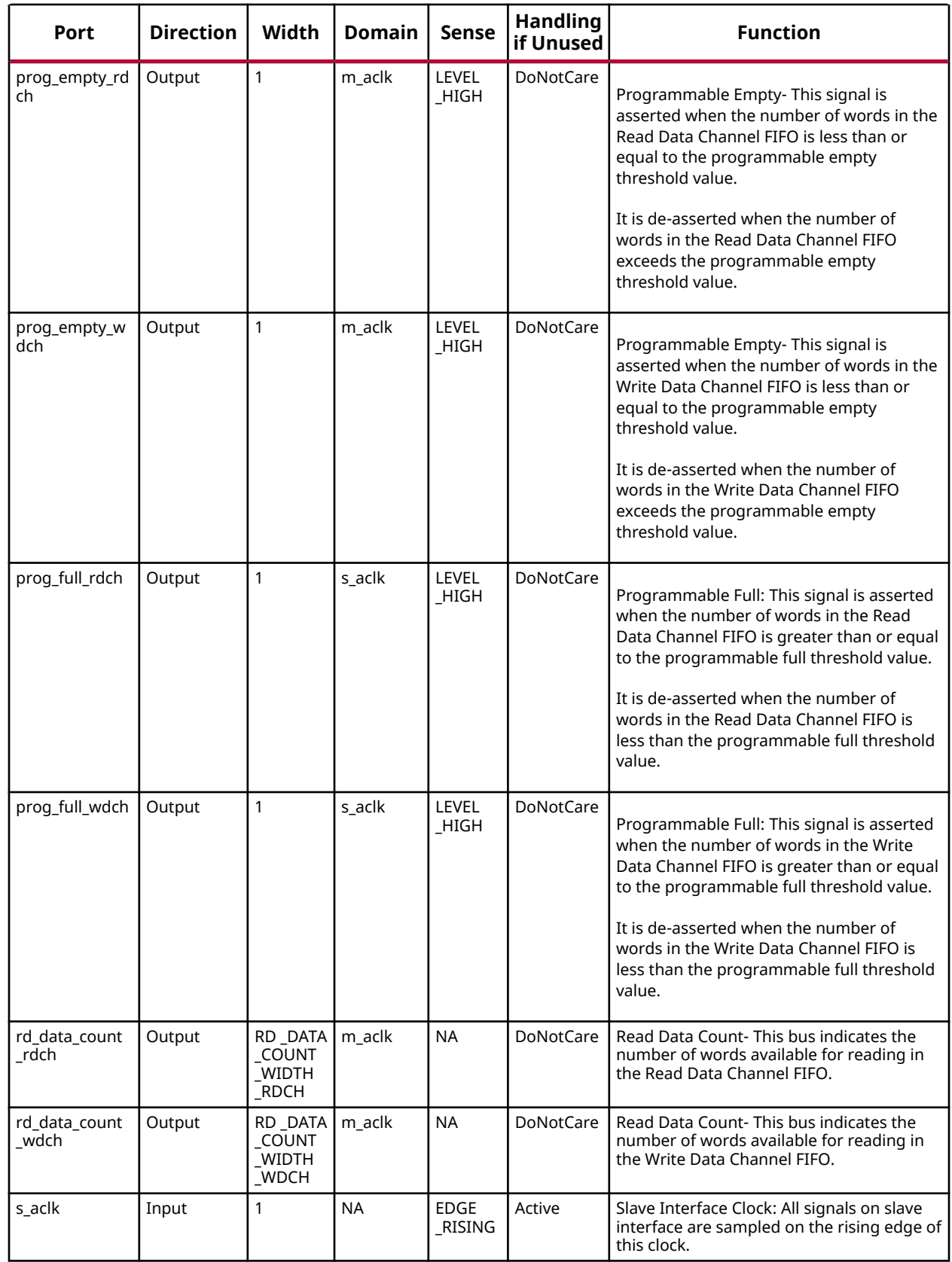

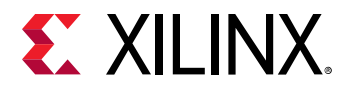

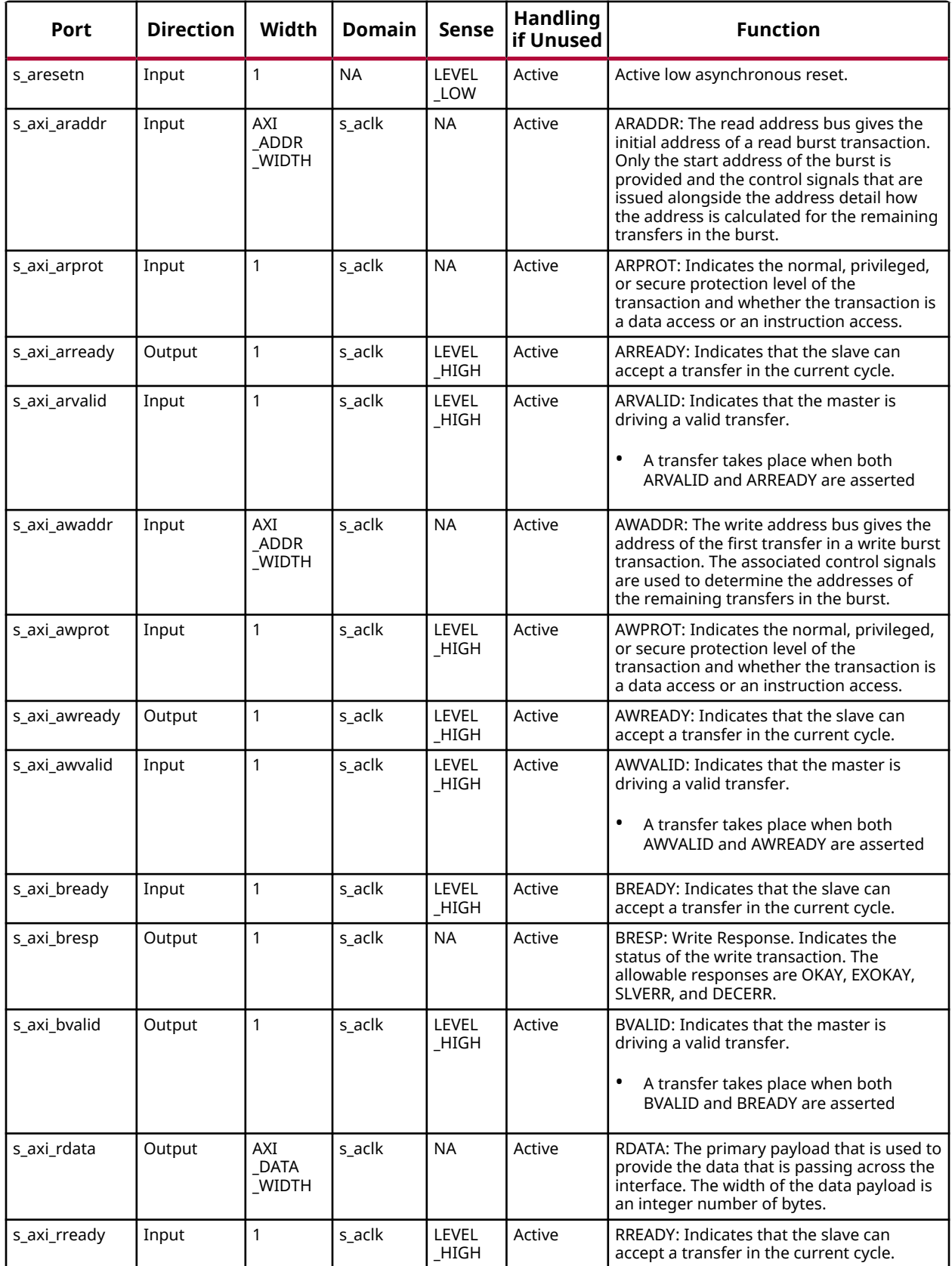

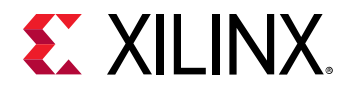

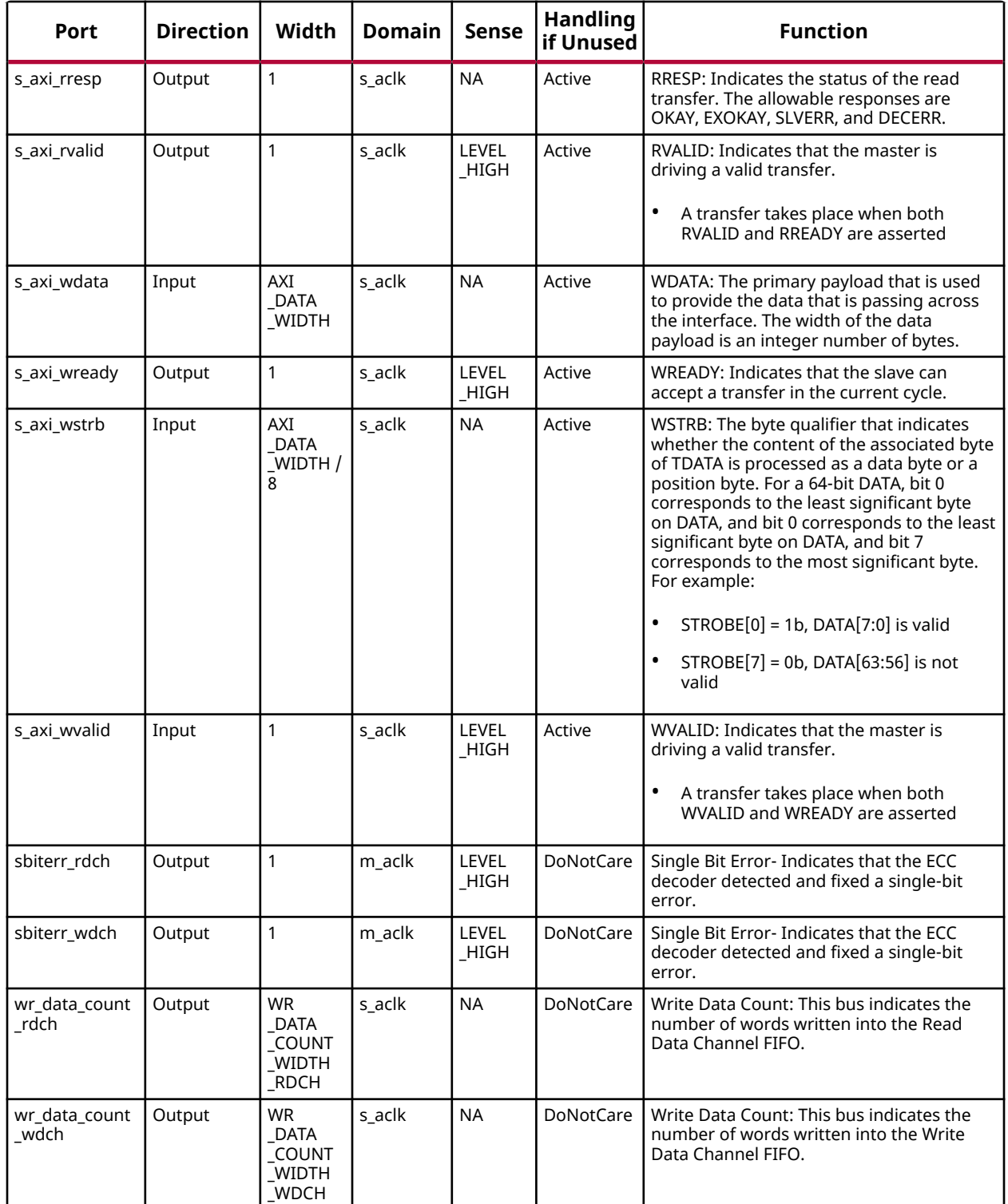

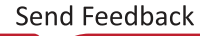

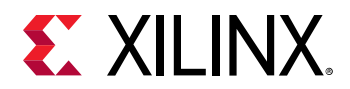

# **Design Entry Method**

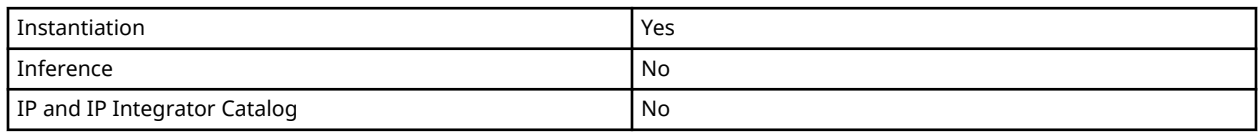

# **Available Attributes**

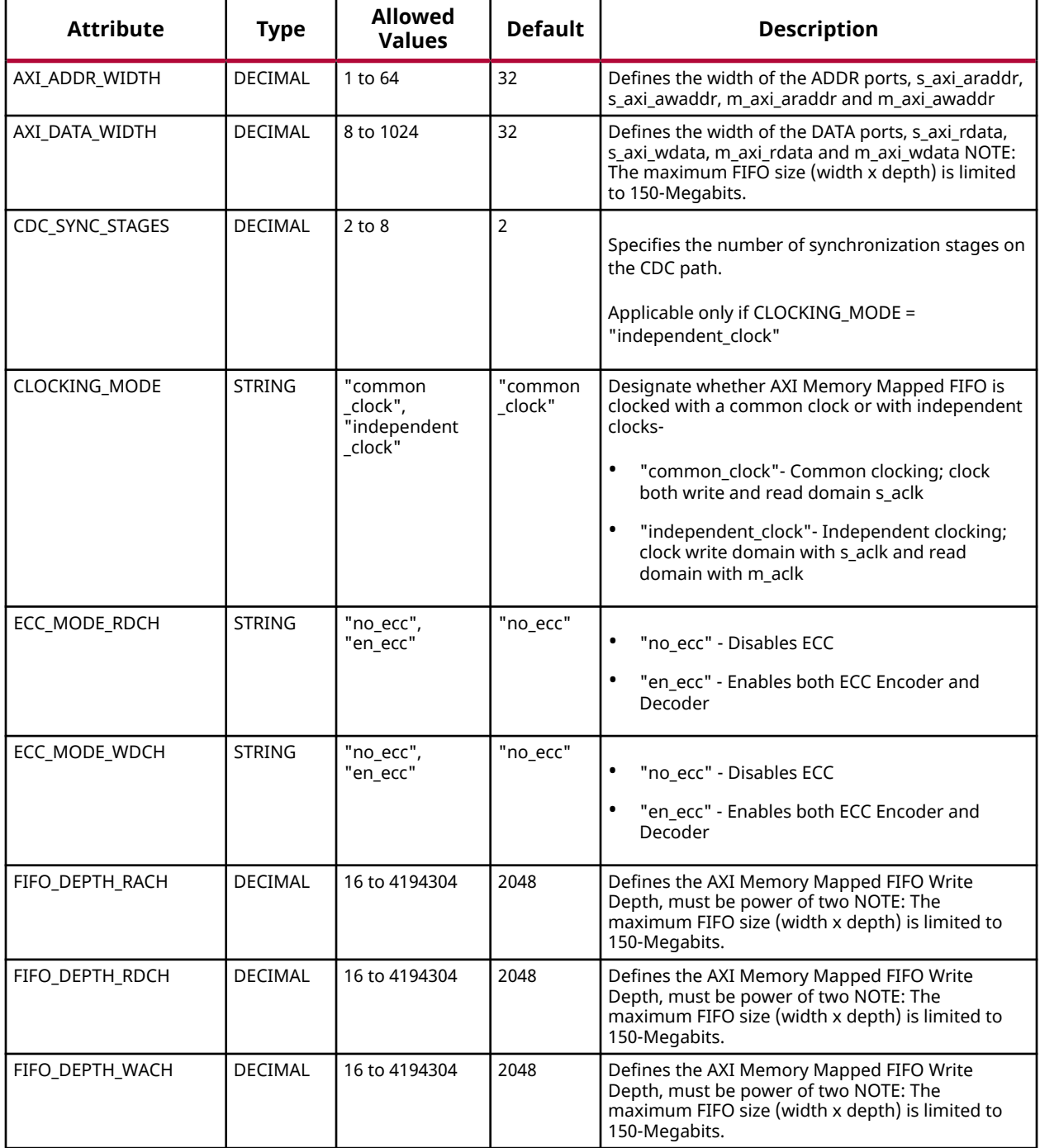

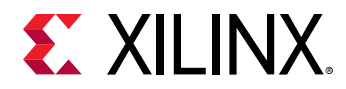

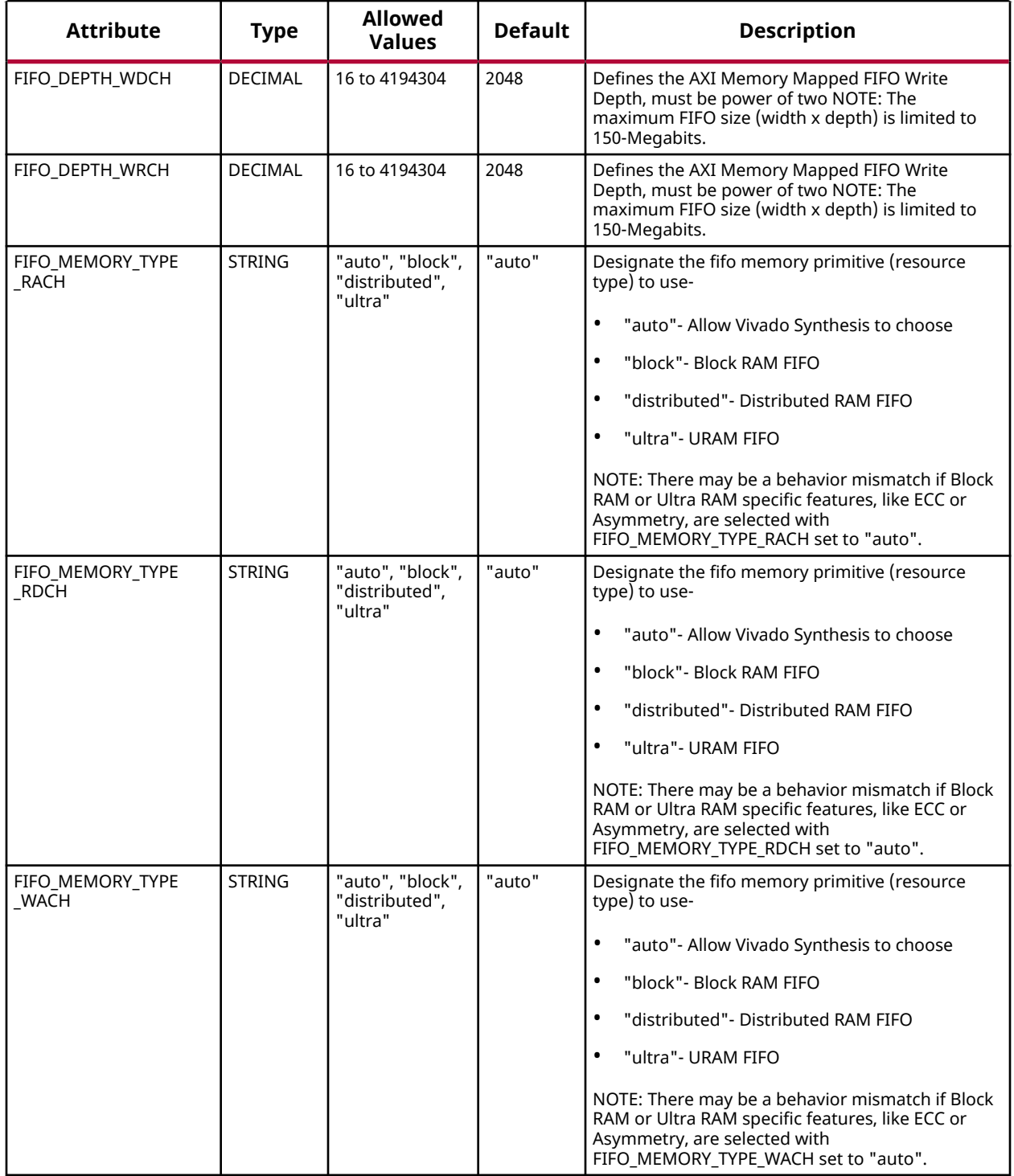

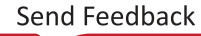

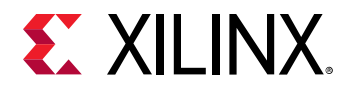

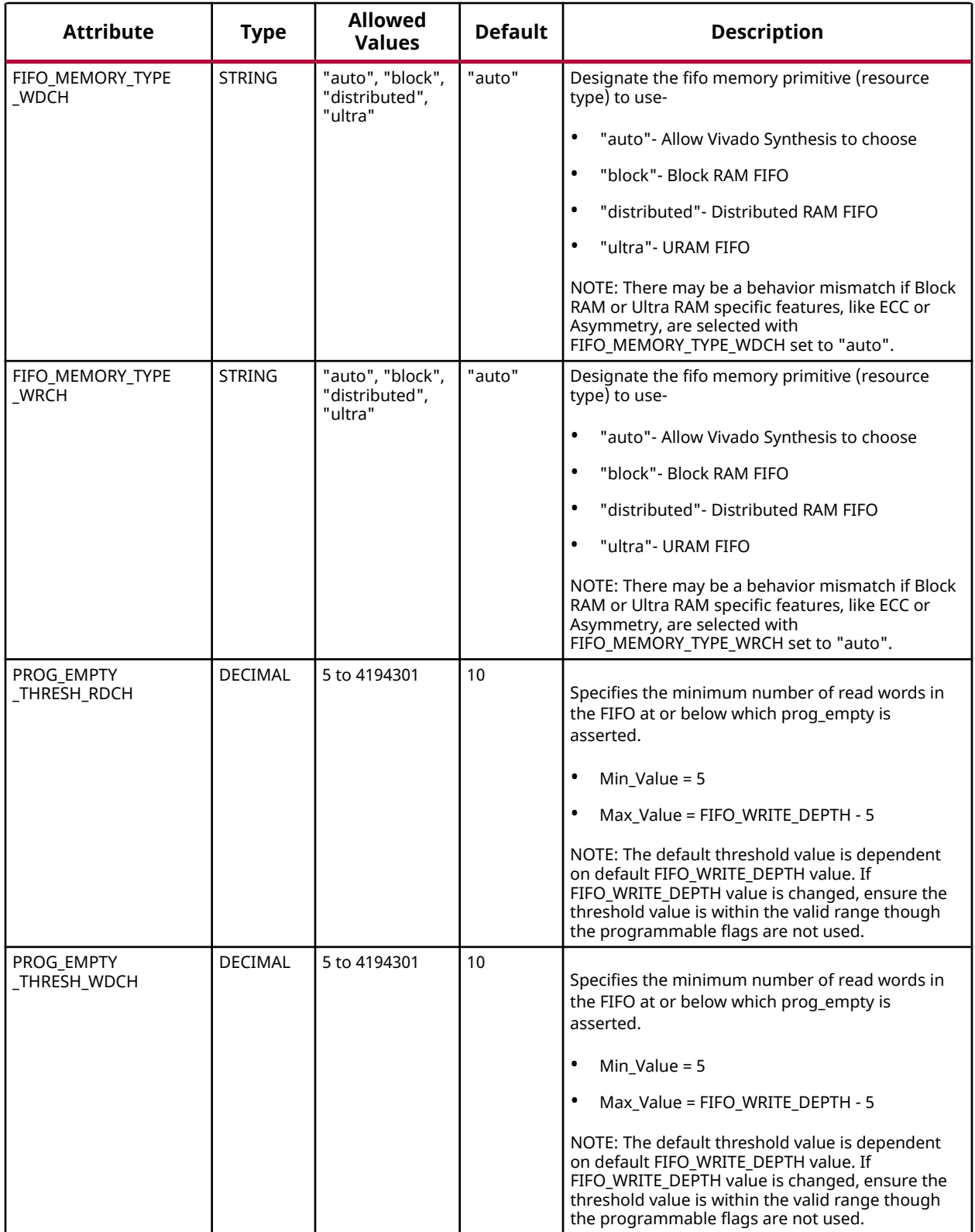

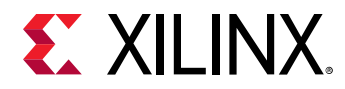

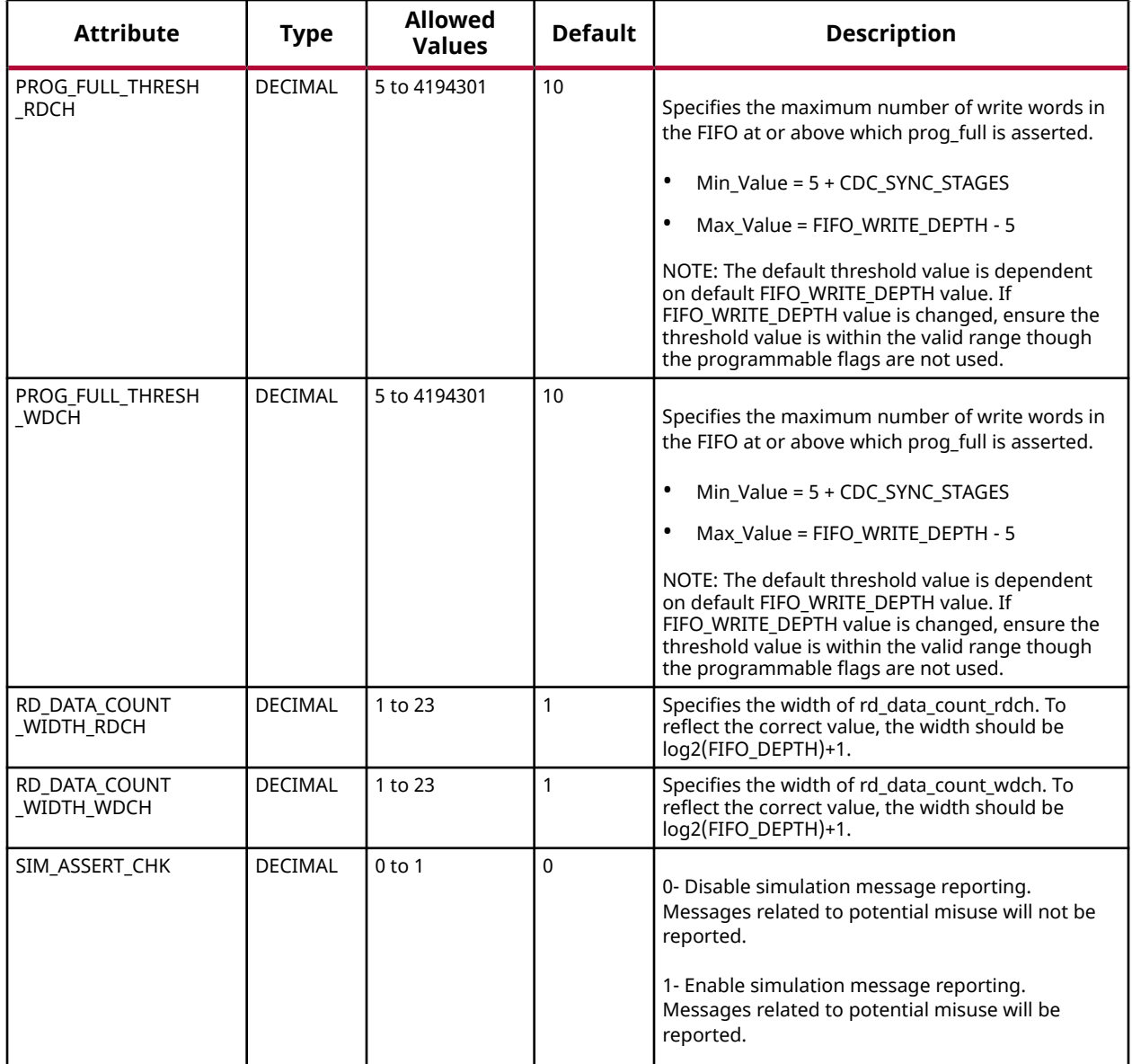

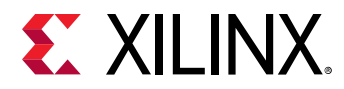

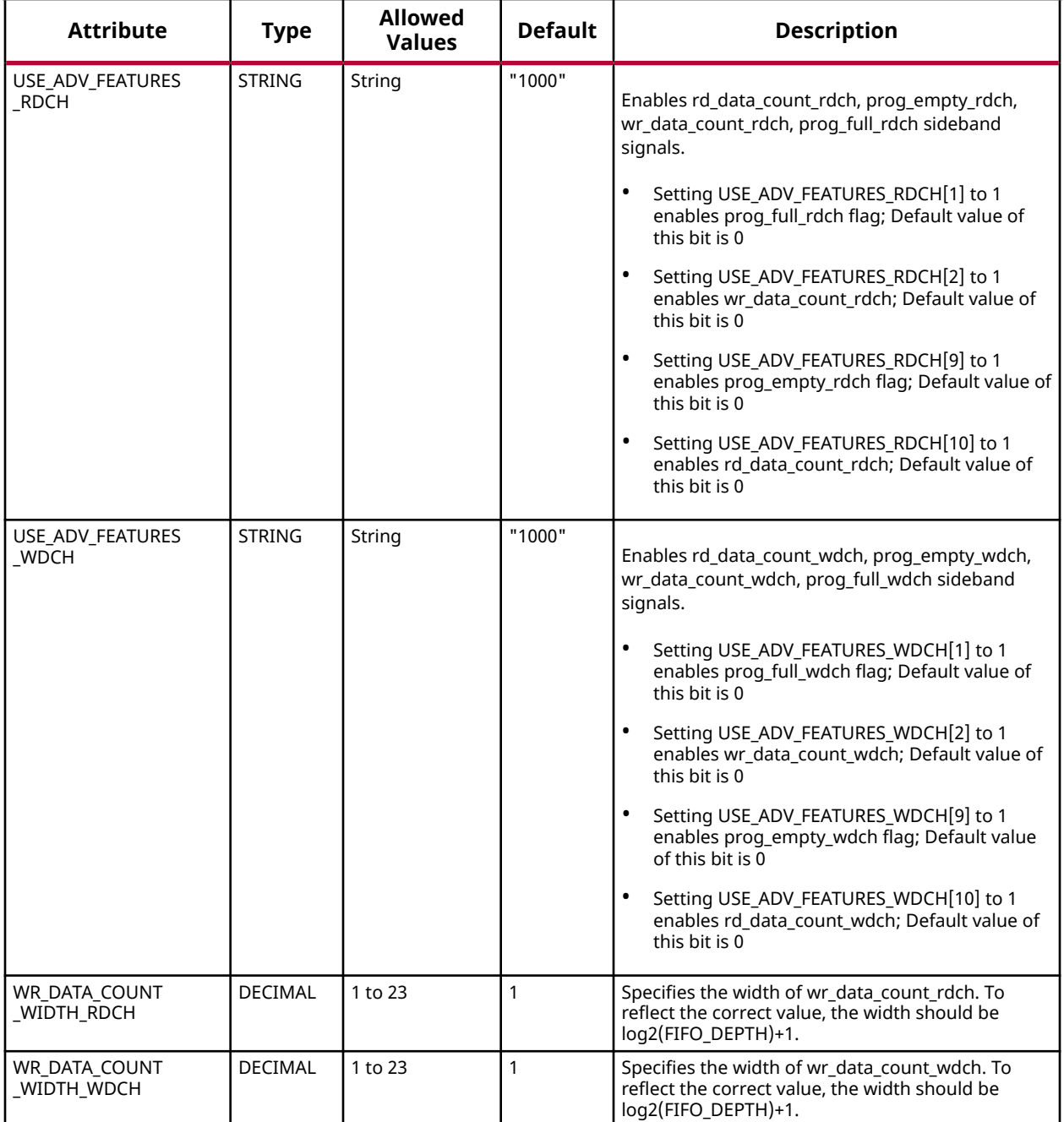

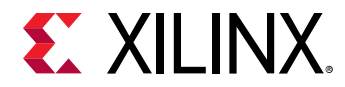

#### **VHDL Instantiation Template**

Unless they already exist, copy the following two statements and paste them before the entity declaration.

```
Library xpm;
use xpm.vcomponents.all;
-- xpm_fifo_axil: AXI Memory Mapped (AXI Lite) FIFO
-- Xilinx Parameterized Macro, version 2020.2
xpm_fifo_axil_inst : xpm_fifo_axil
generic map (<br>AXI_ADDR_WIDTH => 32,
AXI_ADDR_WIDTH => 32, -- DECIMAL
AXI_DATA_WIDTH => 32, -- DECIMAL
CDC\_SYNC\_STAGES => 2, --- DECIMAL CLOCKING_MODE => "common_clock", -- String
ECC_MODE_RDCH => "no_ecc", -- String
ECC_MODE_WDCH => "no_ecc", -- String
FIFO_DEPTH_RACH => 2048,    -- DECIMAL
FIFO_DEPTH_RDCH => 2048,    -- DECIMAL
   FIFO_DEFIN_NDCH => 2010,<br>FIFO_DEPTH_WACH => 2048, --- DECIMAL<br>FIFO_DEPTH_WDCH => 2048, -- DECIMAL
   FIFO\_DEPTH_WDCH => 2048,
FIFO_DEPTH_WRCH => 2048,    -- DECIMAL
 FIFO_MEMORY_TYPE_RACH => "auto", -- String
    FIFO_MEMORY_TYPE_RDCH => "auto", -- String
 FIFO_MEMORY_TYPE_WACH => "auto", -- String
 FIFO_MEMORY_TYPE_WDCH => "auto", -- String
    FIFO_MEMORY_TYPE_WRCH => "auto", -- String
PROG_EMPTY_THRESH_RDCH => 10, -- DECIMAL
PROG_EMPTY_THRESH_WDCH => 10, -- DECIMAL
PROG_FULL_THRESH_RDCH => 10, -- DECIMAL
PROG_FULL_THRESH_WDCH => 10, -- DECIMAL
RD_DATA_COUNT_WIDTH_RDCH => 1, -- DECIMAL
 RD_DATA_COUNT_WIDTH_WDCH => 1, -- DECIMAL
  SIM_ASSERT_CHK => 0, -- DECIMAL; 0=disable simulation messages, 1=enable simulation messages
 USE_ADV_FEATURES_RDCH => "1000", -- String
 USE_ADV_FEATURES_WDCH => "1000", -- String
WR_DATA_COUNT_WIDTH_RDCH => 1, -- DECIMAL
WR_DATA_COUNT_WIDTH_WDCH => 1 -- DECIMAL
)
port map (<br>dbiterr_rdch => dbiterr_rdch,
                                        -- 1-bit output: Double Bit Error- Indicates that the ECC
                                         -- decoder detected a double-bit error and data in the FIFO
                                                - core is corrupted.
  dbiterr_wdch => dbiterr_wdch, -- 1-bit output: Double Bit Error- Indicates that the ECC
                                          -- decoder detected a double-bit error and data in the FIFO
                                               -- core is corrupted.
  m_axi_araddr => m_axi_araddr, -- AXI_ADDR_WIDTH-bit output: ARADDR: The read address bus
                                          -- gives the initial address of a read burst transaction. Only
                                          -- the start address of the burst is provided and the control
                                          -- signals that are issued alongside the address detail how the
                                          -- address is calculated for the remaining transfers in the
                                               -- burst.
   m_axi_arprot => m_axi_arprot, -- 2-bit output: ARPROT: Indicates the normal, privileged, or
                                          -- secure protection level of the transaction and whether the
                                         -- transaction is a data access or an instruction access.
  m_axi_arvalid => m_axi_arvalid, - 1-bit output: ARVALID: Indicates that the master is driving
                                          -- a valid transfer. A transfer takes place when both ARVALID
                                                -- and ARREADY are asserted
   m_axi_awaddr => m_axi_awaddr, -- AXI_ADDR_WIDTH-bit output: AWADDR: The write address bus
                                          -- gives the address of the first transfer in a write burst
                                          -- transaction. The associated control signals are used to
                                          -- determine the addresses of the remaining transfers in the
                                             -- burst.
```
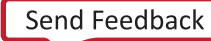

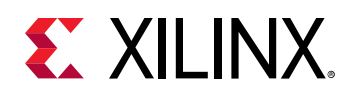

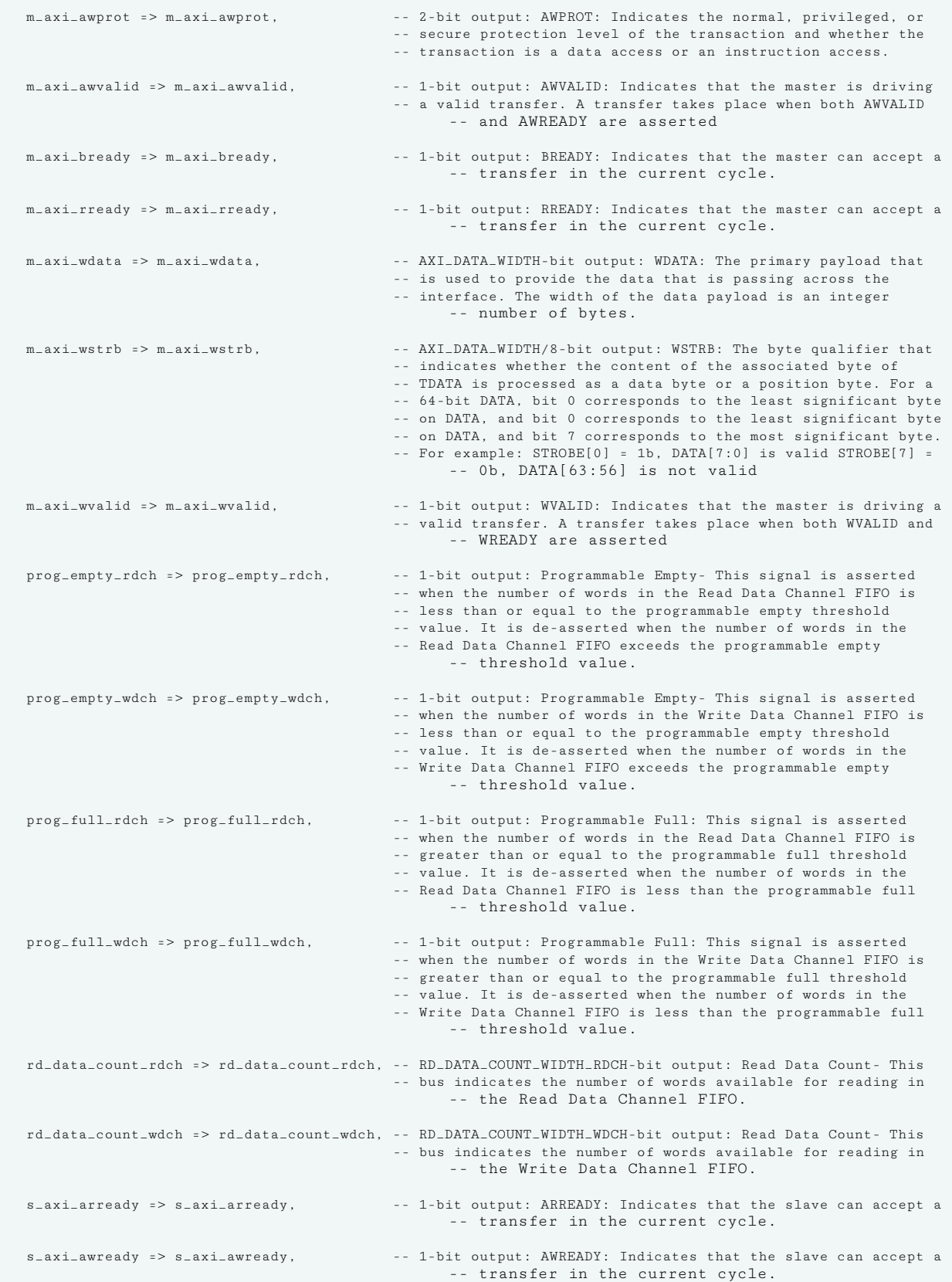

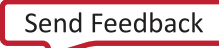

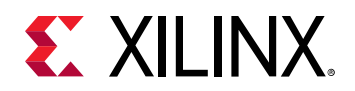

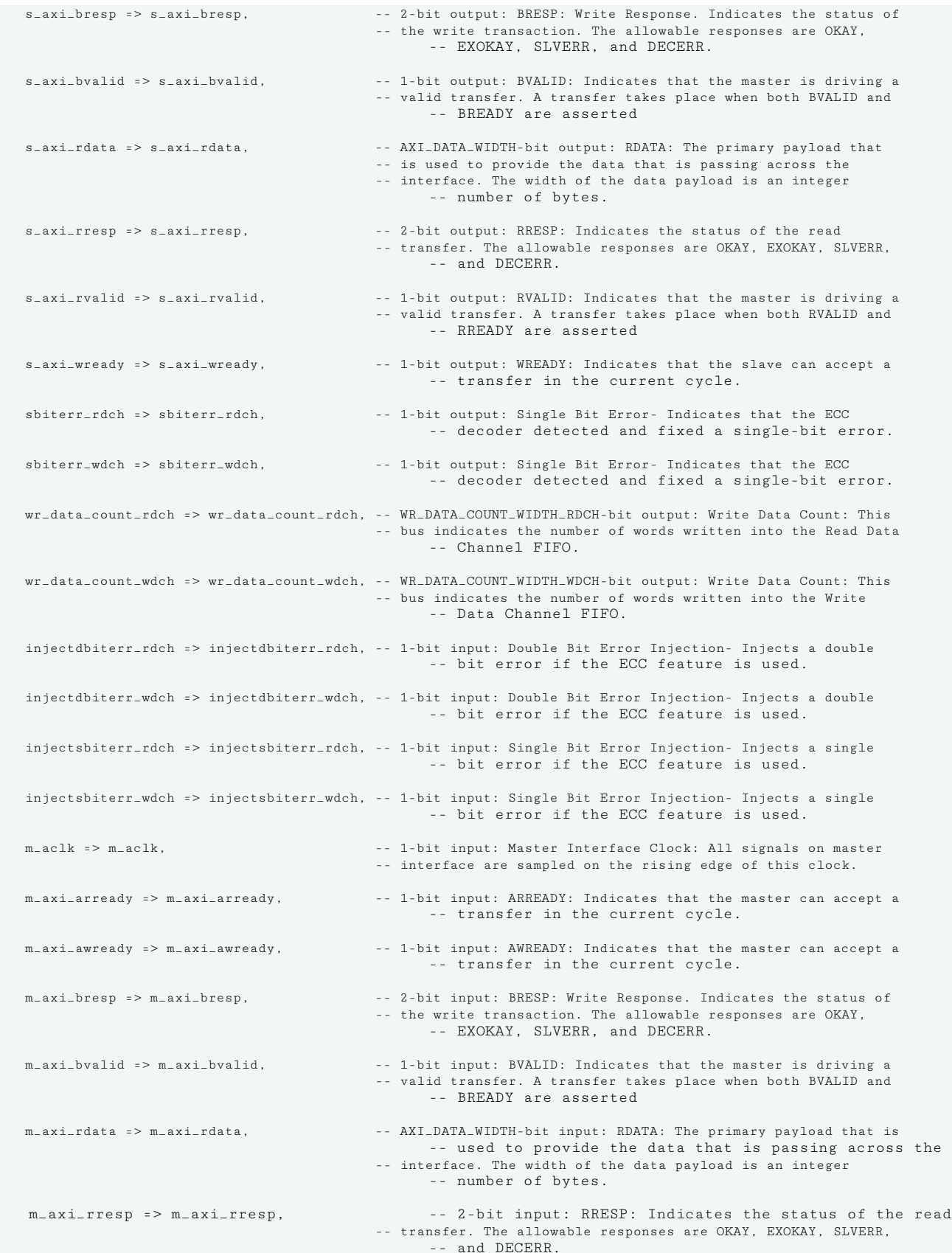

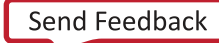

#### *Chapter 2:* Xilinx Parameterized Macros

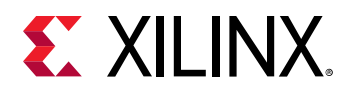

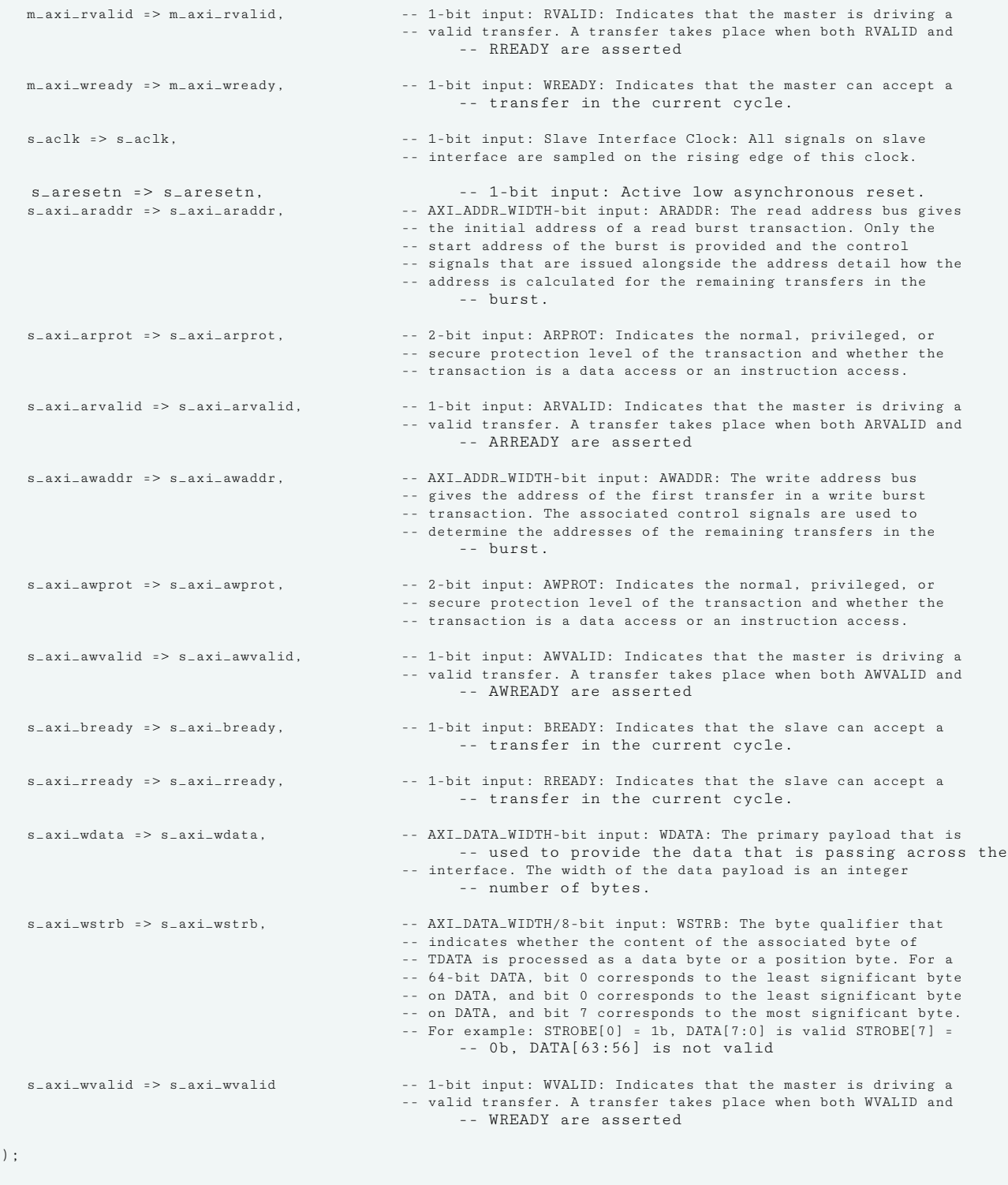

-- End of xpm\_fifo\_axil\_inst instantiation

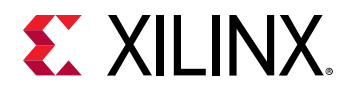

#### **Verilog Instantiation Template**

```
// xpm_fifo_axil: AXI Memory Mapped (AXI Lite) FIFO
// Xilinx Parameterized Macro, version 2020.2
xpm_fifo_axil #(
    .<br>AXI_DATA_WIDTH(32), <br>AXI_DATA_WIDTH(32), // DECIMAL
    \begin{tabular}{ll} .AXI_DATA_WIDTH(32)\,, & // DECIMAL \\ .CDC\_SYNC\_STAGES(2)\,, & // DECIMAL \\ \end{tabular}.CDCSNNC\_STAGES(2),
    .CLOCKING_MODE("common_clock"), // String<br>.ECC_MODE_RDCH("no_ecc"), // String
    .ECC_MODE_RDCH("no_ecc"), // String<br>.ECC_MODE_RDCH("no_ecc"), // String
    .ECC_MODE_WDCH("no_ecc"),
    .FIFO_DEPTH_RACH(2048), <br>.FIFO_DEPTH_RDCH(2048), // DECIMAL
    .FIFO_DEPTH_RDCH(2048),       // DECIMAL<br>.FIFO_DEPTH_WACH(2048),       // DECIMAL
    .FIFO_DEPTH_WACH(2048), <br>FIFO_DEPTH_WDCH(2048), // DECIMAL
    .FIFO_DEPTH_WDCH(2048), <br>.FIFO_DEPTH_WRCH(2048), // DECIMAL
    .FIFO_DEPTH_WRCH(2048),
     .FIFO_MEMORY_TYPE_RACH("auto"), // String
     .FIFO_MEMORY_TYPE_RDCH("auto"), // String
     .FIFO_MEMORY_TYPE_WACH("auto"), // String
     .FIFO_MEMORY_TYPE_WDCH("auto"), // String
     .FIFO_MEMORY_TYPE_WRCH("auto"), // String
    .PROG_EMPTY_THRESH_RDCH(10),  // DECIMAL<br>.PROG_EMPTY_THRESH_WDCH(10),  // DECIMAL
    \begin{tabular}{ll} P\texttt{ROG\_EMENT\_THEISH\_WDCH(10), & // DECIMAL\\ \texttt{PROG_FULL\_THRESH\_RDCH(10), & // DECIMAL}\\ \end{tabular}.PROG_FULL_THRESH_RDCH(10),  // DECIMAL<br>.PROG_FULL_THRESH_WDCH(10),  // DECIMAL
    \begin{tabular}{ll} P.BOG_FULL_THRESH_WDCH(10), & // DECIMAL\\ RD_DATA-COUNT_WIDTH_RDCH(1), & // DECIMAL \end{tabular}.RD_DATA_COUNT_WIDTH_RDCH(1),
   .RD_DATA_COUNT_WIDTH_WDCH(1), // DECIMAL<br>SIM_ASSERT_CHK(0). // DECIMAL: 0=dis
                                      // DECIMAL; 0=disable simulation messages, 1=enable simulation messages
     .USE_ADV_FEATURES_RDCH("1000"), // String
     .USE_ADV_FEATURES_WDCH("1000"), // String
 .WR_DATA_COUNT_WIDTH_RDCH(1), // DECIMAL
 .WR_DATA_COUNT_WIDTH_WDCH(1) // DECIMAL
)
xpm_fifo_axil_inst (
                                                // 1-bit output: Double Bit Error- Indicates that the ECC
                                                 // decoder detected a double-bit error and data in the FIFO core
                                                        // is corrupted.
    .dbiterr_wdch(dbiterr_wdch), // 1-bit output: Double Bit Error- Indicates that the ECC
                                                 // decoder detected a double-bit error and data in the FIFO core
                                                        // is corrupted.
    .m_axi_araddr(m_axi_araddr), // AXI_ADDR_WIDTH-bit output: ARADDR: The read address bus gives
                                                 // the initial address of a read burst transaction. Only the
                                                 // start address of the burst is provided and the control
                                                 // signals that are issued alongside the address detail how the
                                                 // address is calculated for the remaining transfers in the
                                                        // burst.
    .m_axi_arprot(m_axi_arprot), // 2-bit output: ARPROT: Indicates the normal, privileged, or
                                                 // secure protection level of the transaction and whether the
                                                 // transaction is a data access or an instruction access.
    .m_axi_arvalid(m_axi_arvalid), // 1-bit output: ARVALID: Indicates that the master is driving a
                                                 // valid transfer. A transfer takes place when both ARVALID and
                                                        // ARREADY are asserted
    .m_axi_awaddr(m_axi_awaddr), // AXI_ADDR_WIDTH-bit output: AWADDR: The write address bus
                                                 // gives the address of the first transfer in a write burst
                                                 // transaction. The associated control signals are used to
                                                 // determine the addresses of the remaining transfers in the
                                                        // burst.
    .m_axi_awprot(m_axi_awprot), // 2-bit output: AWPROT: Indicates the normal, privileged, or
                                                   // secure protection level of the transaction and whether the
                                                 // transaction is a data access or an instruction access.
    .m_axi_awvalid(m_axi_awvalid), // 1-bit output: AWVALID: Indicates that the master is driving a
                                                 // valid transfer. A transfer takes place when both AWVALID and
                                                        // AWREADY are asserted
  .m_axi_bready(m_axi_bready), // 1-bit output: BREADY: Indicates that the master can accept a
```
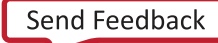

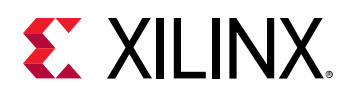

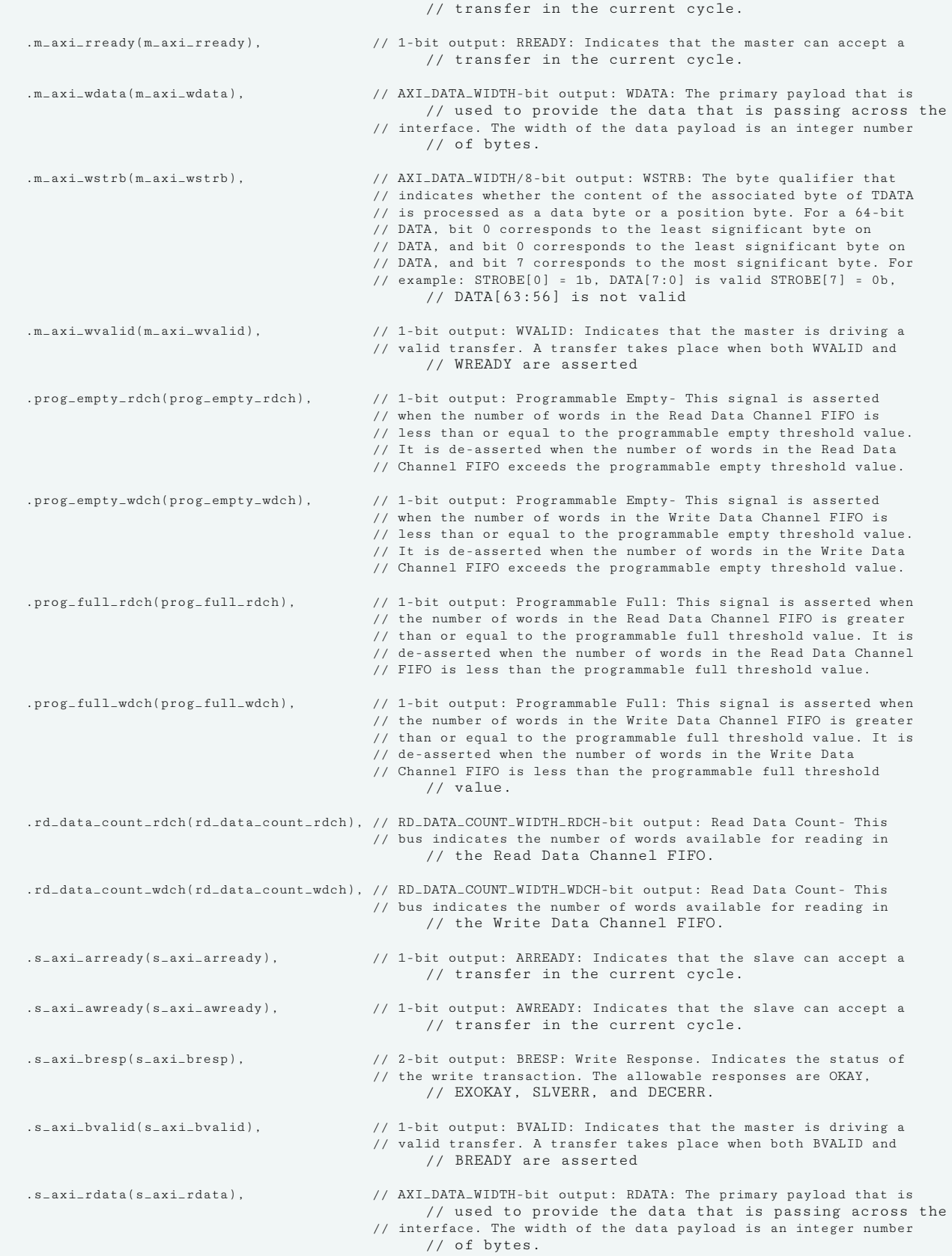

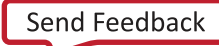

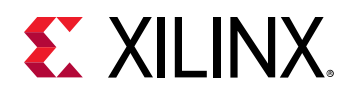

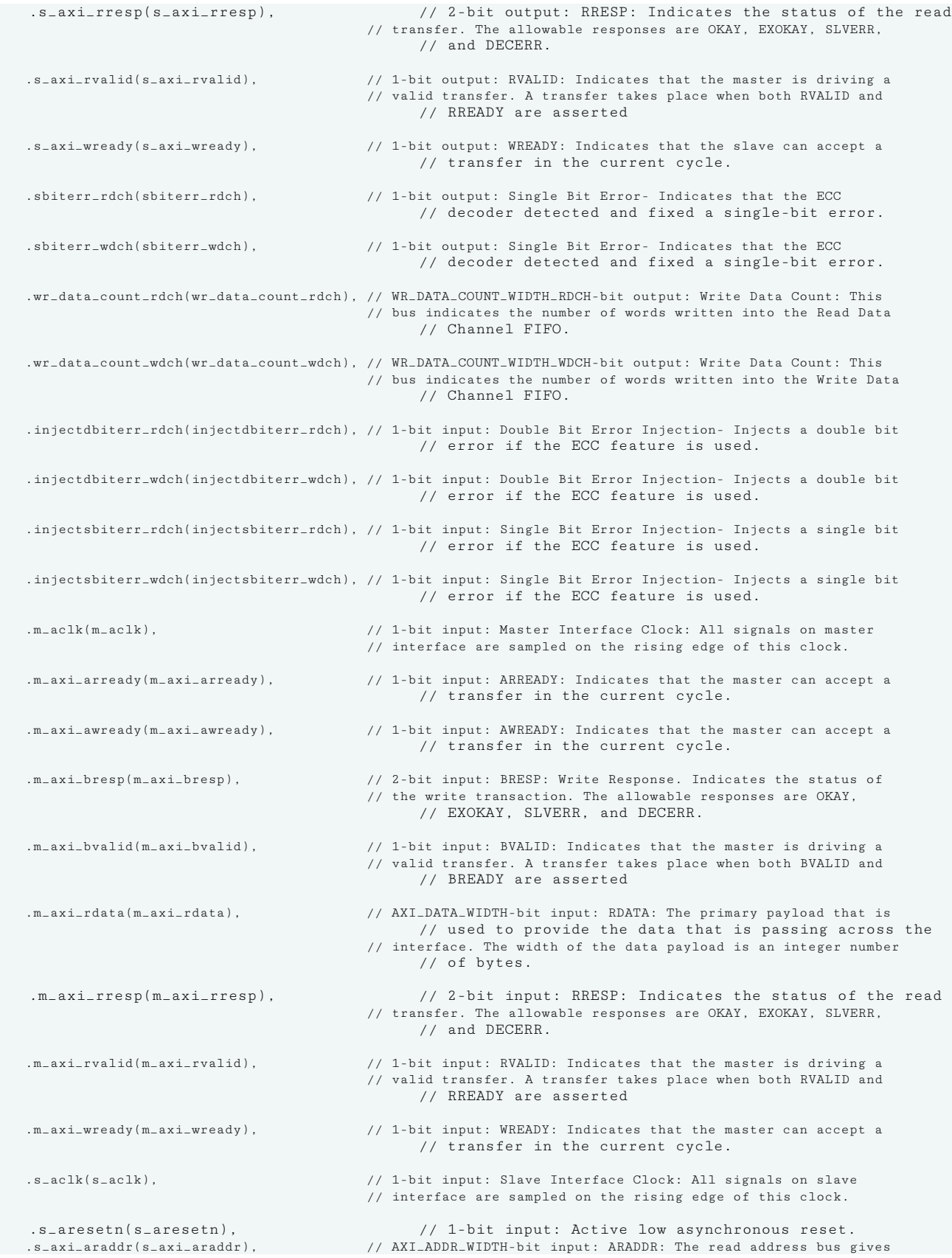

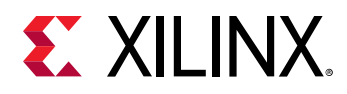

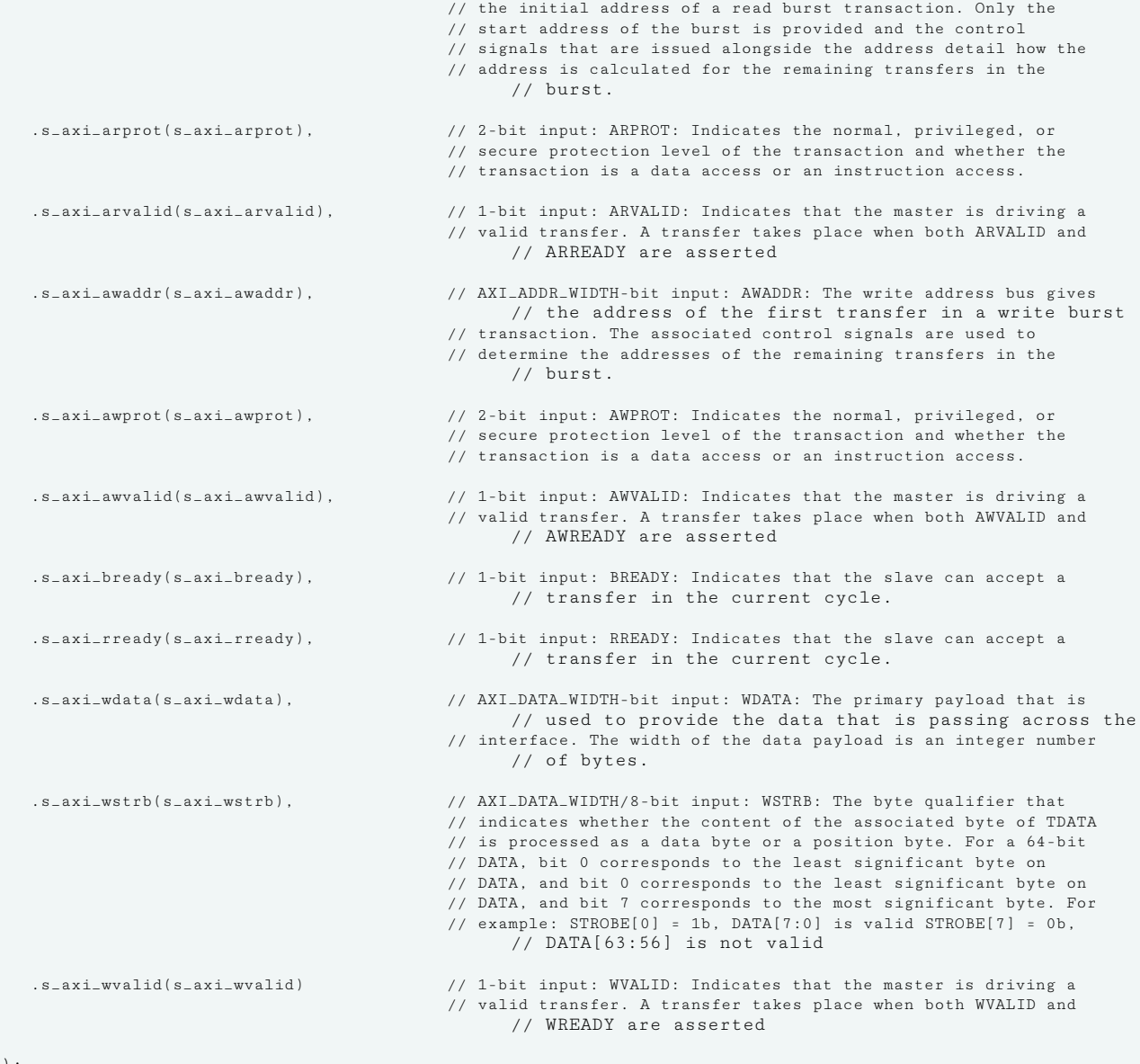

);

// End of xpm\_fifo\_axil\_inst instantiation

# **Related Information**

• [XPM FIFO Testbench File](https://www.xilinx.com/cgi-bin/docs/ctdoc?cid=6a026422-fd0c-42a0-8504-5d9132db9774;d=xpm-fifo-testbench.zip)

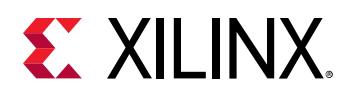

# **XPM\_FIFO\_AXIS**

Parameterized Macro: AXI Stream FIFO

#### MACRO\_GROUP: [XPM](#page-4-0)

MACRO\_SUBGROUP: XPM\_FIFO

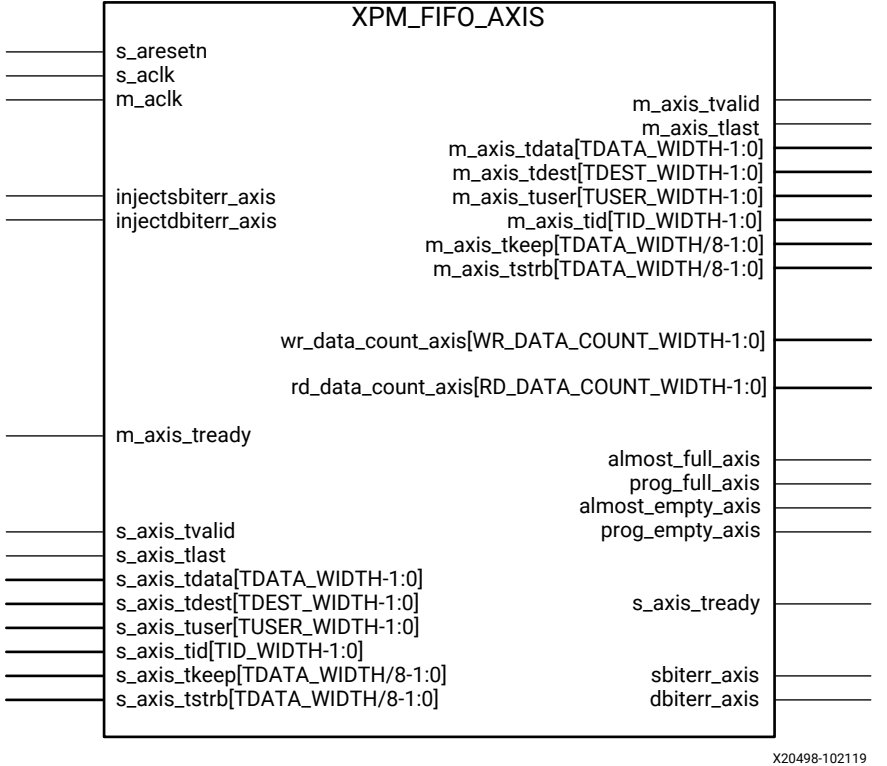

# **Introduction**

This macro is used to instantiate AXI Stream FIFO.

AXI Stream FIFO is derived from the XPM\_FIFO\_SYNC and XPM\_FIFO\_ASYNC. The AXI Stream protocol uses a two-way valid and ready handshake mechanism. The information source uses the valid signal to show when valid data or control information is available on the channel. The information destination uses the ready signal to show when it can accept the data.

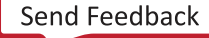

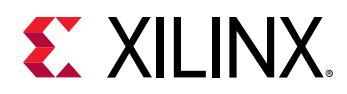

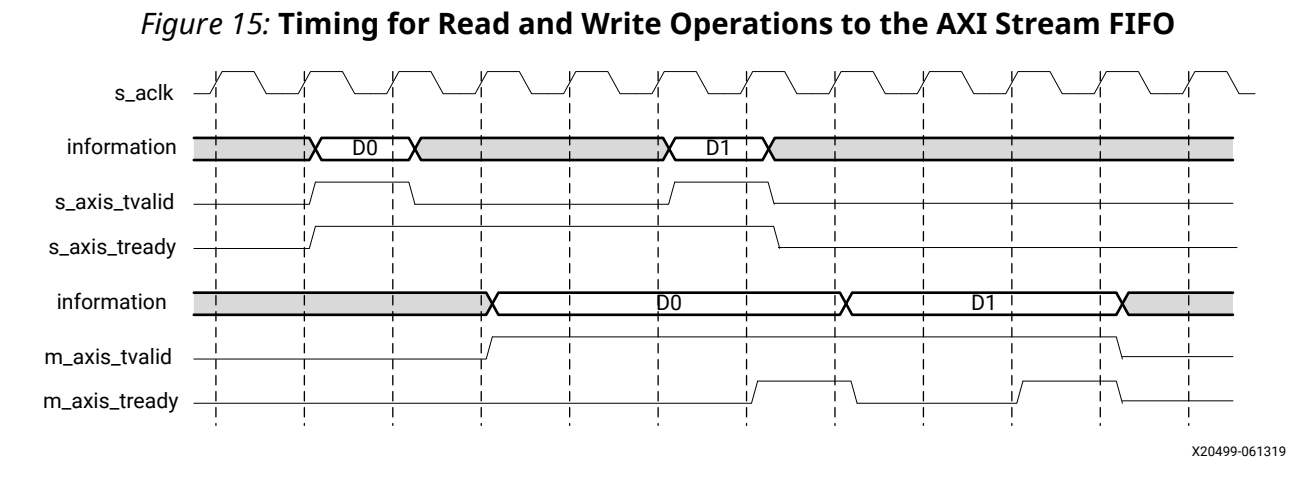

# **Timing Diagrams**

In the timing diagram above, the information source generates a valid signal to indicate when data is available. The destination generates a ready signal to indicate that it can accept data, and transfer occurs only when both the valid and ready signals are High.

Because the AXI Stream FIFO is derived from XPM\_FIFO\_SYNC and XPM\_FIFO\_ASYNC, much of the behavior is common between them. The ready signal is generated based on availability of space in the FIFO and is held high to allow writes to the FIFO. The ready signal is pulled Low only when there is no space in the FIFO left to perform additional writes. The valid signal is generated based on availability of data in the FIFO and is held High to allow reads to be performed from the FIFO. The valid signal is pulled Low only when there is no data available to be read from the FIFO. The information signals are mapped to the din and dout bus of Native interface FIFOs. The width of the AXI FIFO is determined by concatenating all of the information signals of the AXI interface. The information signals include all AXI signals except for the valid and ready handshake signals.

The AXI Stream FIFO operates only in First-Word Fall-Through mode. The First-Word Fall-Through (FWFT) feature provides the ability to look ahead to the next word available from the FIFO without issuing a read operation. When data is available in the FIFO, the first word falls through the FIFO and appears automatically on the output data bus.

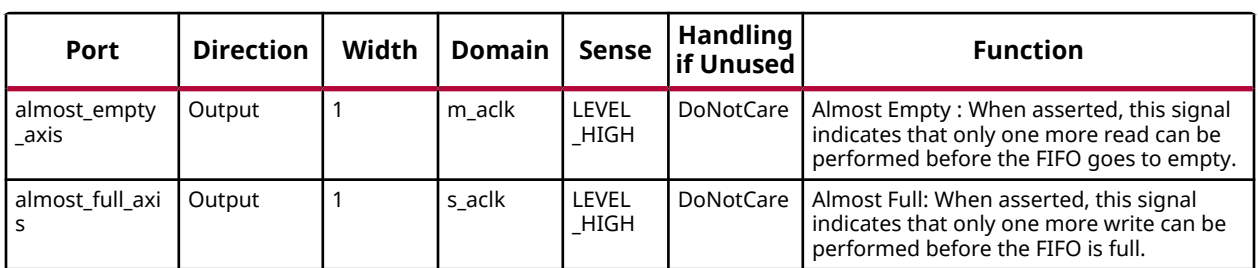

# **Port Descriptions**

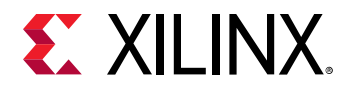

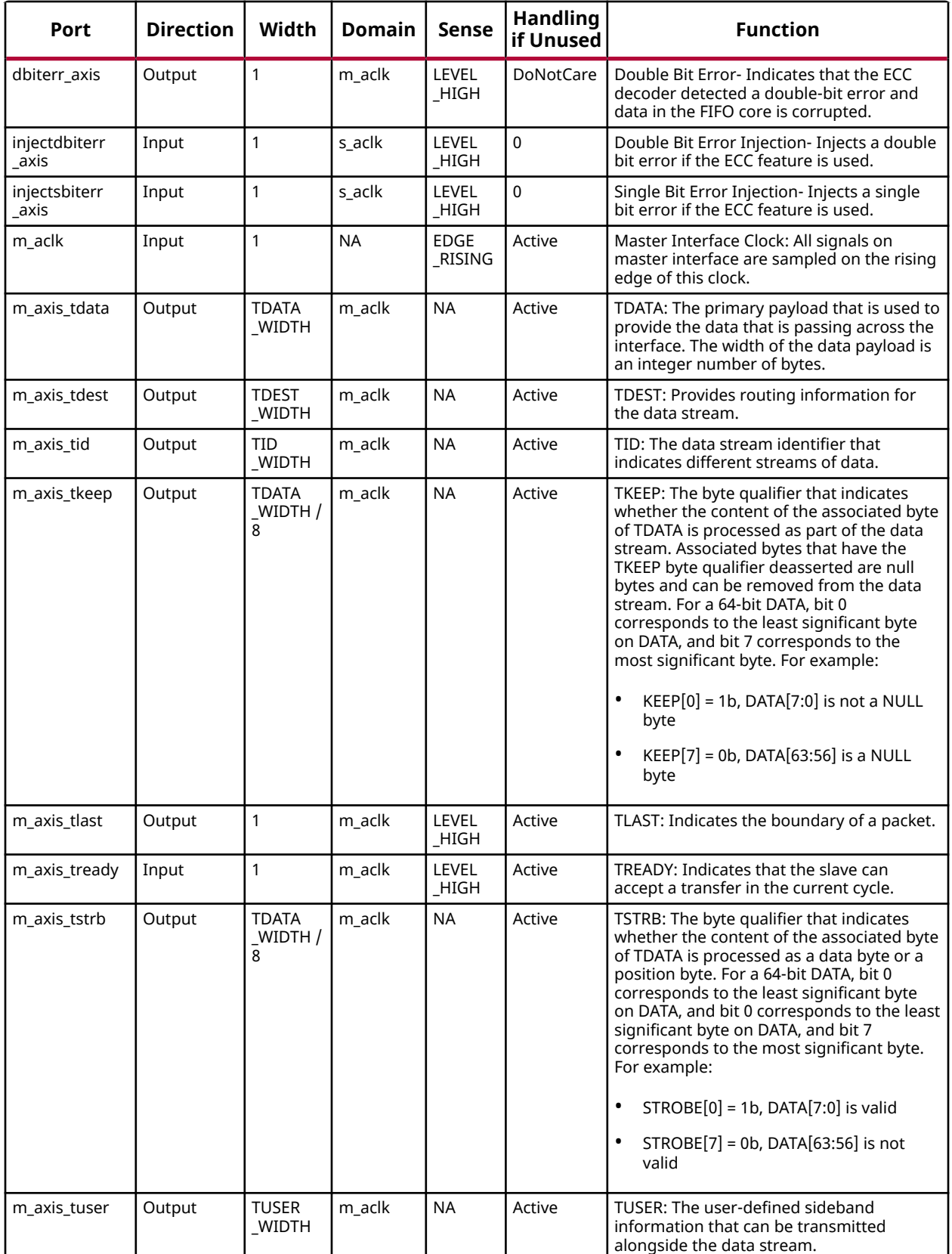

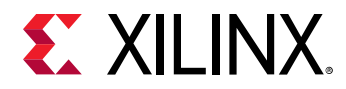

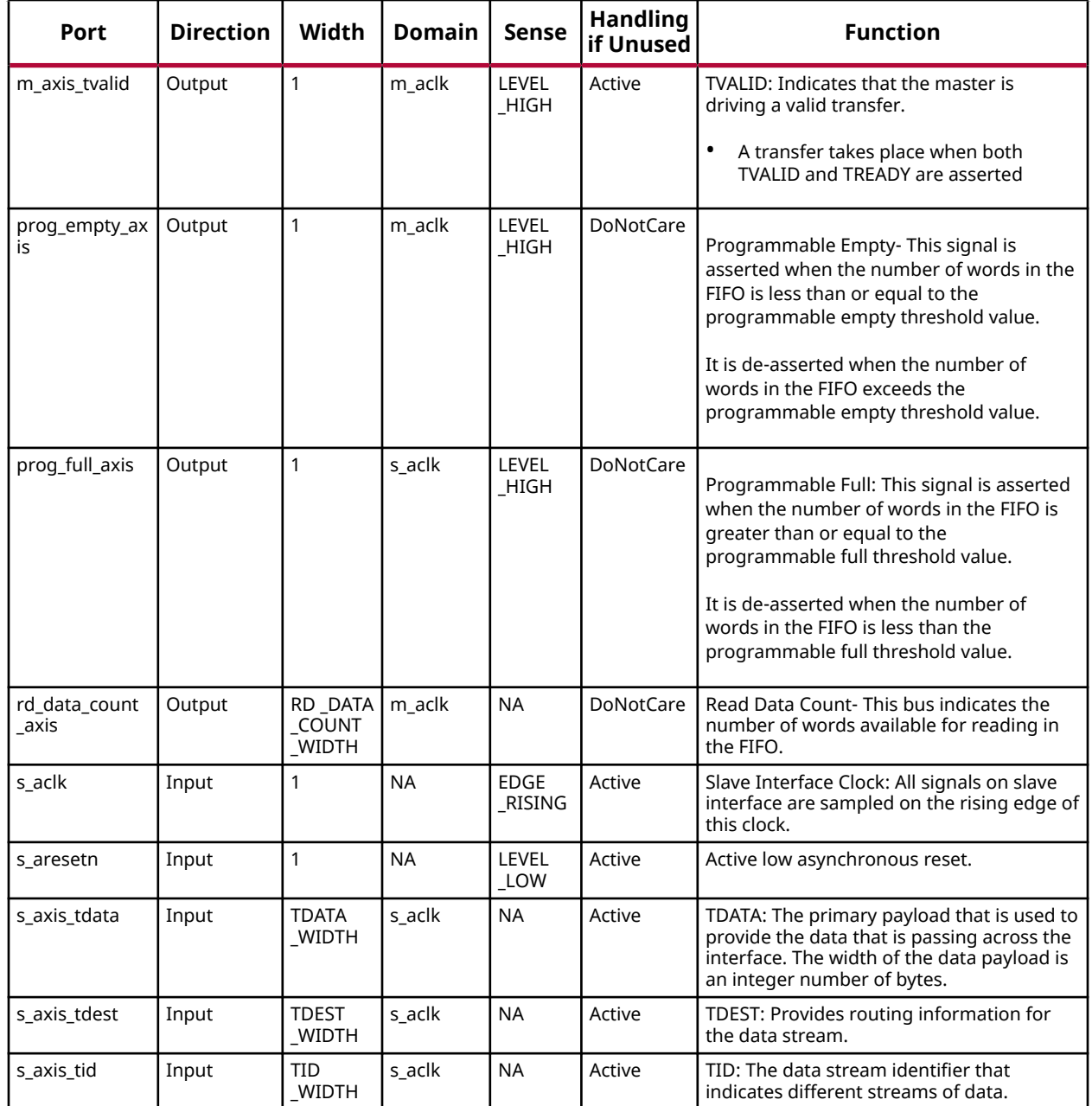

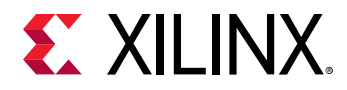

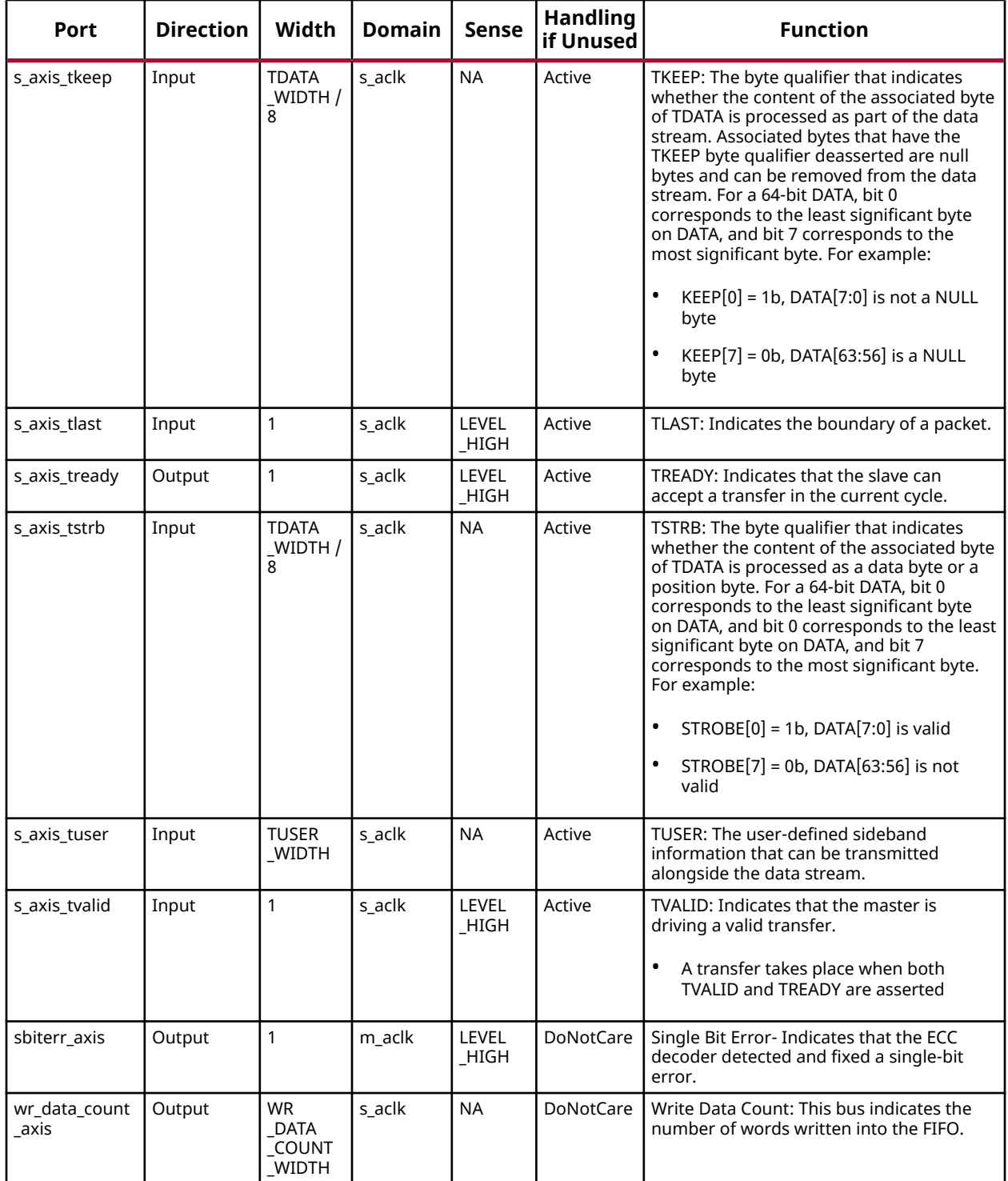

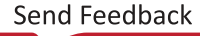

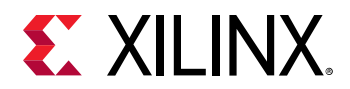

# **Design Entry Method**

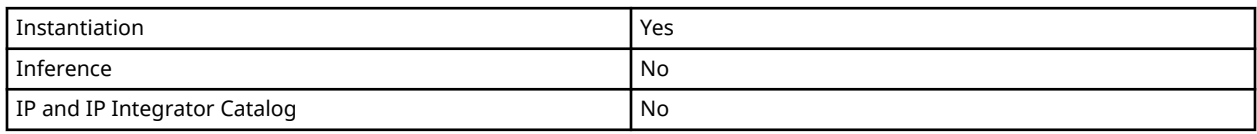

# **Available Attributes**

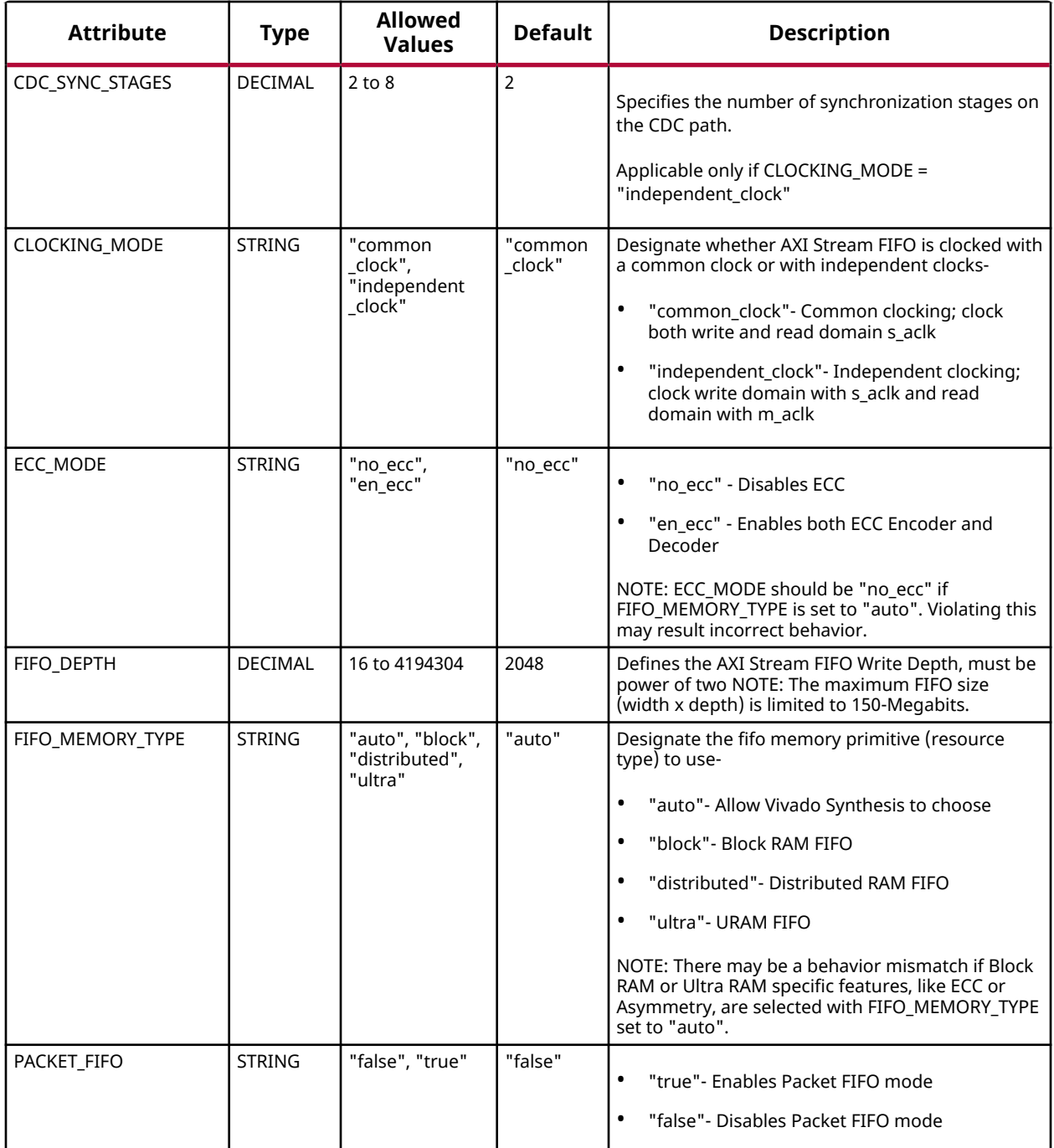

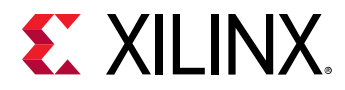

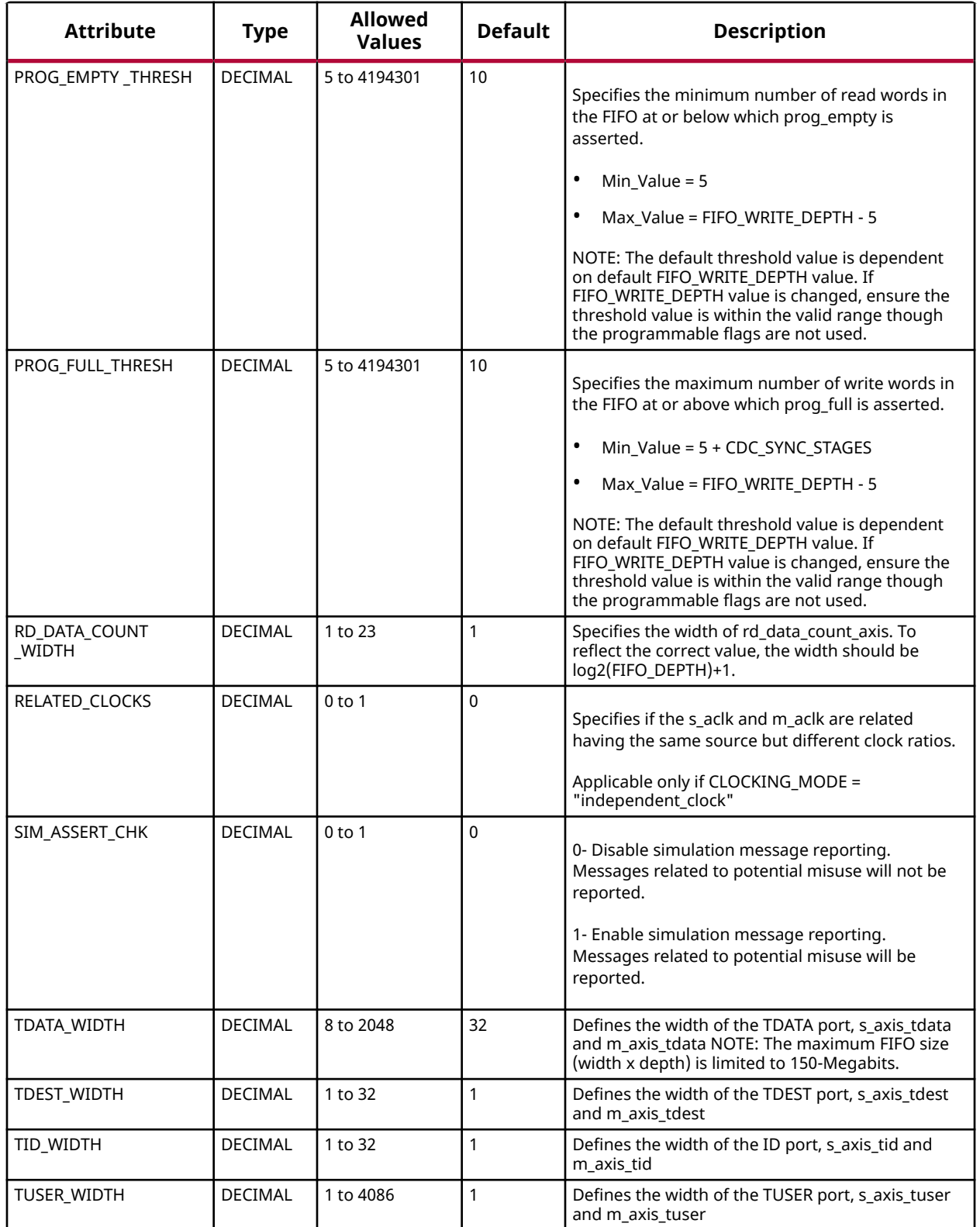

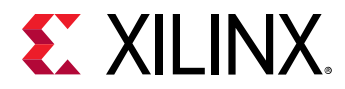

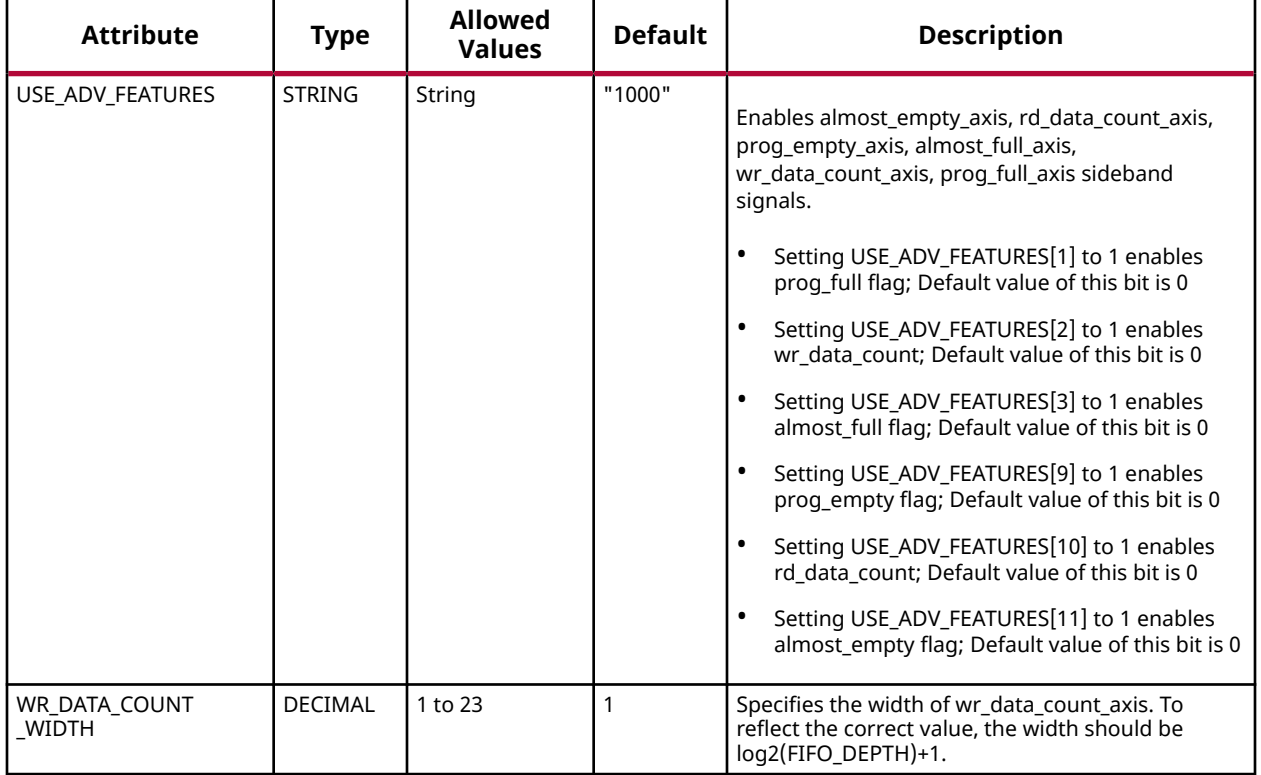

#### **VHDL Instantiation Template**

Unless they already exist, copy the following two statements and paste them before the entity declaration.

```
Library xpm;
use xpm.vcomponents.all;
-- xpm_fifo_axis: AXI Stream FIFO
-- Xilinx Parameterized Macro, version 2020.2
xpm_fifo_axis_inst : xpm_fifo_axis
generic map ( CDC_SYNC_STAGES => 2,
CDC\_SYNC\_STAGES => 2, --- DECIMAL CLOCKING_MODE => "common_clock", -- String
ECC_MODE => "no\_ecc", -- StringFIFO_DEPTH => 2048,    -- DECIMAL
FIFO_MEMORY_TYPE => "auto", -- String
PACKET_FIFO => "false", -- String
PROG_EMPTY_THRESH => 10, -- DECIMAL
PROG_FULL_THRESH => 10, -- DECIMAL
    RD DATA COUNT WIDTH \Rightarrow 1, \qquad - DECIMALRELATED_CLOCKS => 0, -- DECIMAL
 SIM_ASSERT_CHK => 0, -- DECIMAL; 0=disable simulation messages, 1=enable simulation messages
 TDATA_WIDTH => 32, -- DECIMAL
    \begin{array}{lllllll} \texttt{TDATA\_WIDTH} & => & 32\,, & & & & & & - & \texttt{DECIMAL} \\ \texttt{TDEST\_WIDTH} & => & 1\,, & & & & & - & \texttt{DECIMAL} \\ \texttt{TID\_WIDTH} & => & 1\,, & & & & & - & \texttt{DECIMAL} \\ \end{array}\begin{array}{cccc}\n\text{TID\_WIDTH} & => 1, & & & & & & -- \text{ DECIMAL} \\
\text{TUSER\_WIDTH} & => 1, & & & & & -- \text{ DECIMAL}\n\end{array}TUSER_WIDTH => 1, - - DECIMAL<br>USE_ADV_FEATURES => "1000", - - String
   \begin{tabular}{lllll} \texttt{USE} & \texttt{ADV} & \texttt{FEATURES} & \texttt{=> "1000", & \texttt{--String} \\ \texttt{WR} & \texttt{DATA}\_\texttt{COUNT} & \texttt{WIDTH} & \texttt{=> 1 & \texttt{--DECIMAL} \\ \end{tabular}WR<sub>-</sub>DATA<sub>-</sub>COUNT<sub>-</sub>WIDTH => 1
)
port map (
 almost_empty_axis => almost_empty_axis, -- 1-bit output: Almost Empty : When asserted, this signal
 -- indicates that only one more read can be performed before
```
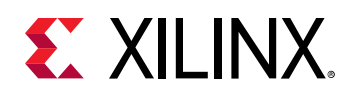

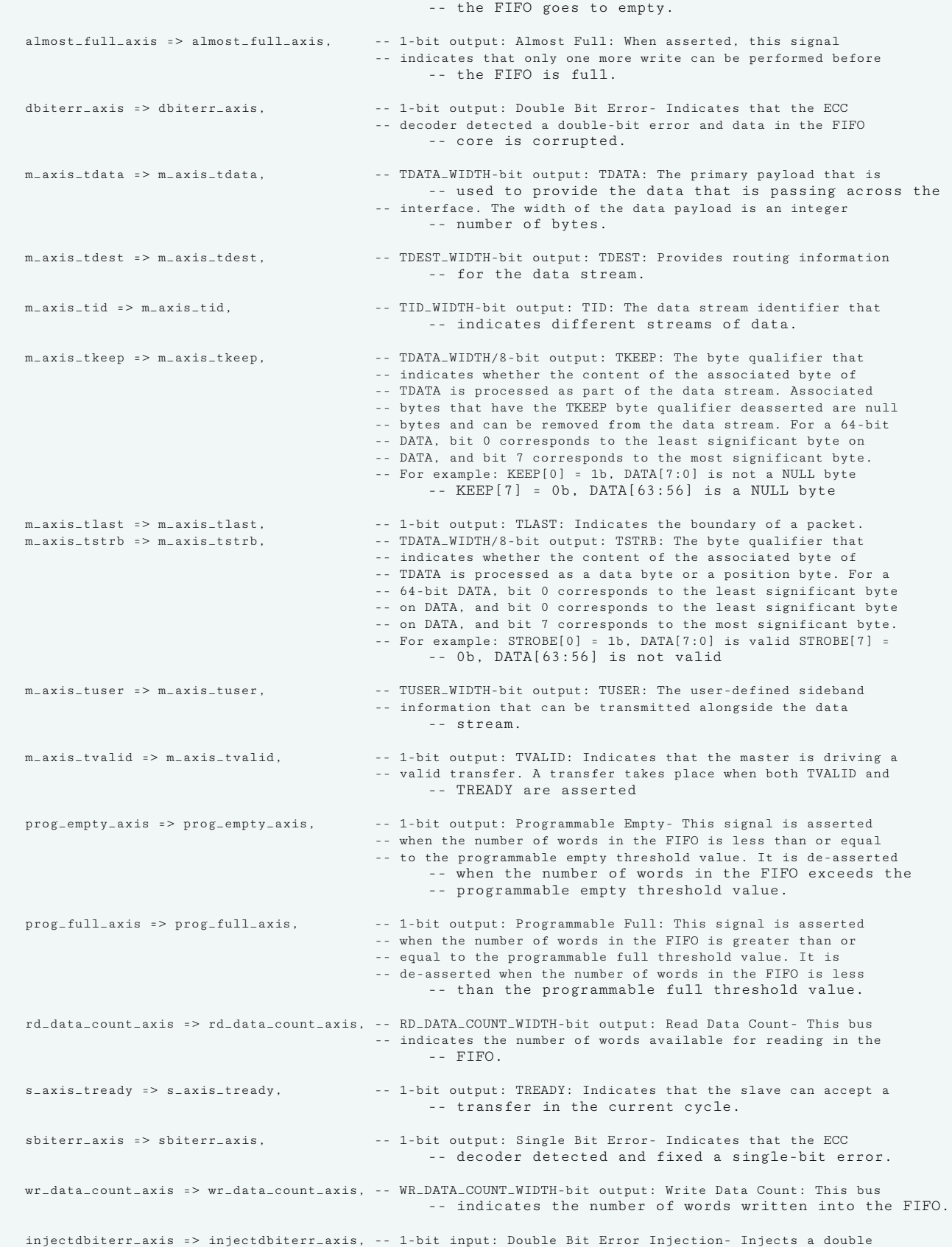
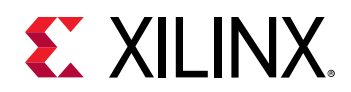

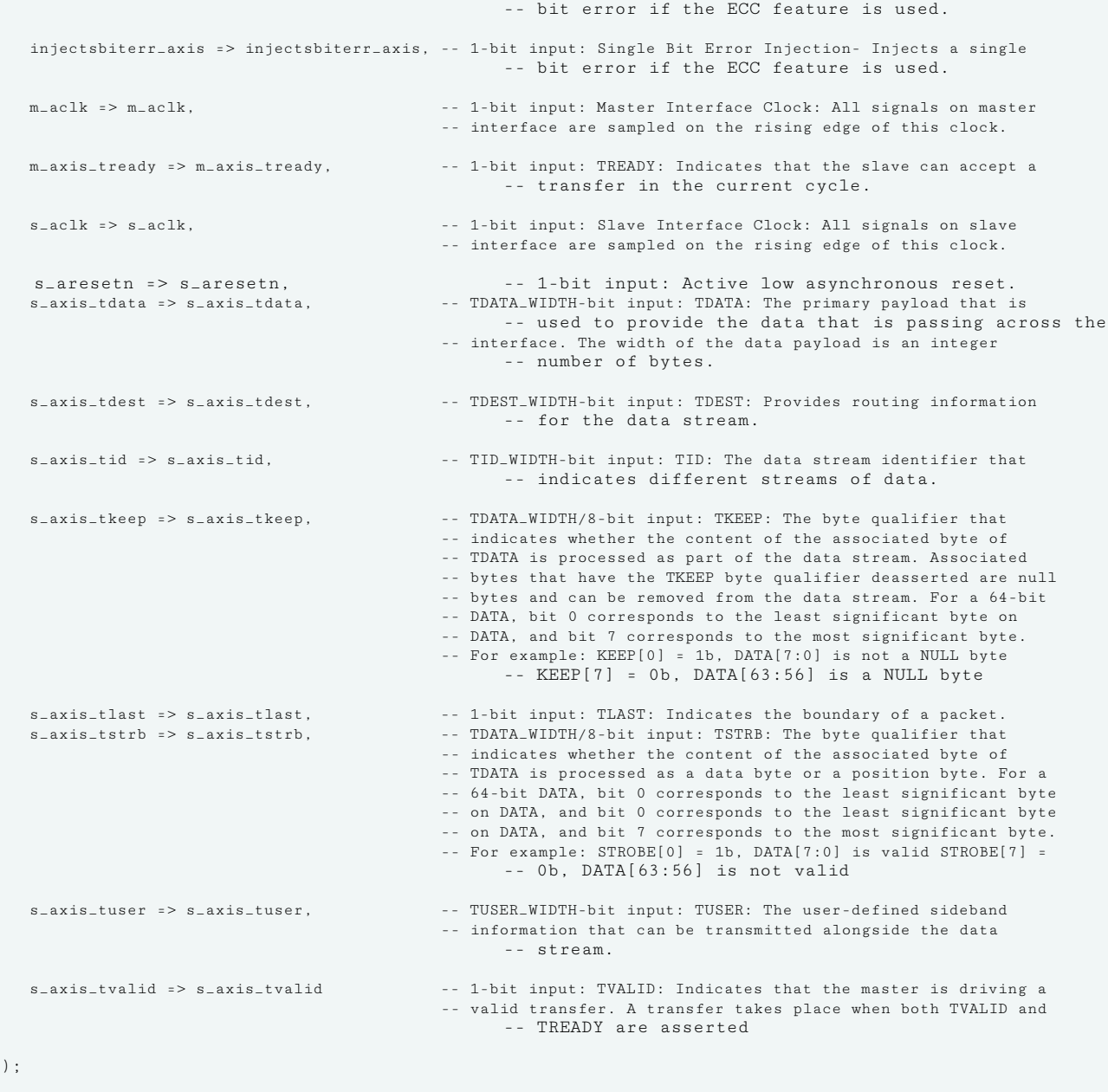

-- End of xpm\_fifo\_axis\_inst instantiation

#### **Verilog Instantiation Template**

```
// xpm_fifo_axis: AXI Stream FIFO
// Xilinx Parameterized Macro, version 2020.2
xpm\_fito\_axis #(<br>.CDC_SYNC_STAGES(2),
 .CDC_SYNC_STAGES(2), // DECIMAL
 .CLOCKING_MODE("common_clock"), // String
 .ECC_MODE("no_ecc"), // String
 .FIFO_DEPTH(2048), // DECIMAL
 .FIFO_MEMORY_TYPE("auto"), // String
 .PACKET_FIFO("false"), // String
 .PROG_EMPTY_THRESH(10), // DECIMAL
 .PROG_FULL_THRESH(10), // DECIMAL
```
UG1353 (v2020.2) December 4, 2020 [www.xilinx.com](https://www.xilinx.com) Versal Architecture AI Core Series Libraries Guide 109 Sena Feedback 109 Sena Feedback 109

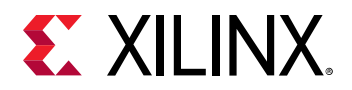

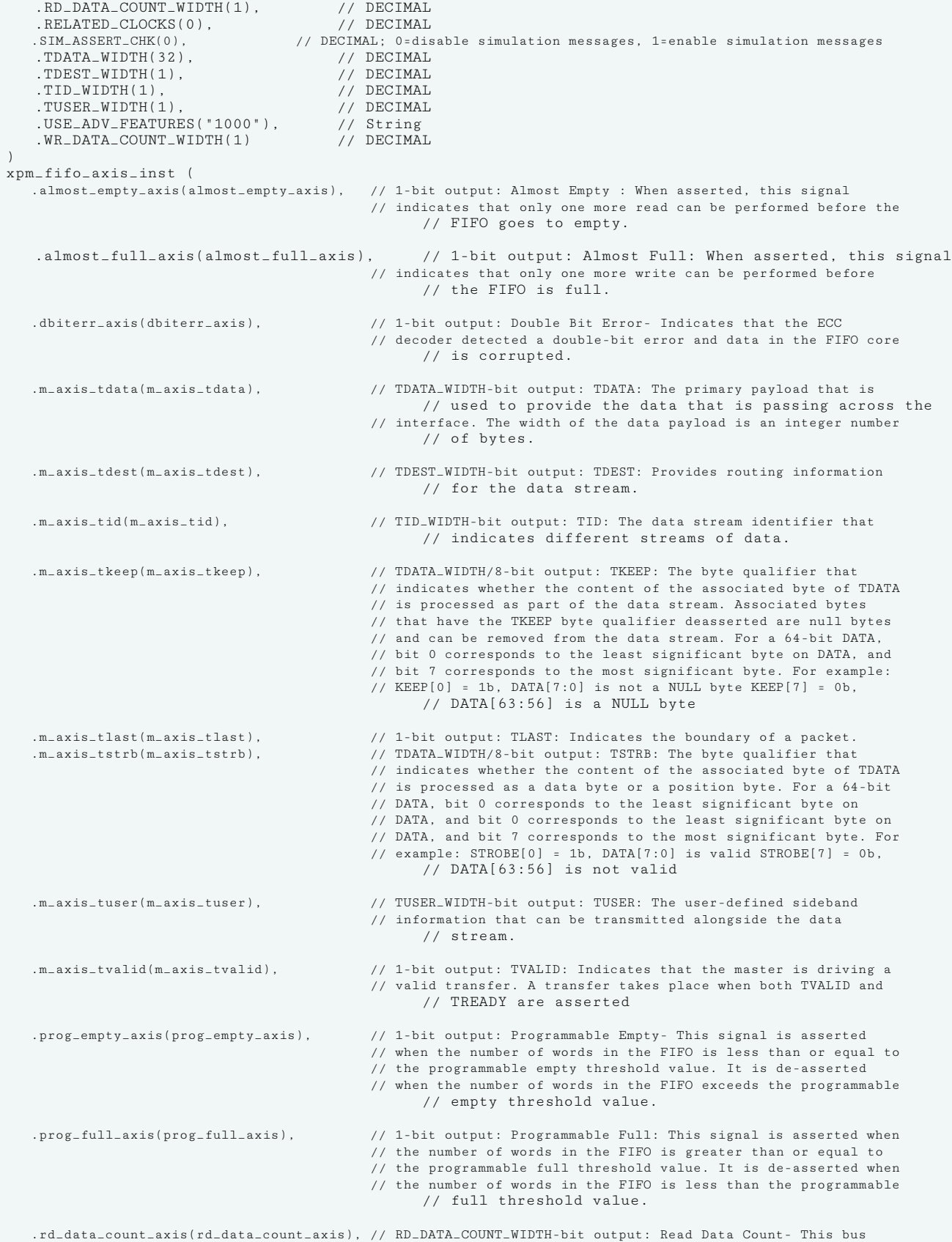

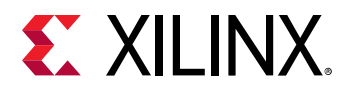

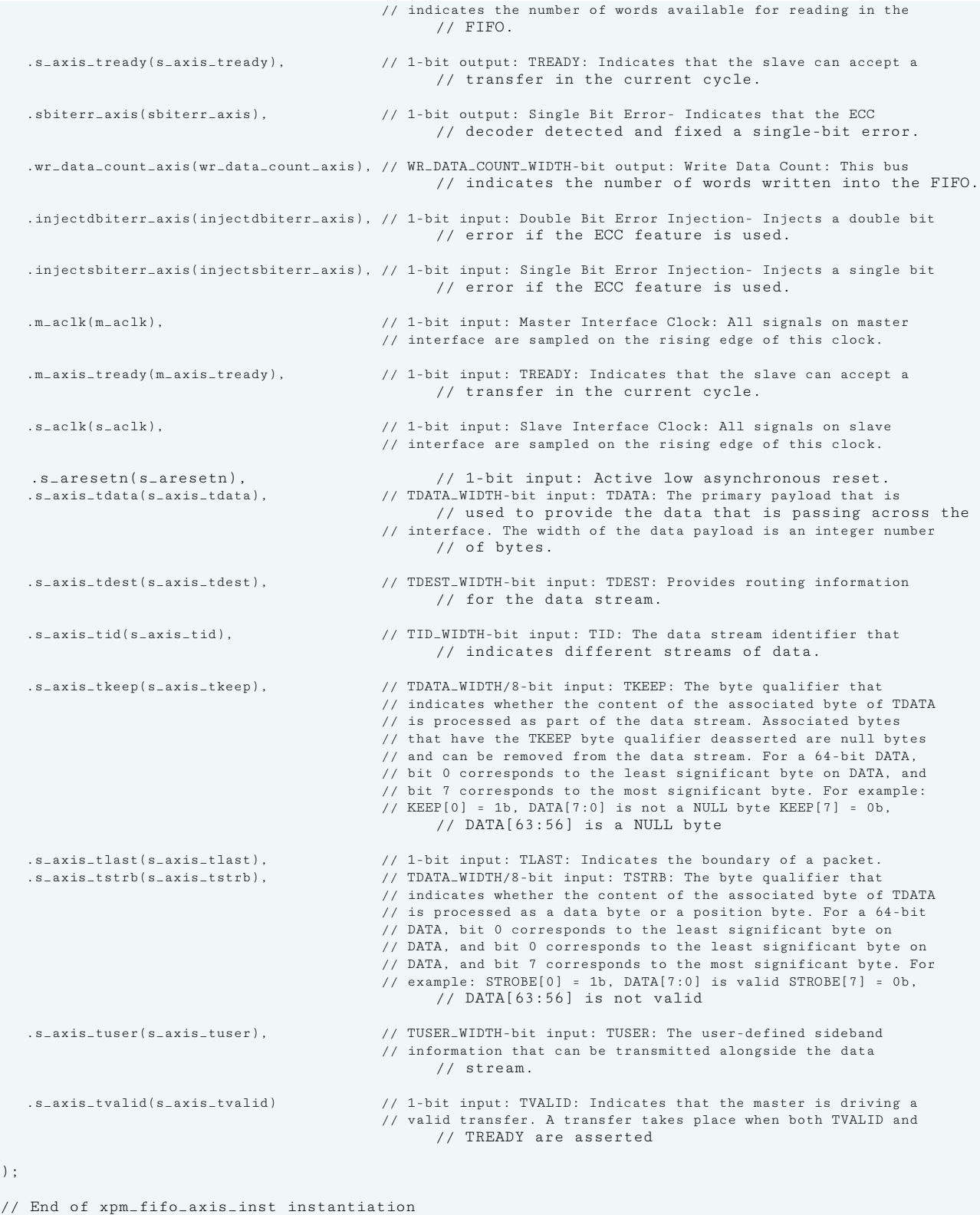

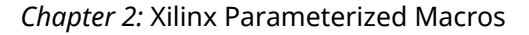

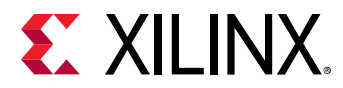

#### **Related Information**

• [XPM FIFO Testbench File](https://www.xilinx.com/cgi-bin/docs/ctdoc?cid=6a026422-fd0c-42a0-8504-5d9132db9774;d=xpm-fifo-testbench.zip)

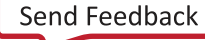

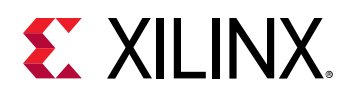

# **XPM\_FIFO\_SYNC**

Parameterized Macro: Synchronous FIFO

## MACRO\_GROUP: [XPM](#page-4-0) MACRO\_SUBGROUP: XPM\_FIFO

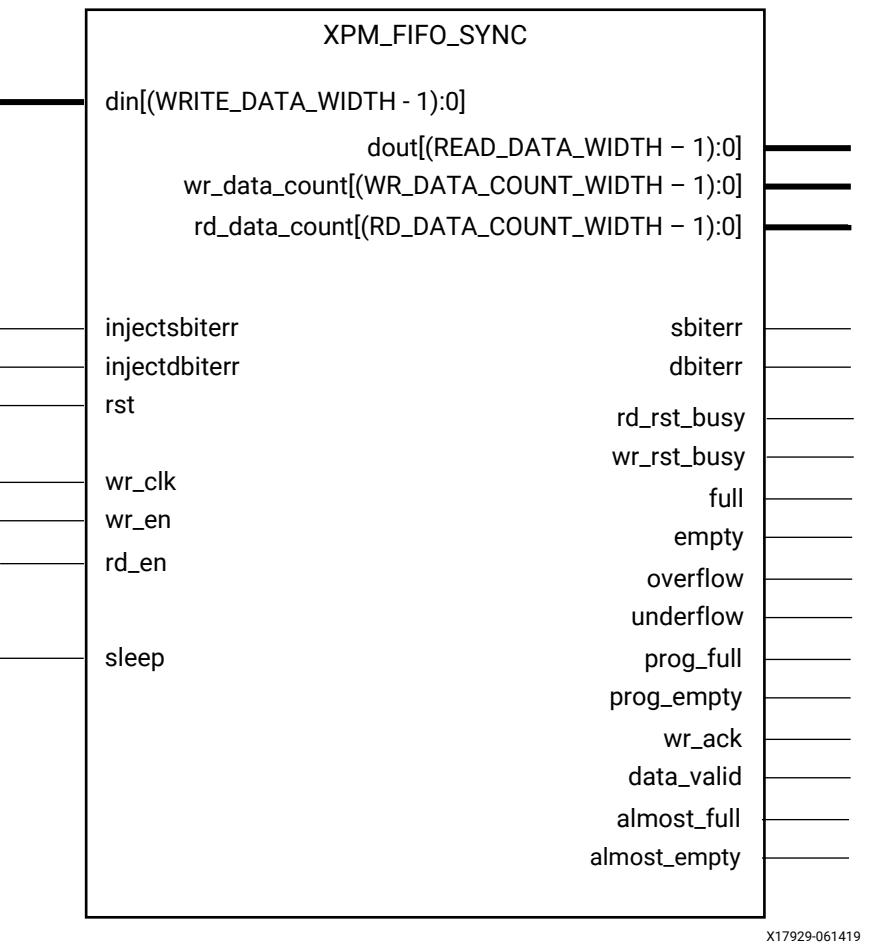

## **Introduction**

This macro is used to instantiate synchronous FIFO.

The following describes the basic write and read operation of an XPM\_FIFO instance.

- All synchronous signals are sensitive to the rising edge of wr\_clk, which is assumed to be a buffered and toggling clock signal behaving according to target device and FIFO/memory primitive requirements.
- A write operation is performed when the FIFO is not full and wr\_en is asserted on each wr\_clk cycle.

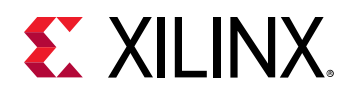

- A read operation is performed when the FIFO is not empty and rd\_en is asserted on each wr\_clk cycle.
- The number of clock cycles required for XPM FIFO to react to dout, full and empty changes depends on the CLOCK\_DOMAIN, READ\_MODE, and FIFO\_READ\_LATENCY settings.
	- $\cdot$  It might take more than one wr clk cycle to deassert empty due to write operation (wr\_en  $= 1$ ).
	- $\epsilon$  It might take more than one wr clk cycle to present the read data on dout port upon assertion of rd\_en.
	- $\blacksquare$  It might take more than one wr\_clk cycle to deassert full due to read operation (rd\_en = 1).
- All write operations are gated by the value of wr\_en and full on the initiating wr\_clk cycle.
- All read operations are gated by the value of rd en and empty on the initiating wr clk cycle.
- The wr\_en input has no effect when full is asserted on the coincident wr\_clk cycle.
- The rd\_en input has no effect when empty is asserted on the coincident wr\_clk cycle.
- Undriven or unknown values provided on module inputs will produce undefined output port behavior.
- wr\_en/rd\_en should not be toggled when reset (rst) or wr\_rst\_busy or rd\_rst\_busy is asserted.
- Assertion/deassertion of prog\_full happens only when full is deasserted.
- Assertion/deassertion of prog\_empty happens only when empty is deasserted.

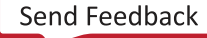

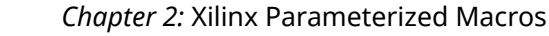

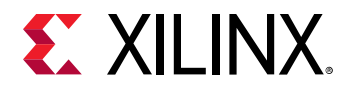

# **Timing Diagrams**

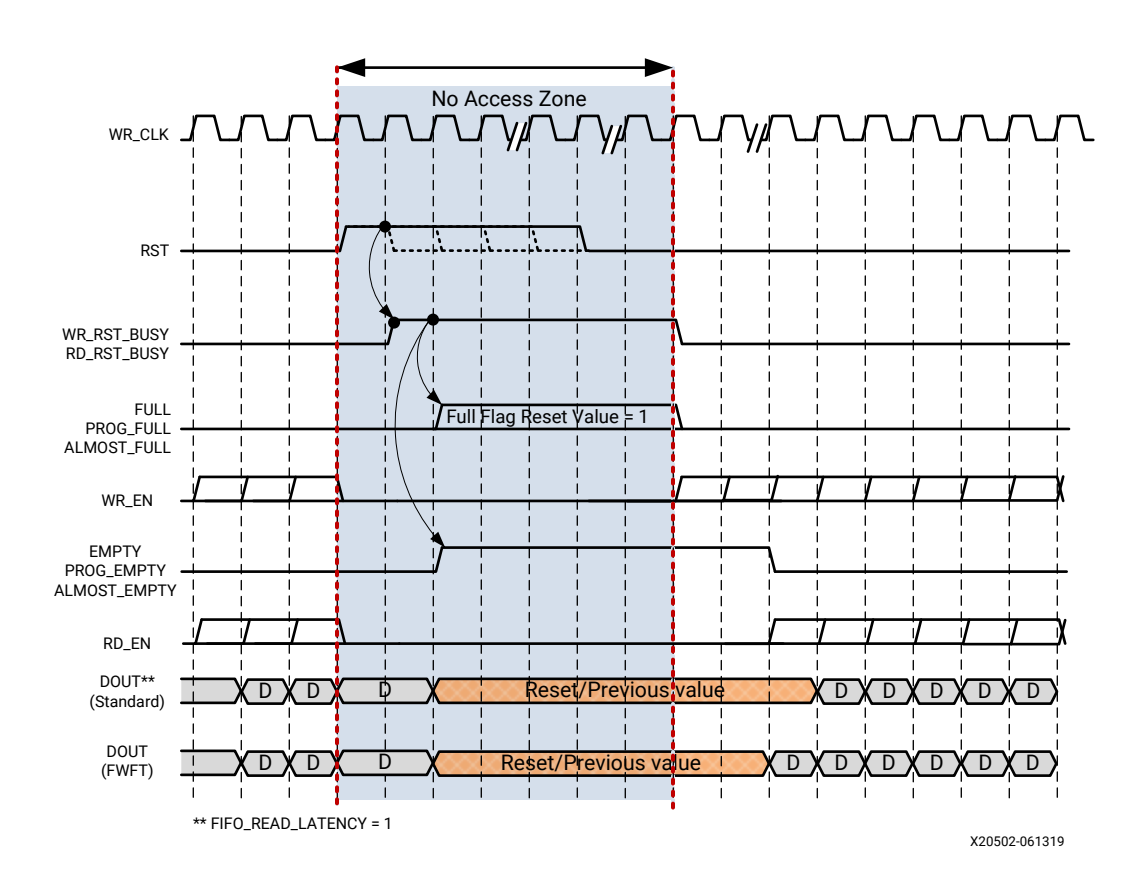

*Figure 16:* **Reset Behavior**

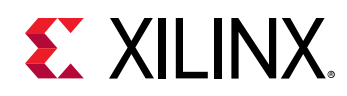

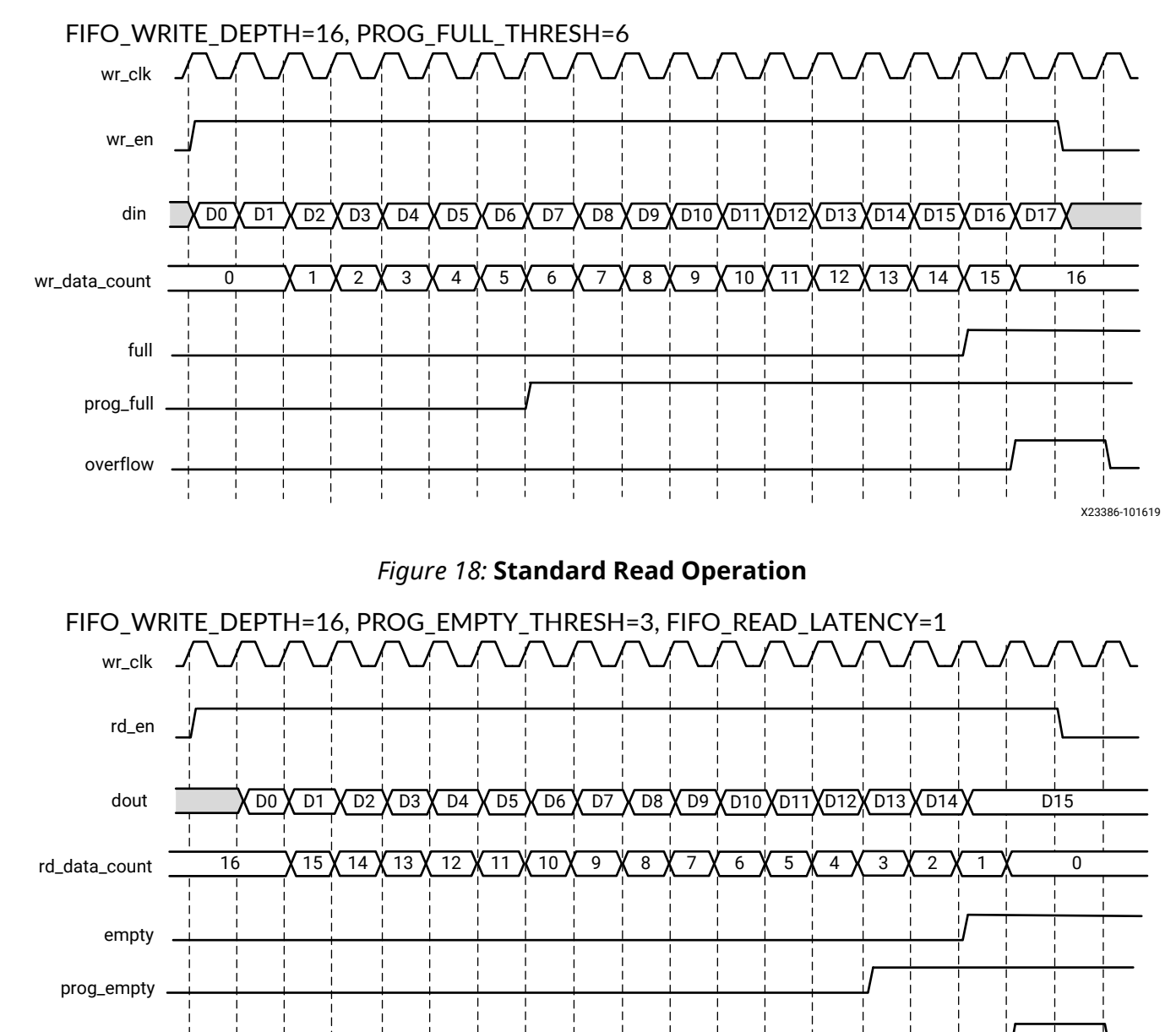

# *Figure 17:* **Standard Write Operation**

X23387-101619

underflow

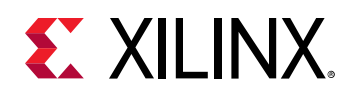

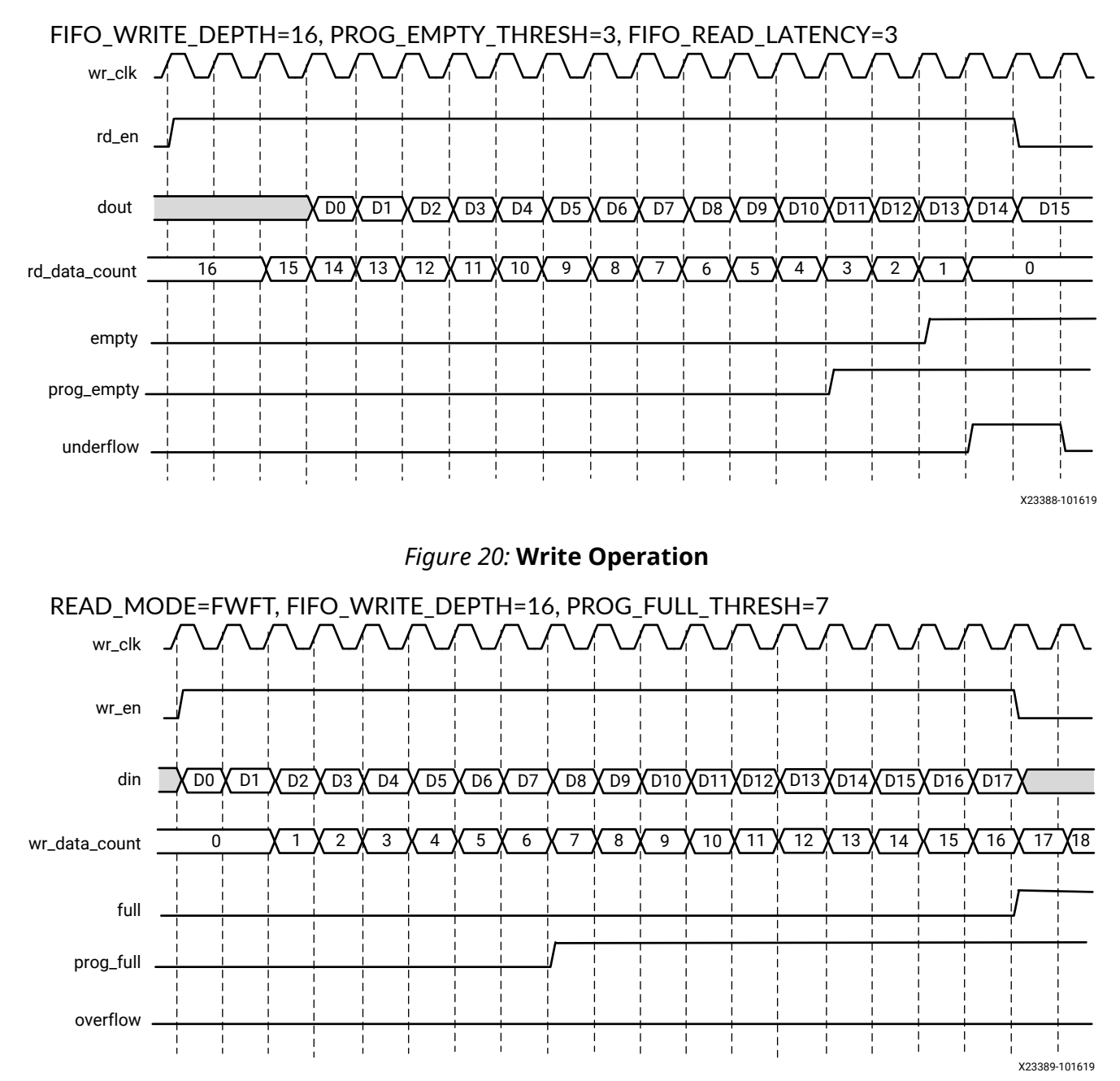

#### *Figure 19:* **Standard Read Operation**

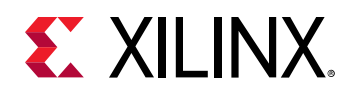

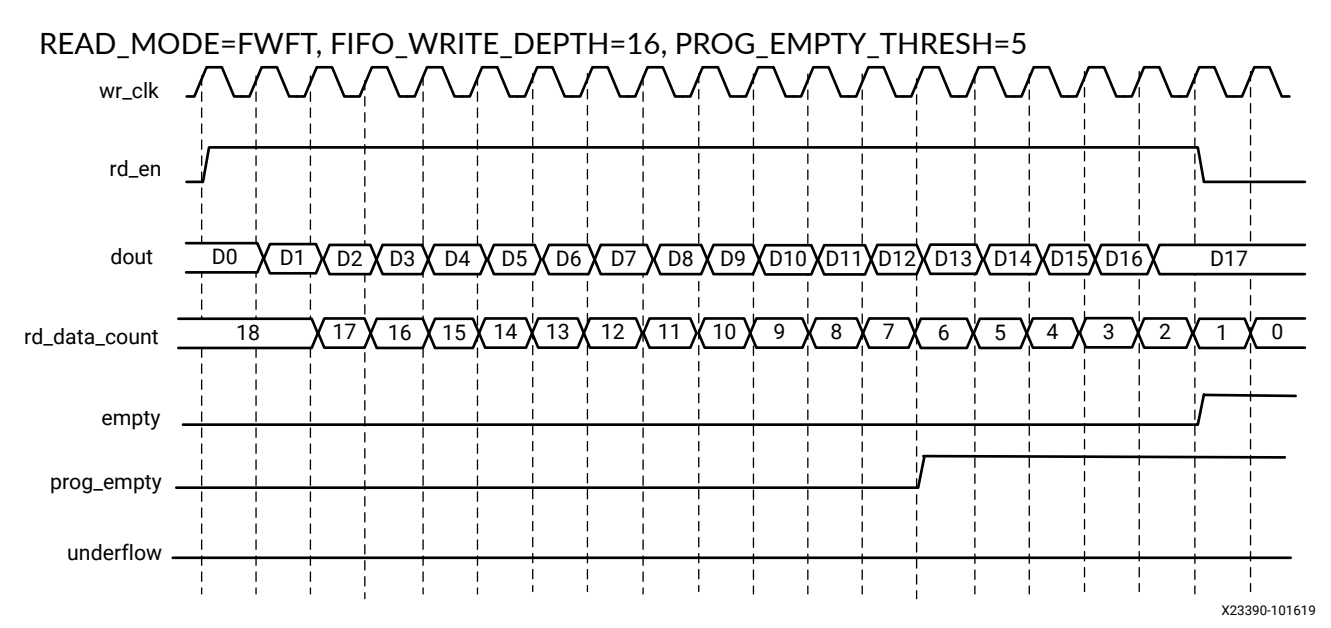

#### *Figure 21:* **Read Operation**

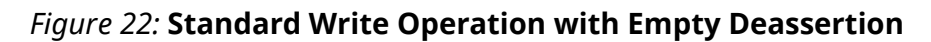

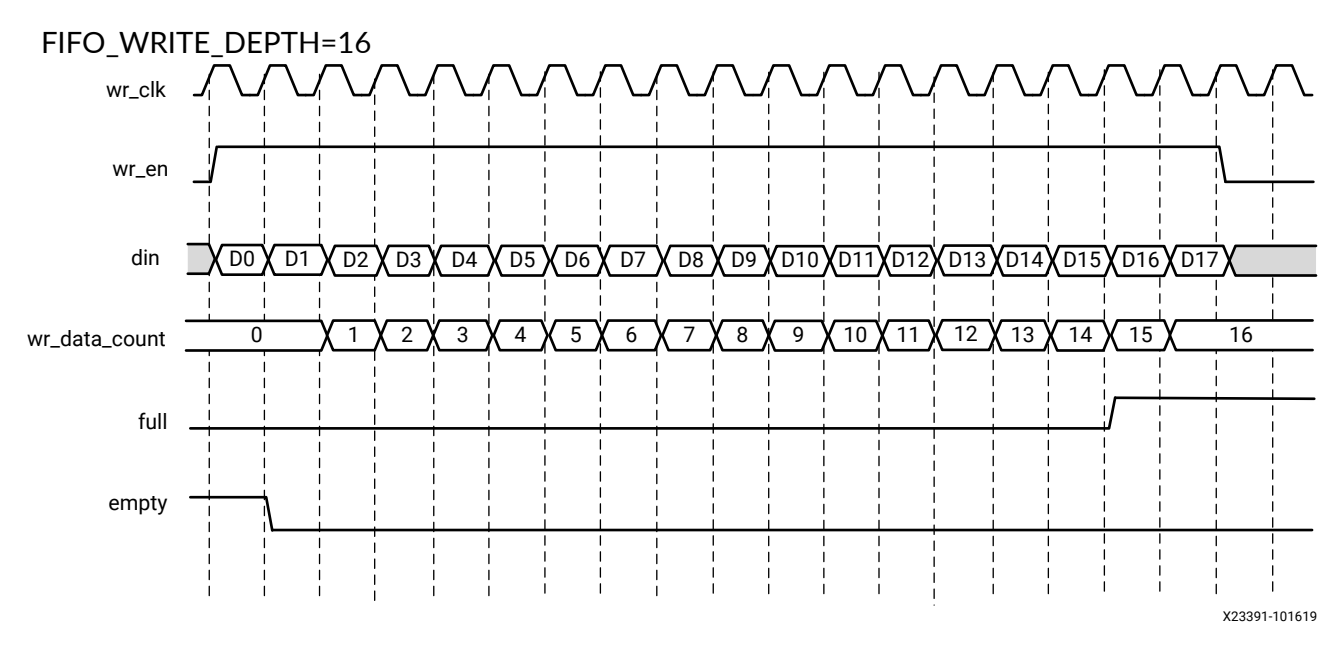

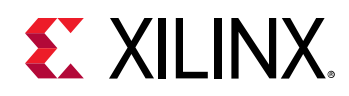

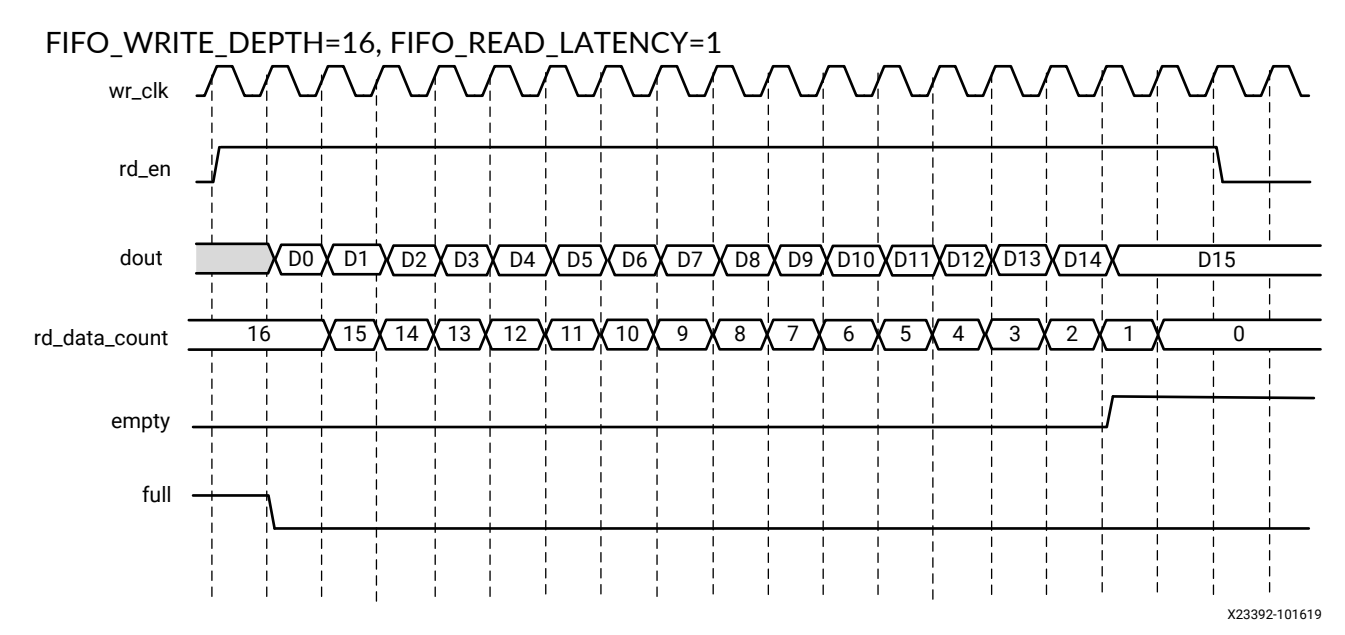

## *Figure 23:* **Standard Read Operation with Full Deassertion**

# **Port Descriptions**

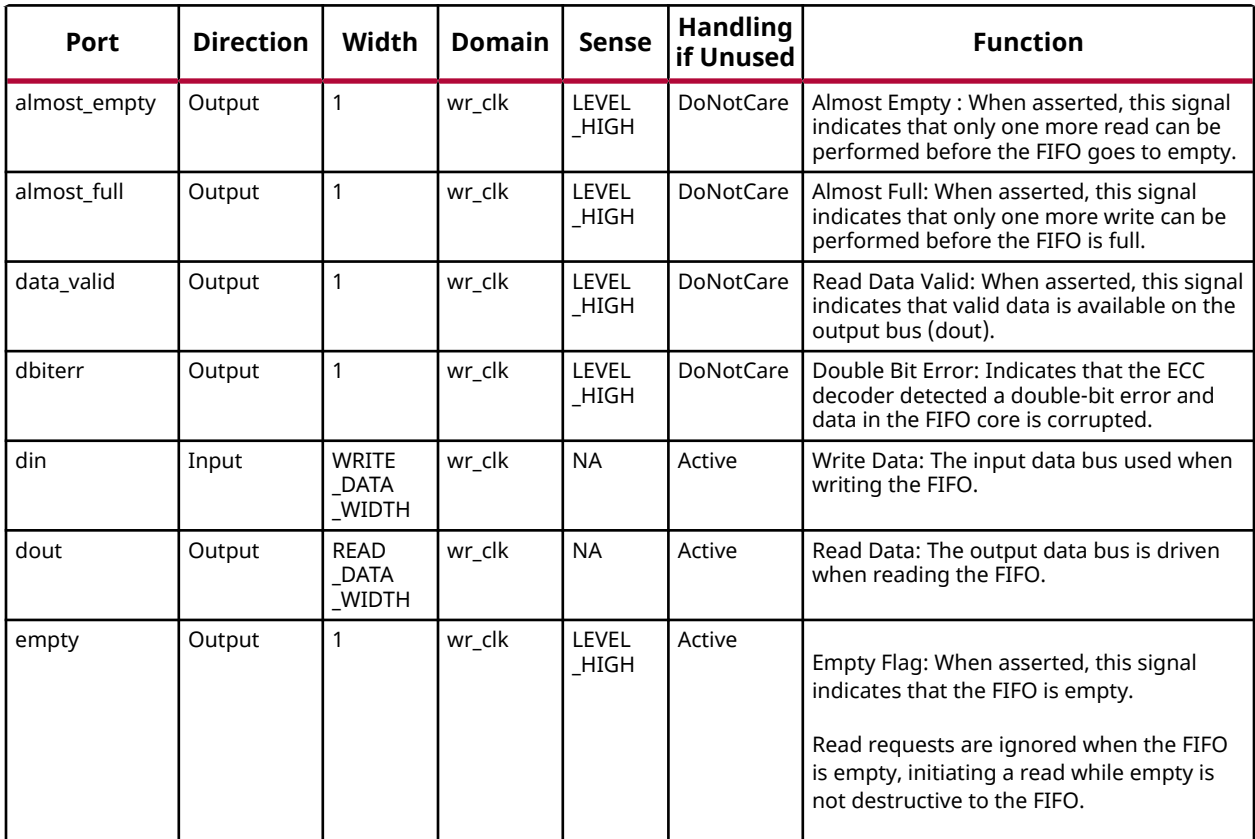

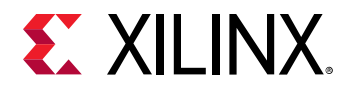

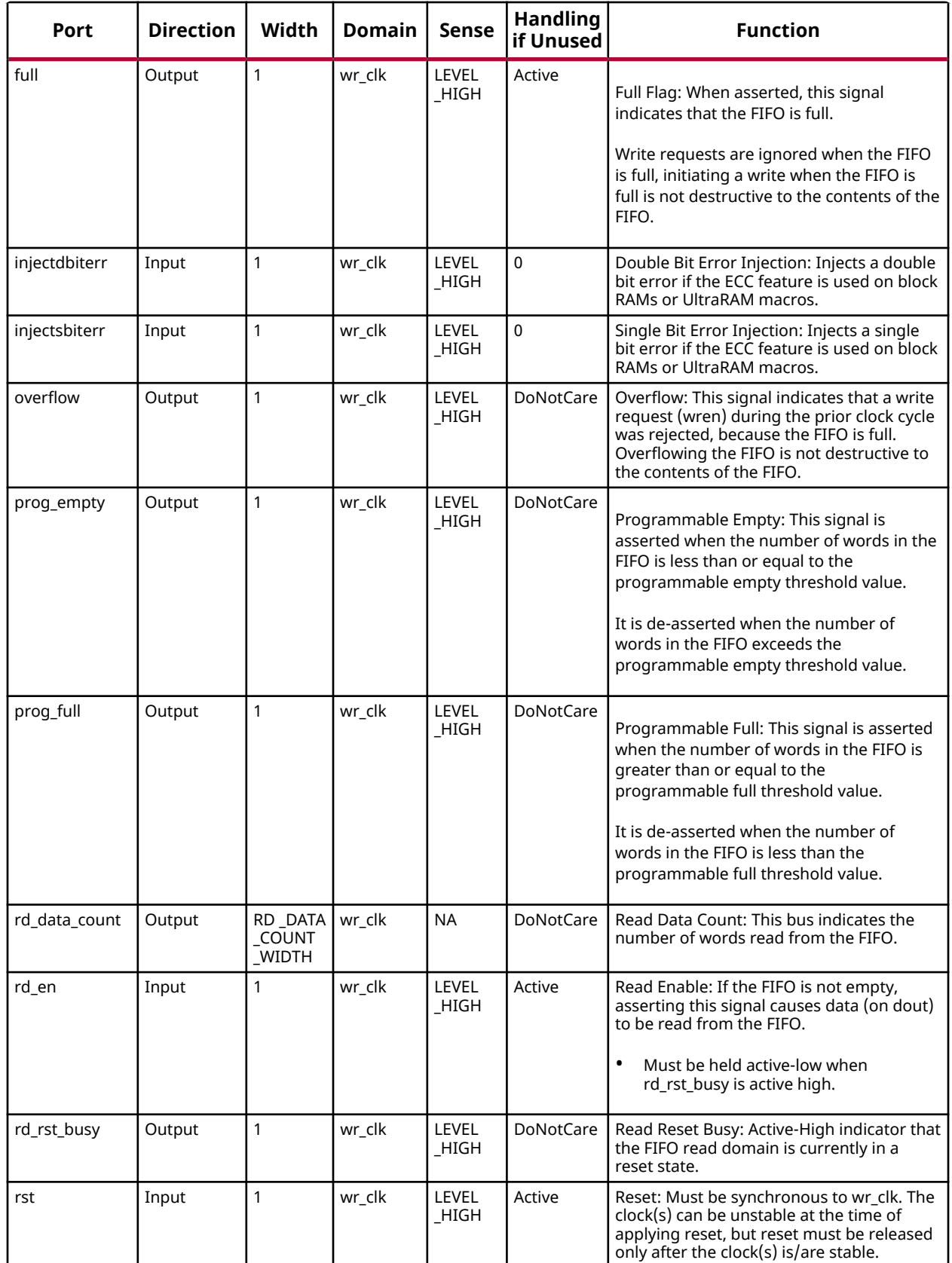

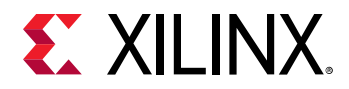

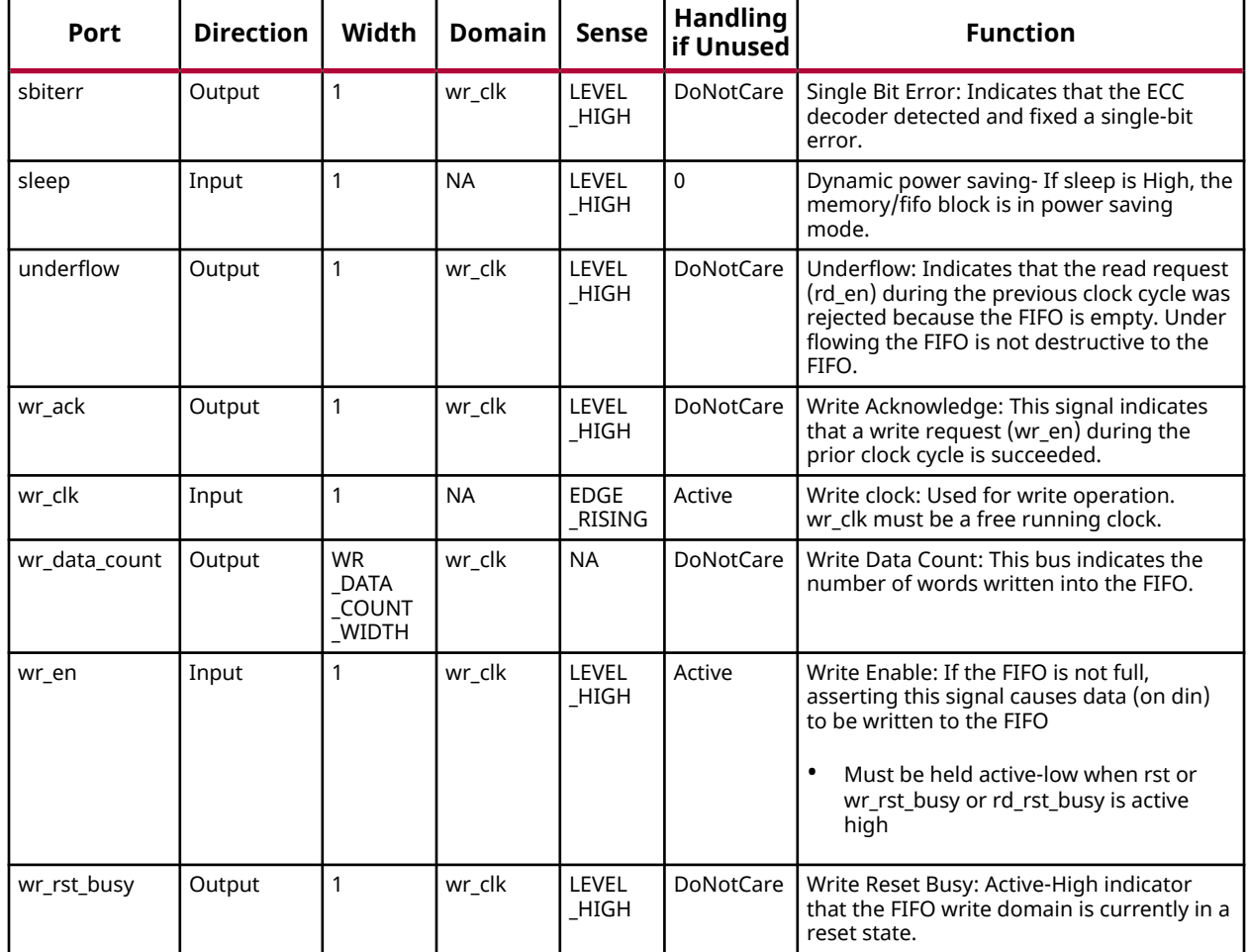

## **Design Entry Method**

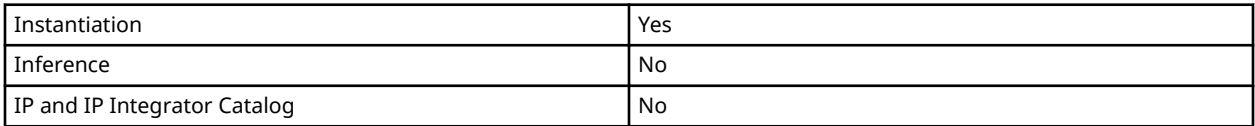

#### **Available Attributes**

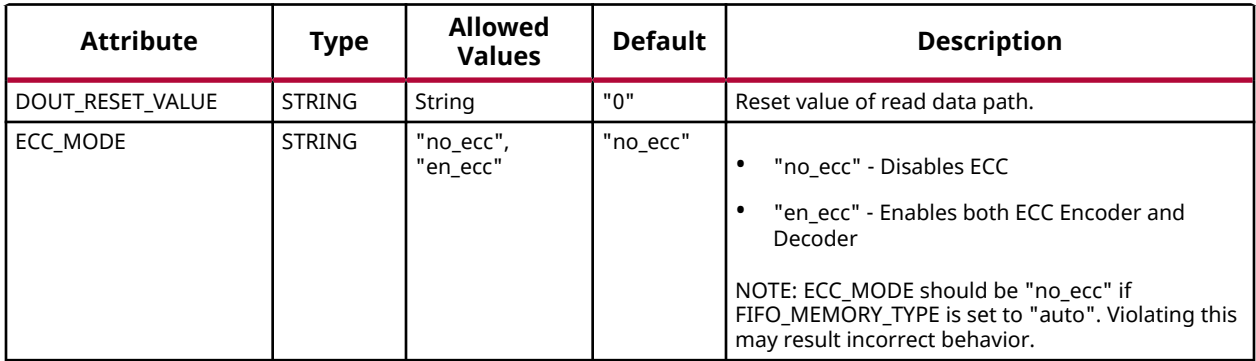

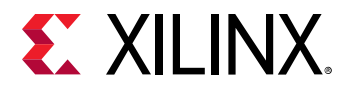

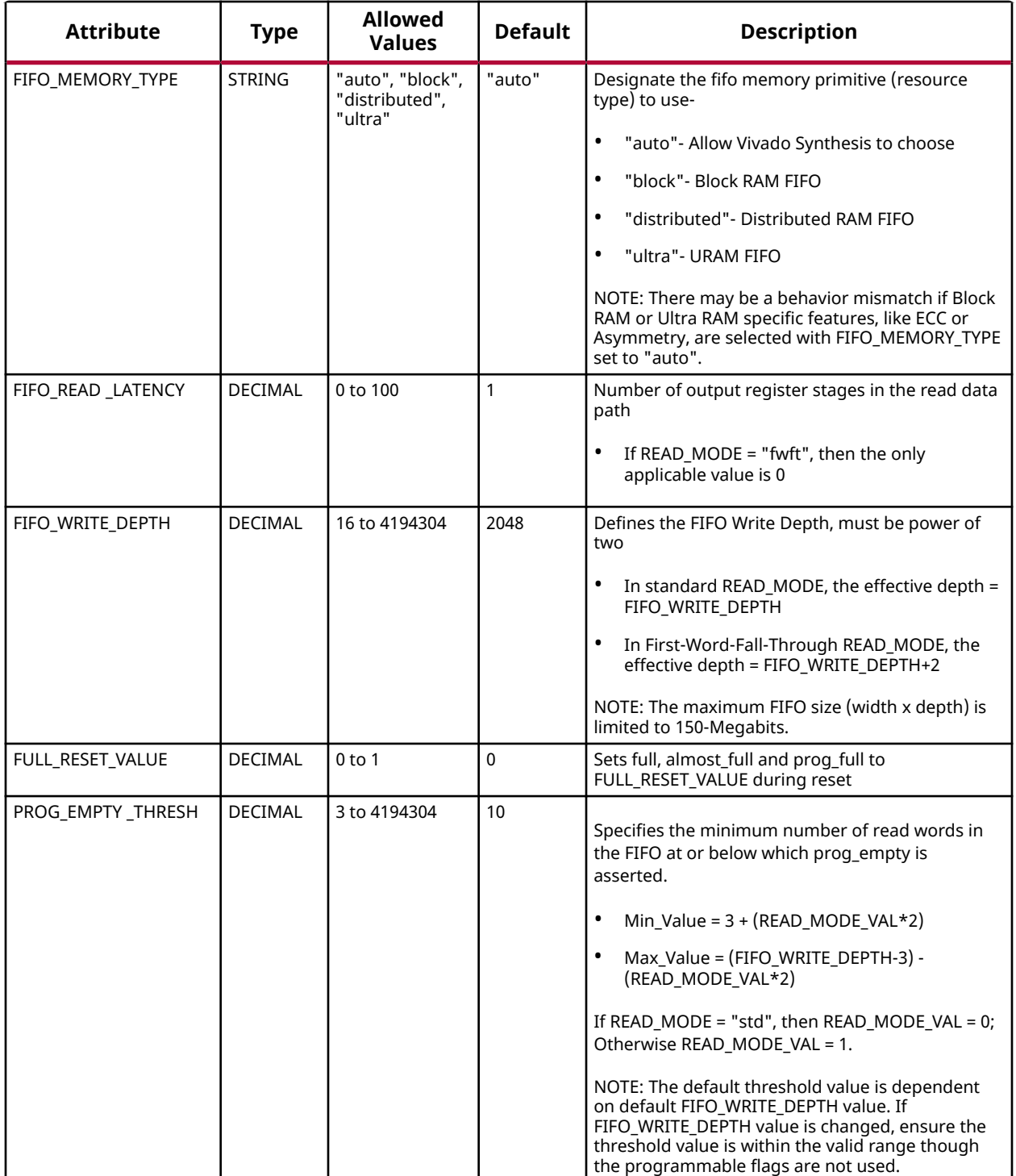

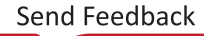

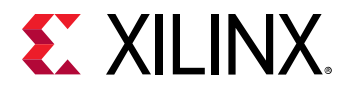

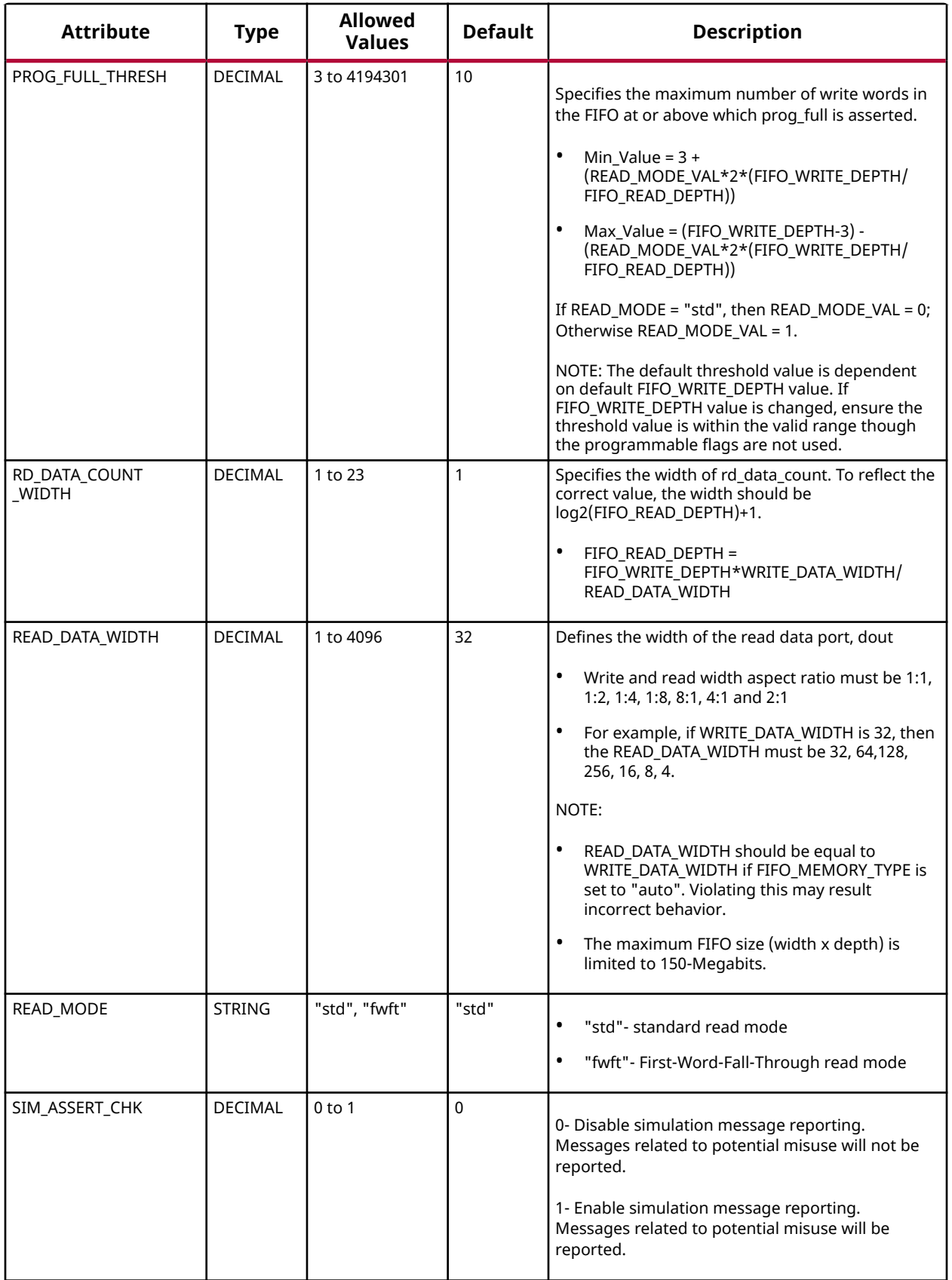

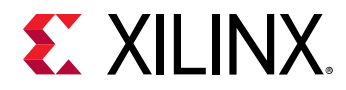

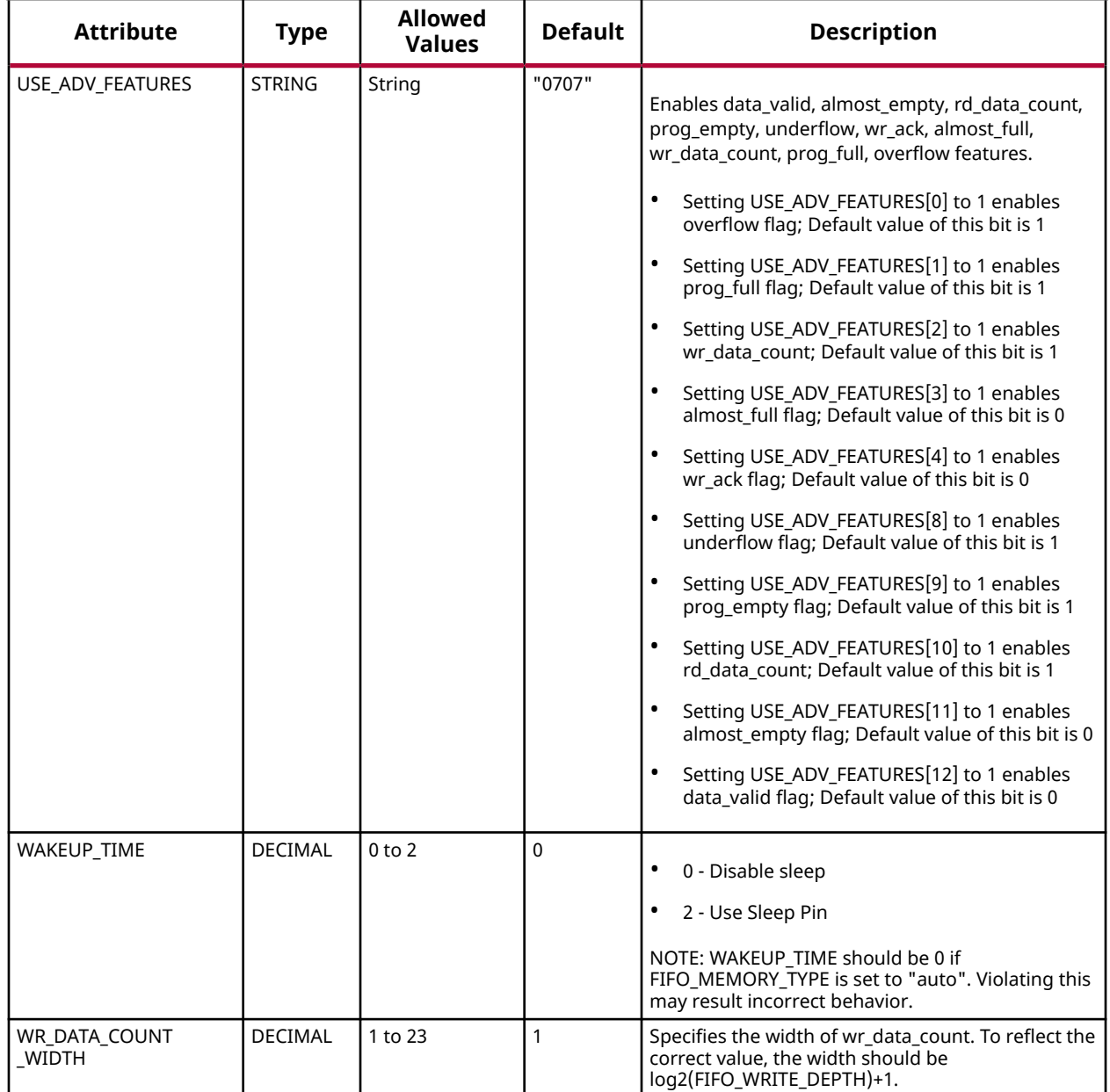

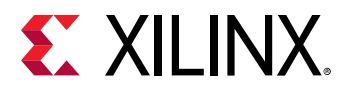

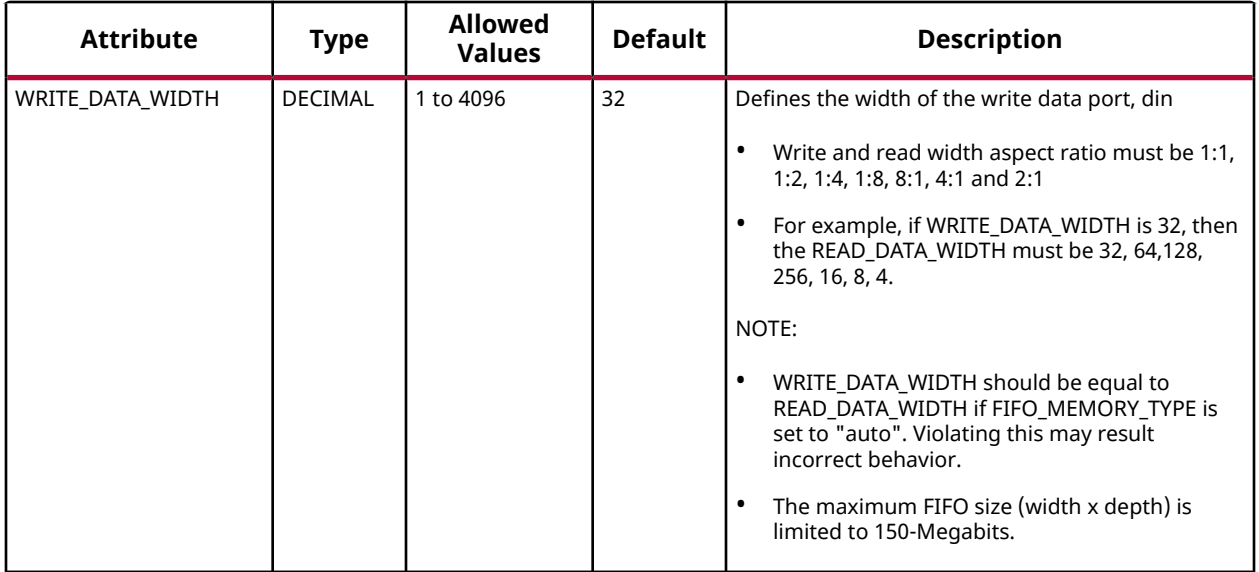

#### **VHDL Instantiation Template**

Unless they already exist, copy the following two statements and paste them before the entity declaration.

```
Library xpm;
use xpm.vcomponents.all;
-- xpm_fifo_sync: Synchronous FIFO
-- Xilinx Parameterized Macro, version 2020.2
xpm_fifo_sync_inst : xpm_fifo_sync
generic map (
 DOUT_RESET_VALUE => "0", -- String
ECC_MODE => "no_ecc", -- String
  ECC_MODE => "no_ecc", -- String<br>FIFO_MEMORY_TYPE => "auto", -- String<br>FIFO_READ_LATENCY => 1. -- DECIMAL
   FIFO\_READ\_LATENCY => 1,
   FIFO_WRITE_DEPTH => 2048, -- DECIMAL<br>FULL RESET VALUE => 0. -- DECIMAL
   FULL\_RESET_VALUE => 0,
   PROG_EMPTY_THRESH => 10, -- DECIMAL
PROG_FULL_THRESH => 10, -- DECIMAL
 RD_DATA_COUNT_WIDTH => 1, -- DECIMAL
   \verb|READ_DATA_WIDTH| >> 32|, \qquad \quad -- \quad \verb|DECIMAL|READ_MODE => "std", -- String
 SIM_ASSERT_CHK => 0, -- DECIMAL; 0=disable simulation messages, 1=enable simulation messages
 USE_ADV_FEATURES => "0707", -- String
   WAKEUP_TIME => 0, \qquad -- DECIMALWRITE_DATA_WIDTH => 32,    -- DECIMAL
WR_DATA_COUNT_WIDTH => 1 -- DECIMAL
)
port map (
   almost_empty => almost_empty, -- 1-bit output: Almost Empty : When asserted, this signal indicates that
                                   -- only one more read can be performed before the FIFO goes to empty.
   almost_full => almost_full, -- 1-bit output: Almost Full: When asserted, this signal indicates that
                                        -- only one more write can be performed before the FIFO is full.
  data_valid => data_valid, -- 1-bit output: Read Data Valid: When asserted, this signal indicates
                                        -- that valid data is available on the output bus (dout).
   dbiterr => dbiterr, -- 1-bit output: Double Bit Error: Indicates that the ECC decoder
                                   -- detected a double-bit error and data in the FIFO core is corrupted.
```
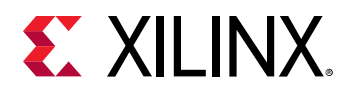

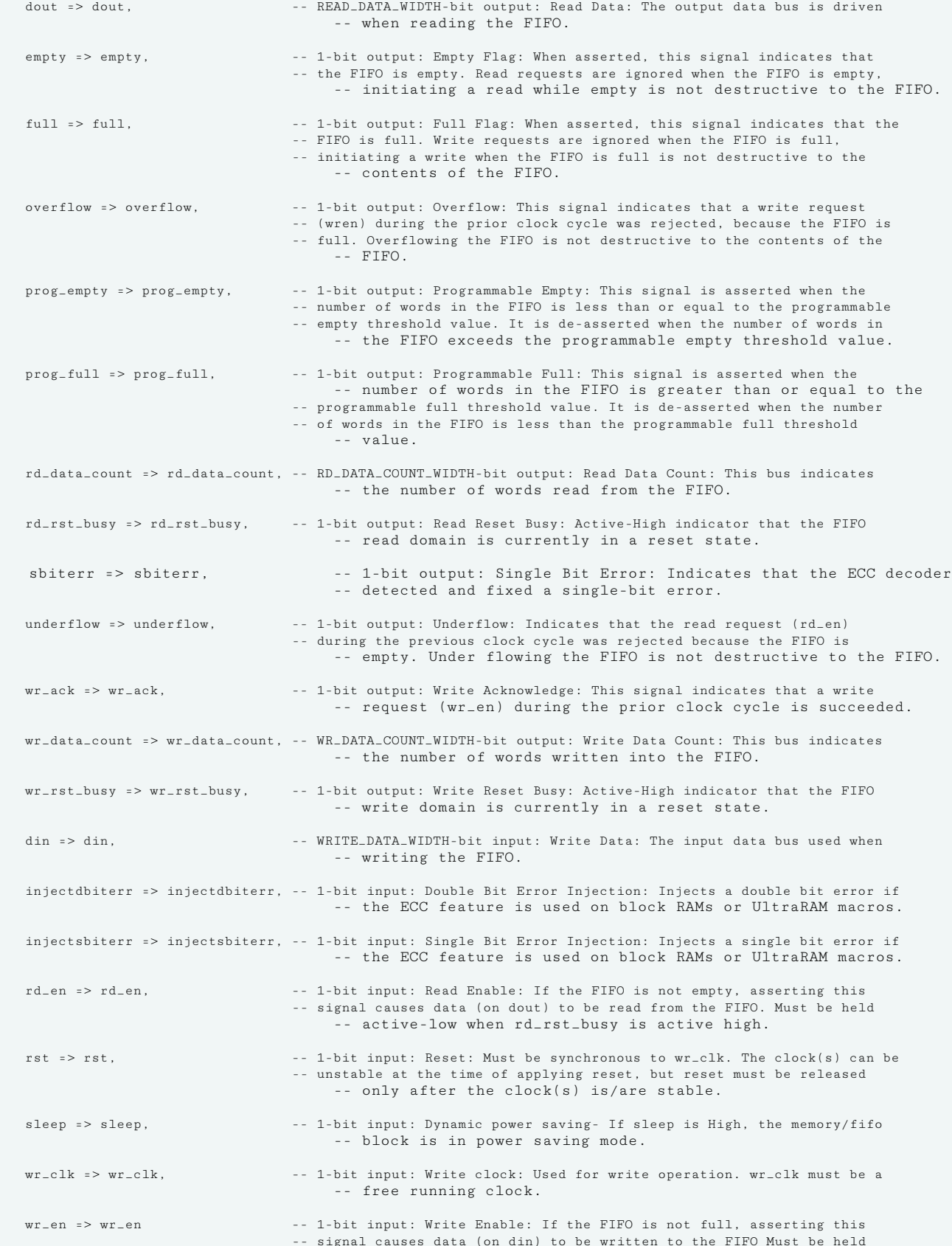

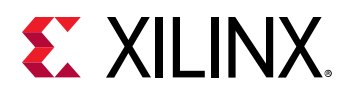

-- active-low when rst or wr\_rst\_busy or rd\_rst\_busy is active high

); -- End of xpm\_fifo\_sync\_inst instantiation

## **Verilog Instantiation Template**

```
// xpm_fifo_sync: Synchronous FIFO
// Xilinx Parameterized Macro, version 2020.2
xpm_fifo_sync #(
   .DOUT_RESET_VALUE("0"), // String<br>.ECC_MODE("no_ecc"), // String
   .ECC_MODE("no_ecc"),
    .FIFO_MEMORY_TYPE("auto"), // String<br>.FIFO_NEMORY_TYPE("auto"), // DECIMAL
     .FIFO_READ_LATENCY(1), // DECIMAL
   .FIFO_WRITE_DEPTH(2048), // DECIMAL<br>.FULL_RESET_VALUE(0), // DECIMAL
    \begin{array}{lll} .\texttt{FULL\_REST\_VALUE(0)} \, , & \texttt{\textit{ //} DECIMAL} \\ .\texttt{PROG\_EMENT\_THRESH(10)} \, , & \texttt{\textit{ //} DECIMAL} \end{array}\begin{tabular}{ll} P\texttt{ROG\_EMENT\_THRESH(10)}, & // DECIMAL\\ \texttt{PROG_FULL\_THRESH(10)}, & // DECIMAL\\ \end{tabular}.PROG_FULL_THRESH(10), // DECIMAL<br>.RD_DATA_COUNT_WIDTH(1), // DECIMAL
    .RD_DATA_COUNT_WIDTH(1), // DECIMAL<br>.READ_DATA_WIDTH(32), // DECIMAL
   .READ_DATA_WIDTH(32), // DECIMAL<br>.READ_MODE("std"), // String
   .READ_MODE("std"),<br>SIM_ASSERT_CHK(0).
                                \frac{3}{2} DECIMAL; 0=disable simulation messages, 1=enable simulation messages
     .USE_ADV_FEATURES("0707"), // String
     .WAKEUP_TIME(0), // DECIMAL
    .WRITE_DATA_WIDTH(32), // DECIMAL<br>.WR_DATA_COUNT_WIDTH(1) // DECIMAL
    .WR_DATA_COUNT_WIDTH(1)
)
xpm_fifo_sync_inst (
                                   1/ 1-bit output: Almost Empty : When asserted, this signal indicates that
                                     // only one more read can be performed before the FIFO goes to empty.
    .almost_full(almost_full), // 1-bit output: Almost Full: When asserted, this signal indicates that
                                          // only one more write can be performed before the FIFO is full.
    .data_valid(data_valid), // 1-bit output: Read Data Valid: When asserted, this signal indicates
                                          // that valid data is available on the output bus (dout).
    .dbiterr(dbiterr), // 1-bit output: Double Bit Error: Indicates that the ECC decoder detected
                                          // a double-bit error and data in the FIFO core is corrupted.
    .dout(dout), // READ_DATA_WIDTH-bit output: Read Data: The output data bus is driven
                                           // when reading the FIFO.
    .empty(empty), // 1-bit output: Empty Flag: When asserted, this signal indicates that the
                                     // FIFO is empty. Read requests are ignored when the FIFO is empty,
                                           // initiating a read while empty is not destructive to the FIFO.
    .full(full), // 1-bit output: Full Flag: When asserted, this signal indicates that the
                                           // FIFO is full. Write requests are ignored when the FIFO is full,
                                      // initiating a write when the FIFO is full is not destructive to the
                                           // contents of the FIFO.
   .overflow(overflow), // 1-bit output: Overflow: This signal indicates that a write request // (wren) during the prior clock cycle was rejected, because the FIFO is
                                      // full. Overflowing the FIFO is not destructive to the contents of the
                                           // FIFO.
    .prog_empty(prog_empty), // 1-bit output: Programmable Empty: This signal is asserted when the
                                      // number of words in the FIFO is less than or equal to the programmable
                                     // empty threshold value. It is de-asserted when the number of words in
                                           // the FIFO exceeds the programmable empty threshold value.
    .prog_full(prog_full), // 1-bit output: Programmable Full: This signal is asserted when the
                                           // number of words in the FIFO is greater than or equal to the
                                      // programmable full threshold value. It is de-asserted when the number of
                                      // words in the FIFO is less than the programmable full threshold value.
    .rd_data_count(rd_data_count), // RD_DATA_COUNT_WIDTH-bit output: Read Data Count: This bus indicates the
                                          // number of words read from the FIFO.
```
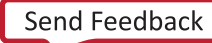

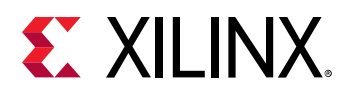

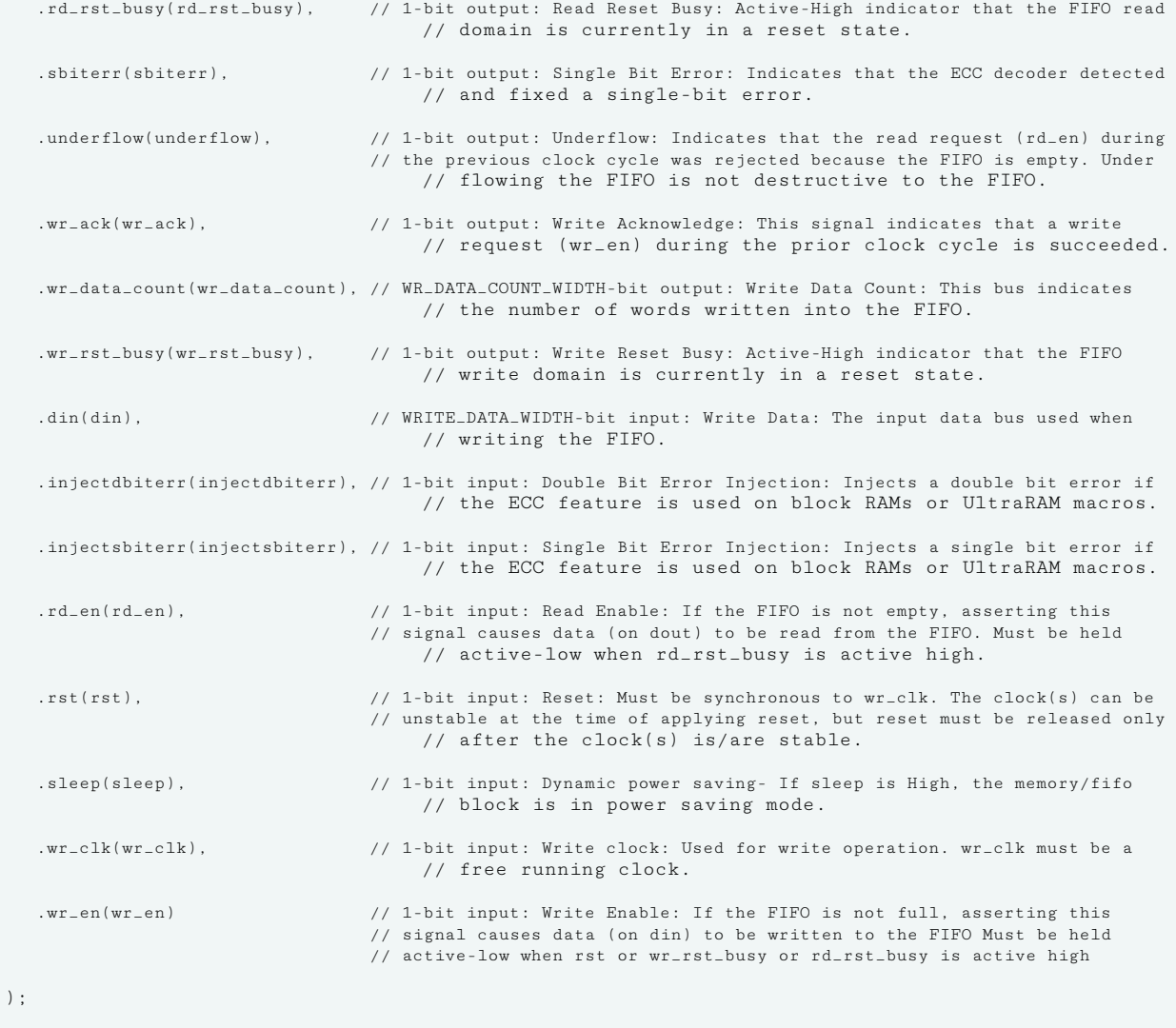

// End of xpm\_fifo\_sync\_inst instantiation

#### **Related Information**

• [XPM FIFO Testbench File](https://www.xilinx.com/cgi-bin/docs/ctdoc?cid=6a026422-fd0c-42a0-8504-5d9132db9774;d=xpm-fifo-testbench.zip)

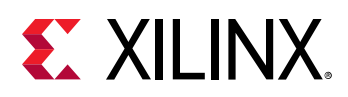

# **XPM\_MEMORY\_DPDISTRAM**

Parameterized Macro: Dual Port Distributed RAM

MACRO\_GROUP: [XPM](#page-4-0) MACRO\_SUBGROUP: XPM\_MEMORY

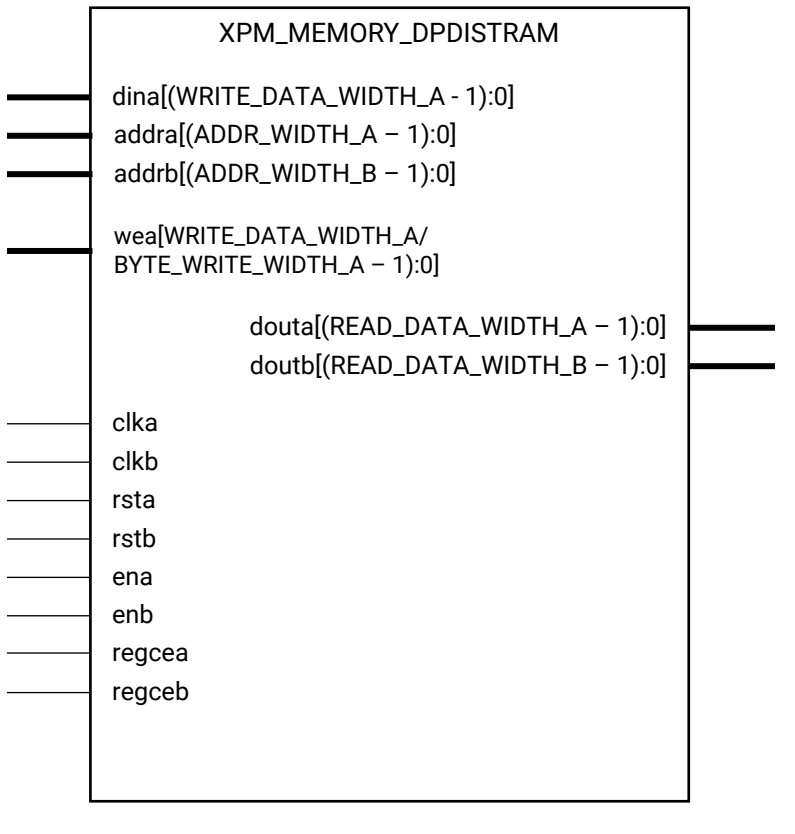

X16219-061419

## **Introduction**

This macro is used to instantiate Dual Port Distributed RAM. Port-A can be used to perform both read and write operations and simultaneously port B can be used to perform read operations from the memory. Write operations are not allowed through port B.

The following describes the basic read and write port usage of an XPM\_MEMORY instance. It does not distinguish between ports A and B.

- All synchronous signals are sensitive to the rising edge of clk $[a|b]$ , which is assumed to be a buffered and toggling clock signal behaving according to target device and memory primitive requirements.
- A read operation is implicitly performed to address addr[a|b] combinatorially. The data output is registered each clk[a|b] cycle that en[a|b] is asserted.

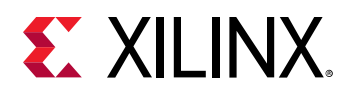

- Read data appears on the dout[a|b] port READ\_LATENCY\_[A|B] clk[a|b] cycles after the associated read operation.
- A write operation is explicitly performed, writing dina to address addra, when both ena and wea are asserted on each clka cycle.
- All read and write operations are gated by the value of en[a|b] on the initiating clk[a|b] cycle, regardless of input or output latencies. The addra and wea inputs have no effect when ena is de-asserted on the coincident clka cycle.
- For each clk[a|b] cycle that rst[a|b] is asserted, the final output register is immediately but synchronously reset to READ\_RESET\_VALUE\_[A|B], irrespective of READ\_LATENCY\_[A|B].
- For each clk[a|b] cycle that regce[a|b] is asserted and rst[a|b] is de-asserted, the final output register captures and outputs the value from the previous pipeline register.
- Undriven or unknown values provided on module inputs will produce undefined memory array and output port behavior.
- When MEMORY INIT PARAM is used, the maximum supported memory size 4K bits.

#### *Note***:**

- When the attribute "CLOCKING\_MODE" is set to "common\_clock", all read/write operations to memory through port A and port B are performed on clka. If this attribute is set to "independent\_clock", then read/write operations through port A are performed based on clka, and read/write operations through port B are performed based on  $\text{clkb.}$
- Writing to an out-of-range address location may overwrite a valid address location when effective address bits match to a physical memory address location.
- set\_false\_path constraint is needed for the independent clock distributed RAM based memory if the design takes care of avoiding address collision (write address != read address at any given point of time). Set USE\_EMBEDDED\_CONSTRAINT = 1 if XPM\_MEMORY needs to take care of necessary constraints. If USE\_EMBEDDED\_CONSTRAINT = 0, Vivado may trigger Timing-6 or Timing-7 or both. Alternatively, you can also add the constraint when USE\_EMBEDDED\_CONSTRAINT = 0. An example of adding this constraint is provided below. If Port-B also has write permissions for an Independent clock configuration, then a similar constraint needs to be added for clkb as well.

```
set_false_path -from [filter [all_fanout -from [get_ports clka]
-flat -endpoints_only] {IS_LEAF}] -through [get_pins -of_objects
[get_cells -hier * -filter {PRIMITIVE_SUBGROUP==LUTRAM ||
PRIMITIVE_SUBGROUP==dram || PRIMITIVE_SUBGROUP==drom}]
-filter {DIRECTION==OUT}]
```
• If "CLOCKING\_MODE" is set to "independent\_clock", Vivado may trigger a false positive CDC-1 warning and can be ignored.

#### **Port Descriptions**

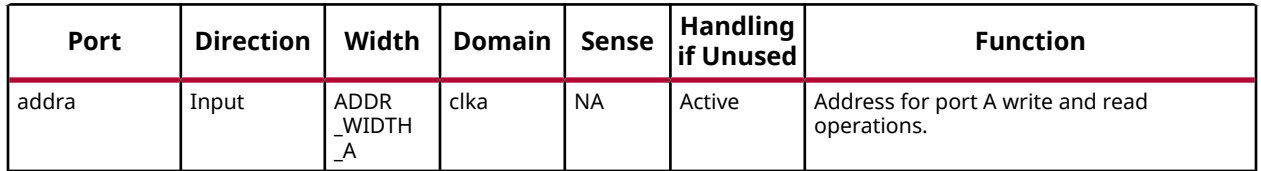

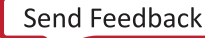

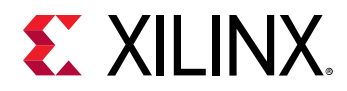

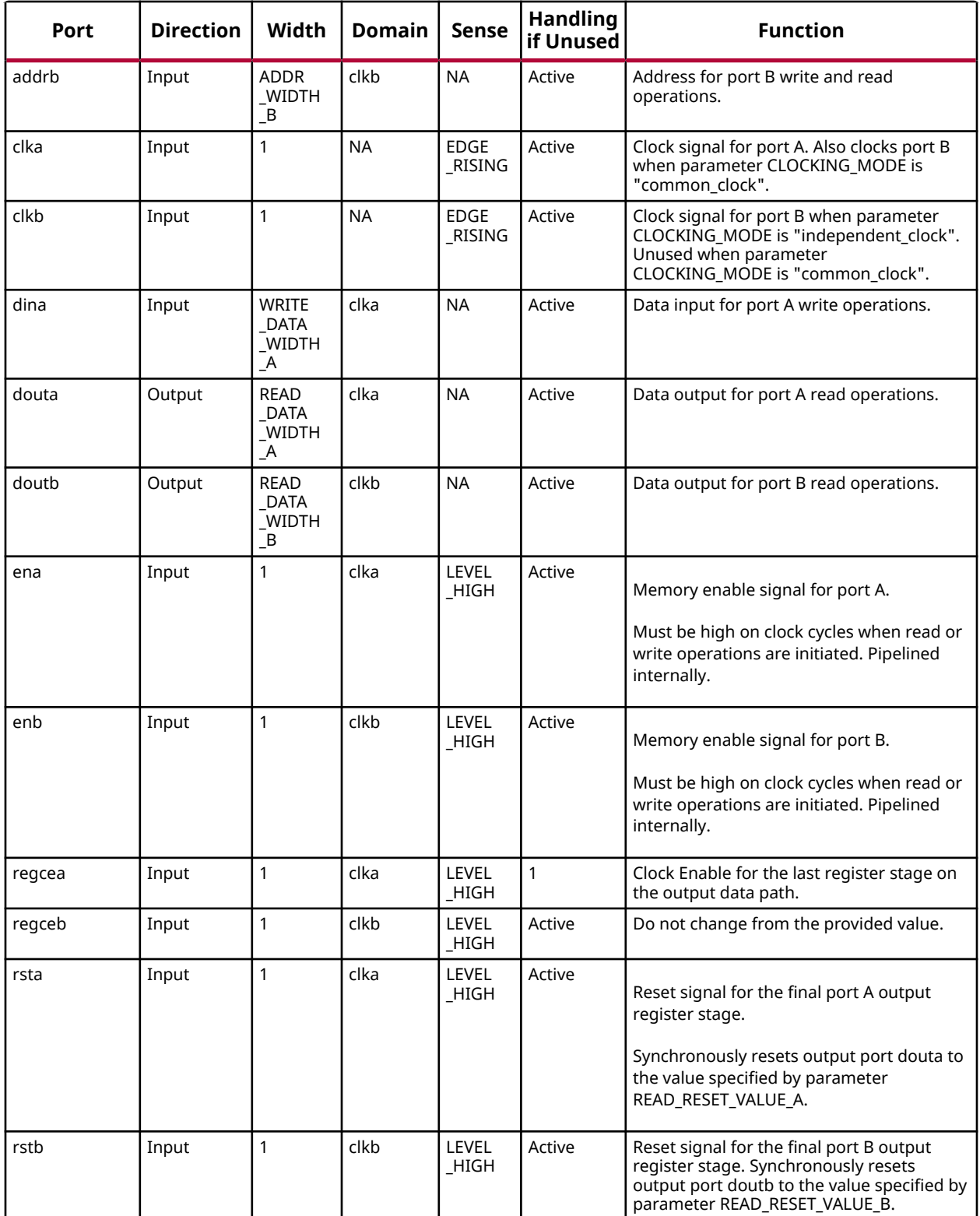

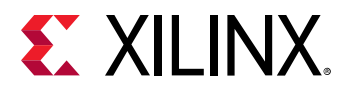

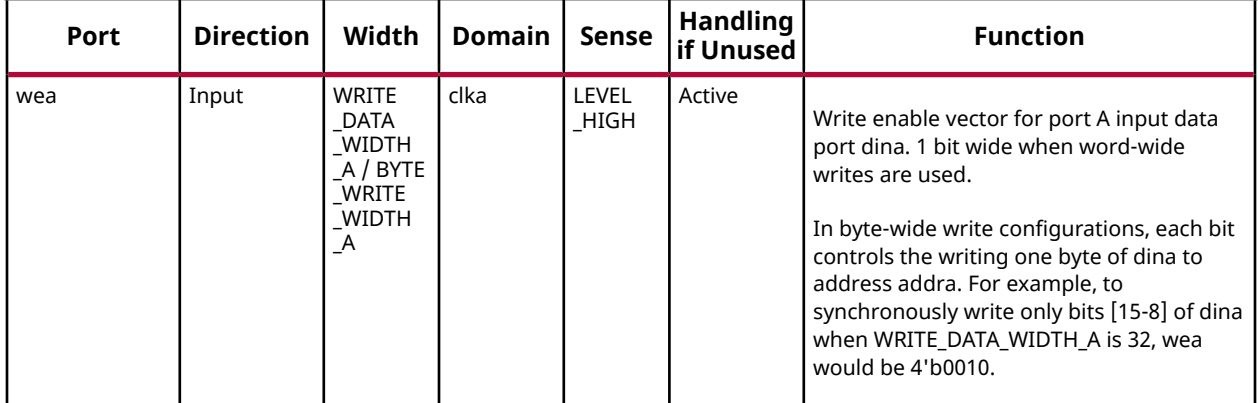

#### **Design Entry Method**

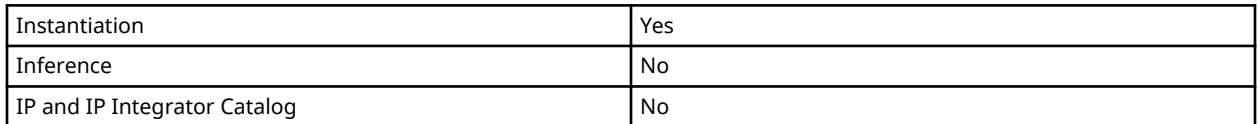

# **Available Attributes**

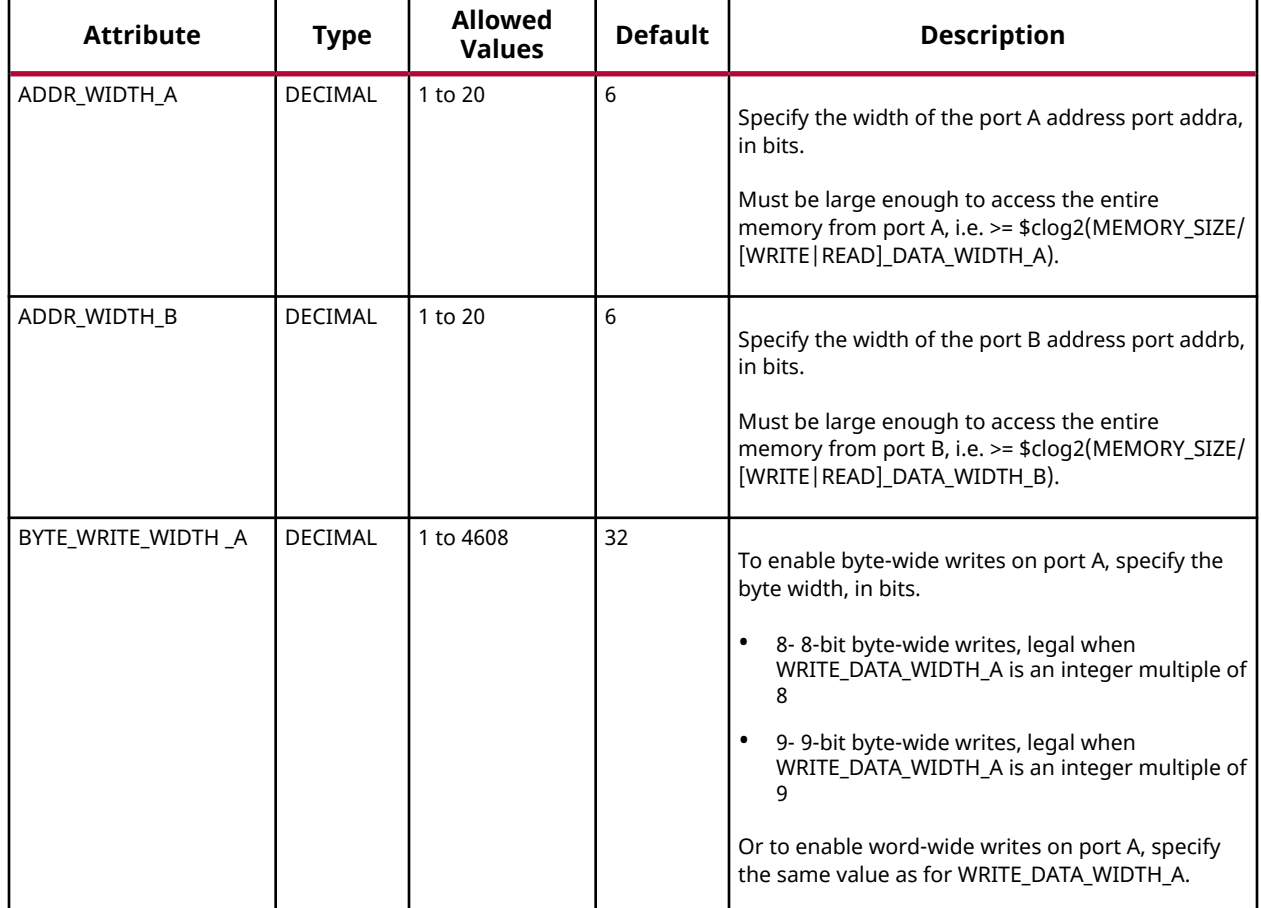

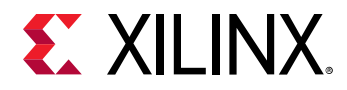

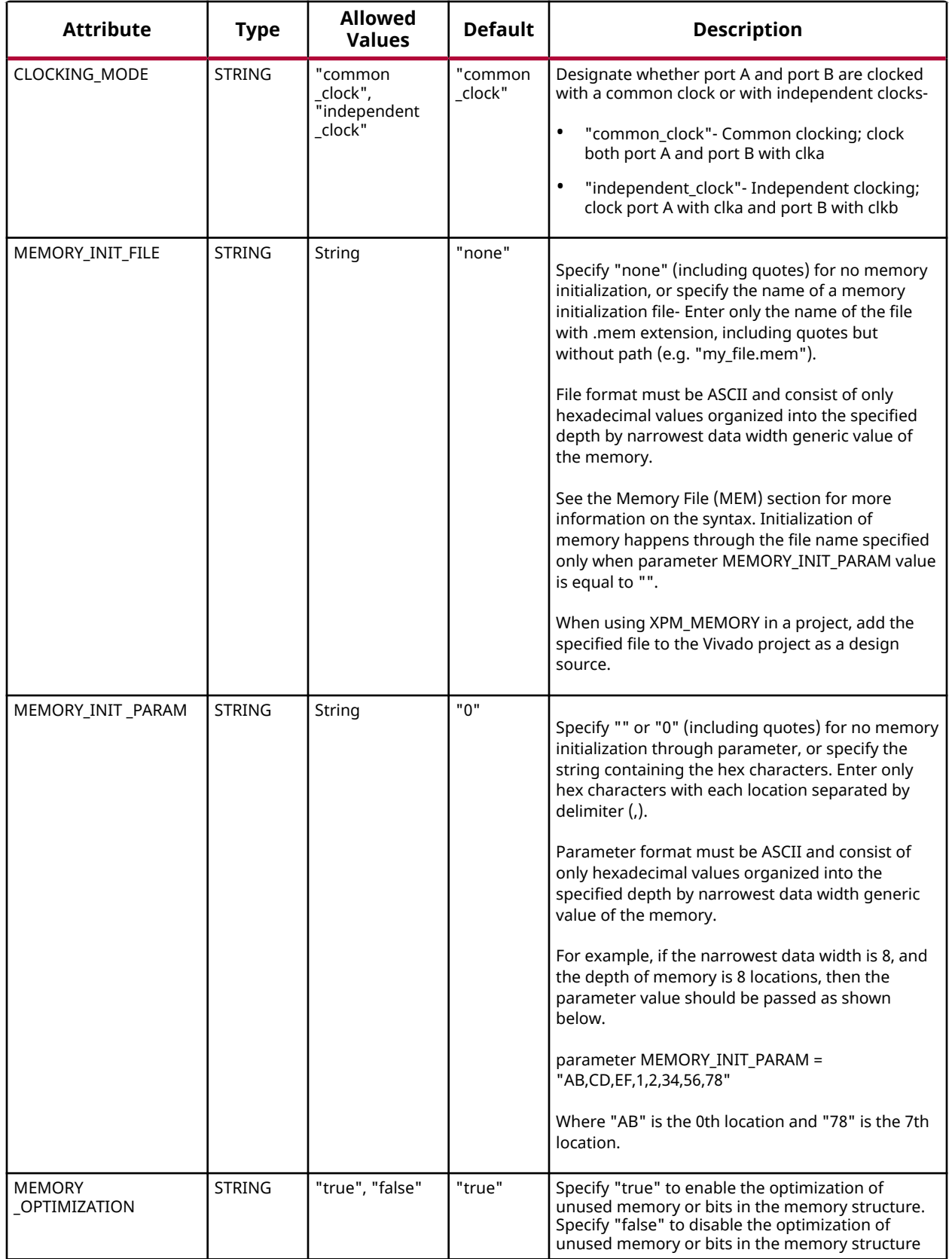

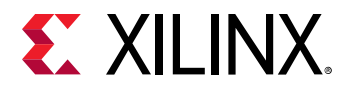

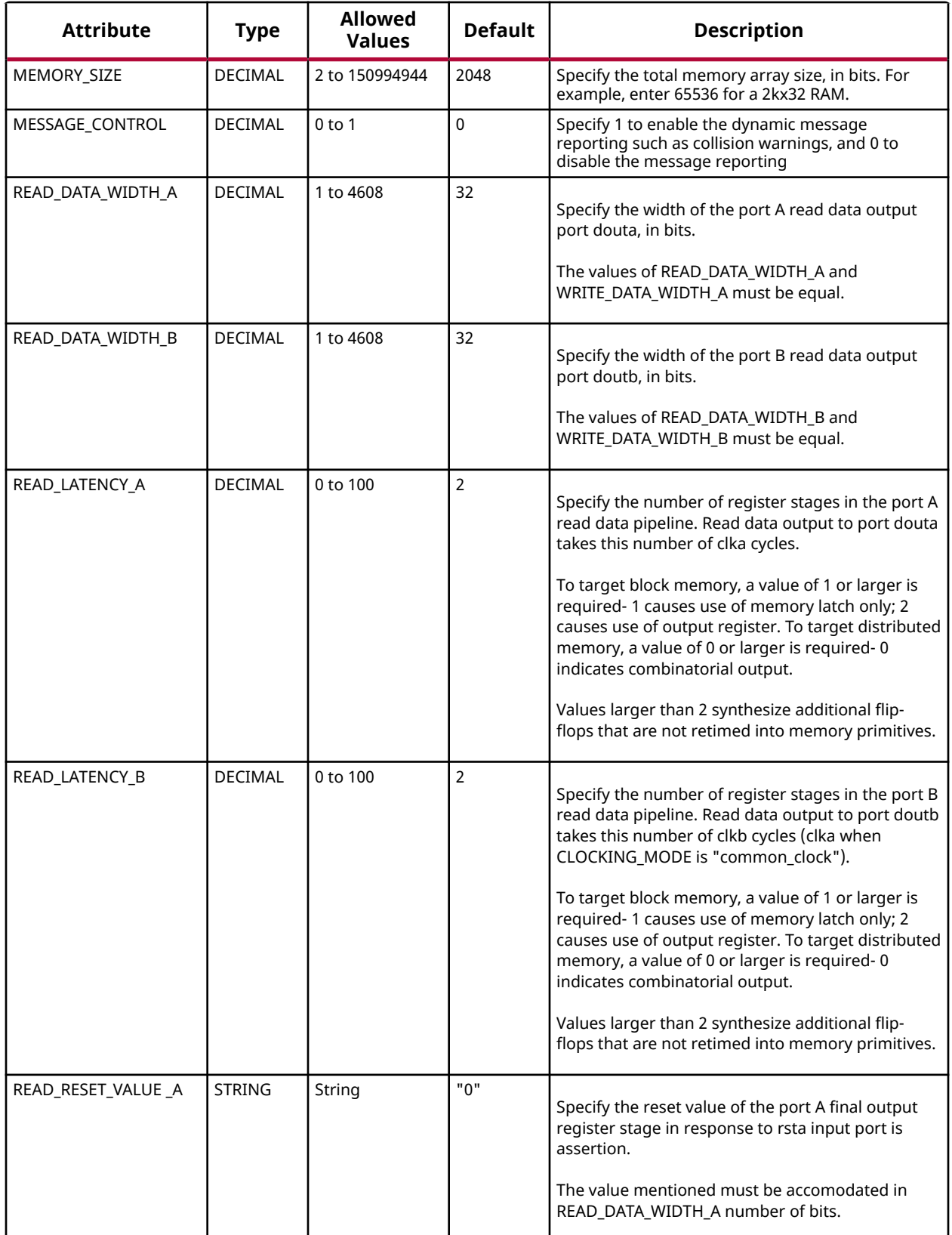

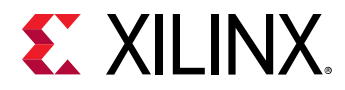

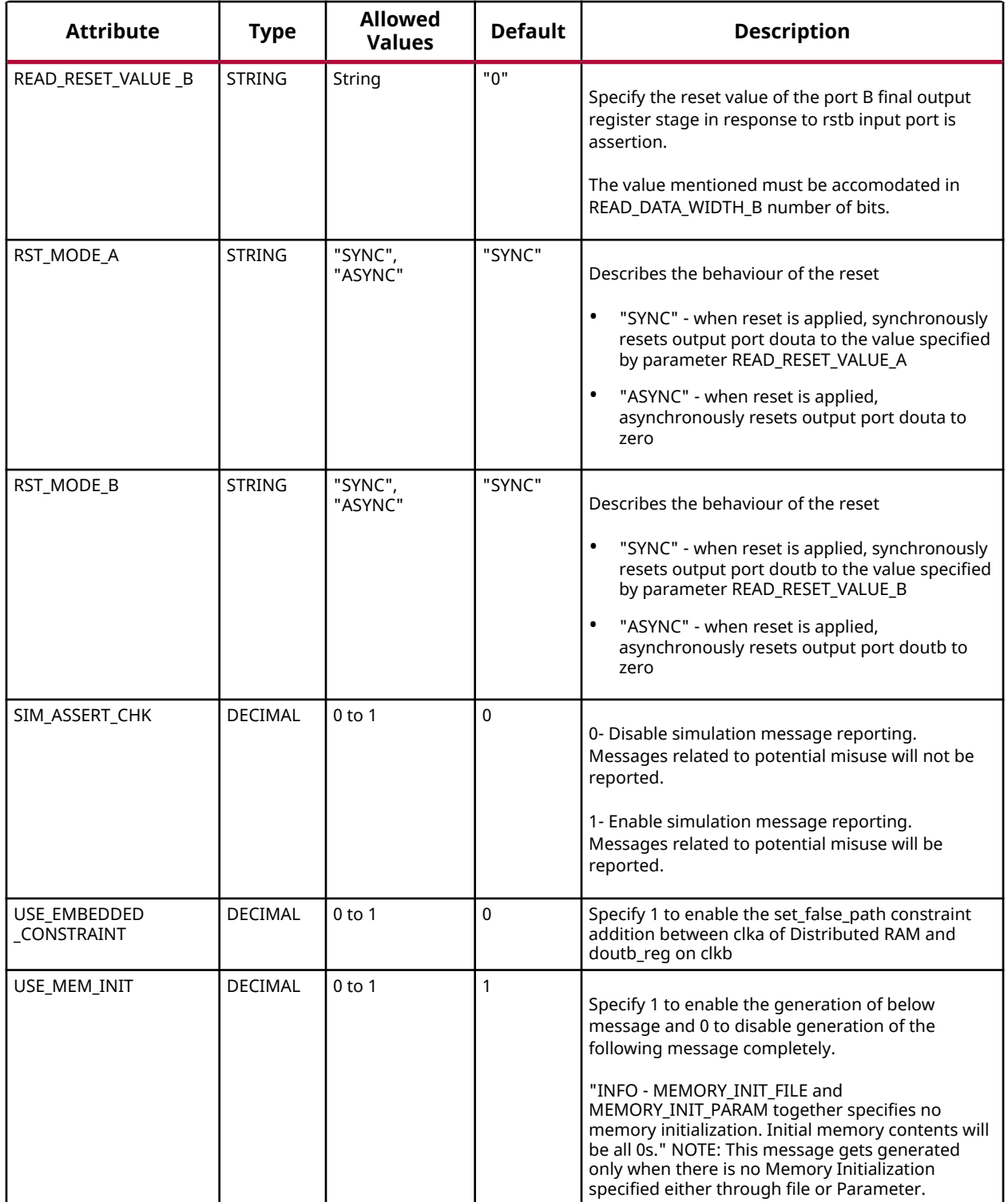

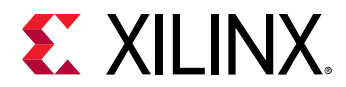

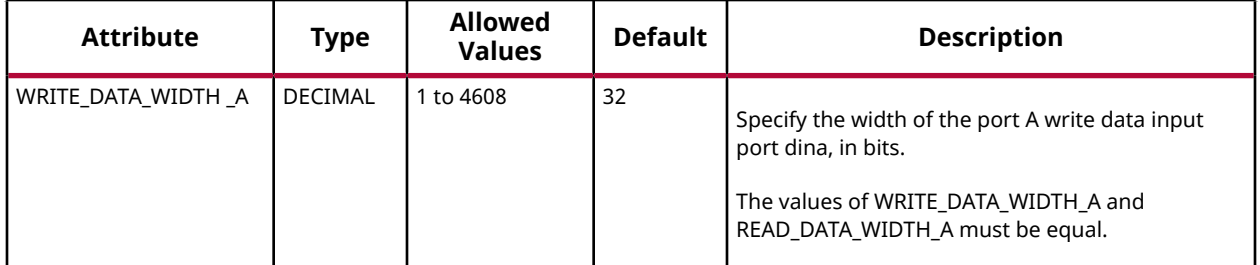

#### **VHDL Instantiation Template**

Unless they already exist, copy the following two statements and paste them before the entity declaration.

```
Library xpm;
use xpm.vcomponents.all;
-- xpm_memory_dpdistram: Dual Port Distributed RAM
-- Xilinx Parameterized Macro, version 2020.2
xpm_memory_dpdistram_inst : xpm_memory_dpdistram
generic map (
    ADDR\_WIDTH_A => 6,<br>ADDR\_WIDTH_B => 6,<br>-- DECIMALADDR_WIDTH_B \Rightarrow 6, -- DECIMAL<br>BYTE WRITE WIDTH A => 32. -- DECIMAL
    \verb|BTTE_WRTTE_WIDTH_A| => 32 \, , CLOCKING_MODE => "common_clock", -- String
    MEMORY_INIT_FILE => "none",    -- String<br>MEMORY_INIT_PARAM => "0",    -- String
MEMORY_INIT_PARAM => "0", -- String
 MEMORY_OPTIMIZATION => "true", -- String
MEMORY_SIZE => 2048, - DECIMAL
    MESSAGE\_CONTROL => 0,<br>
READ DATA WIDTH A => 32 -- DECIMAL
     READ_DATA_WIDTH_A => 32, -- DECIMAL
    READ_DATA_WIDTH_B => 32, \overline{P} = - DECIMAL READ LATENCY A => 2.
    \begin{array}{cccc}\n\text{READ\_LATENCY\_A & => 2\,, & & & & -- & \text{DECIMAL}\n\text{READ\_LATENCY\_B} & => 2\,. & & & -- & \text{DECIMAL}\n\end{array}\begin{array}{lll} \texttt{READ\_LATENCY\_B} & \texttt{=> 2,} & \texttt{-- DECIMA} \\ \texttt{READ\_RESET\_VALUE\_A} & \texttt{=> "0",} & \texttt{-- String} \end{array} READ_RESET_VALUE_A => "0", -- String
    \begin{array}{lll} \texttt{READ\_RESET\_VALUE\_B} & \texttt{=> "0", & \texttt{-- String} \\ \texttt{RST\_MODE\_A} & \texttt{=> "SYNC", & \texttt{-- String} \\ \end{array}RST_MODE_A => "SYNC", -- String<br>RST_MODE_B => "SYNC", -- String<br>RST_MODE_B => "SYNC", -- String
   RST_MODE_B => "SYNC",<br>SIM ASSERT CHK => 0.
                                        -- DECIMAL; 0=disable simulation messages, 1=enable simulation messages
    \begin{array}{lll} \texttt{USE\_EMBEDDED\_CONSTRAINT} & \texttt{=> 0,} & \texttt{-- DECIMAL} \\ \texttt{USE\_MEM\_INIT} & \texttt{=> 1,} & \texttt{-- DECIMAL} \end{array}USE_MEM_INIT => 1,<br>
WRTTE_DATA_WIDTH_A => 32 -- DECIMAL
    WRITE_DATA_WIDTH_A => 32
)
port map (
     douta => douta, -- READ_DATA_WIDTH_A-bit output: Data output for port A read operations.
 doutb => doutb, -- READ_DATA_WIDTH_B-bit output: Data output for port B read operations.
 addra => addra, -- ADDR_WIDTH_A-bit input: Address for port A write and read operations.
    addrb => addrb, -- ADDR_WIDTH_B-bit input: Address for port B write and read operations.<br>clka => clka, -- 1-bit input: Clock signal for port A. Also clocks port B when paramet
                            -- 1-bit input: Clock signal for port A. Also clocks port B when parameter
                             -- CLOCKING_MODE is "common_clock".
     clkb => clkb, -- 1-bit input: Clock signal for port B when parameter CLOCKING_MODE is
                              -- "independent_clock". Unused when parameter CLOCKING_MODE is "common_clock".
    dina => dina, -- WRITE_DATA_WIDTH_A-bit input: Data input for port A write operations.
    ena => ena, -- 1-bit input: Memory enable signal for port A. Must be high on clock cycles when read
                              -- or write operations are initiated. Pipelined internally.
   enb => enb, -- 1-bit input: Memory enable signal for port B. Must be high on clock cycles when read
                             -- or write operations are initiated. Pipelined internally.
    regcea => regcea, -- 1-bit input: Clock Enable for the last register stage on the output data path.
    regceb => regceb, -- 1-bit input: Do not change from the provided value.
    rsta => rsta, -- 1-bit input: Reset signal for the final port A output register stage. Synchronously
```
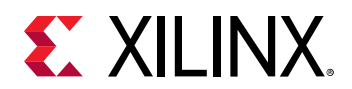

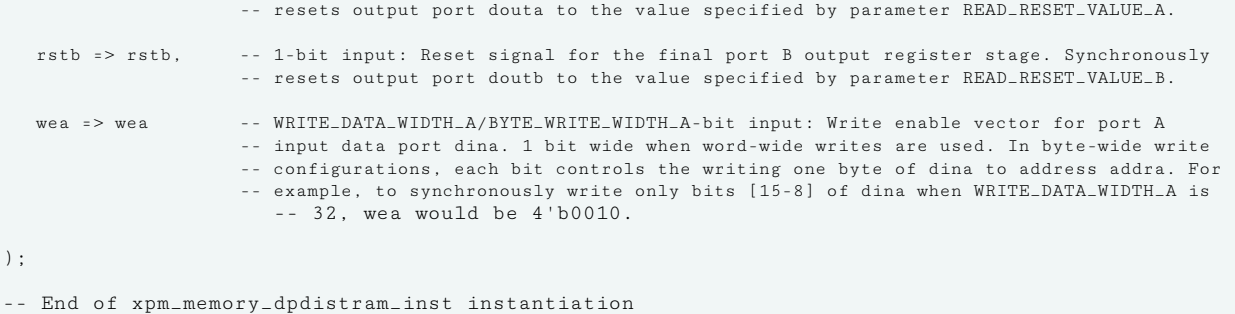

# **Verilog Instantiation Template**

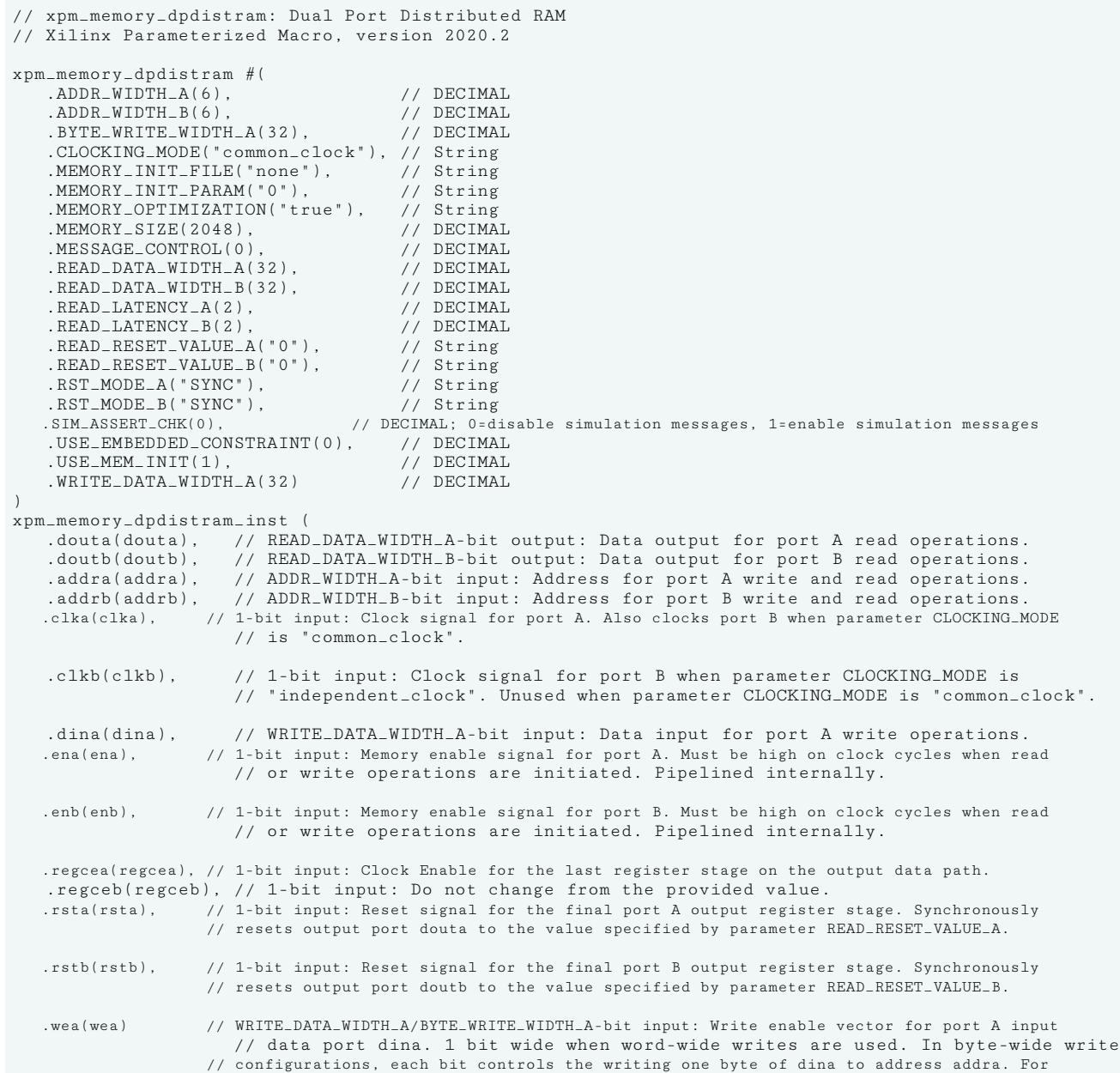

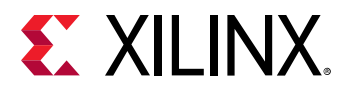

// example, to synchronously write only bits [15-8] of dina when WRITE\_DATA\_WIDTH\_A is // 32, wea would be 4'b0010.

);

// End of xpm\_memory\_dpdistram\_inst instantiation

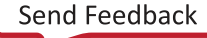

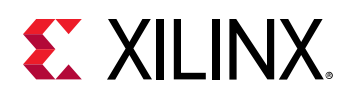

# **XPM\_MEMORY\_DPROM**

Parameterized Macro: Dual Port ROM

MACRO\_GROUP: [XPM](#page-4-0) MACRO\_SUBGROUP: XPM\_MEMORY

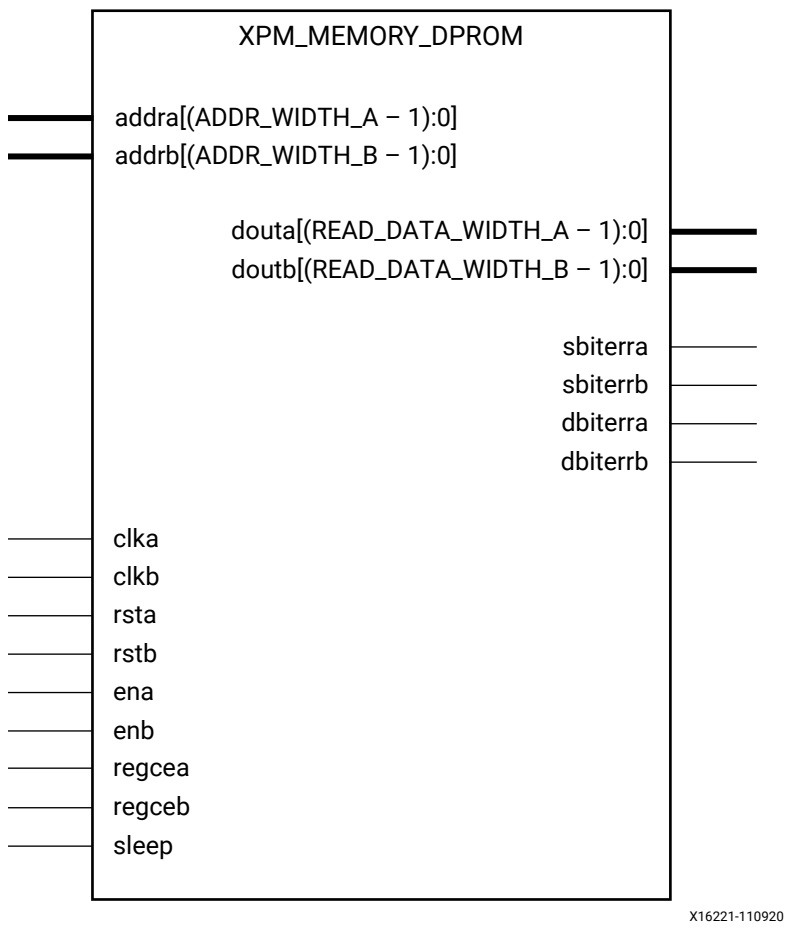

## **Introduction**

This macro is used to instantiate True Dual Port ROM. Read operations from the memory can be performed from Port A and Port B simulataneously.

The following describes the basic read and write port usage of an XPM\_MEMORY instance. It does not distinguish between ports A and B.

• All synchronous signals are sensitive to the rising edge of clk[a|b], which is assumed to be a buffered and toggling clock signal behaving according to target device and memory primitive requirements.

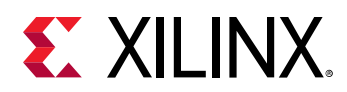

- A read operation is implicitly performed to address addr[a|b] combinatorially. The data output is registered each clk[a|b] cycle that en[a|b] is asserted.
- Read data appears on the dout[a|b] port READ\_LATENCY\_[A|B] clk[a|b] cycles after the associated read operation.
- All read operations are gated by the value of en[a|b] on the initiating clk[a|b] cycle, regardless of input or output latencies.
- For each clk[a|b] cycle that rst[a|b] is asserted, the final output register is immediately but synchronously reset to READ\_RESET\_VALUE\_[A|B], irrespective of READ\_LATENCY\_[A|B].
- For each clk[a|b] cycle that regce[a|b] is asserted and rst[a|b] is de-asserted, the final output register captures and outputs the value from the previous pipeline register.
- Undriven or unknown values provided on module inputs will produce undefined memory array and output port behavior.
- When MEMORY INIT PARAM is used, the maximum supported memory size 4K bits.

WRITE\_MODE\_A must be set to "read\_first" in Dual Port ROM configurations. Violating this will result in a DRC error.

#### *Note***:**

- When the attribute "CLOCKING MODE" is set to "common clock", all read/write operations to memory through port A and port B are performed on clka. If this attribute is set to "independent\_clock", then read/write operations through port A are performed based on clka, and read/write operations through port B are performed based on  $c1kb$ .
- set false path constraint is needed for the independent clock distributed RAM based memory if the design takes care of avoiding address collision (write address != read address at any given point of time).
- For larger memories (≥2 MB), the recommended read latency must be > 8 because the default cascade height used by Vivado synthesis is 8.

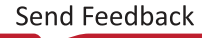

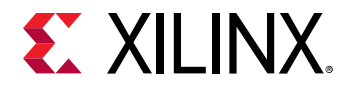

# **Timing Diagrams**

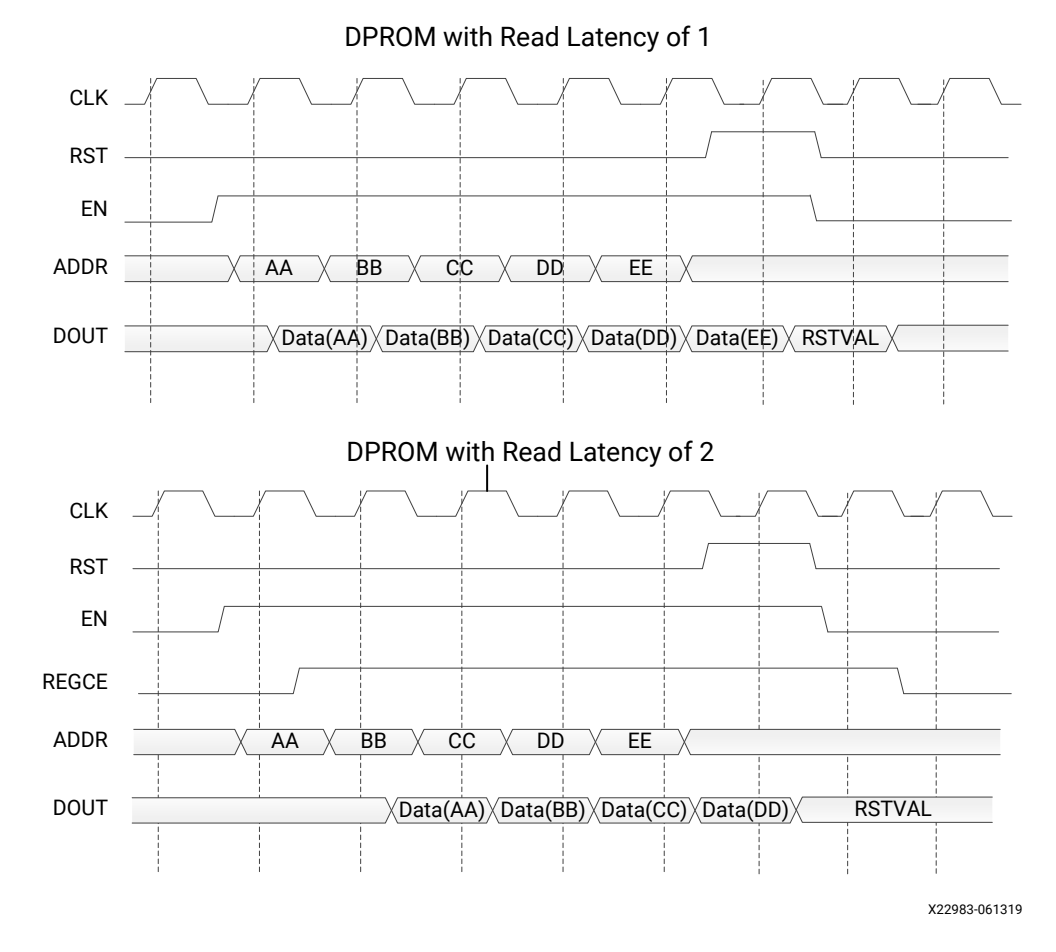

*Note***:** The above waveforms do not distinguish between port A and port B. The behavior shown in the above waveforms is true for both port A and port B.

## **Port Descriptions**

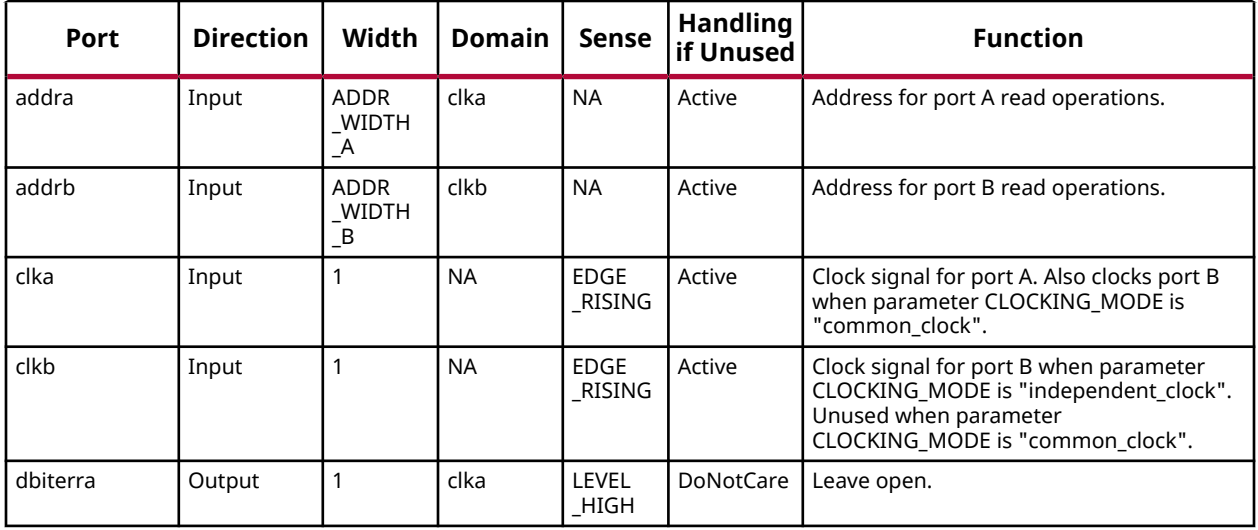

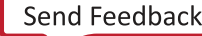

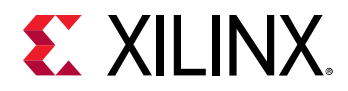

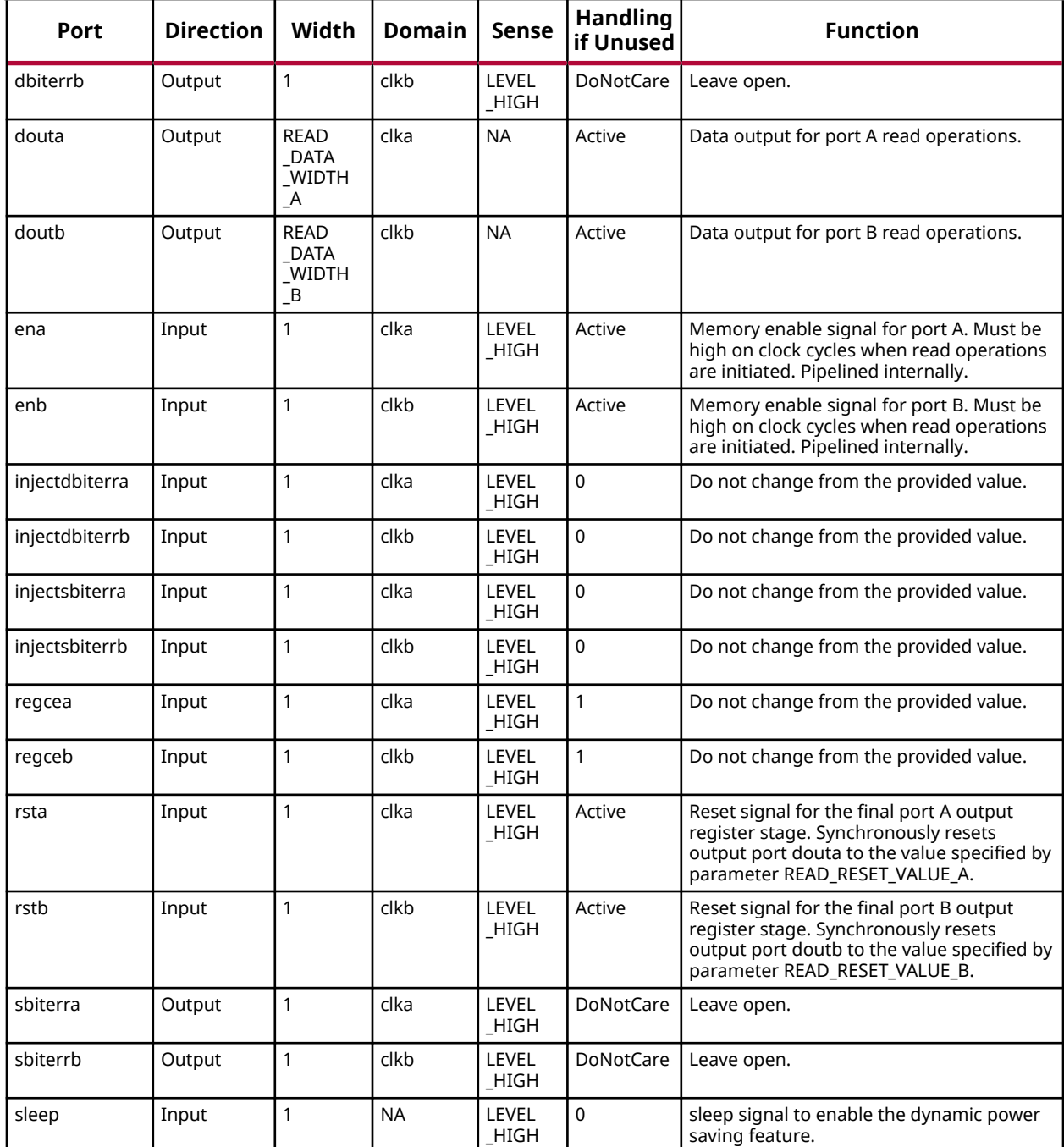

# **Design Entry Method**

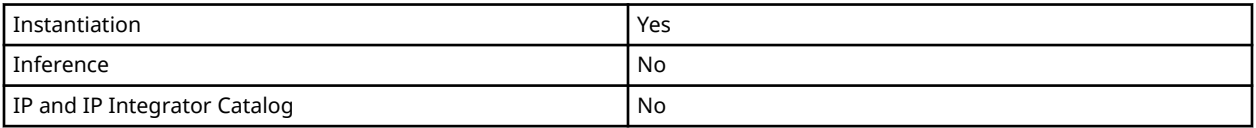

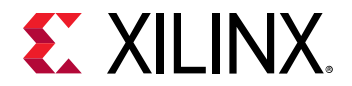

# **Available Attributes**

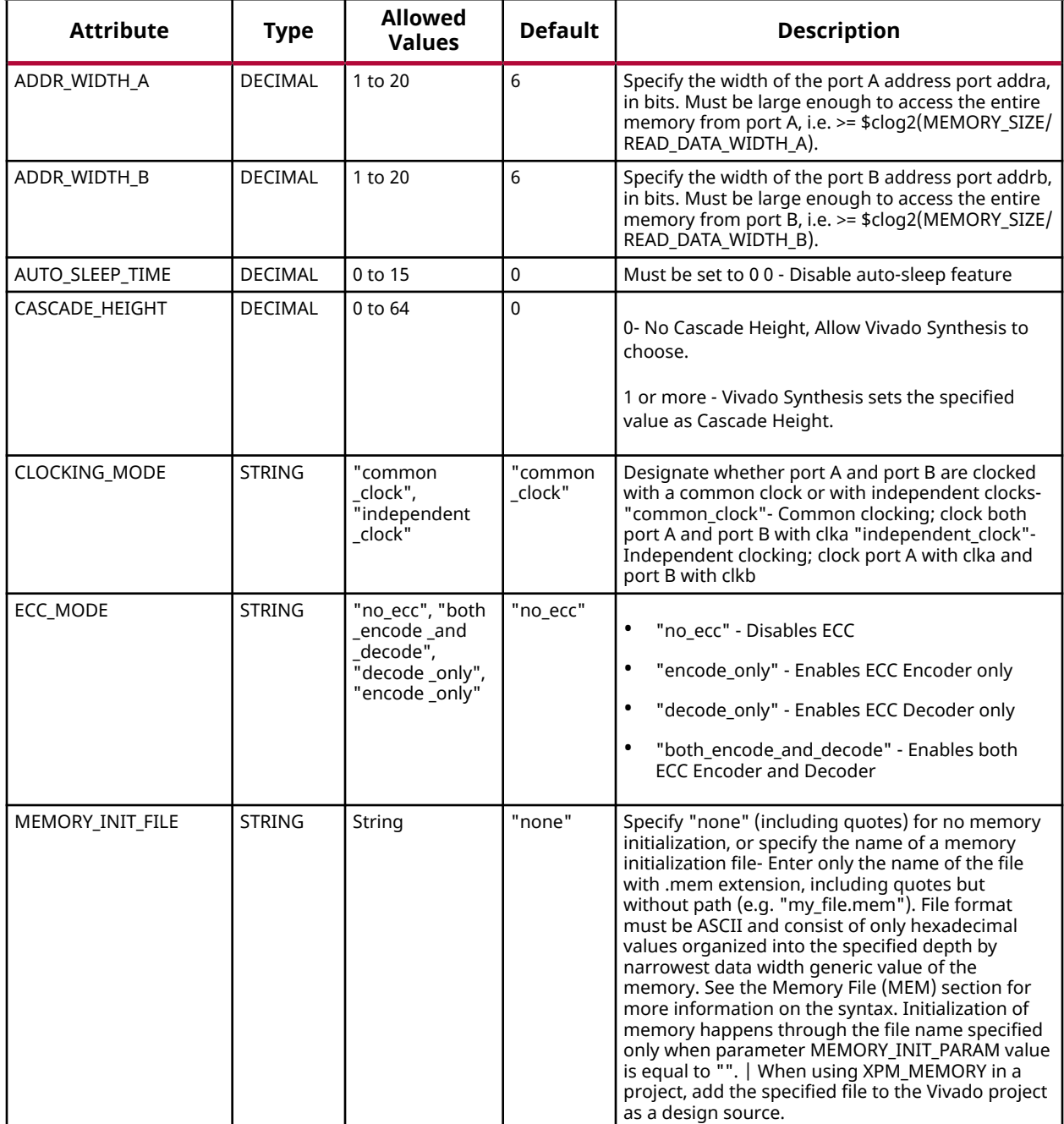

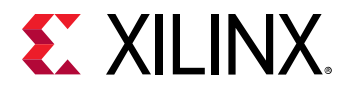

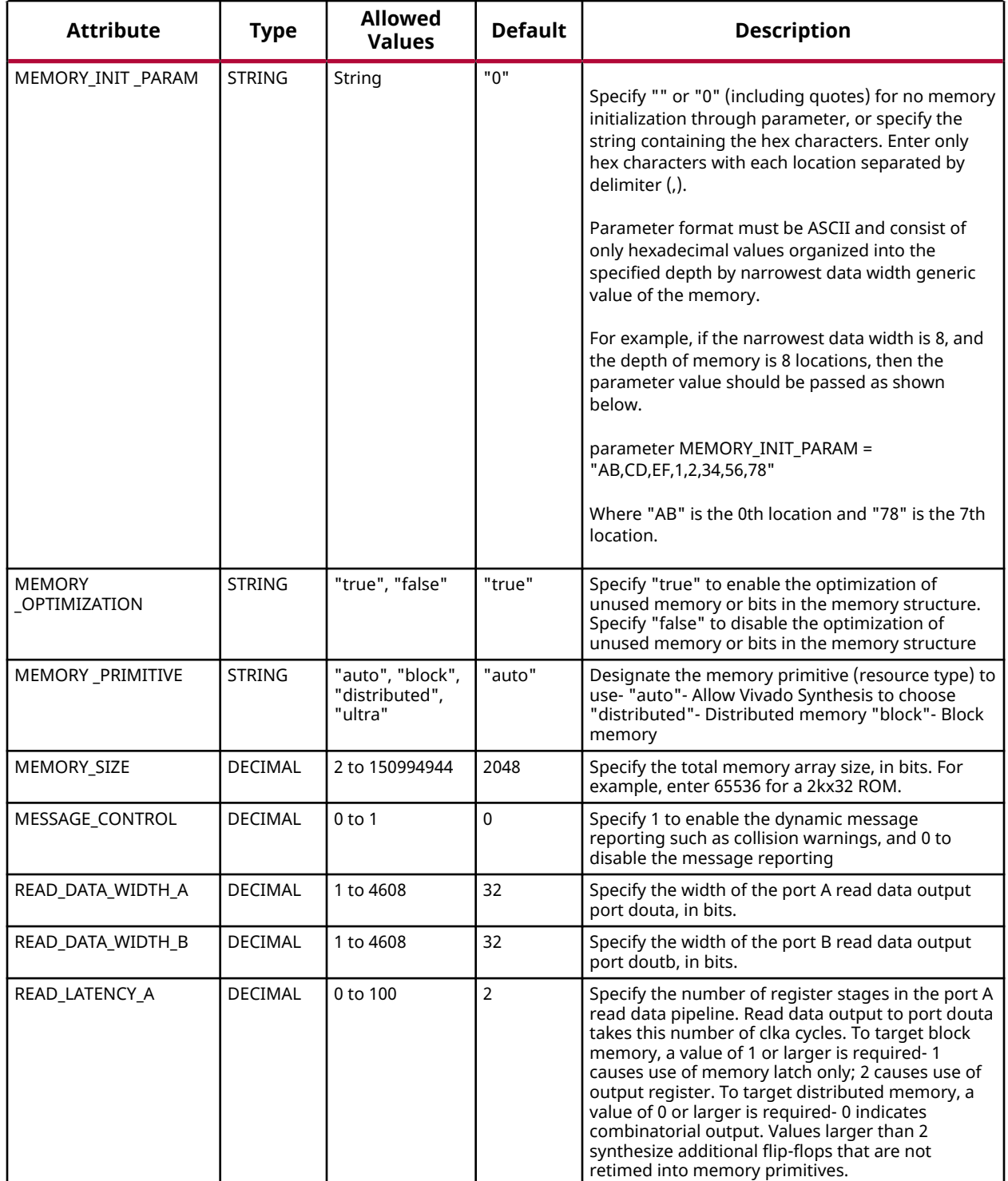
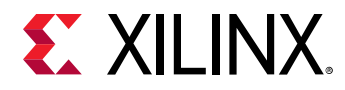

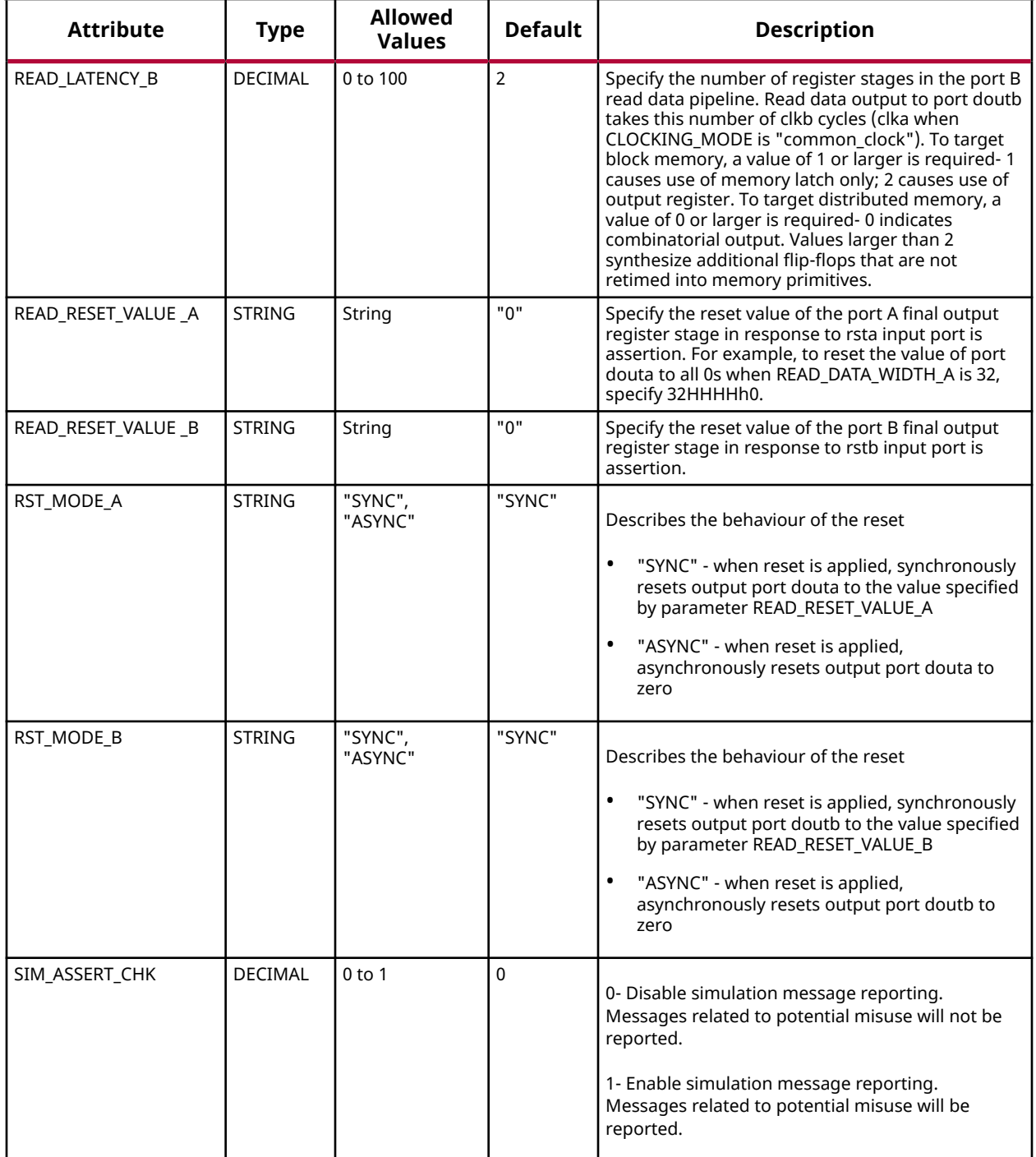

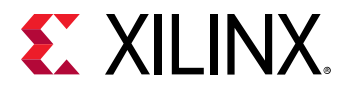

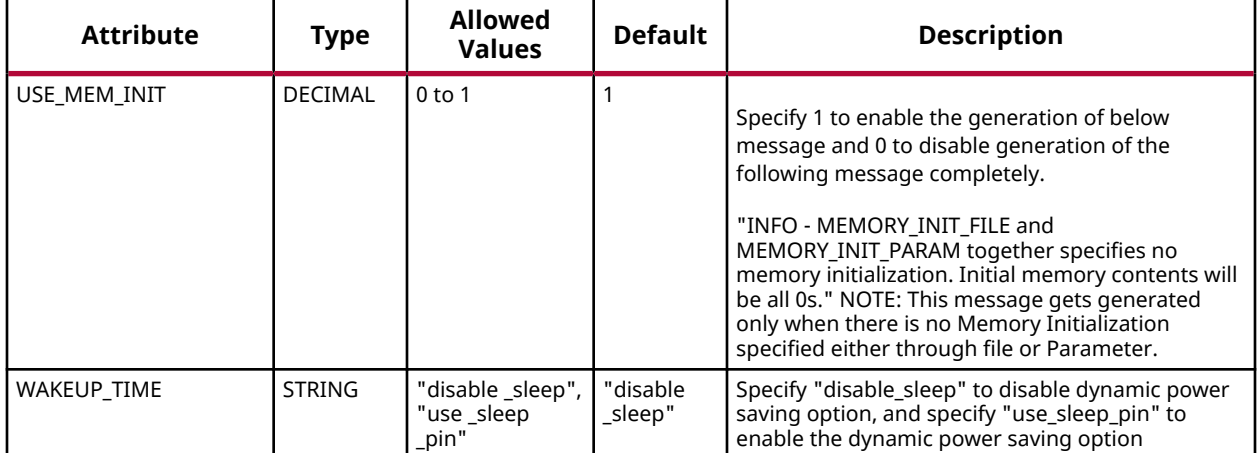

## **VHDL Instantiation Template**

Unless they already exist, copy the following two statements and paste them before the entity declaration.

```
Library xpm;
use xpm.vcomponents.all;
-- xpm_memory_dprom: Dual Port ROM
-- Xilinx Parameterized Macro, version 2020.2
xpm_memory_dprom_inst : xpm_memory_dprom
generic map (
  \begin{array}{lllllll} \texttt{ADDR\_WIDTH\_A} & => & 6\,, & & & -- & \texttt{DECIMAL} \\ \texttt{ADDR\_WIDTH\_B} & => & 6\,, & & -- & \texttt{DECIMAL} \end{array}ADDR_WIDTH_B => 6, - DECIMAL
AUTO_SLEEP_TIME => 0, -- DECIMAL
CASCADE_HEIGHT => 0, - DECIMAL
    CLOCKING_MODE => "common_clock", -- String
ECC_MODE => "no\_ecc", -- StringMEMORY_INIT_FILE => "none", -- String
MEMORY_INIT_PARAM => "0", -- String
 MEMORY_OPTIMIZATION => "true", -- String
MEMORY_PRIMITIVE => "auto", -- String
MEMORY_SIZE => 2048, -- DECIMAL
    MESSAGE_CONTROL => 0, -- DECIMAL
READ_DATA_WIDTH_A => 32, -- DECIMAL
READ_DATA_WIDTH_B => 32, -- DECIMAL
   READ_LATENCY_A => 2,<br>READ_LATENCY_B => 2,<br>READ_RESET_VALUE_A => "0", -- String
\verb|READ=LATENCY_B| >> 2 , \qquad -- \; DECIMALREAD_RESET_VALUE_A => "0", -- String
READ_RESET_VALUE_B => "0", -- String
RST_MODE_A => "SYNC", -- String
RST_MODE_B => "SYNC", -- String
 SIM_ASSERT_CHK => 0, -- DECIMAL; 0=disable simulation messages, 1=enable simulation messages
\begin{minipage}{.4\linewidth} \texttt{USE\_MEM\_INIT} & \texttt{=> 1,} & \texttt{-- DECIMAL} \end{minipage} WAKEUP_TIME => "disable_sleep" -- String
)
port map (
dbiterra => dbiterra, -- 1-bit output: Leave open.
dbiterrb => dbiterrb, - - 1-bit output: Leave open.
  douta => douta, \texttt{--} READ_DATA_WIDTH_A-bit output: Data output for port A read operations.
  doutb => doutb,<br>sbiterra => sbiterra, -- READ_DATA_WIDTH_B-bit output: Data output for port B read operations.<br>-- 1-bit output: Leave open.
   sbiterra => sbiterra, -- 1-bit output: Leave open.<br>sbiterrb => sbiterrb, -- 1-bit output: Leave open.
   sbiterrb => sbiterrb, -- 1-bit output: Leave open.<br>addra => addra, -- ADDR_WIDTH_A-bit input: A
   addra => addra, <br>addrb => addrb, <br>-- ADDR_WIDTH_B-bit input: Address for port B read operations.
  addrb => addrb, - - ADDR_WIDTH_B-bit input: Address for port B read operations.<br>clka => clka. - clka. - - 1-bit input: Clock signal for port A. Also clocks port B when
                                    -- 1-bit input: Clock signal for port A. Also clocks port B when
                                         -- parameter CLOCKING_MODE is "common_clock".
```
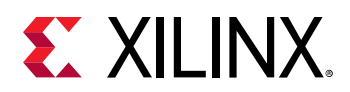

```
clkb => clkb, -- 1-bit input: Clock signal for port B when parameter CLOCKING_MODE is
                                        -- "independent_clock". Unused when parameter CLOCKING_MODE is
                                        -- "common_clock".
  ena => ena, ena, end = 1-bit input: Memory enable signal for port A. Must be high on clock
                                   -- cycles when read operations are initiated. Pipelined internally.
  enb => enb, - 1-bit input: Memory enable signal for port B. Must be high on clock
                                   -- cycles when read operations are initiated. Pipelined internally.
   injectdbiterra => injectdbiterra, -- 1-bit input: Do not change from the provided value.
   injectdbiterrb => injectdbiterrb, -- 1-bit input: Do not change from the provided value.
 injectsbiterra => injectsbiterra, -- 1-bit input: Do not change from the provided value.
 injectsbiterrb => injectsbiterrb, -- 1-bit input: Do not change from the provided value.
  regcea => regcea, -- 1-bit input: Do not change from the provided value.
  regceb => regceb, -- 1-bit input: Do not change from the provided value.<br>
rsta => rsta. - - 1-bit input: Reset signal for the final port A output register
                                 -- 1-bit input: Reset signal for the final port A output register
                                   -- stage. Synchronously resets output port douta to the value specified
                                        -- by parameter READ_RESET_VALUE_A.
  rstb => rstb, - 1-bit input: Reset signal for the final port B output register
                                   -- stage. Synchronously resets output port doutb to the value specified
                                        -- by parameter READ_RESET_VALUE_B.
  sleep => sleep -- 1-bit input: sleep signal to enable the dynamic power saving feature.
);
```
-- End of xpm\_memory\_dprom\_inst instantiation

## **Verilog Instantiation Template**

```
// xpm_memory_dprom: Dual Port ROM
// Xilinx Parameterized Macro, version 2020.2
xpm_memory_dprom #(
     .ADDR_WIDTH_A(6), <br>.ADDR_WIDTH_B(6). // DECIMAL
      \begin{array}{lll} \texttt{ADDR\_WIDTH\_B(6)}\,, & \texttt{\textcolor{blue}{// DECIMAL}}\,\\ \texttt{AUTO\_SLEEP\_TIME(0)}\,, & \texttt{\textcolor{blue}{// DECIMAL}}\end{array}.AUTO_SLEEP_TIME(0),<br>
.CASCADE_HEIGHT(0),                 // DECIMAL
     .CASCADE_HEIGHT(0),.CLOCKING_MODE("common_clock"), // String<br>.ECC_MODE("no_ecc"), // String
      .ECC_MODE("no_ecc"), // String
      .MEMORY_INIT_FILE("none"),
     .MEMORY_INIT_PARAM("0"), // String<br>.MEMORY_OPTIMIZATION("true"), // String
      .MEMORY_OPTIMIZATION("true"),
     .MEMORY_PRIMITIVE("auto"), // String<br>.MEMORY_SIZE(2048), // DECIMAL
      .MEMORY_SIZE(2048), // DECIMAL
      \begin{array}{lll} \texttt{MESSAGE\_CONTROL(0),} & & \texttt{\textit{// DECIMAL}} \\ \texttt{.READ\_DATA\_WIDTH\_A(32),} & & \texttt{\textit{// DECIMAL}} \end{array} .READ_DATA_WIDTH_A(32), // DECIMAL
     \begin{array}{lll} \texttt{.READ\_DATA\_WIDTH\_B(32)}\,, & \texttt{\hspace{1cm}} & \texttt{\hspace{1cm}} & \texttt{\hspace{1cm}} & \texttt{\hspace{1cm}} & \texttt{\hspace{1cm}} & \texttt{\hspace{1cm}} & \texttt{\hspace{1cm}} \\ \texttt{\hspace{1cm}} & \texttt{\hspace{1cm}} & \texttt{\hspace{1cm}} & \texttt{\hspace{1cm}} & \texttt{\hspace{1cm}} & \texttt{\hspace{1cm}} & \texttt{\hspace{1cm}} & \texttt{\hspace{1cm}} & \texttt{\hspace{1cm}} & \texttt{\hspace{1cm}} & \texttt{\ .READ_LATENCY_A(2), // DECIMAL
     READ-LATENCY_B(2),
      .READ_RESET_VALUE_A("0"),  // String<br>READ_RESET_VALUE_B("0"),  // String
      .READ_RESET_VALUE_B("0"), <br>RST_MODE_A("SYNC"), // String
     .RST_MODE_A("SYNC"), // String<br>RST_MODE_B("SYNC"), // String
    ,RST_MODE_B('SYNC');<br>.SIM_ASSERT_CHK(0),SIM_ASSERT_CHK(0), <br>
// DECIMAL; 0=disable simulation messages, 1=enable simulation messages<br>
// DECIMAI.<br>
// DECIMAI.
                                                            // DECIMAL
       .WAKEUP_TIME("disable_sleep") // String
)
xpm_memory_dprom_inst (
                                                              // 1-bit output: Leave open.
     .dbiterrb(dbiterrb), \frac{1}{B}. 1-bit output: Leave open.<br>douta(douta). // READ_DATA_WIDTH_A-bit output: Data
                                                      // READ_DATA_WIDTH_A-bit output: Data output for port A read operations.
    .doutb(doutb), \frac{1}{BED\_DATA\_WIDTH\_B-bit} output: Data output for port B read operations.<br>
.sbiterra(sbiterra), \frac{1}{B} 1-bit output: Leave open.
     .sbiterra(sbiterra), \frac{1}{1}-bit output: Leave open.<br>sbiterrb(sbiterrb), \frac{1}{1}-bit output: Leave open.
                                                              \frac{1}{1} 1-bit output: Leave open.
     .addra(addra), \frac{1}{1} ADDR_WIDTH_A-bit input: Address for port A read operations.<br>(/ ADDR_WIDTH_B-bit input: Address for port B read operations.
     .addrb(addrb), \frac{1}{1-\text{bht input}}: Address for port B read operations.<br>clka(clka), \frac{1}{1-\text{bit input}}: Clock signal for port A. Also clocks port B wh.
                                                               // 1-bit input: Clock signal for port A. Also clocks port B when
                                                                // parameter CLOCKING_MODE is "common_clock".
```
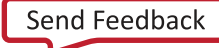

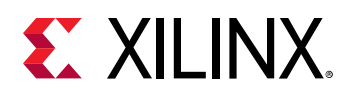

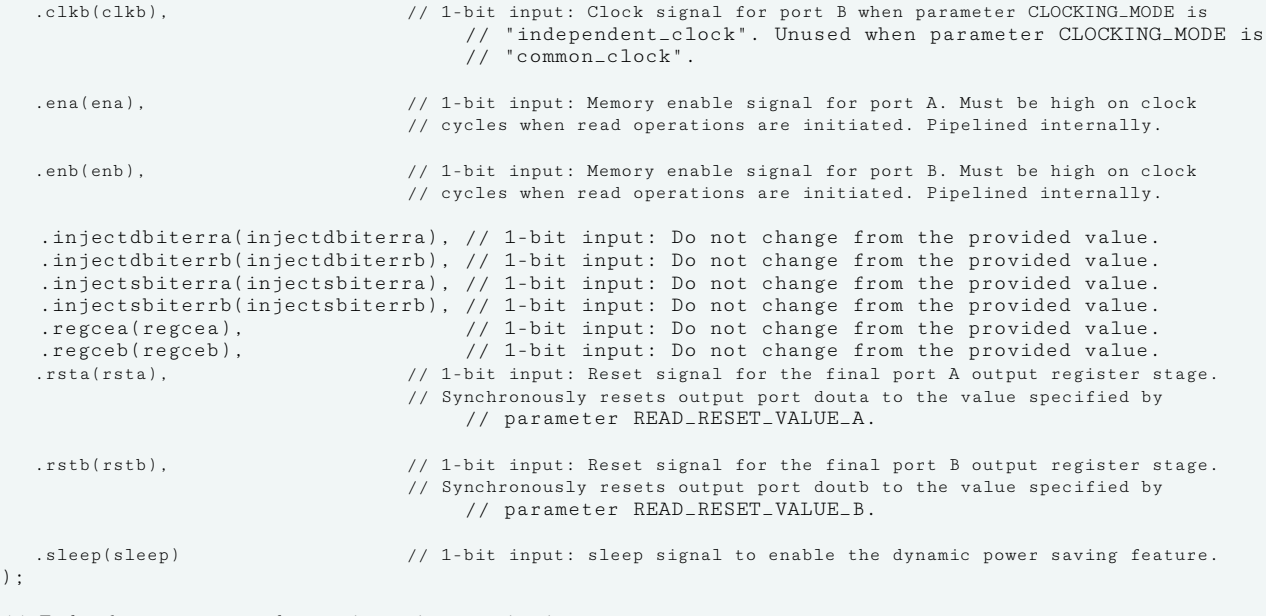

// End of xpm\_memory\_dprom\_inst instantiation

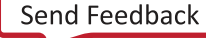

*Chapter 2:* Xilinx Parameterized Macros

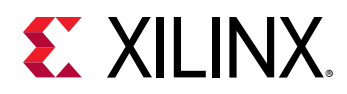

# **XPM\_MEMORY\_SDPRAM**

Parameterized Macro: Simple Dual Port RAM

MACRO\_GROUP: [XPM](#page-4-0) MACRO\_SUBGROUP: XPM\_MEMORY

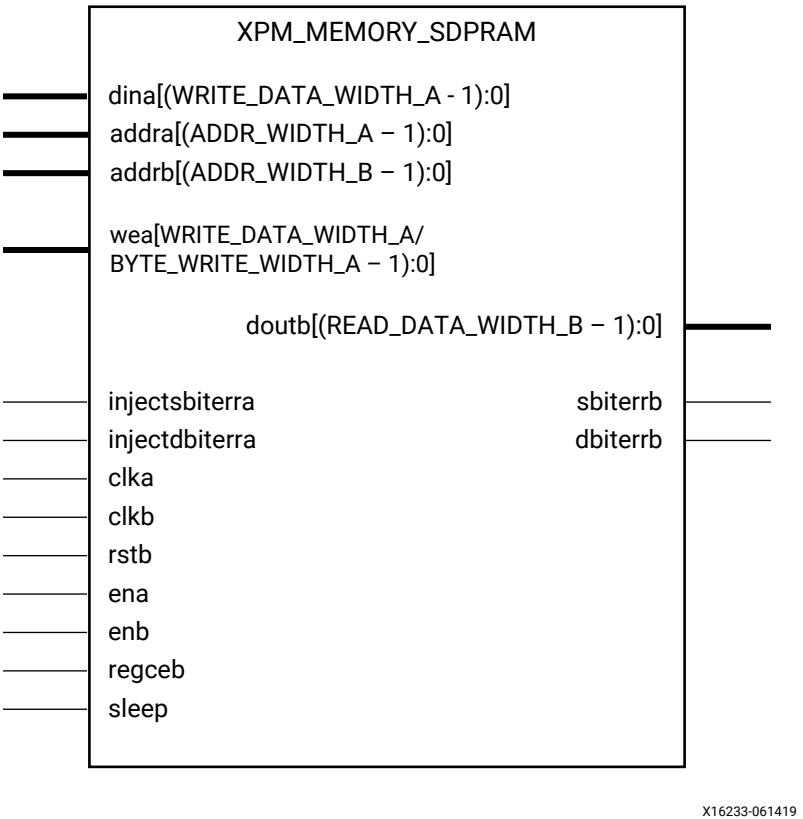

## **Introduction**

This macro is used to instantiate Simple Dual Port RAM. Port A is used to perform write operations from the memory and port B can be used to read from the memory.

The following describes the basic read and write port usage of an XPM\_MEMORY instance. It does not distinguish between port A and port B.

- All synchronous signals are sensitive to the rising edge of clk[a|b], which is assumed to be a buffered and toggling clock signal behaving according to target device and memory primitive requirements.
- A read operation is implicitly performed to address addrb combinatorially. The data output is registered each clkb cycle that enb is asserted.

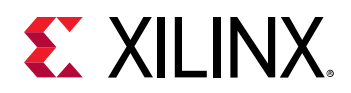

- Read data appears on the doutb port READ\_LATENCY\_B clkb cycles after the associated read operation.
- A write operation is explicitly performed, writing dina to address addra, when both ena and wea are asserted on each clka cycle.
- All read and write operations are gated by the value of en[a|b] on the initiating clk[a|b] cycle, regardless of input or output latencies. The addra and wea inputs have no effect when ena is de-asserted on the coincident clk[a|b] cycle.
- For each clkb cycle that rstb is asserted, the final output register is immediately but synchronously reset to READ\_RESET\_VALUE\_B, irrespective of READ\_LATENCY\_B.
- For each clkb cycle that regceb is asserted and rstb is de-asserted, the final output register captures and outputs the value from the previous pipeline register.
- Undriven or unknown values provided on module inputs will produce undefined memory array and output port behavior.
- When MEMORY INIT PARAM is used, the maximum supported memory size 4K bits.

In Simple Dual Port RAM configuration, only WRITE\_MODE\_B is considered (though port A has the write permissions, WRITE\_MODE\_B is used because the output data will be connected to port B, and the same mode value is applied to WRITE\_MODE\_A internally when passing to the primitive). Choosing the Invalid Configuration will result in a DRC.

#### *Note***:**

- When the attribute "CLOCKING\_MODE" is set to "common\_clock", all read/write operations to memory through port A and port B are performed on clka. If this attribute is set to "independent clock", then read/write operations through port A are performed based on clka, and read/write operations through port B are performed based on  $\text{clkb.}$
- Writing to an out-of-range address location may overwrite a valid address location when effective address bits match to a physical memory address location.
- set\_false\_path constraint is needed for the independent clock distributed RAM based memory if the design takes care of avoiding address collision (write address != read address at any given point of time). Set USE\_EMBEDDED\_CONSTRAINT = 1 if XPM\_MEMORY needs to take care of necessary constraints. If USE\_EMBEDDED\_CONSTRAINT = 0, Vivado may trigger Timing-6 or Timing-7 or both. Alternatively, you can also add the constraint when USE\_EMBEDDED\_CONSTRAINT = 0. An example of adding this constraint is provided below. If Port-B also has write permissions for an Independent clock configuration, then a similar constraint needs to be added for  $c1kb$  as well.

```
set_false_path -from [filter [all_fanout -from [get_ports clka]
-flat -endpoints_only] {IS_LEAF}] -through [get_pins -of_objects
[get_cells -hier * -filter {PRIMITIVE_SUBGROUP==LUTRAM ||
PRIMITIVE_SUBGROUP==dram || PRIMITIVE_SUBGROUP==drom}]
-filter {DIRECTION==OUT}]
```
- If"CLOCKING\_MODE" is set to "independent\_clock", Vivado may trigger a false positive CDC-1 warning and can be ignored.
- The use of UltraRAM's dedicated input and output registers are controlled by synthesis based on the READ\_LATENCY\_B value. For example, if 4 UltraRAMs are in cascade and the READ\_LATENCY\_B is ≥ 4, then synthesis will absorb as much registers inside UltraRAM primitive as possible.

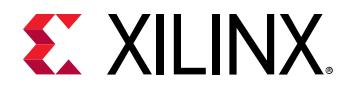

- For UltraRAM's, the enablement of OREG depends on the READ\_LATENCY\_B and WRITE\_MODE\_B. OREG enabled when READ\_LATENCY\_B ≥ 3 in READ\_FIRST mode and READ\_LATENCY\_B ≥4 in WRITE\_FIRST mode.
- For larger memories (≥2 MB), the recommended read latency must be > 8 because the default cascade height used by Vivado synthesis is 8.

## **Timing Diagrams**

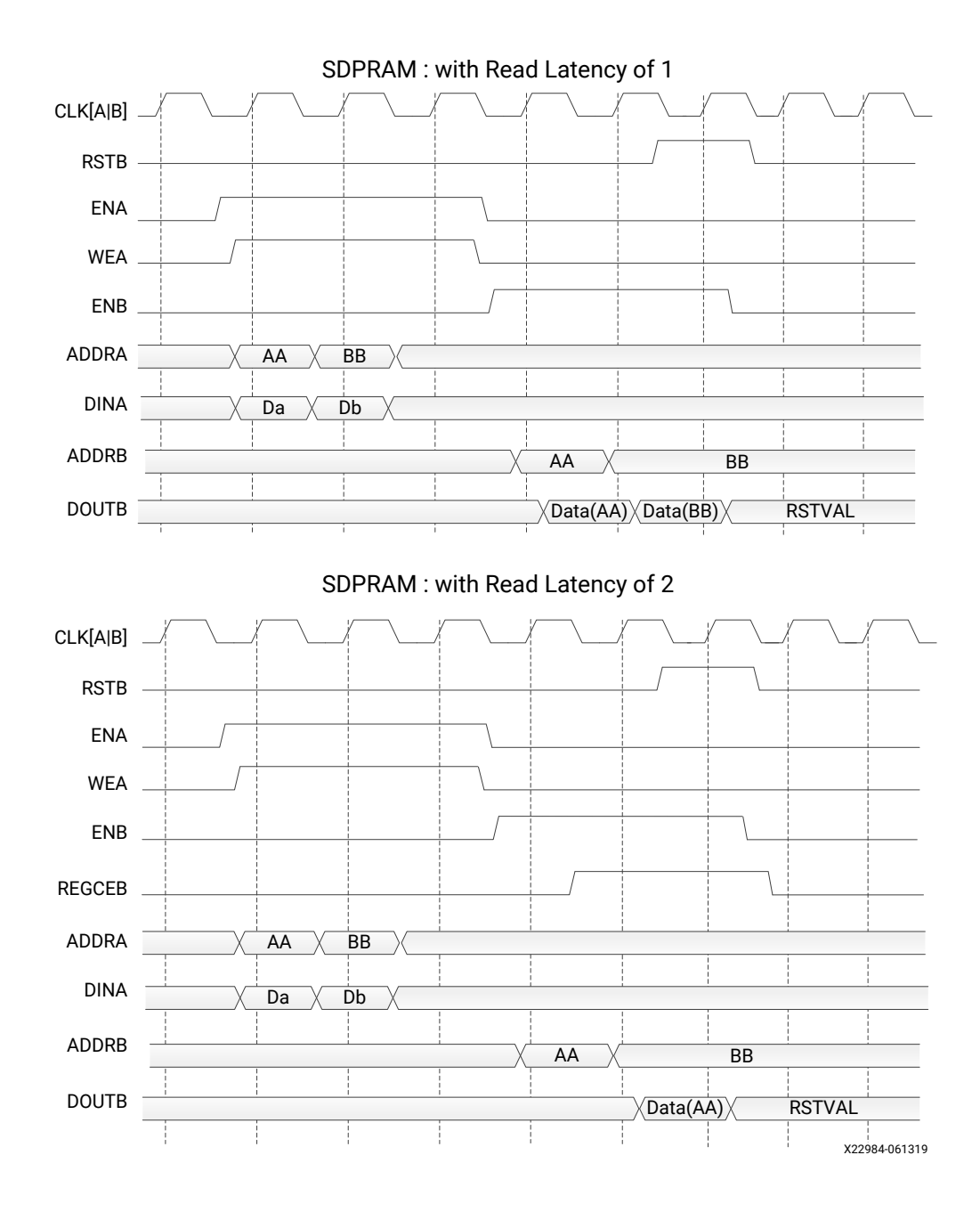

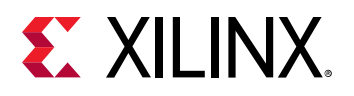

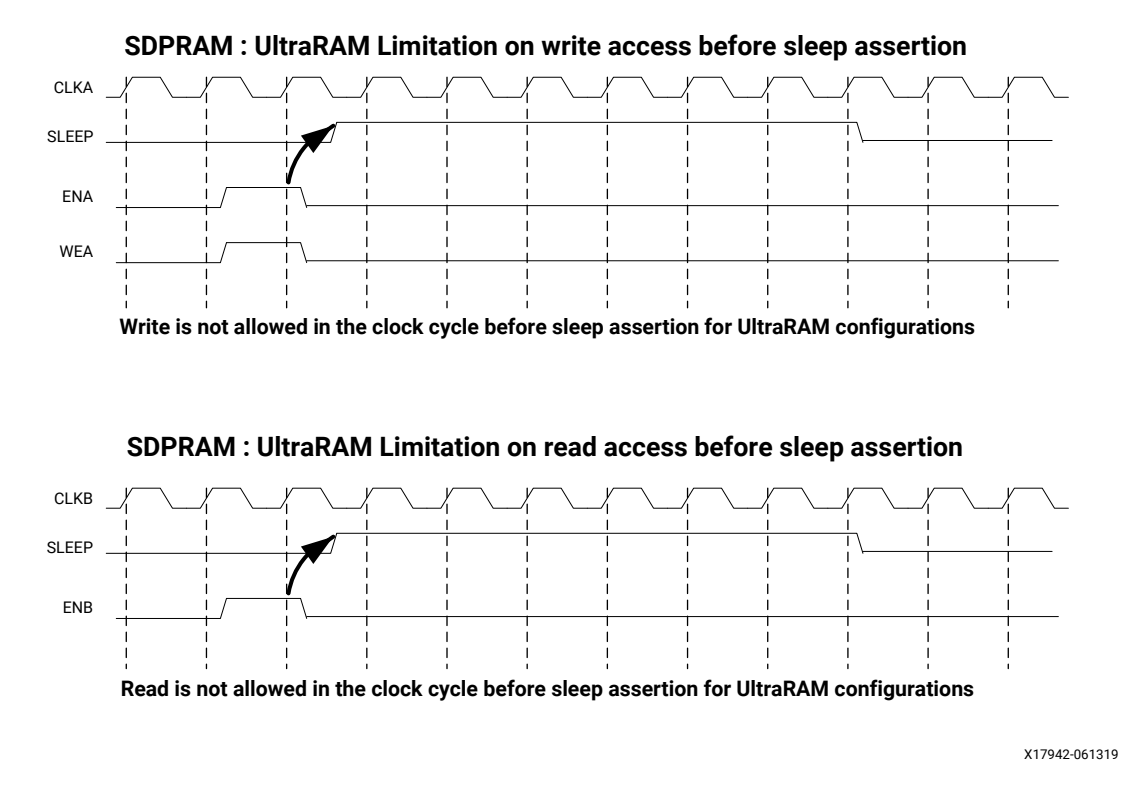

*Note***:** The UltraRAM primitive does not support Write/Read access in the clock cycle just before assertion of sleep gets recognized on the positive edge of the clock when its OREG attribute is set to TRUE. For UltraRAM configurations, Write/Read access to the memory is not allowed in the clock cycle just before the assertion of sleep.

## **ECC Modes**

Both Block RAM and UltraRAM primitives support ECC when the memory type is set to Simple Dual Port RAM. The three ECC modes supported are:

- Both encode and decode
- Encode only
- Decode only

The read and write usage of the three ECC Modes are the same as described in the Introduction section above. See the "Built-in Error Correction" section of the for more details on this feature like Error Injection and syndrome bits calculations.

There are restrictions on the attributes WRITE\_DATA\_WIDTH\_A, READ\_DATA\_WIDTH\_B, and MEMORY\_SIZE in each of the above ECC modes.

• *Both encode and decode* WRITE\_DATA\_WIDTH\_A and READ\_DATA\_WIDTH\_B must be multiples of 64-bits. Violating this rule will results in a DRC in XPM\_Memory.

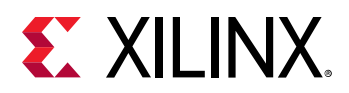

- *Encode only* WRITE\_DATA\_WIDTH\_A must be a multiple of 64 bits and READ\_DATA\_WIDTH\_B must be a multiple of 72-bits. MEMORY\_SIZE must be a multiple of READ DATA WIDTH B. Violating these rules will result in a DRC.
- Decode only WRITE\_DATA\_WIDTH\_A must be a multiple of 72 bits and READ\_DATA\_WIDTH\_B must be a multiple of 64-bits. MEMORY\_SIZE must be a multiple of WRITE\_DATA\_WIDTH\_A. Violating these rules will result in a DRC.

When ECC is enabled the following are not supported:

- Asymmetry
- Initialization
- Reset (neither non-zero reset value nor reset assertion)

*Note***:** ECC uses a hard-ECC block available in the BRAM/URAM macro and the data width should be multiples of 64/72. Use ECC IP for other data width combinations.

## **Auto Sleep Mode**

- This feature is applicable only when MEMORY\_PRIMITIVE is URAM and is controlled internally in the UltraRAM to check if it can be put in sleep mode and when it needs to wake up. Thus power savings are obtained automatically without having to explicitly control the SLEEP Pin.
- When AUTO\_SLEEP\_TIME is 0, the feature is disabled. When AUTO\_SLEEP\_TIME is nonzero, XPM\_MEMORY constructs the pipeline registers equal to AUTO\_SLEEP\_TIME value on all input signals except  $rst[a|b]$ .
- If AUTO\_SLEEP\_TIME is too low, then UltraRAM goes into sleep and wakeup too often, which can cause more power to be consumed.
- The number of sleep cycles achieved is calculated by following formula:
	- our If number of consecutive inactive cycles is < AUTO\_SLEEP\_TIME, then number of sleep  $cycles = 0$ .
	- © If number of consecutive inactive cycles is ≥AUTO\_SLEEP\_TIME, Then number of consecutive sleep cycles = Number of consecutive inactive cycles – 3.
	- o Inactive cycle is defined as a cycle where there is no Read/Write operation from either port.
- The latency between the read operation and the data arrival at dout[a|b] is AUTO\_SLEEP\_TIME + READ\_LATENCY\_[A|B] clock cycles (Assuming that REGCE is high when the output data pipe line exists).
- When the READ\_LATENCY [A|B] is set to 1 or 2, XPM\_Memory behaviorally models the AUTO SLEEP feature and forces 'x' on DOUT[A|B] when the RAM is in Auto Sleep Mode. For READ\_LATENCY\_[A|B] greater than 2, the propagation of 'x' cannot happen to the DOUT[A] B] as the output registers gets the clock enable (delayed read enable) after UltraRAM comes out of sleep mode.

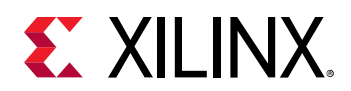

• The Auto Sleep mode is most effective for larger memory sizes or any memory with very little activity.

Timing diagrams for Auto Sleep Mode at various read latencies are shown below.

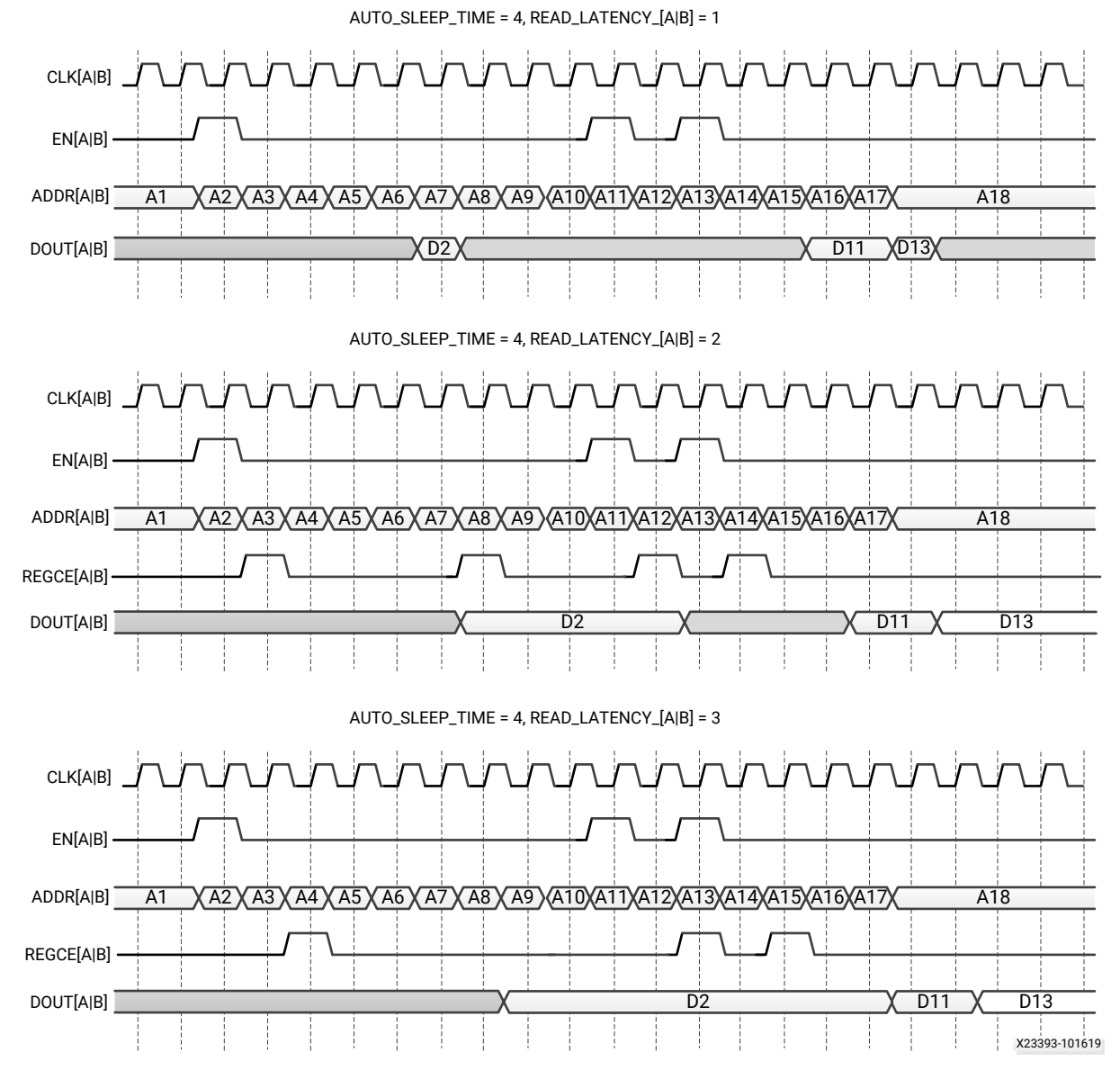

# **Port Descriptions**

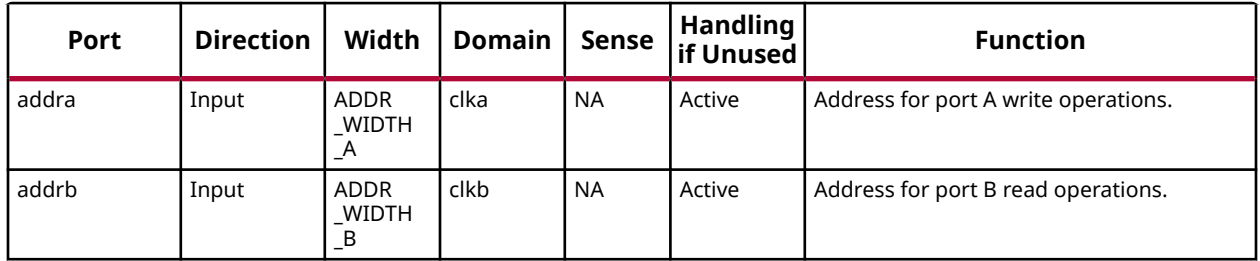

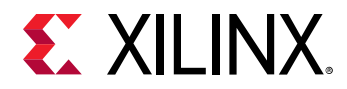

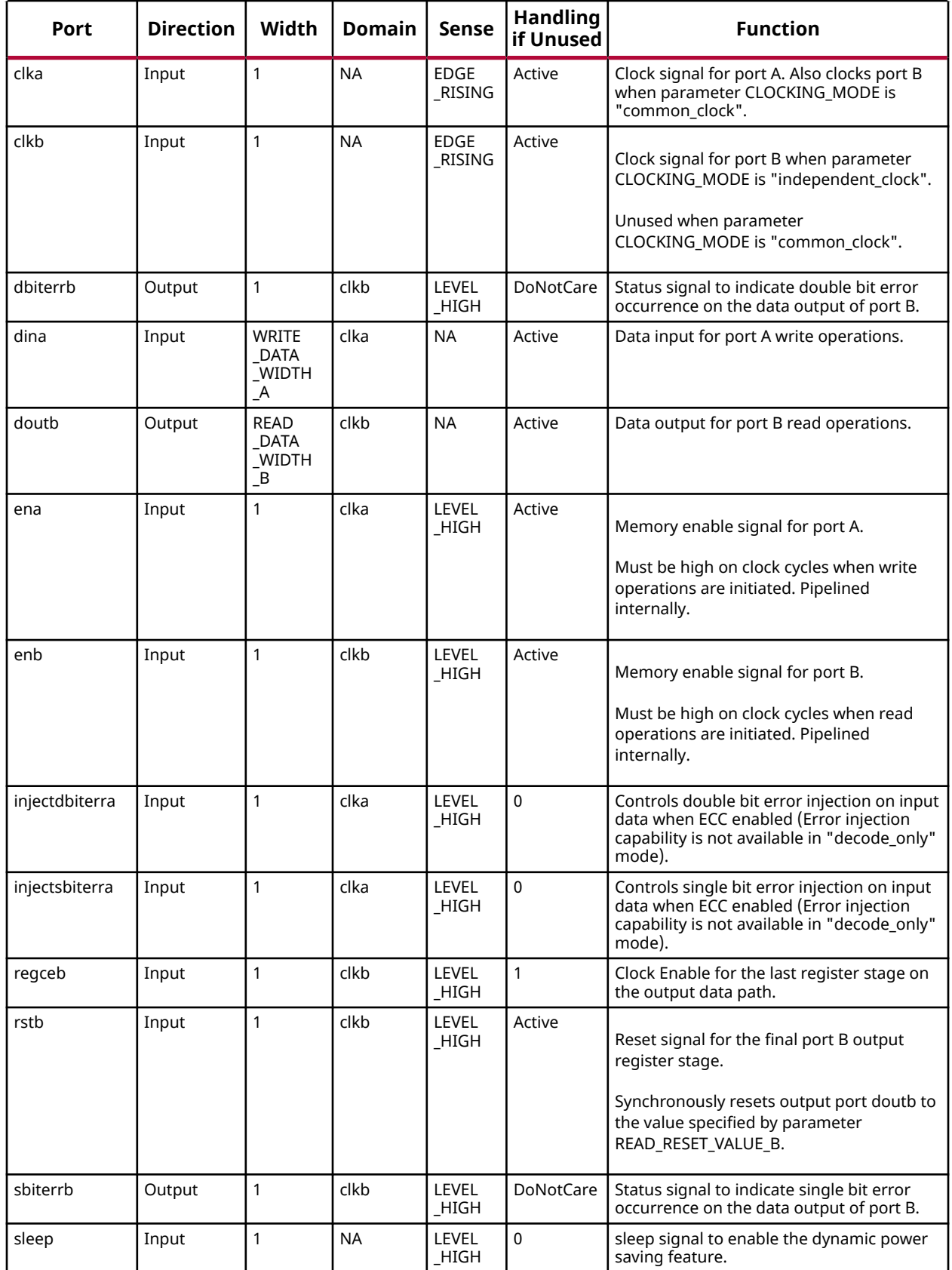

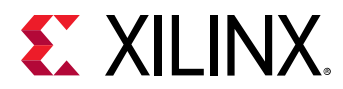

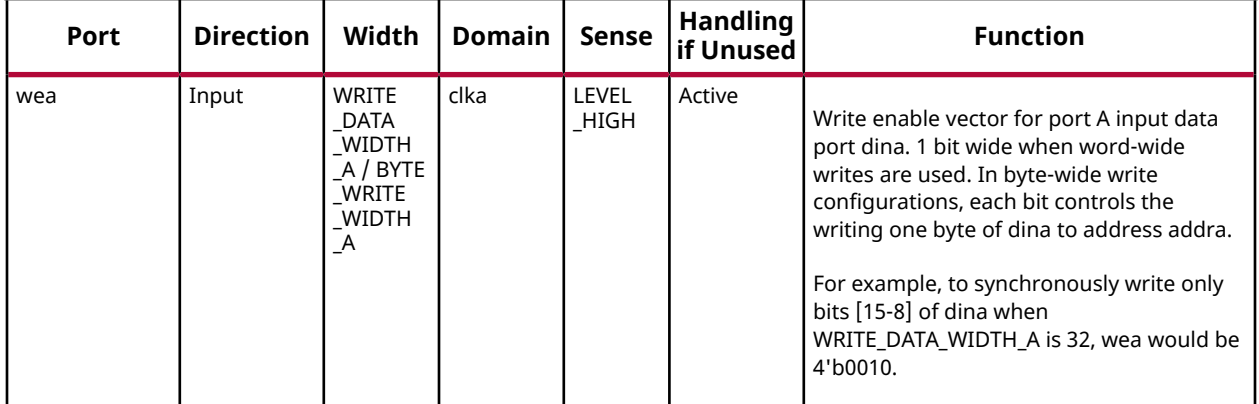

## **Design Entry Method**

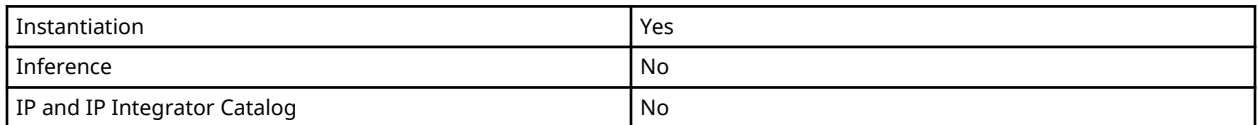

# **Available Attributes**

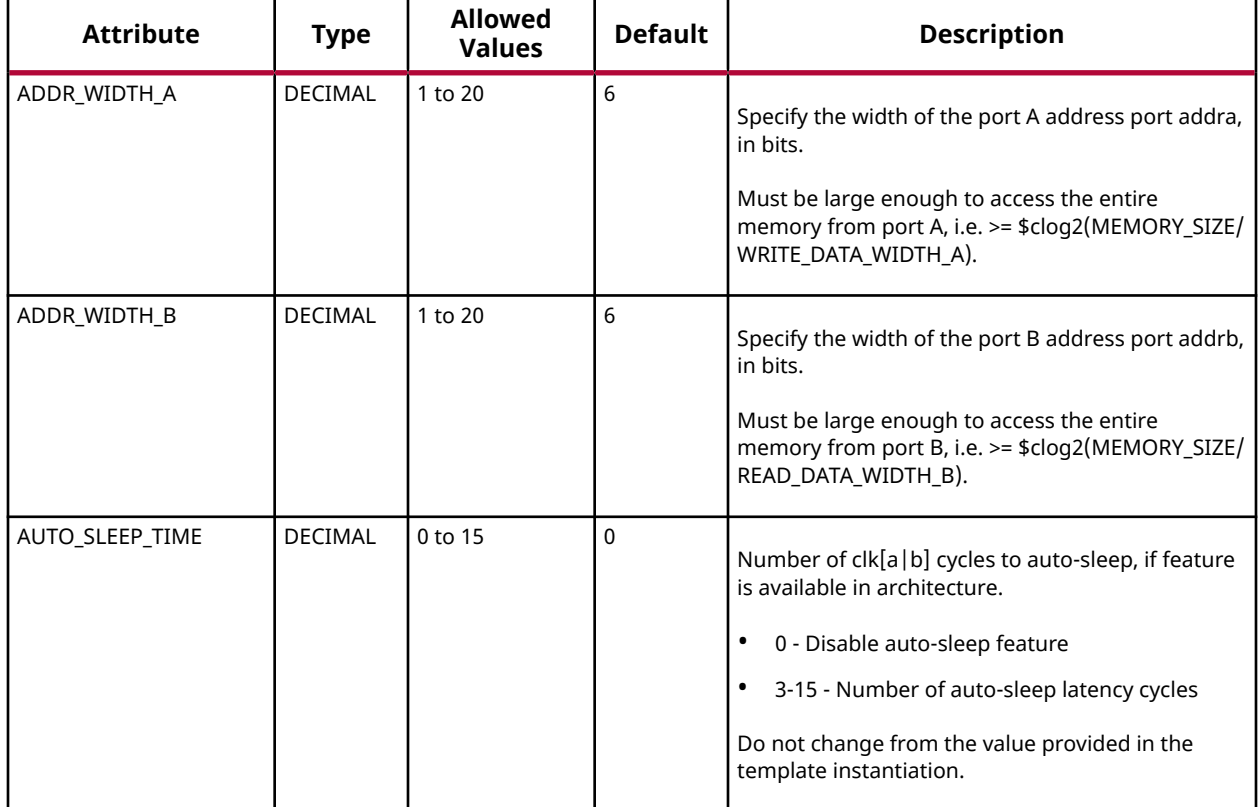

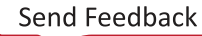

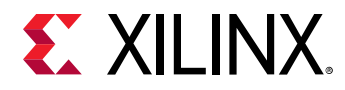

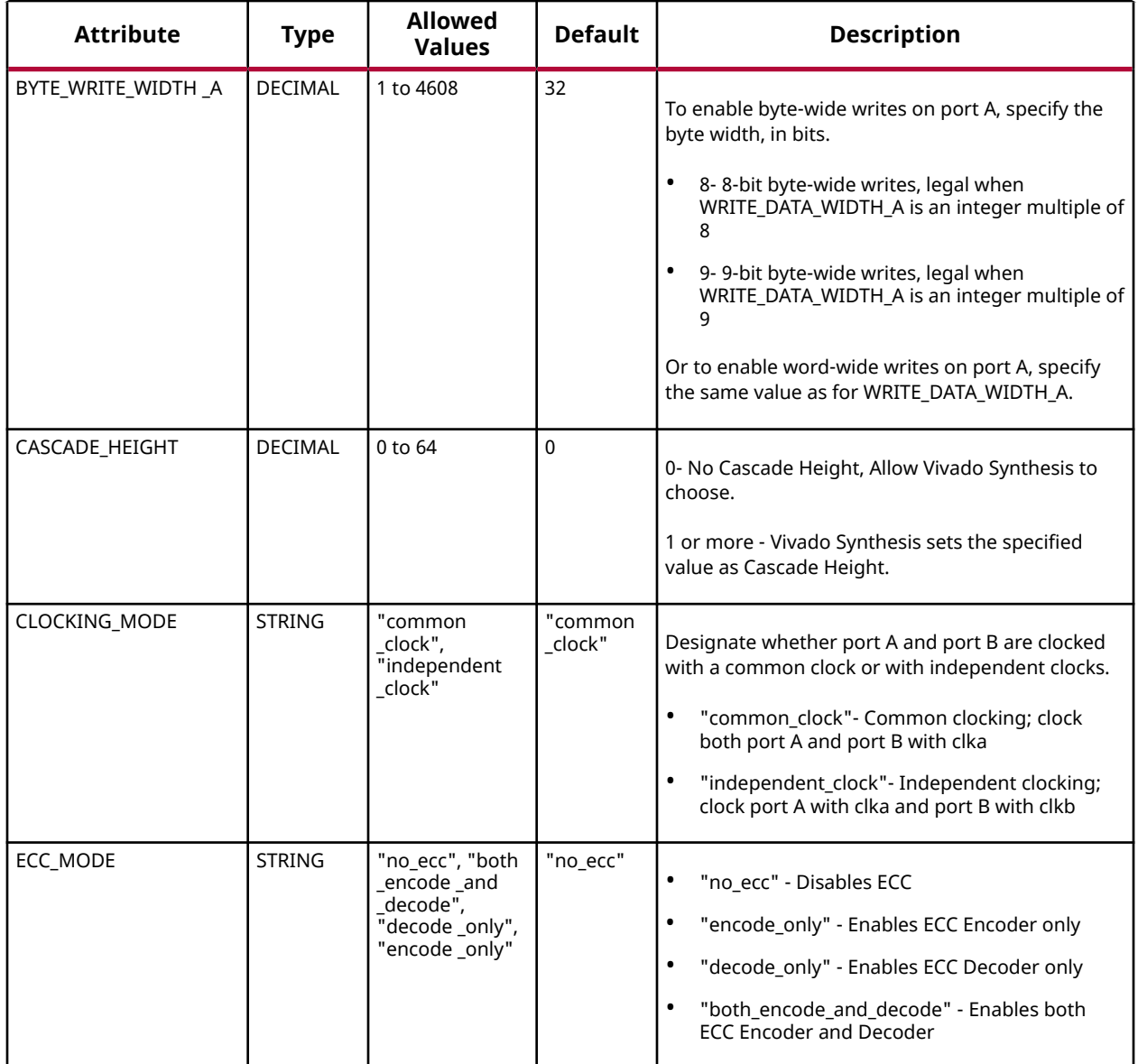

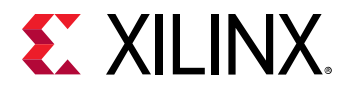

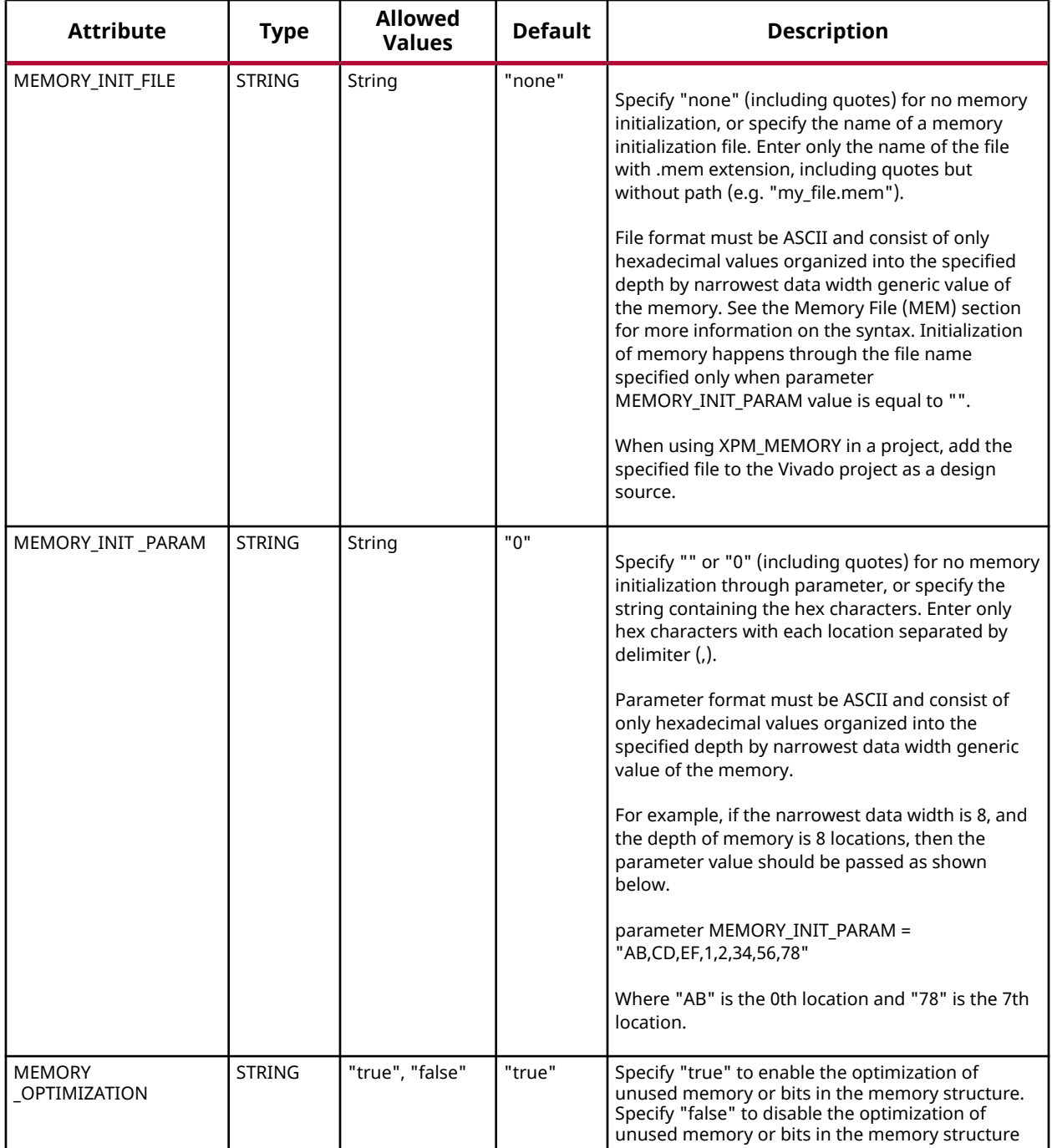

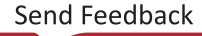

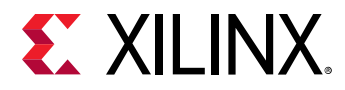

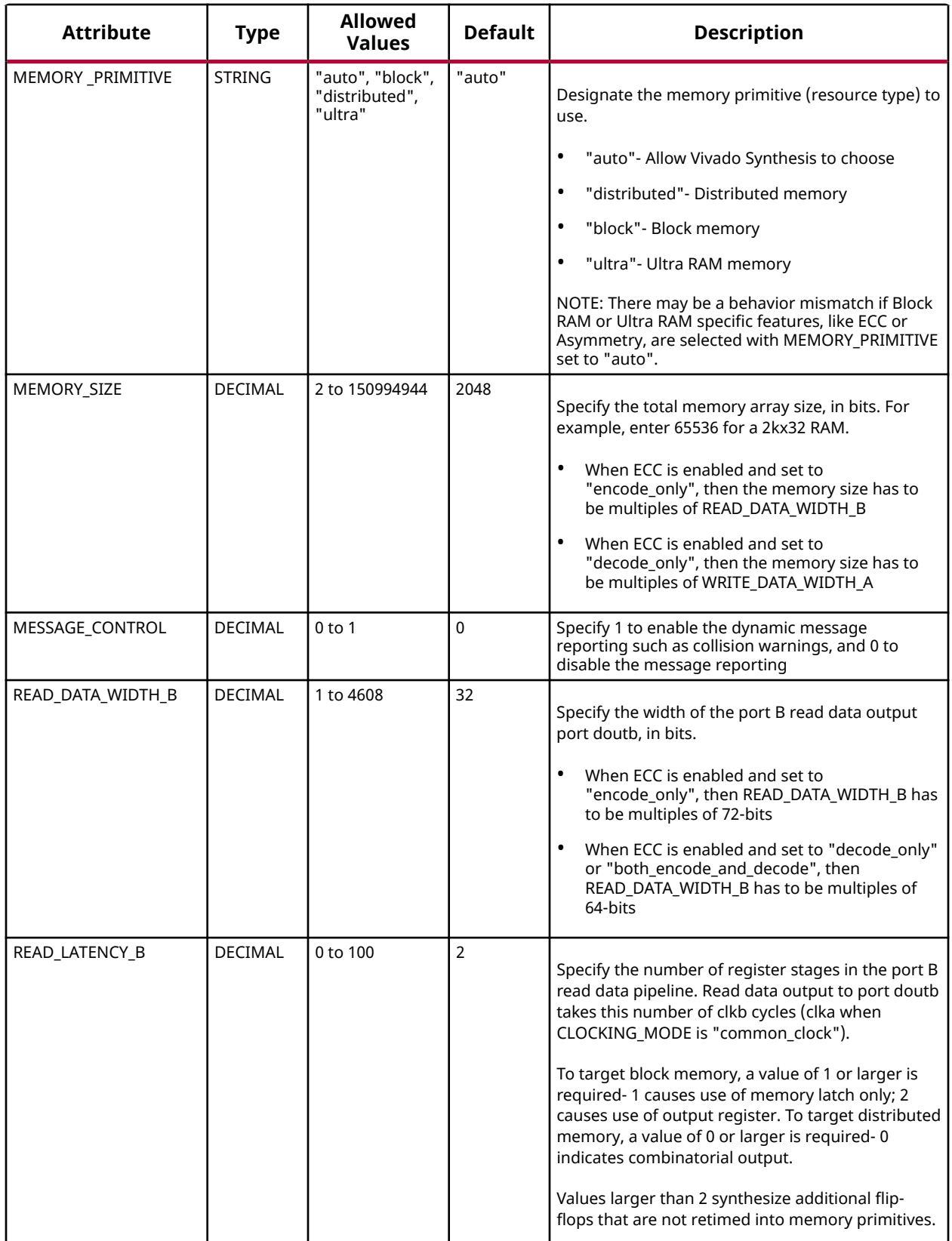

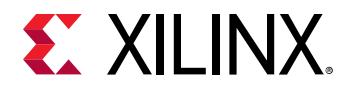

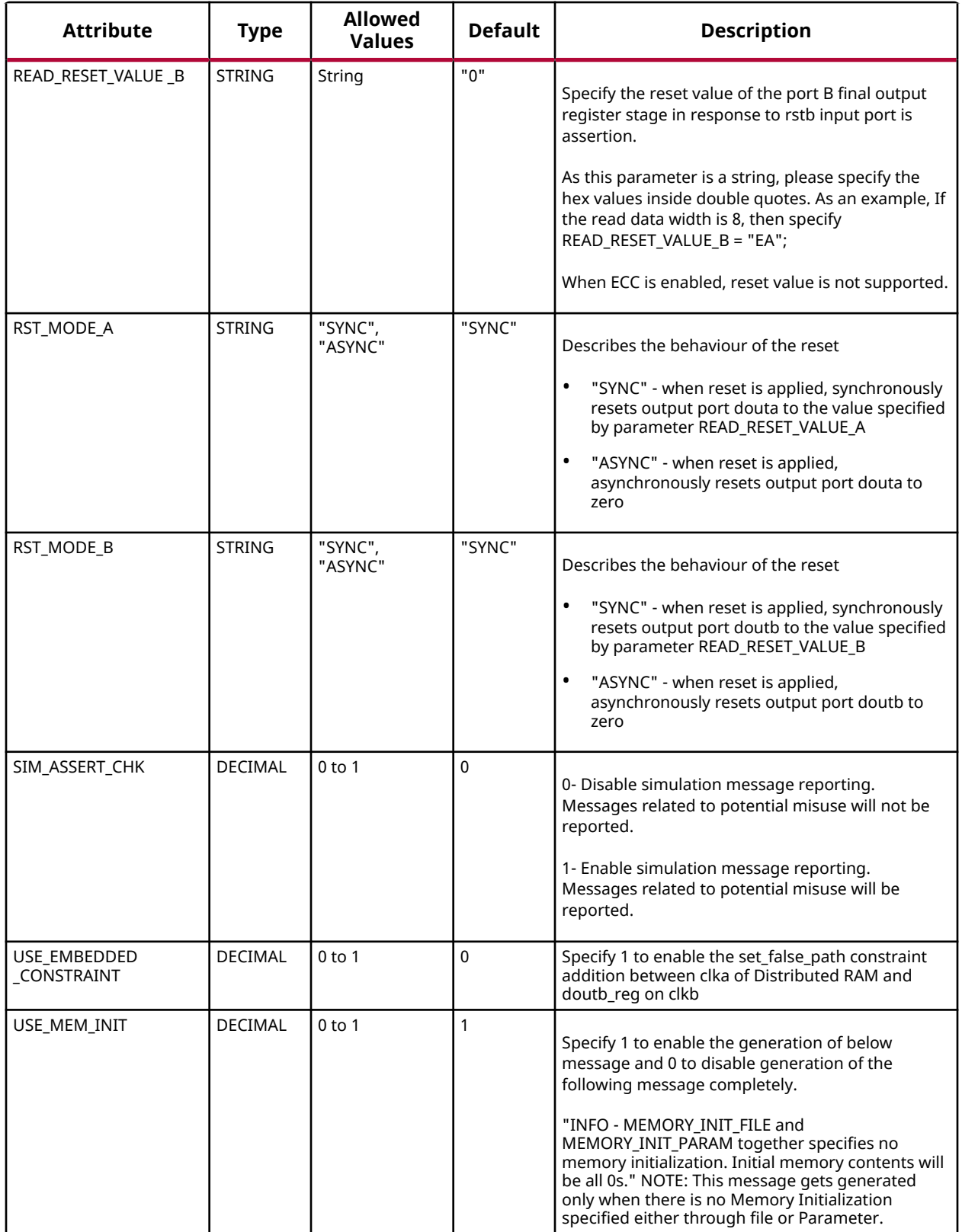

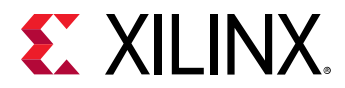

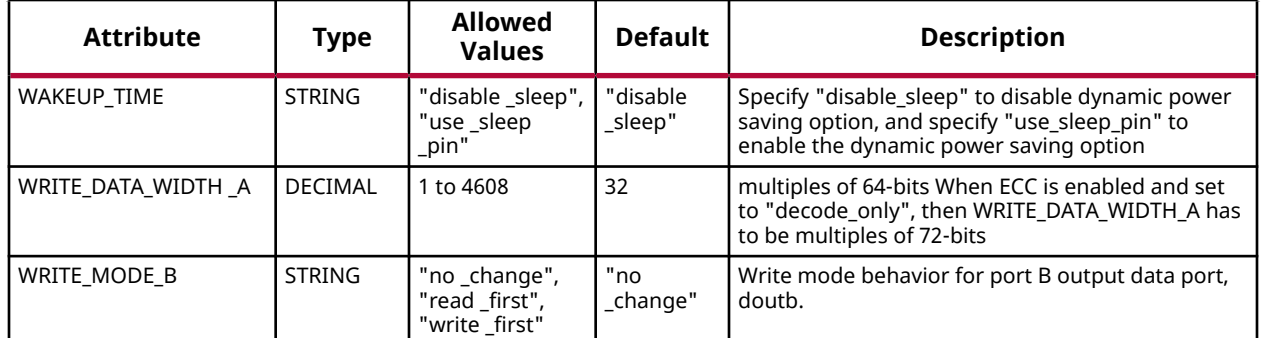

#### **VHDL Instantiation Template**

Unless they already exist, copy the following two statements and paste them before the entity declaration.

```
Library xpm;
use xpm.vcomponents.all;
-- xpm_memory_sdpram: Simple Dual Port RAM
-- Xilinx Parameterized Macro, version 2020.2
xpm_memory_sdpram_inst : xpm_memory_sdpram
generic map (<br>ADDR_WIDTH_A => 6,
ADDR_WIDTH_A \Rightarrow 6,ADDR_WIDTH_B => 6, - DECIMAL
AUTO_SLEEP_TIME => 0, -- DECIMAL
BYTE_WRITE_WIDTH_A \Rightarrow 32, -- DECIMAL
CASCADE_HEIGHT => 0, - DECIMAL
   CASCADE_HEIGHT => 0, -- DECIMAL<br>CLOCKING_MODE => "common_clock", -- String<br>ECC_MODE => "no_ecc", -- String
   ECC_MODE => "no_ecc", -- String<br>
MEMORY_INIT_FILE => "none", -- String<br>
MEMORY_INIT_PARAM => "0", -- String
   MEMORY_INT_T_TILE => "none",
   MEMORY_INT_T_PARAM => "0".
   MEMORY_OPTIMIZATION => "true", -- String<br>MEMORY_PRIMITIVE => "auto", -- String
   MEMORY_PRIMITIVE => "auto",    -- String<br>MEMORY_SIZE => 2048,    -- DECIMAL
   MEMORY\_SIZE => 2048,<br>MESSAGE CONTROL => 0.
MESSAGE_CONTROL => 0, -- DECIMAL
READ_DATA_WIDTH_B => 32, -- DECIMAL
\verb|READ=LATENCY_B| >> 2 , \qquad -- \; DECIMALREAD_LAIENCILD -< 4, button == 2, https://www.marchive.org/marchive.html<br>RST_MODE_A => "SYNC", -- String -- String
RST_MODE_A => "SYNC", -- String
RST_MODE_B => "SYNC", -- String
 SIM_ASSERT_CHK => 0, -- DECIMAL; 0=disable simulation messages, 1=enable simulation messages
   USE_EMBEDDED_CONSTRAINT => 0, -- DECIMAL<br>USE_MEM_INIT => 1, -- DECIMAL
\begin{minipage}{0.9\linewidth} \texttt{USE\_MEM\_INIT} & \texttt{=> 1,} & \texttt{-- DECIMAL} \end{minipage} WAKEUP_TIME => "disable_sleep", -- String
WRITE_DATA_WIDTH_A \Rightarrow 32, -- DECIMAL
WRITE_MODE_B => "no_change" -- String
)
port map (<br>dbiterrb => dbiterrb,
                                       -- 1-bit output: Status signal to indicate double bit error occurrence
                                              -- on the data output of port B.
  doutb => doutb, - - READ_DATA_WIDTH_B-bit output: Data output for port B read operations.<br>sbiterrb => sbiterrb, - - 1-bit output: Status signal to indicate single bit error occurrence
                                       -- 1-bit output: Status signal to indicate single bit error occurrence
                                              -- on the data output of port B.
   addra => addra, <br>addrb => addrb, <br>-- ADDR_WIDTH_B-bit input: Address for port B read operations.
   addrb => addrb, - - ADDR_WIDTH_B-bit input: Address for port B read operations.<br>clka => clka. - clka. - 1-bit input: Clock signal for port A. Also clocks port B when
                                       -- 1-bit input: Clock signal for port A. Also clocks port B when
                                               -- parameter CLOCKING_MODE is "common_clock".
   clkb => clkb, -- 1-bit input: Clock signal for port B when parameter CLOCKING_MODE is
                                              -- "independent_clock". Unused when parameter CLOCKING_MODE is
```
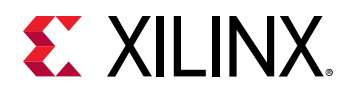

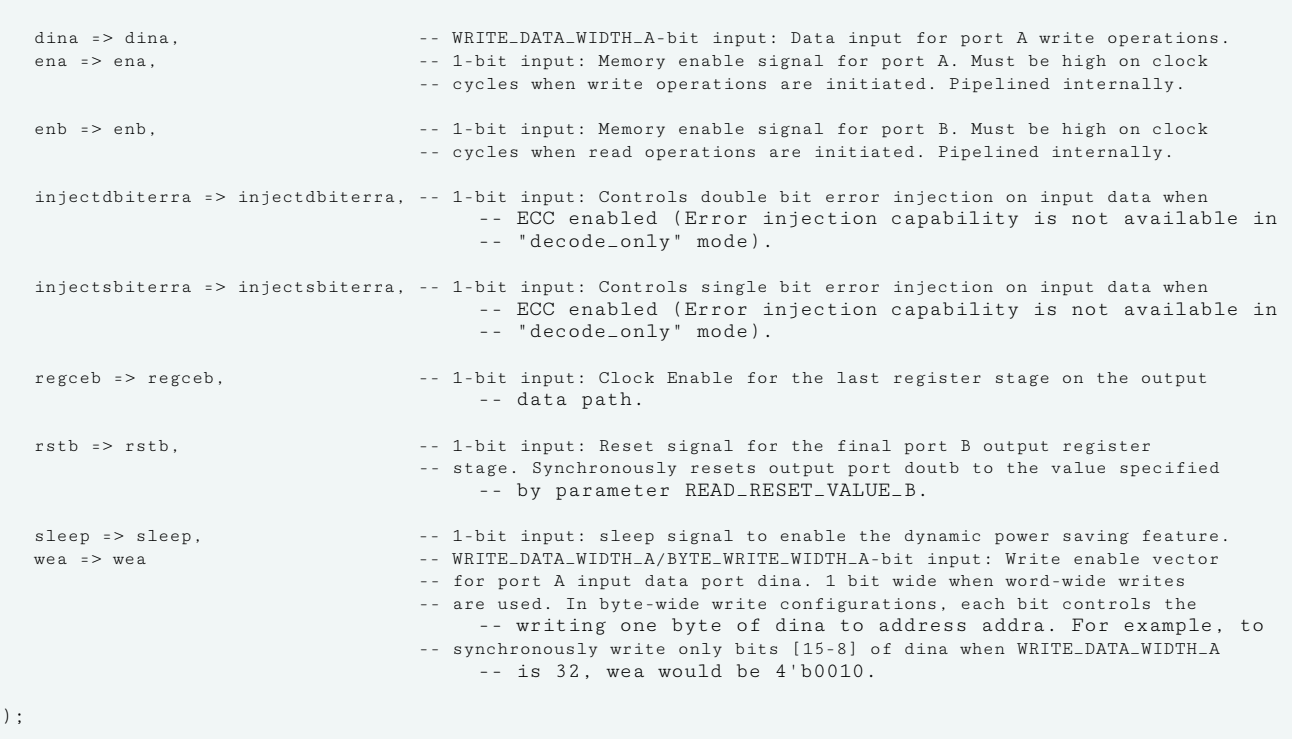

-- "common\_clock".

-- End of xpm\_memory\_sdpram\_inst instantiation

## **Verilog Instantiation Template**

```
// xpm_memory_sdpram: Simple Dual Port RAM
// Xilinx Parameterized Macro, version 2020.2
xpm_memory_sdpram #(
      .ADDR_WIDTH_A(6), // DECIMAL
     \begin{array}{c}\n\text{ADDR\_WIDTH\_B(6)},\n\\ \text{AWTO\_SLEEP\_TIME(0)},\n\end{array}\n\quad\text{/}/\begin{array}{c}\n\text{DECIMAL} \\
\text{/}/\text{DECIMAL}\n\end{array} .AUTO_SLEEP_TIME(0), // DECIMAL
     .BYTE_WRITE_WIDTH_A(32), <br>CASCADE_HEIGHT(0), // DECIMAL
 .CASCADE_HEIGHT(0), // DECIMAL
 .CLOCKING_MODE("common_clock"), // String
      .ECC_MODE("no_ecc"),  // String<br>.MEMORY_INIT_FILE("none"),  // String
     .MEMORY_INIT_FILE("none"), // String<br>.MEMORY_INIT_PARAM("0"), // String
     MENORY<sub>-</sub>INIT_PARAM("0"),
     .MEMORY_OPTIMIZATION("true"), // String<br>MEMORY_PRIMITIVE("auto"), // String
      .MEMORY_PRIMITIVE("auto"),  // String<br>.MEMORY_SIZE(2048),  // DECIMAL
     {\tt .MEMORY\_SIZE(2048), \hspace{2.0cm}} \hspace{1.5cm} // \hspace{1.5cm} {\tt DECIMAL}\ . {\tt MESSAGE\_CONTROL(0), \hspace{2.0cm}} \hspace{1.5cm} // \hspace{1.5cm} {\tt DECIMAL}{\tt .MESSAGE\_CONTROL(0)\,,\qquad \qquad //\ DECIMAL\\ {\tt .READ\_DATA\_WIDTH\_B(32)\,,\qquad \qquad //\ DECIMAL}\\\begin{array}{l} \begin{array}{l} \texttt{.READ\_DATA\_WIDTH\_B(32),} \\ \texttt{.READ\_LATENCY\_B(2),} \end{array} \end{array} \qquad \begin{array}{l} \texttt{\hspace{1cm}} \texttt{\hspace{1cm}} \texttt{\hspace{1cm}} \texttt{\hspace{1cm}} \texttt{\hspace{1cm}} \texttt{\hspace{1cm}} \texttt{\hspace{1cm}} \texttt{\hspace{1cm}} \texttt{\hspace{1cm}} \texttt{\hspace{1cm}} \texttt{\hspace{1cm}} \texttt{\hspace{1cm}} \texttt{\hspace{1cm}} \texttt{\hspace{1cm}} \texttt{\hspace{1cm.READ_LATENCY_B(2), \frac{1}{\sqrt{2}} DECIMAL .READ_RESET_VALUE_B("0"), \frac{1}{\sqrt{2}} String
      .READ_RESET_VALUE_B("0"), // String<br>.RST_MODE_A("SYNC"), // String
     .RST_MODE_A("SYNC"), <br>
.RST_MODE_B("SYNC"), // String
     ,RST_MODE_B('SYNC');<br>.SIM_ASSERT_CHK(0), .SIM_ASSERT_CHK(0), // DECIMAL; 0=disable simulation messages, 1=enable simulation messages
     USE_EMBEDDED_CONSTRAINT(0),
       .USE_MEM_INIT(1), // DECIMAL
      .WAKEUP_TIME("disable_sleep"), // String<br>.WRITE_DATA_WIDTH_A(32), // DECIMAL<br>.WRITE_MODE_B("no_change") // String
     .WRITE_DATA_WIDTH_A(32),
     .WRITE_MODE_B('no_change"))
xpm_memory_sdpram_inst (
                                                          // 1-bit output: Status signal to indicate double bit error occurrence
                                                                    // on the data output of port B.
 .doutb(doutb), // READ_DATA_WIDTH_B-bit output: Data output for port B read operations.
```
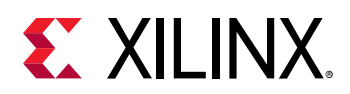

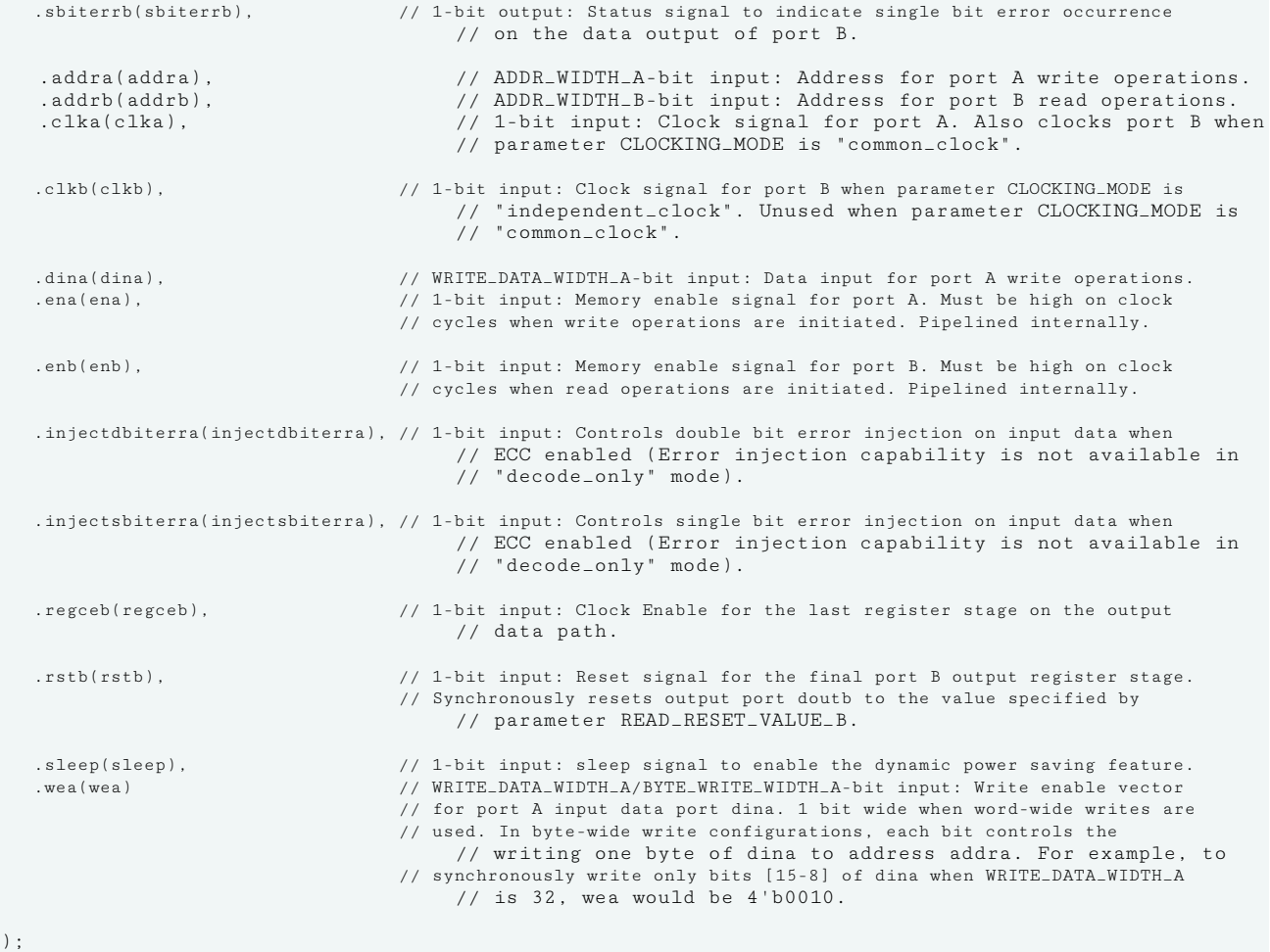

// End of xpm\_memory\_sdpram\_inst instantiation

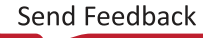

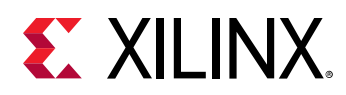

# **XPM\_MEMORY\_SPRAM**

Parameterized Macro: Single Port RAM

MACRO\_GROUP: [XPM](#page-4-0) MACRO\_SUBGROUP: XPM\_MEMORY

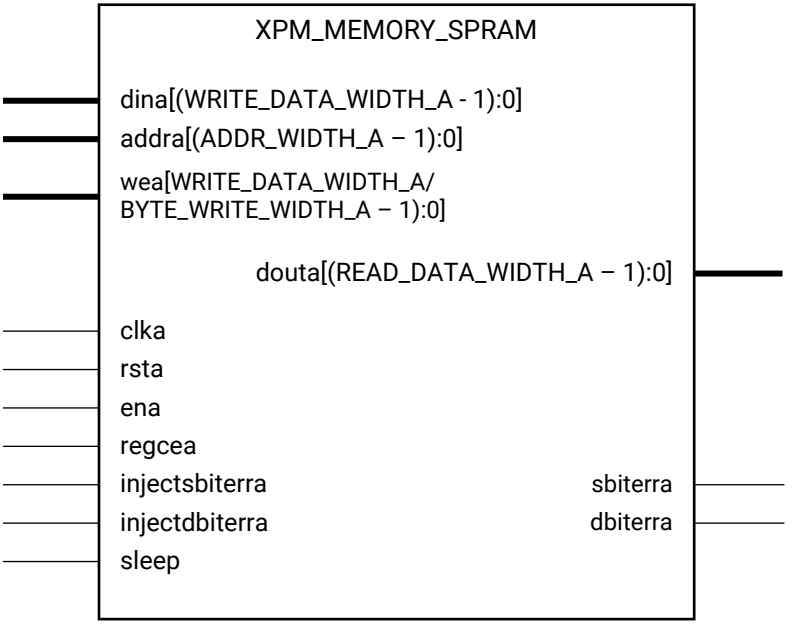

X16218-061419

## **Introduction**

This macro is used to instantiate Single Port RAM. Reads and writes to the memory can be done through Port A.

The following describes the basic read and write port usage of an XPM\_MEMORY instance.

- All synchronous signals are sensitive to the rising edge of clka, which is assumed to be a buffered and toggling clock signal behaving according to target device and memory primitive requirements.
- A read operation is implicitly performed to address addra combinatorially. The data output is registered each clka cycle that ena is asserted.
- Read data appears on the douta port READ\_LATENCY\_A clka cycles after the associated read operation.
- A write operation is explicitly performed, writing dina to address addra, when both ena and wea are asserted on each clka cycle.

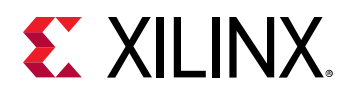

- All read and write operations are gated by the value of ena on the initiating clka cycle, regardless of input or output latencies. The addra and wea inputs have no effect when ena is de-asserted on the coincident clka cycle.
- The behavior of douta with respect to the combination of dina and addra is a function of WRITE\_MODE\_A.
- For each clka cycle that rsta is asserted, the final output register is immediately but synchronously reset to READ\_RESET\_VALUE\_A, irrespective of READ\_LATENCY\_A.
- For each clka cycle that regcea is asserted and rsta is de-asserted, the final output register captures and outputs the value from the previous pipeline register.
- Undriven or unknown values provided on module inputs will produce undefined memory array and output port behavior.
- When MEMORY INIT PARAM is used, the maximum supported memory size 4K bits.

Choosing the Invalid Configuration will result in a DRC error.

*Note***:** Writing to an out-of-range address location may overwrite a valid address location when effective address bits match to a physical memory address location.

- The use of UltraRAM's dedicated input and output registers are controlled by synthesis based on the READ\_LATENCY\_B value. For example, if 4 UltraRAMs are in cascade and the READ\_LATENCY\_B is  $\geq 4$ , then synthesis will absorb as much registers inside UltraRAM primitive as possible.
- For UltraRAM's, OREG enabled when READ\_LATENCY\_B >= 3 in all write modes.
- For larger memories (≥2 MB), the recommended read latency must be > 8 because the default cascade height used by Vivado synthesis is 8.

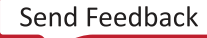

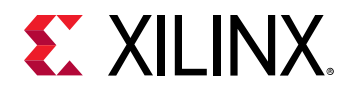

# **Timing Diagrams**

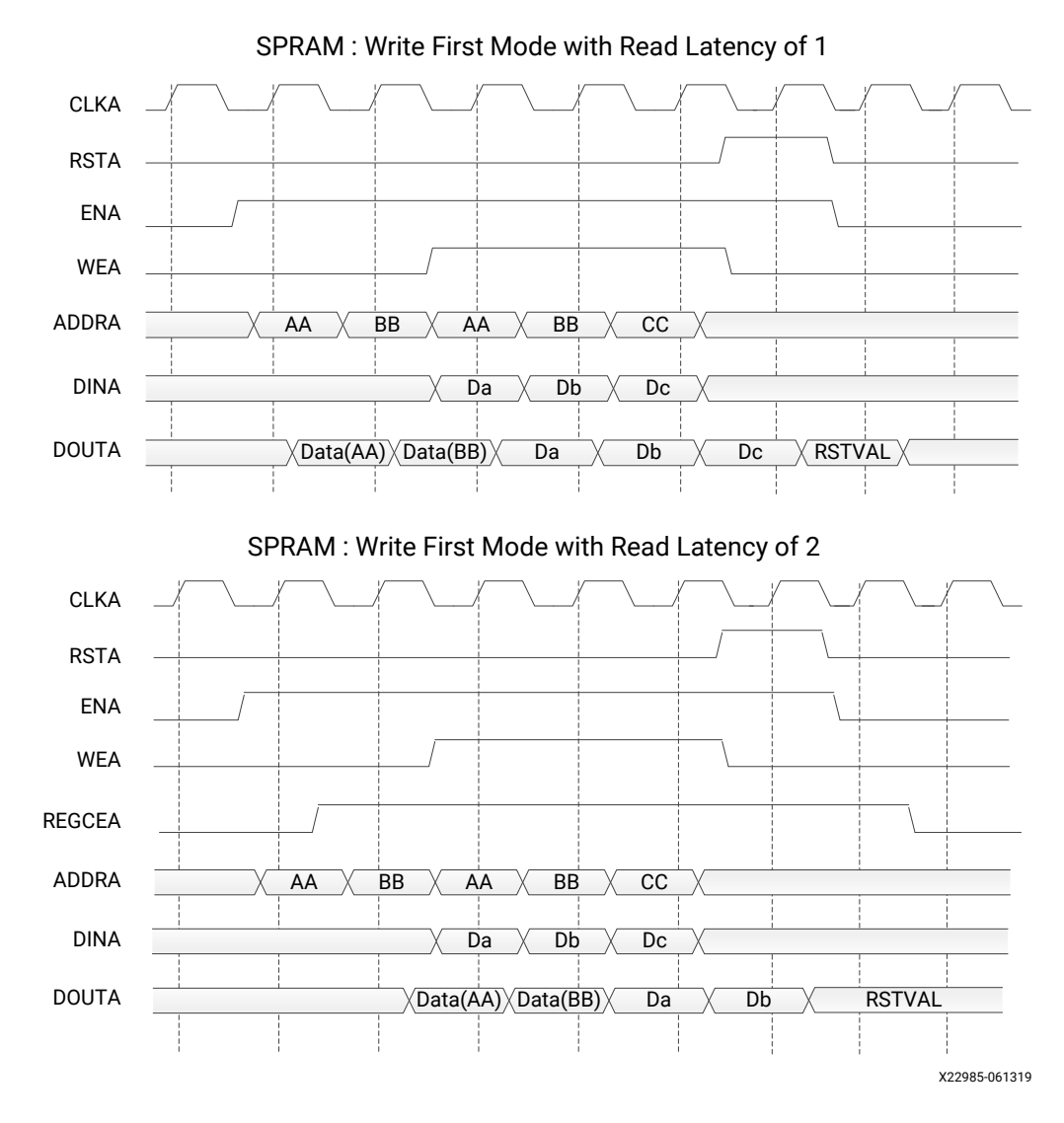

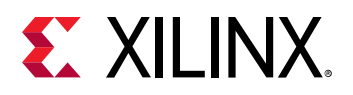

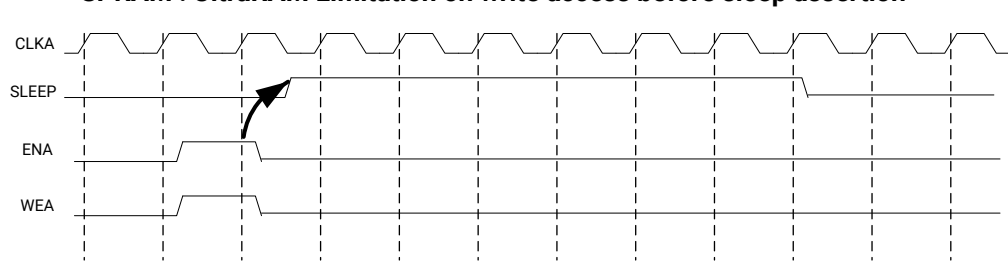

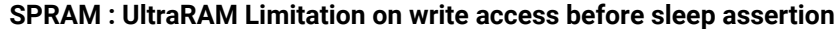

**Write is not allowed in the clock cycle before sleep assertion for UltraRAM configurations**

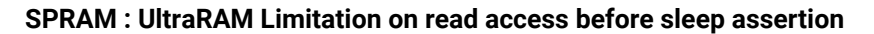

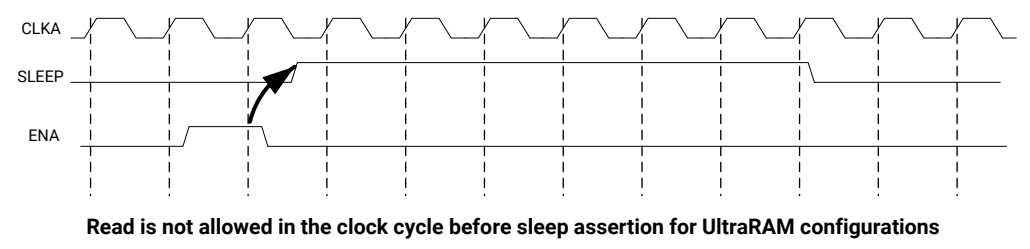

X17940-061319

*Note***:** The UltraRAM primitive does not support Write/Read access in the clock cycle just before assertion of sleep gets recognized on the positive edge of the clock when its OREG attribute is set to TRUE. For UltraRAM configurations, Write/Read access to the memory is not allowed in the clock cycle just before the assertion of sleep.

## **ECC Modes**

Only the UltraRAM primitives support ECC when the memory type is set to Single Port RAM. The three ECC modes supported are:

- Both encode and decode
- Encode only
- Decode only

The read and write usage of the three ECC Modes are the same as described in the Introduction section above. See the "Built-in Error Correction" section of the for more details on this feature like Error Injection and syndrome bits calculations.

There are restrictions on the attributes WRITE\_DATA\_WIDTH\_A, READ\_DATA\_WIDTH\_A, and MEMORY SIZE in each of the above ECC modes.

• *Both encode and decode* WRITE\_DATA\_WIDTH\_A and READ\_DATA\_WIDTH\_A must be multiples of 64-bits. Violating this rule will results in a DRC in XPM\_Memory.

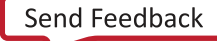

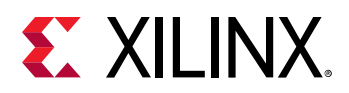

- *Encode only* WRITE\_DATA\_WIDTH\_A must be a multiple of 64 bits and READ\_DATA\_WIDTH\_A must be a multiple of 72-bits. MEMORY\_SIZE must be a multiple of READ DATA WIDTH A. Violating these rules will result in a DRC.
- Decode only WRITE\_DATA\_WIDTH\_A must be a multiple of 72 bits and READ\_DATA\_WIDTH\_A must be a multiple of 64-bits. MEMORY\_SIZE must be a multiple of WRITE\_DATA\_WIDTH\_A. Violating these rules will result in a DRC.

When ECC is enabled the following are not supported:

- Asymmetry
- Initialization
- Reset (neither non-zero reset value nor reset assertion)

*Note***:** ECC uses a hard-ECC block available in the BRAM/URAM macro and the data width should be multiples of 64/72. Use ECC IP for other data width combinations.

## **Auto Sleep Mode**

- This feature is applicable only when MEMORY\_PRIMITIVE is URAM and is controlled internally in the UltraRAM to check if it can be put in sleep mode and when it needs to wake up. Thus power savings are obtained automatically without having to explicitly control the SLEEP Pin.
- When AUTO\_SLEEP\_TIME is 0, the feature is disabled. When AUTO\_SLEEP\_TIME is nonzero, XPM\_MEMORY constructs the pipeline registers equal to AUTO\_SLEEP\_TIME value on all input signals except rst[a|b].
- If AUTO\_SLEEP\_TIME is too low, then UltraRAM goes into sleep and wakeup too often, which can cause more power to be consumed.
- The number of sleep cycles achieved is calculated by following formula:
	- o If number of consecutive inactive cycles is <AUTO\_SLEEP\_TIME, then number of sleep  $cycles = 0$ .
	- © If number of consecutive inactive cycles is ≥AUTO\_SLEEP\_TIME, Then number of consecutive sleep cycles = Number of consecutive inactive cycles – 3.
	- o Inactive cycle is defined as a cycle where there is no Read/Write operation from either port.
- The latency between the read operation and the data arrival at dout[a|b] is AUTO\_SLEEP\_TIME + READ\_LATENCY\_[A|B] clock cycles (Assuming that REGCE is high when the output data pipe line exists).
- When the READ\_LATENCY\_[A|B] is set to 1 or 2, XPM\_Memory behaviorally models the AUTO SLEEP feature and forces 'x' on DOUT[A|B] when the RAM is in Auto Sleep Mode. For READ\_LATENCY\_[A|B] greater than 2, the propagation of 'x' cannot happen to the DOUT[A] B] as the output registers gets the clock enable (delayed read enable) after UltraRAM comes out of sleep mode.

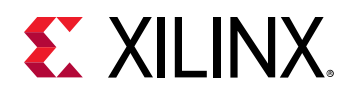

• The Auto Sleep mode is most effective for larger memory sizes or any memory with very little activity.

Timing diagrams for Auto Sleep Mode at various read latencies are shown below.

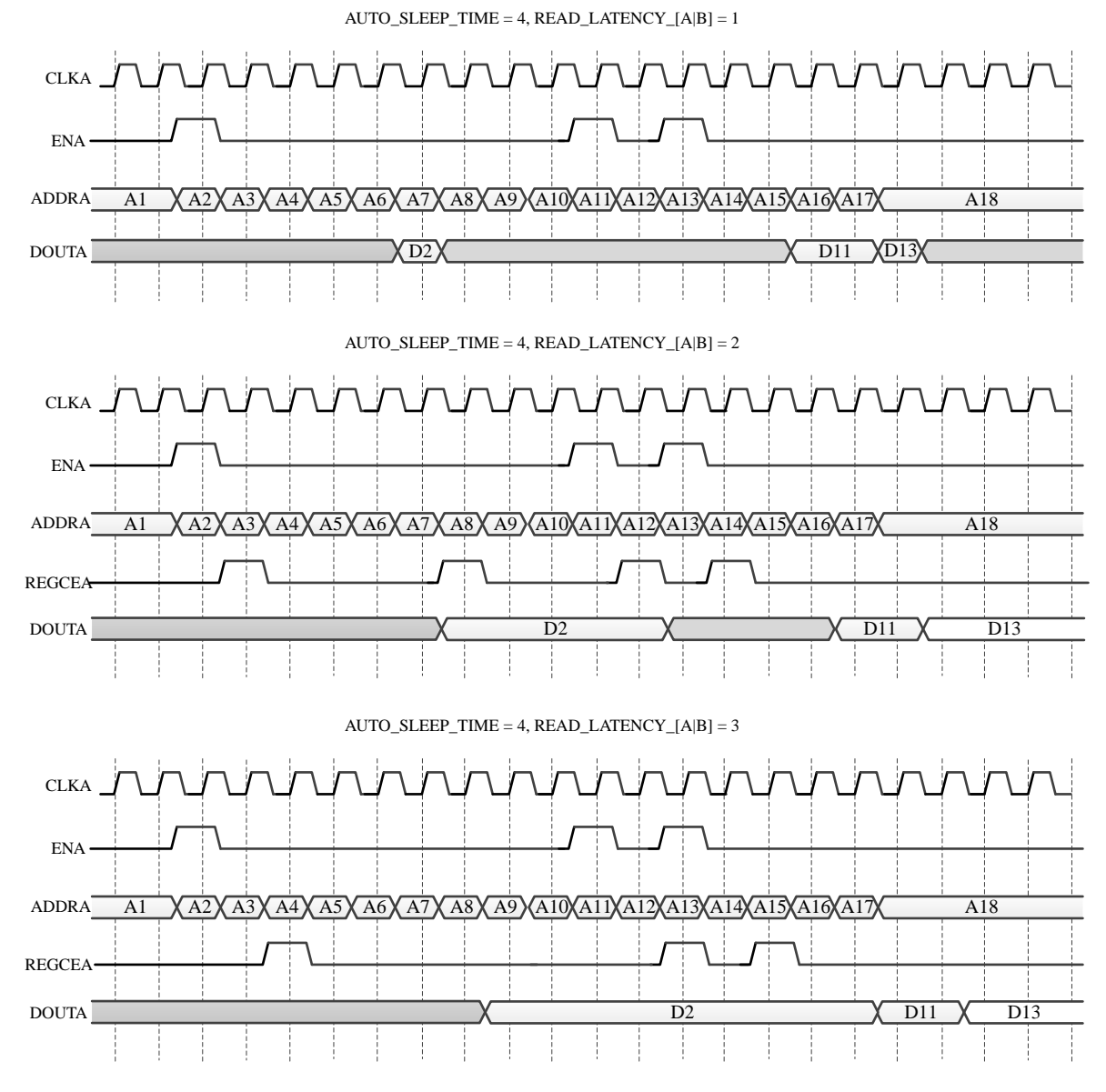

X23394-101619

# **Port Descriptions**

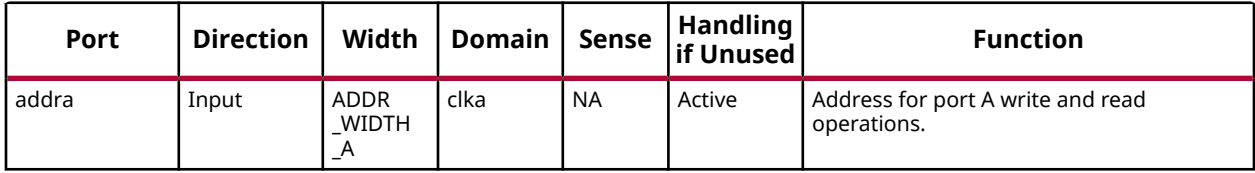

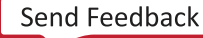

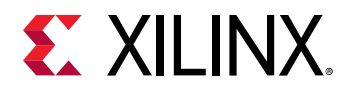

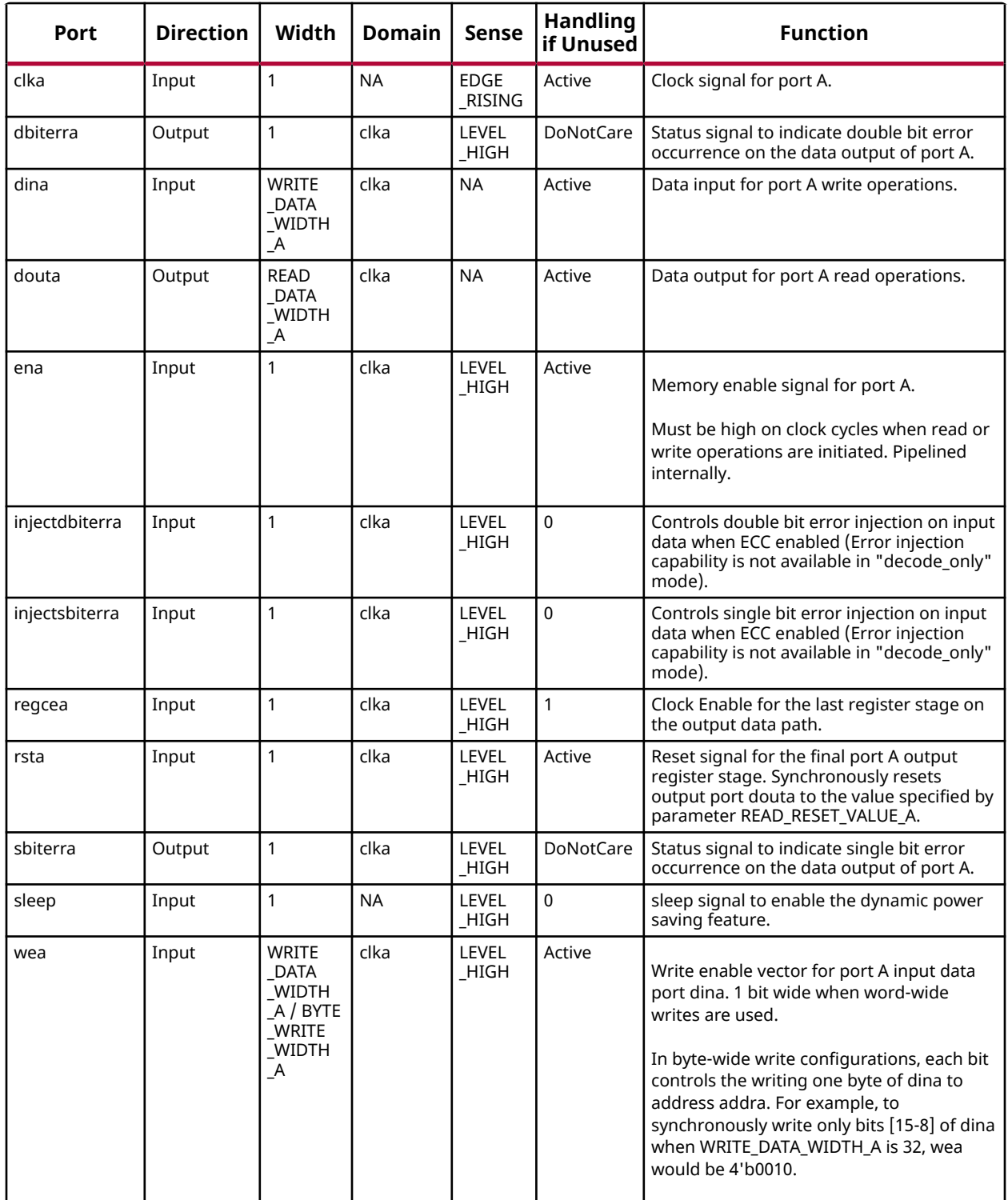

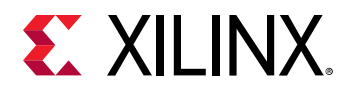

## **Design Entry Method**

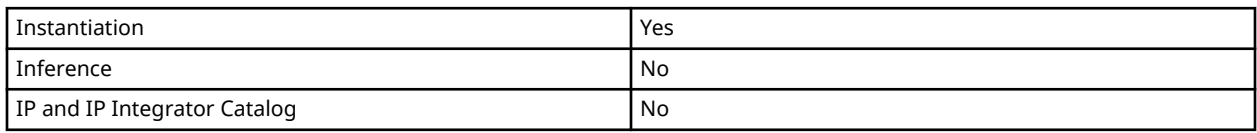

## **Available Attributes**

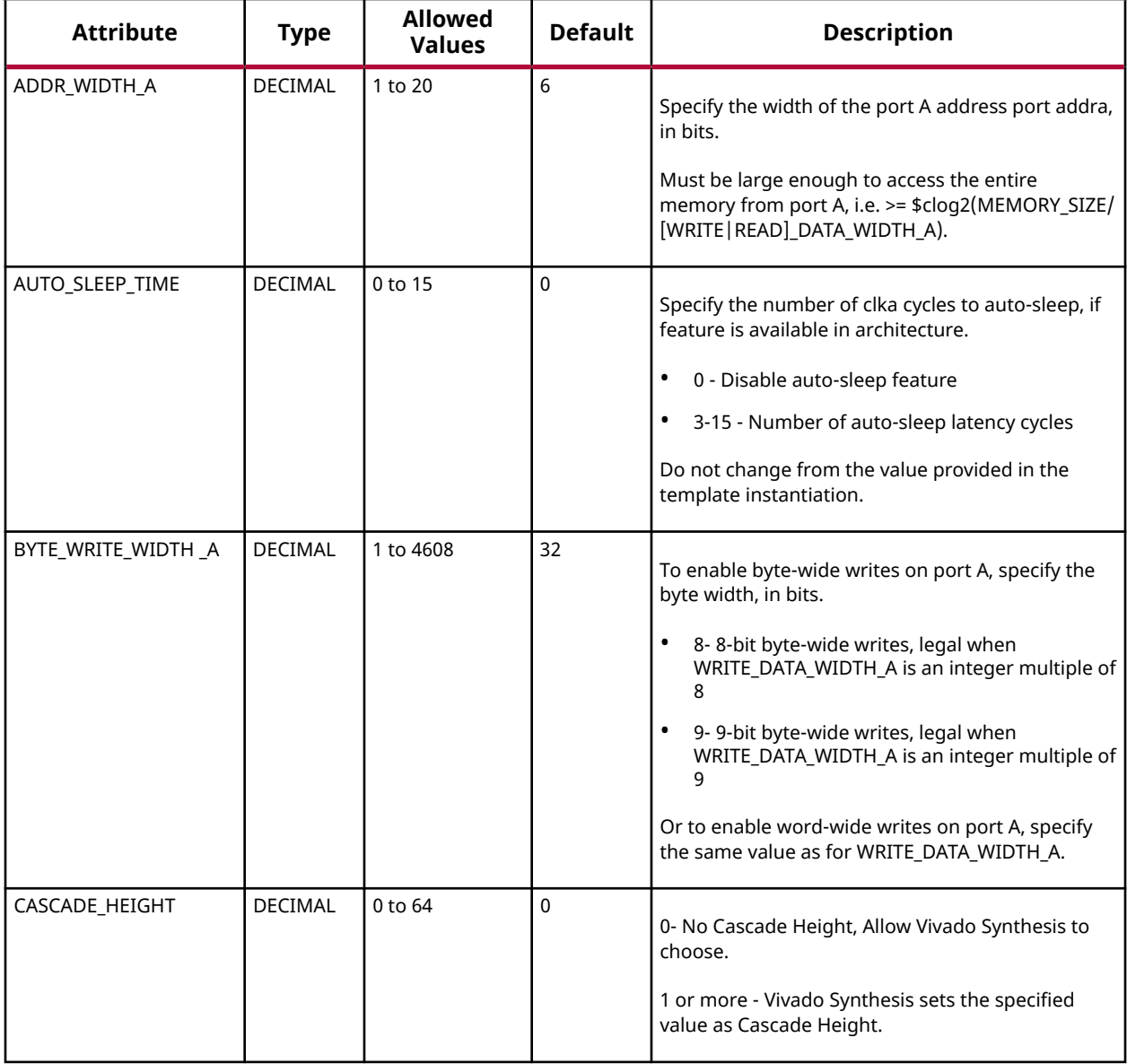

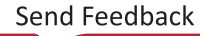

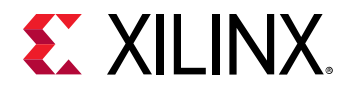

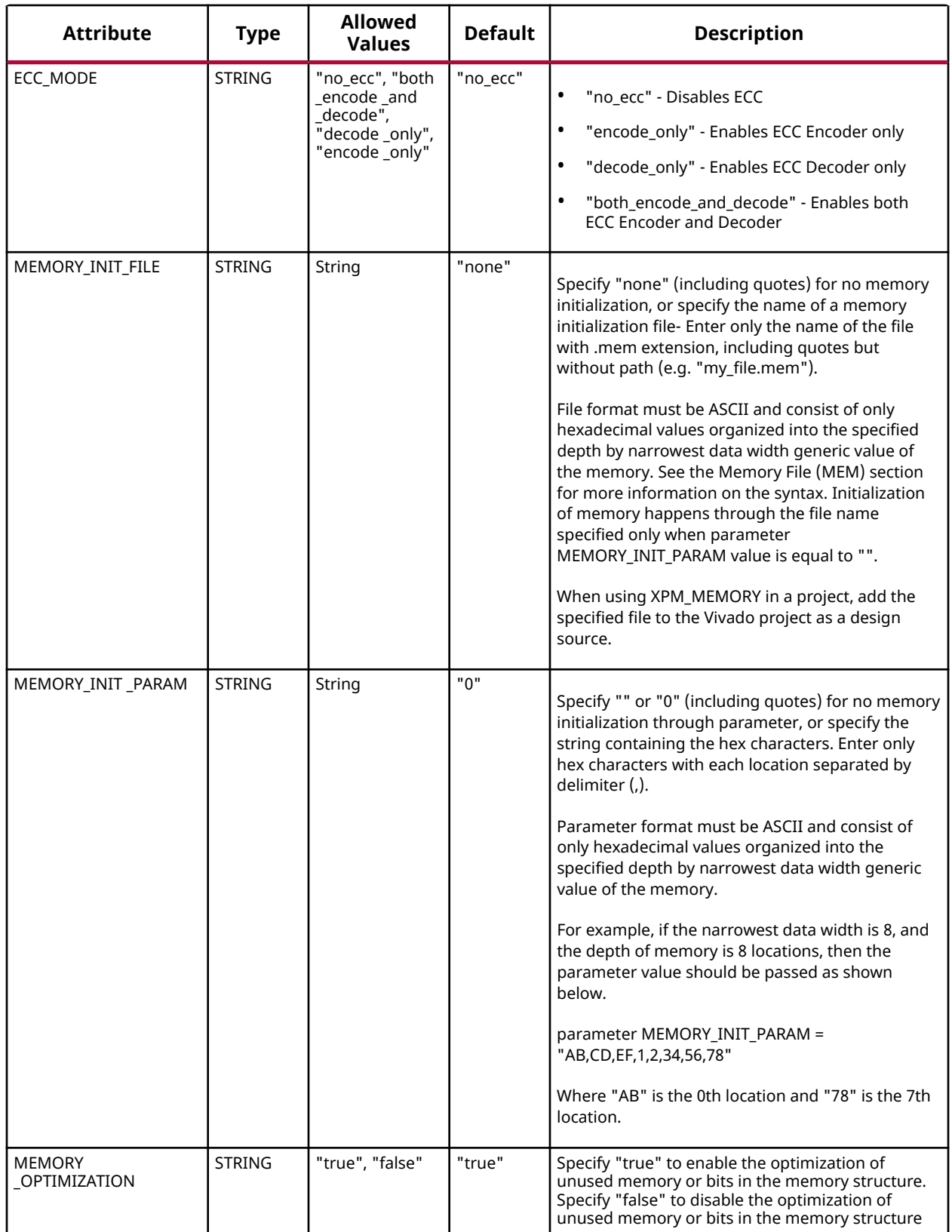

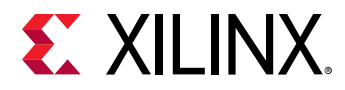

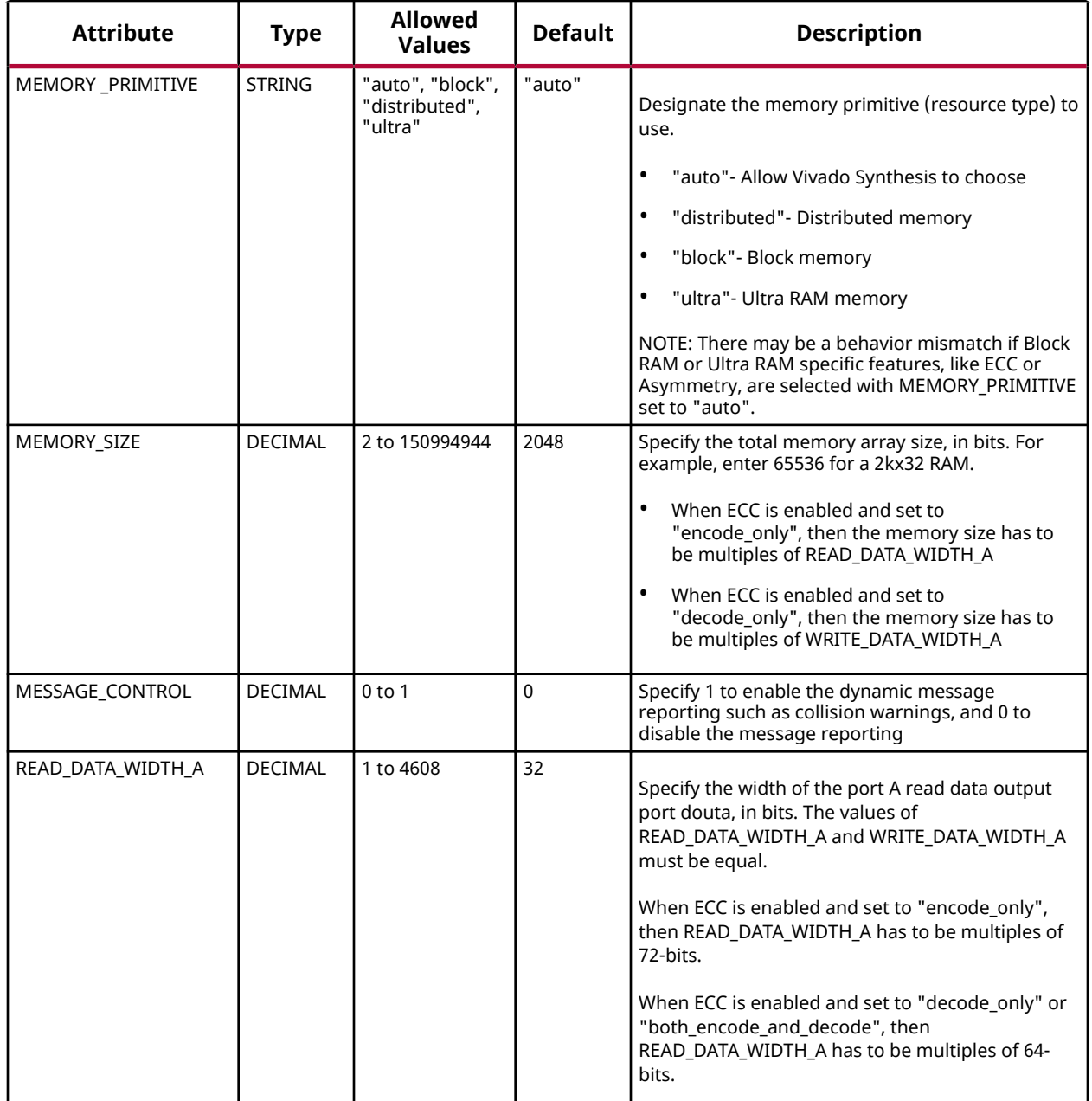

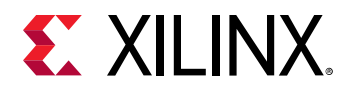

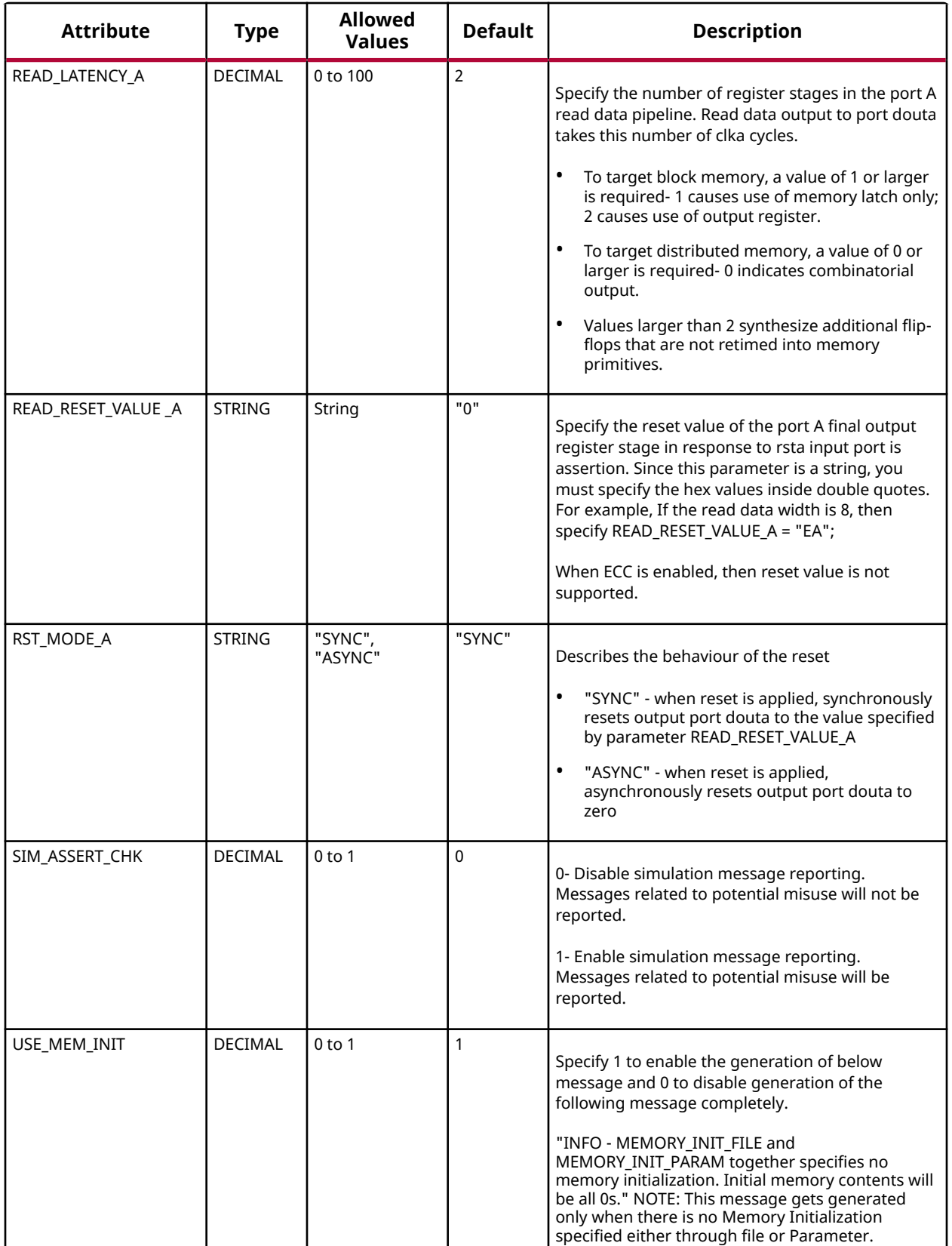

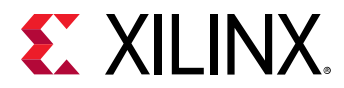

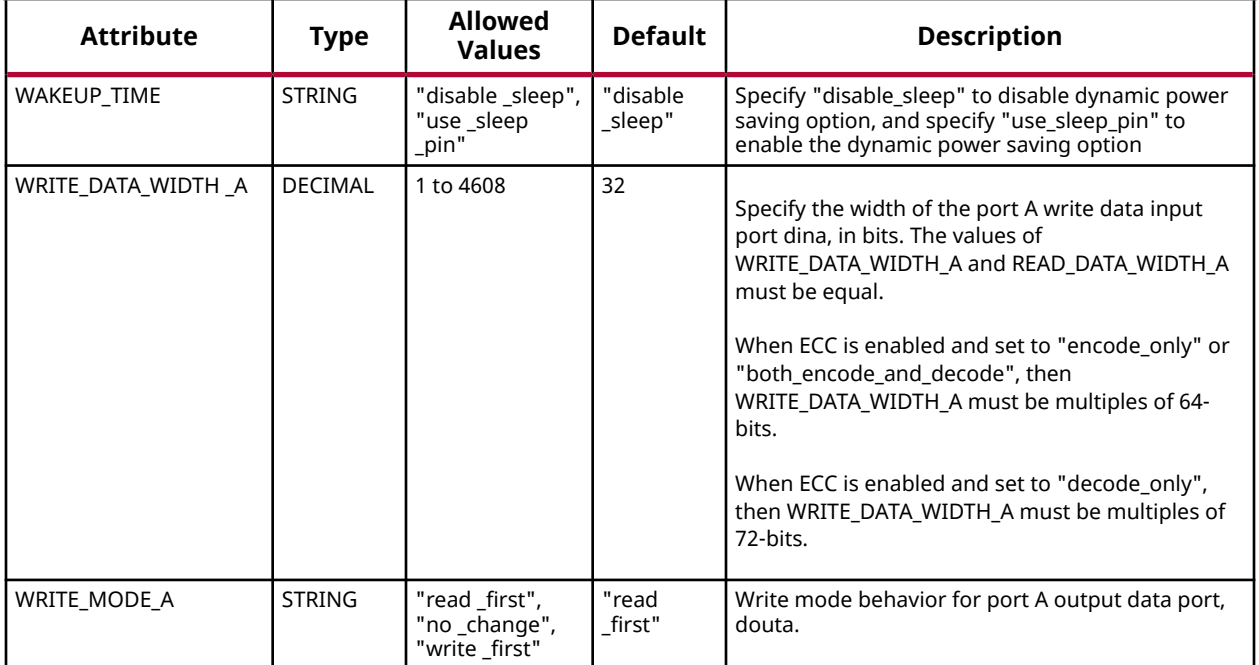

#### **VHDL Instantiation Template**

Unless they already exist, copy the following two statements and paste them before the entity declaration.

```
Library xpm;
use xpm.vcomponents.all;
-- xpm_memory_spram: Single Port RAM
-- Xilinx Parameterized Macro, version 2020.2
xpm_memory_spram_inst : xpm_memory_spram
generic map (<br>ADDR_WIDTH_A => 6,
ADDR_WIDTH_A \implies 6, -- DECIMAL
AUTO_SLEEP_TIME => 0, -- DECIMAL
BYTE_WRITE_WIDTH_A \implies 32, -- DECIMAL
CASCADE_HEIGHT => 0, - DECIMAL
  ECC_MODE => "no\_ecc", -- String<br>MEMORY_INIT_FILE => "none", -- StringMEMORY_INIT_FILE => "none", -- String<br>MEMORY_INIT_PARAM => "0", -- String
  MEMORY_INT_TPARAM => "0".
  MEMORY_OPTIMIZATION => "true", -- String
   MEMORY_PRIMITIVE => "auto", -- String<br>MEMORY_SIZE => 2048, -- DECIMAL
   MEMORY_SIZE => 2048, -- DECIMAL
  MESSAGE_CONTROL => \upsilon,<br>READ_DATA_WIDTH_A => 32, -- DECIMAL
READ_DATA_WIDTH_A => 32, -- DECIMAL
\verb|READ=LATENCY_A| >> 2, \qquad -- \; DECIMALREAD_RESET_VALUE_A => "0", -- String
RST_MODE_A => "SYNC", -- String
 SIM_ASSERT_CHK => 0, -- DECIMAL; 0=disable simulation messages, 1=enable simulation messages
 USE_MEM_INIT => 1, -- DECIMAL
    WAKEUP_TIME => "disable_sleep", -- String
WRITE\_DATA_WIDTH_A \implies 32, -- DECIMAL
 WRITE_MODE_A => "read_first" -- String
)
port map (
                                  -- 1-bit output: Status signal to indicate double bit error occurrence
                                         -- on the data output of port A.
douta => douta, -- -- READ_DATA_WIDTH_A-bit output: Data output for port A read operations.
```
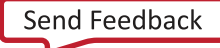

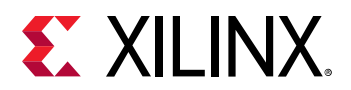

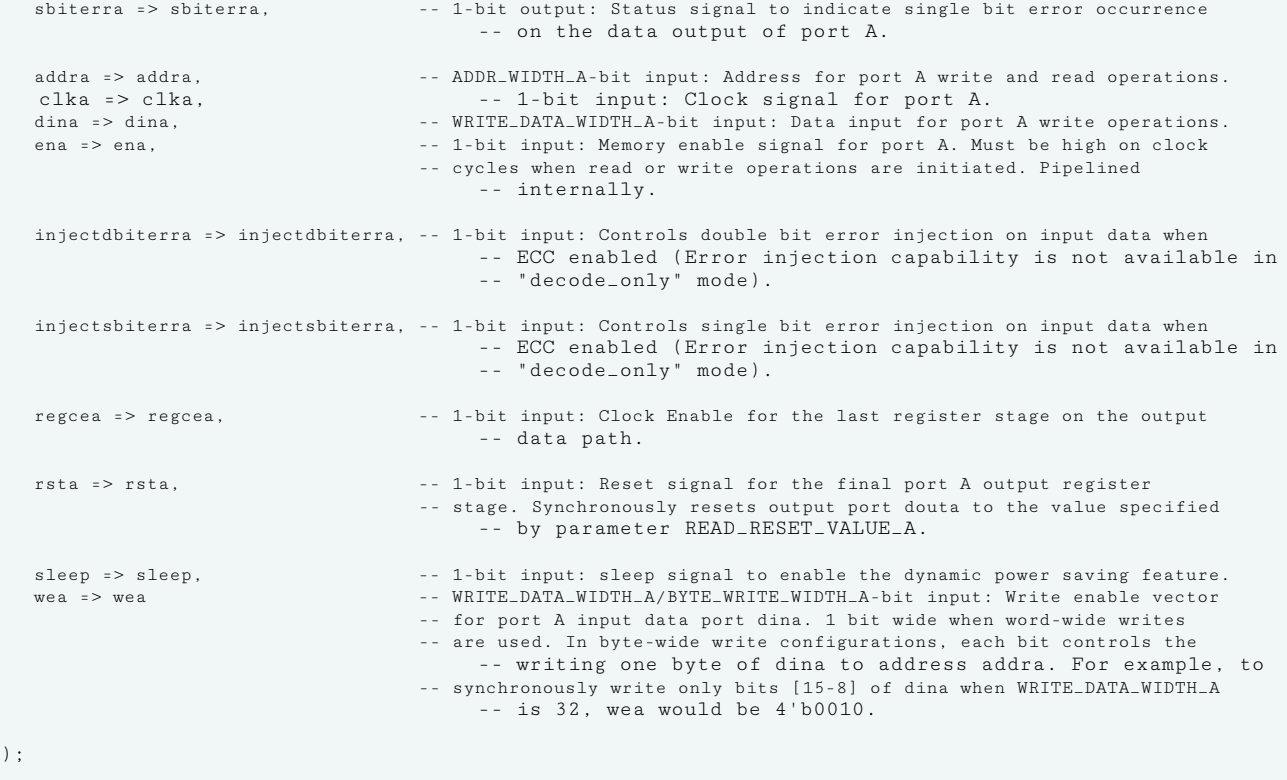

-- End of xpm\_memory\_spram\_inst instantiation

## **Verilog Instantiation Template**

```
// xpm_memory_spram: Single Port RAM
// Xilinx Parameterized Macro, version 2020.2
{\tt xpm\_memory\_spram \#(} \\ \verb+.ADDR_WIDTH_A(6), .ADDR_WIDTH_A(6), // DECIMAL
 .AUTO_SLEEP_TIME(0), // DECIMAL
 .BYTE_WRITE_WIDTH_A(32), // DECIMAL
 .CASCADE_HEIGHT(0), // DECIMAL
 .ECC_MODE("no_ecc"), // String
    .MEMORY_INIT_FILE("none"), // String
 .MEMORY_INIT_PARAM("0"), // String
 .MEMORY_OPTIMIZATION("true"), // String
.MEMORY_PRIMITIVE("auto"),    // String
 .MEMORY_SIZE(2048), // DECIMAL
 .MESSAGE_CONTROL(0), // DECIMAL
 .READ_DATA_WIDTH_A(32), // DECIMAL
 .READ_LATENCY_A(2), // DECIMAL
 .READ_RESET_VALUE_A("0"), // String
 .RST_MODE_A("SYNC"), // String
 .SIM_ASSERT_CHK(0), // DECIMAL; 0=disable simulation messages, 1=enable simulation messages
 .USE_MEM_INIT(1), // DECIMAL
    .WAKEUP_TIME("disable_sleep"), // String
 .WRITE_DATA_WIDTH_A(32), // DECIMAL
 .WRITE_MODE_A("read_first") // String
)
xpm_memory_spram_inst (
                            // 1-bit output: Status signal to indicate double bit error occurrence
                                   // on the data output of port A.
  .douta(douta), <br>sbiterra(sbiterra), // 1-bit output: Status signal to indicate single bit error occurrence.
                            // 1-bit output: Status signal to indicate single bit error occurrence
                                   // on the data output of port A.
```
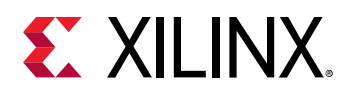

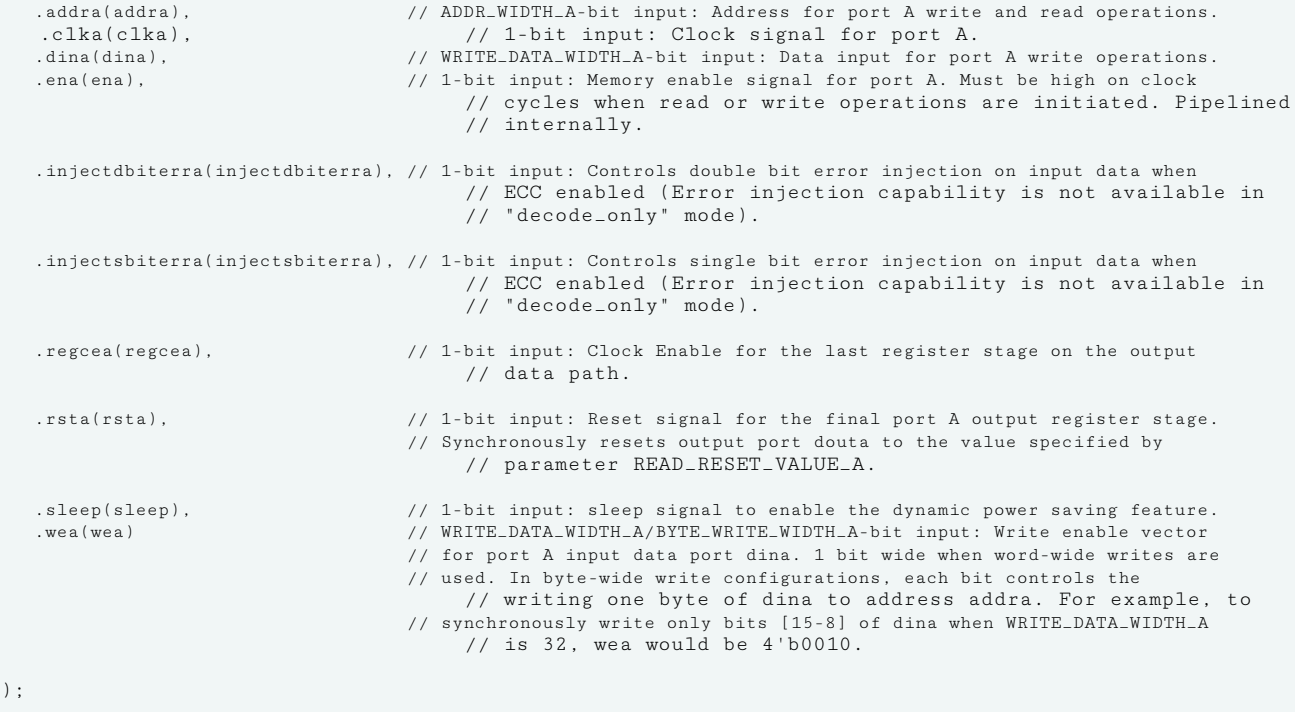

// End of xpm\_memory\_spram\_inst instantiation

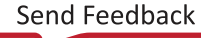

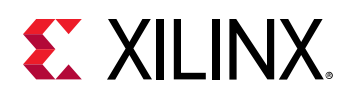

# **XPM\_MEMORY\_SPROM**

Parameterized Macro: Single Port ROM

MACRO\_GROUP: [XPM](#page-4-0) MACRO\_SUBGROUP: XPM\_MEMORY

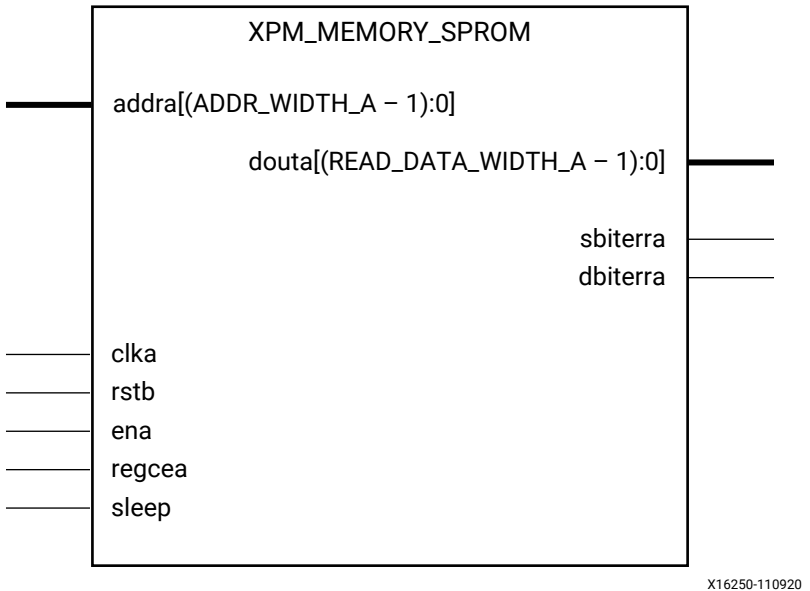

## **Introduction**

This macro is used to instantiate Single Port ROM. Read operations from the memory can be performed from Port A.

The following describes the basic read and write port usage of an XPM\_MEMORY instance.

- All synchronous signals are sensitive to the rising edge of clka, which is assumed to be a buffered and toggling clock signal behaving according to target device and memory primitive requirements.
- A read operation is implicitly performed to address addra combinatorially. The data output is registered each clka cycle that ena is asserted.
- Read data appears on the douta port READ\_LATENCY\_A CLKA cycles after the associated read operation.
- All read operations are gated by the value of ena on the initiating clka cycle, regardless of input or output latencies.
- For each clka cycle that rsta is asserted, the final output register is immediately but synchronously reset to READ\_RESET\_VALUE\_A, irrespective of READ\_LATENCY\_A.

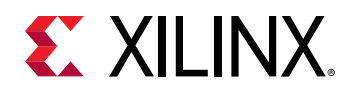

- For each clka cycle that regcea is asserted and rsta is de-asserted, the final output register captures and outputs the value from the previous pipeline register.
- Undriven or unknown values provided on module inputs will produce undefined memory array and output port behavior.
- When MEMORY INIT PARAM is used, the maximum supported memory size 4K bits.

WRITE\_MODE\_A must be set to "read\_first" in Single Port ROM configurations. Violating this will result in a DRC error.

*Note*: For larger memories (≥2 MB), the recommended read latency must be > 8 because the default cascade height used by Vivado synthesis is 8.

## **Timing Diagrams**

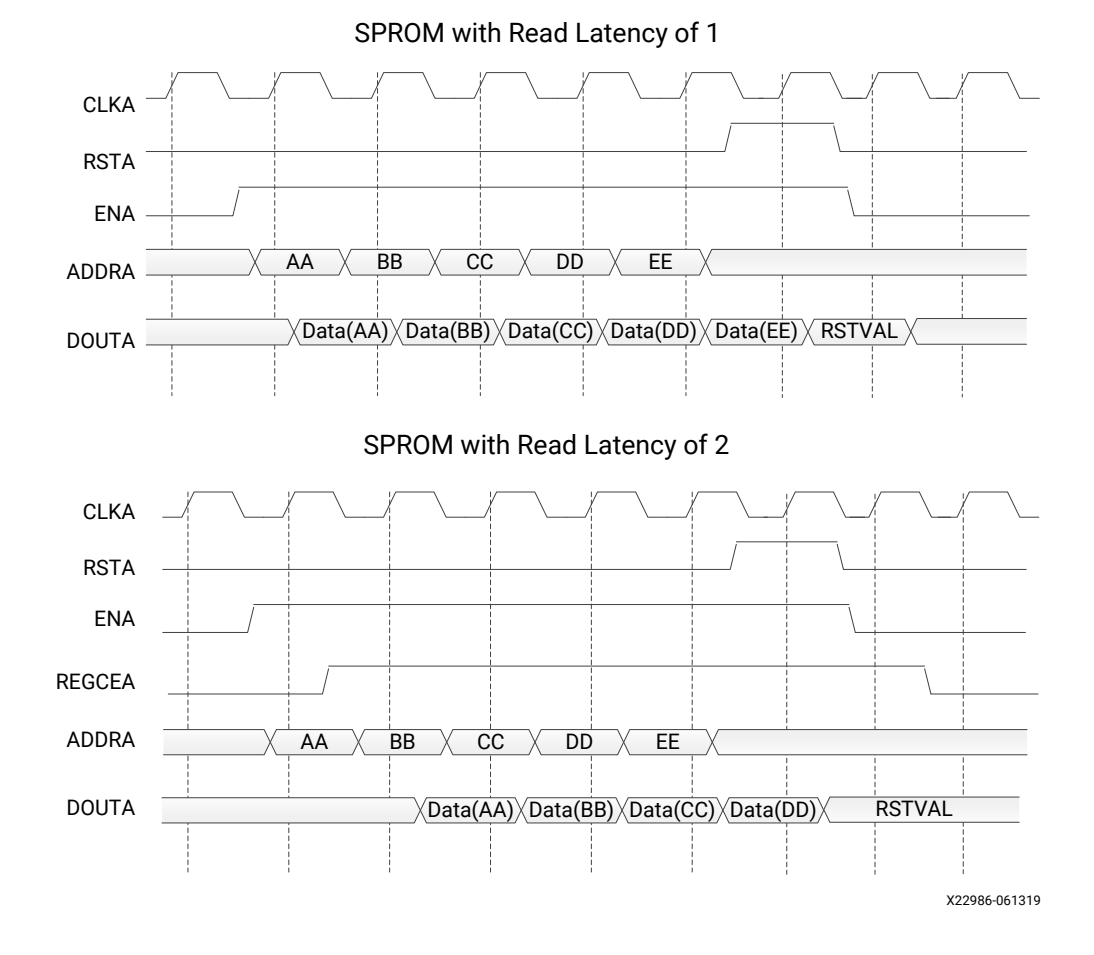

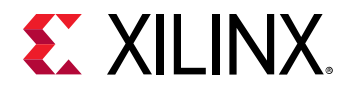

## **Port Descriptions**

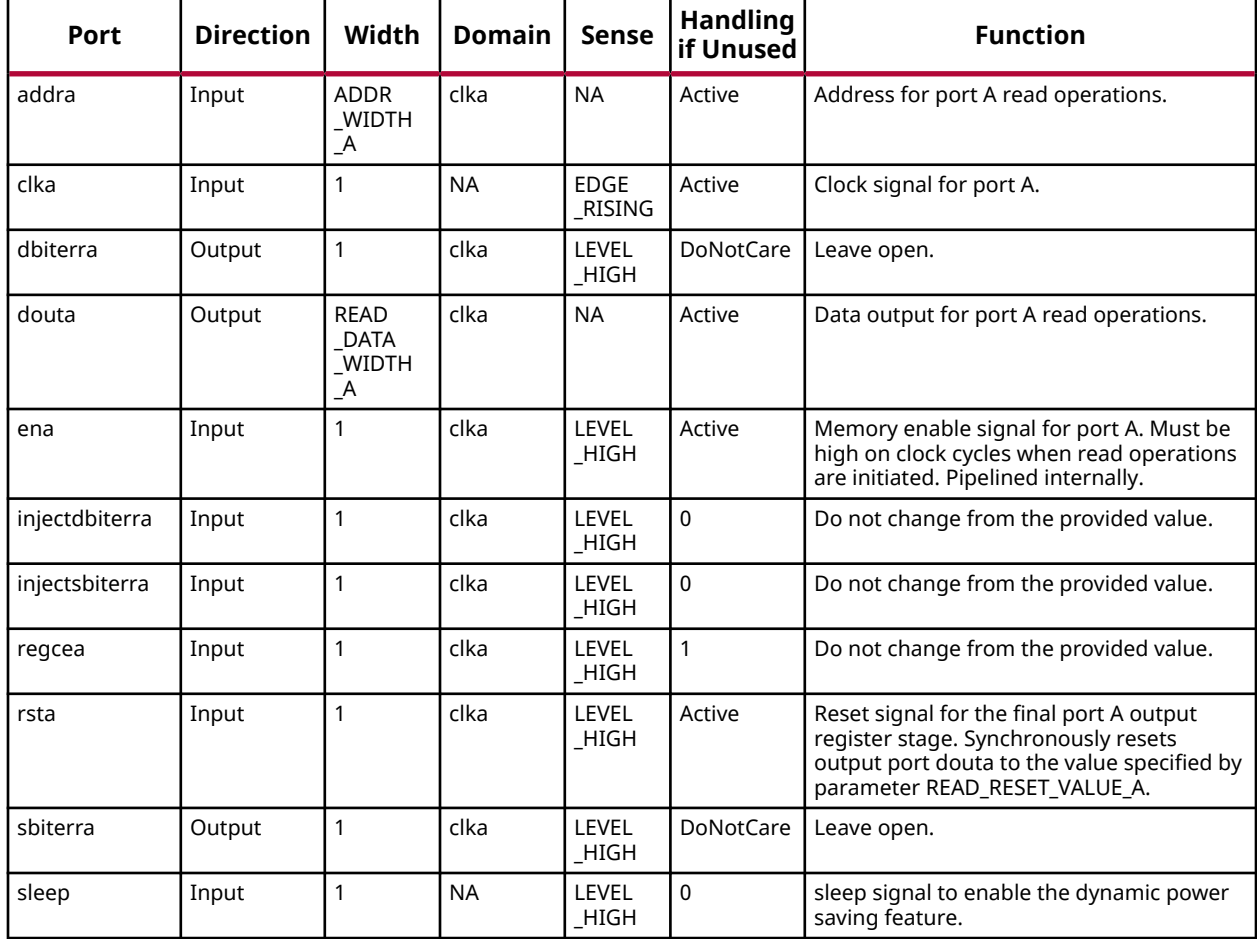

# **Design Entry Method**

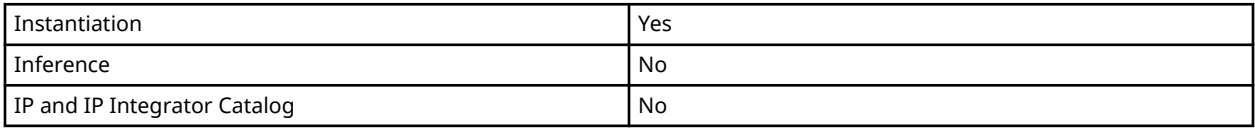

## **Available Attributes**

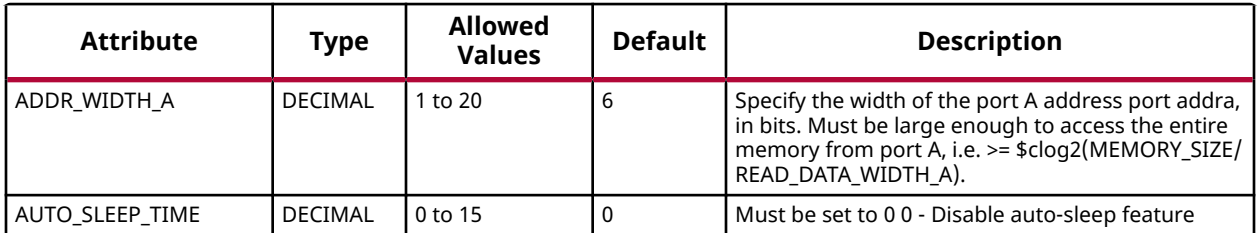
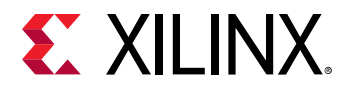

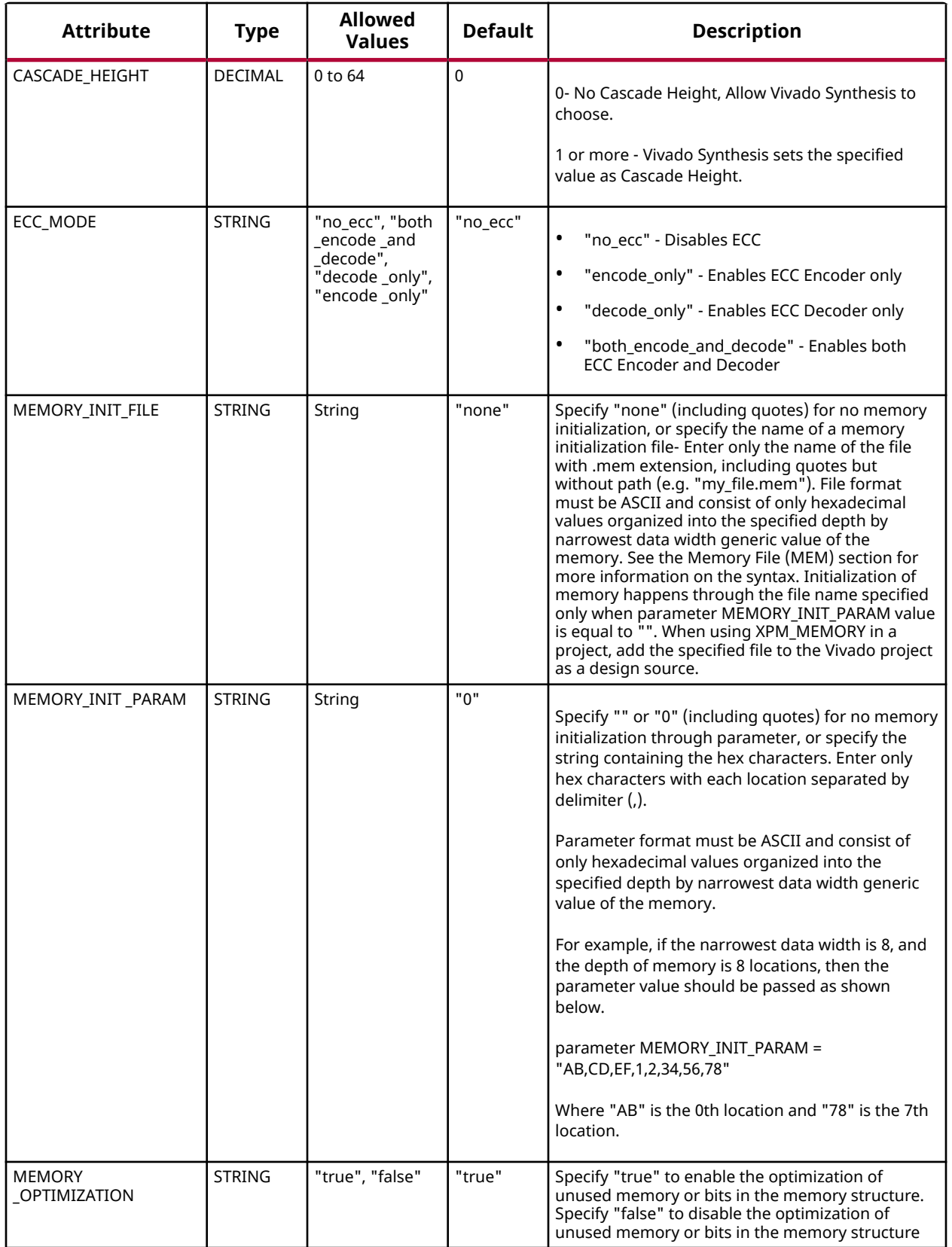

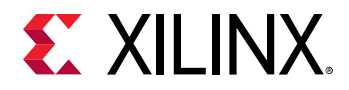

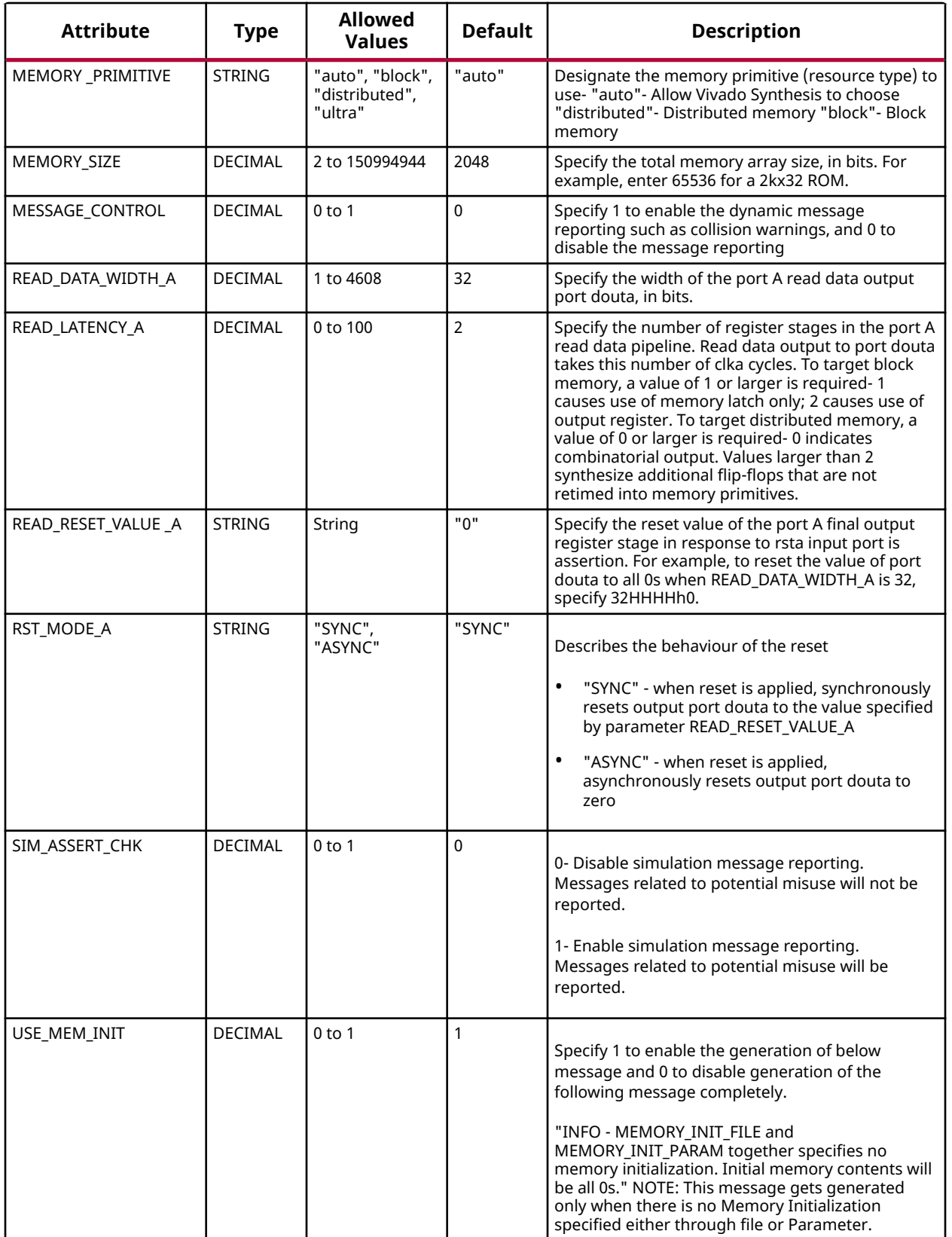

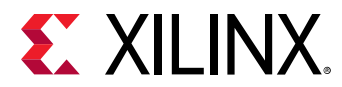

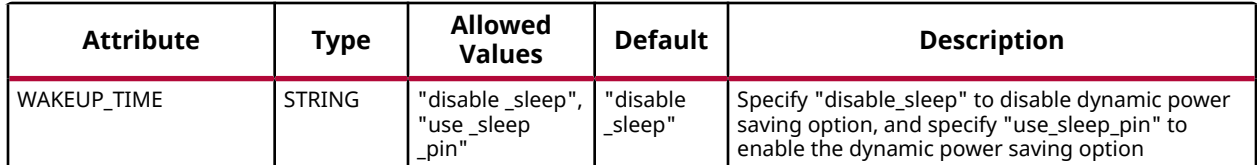

#### **VHDL Instantiation Template**

Unless they already exist, copy the following two statements and paste them before the entity declaration.

```
Library xpm;
use xpm.vcomponents.all;
-- xpm_memory_sprom: Single Port ROM
-- Xilinx Parameterized Macro, version 2020.2
xpm_memory_sprom_inst : xpm_memory_sprom
generic map (<br>ADDR_WIDTH_A => 6,
ADDR_WIDTH_A \implies 6, -- DECIMAL
AUTO_SLEEP_TIME => 0, -- DECIMAL
CASCADE_HEIGHT => 0, - DECIMAL
   \texttt{ECC_MODE} => "no_ecc", \texttt{-- String}<br>MEMORY_INIT_FILE => "none", \texttt{-- String}MEMORY_INIT_FILE => "none",
MEMORY_INIT_PARAM => "0", -- String
 MEMORY_OPTIMIZATION => "true", -- String
   MEMORY_PRIMITIVE => "auto", -- String<br>MEMORY_SIZE => 2048, -- DECIMAL
   MENORY\_SIZE => 2048, - DECIMAL<br>MESSAGE CONTROL => 0 - DECIMAL
   MESSAGE CONTROL => 0
   READ_DATA_WIDTH_A => 32, -- DECIMAL<br>READ_DATA_WIDTH_A => 32, -- DECIMAL
\verb|READ=LATENCY_A| >> 2 , \qquad -- \; DECIMALREAD_RESET_VALUE_A => "0", -- String
RST_MODE_A => "SYNC", -- String
   SIM_NEAD_NEBULE AND CONSIDER THE STRING OF STRING STRING RESTRING TO THE RESTRING OF STRING RESERT ON THE STRING SIMULATION MESSAGES<br>SIM_ASSERT_CHK => 0, 0 -- DECIMAL; 0=disable simulation messages, 1=enable simulation mes
\begin{minipage}{.4\linewidth} \texttt{USE\_MEM\_INIT} & \texttt{-> 1,} & \texttt{-- DECIMAL} \end{minipage} WAKEUP_TIME => "disable_sleep" -- String
)
port map (<br>dbiterra => dbiterra,<br>douta => douta,<br>sbiterra => sbiterra,
                                              -- 1-bit output: Leave open.
                                      -- READ_DATA_WIDTH_A-bit output: Data output for port A read operations.
   sbiterra => sbiterra, -- 1-bit output: Leave open.<br>addra => addra, -- ADDR_WIDTH_A-bit input: A
   addra => addra,                                    - ADDR_WIDTH_A-bit input: Address for port A read operations.<br>clka => clka,                              - 1-bit input: Clock signal for port A.
   clka => clka, <br>
-- 1-bit input: Clock signal for port A.<br>
-- 1-bit input: Memory enable signal for port A. Mu
                                        -- 1-bit input: Memory enable signal for port A. Must be high on clock
                                         -- cycles when read operations are initiated. Pipelined internally.
    injectdbiterra => injectdbiterra, -- 1-bit input: Do not change from the provided value.
 injectsbiterra => injectsbiterra, -- 1-bit input: Do not change from the provided value.
regcea => regcea, -- 1-bit input: Do not change from the provided value.
   rsta => rsta, - 1-bit input: Reset signal for the final port A output register
                                         -- stage. Synchronously resets output port douta to the value specified
                                                -- by parameter READ_RESET_VALUE_A.
   sleep => sleep -- 1-bit input: sleep signal to enable the dynamic power saving feature.
);
-- End of xpm_memory_sprom_inst instantiation
```
#### **Verilog Instantiation Template**

```
// xpm_memory_sprom: Single Port ROM
// Xilinx Parameterized Macro, version 2020.2
xpm_memory_sprom #(
```
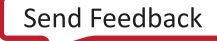

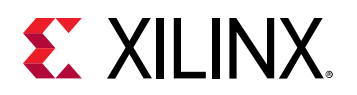

```
\begin{array}{lll} \texttt{ADDR\_WIDTH\_A(6)}\,, & \texttt{\hspace{1cm}} & \texttt{\hspace{1cm}} & \texttt{\hspace{1cm}} & \texttt{\hspace{1cm}} & \texttt{\hspace{1cm}} \\ \texttt{\hspace{1cm}} & \texttt{AUC\_SLEEP\_TIME(0)}\,, & \texttt{\hspace{1cm}} & \texttt{\hspace{1cm}} & \texttt{\hspace{1cm}} & \texttt{\hspace{1cm}} & \texttt{\hspace{1cm}} & \texttt{\hspace{1cm}} & \texttt{\hspace{1cm}} \texttt{\hspace{1cm}} \texttt{\hspace{1cm}} \texttt{\hspace{1cm}} \texttt{\AUTO\_SLEEP\_TIME(0),
      .CASCADE_HEIGHT(0), // DECIMAL
      .ECC_MODE("no_ecc"), // String
    .MEMORY_INIT_FILE("none"), // String<br>.MEMORY_INIT_PARAM("0"), // String
     .MEMORY_INIT_PARAM("0"),
    .MEMORY_OPTIMIZATION("true"), // String<br>MEMORY_PRIMITIVE("auto"), // String.
      .MEMORY_PRIMITIVE("auto"), // String
     .MEMORY_SIZE(2048), <br> MESSAGE_CONTROL(0), // DECIMAL
    \begin{tabular}{ll} A \texttt{HESSAGE\_CONTROL(0)}, & // DECIMAL\\ \texttt{.READ\_DATA\_WIDTH_A(32)}, & // DECIMAL\\ \texttt{.READ\_LATENCY_A(2)}, & // DECIMAL\\ \end{tabular}.READ_DATA_WIDTH_A(32),
     .READ_LATENCY_A(2),<br>READ_RESET_VALUE_A("0"), // String.
    \verb|READ_RESET_VALUE_A("0")| ,
     .RST_MODE_A("SYNC"), // String
                                           . SIMAL; 0=disable simulation messages, 1=enable simulation messages, \frac{1}{\sqrt{2}}USE_MEM\_INIT(1).
      .WAKEUP_TIME("disable_sleep") // String
)
xpm_memory_sprom_inst (
                                                      // 1-bit output: Leave open.
    .douta(douta), \frac{1}{2} // READ_DATA_WIDTH_A-bit output: Data output for port A read operations.<br>
.sbiterra(sbiterra), \frac{1}{2} 1-bit output: Leave open.
     .sbiterra(sbiterra), // 1-bit output: Leave open.
    .addra(addra), \frac{1}{1-\text{b}t} ADDR_WIDTH_A-bit input: Address for port A read operations.<br>
.clka(clka), \frac{1}{1-\text{b}t} input: Clock signal for port A.
                                                      // 1-bit input: Clock signal for port A.
     .ena(ena), // 1-bit input: Memory enable signal for port A. Must be high on clock
                                                 // cycles when read operations are initiated. Pipelined internally.
     .injectdbiterra(injectdbiterra), // 1-bit input: Do not change from the provided value.
      .injectsbiterra(injectsbiterra), // 1-bit input: Do not change from the provided value.
    .regcea(regcea),<br>
// 1-bit input: Do not change from the provided value.<br>
// 1-bit input: Reset signal for the final port A output register s
                                                // 1-bit input: Reset signal for the final port A output register stage.
                                                 // Synchronously resets output port douta to the value specified by
                                                        // parameter READ_RESET_VALUE_A.
     .sleep(sleep) // 1-bit input: sleep signal to enable the dynamic power saving feature.
);
```
// End of xpm\_memory\_sprom\_inst instantiation

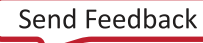

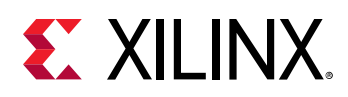

## **XPM\_MEMORY\_TDPRAM**

Parameterized Macro: True Dual Port RAM

MACRO\_GROUP: [XPM](#page-4-0) MACRO\_SUBGROUP: XPM\_MEMORY

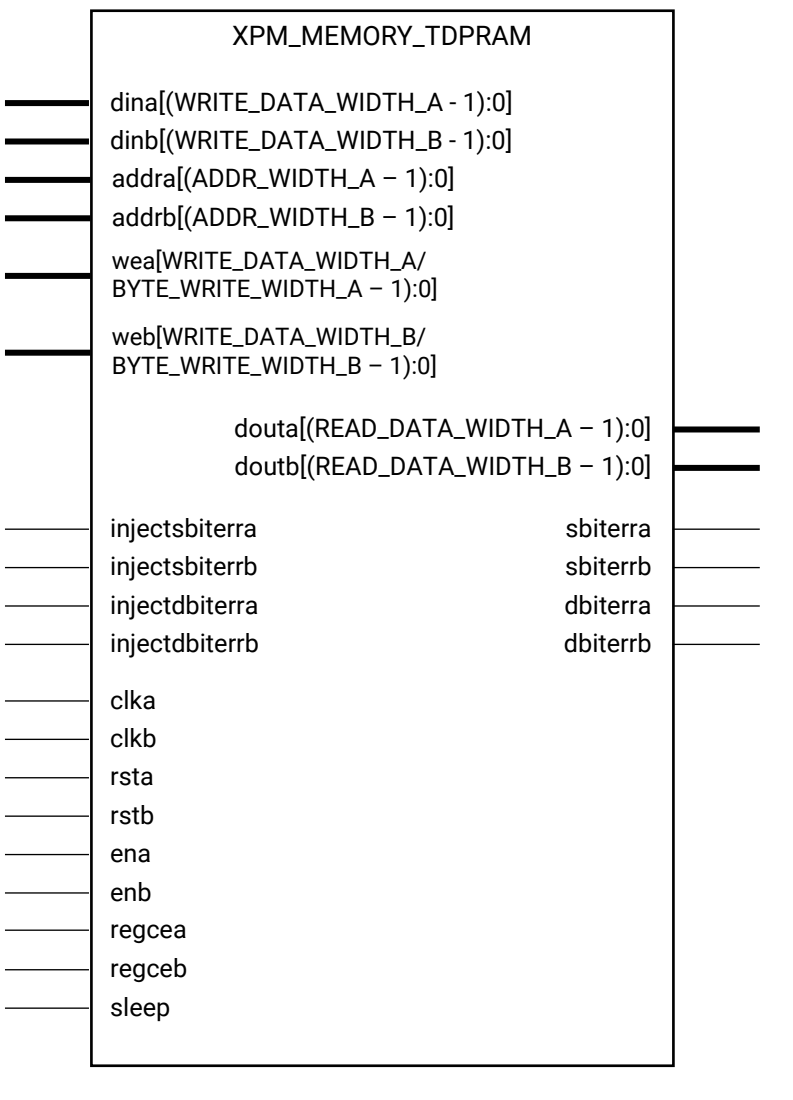

X16251-061419

#### **Introduction**

This macro is used to instantiate True Dual Port RAM. Reads and writes to the memory can be done through port A and port B simultaneously.

The following describes the basic read and write port usage of an XPM\_MEMORY instance. It does not distinguish between port A and port B.

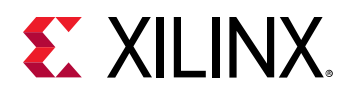

- All synchronous signals are sensitive to the rising edge of clk[a|b], which is assumed to be a buffered and toggling clock signal behaving according to target device and memory primitive requirements.
- A read operation is implicitly performed to address addr[a|b] combinatorially. The data output is registered each clk[a|b] cycle that en[a|b] is asserted.
- Read data appears on the dout[a|b] port READ\_LATENCY\_[A|B] clk[a|b] cycles after the associated read operation.
- A write operation is explicitly performed, writing din[a|b] to address addr[a|b], when both en[a] b] and we[a|b] are asserted on each clk[a|b] cycle.
- All read and write operations are gated by the value of en[a|b] on the initiating clk[a|b] cycle, regardless of input or output latencies. The addr[a|b] and we[a|b] inputs have no effect when en[a|b] is de-asserted on the coincident clk[a|b] cycle.
- The behavior of dout[a|b] with respect to the combination of din[a|b] and addr[a|b] is a function of WRITE\_MODE\_[A|B].
- For each clk[a|b] cycle that rst[a|b] is asserted, the final output register is immediately but synchronously reset to READ\_RESET\_VALUE\_[A|B], irrespective of READ\_LATENCY\_[A|B].
- For each clk[a|b] cycle that regce[a|b] is asserted and rst[a|b] is de-asserted, the final output register captures and outputs the value from the previous pipeline register.
- Undriven or unknown values provided on module inputs will produce undefined memory array and output port behavior.
- When MEMORY INIT PARAM is used, the maximum supported memory size 4K bits.

Choosing the Invalid Configuration will result in a DRC error.

#### *Note***:**

- When the attribute "CLOCKING\_MODE" is set to "common\_clock", all read/write operations to memory through port A and port B are performed on clka. If this attribute is set to "independent clock", then read/write operations through port A are performed based on clka, and read/write operations through port B are performed based on  $\text{clkb.}$
- Writing to an out-of-range address location may overwrite a valid address location when effective address bits match to a physical memory address location.
- set\_false\_path constraint is needed for the independent clock distributed RAM based memory if the design takes care of avoiding address collision (write address != read address at any given point of time). Set USE\_EMBEDDED\_CONSTRAINT = 1 if XPM\_MEMORY needs to take care of necessary constraints. If USE\_EMBEDDED\_CONSTRAINT = 0, Vivado may trigger Timing-6 or Timing-7 or both. Alternatively, you can also add the constraint when USE\_EMBEDDED\_CONSTRAINT = 0. An example of adding this constraint is provided below. If Port-B also has write permissions for an Independent clock configuration, then a similar constraint needs to be added for clkb as well.

```
set_false_path -from [filter [all_fanout -from [get_ports clka]
-flat -endpoints_only] {IS_LEAF}] -through [get_pins -of_objects
[get_cells -hier * -filter {PRIMITIVE_SUBGROUP==LUTRAM ||
PRIMITIVE_SUBGROUP==dram || PRIMITIVE_SUBGROUP==drom}]
-filter {DIRECTION==OUT}]
```
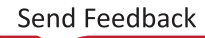

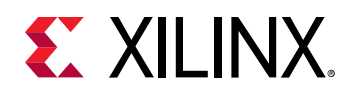

- If "CLOCKING\_MODE" is set to "independent\_clock", Vivado may trigger a false positive CDC-1 warning and can be ignored.
- The use of UltraRAM's dedicated input and output registers are controlled by synthesis based on the READ\_LATENCY\_B value. For example, if 4 UltraRAMs are in cascade and the READ\_LATENCY\_B is ≥ 4, then synthesis will absorb as much registers inside UltraRAM primitive as possible.
- For UltraRAM's, OREG enabled when READ\_LATENCY\_B ≥ 3 in NO\_CHANGE mode.
- For larger memories (≥2 MB), the read latency must be > 8 because the default cascade height used by Vivado synthesis is 8.

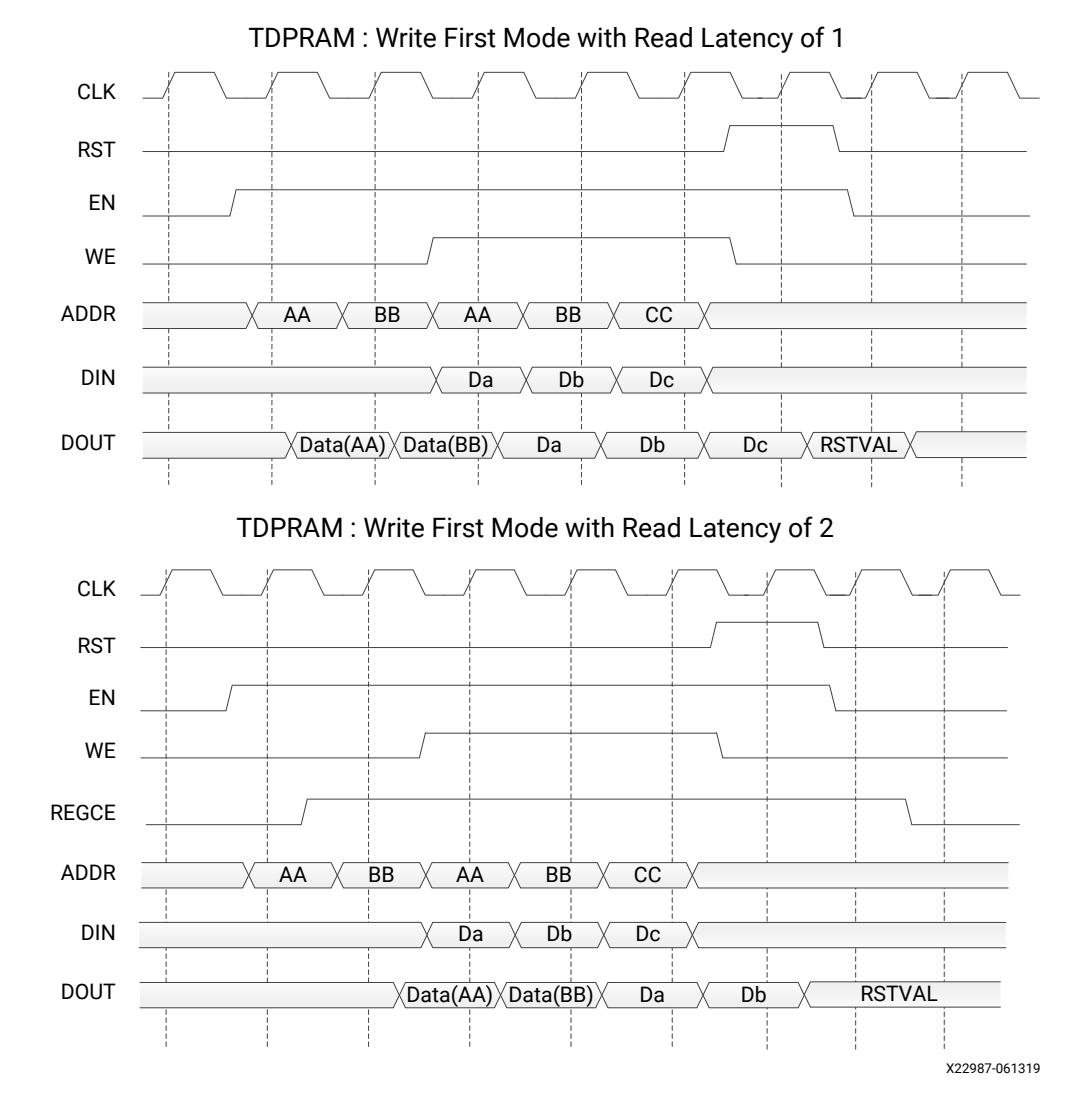

#### **Timing Diagrams**

*Note***:** The above waveforms do not distinguish between port A and port B. The behavior shown in the above waveforms is true for both port A and port B.

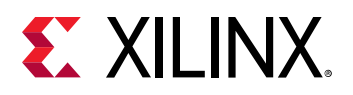

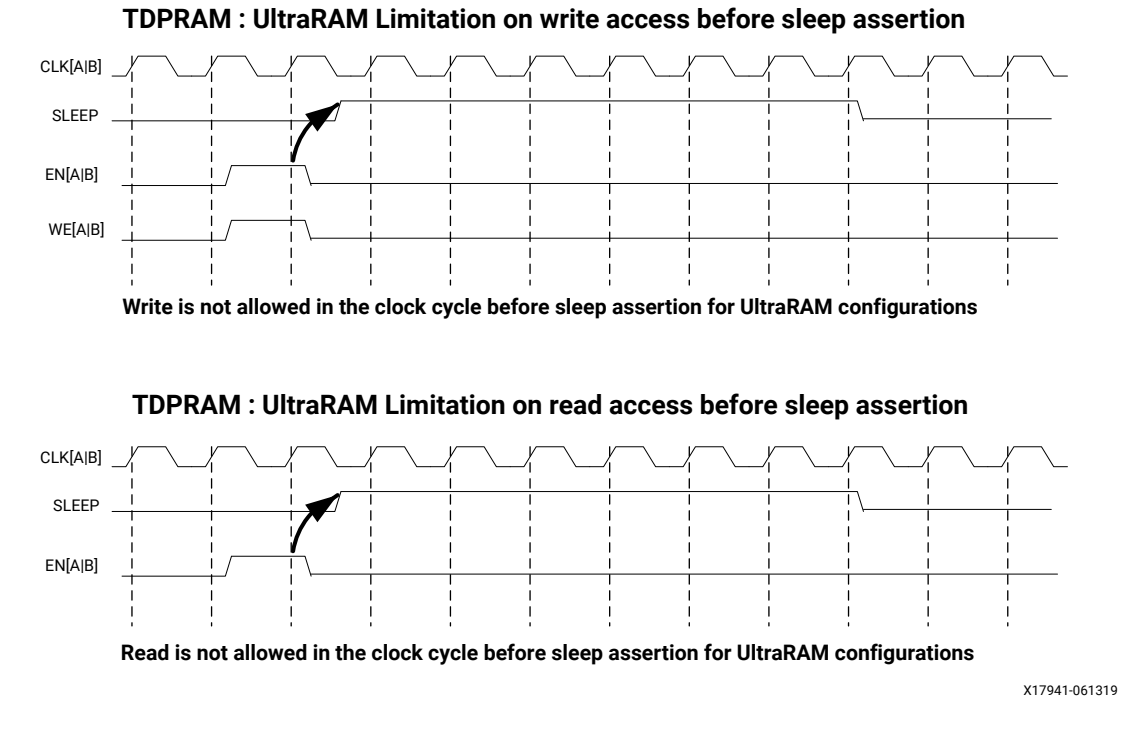

*Note***:** The UltraRAM primitive does not support Write/Read access in the clock cycle just before assertion of sleep gets recognized on the positive edge of the clock when its OREG attribute is set to TRUE. For UltraRAM configurations, Write/Read access to the memory is not allowed in the clock cycle just before the assertion of sleep.

#### **ECC Modes**

Only the UltraRAM primitives support ECC when the memory type is set to True Dual Port RAM. The three ECC modes supported are:

- Both encode and decode
- Encode only
- Decode only

The read and write usage of the three ECC Modes are the same as described in the Introduction section above. See the "Built-in Error Correction" section of the for more details on this feature like Error Injection and syndrome bits calculations.

There are restrictions on the attributes WRITE\_DATA\_WIDTH\_[A|B], READ\_DATA\_WIDTH\_[A| B], and MEMORY\_SIZE in each of the above ECC modes.

- *Both encode and decode* WRITE\_DATA\_WIDTH\_[A|B] and READ\_DATA\_WIDTH\_[A|B] must be multiples of 64-bits. Violating this rule will results in a DRC in XPM\_Memory.
- **Encode only** WRITE\_DATA\_WIDTH\_[A|B] must be a multiple of 64 bits and READ\_DATA\_WIDTH\_[A|B] must be a multiple of 72-bits. MEMORY\_SIZE must be a multiple of READ\_DATA\_WIDTH\_[A|B]. Violating these rules will result in a DRC.

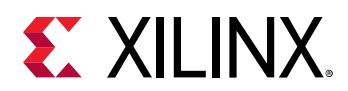

• *Decode only* WRITE\_DATA\_WIDTH\_[A|B] must be a multiple of 72 bits and READ\_DATA\_WIDTH\_[A|B] must be a multiple of 64-bits. MEMORY\_SIZE must be a multiple of WRITE\_DATA\_WIDTH\_[A|B]. Violating these rules will result in a DRC.

When ECC is enabled the following are not supported:

- Asymmetry
- Initialization
- Reset (neither non-zero reset value nor reset assertion)

*Note***:** ECC uses a hard-ECC block available in the BRAM/URAM macro and the data width should be multiples of 64/72. Use ECC IP for other data width combinations.

#### **Auto Sleep Mode**

- This feature is applicable only when MEMORY\_PRIMITIVE is URAM and is controlled internally in the UltraRAM to check if it can be put in sleep mode and when it needs to wake up. Thus power savings are obtained automatically without having to explicitly control the SLEEP Pin.
- When AUTO\_SLEEP\_TIME is 0, the feature is disabled. When AUTO\_SLEEP\_TIME is nonzero, XPM\_MEMORY constructs the pipeline registers equal to AUTO\_SLEEP\_TIME value on all input signals except  $rst[a|b]$ .
- If AUTO\_SLEEP\_TIME is too low, then UltraRAM goes into sleep and wakeup too often, which can cause more power to be consumed.
- The number of sleep cycles achieved is calculated by following formula:
	- o If number of consecutive inactive cycles is < AUTO\_SLEEP\_TIME, then number of sleep  $cycles = 0$ .
	- © If number of consecutive inactive cycles is ≥AUTO\_SLEEP\_TIME, Then number of consecutive sleep cycles = Number of consecutive inactive cycles – 3.
	- o Inactive cycle is defined as a cycle where there is no Read/Write operation from either port.
- The latency between the read operation and the data arrival at dout[a|b] is AUTO\_SLEEP\_TIME + READ\_LATENCY\_[A|B] clock cycles (Assuming that REGCE is high when the output data pipe line exists).
- When the READ\_LATENCY\_[A|B] is set to 1 or 2, XPM\_Memory behaviorally models the AUTO SLEEP feature and forces 'x' on DOUT[A|B] when the RAM is in Auto Sleep Mode. For READ\_LATENCY\_[A|B] greater than 2, the propagation of 'x' cannot happen to the DOUT[A| B] as the output registers gets the clock enable (delayed read enable) after UltraRAM comes out of sleep mode.
- The Auto Sleep mode is most effective for larger memory sizes or any memory with very little activity.

Timing diagrams for Auto Sleep Mode at various read latencies are shown below.

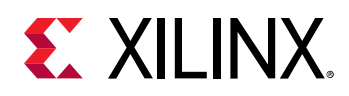

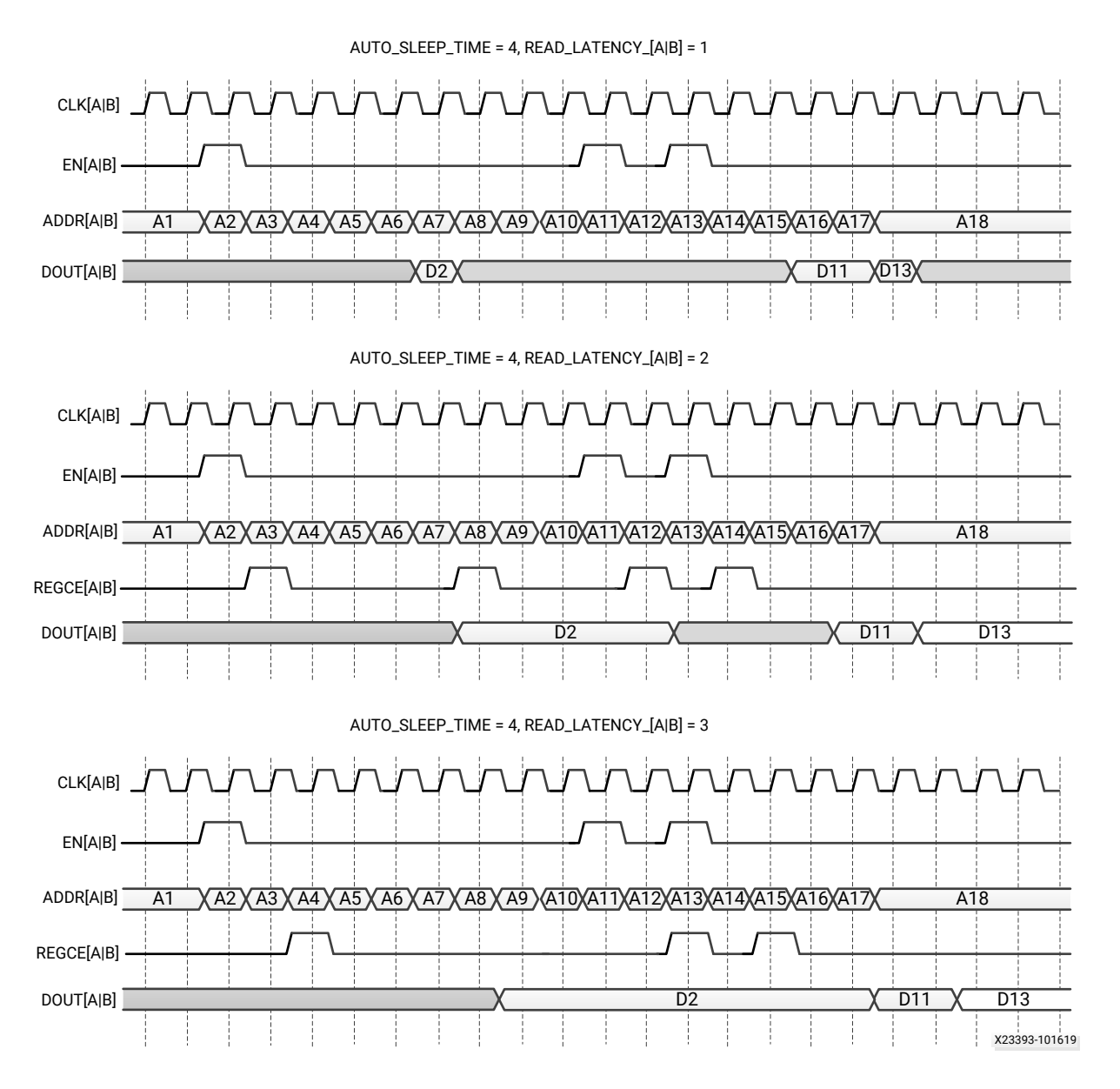

#### **Port Descriptions**

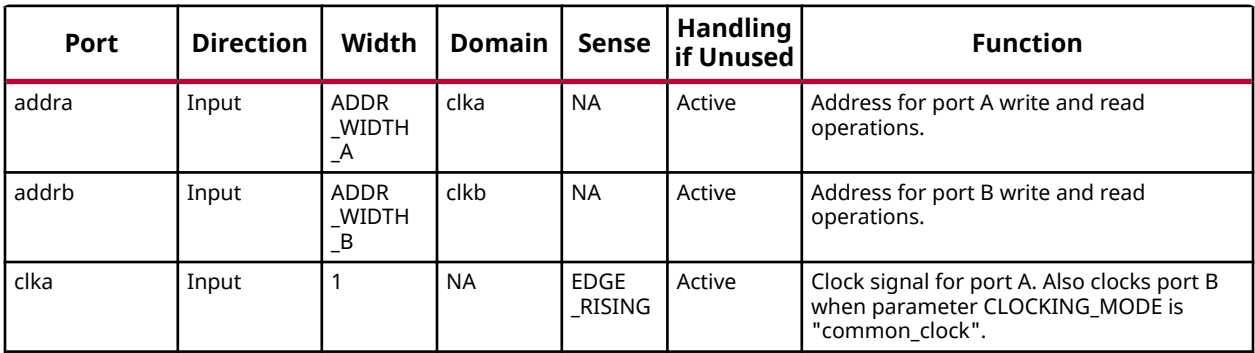

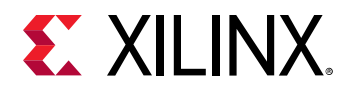

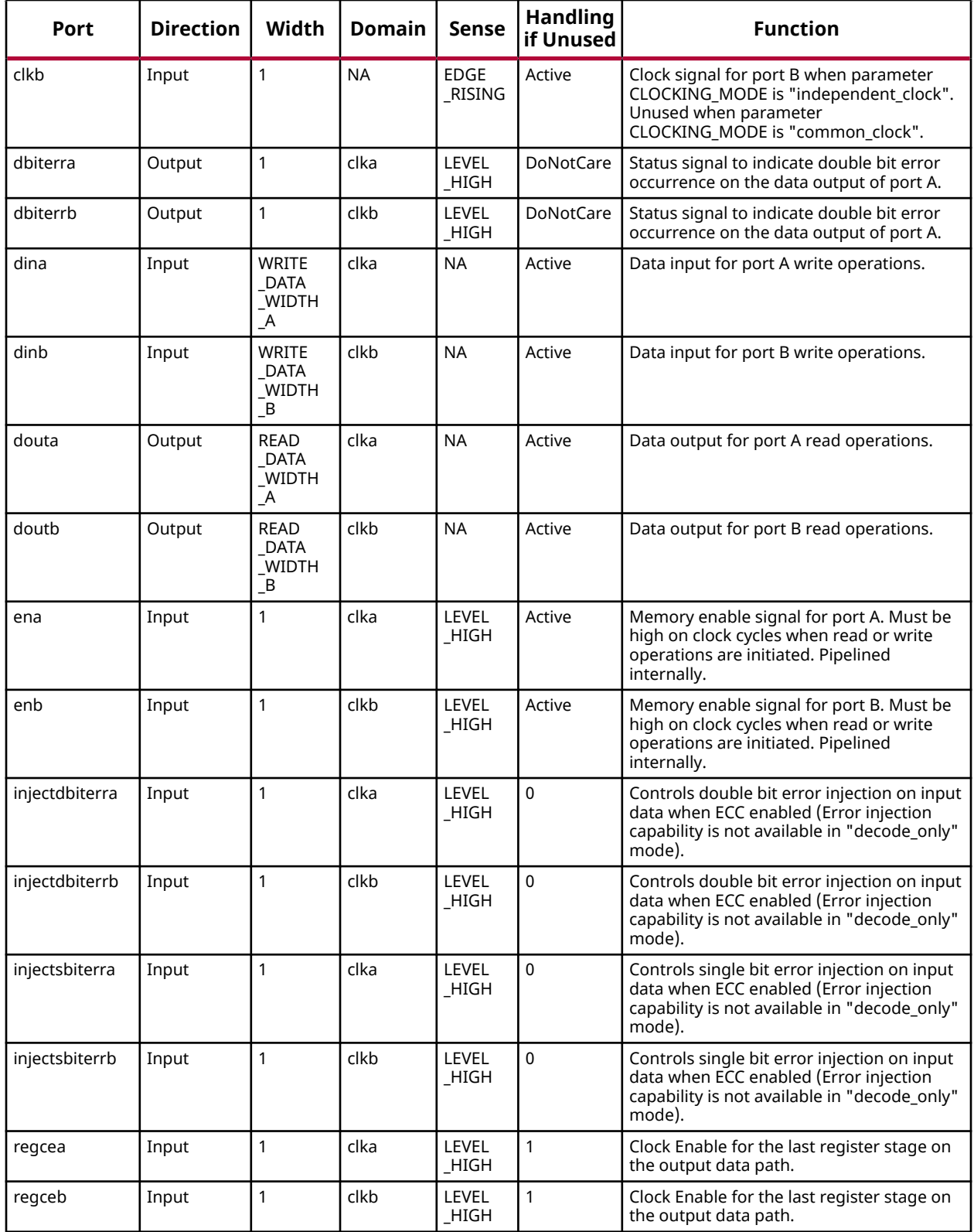

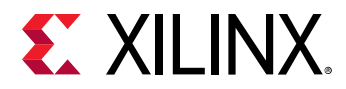

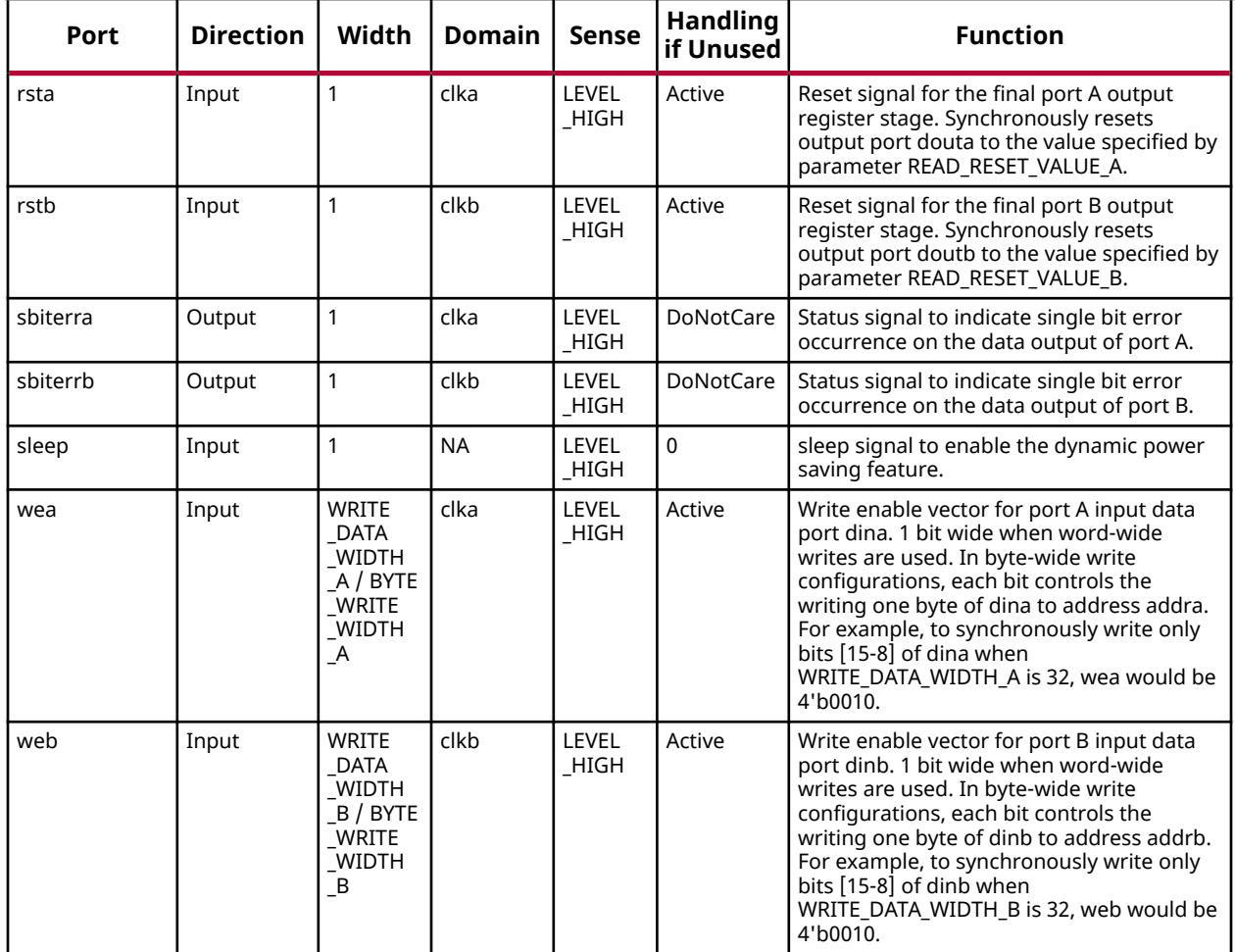

#### **Design Entry Method**

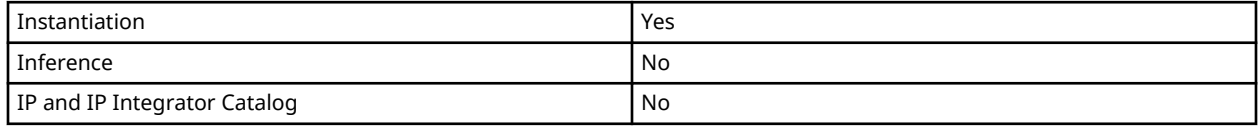

#### **Available Attributes**

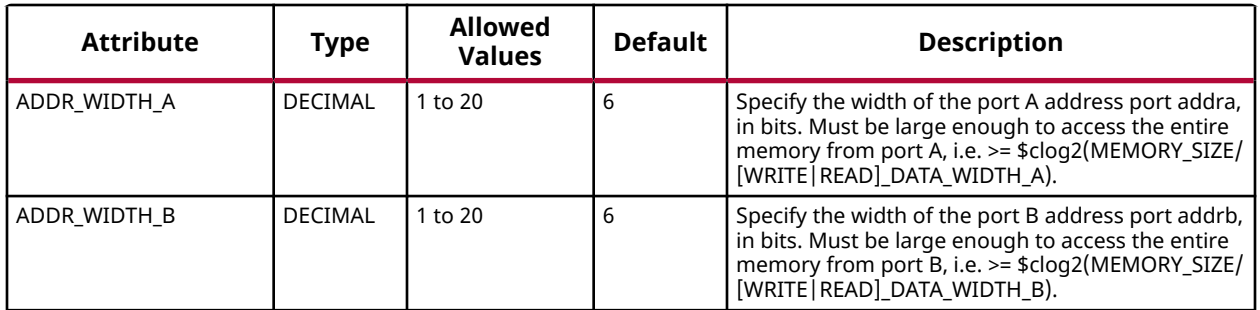

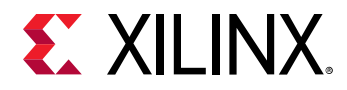

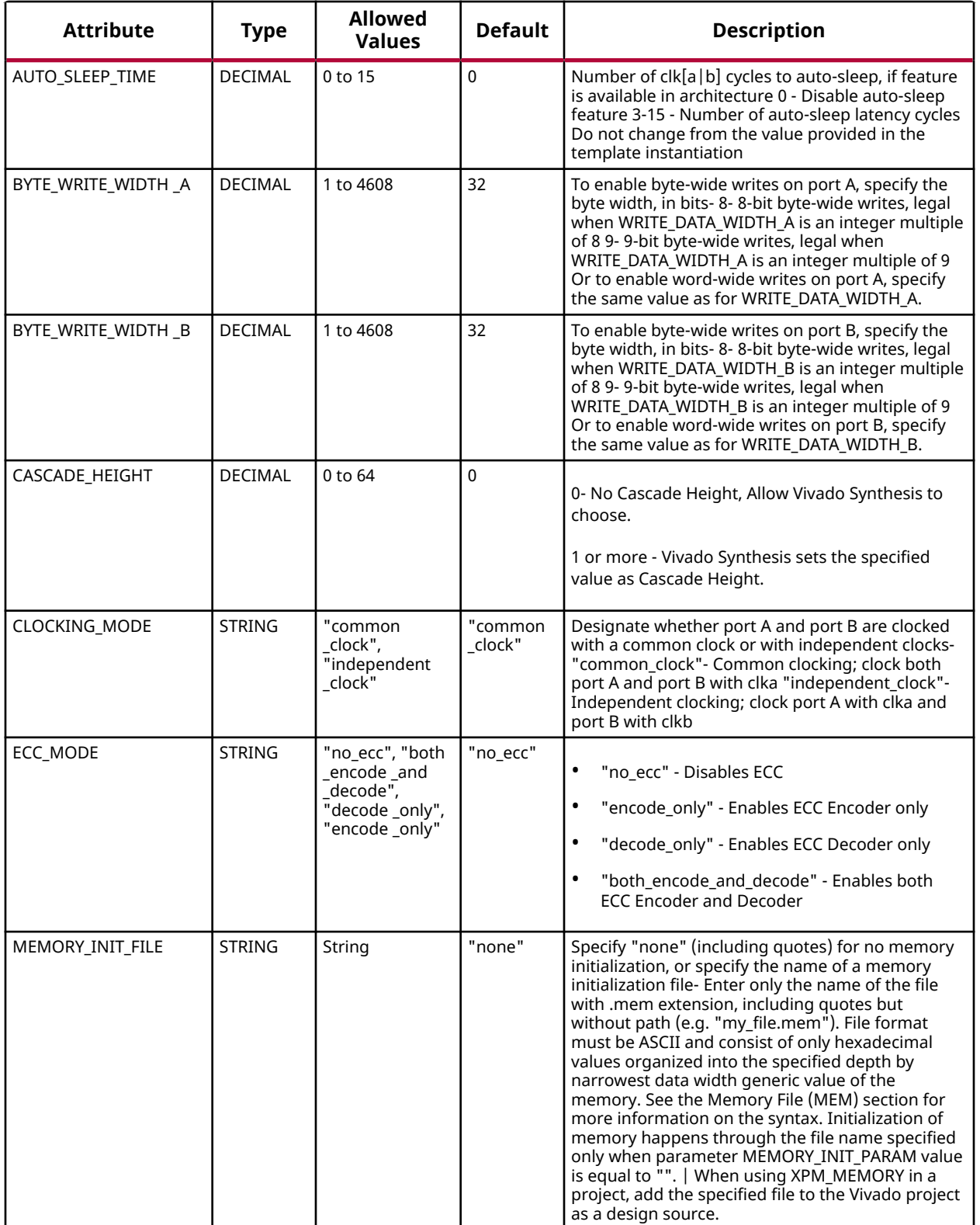

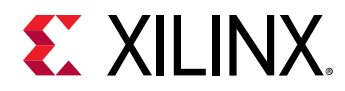

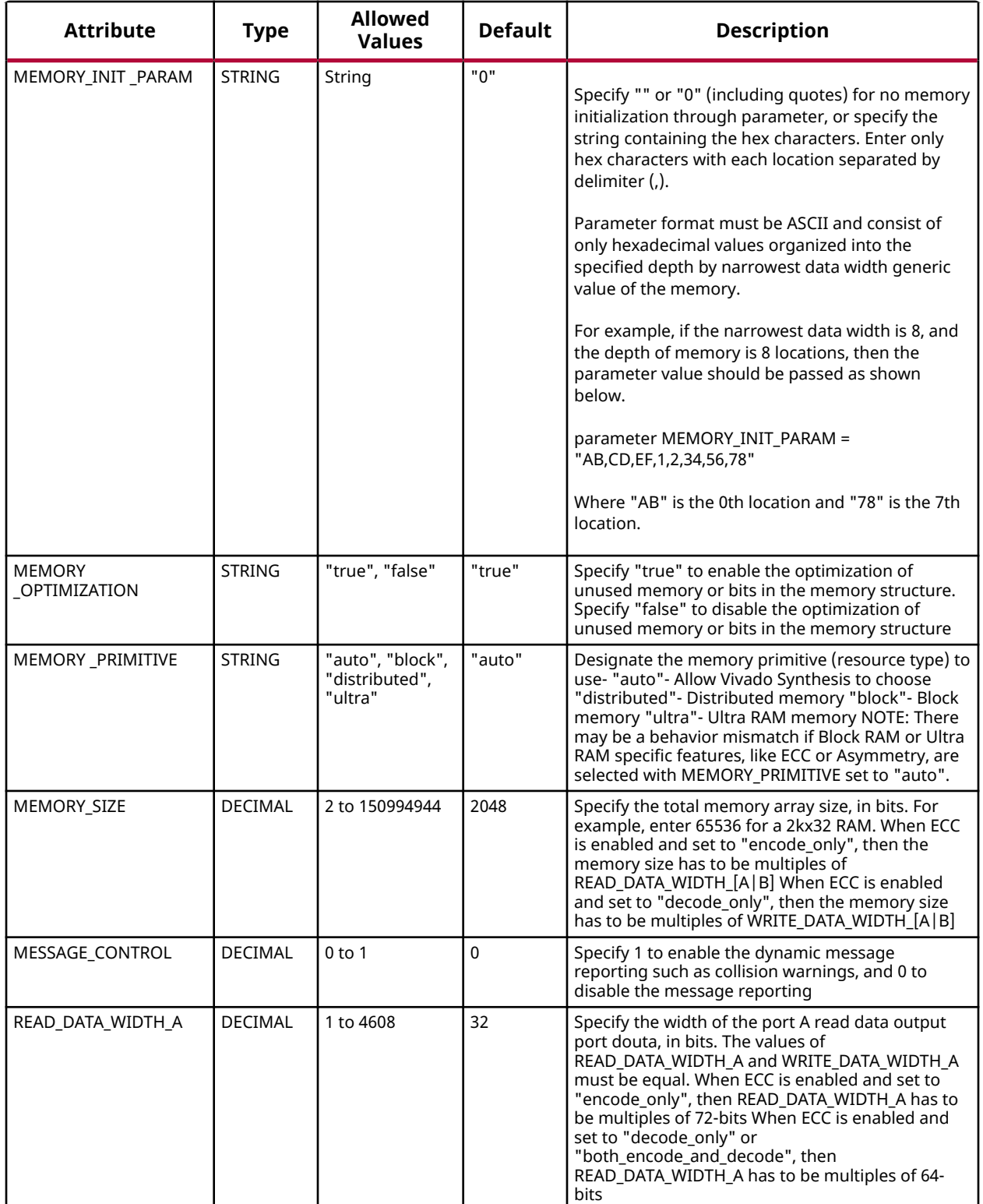

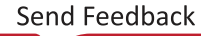

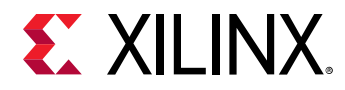

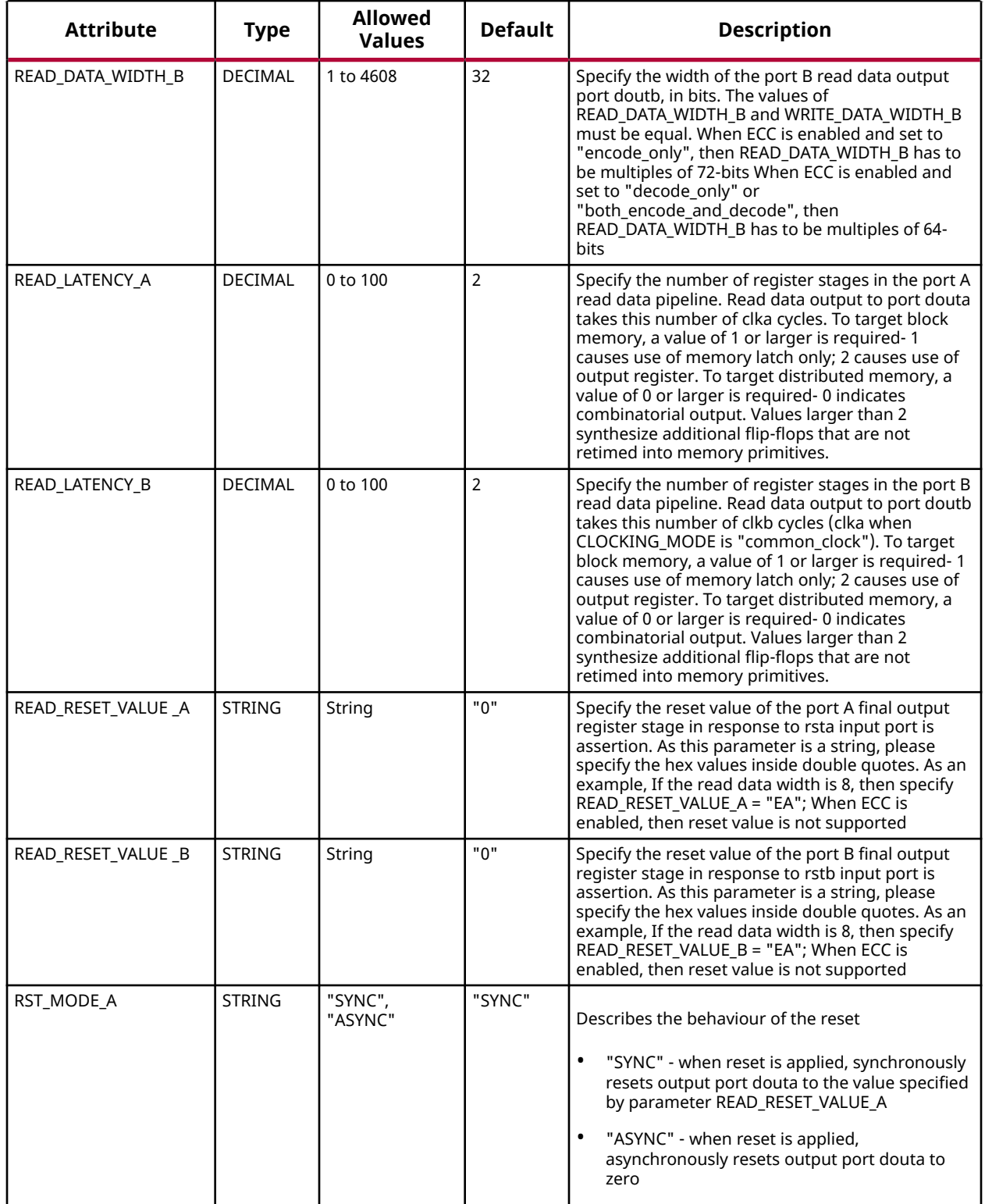

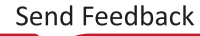

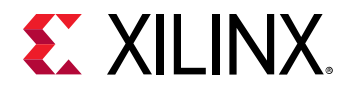

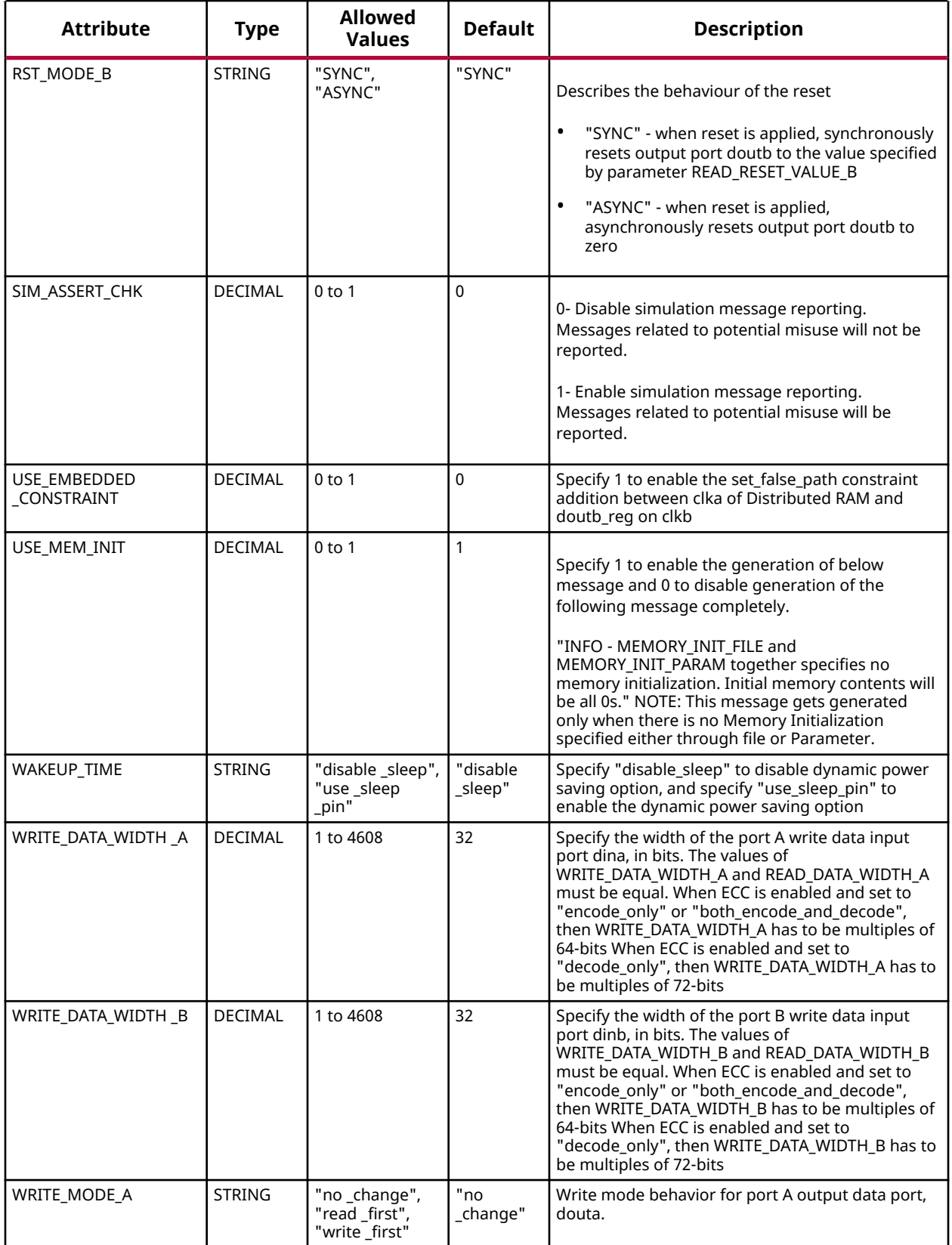

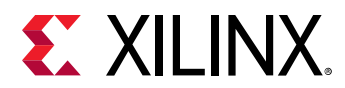

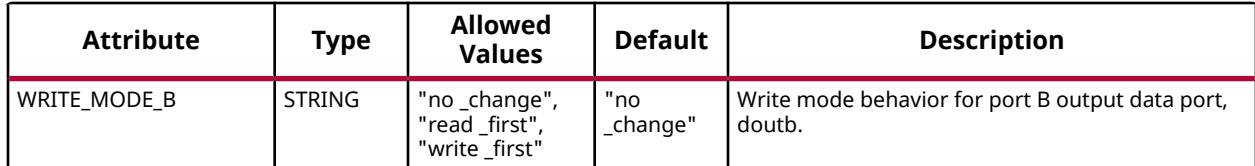

#### **VHDL Instantiation Template**

Unless they already exist, copy the following two statements and paste them before the entity declaration.

```
Library xpm;
use xpm.vcomponents.all;
-- xpm_memory_tdpram: True Dual Port RAM
-- Xilinx Parameterized Macro, version 2020.2
xpm_memory_tdpram_inst : xpm_memory_tdpram
generic map (
   ADDR\_WIDTH_A => 6,<br>ADDR\_WIDTH_B => 6,<br>-- DECIMALADDR\_WIDTH\_B => 6,<br>
AUTO\_SLEEP\_TIME => 0, -- DECIMAL<br>
BYTE\_WRITE\_WIDTH\_A => 32, -- DECIMAL
   AUTO\_SLEEP\_TIME => 0,
BYTE_WRITE_WIDTH_A \Rightarrow 32, -- DECIMAL
BYTE_WRITE_WIDTH_B => 32, -- DECIMAL
   \begin{tabular}{lllll} \multicolumn{2}{l}{{\bf{CASE\_HEIGHT}}} & \multicolumn{2}{l}{\bf{=}} & \multicolumn{2}{l}{\bf{O}}\, , \multicolumn{2}{l}{\bf{CASCADE\_HEIGHT}} & \multicolumn{2}{l}{\bf{=}} & \multicolumn{2}{l}{\bf{O}}\, . \end{tabular}CLOCKING_MODE => "common_clock", -- String<br>ECC_MODE => "no_ecc", -- String
   \texttt{ECC\_MODE} \Rightarrow "no\_ecc",MEMORY_INIT_FILE => "none",    -- String<br>MEMORY_INIT_PARAM => "0",    -- String
MEMORY_INIT_PARAM => "0", -- String
 MEMORY_OPTIMIZATION => "true", -- String
MEMORY_PRIMITIVE => "auto", -- String
MEMORY_SIZE => 2048, -- DECIMAL
MESSAGE_CONTROL => 0, -- DECIMAL
READ_DATA_WIDTH_A => 32, -- DECIMAL
READ_DATA_WIDTH_B => 32, -- DECIMAL
\verb|READ=LATENCY_A| >> 2 , \qquad -- \; DECIMAL READ_LATENCY_B => 2, -- DECIMAL
READ_RESET_VALUE_A => "0", -- String
READ_RESET_VALUE_B => "0", -- String
   \verb|RST_MODE_A| & \verb|-> "SYNC",| -- StringRST_MODE_B => "SYNC", -- String
 SIM_ASSERT_CHK => 0, -- DECIMAL; 0=disable simulation messages, 1=enable simulation messages
 USE_EMBEDDED_CONSTRAINT => 0, -- DECIMAL
   USE_EMBEDDED_CONSTRAINT => 0, -- DECIMAL<br>USE_MEM_INIT => 1, -- DECIMAL
    WAKEUP_TIME => "disable_sleep", -- String
WRITE_DATA_WIDTH_A \implies 32, -- DECIMAL
WRITE_DATA_WIDTH_B => 32, -- DECIMAL
WRITE_MODE_A => "no_change", -- String
 WRITE_MODE_B => "no_change" -- String
)
port map (
  dbiterra => dbiterra, -- 1-bit output: Status signal to indicate double bit error occurrence
                                          -- on the data output of port A.
   dbiterrb => dbiterrb, -- 1-bit output: Status signal to indicate double bit error occurrence
                                           -- on the data output of port A.
   douta => douta, <br>doutb => doutb, <br>-- READ_DATA_WIDTH_B-bit output: Data output for port B read operations.
                                     -- READ_DATA_WIDTH_B-bit output: Data output for port B read operations.
   sbiterra => sbiterra, -- 1-bit output: Status signal to indicate single bit error occurrence
                                           -- on the data output of port A.
   sbiterrb => sbiterrb, -- 1-bit output: Status signal to indicate single bit error occurrence
                                           -- on the data output of port B.
   addra => addra, etc. ADDR_WIDTH_A-bit input: Address for port A write and read operations.
 addrb => addrb, - ADDR_WIDTH_B-bit input: Address for port B write and read operations.
```
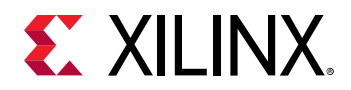

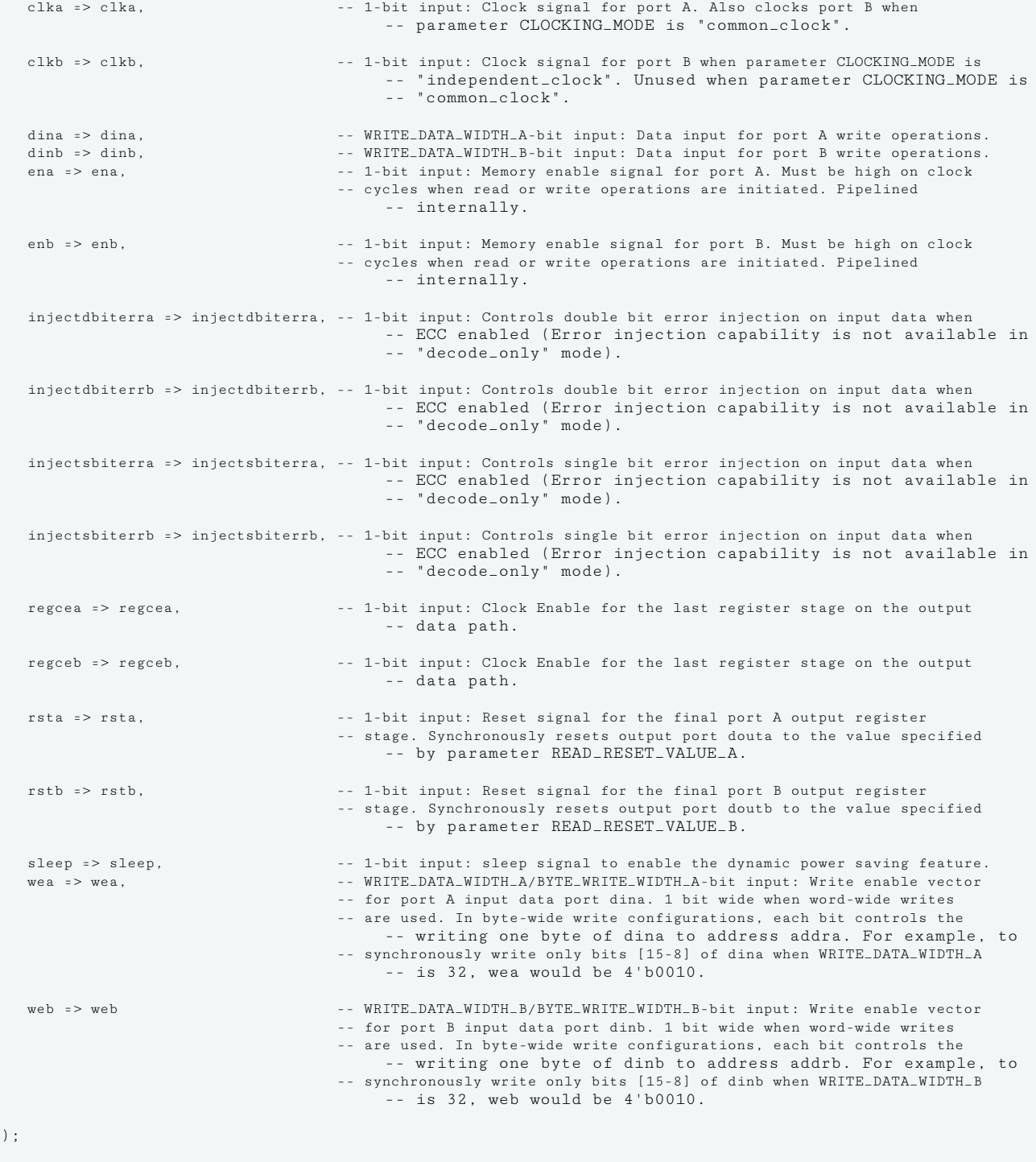

-- End of xpm\_memory\_tdpram\_inst instantiation

#### **Verilog Instantiation Template**

// xpm\_memory\_tdpram: True Dual Port RAM // Xilinx Parameterized Macro, version 2020.2 xpm\_memory\_tdpram #(

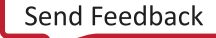

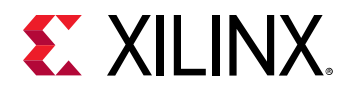

```
 .ADDR_WIDTH_A(6), // DECIMAL
    \begin{array}{lll} \texttt{ADDR\_WIDTH\_B(6)}\,, & \texttt{\texttt{\texttt{\texttt{\texttt{M}D}T}}\,, \texttt{\texttt{DECIMAL}}\,\\ \texttt{AUTO\_SLEEP\_TIME(0)}\,, & \texttt{\texttt{\texttt{\texttt{\texttt{M}D}T}}\, \texttt{\texttt{DECIMAL}}}\, \end{array} .AUTO_SLEEP_TIME(0), // DECIMAL
    .BYTE_WRITE_WIDTH_A(32), <br>.BYTE_WRITE_WIDTH_B(32), // DECIMAL
    .BYTE_WRITE_WIDTH_B(32), \frac{1}{100} DECIMAL<br>CASCADE_HEIGHT(0), \frac{1}{100} DECIMAL
 .CASCADE_HEIGHT(0), // DECIMAL
 .CLOCKING_MODE("common_clock"), // String
    .ECC_MODE("no_ecc"), // String<br>.MEMORY_INIT_FILE("none"), // String
    .MEMORY_INIT_FILE("none"), // String<br>.MEMORY_INIT_PARAM("0"), // String
    .MEMORY_INIT_PARAM("0"), // String<br>.MEMORY_OPTIMIZATION("true"), // String
     .MEMORY_OPTIMIZATION("true"),
    .MEMORY_PRIMITIVE("auto"), // String<br>.MEMORY_SIZE(2048), // DECIMAL
     .MEMORY_SIZE(2048), // DECIMAL
    .MESSAGE_CONTROL(0), <br>READ_DATA_WIDTH_A(32), // DECIMAL
     .READ_DATA_WIDTH_A(32), // DECIMAL
     \begin{array}{lll} \texttt{.READ\_DATA\_WIDTH\_B(32)}\,, & \texttt{\hspace{1cm}} & \texttt{\hspace{1cm}} & \texttt{\hs\begin{array}{lll} \texttt{.READ\_LATERCY_A(2),} & & \texttt{\hspace{1cm}} & \texttt{\hspace{1cm}} & \texttt{\hspace{1cm}} \\ \texttt{\hspace{1cm}} & \texttt{\hspace{1cm}} & \texttt{\hspace{1cm}} & \texttt{\hspace{1cm}} & \texttt{\hspace{1cm}} & \texttt{\hspace{1cm}} \\ \texttt{\hspace{1cm}} & \texttt{\hspace{1cm}} & \texttt{\hspace{1cm}} & \texttt{\hspace{1cm}} & \texttt{\hspace{1cm}} & \texttt{\hspace{1cm}} & \texttt{\hspace{1cm}} & \texttt{\hspace{1cm}} \\ \texttt{\hspace{1cm.READ_LATENCY_B(2), \frac{1}{2} // DECIMAL .READ_RESET_VALUE_A("0"), \frac{1}{2} // String
    .READ_RESET_VALUE_A("0"), \frac{1}{1} String<br>READ_RESET_VALUE_B("0"), // String
    .READ_RESET_VALUE_B("0"),
     .RST_MODE_A("SYNC"), <br>
RST_MODE_B("SYNC"), // String
    .RST_MODE_B("SYNC"),<br>.SIM_ASSERT_CHK(0),
                                    .string<br>// DECIMAL; 0=disable simulation messages, 1=enable simulation messages/<br>INT(0),     // DECIMAL
     .USE_EMBEDDED_CONSTRAINT(0), // DECIMAL<br>.USE_MEM_INIT(1). // DECIMAL
    USE\_MEM\_INIT(1),
     .WAKEUP_TIME("disable_sleep"), // String<br>.WRITE_DATA_WIDTH_A(32), // DECIMAL
      .WRITE_DATA_WIDTH_A(32), // DECIMAL
    .WRITE_DATA_WIDTH_B(32), // DECIMAL<br>.WRITE_MODE_A("no_change"), // String<br>.WRITE_MODE_B("no_change") // String
     .WRITE_MODE_A('no_change'),
    .WRITE_MODE_B('no_change"))
xpm_memory_tdpram_inst (
                                             // 1-bit output: Status signal to indicate double bit error occurrence
                                                     // on the data output of port A.
    .dbiterrb(dbiterrb), // 1-bit output: Status signal to indicate double bit error occurrence
                                                      // on the data output of port A.
    .douta(douta), // READ_DATA_WIDTH_A-bit output: Data output for port A read operations.
     .doutb(doutb), // READ_DATA_WIDTH_B-bit output: Data output for port B read operations.
     .sbiterra(sbiterra), // 1-bit output: Status signal to indicate single bit error occurrence
                                                      // on the data output of port A.
    .sbiterrb(sbiterrb), // 1-bit output: Status signal to indicate single bit error occurrence
                                                       // on the data output of port B.
   .addra(addra), \frac{1}{2} ADDR_WIDTH_A-bit input: Address for port A write and read operations.<br>Addrb(addrb). \frac{1}{2} ADDR_WIDTH_B-bit input: Address for port B write and read operations.
    .addrb(addrb), <br>
.clka(clka), // ADDR_WIDTH_B-bit input: Address for port B write and read operations.<br>
(/ 1-bit input: Clock signal for port A. Also clocks port 1.
                                                      // 1-bit input: Clock signal for port A. Also clocks port B when
                                                       // parameter CLOCKING_MODE is "common_clock".
    .clkb(clkb), // 1-bit input: Clock signal for port B when parameter CLOCKING_MODE is
                                                      // "independent_clock". Unused when parameter CLOCKING_MODE is
                                                       // "common_clock".
   .dina(dina), <br>dinb(dinb), // WRITE_DATA_WIDTH_B-bit input: Data input for port B write operations.
                                               // WRITE_DATA_WIDTH_B-bit input: Data input for port B write operations.
     .ena(ena), // 1-bit input: Memory enable signal for port A. Must be high on clock
                                                       // cycles when read or write operations are initiated. Pipelined
                                                       // internally.
    .enb(enb), // 1-bit input: Memory enable signal for port B. Must be high on clock
                                                       // cycles when read or write operations are initiated. Pipelined
                                                       // internally.
    .injectdbiterra(injectdbiterra), // 1-bit input: Controls double bit error injection on input data when
 // ECC enabled (Error injection capability is not available in
 // "decode_only" mode).
     .injectdbiterrb(injectdbiterrb), // 1-bit input: Controls double bit error injection on input data when
                                                      // ECC enabled (Error injection capability is not available in
                                                       // "decode_only" mode).
     .injectsbiterra(injectsbiterra), // 1-bit input: Controls single bit error injection on input data when
                                                    // ECC enabled (Error injection capability is not available in
```
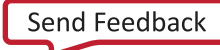

# **EXILINX.**

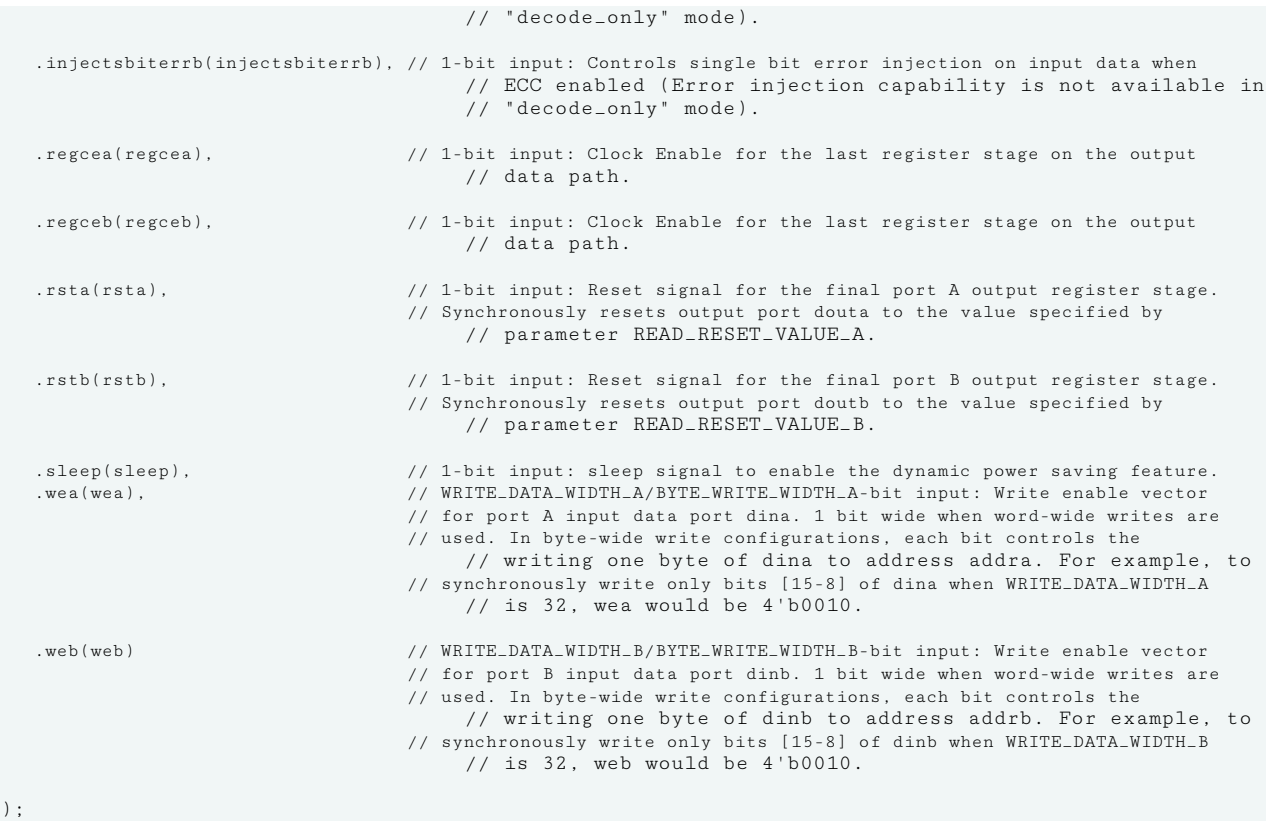

// End of xpm\_memory\_tdpram\_inst instantiation

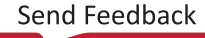

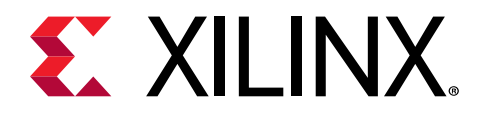

# *Chapter 3*

# Primitive Groups

The following Primitive Groups correlate to the PRIMTIVE\_GROUP cell property in the Vivado software. Similarly, the listed Primitive Subgroup correlates to the PRIMTIVE\_SUBGROUP property on the cells in the software. These can be used in filters to specify a class of cells for constraint processing and other tasks within Vivado.

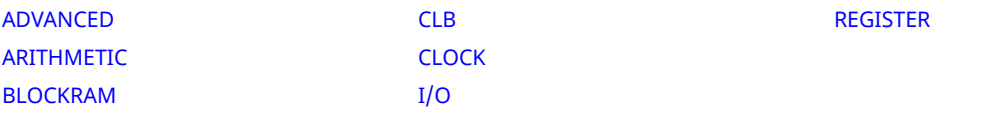

#### **ADVANCED**

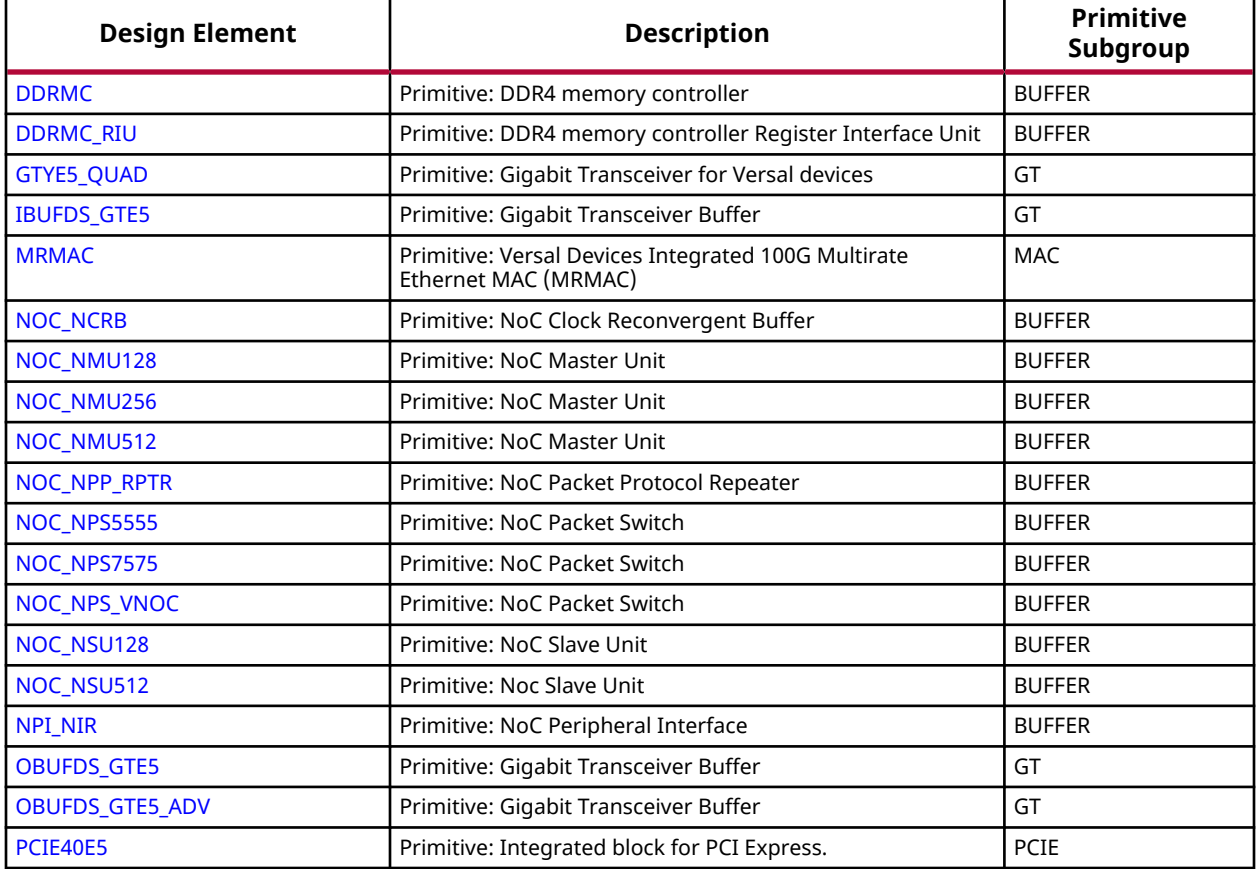

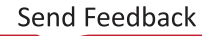

<span id="page-201-0"></span>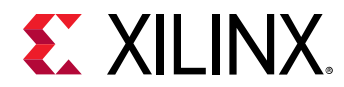

#### **ARITHMETIC**

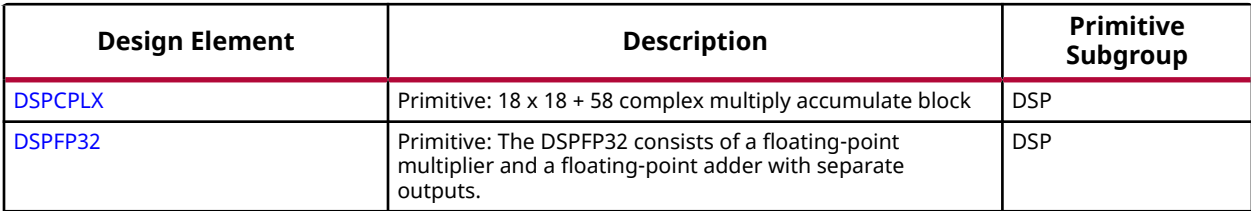

#### **BLOCKRAM**

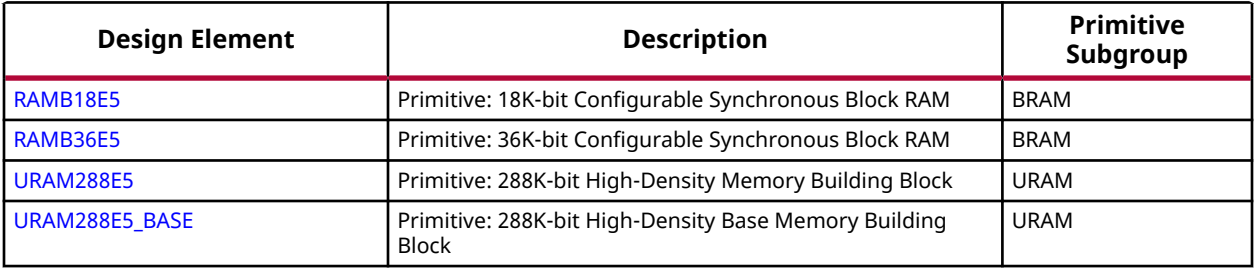

#### **CLB**

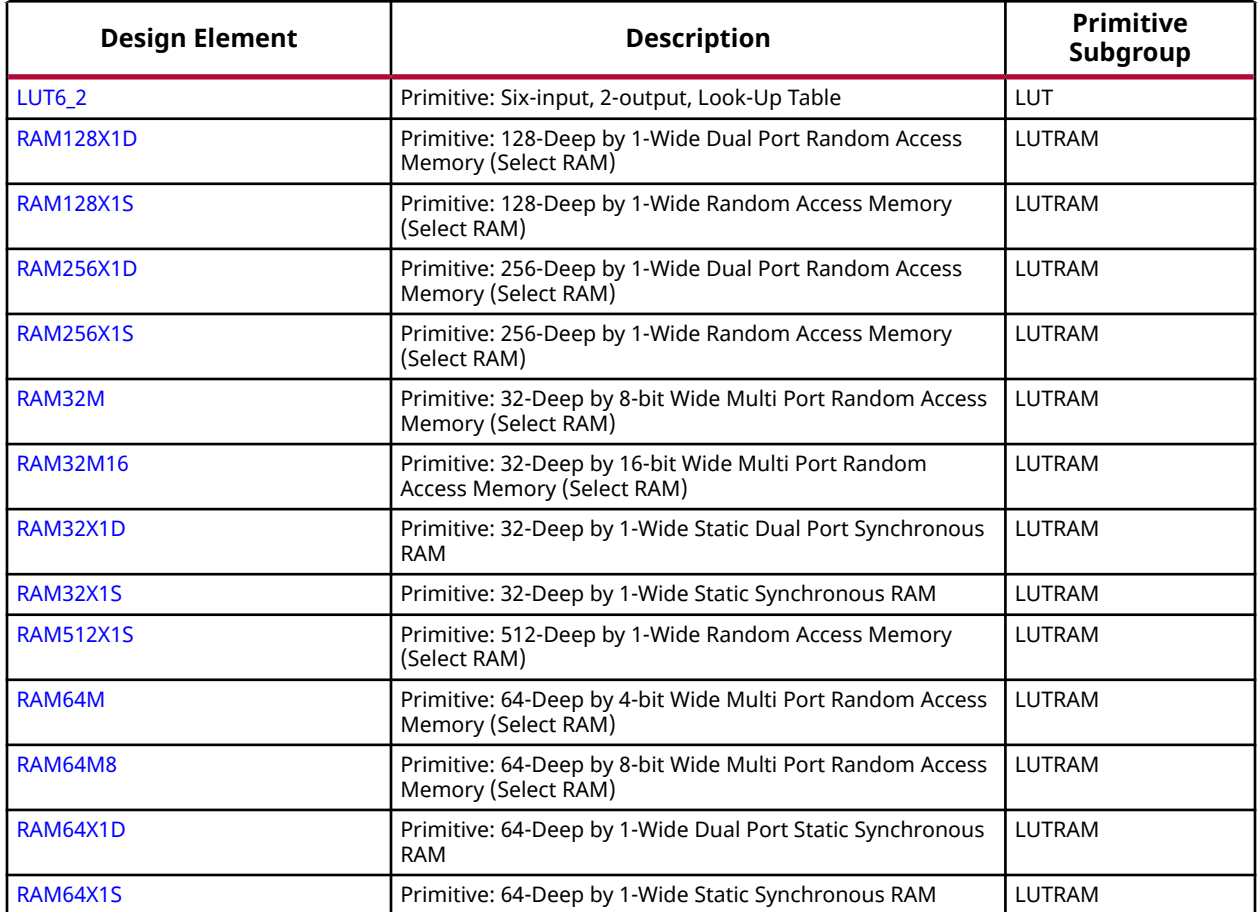

<span id="page-202-0"></span>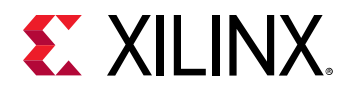

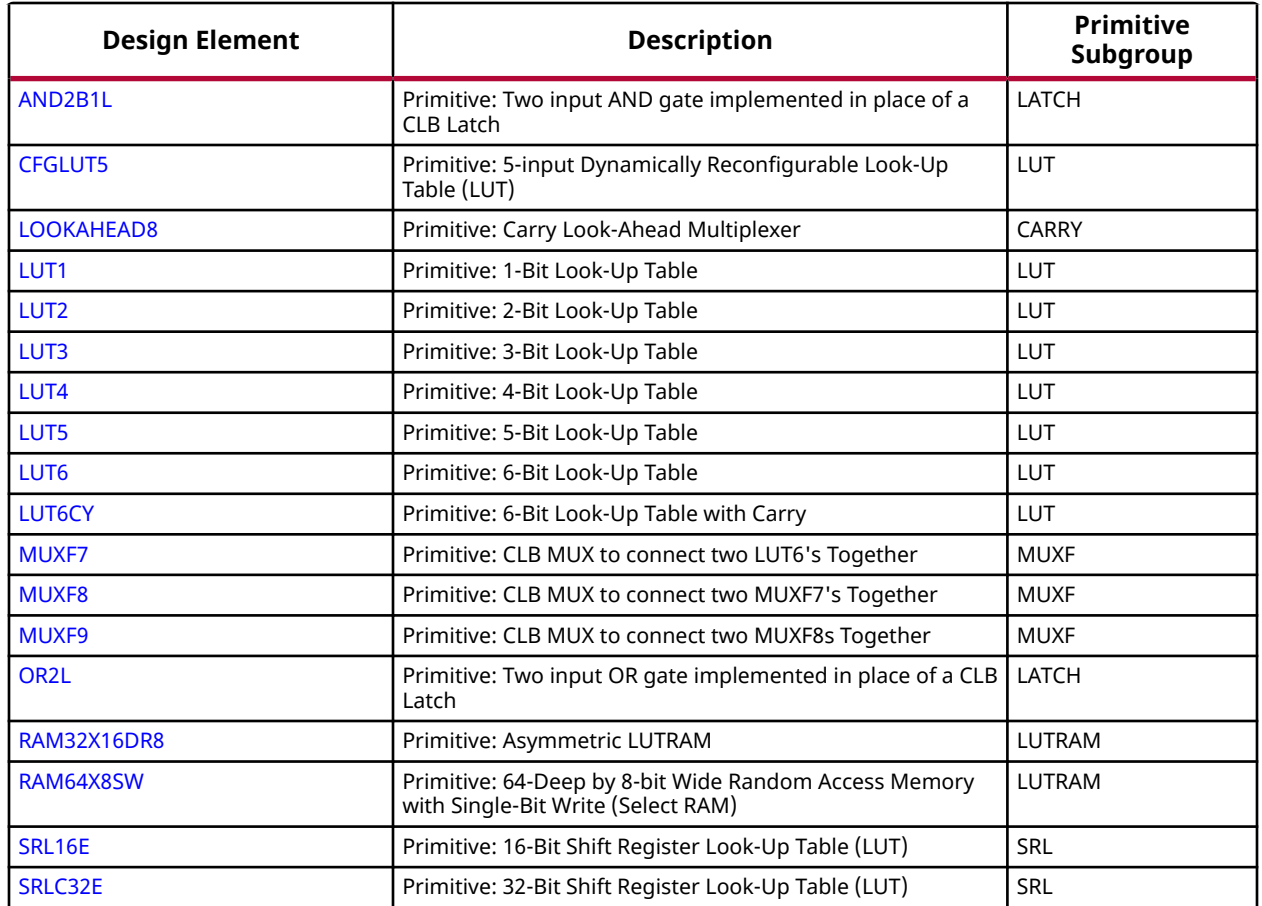

#### **CLOCK**

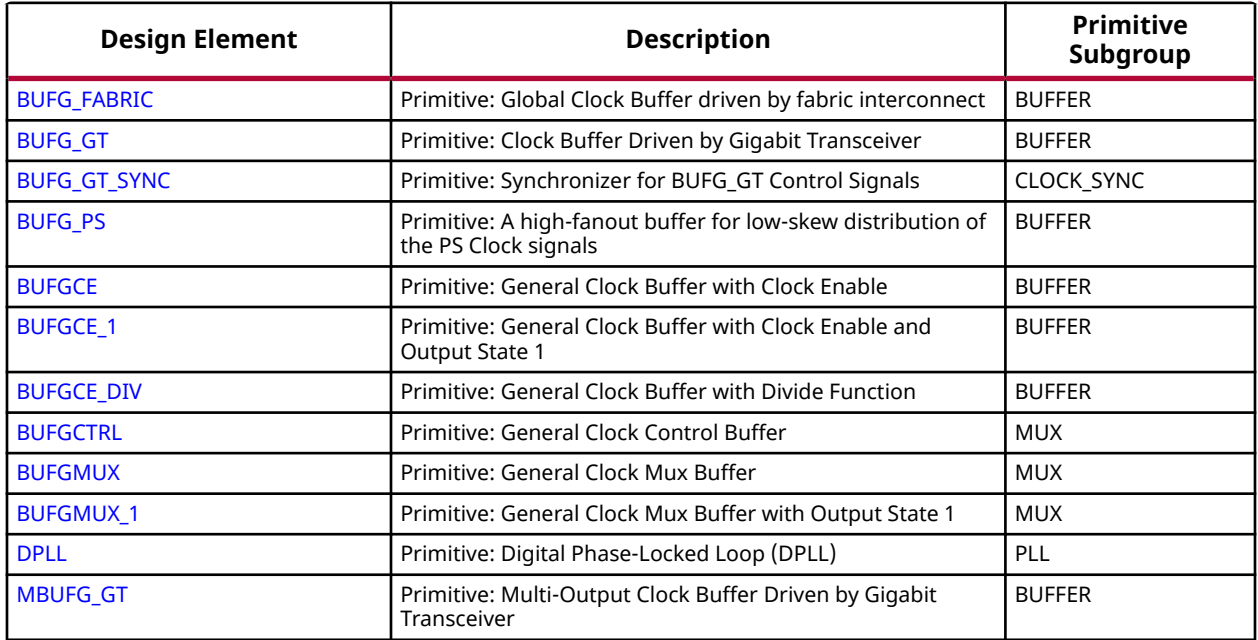

<span id="page-203-0"></span>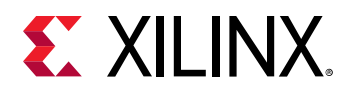

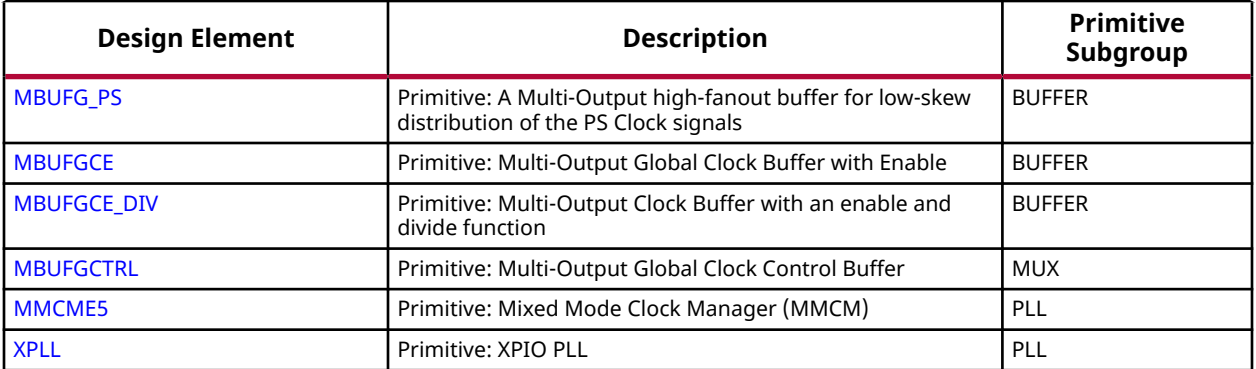

#### **I/O**

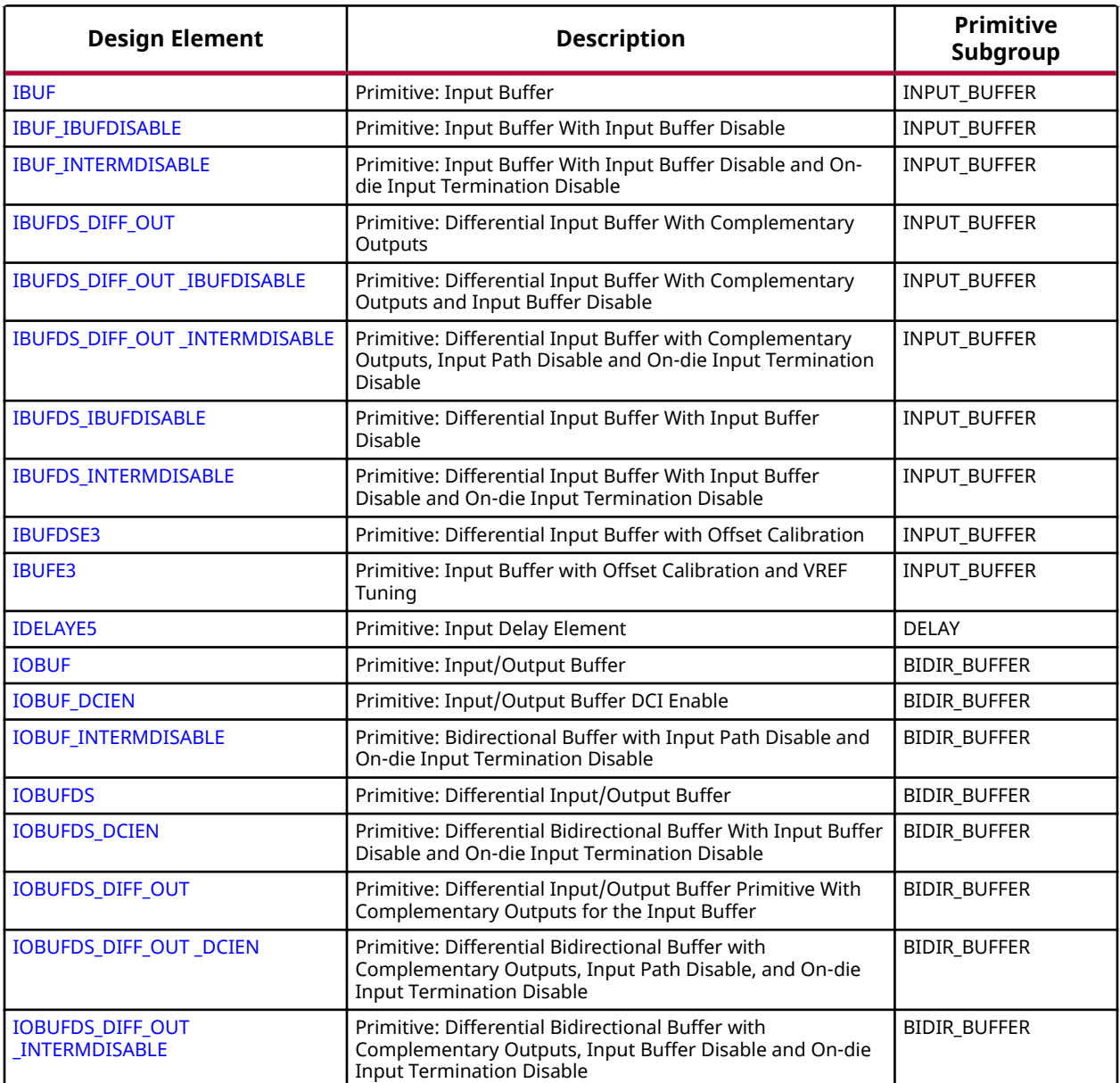

<span id="page-204-0"></span>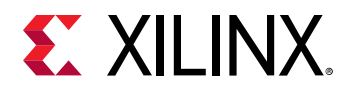

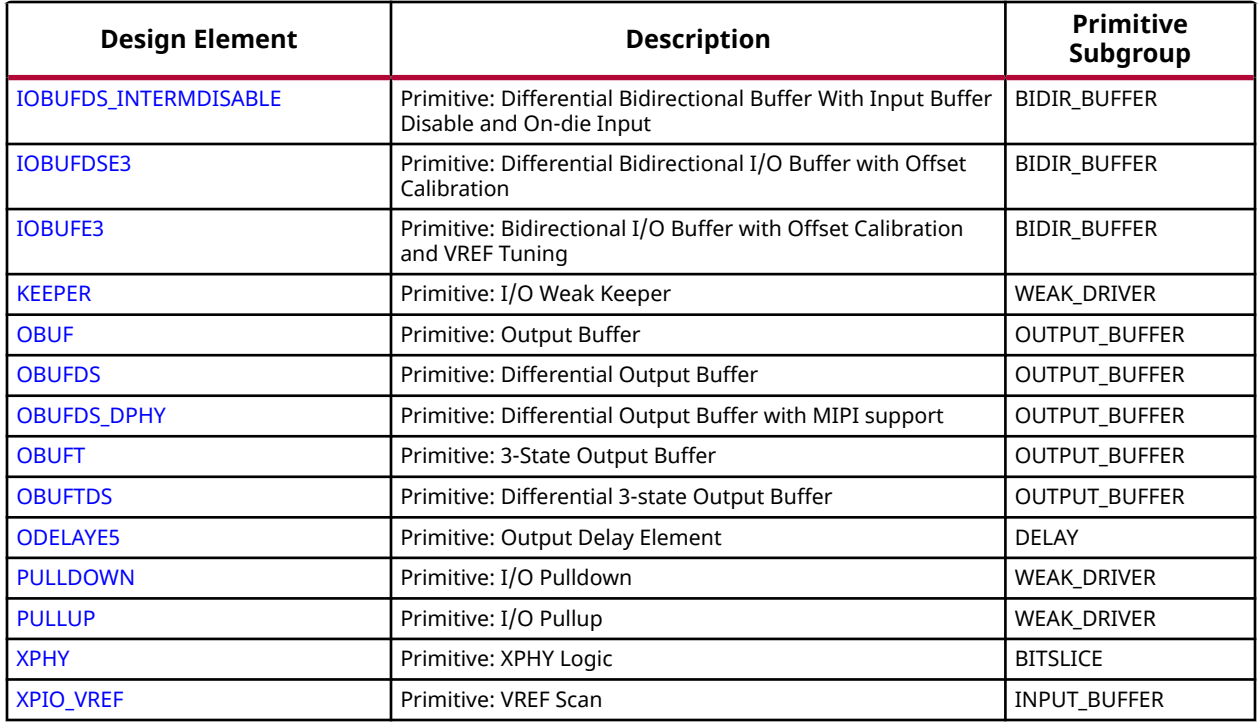

#### **REGISTER**

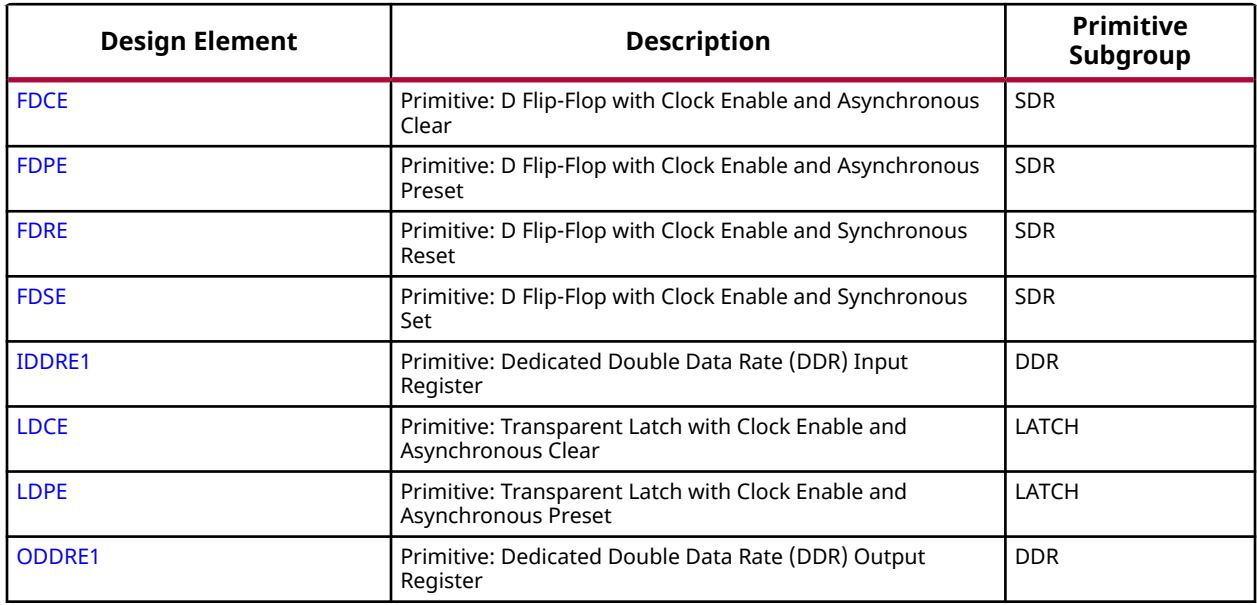

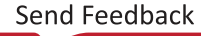

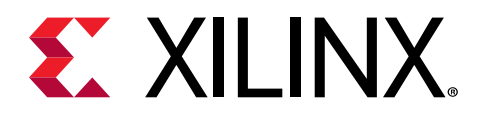

## *Chapter 4*

# Design Elements

#### **About Design Elements**

This section describes the design elements that can be used with Versal™ ACAP devices. The design elements are organized alphabetically.

The following information is provided for each design element, where applicable:

- Name of element
- Brief description
- Schematic symbol (if any)
- Logic table (if any)
- Port descriptions
- Design Entry Method
- Available attributes (if any)
- Example instantiation templates
- Related information

#### **Instantiation Templates**

Instantiation templates for library elements are also available in Vivado, as well as in a downloadable ZIP file. Because PDF includes headers and footers if you copy text that spans pages, you should copy templates from Vivado or the downloaded ZIP file whenever possible.

Instantiation templates can be found on the Web in the [Instantiation Templates for Versal ACAP](https://www.xilinx.com/cgi-bin/docs/rdoc?v=2020.2;d=Versal_AI_Core_Library_Guide_2020.2_HDL_Templates.zip) [AI Core Series](https://www.xilinx.com/cgi-bin/docs/rdoc?v=2020.2;d=Versal_AI_Core_Library_Guide_2020.2_HDL_Templates.zip) file.

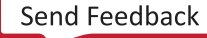

<span id="page-206-0"></span>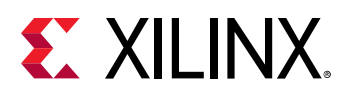

### **AND2B1L**

Primitive: Two input AND gate implemented in place of a CLB Latch

PRIMITIVE\_GROUP: [CLB](#page-201-0) PRIMITIVE\_SUBGROUP: LATCH

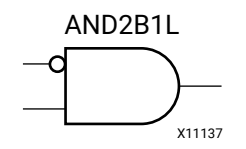

#### **Introduction**

This element allows the specification of a configurable CLB latch to take the function of a two input AND gate. This element can reduce logic levels and increase logic density of the part by trading off register/latch resources for logic. Xilinx suggests caution when using this component as it can affect register packing and density within a CLB.

#### **Logic Table**

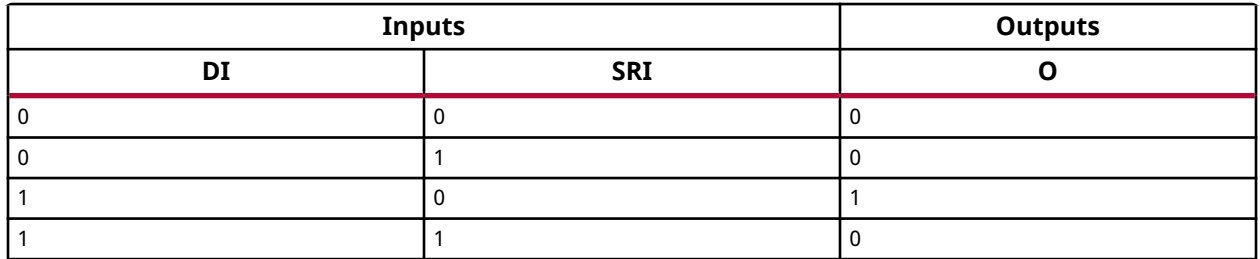

#### **Port Descriptions**

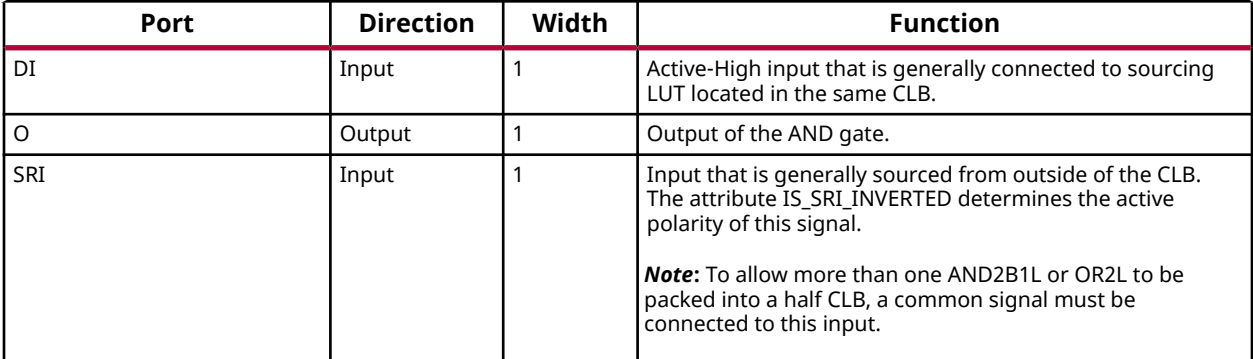

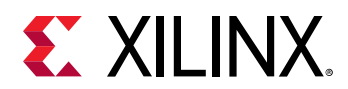

#### **Design Entry Method**

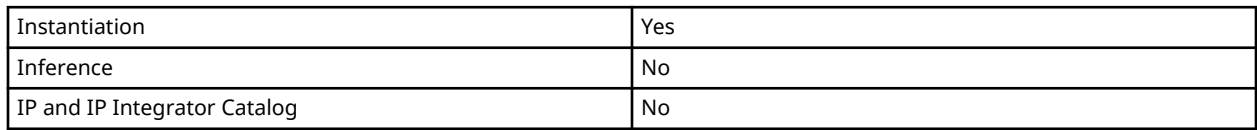

#### **Available Attributes**

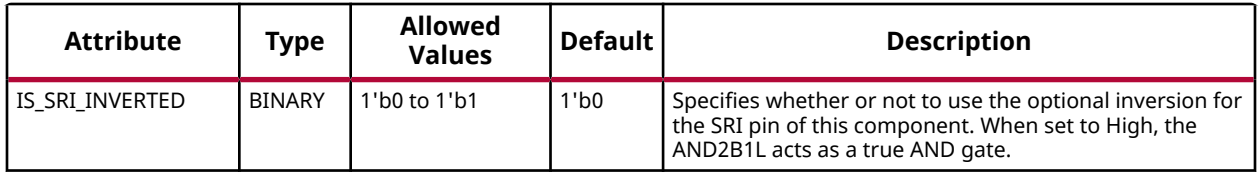

#### **VHDL Instantiation Template**

Unless they already exist, copy the following two statements and paste them before the entity declaration.

```
Library UNISIM;
use UNISIM.vcomponents.all;
```

```
-- AND2B1L: Two input AND gate implemented in place of a CLB Latch<br>-- Wersal AI Core series
             Versal AI Core series
-- Xilinx HDL Language Template, version 2020.2
AND2B1L_inst : AND2B1L
generic map (
   IS_SRI_INVERTED => '0' -- Optional inversion for SRI
)
port map (<br>0 \leq x \leq 0,
  O = > 0, -- 1-bit output: AND gate output<br>DI => DI, -- 1-bit input: Data input connee
 DI => DI, -- 1-bit input: Data input connected to LUT logic
 SRI => SRI -- 1-bit input: External CLB data
);
-- End of AND2B1L_inst instantiation
```
#### **Verilog Instantiation Template**

```
// AND2B1L: Two input AND gate implemented in place of a CLB Latch
           Versal AI Core series
// Xilinx HDL Language Template, version 2020.2
AND2B1L #(
   .IS_SRI_INVERTED(1'b0) // Optional inversion for SRI
\lambdaAND2B1L_inst (
 .O(O), // 1-bit output: AND gate output
 .DI(DI), // 1-bit input: Data input connected to LUT logic
 .SRI(SRI) // 1-bit input: External CLB data
);
// End of AND2B1L_inst instantiation
```
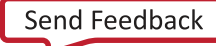

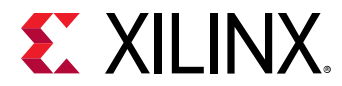

#### **Related Information**

*Versal ACAP Configurable Logic Block Architecture Manual* [\(AM005\)](https://www.xilinx.com/cgi-bin/docs/ndoc?t=architecture-manuals;d=am005-versal-clb.pdf)

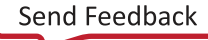

<span id="page-209-0"></span>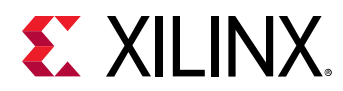

# **BUFG\_FABRIC**

Primitive: Global Clock Buffer driven by fabric interconnect

PRIMITIVE\_GROUP: [CLOCK](#page-202-0) PRIMITIVE\_SUBGROUP: BUFFER

BUFG\_FABRIC

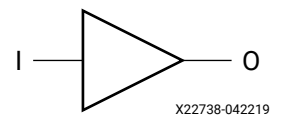

#### **Introduction**

This design element is a high-fanout buffer that connects high fanout signals such as sets/resets and clock enables from the fabric interconnect to the global routing resources.

#### **Port Descriptions**

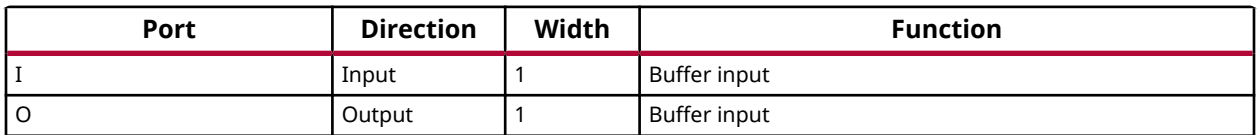

#### **Design Entry Method**

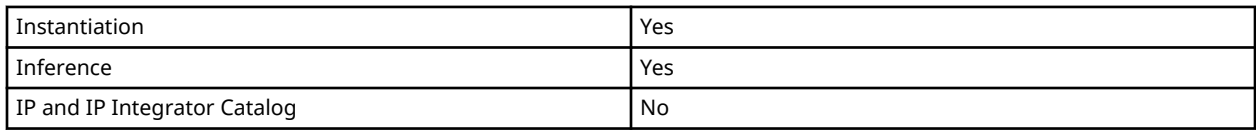

#### **VHDL Instantiation Template**

Unless they already exist, copy the following two statements and paste them before the entity declaration.

```
Library UNISIM;
use UNISIM.vcomponents.all;
-- BUFG_FABRIC: Global Clock Buffer driven by fabric interconnect
               Versal AI Core series
-- Xilinx HDL Language Template, version 2020.2
BUFG_FABRIC_inst : BUFG_FABRIC
port map (
```
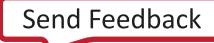

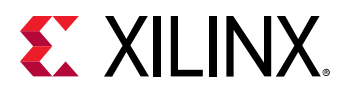

```
 O => O, -- 1-bit output: Buffer
 I => I -- 1-bit input: Buffer
);
-- End of BUFG_FABRIC_inst instantiation
```
#### **Verilog Instantiation Template**

```
// BUFG_FABRIC: Global Clock Buffer driven by fabric interconnect
// Versal AI Core series
// Xilinx HDL Language Template, version 2020.2
BUFG_FABRIC BUFG_FABRIC_inst (
 .O(O), // 1-bit output: Buffer
 .I(I) // 1-bit input: Buffer
);
// End of BUFG_FABRIC_inst instantiation
```
#### **Related Information**

*Versal ACAP Clocking Resources Architecture Manual* ([AM003\)](https://www.xilinx.com/cgi-bin/docs/ndoc?t=architecture-manuals;d=am003-versal-clocking-resources.pdf)

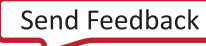

<span id="page-211-0"></span>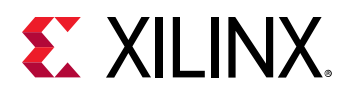

# **BUFG\_GT**

Primitive: Clock Buffer Driven by Gigabit Transceiver

PRIMITIVE\_GROUP: [CLOCK](#page-202-0) PRIMITIVE\_SUBGROUP: BUFFER

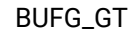

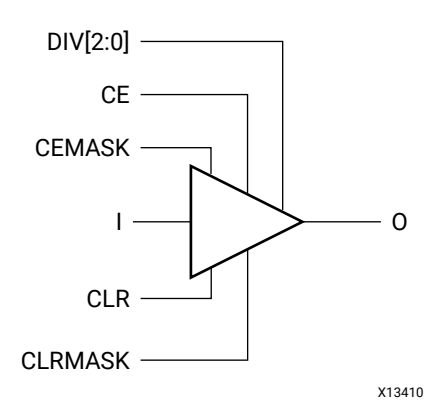

#### **Introduction**

Clock buffer driven by the gigabit transceiver for the purpose of clock distribution to other portions of the device.

#### **Port Descriptions**

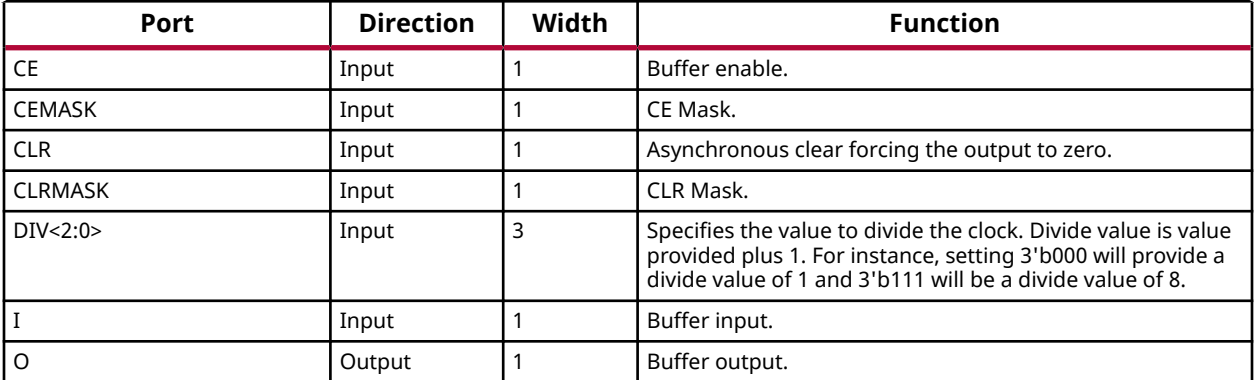

#### **Design Entry Method**

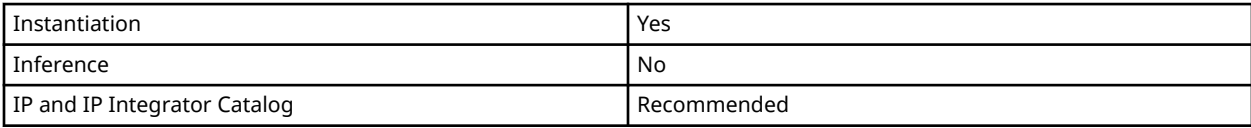

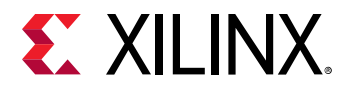

#### **VHDL Instantiation Template**

Unless they already exist, copy the following two statements and paste them before the entity declaration.

```
Library UNISIM;
use UNISIM.vcomponents.all;
-- BUFG_GT: Clock Buffer Driven by Gigabit Transceiver
-- Versal AI Core series
-- Xilinx HDL Language Template, version 2020.2
BUFG_GT_inst : BUFG_GT
port map (
O => O, - -- 1-bit output: Buffer
CE => CE, -- 1-bit input: Buffer enable
CEMASK => CEMASK, -- 1-bit input: CE Mask
CLR => CLR, -- 1-bit input: Asynchronous clear
 CLRMASK => CLRMASK, -- 1-bit input: CLR Mask
DIV => DIV, -- 3-bit input: Dynamic divide Value
I => I -- 1-bit input: Buffer
);
-- End of BUFG_GT_inst instantiation
```
#### **Verilog Instantiation Template**

```
// BUFG_GT: Clock Buffer Driven by Gigabit Transceiver
          Versal AI Core series
// Xilinx HDL Language Template, version 2020.2
BUFG_GT BUFG_GT_inst (
 .O(O), // 1-bit output: Buffer
 .CE(CE), // 1-bit input: Buffer enable
 .CEMASK(CEMASK), // 1-bit input: CE Mask
 .CLR(CLR), // 1-bit input: Asynchronous clear
 .CLRMASK(CLRMASK), // 1-bit input: CLR Mask
 .DIV(DIV), // 3-bit input: Dynamic divide Value
 .I(I) // 1-bit input: Buffer
);
// End of BUFG_GT_inst instantiation
```
#### **Related Information**

*Versal ACAP Clocking Resources Architecture Manual* ([AM003\)](https://www.xilinx.com/cgi-bin/docs/ndoc?t=architecture-manuals;d=am003-versal-clocking-resources.pdf)

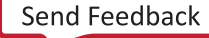

<span id="page-213-0"></span>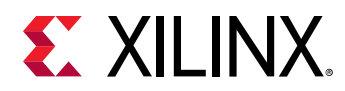

# **BUFG\_GT\_SYNC**

Primitive: Synchronizer for BUFG\_GT Control Signals

PRIMITIVE\_GROUP: [CLOCK](#page-202-0) PRIMITIVE\_SUBGROUP: CLOCK\_SYNC

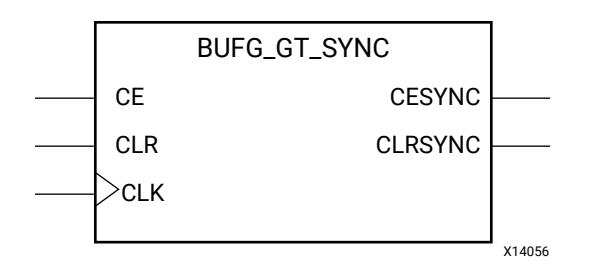

#### **Introduction**

Synchronizer for the BUFG\_GT CE and CLR functions.

#### **Port Descriptions**

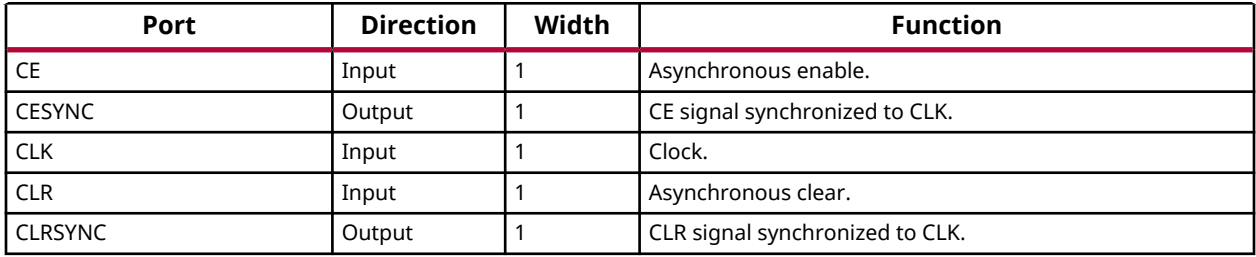

#### **Design Entry Method**

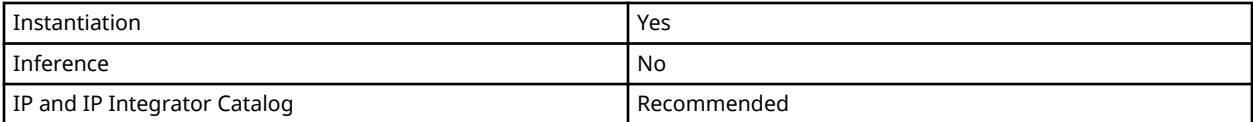

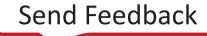

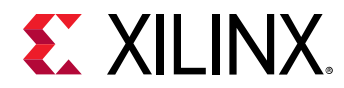

#### **VHDL Instantiation Template**

Unless they already exist, copy the following two statements and paste them before the entity declaration.

```
Library UNISIM;
use UNISIM.vcomponents.all;
-- BUFG_GT_SYNC: Synchronizer for BUFG_GT Control Signals
-- Versal AI Core series
-- Xilinx HDL Language Template, version 2020.2
BUFG_GT_SYNC_inst : BUFG_GT_SYNC
port map (
   CESYNC => CESYNC, -- 1-bit output: Synchronized CE
   CLRSYNC => CLRSYNC, -- 1-bit output: Synchronized CLR
CE => CE, - -- 1-bit input: Asynchronous enable
CLK => CLK, -- 1-bit input: Clock
CLR => CLR -- 1-bit input: Asynchronous clear
);
-- End of BUFG_GT_SYNC_inst instantiation
```
#### **Verilog Instantiation Template**

```
// BUFG_GT_SYNC: Synchronizer for BUFG_GT Control Signals
// Versal AI Core series
// Xilinx HDL Language Template, version 2020.2
BUFG_GT_SYNC BUFG_GT_SYNC_inst (
 .CESYNC(CESYNC), // 1-bit output: Synchronized CE
 .CLRSYNC(CLRSYNC), // 1-bit output: Synchronized CLR
 .CE(CE), // 1-bit input: Asynchronous enable
 .CLK(CLK), // 1-bit input: Clock
 .CLR(CLR) // 1-bit input: Asynchronous clear
);
// End of BUFG_GT_SYNC_inst instantiation
```
#### **Related Information**

*Versal ACAP Clocking Resources Architecture Manual* ([AM003\)](https://www.xilinx.com/cgi-bin/docs/ndoc?t=architecture-manuals;d=am003-versal-clocking-resources.pdf)

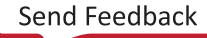

<span id="page-215-0"></span>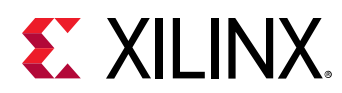

# **BUFG\_PS**

Primitive: A high-fanout buffer for low-skew distribution of the PS Clock signals

PRIMITIVE\_GROUP: [CLOCK](#page-202-0) PRIMITIVE\_SUBGROUP: BUFFER

BUFG\_PS

$$
\bigg|\bigg|\bigg\rangle\bigg\rangle\circ
$$

X15112-101115

#### **Introduction**

A high-fanout buffer for low-skew distribution of the PS Clock signals.

#### **Port Descriptions**

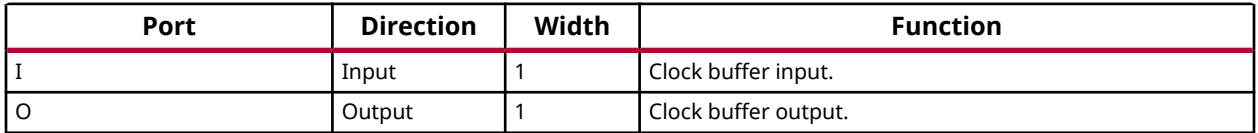

#### **VHDL Instantiation Template**

Unless they already exist, copy the following two statements and paste them before the entity declaration.

```
Library UNISIM;
use UNISIM.vcomponents.all;
-- BUFG_PS: A high-fanout buffer for low-skew distribution of the PS Clock signals<br>-- Versal AI Core series
            Versal AI Core series
-- Xilinx HDL Language Template, version 2020.2
BUFG_PS_inst : BUFG_PS
port map (
   O => O, -- 1-bit output: Clock buffer output
    I => I -- 1-bit input: Clock buffer input
);
-- End of BUFG_PS_inst instantiation
```
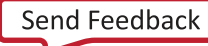
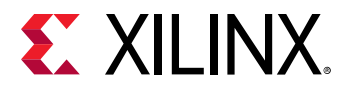

### **Verilog Instantiation Template**

```
// BUFG_PS: A high-fanout buffer for low-skew distribution of the PS Clock signals
// Versal AI Core series
// Xilinx HDL Language Template, version 2020.2
BUFG_PS BUFG_PS_inst (
    .O(O), // 1-bit output: Clock buffer output
    .I(I) // 1-bit input: Clock buffer input
);
// End of BUFG_PS_inst instantiation
```
### **Related Information**

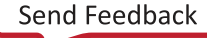

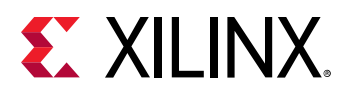

## **BUFGCE**

Primitive: General Clock Buffer with Clock Enable

PRIMITIVE\_GROUP: [CLOCK](#page-202-0) PRIMITIVE\_SUBGROUP: BUFFER

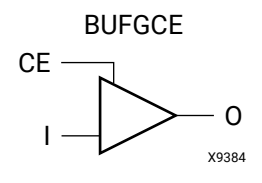

## **Introduction**

This design element is a general clock buffer with a single gated input. When clock enable (CE) is Low (inactive), its O output is 0. When CE is High, the I input is transferred to the O output.

### **Logic Table**

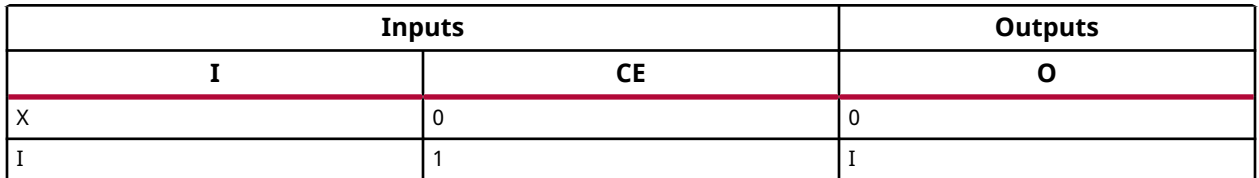

### **Port Descriptions**

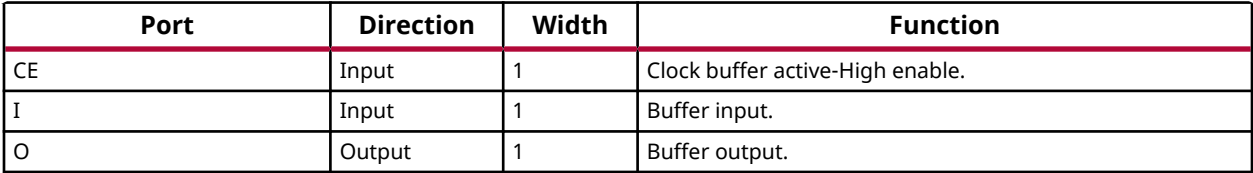

### **Design Entry Method**

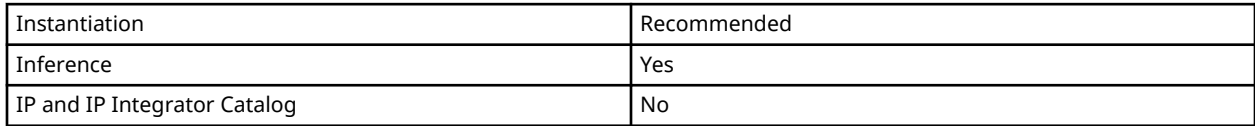

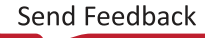

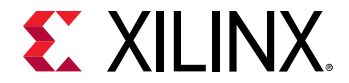

### **Available Attributes**

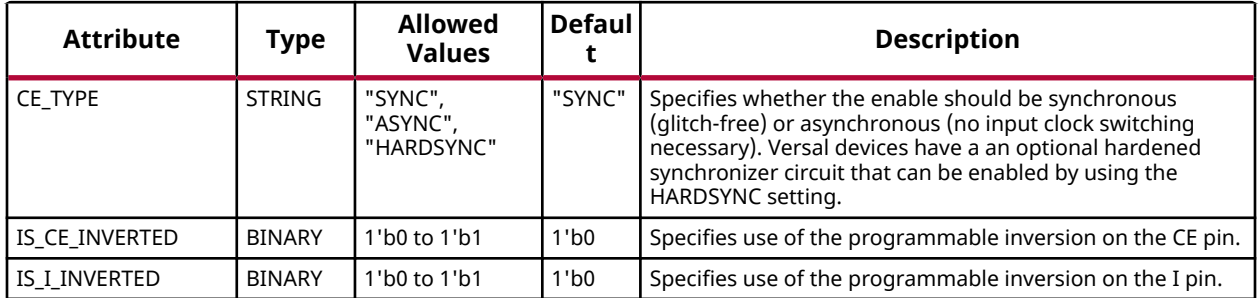

### **VHDL Instantiation Template**

Unless they already exist, copy the following two statements and paste them before the entity declaration.

```
Library UNISIM;
use UNISIM.vcomponents.all;
-- BUFGCE: General Clock Buffer with Clock Enable
           Versal AI Core series
-- Xilinx HDL Language Template, version 2020.2
BUFGCE_inst : BUFGCE
generic map (
CE_TYPE => "SYNC", -- ASYNC, HARDSYNC, SYNC
 IS_CE_INVERTED => '0', -- Programmable inversion on CE
   IS_I_INVERTED => '0' -- Programmable inversion on I
)
port map (
 O => O, -- 1-bit output: Buffer
 CE => CE, -- 1-bit input: Buffer enable
  I \Rightarrow I -- 1-bit input: Buffer
);
-- End of BUFGCE_inst instantiation
```
**Verilog Instantiation Template**

```
// BUFGCE: General Clock Buffer with Clock Enable
// Versal AI Core series
// Xilinx HDL Language Template, version 2020.2
BUFGCE # (<br>.CE_TYPE("SYNC"),
 .CE_TYPE("SYNC"), // ASYNC, HARDSYNC, SYNC
 .IS_CE_INVERTED(1'b0), // Programmable inversion on CE
    .IS_I_INVERTED(1'b0) // Programmable inversion on I
)
BUFGCE_inst (
 .O(O), // 1-bit output: Buffer
 .CE(CE), // 1-bit input: Buffer enable
   .I(I) // 1-bit input: Buffer
);
// End of BUFGCE_inst instantiation
```
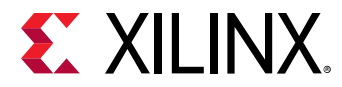

### **Related Information**

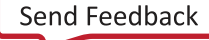

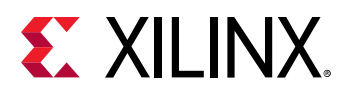

# **BUFGCE\_1**

Primitive: General Clock Buffer with Clock Enable and Output State 1

PRIMITIVE\_GROUP: [CLOCK](#page-202-0) PRIMITIVE\_SUBGROUP: BUFFER

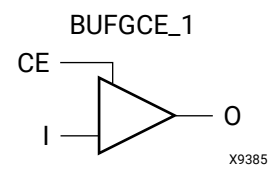

## **Introduction**

This design element is a general clock buffer with a single gated input. When clock enable (CE) is Low (inactive), its O output is 1. When CE is High, the I input is transferred to the O output.

### **Logic Table**

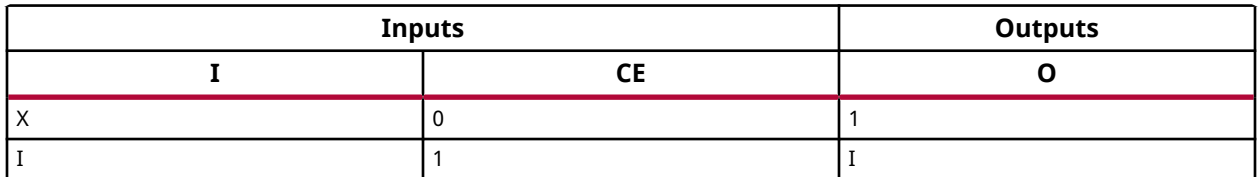

### **Port Descriptions**

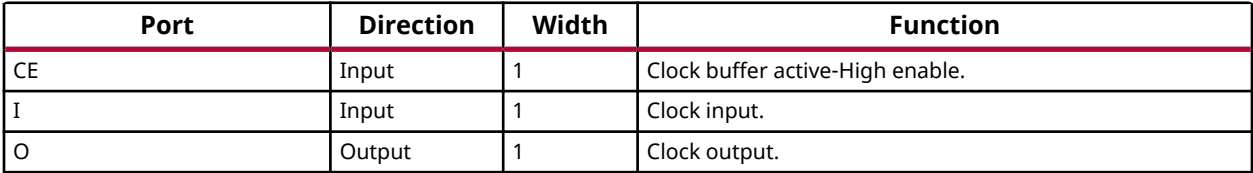

### **Design Entry Method**

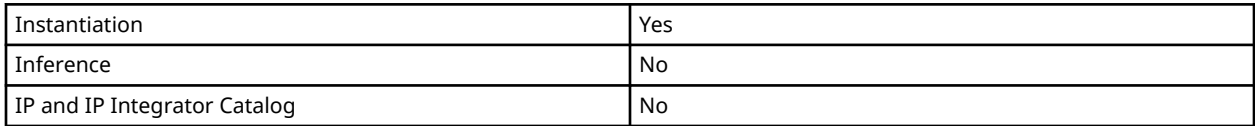

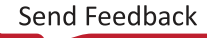

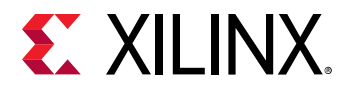

### **VHDL Instantiation Template**

Unless they already exist, copy the following two statements and paste them before the entity declaration.

```
Library UNISIM;
use UNISIM.vcomponents.all;
-- BUFGCE_1: General Clock Buffer with Clock Enable and Output State 1
-- Versal AI Core series
-- Xilinx HDL Language Template, version 2020.2
BUFGCE_1_inst : BUFGCE_1
port map (<br>0 \Rightarrow 0.-- 1-bit output: Clock output.
   CE => CE, -- 1-bit input: Clock buffer active-High enable.
   I => I -- 1-bit input: Clock input.
\cdot-- End of BUFGCE_1_inst instantiation
```
### **Verilog Instantiation Template**

```
// BUFGCE_1: General Clock Buffer with Clock Enable and Output State 1
// Versal AI Core series
// Xilinx HDL Language Template, version 2020.2
BUFGCE_1 BUFGCE_1_inst (
 .O(O), // 1-bit output: Clock output.
 .CE(CE), // 1-bit input: Clock buffer active-High enable.
   .I(I) // 1-bit input: Clock input.
);
// End of BUFGCE_1_inst instantiation
```
### **Related Information**

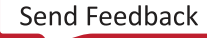

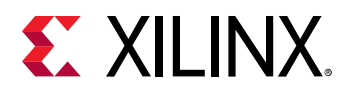

## **BUFGCE\_DIV**

Primitive: General Clock Buffer with Divide Function

PRIMITIVE\_GROUP: [CLOCK](#page-202-0) PRIMITIVE\_SUBGROUP: BUFFER

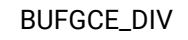

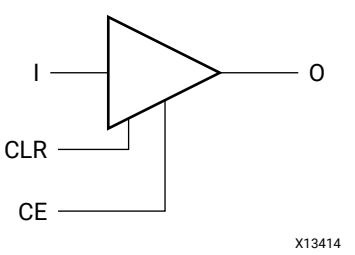

### **Introduction**

BUFGCE\_DIV is a general clock buffer with an enable and divide function.

### **Port Descriptions**

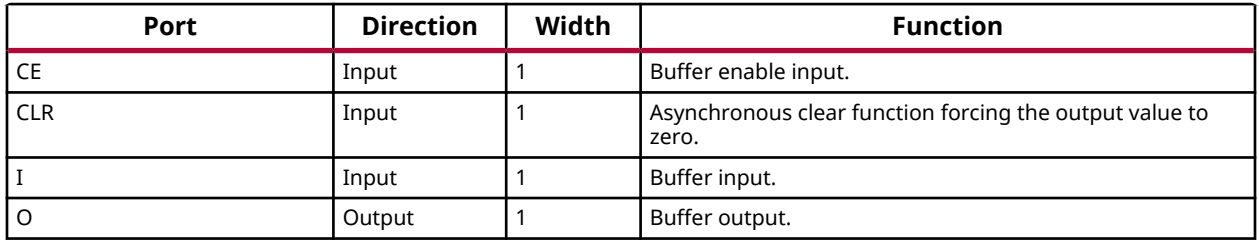

### **Design Entry Method**

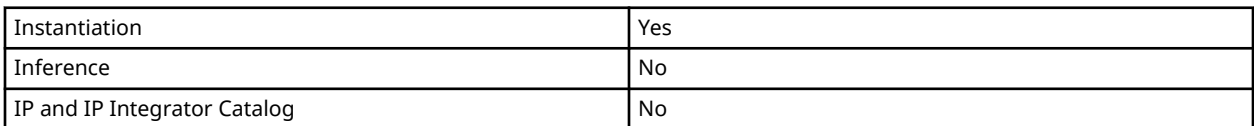

### **Available Attributes**

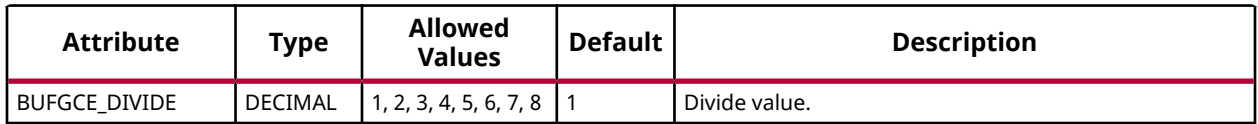

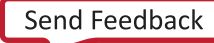

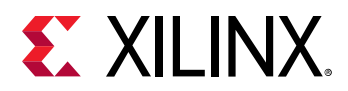

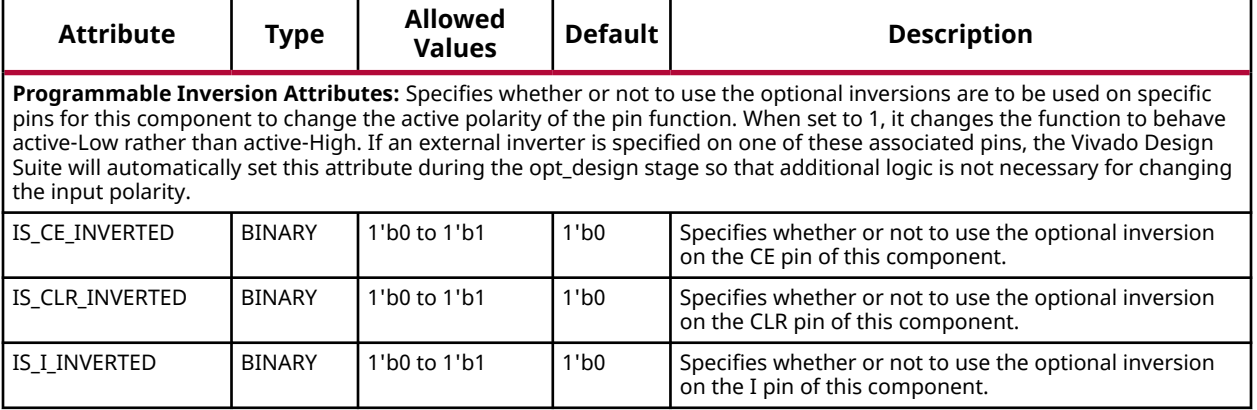

### **VHDL Instantiation Template**

use UNISIM.vcomponents.all;

Library UNISIM;

Unless they already exist, copy the following two statements and paste them before the entity declaration.

```
-- BUFGCE_DIV: General Clock Buffer with Divide Function
-- Versal AI Core series
-- Xilinx HDL Language Template, version 2020.2
BUFGCE_DIV_inst : BUFGCE_DIV
generic map (
  BUEGCE_DIVIDE => 1, -- 1-8 -- Programmable Inversion Attributes: Specifies built-in programmable inversion on specific pins
 IS_CE_INVERTED => '0', -- Optional inversion for CE
 IS_CLR_INVERTED => '0', -- Optional inversion for CLR
   IS_I_INVERTED => '0' -- Optional inversion for I
\lambdaport map (<br>0 => 0,
 O => O, -- 1-bit output: Buffer
 CE => CE, -- 1-bit input: Buffer enable
  CLR => CLR, -- 1-bit input: Asynchronous clear<br>
I => I -- 1-bit input: Buffer
              -- 1-bit input: Buffer
);
-- End of BUFGCE_DIV_inst instantiation
```
#### **Verilog Instantiation Template**

```
// BUFGCE_DIV: General Clock Buffer with Divide Function
// Versal AI Core series
// Xilinx HDL Language Template, version 2020.2
BUFGCE_DIV #(
  .BUFGCE_DIVIDE(1), // 1-8
   // Programmable Inversion Attributes: Specifies built-in programmable inversion on specific pins
 .IS_CE_INVERTED(1'b0), // Optional inversion for CE
 .IS_CLR_INVERTED(1'b0), // Optional inversion for CLR
   .IS_I_INVERTED(1'b0) // Optional inversion for I
)
BUFGCE_DIV_inst (
 .O(O), // 1-bit output: Buffer
 .CE(CE), // 1-bit input: Buffer enable
```
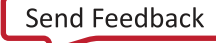

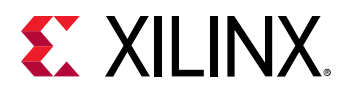

```
 .CLR(CLR), // 1-bit input: Asynchronous clear
 .I(I) // 1-bit input: Buffer
);
// End of BUFGCE_DIV_inst instantiation
```
### **Related Information**

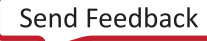

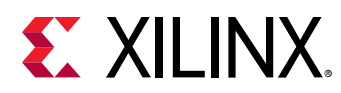

## **BUFGCTRL**

Primitive: General Clock Control Buffer

PRIMITIVE\_GROUP: [CLOCK](#page-202-0) PRIMITIVE\_SUBGROUP: MUX

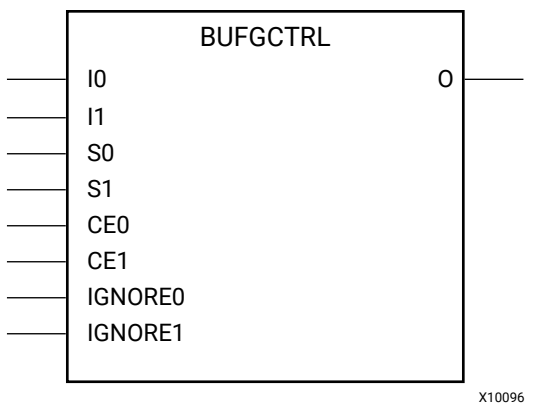

### **Introduction**

BUFGCTRL primitive is a general clock buffer that is designed as a synchronous/asynchronous "glitch-free" 2:1 multiplexer with two clock inputs. If clock multiplexing is not necessary, you should use a BUFG or BUFGCE component.

### **Port Descriptions**

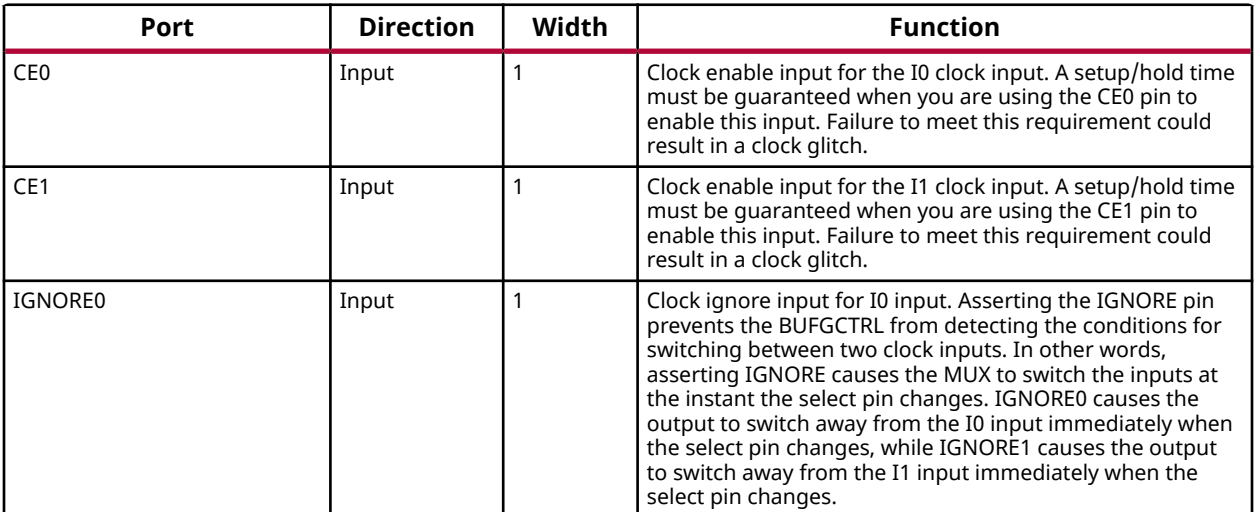

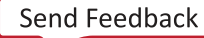

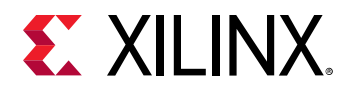

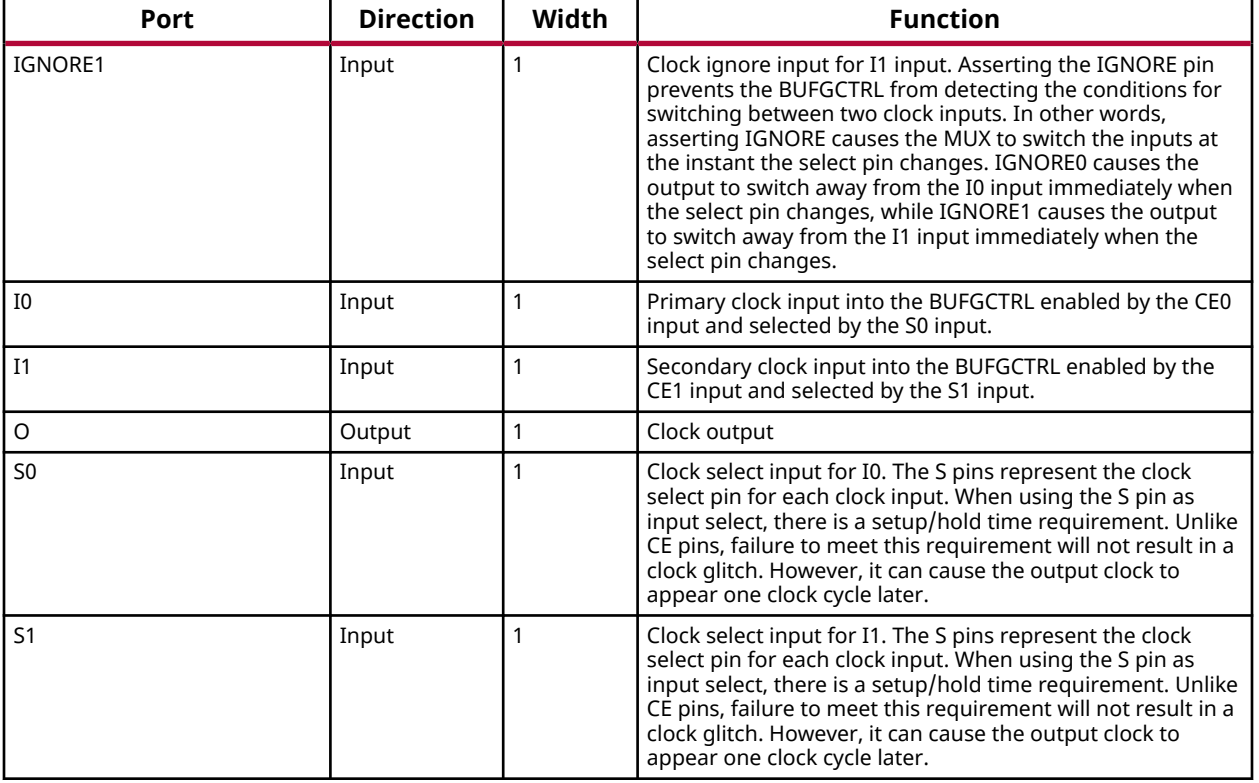

### **Design Entry Method**

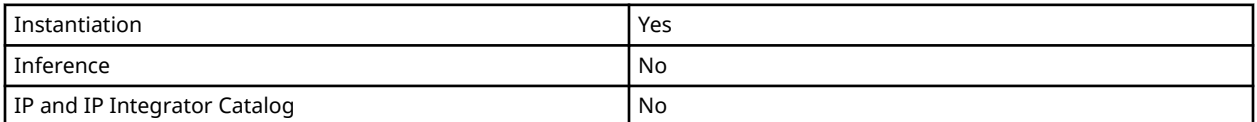

### **Available Attributes**

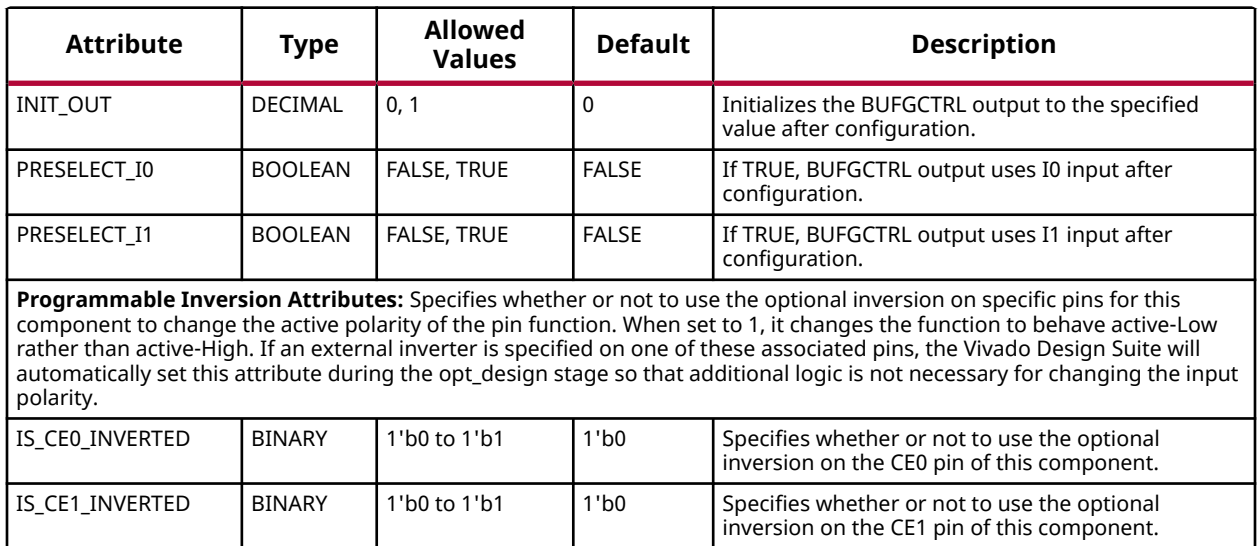

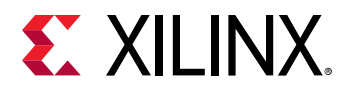

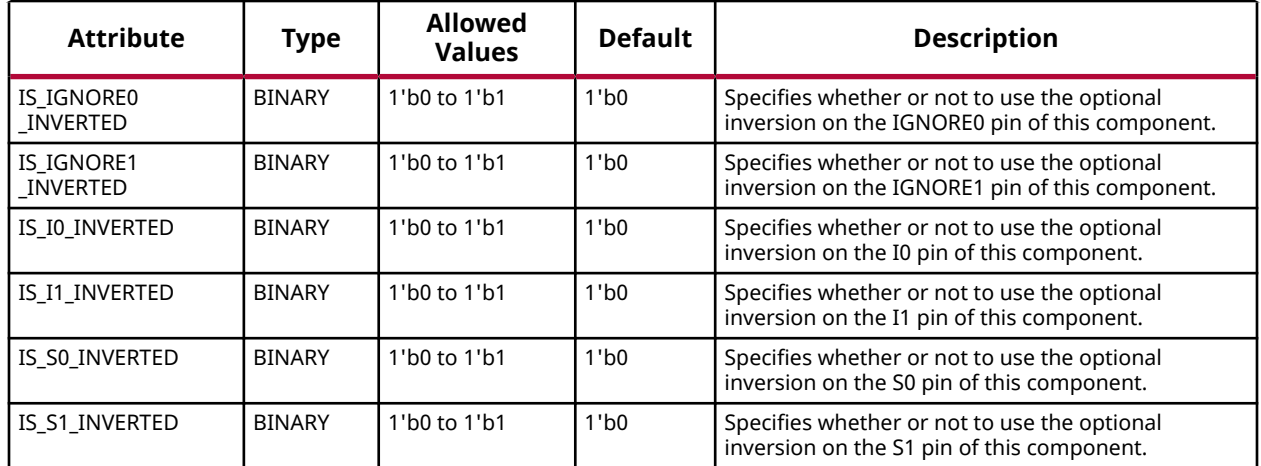

*Note***:** Both PRESELECT attributes *must* not be set to TRUE at the same time.

### **VHDL Instantiation Template**

Unless they already exist, copy the following two statements and paste them before the entity declaration.

```
Library UNISIM;
use UNISIM.vcomponents.all;
```

```
-- BUFGCTRL: General Clock Control Buffer<br>-- Versal AI Core series
             Versal AI Core series
-- Xilinx HDL Language Template, version 2020.2
BUFGCTRL_inst : BUFGCTRL
generic map ( INIT \cap INIT \cap = > \capINIT_OUT => 0, - Initial value of BUFGCTRL output, 0-1
PRESELECT_I0 => FALSE, -- BUFGCTRL output uses I0 input, FALSE, TRUE
PRESELECT_I1 => FALSE, -- BUFGCTRL output uses I1 input, FALSE, TRUE
    -- Programmable Inversion Attributes: Specifies built-in programmable inversion on specific pins
 IS_CE0_INVERTED => '0', -- Optional inversion for CE0
 IS_CE1_INVERTED => '0', -- Optional inversion for CE1
 IS_I0_INVERTED => '0', -- Optional inversion for I0
 IS_I1_INVERTED => '0', -- Optional inversion for I1
   IS_IGNORE0_INVERTED => '0', -- Optional inversion for IGNORE0
    IS_IGNORE1_INVERTED => '0', -- Optional inversion for IGNORE1
 IS_S0_INVERTED => '0', -- Optional inversion for S0
 IS_S1_INVERTED => '0' -- Optional inversion for S1
\lambdaport map (
O => O, - -- 1-bit output: Clock output
CE0 => CE0, -- 1-bit input: Clock enable input for I0
   CE1 => CE1, -- 1-bit input: Clock enable input for I1<br>
I0 => I0, -- 1-bit input: Primary clock
   I0 => I0, -- 1-bit input: Primary clock<br>I1 => I1. -- 1-bit input: Secondary cloc
                       -- 1-bit input: Secondary clock
 IGNORE0 => IGNORE0, -- 1-bit input: Clock ignore input for I0
 IGNORE1 => IGNORE1, -- 1-bit input: Clock ignore input for I1
  S0 => S0, -- 1-bit input: Clock select for I0<br>S1 => S1 -- 1-bit input: Clock select for I1
                        -- 1-bit input: Clock select for I1
\cdot-- End of BUFGCTRL_inst instantiation
```
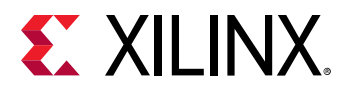

### **Verilog Instantiation Template**

```
// BUFGCTRL: General Clock Control Buffer
            Versal AI Core series
// Xilinx HDL Language Template, version 2020.2
BUFGCTRL # (<br>.INIT_OUT(0).
                             // Initial value of BUFGCTRL output, 0-1
 .PRESELECT_I0("FALSE"), // BUFGCTRL output uses I0 input, FALSE, TRUE
 .PRESELECT_I1("FALSE"), // BUFGCTRL output uses I1 input, FALSE, TRUE
   // Programmable Inversion Attributes: Specifies built-in programmable inversion on specific pins
 .IS_CE0_INVERTED(1'b0), // Optional inversion for CE0
 .IS_CE1_INVERTED(1'b0), // Optional inversion for CE1
 .IS_I0_INVERTED(1'b0), // Optional inversion for I0
 .IS_I1_INVERTED(1'b0), // Optional inversion for I1
 .IS_IGNORE0_INVERTED(1'b0), // Optional inversion for IGNORE0
    .IS_IGNORE1_INVERTED(1'b0), // Optional inversion for IGNORE1
 .IS_S0_INVERTED(1'b0), // Optional inversion for S0
 .IS_S1_INVERTED(1'b0) // Optional inversion for S1
)
BUFGCTRL_inst (
 .O(O), // 1-bit output: Clock output
 .CE0(CE0), // 1-bit input: Clock enable input for I0
 .CE1(CE1), // 1-bit input: Clock enable input for I1
 .I0(I0), // 1-bit input: Primary clock
 .I1(I1), // 1-bit input: Secondary clock
    .IGNORE0(IGNORE0), // 1-bit input: Clock ignore input for I0
    .IGNORE1(IGNORE1), // 1-bit input: Clock ignore input for I1
   . S0(S0), / 1-bit input: Clock select for I0<br>.S1(S1) / 1-bit input: Clock select for I1
                     // 1-bit input: Clock select for I1
);
// End of BUFGCTRL_inst instantiation
```
### **Related Information**

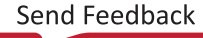

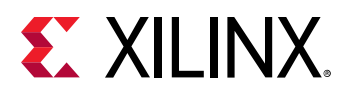

## **BUFGMUX**

Primitive: General Clock Mux Buffer

PRIMITIVE\_GROUP: [CLOCK](#page-202-0) PRIMITIVE\_SUBGROUP: MUX

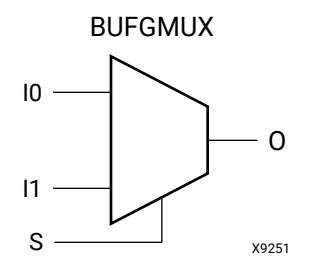

## **Introduction**

This design element is a general clock buffer, based off of the BUFGCTRL, that can select between two input clocks, I0 and I1. When the select input (S) is Low, the signal on I0 is selected for output (O). When the select input (S) is High, the signal on I1 is selected for output. BUFGMUX BUFGMUX\_1 are distinguished by the state the output assumes when that output switches between clocks in response to a change in its select input. BUFGMUX assumes output state 0 and BUFGMUX\_1 assumes output state 1.

### **Logic Table**

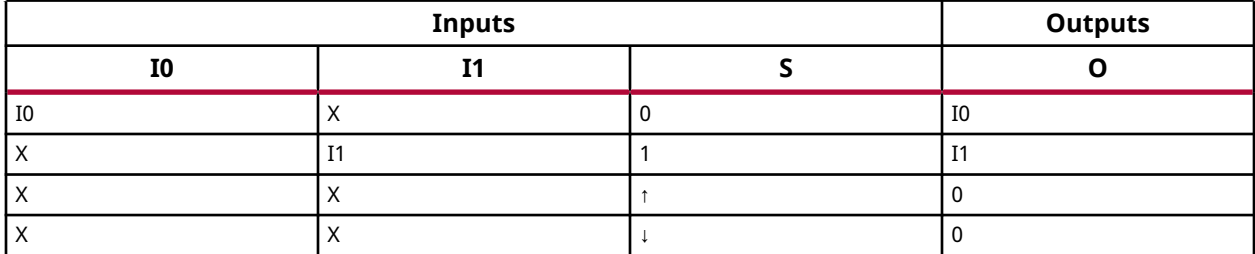

### **Port Descriptions**

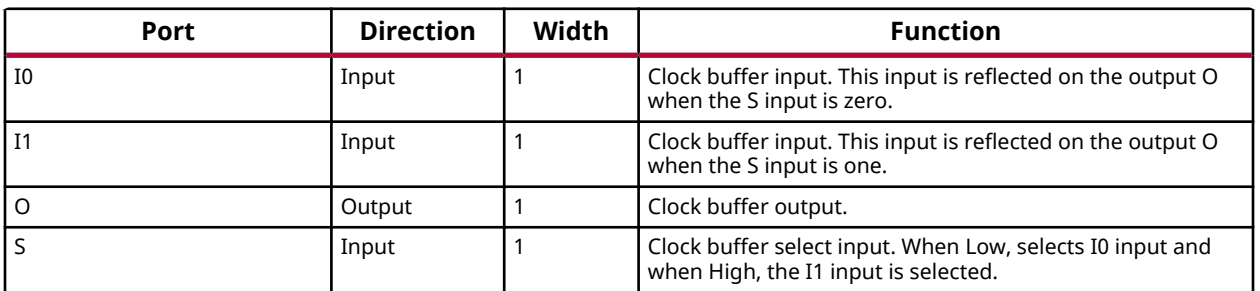

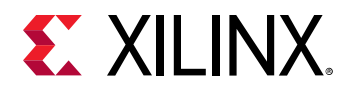

### **Design Entry Method**

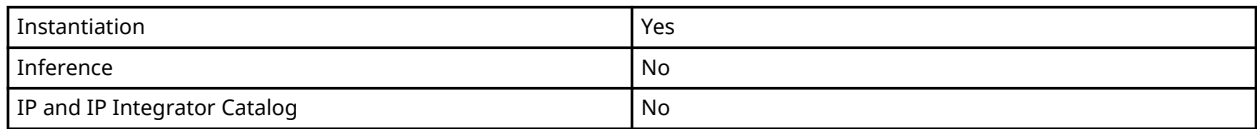

### **Available Attributes**

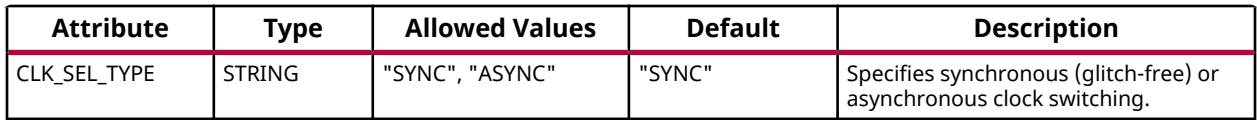

### **VHDL Instantiation Template**

Unless they already exist, copy the following two statements and paste them before the entity declaration.

```
Library UNISIM;
use UNISIM.vcomponents.all;
-- BUFGMUX: General Clock Mux Buffer
           Versal AI Core series
-- Xilinx HDL Language Template, version 2020.2
BUFGMUX_inst : BUFGMUX
generic map (
   CLK_SEL_TYPE => "SYNC" -- ASYNC, SYNC
)
port map (
  0 \Rightarrow 0, -- 1-bit output: Clock output
 I0 => I0, -- 1-bit input: Clock input (S=0)
 I1 => I1, -- 1-bit input: Clock input (S=1)
S => S -- 1-bit input: Clock select
);
-- End of BUFGMUX_inst instantiation
```
### **Verilog Instantiation Template**

```
// BUFGMUX: General Clock Mux Buffer
// Versal AI Core series
// Xilinx HDL Language Template, version 2020.2
BUFGMUX #(
   .CLK_SEL_TYPE("SYNC") // ASYNC, SYNC
)
BUFGMUX_inst (
 .O(O), // 1-bit output: Clock output
 .I0(I0), // 1-bit input: Clock input (S=0)
 .I1(I1), // 1-bit input: Clock input (S=1)
   .S(S) // 1-bit input: Clock select
);
// End of BUFGMUX_inst instantiation
```
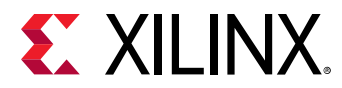

### **Related Information**

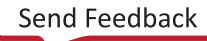

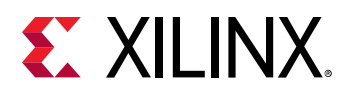

## **BUFGMUX\_1**

Primitive: General Clock Mux Buffer with Output State 1

PRIMITIVE\_GROUP: [CLOCK](#page-202-0) PRIMITIVE\_SUBGROUP: MUX

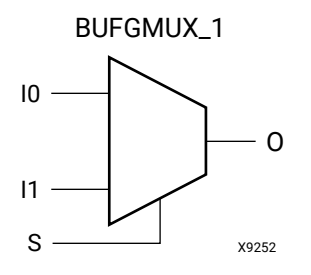

## **Introduction**

This design element is a general clock buffer, based off of the BUFGCTRL, that can select between two input clocks, I0 and I1. When the select input (S) is Low, the signal on I0 is selected for output (O). When the select input (S) is High, the signal on I1 is selected for output. BUFGMUX BUFGMUX\_1 are distinguished by the state the output assumes when that output switches between clocks in response to a change in its select input. BUFGMUX assumes output state 0 and BUFGMUX\_1 assumes output state 1.

## **Logic Table**

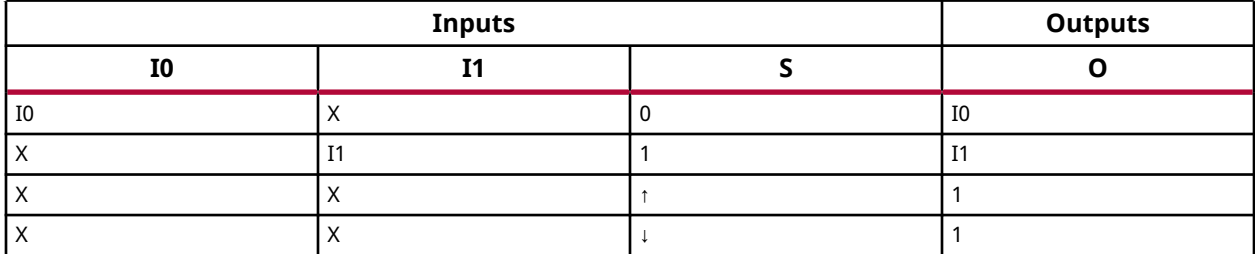

### **Port Descriptions**

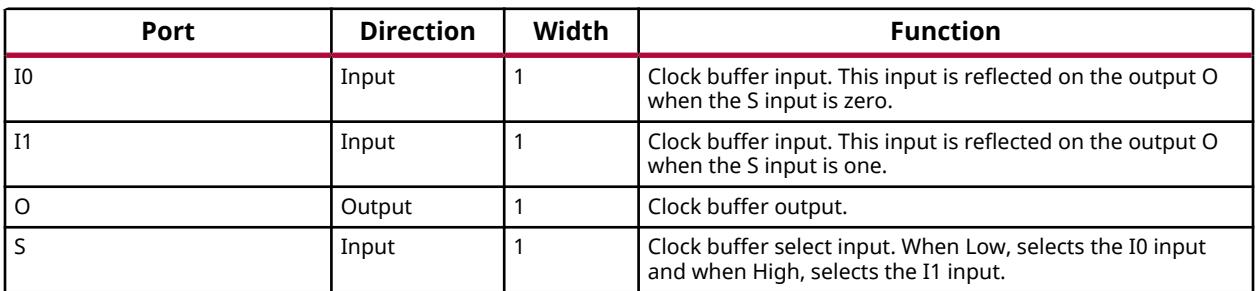

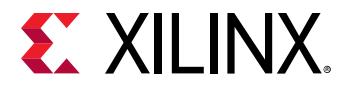

### **Design Entry Method**

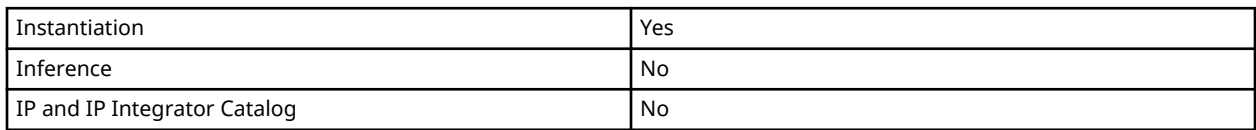

### **Available Attributes**

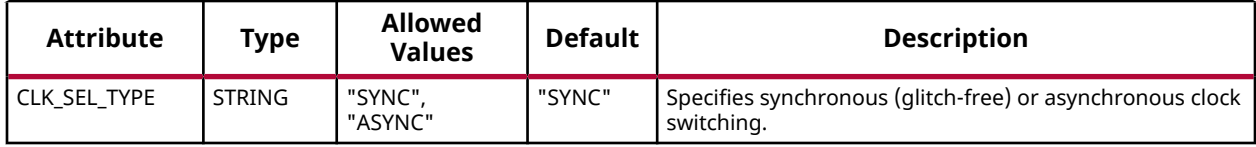

### **VHDL Instantiation Template**

Unless they already exist, copy the following two statements and paste them before the entity declaration.

```
Library UNISIM;
use UNISIM.vcomponents.all;
-- BUFGMUX_1: General Clock Mux Buffer with Output State 1
-- Versal AI Core series
-- Xilinx HDL Language Template, version 2020.2
BUFGMUX_1_inst : BUFGMUX_1
generic map (
   CLK_SEL_TYPE => "SYNC" -- ASYNC, SYNC
\lambdaport map (<br>0 \Rightarrow 0,-- 1-bit output: Clock output
  I0 \Rightarrow I0, -- 1-bit input: Clock input (S=0) I1 => I1, -- 1-bit input: Clock input (S=1)
S => S -- 1-bit input: Clock select
);
-- End of BUFGMUX_1_inst instantiation
```
### **Verilog Instantiation Template**

```
// BUFGMUX_1: General Clock Mux Buffer with Output State 1
              Versal AI Core series
// Xilinx HDL Language Template, version 2020.2
BUFGMUX_1 #(
   .CLK_SEL_TYPE("SYNC") // ASYNC, SYNC
)
BUFGMUX_1_inst (
 .O(O), // 1-bit output: Clock output
 .I0(I0), // 1-bit input: Clock input (S=0)
   .I1(I1), \frac{1}{1 - \text{bit input}}: Clock input (S=1)
    .S(S) // 1-bit input: Clock select
);
// End of BUFGMUX_1_inst instantiation
```
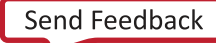

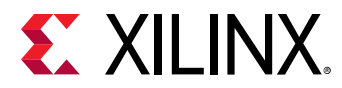

### **Related Information**

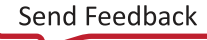

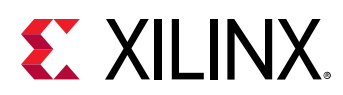

## **CFGLUT5**

Primitive: 5-input Dynamically Reconfigurable Look-Up Table (LUT)

PRIMITIVE\_GROUP: [CLB](#page-201-0) PRIMITIVE\_SUBGROUP: LUT

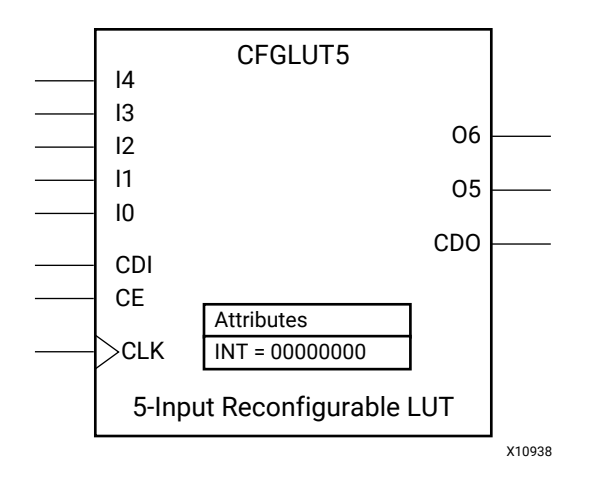

### **Introduction**

This element is a runtime, dynamically reconfigurable, 5-input look-up table (LUT) that enables the changing of the logical function of the LUT during circuit operation. Using the CDI pin, a new INIT value can be synchronously shifted in serially to change the logical function. The O6 output pin produces the logical output function, based on the current INIT value loaded into the LUT and the currently selected I0-I4 input pins. Optionally, you can use the O5 output in combination with the O6 output to create two individual 4-input functions sharing the same inputs or a 5 input function and a 4-input function that uses a subset of the 5-input logic (see the following tables). This component occupies one of the eight LUT6 components within a SLICEM.

To cascade this element, connect the CDO pin from each element to the CDI input of the next element. This will allow a single serial chain of data (32-bits per LUT) to reconfigure multiple LUTs.

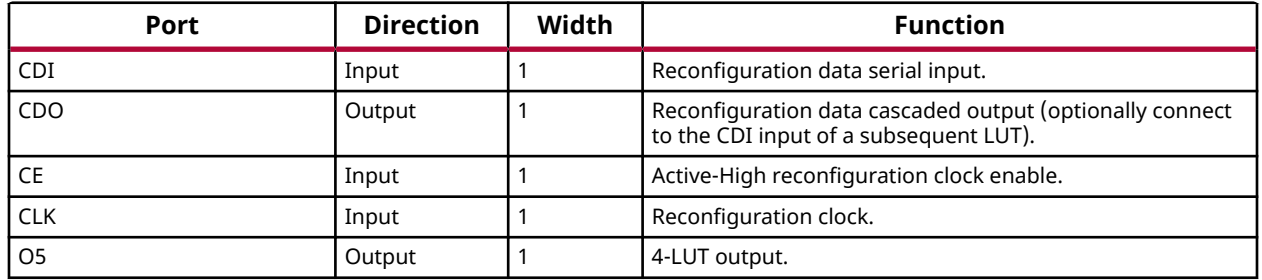

### **Port Descriptions**

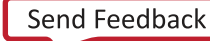

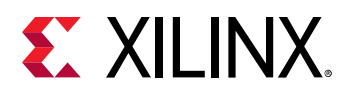

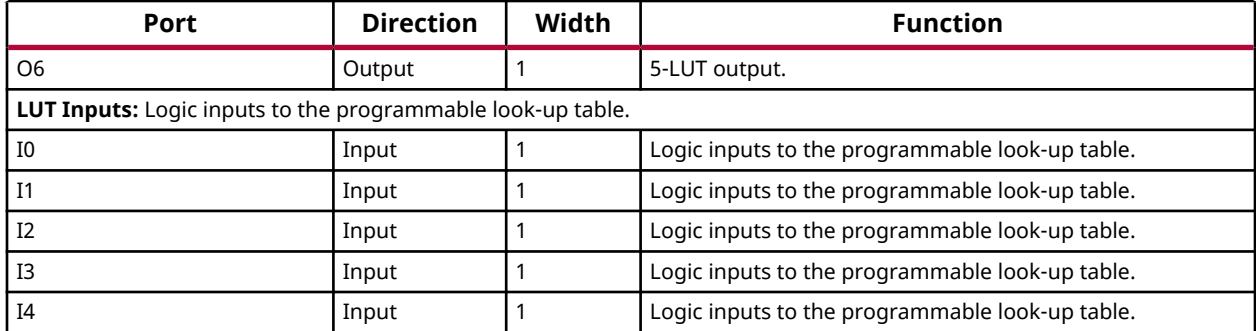

### **Design Entry Method**

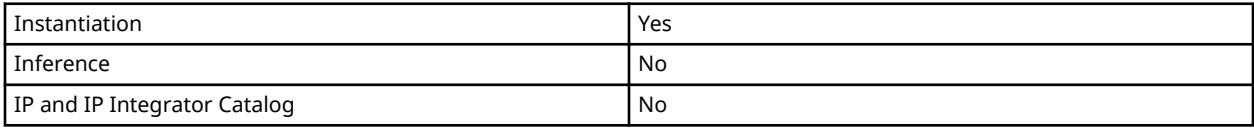

### **Available Attributes**

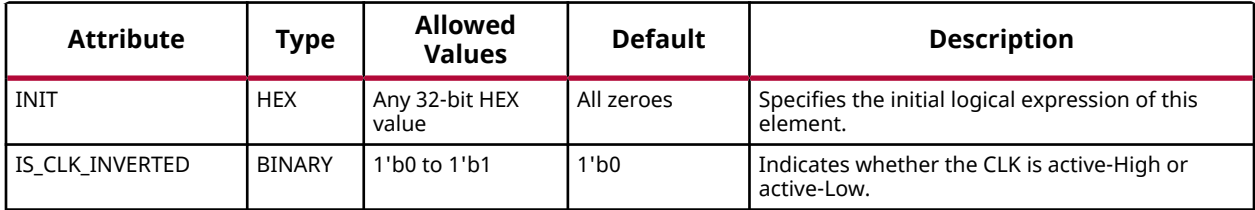

### **VHDL Instantiation Template**

Unless they already exist, copy the following two statements and paste them before the entity declaration.

```
Library UNISIM;
use UNISIM.vcomponents.all;
-- CFGLUT5: 5-input Dynamically Reconfigurable Look-Up Table (LUT)
           Versal AI Core series
-- Xilinx HDL Language Template, version 2020.2
CFGLUT5_inst : CFGLUT5
generic map (
INIT => X"00000000", -- Initial logic function
 IS_CLK_INVERTED => '0' -- Optional inversion for CLK
)
port map (
   CDO => CDO, -- 1-bit output: Reconfiguration cascade
 O5 => O5, -- 1-bit output: 4-LUT
 O6 => O6, -- 1-bit output: 5-LUT
   CDI => CDI, -- 1-bit input: Reconfiguration data
 CE => CE, -- 1-bit input: Reconfiguration enable
 CLK => CLK, -- 1-bit input: Clock
    -- LUT Inputs inputs: Logic inputs
  IO = > I0,I1 = > I1,
 I2 = > I2,
```
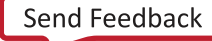

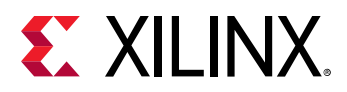

```
I3 = > I3,
  I4 => I4);
-- End of CFGLUT5_inst instantiation
```
## **Verilog Instantiation Template**

```
// CFGLUT5: 5-input Dynamically Reconfigurable Look-Up Table (LUT)
// Versal AI Core series
// Xilinx HDL Language Template, version 2020.2
CFGLUT5 #(
 .INIT(32'h00000000), // Initial logic function
 .IS_CLK_INVERTED(1'b0) // Optional inversion for CLK
)
CFGLUT5_inst (
 .CDO(CDO), // 1-bit output: Reconfiguration cascade
 .O5(O5), // 1-bit output: 4-LUT
 .O6(O6), // 1-bit output: 5-LUT
 .CDI(CDI), // 1-bit input: Reconfiguration data
 .CE(CE), // 1-bit input: Reconfiguration enable
 .CLK(CLK), // 1-bit input: Clock
   // LUT Inputs inputs: Logic inputs
    .I0(I0),
    .I1(I1),
   .I2(I2),
    .I3(I3),
    .I4(I4)
);
// End of CFGLUT5_inst instantiation
```
### **Related Information**

*Versal ACAP Configurable Logic Block Architecture Manual* [\(AM005\)](https://www.xilinx.com/cgi-bin/docs/ndoc?t=architecture-manuals;d=am005-versal-clb.pdf)

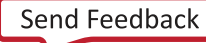

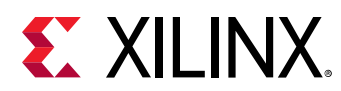

## **DDRMC**

Primitive: DDR4 memory controller

PRIMITIVE\_GROUP: [ADVANCED](#page-200-0) PRIMITIVE\_SUBGROUP: BUFFER

## **Introduction**

The DDRMC is the DDR4 memory controller block in Versal devices. This element is not intended to be instantiated, used, or modified outside of Xilinx-generated IP.

### **Design Entry Method**

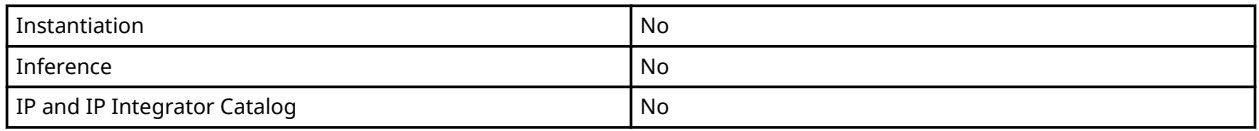

### **Related Information**

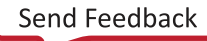

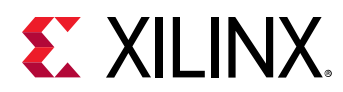

## **DDRMC\_RIU**

Primitive: DDR4 memory controller Register Interface Unit

PRIMITIVE\_GROUP: [ADVANCED](#page-200-0) PRIMITIVE\_SUBGROUP: BUFFER

## **Introduction**

The DDRMC is the DDR4 memory controller Register Interface Unit block in Versal devices. This element is not intended to be instantiated, used, or modified outside of Xilinx-generated IP.

### **Design Entry Method**

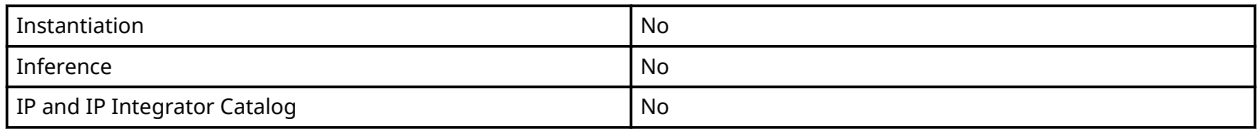

### **Related Information**

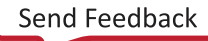

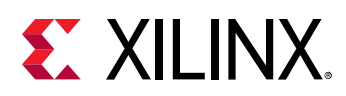

## **DPLL**

Primitive: Digital Phase-Locked Loop (DPLL)

PRIMITIVE\_GROUP: [CLOCK](#page-202-0) PRIMITIVE\_SUBGROUP: PLL

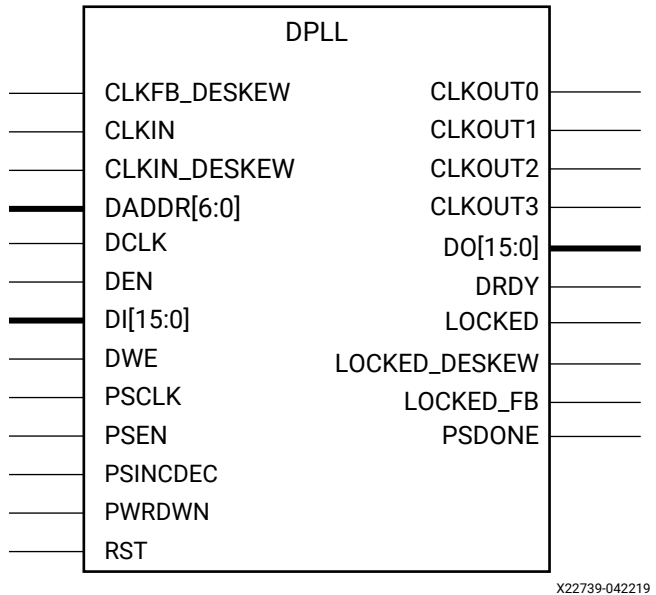

## **Introduction**

The DPLL is an all-digital phase locked loop that is located next to the HDIO column, the GT clocking column, and co-located in the same clocking tile as as the MMCMs. DPLLs can perform frequency synthesis, clock network deskew, and jitter filtering for internal and external clocks. DPLLs have some limitations in operation versus other clock modifying blocks such as the XPLLs and MMCMs.

### **Port Descriptions**

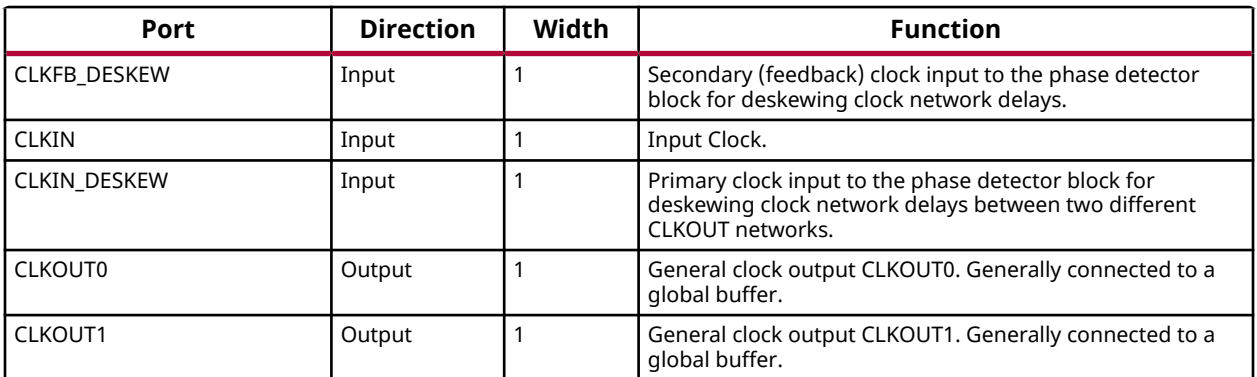

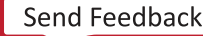

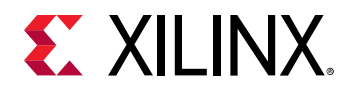

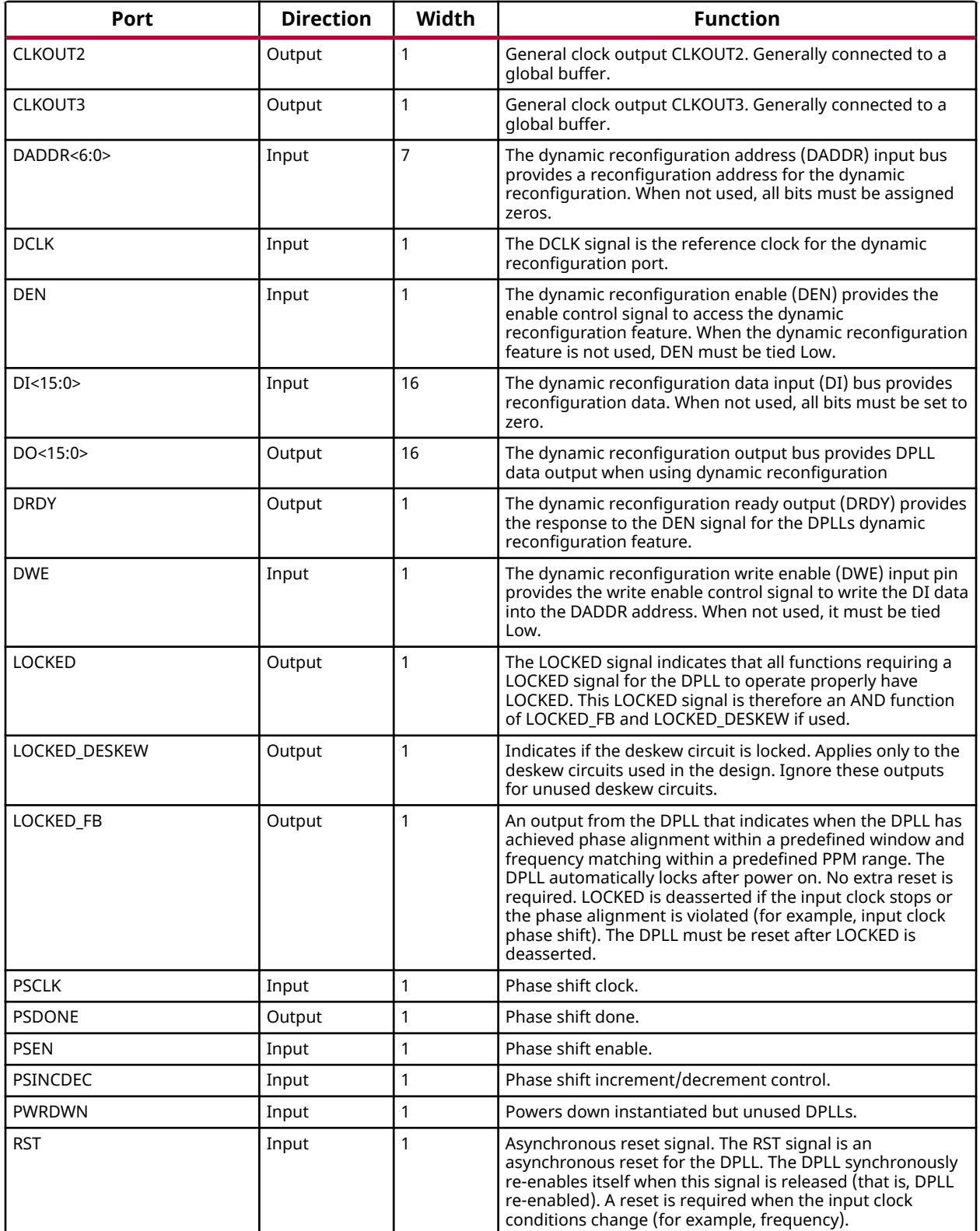

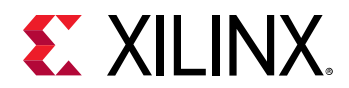

### **Design Entry Method**

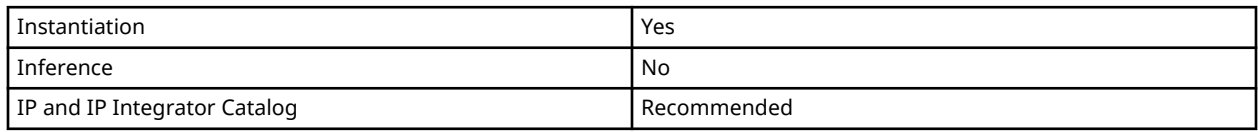

## **Available Attributes**

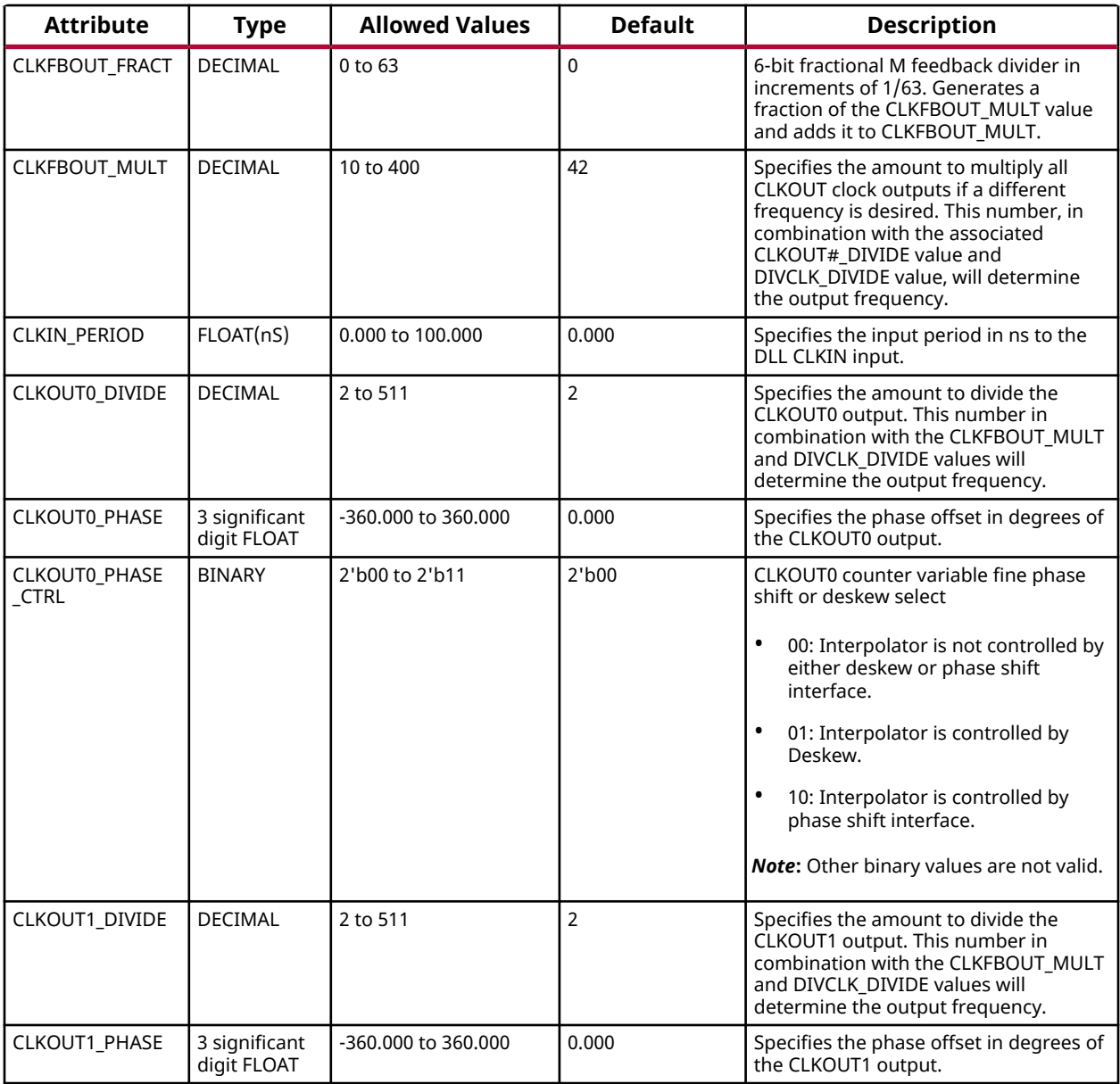

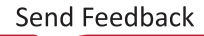

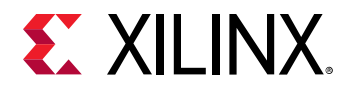

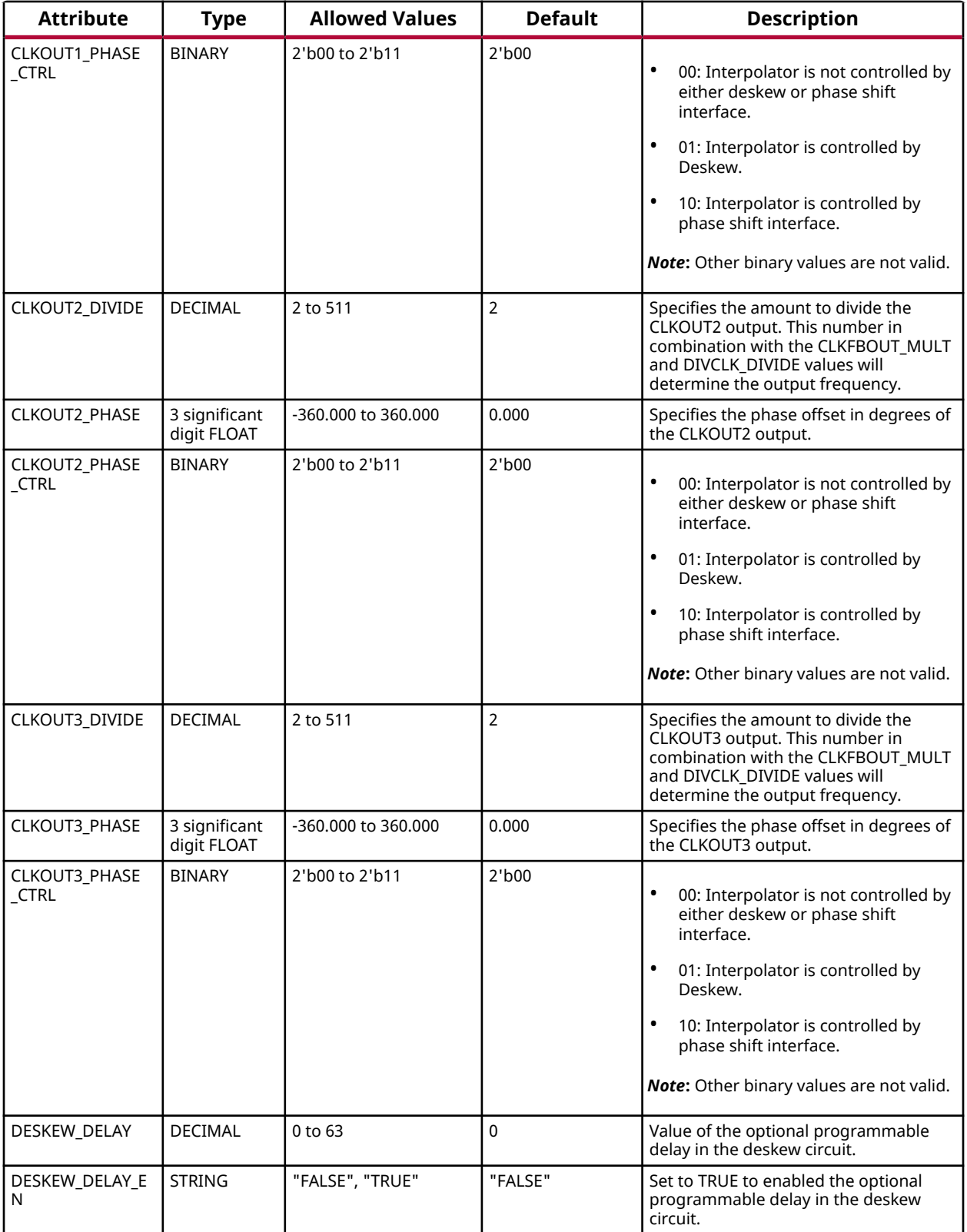

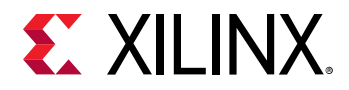

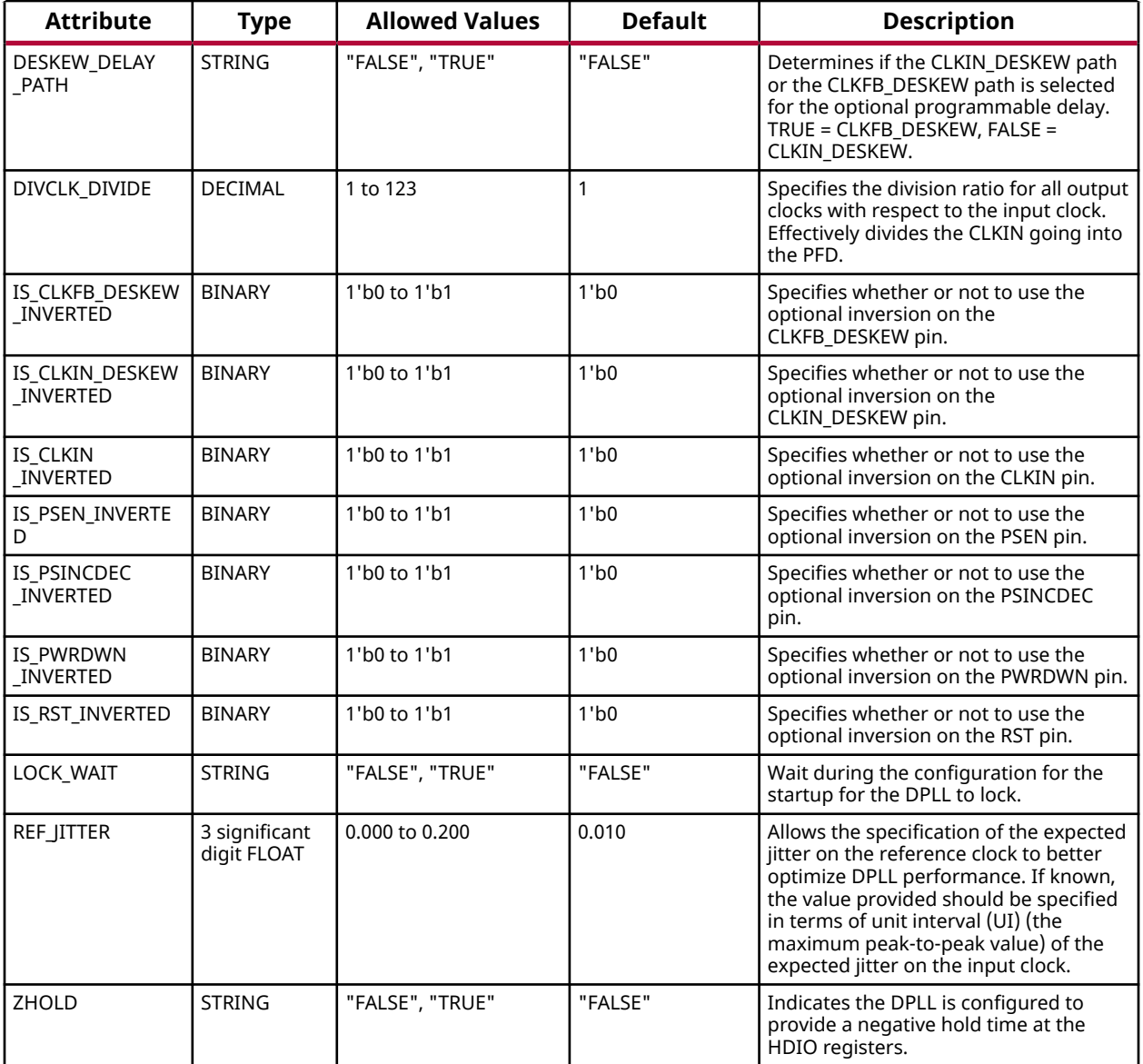

### **VHDL Instantiation Template**

Unless they already exist, copy the following two statements and paste them before the entity declaration.

```
Library UNISIM;
use UNISIM.vcomponents.all;
-- DPLL: Digital Phase-Locked Loop (DPLL)
-- Versal AI Core series
-- Xilinx HDL Language Template, version 2020.2
DPLL_inst : DPLL
generic map (<br>CLKFBOUT_FRACT => 0,<br>CLKFBOUT_MULT => 42,
CLKFBOUT_FRACT => 0, -- 6-bit fraction M feedback divider (0-63)
CLKFBOUT_MULT => 42, -- Multiply value for all CLKOUT, (10-400)
 CLKIN_PERIOD => 0.0, -- Input clock period in ns to ps resolution (i.e., 33.333 is 30 MHz).
```
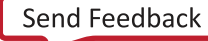

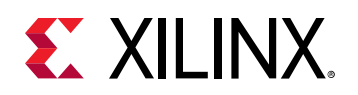

```
CLKOUT0_DIVIDE => 2, -- Divide amount for CLKOUT0 (2-511)
 CLKOUT0_PHASE => 0.0, -- Phase offset for CLKOUT0 (-360.000-360.000)
 CLKOUT0_PHASE_CTRL => "00", -- CLKOUT0 fine phase shift or deskew select (0-11)
CLKOUT1_DIVIDE => 2, -- Divide amount for CLKOUT1 (2-511)
 CLKOUT1_PHASE => 0.0, -- Phase offset for CLKOUT1 (-360.000-360.000)
 CLKOUT1_PHASE_CTRL => "00", -- CLKOUT1 fine phase shift or deskew select (0-11)
CLKOUT2_DIVIDE => 2, -- Divide amount for CLKOUT2 (2-511) CLKOUT2_PHASE => 0.0, -- Phase offset for CLKOUT2 (-360.000-360.000)
 CLKOUT2_PHASE_CTRL => "00", -- CLKOUT2 fine phase shift or deskew select (0-11)
CLKOUT3_DIVIDE => 2, -- Divide amount for CLKOUT3 (2-511) CLKOUT3_PHASE => 0.0, -- Phase offset for CLKOUT3 (-360.000-360.000)
 CLKOUT3_PHASE_CTRL => "00", -- CLKOUT2 fine phase shift or deskew select (0-11)
DESKEW_DELAY => 0, - Deskew optional programmable delay
DESKEW_DELAY_EN => "FALSE", -- Enable deskew optional programmable delay
 DESKEW_DELAY_PATH => "FALSE", -- Select CLKFB_DESKEW (TRUE) or CLKIN_DESKEW (FALSE)
  DIVCLK_DIVIDE => 1, -- Master division value
   IS_CLKFB_DESKEW_INVERTED => '0', -- Optional inversion for CLKFB_DESKEW
   IS_CLKIN_DESKEW_INVERTED => '0', -- Optional inversion for CLKIN_DESKEW
 IS_CLKIN_INVERTED => '0', -- Optional inversion for CLKIN
 IS_PSEN_INVERTED => '0', -- Optional inversion for PSEN
 IS_PSINCDEC_INVERTED => '0', -- Optional inversion for PSINCDEC
 IS_PWRDWN_INVERTED => '0', -- Optional inversion for PWRDWN
 IS_RST_INVERTED => '0', -- Optional inversion for RST
LOCK_WAIT => "FALSE", -- Lock wait
REF_JITTER => 0.0, - Reference input jitter in UI (0.000-0.200).
   ZHOLD => "FALSE" -- Negative hold time at the HDIO registers
port map (
CLKOUT0 => CLKOUT0, -- 1-bit output: General Clock output
CLKOUT1 => CLKOUT1, -- 1-bit output: General Clock output
CLKOUT2 => CLKOUT2, -- 1-bit output: General Clock output
CLKOUT3 => CLKOUT3, -- 1-bit output: General Clock output
  DO => DO,<br>DRDY => DRDY,<br>DRDY => DRDY,<br>-- 1-bit output: DRP ready
  DRDY => DRDY,<br>
LOCKED => LOCKED. -- 1-bit output: LOCK<br>
-- 1-bit output: LOCK
                                -- 1-bit output: LOCK
   LOCKED_DESKEW => LOCKED_DESKEW, -- 1-bit output: LOCK DESKEW
LOCKED_FB => LOCKED_FB, -- 1-bit output: LOCK FEEDBACK
PSDONE => PSDONE, -- 1-bit output: Phase shift done
 CLKFB_DESKEW => CLKFB_DESKEW, -- 1-bit input: Secondary clock input to PD
CLKIN => CLKIN, - -- 1-bit input: Input Clock
 CLKIN_DESKEW => CLKIN_DESKEW, -- 1-bit input: Primary clock input to PD
DADDR => DADDR, -7-bit input: DRP address
  DCLK => DCLK, - 1-bit input: DRP clock<br>DEN => DEN. - 1-bit input: DRP enabl
  DEN => DEN,<br>DI => DI => DI => DI => DI => DI => DI => DI => DI => DI => DI => DI => DI => DI => DI => DI => DI => DI == 16-bit input: DRP data
  DI => DI,<br>DI => DI,<br>DWF => DWF.<br>-- 1-bit input: DRP write enabl
  DWE => DWE,<br>PSCLK => PSCLK, -- 1-bit input: Phase shift cloc
  PSCLK => PSCLK, -- 1-bit input: Phase shift clock<br>PSEN => PSEN, -- 1-bit input: Phase shift enable
  PSEN => PSEN, -- 1-bit input: Phase shift enable<br>PSINCDEC => PSINCDEC, -- 1-bit input: Phase shift increment
  PSINCDEC => PSINCDEC, -- 1-bit input: Phase shift increment/decrement<br>PWRDWN => PWRDWN, -- 1-bit input: Power-down
  PWRDWN => PWRDWN, -- 1-bit input: Power-down RST => RST
                                 -- 1-bit input: Reset
```
);

)

-- End of DPLL\_inst instantiation

### **Verilog Instantiation Template**

```
// DPLL: Digital Phase-Locked Loop (DPLL)
         Versal AI Core series
// Xilinx HDL Language Template, version 2020.2
DPLL #(<br>
.CLKFBOUT_FRACT(0),<br>
.CLKFBOUT_MULT(42),<br>
.CLKIN_PERIOD(0.0), // :
                                          // 6-bit fraction M feedback divider (0-63)
                                            // Multiply value for all CLKOUT, (10-400)
   .CLKIN_PERIOD(0.0), \frac{1}{2}, \frac{1}{2}, \frac{1}{2}, \frac{1}{2}, \frac{1}{2}, \frac{1}{2}, \frac{1}{2}, \frac{1}{2}, \frac{1}{2}, \frac{1}{2}, \frac{1}{2}, \frac{1}{2}, \frac{1}{2}, \frac{1}{2}, \frac{1}{2}, \frac{1}{2}, \frac{1}{2}, \frac{1}{2}, \frac.CLKOUT0_DIVIDE(2),<br>CLKOUT0_DIVIDE(2),<br>CLKOUT0 (2-511)<br>CLKOUT0_PHASE(0.0),<br>(2) Phase offset for CLKOUT0 (-360.000-360.000)
 .CLKOUT0_PHASE(0.0), // Phase offset for CLKOUT0 (-360.000-360.000)
 .CLKOUT0_PHASE_CTRL(2'b00), // CLKOUT0 fine phase shift or deskew select (0-11)
 .CLKOUT1_DIVIDE(2), // Divide amount for CLKOUT1 (2-511)
 .CLKOUT1_PHASE(0.0), // Phase offset for CLKOUT1 (-360.000-360.000)
 .CLKOUT1_PHASE_CTRL(2'b00), // CLKOUT1 fine phase shift or deskew select (0-11)
 .CLKOUT2_DIVIDE(2), // Divide amount for CLKOUT2 (2-511)
```
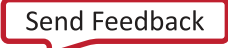

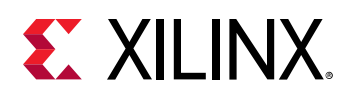

```
.CLKOUT2_PHASE(0.0),<br>
.CLKOUT2_PHASE_CTRL(2'b00),<br>
.CLKOUT2_PHASE_CTRL(2'b00),<br>
.CLKOUT3_DIVIDE(2),<br>
.CLKOUT3_DIVIDE(2),<br>
.CLKOUT3_CLKOUT3 (2-511)<br>
.CLKOUT3_DIVIDE(2),<br>
.CLKOUT3 (2-511)
                                            // CLKOUT2 fine phase shift or deskew select (0-11)
   .CLKOUT3_DIVIDE(2), \frac{1}{2} ) \frac{1}{2} ) ivide amount for CLKOUT3 (2-511)<br>CLKOUT3_PHASE(0.0), \frac{1}{2} Phase offset for CLKOUT3 (-360.00
   .CLKOUT3_PHASE(0.0), \frac{1}{2} Phase offset for CLKOUT3 (-360.000-360.000)<br>CLKOUT3_PHASE_CTRL(2'b00), \frac{1}{2} CLKOUT2 fine phase shift or deskew select (
    .CLKOUT3_PHASE_CTRL(2'b00), \overline{}/\overline{}/ CLKOUT2 fine phase shift or deskew select (0-11)<br>.DESKEW_DELAY(0), \overline{}/\overline{}/ Deskew optional programmable delay
    .DESKEW_DELAY(0), // Deskew optional programmable delay
    .DESKEW_DELAY_EN("FALSE"), // Enable deskew optional programmable delay
   .DESKEW_DELAY_PATH("FALSE"), // Select CLKFB_DESKEW (TRUE) or CLKIN_DESKEW (FALSE)<br>.DIVCLK_DIVIDE(1), // Master division value
                                            // Master division value
    .IS_CLKFB_DESKEW_INVERTED(1'b0), // Optional inversion for CLKFB_DESKEW
     .IS_CLKIN_DESKEW_INVERTED(1'b0), // Optional inversion for CLKIN_DESKEW
 .IS_CLKIN_INVERTED(1'b0), // Optional inversion for CLKIN
 .IS_PSEN_INVERTED(1'b0), // Optional inversion for PSEN
 .IS_PSINCDEC_INVERTED(1'b0), // Optional inversion for PSINCDEC
 .IS_PWRDWN_INVERTED(1'b0), // Optional inversion for PWRDWN
   1S_PSINCDEC_INVERTED(1'b0), (2)<br>1S_PWRDWN_INVERTED(1'b0), (2)<br>1S_RST_INVERTED(1'b0), (2)<br>1/ Optional inversion for RST
   .LOCK_WAIT("FALSE"),<br>.REF_JITTER(0.0),
 .REF_JITTER(0.0), // Reference input jitter in UI (0.000-0.200).
 .ZHOLD("FALSE") // Negative hold time at the HDIO registers
)
DPLL_inst (
 .CLKOUT0(CLKOUT0), // 1-bit output: General Clock output
 .CLKOUT1(CLKOUT1), // 1-bit output: General Clock output
 .CLKOUT2(CLKOUT2), // 1-bit output: General Clock output
 .CLKOUT3(CLKOUT3), // 1-bit output: General Clock output
     .DO(DO), // 16-bit output: DRP data output
   .DRDY(DRDY), \frac{1}{1 - \text{bit output}}: DRP ready<br>.LOCKED(LOCKED), \frac{1}{1 - \text{bit output}}: LOCK
 .LOCKED(LOCKED), // 1-bit output: LOCK
 .LOCKED_DESKEW(LOCKED_DESKEW), // 1-bit output: LOCK DESKEW
 .LOCKED_FB(LOCKED_FB), // 1-bit output: LOCK FEEDBACK
 .PSDONE(PSDONE), // 1-bit output: Phase shift done
    .CLKFB_DESKEW(CLKFB_DESKEW), // 1-bit input: Secondary clock input to PD
                                         // 1-bit input: Input Clock
 .CLKIN_DESKEW(CLKIN_DESKEW), // 1-bit input: Primary clock input to PD
 .DADDR(DADDR), // 7-bit input: DRP address
    .DCLK(DCLK), \frac{1}{1-\text{bit}} input: DRP clock<br>DEN(DEN), \frac{1}{1-\text{bit}} input: DRP enabl
   .DEN(DEN), \frac{1}{1 - \text{bit input: DRP enable}}<br>DI(DI), \frac{1}{16 - \text{bit input: DRP data}} .DI(DI), // 16-bit input: DRP data input
                                         // 1-bit input: DRP write enable
   .PSCLK(PSCLK), \frac{1}{1}-bit input: Phase shift clock<br>PSEN(PSEN), \frac{1}{1}-bit input: Phase shift enabl
    .PSEN(PSEN), \frac{1}{1}-bit input: Phase shift enable<br>PSINCDEC(PSINCDEC), \frac{1}{1}-bit input: Phase shift increm.
   .PSINCDEC(PSINCDEC), \frac{1}{1-\text{bit}} input: Phase shift increment/decrement<br>PWRDWN(PWRDWN), \frac{1-\text{bit}}{1-\text{bit}} input: Power-down
    .PWRDWN(PWRDWN), \frac{1}{1 - \text{bit input}}: Power-down<br>RST(RST) \frac{1}{1 - \text{bit input}}: Reset
                                          // 1-bit input: Reset
\cdot// End of DPLL_inst instantiation
```
### **Related Information**

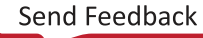

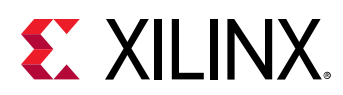

## **DSPCPLX**

Primitive: 18 x 18 + 58 complex multiply accumulate block

PRIMITIVE\_GROUP: [ARITHMETIC](#page-201-0) PRIMITIVE\_SUBGROUP: DSP

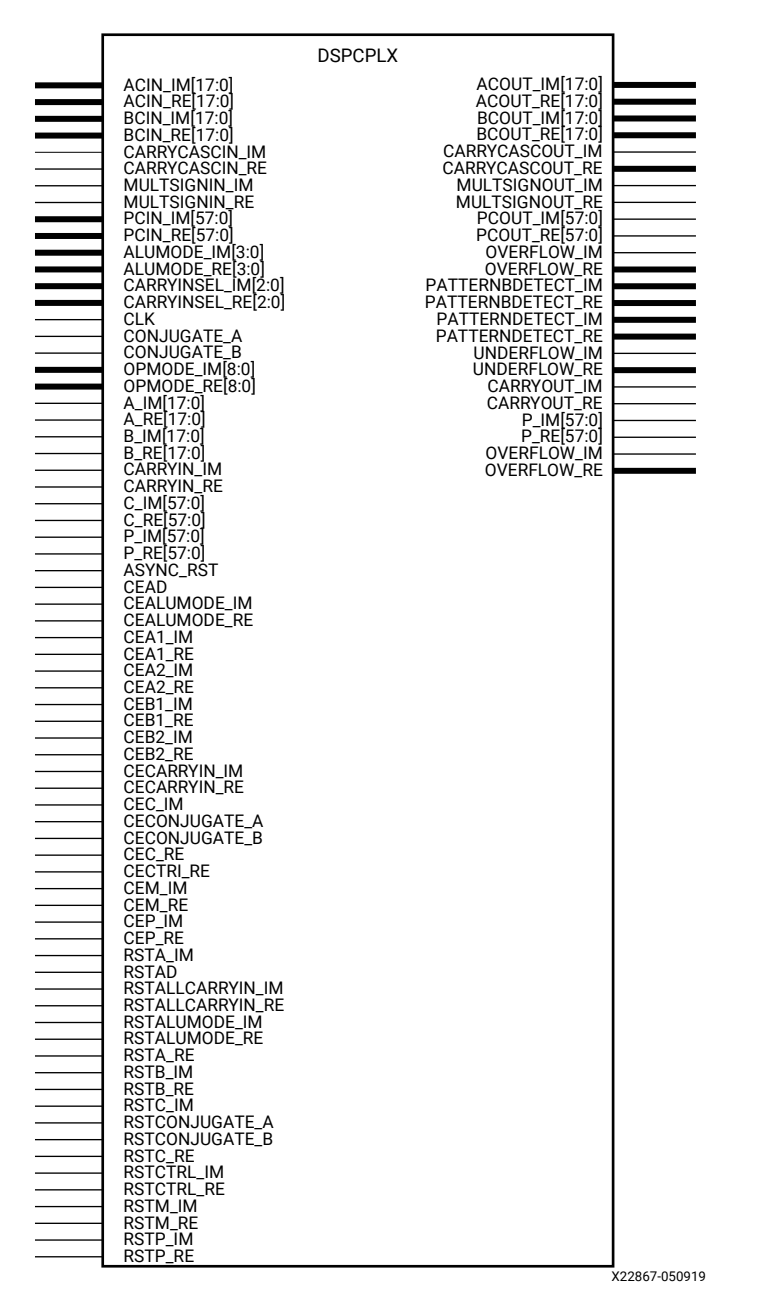

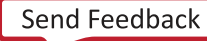

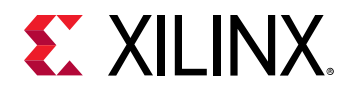

### **Introduction**

This design element uses two back to back DSP58 instances to create a versatile, scalable complex arithmetic unit. It can be used for 18 \* 18 bit complex or complex conjugate multiplications. The adder/subtracter units after the multiplier can be used for up to 58-bit complex addition, subtraction or accumulation.

### **Port Descriptions**

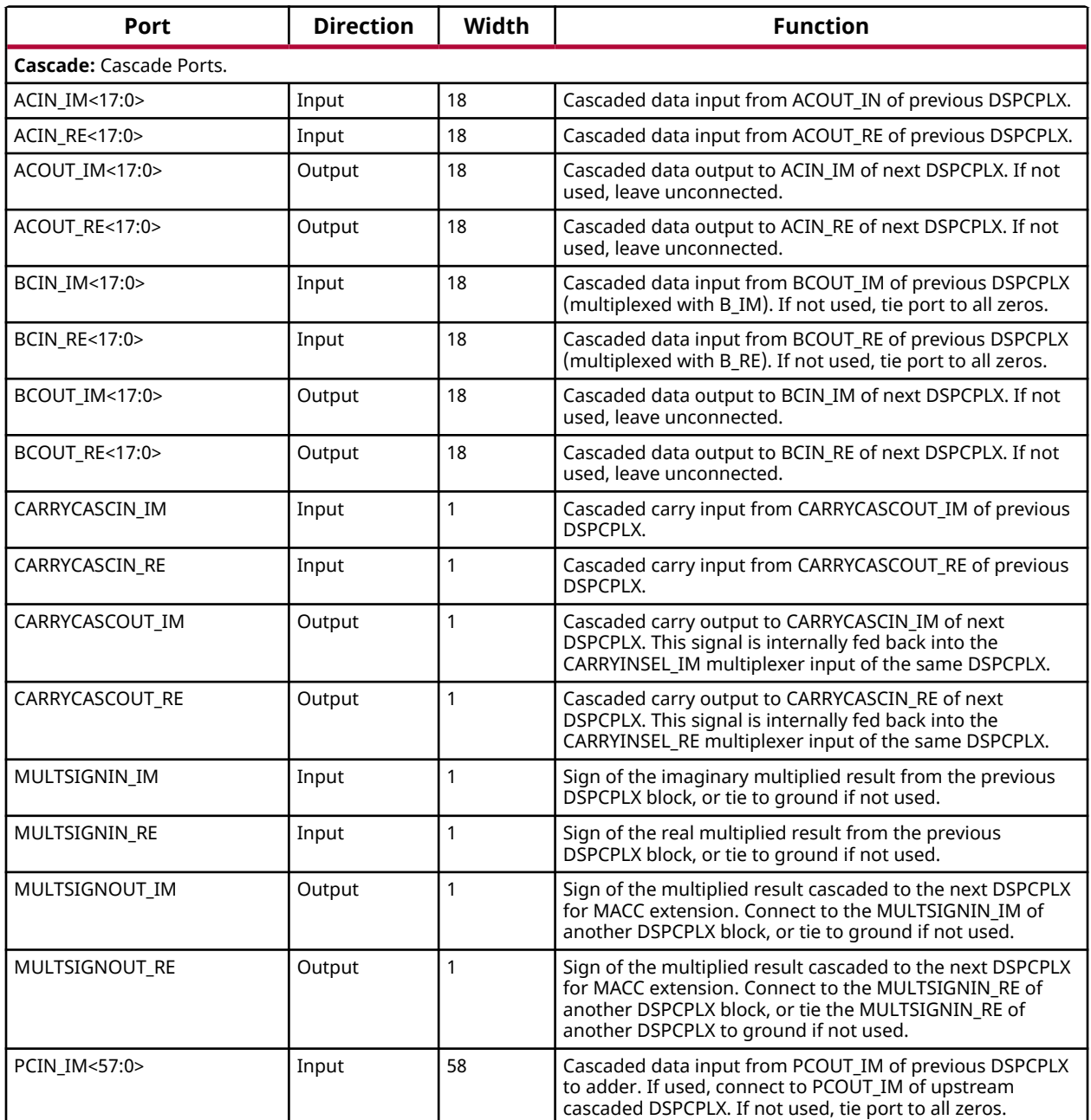

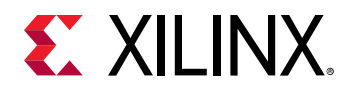

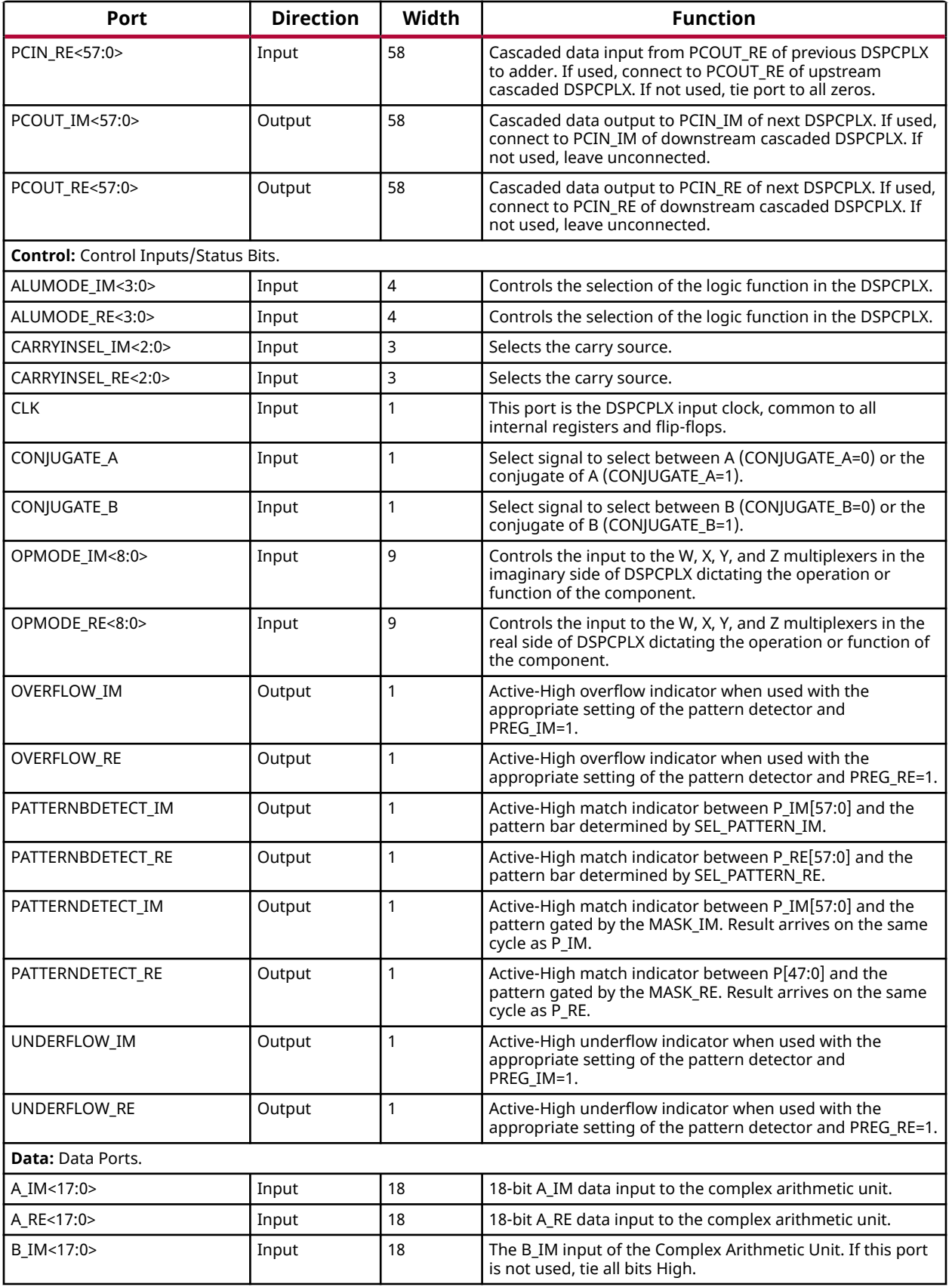

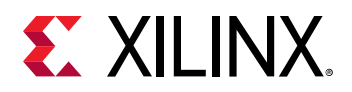

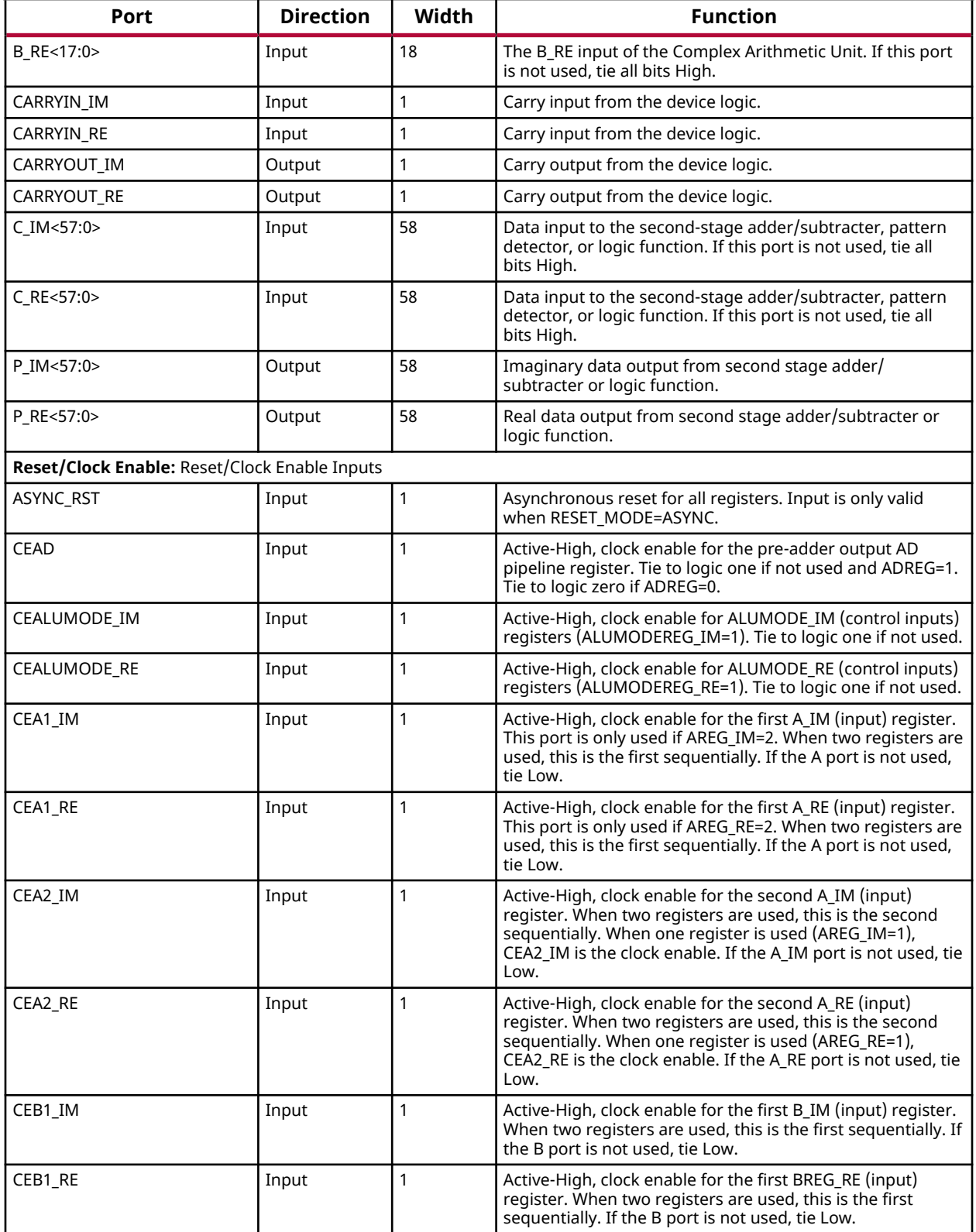

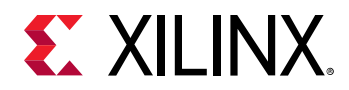

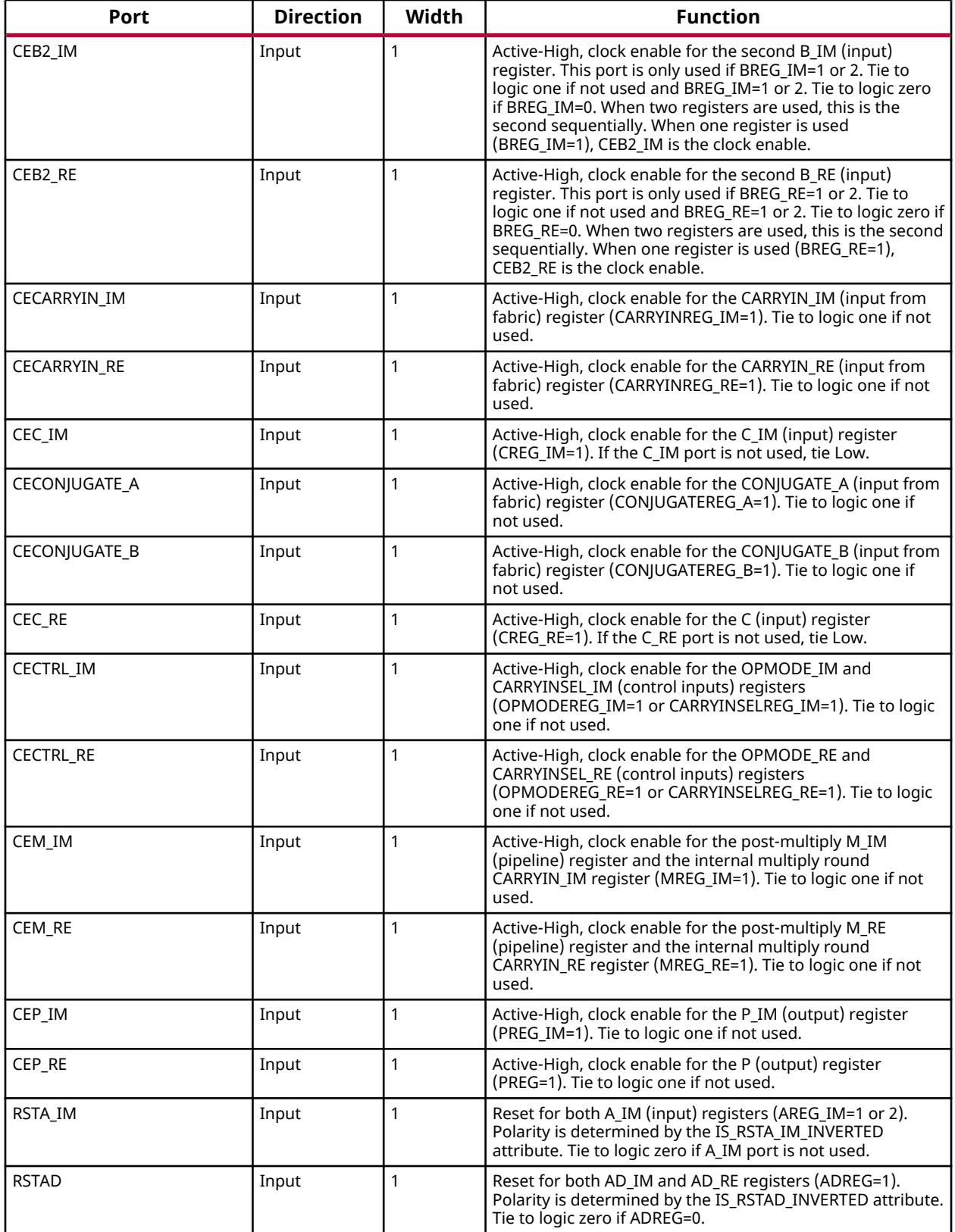
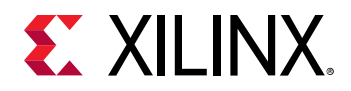

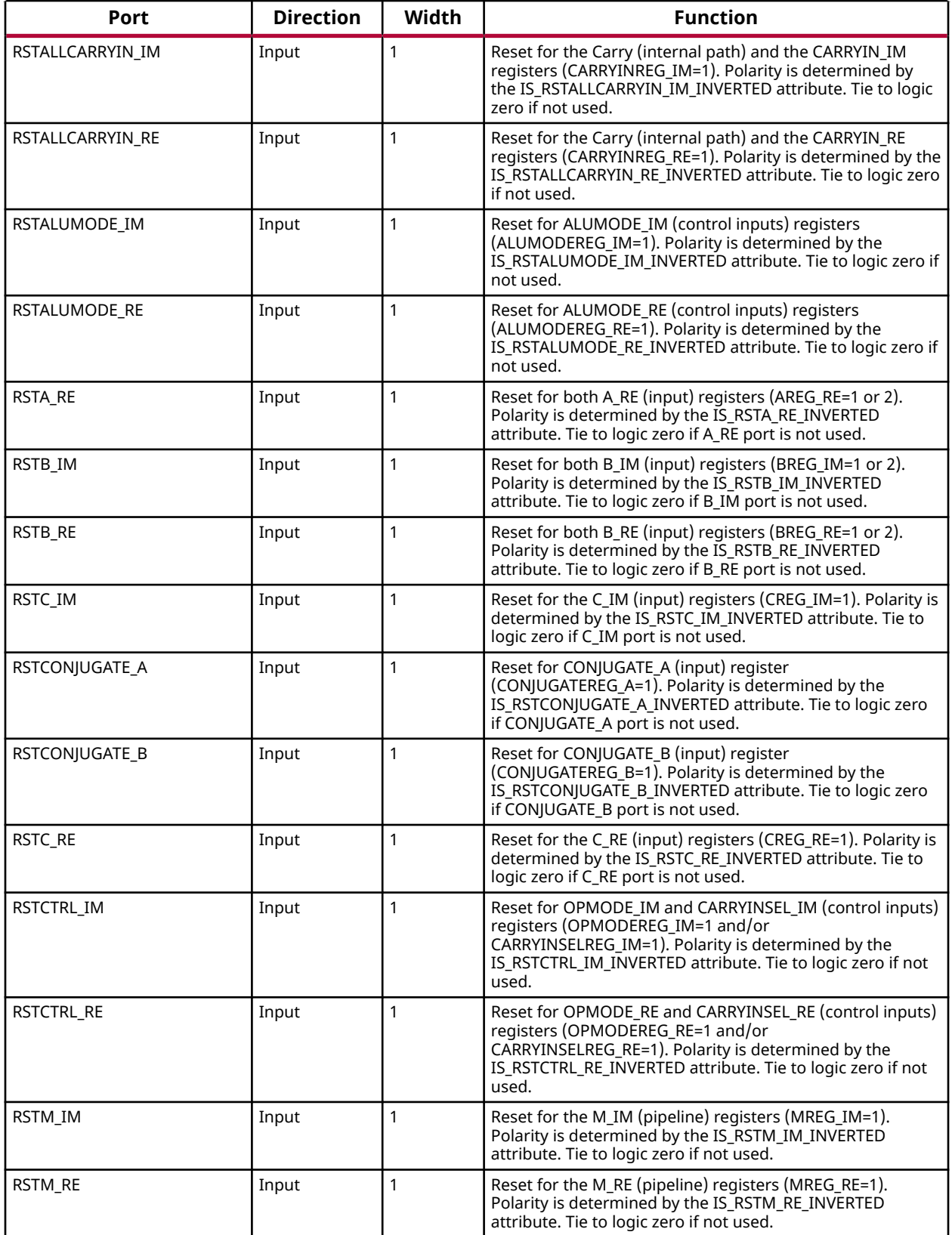

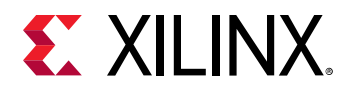

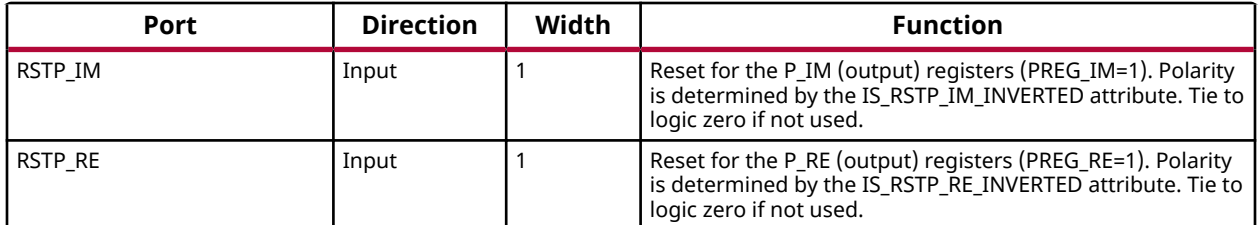

## **Design Entry Method**

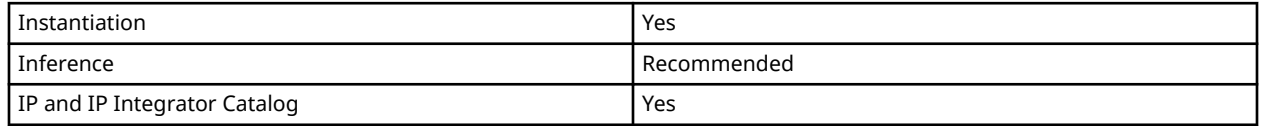

## **Available Attributes**

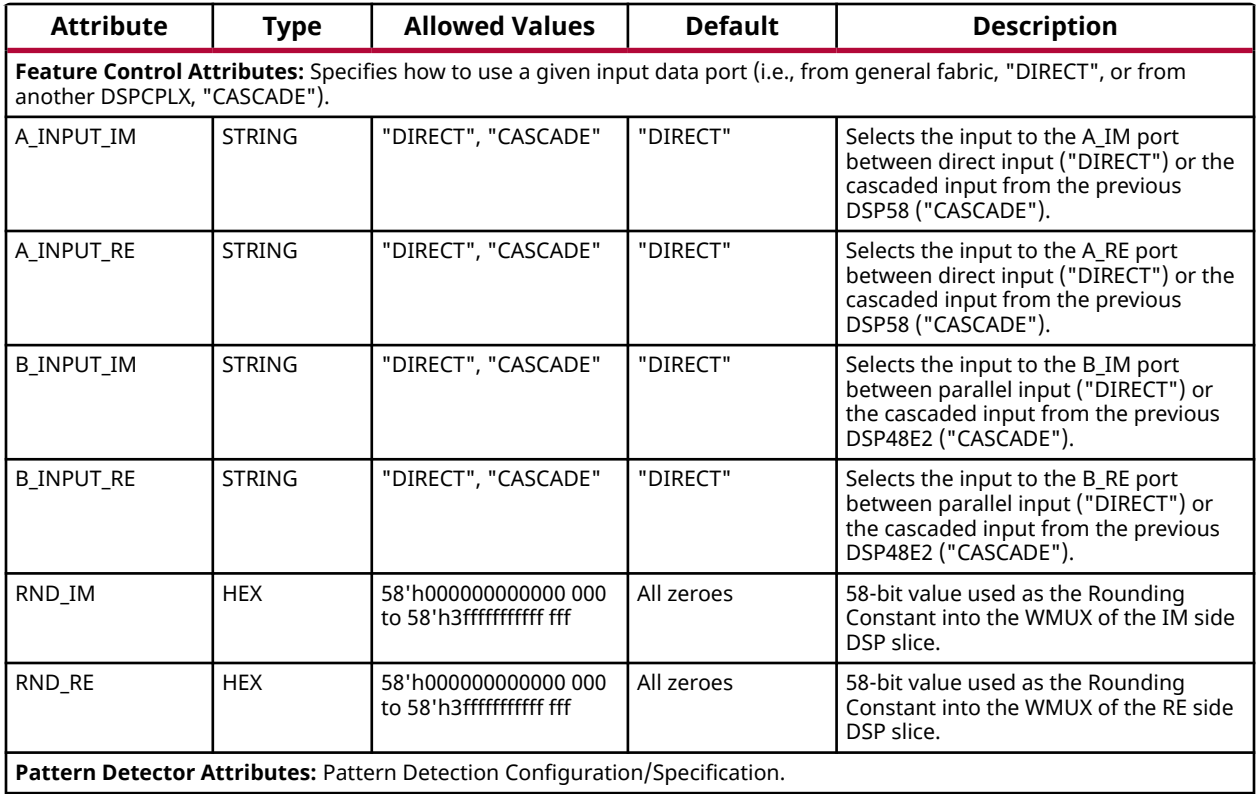

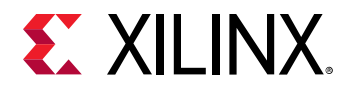

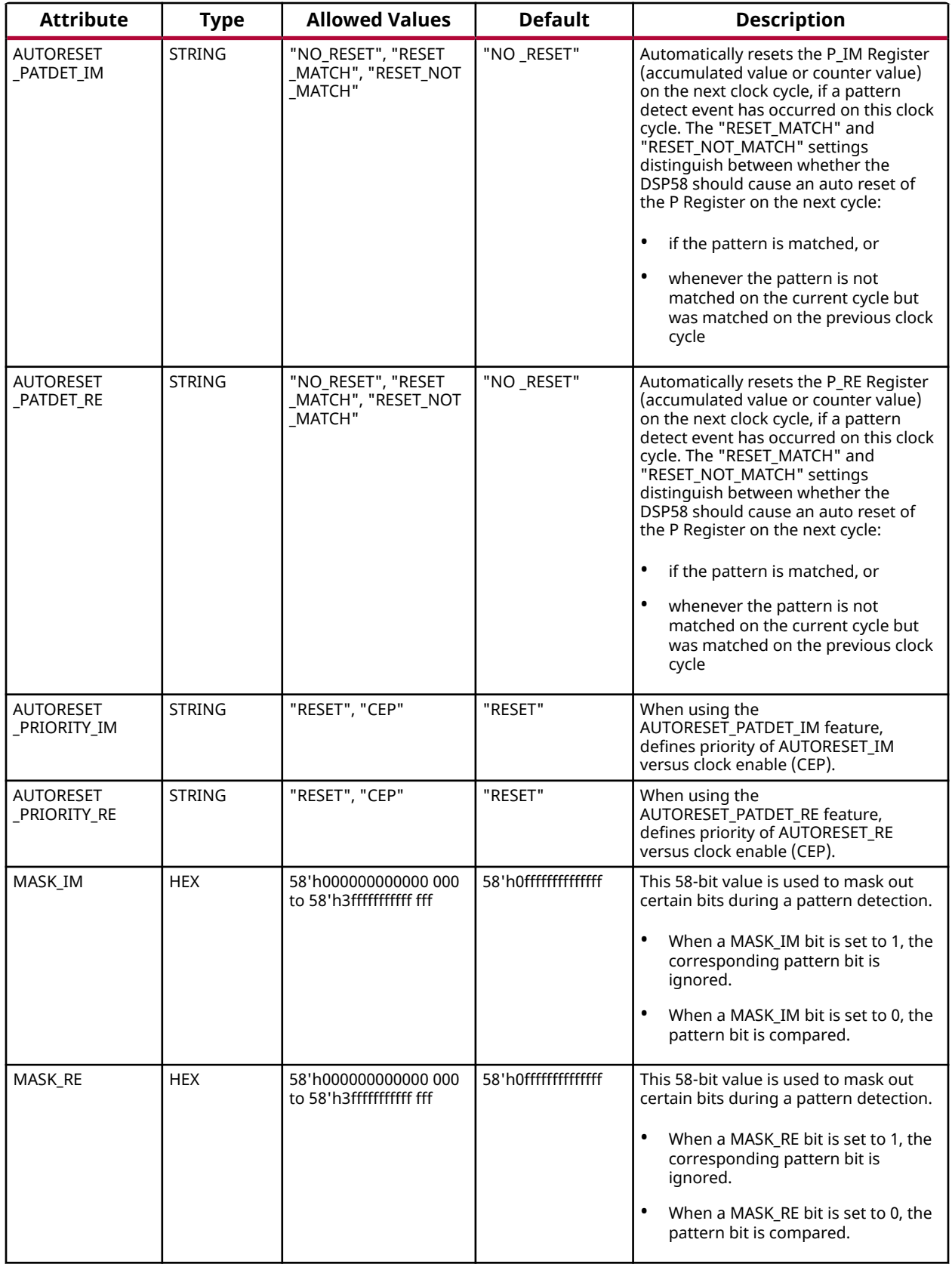

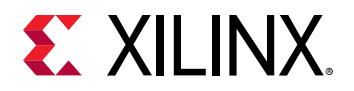

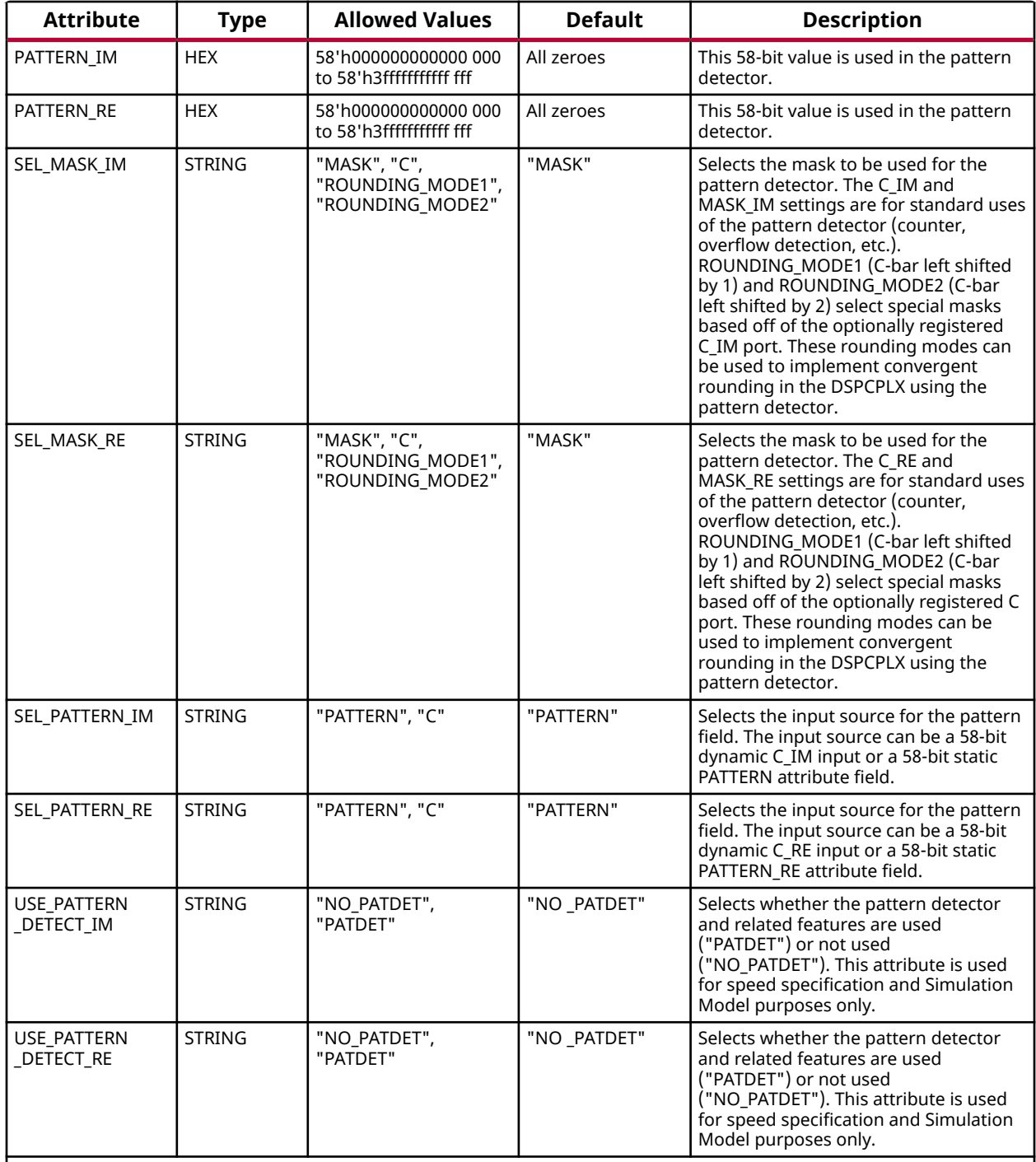

**Programmable Inversion Attributes:** Specifies whether or not to use the optional inversions on specific pins for this component to change the active polarity of the pin function. When set to 1 on a clock pin (CLK), this component clocks on the negative edge. When set to 1 on other pins, it changes the function to behave active-Low rather than active-High. For pins that are buses, the bit-width of this attribute should match that of the bit-width of the associated pins and a binary value specifies which inverters to use and which to bypass. If an external inverter is specified on one of these associated pins, the Vivado Design Suite will automatically set this attribute during the opt\_design stage so that additional logic is not necessary for changing the input polarity.

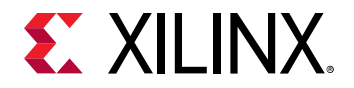

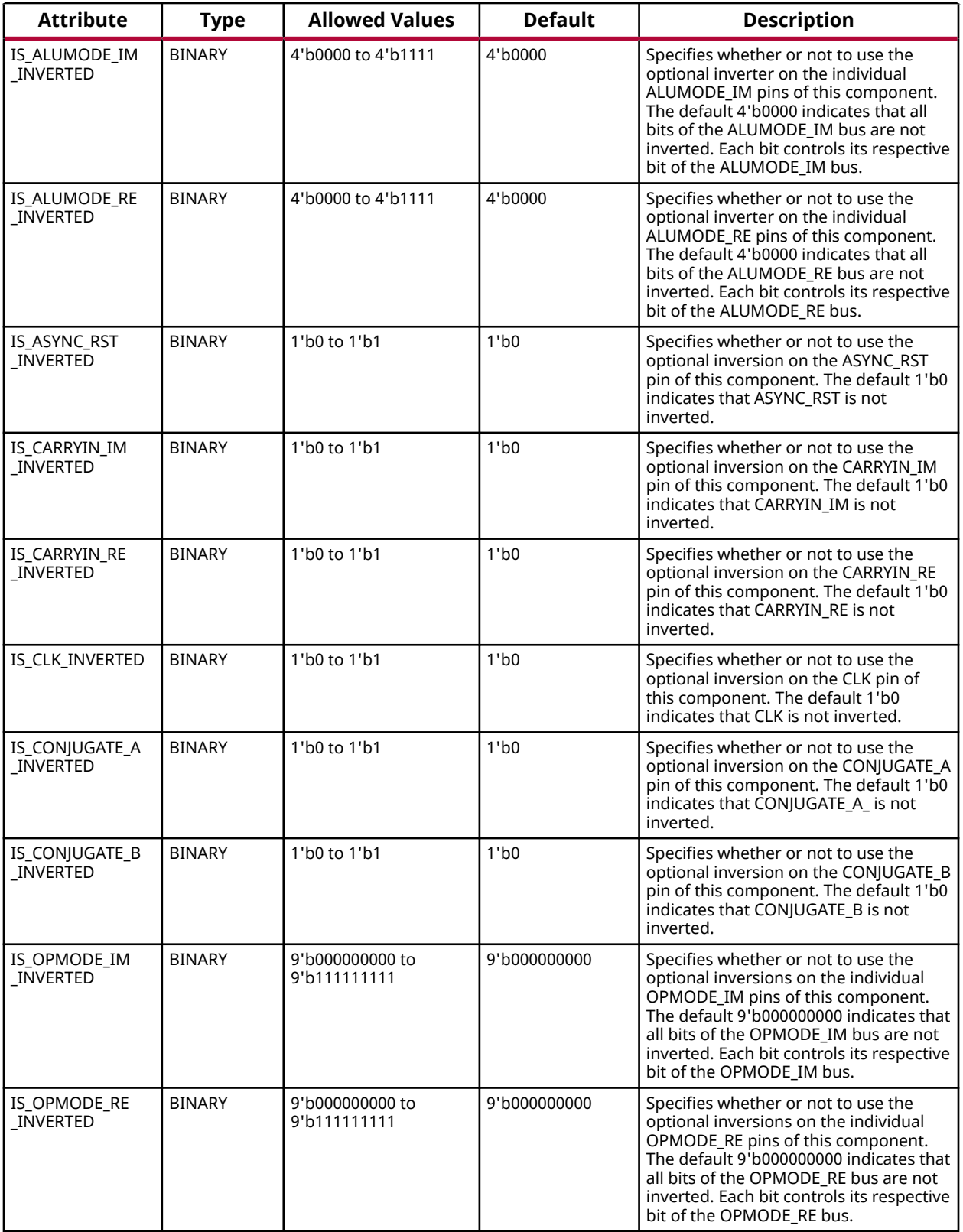

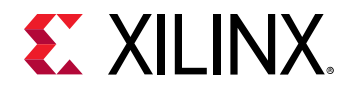

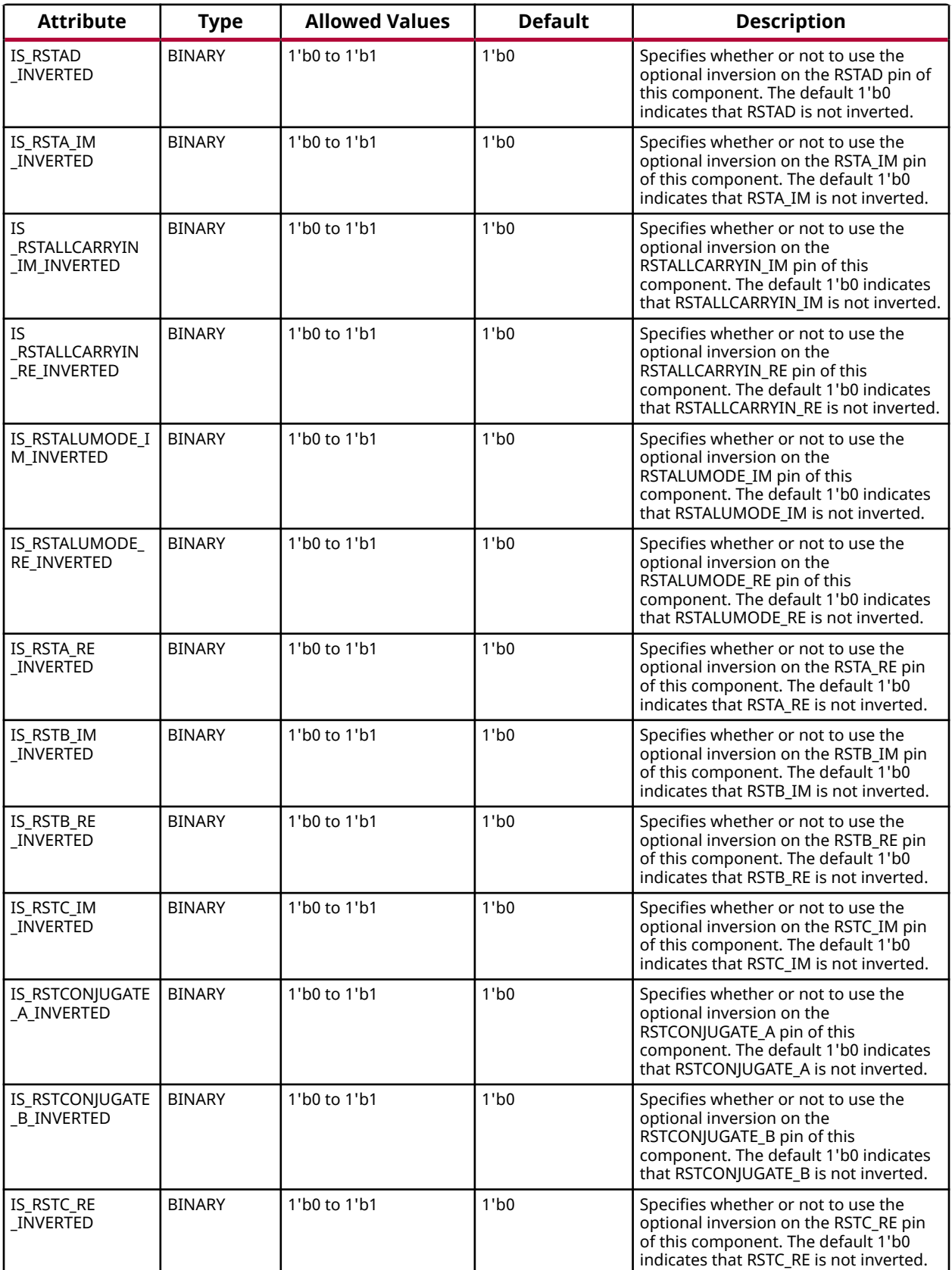

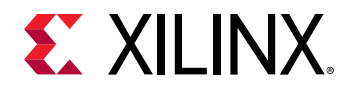

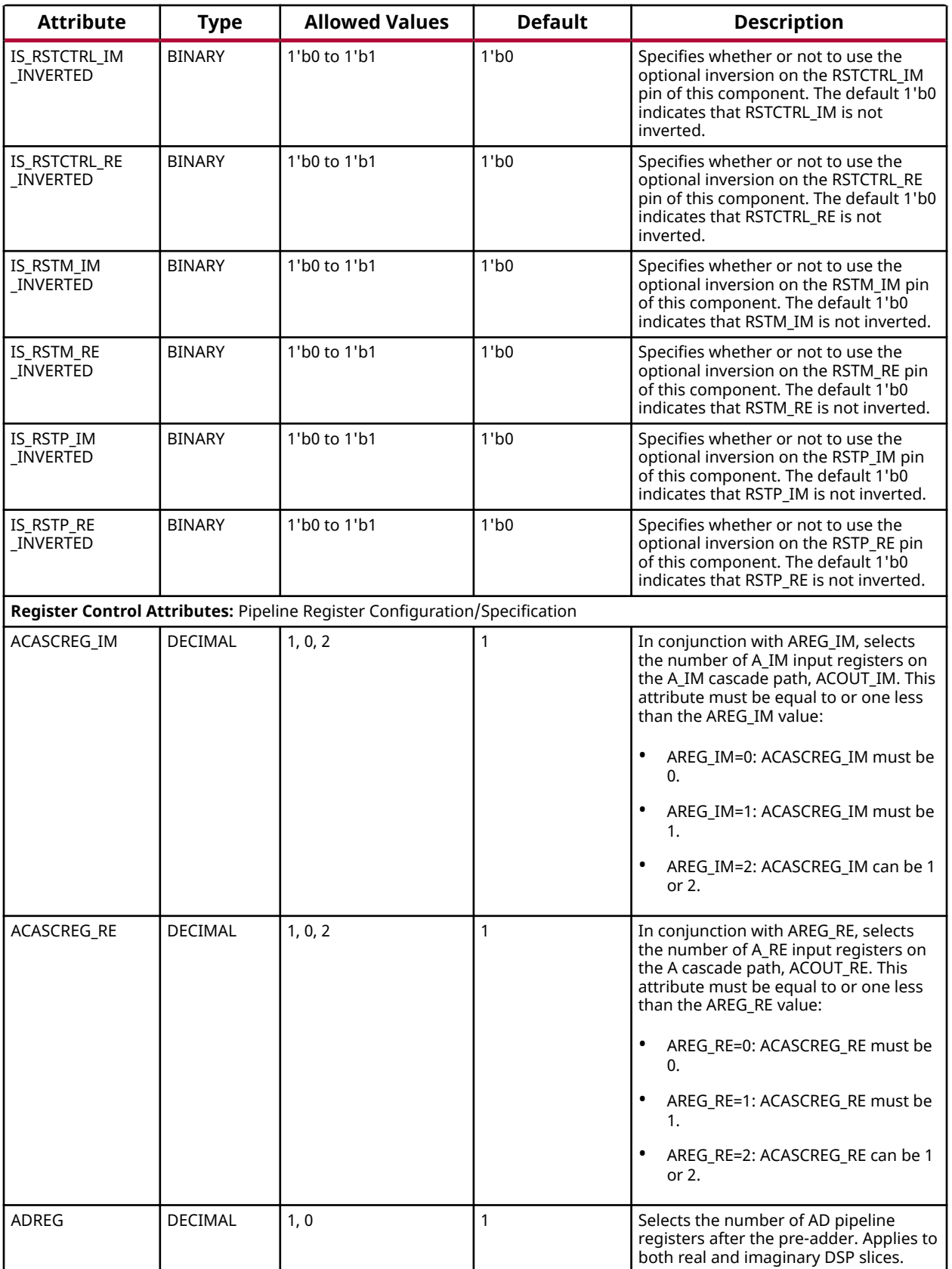

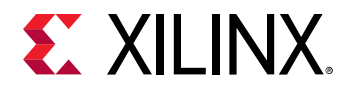

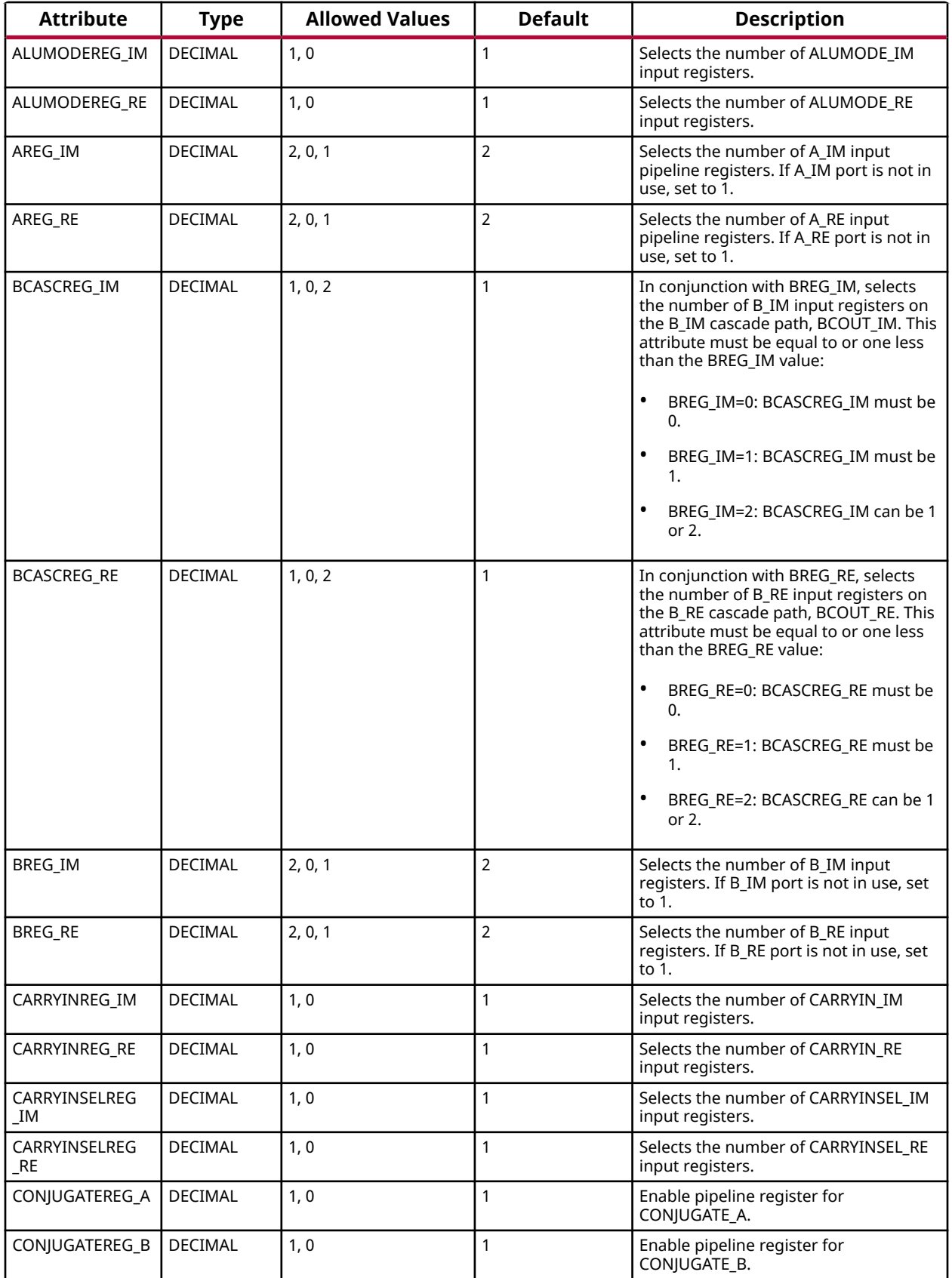

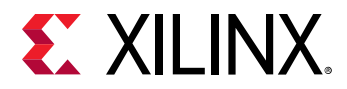

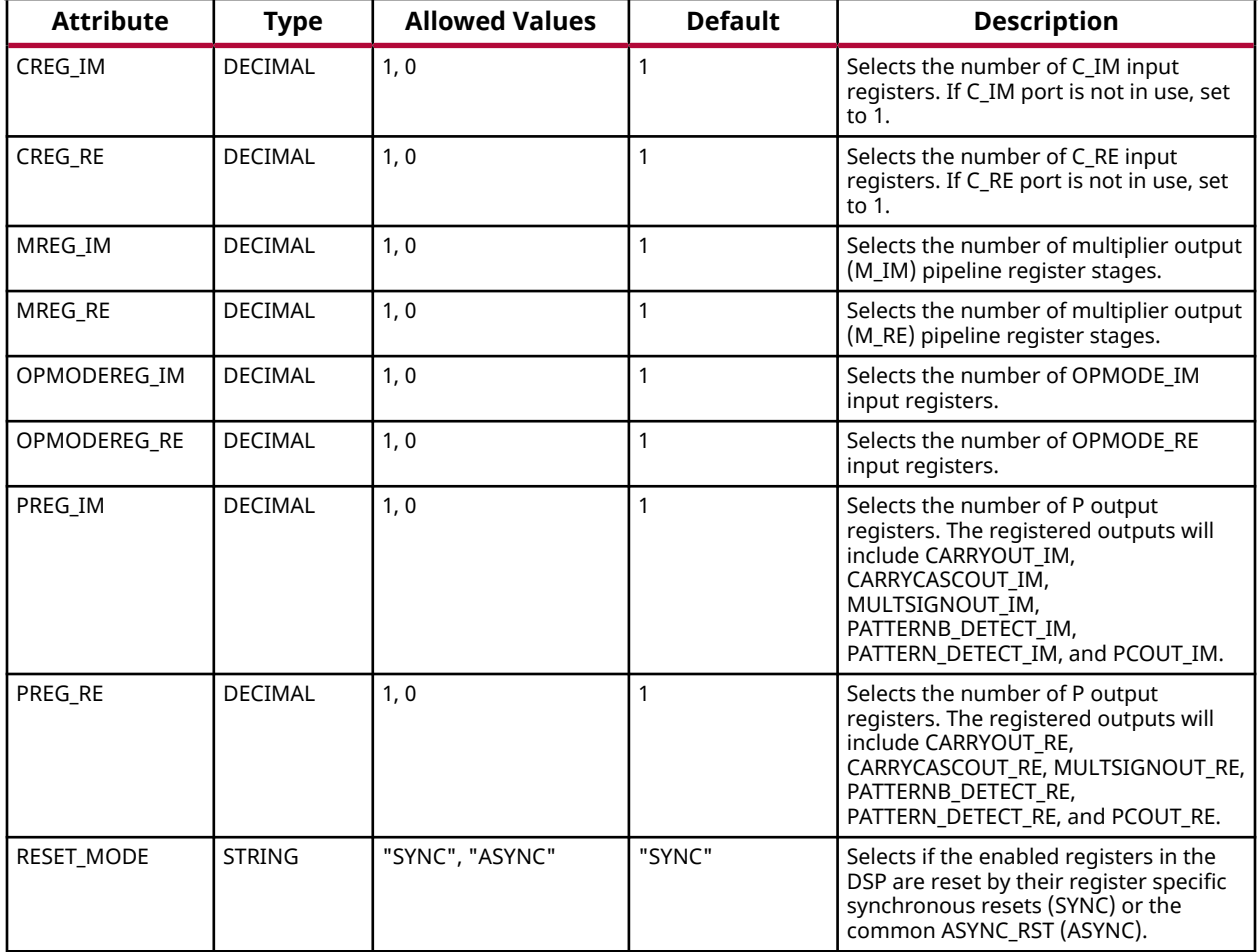

## **VHDL Instantiation Template**

Unless they already exist, copy the following two statements and paste them before the entity declaration.

```
Library UNISIM;
use UNISIM.vcomponents.all;
-- DSPCPLX: 18 x 18 + 58 complex multiply accumulate block<br>-- Versal AI Core series
            Versal AI Core series
-- Xilinx HDL Language Template, version 2020.2
DSPCPLX_inst : DSPCPLX
generic map (
    -- Feature Control Attributes: Data Path Selection
  A_INPUT_IM => "DIRECT", -- Selects A_IM input source, "DIRECT" (A_IM port) or "CASCADE"
  A_INPUT_RE => "DIRECT", A-- Selects A_RE input sour
                                    -- Selects A_RE input source, "DIRECT" (A_RE port) or "CASCADE"
  E_INPUT_IM => "DIRECT". <br>B_INPUT_IM => "DIRECT". - Selects B_IM input sour
                                    -- Selects B_IM input source, "DIRECT" (B_IM port) or "CASCADE"
  -- (BCIN_IM port)<br>B INPUT RE => "DIRECT".
                                    -- Selects B_RE input source, "DIRECT" (B_RE port) or "CASCADE" -- (BCIN_RE port)
 -- (BCIN_RE port)
RND_IM => X"0000000000000000",    -- Rounding Constant
RND_RE => X"0000000000000000", -- Rounding Constant
   -- Pattern Detector Attributes: Pattern Detection Configuration
```
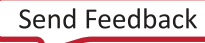

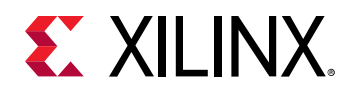

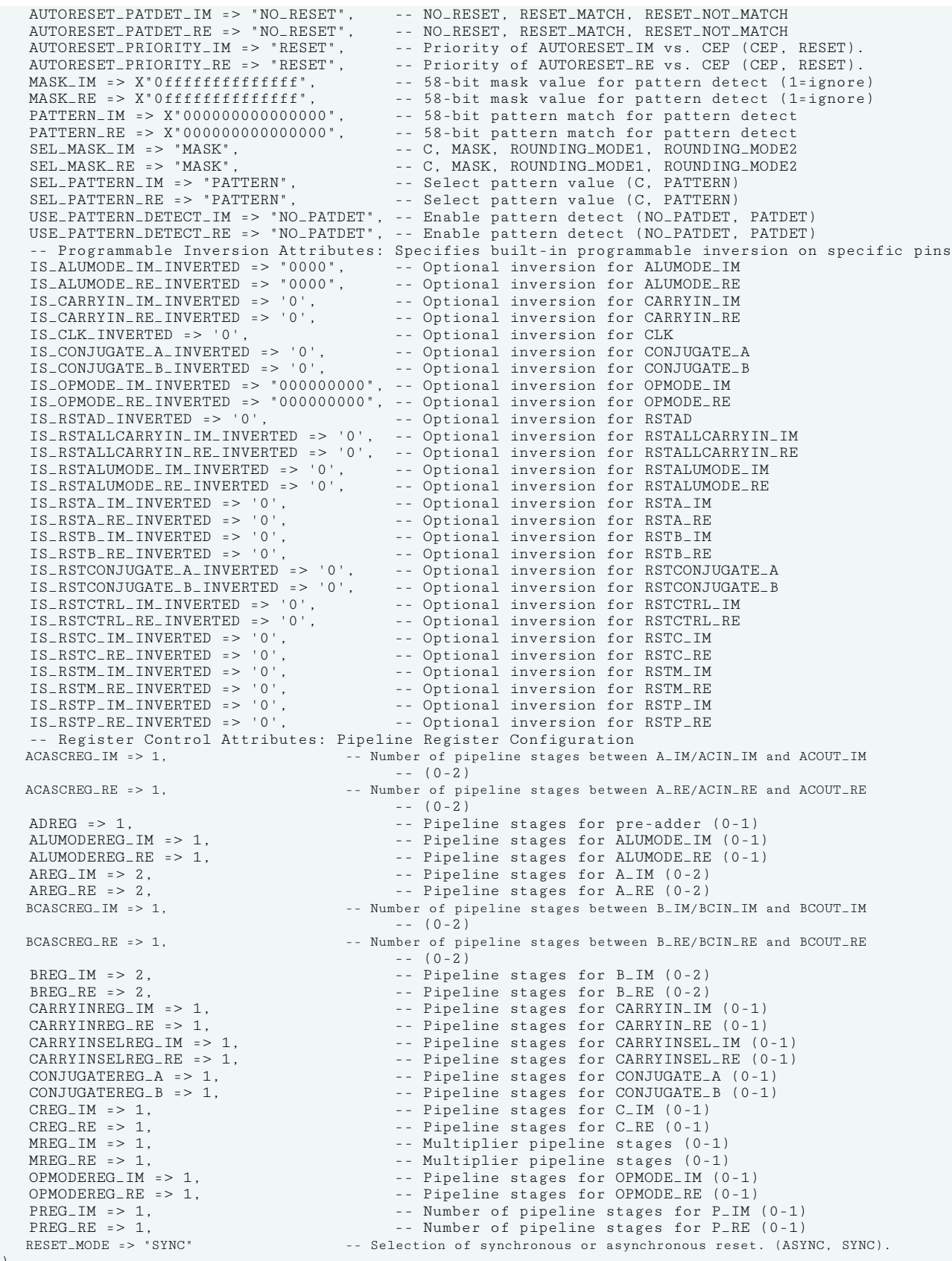

UG1353 (v2020.2) December 4, 2020 [www.xilinx.com](https://www.xilinx.com) Versal Architecture AI Core Series Libraries Guide 262 Send Feedback

)

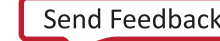

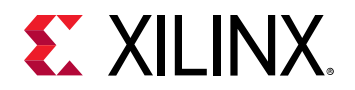

port map ( -- Cascade outputs: Cascade Ports<br>ACOUT\_IM => ACOUT\_IM, ACOUT\_IM => ACOUT\_IM,<br>ACOUT\_RE => ACOUT\_RE, <br>-- 18-bit output: A\_RE port cascade ACOUT\_RE => ACOUT\_RE,<br>BCOUT\_IM => BCOUT\_IM, The second point of the second point of the second point of the second point of the second point of the second point of the second point of the second point of the second point o BCOUT\_IM => BCOUT\_IM,  $-$  18-bit output: B\_IM cascade BCOUT\_RE => BCOUT\_RE,  $-$  18-bit output: B\_RE cascade BCOUT\_RE => BCOUT\_RE,  $-$  18-bit output: B\_RE cascade CARRYCASCOUT\_IM => CARRYCASCOUT\_IM,  $-$  - 1-bit output: Cascade carry -- -<br>-- 1-bit output: Cascade carry<br>-- 1-bit output: Cascade carry CARRYCASCOUT\_RE => CARRYCASCOUT\_RE, -- 1-bit output: Cascade carry<br>MULTSIGNOUT\_IM => MULTSIGNOUT\_IM, -- 1-bit output: Multiplier sign cascade  $MULTSIGNOUT_1M \implies MULTSIGNOUT_1M, \nMULTSIGNOUT_RE \implies MULTSIGNOUT_RE)$ MULTSIGNOUT\_RE => MULTSIGNOUT\_RE,<br>MULTSIGNOUT\_RE => MULTSIGNOUT\_RE, -- 1-bit output: Multiplier sign cascade<br>PCOUT\_IM => PCOUT\_IM, -- 58-bit output: Cascade output PCOUT\_IM => PCOUT\_IM,  $-58-bit$  output: Cascade output PCOUT\_RE => PCOUT\_RE,  $-58-bit$  output: Cascade output -- Control outputs: Control Inputs/Status Bits OVERFLOW\_IM => OVERFLOW\_IM,<br>
OVERFLOW\_RE => OVERFLOW\_RE, -- 1-bit output: Overflow in real add/acc -- 1-bit output: Overflow in real add/acc PATTERNBDETECT\_IM => PATTERNBDETECT\_IM, -- 1-bit output: Pattern bar detect PATTERNBDETECT\_RE => PATTERNBDETECT\_RE, -- 1-bit output: Pattern bar detect PATTERNDETECT\_IM => PATTERNDETECT\_IM, -- 1-bit output: Pattern detect PATTERNDETECT\_RE => PATTERNDETECT\_RE, -- 1-bit output: Pattern detect UNDERFLOW\_IM => UNDERFLOW\_IM, -- 1-bit output: Underflow in add/acc UNDERFLOW\_RE => UNDERFLOW\_RE, -- 1-bit output: Underflow in add/acc -- Data outputs: Data Ports  $CARRYOUT_LIM = > CARRYOUT_LIM,$  -- 1-bit output: Carry-out<br>CARRYOUT\_RE => CARRYOUT\_RE, -- 1-bit output: Carry-out CARRYOUT\_RE => CARRYOUT\_RE,<br>P\_IM => P\_IM. P\_IM => P\_IM,<br>P\_RE => P\_RE => P\_RE == 58-bit output: Primary data -- 58-bit output: Primary data -- Cascade inputs: Cascade Ports<br>ACIN\_IM => ACIN\_IM, ACIN\_IM => ACIN\_IM,<br>ACIN\_RE => ACIN\_RE,<br>-- 18-bit input: A\_RE cascade data ACIN\_RE => ACIN\_RE,<br>BCIN\_IM => BCIN\_IM,<br>-- 18-bit input: B\_IM cascade BCIN\_IM => BCIN\_IM, -- 18-bit input: B\_IM cascade BCIN\_RE => BCIN\_RE, -- 18-bit input: B\_RE cascade BCIN\_RE => BCIN\_RE,  $-$  18-bit input: B\_RE cascade CARRYCASCIN\_IM => CARRYCASCIN\_IM, -- 1-bit input: Cascade carry CARRYCASCIN\_RE => CARRYCASCIN\_RE, -- 1-bit input: Cascade carry MULTSIGNIN\_IM => MULTSIGNIN\_IM, -- 1-bit input: Multiplier sign cascade MULTSIGNIN\_RE => MULTSIGNIN\_RE, -- 1-bit input: Multiplier sign cascade PCIN\_IM => PCIN\_IM,  $-58-bit$  input: P\_IM cascade PCIN\_RE => PCIN\_RE,  $-58-bit input: P_IM cascade$ -- Control inputs: Control Inputs/Status Bits<br>ALUMODE\_IM => ALUMODE\_IM, -- 4-2 ALUMODE\_IM => ALUMODE\_IM, -- 4-bit input: ALU\_IM control ALUMODE\_RE => ALUMODE\_RE, -- 4-bit input: ALU\_RE control CARRYINSEL\_IM => CARRYINSEL\_IM, -- 3-bit input: Carry select CARRYINSEL\_RE => CARRYINSEL\_RE, -- 3-bit input: Carry select CLK => CLK,  $-$  1-bit input: Clock CONJUGATE\_A => CONJUGATE\_A,  $-$  1-bit input: Selec CONJUGATE\_A => CONJUGATE\_A, The most conjugate of A. CONJUGATE\_B => CONJUGATE\_B,  $-$  1-bit input: Select signal for conjugate of B. OPMODE\_IM => OPMODE\_IM,  $-9-bit input: Operation mode$ OPMODE\_RE => OPMODE\_RE, -- 9-bit input: Operation mode -- Data inputs: Data Ports<br>A\_IM => A\_IM, A\_IM => A\_IM,<br>
A RE => A RE.<br>
-- 18-bit input: A RE data A\_RE => A\_RE,<br>B\_IM => B\_IM,<br>B\_IM => B\_IM, B\_IM => B\_IM,<br>
B RE => B RE.<br>
B RE => B RE. -- 18-bit input: B\_RE data<br>-- 1-bit input: Carry-in  $CARRYIN_IM$  =>  $CARRYIN_IM$ ,  $C \text{ARRYIN\_RE} \implies \text{CARRYIN\_RE},$ <br>C IM => C IM CARRYIN\_RE => CARRYIN\_RE,<br>
C\_IM => C\_IM,<br>
C RE => C RE.<br>
C RE => C RE.<br>
C RE data -- 58-bit input: C\_RE data -- Reset/Clock Enable inputs: Reset/Clock Enable Inputs ASYNC\_RST => ASYNC\_RST,  $-$  - 1-bit input: Asynchronous reset for all registers. CEA1\_IM => CEA1\_IM,  $-$  1-bit input: Clock enable for 1st stage AREG\_IM CEA1\_RE => CEA1\_RE,<br>CEA2\_IM => CEA2\_IM, THE = 1-bit input: Clock enable for 2nd stage AREG\_IM CEA2\_IM => CEA2\_IM, -- 1-bit input: Clock enable for 2nd stage AREG\_IM CEA2\_RE => CEA2\_RE, -- 1-bit input: Clock enable for 2nd stage AREG\_RE CEAD, -- 1-bit input: Clock enable for ADREG CEAD => CEAD,  $-$  1-bit input: Clock enable for ADREG CEALUMODE\_IM => CEALUMODE\_IM, -- 1-bit input: Clock enable for ALUMODE\_IM CEALUMODE\_RE => CEALUMODE\_RE, -- 1-bit input: Clock enable for ALUMODE\_RE CEB1\_IM => CEB1\_IM,  $-$  1-bit input: Clock enable for 1st stage BREG\_IM CEB1\_RE => CEB1\_RE,<br>
CEB1\_RE => CEB1\_RE,<br>
CEB2\_IM => CEB2\_IM, -- 1-bit input: Clock enable for 1st stage BREG\_RE CEB2\_IM => CEB2\_IM,  $-$  1-bit input: Clock enable for 2nd stage BREG\_IM CEB2\_RE => CEB2\_RE,  $-$  1-bit input: Clock enable for 2nd stage BREG\_RE CECARRYIN\_IM => CECARRYIN\_IM, -- 1-bit input: Clock enable for CARRYINREG\_IM CECARRYIN\_RE => CECARRYIN\_RE, -- 1-bit input: Clock enable for CARRYINREG\_RE CECONJUGATE\_A => CECONJUGATE\_A, -- 1-bit input: Clock enable for CONJUGATE\_A CECONJUGATE\_B => CECONJUGATE\_B, -- 1-bit input: Clock enable for CONJUGATE\_B CECTRL\_IM => CECTRL\_IM,  $-$  1-bit input: Clock enable for OPMODEREG\_IM and CARRYINSELREG\_IM CECTRL\_RE => CECTRL\_RE,  $-1$ -bit input: Clock enable for OPMODEREG\_RE and CARRYINSELREG\_RE

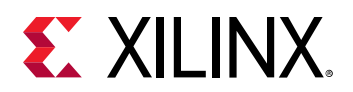

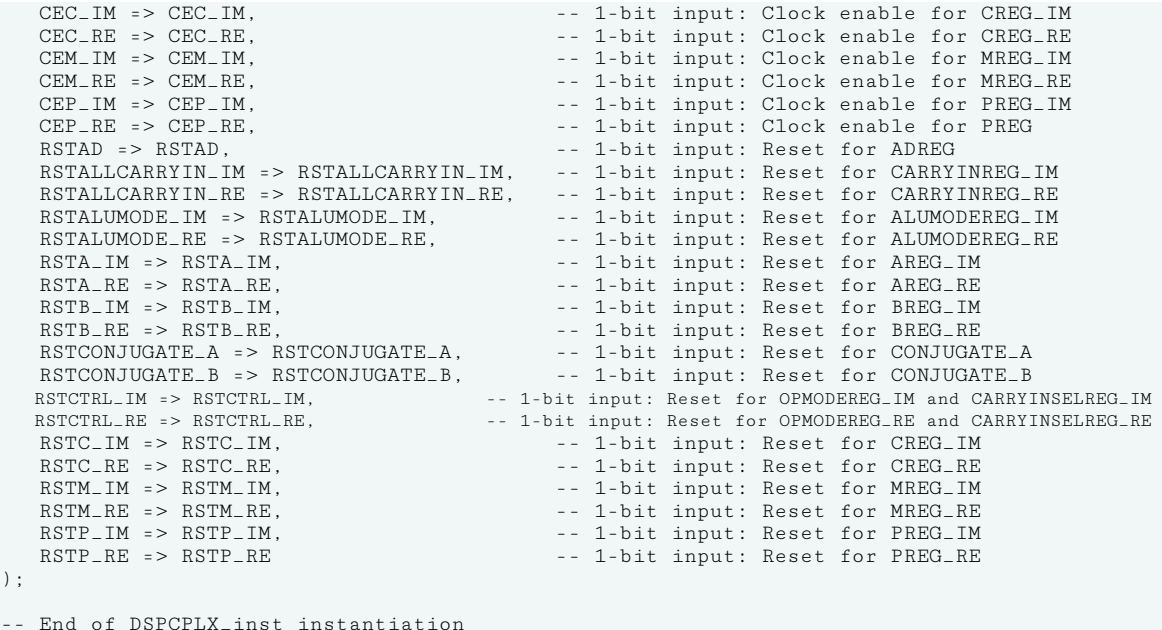

#### **Verilog Instantiation Template**

```
// DSPCPLX: 18 x 18 + 58 complex multiply accumulate block
// Versal AI Core series
// Xilinx HDL Language Template, version 2020.2
DSPCPLX #(
   // Feature Control Attributes: Data Path Selection<br>.A_INPUT_IM('DIRECT'). // Selects A_IM inpu
                                      // Selects A_IM input source, "DIRECT" (A_IM port) or "CASCADE"
   // (ACIN_IM port)<br>A_INPUT_RE("DIRECT"), \hspace{2cm}// Selects A_RE input sour
                                       // Selects A_RE input source, "DIRECT" (A_RE port) or "CASCADE"
                                             // (ACIN_RE port)
   .B_INPUT_IM("DIRECT"), // Selects B_IM input source, "DIRECT" (B_IM port) or "CASCADE"
  // (BCIN_IM port)<br>B_INPUT_RE("DIRECT"). // Selects B_RE input sour
                                       // Selects B_RE input source, "DIRECT" (B_RE port) or "CASCADE"
                                             // (BCIN_RE port)
   .RND_IM(58'h00000000000000000), // Rounding Constant<br>RND_RE(58'h0000000000000000), // Rounding Constant
   .RND_RE(58'h00000000000000000),
    // Pattern Detector Attributes: Pattern Detection Configuration
 .AUTORESET_PATDET_IM("NO_RESET"), // NO_RESET, RESET_MATCH, RESET_NOT_MATCH
 .AUTORESET_PATDET_RE("NO_RESET"), // NO_RESET, RESET_MATCH, RESET_NOT_MATCH
 .AUTORESET_PRIORITY_IM("RESET"), // Priority of AUTORESET_IM vs. CEP (CEP, RESET).
 .AUTORESET_PRIORITY_RE("RESET"), // Priority of AUTORESET_RE vs. CEP (CEP, RESET).
    .MASK_IM(58'h0ffffffffffffff), // 58-bit mask value for pattern detect (1=ignore)
 .MASK_RE(58'h0ffffffffffffff), // 58-bit mask value for pattern detect (1=ignore)
 .PATTERN_IM(58'h000000000000000), // 58-bit pattern match for pattern detect
 .PATTERN_RE(58'h000000000000000), // 58-bit pattern match for pattern detect
 .SEL_MASK_IM("MASK"), // C, MASK, ROUNDING_MODE1, ROUNDING_MODE2
   .SEL_MASK_RE("MASK"), \frac{1}{2} // C, MASK, ROUNDING_MODE1, ROUNDING_MODE2<br>SEL_PATTERN_IM("PATTERN"), \frac{1}{2} // Select pattern value (C, PATTERN)
                                            // Select pattern value (C, PATTERN)
 .SEL_PATTERN_RE("PATTERN"), // Select pattern value (C, PATTERN)
 .USE_PATTERN_DETECT_IM("NO_PATDET"), // Enable pattern detect (NO_PATDET, PATDET)
 .USE_PATTERN_DETECT_RE("NO_PATDET"), // Enable pattern detect (NO_PATDET, PATDET)
    // Programmable Inversion Attributes: Specifies built-in programmable inversion on specific pins
 .IS_ALUMODE_IM_INVERTED(4'b0000), // Optional inversion for ALUMODE_IM
 .IS_ALUMODE_RE_INVERTED(4'b0000), // Optional inversion for ALUMODE_RE
   .IS_CARRYIN_IM_INVERTED(1'b0), // Optional inversion for CARRYIN_IM<br>IS_CARRYIN_IM_INVERTED(1'b0), // Optional inversion for CARRYIN_IM<br>IS_CARRYIN_RE_INVERTED(1'b0), // Optional inversion for CARRYIN_RE
   .IS_CARRYIN_RE_INVERTED(1'b0), <br>.IS_CLK_INVERTED(1'b0), // Optional inversion for CLK
    .IS_CLK_INVERTED(1'b0), // Optional inversion for CLK
    .IS_CONJUGATE_A_INVERTED(1'b0), // Optional inversion for CONJUGATE_A
                                            // Optional inversion for CONJUGATE_B
    .IS_OPMODE_IM_INVERTED(9'b000000000), // Optional inversion for OPMODE_IM
  .IS_OPMODE_RE_INVERTED(9'b000000000), // Optional inversion for OPMODE_RE
```
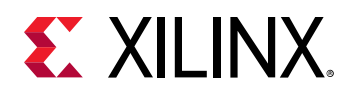

)

 .IS\_RSTAD\_INVERTED(1'b0), // Optional inversion for RSTAD .IS\_RSTALLCARRYIN\_IM\_INVERTED(1'b0), // Optional inversion for RSTALLCARRYIN\_IM .IS\_RSTALLCARRYIN\_RE\_INVERTED(1'b0), // Optional inversion for RSTALLCARRYIN\_RE<br>.IS\_RSTALUMODE\_IM\_INVERTED(1'b0), // Optional inversion for RSTALUMODE\_IM .IS\_RSTALUMODE\_IM\_INVERTED(1'b0), // Optional inversion for RSTALUMODE\_IM .IS\_RSTALUMODE\_RE\_INVERTED(1'b0), // Optional inversion for RSTALUMODE\_RE .IS\_RSTA\_IM\_INVERTED(1'b0), // Optional inversion for RSTA\_IM .IS\_RSTA\_RE\_INVERTED(1'b0), // Optional inversion for RSTA\_RE .IS\_RSTB\_IM\_INVERTED(1'b0), // Optional inversion for RSTB\_IM .IS\_RSTB\_RE\_INVERTED(1'b0), // Optional inversion for RSTB\_RE<br>.IS\_RSTCONJUGATE\_A\_INVERTED(1'b0), // Optional inversion for RSTCONJ .IS\_RSTCONJUGATE\_A\_INVERTED(1'b0), // Optional inversion for RSTCONJUGATE\_A .IS\_RSTCONJUGATE\_B\_INVERTED(1'b0), // Optional inversion for RSTCONJUGATE\_B<br>.IS\_RSTCTRL\_IM\_INVERTED(1'b0), // Optional inversion for RSTCTRL\_IM .IS\_RSTCTRL\_IM\_INVERTED(1'b0), // Optional inversion for RSTCTRL\_IM .IS\_RSTCTRL\_RE\_INVERTED(1'b0), <br>.IS\_RSTC\_IM\_INVERTED(1'b0), // Optional inversion for RSTC\_IM .IS\_RSTC\_IM\_INVERTED(1'b0), // Optional inversion for RSTC\_IM .IS\_RSTC\_RE\_INVERTED(1'b0), // Optional inversion for RSTC\_RE .IS\_RSTM\_IM\_INVERTED(1'b0), // Optional inversion for RSTM\_IM .IS\_RSTM\_RE\_INVERTED(1'b0), // Optional inversion for RSTM\_RE .IS\_RSTP\_IM\_INVERTED(1'b0), // Optional inversion for RSTP\_IM .IS\_RSTP\_RE\_INVERTED(1'b0), // Optional inversion for RSTP\_RE // Register Control Attributes: Pipeline Register Configuration // Number of pipeline stages between A\_IM/ACIN\_IM and ACOUT\_IM  $/( 0-2)$ <br>ACASCREG\_RE(1),  $)/( Number of pi)$ // Number of pipeline stages between A\_RE/ACIN\_RE and ACOUT\_RE  $\frac{1}{2}$  (0-2) .ADREG(1), // Pipeline stages for pre-adder (0-1) .ALUMODEREG\_IM(1),  $\frac{1}{2}$  // Pipeline stages for ALUMODE\_IM (0-1) .ALUMODEREG\_RE(1),  $\frac{1}{\sqrt{p}}$  Pipeline stages for ALUMODE\_RE (0-1)<br>AREG\_IM(2),  $\frac{1}{p}$  .AREG\_IM(2),  $\text{AREG\_IM}(2)$ ,  $\text{AREG\_IR}(2)$   $\text{/}$  Pipeline stages for A\_IM (0-2) AREG\_RE(2),<br>BCASCREG\_IM(1). (and a set of pipeline stages for A\_RE (0-2),<br>(2) Mumber of pipeline stages between B\_IM/B // Number of pipeline stages between B\_IM/BCIN\_IM and BCOUT\_IM // (0-2)<br>BCASCREG\_RE(1). // Number of pi // Number of pipeline stages between B\_RE/BCIN\_RE and BCOUT\_RE  $/ / (0-2)$ <br> $/ /$  Pipel .BREG\_IM(2), // Pipeline stages for B\_IM (0-2) .BREG\_RE(2), // Pipeline stages for B\_RE (0-2) .CARRYINREG\_IM(1),  $\frac{1}{\sqrt{p}}$  Pipeline stages for CARRYIN\_IM (0-1)<br>CARRYINREG\_RE(1),  $\frac{1}{\sqrt{p}}$  Pipeline stages for CARRYIN\_RE (0-1) .CARRYINREG\_RE(1), // Pipeline stages for CARRYIN\_RE (0-1) .CARRYINSELREG\_IM(1), // Pipeline stages for CARRYINSEL\_IM (0-1) .CARRYINSELREG\_RE(1),  $\frac{1}{2}$  // Pipeline stages for CARRYINSEL\_RE (0-1) .CONJUGATEREG\_A(1), // Pipeline stages for CONJUGATE\_A (0-1) .CONJUGATEREG\_B(1),  $\begin{array}{c} \text{(ONIUGATERG)} \\ \text{(O-I)} \end{array}$  .CREG\_IM(1), // Pipeline stages for C\_IM (0-1) .CREG\_RE(1),<br>
// Pipeline stages for C\_RE (0-1)<br>
// Multiplier pipeline stages (0-.MREG\_IM(1),  $\sqrt{M}$  Multiplier pipeline stages (0-1) .MREG\_RE(1),  $\sqrt{M}$  Multiplier pipeline stages (0-1) .OPMODEREG\_IM(1),<br>
.OPMODEREG\_RE(1),  $\begin{array}{ccc} \wedge \text{ Pipeline stages for OPMODE\_IM} & (0-1) \\ \wedge \text{ Pipeline stages for OPMODE\_RE} & (0-1) \end{array}$ .OPMODEREG\_RE(1),  $\frac{1}{\sqrt{2}}$  Pipeline stages for OPMODE\_RE (0-1), Pipeline stages for P\_IM .PREG\_IM(1),<br>PREG\_RE(1), TREG\_RE(1), TREG\_REC(1), TREG\_REC(1), TREG\_REC(1), TREG\_REC(1), // Number of pipeline stages for P\_RE (0-1) .RESET\_MODE("SYNC") // Selection of synchronous or asynchronous reset. (ASYNC, SYNC). DSPCPLX\_inst ( // Cascade outputs: Cascade Ports .ACOUT\_IM(ACOUT\_IM),  $\frac{18 - b \pm i}{18 - b \pm i}$  output: A\_IM port cascade<br>ACOUT RE(ACOUT RE)  $\frac{18 - b \pm i}{18 - b \pm i}$  output: A RE port cascade .ACOUT\_RE(ACOUT\_RE),<br>
.BCOUT\_IM(BCOUT\_IM),  $\frac{18-\text{bit output: A\_RE}}{\text{18-bit output: B\_IM cascade}}$ .BCOUT\_IM(BCOUT\_IM),<br>
.BCOUT\_RE(BCOUT\_RE),  $\frac{1}{18-\text{bit output:}}$  B\_RE cascade %// 18-bit output: B\_RE cascade<br>// 1-bit output: Cascade carry .CARRYCASCOUT\_IM(CARRYCASCOUT\_IM),  $//$  1-bit output: Cascade carry .CARRYCASCOUT\_RE(CARRYCASCOUT\_RE),  $//$  1-bit output: Cascade carry .CARRYCASCOUT\_RE(CARRYCASCOUT\_RE),<br>.CARRYCASCOUT\_RE(CARRYCASCOUT\_RE), .MULTSIGNOUT\_IM(MULTSIGNOUT\_IM),  $\frac{1}{1-bit}$  output: Multiplier sign cascade .MULTSIGNOUT\_RE(MULTSIGNOUT\_RE),  $\frac{1}{1-bit}$  output: Multiplier sign cascade .MULTSIGNOUT\_RE(MULTSIGNOUT\_RE), <br>PCOUT\_IM(PCOUT\_IM),  $\frac{7}{58-\text{bit output}}$ : Cascade output: Cascade output: .PCOUT\_IM(PCOUT\_IM),<br>PCOUT\_RE(PCOUT\_RE), <br>// 58-bit output: Cascade output: // 58-bit output: Cascade output: // 58-bit output: Cascade output // Control outputs: Control Inputs/Status Bits .OVERFLOW\_IM(OVERFLOW\_IM),  $\frac{1}{1}$ -bit output: Overflow in imaginary add/acc<br>.OVERFLOW\_RE(OVERFLOW\_RE),  $\frac{1}{1}$ -bit output: Overflow in real add/acc .OVERFLOW\_RE(OVERFLOW\_RE), // 1-bit output: Overflow in real add/acc .PATTERNBDETECT\_IM(PATTERNBDETECT\_IM), // 1-bit output: Pattern bar detect .PATTERNBDETECT\_RE(PATTERNBDETECT\_RE), // 1-bit output: Pattern bar detect .PATTERNDETECT\_IM(PATTERNDETECT\_IM), // 1-bit output: Pattern detect .PATTERNDETECT\_RE(PATTERNDETECT\_RE), // 1-bit output: Pattern detect<br>UNDERFLOW\_IM(UNDERFLOW\_IM), // 1-bit output: Underflow in a .UNDERFLOW\_IM(UNDERFLOW\_IM),  $\frac{1}{1-\text{bit output}}$ : Underflow in add/acc .UNDERFLOW\_RE(UNDERFLOW\_RE),  $\frac{1}{1-\text{bit output}}$ : Underflow in add/acc  $1/$  1-bit output: Underflow in add/acc // Data outputs: Data Ports .CARRYOUT\_IM(CARRYOUT\_IM), // 1-bit output: Carry-out .CARRYOUT\_RE(CARRYOUT\_RE), // 1-bit output: Carry-out

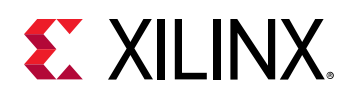

.P\_IM(P\_IM),<br>
P\_RE(P\_RE),<br>
P\_RE(P\_RE),<br>
(/ 58-bit output: Primary data // 58-bit output: Primary data // Cascade inputs: Cascade Ports .ACIN\_IM(ACIN\_IM), <br>ACIN\_RE(ACIN\_RE), <br>// 18-bit input: A\_RE cascade data .ACIN\_RE(ACIN\_RE),<br>
.BCIN\_IM(BCIN\_IM),  $\frac{18-\text{bit input: A} - \text{R}}{18-\text{bit input: B} - \text{IM cascade}}$ .BCIN\_IM(BCIN\_IM),<br>
RCIN\_RE(BCIN\_RE) // 18-bit\_input: B\_IM\_cascade<br>
// 18-bit\_input: B\_RE\_cascade ...<br>
// 18-bit input: B\_RE cascade<br>
// 1-bit input: Cascade carry .CARRYCASCIN\_IM(CARRYCASCIN\_IM),<br>.CARRYCASCIN\_RE(CARRYCASCIN\_RE), .CARRYCASCIN\_RE(CARRYCASCIN\_RE),  $\frac{1}{1}$  1-bit input: Cascade carry<br>MULTSIGNIN\_IM(MULTSIGNIN\_IM),  $\frac{1}{1}$  1-bit input: Multiplier si .<br>MULTSIGNIN\_IM(MULTSIGNIN\_IM), <br>MULTSIGNIN\_RE(MULTSIGNIN\_RE), // 1-bit input: Multiplier sign cascade .MULTSIGNIN\_RE(MULTSIGNIN\_RE), // 1-bit input: Multiplier sign cascade .PCIN\_IM(PCIN\_IM),  $\frac{1}{10}$  // 58-bit input: P\_IM cascade .PCIN\_RE(PCIN\_RE), // 58-bit input: P\_IM cascade // Control inputs: Control Inputs/Status Bits<br>.ALUMODE\_IM(ALUMODE\_IM), // 4-b .ALUMODE\_IM(ALUMODE\_IM), // 4-bit input: ALU\_IM control .ALUMODE\_RE(ALUMODE\_RE), // 4-bit input: ALU\_RE control .CARRYINSEL\_IM(CARRYINSEL\_IM), // 3-bit input: Carry select .CARRYINSEL\_RE(CARRYINSEL\_RE), // 3-bit input: Carry select .CLK(CLK),<br>
.CONJUGATE\_A(CONJUGATE\_A),  $\frac{1}{1 - \text{bit input}}$ : Clock .CONJUGATE\_A(CONJUGATE\_A),  $\frac{1}{1}$ -bit input: Select signal for cconjugate of A.<br>CONJUGATE\_B(CONJUGATE\_B),  $\frac{1}{1}$ -bit input: Select signal for conjugate of B. .CONJUGATE\_B(CONJUGATE\_B), // 1-bit input: Select signal for conjugate of B. .OPMODE\_IM(OPMODE\_IM), // 9-bit input: Operation mode .OPMODE\_RE(OPMODE\_RE), // 9-bit input: Operation mode // Data inputs: Data Ports .A\_IM(A\_IM),<br>
.A\_RE(A\_RE), (18-bit input: A\_RE data // 18-bit input: A\_RE data .B\_IM(B\_IM),<br>
.B\_RE(B\_RE),<br>
// 18-bit input: B\_RE data .B\_RE(B\_RE),<br>
.CARRYIN\_IM(CARRYIN\_IM),  $\frac{1}{2}$  + bit input: Carry-in .CARRYIN\_IM(CARRYIN\_IM), <br>
CARRYIN\_RE(CARRYIN\_RE), // 1-bit input: Carry-in .CARRYIN\_RE(CARRYIN\_RE),  $\frac{1}{1}$ -bit input: Carry-in<br>C\_IM(C\_IM). (58-bit input: C\_IM date) .C\_IM(C\_IM),<br>C\_RE(C\_RE). (2) 1999 - 1999 - 1999 - 1999 - 1999 - 1999 - 1999 - 1999 - 1999 - 1999 - 1999 - 1999 - 1999 - 19 // 58-bit input: C\_RE data // Reset/Clock Enable inputs: Reset/Clock Enable Inputs .ASYNC\_RST(ASYNC\_RST), // 1-bit input: Asynchronous reset for all registers. .CEA1\_IM(CEA1\_IM), // 1-bit input: Clock enable for 1st stage AREG\_IM .CEA1\_RE(CEA1\_RE),<br>
.CEA2\_IM(CEA2\_IM),  $\frac{1}{1 - \text{bit input}}$ : Clock enable for 2nd stage AREG\_IM .CEA2\_IM(CEA2\_IM),<br>CEA2\_RE(CEA2\_RE),  $\frac{1}{\sqrt{1-bit}}$  input: Clock enable for 2nd stage AREG\_RE. .CEA2\_RE(CEA2\_RE),  $\frac{1}{1-\text{bit}}$  : Clock enable for 2nd stage AREG\_RE<br>CEAD(CEAD),  $\frac{1-\text{bit}}{1-\text{bit}}$  : Clock enable for ADREG .CEAD(CEAD),<br>
CEALUMODE\_IM(CEALUMODE\_IM),<br>
// 1-bit input: Clock enable for ALUMO),<br>
// 1-bit input: Clock enable for ALUMO .CEALUMODE\_IM(CEALUMODE\_IM), <br>CEALUMODE\_RE(CEALUMODE\_RE), <br>// 1-bit input: Clock enable for ALUMODE\_RE .CEALUMODE\_RE(CEALUMODE\_RE),  $\frac{1}{1}$ -bit input: Clock enable for ALUMODE\_RE<br>
.CEB1\_IM(CEB1\_IM),  $\frac{1}{1}$ -bit input: Clock enable for 1st stage 1 .CEB1\_IM(CEB1\_IM),<br>CEB1\_RE(CEB1\_RE),<br>// 1-bit input: Clock enable for 1st stage BREG\_RE(CEB1\_RE), .CEB1\_RE(CEB1\_RE),<br>
.CEB2\_IM(CEB2\_IM),  $\frac{1}{1-\text{bit input}}$ : Clock enable for 2nd stage BREG\_IM .CEB2\_IM(CEB2\_IM), // 1-bit input: Clock enable for 2nd stage BREG\_IM .CEB2\_RE(CEB2\_RE), // 1-bit input: Clock enable for 2nd stage BREG\_RE .CECARRYIN\_IM(CECARRYIN\_IM),  $\frac{1}{1-bit}$  input: Clock enable for CARRYINREG\_IM<br>CECARRYIN\_RE(CECARRYIN\_RE),  $\frac{1}{1-bit}$  input: Clock enable for CARRYINREG\_RE .CECARRYIN\_RE(CECARRYIN\_RE),  $\frac{1}{1}$  1-bit input: Clock enable for CARRYINREG\_RE<br>CECONJUGATE\_A(CECONJUGATE\_A),  $\frac{1}{1}$  1-bit input: Clock enable for CONJUGATE\_A .CECONJUGATE\_A(CECONJUGATE\_A), // 1-bit input: Clock enable for CONJUGATE\_A .CECONJUGATE\_B(CECONJUGATE\_B), // 1-bit input: Clock enable for CONJUGATE\_B // 1-bit input: Clock enable for OPMODEREG\_IM and CARRYINSELREG\_IM .CECTRL\_RE(CECTRL\_RE),  $\frac{1}{1-\text{bit input}}$ : Clock enable for OPMODEREG\_RE and CARRYINSELREG\_RE .CEC\_IM(CEC\_IM), .CEC\_IM(CEC\_IM),<br>
.CEC\_RE(CEC\_RE),<br>
// 1-bit input: Clock enable for CREG\_RE(CEC\_RE),<br>
// 1-bit input: Clock enable for CREG\_RE .CEC\_RE(CEC\_RE),<br>
.CEM\_IM(CEM\_IM),  $\frac{1}{1 - \text{bit input}}$ : Clock enable for MREG\_IM .CEM\_IM(CEM\_IM),<br>
.CEM\_RE(CEM\_RE),<br>
// 1-bit input: Clock enable for MREG\_RE(CEM\_RE), .CEM\_RE(CEM\_RE),<br>
.CEP\_IM(CEP\_IM),<br>
// 1-bit input: Clock enable for PREG\_IM(CEP\_IM), .CEP\_IM(CEP\_IM),<br>
.CEP\_RE(CEP\_RE),<br>
// 1-bit input: Clock enable for PREG .CEP\_RE(CEP\_RE),<br>
.RSTAD(RSTAD),<br>
// 1-bit input: Reset for ADREG .RSTAD(RSTAD), // 1-bit input: Reset for ADREG .RSTALLCARRYIN\_IM(RSTALLCARRYIN\_IM), // 1-bit input: Reset for CARRYINREG\_IM<br>RSTALLCARRYIN\_RE(RSTALLCARRYIN\_RE), // 1-bit input: Reset for CARRYINREG\_RE .RSTALLCARRYIN\_RE(RSTALLCARRYIN\_RE), // 1-bit input: Reset for CARRYINREG\_RE<br>RSTALUMODE\_IM(RSTALUMODE\_IM), // 1-bit input: Reset for ALUMODEREG\_IM .RSTALUMODE\_IM(RSTALUMODE\_IM), <br>RSTALUMODE\_RE(RSTALUMODE\_RE), // 1-bit input: Reset for ALUMODEREG\_RE .RSTALUMODE\_RE(RSTALUMODE\_RE), <br>RSTA\_IM(RSTA\_IM),  $\frac{1-bit}{1-bit}$  input: Reset for AREG\_IM RSTA\_IM(RSTA\_IM),  $\frac{7}{1 - b}$  // 1-bit input: Reset for AREG\_IM<br>RSTA\_RE(RSTA\_RE), // 1-bit input: Reset for AREG\_IM .RSTA\_RE(RSTA\_RE), // 1-bit input: Reset for AREG\_RE .RSTB\_IM(RSTB\_IM),  $\frac{1}{1 - \text{bit input}}$ : Reset for BREG\_IM<br>RSTB\_RE(RSTB\_RE),  $\frac{1}{1 - \text{bit input}}$ : Reset for BREG\_RE .RSTB\_RE(RSTB\_RE),  $\frac{1}{1 - \text{bit}}$  input: Reset for BREG\_RE .RSTCONJUGATE\_A(RSTCONJUGATE\_A),  $\frac{1}{1 - \text{bit}}$  input: Reset for CONJUGA .RSTCONJUGATE\_A(RSTCONJUGATE\_A), // 1-bit input: Reset for CONJUGATE\_A .RSTCONJUGATE\_B(RSTCONJUGATE\_B), // 1-bit input: Reset for CONJUGATE\_B .<br>RSTCTRL\_RE(RSTCTRL\_RE), <br>RSTCTRL\_RE(RSTCTRL\_RE), // 1-bit input: Reset for OPMODEREG\_RE and CARRYINSELREG\_RE. .RSTCTRL\_RE(RSTCTRL\_RE),  $\frac{1}{1-\text{bit}}$  input: Reset for OPMODEREG\_RE and CARRYINSELREG\_RE .RSTC\_IM(RSTC\_IM),  $\frac{1}{1-\text{bit}}$  input: Reset for CREG\_IM .RSTC\_IM(RSTC\_IM),<br>RSTC\_RE(RSTC\_RE), <br>// 1-bit input: Reset for CREG\_RE(RSTC\_RE), .RSTC\_RE(RSTC\_RE), // 1-bit input: Reset for CREG\_RE .RSTM\_IM(RSTM\_IM), // 1-bit input: Reset for MREG\_IM .RSTM\_RE(RSTM\_RE), // 1-bit input: Reset for MREG\_RE

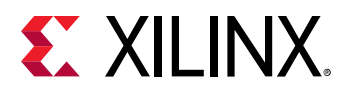

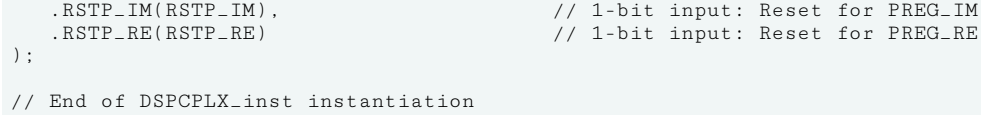

#### **Related Information**

*Versal ACAP DSP Engine Architecture Manual* ([AM004](https://www.xilinx.com/cgi-bin/docs/ndoc?t=architecture-manuals;d=am004-versal-dsp-engine.pdf))

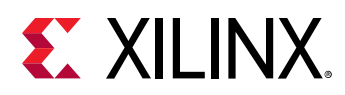

## **DSPFP32**

Primitive: The DSPFP32 consists of a floating-point multiplier and a floating-point adder with separate outputs.

PRIMITIVE\_GROUP: [ARITHMETIC](#page-201-0)

PRIMITIVE\_SUBGROUP: DSP

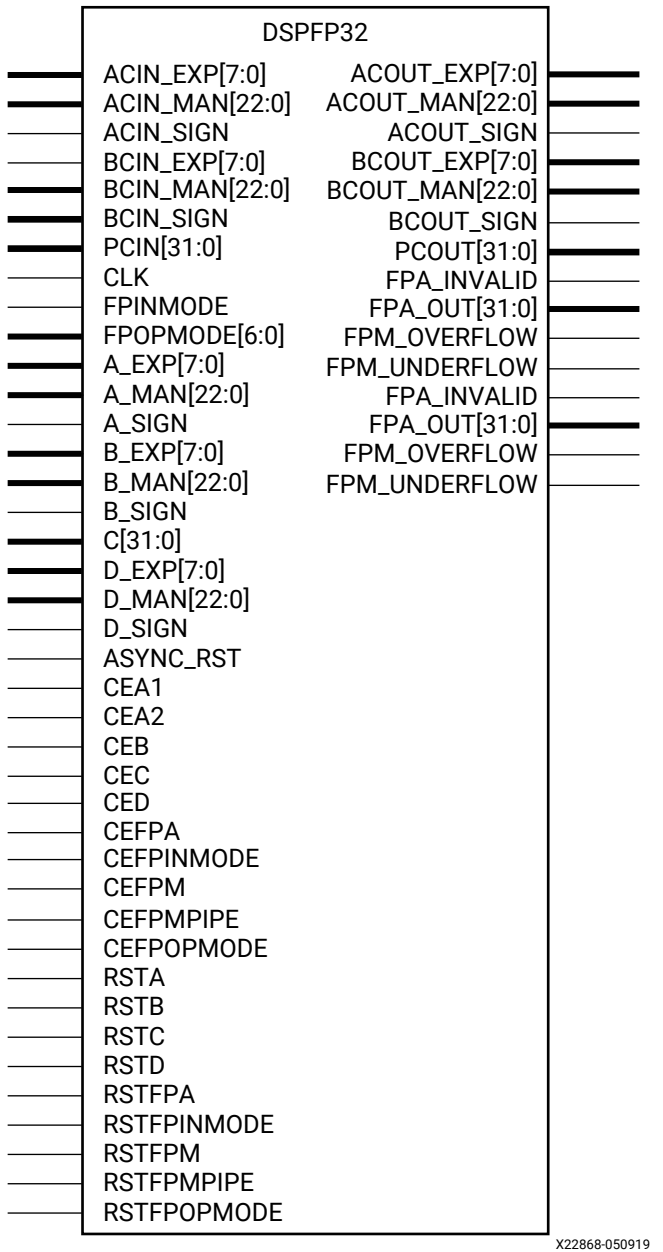

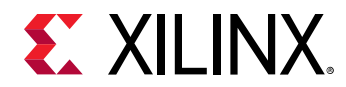

## **Introduction**

The DSPFP32 consists of a floating-point multiplier and a floating-point adder that allows multiply-add, multiply-accumulate and independent multiply and multiply add. Each floatingpoint multiplier input can be IEEE binary32 (FP32 or single precision) or IEEE binary16 (FP16 or half precision) format. The floating-point adder only accepts binary32 inputs. Outputs are always in FP32 or single precision format.

### **Port Descriptions**

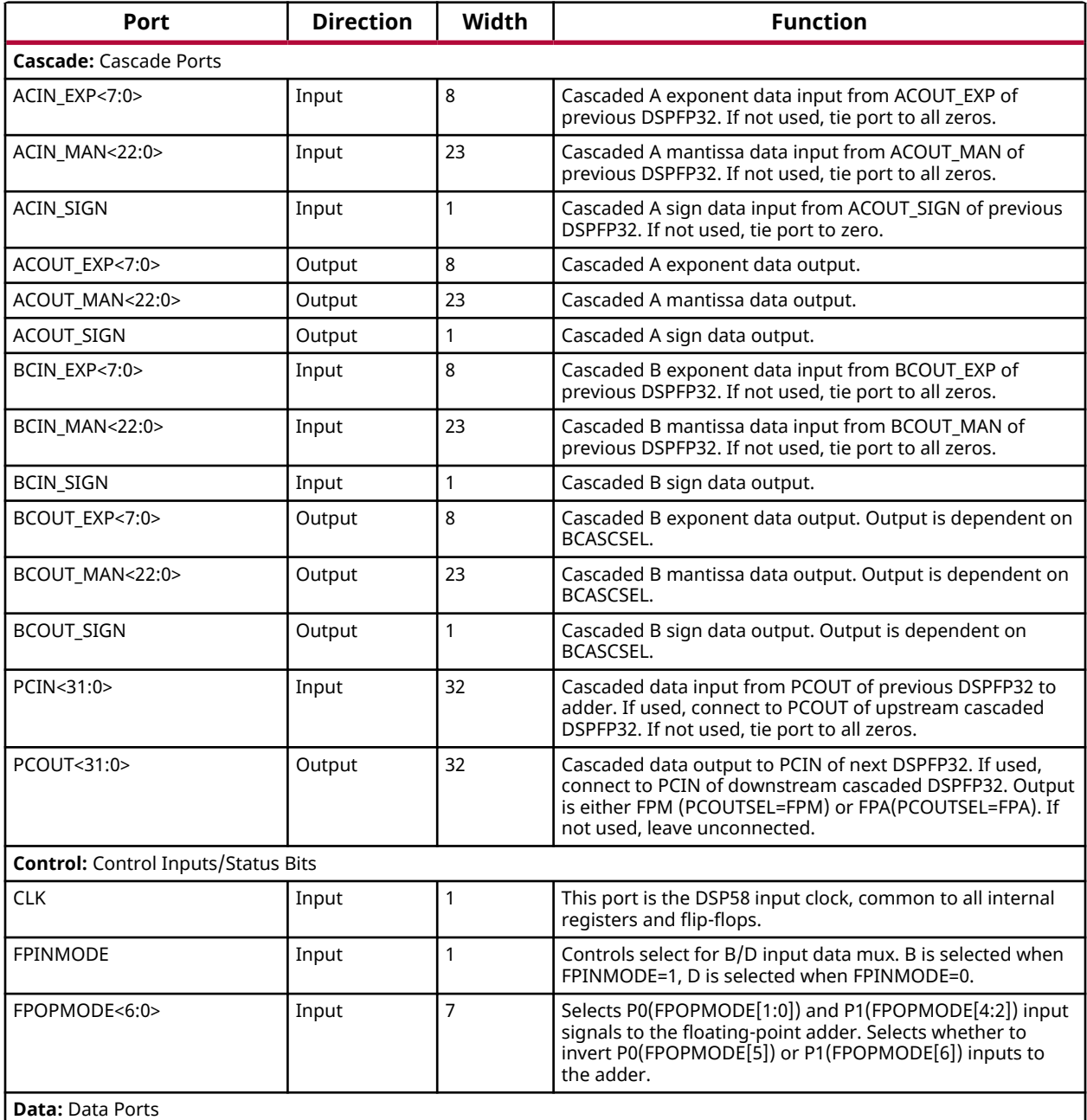

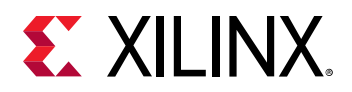

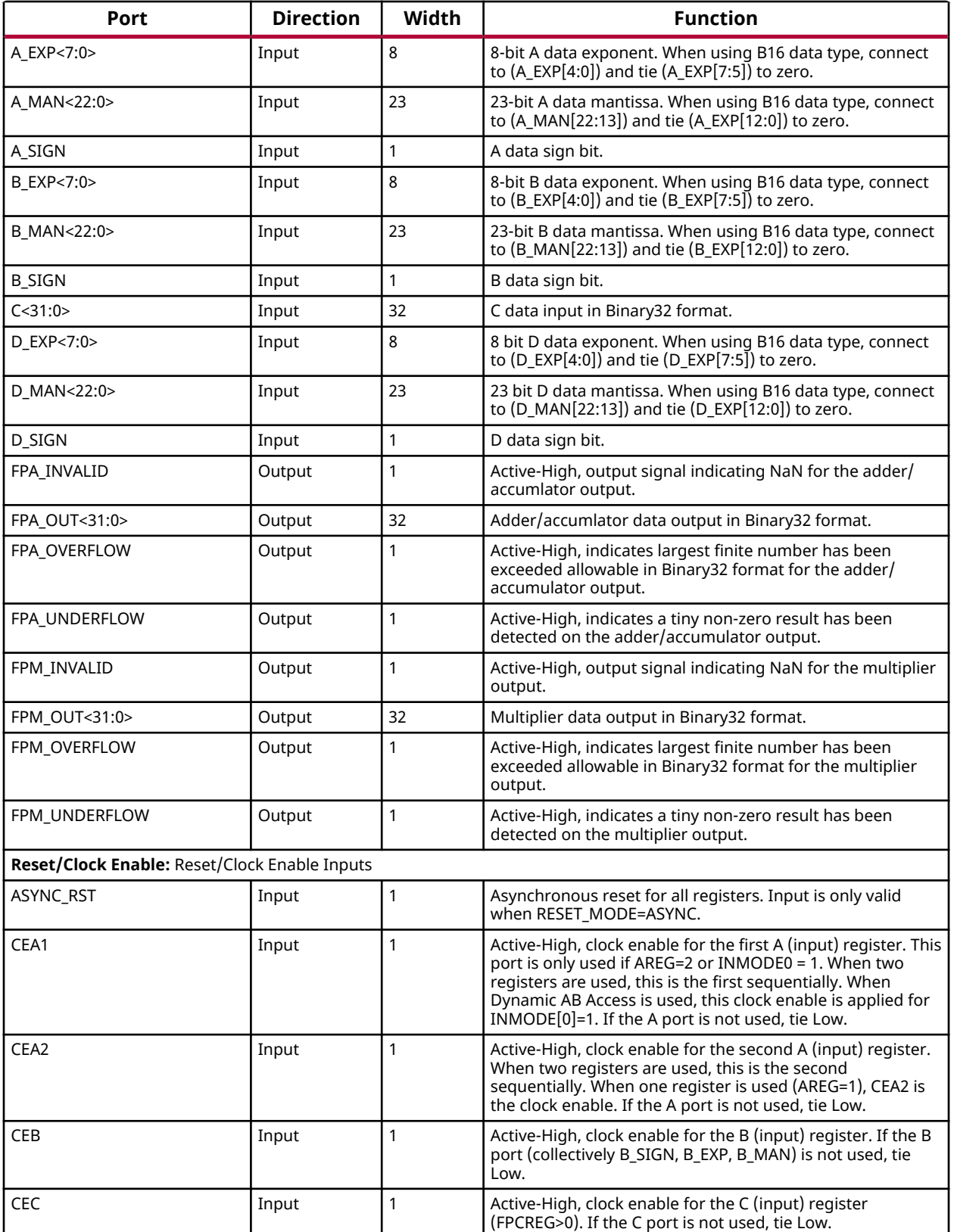

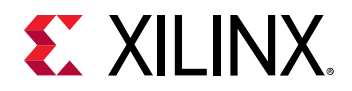

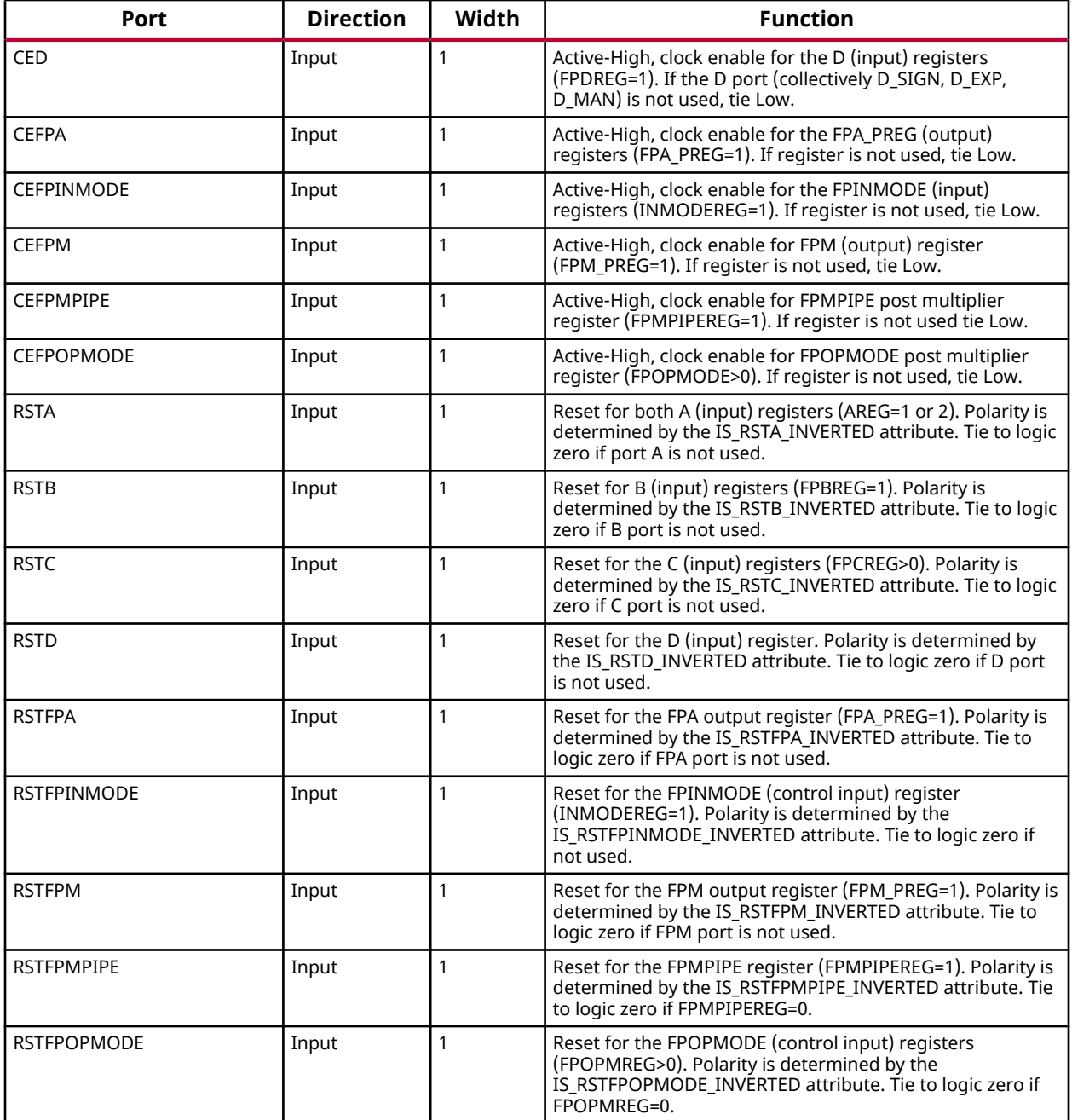

## **Design Entry Method**

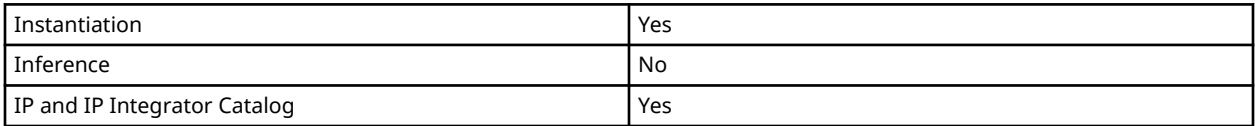

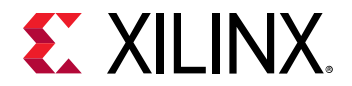

## **Available Attributes**

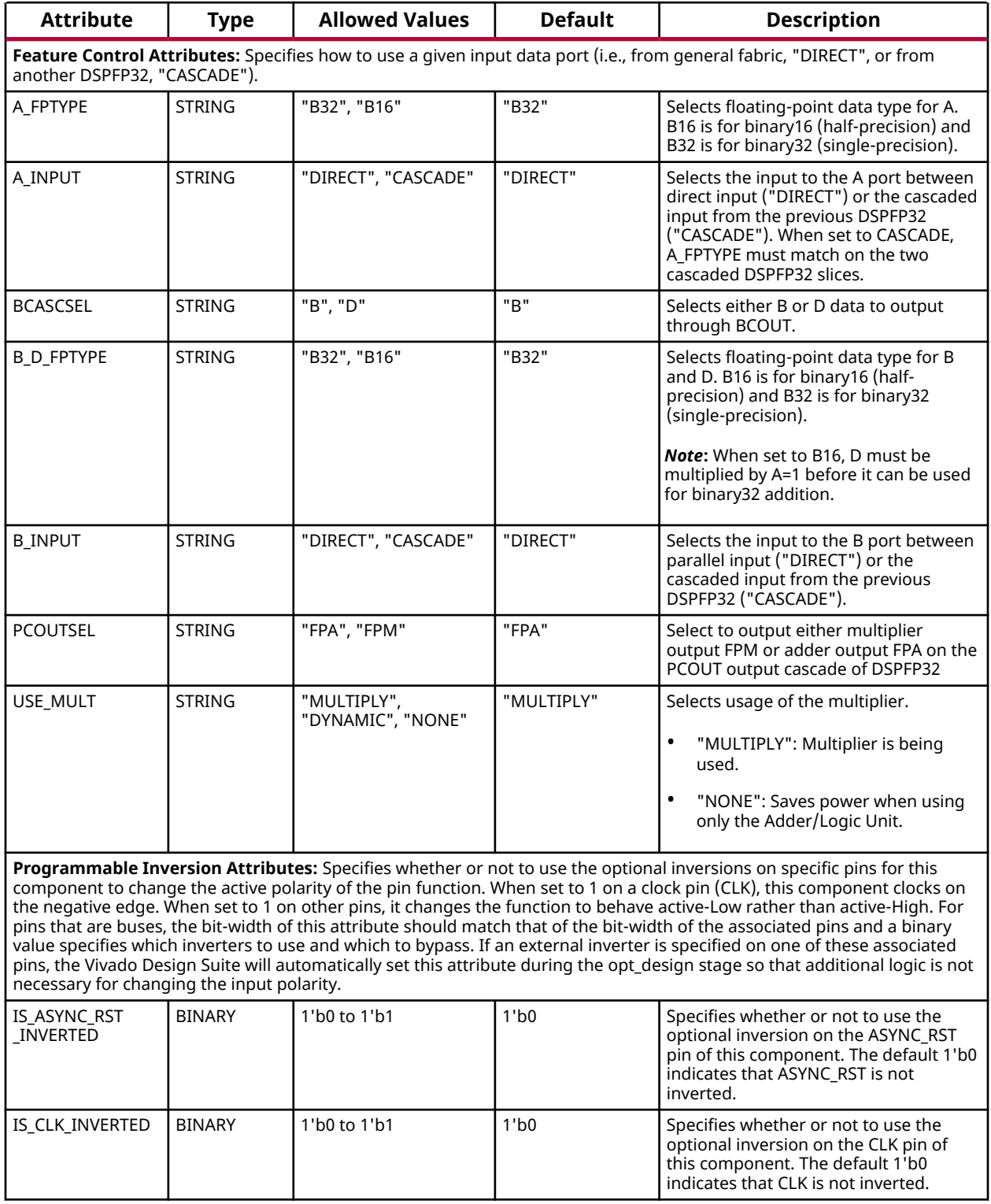

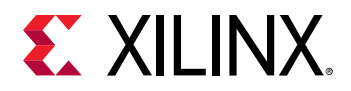

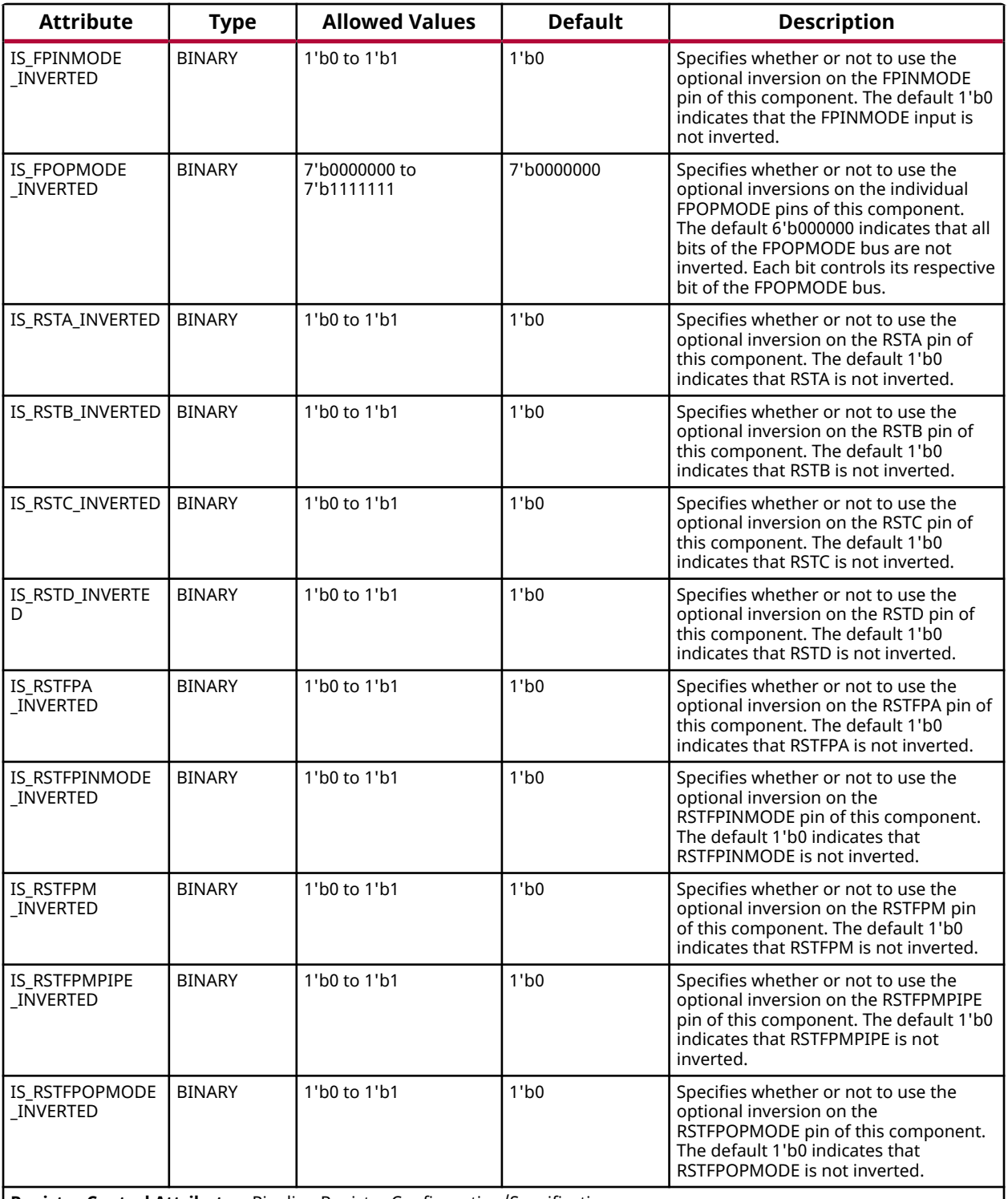

**Register Control Attributes:** Pipeline Register Configuration/Specification

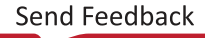

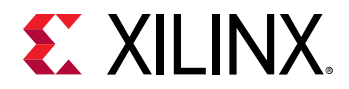

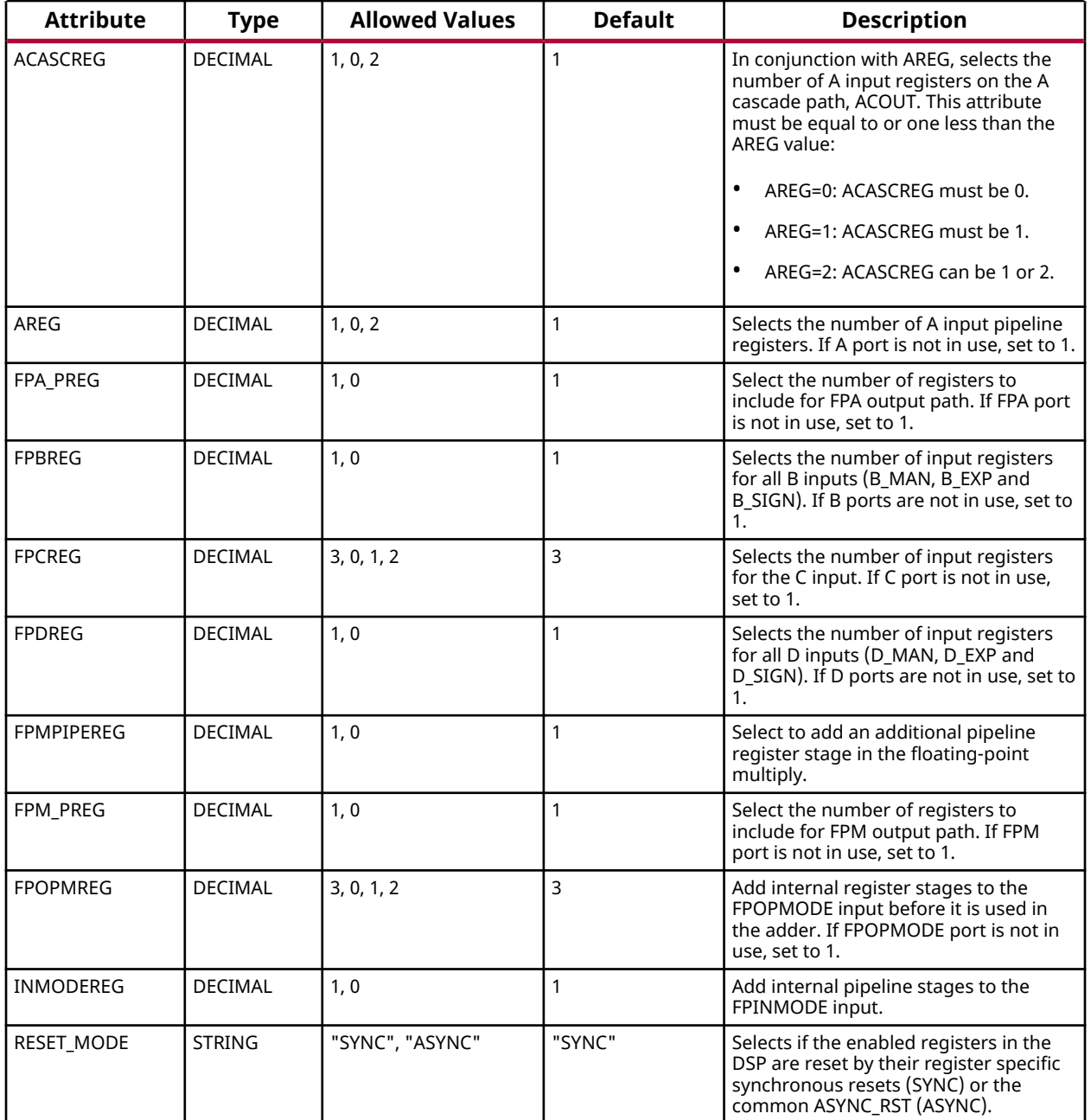

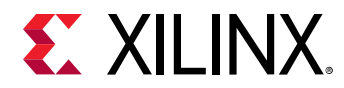

#### **VHDL Instantiation Template**

Unless they already exist, copy the following two statements and paste them before the entity declaration.

```
Library UNISIM;
use UNISIM.vcomponents.all;
-- DSPFP32: The DSPFP32 consists of a floating-point multiplier and a floating-point adder with separate outputs.
-- Versal AI Core series
-- Xilinx HDL Language Template, version 2020.2
DSPFP32_inst : DSPFP32
generic map (
    -- Feature Control Attributes: Data Path Selection
  A<sub>-</sub>FPTYPE => "B32",<br>A<sub>-</sub>INPUT => "DIRECT",
    A_INPUT => "DIRECT", -- Selects A input source, "DIRECT" (A port) or "CASCADE" (ACIN port)
                                      -- Selects B cascade out data (B, D).<br>-- B16, B32
  B/D_FPTYPE => "B32",<br>B_INPUT => "DIRECT",
                                   -- Selects B input source, "DIRECT" (B port) or "CASCADE" (BCIN port)
PCOUTSEL => "FPA", - Select PCOUT output cascade of DSPFP32 (FPA, FPM)
USE_MULT => "MULTIPLY", The Select multiplier usage (DYNAMIC, MULTIPLY, NONE)
    -- Programmable Inversion Attributes: Specifies built-in programmable inversion on specific pins
 IS_CLK_INVERTED => '0', -- Optional inversion for CLK
 IS_FPINMODE_INVERTED => '0', -- Optional inversion for FPINMODE
    IS_FPOPMODE_INVERTED => "0000000", -- Optional inversion for FPOPMODE
 IS_RSTA_INVERTED => '0', -- Optional inversion for RSTA
 IS_RSTB_INVERTED => '0', -- Optional inversion for RSTB
 IS_RSTC_INVERTED => '0', -- Optional inversion for RSTC
 IS_RSTD_INVERTED => '0', -- Optional inversion for RSTD
 IS_RSTFPA_INVERTED => '0', -- Optional inversion for RSTFPA
 IS_RSTFPINMODE_INVERTED => '0', -- Optional inversion for RSTFPINMODE
 IS_RSTFPMPIPE_INVERTED => '0', -- Optional inversion for RSTFPMPIPE
 IS_RSTFPM_INVERTED => '0', -- Optional inversion for RSTFPM
 IS_RSTFPOPMODE_INVERTED => '0', -- Optional inversion for RSTFPOPMODE
    -- Register Control Attributes: Pipeline Register Configuration
ACASCREG => 1, \blacksquare -- Number of pipeline stages between A/ACIN and ACOUT (0-2)
\text{AREG} \Rightarrow 1, \text{-}\text{Pipeline stages for A (0-2)}FPA_PREG => 1,<br>FPBREG => 1,<br>FPBREG => 1,<br>-Pipeline stages for B inputs (0-1)FPBREG => 1, - Pipeline stages for B inputs (0-1)<br>FPCREG => 3, - Pipeline stages for C input (0-3)FPCREG => 3, \qquad \qquad -- \text{ Pipeline stages for C input } (0-3)<br>FPDREG => 1. \qquad -- \text{ Pipeline stages for D inputs } (0-1)FPDREG => 1, -- Pipeline stages for D inputs (0-1)<br>FPMPIPEREG => 1, -- Selects the number of FPMPIPE regi
   FPMPIPEREG => 1, -- Selects the number of FPMPIPE registers (0-1)<br>FPM_PREG => 1, -- Pipeline stages for FPM output (0-1)
   FPM_PREG \Rightarrow 1,<br>FPOPMREG \Rightarrow 3.<br>- Selects the length of the FPOPMODE p
                                         -- Selects the length of the FPOPMODE pipeline (0-3)
  INMODEREG => 1, -- Selects the number of FPINMODE registers (0-1)<br>RESET_MODE => "SYNC" -- Selection of synchronous or asynchronous reset. (ASYNC, SYN
                              -- Selection of synchronous or asynchronous reset. (ASYNC, SYNC).
)
port map (
     -- Cascade outputs: Cascade Ports
ACOUT_EXP => ACOUT_EXP, -- 8-bit output: A exponent cascade data
ACOUT_MAN => ACOUT_MAN, -- 23-bit output: A mantissa cascade data
ACOUT_SIGN => ACOUT_SIGN, -- 1-bit output: A sign cascade data
BCOUT_EXP => BCOUT_EXP, -- 8-bit output: B exponent cascade data
   BCOUT_EXP => BCOUT_EXP,<br>BCOUT_EXP => BCOUT_EXP, -- 8-bit output: B exponent cascade data<br>BCOUT_MAN => BCOUT_MAN, -- 23-bit output: B mantissa cascade data<br>BCOUT_SIGN => BCOUT_SIGN, -- 1-bit output: B sign cascade data
    BCOUT_SIGN => BCOUT_SIGN, -- 1-bit output: B sign cascade data
                                     -- 32-bit output: Cascade output
   -- Data outputs: Data Ports<br>FPA_INVALID => FPA_INVALID,
  FPAINVALID => FPAINVALID, -- 1-bit output: Invalid flag for FPA output<br>FPA_OUT => FPA_OUT. -- 32-bit output: Adder/accumlator data output in Binary
                                 -- 32-bit output: Adder/accumlator data output in Binary32 format.
   FPA_OVERFLOW => FPA_OVERFLOW, -- 1-bit output: Overflow signal for adder/accumlator data output
   FPA_UNDERFLOW => FPA_UNDERFLOW, -- 1-bit output: Underflow signal for adder/accumlator data output
 FPM_INVALID => FPM_INVALID, -- 1-bit output: Invalid flag for FPM output
FPM_OUT => FPM_OUT, -32-bit output: Multiplier data output in Binary32 format.
 FPM_OVERFLOW => FPM_OVERFLOW, -- 1-bit output: Overflow signal for multiplier data output
 FPM_UNDERFLOW => FPM_UNDERFLOW, -- 1-bit output: Underflow signal for multiplier data output
     -- Cascade inputs: Cascade Ports
ACIN_EXP => ACIN_EXP, -- 8-bit input: A exponent cascade data
ACIN_MAN => ACIN_MAN, -- 23-bit input: A mantissa cascade data
   ACIN_SIGN => ACIN_SIGN, -- 1-bit input: A sign cascade data
```
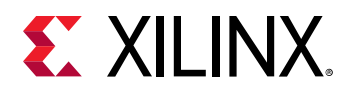

```
BCIN_EXP => BCIN_EXP, -- 8-bit input: B exponent cascade data
BCIN_MAN => BCIN_MAN, -- 23-bit input: B mantissa cascade data
BCIN_SIGN => BCIN_SIGN, -- 1-bit input: B sign cascade data
PCIN => PCIN, -32-bit input: P cascade
 -- Control inputs: Control Inputs/Status Bits
CLK => CLK, - -- 1-bit input: Clock
FPINMODE => FPINMODE, -- 1-bit input: Controls select for B/D input data mux.
FPOPMODE => FPOPMODE, -- 7-bit input: Selects input signals to floating-point adder and input
                                      -- negation.
   -- Data inputs: Data Ports
   A<sub>L</sub>EXP => A<sub>L</sub>EXP, AMAN => A MAN.<br>A MAN => A MAN. A -> 23-bit input: A data mantiss
   A_MAN => A_MAN,<br>A_SIGN => A_SIGN, -- 23-bit input: A data mantissa
   A_SIGN => A_SIGN, -- 1-bit input: A data sign bit<br>B_EXP => B_EXP, -- 8-bit input: B data exponent
   B_EXP => B_EXP,<br>B_MAN => B_MAN.<br>B_MAN => B_MAN.
                                     -- 23-bit input: B data mantissa
   B\_SIGN => B\_SIGN, -- 1-bit input: B data sign bit C => C.
   C \Rightarrow C,<br>
D EXP => D EXP,<br>
D => D EXP,<br>
C data input: C data input in Binary32 format.
   D EXP => D EXP,<br>
D MAN => D MAN.<br>
D MAN => D MAN.<br>
D MAN => D MAN.
   D\_MAN => D\_MAN, -23-bit input: D data mantissa<br>D\_SIGN => D\_SIGN. -1-bit input: D data sign bit
                                     -- 1-bit input: D data sign bit
    -- Reset/Clock Enable inputs: Reset/Clock Enable Inputs
   ASYNC_RST => ASYNC_RST, -- 1-bit input: Asynchronous reset for all registers.<br>CEA1 => CEA1, -- 1-bit input: Clock enable for 1st stage AREG
   CEA1 => CEA1,<br>
CEA2 => CEA2.<br>
- 1-bit input: Clock enable for 2nd stage AREG
   CEA2 => CEA2,<br>
CEB => CEB.<br>
-- 1-bit input: Clock enable BREG<br>
-- 1-bit input: Clock enable BREG
                                    -- 1-bit input: Clock enable BREG
CEC => CEC, -1-bit input: Clock enable for CREG
CED => CED, - 1-bit input: Clock enable for DREG
CEFPA => CEFPA, - 1-bit input: Clock enable for FPA_PREG
CEFPINMODE => CEFPINMODE, -- 1-bit input: Clock enable for FPINMODE register
CEFPM => CEFPM, - 1-bit input: Clock enable for FPM output register.
CEFPMPIPE => CEFPMPIPE, -- 1-bit input: Clock enable for FPMPIPE post multiplier register.
CEFPOPMODE => CEFPOPMODE, -- 1-bit input: Clock enable for FPOPMODE post multiplier register.
   RSTA => RSTA,<br>RSTB => RSTB<br>RSTB => RSTB<br>- 1-bit input: Reset for BREG
                                    -- 1-bit input: Reset for BREG
   RSTC => RSTC,<br>RSTD => RSTD,<br>-- 1-bit input: Reset for DREG
   RSTD => RSTD,<br>RSTFPA => RSTFPA,<br>-- 1-bit input: Reset for FPA
   RSTFPA => RSTFPA, - - 1-bit input: Reset for FPA output register<br>RSTFPINMODE => RSTFPINMODE, - 1-bit input: Reset for FPINMODE register
   RSTFPINMODE => RSTFPINMODE,<br>RSTFPINMODE => RSTFPINMODE, -- 1-bit input: Reset for FPINMODE register<br>RSTFPM => RSTFPM, -- 1-bit input: Reset for FPM output register
RSTFPM => RSTFPM, - -1-bit input: Reset for FPM output register
RSTFPMPIPE => RSTFPMPIPE, -- 1-bit input: Reset for FPMPIPE register
RSTFPOPMODE => RSTFPOPMODE -- 1-bit input: Reset for FPOPMODE registers
);
```

```
-- End of DSPFP32_inst instantiation
```
#### **Verilog Instantiation Template**

```
// DSPFP32: The DSPFP32 consists of a floating-point multiplier and a floating-point adder with separate outputs.
            Versal AI Core series
// Xilinx HDL Language Template, version 2020.2
DSPFP32 #(
    // Feature Control Attributes: Data Path Selection
   A<sub>-</sub>A<sub>-</sub>FPTYPE("B32"),<br>
A<sub>-</sub>INPUT("DIRECT"),
   .A_INPUT("DIRECT"), <br>
.BCASCSEL("B"), // Selects A input source, "DIRECT" (A port) or "CASCADE" (ACIN port)<br>
// Selects B cascade out data (B, D).
                                        %, \frac{1}{2}. Selects B cascade out data (B, D).
  .B_D_FPTYPE("B32"),<br>
.B_INPUT("DIRECT"), // Selects B input source, "DIRECT" (B port) or "CASCADE" (BCIN port)
B_INPUT("DIRECT"),          // Selects B input source, "DIRECT" (B port) or "CASCADE" (BCIN port).<br>PCOUTSEL("FPA"),           // Select PCOUT output cascade of DSPFP32 (FPA, FPM).
 .USE_MULT("MULTIPLY"), // Select multiplier usage (DYNAMIC, MULTIPLY, NONE)
    // Programmable Inversion Attributes: Specifies built-in programmable inversion on specific pins
 .IS_CLK_INVERTED(1'b0), // Optional inversion for CLK
 .IS_FPINMODE_INVERTED(1'b0), // Optional inversion for FPINMODE
    .IS_FPOPMODE_INVERTED(7'b0000000), // Optional inversion for FPOPMODE
 .IS_RSTA_INVERTED(1'b0), // Optional inversion for RSTA
 .IS_RSTB_INVERTED(1'b0), // Optional inversion for RSTB
    .IS_RSTC_INVERTED(1'b0), // Optional inversion for RSTC
 .IS_RSTD_INVERTED(1'b0), // Optional inversion for RSTD
 .IS_RSTFPA_INVERTED(1'b0), // Optional inversion for RSTFPA
 .IS_RSTFPINMODE_INVERTED(1'b0), // Optional inversion for RSTFPINMODE
 .IS_RSTFPMPIPE_INVERTED(1'b0), // Optional inversion for RSTFPMPIPE
```
# **EXALINX**

```
 .IS_RSTFPM_INVERTED(1'b0), // Optional inversion for RSTFPM
 .IS_RSTFPOPMODE_INVERTED(1'b0), // Optional inversion for RSTFPOPMODE
 // Register Control Attributes: Pipeline Register Configuration
    ACASCREG(1),<br>
// Number of pipeline stages between A/ACIN and ACOUT (0-2).<br/> AREG(1),.AREG(1),<br>FPA_PREG(1),<br>FPA_PREG(1),<br>// Pipeline stages for FPA out
    \frac{FPA\_PREG(1)}{TPRERG(1)}, \frac{7}{5}, \frac{1}{7}, \frac{1}{7}, \frac{1}{7}, \frac{1}{7}, \frac{1}{7}, \frac{1}{7}, \frac{1}{7}, \frac{1}{7}, \frac{1}{7}, \frac{1}{7}, \frac{1}{7}, \frac{1}{7}, \frac{1}{7}, \frac{1}{7}, \frac{1}{7}, \frac{1}{7}, \frac{1}{7}, 
    .FPBREG(1),<br>FPCREG(3), \frac{1}{2} // Pipeline stages for B inputs (0-1)
    .FPCREG(3),<br>FPDREG(1), TPDREG(1), Temple is tages for C inputs (0-1).
    FPDREG(1), \frac{1}{10}, \frac{1}{100}, \frac{1}{100}, \frac{1}{100}, \frac{1}{100}, \frac{1}{100}, \frac{1}{100}, \frac{1}{100}, \frac{1}{100}, \frac{1}{100}, \frac{1}{100}, \frac{1}{100}, \frac{1}{100}, \frac{1}{100}, \frac{1}{100}, \frac{1}{100}, \frac{.FPMPIPEREG(1), \frac{1}{2} Selects the number of FPMPIPE registers (0-1)<br>FPM_PREG(1), \frac{1}{2} // Pipeline stages for FPM output (0-1)
    .FPM_PREG(1),<br>FPOPMREG(3). The stages for FPM output (0-1),<br>// Selects the length of the FPOPMODE n
    .FPOPMREG(3), \frac{1}{2} // Selects the length of the FPOPMODE pipeline (0-3).
                                                       // Selects the number of FPINMODE registers (0-1)
     .RESET_MODE("SYNC") // Selection of synchronous or asynchronous reset. (ASYNC, SYNC).
)
DSPFP32_inst (
     // Cascade outputs: Cascade Ports
    .ACOUT_EXP(ACOUT_EXP), \frac{1}{8} -bit output: A exponent cascade data<br>ACOUT_MAN(ACOUT_MAN), \frac{1}{2} 23-bit output: A mantissa cascade data
    .ACOUT_MAN(ACOUT_MAN), \frac{1}{23-bit} output: A mantissa cascade data<br>.ACOUT_SIGN(ACOUT_SIGN), \frac{1}{25-bit} output: A sign cascade data
     .ACOUT_SIGN(ACOUT_SIGN),<br>
.BCOUT_EXP(BCOUT_EXP), // 8-bit output: B exponent cascade data
      .BCOUT_EXP(BCOUT_EXP), // 8-bit output: B exponent cascade data
    .BCOUT_MAN(BCOUT_MAN), \frac{1}{23-bit} output: B mantissa cascade data<br>.BCOUT_SIGN(BCOUT_SIGN), \frac{1}{25-bit} output: B sign cascade data
    .BCOUT_SIGN(BCOUT_SIGN), \frac{1}{1-\text{bit output}}: B sign cascade data<br>.PCOUT(PCOUT), \frac{1}{32-\text{bit output}}: Cascade output
                                                // 32-bit output: Cascade output
     // Data outputs: Data Ports
                                               // 1-bit output: Invalid flag for FPA output
 .FPA_OUT(FPA_OUT), // 32-bit output: Adder/accumlator data output in Binary32 format.
 .FPA_OVERFLOW(FPA_OVERFLOW), // 1-bit output: Overflow signal for adder/accumlator data output
      .FPA_UNDERFLOW(FPA_UNDERFLOW), // 1-bit output: Underflow signal for adder/accumlator data output
 .FPM_INVALID(FPM_INVALID), // 1-bit output: Invalid flag for FPM output
 .FPM_OUT(FPM_OUT), // 32-bit output: Multiplier data output in Binary32 format.
      .FPM_OVERFLOW(FPM_OVERFLOW), // 1-bit output: Overflow signal for multiplier data output
     .FPM_UNDERFLOW(FPM_UNDERFLOW), // 1-bit output: Underflow signal for multiplier data output
     // Cascade inputs: Cascade Ports
     .ACIN_EXP(ACIN_EXP), \frac{1}{8}-bit input: A exponent cascade data<br>ACIN_MAN(ACIN_MAN), \frac{23-bit}{10} input: A mantissa cascade data
    .ACIN_MAN(ACIN_MAN), \frac{1}{23-bit} input: A mantissa cascade data<br>.ACIN_SIGN(ACIN_SIGN), \frac{1}{25-bit} input: A sign cascade data
 .ACIN_SIGN(ACIN_SIGN), // 1-bit input: A sign cascade data
 .BCIN_EXP(BCIN_EXP), // 8-bit input: B exponent cascade data
     .BCIN_MAN(BCIN_MAN),<br>
.BCIN_SIGN(BCIN_SIGN), // 23-bit input: B mantissa cascade data<br>
// 1-bit input: B sign cascade data
    .BCIN_SIGN(BCIN_SIGN), \frac{1}{32}-bit input: B sign cascade data<br>.PCIN(PCIN), \frac{1}{32}-bit input: P cascade
                                                 // 32-bit input: P cascade
     // Control inputs: Control Inputs/Status Bits
     .CLK(CLK),<br>FPINMODE(FPINMODE),<br>// 1-bit input: Contr.
    .FPINMODE(FPINMODE), \frac{1}{2} 1-bit input: Controls select for B/D input data mux.<br>FPOPMODE(FPOPMODE). // 7-bit input: Selects input signals to floating-point adder and in
                                          // 7-bit input: Selects input signals to floating-point adder and input
                                                 // negation.
     // Data inputs: Data Ports
                                                 // 8-bit input: A data exponent
    .A_MAN(A_MAN), \frac{1}{23-bit} input: A data mantissa<br>A_SIGN(A_SIGN), \frac{1}{23-bit} input: A data sign bit
    .A_SIGN(A_SIGN), \frac{1}{1}bit input: A data sign bit<br>
.B_EXP(B_EXP), \frac{1}{1} 8-bit input: B data exponent
    .B_EXP(B_EXP), \frac{1}{2}, \frac{1}{2}, \frac{1}{2}, \frac{1}{2}, \frac{1}{2}, \frac{1}{2}, \frac{1}{2}, \frac{1}{2}, \frac{1}{2}, \frac{1}{2}, \frac{1}{2}, \frac{1}{2}, \frac{1}{2}, \frac{1}{2}, \frac{1}{2}, \frac{1}{2}, \frac{1}{2}, \frac{1}{2}, \frac{1}{2}.B_MAN(B_MAN), \frac{1}{23-bit} input: B data mantissa<br>B_SIGN(B_SIGN), \frac{1}{23-bit} input: B data sign bit
    B\_SIGN(B\_SGN), \frac{1}{1-bit} input: B data sign bit . C(C).
    (C(C),<br>D_1 EXP(D_1 EXP), (D_2 EXP), (D_3 EXP(D_2 EXP), (D_4 EXP), (D_5 EXP), (D_6 EXP), (D_7 EXP), (D_8-C), (D_7 EXP), (D_8-C), (D_9 EXP), (D_9 EXP), (D_1 EXP), (D_1 EXP), (D_2 EXP), (D_1 EXP), (D_2 EXP), (D_3 EXP), (D_1 EXP), (D_2 EXP), (D_3 EXP).D_EXP(D_EXP),<br>
.D_MAN(D_MAN),<br>
// 23-bit input: D data mantissa
    .D_MAN(D_MAN), <br>
.D_SIGN(D_SIGN), // 23-bit input: D data mantissa<br>
// 1-bit input: D data sign bit
                                                 // 1-bit input: D data sign bit
     // Reset/Clock Enable inputs: Reset/Clock Enable Inputs
    .ASYNC_RST(ASYNC_RST), \frac{1}{1}-bit input: Asynchronous reset for all registers.<br>
.CEA1(CEA1), \frac{1}{1}-bit input: Clock enable for 1st stage AREG
    .CEA1(CEA1), \frac{1}{1 - \text{bit input}}: Clock enable for 1st stage AREG<br>CEA2(CEA2), \frac{1}{1 - \text{bit input}}: Clock enable for 2nd stage AREG
    .CEA2(CEA2), \frac{1}{1 - \text{bit input: Clock enable for 2nd stage AREA}}.CEB(CEB),
    .CEB(CEB), \frac{1}{1-\text{bit input}}: Clock enable BREG<br>CEC(CEC), \frac{1}{1-\text{bit input}}: Clock enable for (
    .CEC(CEC),<br>
CED(CED).<br>
// 1-bit input: Clock enable for DREG
    .CED(CED),<br>
.CEFPA(CEFPA),<br>
// 1-bit input: Clock enable for FPA_1
    .CEFPA(CEFPA), \frac{1}{1 - \text{bit input}}: Clock enable for FPA_PREG<br>CEFPINMODE(CEFPINMODE), \frac{1}{1 - \text{bit input}}: Clock enable for FPINMODE
     .CEFPINMODE(CEFPINMODE), // 1-bit input: Clock enable for FPINMODE register
    .CEFPM(CEFPM), \frac{2}{7}, \frac{1 - 1}{1 - 1}, The input: Clock enable for FPM output register.<br>CEFPMPIPE(CEFPMPIPE), \frac{1}{7} 1-bit input: Clock enable for FPMPIPE post multipl.
    .CEFPMPIPE(CEFPMPIPE), \frac{1}{1}-bit input: Clock enable for FPMPIPE post multiplier register.<br>CEFPOPMODE(CEFPOPMODE), \frac{1}{1}-bit input: Clock enable for FPOPMODE post multiplier register.
    .CEFPOPMODE(CEFPOPMODE), \frac{1}{1-\text{bit input}}: Clock enable for FPOPMODE post multiplier register.<br>RSTA(RSTA), \frac{1}{1-\text{bit input}}: Reset for AREG
     .RSTA(RSTA), \frac{1}{1-\text{bit input:} \text{Reset for AREG}}<br>RSTB(RSTB), \frac{1}{1-\text{bit input:} \text{Reset for BREG}} .RSTB(RSTB), // 1-bit input: Reset for BREG
 .RSTC(RSTC), // 1-bit input: Reset for CREG
 .RSTD(RSTD), // 1-bit input: Reset for DREG
 .RSTFPA(RSTFPA), // 1-bit input: Reset for FPA output register
```
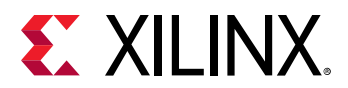

```
 .RSTFPINMODE(RSTFPINMODE), // 1-bit input: Reset for FPINMODE register
 .RSTFPM(RSTFPM), // 1-bit input: Reset for FPM output register
 .RSTFPMPIPE(RSTFPMPIPE), // 1-bit input: Reset for FPMPIPE register
 .RSTFPOPMODE(RSTFPOPMODE) // 1-bit input: Reset for FPOPMODE registers
);
// End of DSPFP32_inst instantiation
```
## **Related Information**

*Versal ACAP DSP Engine Architecture Manual* ([AM004](https://www.xilinx.com/cgi-bin/docs/ndoc?t=architecture-manuals;d=am004-versal-dsp-engine.pdf))

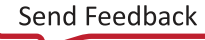

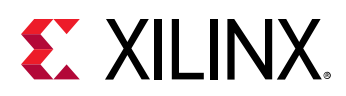

## **FDCE**

Primitive: D Flip-Flop with Clock Enable and Asynchronous Clear

PRIMITIVE\_GROUP: [REGISTER](#page-204-0) PRIMITIVE\_SUBGROUP: SDR

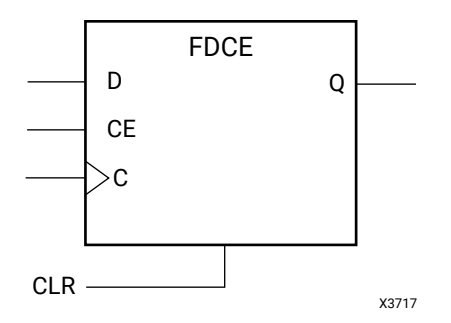

## **Introduction**

This design element is a single D-type flip-flop with clock enable and asynchronous clear.

- When clock enable (CE) is High and asynchronous clear (CLR) is not asserted, the data on the data input (D) of this design element is transferred to the corresponding data output (Q) during the clock (C) transition.
- When CLR is active, it overrides all other inputs and resets the data output (Q) Low.
- When CE is Low, clock transitions are ignored.

This flip-flop is asynchronously initialized when power is applied. When global set/reset (GSR) is active upon power-up or when asserted via the STARTUP block, the value of the INIT attribute is placed on the register's output.

## **Logic Table**

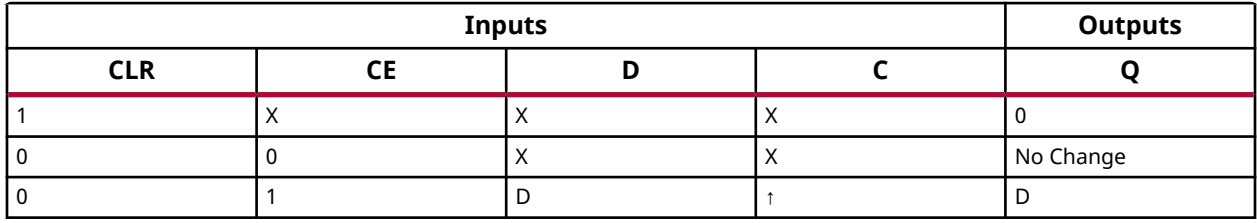

## **Port Descriptions**

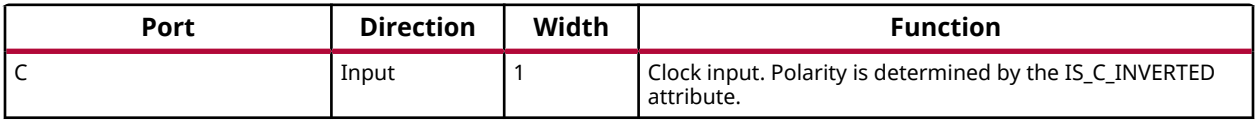

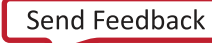

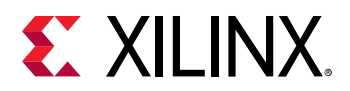

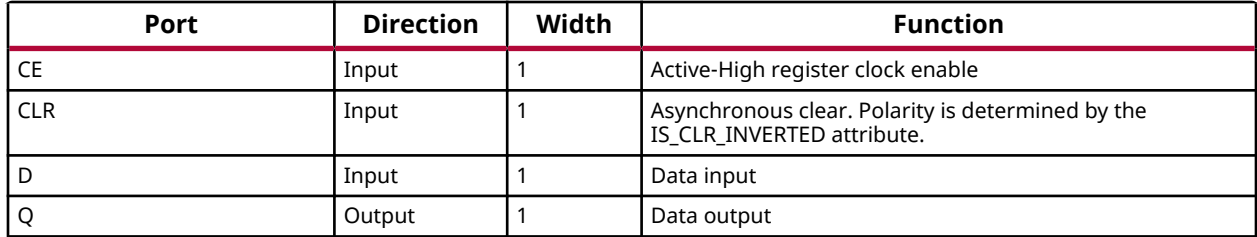

#### **Design Entry Method**

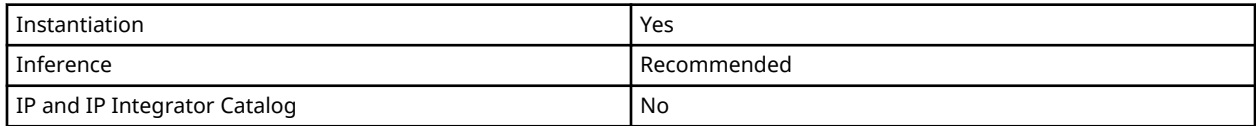

#### **Available Attributes**

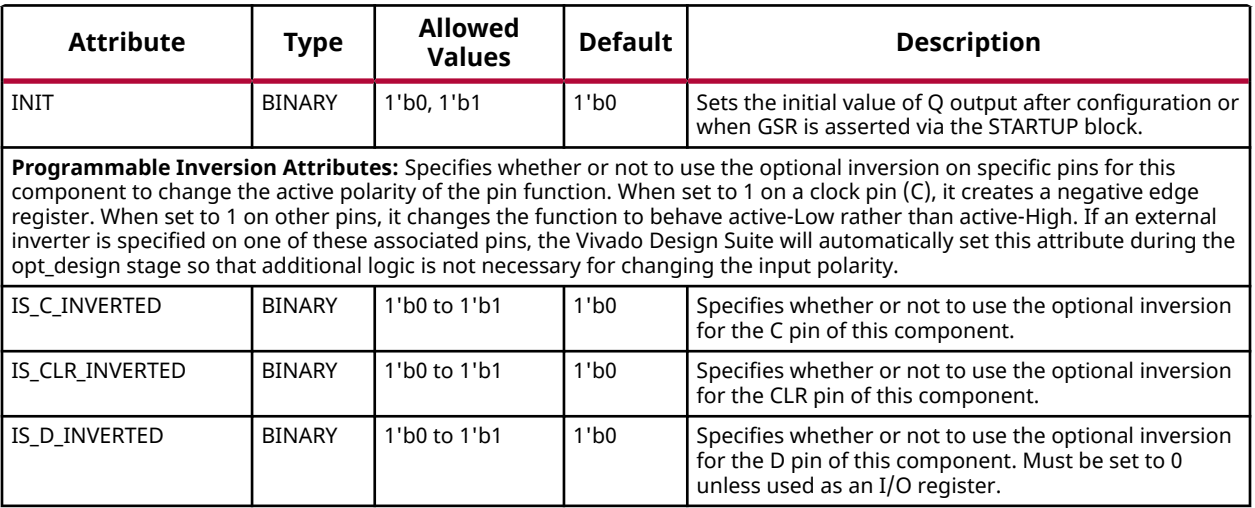

#### **VHDL Instantiation Template**

Unless they already exist, copy the following two statements and paste them before the entity declaration.

```
Library UNISIM;
use UNISIM.vcomponents.all;
-- FDCE: D Flip-Flop with Clock Enable and Asynchronous Clear<br>-- Versal AI Core series
        Versal AI Core series
-- Xilinx HDL Language Template, version 2020.2
FDCE_inst : FDCE
generic map ( INIT \Rightarrow '0',
                            -- Initial value of register, '0', '1'
     -- Programmable Inversion Attributes: Specifies the use of the built-in programmable inversion
 IS_CLR_INVERTED => '0', -- Optional inversion for CLR
 IS_C_INVERTED => '0', -- Optional inversion for C
 IS_D_INVERTED => '0' -- Optional inversion for D
\lambdaport map (
```
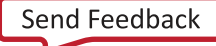

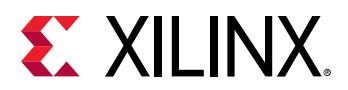

```
Q => Q, -- 1-bit output: Data
C \Rightarrow C, \qquad -1-bit input: Clock CE => CE, -- 1-bit input: Clock enable
 CLR => CLR, -- 1-bit input: Asynchronous clear
D => D -- 1-bit input: Data
);
-- End of FDCE_inst instantiation
```
## **Verilog Instantiation Template**

```
// FDCE: D Flip-Flop with Clock Enable and Asynchronous Clear
// Versal AI Core series
// Xilinx HDL Language Template, version 2020.2
FDCE #(<br>.INIT(1'b0),
                          // Initial value of register, 1'b0, 1'b1
   // Programmable Inversion Attributes: Specifies the use of the built-in programmable inversion
   .IS_CLR_INVERTED(1'b0), // Optional inversion for CLR
 .IS_C_INVERTED(1'b0), // Optional inversion for C
 .IS_D_INVERTED(1'b0) // Optional inversion for D
\lambdaFDCE\_inst (<br>Q(Q),
             // 1-bit output: Data
 .C(C), // 1-bit input: Clock
 .CE(CE), // 1-bit input: Clock enable
 .CLR(CLR), // 1-bit input: Asynchronous clear
    .D(D) // 1-bit input: Data
);
// End of FDCE_inst instantiation
```
#### **Related Information**

*Versal ACAP Register Reference Manual* (AM012)

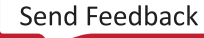

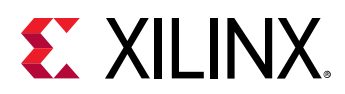

## **FDPE**

Primitive: D Flip-Flop with Clock Enable and Asynchronous Preset

PRIMITIVE\_GROUP: [REGISTER](#page-204-0) PRIMITIVE\_SUBGROUP: SDR

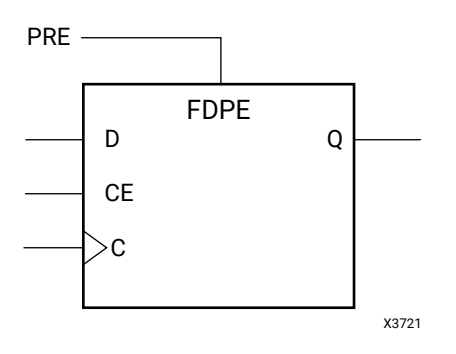

## **Introduction**

This design element is a single D-type flip-flop with clock enable and asynchronous preset.

- When clock enable (CE) is High and asynchronous preset (PRE) is not asserted, the data on the data input (D) of this design element is transferred to the corresponding data output (Q) during the clock (C) transition.
- When PRE is asserted, it overrides all other inputs and presets the data output (Q) High.
- When CE is Low, clock transitions are ignored.

This flip-flop is asynchronously initialized when power is applied. When global set/reset (GSR) is active upon power-up or when asserted via the STARTUP block, the value of the INIT attribute is placed on the register's output.

## **Logic Table**

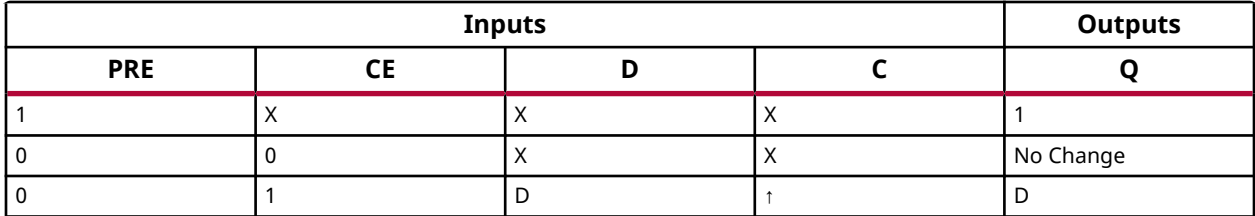

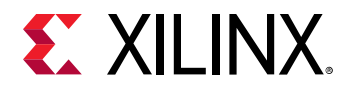

### **Port Descriptions**

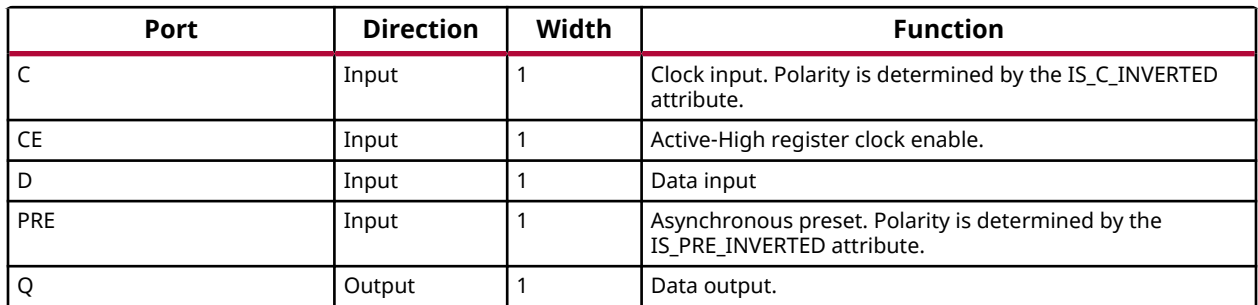

## **Design Entry Method**

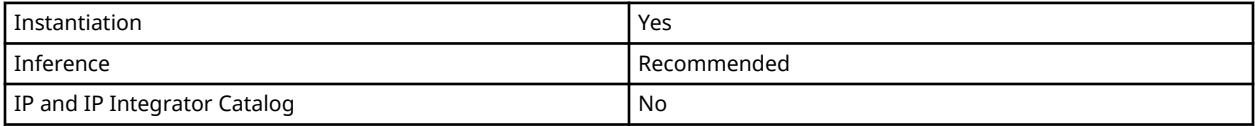

## **Available Attributes**

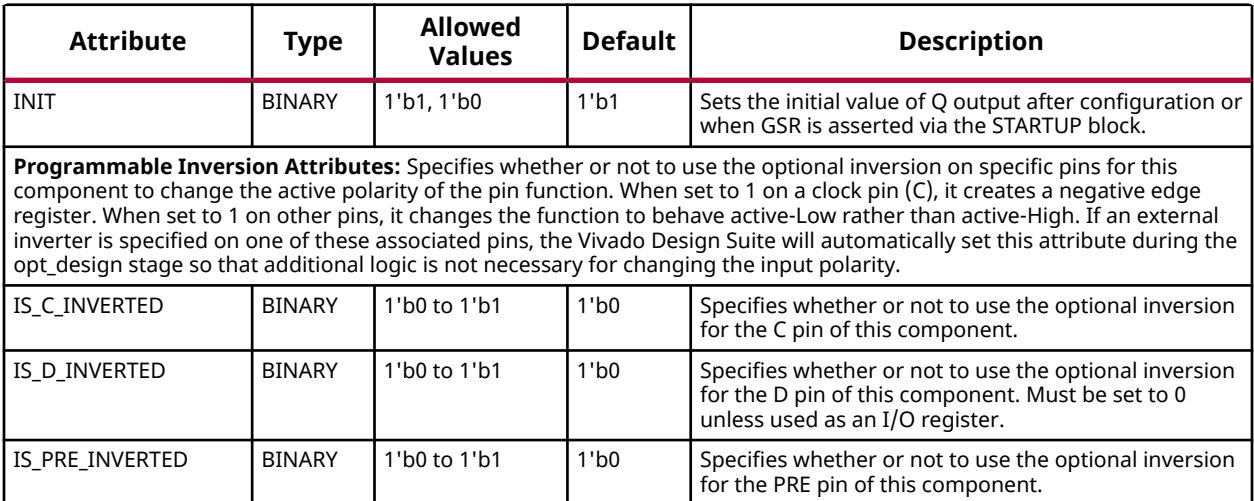

#### **VHDL Instantiation Template**

Unless they already exist, copy the following two statements and paste them before the entity declaration.

```
Library UNISIM;
use UNISIM.vcomponents.all;
-- FDPE: D Flip-Flop with Clock Enable and Asynchronous Preset
-- Versal AI Core series
-- Xilinx HDL Language Template, version 2020.2
FDPE_inst : FDPE
generic map (<br>INIT \Rightarrow '1',
                     -- Initial value of register, '0', '1'
```
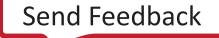

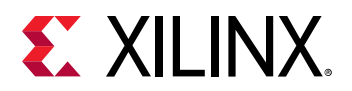

```
 -- Programmable Inversion Attributes: Specifies the use of the built-in programmable inversion
 IS_C_INVERTED => '0', -- Optional inversion for C
 IS_D_INVERTED => '0', -- Optional inversion for D
 IS_PRE_INVERTED => '0' -- Optional inversion for PRE
)
port map (Q \Rightarrow Q)-- 1-bit output: Data
C => C, -- 1-bit input: Clock
 CE => CE, -- 1-bit input: Clock enable
D => D, -- 1-bit input: Data
   PRE => PRE -- 1-bit input: Asynchronous preset
);
-- End of FDPE_inst instantiation
```
### **Verilog Instantiation Template**

```
// FDPE: D Flip-Flop with Clock Enable and Asynchronous Preset
      // Versal AI Core series
// Xilinx HDL Language Template, version 2020.2
FDPE # (<br>.INIT(1'b1),
                           // Initial value of register, 1'b0, 1'b1
    // Programmable Inversion Attributes: Specifies the use of the built-in programmable inversion
    .IS_C_INVERTED(1'b0), // Optional inversion for C
 .IS_D_INVERTED(1'b0), // Optional inversion for D
 .IS_PRE_INVERTED(1'b0) // Optional inversion for PRE
)
F\text{DPE} \text{inst} (<br>.Q(Q),
             // 1-bit output: Data
 .C(C), // 1-bit input: Clock
 .CE(CE), // 1-bit input: Clock enable
 .D(D), // 1-bit input: Data
 .PRE(PRE) // 1-bit input: Asynchronous preset
);
// End of FDPE_inst instantiation
```
#### **Related Information**

*Versal ACAP Register Reference Manual* (AM012)

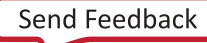

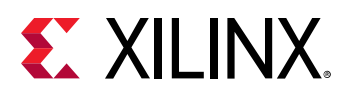

## **FDRE**

Primitive: D Flip-Flop with Clock Enable and Synchronous Reset

PRIMITIVE\_GROUP: [REGISTER](#page-204-0) PRIMITIVE\_SUBGROUP: SDR

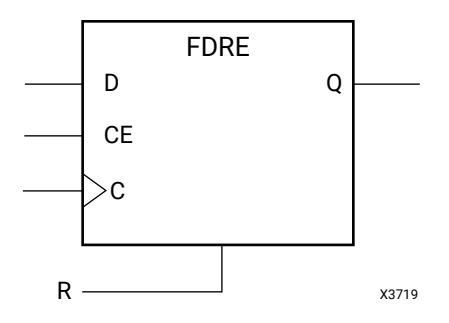

## **Introduction**

This design element is a single D-type flip-flop with clock enable and synchronous reset.

- When clock enable (CE) is High and synchronous reset (R) is not asserted, the data on the data input (D) of this design element is transferred to the corresponding data output (Q) during the clock (C) transition.
- When R is active, it overrides all other inputs and resets the data output (Q) Low upon the next clock transition.
- When CE is Low, clock transitions are ignored.

This flip-flop is asynchronously initialized when power is applied. When global set/reset (GSR) is active upon power-up or when asserted via the STARTUP block, the value of the INIT attribute is placed on the register's output.

## **Logic Table**

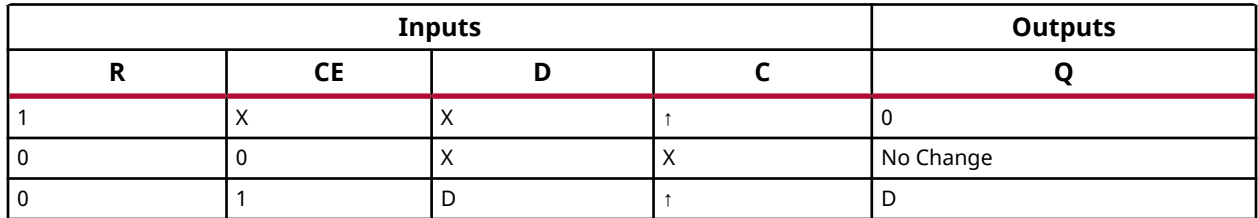

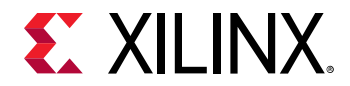

### **Port Descriptions**

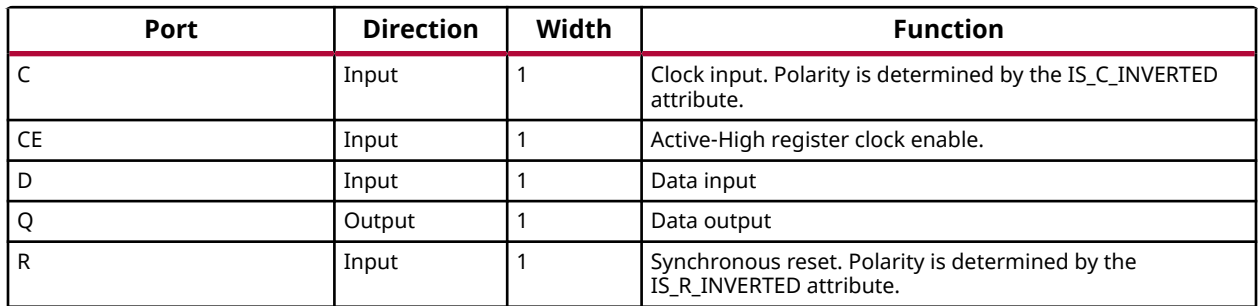

## **Design Entry Method**

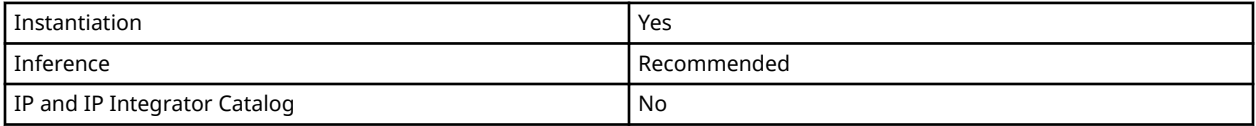

## **Available Attributes**

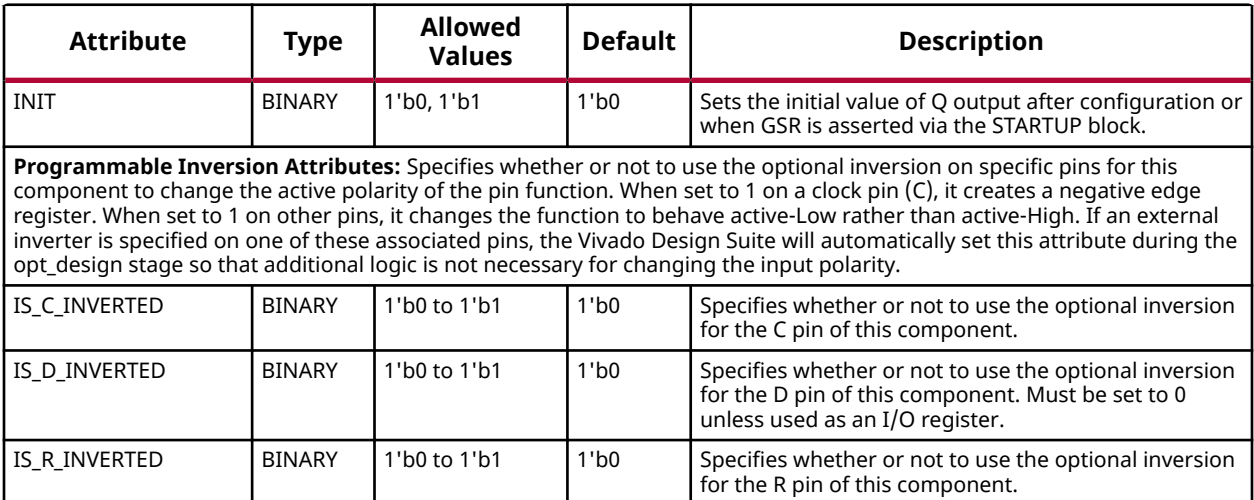

#### **VHDL Instantiation Template**

Unless they already exist, copy the following two statements and paste them before the entity declaration.

```
Library UNISIM;
use UNISIM.vcomponents.all;
-- FDRE: D Flip-Flop with Clock Enable and Synchronous Reset
-- Versal AI Core series
-- Xilinx HDL Language Template, version 2020.2
FDRE_inst : FDRE
generic map (<br>INIT \Rightarrow '0',
                   -- Initial value of register, '0', '1'
```
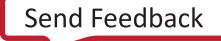

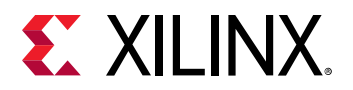

```
 -- Programmable Inversion Attributes: Specifies the use of the built-in programmable inversion
 IS_C_INVERTED => '0', -- Optional inversion for C
 IS_D_INVERTED => '0', -- Optional inversion for D
 IS_R_INVERTED => '0' -- Optional inversion for R
)
port map (
 Q => Q, -- 1-bit output: Data
 C => C, -- 1-bit input: Clock
 CE => CE, -- 1-bit input: Clock enable
 D => D, -- 1-bit input: Data
 R => R -- 1-bit input: Synchronous reset
);
-- End of FDRE_inst instantiation
```
### **Verilog Instantiation Template**

```
// FDRE: D Flip-Flop with Clock Enable and Synchronous Reset
     // Versal AI Core series
// Xilinx HDL Language Template, version 2020.2
FDRE # (<br>.INIT(1'b0),
                        // Initial value of register, 1'b0, 1'b1
    // Programmable Inversion Attributes: Specifies the use of the built-in programmable inversion
    .IS_C_INVERTED(1'b0), // Optional inversion for C
 .IS_D_INVERTED(1'b0), // Optional inversion for D
 .IS_R_INVERTED(1'b0) // Optional inversion for R
)
FDRE_inst (
 .Q(Q), // 1-bit output: Data
 .C(C), // 1-bit input: Clock
 .CE(CE), // 1-bit input: Clock enable
 .D(D), // 1-bit input: Data
 .R(R) // 1-bit input: Synchronous reset
);
// End of FDRE_inst instantiation
```
#### **Related Information**

*Versal ACAP Register Reference Manual* (AM012)

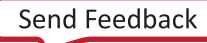

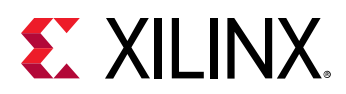

## **FDSE**

Primitive: D Flip-Flop with Clock Enable and Synchronous Set

PRIMITIVE\_GROUP: [REGISTER](#page-204-0) PRIMITIVE\_SUBGROUP: SDR

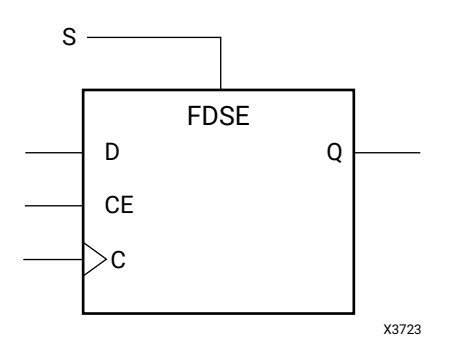

## **Introduction**

This design element is a single D-type flip-flop with clock enable and synchronous set.

- When clock enable (CE) is High and synchronous set (S) is not asserted, the data on the data input (D) of this design element is transferred to the corresponding data output (Q) during the clock (C) transition.
- When S is active, it overrides all other inputs and sets the data output (Q) High upon the next clock transition.
- When CE is Low, clock transitions are ignored.

This flip-flop is asynchronously initialized when power is applied. When global set/reset (GSR) is active upon power-up or when asserted via the STARTUP block, the value of the INIT attribute is placed on the register's output.

## **Logic Table**

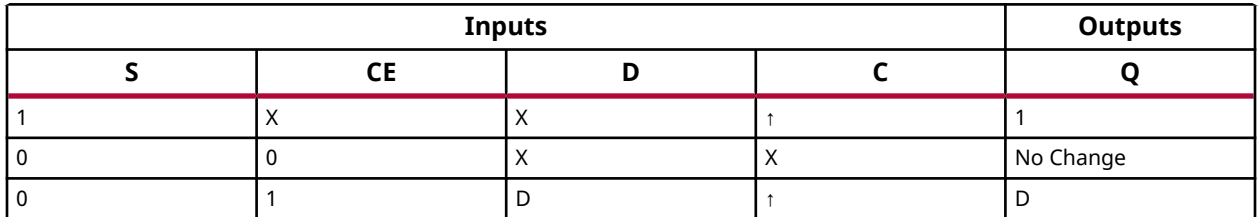
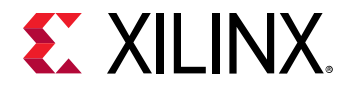

## **Port Descriptions**

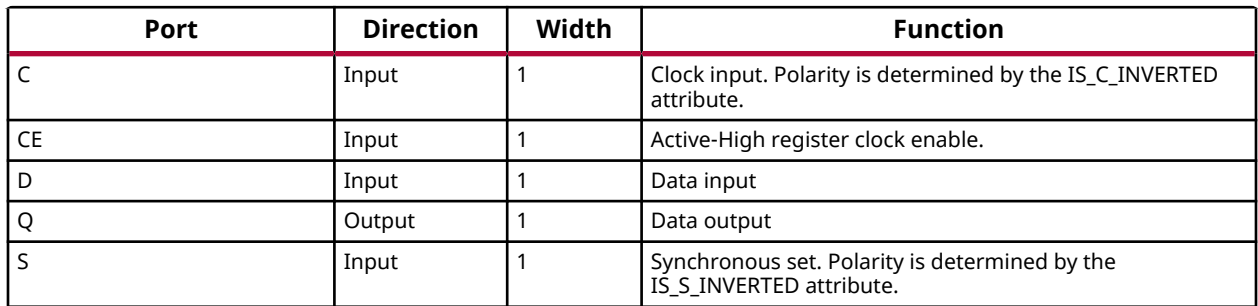

# **Design Entry Method**

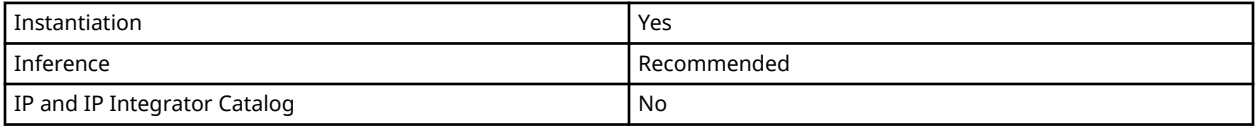

# **Available Attributes**

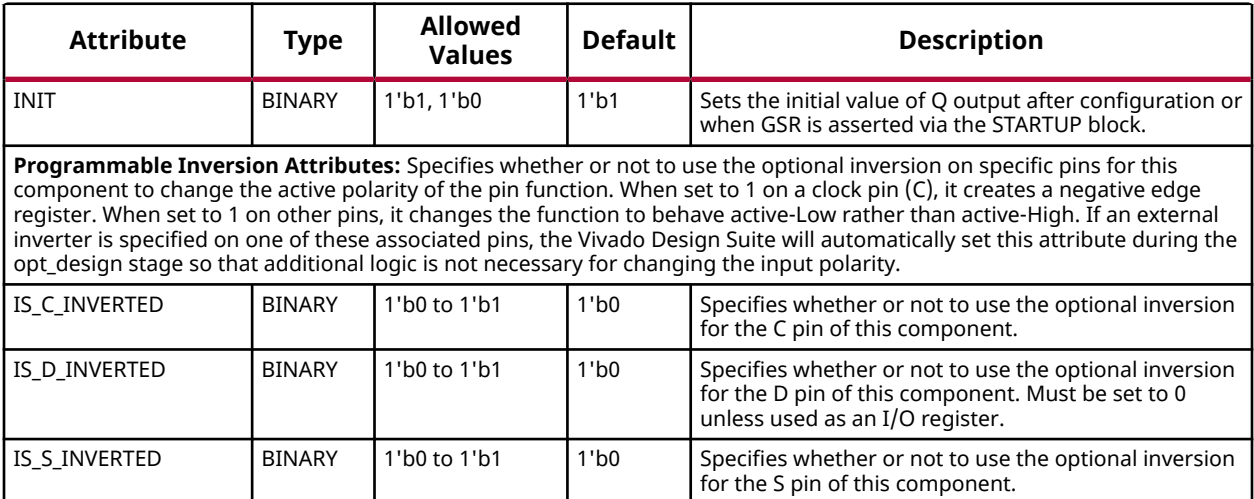

#### **VHDL Instantiation Template**

Unless they already exist, copy the following two statements and paste them before the entity declaration.

```
Library UNISIM;
use UNISIM.vcomponents.all;
-- FDSE: D Flip-Flop with Clock Enable and Synchronous Set
-- Versal AI Core series
-- Xilinx HDL Language Template, version 2020.2
FDSE_inst : FDSE
generic map (<br>INIT \Rightarrow '1',
                   -- Initial value of register, '0', '1'
```
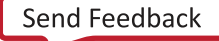

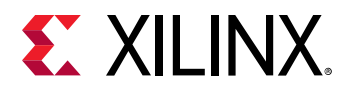

```
 -- Programmable Inversion Attributes: Specifies the use of the built-in programmable inversion
 IS_C_INVERTED => '0', -- Optional inversion for C
 IS_D_INVERTED => '0', -- Optional inversion for D
 IS_S_INVERTED => '0' -- Optional inversion for S
)
port map (
 Q => Q, -- 1-bit output: Data
 C => C, -- 1-bit input: Clock
 CE => CE, -- 1-bit input: Clock enable
 D => D, -- 1-bit input: Data
 S => S -- 1-bit input: Synchronous set
);
-- End of FDSE_inst instantiation
```
## **Verilog Instantiation Template**

```
// FDSE: D Flip-Flop with Clock Enable and Synchronous Set
      // Versal AI Core series
// Xilinx HDL Language Template, version 2020.2
FDSE #(<br>.INIT(1'b1),
                        // Initial value of register, 1'b0, 1'b1
    // Programmable Inversion Attributes: Specifies the use of the built-in programmable inversion
    .IS_C_INVERTED(1'b0), // Optional inversion for C
 .IS_D_INVERTED(1'b0), // Optional inversion for D
 .IS_S_INVERTED(1'b0) // Optional inversion for S
)
FDSE_inst (
 .Q(Q), // 1-bit output: Data
 .C(C), // 1-bit input: Clock
 .CE(CE), // 1-bit input: Clock enable
 .D(D), // 1-bit input: Data
 .S(S) // 1-bit input: Synchronous set
);
// End of FDSE_inst instantiation
```
#### **Related Information**

*Versal ACAP Register Reference Manual* (AM012)

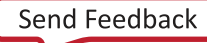

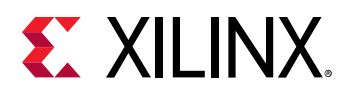

# **GTYE5\_QUAD**

Primitive: Gigabit Transceiver for Versal devices

PRIMITIVE\_GROUP: [ADVANCED](#page-200-0) PRIMITIVE\_SUBGROUP: GT

# **Introduction**

The Versal ACAP GTY transceiver provides the greatest performance and integration at 7 nm, including serial I/O bandwidth and logic capacity. As the industry's high-end FPGA at the 7 nm process node, this product family is ideal for applications including 400G networking, large-scale ASIC prototyping, and emulation.

# **Design Entry Method**

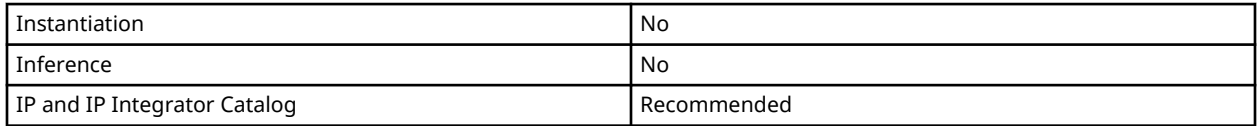

# **Related Information**

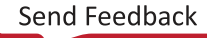

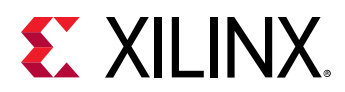

# **IBUF**

Primitive: Input Buffer

PRIMITIVE\_GROUP: [I/O](#page-203-0) PRIMITIVE\_SUBGROUP: INPUT\_BUFFER

IBUF

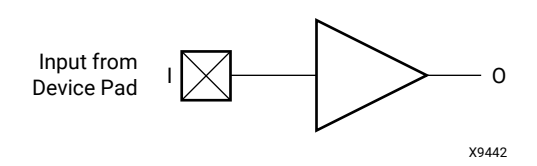

# **Introduction**

Single-ended signals used as simple inputs must use an input buffer (IBUF).

I/O attributes that do not impact the logic function of the component, such as IOSTANDARD and IBUF\_LOW\_PWR, should be supplied to the top-level port via an appropriate property. For details on applying such properties to the associated port, see the *Vivado Design Suite Properties Reference Guide* (UG912).

# **Port Descriptions**

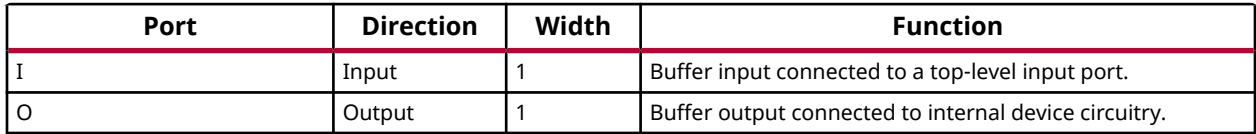

# **Design Entry Method**

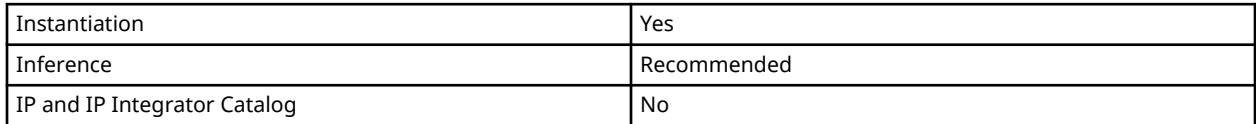

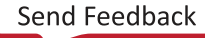

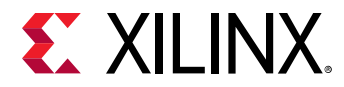

# **VHDL Instantiation Template**

Unless they already exist, copy the following two statements and paste them before the entity declaration.

```
Library UNISIM;
use UNISIM.vcomponents.all;
```

```
-- IBUF: Input Buffer
-- Versal AI Core series
-- Xilinx HDL Language Template, version 2020.2
IBUF_inst : IBUF
port map (
 O => O, -- 1-bit output: Buffer output
 I => I -- 1-bit input: Buffer input
);
-- End of IBUF_inst instantiation
```
# **Verilog Instantiation Template**

```
// IBUF: Input Buffer
// Versal AI Core series
// Xilinx HDL Language Template, version 2020.2
IBUF IBUF_inst (
   .O(O), // 1-bit output: Buffer output
   .I(I) // 1-bit input: Buffer input
);
// End of IBUF_inst instantiation
```
# **Related Information**

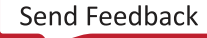

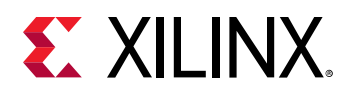

# **IBUF IBUFDISABLE**

Primitive: Input Buffer With Input Buffer Disable

PRIMITIVE\_GROUP: [I/O](#page-203-0) PRIMITIVE\_SUBGROUP: INPUT\_BUFFER

IBUF\_IBUFDISABLE

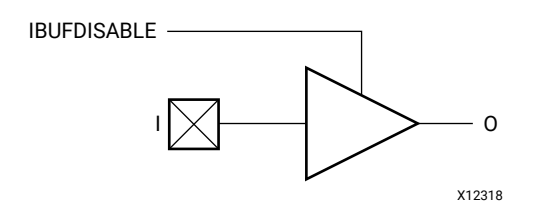

# **Introduction**

The IBUF\_IBUFDISABLE primitive is an input buffer with a disable port that can be used as an additional power saving feature for periods when the input is not used.

The IBUF\_IBUFDISABLE primitive can disable the input buffer and force the O output to the internal logic to a logic-Low when the IBUFDISABLE signal is asserted High. The USE\_IBUFDISABLE attribute must be set to TRUE and SIM\_DEVICE to the appropriate value for this primitive to have the expected behavior specific to the architecture. This feature can be used to reduce power at times when the I/O is idle. Input buffers that use the VREF power rail (such as SSTL and HSTL) benefit the most from the IBUFDISABLE being set to TRUE because they tend to have higher static power consumption than the non-VREF standards such as LVCMOS and LVTTL.

I/O attributes that do not impact the logic function of the component, such as IOSTANDARD, DIFF\_TERM, and IBUF\_LOW\_PWR, should be supplied to the top-level port via an appropriate property. For details on applying such properties to the associated port, see the *Vivado Design Suite Properties Reference Guide* (UG912).

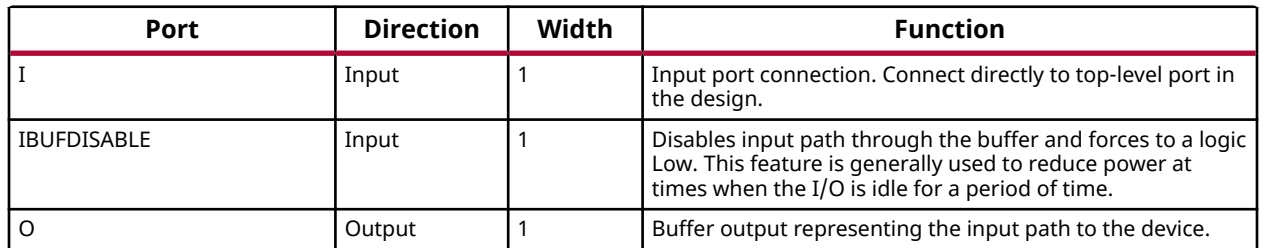

# **Port Descriptions**

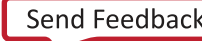

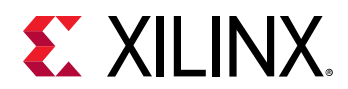

## **Design Entry Method**

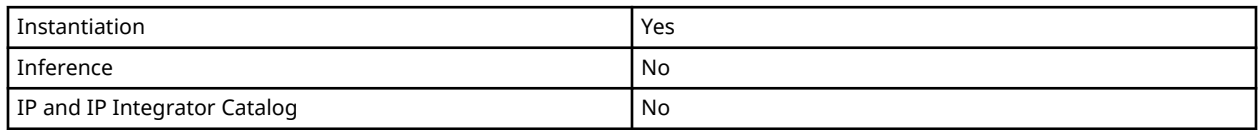

### **Available Attributes**

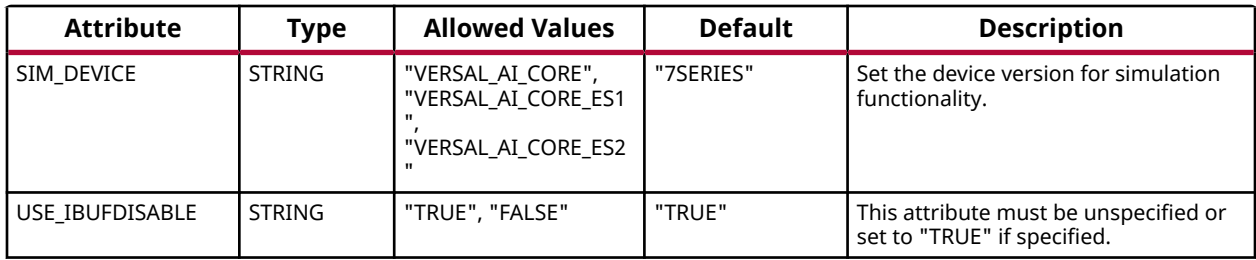

## **VHDL Instantiation Template**

Unless they already exist, copy the following two statements and paste them before the entity declaration.

```
Library UNISIM;
use UNISIM.vcomponents.all;
-- IBUF_IBUFDISABLE: Input Buffer With Input Buffer Disable
                          Versal AI Core series
-- Xilinx HDL Language Template, version 2020.2
IBUF_IBUFDISABLE_inst : IBUF_IBUFDISABLE
generic map (
   SIM_DEVICE => "VERSAL_AI_CORE" -- Set the device version for simulation functionality (VERSAL_AI_CORE,
                                            -- VERSAL_AI_CORE_ES1)
)
\begin{array}{cc} \texttt{port map} & (\texttt{0} & \texttt{0}) \end{array}O \Rightarrow O,<br>
I \Rightarrow I.<br>
I \Rightarrow I.<br>
I \Rightarrow I.<br>
I \Rightarrow I.<br>
I \Rightarrow I.
                                      -- 1-bit input: Buffer input (connect directly to top-level port)
    IBUFDISABLE => IBUFDISABLE -- 1-bit input: Buffer disable input, high=disable
);
-- End of IBUF_IBUFDISABLE_inst instantiation
```
# **Verilog Instantiation Template**

```
// IBUF_IBUFDISABLE: Input Buffer With Input Buffer Disable
// Versal AI Core series
// Xilinx HDL Language Template, version 2020.2
IBUF IBUFDISABLE #(
   .SIM_DEVICE("VERSAL_AI_CORE") // Set the device version for simulation functionality (VERSAL_AI_CORE,
                                // VERSAL_AI_CORE_ES1)
)
IBUF_IBUFDISABLE_inst (
 .O(O), // 1-bit output: Buffer output
```
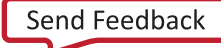

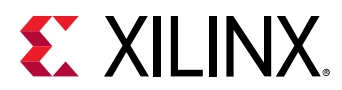

```
 .I(I), // 1-bit input: Buffer input (connect directly to top-level port)
 .IBUFDISABLE(IBUFDISABLE) // 1-bit input: Buffer disable input, high=disable
);
// End of IBUF_IBUFDISABLE_inst instantiation
```
### **Related Information**

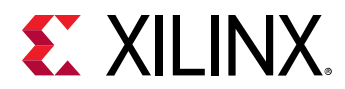

# **IBUF\_INTERMDISABLE**

Primitive: Input Buffer With Input Buffer Disable and On-die Input Termination Disable

PRIMITIVE\_GROUP: [I/O](#page-203-0) PRIMITIVE\_SUBGROUP: INPUT\_BUFFER

IBUF\_INTERMDISABLE

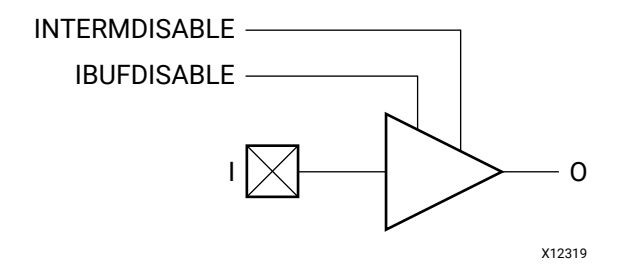

## **Introduction**

The IBUF INTERMDISABLE primitive is available in the HD I/O banks and is similar to the IBUF\_IBUFDISABLE primitive in that it has a IBUFDISABLE port that can be used to disable the input buffer during periods that the buffer is not being used. The USE\_IBUFDISABLE attribute must be set to TRUE and SIM\_DEVICE to the appropriate value for this primitive to have the expected behavior specific to the architecture. The IBUF\_INTERMDISABLE primitive also has an INTERMDISABLE port that can be used to disable the optional on-die receiver termination feature.

The IBUF INTERMDISABLE primitive can disable the input buffer and force the O output to the internal logic to a logic-Low when the IBUFDISABLE signal is asserted High. The IBUF\_INTERMDISABLE primitive further allows the termination legs to be disabled whenever the INTERMDISABLE signal is asserted High. These features can be combined to reduce power whenever the input is idle. Input buffers that use the VREF power rail (such as SSTL and HSTL) benefit the most from the IBUFDISABLE signal being set to TRUE because they tend to have higher static power consumption than the non-VREF standards such as LVCMOS and LVTTL.

I/O attributes that do not impact the logic function of the component, such as IOSTANDARD and IBUF\_LOW\_PWR, should be supplied to the top-level port via an appropriate property. For details on applying such properties to the associated port, see the *Vivado Design Suite Properties Reference Guide* (UG912).

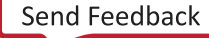

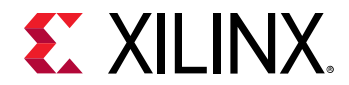

# **Port Descriptions**

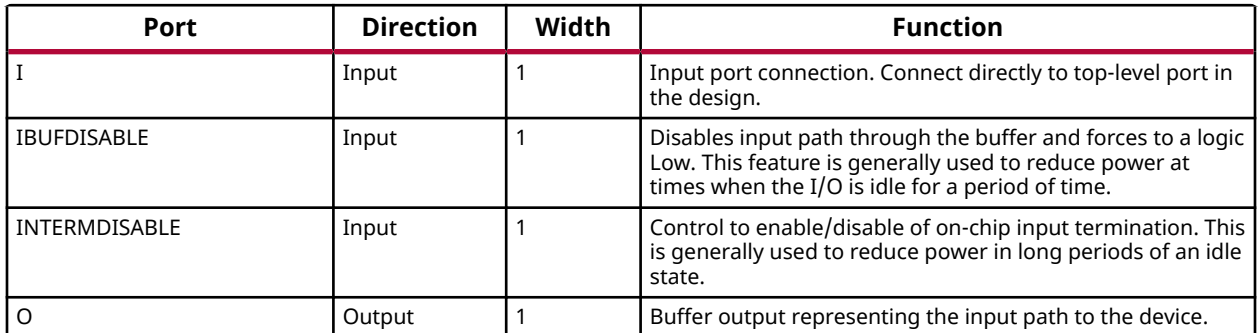

## **Design Entry Method**

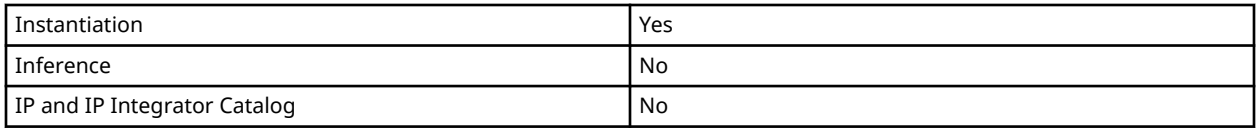

## **Available Attributes**

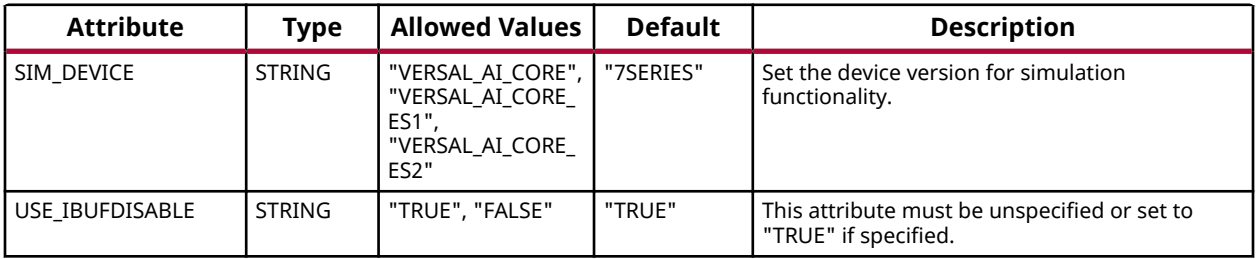

# **VHDL Instantiation Template**

Unless they already exist, copy the following two statements and paste them before the entity declaration.

```
Library UNISIM;
use UNISIM.vcomponents.all;
-- IBUF_IBUFDISABLE: Input Buffer With Input Buffer Disable
-- Versal AI Core series
-- Xilinx HDL Language Template, version 2020.2
IBUF_IBUFDISABLE_inst : IBUF_IBUFDISABLE
generic map (
   SIM_DEVICE => "VERSAL_AI_CORE" -- Set the device version for simulation functionality (VERSAL_AI_CORE,
                                            -- VERSAL_AI_CORE_ES1)
)
port map (<br>0 = > 0,
   O \Rightarrow O,<br>
I \Rightarrow I,<br>
I \Rightarrow I,<br>
I \Rightarrow I,<br>
I \Rightarrow I,<br>
I \Rightarrow I,<br>
I \Rightarrow I,<br>
I \Rightarrow I,<br>
I \Rightarrow I,<br>
I \Rightarrow I,
                                       -- 1-bit input: Buffer input (connect directly to top-level port)
    IBUFDISABLE => IBUFDISABLE -- 1-bit input: Buffer disable input, high=disable
);
-- End of IBUF_IBUFDISABLE_inst instantiation
```
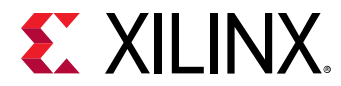

# **Verilog Instantiation Template**

```
// IBUF_IBUFDISABLE: Input Buffer With Input Buffer Disable
// Versal AI Core series
// Xilinx HDL Language Template, version 2020.2
IBUF_IBUFDISABLE #(
   .SIM_DEVICE("VERSAL_AI_CORE") // Set the device version for simulation functionality (VERSAL_AI_CORE,
                               // VERSAL_AI_CORE_ES1)
)
IBUF_IBUFDISABLE_inst (
 .O(O), // 1-bit output: Buffer output
 .I(I), // 1-bit input: Buffer input (connect directly to top-level port)
 .IBUFDISABLE(IBUFDISABLE) // 1-bit input: Buffer disable input, high=disable
);
// End of IBUF_IBUFDISABLE_inst instantiation
```
## **Related Information**

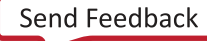

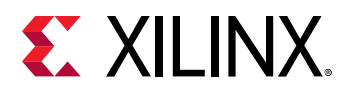

# **IBUFDS\_DIFF\_OUT**

Primitive: Differential Input Buffer With Complementary Outputs

PRIMITIVE\_GROUP: [I/O](#page-203-0) PRIMITIVE\_SUBGROUP: INPUT\_BUFFER

IBUFDS\_DIFF\_OUT

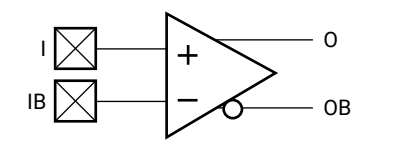

## **Introduction**

The IBUFDS\_DIFF\_OUT is a differential input buffer primitive with complementary outputs (O and OB).

X10107

I/O attributes that do not impact the logic function of the component, such as IOSTANDARD, DIFF\_TERM, and IBUF\_LOW\_PWR, should be supplied to the top-level port via an appropriate property. For details on applying such properties to the associated port, see the *Vivado Design Suite Properties Reference Guide* (UG912).

# **Logic Table**

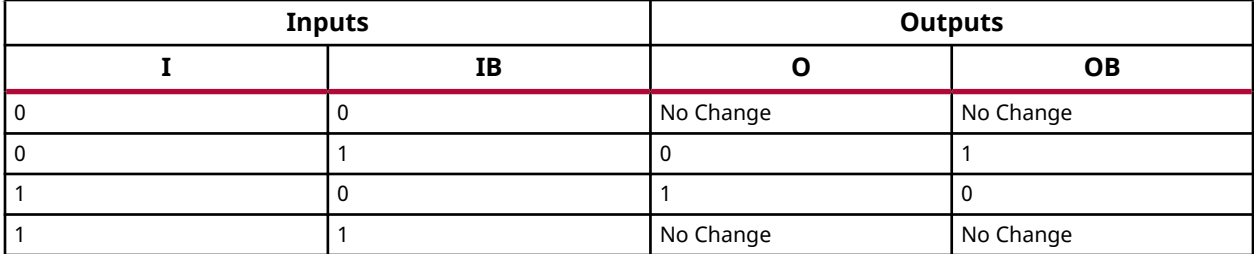

#### **Port Descriptions**

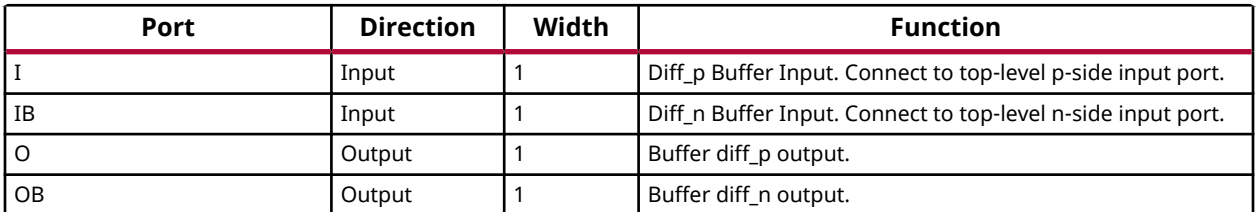

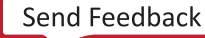

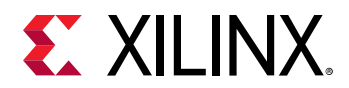

## **Design Entry Method**

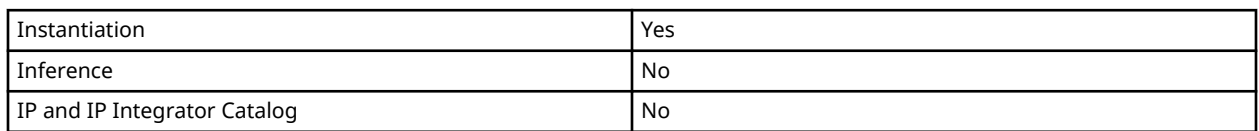

## **VHDL Instantiation Template**

Unless they already exist, copy the following two statements and paste them before the entity declaration.

```
Library UNISIM;
use UNISIM.vcomponents.all;
-- IBUF_IBUFDISABLE: Input Buffer With Input Buffer Disable
                    Versal AI Core series
-- Xilinx HDL Language Template, version 2020.2
IBUF_IBUFDISABLE_inst : IBUF_IBUFDISABLE
generic map (
   SIM_DEVICE => "VERSAL_AI_CORE" -- Set the device version for simulation functionality (VERSAL_AI_CORE,
                                    -- VERSAL_AI_CORE_ES1)
)
port map (<br>0 => 0,
                               -- 1-bit output: Buffer output
I => I, \qquad \qquad -- 1-bit input: Buffer input (connect directly to top-level port)
 IBUFDISABLE => IBUFDISABLE -- 1-bit input: Buffer disable input, high=disable
);
-- End of IBUF_IBUFDISABLE_inst instantiation
```
# **Verilog Instantiation Template**

```
// IBUF_IBUFDISABLE: Input Buffer With Input Buffer Disable
                   Versal AI Core series
// Xilinx HDL Language Template, version 2020.2
IBUF_IBUFDISABLE #(
   .SIM_DEVICE("VERSAL_AI_CORE") // Set the device version for simulation functionality (VERSAL_AI_CORE,
                                // VERSAL_AI_CORE_ES1)
)
IBUF_IBUFDISABLE_inst (
   .O(O), // 1-bit output: Buffer output
   .I(I), // 1-bit input: Buffer input (connect directly to top-level port)
   .IBUFDISABLE(IBUFDISABLE) // 1-bit input: Buffer disable input, high=disable
);
// End of IBUF_IBUFDISABLE_inst instantiation
```
# **Related Information**

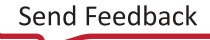

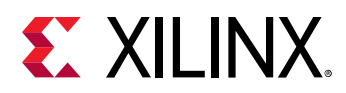

# **IBUFDS\_DIFF\_OUT\_IBUFDISABLE**

Primitive: Differential Input Buffer With Complementary Outputs and Input Buffer Disable

PRIMITIVE\_GROUP: [I/O](#page-203-0) PRIMITIVE\_SUBGROUP: INPUT\_BUFFER

IBUFDS\_DIFF\_OUT\_IBUFDISABLE

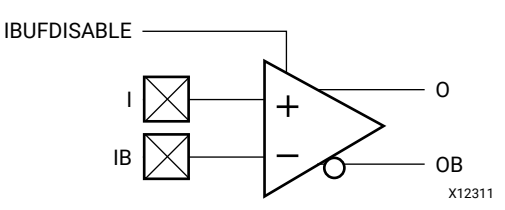

## **Introduction**

The IBUFDS\_DIFF\_OUT\_IBUFDISABLE primitive shown is a differential input buffer with complementary differential outputs. The USE\_IBUFDISABLE attribute must be set to TRUE and the SIM\_DEVICE to the appropriate value for this primitive to have the expected behavior that is specific to the architecture.

I/O attributes that do not impact the logic function of the component, such as IOSTANDARD, DIFF\_TERM, and IBUF\_LOW\_PWR, should be supplied to the top-level port via an appropriate property. For details on applying such properties to the associated port, see the *Vivado Design Suite Properties Reference Guide* (UG912).

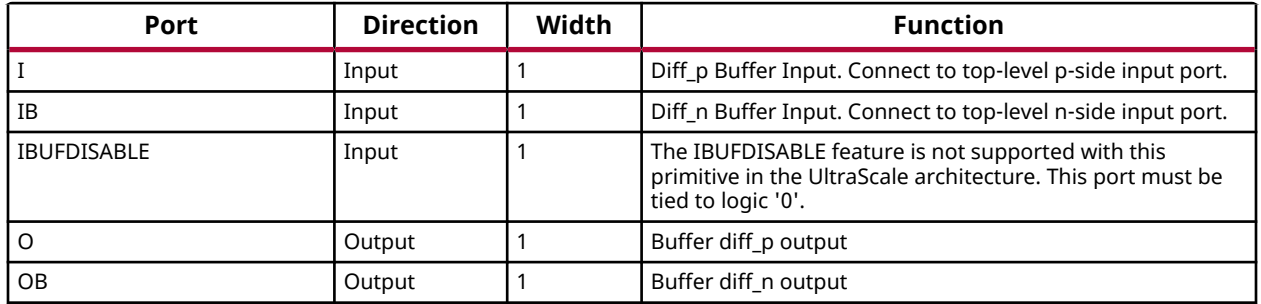

#### **Port Descriptions**

# **Design Entry Method**

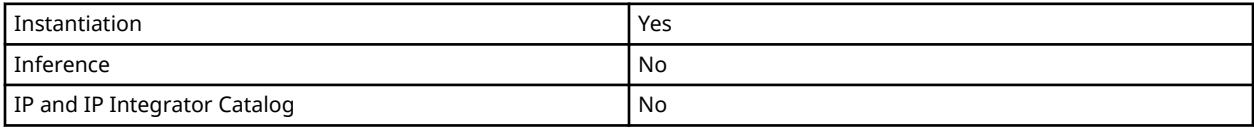

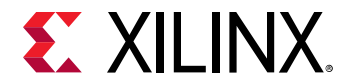

#### **Available Attributes**

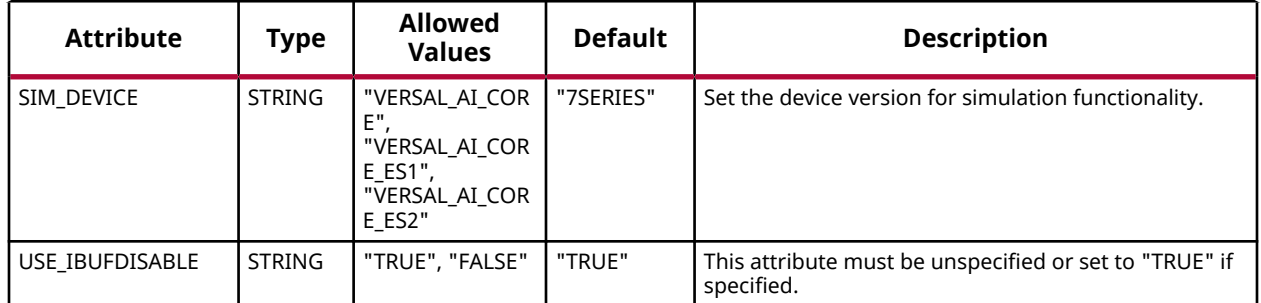

#### **VHDL Instantiation Template**

Unless they already exist, copy the following two statements and paste them before the entity declaration.

```
Library UNISIM;
use UNISIM.vcomponents.all;
-- IBUFDS_DIFF_OUT_IBUFDISABLE: Differential Input Buffer With Complementary Outputs and Input Buffer Disable
                                      Versal AI Core series
-- Xilinx HDL Language Template, version 2020.2
IBUFDS_DIFF_OUT_IBUFDISABLE_inst : IBUFDS_DIFF_OUT_IBUFDISABLE
generic map (
   SIM_DEVICE => "VERSAL_AI_CORE" -- Set the device version for simulation functionality (VERSAL_AI_CORE,
                                          -- VERSAL_AI_CORE_ES1)
)
port map (
   O => O,<br>
OB => OB,<br>
OB => OB,<br>
OB => OB,<br>
OB => OB,
   OB => OB, -- 1-bit output: Buffer diff_n output<br>
I => I. -- 1-bit input: Diff_p buffer input (connect di
  I => I, - 1-bit input: Diff<sub>-p</sub> buffer input (connect directly to top-level port)<br>IB => IB, - 1-bit input: Diff<sub>-n</sub> buffer input (connect directly to top-level port)
                                -- 1-bit input: Diff_n buffer input (connect directly to top-level port)
    IBUFDISABLE => IBUFDISABLE -- 1-bit input: Must be tied to a logic '0'
);
-- End of IBUFDS_DIFF_OUT_IBUFDISABLE_inst instantiation
```
#### **Verilog Instantiation Template**

```
// IBUFDS_DIFF_OUT_IBUFDISABLE: Differential Input Buffer With Complementary Outputs and Input Buffer Disable
                                  Versal AI Core series
// Xilinx HDL Language Template, version 2020.2
IBUFDS_DIFF_OUT_IBUFDISABLE #(
   .SIM_DEVICE("VERSAL_AI_CORE") // Set the device version for simulation functionality (VERSAL_AI_CORE,
                                     // VERSAL_AI_CORE_ES1)
)
IBUFDS_DIFF_OUT_IBUFDISABLE_inst (
   .O(O), \frac{1}{1-\text{bit output}}: Buffer diff_p output: \frac{1}{1-\text{bit output}}: Buffer diff_n output:
                                // 1-bit output: Buffer diff_n output
    .I(I), // 1-bit input: Diff_p buffer input (connect directly to top-level port)
   .IB(IB), // 1-bit input: Diff_n buffer input (connect directly to top-level port)
    .IBUFDISABLE(IBUFDISABLE) // 1-bit input: Must be tied to a logic '0'
);
// End of IBUFDS_DIFF_OUT_IBUFDISABLE_inst instantiation
```
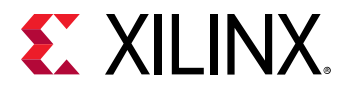

# **Related Information**

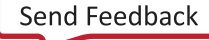

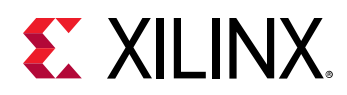

# **IBUFDS\_DIFF\_OUT\_INTERMDISABLE**

Primitive: Differential Input Buffer with Complementary Outputs, Input Path Disable and On-die Input Termination Disable

PRIMITIVE\_GROUP: [I/O](#page-203-0) PRIMITIVE\_SUBGROUP: INPUT\_BUFFER

IBUFDS\_DIFF\_OUT\_INTERMDISABLE

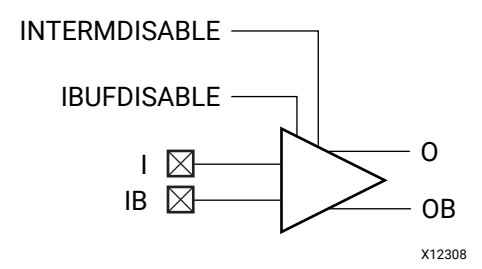

## **Introduction**

The IBUFDS\_DIFF\_OUT\_INTERMDISABLE primitive is available in the HD I/O banks. It has complementary differential outputs and a INTERMDISABLE port that can be used to manually disable the optional on-die receiver termination features (uncalibrated). The USE\_IBUFDISABLE attribute must be set to TRUE and SIM\_DEVICE to the appropriate value for this primitive to have the expected behavior that is specific to the architecture.

If the I/O is using any on-die receiver termination features (uncalibrated), this primitive disables the termination legs whenever the INTERMDISABLE signal is asserted High.

I/O attributes that do not impact the logic function of the component, such as IOSTANDARD, DIFF\_TERM, and IBUF\_LOW\_PWR, should be supplied to the top-level port via an appropriate property. For details on applying such properties to the associated port, see the *Vivado Design Suite Properties Reference Guide* (UG912).

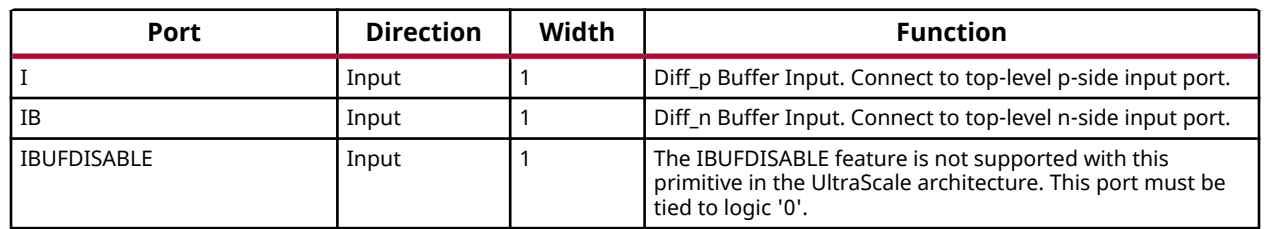

# **Port Descriptions**

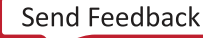

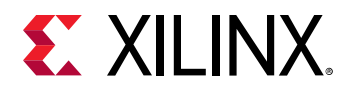

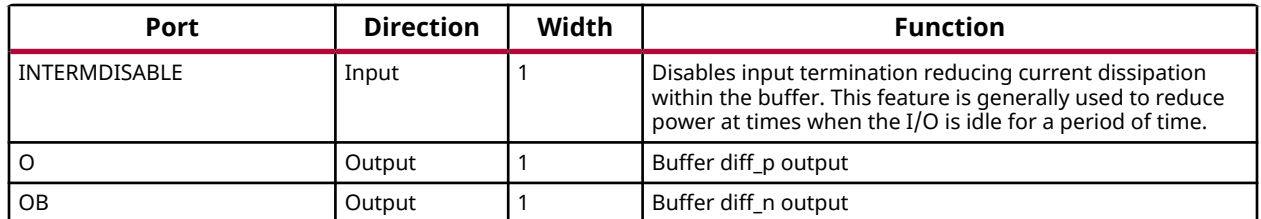

## **Design Entry Method**

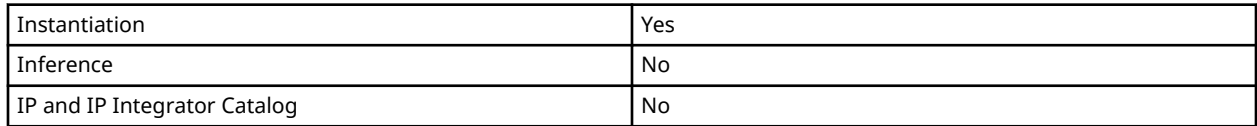

#### **Available Attributes**

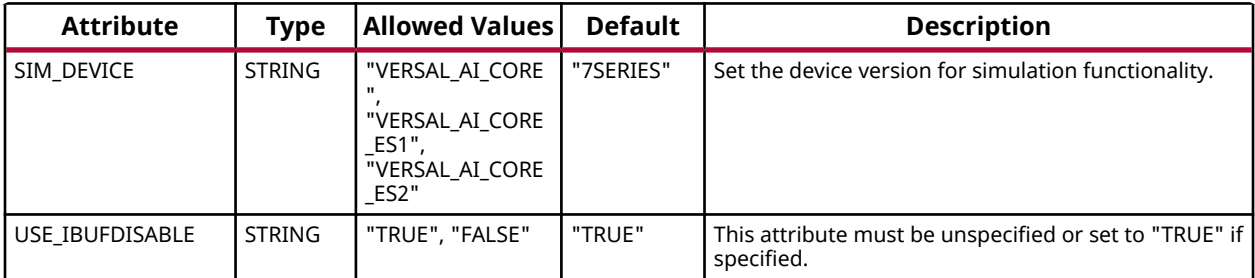

# **VHDL Instantiation Template**

Unless they already exist, copy the following two statements and paste them before the entity declaration.

```
Library UNISIM;
use UNISIM.vcomponents.all;
-- IBUFDS_DIFF_OUT_INTERMDISABLE: Differential Input Buffer with Complementary Outputs, Input Path Disable and On-die Input Termination Disable
-- Versal AI Core series
-- Xilinx HDL Language Template, version 2020.2
IBUFDS_DIFF_OUT_INTERMDISABLE_inst : IBUFDS_DIFF_OUT_INTERMDISABLE
generic map (
   SIM_DEVICE => "VERSAL_AI_CORE" -- Set the device version for simulation functionality (VERSAL_AI_CORE,
                                         -- VERSAL_AI_CORE_ES1)
)
port map (
  O => O,<br>
OB => OB,<br>
OB => OB,<br>
OB => OB,
  OB => OB, - 1-bit output: Buffer diff_n output<br>
I = > I, - 1-bit input: Diff_p buffer input (connect direct
  I => I,<br>
IB => IB,<br>
IB => IB,<br>
IB => IB,<br>
I-bit input: Diff_n buffer input (connect directly to top-level port)
 IB => IB, -- 1-bit input: Diff_n buffer input (connect directly to top-level port)
 IBUFDISABLE => IBUFDISABLE, -- 1-bit input: Must be tied to a logic '0'
 INTERMDISABLE => INTERMDISABLE -- 1-bit input: Buffer termination disable, high=disable
);
-- End of IBUFDS_DIFF_OUT_INTERMDISABLE_inst instantiation
```
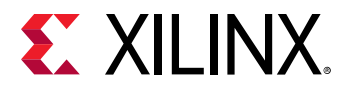

# **Verilog Instantiation Template**

```
// IBUFDS_DIFF_OUT_INTERMDISABLE: Differential Input Buffer with Complementary Outputs, Input Path Disable and On-die Input Termination Disable
// Versal AI Core series
// Xilinx HDL Language Template, version 2020.2
IBUFDS_DIFF_OUT_INTERMDISABLE #(
    .SIM_DEVICE("VERSAL_AI_CORE") // Set the device version for simulation functionality (VERSAL_AI_CORE,
                                          // VERSAL_AI_CORE_ES1)
)
IBUFDS_DIFF_OUT_INTERMDISABLE_inst (
 .O(O), // 1-bit output: Buffer diff_p output
.OB(OB), \frac{1}{2} // 1-bit output: Buffer diff_n output
   .I(I), \frac{1}{1-\text{bit}} input: Diff<sub>-</sub>p buffer input (connect directly to top-level port)<br>IB(IB), \frac{1}{1-\text{bit}} input: Diff<sub>-n</sub> buffer input (connect directly to top-level port).
   .IB(IB), \frac{1}{1-\text{bit input}}: Diff_n buffer input (connect directly to top-level port)<br>IBUFDISABLE(IBUFDISABLE), \frac{1-\text{bit input}}{\text{Input}}: Must be tied to a logic '0'
 .IBUFDISABLE(IBUFDISABLE), // 1-bit input: Must be tied to a logic '0'
 .INTERMDISABLE(INTERMDISABLE) // 1-bit input: Buffer termination disable, high=disable
\lambda;
// End of IBUFDS_DIFF_OUT_INTERMDISABLE_inst instantiation
```
#### **Related Information**

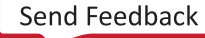

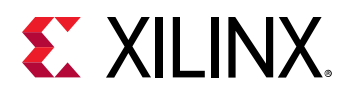

# **IBUFDS\_GTE5**

Primitive: Gigabit Transceiver Buffer

PRIMITIVE\_GROUP: [ADVANCED](#page-200-0) PRIMITIVE\_SUBGROUP: GT

IBUFDS\_GTE5

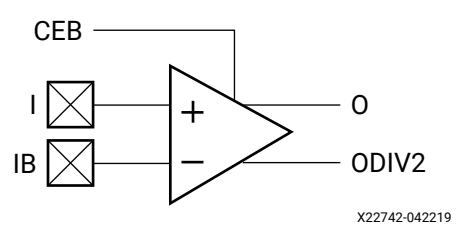

## **Introduction**

IBUFDS\_GTE5 is the gigabit transceiver input pad buffer component. The REFCLK signal should be routed to the dedicated reference clock input pins on the serial transceiver, and the user design should instantiate the IBUFDS\_GTE5 primitive in the user design. See the Versal ACAP Transceivers Architecture Manual for more information on PCB layout requirements, including reference clock requirements.

#### **Port Descriptions**

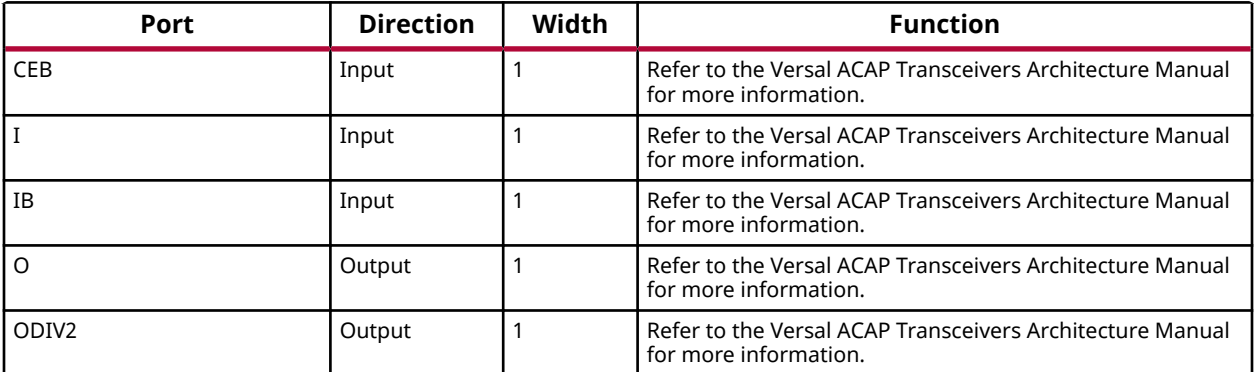

# **Design Entry Method**

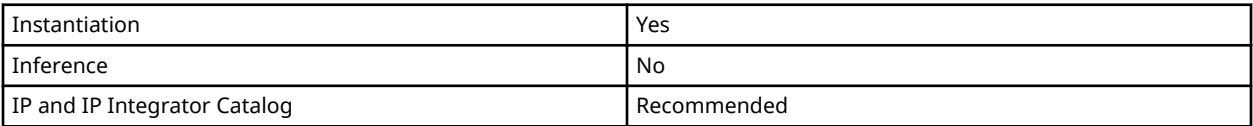

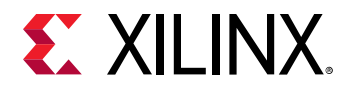

## **Available Attributes**

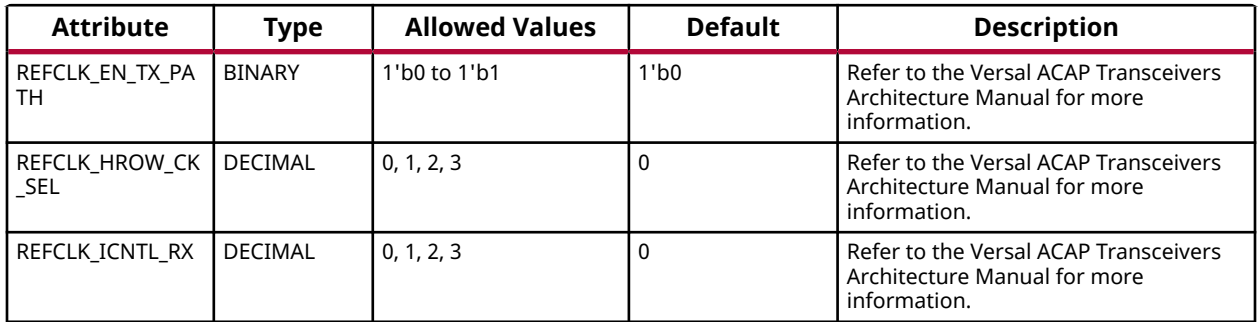

#### **VHDL Instantiation Template**

Unless they already exist, copy the following two statements and paste them before the entity declaration.

```
Library UNISIM;
use UNISIM.vcomponents.all;
-- IBUFDS_GTE5: Gigabit Transceiver Buffer
-- Versal AI Core series
-- Xilinx HDL Language Template, version 2020.2
IBUFDS_GTE5_inst : IBUFDS_GTE5
generic map (
    REFCLK_EN_TX_PATH => '0', -- Refer to the Versal ACAP Transceivers Architecture Manual for more
                                -- information.
    REFCLK_HROW_CK_SEL => 0, -- Refer to the Versal ACAP Transceivers Architecture Manual for more
   -- information.<br>REFCLK_ICNTL_RX => 0 -- Refer to the
                              -- Refer to the Versal ACAP Transceivers Architecture Manual for more
                                -- information.
)
port map (<br>0 = > 0,
                 -- 1-bit output: Refer to the Versal ACAP Transceivers Architecture Manual for more
                     -- information.
   ODIV2 => ODIV2, -- 1-bit output: Refer to the Versal ACAP Transceivers Architecture Manual for more
                     -- information.
   CEB => CEB, -- 1-bit input: Refer to the Versal ACAP Transceivers Architecture Manual for more
                     -- information.
   I => I, -- 1-bit input: Refer to the Versal ACAP Transceivers Architecture Manual for more
                    -- information.
   IB => IB -- 1-bit input: Refer to the Versal ACAP Transceivers Architecture Manual for more
                      -- information.
);
-- End of IBUFDS_GTE5_inst instantiation
```
# **Verilog Instantiation Template**

```
// IBUFDS_GTE5: Gigabit Transceiver Buffer
// Versal AI Core series
// Xilinx HDL Language Template, version 2020.2
IBUFDS_GTE5 #(
 .REFCLK_EN_TX_PATH(1'b0), // Refer to the Versal ACAP Transceivers Architecture Manual for more
```
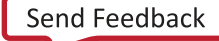

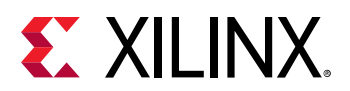

```
 // information.
 .REFCLK_HROW_CK_SEL(0), // Refer to the Versal ACAP Transceivers Architecture Manual for more
   \hspace{1.5cm} // information. <br> REFCLK_ICNTL_RX(0) \hspace{1.5cm} // Refer to the// Refer to the Versal ACAP Transceivers Architecture Manual for more
                               // information.
)
IBUFDS_GTE5_inst (
   .O(O), // 1-bit output: Refer to the Versal ACAP Transceivers Architecture Manual for more
                  // information.
   .ODIV2(ODIV2), // 1-bit output: Refer to the Versal ACAP Transceivers Architecture Manual for more
                   // information.
    .CEB(CEB), // 1-bit input: Refer to the Versal ACAP Transceivers Architecture Manual for more
                   // information.
    .I(I), // 1-bit input: Refer to the Versal ACAP Transceivers Architecture Manual for more
                   // information.
    .IB(IB) // 1-bit input: Refer to the Versal ACAP Transceivers Architecture Manual for more
                   // information.
);
// End of IBUFDS_GTE5_inst instantiation
```
## **Related Information**

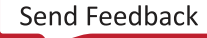

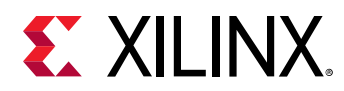

# **IBUFDS\_IBUFDISABLE**

Primitive: Differential Input Buffer With Input Buffer Disable

PRIMITIVE\_GROUP: [I/O](#page-203-0) PRIMITIVE\_SUBGROUP: INPUT\_BUFFER

IBUFDS\_IBUFDISABLE

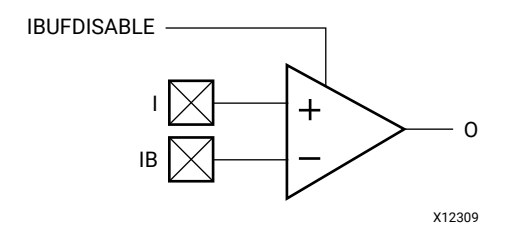

# **Introduction**

This primitive is a differential input buffer with input disable for additional power savings when the input data is not needed. The USE\_IBUFDISABLE attribute must be set to TRUE and the SIM\_DEVICE to the appropriate value for this primitive to have the expected architecture specific behavior.

I/O attributes that do not impact the logic function of the component, such as IOSTANDARD, DIFF\_TERM, and IBUF\_LOW\_PWR, should be supplied to the top-level port via an appropriate property. For details on applying such properties to the associated port, see the *Vivado Design Suite Properties Reference Guide* (UG912).

#### **Port Descriptions**

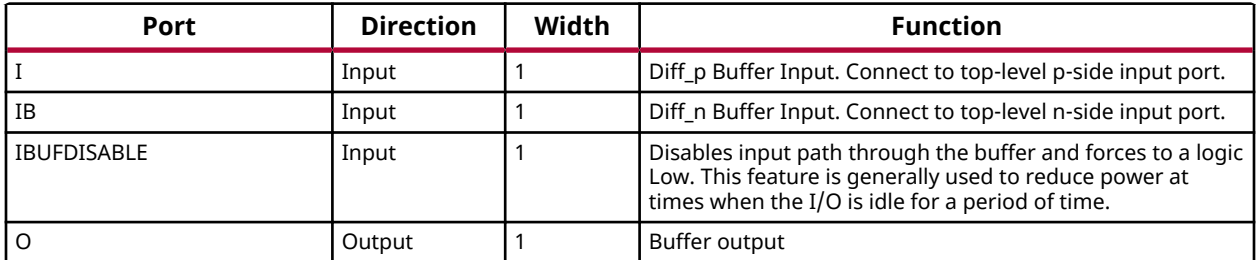

# **Design Entry Method**

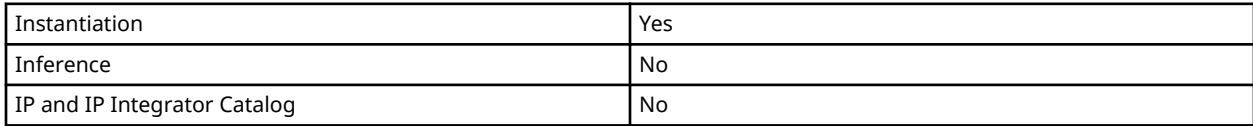

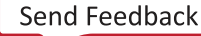

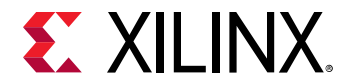

# **Available Attributes**

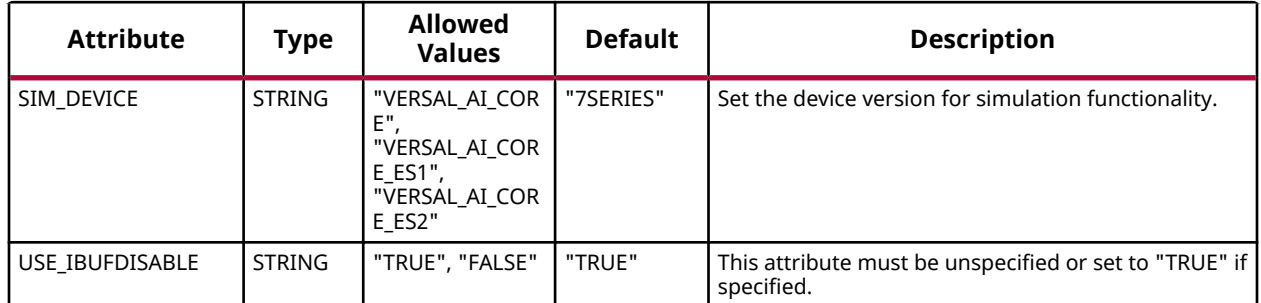

## **VHDL Instantiation Template**

Unless they already exist, copy the following two statements and paste them before the entity declaration.

```
Library UNISIM;
use UNISIM.vcomponents.all;
-- IBUFDS_IBUFDISABLE: Differential Input Buffer With Input Buffer Disable
                             Versal AI Core series
-- Xilinx HDL Language Template, version 2020.2
IBUFDS_IBUFDISABLE_inst : IBUFDS_IBUFDISABLE
generic map (
   SIM_DEVICE => "VERSAL_AI_CORE" -- Set the device version for simulation functionality (VERSAL_AI_CORE,
                                             -- VERSAL_AI_CORE_ES1)
)
port map (
   O => O, -- 1-bit output: Buffer output<br>
I => I, -- 1-bit input: Diff_p buffer input (co
   I \Rightarrow I, I \Rightarrow I- 1-bit input: Diff<sub>-</sub>p buffer input (connect directly to top-level port)<br>
I \Rightarrow I \Rightarrow I -- 1-bit input: Diff<sub>n</sub> buffer input (connect directly to top-level port)
                                  -- 1-bit input: Diff_n buffer input (connect directly to top-level port)
    IBUFDISABLE => IBUFDISABLE -- 1-bit input: Buffer input disable, high=disable
);
-- End of IBUFDS_IBUFDISABLE_inst instantiation
```
**Verilog Instantiation Template**

```
// IBUFDS_IBUFDISABLE: Differential Input Buffer With Input Buffer Disable
                            Versal AI Core series
// Xilinx HDL Language Template, version 2020.2
IBUFDS_IBUFDISABLE #(
    .SIM_DEVICE("VERSAL_AI_CORE") // Set the device version for simulation functionality (VERSAL_AI_CORE,
                                          // VERSAL_AI_CORE_ES1)
)
IBUFDS_IBUFDISABLE_inst (
   (0, 0), / / 1-bit output: Buffer output<br>(0, 1). / 1-bit input: Diff p buffer input (co.
   .I(I), \frac{1}{1-bit} input: Diff<sub>-</sub>p buffer input (connect directly to top-level port)<br>IB(IB), \frac{1}{1-bit} input: Diff<sub>-</sub>n buffer input (connect directly to top-level port).
                                 1/ 1-bit input: Diff_n buffer input (connect directly to top-level port)
     .IBUFDISABLE(IBUFDISABLE) // 1-bit input: Buffer input disable, high=disable
);
// End of IBUFDS_IBUFDISABLE_inst instantiation
```
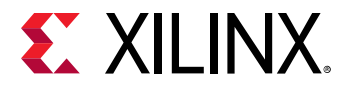

# **Related Information**

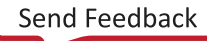

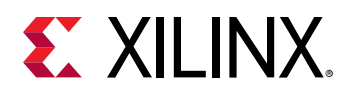

# **IBUFDS\_INTERMDISABLE**

Primitive: Differential Input Buffer With Input Buffer Disable and On-die Input Termination Disable

PRIMITIVE\_GROUP: [I/O](#page-203-0)

PRIMITIVE\_SUBGROUP: INPUT\_BUFFER

IBUFDS\_INTERMDISABLE

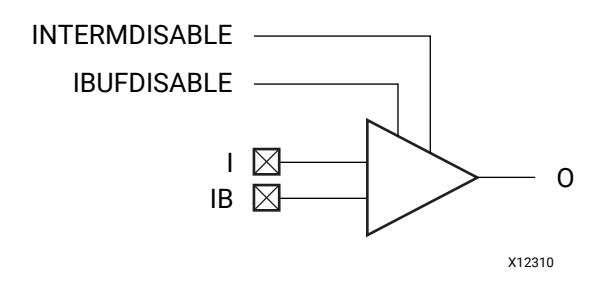

# **Introduction**

The IBUFDS\_INTERMDISABLE primitive is available in the HD I/O banks, is similar to the IBUFDS\_IBUFDISABLE primitive because it has a IBUFDISABLE port to disable the input buffer when not in use. The IBUFDS\_INTERMDISABLE primitive also has an INTERMDISABLE port to use to disable the optional on-die receiver termination feature.

The IBUFDS INTERMDISABLE primitive can disable the input buffer and force the O output to a logic-Low when the IBUFDISABLE signal is asserted High. The USE\_IBUFDISABLE attribute must be set to TRUE and SIM DEVICE to to the appropriate value for this primitive to have the expected behavior that is specific to the architecture. If the I/O is using the optional on-die receiver termination feature, this primitive disables the termination legs whenever the INTERMDISABLE signal is asserted High. Both these features can be combined to reduce power whenever the input is idle.

I/O attributes that do not impact the logic function of the component, such as IOSTANDARD, DIFF\_TERM, and IBUF\_LOW\_PWR, should be supplied to the top-level port via an appropriate property. For details on applying such properties to the associated port, see the *Vivado Design Suite Properties Reference Guide* (UG912).

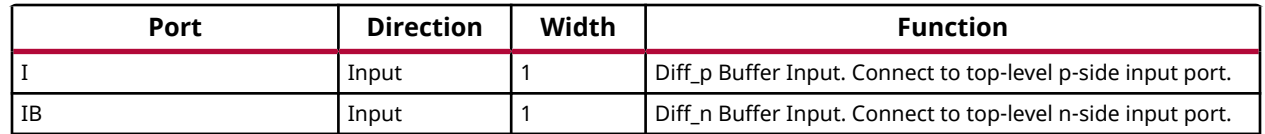

# **Port Descriptions**

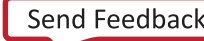

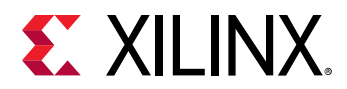

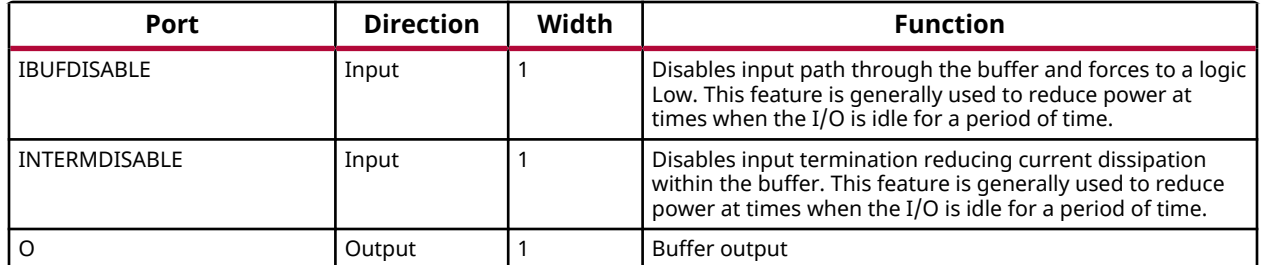

## **Design Entry Method**

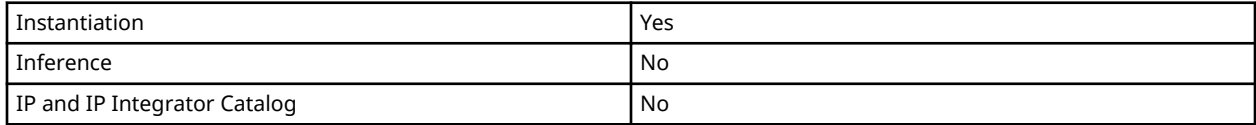

#### **Available Attributes**

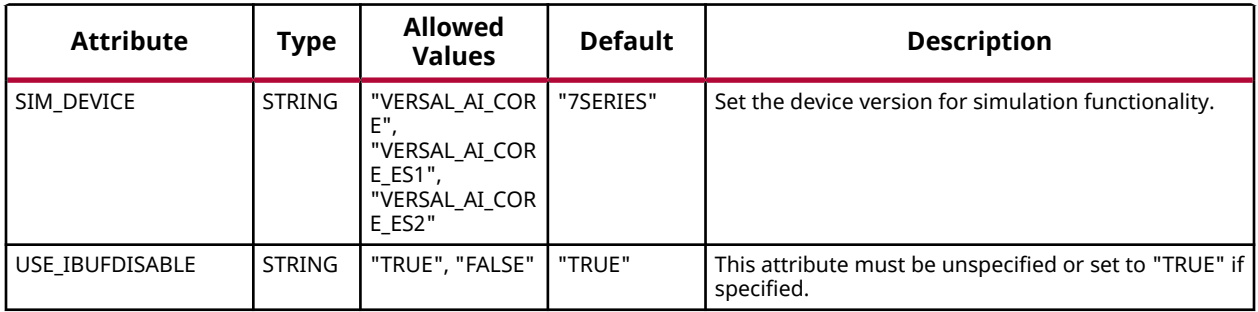

#### **VHDL Instantiation Template**

Unless they already exist, copy the following two statements and paste them before the entity declaration.

```
Library UNISIM;
use UNISIM.vcomponents.all;
-- IBUFDS_IBUFDISABLE: Differential Input Buffer With Input Buffer Disable<br>-- Versal AI Core series
                             Versal AI Core series
-- Xilinx HDL Language Template, version 2020.2
IBUFDS_IBUFDISABLE_inst : IBUFDS_IBUFDISABLE
generic map (
   SIM_DEVICE => "VERSAL_AI_CORE" -- Set the device version for simulation functionality (VERSAL_AI_CORE,
                                             -- VERSAL_AI_CORE_ES1)
)
port map (
 O = > 0, O = 1-bit output: Buffer output<br>
I = > 1, I = 1-bit input: Diff<sub>-p</sub> buffer input (co
  I => I, -- 1-bit input: Diff<sub>-</sub>p buffer input (connect directly to top-level port)<br>IB => IB, -- 1-bit input: Diff<sub>-</sub>n buffer input (connect directly to top-level port)
                                  -- 1-bit input: Diff_n buffer input (connect directly to top-level port)
    IBUFDISABLE => IBUFDISABLE -- 1-bit input: Buffer input disable, high=disable
\cdot-- End of IBUFDS_IBUFDISABLE_inst instantiation
```
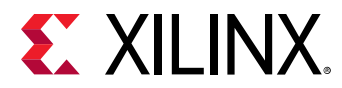

# **Verilog Instantiation Template**

```
// IBUFDS_IBUFDISABLE: Differential Input Buffer With Input Buffer Disable
// Versal AI Core series
// Xilinx HDL Language Template, version 2020.2
IBUFDS_IBUFDISABLE #(
    .SIM_DEVICE("VERSAL_AI_CORE") // Set the device version for simulation functionality (VERSAL_AI_CORE,
                                       // VERSAL_AI_CORE_ES1)
)
IBUFDS_IBUFDISABLE_inst (
    .O(O), // 1-bit output: Buffer output
  .I(I), \frac{1}{1-\text{bit}} input: Diff<sub>-</sub>p buffer input (connect directly to top-level port)<br>IB(IB), \frac{1}{1-\text{bit}} input: Diff<sub>-</sub>n buffer input (connect directly to top-level port).
                              1-bit input: Diff_n buffer input (connect directly to top-level port)
    .IBUFDISABLE(IBUFDISABLE) // 1-bit input: Buffer input disable, high=disable
);
// End of IBUFDS_IBUFDISABLE_inst instantiation
```
#### **Related Information**

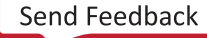

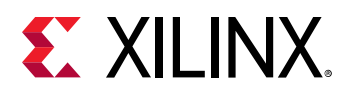

# **IBUFDSE3**

Primitive: Differential Input Buffer with Offset Calibration

PRIMITIVE\_GROUP: [I/O](#page-203-0) PRIMITIVE\_SUBGROUP: INPUT\_BUFFER

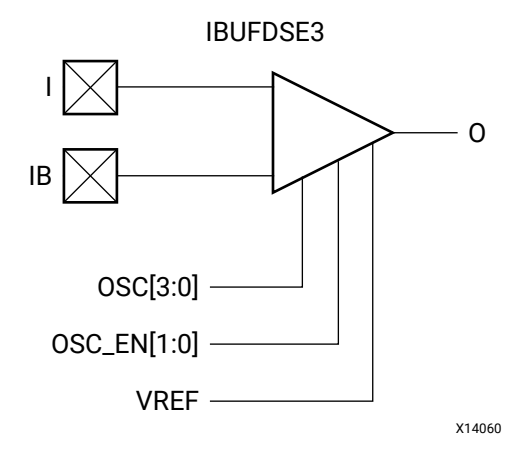

# **Introduction**

The differential input buffer (IBUFDSE3) primitive is only supported in XP I/O banks. This primitive has functions similar to the IBUFDS\_IBUFDISABLE along with controls for offset calibration and input buffer disable (IBUFDISABLE). The offset calibration feature is accessed using the OSC\_EN and OSC[3:0] ports. The  $V_{REF}$  scan feature is not supported with this primitive.

I/O attributes that do not impact the logic function of the component, such as IOSTANDARD, DIFF\_TERM, and IBUF\_LOW\_PWR, should be supplied in XDC or to the top-level port via an appropriate property. For details on applying such properties to XDC or the associated port, see the *Vivado Design Suite Properties Reference Guide* (UG912).

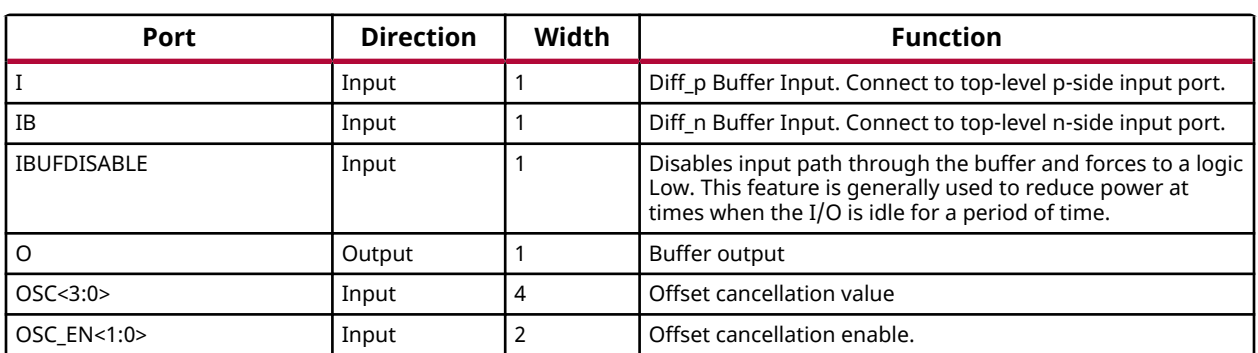

# **Port Descriptions**

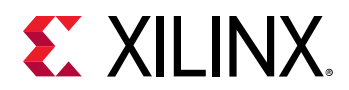

## **Design Entry Method**

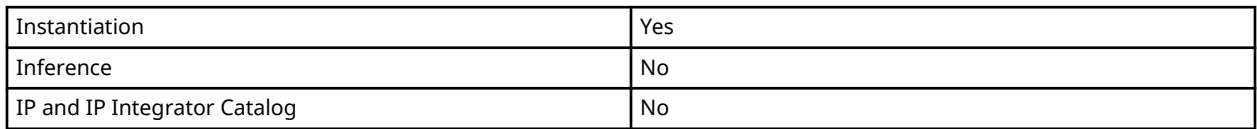

### **Available Attributes**

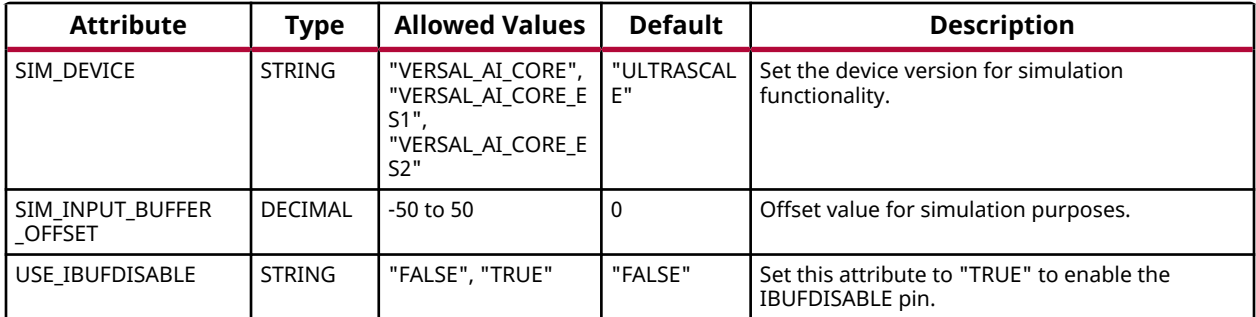

# **VHDL Instantiation Template**

Unless they already exist, copy the following two statements and paste them before the entity declaration.

```
Library UNISIM;
use UNISIM.vcomponents.all;
-- IBUFDSE3: Differential Input Buffer with Offset Calibration
            Versal AI Core series
-- Xilinx HDL Language Template, version 2020.2
IBUFDSE3_inst : IBUFDSE3
generic map (
  SIM_DEVICE => "VERSAL_AI_CORE", -- Set the device version for simulation functionality (VERSAL_AI_CORE,
 -- VERSAL_AI_CORE_ES1)
 SIM_INPUT_BUFFER_OFFSET => 0, -- Offset value for simulation (-50-50)
 USE_IBUFDISABLE => "FALSE" -- Enable/Disable the IBUFDISABLE pin (FALSE, TRUE)
)
port map (<br>0 \Rightarrow 0,-- 1-bit output: Buffer output
I => I, \longrightarrow I -> 1-bit input: Diff_p buffer input (connect directly to top-level port)
IB => IB, - -1-bit input: Diff_n buffer input (connect directly to top-level port)
 IBUFDISABLE => IBUFDISABLE, -- 1-bit input: Buffer disable input, high=disable
OSC => OSC, -4-bit input: 0ffset cancellation valueOSC_EN => OSC_EN -- 2-bit input: Offset cancellation enable
);
-- End of IBUFDSE3_inst instantiation
```
# **Verilog Instantiation Template**

```
// IBUFDSE3: Differential Input Buffer with Offset Calibration
// Versal AI Core series
// Xilinx HDL Language Template, version 2020.2
IBUFDSE3 #(
 .SIM_DEVICE("VERSAL_AI_CORE"), // Set the device version for simulation functionality (VERSAL_AI_CORE,
```
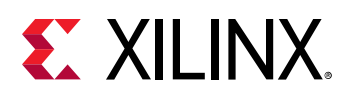

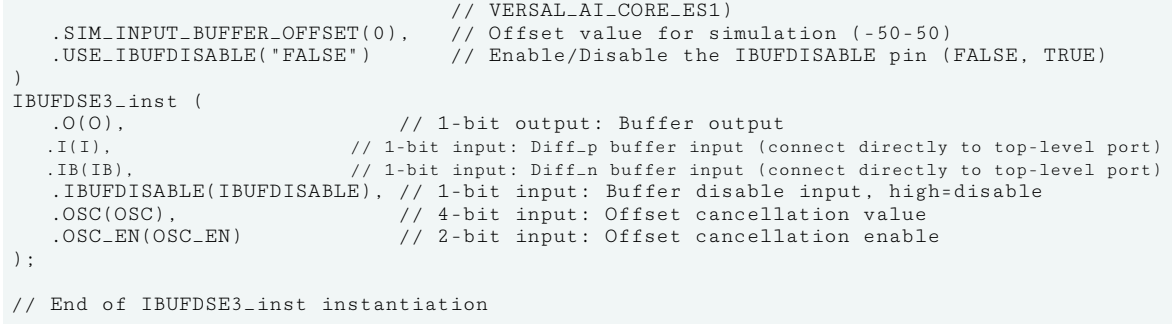

# **Related Information**

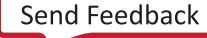

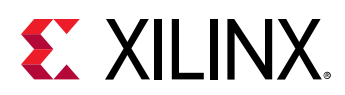

# **IBUFE3**

Primitive: Input Buffer with Offset Calibration and VREF Tuning

PRIMITIVE\_GROUP: [I/O](#page-203-0) PRIMITIVE\_SUBGROUP: INPUT\_BUFFER

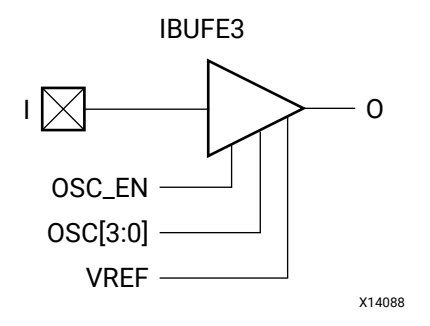

# **Introduction**

The input buffer (IBUFE3) primitive is only supported in XP I/O banks. This primitive has functions similar to the IBUF\_IBUFDISABLE with added controls for offset calibration and  $V_{REF}$ tuning, along with input buffer disable (IBUFDISABLE). The offset calibration feature is accessed using the OSC\_EN and OSC[3:0] ports. The  $V_{RFF}$  scan feature is accessed using the XPIO\_VREF primitive in conjunction with IBUFE3.

I/O attributes that do not impact the logic function of the component, such as IOSTANDARD, and IBUF\_LOW\_PWR, should be supplied in XDC or to the top-level port via an appropriate property. For details on applying such properties to the associated port, see the *Vivado Design Suite Properties Reference Guide* (UG912). Attributes that impact the functionality, such as SIM\_INPUT\_BUFFER\_OFFSET, must be supplied to the component via a generic\_map (VHDL) or parameter (Verilog) to have the correct simulation behavior.

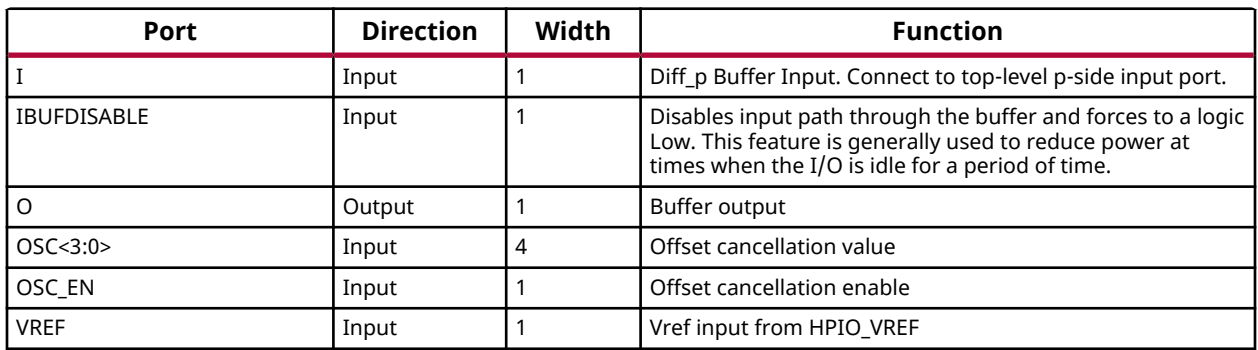

# **Port Descriptions**

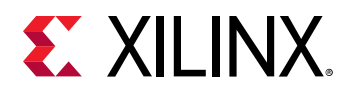

# **Design Entry Method**

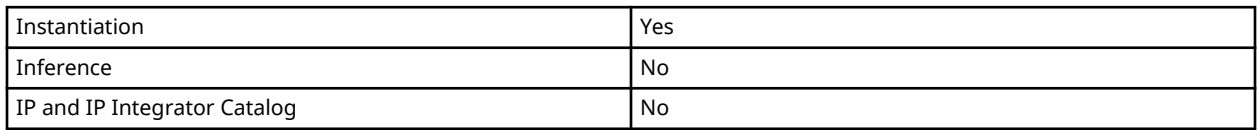

## **Available Attributes**

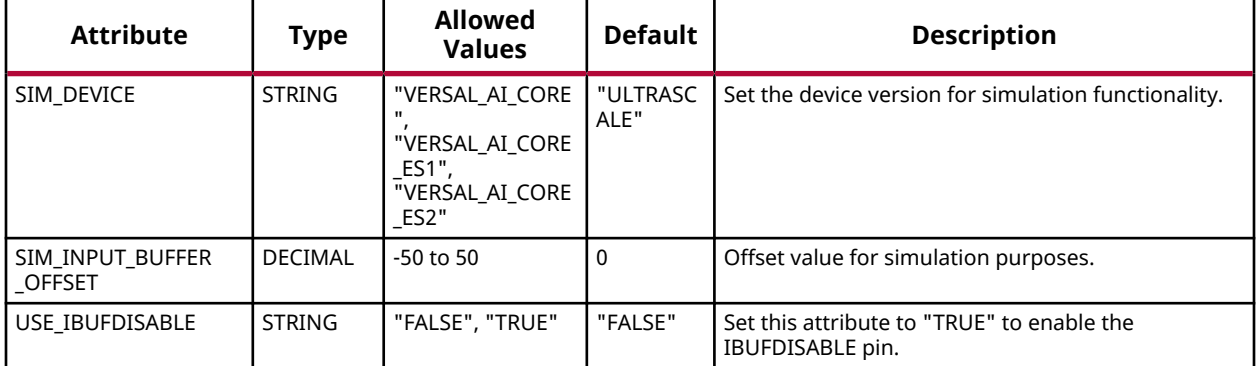

## **VHDL Instantiation Template**

Unless they already exist, copy the following two statements and paste them before the entity declaration.

```
Library UNISIM;
use UNISIM.vcomponents.all;
-- IBUFDSE3: Differential Input Buffer with Offset Calibration
            Versal AI Core series
-- Xilinx HDL Language Template, version 2020.2
IBUFDSE3_inst : IBUFDSE3
generic map (
   SIM_DEVICE => "VERSAL_AI_CORE", -- Set the device version for simulation functionality (VERSAL_AI_CORE,
 -- VERSAL_AI_CORE_ES1)
 SIM_INPUT_BUFFER_OFFSET => 0, -- Offset value for simulation (-50-50)
 USE_IBUFDISABLE => "FALSE" -- Enable/Disable the IBUFDISABLE pin (FALSE, TRUE)
\lambdaport map (<br>0 = > 0,
  O = > 0, = -1-bit output: Buffer output<br>
I = > I, = -1-bit input: Diff<sub>-p</sub> buffer input (co
I => I, - -- 1-bit input: Diff_p buffer input (connect directly to top-level port)
IB => IB, - - 1-bit input: Diff_n buffer input (connect directly to top-level port)
 IBUFDISABLE => IBUFDISABLE, -- 1-bit input: Buffer disable input, high=disable
OSC => OSC, -4-bit input: Offset cancellation value
   OSC_EN => OSC_EN -- 2-bit input: Offset cancellation enable
);
-- End of IBUFDSE3_inst instantiation
```
# **Verilog Instantiation Template**

```
// IBUFDSE3: Differential Input Buffer with Offset Calibration
// Versal AI Core series
// Xilinx HDL Language Template, version 2020.2
```
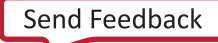

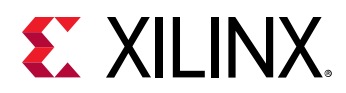

```
IBUFDSE3 #(
    .SIM_DEVICE("VERSAL_AI_CORE"), // Set the device version for simulation functionality (VERSAL_AI_CORE,
     // VERSAL_AI_CORE_ES1)
    .SIM_INPUT_BUFFER_OFFSET(0), // Offset value for simulation (-50-50)<br>USE_IBUFDISABLE("FALSE") // Enable/Disable the IBUFDISABLE pin
                                         // Enable/Disable the IBUFDISABLE pin (FALSE, TRUE)
)
IBUFDSE3_inst (
   (0, 0), / / 1-bit output: Buffer output .<br>I(I), / 1-bit input: Diff<sub>-P</sub> buffer input (co.
   .I(I), \frac{1}{1-\text{bit input: Diff\_p buffer input (connect directly to top-level port)}}.IB(IB), \frac{1}{1-\text{bit input: Diff\_n buffer input (connect directly to top-level port)}}.<br>// 1-bit input: Diff_n buffer input (connect directly to top-level port)
 .IBUFDISABLE(IBUFDISABLE), // 1-bit input: Buffer disable input, high=disable
 .OSC(OSC), // 4-bit input: Offset cancellation value
 .OSC_EN(OSC_EN) // 2-bit input: Offset cancellation enable
);
// End of IBUFDSE3_inst instantiation
```
# **Related Information**

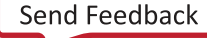

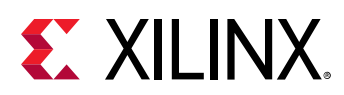

# **IDDRE1**

Primitive: Dedicated Double Data Rate (DDR) Input Register

PRIMITIVE\_GROUP: [REGISTER](#page-204-0) PRIMITIVE\_SUBGROUP: DDR

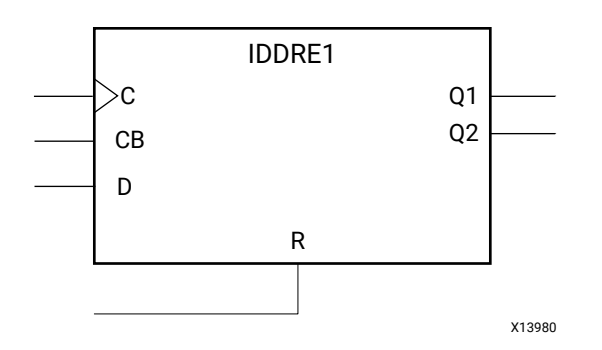

# **Introduction**

The IDDRE1 I/O Logic primitive in Versal devices is a dedicated input register designed to receive external double data rate (DDR) signals into Xilinx devices. The IDDRE1 is available with modes that present the data to the device fabric at the time and clock edge they are captured, or on the same clock edge. This feature allows you to avoid additional timing complexities and resource usage.

# **Port Descriptions**

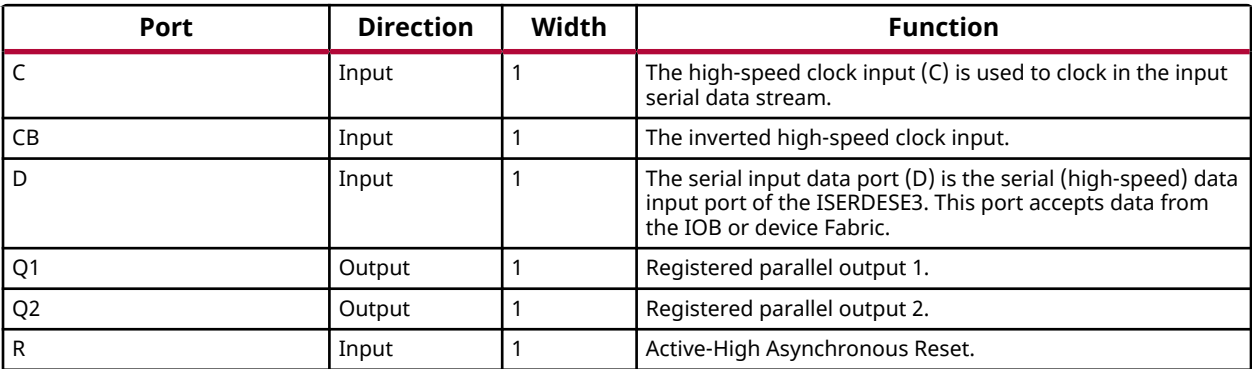

# **Design Entry Method**

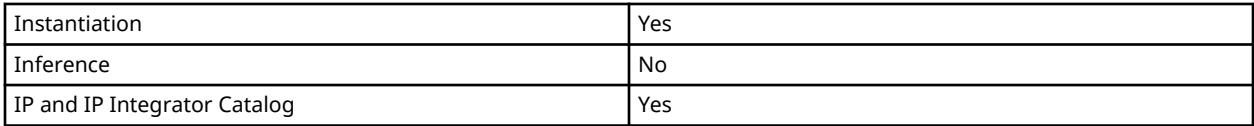

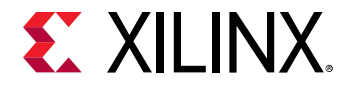

#### **Available Attributes**

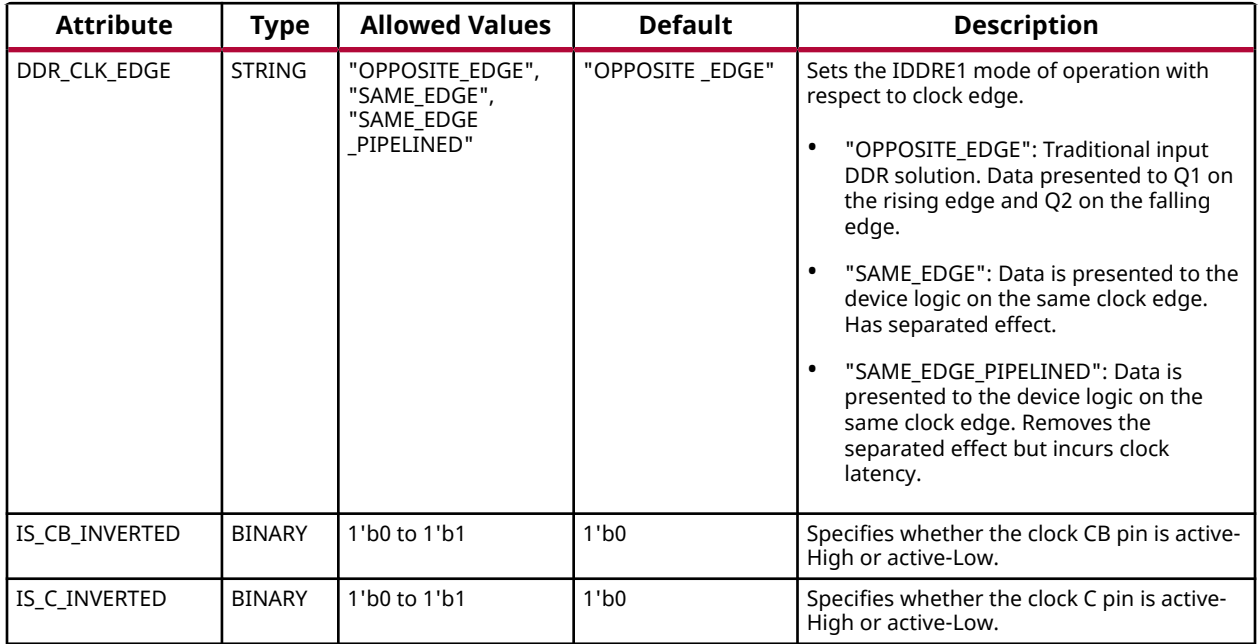

#### **VHDL Instantiation Template**

Unless they already exist, copy the following two statements and paste them before the entity declaration.

```
Library UNISIM;
use UNISIM.vcomponents.all;
-- IDDRE1: Dedicated Double Data Rate (DDR) Input Register
-- Versal AI Core series
-- Xilinx HDL Language Template, version 2020.2
IDDRE1_inst : IDDRE1
generic map (
   DDR_CLK_EDGE => "OPPOSITE_EDGE", -- IDDRE1 mode (OPPOSITE_EDGE, SAME_EDGE, SAME_EDGE_PIPELINED)
 IS_CB_INVERTED => '0', -- Optional inversion for CB
 IS_C_INVERTED => '0' -- Optional inversion for C
)
port map (
 Q1 => Q1, -- 1-bit output: Registered parallel output 1
 Q2 => Q2, -- 1-bit output: Registered parallel output 2
 C => C, -- 1-bit input: High-speed clock
 CB => CB, -- 1-bit input: Inversion of High-speed clock C
 D => D, -- 1-bit input: Serial Data Input
 R => R -- 1-bit input: Active-High Async Reset
);
-- End of IDDRE1_inst instantiation
```
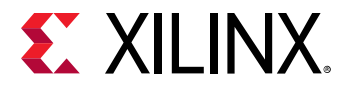

## **Verilog Instantiation Template**

```
// IDDRE1: Dedicated Double Data Rate (DDR) Input Register
// Versal AI Core series
// Xilinx HDL Language Template, version 2020.2
IDDRE1 #(
   .DDR_CLK_EDGE("OPPOSITE_EDGE"), // IDDRE1 mode (OPPOSITE_EDGE, SAME_EDGE, SAME_EDGE_PIPELINED)
 .IS_CB_INVERTED(1'b0), // Optional inversion for CB
 .IS_C_INVERTED(1'b0) // Optional inversion for C
)
IDDRE1_inst (
   .Q1(Q1), // 1-bit output: Registered parallel output 1
    .Q2(Q2), // 1-bit output: Registered parallel output 2
 .C(C), // 1-bit input: High-speed clock
 .CB(CB), // 1-bit input: Inversion of High-speed clock C
 .D(D), // 1-bit input: Serial Data Input
 .R(R) // 1-bit input: Active-High Async Reset
);
// End of IDDRE1_inst instantiation
```
#### **Related Information**

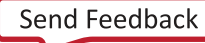

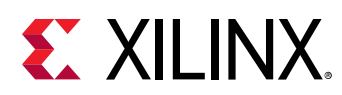

## **IDELAYE5**

Primitive: Input Delay Element

PRIMITIVE\_GROUP: [I/O](#page-203-0) PRIMITIVE\_SUBGROUP: DELAY

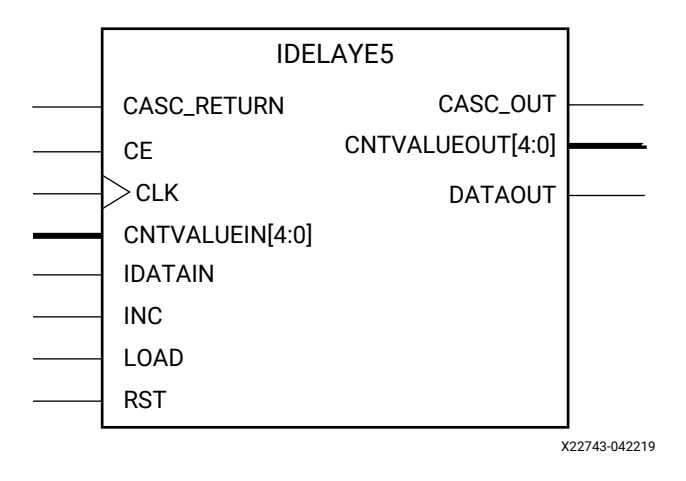

## **Introduction**

The IDELAYE5 is an uncalibrated input delay element that can be connected to an input register/ IDDR or driven directly into device logic. The IDELAYE5 is a 32-tap uncalibrated delay element that allows for incoming signals to be delayed on an individual basis. Refer to the device Data Sheet for delay values.

## **Port Descriptions**

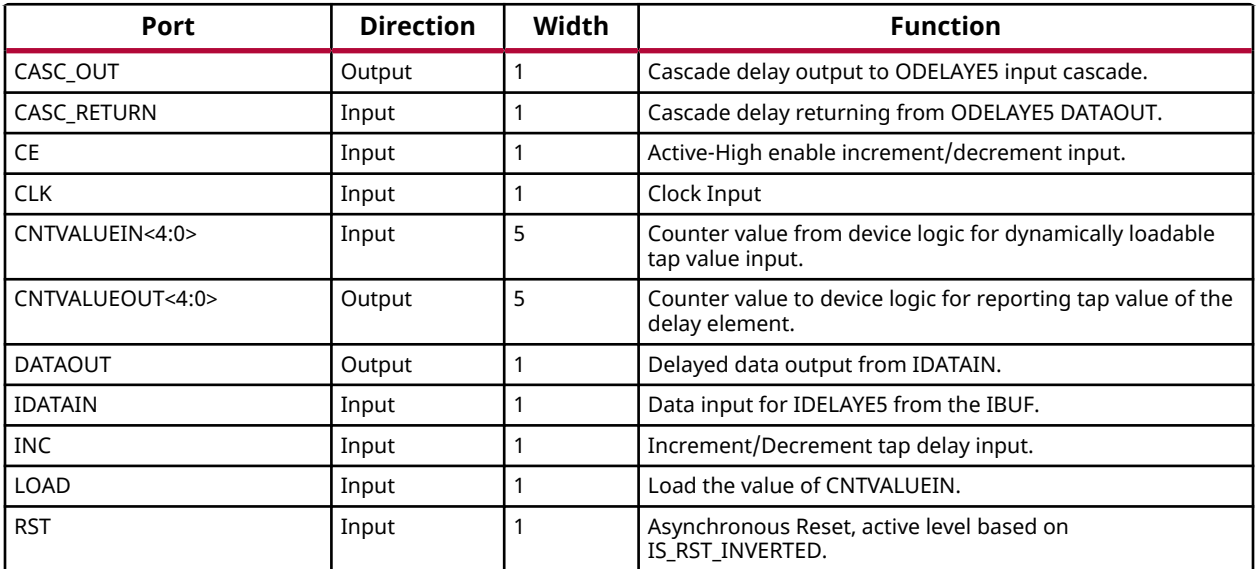

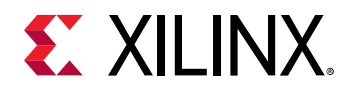

### **Design Entry Method**

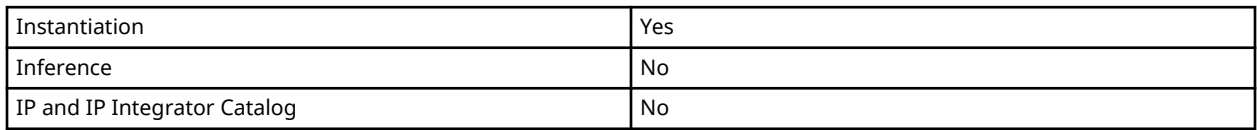

#### **Available Attributes**

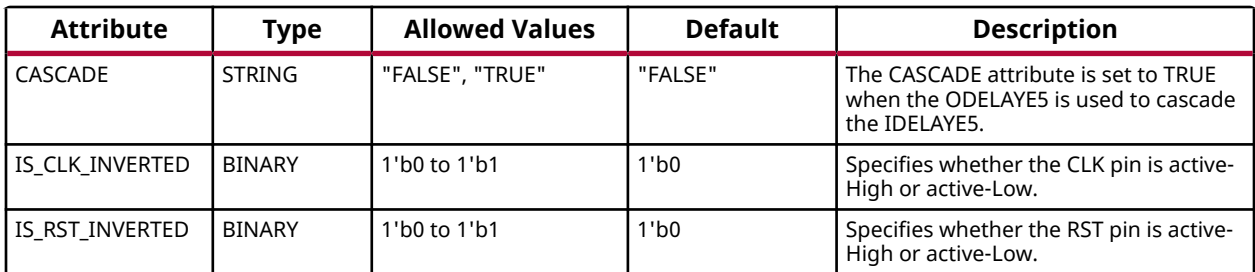

#### **VHDL Instantiation Template**

Unless they already exist, copy the following two statements and paste them before the entity declaration.

```
Library UNISIM;
use UNISIM.vcomponents.all;
-- IDELAYE5: Input Delay Element
            Versal AI Core series
-- Xilinx HDL Language Template, version 2020.2
IDELAYE5_inst : IDELAYE5
generic map (
 CASCADE => "FALSE", -- Cascade setting (FALSE, TRUE)
 IS_CLK_INVERTED => '0', -- Optional inversion for CLK
 IS_RST_INVERTED => '0' -- Optional inversion for RST
)
port map (
  CASC_OUT => CASC_OUT, -- 1-bit output: Cascade delay output to ODELAYE5 input cascade
   CNTVALUEOUT => CNTVALUEOUT, -- 5-bit output: Counter value output
DATAOUT => DATAOUT, -- 1-bit output: Delayed data output
 CASC_RETURN => CASC_RETURN, -- 1-bit input: Cascade delay returning from ODELAYE5 DATAOUT
  CE => CE,<br>CLK => CLK, -- 1-bit input: Active High enable increment/decrement input<br>-- 1-bit input: Clock Input
CLK => CLK, - -- 1-bit input: Clock Input
 CNTVALUEIN => CNTVALUEIN, -- 5-bit input: Counter value input
IDATAIN => IDATAIN, -- 1-bit input: Data input from the IOBUF
INC => INC, - - 1-bit input: Increment / Decrement tap delay input
  LOAD => LOAD, -- 1-bit input: Load CNTVALUEIN<br>RST =&gt; RST  -- 1-bit input: Asynchronous Re-- 1-bit input: Asynchronous Reset
);
-- End of IDELAYE5_inst instantiation
```
## **Verilog Instantiation Template**

```
// IDELAYE5: Input Delay Element
// Versal AI Core series
// Xilinx HDL Language Template, version 2020.2
IDELAYE5 #(
```
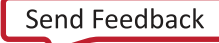

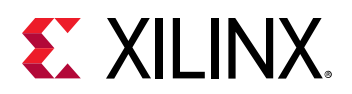

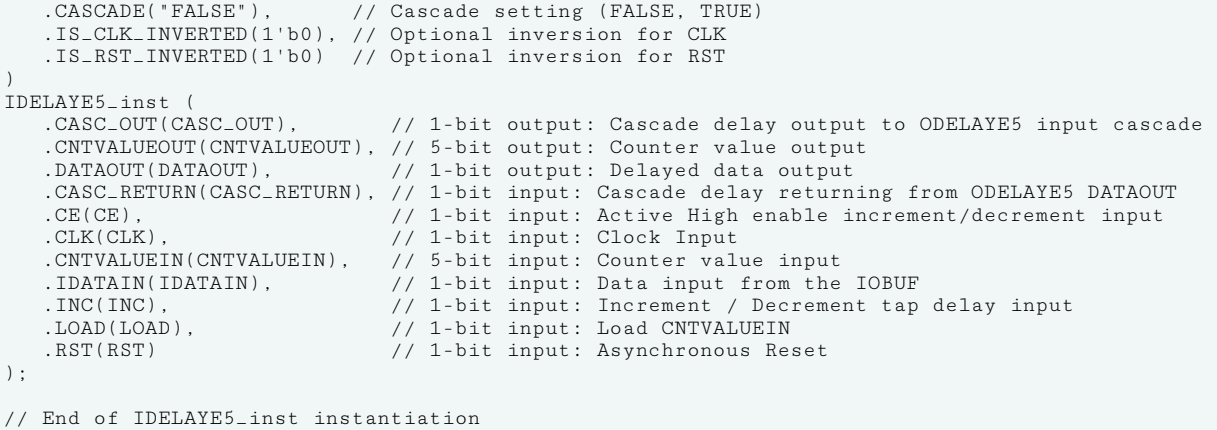

## **Related Information**

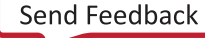

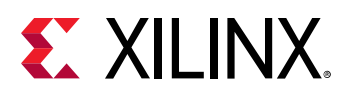

# **IOBUF**

Primitive: Input/Output Buffer

PRIMITIVE\_GROUP: [I/O](#page-203-0) PRIMITIVE\_SUBGROUP: BIDIR\_BUFFER

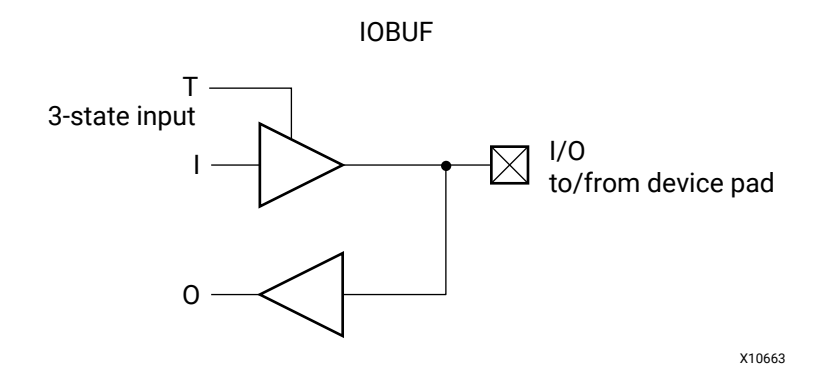

## **Introduction**

The IOBUF primitive is needed when bidirectional signals require both an input buffer and a 3 state output buffer with an active-High 3-state T pin. The IOBUF is a generic IOBUF. A logic-High on the T pin disables the output buffer. When the output buffer is 3-stated (T = High), the input buffer and any on-die receiver termination (uncalibrated or DCI) are ON. When the output buffer is not 3-stated (T = Low), any on-die receiver termination (uncalibrated or DCI) is disabled.

I/O attributes that do not impact the logic function of the component such as IOSTANDARD, DRIVE and SLEW should be supplied to the top-level port via an appropriate property. For details on applying such properties to the associated port, see the *Vivado Design Suite Properties Reference Guide* (UG912).

## **Logic Table**

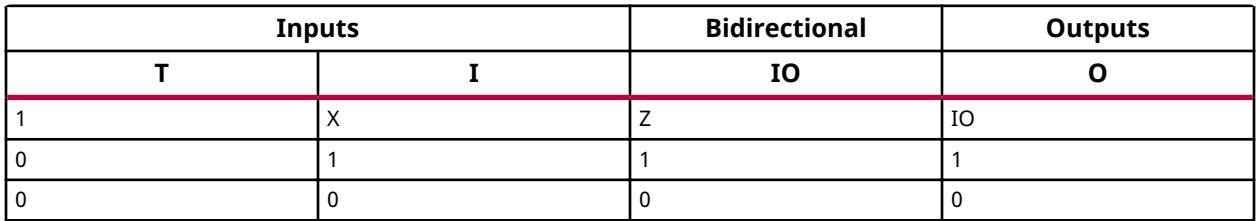

## **Port Descriptions**

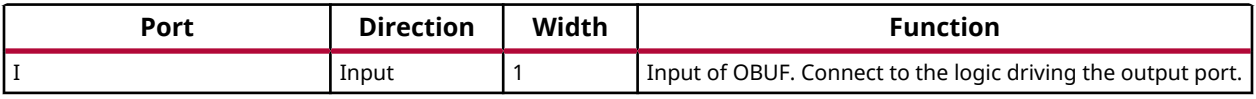

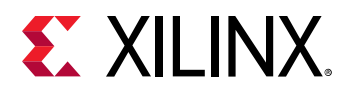

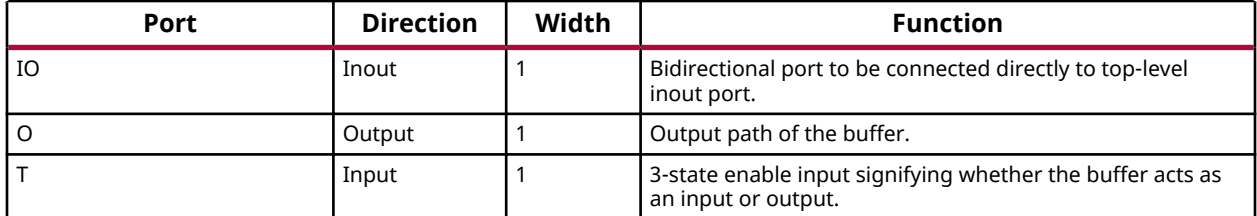

#### **Design Entry Method**

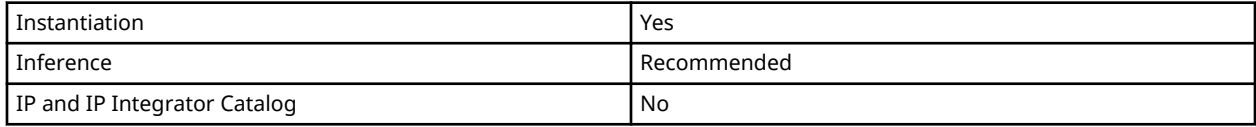

#### **VHDL Instantiation Template**

Unless they already exist, copy the following two statements and paste them before the entity declaration.

```
Library UNISIM;
use UNISIM.vcomponents.all;
-- IOBUF: Input/Output Buffer
-- Versal AI Core series
-- Xilinx HDL Language Template, version 2020.2
IOBUF_inst : IOBUF
port map (
  O = > 0, -- 1-bit output: Buffer output<br>
I = > I, -- 1-bit input: Buffer input
 I => I, -- 1-bit input: Buffer input
 IO => IO, -- 1-bit inout: Buffer inout (connect directly to top-level port)
  T => T -- 1-bit input: 3-state enable input
);
-- End of IOBUF_inst instantiation
```
**Verilog Instantiation Template**

```
// IOBUF: Input/Output Buffer
         Versal AI Core series
// Xilinx HDL Language Template, version 2020.2
IOBUF IOBUF_inst (
 .O(O), // 1-bit output: Buffer output
 .I(I), // 1-bit input: Buffer input
 .IO(IO), // 1-bit inout: Buffer inout (connect directly to top-level port)
    .T(T) // 1-bit input: 3-state enable input
);
// End of IOBUF_inst instantiation
```
#### **Related Information**

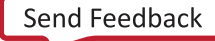

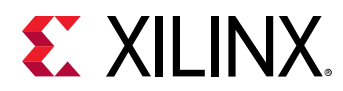

# **IOBUF\_DCIEN**

Primitive: Input/Output Buffer DCI Enable

PRIMITIVE\_GROUP: [I/O](#page-203-0) PRIMITIVE\_SUBGROUP: BIDIR\_BUFFER

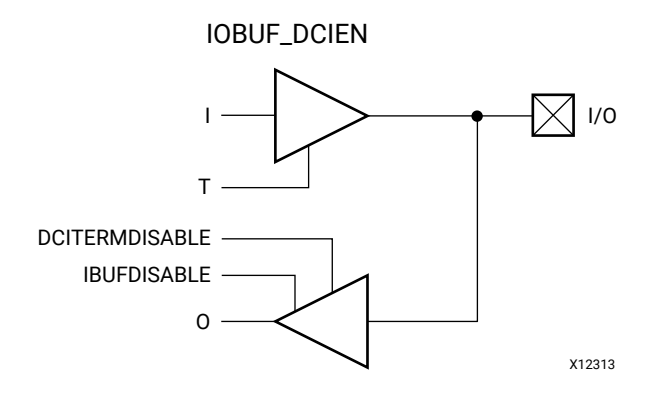

## **Introduction**

The IOBUF\_DCIEN primitive is available in the XP I/O banks. It has an IBUFDISABLE port that can be used to disable the input buffer during periods that the buffer is not being used. The IOBUF\_DCIEN primitive also has a DCITERMDISABLE port that can be used to manually disable the optional on-die receiver termination features (uncalibrated and DCI).

The IOBUF DCIEN primitive can disable the input buffer and force the O output to the internal logic to a logic-Low when the IBUFDISABLE signal is asserted High and output buffer is 3-stated (T = High). If the I/O is using any on-die receiver termination features (uncalibrated and DCI), this primitive disables the termination legs whenever the DCITERMDISABLE signal is asserted High and the output buffer is 3-stated (T = High). When the output buffer is 3-stated (T = High), the input buffer and any on-die receiver termination (uncalibrated or DCI) are controlled by IBUFDISABLE and DCITERMDISABLE, respectively. The USE\_IBUFDISABLE attribute must be set to TRUE and SIM\_DEVICE to the appropriate value for this primitive to have the expected behavior that is specific to the architecture. When the output buffer is not 3-stated  $(T = Low)$ , the input buffer and any on-die receiver termination (uncalibrated or DCI) are disabled and the O output (to the internal logic) is forced to a logic-Low. These features can be combined to reduce power whenever the input is idle for a period of time.

I/O attributes that do not impact the logic function of the component, such as IOSTANDARD, DRIVE, and SLEW, should be supplied to the top-level port via an appropriate property. For details on applying such properties to the associated port, see the *Vivado Design Suite Properties Reference Guide* (UG912).

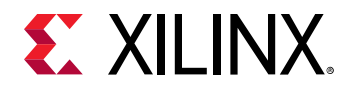

### **Port Descriptions**

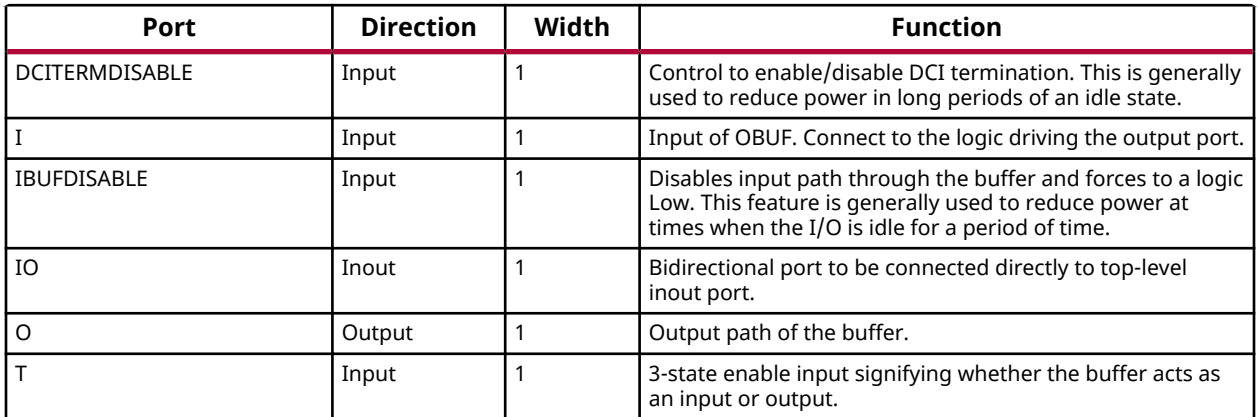

#### **Design Entry Method**

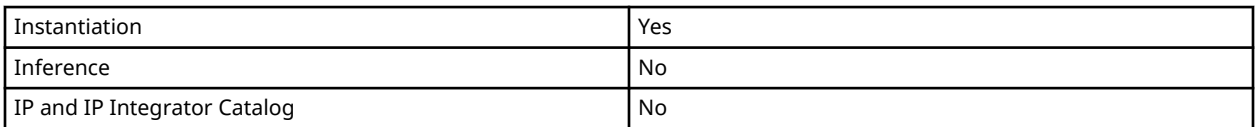

## **Available Attributes**

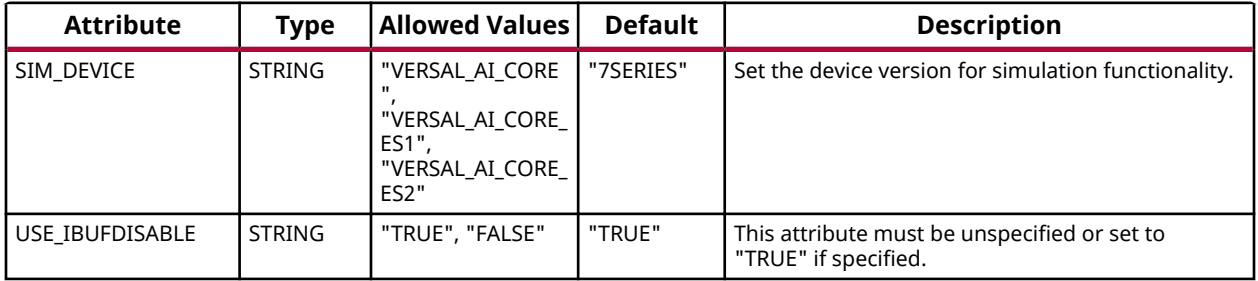

#### **VHDL Instantiation Template**

Unless they already exist, copy the following two statements and paste them before the entity declaration.

```
Library UNISIM;
use UNISIM.vcomponents.all;
-- IOBUF_DCIEN: Input/Output Buffer DCI Enable
               Versal AI Core series
-- Xilinx HDL Language Template, version 2020.2
IOBUF_DCIEN_inst : IOBUF_DCIEN
generic map (
   SIM_DEVICE => "VERSAL_AI_CORE" -- Set the device version for simulation functionality (VERSAL_AI_CORE,
                                  -- VERSAL_AI_CORE_ES1)
)
port map (
O => O, - 1-bit output: Buffer output
 DCITERMDISABLE => DCITERMDISABLE, -- 1-bit input: DCI Termination Disable
```
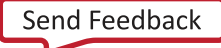

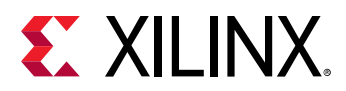

```
I => I, - 1-bit input: Buffer input
IBUFDISABLE => IBUFDISABLE, -- 1-bit input: Buffer disable input, high=disable
  IO => IO, -- 1-bit inout: Buffer inout (connect directly to top-level port)
                               -- 1-bit input: 3-state enable input
);
-- End of IOBUF_DCIEN_inst instantiation
```
## **Verilog Instantiation Template**

```
// IOBUF_DCIEN: Input/Output Buffer DCI Enable
              Versal AI Core series
// Xilinx HDL Language Template, version 2020.2
IOBUF_DCIEN #(
   .SIM_DEVICE("VERSAL_AI_CORE") // Set the device version for simulation functionality (VERSAL_AI_CORE,
                                // VERSAL_AI_CORE_ES1)
)
IOBUF_DCIEN_inst (
 .O(O), // 1-bit output: Buffer output
 .DCITERMDISABLE(DCITERMDISABLE), // 1-bit input: DCI Termination Disable
  .I(I),<br>
.IBUFDISABLE(IBUFDISABLE), // 1-bit input: Buffer disab.
 .IBUFDISABLE(IBUFDISABLE), // 1-bit input: Buffer disable input, high=disable
.IO(IO), \frac{1}{1-bit} inout: Buffer inout (connect directly to top-level port)
   .T(T) // 1-bit input: 3-state enable input
);
// End of IOBUF_DCIEN_inst instantiation
```
#### **Related Information**

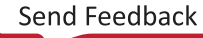

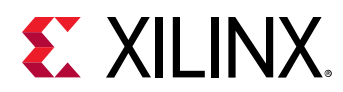

## **IOBUF\_INTERMDISABLE**

Primitive: Bidirectional Buffer with Input Path Disable and On-die Input Termination Disable

PRIMITIVE\_GROUP: [I/O](#page-203-0) PRIMITIVE\_SUBGROUP: BIDIR\_BUFFER

IOBUF\_INTERMDISABLE

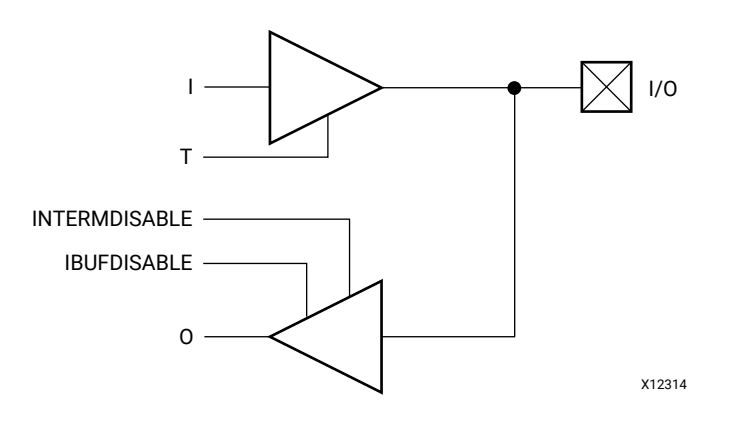

## **Introduction**

The IOBUF\_INTERMDISABLE primitive is available in the HD I/O banks. It has an IBUFDISABLE port that can be used to disable the input buffer during periods that the buffer is not being used. The IOBUF\_INTERMDISABLE primitive also has an INTERMDISABLE port that can be used to manually disable the optional on-die receiver termination feature.

The IOBUF\_INTERMDISABLE primitive can disable the input buffer and force the O output to the internal logic to a logic-Low when the IBUFDISABLE signal is asserted High and the output buffer is 3-stated (T = High). If the I/O is using the on-die receiver termination feature (uncalibrated), this primitive disables the termination legs whenever the INTERMDISABLE signal is asserted High and the output buffer is 3-stated (T = High). When the output buffer is 3-stated (T = High), the input buffer and any on-die receiver termination are controlled by IBUFDISABLE and INTERMDISABLE, respectively. The USE\_IBUFDISABLE attribute must be set to TRUE and the SIM\_DEVICE set to the appropriate value for this primitive to have the expected behavior that is specific to the architecture. When the output buffer is not 3-stated  $(T = Low)$ , the input buffer and any on-die receiver termination are disabled and the O output (to the internal logic) is forced to a logic-Low. These features can be combined to reduce power whenever the input is idle for a period of time.

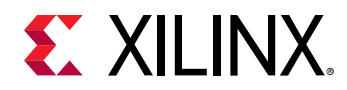

I/O attributes that do not impact the logic function of the component, such as IOSTANDARD and IBUF\_LOW\_PWR, should be supplied to the top-level port via an appropriate property. For details on applying such properties to the associated port, see the *Vivado Design Suite Properties Reference Guide* (UG912).

## **Port Descriptions**

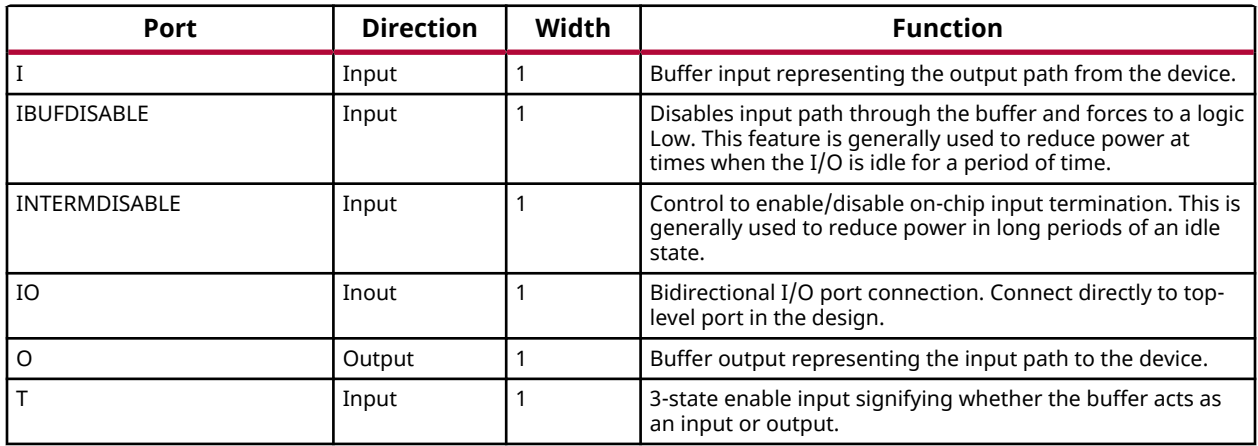

## **Design Entry Method**

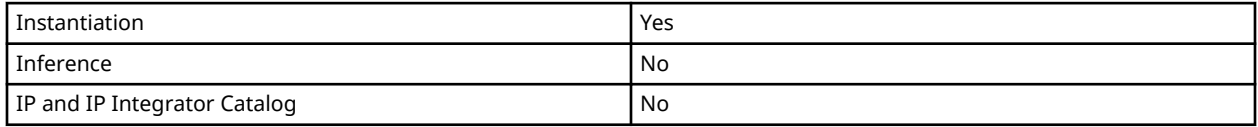

#### **Available Attributes**

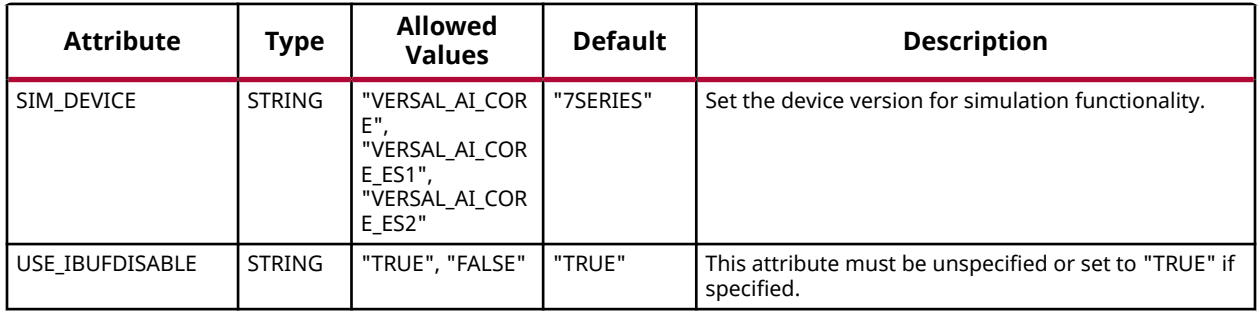

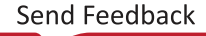

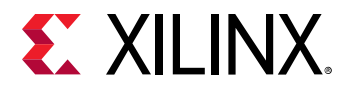

## **VHDL Instantiation Template**

Unless they already exist, copy the following two statements and paste them before the entity declaration.

```
Library UNISIM;
use UNISIM.vcomponents.all;
-- IOBUF_DCIEN: Input/Output Buffer DCI Enable
-- Versal AI Core series
-- Xilinx HDL Language Template, version 2020.2
IOBUF_DCIEN_inst : IOBUF_DCIEN
generic map (
   SIM_DEVICE => "VERSAL_AI_CORE" -- Set the device version for simulation functionality (VERSAL_AI_CORE,
                                   -- VERSAL_AI_CORE_ES1)
)
port map (<br>0 = > 0
                                    -- 1-bit output: Buffer output
  DCITERMDISABLE => DCITERMDISABLE, -- 1-bit input: DCI Termination Disable<br>I => I. -- 1-bit input: Buffer input
I => I, - 1-bit input: Buffer input
IBUFDISABLE => IBUFDISABLE, -- 1-bit input: Buffer disable input, high=disable
   IO => IO, -- 1-bit inout: Buffer inout (connect directly to top-level port)
  T => T -- 1-bit input: 3-state enable input
);
-- End of IOBUF_DCIEN_inst instantiation
```
## **Verilog Instantiation Template**

```
// IOBUF_DCIEN: Input/Output Buffer DCI Enable
// Versal AI Core series
// Xilinx HDL Language Template, version 2020.2
IOBUF_DCIEN #(
   .SIM_DEVICE("VERSAL_AI_CORE") // Set the device version for simulation functionality (VERSAL_AI_CORE,
                              // VERSAL_AI_CORE_ES1)
)
IOBUF_DCIEN_inst (
 .O(O), // 1-bit output: Buffer output
 .DCITERMDISABLE(DCITERMDISABLE), // 1-bit input: DCI Termination Disable
 .I(I), // 1-bit input: Buffer input
 .IBUFDISABLE(IBUFDISABLE), // 1-bit input: Buffer disable input, high=disable
   .IO(IO), // 1-bit inout: Buffer inout (connect directly to top-level port)
   .T(T) // 1-bit input: 3-state enable input
);
// End of IOBUF_DCIEN_inst instantiation
```
#### **Related Information**

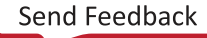

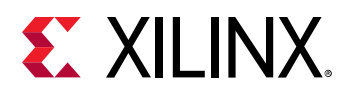

## **IOBUFDS**

Primitive: Differential Input/Output Buffer

PRIMITIVE\_GROUP: [I/O](#page-203-0) PRIMITIVE\_SUBGROUP: BIDIR\_BUFFER

IOBUFDS

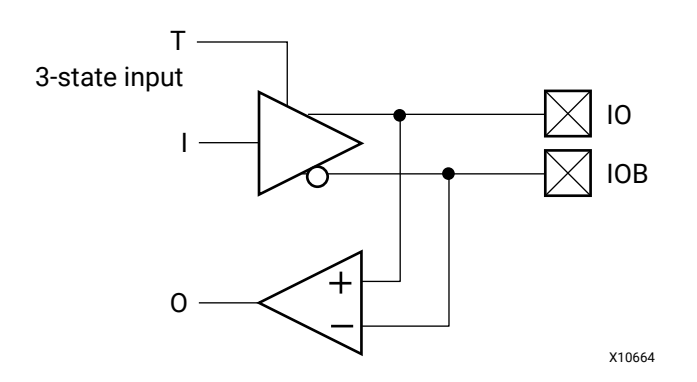

## **Introduction**

The IOBUFDS is a differential input/output buffer primitive. A logic-High on the T pin disables the output buffer. When the output buffer is 3-stated  $(T = High)$ , the input buffer and any on-die receiver termination (uncalibrated or DCI) are ON. When the output buffer is not 3-stated (T = Low), any on-die receiver termination (uncalibrated or DCI) is disabled.

I/O attributes that do not impact the logic function of the component, such as IOSTANDARD, DRIVE, and SLEW, should be supplied to the top-level port via an appropriate property.

## **Logic Table**

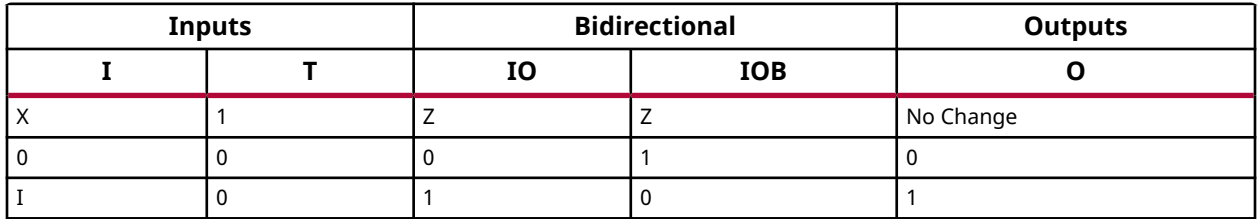

## **Port Descriptions**

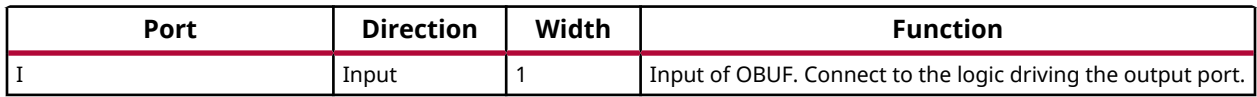

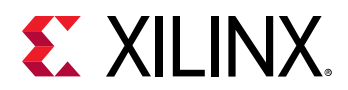

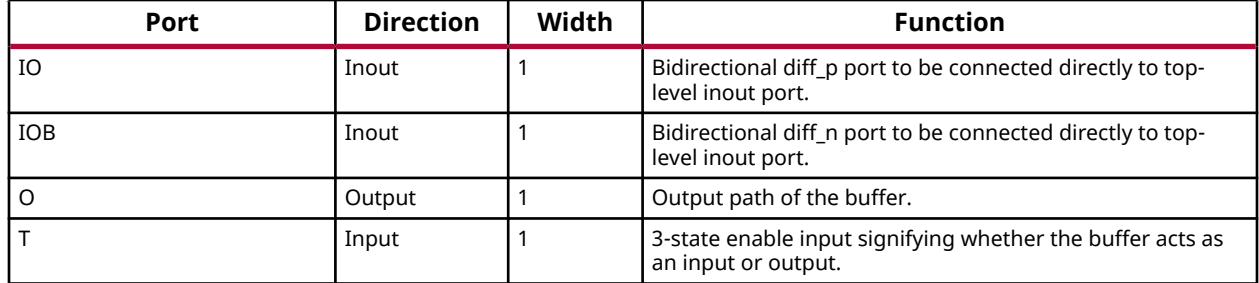

#### **Design Entry Method**

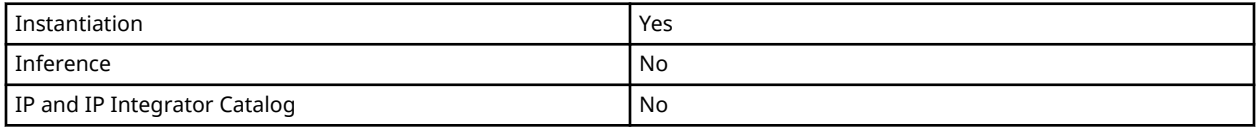

#### **Available Attributes**

#### **VHDL Instantiation Template**

Unless they already exist, copy the following two statements and paste them before the entity declaration.

```
Library UNISIM;
use UNISIM.vcomponents.all;
-- IOBUFDS: Differential Input/Output Buffer
            Versal AI Core series
-- Xilinx HDL Language Template, version 2020.2
IOBUFDS_inst : IOBUFDS
port map (<br>0 = > 0,
                -- 1-bit output: Buffer output
 I => I, -- 1-bit input: Buffer input
 IO => IO, -- 1-bit inout: Diff_p inout (connect directly to top-level port)
   IOB => IOB, -- 1-bit inout: Diff_n inout (connect directly to top-level port) T => T -- 1-bit input: 3-state enable input
               -- 1-bit input: 3-state enable input
);
-- End of IOBUFDS_inst instantiation
```
## **Verilog Instantiation Template**

```
// IOBUFDS: Differential Input/Output Buffer
// Versal AI Core series
// Xilinx HDL Language Template, version 2020.2
IOBUFDS IOBUFDS_inst (
   .O(O), // 1-bit output: Buffer output
 .I(I), // 1-bit input: Buffer input
 .IO(IO), // 1-bit inout: Diff_p inout (connect directly to top-level port)
   .IOB(IOB), // 1-bit inout: Diff_n inout (connect directly to top-level port) .T(T) // 1-bit input: 3-state enable input
              // 1-bit input: 3-state enable input
);
// End of IOBUFDS_inst instantiation
```
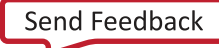

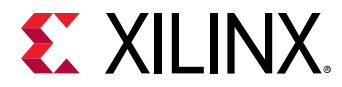

## **Related Information**

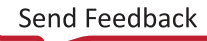

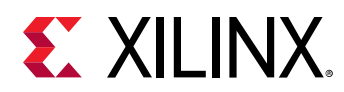

# **IOBUFDS\_DCIEN**

Primitive: Differential Bidirectional Buffer With Input Buffer Disable and On-die Input Termination Disable

PRIMITIVE\_GROUP: [I/O](#page-203-0) PRIMITIVE\_SUBGROUP: BIDIR\_BUFFER

IOBUFDS\_DCIEN

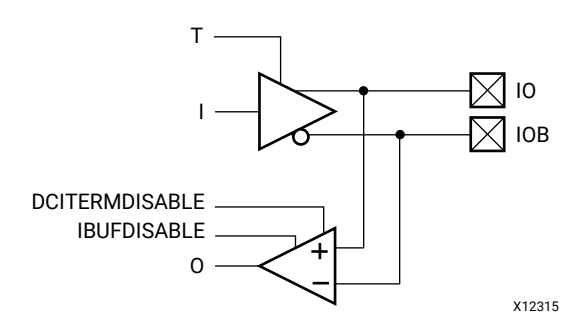

## **Introduction**

The IOBUFDS\_DCIEN primitive is available in the XP I/O banks. It has an IBUFDISABLE port that can be used to disable the input buffer during periods that the buffer is not being used. The USE\_IBUFDISABLE attribute must be set to TRUE and SIM\_DEVICE to the appropriate value for this primitive to have the expected behavior that is specific to the architecture. The IOBUFDS\_DCIEN primitive also has a DCITERMDISABLE port that can be used to manually disable the optional on-die receiver termination features (uncalibrated or DCI).

The IOBUFDS\_DCIEN primitive can disable the input buffer and force the O output to the internal logic to a logic-Low when the IBUFDISABLE signal is asserted High and the output buffer is 3-stated (T = High). If the I/O is using an on-die receiver termination feature (uncalibrated or DCI), this primitive disables the termination legs whenever the DCITERMDISABLE signal is asserted High and the output buffer is 3-stated  $(T = High)$ .

When the output buffer is 3-stated  $(T = High)$ , the input buffer and any on-die receiver termination (uncalibrated or DCI) are controlled by IBUFDISABLE and DCITERMDISABLE, respectively. When the output buffer is not 3-stated (T = Low), the input buffer and any on-die receiver termination (uncalibrated or DCI) are disabled and force the O output (to the internal logic) to a logic-Low. These features can be combined to reduce power whenever the input is idle for a period of time.

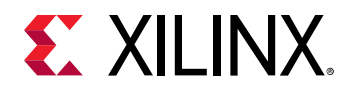

I/O attributes that do not impact the logic function of the component, such as IOSTANDARD, DRIVE, and SLEW, should be supplied to the top-level port via an appropriate property. For details on applying such properties to the associated port, see the *Vivado Design Suite Properties Reference Guide* (UG912).

#### **Port Descriptions**

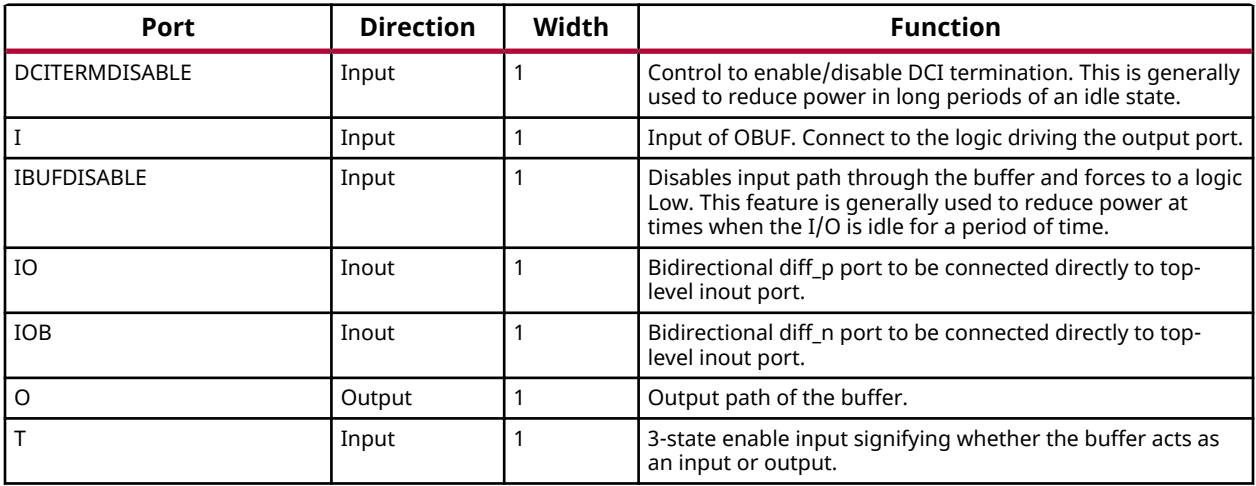

#### **Design Entry Method**

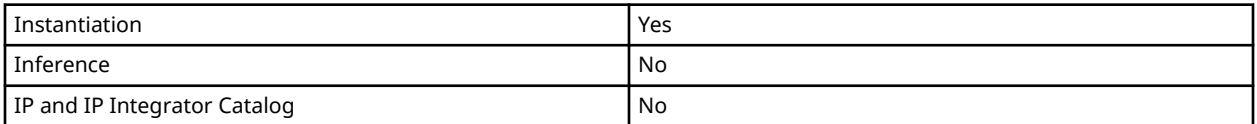

## **VHDL Instantiation Template**

Unless they already exist, copy the following two statements and paste them before the entity declaration.

```
Library UNISIM;
use UNISIM.vcomponents.all;
-- IOBUFDS_DCIEN: Differential Bidirectional Buffer With Input Buffer Disable and On-die Input Termination Disable
-- Versal AI Core series
-- Xilinx HDL Language Template, version 2020.2
IOBUFDS_DCIEN_inst : IOBUFDS_DCIEN
generic map (
  SIM_DEVICE => "VERSAL_AI_CORE" -- Set the device version for simulation functionality (VERSAL_AI_CORE,
                                 -- VERSAL_AI_CORE_ES1)
)
port map (
O => O, - - 1-bit output: Buffer output
 DCITERMDISABLE => DCITERMDISABLE, -- 1-bit input: DCI Termination Disable
I => I, - 1-bit input: Buffer input
IBUFDISABLE => IBUFDISABLE, -- 1-bit input: Buffer disable input, high=disable
IO => IO, - 1-bit inout: Diff<sub>-p</sub> inout (connect directly to top-level port)
```
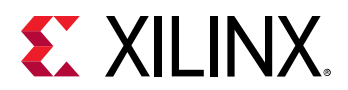

```
IOB => IOB, -1-bit inout: Diff_n inout (connect directly to top-level port)
 T => T -- 1-bit input: 3-state enable input
);
```
#### -- End of IOBUFDS\_DCIEN\_inst instantiation

## **Verilog Instantiation Template**

```
// IOBUFDS_DCIEN: Differential Bidirectional Buffer With Input Buffer Disable and On-die Input Termination Disable
// Versal AI Core series
// Xilinx HDL Language Template, version 2020.2
IOBUFDS_DCIEN #(
   .SIM_DEVICE("VERSAL_AI_CORE") // Set the device version for simulation functionality (VERSAL_AI_CORE,
                                      // VERSAL_AI_CORE_ES1)
)
IOBUFDS_DCIEN_inst (
    .O(O), // 1-bit output: Buffer output
   .DCITERMDISABLE(DCITERMDISABLE), // 1-bit input: DCI Termination Disable<br>.I(I), // 1-bit input: Buffer input
 .I(I), // 1-bit input: Buffer input
 .IBUFDISABLE(IBUFDISABLE), // 1-bit input: Buffer disable input, high=disable
  .IO(IO), \frac{1}{1-\text{bit}} inout: Diff<sub>-</sub>p inout (connect directly to top-level port)<br>IOB(IOB), \frac{1-\text{bit}}{1-\text{bit}} inout: Diff<sub>-</sub>n inout (connect directly to top-level port).
                                   // 1-bit inout: Diff_n inout (connect directly to top-level port)
    .T(T) // 1-bit input: 3-state enable input
);
// End of IOBUFDS_DCIEN_inst instantiation
```
#### **Related Information**

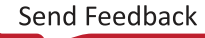

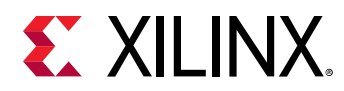

# **IOBUFDS\_DIFF\_OUT**

Primitive: Differential Input/Output Buffer Primitive With Complementary Outputs for the Input Buffer

PRIMITIVE\_GROUP: [I/O](#page-203-0)

PRIMITIVE\_SUBGROUP: BIDIR\_BUFFER

IOBUFDS\_DIFF\_OUT

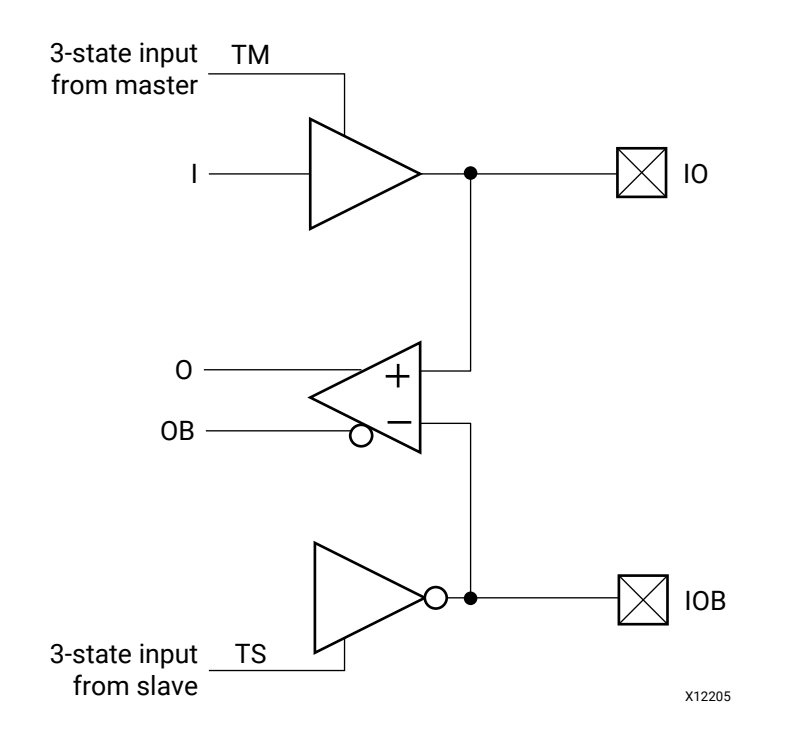

## **Introduction**

The IOBUFDS\_DIFF\_OUT is a differential input/output buffer primitive with complementary outputs (O and OB). A logic-High on the T pin disables the output buffer. When the output buffer is 3-stated (T = High), the input buffer and any on-die receiver termination (uncalibrated or DCI) are ON. When the output buffer is not 3-stated  $(T = Low)$ , any on-die receiver termination (uncalibrated or DCI) is disabled. TM and TS must be connected to the same input from the interconnect logic for this primitive to have the expected behavior that is specific to the architecture.

I/O attributes that do not impact the logic function of the component, such as IOSTANDARD, DIFF\_TERM, and IBUF\_LOW\_PWR, should be supplied to the top-level port via an appropriate property. For details on applying such properties to the associated port, see the *Vivado Design Suite Properties Reference Guide* (UG912).

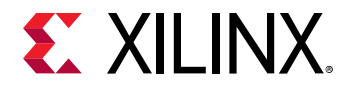

### **Port Descriptions**

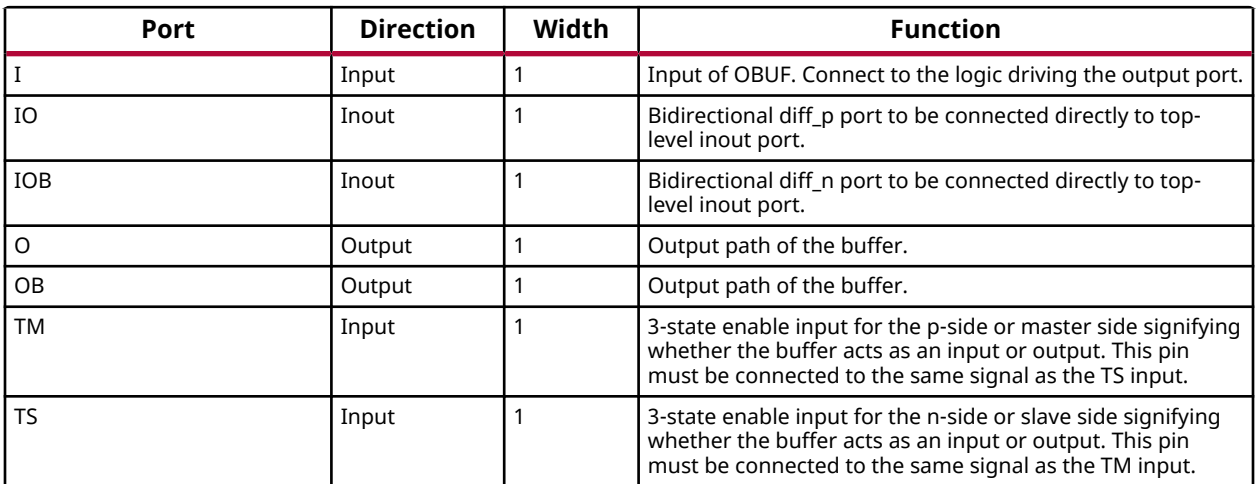

#### **Design Entry Method**

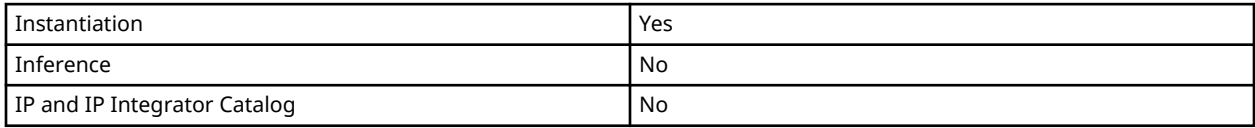

#### **VHDL Instantiation Template**

Unless they already exist, copy the following two statements and paste them before the entity declaration.

```
Library UNISIM;
use UNISIM.vcomponents.all;
-- IOBUFDS_DIFF_OUT: Differential Input/Output Buffer Primitive With Complementary Outputs for the Input Buffer
                     Versal AI Core series
-- Xilinx HDL Language Template, version 2020.2
IOBUFDS_DIFF_OUT_inst : IOBUFDS_DIFF_OUT
port map (<br>0 \Rightarrow 0,-- 1-bit output: Buffer diff_p output
 OB => OB, -- 1-bit output: Buffer diff_n output
 I => I, -- 1-bit input: Buffer input
 IO => IO, -- 1-bit inout: Diff_p inout (connect directly to top-level port)
   IOB => IOB, -- 1-bit inout: Diff_n inout (connect directly to top-level port)
 TM => TM, -- 1-bit input: 3-state master enable input
 TS => TS -- 1-bit input: 3-state slave enable input
);
-- End of IOBUFDS_DIFF_OUT_inst instantiation
```
## **Verilog Instantiation Template**

```
// IOBUFDS_DIFF_OUT: Differential Input/Output Buffer Primitive With Complementary Outputs for the Input Buffer
// Versal AI Core series
// Xilinx HDL Language Template, version 2020.2
```
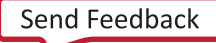

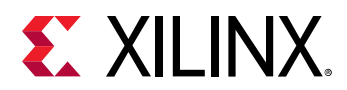

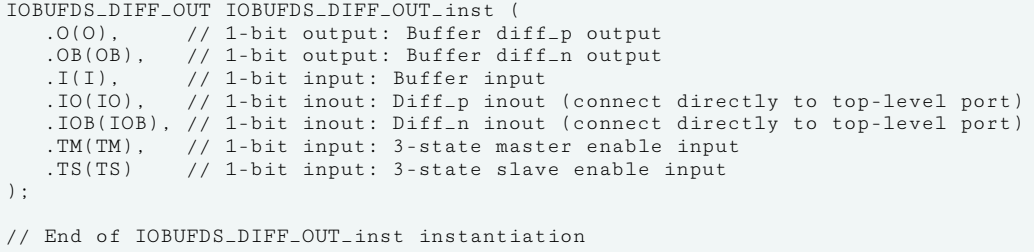

## **Related Information**

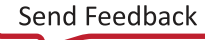

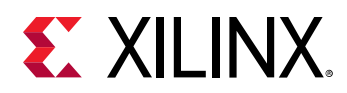

# **IOBUFDS\_DIFF\_OUT\_DCIEN**

Primitive: Differential Bidirectional Buffer with Complementary Outputs, Input Path Disable, and On-die Input Termination Disable

PRIMITIVE\_GROUP: [I/O](#page-203-0) PRIMITIVE\_SUBGROUP: BIDIR\_BUFFER

IOBUFDS\_DIFF\_OUT\_DCIEN

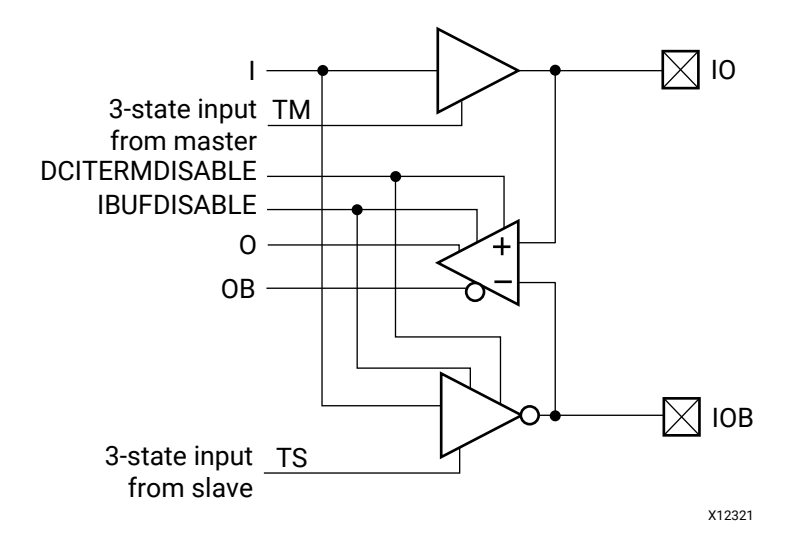

## **Introduction**

The IOBUFDS\_DIFF\_OUT\_DCIEN primitive is available in the XP I/O banks. It has complementary differential outputs, an IBUFDISABLE port, and a DCITERMDISABLE port that can be used to manually disable the optional DCI on-die receiver termination features (uncalibrated or DCI). The USE\_IBUFDISABLE attribute must be set to TRUE and SIM\_DEVICE to the appropriate value for this primitive to have the expected behavior that is specific to the architecture. TM and TS must be connected to the same input from the interconnect logic for this primitive to have the expected behavior that is specific to the architecture.

If the I/O is using any on-die receiver termination features (uncalibrated or DCI), this primitive disables the termination legs whenever the DCITERMDISABLE signal is asserted High and the output buffer is 3-stated. When the output buffer is 3-stated (T = High), any on-die receiver termination (uncalibrated or DCI) is controlled by DCITERMDISABLE. When the output buffer is not 3-stated (T = Low), the input buffer and on-die receiver termination (uncalibrated or DCI) are disabled and the O output (to the internal logic) is forced to a logic-Low.

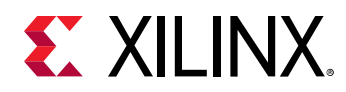

I/O attributes that do not impact the logic function of the component, such as IOSTANDARD, DIFF\_TERM, and IBUF\_LOW\_PWR, should be supplied to the top-level port via an appropriate property. For details on applying such properties to the associated port, see the *Vivado Design Suite Properties Reference Guide* (UG912).

## **Port Descriptions**

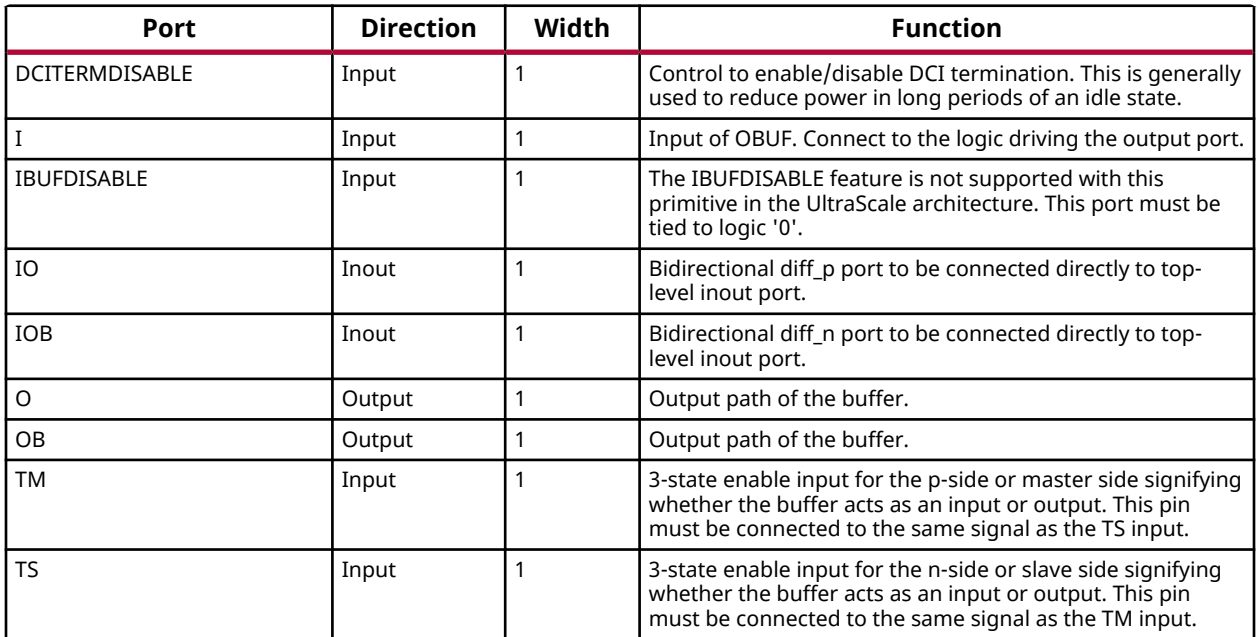

## **Design Entry Method**

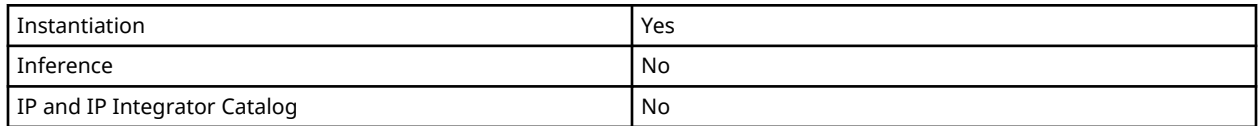

## **Available Attributes**

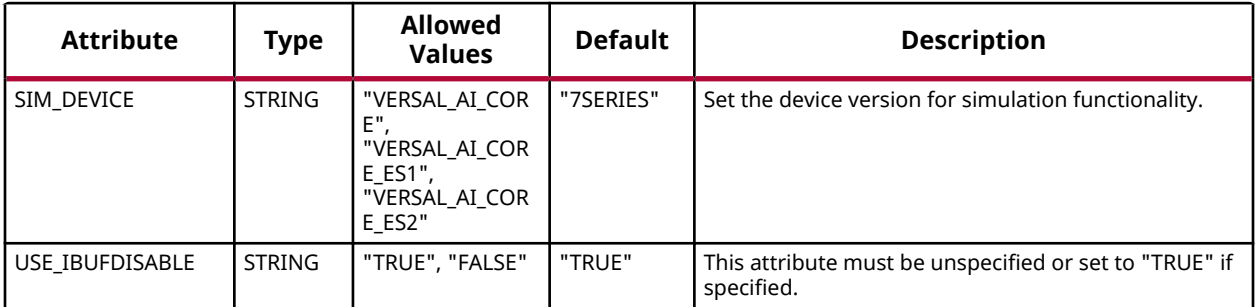

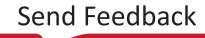

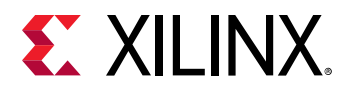

## **VHDL Instantiation Template**

Unless they already exist, copy the following two statements and paste them before the entity declaration.

```
Library UNISIM;
use UNISIM.vcomponents.all;
-- IOBUFDS_DIFF_OUT_DCIEN: Differential Bidirectional Buffer with Complementary Outputs, Input Path Disable, and On-die Input Termination Disable
                           Versal AI Core series
-- Xilinx HDL Language Template, version 2020.2
IOBUFDS_DIFF_OUT_DCIEN_inst : IOBUFDS_DIFF_OUT_DCIEN
generic map (
   SIM_DEVICE => "VERSAL_AI_CORE" -- Set the device version for simulation functionality (VERSAL_AI_CORE,
                                     -- VERSAL_AI_CORE_ES1)
)
port map (
  O => O,<br>
OB => OB.<br>
OB => OB.<br>
OB => OB.
                                      -- 1-bit output: Buffer diff_n output
  DCITERMDISABLE => DCITERMDISABLE, -- 1-bit input: DCI Termination Disable<br>
I => II => I, - 1-bit input: Buffer input
IBUFDISABLE => IBUFDISABLE, -- 1-bit input: Must be tied to a logic '0'
   IO => IO, -- 1-bit inout: Diff_p inout (connect directly to top-level port)
  IOB => IOB,<br>
TM => TM,<br>
TM => TM,<br>
TM => TM => TM => TM => TM => TM => TM => TM => TM => TM => TM => TM => TM = - 1-bit input: 3-state master enable input
  TN = > TN,<br>TS = > TS<br>TS = > TS<br>T-- 1-bit input: 3-state slave enable input
\cdot-- End of IOBUFDS_DIFF_OUT_DCIEN_inst instantiation
```
## **Verilog Instantiation Template**

```
// IOBUFDS_DIFF_OUT_DCIEN: Differential Bidirectional Buffer with Complementary Outputs, Input Path Disable, and On-die Input Termination Disable
// Versal AI Core series
// Xilinx HDL Language Template, version 2020.2
IOBUFDS_DIFF_OUT_DCIEN #(
    .SIM_DEVICE("VERSAL_AI_CORE") // Set the device version for simulation functionality (VERSAL_AI_CORE,
                                             // VERSAL_AI_CORE_ES1)
)
IOBUFDS_DIFF_OUT_DCIEN_inst (
    .O(O),<br>
.OB(OB),<br>
(/ 1-bit output: Buffer diff n output: OB(OB),
                                                // 1-bit output: Buffer diff_n output
   .DCITERMDISABLE(DCITERMDISABLE), // 1-bit input: DCI Termination Disable .I(I), \frac{1}{1 - \text{bit}} input: Buffer input
    .I(I),<br>IBUFDISABLE(IBUFDISABLE), // 1-bit input: Buffer input.<br>// 1-bit input: Must be tied
                                               // 1-bit input: Must be tied to a logic '0'
   .IO(IO), \frac{1}{1-\text{bit}} inout: Diff<sub>-</sub>p inout (connect directly to top-level port)<br>IOB(IOB), \frac{1-\text{bit}}{1-\text{bit}} inout: Diff<sub>-n</sub> inout (connect directly to top-level port).
   .IOB(IOB), \frac{1}{1-\text{bit}} inout: Diff<sub>in</sub> inout (connect directly to top-level port)<br>TM(TM), \frac{1-\text{bit}}{1-\text{bit}} input: 3-state master enable input.
                                               // 1-bit input: 3-state master enable input
     .TS(TS) // 1-bit input: 3-state slave enable input
);
// End of IOBUFDS_DIFF_OUT_DCIEN_inst instantiation
```
## **Related Information**

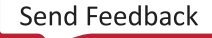

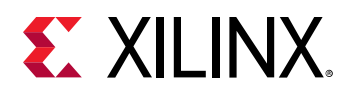

# **IOBUFDS\_DIFF\_OUT\_INTERMDISABLE**

Primitive: Differential Bidirectional Buffer with Complementary Outputs, Input Buffer Disable and On-die Input Termination Disable

PRIMITIVE\_GROUP: [I/O](#page-203-0) PRIMITIVE\_SUBGROUP: BIDIR\_BUFFER

IOBUFDS\_DIFF\_OUT\_INTERMDISABLE

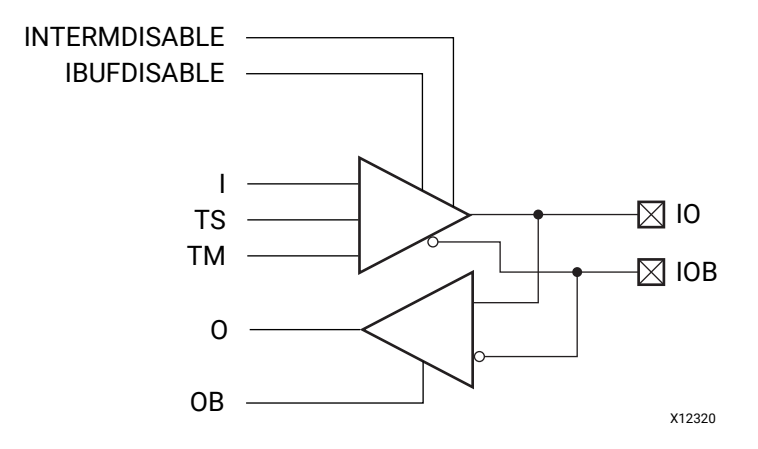

#### **Introduction**

The IOBUFDS\_DIFF\_OUT\_INTERMDISABLE primitive is available in the HD I/O banks. The IOBUFDS\_DIFF\_OUT\_INTERMDISABLE primitive has an INTERMDISABLE port that can be used to disable the optional on-die receiver termination feature. TM and TS must be connected to the same input (T) from the interconnect logic for this primitive to have the expected behavior that is specific to the architecture.

The USE\_IBUFDISABLE attribute must be set to TRUE and SIM\_DEVICE to the appropriate value for the IOBUFDS\_DIFF\_OUT\_INTERMDISABLE primitive to have the expected behavior that is specific to the architecture. If the I/O is using the on-die receiver termination features, this primitive disables the termination legs whenever the INTERMDISABLE signal is asserted High and the output buffer is 3-stated. When the output buffer is 3-stated  $(T = High)$ , any on-die receiver termination is controlled by INTERMDISABLE. When the output buffer is not 3-stated (T = Low), the input buffer and on-die receiver termination are disabled and the O output (to the internal logic) is forced to a logic-Low.

I/O attributes that do not impact the logic function of the component, such as IOSTANDARD, DIFF\_TERM, and IBUF\_LOW\_PWR, should be supplied to the top-level port via an appropriate property. For details on applying such properties to the associated port, see the *Vivado Design Suite Properties Reference Guide* (UG912).

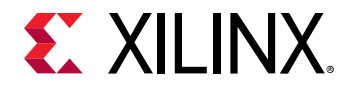

## **Port Descriptions**

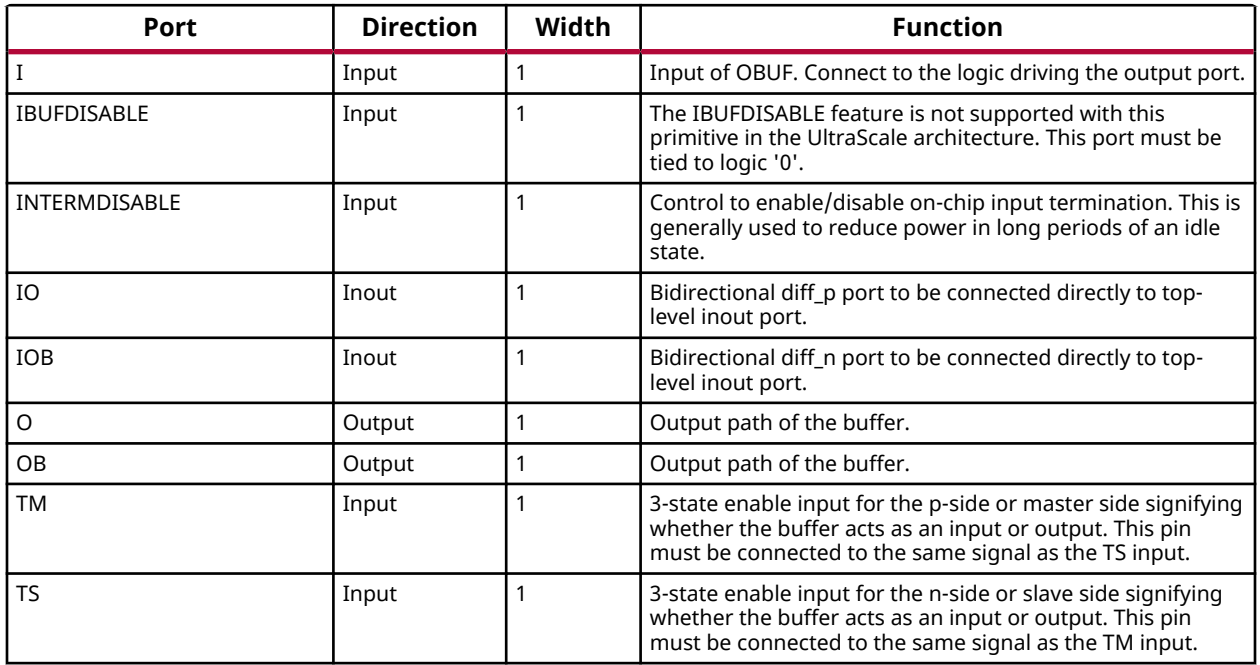

## **Design Entry Method**

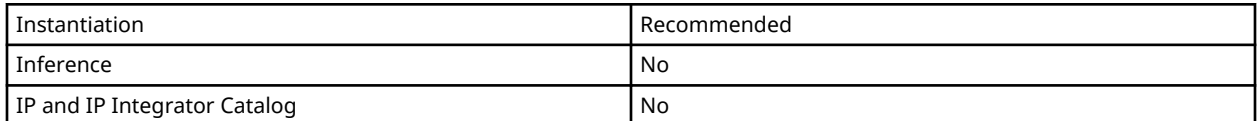

## **Available Attributes**

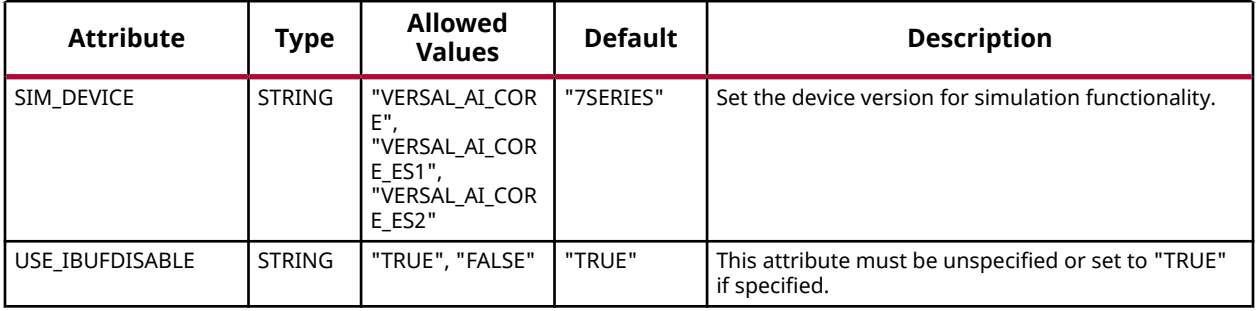

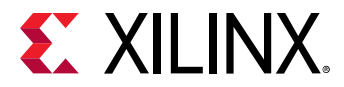

### **VHDL Instantiation Template**

Unless they already exist, copy the following two statements and paste them before the entity declaration.

```
Library UNISIM;
use UNISIM.vcomponents.all;
-- IOBUFDS_DIFF_OUT_INTERMDISABLE: Differential Bidirectional Buffer with Complementary Outputs, Input Buffer Disable and On-die Input Termination Disable
                                    Versal AI Core series
-- Xilinx HDL Language Template, version 2020.2
IOBUFDS_DIFF_OUT_INTERMDISABLE_inst : IOBUFDS_DIFF_OUT_INTERMDISABLE
generic map (
   SIM_DEVICE => "VERSAL_AI_CORE" -- Set the device version for simulation functionality (VERSAL_AI_CORE,
                                      -- VERSAL_AI_CORE_ES1)
)
port map (
  O => O,<br>
OB => OB,<br>
OB => OB,<br>
OB => OB,
                                     -- 1-bit output: Buffer diff_n output
I => I, - 1-bit input: Buffer input
 IBUFDISABLE => IBUFDISABLE, -- 1-bit input: Must be tied to a logic '0'
   INTERMDISABLE => INTERMDISABLE, -- 1-bit input: Input Termination Disable
  IO => IO,<br>
IOB => IOB.<br>
IOB => IOB.<br>
IOB => IOB.<br>
IOB => IOB.
  IOB => IOB,<br>TM => TM, TM => TM, TM => TM, TM => TM, TM => TM, TM => TM, TM => TM, TM => TM, TM => TM, TM = - 1-bit input: 3-state master enable input
  TN = > TN,<br>TS = > TS<br>TS = > TS<br>TS = -1-bit input: 3-state slave enable input-- 1-bit input: 3-state slave enable input
\cdot
```
-- End of IOBUFDS\_DIFF\_OUT\_INTERMDISABLE\_inst instantiation

## **Verilog Instantiation Template**

```
// IOBUFDS_DIFF_OUT_INTERMDISABLE: Differential Bidirectional Buffer with Complementary Outputs, Input Buffer Disable and On-die Input Termination Disable
// Versal AI Core series
// Xilinx HDL Language Template, version 2020.2
IOBUFDS_DIFF_OUT_INTERMDISABLE #(
    .SIM_DEVICE("VERSAL_AI_CORE") // Set the device version for simulation functionality (VERSAL_AI_CORE,
                                               // VERSAL_AI_CORE_ES1)
)
IOBUFDS_DIFF_OUT_INTERMDISABLE_inst (
    .O(O),<br>
.OB(OB), 
.OB(OB), 
.OB(OB), 
.OB(OB), 
.OB(OB), 
.OB(OB), 
.OB(OB), 
.OB(OB), 
.OB(OB), 
.OB(OB), 
.OB(OB), 
.OB(OB), 
.OB(OB), 
.OB(OB), 
.OB(OB), 
.OB(OB), 
.OB(OB), 
.OB(OB), 
.OB(OB), 
.OB(OB), 
.OB(OB), 
.OB(
    .OB(OB), \frac{1}{1}-bit output: Buffer diff_n output<br>.I(I), \frac{1}{1}-bit input: Buffer input
    .I(I), \frac{1}{1-\text{bit input}}: Buffer input<br>.IBUFDISABLE(IBUFDISABLE), \frac{1}{1-\text{bit input}}: Must be tied
 .IBUFDISABLE(IBUFDISABLE), // 1-bit input: Must be tied to a logic '0'
 .INTERMDISABLE(INTERMDISABLE), // 1-bit input: Input Termination Disable
    .IO(IO),<br>
.IOB(IOB), 
// 1-bit inout: Diff_p inout (connect directly to top-level port)<br>
.IOB(IOB),
    .IOB(IOB), \frac{1}{1-\text{bit}} inout: Diff<sub>_n</sub> inout (connect directly to top-level port)<br>TM(TM), \frac{1-\text{bit}}{1-\text{bit}} input: 3-state master enable input.
    .TM(TM), \frac{7}{7} 1-bit input: 3-state master enable input<br>TS(TS) // 1-bit input: 3-state slave enable input:
                                              // 1-bit input: 3-state slave enable input
);
// End of IOBUFDS_DIFF_OUT_INTERMDISABLE_inst instantiation
```
#### **Related Information**

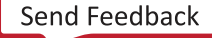

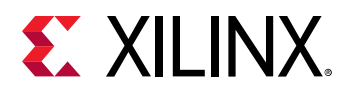

# **IOBUFDS\_INTERMDISABLE**

Primitive: Differential Bidirectional Buffer With Input Buffer Disable and On-die Input

PRIMITIVE\_GROUP: [I/O](#page-203-0) PRIMITIVE\_SUBGROUP: BIDIR\_BUFFER

IOBUFDS\_INTERMDISABLE

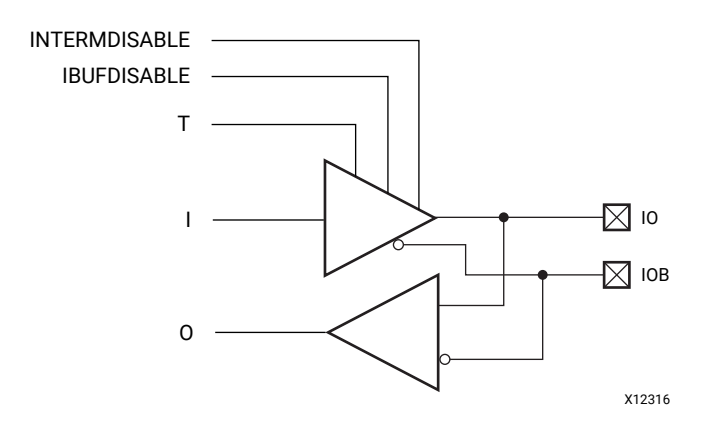

## **Introduction**

The IOBUFDS\_INTERMDISABLE primitive is available in the HD I/O banks. It has an IBUFDISABLE port that can be used to disable the input buffer during periods when the buffer is not being used. The IOBUFDS\_INTERMDISABLE primitive also has an INTERMDISABLE port that can be used to disable the optional on-die receiver termination feature.

The IOBUFDS\_INTERMDISABLE primitive can disable the input buffer and force the O output to the internal logic to a logic-Low when the IBUFDISABLE signal is asserted High and the output buffer is 3-stated (T = High). The USE\_IBUFDISABLE attribute must be set to TRUE and SIM DEVICE to the appropriate value for this primitive to have the expected behavior that is specific to the architecture. If the I/O is using the on-die receiver termination feature, this primitive disables the termination legs whenever the INTERMDISABLE signal is asserted High and the output buffer is 3-stated. When the output buffer is 3-stated  $(T = High)$ , the input buffer and any on-die receiver termination are controlled by IBUFDISABLE and INTERMDISABLE, respectively. When the output buffer is not 3-stated (T = Low), the input buffer and on-die receiver termination are disabled and the O output (to the internal logic) is forced to a logic-Low. These features can be combined to reduce power whenever the input is idle for a period of time.

I/O attributes that do not impact the logic function of the component, such as IOSTANDARD, DIFF\_TERM, and IBUF\_LOW\_PWR, should be supplied to the top-level port via an appropriate property. For details on applying such properties to the associated port, see the *Vivado Design Suite Properties Reference Guide* (UG912).

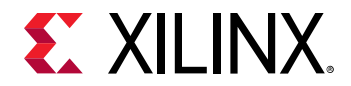

### **Port Descriptions**

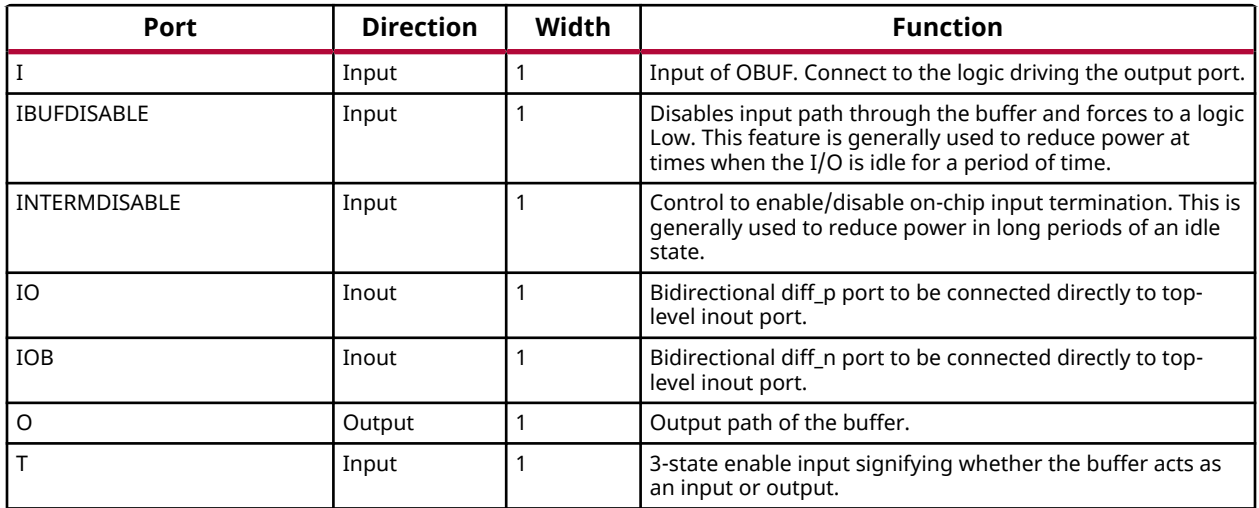

#### **Design Entry Method**

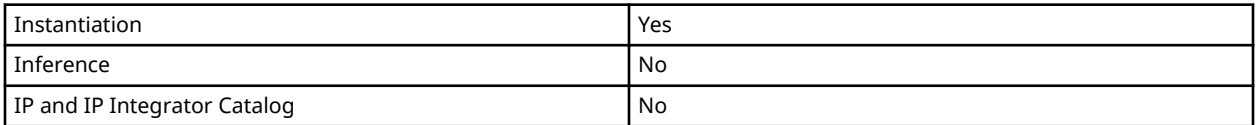

#### **Available Attributes**

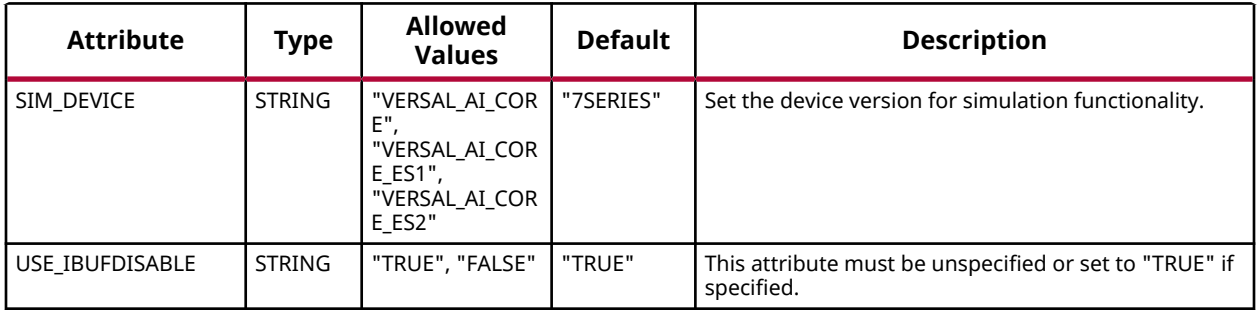

## **VHDL Instantiation Template**

Unless they already exist, copy the following two statements and paste them before the entity declaration.

```
Library UNISIM;
use UNISIM.vcomponents.all;
-- IOBUFDS_INTERMDISABLE: Differential Bidirectional Buffer With Input Buffer Disable and On-die Input
-- Versal AI Core series
-- Xilinx HDL Language Template, version 2020.2
IOBUFDS_INTERMDISABLE_inst : IOBUFDS_INTERMDISABLE
generic map (
 SIM_DEVICE => "VERSAL_AI_CORE" -- Set the device version for simulation functionality (VERSAL_AI_CORE,
```
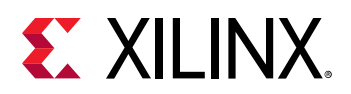

```
 -- VERSAL_AI_CORE_ES1)
)
port map (<br>0 = > 0,
  O \Rightarrow O,<br>
I \Rightarrow I,<br>
I \Rightarrow I,<br>
I \Rightarrow I,
                                  -- 1-bit input: Buffer input
 IBUFDISABLE => IBUFDISABLE, -- 1-bit input: Buffer disable input, high=disable
 INTERMDISABLE => INTERMDISABLE, -- 1-bit input: Input Termination Disable
  IO => IO,<br>
IOB => IOB,<br>
IOB => IOB,<br>
IOB => IOB,<br>
IOB => IOB,<br>
IOB => IOB,
  IOB => IOB,<br>
T => T => T -- 1-bit input: 3-state enable input<br>
T => T-- 1-bit input: 3-state enable input
);
-- End of IOBUFDS_INTERMDISABLE_inst instantiation
```
## **Verilog Instantiation Template**

```
// IOBUFDS_INTERMDISABLE: Differential Bidirectional Buffer With Input Buffer Disable and On-die Input
// Versal AI Core series
// Xilinx HDL Language Template, version 2020.2
IOBUFDS_INTERMDISABLE #(
   .SIM_DEVICE("VERSAL_AI_CORE") // Set the device version for simulation functionality (VERSAL_AI_CORE,
                                      // VERSAL_AI_CORE_ES1)
)
IOBUFDS_INTERMDISABLE_inst (
   .O(O),<br>
.I(I),<br>
// 1-bit input: Buffer input<br>
(1),<br>
// 1-bit input: Buffer input
   .I(I), \frac{1}{1-\text{bit input}}: Buffer input: Buffer input: Buffer disab.<br>IBUFDISABLE(IBUFDISABLE), \frac{1}{1-\text{bit input}}: Buffer disab.
                                      // 1-bit input: Buffer disable input, high=disable
   .INTERMDISABLE(INTERMDISABLE), // 1-bit input: Input Termination Disable<br>IO(IO), // 1-bit inout: Diff<sub>-P</sub> inout (connect direct).
 .IO(IO), // 1-bit inout: Diff_p inout (connect directly to top-level port)
 .IOB(IOB), // 1-bit inout: Diff_n inout (connect directly to top-level port)
    .T(T) // 1-bit input: 3-state enable input
);
// End of IOBUFDS_INTERMDISABLE_inst instantiation
```
## **Related Information**

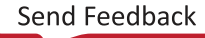

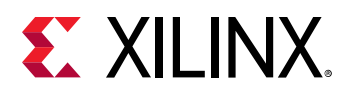

## **IOBUFDSE3**

Primitive: Differential Bidirectional I/O Buffer with Offset Calibration

PRIMITIVE\_GROUP: [I/O](#page-203-0) PRIMITIVE\_SUBGROUP: BIDIR\_BUFFER

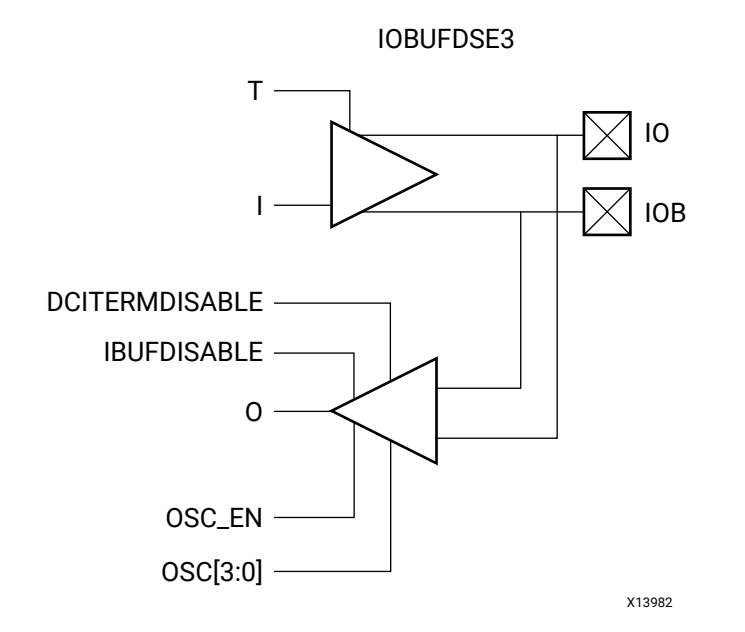

## **Introduction**

The differential bidirectional input/output buffer primitive (IOBUFDSE3) is only supported in XP I/O banks. This primitive has functions similar to the IOBUFDS\_DCIEN along with controls for offset calibration with input buffer disable control (IBUFDISABLE) and on-die input termination disable control (DCITERMDISABLE) for the input buffer. The offset calibration feature is accessed using the OSC\_EN[1:0] and OSC[3:0] ports. The  $V_{REF}$  scan feature is not supported with this primitive.

I/O attributes that do not impact the logic function of the component, such as IOSTANDARD, DIFF\_TERM, IBUF\_LOW\_PWR, and SLEW, should be supplied in XDC or to the top-level port via an appropriate property. For details on applying such properties to the associated port, see the *Vivado Design Suite Properties Reference Guide* (UG912). Attributes that impact the functionality, such as SIM\_INPUT\_BUFFER\_OFFSET, must be supplied to the component via a generic\_map (VHDL) or parameter (Verilog) to have the correct simulation behavior.

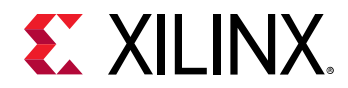

## **Logic Table**

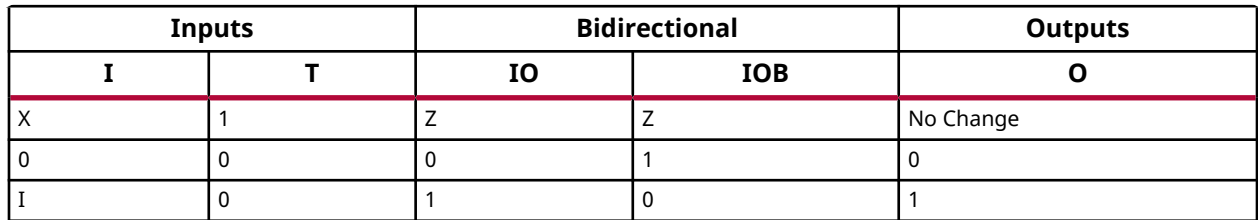

#### **Port Descriptions**

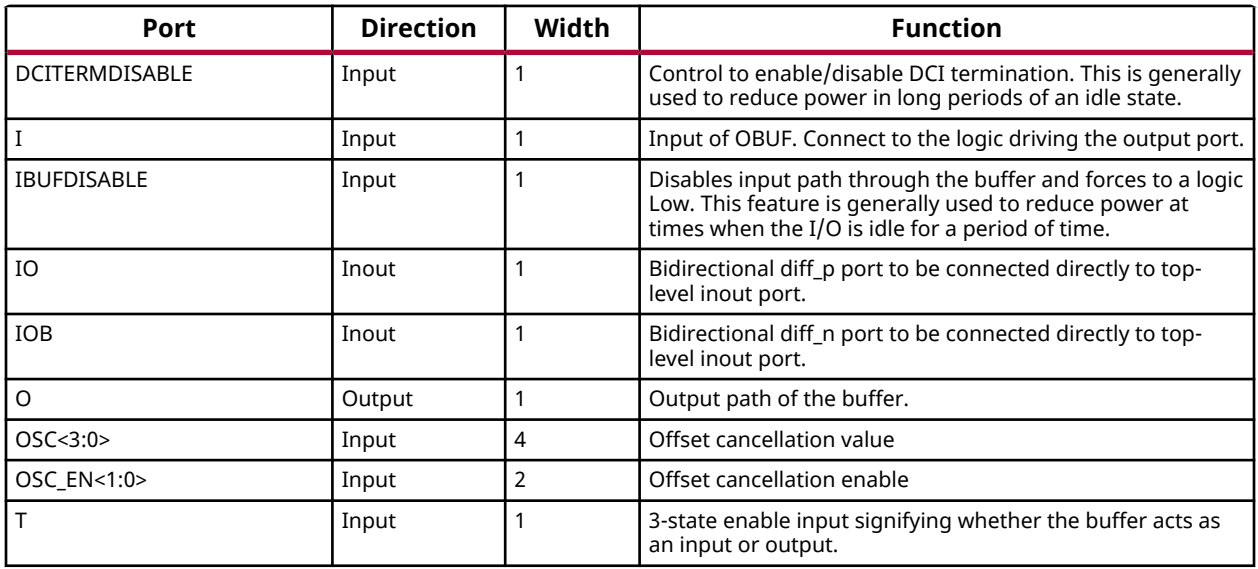

## **Design Entry Method**

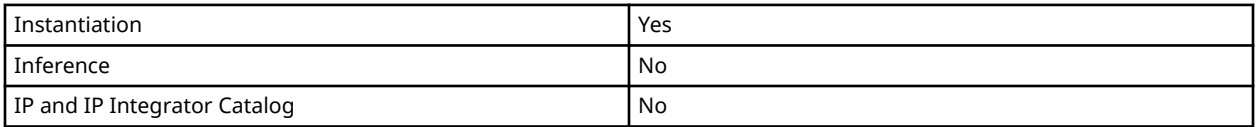

## **Available Attributes**

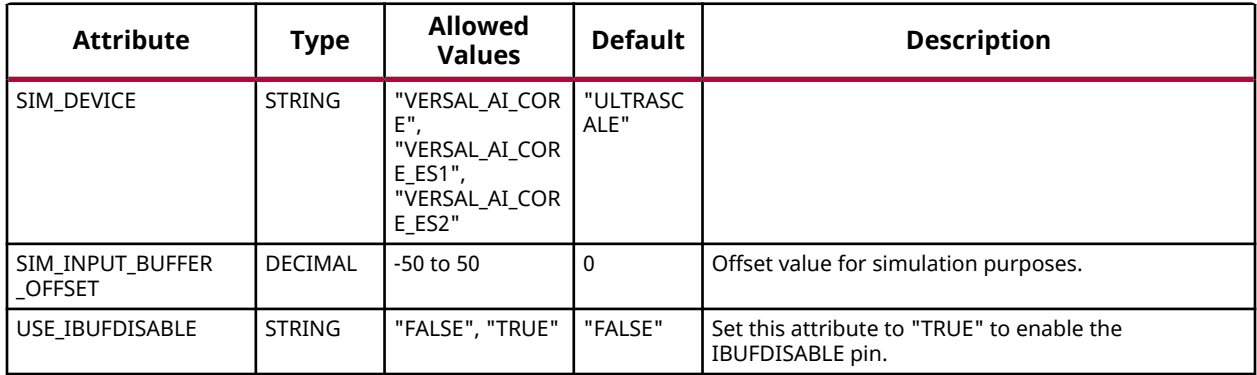

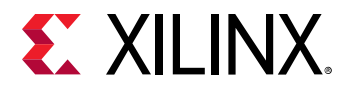

## **VHDL Instantiation Template**

Unless they already exist, copy the following two statements and paste them before the entity declaration.

```
Library UNISIM;
use UNISIM.vcomponents.all;
-- IOBUFDSE3: Differential Bidirectional I/O Buffer with Offset Calibration
             Versal AI Core series
-- Xilinx HDL Language Template, version 2020.2
IOBUFDSE3_inst : IOBUFDSE3
generic map (
  SIM_DEVICE => "VERSAL_AI_CORE",
 SIM_INPUT_BUFFER_OFFSET => 0, -- Offset value for simulation (-50-50)
 USE_IBUFDISABLE => "FALSE" -- Enable/Disable the IBUFDISABLE pin (FALSE, TRUE)
)
port map (<br>0 = > 0,
                                     -- 1-bit output: Buffer output
  DCITERMDISABLE => DCITERMDISABLE, -- 1-bit input: DCI Termination Disable<br>T = 5 J
I => I, - 1-bit input: Buffer input
IBUFDISABLE => IBUFDISABLE, -- 1-bit input: Buffer disable input, high=disable
  IO => IO,<br>
IOB => IOB,<br>
IOB => IOB,<br>
IOB => IOB,<br>
IOB => IOB,<br>
IOB => IOB,
  IOB => IOB,<br>OSC => OSC,<br>OSC => OSC,<br>-4-bit input: Offset cancellation value
  OSC => OSC,<br>
OSC_EN => OSC_EN,<br>
OSC_EN => OSC_EN,<br>
-- 2-bit input: Offset cancellation enabl
                                    -- 2-bit input: Offset cancellation enable
  T => T<br>T => T<br>-- 1-bit input: 3-state enable input
);
-- End of IOBUFDSE3_inst instantiation
```
## **Verilog Instantiation Template**

```
// IOBUFDSE3: Differential Bidirectional I/O Buffer with Offset Calibration
               Versal AI Core series
// Xilinx HDL Language Template, version 2020.2
IOBUFDSE3 #(
    .SIM_DEVICE("VERSAL_AI_CORE"),
 .SIM_INPUT_BUFFER_OFFSET(0), // Offset value for simulation (-50-50)
 .USE_IBUFDISABLE("FALSE") // Enable/Disable the IBUFDISABLE pin (FALSE, TRUE)
)
IOBUFDSE3_inst (
 .O(O), // 1-bit output: Buffer output
 .DCITERMDISABLE(DCITERMDISABLE), // 1-bit input: DCI Termination Disable
 .I(I), // 1-bit input: Buffer input
   .IBUFDISABLE(IBUFDISABLE), // 1-bit input: Buffer disable input, high=disable<br>.10(10), // 1-bit inout: Diff_p inout (connect directly to top-level por
                                   // 1-bit inout: Diff<sub>p</sub> inout (connect directly to top-level port)
  .IOB(IOB), \frac{1}{1-\text{bit}} inout: Diff<sub>in</sub> inout (connect directly to top-level port)<br>.OSC(OSC), \frac{1}{1-\text{bit}} 4-bit input: Offset cancellation value
   .OSC(OSC),<br>
.OSC_EN(OSC_EN),<br>
// 2-bit input: Offset cancellation enable
   .OSC_EN(OSC_EN), \frac{1}{2}-bit input: Offset cancellation enable .T(T) \frac{1}{2}-bit input: 3-state enable input
                                         // 1-bit input: 3-state enable input
);
// End of IOBUFDSE3_inst instantiation
```
## **Related Information**

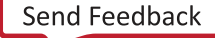

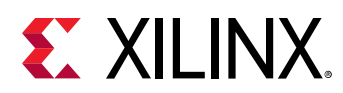

## **IOBUFE3**

Primitive: Bidirectional I/O Buffer with Offset Calibration and VREF Tuning

PRIMITIVE\_GROUP: [I/O](#page-203-0) PRIMITIVE\_SUBGROUP: BIDIR\_BUFFER

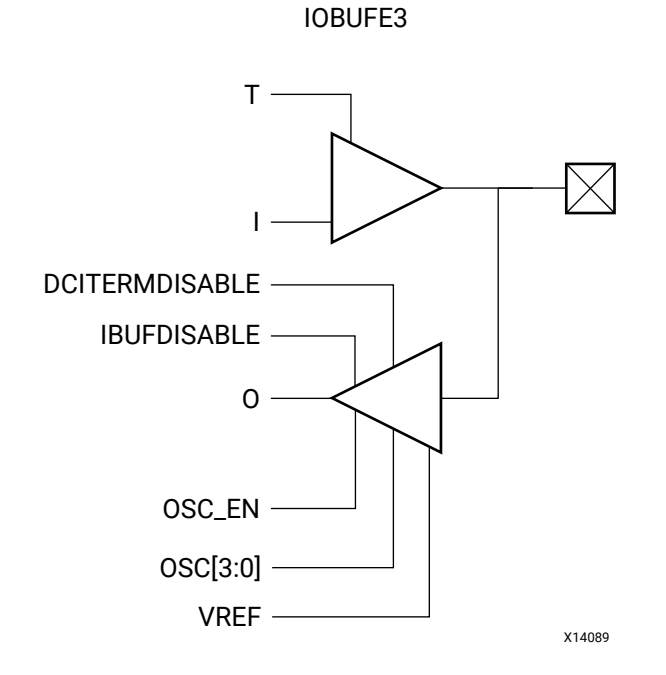

## **Introduction**

The bidirectional input/output buffer primitive (IOBUFE3) is only supported in XP I/O banks. This primitive has functions similar to the IOBUF\_DCIEN along with controls for offset calibration and  $V_{RFF}$  tuning with input buffer disable (IBUFDISABLE) and on-die input termination control (DCITERMDISABLE) for the input buffer. The offset calibration feature is accessed using the OSC\_EN and OSC[3:0] ports. The  $V_{REF}$  scan feature is accessed using the XPIO\_VREF primitive in conjunction with IOBUFE3.

I/O attributes that do not impact the logic function of the component such as IOSTANDARD, DRIVE and IBUF\_LOW\_PWR should be supplied in XDC or to the top-level port via an appropriate property. For details on applying such properties to the associated port, see the *Vivado Design Suite Properties Reference Guide* (UG912).

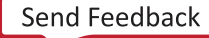

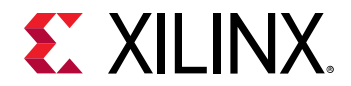

### **Port Descriptions**

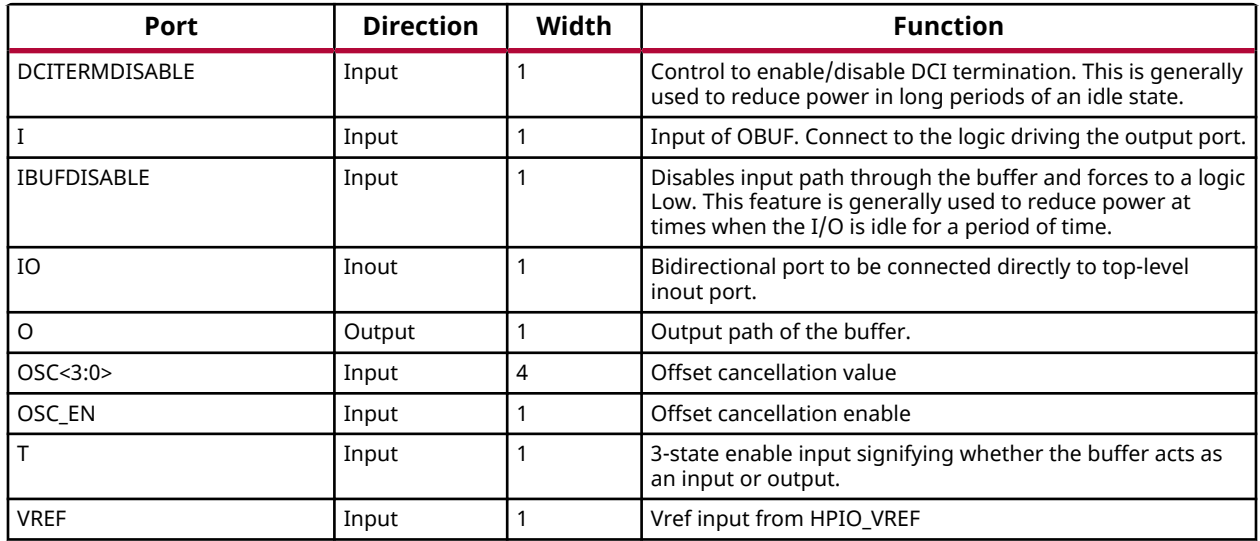

#### **Design Entry Method**

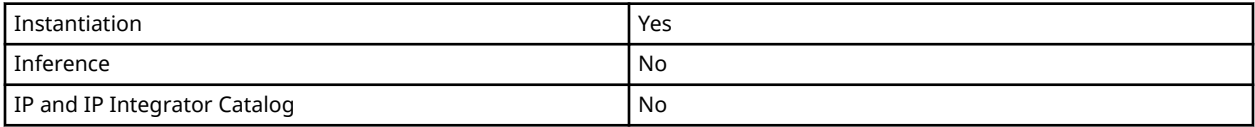

#### **Available Attributes**

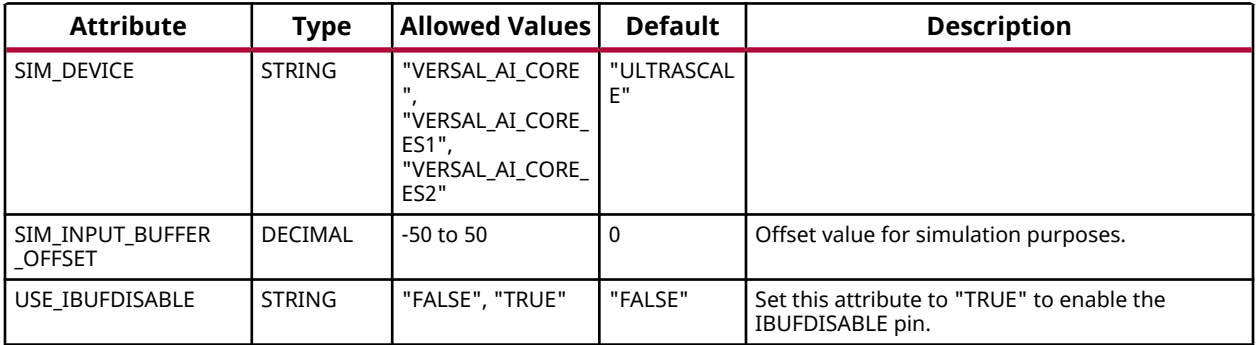

#### **VHDL Instantiation Template**

Unless they already exist, copy the following two statements and paste them before the entity declaration.

```
Library UNISIM;
use UNISIM.vcomponents.all;
-- IOBUFE3: Bidirectional I/O Buffer with Offset Calibration and VREF Tuning<br>-- Versal AI Core series
      Versal AI Core series
-- Xilinx HDL Language Template, version 2020.2
```
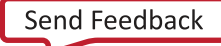

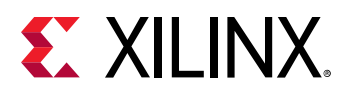

```
IOBUFE3_inst : IOBUFE3
generic map (
    SIM_DEVICE => "VERSAL_AI_CORE",
 SIM_INPUT_BUFFER_OFFSET => 0, -- Offset value for simulation (-50-50)
 USE_IBUFDISABLE => "FALSE" -- Enable/Disable the IBUFDISABLE pin (FALSE, TRUE)
)
port map (<br>0 = > 0.O => O, - 1-bit output: Buffer output
 DCITERMDISABLE => DCITERMDISABLE, -- 1-bit input: DCI Termination Disable
I => I, - 1-bit input: Buffer input
IBUFDISABLE => IBUFDISABLE, -- 1-bit input: Buffer disable input, high=disable
IO => IO, - -- 1-bit inout: Buffer inout (connect directly to top-level port)<br>OSC => OSC, - 4-bit input: Offset cancellation value
   OSC\_EN => OSC\_EN,<br>
T => T,<br>
T => T,<br>
T => T,<br>
T => T,<br>
T => T,<br>
T => T,
   T \Rightarrow T,<br>
VREF => VREF<br>
VREF => VREF<br>
- 1-bit input: Vref input from HPIO
                                     -- 1-bit input: Vref input from HPIO_VREF
);
-- End of IOBUFE3_inst instantiation
```
## **Verilog Instantiation Template**

```
// IOBUFE3: Bidirectional I/O Buffer with Offset Calibration and VREF Tuning
// Versal AI Core series
// Xilinx HDL Language Template, version 2020.2
IOBUFE3 #(
   .SIM_DEVICE("VERSAL_AI_CORE"),
 .SIM_INPUT_BUFFER_OFFSET(0), // Offset value for simulation (-50-50)
 .USE_IBUFDISABLE("FALSE") // Enable/Disable the IBUFDISABLE pin (FALSE, TRUE)
)
IOBUEE3_inst (. 0(0),
 .O(O), // 1-bit output: Buffer output
 .DCITERMDISABLE(DCITERMDISABLE), // 1-bit input: DCI Termination Disable
 .I(I), // 1-bit input: Buffer input
 .IBUFDISABLE(IBUFDISABLE), // 1-bit input: Buffer disable input, high=disable
  .IO(IO), \frac{1}{1-\text{bit}} inout: Buffer inout (connect directly to top-level port)<br>.OSC(OSC), \frac{1-\text{bit}}{1-\text{bit}} input: Offset cancellation value
                                  .OSC(OSC), // 4-bit input: Offset cancellation value
  .OSC_EN(OSC_EN), \frac{1}{1}-bit input: Offset cancellation enable .T(T),
 .T(T), // 1-bit input: 3-state enable input
 .VREF(VREF) // 1-bit input: Vref input from HPIO_VREF
);
// End of IOBUFE3_inst instantiation
```
## **Related Information**

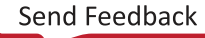
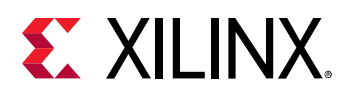

# **KEEPER**

Primitive: I/O Weak Keeper

PRIMITIVE\_GROUP: [I/O](#page-203-0) PRIMITIVE\_SUBGROUP: WEAK\_DRIVER

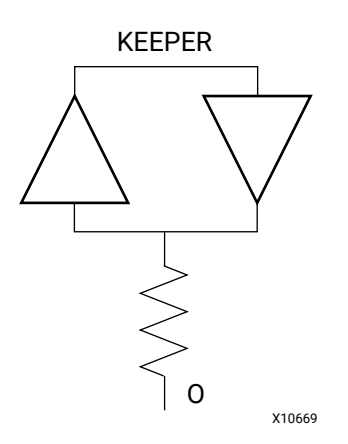

## **Introduction**

The design element is a weak keeper element that retains the value of the I/O when not being driven. For example, if a logic 1 is being driven onto the I/O, KEEPER drives a weak/resistive 1 onto the pin/port. If the net driver is then 3-stated, KEEPER continues to drive a weak/resistive 1 onto the pin/port.

## **Port Descriptions**

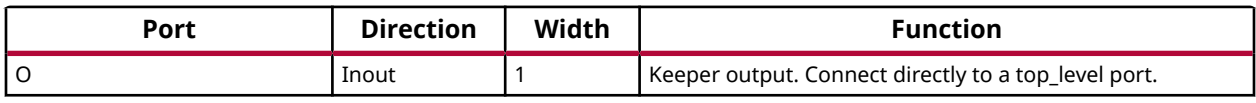

## **Design Entry Method**

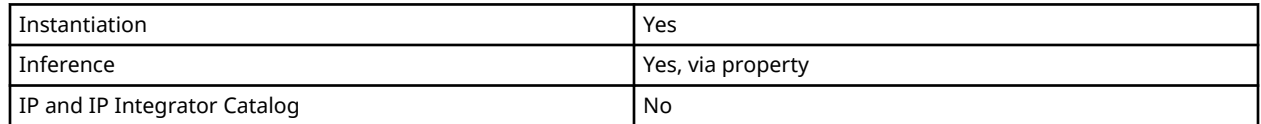

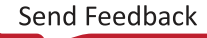

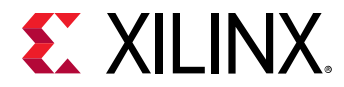

## **VHDL Instantiation Template**

Unless they already exist, copy the following two statements and paste them before the entity declaration.

```
Library UNISIM;
use UNISIM.vcomponents.all;
-- KEEPER: I/O Weak Keeper
-- Versal AI Core series
-- Xilinx HDL Language Template, version 2020.2
KEEPER_inst : KEEPER
port map (
   O => O -- 1-bit inout: Keeper output (connect directly to top-level port)
);
-- End of KEEPER_inst instantiation
```
#### **Verilog Instantiation Template**

```
// KEEPER: I/O Weak Keeper
         Versal AI Core series
// Xilinx HDL Language Template, version 2020.2
KEEPER KEEPER_inst (
   .O(O) // 1-bit inout: Keeper output (connect directly to top-level port)
);
// End of KEEPER_inst instantiation
```
#### **Related Information**

*Versal ACAP SelectIO Resources Architecture Manual* [\(AM010](https://www.xilinx.com/cgi-bin/docs/ndoc?t=architecture-manuals;d=am010-versal-selectio.pdf))

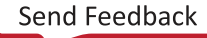

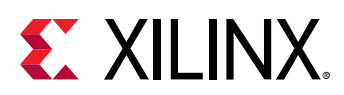

# **LDCE**

Primitive: Transparent Latch with Clock Enable and Asynchronous Clear

PRIMITIVE\_GROUP: [REGISTER](#page-204-0) PRIMITIVE\_SUBGROUP: LATCH

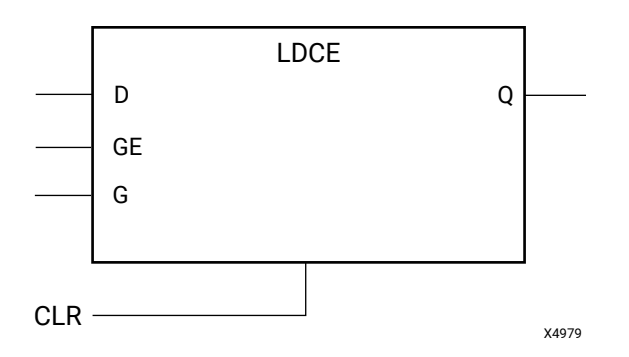

# **Introduction**

This design element is a transparent data latch with asynchronous clear and gate enable. When the asynchronous clear input (CLR) is active, it overrides the other inputs and resets the data (Q) output Low. Q reflects the data (D) input while the gate (G) input and gate enable (GE) are active and CLR is not active. If (GE) is Low, data on (D) cannot be latched. The data on the (D) input during the gate transition is stored in the latch. The data on the (Q) output remains unchanged as long as (G) or (GE) remains Low.

This latch is asynchronously initialized when power is applied. When global set/reset (GSR) is active upon power-up or when asserted via the STARTUP block, the value of the INIT attribute is placed on the latch's output.

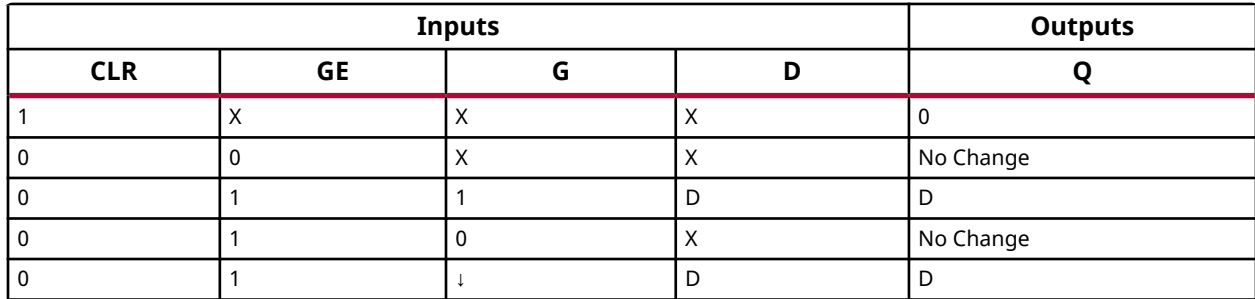

## **Logic Table**

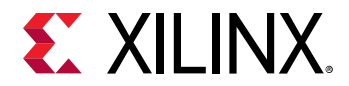

#### **Port Descriptions**

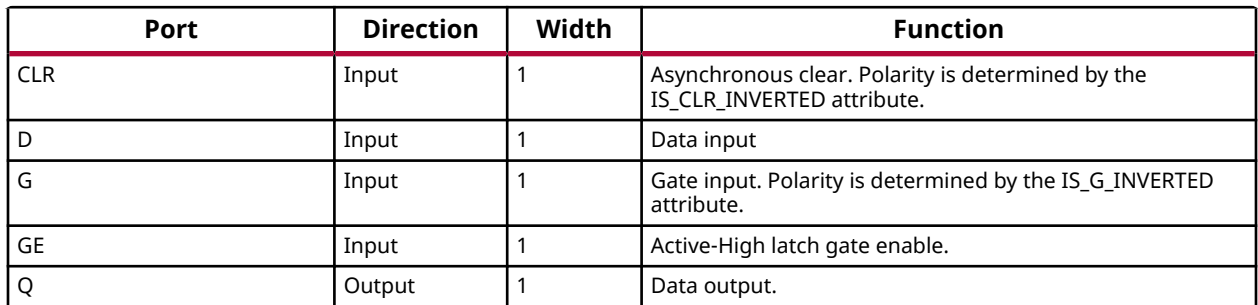

## **Design Entry Method**

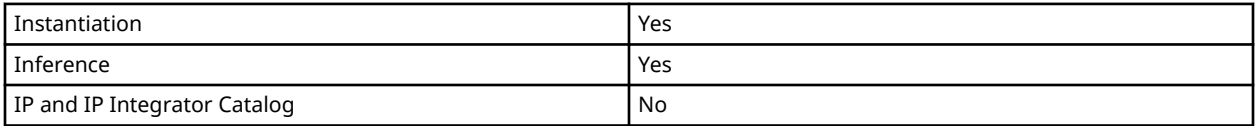

#### **Available Attributes**

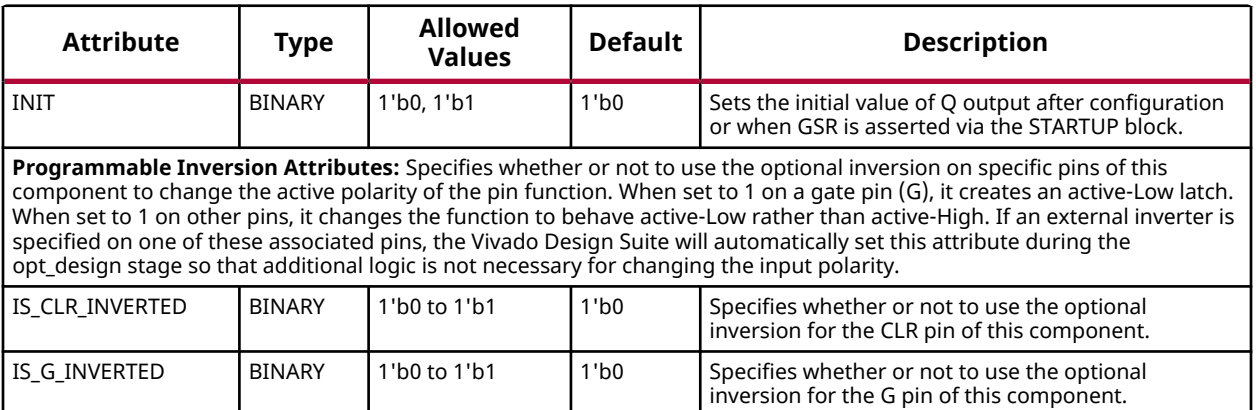

#### **VHDL Instantiation Template**

Unless they already exist, copy the following two statements and paste them before the entity declaration.

```
Library UNISIM;
use UNISIM.vcomponents.all;
-- LDCE: Transparent Latch with Clock Enable and Asynchronous Clear
-- Versal AI Core series
-- Xilinx HDL Language Template, version 2020.2
LDCE_inst : LDCE
generic map ( INIT \Rightarrow '0',
                          -- Initial value of latch, '0', '1'
    -- Programmable Inversion Attributes: Specifies the use of the built-in programmable inversion
 IS_CLR_INVERTED => '0', -- Optional inversion for CLR
 IS_G_INVERTED => '0' -- Optional inversion for G
)
```
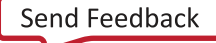

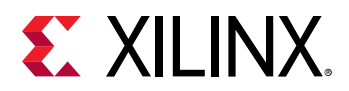

```
port map (
Q => Q, -- 1-bit output: Data
 CLR => CLR, -- 1-bit input: Asynchronous clear
D => D, -- 1-bit input: Data
G \Rightarrow G, \qquad -1-bit input: Gate
GE => GE -- 1-bit input: Gate enable
);
-- End of LDCE_inst instantiation
```
## **Verilog Instantiation Template**

```
// LDCE: Transparent Latch with Clock Enable and Asynchronous Clear<br>// Versal AI Core series
      Versal AI Core series
// Xilinx HDL Language Template, version 2020.2
LDCE #(<br>.INIT(1'b0),
                           // Initial value of latch, 1'b0, 1'b1
    // Programmable Inversion Attributes: Specifies the use of the built-in programmable inversion
 .IS_CLR_INVERTED(1'b0), // Optional inversion for CLR
 .IS_G_INVERTED(1'b0) // Optional inversion for G
\lambdaLDCE\_inst (<br>Q(Q),
 .Q(Q), // 1-bit output: Data
 .CLR(CLR), // 1-bit input: Asynchronous clear
 .D(D), // 1-bit input: Data
 .G(G), // 1-bit input: Gate
 .GE(GE) // 1-bit input: Gate enable
);
// End of LDCE_inst instantiation
```
#### **Related Information**

*Versal ACAP Register Reference Manual* (AM012)

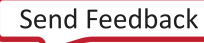

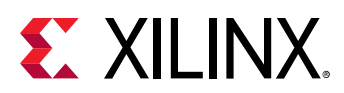

# **LDPE**

Primitive: Transparent Latch with Clock Enable and Asynchronous Preset

PRIMITIVE\_GROUP: [REGISTER](#page-204-0) PRIMITIVE\_SUBGROUP: LATCH

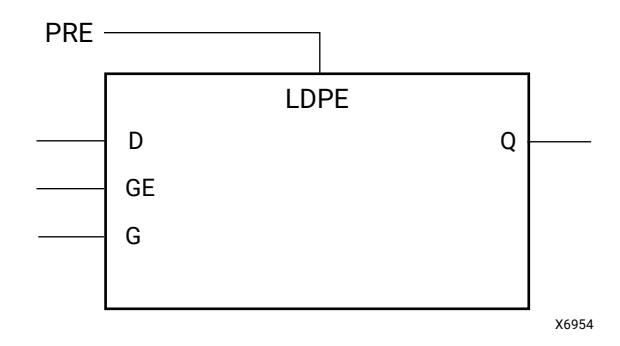

# **Introduction**

This design element is a transparent data latch with asynchronous preset and gate enable. When the asynchronous preset input (PRE) is active, it overrides the other inputs and presets the data (Q) output High. Q reflects the data (D) input while the gate (G) input and gate enable (GE) are active and PRE is not active. If (GE) is Low, data on (D) cannot be latched. The data on the (D) input during the gate transition is stored in the latch. The data on the (Q) output remains unchanged as long as (G) or (GE) remains Low.

This latch is asynchronously initialized when power is applied. When global set/reset (GSR) is active upon power-up or when asserted via the STARTUP block, the value of the INIT attribute is placed on the latch's output.

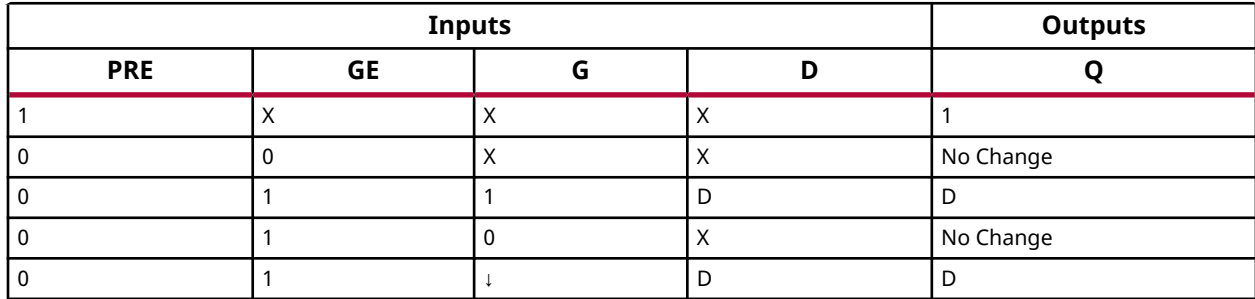

# **Logic Table**

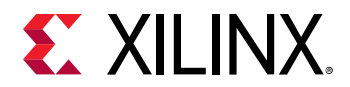

#### **Port Descriptions**

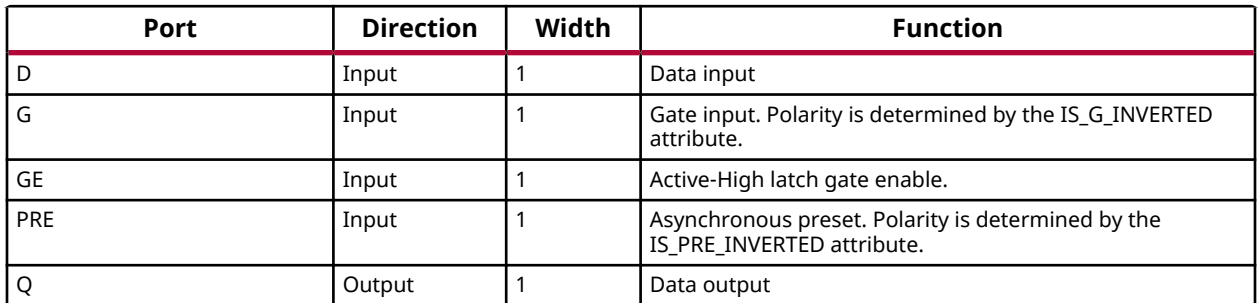

## **Design Entry Method**

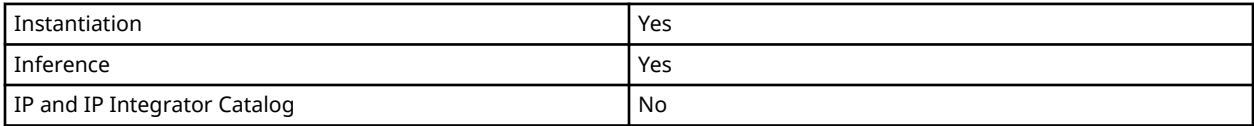

#### **Available Attributes**

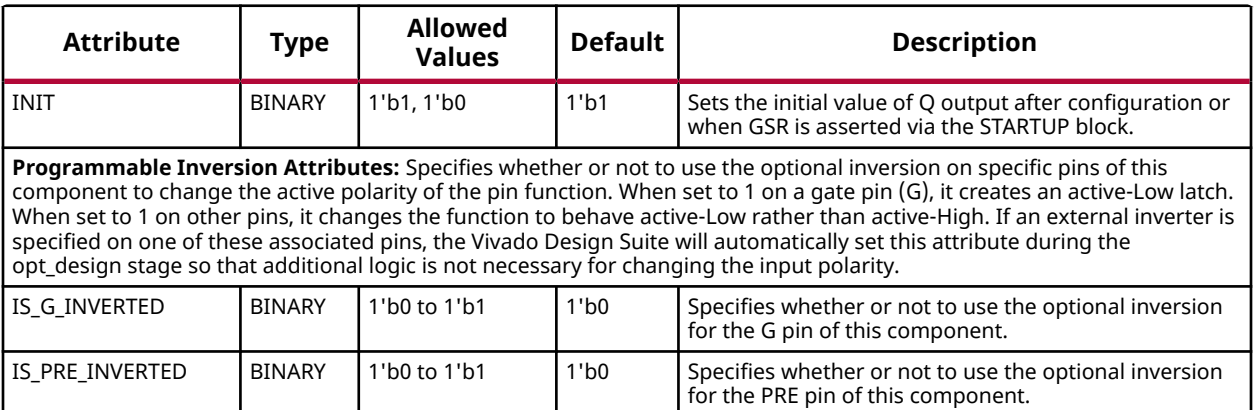

#### **VHDL Instantiation Template**

Unless they already exist, copy the following two statements and paste them before the entity declaration.

```
Library UNISIM;
use UNISIM.vcomponents.all;
-- LDPE: Transparent Latch with Clock Enable and Asynchronous Preset
-- Versal AI Core series
-- Xilinx HDL Language Template, version 2020.2
LDPE_inst : LDPE
generic map (<br>INIT \Rightarrow '1',
                           -- Initial value of latch, '0', '1'
    -- Programmable Inversion Attributes: Specifies the use of the built-in programmable inversion
 IS_G_INVERTED => '0', -- Optional inversion for G
 IS_PRE_INVERTED => '0' -- Optional inversion for PRE
)
```
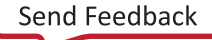

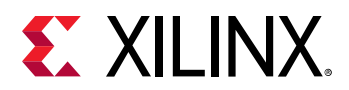

port map ( Q => Q, -- 1-bit output: Data D => D, -- 1-bit input: Data  $G \Rightarrow G$ ,  $\qquad -1$ -bit input: Gate GE => GE, -- 1-bit input: Gate enable PRE => PRE -- 1-bit input: Asynchronous preset ); -- End of LDPE\_inst instantiation

## **Verilog Instantiation Template**

```
// LDPE: Transparent Latch with Clock Enable and Asynchronous Preset
// Versal AI Core series
// Xilinx HDL Language Template, version 2020.2
LDPE # (<br>.INIT(1'b1),
                          // Initial value of latch, 1'b0, 1'b1
   // Programmable Inversion Attributes: Specifies the use of the built-in programmable inversion
 .IS_G_INVERTED(1'b0), // Optional inversion for G
 .IS_PRE_INVERTED(1'b0) // Optional inversion for PRE
\sqrt{ }LDFE\_inst (<br>Q(Q),
 .Q(Q), // 1-bit output: Data
 .D(D), // 1-bit input: Data
 .G(G), // 1-bit input: Gate
 .GE(GE), // 1-bit input: Gate enable
 .PRE(PRE) // 1-bit input: Asynchronous preset
);
// End of LDPE_inst instantiation
```
#### **Related Information**

*Versal ACAP Register Reference Manual* (AM012)

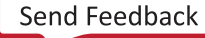

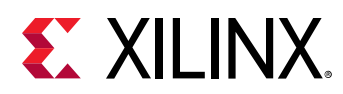

# **LOOKAHEAD8**

Primitive: Carry Look-Ahead Multiplexer

PRIMITIVE\_GROUP: [CLB](#page-201-0) PRIMITIVE\_SUBGROUP: CARRY

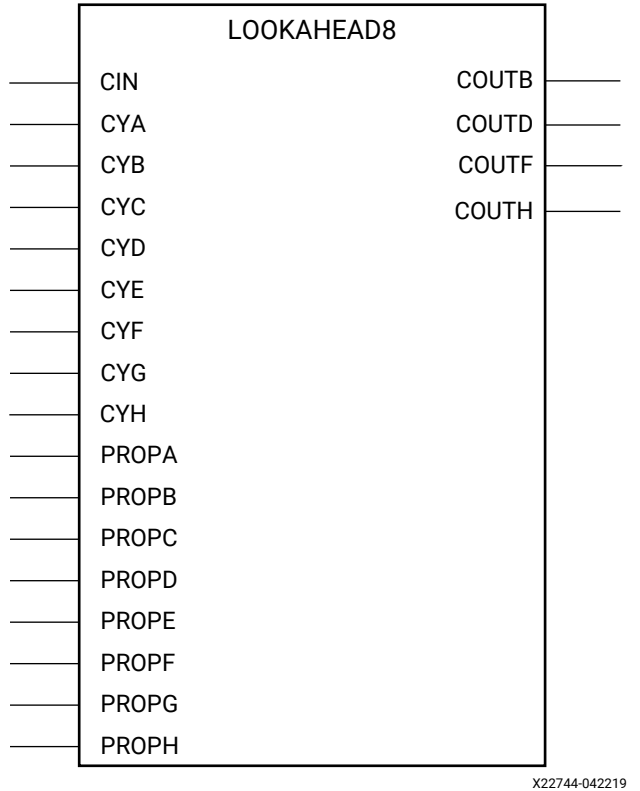

#### **Introduction**

Carry look-ahead multiplexer.

## **Port Descriptions**

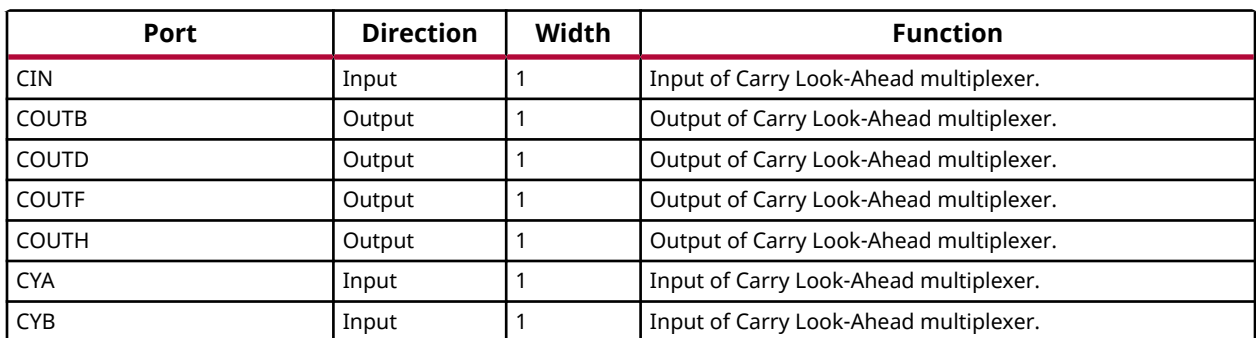

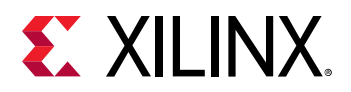

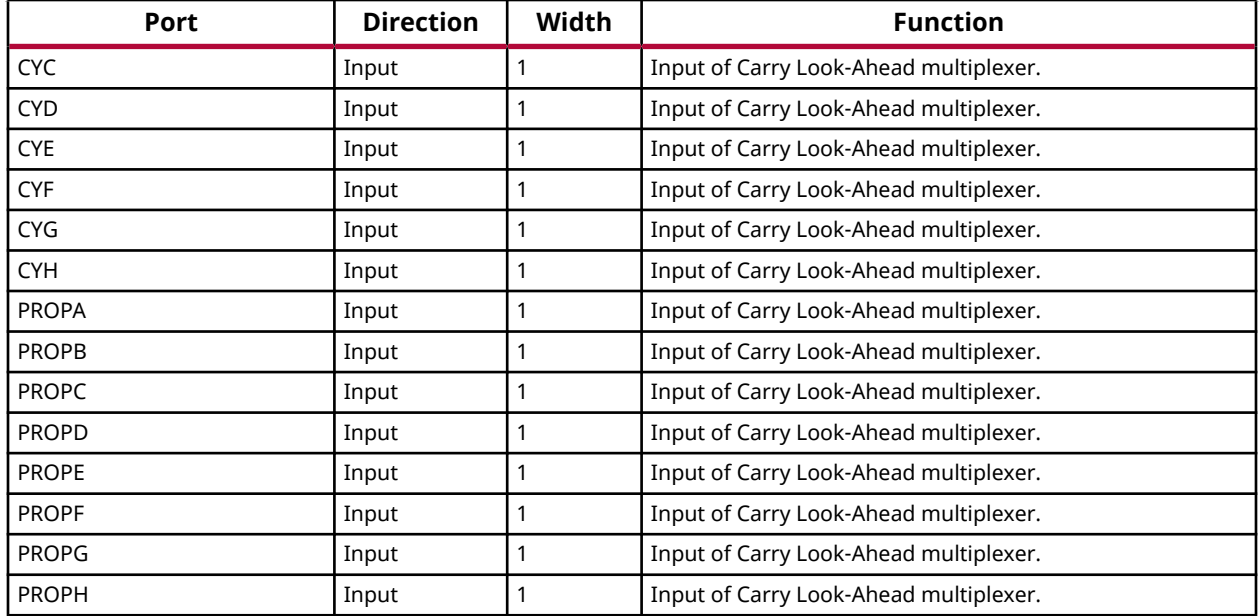

#### **Design Entry Method**

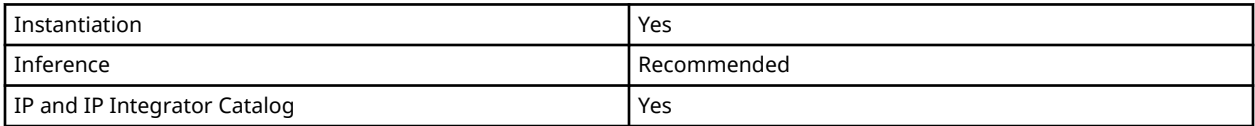

#### **Available Attributes**

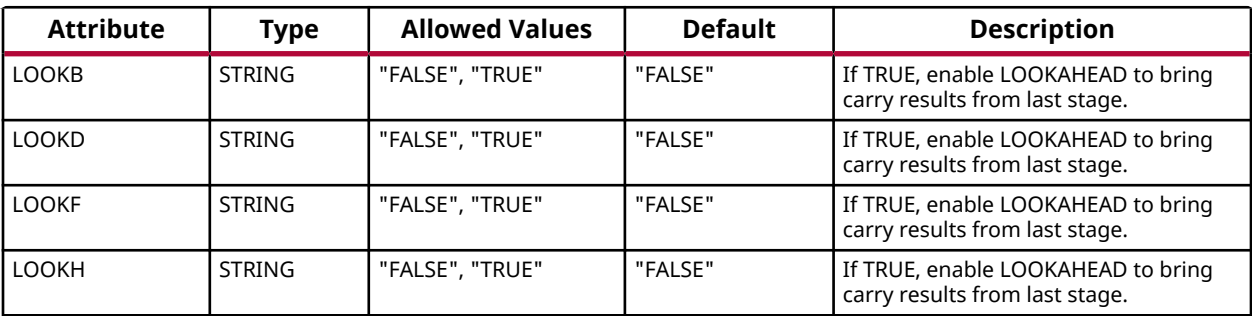

#### **VHDL Instantiation Template**

Unless they already exist, copy the following two statements and paste them before the entity declaration.

```
Library UNISIM;
use UNISIM.vcomponents.all;
-- LOOKAHEAD8: Carry Look-Ahead Multiplexer
-- Versal AI Core series
-- Xilinx HDL Language Template, version 2020.2
LOOKAHEAD8_inst : LOOKAHEAD8
```
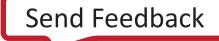

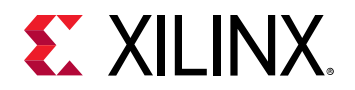

```
generic map (
   \texttt{LOOKB} \implies \texttt{"FALSE"} \text{, -- (FALSE, TRUE)} LOOKD => "FALSE", -- (FALSE, TRUE)
 LOOKF => "FALSE", -- (FALSE, TRUE)
 LOOKH => "FALSE" -- (FALSE, TRUE)
)
port map (
    COUTB => COUTB, -- 1-bit output: Output of Carry Look-Ahead mux
     COUTD => COUTD, -- 1-bit output: Output of Carry Look-Ahead mux
    COUTF => COUTF, -- 1-bit output: Output of Carry Look-Ahead mux
   COUTH => COUTH, -- 1-bit output: Output of Carry Look-Ahead mux<br>CIN => CIN, -- 1-bit input: Input of Carry Look-Ahead mux
   CIN => CIN, -- 1-bit input: Input of Carry Look-Ahead mux<br>CYA => CYA, -- 1-bit input: Input of Carry Look-Ahead mux
    CYA => CYA, -- 1-bit input: Input of Carry Look-Ahead mux<br>CYB => CYB, -- 1-bit input: Input of Carry Look-Ahead mux
    CYB => CYB, -- 1-bit input: Input of Carry Look-Ahead mux<br>CYC => CYC, -- 1-bit input: Input of Carry Look-Ahead mux
    CYC => CYC, -- 1-bit input: Input of Carry Look-Ahead mux<br>CYD => CYD, -- 1-bit input: Input of Carry Look-Ahead mux
                        -- 1-bit input: Input of Carry Look-Ahead mux
   CYE => CYE, -- 1-bit input: Input of Carry Look-Ahead mux<br>CYF => CYF, -- 1-bit input: Input of Carry Look-Ahead mux
    CYF => CYF, -- 1-bit input: Input of Carry Look-Ahead mux<br>CYG => CYG, -- 1-bit input: Input of Carry Look-Ahead mux
    CYG => CYG, -1-bit input: Input of Carry Look-Ahead mux <math>CYH = 2</math> CYH-- 1-bit input: Input of Carry Look-Ahead mux
 PROPA => PROPA, -- 1-bit input: Input of Carry Look-Ahead mux
 PROPB => PROPB, -- 1-bit input: Input of Carry Look-Ahead mux
     PROPC => PROPC, -- 1-bit input: Input of Carry Look-Ahead mux
 PROPD => PROPD, -- 1-bit input: Input of Carry Look-Ahead mux
 PROPE => PROPE, -- 1-bit input: Input of Carry Look-Ahead mux
     PROPF => PROPF, -- 1-bit input: Input of Carry Look-Ahead mux
 PROPG => PROPG, -- 1-bit input: Input of Carry Look-Ahead mux
 PROPH => PROPH -- 1-bit input: Input of Carry Look-Ahead mux
);
-- End of LOOKAHEAD8_inst instantiation
```
#### **Verilog Instantiation Template**

```
// LOOKAHEAD8: Carry Look-Ahead Multiplexer
// Versal AI Core series
// Xilinx HDL Language Template, version 2020.2
LOOKAHEAD8 #(
    .LOOKB("FALSE"), // (FALSE, TRUE)
    .LOOKD("FALSE"), // (FALSE, TRUE)
 .LOOKF("FALSE"), // (FALSE, TRUE)
 .LOOKH("FALSE") // (FALSE, TRUE)
)
LOOKAHEAD8_inst (
    .COUTB(COUTB), // 1-bit output: Output of Carry Look-Ahead mux
    .COUTD(COUTD), // 1-bit output: Output of Carry Look-Ahead mux
    .COUTF(COUTF), // 1-bit output: Output of Carry Look-Ahead mux
   .COUTH(COUTH), // 1-bit output: Output of Carry Look-Ahead mux<br>.CIN(CIN), // 1-bit input: Input of Carry Look-Ahead mux
 .CIN(CIN), // 1-bit input: Input of Carry Look-Ahead mux
 .CYA(CYA), // 1-bit input: Input of Carry Look-Ahead mux
 .CYB(CYB), // 1-bit input: Input of Carry Look-Ahead mux
 .CYC(CYC), // 1-bit input: Input of Carry Look-Ahead mux
 .CYD(CYD), // 1-bit input: Input of Carry Look-Ahead mux
   .CYE(CYE), // 1-bit input: Input of Carry Look-Ahead mux.<br>CYF(CYF), // 1-bit input: Input of Carry Look-Ahead mux.
 .CYF(CYF), // 1-bit input: Input of Carry Look-Ahead mux
 .CYG(CYG), // 1-bit input: Input of Carry Look-Ahead mux
   .CYH(CYH), // 1-bit input: Input of Carry Look-Ahead mux
    .PROPA(PROPA), // 1-bit input: Input of Carry Look-Ahead mux
 .PROPB(PROPB), // 1-bit input: Input of Carry Look-Ahead mux
 .PROPC(PROPC), // 1-bit input: Input of Carry Look-Ahead mux
    .PROPD(PROPD), // 1-bit input: Input of Carry Look-Ahead mux
    .PROPE(PROPE), // 1-bit input: Input of Carry Look-Ahead mux
    .PROPF(PROPF), // 1-bit input: Input of Carry Look-Ahead mux
 .PROPG(PROPG), // 1-bit input: Input of Carry Look-Ahead mux
 .PROPH(PROPH) // 1-bit input: Input of Carry Look-Ahead mux
\cdot// End of LOOKAHEAD8_inst instantiation
```
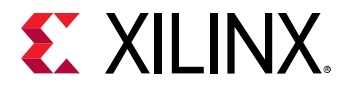

## **Related Information**

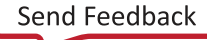

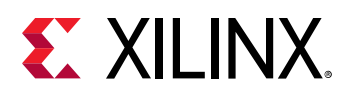

# **LUT1**

Primitive: 1-Bit Look-Up Table

PRIMITIVE\_GROUP: [CLB](#page-201-0) PRIMITIVE\_SUBGROUP: LUT

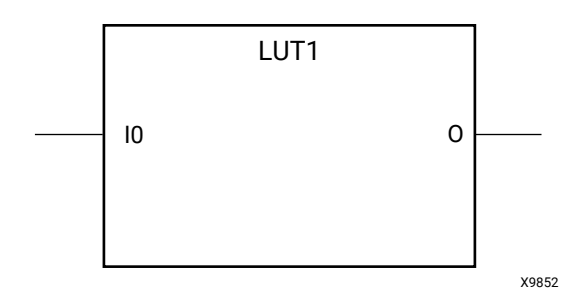

## **Introduction**

This design element is a 1-bit look-up table (LUT). This element provides a look-up table version of a buffer or inverter.

The INIT parameter for the LUT primitive is what gives the LUT its logical value. By default, this value is zero, thus driving the output to a zero regardless of the input values (acting as a ground). However, in most cases a new INIT value must be determined in order to specify the logic function for the LUT primitive. There are at least two methods by which the LUT value can be determined:

- **The Logic Table Method:** A common method to determine the desired INIT value for a LUT is using a logic table. To do so, simply create a binary logic table of all possible inputs, specify the desired logic value of the output and then create the INIT string from those output values.
- **The Equation Method:** Another method to determine the LUT value is to define parameters or generics for each input to the LUT that correspond to their listed truth value and use those to build the logic equation you are after. This method is easier to understand once you have grasped the concept and is more self-documenting than the above method. However, this method does require the code to first specify the appropriate parameters or generics.

A LUT1 can be grouped with another LUT1, LUT2, LUT3, or LUT4 and placed into a single LUT6 resource. It can also be placed with a LUT5; however, it must share a common input signal. The Vivado Design Suite will automatically combine LUTs when necessary or advantageous. However, this can be manually controlled by specifying a LUTNM or HLUTNM on the associated LUT components to specify specific grouping within a single LUT resource.

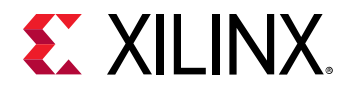

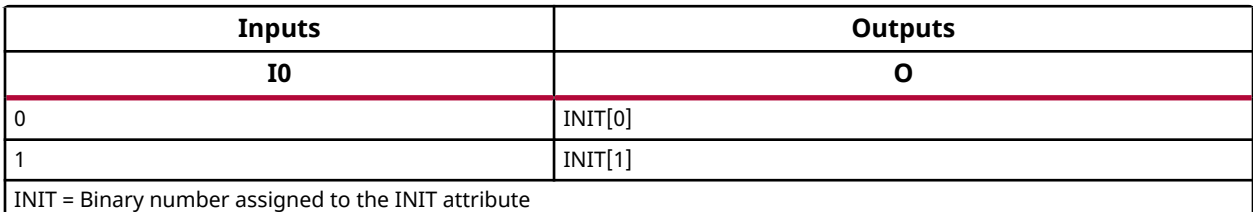

#### **Design Entry Method**

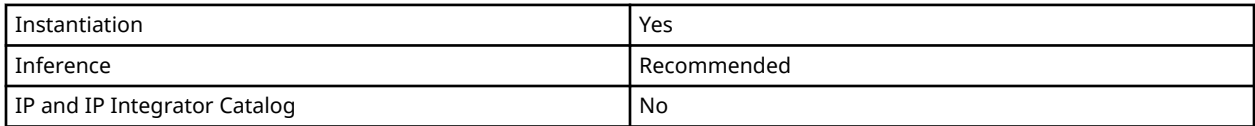

#### **Available Attributes**

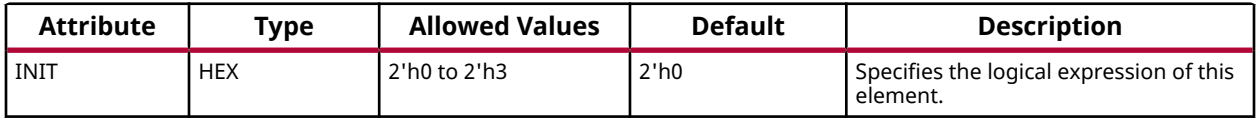

#### **VHDL Instantiation Template**

Unless they already exist, copy the following two statements and paste them before the entity declaration.

```
Library UNISIM;
use UNISIM.vcomponents.all;
-- LUT1: 1-Bit Look-Up Table
-- Versal AI Core series
-- Xilinx HDL Language Template, version 2020.2
LUT1_inst : LUT1
generic map (
   INIT => X"0" -- Logic function
)
port map (<br>0 = > 0,
              -- 1-bit output: LUT
  I0 \Rightarrow I0 \leftarrow 1-bit \text{ input}: LUT);
-- End of LUT1_inst instantiation
```
## **Verilog Instantiation Template**

```
// LUT1: 1-Bit Look-Up Table
// Versal AI Core series
// Xilinx HDL Language Template, version 2020.2
LUT1 # (
   .INIT(2'h0) // Logic function
)
LUT1_inst (
```
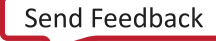

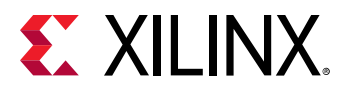

 .O(O), // 1-bit output: LUT .I0(I0) // 1-bit input: LUT ); // End of LUT1\_inst instantiation

## **Related Information**

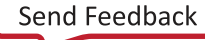

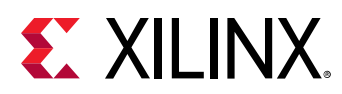

# **LUT2**

Primitive: 2-Bit Look-Up Table

PRIMITIVE\_GROUP: [CLB](#page-201-0) PRIMITIVE\_SUBGROUP: LUT

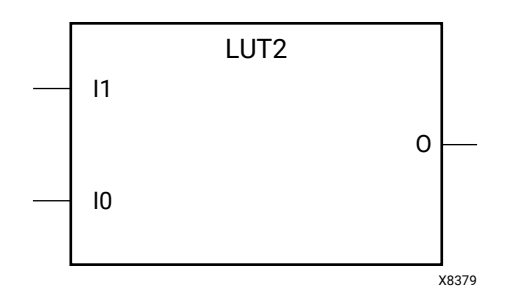

## **Introduction**

This design element is a 2-bit look-up table (LUT). This element allows the creation of any logical function with two inputs.

The INIT parameter for the LUT primitive is what gives the LUT its logical value. By default, this value is zero, thus driving the output to a zero regardless of the input values (acting as a ground). However, in most cases a new INIT value must be determined in order to specify the logic function for the LUT primitive. There are at least two methods by which the LUT value can be determined:

- **The Logic Table Method:** A common method to determine the desired INIT value for a LUT is using a logic table. To do so, simply create a binary logic table of all possible inputs, specify the desired logic value of the output and then create the INIT string from those output values.
- **The Equation Method:** Another method to determine the LUT value is to define parameters or generics for each input to the LUT that correspond to their listed truth value and use those to build the logic equation you are after. This method is easier to understand once you have grasped the concept and is more self-documenting than the above method. However, this method does require the code to first specify the appropriate parameters or generics.

A LUT2 can be grouped with a LUT1, LUT2, LUT3, LUT4, or LUT5 and placed into a single LUT6 resource, as long as the combined input signals do not exceed five unique inputs. The Vivado Design Suite will automatically combine LUTs when necessary or advantageous. However, this can be manually controlled by specifying a LUTNM or HLUTNM on the associated LUT components to specify specific grouping within a single LUT resource.

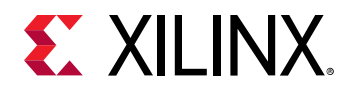

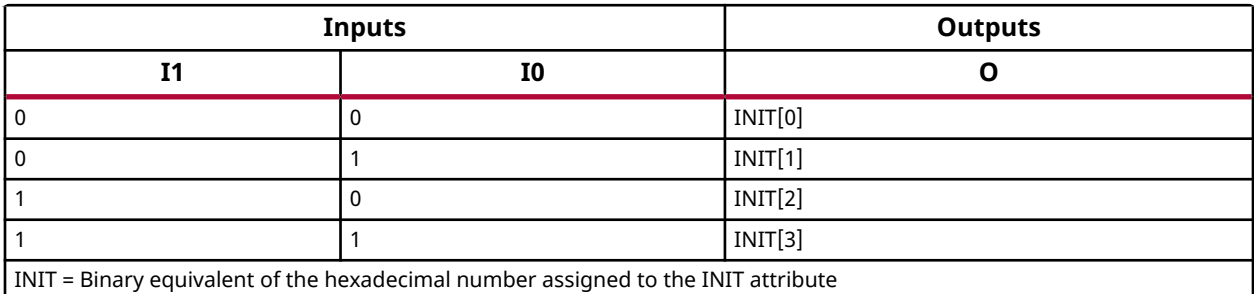

## **Design Entry Method**

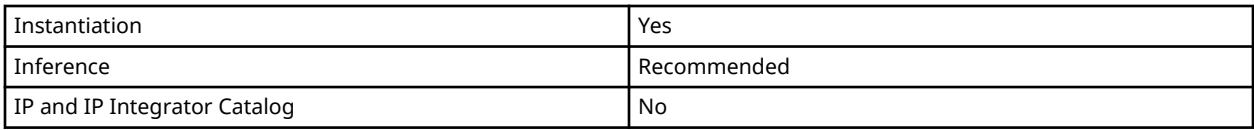

## **Available Attributes**

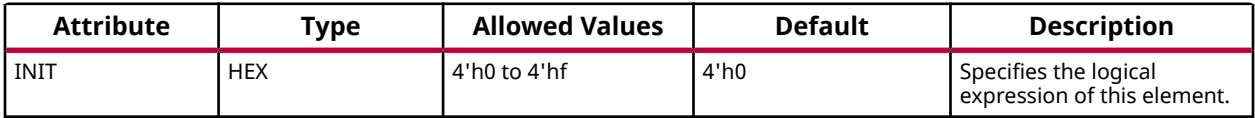

## **VHDL Instantiation Template**

Unless they already exist, copy the following two statements and paste them before the entity declaration.

```
Library UNISIM;
use UNISIM.vcomponents.all;
-- LUT2: 2-Bit Look-Up Table<br>-- Versal AI Core serie
         Versal AI Core series
-- Xilinx HDL Language Template, version 2020.2
LUT2_inst : LUT2
generic map (
   INIT => X"0" -- Logic function
)
port map (<br>0 => 0,
 O => O, -- 1-bit output: LUT
 I0 => I0, -- 1-bit input: LUT
 I1 => I1 -- 1-bit input: LUT
);
-- End of LUT2_inst instantiation
```
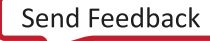

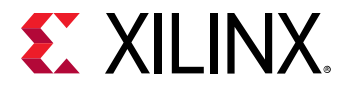

## **Verilog Instantiation Template**

```
// LUT2: 2-Bit Look-Up Table
// Versal AI Core series
// Xilinx HDL Language Template, version 2020.2
LUT2 #(
   .INIT(4'h0) // Logic function
)
LUT2_inst (
 .O(O), // 1-bit output: LUT
 .I0(I0), // 1-bit input: LUT
 .I1(I1) // 1-bit input: LUT
);
// End of LUT2_inst instantiation
```
#### **Related Information**

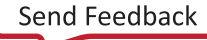

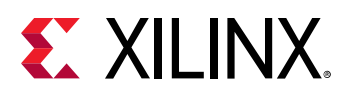

# **LUT3**

Primitive: 3-Bit Look-Up Table

PRIMITIVE\_GROUP: [CLB](#page-201-0) PRIMITIVE\_SUBGROUP: LUT

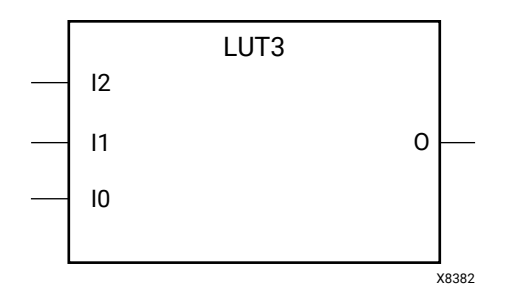

## **Introduction**

This design element is a 3-bit look-up table (LUT). This element allows the creation of any logical function with three inputs.

The INIT parameter for the LUT primitive is what gives the LUT its logical value. By default, this value is zero, thus driving the output to a zero regardless of the input values (acting as a ground). However, in most cases a new INIT value must be determined in order to specify the logic function for the LUT primitive. There are at least two methods by which the LUT value can be determined:

- **The Logic Table Method:** A common method to determine the desired INIT value for a LUT is using a logic table. To do so, simply create a binary logic table of all possible inputs, specify the desired logic value of the output and then create the INIT string from those output values.
- **The Equation Method:** Another method to determine the LUT value is to define parameters or generics for each input to the LUT that correspond to their listed truth value and use those to build the logic equation you are after. This method is easier to understand once you have grasped the concept and is more self-documenting than the above method. However, this method does require the code to first specify the appropriate parameters or generics.

A LUT3 can be grouped with a LUT1, LUT2, LUT3, LUT4, or LUT5 and placed into a single LUT6 resource, as long as the combined input signals do not exceed five unique inputs. The Vivado Design Suite will automatically combine LUTs when necessary or advantageous. However, this can be manually controlled by specifying a LUTNM or HLUTNM on the associated LUT components to specify specific grouping within a single LUT resource.

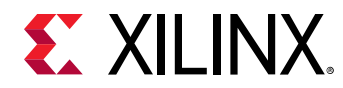

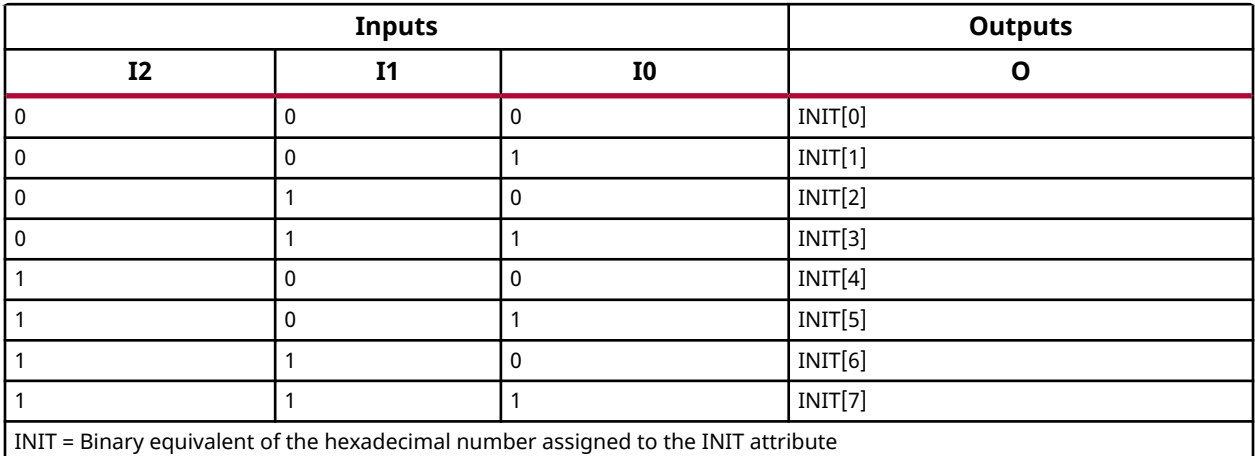

## **Design Entry Method**

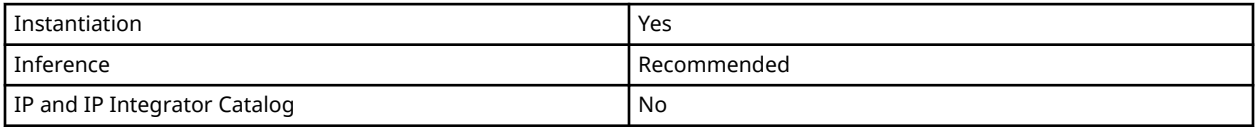

#### **Available Attributes**

Library UNISIM;

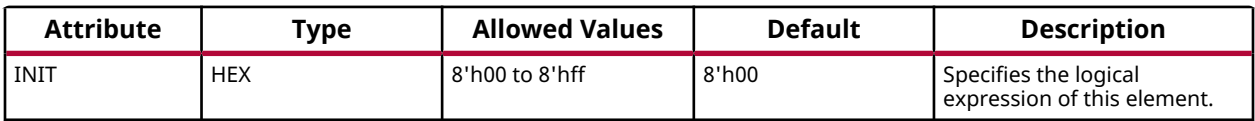

#### **VHDL Instantiation Template**

Unless they already exist, copy the following two statements and paste them before the entity declaration.

```
use UNISIM.vcomponents.all;
-- LUT3: 3-Bit Look-Up Table<br>-- Versal AI Core serie
       Versal AI Core series
-- Xilinx HDL Language Template, version 2020.2
LUT3_inst : LUT3
generic map (
   INIT => X"00" -- Logic function
)
port map (
 O => O, -- 1-bit output: LUT
 I0 => I0, -- 1-bit input: LUT
 I1 => I1, -- 1-bit input: LUT
 I2 => I2 -- 1-bit input: LUT
);
-- End of LUT3_inst instantiation
```
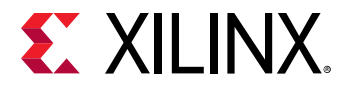

## **Verilog Instantiation Template**

```
// LUT3: 3-Bit Look-Up Table
// Versal AI Core series
// Xilinx HDL Language Template, version 2020.2
LUT3 #(
    .INIT(8'h00) // Logic function
)
LUT3_inst (
 .O(O), // 1-bit output: LUT
 .I0(I0), // 1-bit input: LUT
 .I1(I1), // 1-bit input: LUT
 .I2(I2) // 1-bit input: LUT
);
// End of LUT3_inst instantiation
```
#### **Related Information**

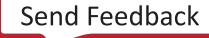

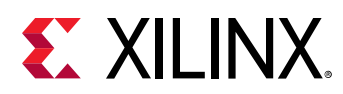

# **LUT4**

Primitive: 4-Bit Look-Up Table

PRIMITIVE\_GROUP: [CLB](#page-201-0) PRIMITIVE\_SUBGROUP: LUT

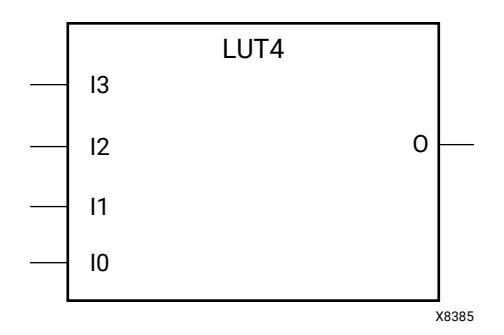

## **Introduction**

This design element is a 4-bit look-up table (LUT). This element allows the creation of any logical function with four inputs.

The INIT parameter for the LUT primitive is what gives the LUT its logical value. By default, this value is zero, thus driving the output to a zero regardless of the input values (acting as a ground). However, in most cases a new INIT value must be determined in order to specify the logic function for the LUT primitive. There are at least two methods by which the LUT value can be determined:

- **The Logic Table Method:** A common method to determine the desired INIT value for a LUT is using a logic table. To do so, simply create a binary logic table of all possible inputs, specify the desired logic value of the output and then create the INIT string from those output values.
- **The Equation Method:** Another method to determine the LUT value is to define parameters or generics for each input to the LUT that correspond to their listed truth value and use those to build the logic equation you are after. This method is easier to understand once you have grasped the concept and is more self-documenting than the above method. However, this method does require the code to first specify the appropriate parameters or generics.

A LUT4 can be grouped with a LUT1, LUT2, LUT3, LUT4, or LUT5 and placed into a single LUT6 resource, as long as the combined input signals do not exceed 5 unique inputs. The Vivado Design Suite will automatically combine LUTs when necessary or advantageous. However, this can be manually controlled by specifying a LUTNM or HLUTNM on the associated LUT components to specify specific grouping within a single LUT resource.

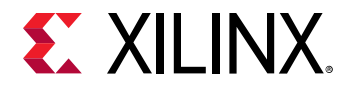

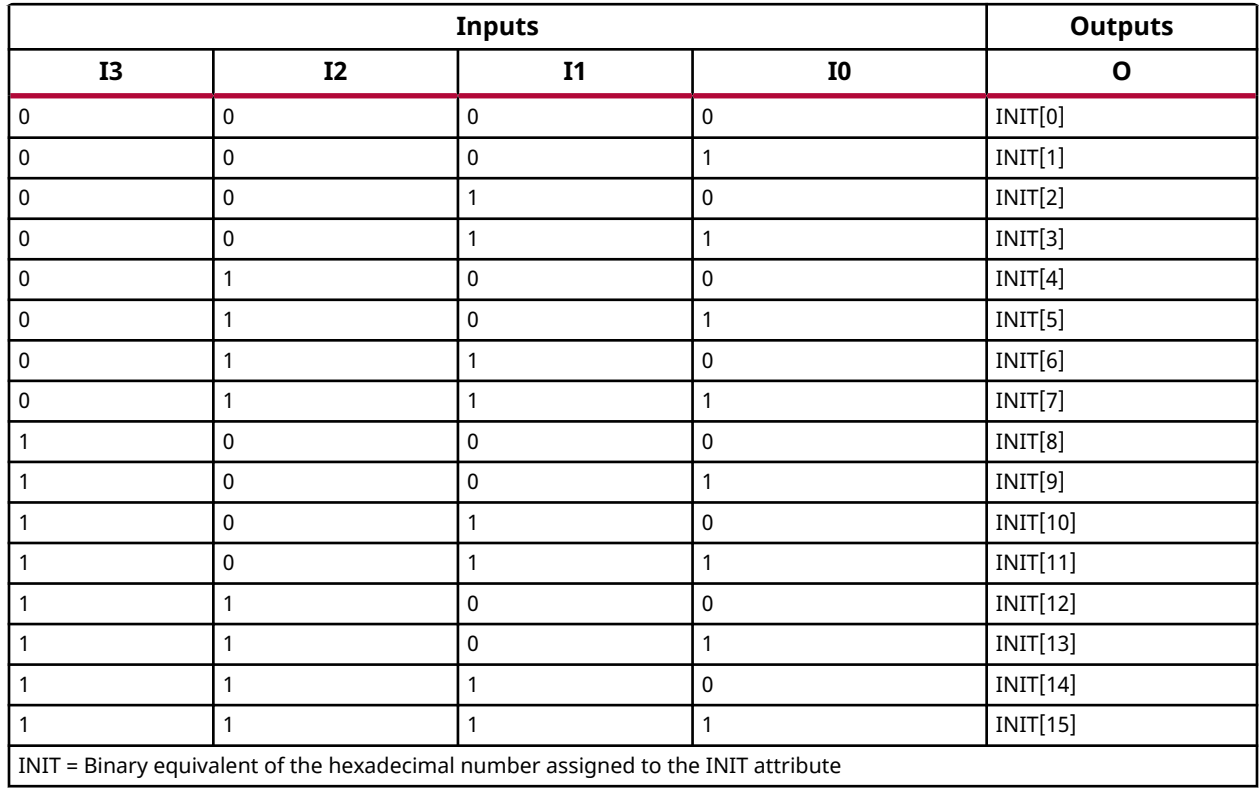

## **Design Entry Method**

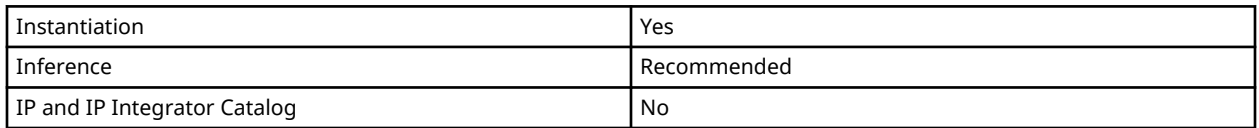

### **Available Attributes**

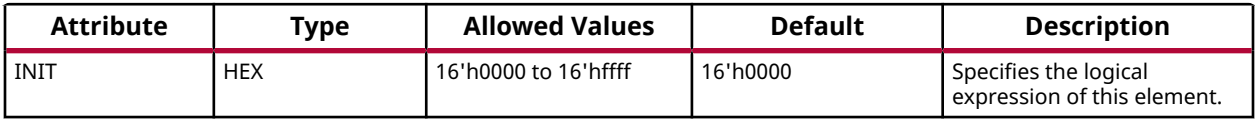

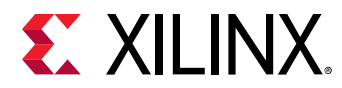

## **VHDL Instantiation Template**

Unless they already exist, copy the following two statements and paste them before the entity declaration.

```
Library UNISIM;
use UNISIM.vcomponents.all;
-- LUT4: 4-Bit Look-Up Table
-- Versal AI Core series
-- Xilinx HDL Language Template, version 2020.2
LUT4_inst : LUT4
generic map (
   INIT => X"0000" -- Logic function
)
port map (
 O => O, -- 1-bit output: LUT
 I0 => I0, -- 1-bit input: LUT
 I1 => I1, -- 1-bit input: LUT
 I2 => I2, -- 1-bit input: LUT
 I3 => I3 -- 1-bit input: LUT
);
-- End of LUT4_inst instantiation
```
#### **Verilog Instantiation Template**

```
// LUT4: 4-Bit Look-Up Table
// Versal AI Core series
// Xilinx HDL Language Template, version 2020.2
LUT4 #(
   .INIT(16'h0000) // Logic function
)
LUT4_inst (
   .O(O), // 1-bit output: LUT
    .I0(I0), // 1-bit input: LUT
 .I1(I1), // 1-bit input: LUT
 .I2(I2), // 1-bit input: LUT
 .I3(I3) // 1-bit input: LUT
);
// End of LUT4_inst instantiation
```
## **Related Information**

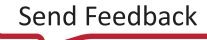

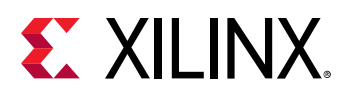

# **LUT5**

Primitive: 5-Bit Look-Up Table

PRIMITIVE\_GROUP: [CLB](#page-201-0) PRIMITIVE\_SUBGROUP: LUT

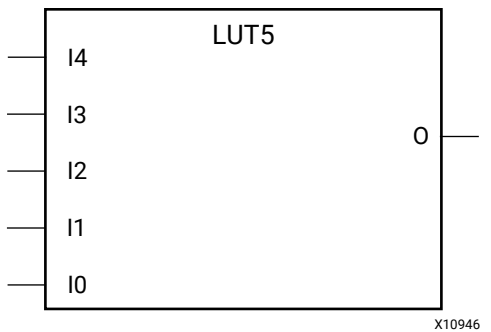

## **Introduction**

This design element is a 5-bit look-up table (LUT). This element allows the creation of any logical function with five inputs.

The INIT parameter for the LUT primitive is what gives the LUT its logical value. By default, this value is zero, thus driving the output to a zero regardless of the input values (acting as a ground). However, in most cases a new INIT value must be determined in order to specify the logic function for the LUT primitive. There are at least two methods by which the LUT value can be determined:

- **The Logic Table Method:** A common method to determine the desired INIT value for a LUT is using a logic table. To do so, simply create a binary logic table of all possible inputs, specify the desired logic value of the output and then create the INIT string from those output values.
- **The Equation Method:** Another method to determine the LUT value is to define parameters or generics for each input to the LUT that correspond to their listed truth value and use those to build the logic equation you are after. This method is easier to understand once you have grasped the concept and is more self-documenting than the above method. However, this method does require the code to first specify the appropriate parameters or generics.

A LUT5 can be grouped with a LUT1, LUT2, LUT3, LUT4, or LUT5 and placed into a single LUT6 resource, as long as the combined input signals do not exceed five unique inputs. The Vivado Design Suite will automatically combine LUTs when necessary or advantageous. However this can be manually controlled by specifying a LUTNM or HLUTNM on the associated LUT components to specify specific grouping within a single LUT resource.

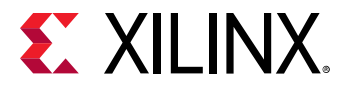

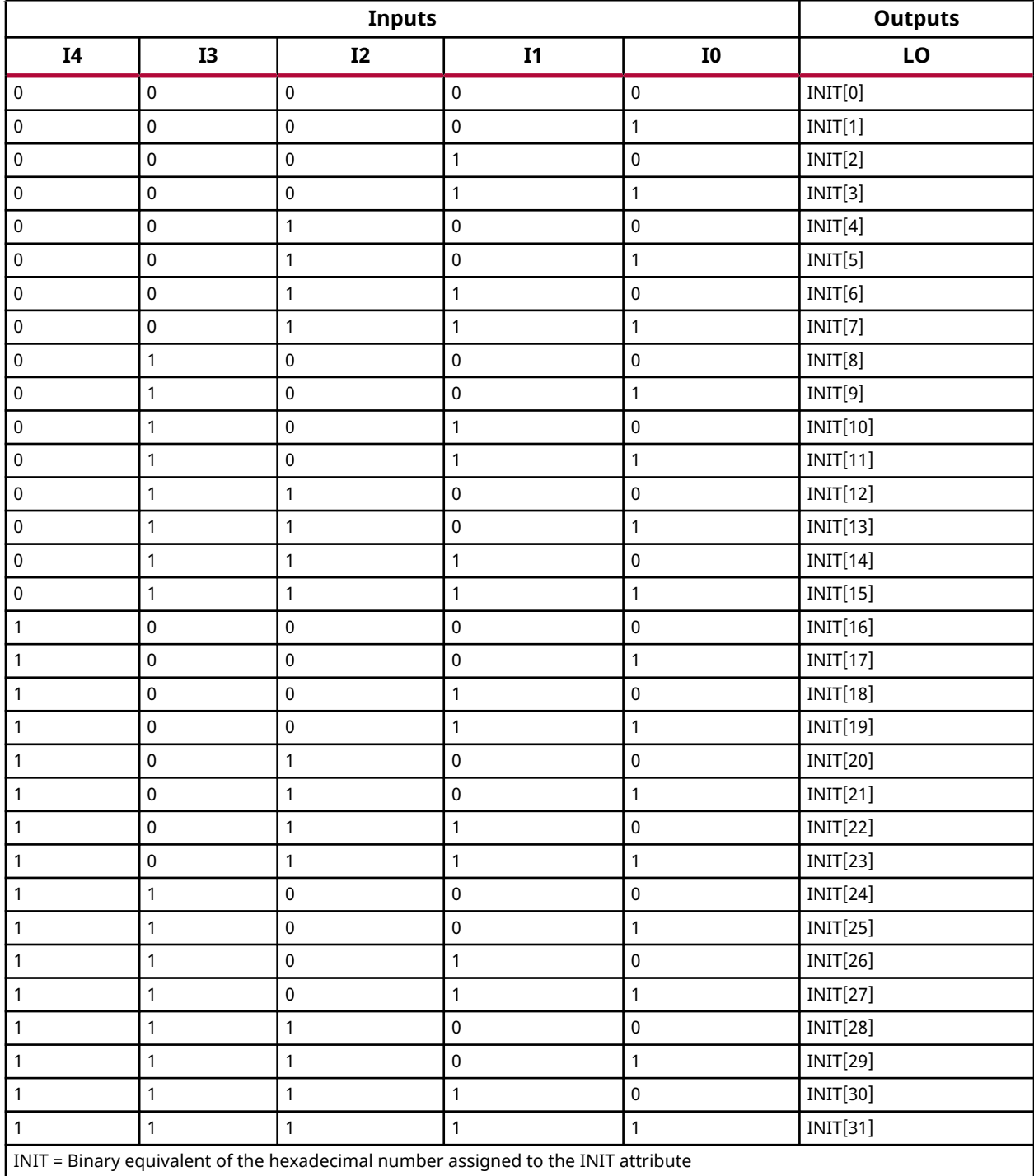

# **Port Descriptions**

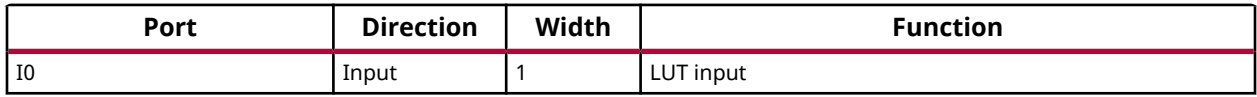

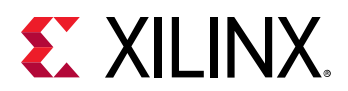

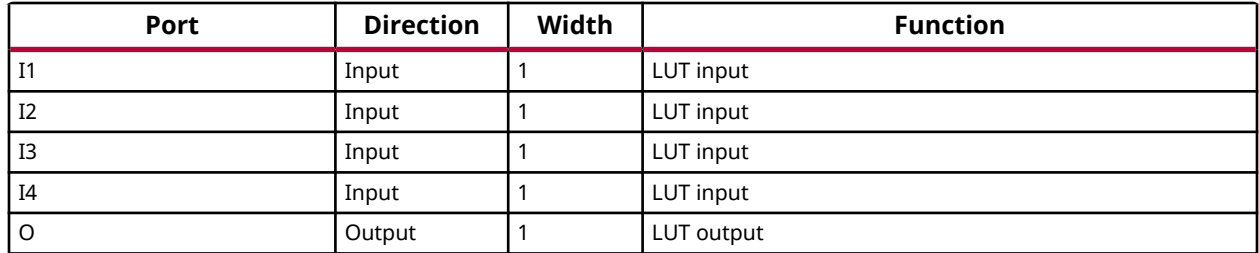

#### **Design Entry Method**

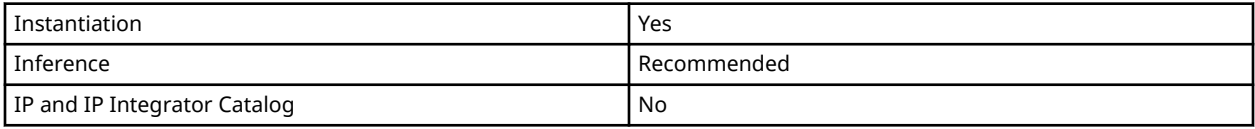

#### **Available Attributes**

Library UNISIM;

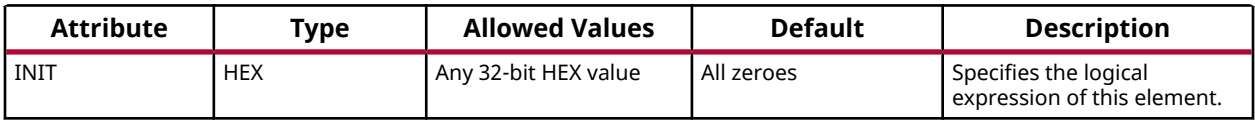

#### **VHDL Instantiation Template**

Unless they already exist, copy the following two statements and paste them before the entity declaration.

```
use UNISIM.vcomponents.all;
-- LUT5: 5-Bit Look-Up Table<br>-- Versal AI Core seri
        Versal AI Core series
-- Xilinx HDL Language Template, version 2020.2
LUT5_inst : LUT5
generic map (
  INIT = \frac{1}{2} X"00000000" -- Logic function
)
port map (
 O => O, -- 1-bit output: LUT
 I0 => I0, -- 1-bit input: LUT
 I1 => I1, -- 1-bit input: LUT
 I2 => I2, -- 1-bit input: LUT
 I3 => I3, -- 1-bit input: LUT
 I4 => I4 -- 1-bit input: LUT
);
-- End of LUT5_inst instantiation
```
## **Verilog Instantiation Template**

```
// LUT5: 5-Bit Look-Up Table
// Versal AI Core series
// Xilinx HDL Language Template, version 2020.2
LUT5 # (
```
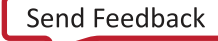

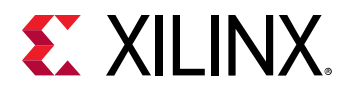

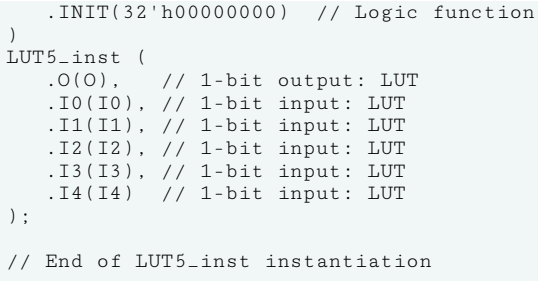

## **Related Information**

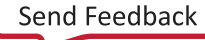

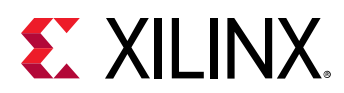

# **LUT6**

Primitive: 6-Bit Look-Up Table

PRIMITIVE\_GROUP: [CLB](#page-201-0) PRIMITIVE\_SUBGROUP: LUT

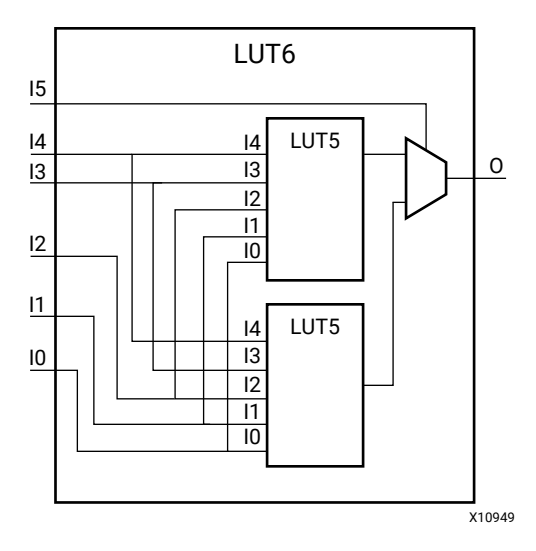

## **Introduction**

This design element is a 6-bit look-up table (LUT). This element allows the creation of any logical function with six inputs.

The INIT parameter for the LUT primitive is what gives the LUT its logical value. By default, this value is zero, thus driving the output to a zero regardless of the input values (acting as a ground). However, in most cases a new INIT value must be determined in order to specify the logic function for the LUT primitive. There are at least two methods by which the LUT value can be determined:

- **The Logic Table Method:** A common method to determine the desired INIT value for a LUT is using a logic table. To do so, simply create a binary logic table of all possible inputs, specify the desired logic value of the output and then create the INIT string from those output values.
- **The Equation Method:** Another method to determine the LUT value is to define parameters or generics for each input to the LUT that correspond to their listed truth value and use those to build the logic equation you are after. This method is easier to understand once you have grasped the concept and is more self-documenting than the above method. However, this method does require the code to first specify the appropriate parameters or generics.

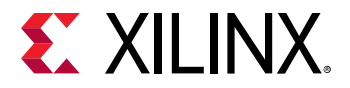

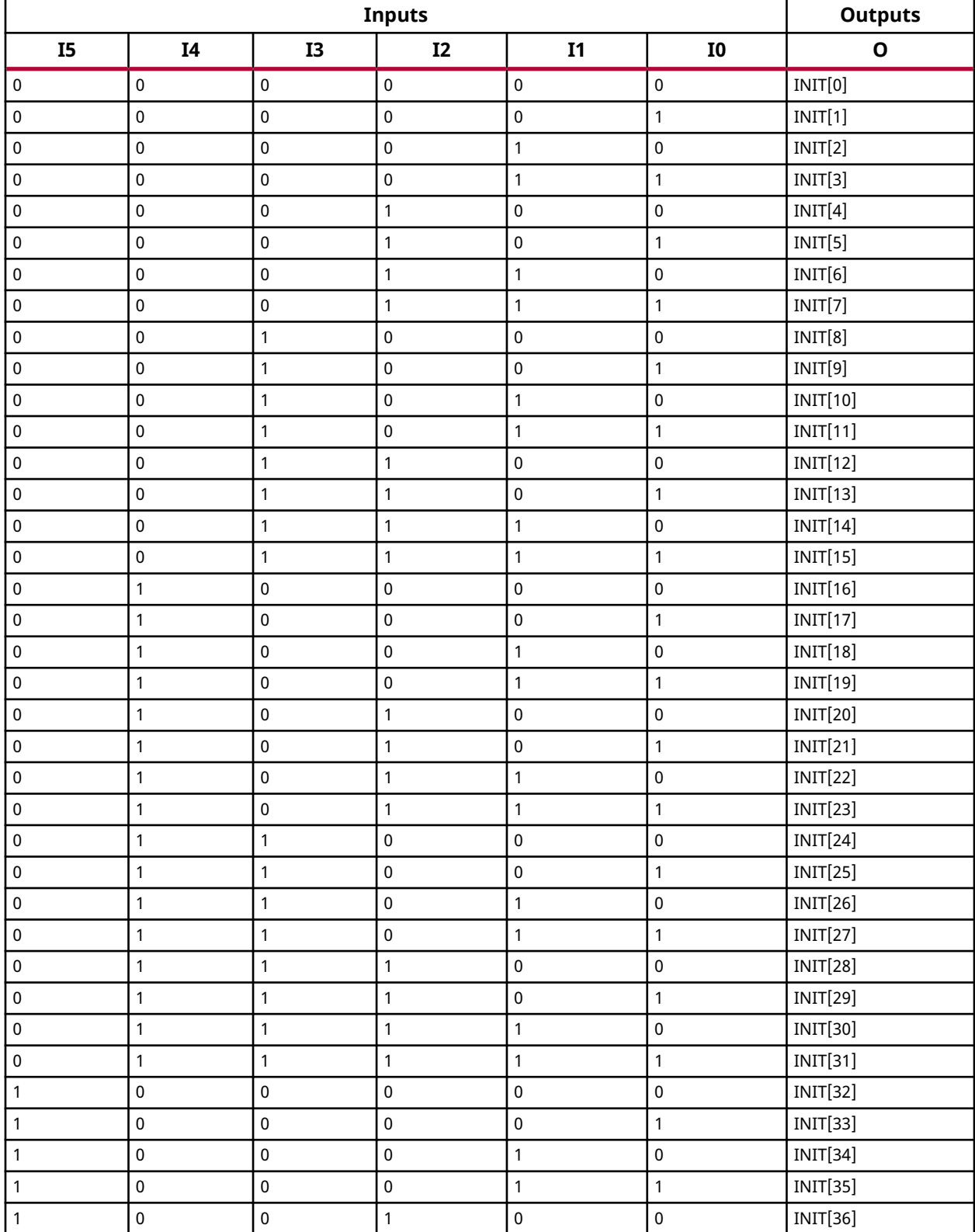

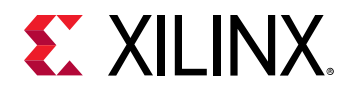

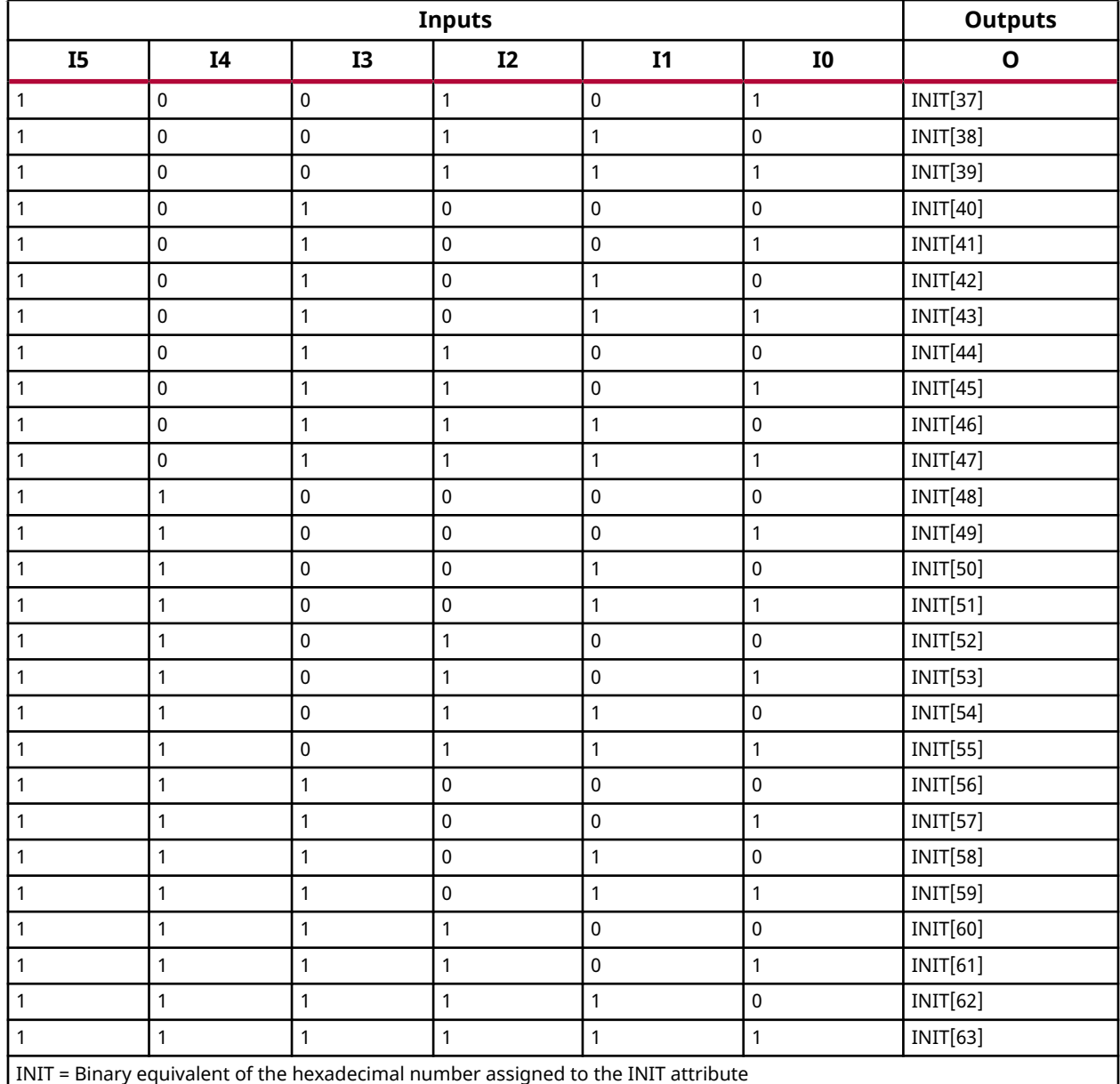

# **Port Descriptions**

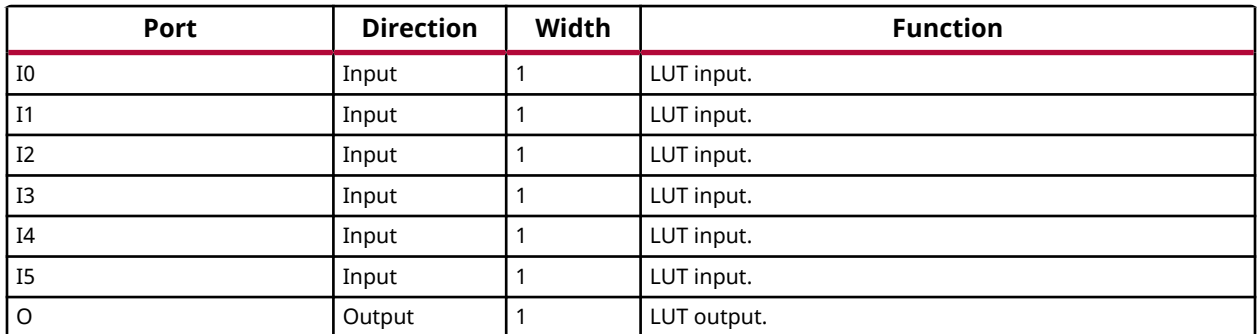

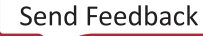

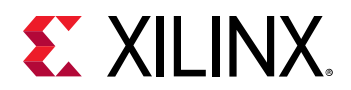

## **Design Entry Method**

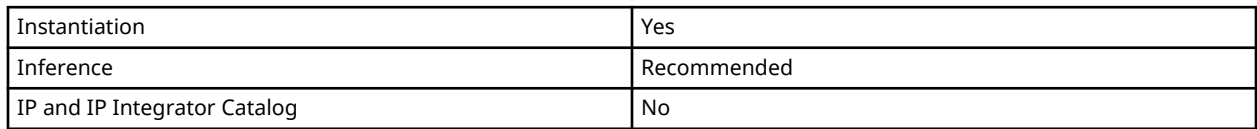

#### **Available Attributes**

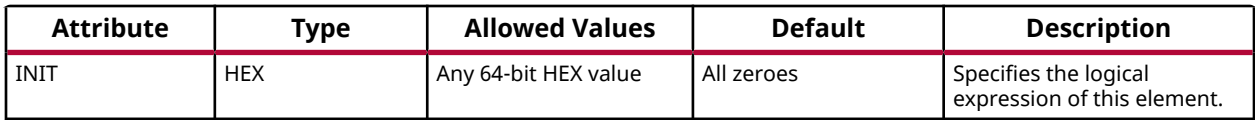

#### **VHDL Instantiation Template**

Unless they already exist, copy the following two statements and paste them before the entity declaration.

```
Library UNISIM;
use UNISIM.vcomponents.all;
-- LUT6: 6-Bit Look-Up Table
       Versal AI Core series
-- Xilinx HDL Language Template, version 2020.2
LUT6_inst : LUT6
generic map (
   INIT => X"0000000000000000" -- Logic function
\lambdaport map (
  0 \Rightarrow 0, \quad -1-bit output: LUT
 I0 => I0, -- 1-bit input: LUT
 I1 => I1, -- 1-bit input: LUT
 I2 => I2, -- 1-bit input: LUT
 I3 => I3, -- 1-bit input: LUT
 I4 => I4, -- 1-bit input: LUT
 I5 => I5 -- 1-bit input: LUT
);
-- End of LUT6_inst instantiation
```
## **Verilog Instantiation Template**

```
// LUT6: 6-Bit Look-Up Table
// Versal AI Core series
// Xilinx HDL Language Template, version 2020.2
LUT6 #(
   .INIT(64'h0000000000000000) // Logic function
)
LUT6_inst (
 .O(O), // 1-bit output: LUT
 .I0(I0), // 1-bit input: LUT
 .I1(I1), // 1-bit input: LUT
 .I2(I2), // 1-bit input: LUT
 .I3(I3), // 1-bit input: LUT
```
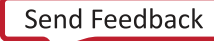

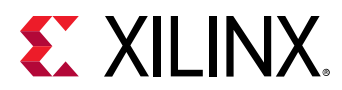

 .I4(I4), // 1-bit input: LUT .I5(I5) // 1-bit input: LUT ); // End of LUT6\_inst instantiation

## **Related Information**

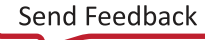

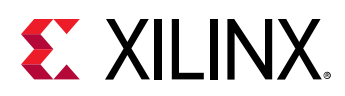

# **LUT6\_2**

Primitive: Six-input, 2-output, Look-Up Table

PRIMITIVE\_GROUP: [CLB](#page-201-0) PRIMITIVE\_SUBGROUP: LUT

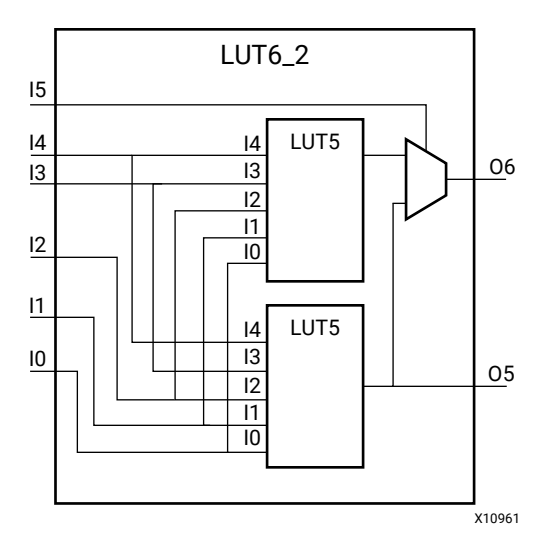

## **Introduction**

This design element is a 6-input, 2-output look-up table (LUT) that can either act as a dual asynchronous 32-bit ROM (with 5-bit addressing), implement any two 5-input logic functions with shared inputs, or implement a 6-input logic function and a 5-input logic function with shared inputs and shared logic values. LUTs are the basic logic building blocks and are used to implement most logic functions of the design. A LUT6\_2 will be mapped to one of the eight lookup tables in the CLB.

An INIT attribute consisting of a 64-bit hexadecimal value must be specified to indicate the LUTs logical function. The INIT value is calculated by assigning a 1 to corresponding INIT bit value when the associated inputs are applied. For instance, a Verilog INIT value of 64'hffffffffffffffe (X"FFFFFFFFFFFFFFFE" for VHDL) makes the O6 output 1 unless all zeros are on the inputs and the O5 output a 1, or unless I[4:0] are all zeroes (a 5-input and 6-input OR gate). The lower half (bits 31:0) of the INIT values apply to the logic function of the O5 output.

The INIT parameter for the FPGA LUT primitive is what gives the LUT its logical value. By default, this value is zero, thus driving the output to a zero regardless of the input values (acting as a ground). However, in most cases a new INIT value must be determined in order to specify the logic function for the LUT primitive. There are at least two methods by which the LUT value can be determined.

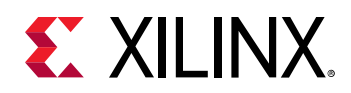

- **The Logic Table Method:** A common method to determine the desired INIT value for a LUT is using a logic table. To do so, simply create a binary logic table of all possible inputs, specify the desired logic value of the output and then create the INIT string from those output values.
- **The Equation Method:** Another method to determine the LUT value is to define parameters or generics for each input to the LUT that correspond to their listed truth value and use those to build the logic equation you are after. This method is easier to understand once you have grasped the concept and is more self-documenting than the above method. However, this method does require the code to first specify the appropriate parameters or generics.

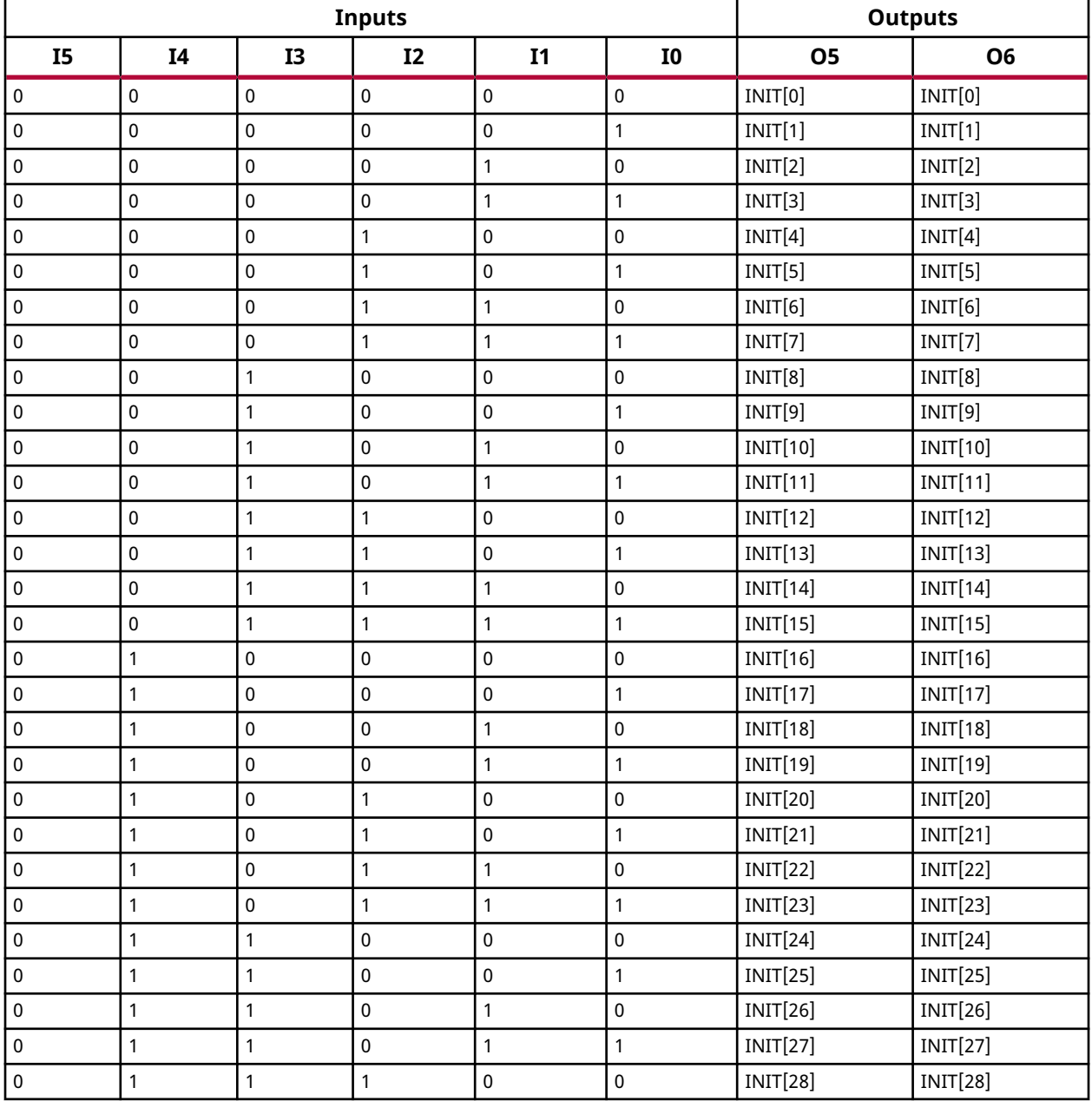

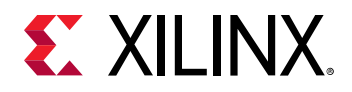

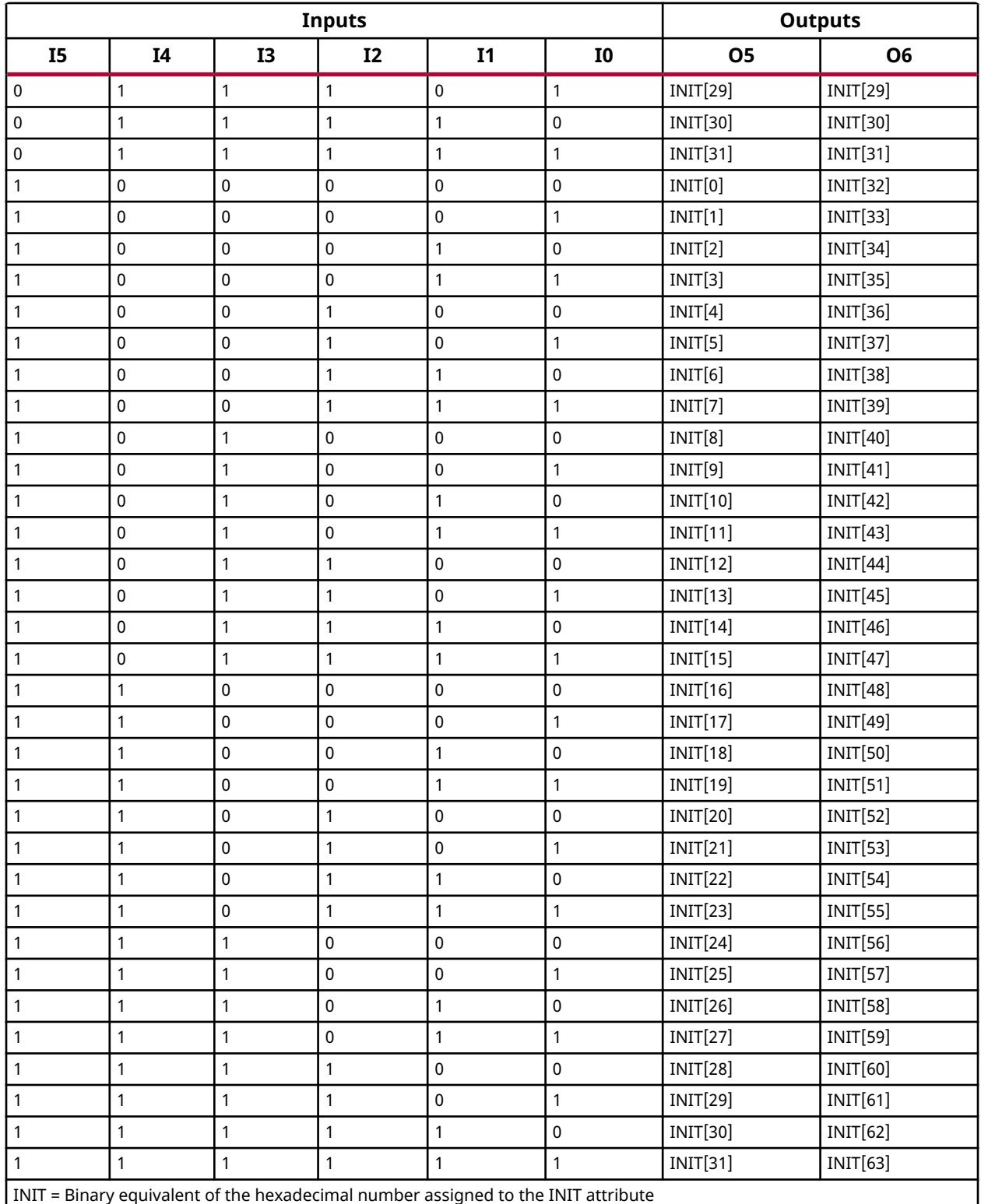
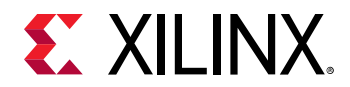

#### **Port Descriptions**

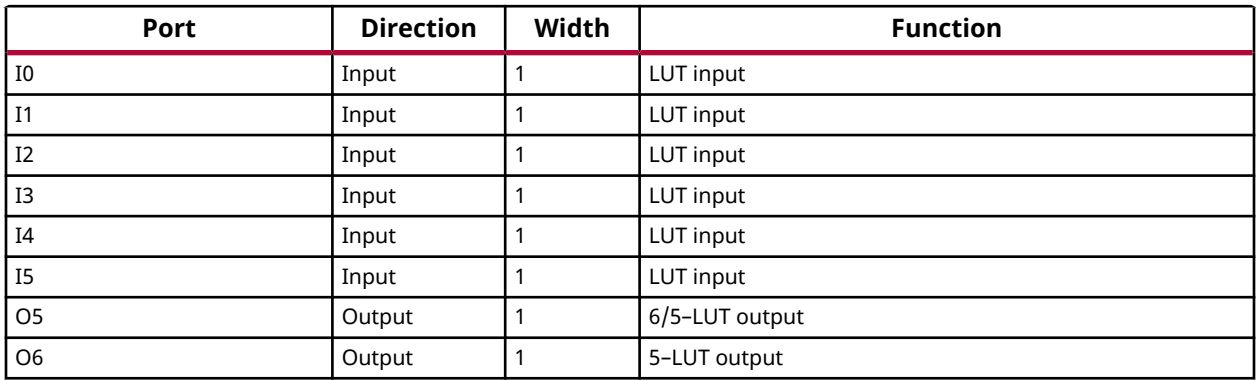

#### **Design Entry Method**

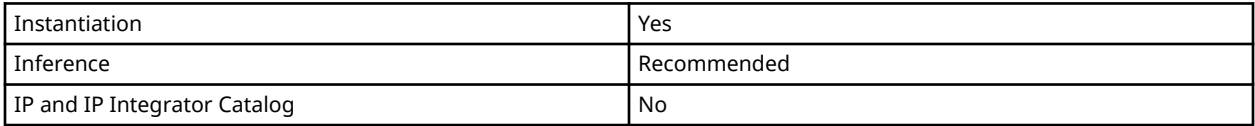

#### **Available Attributes**

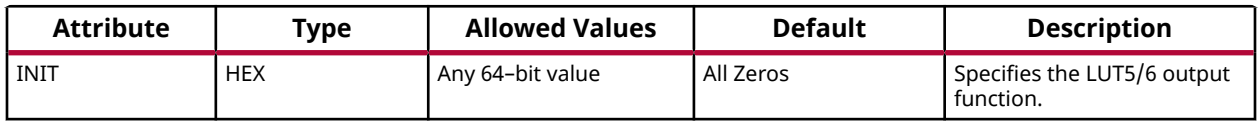

#### **VHDL Instantiation Template**

```
Library UNISIM;
use UNISIM.vcomponents.all;
-- LUT6_2: 6-input 2 output Look-Up Table
-- Versal AI Core series
-- Xilinx HDL Language Template, version 2020.2
LUT6_2_inst : LUT6_2
generic map (
   INIT => X"0000000000000000") -- Specify LUT Contents
port map (
 O6 => O6, -- 6/5-LUT output (1-bit)
 O5 => O5, -- 5-LUT output (1-bit)
 I0 => I0, -- LUT input (1-bit)
 I1 => I1, -- LUT input (1-bit)
 I2 => I2, -- LUT input (1-bit)
 I3 => I3, -- LUT input (1-bit)
 I4 => I4, -- LUT input (1-bit)
 I5 => I5 -- LUT input (1-bit)
);
-- End of LUT6_2_inst instantiation
```
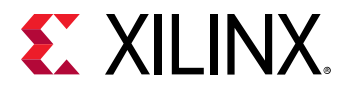

## **Verilog Instantiation Template**

```
// LUT6_2: 6-input, 2 output Look-Up Table
// Versal AI Core series
// Xilinx HDL Language Template, version 2020.2
LUT6 - 2 #(
    .INIT(64'h0000000000000000) // Specify LUT Contents
) LUT6_2_inst (
 .O6(O6), // 1-bit LUT6 output
 .O5(O5), // 1-bit lower LUT5 output
 .I0(I0), // 1-bit LUT input
 .I1(I1), // 1-bit LUT input
 .I2(I2), // 1-bit LUT input
 .I3(I3), // 1-bit LUT input
 .I4(I4), // 1-bit LUT input
 .I5(I5) // 1-bit LUT input (fast MUX select only available to O6 output)
);
// End of LUT6_2_inst instantiation
```
#### **Related Information**

*Versal ACAP Configurable Logic Block Architecture Manual* [\(AM005\)](https://www.xilinx.com/cgi-bin/docs/ndoc?t=architecture-manuals;d=am005-versal-clb.pdf)

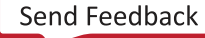

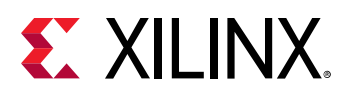

# **LUT6CY**

Primitive: 6-Bit Look-Up Table with Carry

PRIMITIVE\_GROUP: [CLB](#page-201-0) PRIMITIVE\_SUBGROUP: LUT

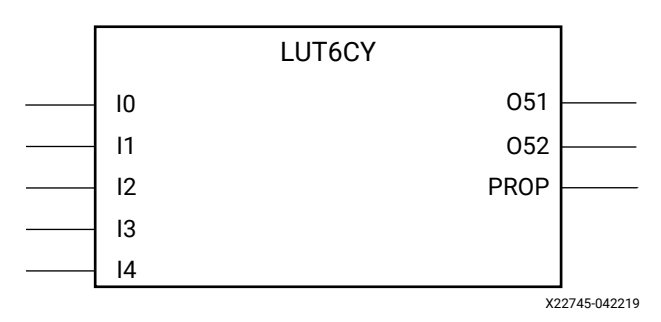

## **Introduction**

6-Bit look-up Table with carry.

#### **Port Descriptions**

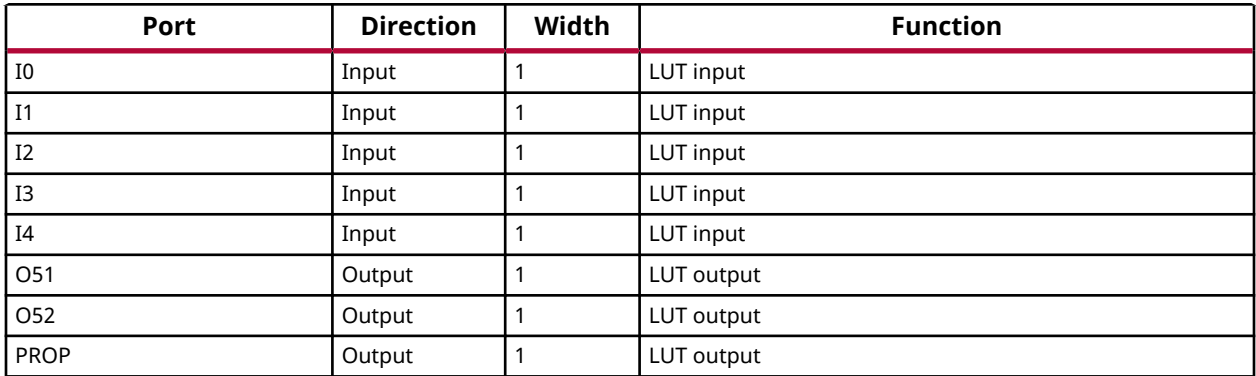

## **Design Entry Method**

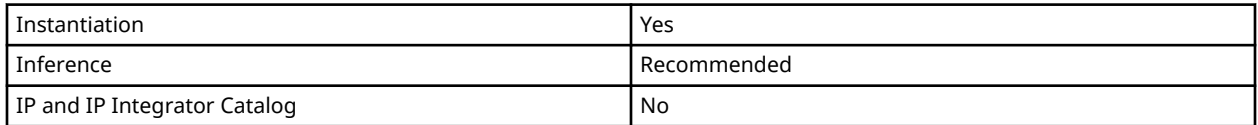

## **Available Attributes**

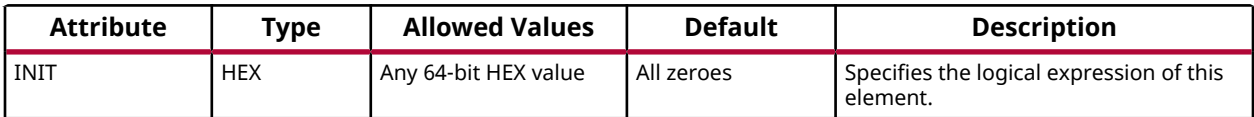

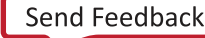

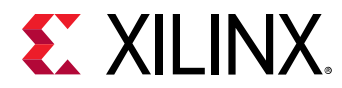

## **VHDL Instantiation Template**

Unless they already exist, copy the following two statements and paste them before the entity declaration.

```
Library UNISIM;
use UNISIM.vcomponents.all;
-- LUT6CY: 6-Bit Look-Up Table with Carry<br>-- Versal AI Core series
   Versal AI Core series
-- Xilinx HDL Language Template, version 2020.2
LUT6CY_inst : LUT6CY
generic map (
   INIT => X"0000000000000000" -- Logic function
)
port map (
   O51 => O51, -- 1-bit output: LUT
 O52 => O52, -- 1-bit output: LUT
 PROP => PROP, -- 1-bit output: LUT
  I0 \Rightarrow I0, -- 1-bit input: LUT
 I1 => I1, -- 1-bit input: LUT
 I2 => I2, -- 1-bit input: LUT
 I3 => I3, -- 1-bit input: LUT
 I4 => I4 -- 1-bit input: LUT
);
-- End of LUT6CY_inst instantiation
```
#### **Verilog Instantiation Template**

```
// LUT6CY: 6-Bit Look-Up Table with Carry
          Versal AI Core series
// Xilinx HDL Language Template, version 2020.2
LUT6CY #(
   .INIT(64'h0000000000000000) // Logic function
)
LUT6CY_inst (
   .O51(O51), // 1-bit output: LUT
             // 1-bit output: LUT
    .PROP(PROP), // 1-bit output: LUT
 .I0(I0), // 1-bit input: LUT
 .I1(I1), // 1-bit input: LUT
 .I2(I2), // 1-bit input: LUT
 .I3(I3), // 1-bit input: LUT
 .I4(I4) // 1-bit input: LUT
);
// End of LUT6CY_inst instantiation
```
#### **Related Information**

*Versal ACAP Configurable Logic Block Architecture Manual* [\(AM005\)](https://www.xilinx.com/cgi-bin/docs/ndoc?t=architecture-manuals;d=am005-versal-clb.pdf)

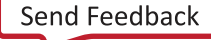

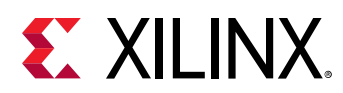

# **MBUFG\_GT**

Primitive: Multi-Output Clock Buffer Driven by Gigabit Transceiver

PRIMITIVE\_GROUP: [CLOCK](#page-202-0) PRIMITIVE\_SUBGROUP: BUFFER

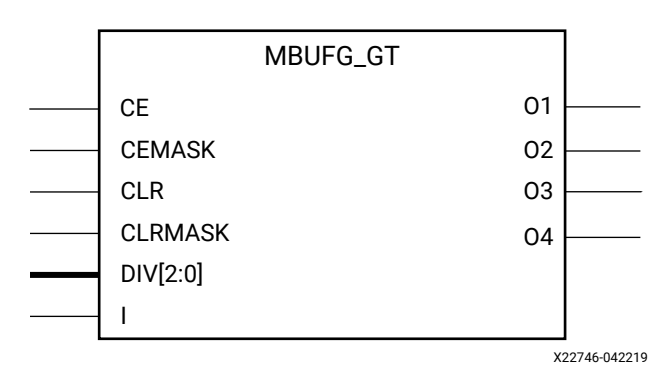

## **Introduction**

Multi-Output clock buffer driven by the gigabit transceiver for the purpose of clock distribution to other portions of the device.

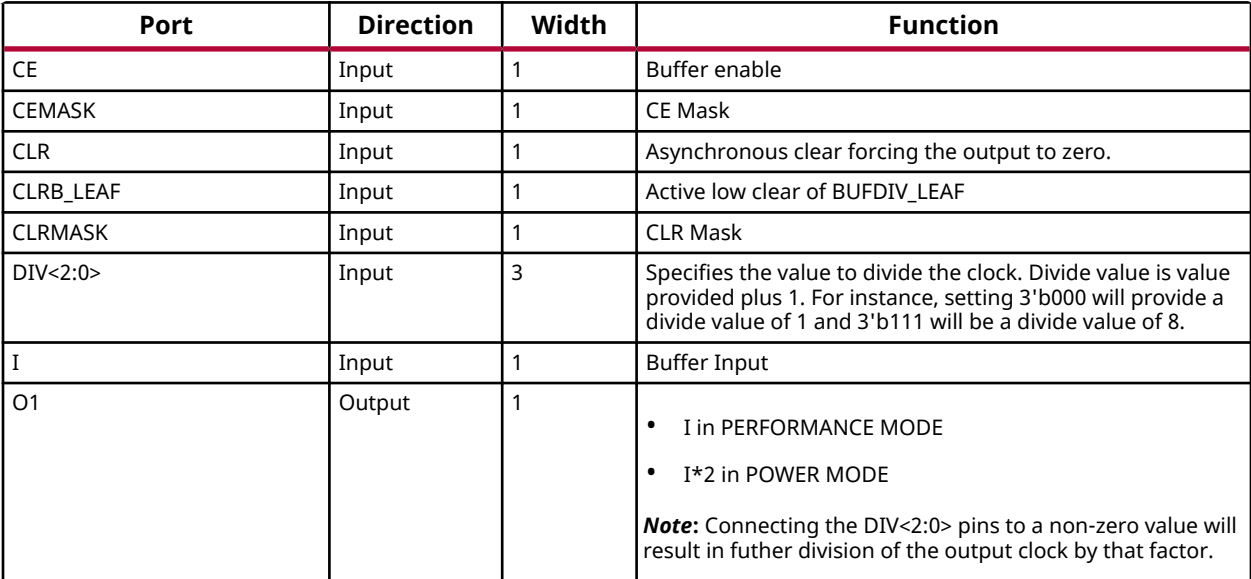

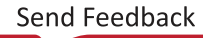

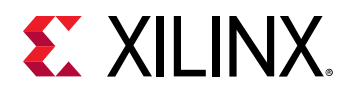

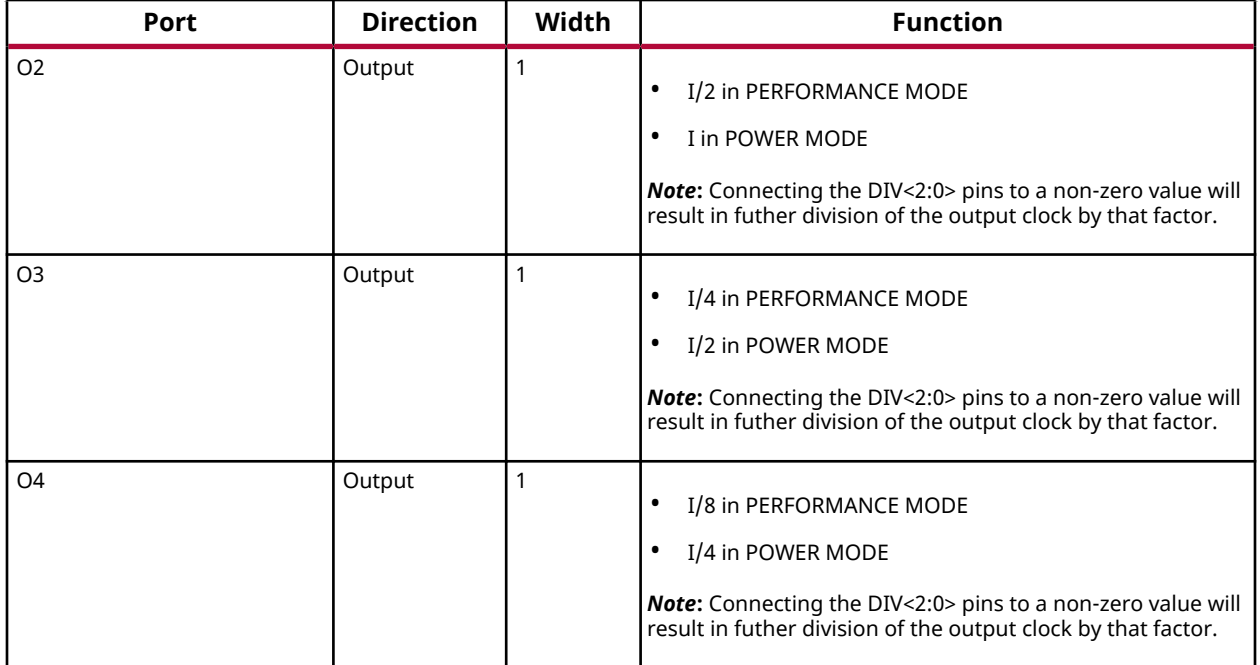

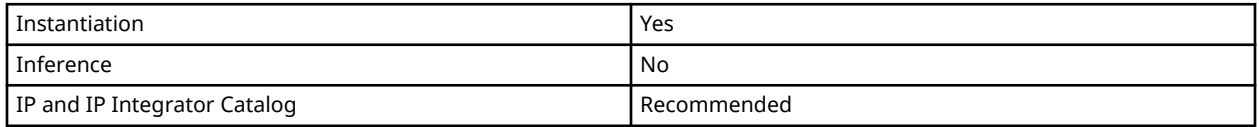

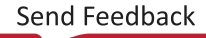

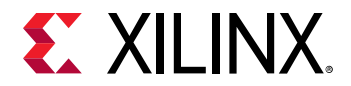

#### **Available Attributes**

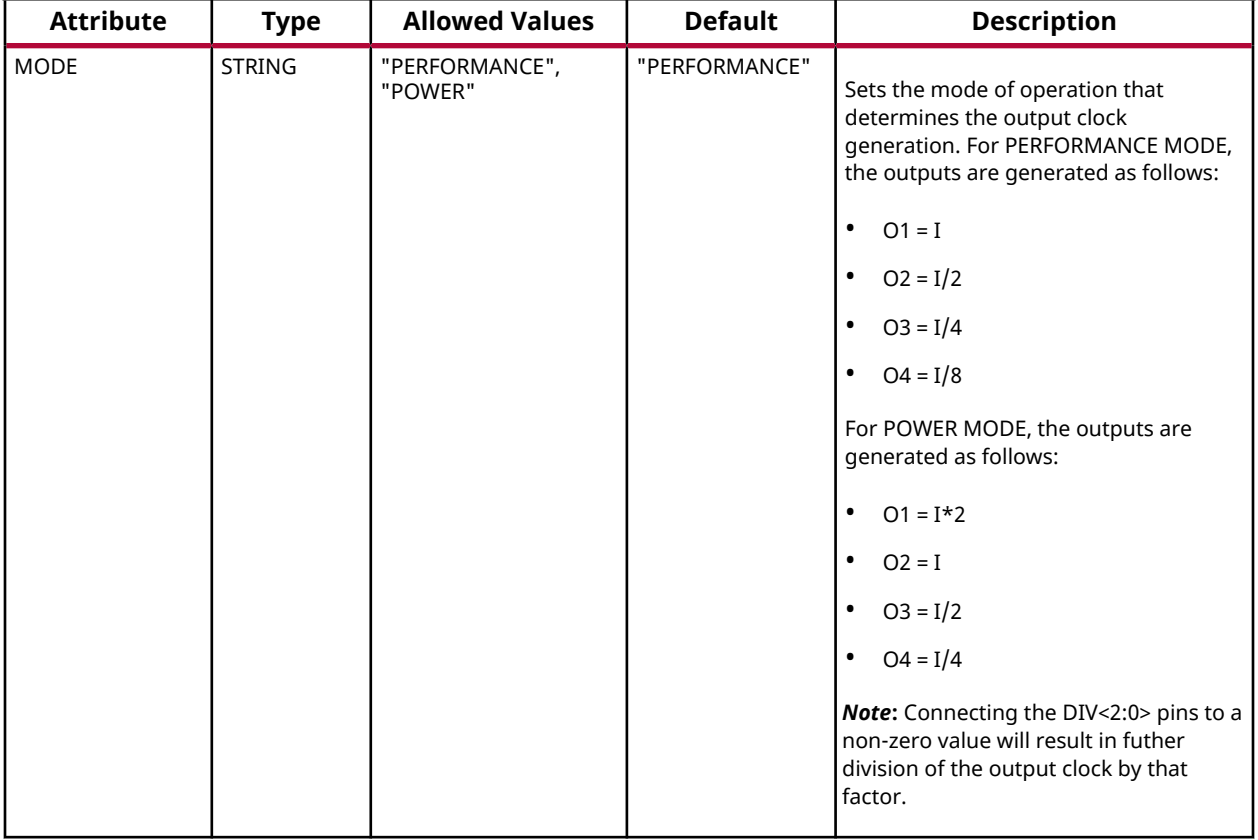

#### **VHDL Instantiation Template**

```
Library UNISIM;
use UNISIM.vcomponents.all;
-- MBUFG_GT: Multi-Output Clock Buffer Driven by Gigabit Transceiver
          Versal AI Core series
-- Xilinx HDL Language Template, version 2020.2
MBUFG_GT_inst : MBUFG_GT
generic map (
  MODE => "PERFORMANCE" -- PERFORMANCE, POWER
\lambdaport map (
01 => 01, - -- 1-bit output: Buffer
02 => 02, -- 1-bit output: Buffer
03 => 03, -- 1-bit output: Buffer
04 => 04, -- 1-bit output: Buffer
CE => CE, - -- 1-bit input: Buffer enable
CEMASK => CEMASK, -- 1-bit input: CE Mask
CLR => CLR, -- 1-bit input: Asynchronous clear
 CLRB_LEAF => CLRB_LEAF, -- 1-bit input: Active low clear
CLRMASK => CLRMASK, -- 1-bit input: CLR Mask
```
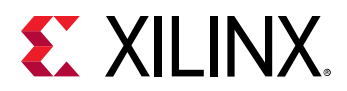

```
DIV => DIV, -- 3-bit input: Dynamic divide Value<br>
I => I -- 1-bit input: Buffer
                               -- 1-bit input: Buffer
);
```
## -- End of MBUFG\_GT\_inst instantiation

#### **Verilog Instantiation Template**

```
// MBUFG_GT: Multi-Output Clock Buffer Driven by Gigabit Transceiver
// Versal AI Core series
// Xilinx HDL Language Template, version 2020.2
MBUFG_GT #(
    .MODE("PERFORMANCE") // PERFORMANCE, POWER
)
MBUFG_GT_inst (<br>.01(01),
   .01(01), \frac{1}{1 - \text{bit output}}: Buffer<br>.02(02), \frac{1}{1 - \text{bit output}}: Buffer
   .o2(02), // 1-bit output: Buffer<br>.02(02), // 1-bit output: Buffer<br>.03(03), // 1-bit output: Buffer
 .O3(O3), // 1-bit output: Buffer
 .O4(O4), // 1-bit output: Buffer
 .CE(CE), // 1-bit input: Buffer enable
 .CEMASK(CEMASK), // 1-bit input: CE Mask
 .CLR(CLR), // 1-bit input: Asynchronous clear
 .CLRB_LEAF(CLRB_LEAF), // 1-bit input: Active low clear
 .CLRMASK(CLRMASK), // 1-bit input: CLR Mask
 .DIV(DIV), // 3-bit input: Dynamic divide Value
    .I(I) // 1-bit input: Buffer
);
// End of MBUFG_GT_inst instantiation
```
#### **Related Information**

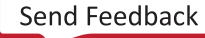

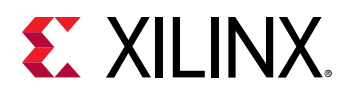

# **MBUFG\_PS**

Primitive: A Multi-Output high-fanout buffer for low-skew distribution of the PS Clock signals

PRIMITIVE\_GROUP: [CLOCK](#page-202-0) PRIMITIVE\_SUBGROUP: BUFFER

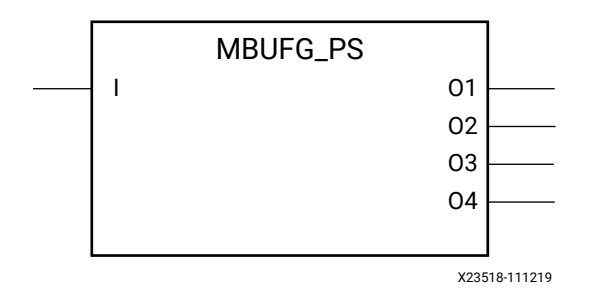

## **Introduction**

A Multi-Output high-fanout buffer for low-skew distribution of the PS Clock signals.

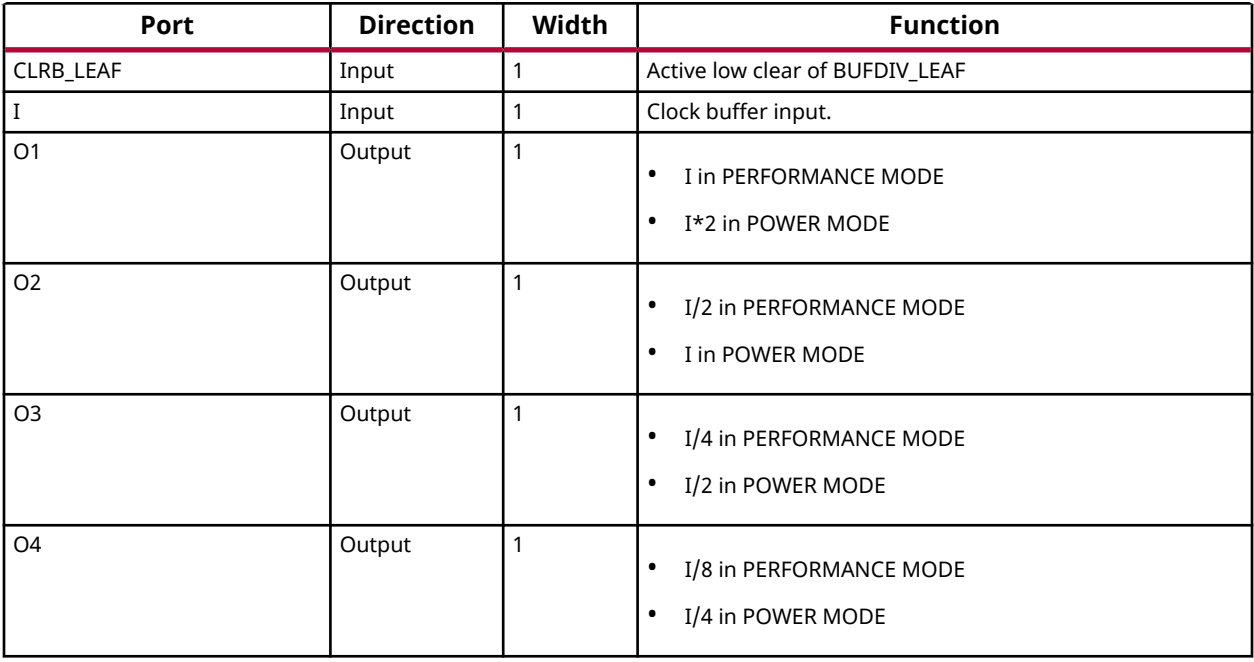

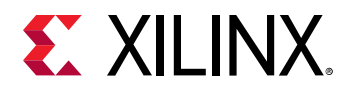

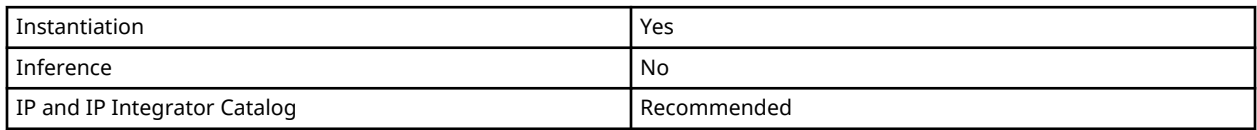

#### **Available Attributes**

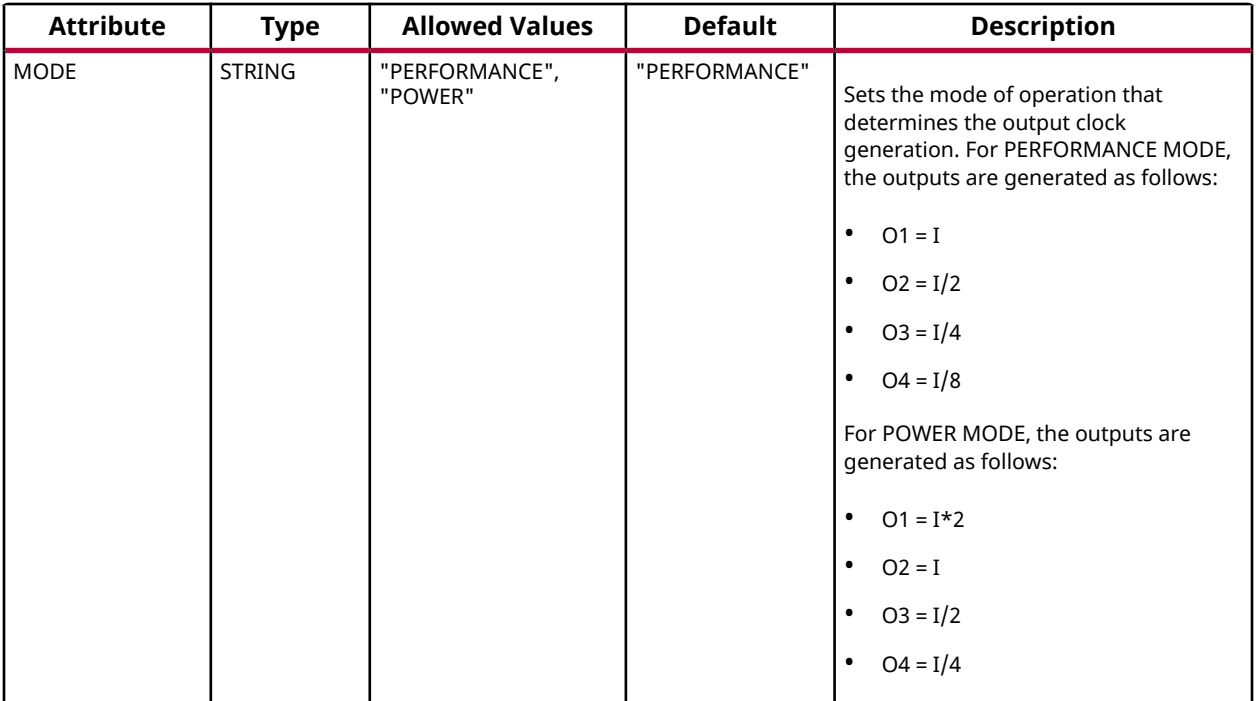

## **VHDL Instantiation Template**

```
Library UNISIM;
use UNISIM.vcomponents.all;
-- MBUFG_PS: A Multi-Output high-fanout buffer for low-skew distribution of the PS Clock signals
-- Versal AI Core series
-- Xilinx HDL Language Template, version 2020.2
MBUFG_PS_inst : MBUFG_PS
generic map (
 MODE => "PERFORMANCE" -- PERFORMANCE, POWER
)
port map (<br>01 => 01,
01 => 01, - -- 1-bit output: Buffer
02 => 02, -- 1-bit output: Buffer
03 => 03, -- 1-bit output: Buffer
04 => 04, - 1-bit output: Buffer
```
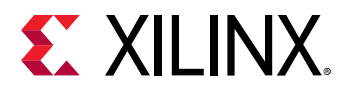

```
 CLRB_LEAF => CLRB_LEAF, -- 1-bit input: Active low clear
I => I -- 1-bit input: Clock buffer input
);
-- End of MBUFG_PS_inst instantiation
```
## **Verilog Instantiation Template**

```
// MBUFG_PS: A Multi-Output high-fanout buffer for low-skew distribution of the PS Clock signals
// Versal AI Core series
// Xilinx HDL Language Template, version 2020.2
MBUFG_PS #(
    .MODE("PERFORMANCE") // PERFORMANCE, POWER
\lambdaMBUFG_PS\_{inst} (<br>.01(01),
   .01(01), \frac{1}{1 - \text{bit output}}: Buffer<br>.02(02), \frac{1}{1 - \text{bit output}}: Buffer
   .02(02), \frac{1}{1}-bit output: Buffer<br>.03(03), \frac{1}{1}-bit output: Buffer
                             ...<br>// 1-bit output: Buffer
 .O4(O4), // 1-bit output: Buffer
 .CLRB_LEAF(CLRB_LEAF), // 1-bit input: Active low clear
    .I(I) // 1-bit input: Clock buffer input
);
// End of MBUFG_PS_inst instantiation
```
#### **Related Information**

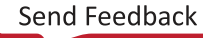

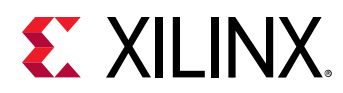

# **MBUFGCE**

Primitive: Multi-Output Global Clock Buffer with Enable

PRIMITIVE\_GROUP: [CLOCK](#page-202-0) PRIMITIVE\_SUBGROUP: BUFFER

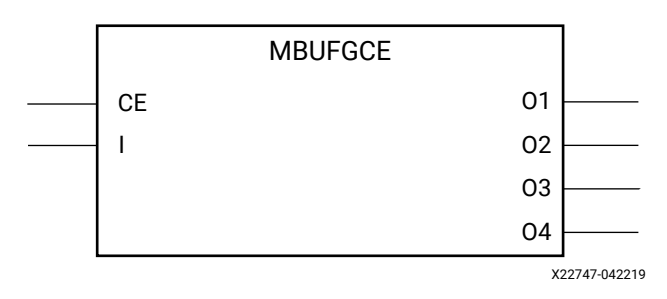

## **Introduction**

This design element is a Multi-Output Global Clock Buffer with a single-gated input. The multiple clock outputs are generated close to the leaf clock pins instead of at the Clock Management Tile, which reduces clock pessimism on synchronous clock domain crossing paths. The output clocks are generated based on the MODE attribute.

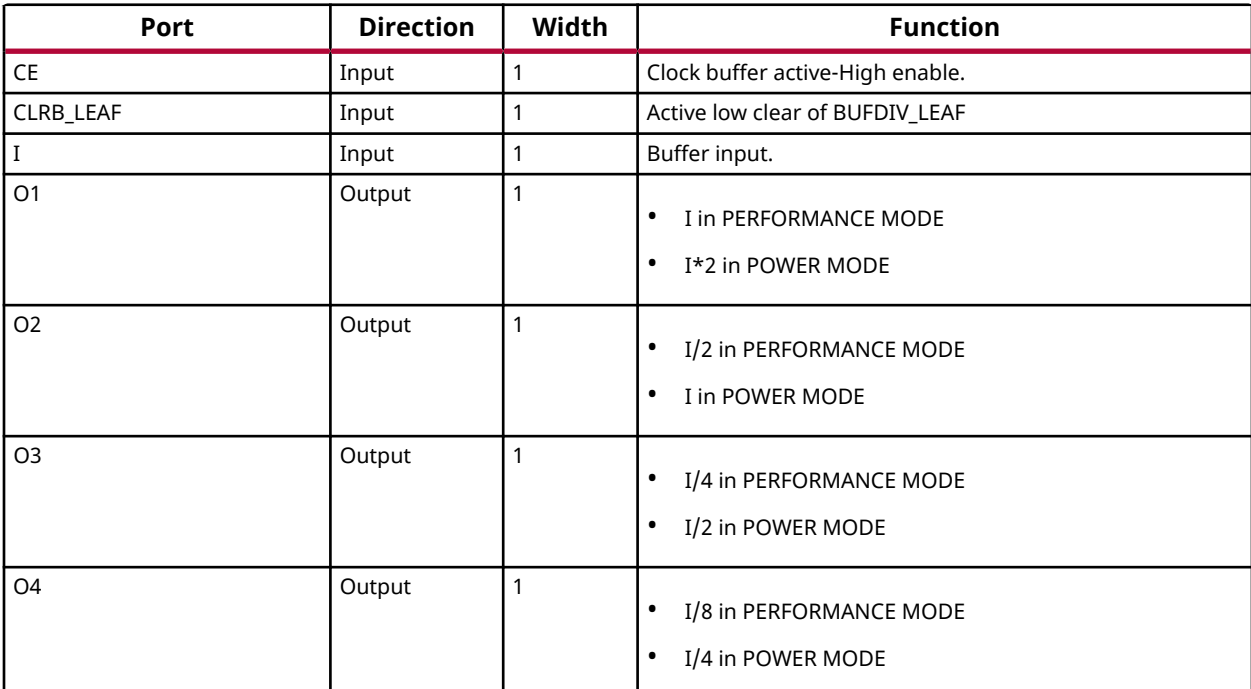

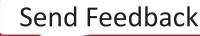

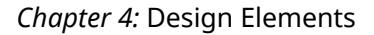

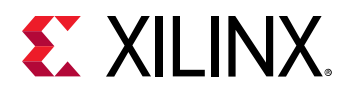

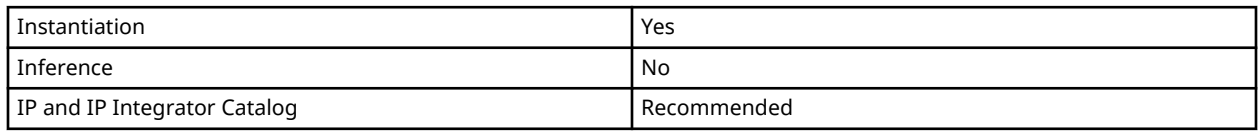

## **Available Attributes**

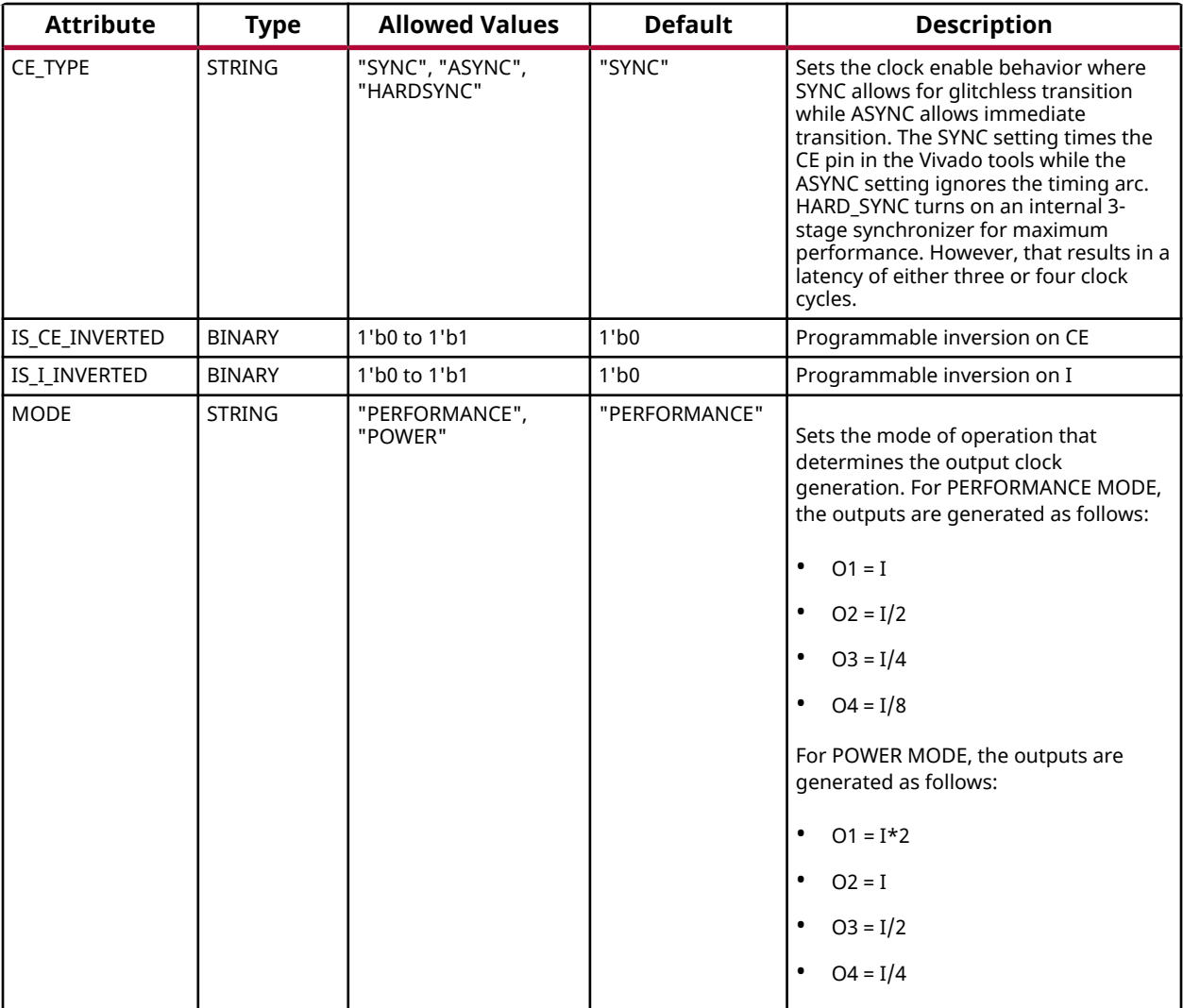

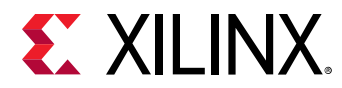

## **VHDL Instantiation Template**

Unless they already exist, copy the following two statements and paste them before the entity declaration.

```
Library UNISIM;
use UNISIM.vcomponents.all;
-- MBUFGCE: Multi-Output Global Clock Buffer with Enable
-- Versal AI Core series
-- Xilinx HDL Language Template, version 2020.2
MBUFGCE_inst : MBUFGCE
generic map (<br>CE_TYPE => "SYNC",
                            -- ASYNC, HARDSYNC, SYNC
    IS_CE_INVERTED => '0', -- Programmable inversion on CE
 IS_I_INVERTED => '0', -- Programmable inversion on I
 MODE => "PERFORMANCE" -- PERFORMANCE, POWER
\lambdaport map (<br>01 \Rightarrow 01,01 => 01, -- 1-bit output: Buffer<br>02 => 02, -- 1-bit output: Buffer
  02 => 02,<br>03 => 03,<br>-- 1-bit output: Buffer
03 => 03, -- 1-bit output: Buffer
04 => 04, -- 1-bit output: Buffer
  O4 => O4,<br>
CE => CE,<br>
CE => CE,<br>
-- 1-bit input: Buffer enable
  CLRB_LEAF => CLRB_LEAF, -- 1-bit input: Active low clear<br>T = 5 T => T -2 1-bit input: Buffer
                             -- 1-bit input: Buffer
\vert \cdot \vert-- End of MBUFGCE_inst instantiation
```
## **Verilog Instantiation Template**

```
// MBUFGCE: Multi-Output Global Clock Buffer with Enable
           Versal AI Core series
// Xilinx HDL Language Template, version 2020.2
MBUFGCE #(
 .CE_TYPE("SYNC"), // ASYNC, HARDSYNC, SYNC
 .IS_CE_INVERTED(1'b0), // Programmable inversion on CE
 .IS_I_INVERTED(1'b0), // Programmable inversion on I
 .MODE("PERFORMANCE") // PERFORMANCE, POWER
)
MBUFGCE_inst (
  .01(01), \frac{1}{1 - \text{bit output}}: Buffer<br>.02(02), \frac{1}{1 - \text{bit output}}: Buffer
 .O2(O2), // 1-bit output: Buffer
 .O3(O3), // 1-bit output: Buffer
   .O4(O4), // 1-bit output: Buffer
 .CE(CE), // 1-bit input: Buffer enable
 .CLRB_LEAF(CLRB_LEAF), // 1-bit input: Active low clear
   .I(I) // 1-bit input: Buffer
);
// End of MBUFGCE_inst instantiation
```
## **Related Information**

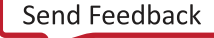

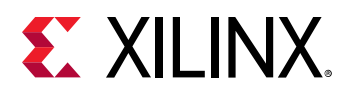

# **MBUFGCE\_DIV**

Primitive: Multi-Output Clock Buffer with an enable and divide function

PRIMITIVE\_GROUP: [CLOCK](#page-202-0) PRIMITIVE\_SUBGROUP: BUFFER

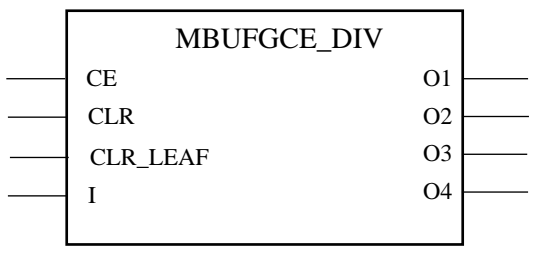

X23517-051120

## **Introduction**

Multi-Output clock buffer

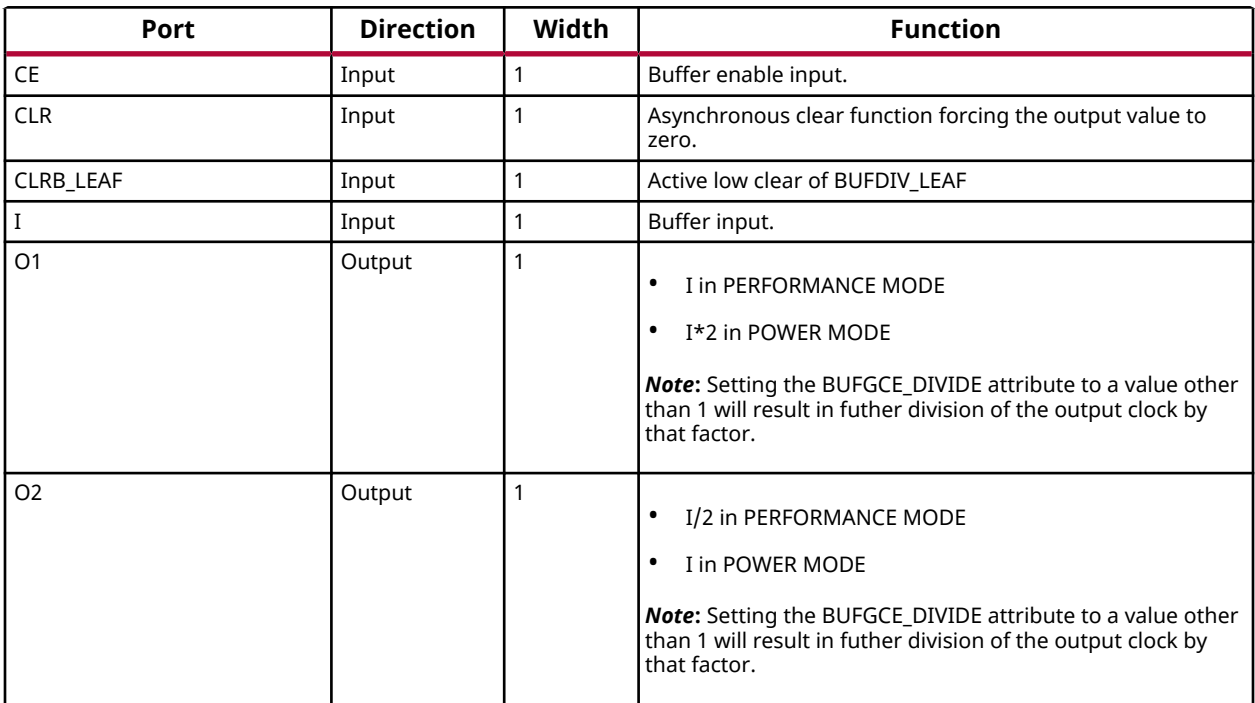

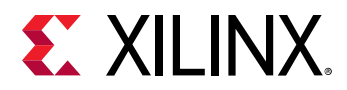

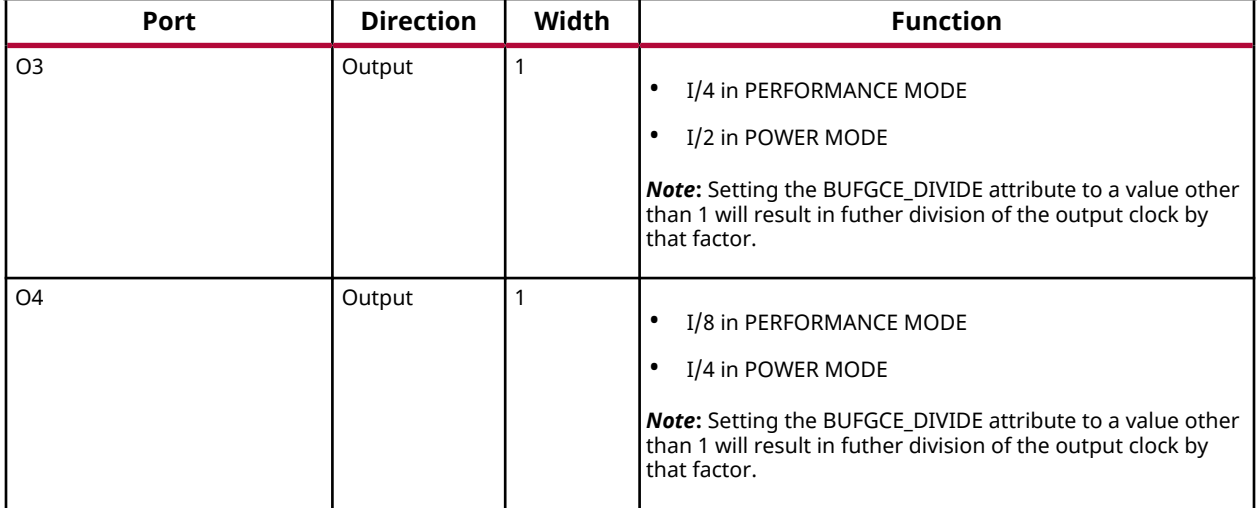

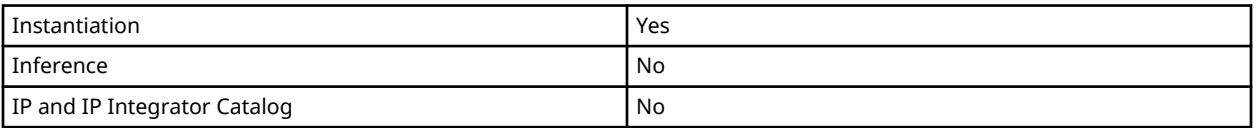

## **Available Attributes**

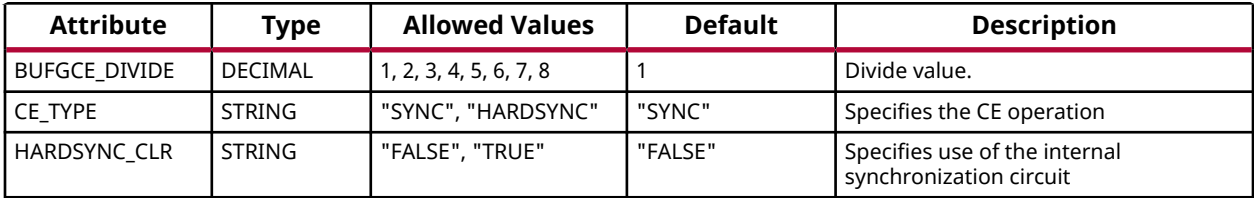

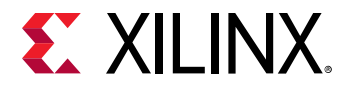

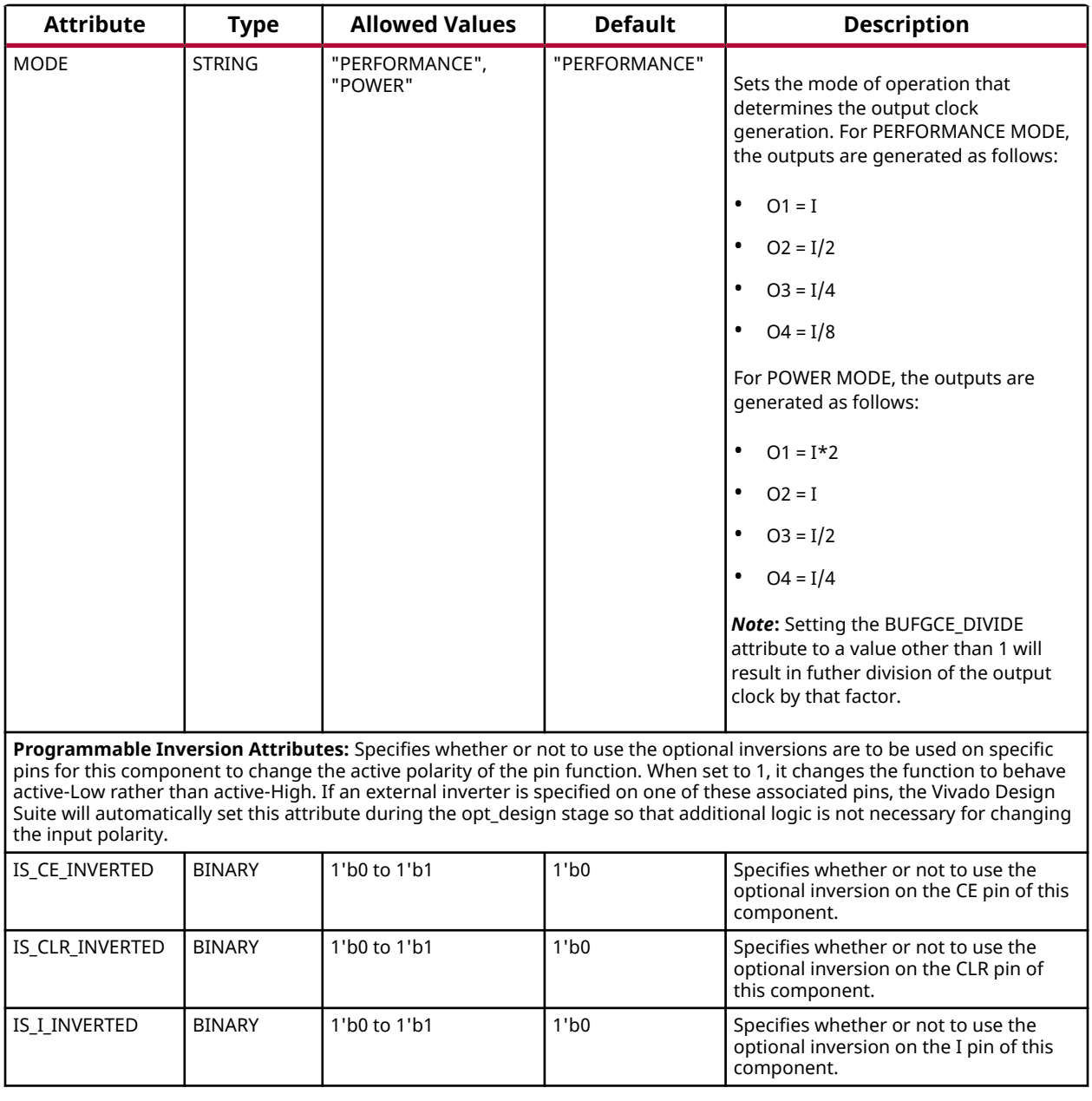

#### **VHDL Instantiation Template**

```
Library UNISIM;
use UNISIM.vcomponents.all;
-- MBUFGCE_DIV: Multi-Output Clock Buffer with an enable and divide function --
               Versal AI Core series
-- Xilinx HDL Language Template, version 2020.2
MBUFGCE_DIV_inst : MBUFGCE_DIV
```
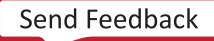

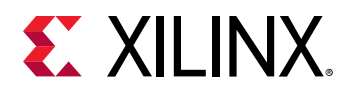

```
generic map (
BUFGCE_DIVIDE => 1, \t-- 1-8CE_TYPE => "SYNC", -- HARDSYNC, SYNC
 HARDSYNC_CLR => "FALSE", -- FALSE, TRUE
MODE => "PERFORMANCE", -- PERFORMANCE, POWER
    -- Programmable Inversion Attributes: Specifies built-in programmable inversion on specific pins
   IS_CE_INVERTED => '0', -- Optional inversion for CE
 IS_CLR_INVERTED => '0', -- Optional inversion for CLR
 IS_I_INVERTED => '0' -- Optional inversion for I
)
port map (<br>01 \Rightarrow 01.
   01 => 01,<br>02 => 02,<br>-- 1-bit output: Buffer
                             -- 1-bit output: Buffer
   03 => 03,<br>
04 => 04,<br>
-- 1-bit output: Buffer<br>
-- 1-bit output: Buffer
   O4 \Rightarrow O4, -1-bit output: Buffer<br>
CE \Rightarrow CE -1-bit input: Buffer
                             -- 1-bit input: Buffer enable
   CLR => CLR, -- 1-bit input: Asynchronous clear
   CLRB_LEAF => CLRB_LEAF, -- 1-bit input: Active low clear I => I -- 1-bit input: Buffer
                              -- 1-bit input: Buffer
\lambda-- End of MBUFGCE_DIV_inst instantiation
```
#### **Verilog Instantiation Template**

```
// MBUFGCE_DIV: Multi-Output Clock Buffer with an enable and divide function
// Versal AI Core series
// Xilinx HDL Language Template, version 2020.2
MBUFGCE_DIV #(
    .BUFGCE_DIVIDE(1), // 1-8
                          // HARDSYNC, SYNC
 .HARDSYNC_CLR("FALSE"), // FALSE, TRUE
 .MODE("PERFORMANCE"), // PERFORMANCE, POWER
    // Programmable Inversion Attributes: Specifies built-in programmable inversion on specific pins
 .IS_CE_INVERTED(1'b0), // Optional inversion for CE
 .IS_CLR_INVERTED(1'b0), // Optional inversion for CLR
    .IS_I_INVERTED(1'b0) // Optional inversion for I
)
MBUFGCE_DIV_inst (
   .01(01), \frac{1}{1}-bit output: Buffer<br>.02(02), \frac{1}{1}-bit output: Buffer
   .02(02), \frac{1}{1}-bit output: Buffer<br>.03(03), \frac{1}{1}-bit output: Buffer
 .O3(O3), // 1-bit output: Buffer
 .O4(O4), // 1-bit output: Buffer
   .CE(CE),<br>CLE(CLR),<br>\frac{1}{1}-bit input: Asynchronous
                          // 1-bit input: Asynchronous clear
    .CLRB_LEAF(CLRB_LEAF), // 1-bit input: Active low clear
    .I(I) // 1-bit input: Buffer
);
// End of MBUFGCE_DIV_inst instantiation
```
#### **Related Information**

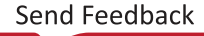

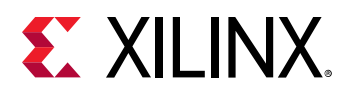

# **MBUFGCTRL**

Primitive: Multi-Output Global Clock Control Buffer

PRIMITIVE\_GROUP: [CLOCK](#page-202-0) PRIMITIVE\_SUBGROUP: MUX

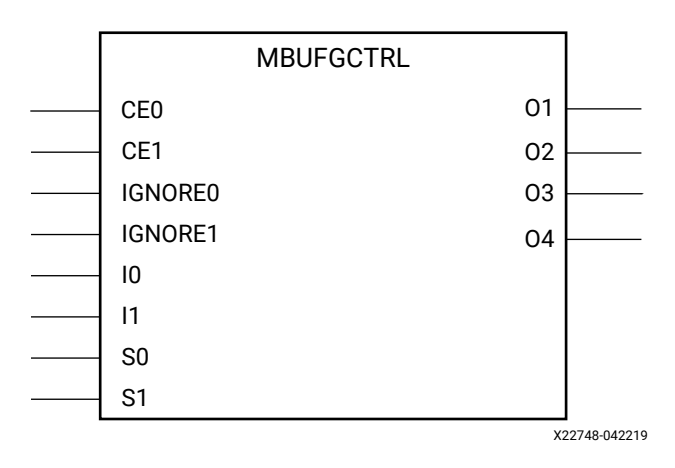

## **Introduction**

This design element is a Multi-Output Global Clock Control Buffer. The MBUFGCTRL primitive is designed as a synchronous/asynchronous "glitch-free multiplexer" with two clock inputs and multiple outputs. If clock multiplexing is not necessary, you should use the MBUFGCE component. The multiple clock outputs are generated close to the leaf clock pins instead of at the Clock Management Tile, which reduces clock pessimism on synchronous clock domain crossing paths. The output clocks are generated based on the MODE attribute.

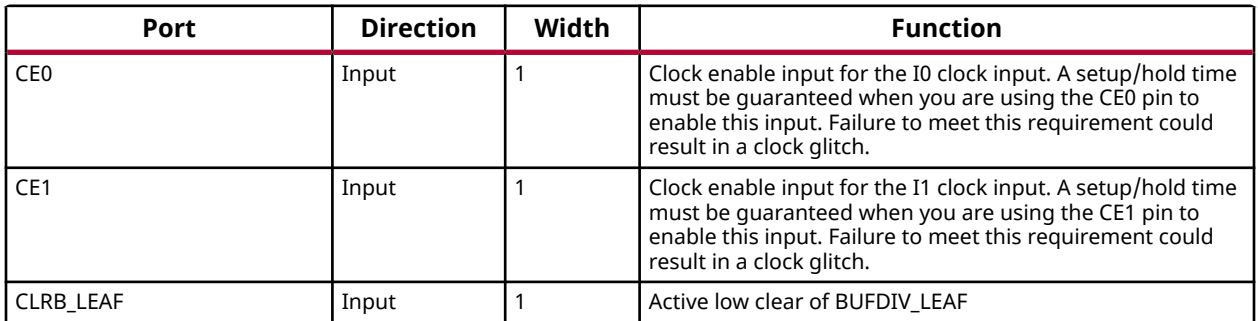

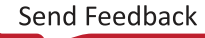

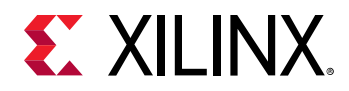

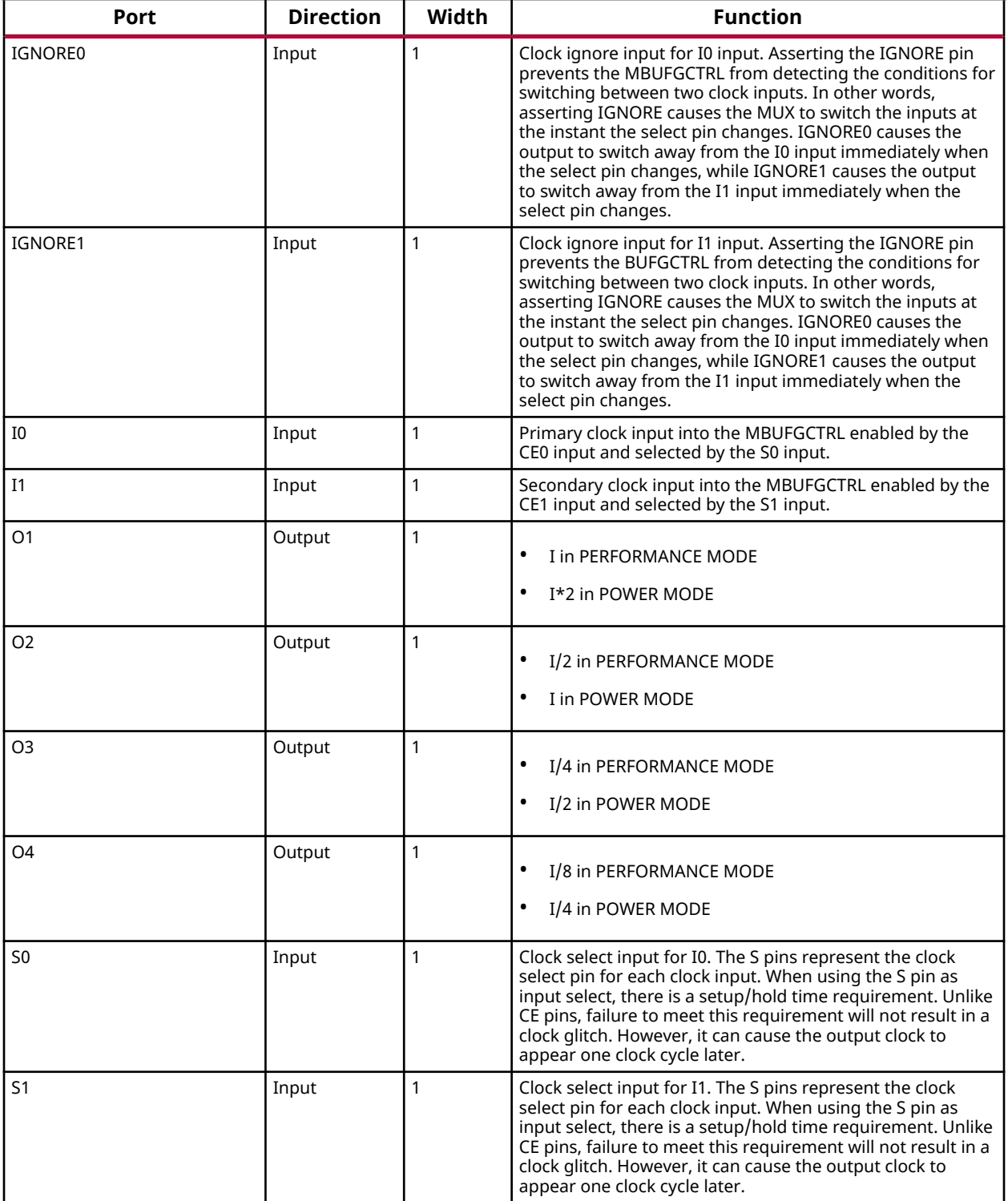

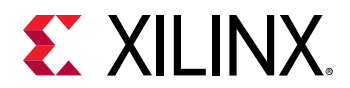

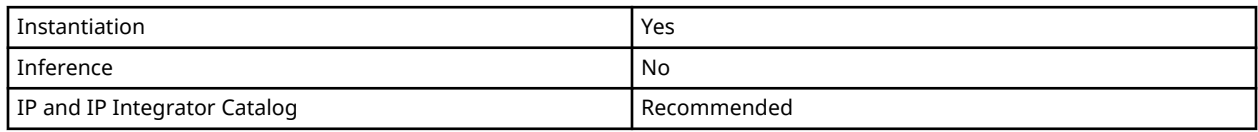

## **Available Attributes**

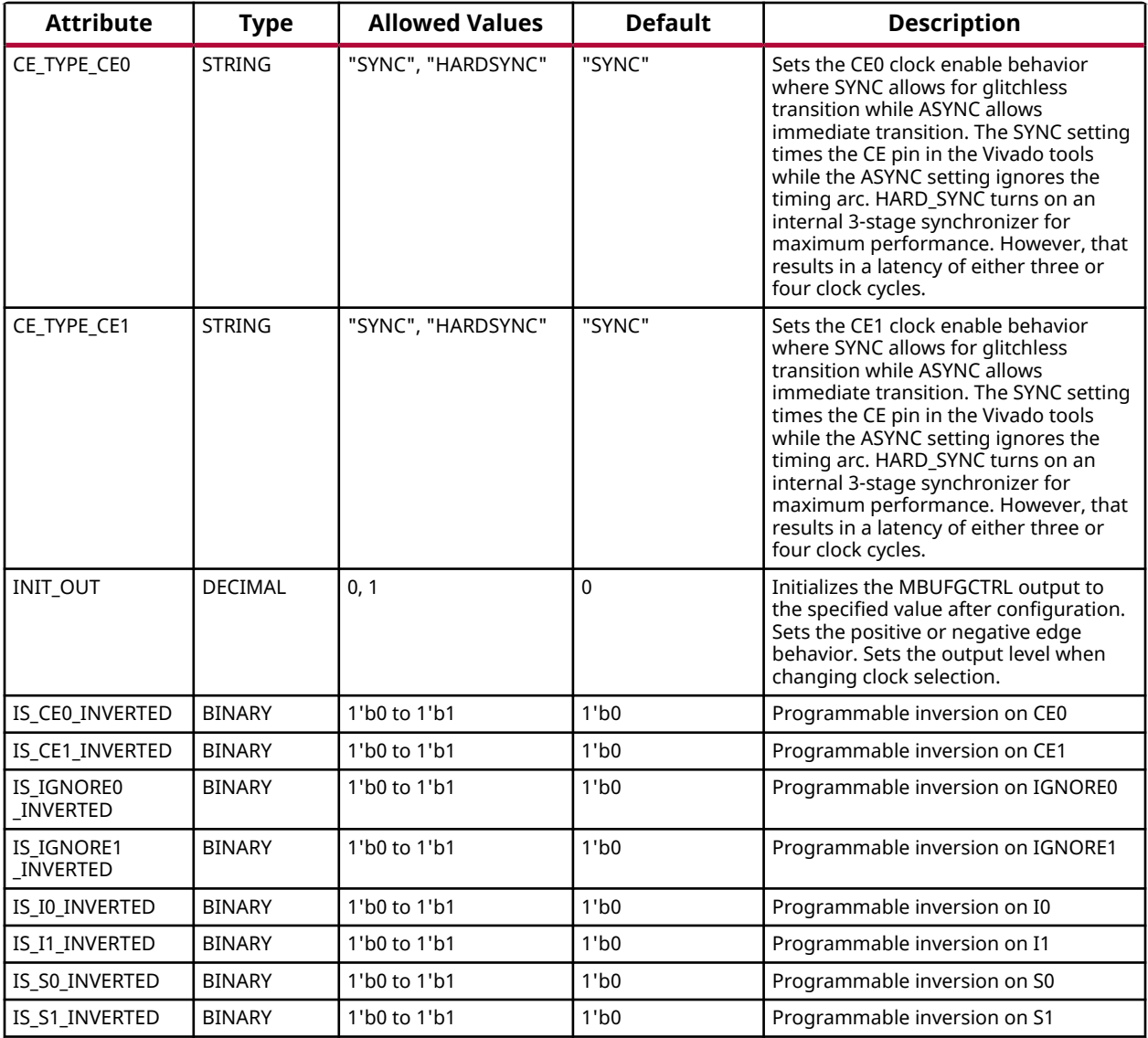

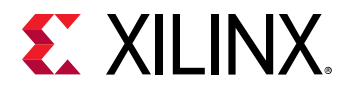

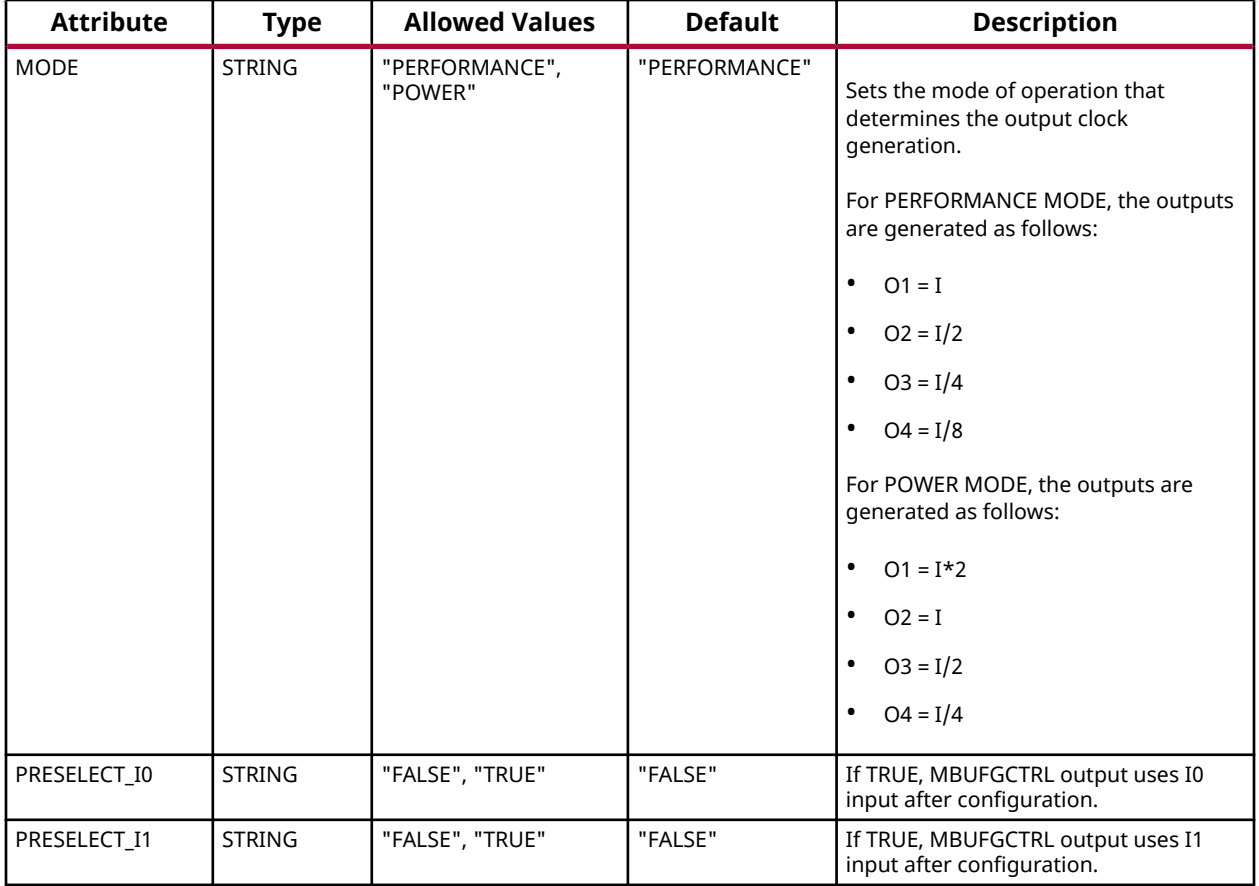

## **VHDL Instantiation Template**

```
Library UNISIM;
use UNISIM.vcomponents.all;
-- MBUFGCTRL: Multi-Output Global Clock Control Buffer
-- Versal AI Core series
-- Xilinx HDL Language Template, version 2020.2
MBUFGCTRL_inst : MBUFGCTRL
generic map (
   CE_TYPE_CEO \Rightarrow 'SYNC',CE\_TYPE\_CE1 => "SYNC",<br>INIT_OUT => 0,
   CE_TYPE_CEO => "SYNC", -- HARDSYNC, SYNC<br>
CE_TYPE_CE1 => "SYNC", -- HARDSYNC, SYNC<br>
INIT_OUT => 0, -- Initial value of MBUFGCTRL output, (0-1)<br>
IS_CEO_INVERTED => '0', -- Programmable inversion on CEO
    IS_CE0_INVERTED => '0', -- Programmable inversion on CE0
    IS_CE1_INVERTED => '0', -- Programmable inversion on CE1
    IS_I0_INVERTED => '0', -- Programmable inversion on I0
 IS_I1_INVERTED => '0', -- Programmable inversion on I1
 IS_IGNORE0_INVERTED => '0', -- Programmable inversion on IGNORE0
 IS_IGNORE1_INVERTED => '0', -- Programmable inversion on IGNORE1
 IS_S0_INVERTED => '0', -- Programmable inversion on S0
 IS_S1_INVERTED => '0', -- Programmable inversion on S1
MODE => "PERFORMANCE", -- PERFORMANCE, POWER
 PRESELECT_I0 => "FALSE", -- MBUFGCTRL output uses I0 input, (FALSE, TRUE)
 PRESELECT_I1 => "FALSE" -- MBUFGCTRL output uses I1 input, (FALSE, TRUE)
)
```
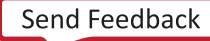

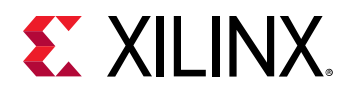

```
port map (<br>01 => 01.
  01 => 01,<br>
02 => 02.<br>
-- 1-bit output: I/2 i
O2 => O2, - -- 1-bit output: I/2 in PERFORMANCE MODE I in POWER MODE
O3 => O3,    -    - 1-bit output: I/4 in PERFORMANCE MODE I/2 in POWER MODE
O4 => O4, - -1-bit output: I/8 in PERFORMANCE MODE I/4 in POWER MODE
  CE0 => CE0,<br>
CE1 => CE1 => CE1 = -- 1-bit input: Clock enable input for I1
                         -- 1-bit input: Clock enable input for I1
  CLRB_LEAF => CLRB_LEAF, -- 1-bit input: Active low clear<br>
I0 => I0. -- 1-bit input: Primary clock
I0 => I0, - -- 1-bit input: Primary clock
I1 => I1, - -- 1-bit input: Secondary clock
 IGNORE0 => IGNORE0, -- 1-bit input: Clock ignore input for I0
IGNORE1 => IGNORE1, -- 1-bit input: Clock ignore input for I1
  S0 => S0, -- 1-bit input: Clock select for I0
  S1 => S1 -- 1-bit input: Clock select for I1
);
-- End of MBUFGCTRL_inst instantiation
```
#### **Verilog Instantiation Template**

```
// MBUFGCTRL: Multi-Output Global Clock Control Buffer
// Versal AI Core series
// Xilinx HDL Language Template, version 2020.2
MBUFGCTRL #(
 .CE_TYPE_CE0("SYNC"), // HARDSYNC, SYNC
 .CE_TYPE_CE1("SYNC"), // HARDSYNC, SYNC
   .INIT_OUT(0), \frac{1}{1} Initial value of MBUFGCTRL output, (0-1)<br>IS_CE0_INVERTED(1'b0), // Programmable inversion on CE0
 .IS_CE0_INVERTED(1'b0), // Programmable inversion on CE0
 .IS_CE1_INVERTED(1'b0), // Programmable inversion on CE1
 .IS_I0_INVERTED(1'b0), // Programmable inversion on I0
    .IS_I1_INVERTED(1'b0), // Programmable inversion on I1
 .IS_IGNORE0_INVERTED(1'b0), // Programmable inversion on IGNORE0
 .IS_IGNORE1_INVERTED(1'b0), // Programmable inversion on IGNORE1
 .IS_S0_INVERTED(1'b0), // Programmable inversion on S0
 .IS_S1_INVERTED(1'b0), // Programmable inversion on S1
 .MODE("PERFORMANCE"), // PERFORMANCE, POWER
 .PRESELECT_I0("FALSE"), // MBUFGCTRL output uses I0 input, (FALSE, TRUE)
 .PRESELECT_I1("FALSE") // MBUFGCTRL output uses I1 input, (FALSE, TRUE)
)
MBUFGCTRL_inst (
   .01(01), \frac{1}{1 - \text{bit output}}: Buffer<br>.02(02). \frac{1}{1 - \text{bit output}}: 1/2 in
 .O2(O2), // 1-bit output: I/2 in PERFORMANCE MODE I in POWER MODE
 .O3(O3), // 1-bit output: I/4 in PERFORMANCE MODE I/2 in POWER MODE
 .O4(O4), // 1-bit output: I/8 in PERFORMANCE MODE I/4 in POWER MODE
  .CE0(CE0), \frac{1}{1-\text{bit input}}: Clock enable input for I0<br>
.CE1(CE1), \frac{1}{1-\text{bit input}}: Clock enable input for I1
                         // 1-bit input: Clock enable input for I1
    .CLRB_LEAF(CLRB_LEAF), // 1-bit input: Active low clear
    .I0(I0), // 1-bit input: Primary clock
 .I1(I1), // 1-bit input: Secondary clock
 .IGNORE0(IGNORE0), // 1-bit input: Clock ignore input for I0
 .IGNORE1(IGNORE1), // 1-bit input: Clock ignore input for I1
 .S0(S0), // 1-bit input: Clock select for I0
 .S1(S1) // 1-bit input: Clock select for I1
);
// End of MBUFGCTRL_inst instantiation
```
#### **Related Information**

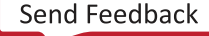

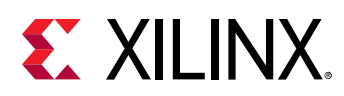

## **MMCME5**

Primitive: Mixed Mode Clock Manager (MMCM)

PRIMITIVE\_GROUP: [CLOCK](#page-202-0) PRIMITIVE\_SUBGROUP: PLL

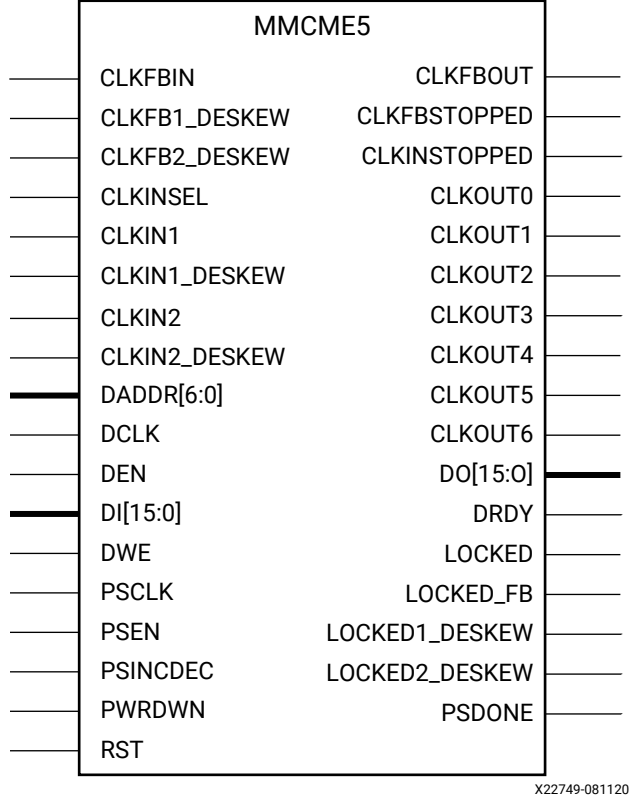

## **Introduction**

The MMCME5 is a mixed signal block design to support frequency synthesis, clock network deskew, and jitter reduction. The clock outputs can each have an individual divide, phase shift, and duty cycle based on the same VCO frequency. Additionally, the MMCME5 supports dynamic phase shifting and fractional divides.

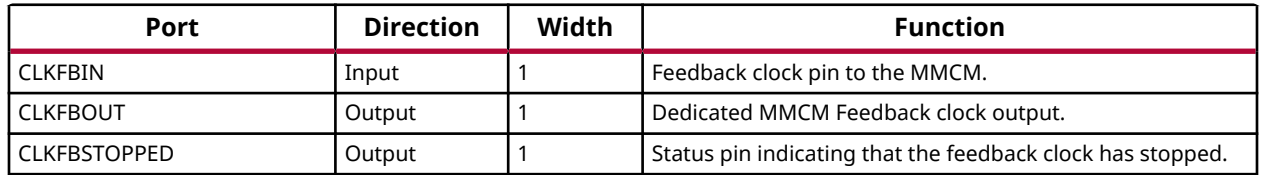

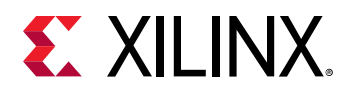

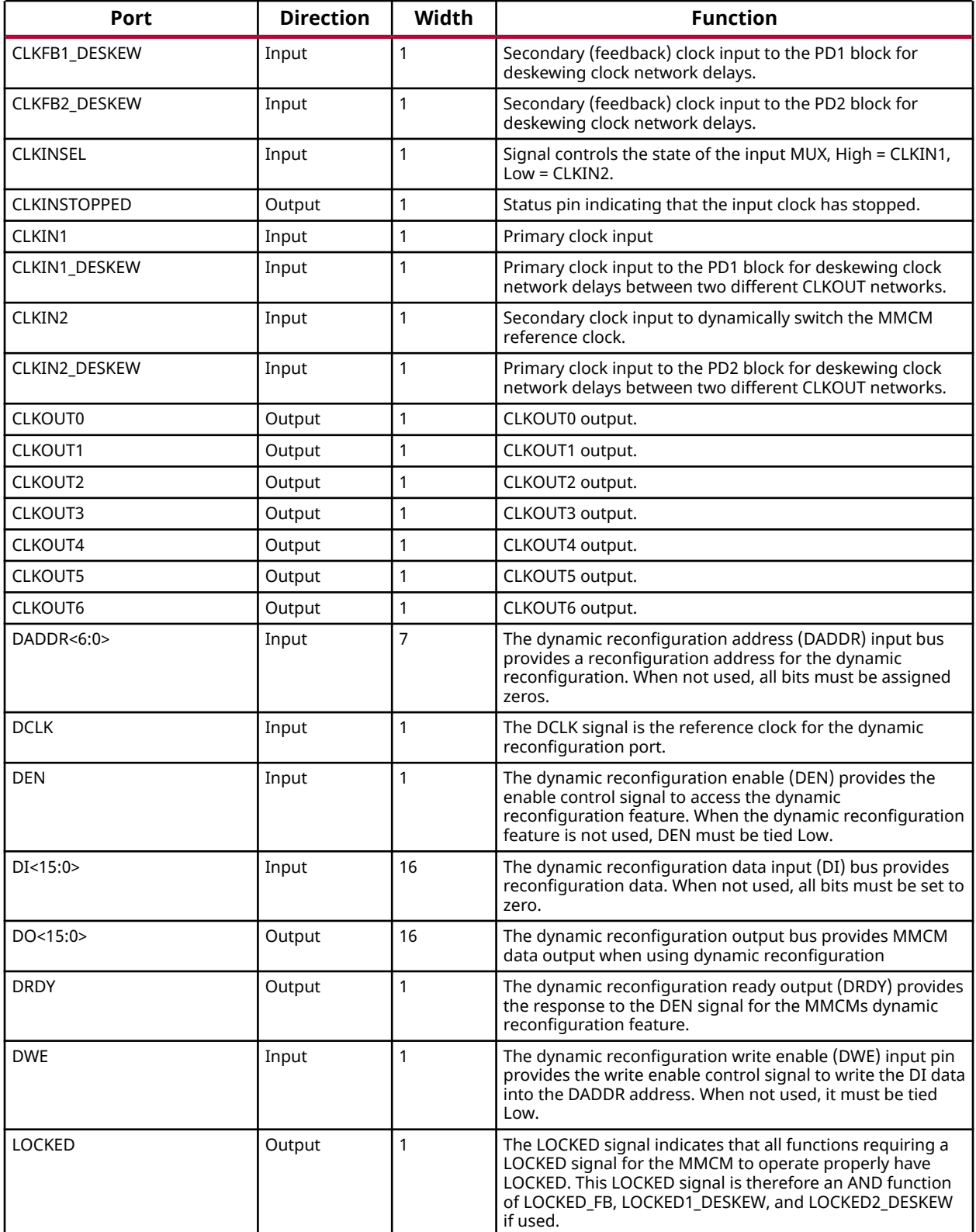

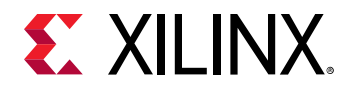

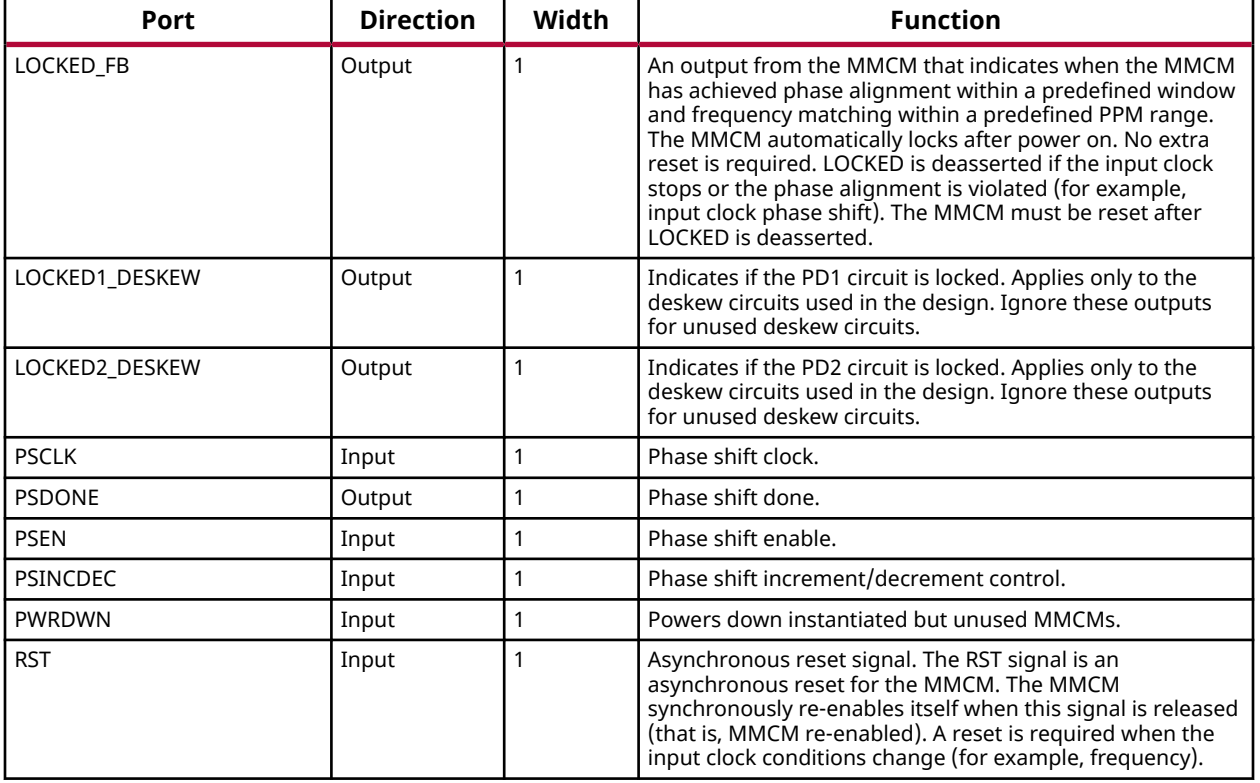

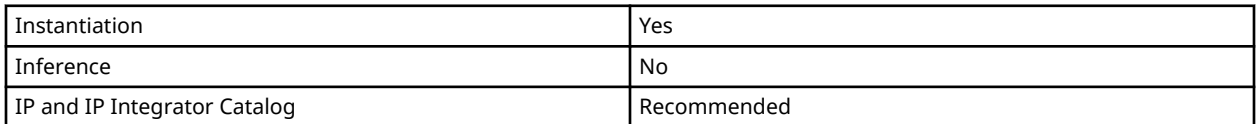

#### **Available Attributes**

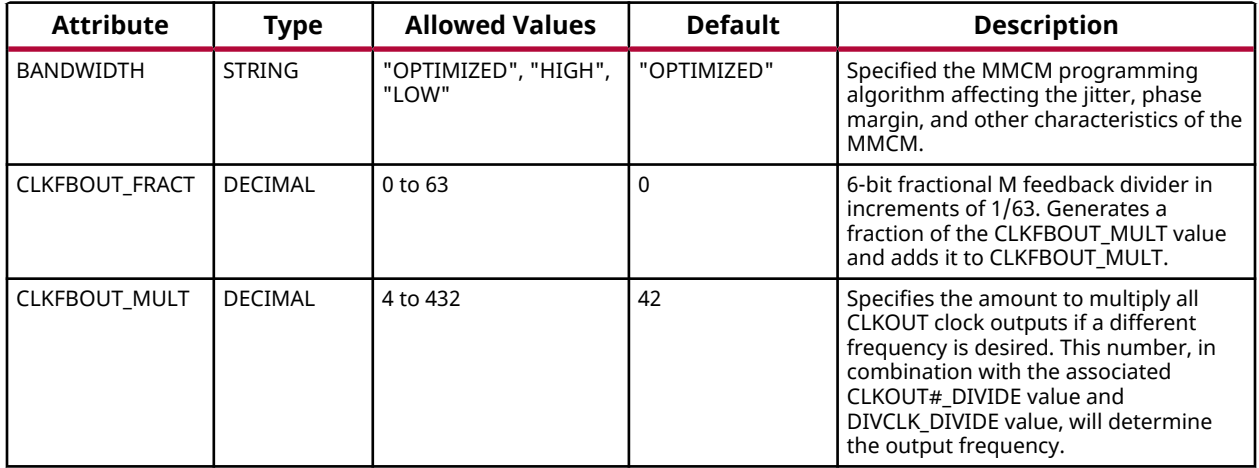

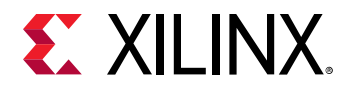

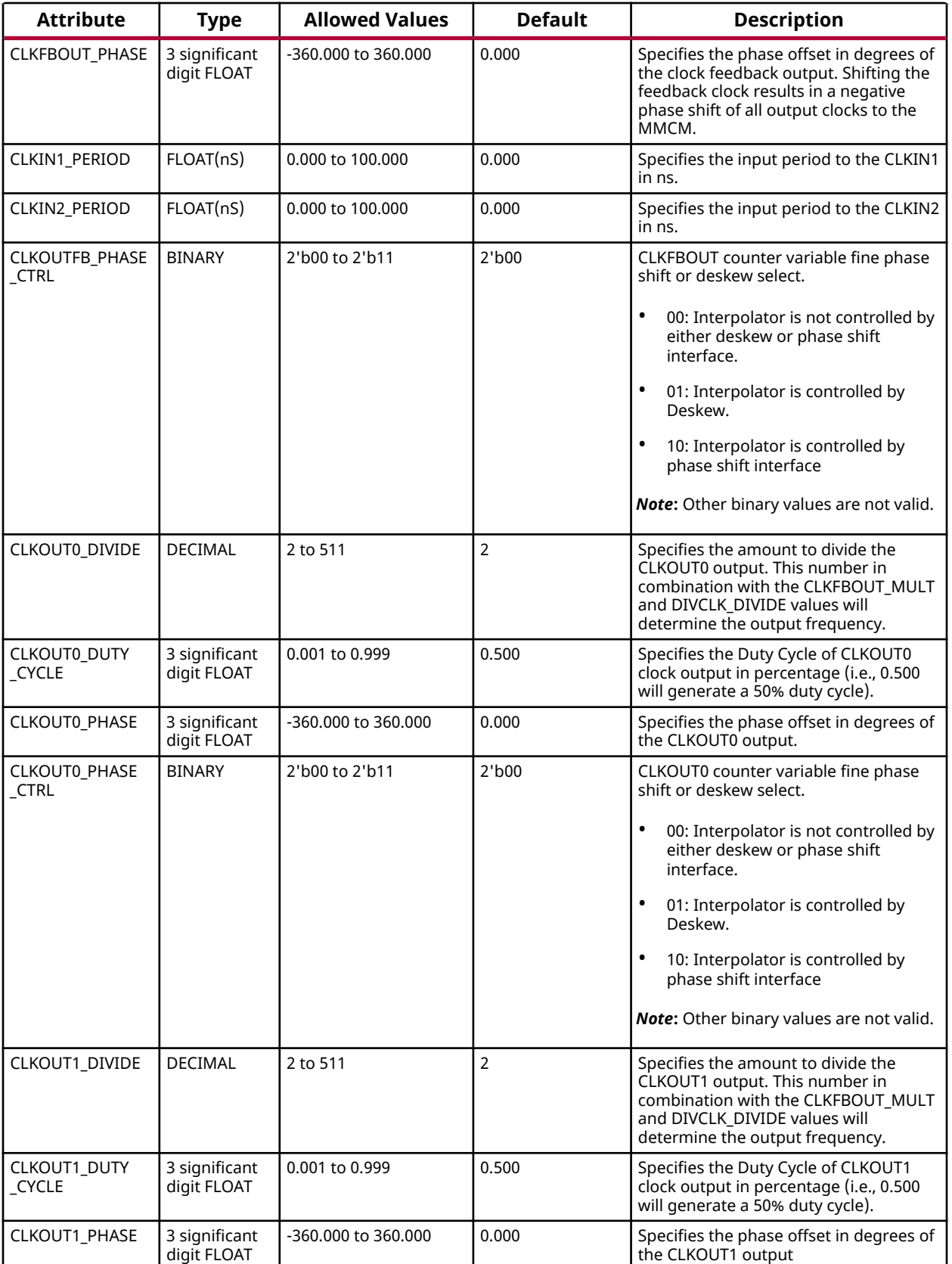

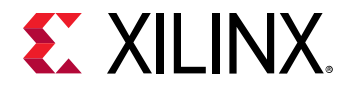

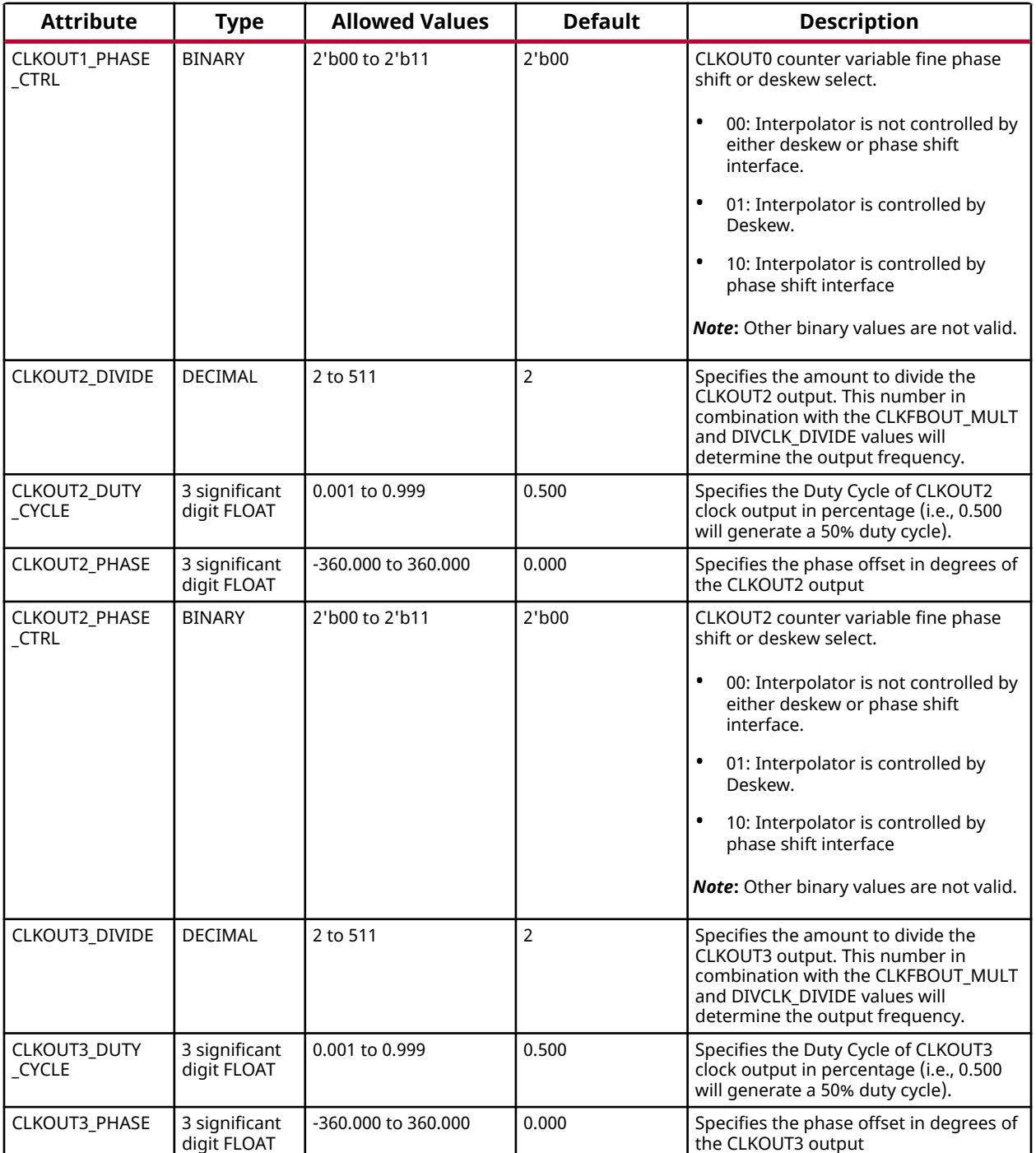

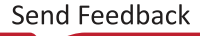

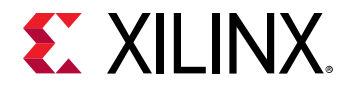

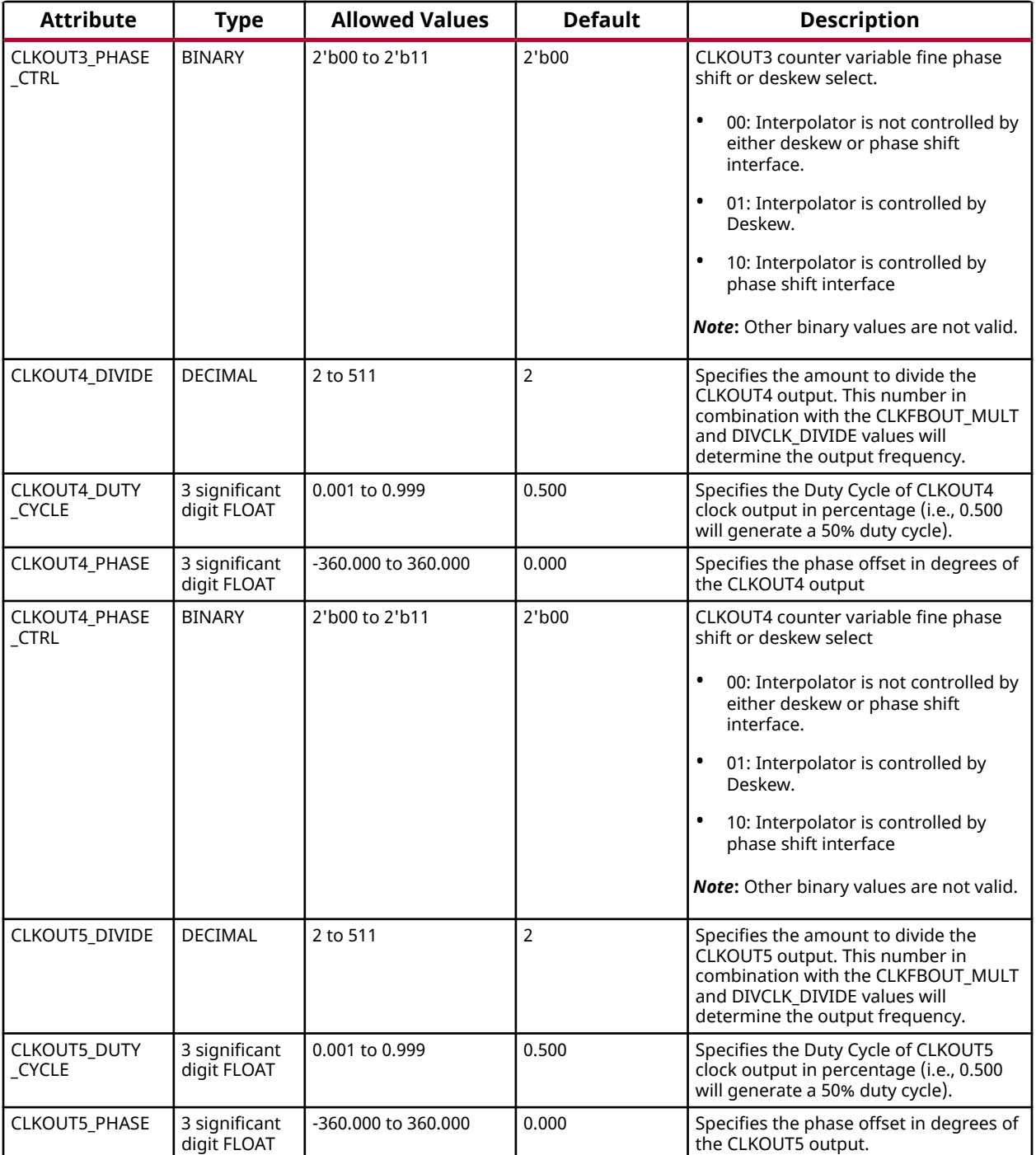

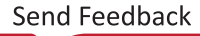

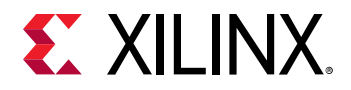

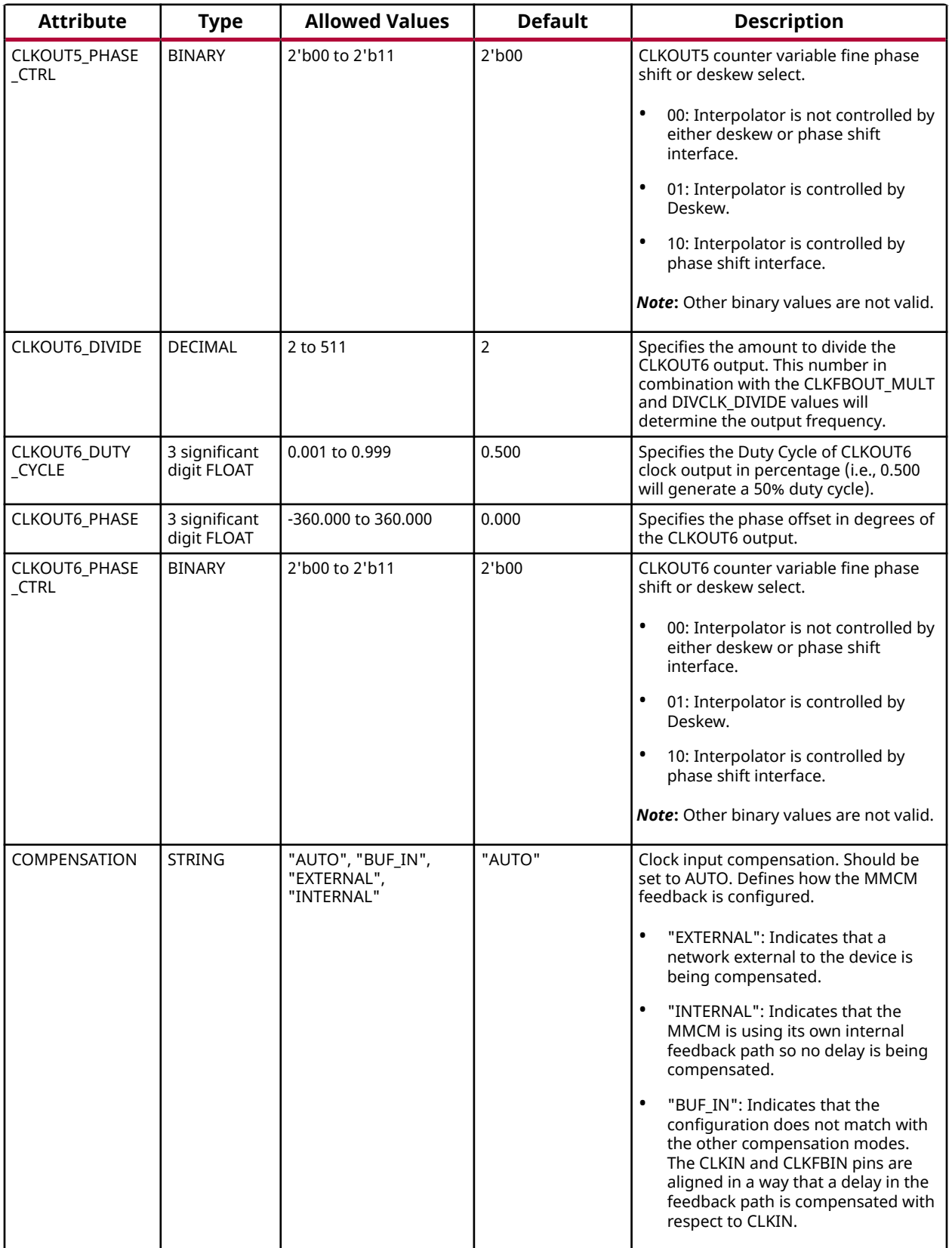

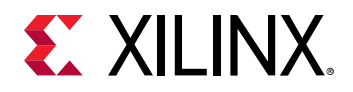

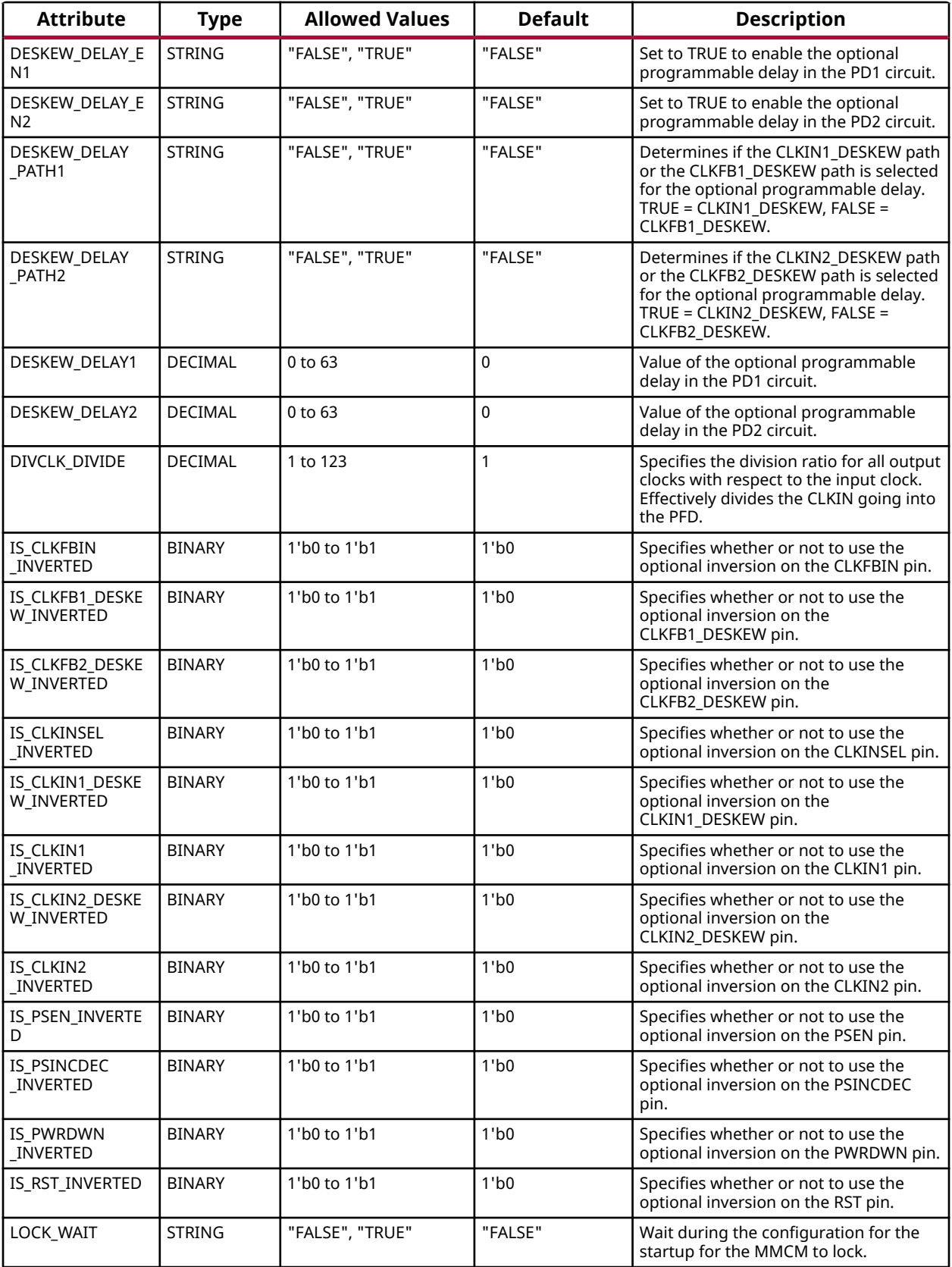

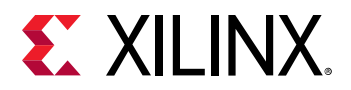

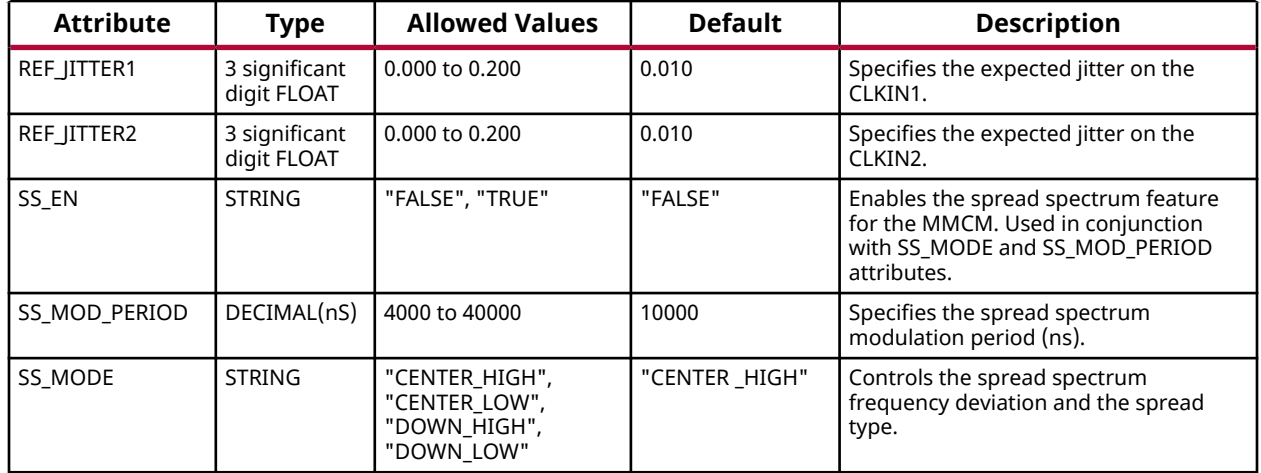

#### **VHDL Instantiation Template**

```
Library UNISIM;
use UNISIM.vcomponents.all;
-- MMCME5: Mixed Mode Clock Manager (MMCM)
-- Versal AI Core series
-- Xilinx HDL Language Template, version 2020.2
MMCME5_inst : MMCME5
generic map (
    BANDWIDTH => "OPTIMIZED", -- HIGH, LOW, OPTIMIZED<br>CLKFBOUT_FRACT => 0, -- 6-bit fraction M fee
    CLKFBOUT_FRACT => 0, -6-bit fraction M feedback divider (0-63)<br>CLKFBOUT_MULT => 42, -6-bit alleged for all CLKOUT, (4-432)CLKFBOUT_MULT => 42, -- Multiply value for all CLKOUT, (4-432)<br>CLKFBOUT_PHASE => 0.0, -- Phase offset in degrees of CLKFB
   CLKFBOUT_PHASE => 0.0, -- Phase offset in degrees of CLKFB<br>CLKIN1_PERIOD => 0.0, -- Input clock period in ns to ps resolution (
   CLKIN1-PERIOD \implies 0.0, -- Input clock period in ns to ps resolution (i.e., 33.333 is 30 MHz).<br>CLKIN2 PERIOD => 0.0. -- Input clock period in ns to ps resolution (i.e., 33.333 is 30 MHz).
    CLKIN2_PERIOD => 0.0, \qquad \qquad -- Input clock period in ns to ps resolution (i.e., 33.333 is 30 MHz).<br>CLKOUT0_DIVIDE => 2, \qquad \qquad -- Divide amount for CLKOUT0 (2-511)
                                                       -- Divide amount for CLKOUT0 (2-511)<br>-- Duty cycle for CLKOUT0
    CLKOUT0_DIVIDE => 2,<br>CLKOUT0_DUTY_CYCLE => 0.5,<br>\alpha -- DUTY cycle for CLKOUT0
    CLKOUT0_PHASE => 0.0,<br>CLKOUT0_PHASE_CTRL => "00", -- CLKOUT0 fine phase shift
    CLKOUT0_PHASE_CTRL => "00", -- CLKOUT0 fine phase shift or deskew select (0-11)<br>CLKOUT1_DIVIDE => 2, -- Divide amount for CLKOUT1 (2-511)-- Divide amount for CLKOUT1 (2-511)<br>-- Duty cycle for CLKOUT1
    CLKOUT1_DUTY_CYCLE => 0.5,<br>CLKOUT1 PHASE = > 0.0
    CLKOUT1_PHASE => 0.0,<br>CLKOUT1_PHASE_CTRL => "00", -- CLKOUT1 fine phase shift
    CLKOUT1_PHASE_CTRL => "00", -- CLKOUT1 fine phase shift or deskew select (0-11)<br>CLKOUT2_DIVIDE => 2, -- Divide amount for CLKOUT2 (2-511)-- Divide amount for CLKOUT2 (2-511)<br>-- Duty cycle for CLKOUT2
    CLKOUT2_DUTY_CYCLE => 0.5, \nCLKOUT2_PHASE => 0.0,CLKOUT2_PHASE => 0.0,<br>CLKOUT2_PHASE_CTRL => "00", -- CLKOUT2 fine phase shift
    CLKOUT2_PHASE_CTRL => "00", -- CLKOUT2 fine phase shift or deskew select (0-11)<br>CIKOUT3 DIVIDE => 2.
                                                       -- Divide amount for CLKOUT3 (2-511)
    CLKOUT3_DUTY_CYCLE => 0.5, -- Duty cycle for CLKOUT3<br>CLKOUT3_PHASE => 0.0, -- Phase offset for CLKOU
    CLKOUT3_PHASE => 0.0,<br>CLKOUT3_PHASE_CTRL => "00", -- CLKOUT3 fine phase shift
                                                       -- CLKOUT3 fine phase shift or deskew select (0-11)
    CLKOUT4_DIVIDE => 2, - Divide amount for CLKOUT4 (2-511)<br>CLKOUT4_DUTY_CYCLE => 0.5, - Duty cycle for CLKOUT4
    CLKOUT4_DUTY_CYCLE => 0.5, -- Duty cycle for CLKOUT4<br>CLKOUT4_PHASE => 0.0.<br>-- Phase offset for CLKOU
    CLKOUT4_PHASE => 0.0, -- Phase offset for CLKOUT4_PHASE_CTRL => "00", -- CLKOUT4 fine phase shift
    CLKOUT4_PHASE_CTRL => "00", -- CLKOUT4 fine phase shift or deskew select (0-11)<br>CLKOUT5_DIVIDE => 2. -- Divide amount for CLKOUT5 (2-511)
                                                       -- Divide amount for CLKOUT5 (2-511)<br>-- Duty cycle for CLKOUT5
    CLKOUT5_DIV1DE => \alpha,<br>CLKOUT5_DUTY_CYCLE => 0.5,<br>CLKOUT5_PHASE => 0.0,
     CLKOUT5_PHASE => 0.0, -- Phase offset for CLKOUT5
    CLKOUT5_PHASE_CTRL => "00", -- CLKOUT5 fine phase shift or deskew select (0-11)<br>CLKOUT6_DIVIDE => 2. -- Divide amount for CLKOUT6 (2-511)
                                                       -- Divide amount for CLKOUT6 (2-511)<br>-- Duty cycle for CLKOUT6
    CLKOUT6\_DUTY_CYCLE => 0.5,
    CLKOUT6\_PHASE => 0.0, -- Phase offset for CLKOUT6 CLKOUT6_PHASE_CTRL => "00", -- CLKOUT6 fine phase shift or deskew select (0-11)
```
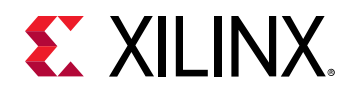

 CLKOUTFB\_PHASE\_CTRL => "00", -- CLKFBOUT fine phase shift or deskew select (0-11) COMPENSATION => "AUTO", -- Clock input compensation<br>DESKEW\_DELAY1 => 0, -- Deskew optional programmable delay DESKEW\_DELAY1 => 0,  $-$  Deskew optional programmable delay DESKEW\_DELAY2 => 0,  $-$  Deskew optional programmable delay DESKEW\_DELAY\_EN1 => "FALSE", -- Enable deskew optional programmable delay DESKEW\_DELAY\_EN2 => "FALSE", -- Enable deskew optional programmable delay DESKEW\_DELAY\_PATH1 => "FALSE", -- Select CLKIN1\_DESKEW (TRUE) or CLKFB1\_DESKEW (FALSE) DESKEW\_DELAY\_PATH2 => "FALSE", -- Select CLKIN2\_DESKEW (TRUE) or CLKFB2\_DESKEW (FALSE)<br>DIVCLK\_DIVIDE => 1, -- Master division value -- Master division value IS\_CLKFB1\_DESKEW\_INVERTED => '0', -- Optional inversion for CLKFB1\_DESKEW IS\_CLKFB2\_DESKEW\_INVERTED => '0', -- Optional inversion for CLKFB2\_DESKEW IS\_CLKFBIN\_INVERTED => '0', -- Optional inversion for CLKFBIN IS\_CLKIN1\_DESKEW\_INVERTED => '0', -- Optional inversion for CLKIN1\_DESKEW<br>IS\_CLKIN1\_INVERTED => '0', -- Optional inversion for CLKIN1 -- Optional inversion for CLKIN1 IS\_CLKIN2\_DESKEW\_INVERTED => '0', -- Optional inversion for CLKIN2\_DESKEW IS\_CLKIN2\_INVERTED => '0', -- Optional inversion for CLKIN2 IS\_CLKINSEL\_INVERTED => '0', -- Optional inversion for CLKINSEL IS\_PSEN\_INVERTED => '0', -- Optional inversion for PSEN IS\_PSINCDEC\_INVERTED => '0', -- Optional inversion for PSINCDEC IS\_PWRDWN\_INVERTED => '0', -- Optional inversion for PWRDWN IS\_RST\_INVERTED => '0', -- Optional inversion for RST IS\_RST\_INVERTED => '0', -- Optional inversion for RST<br>LOCK\_WAIT => "FALSE", -- Lock wait<br>REF\_JITTER1 => 0.0, -- Reference input jitter in REF\_JITTER1 => 0.0,<br>REF\_JITTER2 => 0.0,<br>-- Reference input jitter in UI (0.000-0.200). REF\_JITTER2 => 0.0,<br>SS\_EN => "FALSE".<br>-- Enables spread spectrum -- "FALSE", FALSE", FALSE", -------SS\_MODE => "CENTER\_HIGH", -- Spread spectrum frequency deviation and the spread type SS\_MOD\_PERIOD => 10000 -- Spread spectrum modulation period (ns) ) port map ( CLKFBOUT => CLKFBOUT,  $-$  1-bit output: Feedback clock CLKFBSTOPPED => CLKFBSTOPPED, -- 1-bit output: Feedback clock stopped CLKINSTOPPED => CLKINSTOPPED, -- 1-bit output: Input clock stopped CLKOUT0 => CLKOUT0, -- 1-bit output: CLKOUT0 CLKOUT1 => CLKOUT1,  $-1$ -bit output: CLKOUT1<br>CLKOUT2 => CLKOUT2,  $-1$ -bit output: CLKOUT2 CLKOUT2 => CLKOUT2, -- 1-bit output: CLKOUT2<br>CLKOUT3 => CLKOUT3, -- 1-bit output: CLKOUT3 CLKOUT3 => CLKOUT3, -- 1-bit output: CLKOUT3<br>
CLKOUT4 => CLKOUT4, -- 1-bit output: CLKOUT4<br>
CLKOUT5 => CLKOUT5, -- 1-bit output: CLKOUT5 -- 1-bit output: CLKOUT4 CLKOUT5 => CLKOUT5,<br>CLKOUT6 => CLKOUT6. -- 1-bit output: CLKOUT6  $CLKOUT6$  =>  $CLKOUT6$ ,<br>DO => DO.<br> $-2$  16-bit output: DRP da DO => DO,<br>DO => DO,<br>DRDY => DRDY, -- 1-bit output: DRP ready DRDY => DRDY,<br>
LOCKED => LOCKED,<br>
-- 1-bit output: LOCK -- 1-bit output: LOCK LOCKED1\_DESKEW => LOCKED1\_DESKEW, -- 1-bit output: LOCK DESKEW PD1 LOCKED2\_DESKEW => LOCKED2\_DESKEW, -- 1-bit output: LOCK DESKEW PD2 LOCKED\_FB => LOCKED\_FB, -- 1-bit output: LOCK FEEDBACK PSDONE => PSDONE, -- 1-bit output: Phase shift done CLKFB1\_DESKEW => CLKFB1\_DESKEW, -- 1-bit input: Secondary clock input to PD1 CLKFB2\_DESKEW => CLKFB2\_DESKEW, -- 1-bit input: Secondary clock input to PD2 CLKFBIN => CLKFBIN, -- 1-bit input: Feedback clock<br>CLKIN1 => CLKIN1, -- 1-bit input: Primary clock -- 1-bit input: Primary clock CLKIN1\_DESKEW => CLKIN1\_DESKEW, -- 1-bit input: Primary clock input to PD1 CLKIN2 => CLKIN2,  $-$  -- 1-bit input: Secondary clock CLKIN2\_DESKEW => CLKIN2\_DESKEW, -- 1-bit input: Primary clock input to PD2 CLKINSEL => CLKINSEL, -- 1-bit input: Clock select, High=CLKIN1 Low=CLKIN2 DADDR => DADDR,  $-$  7-bit input: DRP address DCLK => DCLK,<br>
DEN => DEN<br>
-- 1-bit input: DRP enabl DEN => DEN,<br>DI => DI,<br> $-$  16-bit input: DRP enable DI => DI,<br>
DWF => DWF.<br>
DWF => DWF.<br>
-- 1-bit input: DRP write enable DWE => DWE,<br>PSCLK => PSCLK,<br>-- 1-bit input: Phase shift cloc PSCLK => PSCLK,<br>
PSEN => PSEN,<br>
-- 1-bit input: Phase shift enable PSEN => PSEN,<br>PSINCDEC => PSINCDEC,<br>-- 1-bit input: Phase shift increment PSINCDEC => PSINCDEC, -- 1-bit input: Phase shift increment/decrement<br>PWRDWN => PWRDWN, -- 1-bit input: Power-down PWRDWN => PWRDWN,  $- - 1$ -bit input: Power-down<br>RST => RST -- 1-bit input: Reset );

-- End of MMCME5\_inst instantiation

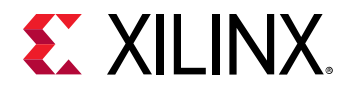

#### **Verilog Instantiation Template**

```
// MMCME5: Mixed Mode Clock Manager (MMCM)
                Versal AI Core series
// Xilinx HDL Language Template, version 2020.2
MMCME5 #(
    .BANDWIDTH("OPTIMIZED"), <br>
.CLKFBOUT_FRACT(0), // 6-bit fraction M fee
    .CLKFBOUT_FRACT(0), \frac{1}{16}-bit fraction M feedback divider (0-63)<br>CLKFBOUT_MULT(42), \frac{1}{16} Multiply value for all CLKOUT, (4-432)
    .CLKFBOUT_MULT(42),<br>
CLKFBOUT PHASE(0.0). // Phase of fset in degrees of CLKFB
    .CLKFBOUT_PHASE(0.0), \frac{1}{\sqrt{P}} Phase offset in degrees of CLKFB .CLKIN1_PERIOD(0.0), \frac{1}{P} Input clock period in ns to ps resolution (
                                               // Input clock period in ns to ps resolution (i.e., 33.333 is 30 MHz).
   .CLKIN2_PERIOD(0.0), \qquad// Input clock period in ns to ps resolution (i.e., 33.333 is 30 MHz).<br>CLKOUTO_DIVIDE(2), \qquad// Divide amount for CLKOUTO (2-511)
                                                      .CLKOUT0_DIVIDE(2), // Divide amount for CLKOUT0 (2-511)
    .CLKOUT0_DUTY_CYCLE(0.5), \frac{1}{\sqrt{2}} and \frac{1}{\sqrt{2}} buty cycle for CLKOUT0<br>CLKOUT0_PHASE(0.0), \frac{1}{\sqrt{2}} Phase offset for CLKOU
     .CLKOUT0_PHASE(0.0), \frac{1}{2} // Phase offset for CLKOUT0<br>CLKOUT0_PHASE_CTRL(2'b00), // CLKOUT0 fine phase shift
    .CLKOUT0_PHASE_CTRL(2'b00), \frac{1}{2} // CLKOUT0 fine phase shift or deskew select (0-11)<br>CLKOUT1 DIVIDE(2) (1) Divide amount for CLKOUT1 (2-511)
    .CLKOUT1_DIVIDE(2),<br>
.CLKOUT1_DUTY_CYCLE(0.5),<br>
// Duty cycle for CLKOUT1 (2-511)
    .CLKOUT1_DUTY_CYCLE(0.5), \frac{1}{1} Duty cycle for CLKOUT1<br>CLKOUT1_PHASE(0.0), \frac{1}{1} Phase offset for CLKOU
    .CLKOUT1_PHASE(0.0), \frac{1}{\sqrt{2}} Phase offset for CLKOUT1<br>CLKOUT1_PHASE_CTRL(2'b00), \frac{1}{\sqrt{2}} CLKOUT1 fine phase shift
     .CLKOUT1_PHASE_CTRL(2'b00), // CLKOUT1 fine phase shift or deskew select (0-11)<br>.CLKOUT2_DIVIDE(2), // Divide amount for CLKOUT2 (2-511)
     .CLKOUT2_DIVIDE(2), \frac{1}{2} // Divide amount for CLKOUT2 (2-511)<br>CLKOUT2_DUTY_CYCLE(0.5). // Duty cycle for CLKOUT2
    .CLKOUT2_DUTY_CYCLE(0.5), \frac{1}{1} Duty cycle for CLKOUT2<br>CLKOUT2_PHASE(0.0), \frac{1}{1} Phase offset for CLKOU
     .CLKOUT2_PHASE(0.0), \frac{1}{2} // Phase offset for CLKOUT2<br>CLKOUT2_PHASE_CTRL(2'b00), // CLKOUT2 fine phase shift
    .CLKOUT2_PHASE_CTRL(2'b00), // CLKOUT2 fine phase shift or deskew select (0-11)<br>.CLKOUT3_DIVIDE(2), // Divide amount for CLKOUT3 (2-511)
     .CLKOUT3_DIVIDE(2),<br>
.CLKOUT3_DUTY_CYCLE(0.5), // Duty cycle for CLKOUT3 (2-511)
                                                      // Duty cycle for CLKOUT3
    .CLKOUT3_PHASE(0.0), \frac{1}{\sqrt{2}} Phase offset for CLKOUT3<br>CLKOUT3_PHASE_CTRL(2'b00), \frac{1}{\sqrt{2}} CLKOUT3 fine phase shift
    .CLKOUT3_PHASE_CTRL(2'b00), // CLKOUT3 fine phase shift or deskew select (0-11)<br>.CLKOUT4_DIVIDE(2), // Divide amount for CLKOUT4 (2-511)
                                                      %// Divide amount for CLKOUT4 (2-511)<br>// Duty cycle for CLKOUT4
    .CLKOUT4_DUTY_CYCLE(0.5),.CLKOUT4_PHASE(0.0), .CLKOUT4_PHASE(0.0), // Phase offset for CLKOUT4
    .CLKOUT4_PHASE_CTRL(2'b00), \frac{1}{2} // CLKOUT4 fine phase shift or deskew select (0-11)<br>CLKOUT5_DIVIDE(2), \frac{1}{2} Divide amount for CLKOUT5 (2-511)
                                                      %// Divide amount for CLKOUT5 (2-511)<br>// Duty cycle for CLKOUT5
    .CLKOUT5_DUTY_CYCLE(0.5),<br>CLKOUT5 PHASE(0.0)
    .CLKOUT5_PHASE(0.0),<br>
.CLKOUT5_PHASE_CTRL(2'b00),<br>
// CLKOUT5 fine phase shift<br>
CLKOUT6 niving(2)
     .CLKOUT5_PHASE_CTRL(2'b00), // CLKOUT5 fine phase shift or deskew select (0-11)<br>.CLKOUT6_DIVIDE(2), // Divide amount for CLKOUT6 (2-511)
    .CLKOUT6_DIVIDE(2), \frac{1}{2} // Divide amount for CLKOUT6 (2-511)<br>CLKOUT6_DUTY_CYCLE(0.5), // Duty cycle for CLKOUT6
     .CLKOUT6_DUTY_CYCLE(0.5), <br>CLKOUT6_PHASE(0.0), // Phase offset for CLKOUT6
                                                      // Phase offset for CLKOUT6
     .CLKOUT6_PHASE_CTRL(2'b00), // CLKOUT6 fine phase shift or deskew select (0-11)<br>CLKOUTFB_PHASE_CTRL(2'b00), // CLKFBOUT fine phase shift or deskew select (0-11.
     .CLKOUTFB_PHASE_CTRL(2'b00), \frac{1}{2} // CLKFBOUT fine phase shift or deskew select (0-11)<br>.COMPENSATION("AUTO"), \frac{1}{2} Clock input compensation
    .COMPENSATION("AUTO"), \frac{1}{2} // Clock input compensation<br>DESKEW_DELAY1(0), \frac{1}{2} Deskew optional programm
     .DESKEW_DELAY1(0), \frac{1}{1} Deskew optional programmable delay<br>DESKEW_DELAY2(0), \frac{1}{1} Deskew optional programmable delay
 .DESKEW_DELAY2(0), // Deskew optional programmable delay
 .DESKEW_DELAY_EN1("FALSE"), // Enable deskew optional programmable delay
     .DESKEW_DELAY_EN2("FALSE"), // Enable deskew optional programmable delay<br>.DESKEW_DELAY_PATH1("FALSE"), // Select CLKIN1_DESKEW (TRUE) or CLKFB1_DES
     .DESKEW_DELAY_PATH1("FALSE"), // Select CLKIN1_DESKEW (TRUE) or CLKFB1_DESKEW (FALSE)
     .DESKEW_DELAY_PATH2("FALSE"), // Select CLKIN2_DESKEW (TRUE) or CLKFB2_DESKEW (FALSE)<br>.DIVCLK_DIVIDE(1), // Master division value
                                                       // Master division value
      .IS_CLKFB1_DESKEW_INVERTED(1'b0), // Optional inversion for CLKFB1_DESKEW
     .IS_CLKFB2_DESKEW_INVERTED(1'b0), // Optional inversion for CLKFB2_DESKEW
                                                      // Optional inversion for CLKFBIN
     .IS_CLKIN1_DESKEW_INVERTED(1'b0), // Optional inversion for CLKIN1_DESKEW
 .IS_CLKIN1_INVERTED(1'b0), // Optional inversion for CLKIN1
 .IS_CLKIN2_DESKEW_INVERTED(1'b0), // Optional inversion for CLKIN2_DESKEW
     .IS_CLKIN2_INVERTED(1'b0), // Optional inversion for CLKIN2
    .IS_CLKINSEL_INVERTED(1'b0), // Optional inversion for CLKINSEL<br>.IS_PSEN_INVERTED(1'b0), // Optional inversion for PSEN
      .IS_PSEN_INVERTED(1'b0), // Optional inversion for PSEN
     .IS_PSINCDEC_INVERTED(1'b0),<br>IS_PWRDWN_INVERTED(1'b0), // Optional inversion for PWRDWN
    .IS_PWRDWN_INVERTED(1'b0), \frac{1}{2} // Optional inversion for PWRDWN<br>.IS_RST_INVERTED(1'b0), \frac{1}{2} // Optional inversion for RST
                                                      // Optional inversion for RST<br>// Lock wait
    .LOCK_WAIT("FALSE"),<br>.REF_JITTER1(0.0),
     .REF_JITTER1(0.0), <br>REF_JITTER2(0.0), // Reference input jitter in UI (0.000-0.200).
     REF_JITTER2(0.0), \frac{1}{\sqrt{R}} Reference input jitter in UI (0.000-0.200).<br>SS_EN("FALSE"), \frac{1}{R} Enables spread spectrum
    .SS_EN("FALSE"), \frac{1}{2} // Enables spread spectrum<br>SS_MODE("CENTER_HIGH"), // Spread spectrum frequenc
    .SS_MODE("CENTER_HIGH"), \frac{1}{2} Spread spectrum frequency deviation and the spread type .SS_MOD_PERIOD(10000) \frac{1}{2} Spread spectrum modulation period (ns)
                                                     // Spread spectrum modulation period (ns)
)
MMCME5_inst (
     .CLKFBOUT(CLKFBOUT), // 1-bit output: Feedback clock
 .CLKFBSTOPPED(CLKFBSTOPPED), // 1-bit output: Feedback clock stopped
 .CLKINSTOPPED(CLKINSTOPPED), // 1-bit output: Input clock stopped
```
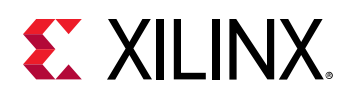

```
.CLKOUT0(CLKOUT0), \frac{1}{1-\text{bit output}}: CLKOUT0(CLKOUT1), \frac{1}{1-\text{bit output}}: CLKOUT1
   .CLKOUT1(CLKOUT1), \frac{1}{1-\text{bit output}}: CLKOUT2 (CLKOUT2), \frac{1}{1-\text{bit output}}: CLKOUT2
   .CLKOUT2(CLKOUT2), \frac{1}{1 - \text{bit output}}: CLKOUT2(CLKOUT3), \frac{1}{1 - \text{bit output}}: CLKOUT3
 .CLKOUT3(CLKOUT3), // 1-bit output: CLKOUT3
 .CLKOUT4(CLKOUT4), // 1-bit output: CLKOUT4
 .CLKOUT5(CLKOUT5), // 1-bit output: CLKOUT5
 .CLKOUT6(CLKOUT6), // 1-bit output: CLKOUT6
   .DO(DO),<br>
// 16-bit output: DRP data output,<br>
// 1-bit output: DRP ready<br>
// 1-bit output: DRP ready
   .DRDY(DRDY), // 1-bit output: DRP ready
 .LOCKED(LOCKED), // 1-bit output: LOCK
 .LOCKED1_DESKEW(LOCKED1_DESKEW), // 1-bit output: LOCK DESKEW PD1
 .LOCKED2_DESKEW(LOCKED2_DESKEW), // 1-bit output: LOCK DESKEW PD2
    .LOCKED_FB(LOCKED_FB), // 1-bit output: LOCK FEEDBACK
 .PSDONE(PSDONE), // 1-bit output: Phase shift done
 .CLKFB1_DESKEW(CLKFB1_DESKEW), // 1-bit input: Secondary clock input to PD1
    .CLKFB2_DESKEW(CLKFB2_DESKEW), // 1-bit input: Secondary clock input to PD2
   .CLKFBIN(CLKFBIN), \frac{1}{1}-bit input: Feedback clock<br>CLKIN1(CLKIN1), \frac{1}{1}-bit input: Primary clock
                                   // 1-bit input: Primary clock
 .CLKIN1_DESKEW(CLKIN1_DESKEW), // 1-bit input: Primary clock input to PD1
 .CLKIN2(CLKIN2), // 1-bit input: Secondary clock
 .CLKIN2_DESKEW(CLKIN2_DESKEW), // 1-bit input: Primary clock input to PD2
 .CLKINSEL(CLKINSEL), // 1-bit input: Clock select, High=CLKIN1 Low=CLKIN2
 .DADDR(DADDR), // 7-bit input: DRP address
 .DCLK(DCLK), // 1-bit input: DRP clock
 .DEN(DEN), // 1-bit input: DRP enable
    .DI(DI), // 16-bit input: DRP data input
 .DWE(DWE), // 1-bit input: DRP write enable
 .PSCLK(PSCLK), // 1-bit input: Phase shift clock
   .PSEN(PSEN), \frac{1}{1} 1-bit input: Phase shift enable
   .PSINCDEC(PSINCDEC),<br>
.PWRDWN(PWRDWN),<br>
// 1-bit input: Power-down<br>
// 1-bit input: Power-down
   .PWRDWN(PWRDWN), \frac{1 - \text{bit input: Power-down}}{1 - \text{bit input: Research}}// 1-bit input: Reset
);
// End of MMCME5_inst instantiation
```
#### **Related Information**

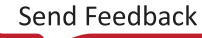

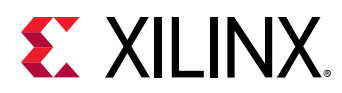

# **MRMAC**

Primitive: Versal Devices Integrated 100G Multirate Ethernet MAC (MRMAC)

PRIMITIVE\_GROUP: [ADVANCED](#page-200-0) PRIMITIVE\_SUBGROUP: MAC

## **Introduction**

The Xilinx Versal Devices Integrated 100G Multirate Ethernet MAC (MRMAC) is a highperformance, low-latency, adaptable Ethernet Integrated Hard IP, targeting numerous customer networking applications. The block can be configured for up to four ports with independent MAC +PHY functions at the IEEE Standard MAC Rates from 10 GE to 100 GE, and an overall bandwidth maximum of 100 GE. The IP supports various FECs and IEEE 1588 hardware timestamping.

## **Design Entry Method**

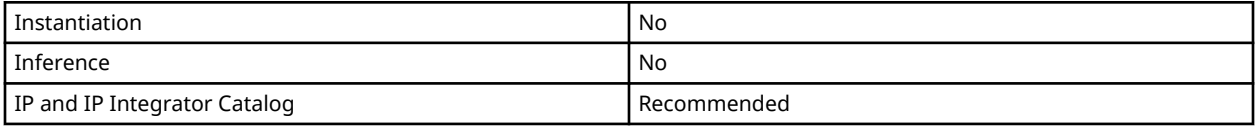

## **Related Information**

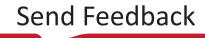
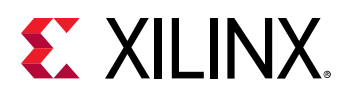

## **MUXF7**

Primitive: CLB MUX to connect two LUT6's Together

PRIMITIVE\_GROUP: [CLB](#page-201-0) PRIMITIVE\_SUBGROUP: MUXF

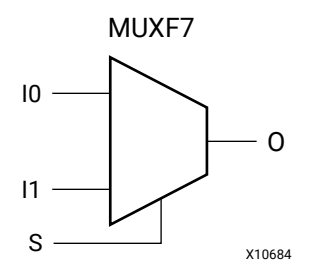

## **Introduction**

This design element is a two input multiplexer which, in combination with two LUT6 elements will let you create any 7-input logic function, an 8-to-1 multiplexer, or other logic functions up to 13-bits wide all within a single CLB. Outputs of the LUT6 elements are connected to the I0 and I1 inputs of the MUXF7. The S input is driven from any net. When Low, S selects I0. When High, S selects I1.

## **Logic Table**

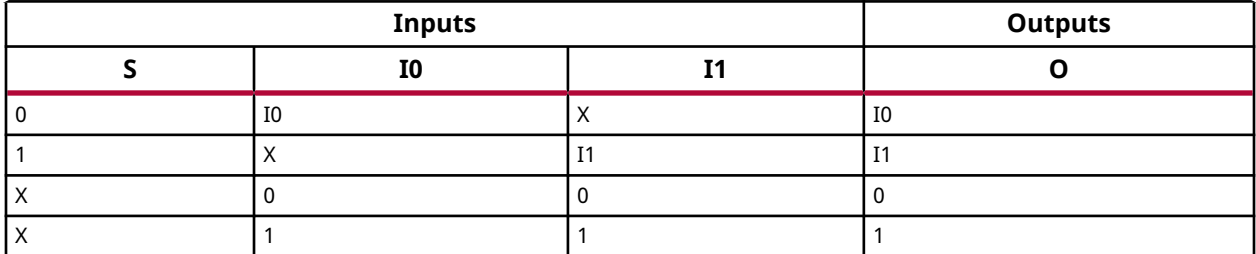

## **Port Descriptions**

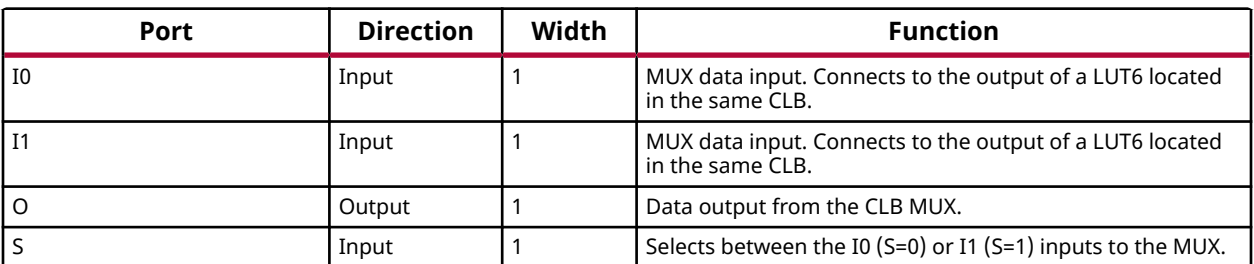

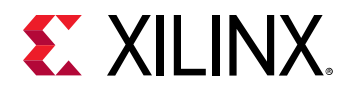

### **Design Entry Method**

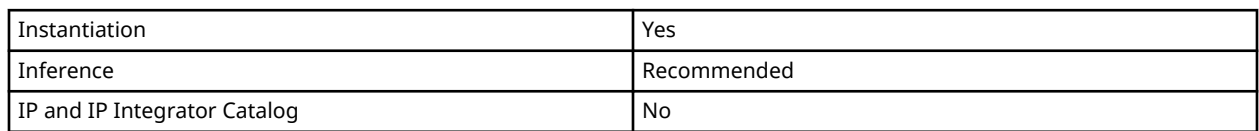

### **VHDL Instantiation Template**

Unless they already exist, copy the following two statements and paste them before the entity declaration.

```
Library UNISIM;
use UNISIM.vcomponents.all;
-- MUXF7: CLB MUX to connect two LUT6's Together
         Versal AI Core series
-- Xilinx HDL Language Template, version 2020.2
MUXF7_inst : MUXF7
port map (
 O => O, -- 1-bit output: Output of MUX
 I0 => I0, -- 1-bit input: Connect to LUT6 output
  I1 => I1, -- 1-bit input: Connect to LUT6 output<br>S => S -- 1-bit input: Input select to MUX
            -- 1-bit input: Input select to MUX
);
-- End of MUXF7_inst instantiation
```
## **Verilog Instantiation Template**

```
// MUXF7: CLB MUX to connect two LUT6's Together
// Versal AI Core series
// Xilinx HDL Language Template, version 2020.2
MUXF7 MUXF7_inst (
 .O(O), // 1-bit output: Output of MUX
 .I0(I0), // 1-bit input: Connect to LUT6 output
 .I1(I1), // 1-bit input: Connect to LUT6 output
 .S(S) // 1-bit input: Input select to MUX
);
// End of MUXF7_inst instantiation
```
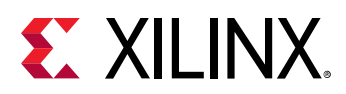

## **MUXF8**

Primitive: CLB MUX to connect two MUXF7's Together

PRIMITIVE\_GROUP: [CLB](#page-201-0) PRIMITIVE\_SUBGROUP: MUXF

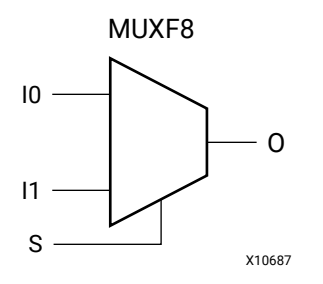

## **Introduction**

This design element is a two input multiplexer which, in combination with two MUXF7 and four LUT6 elements will let you create any 8-input logic function, an 16-to-1 multiplexer, or other logic functions up to 27-bits wide all within a single CLB. Outputs of the MUXF7 elements are connected to the I0 and I1 inputs of the MUXF8. The S input is driven from any net. When Low, S selects I0. When High, S selects I1.

## **Logic Table**

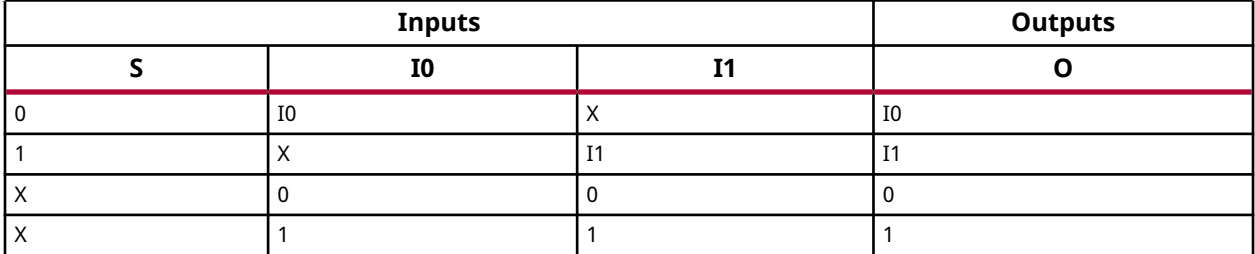

## **Port Descriptions**

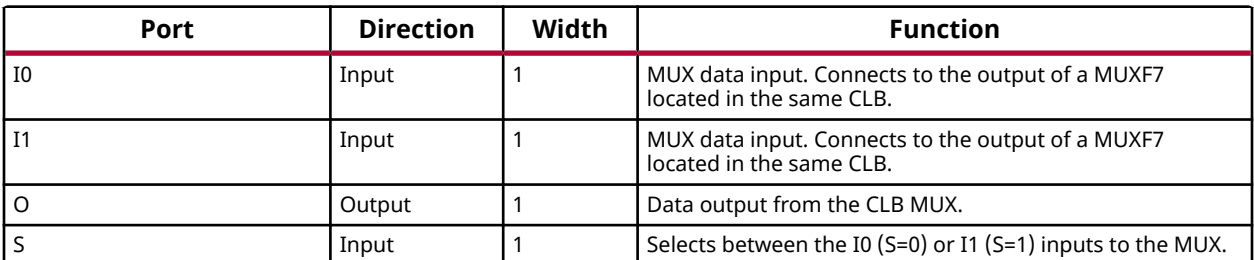

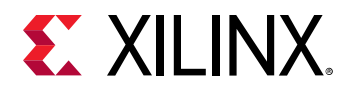

### **Design Entry Method**

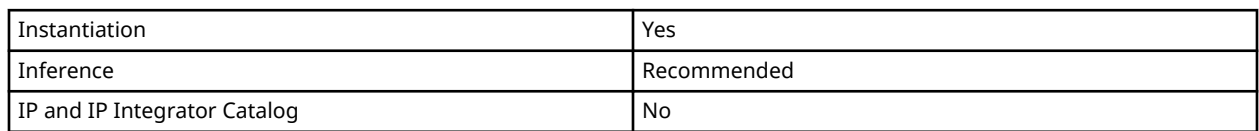

### **VHDL Instantiation Template**

Unless they already exist, copy the following two statements and paste them before the entity declaration.

```
Library UNISIM;
use UNISIM.vcomponents.all;
-- MUXF8: CLB MUX to connect two MUXF7's Together
        Versal AI Core series
-- Xilinx HDL Language Template, version 2020.2
MUXF8_inst : MUXF8
port map (
 O => O, -- 1-bit output: Output of MUX
 I0 => I0, -- 1-bit input: Connect to MUXF7 output
  I1 => I1, -- 1-bit input: Connect to MUXF7 output<br>S => S -- 1-bit input: Input select to MUX
            -- 1-bit input: Input select to MUX
);
-- End of MUXF8_inst instantiation
```
## **Verilog Instantiation Template**

```
// MUXF8: CLB MUX to connect two MUXF7's Together
// Versal AI Core series
// Xilinx HDL Language Template, version 2020.2
MUXF8 MUXF8_inst (
 .O(O), // 1-bit output: Output of MUX
 .I0(I0), // 1-bit input: Connect to MUXF7 output
 .I1(I1), // 1-bit input: Connect to MUXF7 output
 .S(S) // 1-bit input: Input select to MUX
);
// End of MUXF8_inst instantiation
```
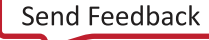

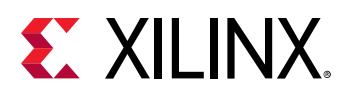

## **MUXF9**

Primitive: CLB MUX to connect two MUXF8s Together

PRIMITIVE\_GROUP: [CLB](#page-201-0) PRIMITIVE\_SUBGROUP: MUXF

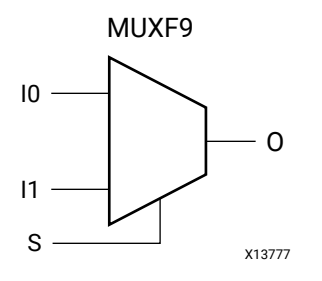

## **Introduction**

This design element is a two input multiplexer which, in combination with two MUXF8s, four MUXF7s and eight LUT6 elements will let you create any 9-input logic function, a 32-to-1 multiplexer, or other logic functions up to 55-bits wide all within a single CLB. Outputs of the MUXF8 elements are connected to the I0 and I1 inputs of the MUXF9. The S input is driven from any net. When Low, S selects I0. When High, S selects I1.

## **Logic Table**

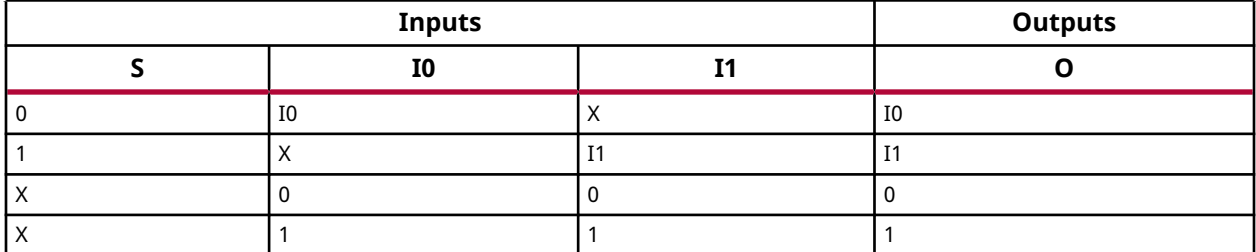

## **Port Descriptions**

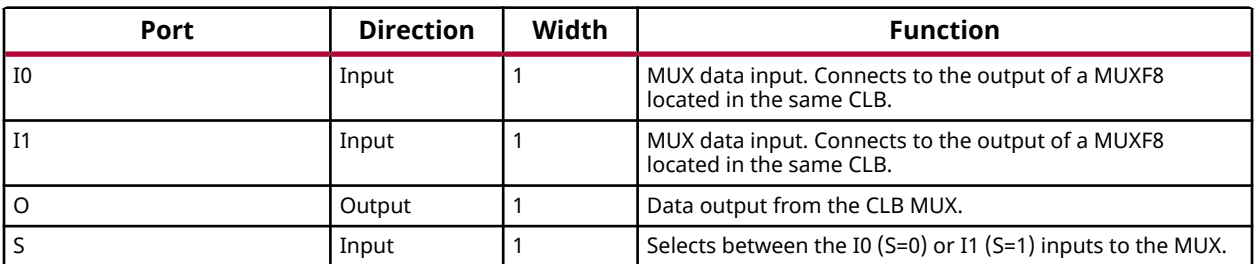

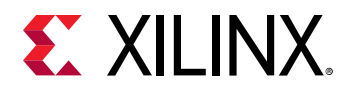

### **Design Entry Method**

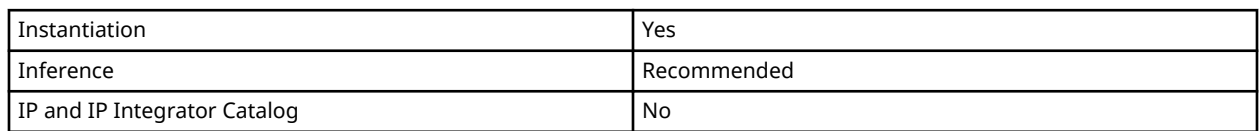

### **VHDL Instantiation Template**

Unless they already exist, copy the following two statements and paste them before the entity declaration.

```
Library UNISIM;
use UNISIM.vcomponents.all;
-- MUXF9: CLB MUX to connect two MUXF8s Together<br>--           Versal AI Core series
         Versal AI Core series
-- Xilinx HDL Language Template, version 2020.2
MUXF9_inst : MUXF9
port map (
 O => O, -- 1-bit output: Output of MUX
 I0 => I0, -- 1-bit input: Connect to MUXF8 output
  I1 => I1, -- 1-bit input: Connect to MUXF8 output<br>S => S -- 1-bit input: Input select to MUX
             -- 1-bit input: Input select to MUX
);
-- End of MUXF9_inst instantiation
```
## **Verilog Instantiation Template**

```
// MUXF9: CLB MUX to connect two MUXF8s Together
// Versal AI Core series
// Xilinx HDL Language Template, version 2020.2
MUXF9 MUXF9_inst (
 .O(O), // 1-bit output: Output of MUX
 .I0(I0), // 1-bit input: Connect to MUXF8 output
 .I1(I1), // 1-bit input: Connect to MUXF8 output
 .S(S) // 1-bit input: Input select to MUX
);
// End of MUXF9_inst instantiation
```
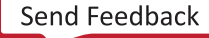

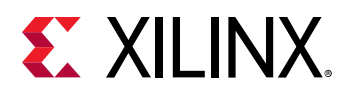

# **NOC\_NCRB**

Primitive: NoC Clock Reconvergent Buffer

PRIMITIVE\_GROUP: [ADVANCED](#page-200-0) PRIMITIVE\_SUBGROUP: BUFFER

## **Introduction**

The NOC\_NCRB is a NoC component in Versal devices. This element is not intended to be instantiated, used, or modified outside of Xilinx-generated IP.

## **Design Entry Method**

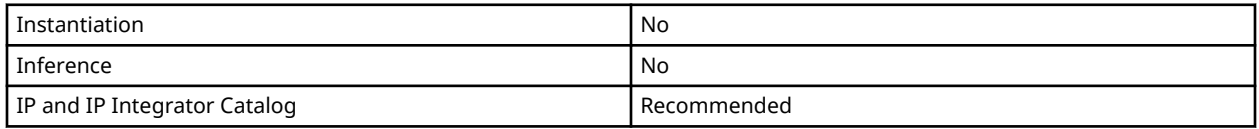

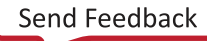

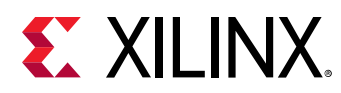

# **NOC\_NMU128**

Primitive: NoC Master Unit

PRIMITIVE\_GROUP: [ADVANCED](#page-200-0) PRIMITIVE\_SUBGROUP: BUFFER

## **Introduction**

The NOC\_NMU128 is a NoC Component in Versal devices. This element is not intended to be instantiated, used, or modified outside of Xilinx-generated IP.

## **Design Entry Method**

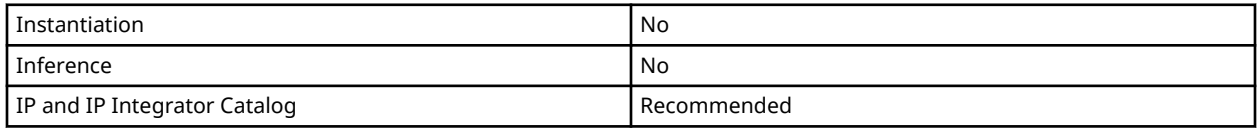

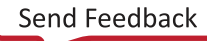

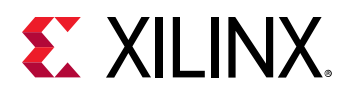

# **NOC\_NMU256**

Primitive: NoC Master Unit

PRIMITIVE\_GROUP: [ADVANCED](#page-200-0) PRIMITIVE\_SUBGROUP: BUFFER

## **Introduction**

The NOC\_NMU256 is a NoC Component in Versal devices. This element is not intended to be instantiated, used, or modified outside of Xilinx-generated IP.

## **Design Entry Method**

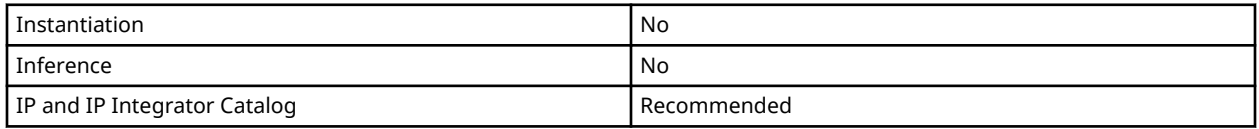

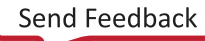

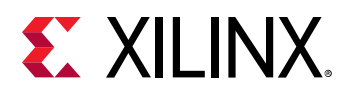

# **NOC\_NMU512**

Primitive: NoC Master Unit

PRIMITIVE\_GROUP: [ADVANCED](#page-200-0) PRIMITIVE\_SUBGROUP: BUFFER

## **Introduction**

The NOC\_NMU512 is a NoC Component in Versal devices. This element is not intended to be instantiated, used, or modified outside of Xilinx-generated IP.

## **Design Entry Method**

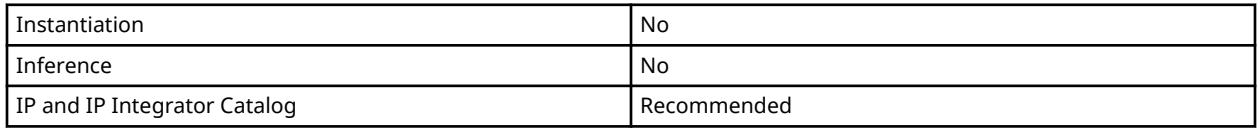

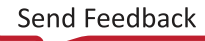

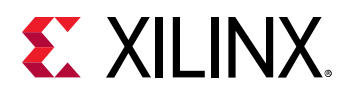

# **NOC\_NPP\_RPTR**

Primitive: NoC Packet Protocol Repeater

PRIMITIVE\_GROUP: [ADVANCED](#page-200-0) PRIMITIVE\_SUBGROUP: BUFFER

## **Introduction**

The NOC\_NPP\_RPTR is a NoC Component in Versal devices. This element is not intended to be instantiated, used, or modified outside of Xilinx-generated IP.

## **Design Entry Method**

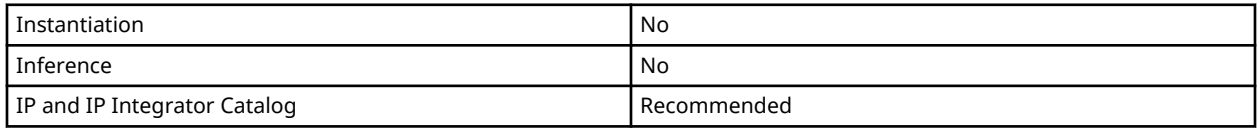

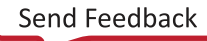

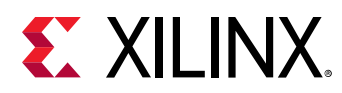

# **NOC\_NPS5555**

Primitive: NoC Packet Switch

PRIMITIVE\_GROUP: [ADVANCED](#page-200-0) PRIMITIVE\_SUBGROUP: BUFFER

## **Introduction**

The NOC\_NPS5555 is a NoC Component in Versal devices. This element is not intended to be instantiated, used, or modified outside of Xilinx-generated IP.

## **Design Entry Method**

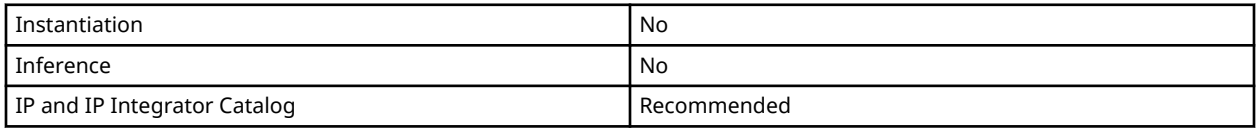

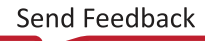

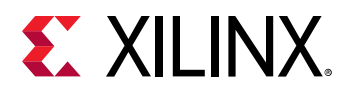

# **NOC\_NPS7575**

Primitive: NoC Packet Switch

PRIMITIVE\_GROUP: [ADVANCED](#page-200-0) PRIMITIVE\_SUBGROUP: BUFFER

## **Introduction**

The NOC\_NPS7575 is a NoC component in Versal devices. This element is not intended to be instantiated, used, or modified outside of Xilinx-generated IP.

## **Design Entry Method**

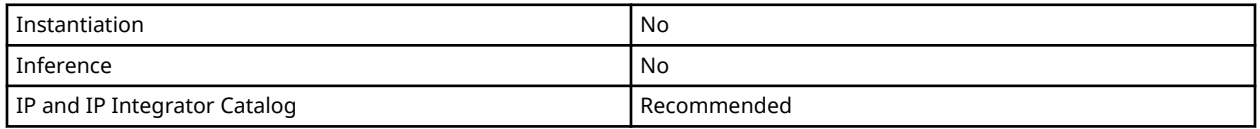

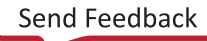

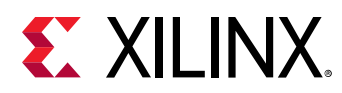

# **NOC\_NPS\_VNOC**

Primitive: NoC Packet Switch

PRIMITIVE\_GROUP: [ADVANCED](#page-200-0) PRIMITIVE\_SUBGROUP: BUFFER

## **Introduction**

The NOC\_NPS\_VNOC is a NoC Component in Versal devices. This element is not intended to be instantiated, used, or modified outside of Xilinx-generated IP.

## **Design Entry Method**

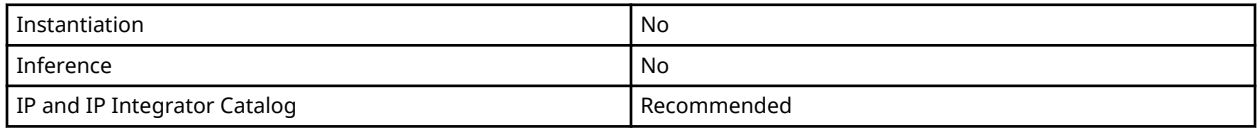

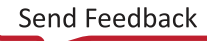

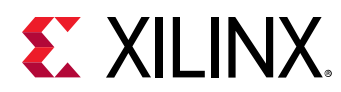

# **NOC\_NSU128**

Primitive: NoC Slave Unit

PRIMITIVE\_GROUP: [ADVANCED](#page-200-0) PRIMITIVE\_SUBGROUP: BUFFER

## **Introduction**

The NOC\_NSU128 is a NoC component in Versal devices. This element is not intended to be instantiated, used, or modified outside of Xilinx-generated IP.

## **Design Entry Method**

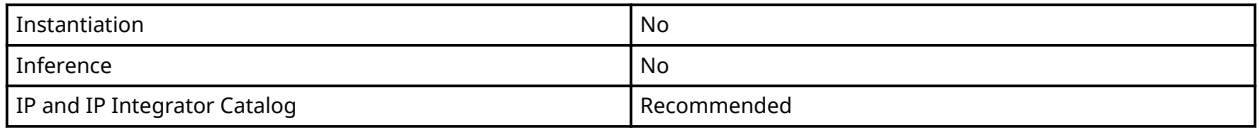

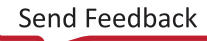

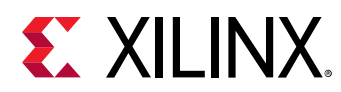

# **NOC\_NSU512**

Primitive: Noc Slave Unit

PRIMITIVE\_GROUP: [ADVANCED](#page-200-0) PRIMITIVE\_SUBGROUP: BUFFER

## **Introduction**

The NOC\_NSU512 is a NoC component in Versal devices. This element is not intended to be instantiated, used, or modified outside of Xilinx-generated IP.

## **Design Entry Method**

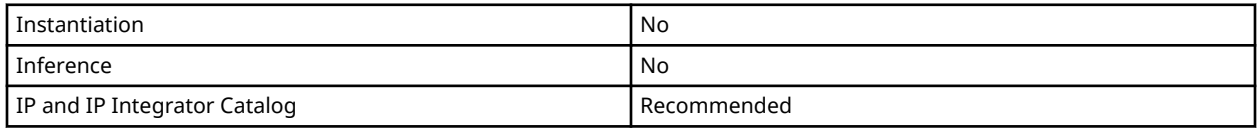

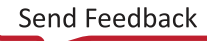

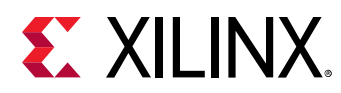

# **NPI\_NIR**

Primitive: NoC Peripheral Interface

PRIMITIVE\_GROUP: [ADVANCED](#page-200-0) PRIMITIVE\_SUBGROUP: BUFFER

## **Introduction**

The NPI\_NIR is a NoC component in Versal devices. This element is not intended to be instantiated, used, or modified outside of Xilinx-generated IP.

## **Design Entry Method**

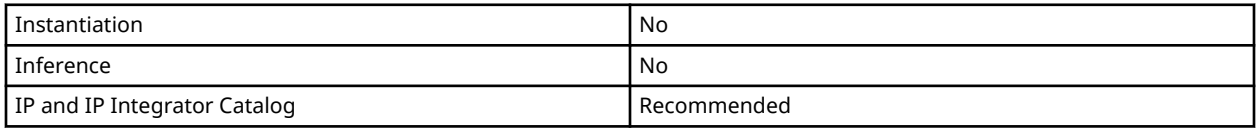

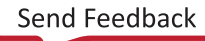

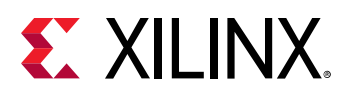

# **OBUF**

Primitive: Output Buffer

PRIMITIVE\_GROUP: [I/O](#page-203-0) PRIMITIVE\_SUBGROUP: OUTPUT\_BUFFER

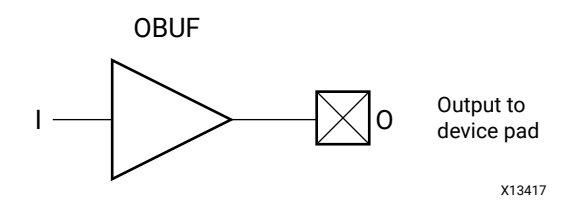

## **Introduction**

An output buffer (OBUF) must be used to drive signals from the device to external output pads.

I/O attributes that do not impact the logic function of the component, such as IOSTANDARD, DRIVE, and SLEW, should be supplied to the top-level port via an appropriate property. For details on applying such properties to the associated port, see the *Vivado Design Suite Properties Reference Guide* (UG912).

## **Port Descriptions**

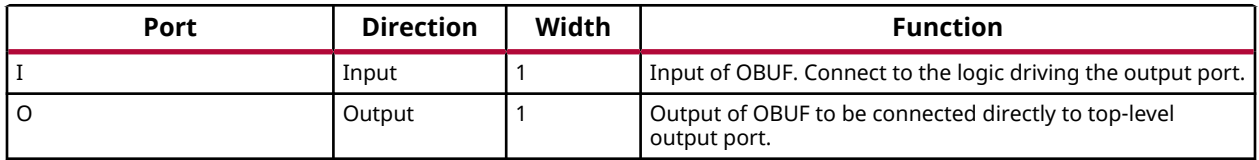

## **Design Entry Method**

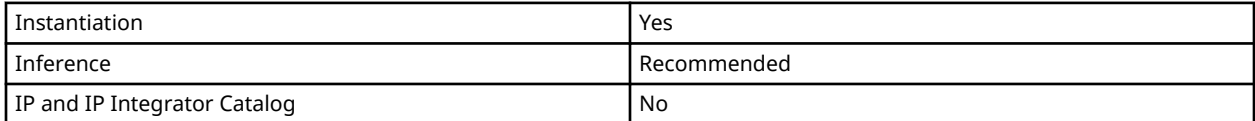

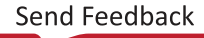

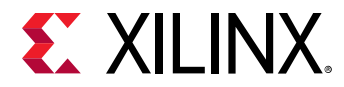

Library UNISIM;

## **VHDL Instantiation Template**

Unless they already exist, copy the following two statements and paste them before the entity declaration.

```
use UNISIM.vcomponents.all;
-- OBUF: Output Buffer
-- Versal AI Core series
-- Xilinx HDL Language Template, version 2020.2
OBUF_inst : OBUF
port map (
 O => O, -- 1-bit output: Buffer output (connect directly to top-level port)
 I => I -- 1-bit input: Buffer input
);
-- End of OBUF_inst instantiation
```
## **Verilog Instantiation Template**

```
// OBUF: Output Buffer
// Versal AI Core series
// Xilinx HDL Language Template, version 2020.2
OBUF OBUF_inst (
   .O(O), // 1-bit output: Buffer output (connect directly to top-level port)
    .I(I) // 1-bit input: Buffer input
);
// End of OBUF_inst instantiation
```
## **Related Information**

*Versal ACAP SelectIO Resources Architecture Manual* [\(AM010](https://www.xilinx.com/cgi-bin/docs/ndoc?t=architecture-manuals;d=am010-versal-selectio.pdf))

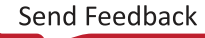

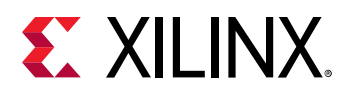

# **OBUFDS**

Primitive: Differential Output Buffer

PRIMITIVE\_GROUP: [I/O](#page-203-0) PRIMITIVE\_SUBGROUP: OUTPUT\_BUFFER

OBUFDS

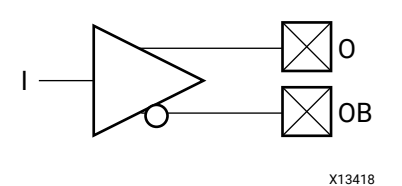

## **Introduction**

The OBUFDS is a differential output buffer primitive.

I/O attributes that do not impact the logic function of the component, such as IOSTANDARD, DRIVE, and SLEW, should be supplied to the top-level port via an appropriate property. For details on applying such properties to the associated port, see the *Vivado Design Suite Properties Reference Guide* (UG912).

## **Logic Table**

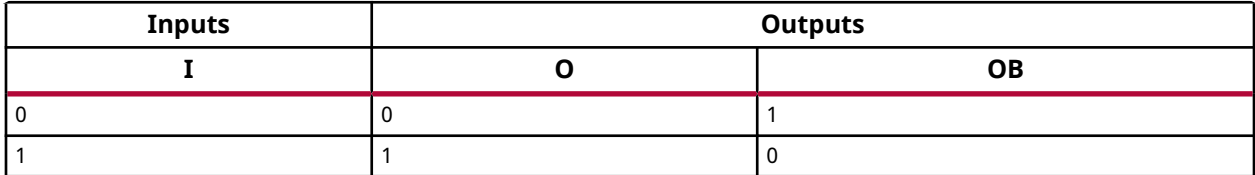

## **Port Descriptions**

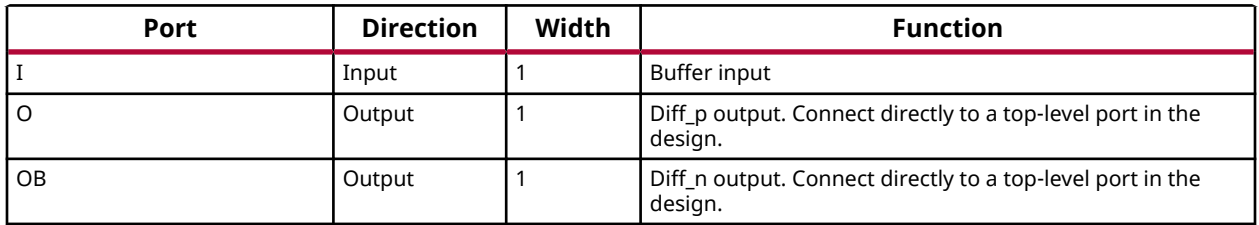

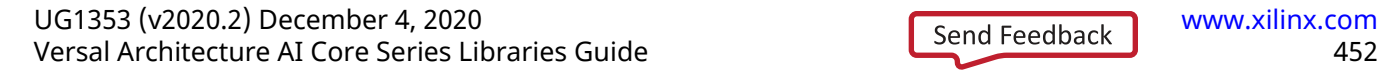

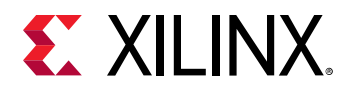

### **Design Entry Method**

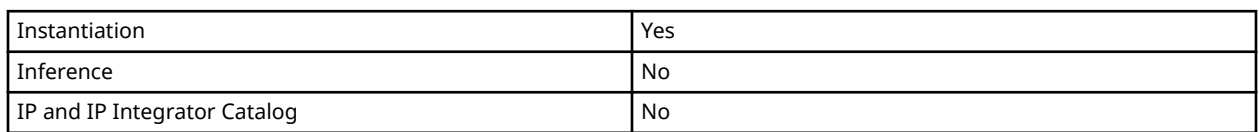

### **VHDL Instantiation Template**

Unless they already exist, copy the following two statements and paste them before the entity declaration.

```
Library UNISIM;
use UNISIM.vcomponents.all;
-- OBUFDS: Differential Output Buffer
          Versal AI Core series
-- Xilinx HDL Language Template, version 2020.2
OBUFDS_inst : OBUFDS
port map (
 O => O, -- 1-bit output: Diff_p output (connect directly to top-level port)
 OB => OB, -- 1-bit output: Diff_n output (connect directly to top-level port)
   I => I -- 1-bit input: Buffer input
);
-- End of OBUFDS_inst instantiation
```
## **Verilog Instantiation Template**

```
// OBUFDS: Differential Output Buffer
// Versal AI Core series
// Xilinx HDL Language Template, version 2020.2
OBUFDS OBUFDS_inst (
 .O(O), // 1-bit output: Diff_p output (connect directly to top-level port)
 .OB(OB), // 1-bit output: Diff_n output (connect directly to top-level port)
    .I(I) // 1-bit input: Buffer input
);
// End of OBUFDS_inst instantiation
```
## **Related Information**

*Versal ACAP SelectIO Resources Architecture Manual* [\(AM010](https://www.xilinx.com/cgi-bin/docs/ndoc?t=architecture-manuals;d=am010-versal-selectio.pdf))

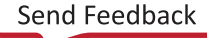

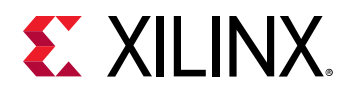

# **OBUFDS\_DPHY**

Primitive: Differential Output Buffer with MIPI support

PRIMITIVE\_GROUP: [I/O](#page-203-0) PRIMITIVE\_SUBGROUP: OUTPUT\_BUFFER

OBUFDS\_DPHY

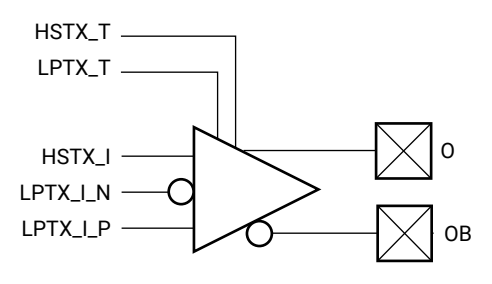

X15114-101115

## **Introduction**

Differential output buffer with MIPI support.

#### **Port Descriptions**

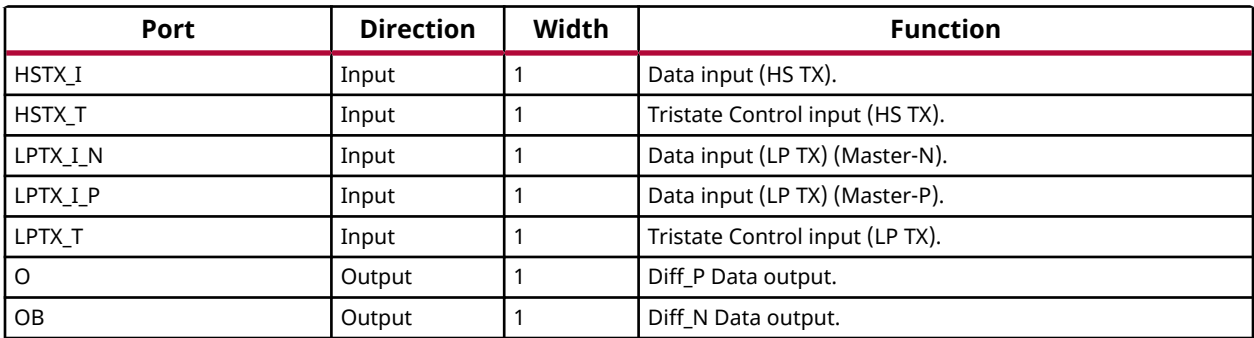

## **Design Entry Method**

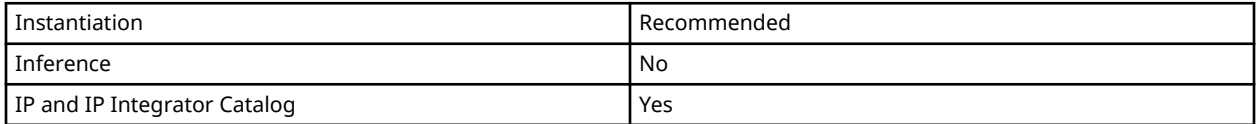

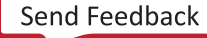

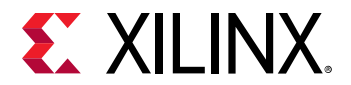

#### **Available Attributes**

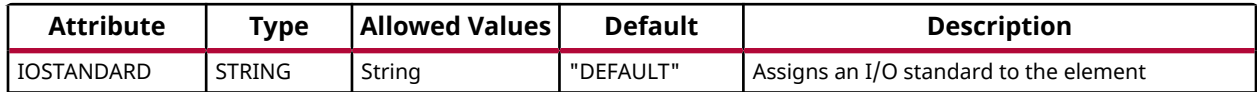

#### **VHDL Instantiation Template**

Unless they already exist, copy the following two statements and paste them before the entity declaration.

```
Library UNISIM;
use UNISIM.vcomponents.all;
-- OBUFDS_DPHY: Differential Output Buffer with MIPI support
                Versal AI Core series
-- Xilinx HDL Language Template, version 2020.2
OBUFDS_DPHY_inst : OBUFDS_DPHY
generic map (
   IOSTANDARD => "DEFAULT" -- I/O standard
)
port map (<br>0 = > 0,
  O => 0,<br>
OB => OB,<br>
OB => OB,<br>
-- 1-bit output: Diff_N Data output:
OB => OB, - -- 1-bit output: Diff_N Data output
HSTX_I => HSTX_I, -- 1-bit input: Data input (HS TX)
 HSTX_T => HSTX_T, -- 1-bit input: Tristate Control input (HS TX)
 LPTX_I_N => LPTX_I_N, -- 1-bit input: Data input (LP TX) (Master-N)
 LPTX_I_P => LPTX_I_P, -- 1-bit input: Data input (LP TX) (Master-P)
LPTX_T => LPTX_T -- 1-bit input: Tristate Control input (LP TX)
);
-- End of OBUFDS_DPHY_inst instantiation
```
## **Verilog Instantiation Template**

```
// OBUFDS_DPHY: Differential Output Buffer with MIPI support
// Versal AI Core series
// Xilinx HDL Language Template, version 2020.2
OBUFDS_DPHY #(
    .IOSTANDARD("DEFAULT") // I/O standard
)
OBUFDS_DPHY_inst (
   .O(O), \frac{1}{1}-bit output: Diff_P Data output<br>.OB(OB). \frac{1}{1}-bit output: Diff N Data output.
   .OB(OB), \frac{1}{1}-bit output: Diff_N Data output: HSTX_I(HSTX_I), \frac{1}{1}-bit input: Data input (HSTX)
   .HSTX_I(HSTX_I), // 1-bit input: Data input (HS TX)<br>.HSTX_T(HSTX_T), // 1-bit input: Tristate Control i
                            // 1-bit input: Tristate Control input (HS TX)
    .LPTX_I_N(LPTX_I_N), // 1-bit input: Data input (LP TX) (Master-N)
 .LPTX_I_P(LPTX_I_P), // 1-bit input: Data input (LP TX) (Master-P)
 .LPTX_T(LPTX_T) // 1-bit input: Tristate Control input (LP TX)
);
// End of OBUFDS_DPHY_inst instantiation
```
#### **Related Information**

*Versal ACAP SelectIO Resources Architecture Manual* [\(AM010](https://www.xilinx.com/cgi-bin/docs/ndoc?t=architecture-manuals;d=am010-versal-selectio.pdf))

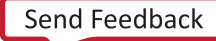

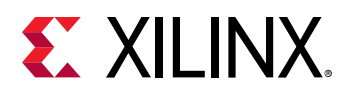

# **OBUFDS\_GTE5**

Primitive: Gigabit Transceiver Buffer

PRIMITIVE\_GROUP: [ADVANCED](#page-200-0) PRIMITIVE\_SUBGROUP: GT

IBUFDS\_GTE5

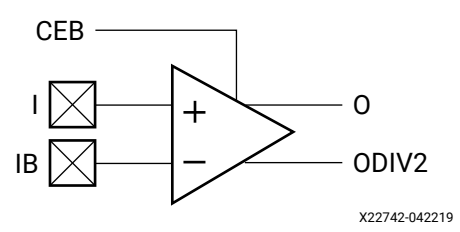

#### **Introduction**

OBUFDS\_GTE5 is the gigabit transceiver output pad buffer component in Versal devices. The REFCLK signal should be routed to the dedicated reference clock output pins on the serial transceiver, and the user design should instantiate the OBUFDS\_GTE5 primitive in the user design. See the Versal ACAP Transceivers Architecture Manual for more information on PCB layout requirements, including reference clock requirements.

#### **Port Descriptions**

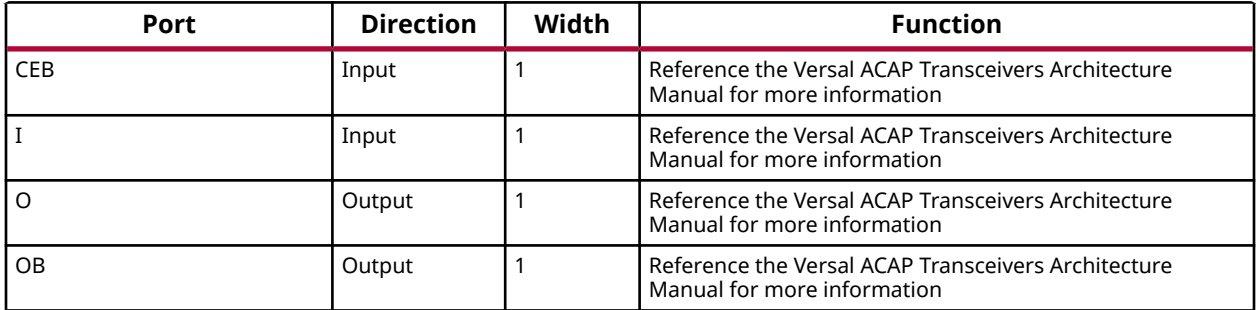

#### **Design Entry Method**

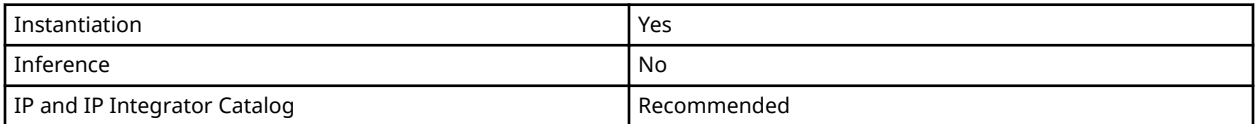

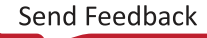

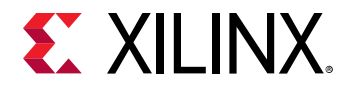

#### **Available Attributes**

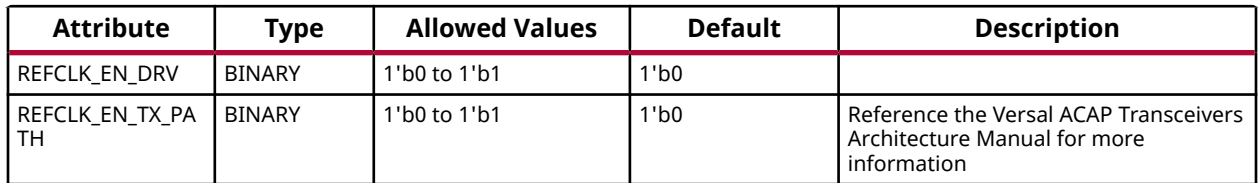

### **VHDL Instantiation Template**

Unless they already exist, copy the following two statements and paste them before the entity declaration.

```
Library UNISIM;
use UNISIM.vcomponents.all;
-- OBUFDS_GTE5: Gigabit Transceiver Buffer
-- Versal AI Core series
-- Xilinx HDL Language Template, version 2020.2
OBUFDS_GTE5_inst : OBUFDS_GTE5
generic map (
   REFCLK_EN_DRV => '0',
   REFCLK_EN_TX_PATH => '0' -- Reference the Versal ACAP Transceivers Architecture Manual for more
                              -- information
)
port map (<br>0 = > 0,
              -- 1-bit output: Reference the Versal ACAP Transceivers Architecture Manual for more
                -- information
   OB => OB, -- 1-bit output: Reference the Versal ACAP Transceivers Architecture Manual for more
                -- information
   CEB => CEB, -- 1-bit input: Reference the Versal ACAP Transceivers Architecture Manual for more
                -- information
   I => I -- 1-bit input: Reference the Versal ACAP Transceivers Architecture Manual for more
                -- information
);
-- End of OBUFDS_GTE5_inst instantiation
```
## **Verilog Instantiation Template**

```
// OBUFDS_GTE5: Gigabit Transceiver Buffer
// Versal AI Core series
// Xilinx HDL Language Template, version 2020.2
OBUFDS_GTE5 #(
   .REFCLK_EN_DRV(1'b0),
    .REFCLK_EN_TX_PATH(1'b0) // Reference the Versal ACAP Transceivers Architecture Manual for more
                            // information
)
OBUFDS_GTE5_inst (
   .O(O), // 1-bit output: Reference the Versal ACAP Transceivers Architecture Manual for more
              // information
    .OB(OB), // 1-bit output: Reference the Versal ACAP Transceivers Architecture Manual for more
              // information
```
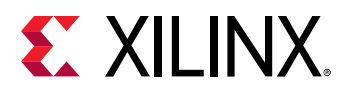

```
 .CEB(CEB), // 1-bit input: Reference the Versal ACAP Transceivers Architecture Manual for more information
 .I(I) // 1-bit input: Reference the Versal ACAP Transceivers Architecture Manual for more information
);
// End of OBUFDS_GTE5_inst instantiation
```
#### **Related Information**

*Versal ACAP GTY Architecture Manual* ([AM002\)](https://www.xilinx.com/cgi-bin/docs/ndoc?t=architecture-manuals;d=am002-versal-gty-transceivers.pdf) *Versal ACAP GTH Transceivers Architecture Manual* [\(AM017](https://www.xilinx.com/cgi-bin/docs/ndoc?t=architecture-manuals;d=am002-versal-gth-transceivers.pdf))

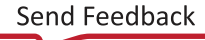

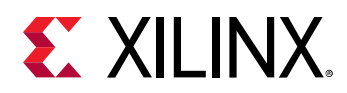

# **OBUFDS\_GTE5\_ADV**

Primitive: Gigabit Transceiver Buffer

PRIMITIVE\_GROUP: [ADVANCED](#page-200-0) PRIMITIVE\_SUBGROUP: GT

### OBUFDS\_GTE5\_ADV

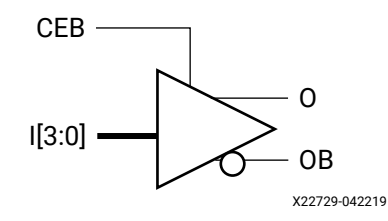

### **Introduction**

OBUFDS\_GTE5\_ADV is the gigabit transceiver output pad buffer component in Versal devices. The REFCLK signal should be routed to the dedicated reference clock output pins on the serial transceiver, and the user design should instantiate the OBUFDS\_GTE5\_ADV primitive in the user design. See the Transceivers User Guide for more information on PCB layout requirements, including reference clock requirements.

#### **Port Descriptions**

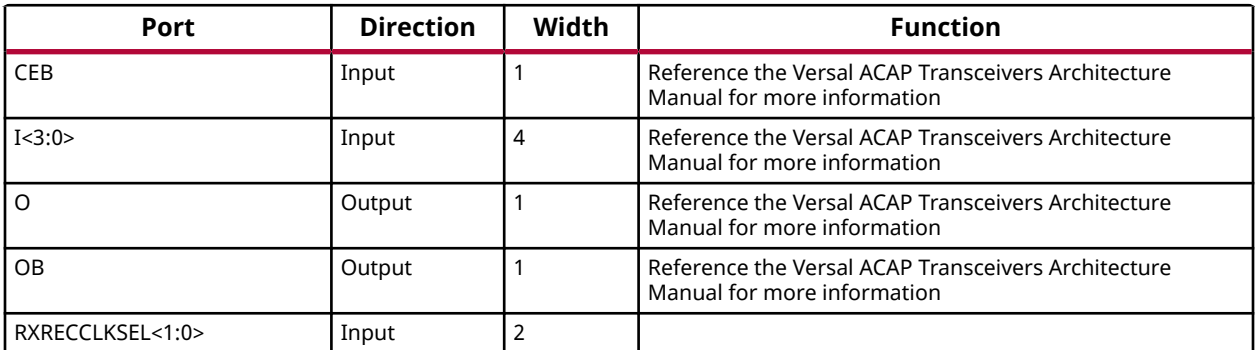

## **Design Entry Method**

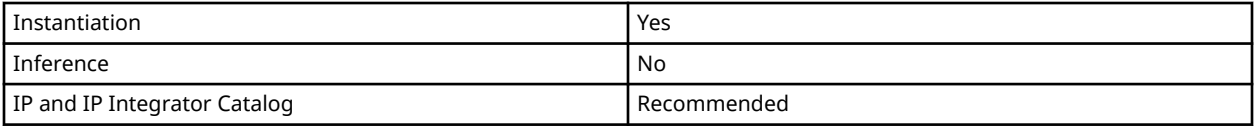

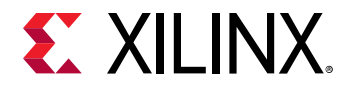

#### **Available Attributes**

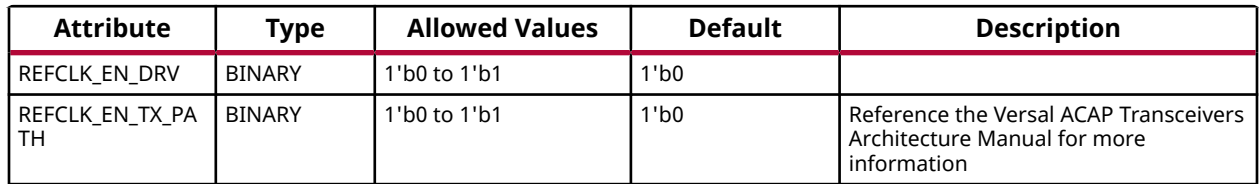

### **VHDL Instantiation Template**

Unless they already exist, copy the following two statements and paste them before the entity declaration.

```
Library UNISIM;
use UNISIM.vcomponents.all;
-- OBUFDS_GTE5_ADV: Gigabit Transceiver Buffer
-- Versal AI Core series
-- Xilinx HDL Language Template, version 2020.2
OBUFDS_GTE5_ADV_inst : OBUFDS_GTE5_ADV
generic map (
   REFCLK_EN_DRV => '0',
   REFCLK_EN_TX_PATH => '0' -- Reference the Versal ACAP Transceivers Architecture Manual for more
                             -- information
)
port map (
  O => O, - 1-bit output: Reference the Versal ACAP Transceivers Architecture Manual
                               -- for more information
  OB => OB, -- 1-bit output: Reference the Versal ACAP Transceivers Architecture Manual
                               -- for more information
  CEB => CEB, - - 1-bit input: Reference the Versal ACAP Transceivers Architecture Manual
                               -- for more information
  I => I, \longrightarrow I +- 4-bit input: Reference the Versal ACAP Transceivers Architecture Manual
                                -- for more information
   RXRECCLKSEL => RXRECCLKSEL
);
-- End of OBUFDS_GTE5_ADV_inst instantiation
```
## **Verilog Instantiation Template**

```
// OBUFDS_GTE5_ADV: Gigabit Transceiver Buffer
                   Versal AI Core series
// Xilinx HDL Language Template, version 2020.2
OBUFDS_GTE5_ADV #(
   .REFCLK_EN_DRV(1'b0),
    .REFCLK_EN_TX_PATH(1'b0) // Reference the Versal ACAP Transceivers Architecture Manual for more
                             // information
)
OBUFDS_GTE5_ADV_inst (
   .O(O), // 1-bit output: Reference the Versal ACAP Transceivers Architecture Manual
                              // for more information
   .OB(OB), // 1-bit output: Reference the Versal ACAP Transceivers Architecture Manual
                              // for more information
  .CEB(CEB), // 1-bit input: Reference the Versal ACAP Transceivers Architecture Manual for
```
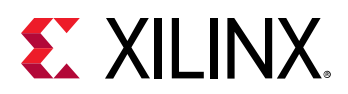

```
 // more information
   .I(I), // 4-bit input: Reference the Versal ACAP Transceivers Architecture Manual for
                              // more information
    .RXRECCLKSEL(RXRECCLKSEL)
);
// End of OBUFDS_GTE5_ADV_inst instantiation
```
## **Related Information**

*Versal ACAP GTY Architecture Manual* ([AM002\)](https://www.xilinx.com/cgi-bin/docs/ndoc?t=architecture-manuals;d=am002-versal-gty-transceivers.pdf) *Versal ACAP GTH Transceivers Architecture Manual* [\(AM017](https://www.xilinx.com/cgi-bin/docs/ndoc?t=architecture-manuals;d=am002-versal-gth-transceivers.pdf))

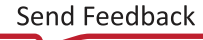

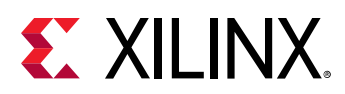

# **OBUFT**

Primitive: 3-State Output Buffer

PRIMITIVE\_GROUP: [I/O](#page-203-0) PRIMITIVE\_SUBGROUP: OUTPUT\_BUFFER

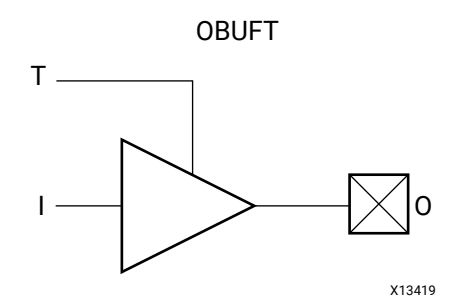

## **Introduction**

The generic 3-state output buffer OBUFT typically implements 3-state outputs or bidirectional  $I/O$ .

I/O attributes that do not impact the logic function of the component, such as IOSTANDARD, DRIVE, and SLEW, should be supplied to the top-level port via an appropriate property. For details on applying such properties to the associated port, see the *Vivado Design Suite Properties Reference Guide* (UG912).

## **Logic Table**

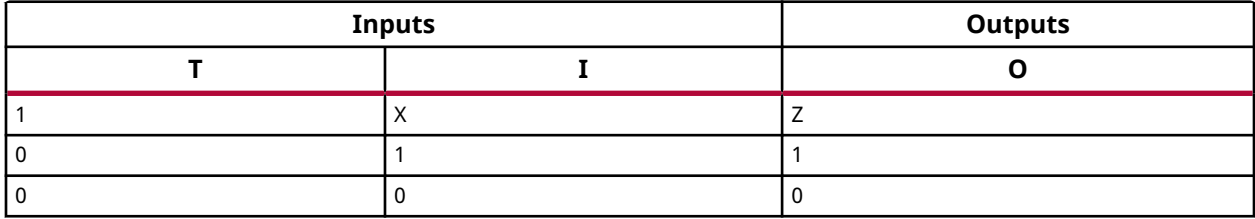

## **Port Descriptions**

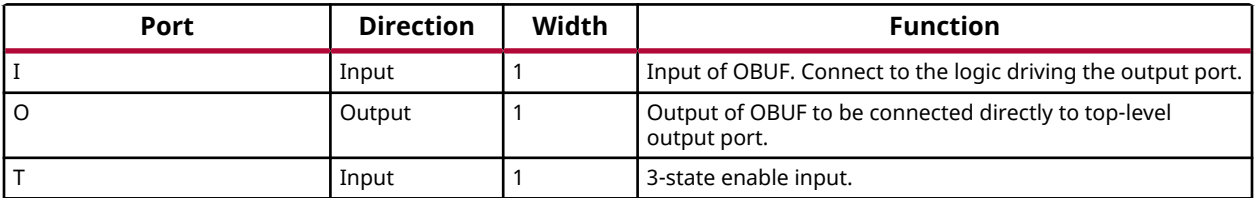

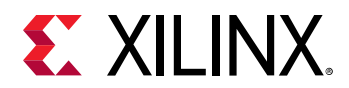

### **Design Entry Method**

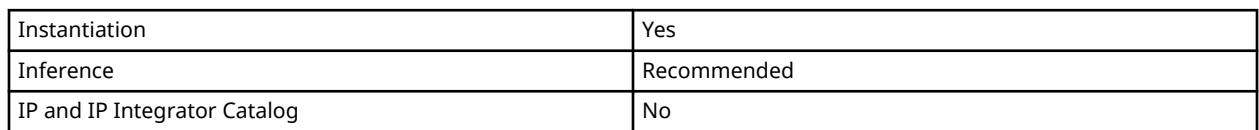

### **VHDL Instantiation Template**

Unless they already exist, copy the following two statements and paste them before the entity declaration.

```
Library UNISIM;
use UNISIM.vcomponents.all;
-- OBUFT: 3-State Output Buffer
       Versal AI Core series
-- Xilinx HDL Language Template, version 2020.2
OBUFT_inst : OBUFT
port map (
 O => O, -- 1-bit output: Buffer output (connect directly to top-level port)
 I => I, -- 1-bit input: Buffer input
   T => T -- 1-bit input: 3-state enable input
);
-- End of OBUFT_inst instantiation
```
## **Verilog Instantiation Template**

```
// OBUFT: 3-State Output Buffer
// Versal AI Core series
// Xilinx HDL Language Template, version 2020.2
OBUFT OBUFT_inst (
 .O(O), // 1-bit output: Buffer output (connect directly to top-level port)
 .I(I), // 1-bit input: Buffer input
    .T(T) // 1-bit input: 3-state enable input
);
// End of OBUFT_inst instantiation
```
## **Related Information**

*Versal ACAP SelectIO Resources Architecture Manual* [\(AM010](https://www.xilinx.com/cgi-bin/docs/ndoc?t=architecture-manuals;d=am010-versal-selectio.pdf))

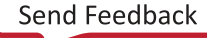

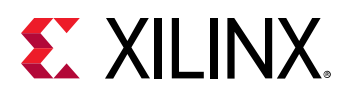

# **OBUFTDS**

Primitive: Differential 3-state Output Buffer

PRIMITIVE\_GROUP: [I/O](#page-203-0) PRIMITIVE\_SUBGROUP: OUTPUT\_BUFFER

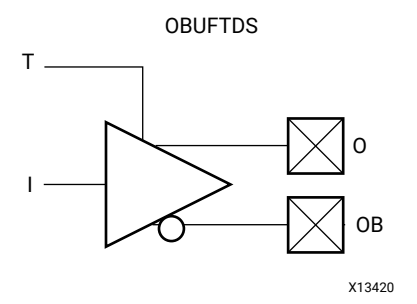

## **Introduction**

The OBUFTDS is a differential 3-state output buffer primitive.

I/O attributes that do not impact the logic function of the component, such as IOSTANDARD and SLEW, should be supplied to the top-level port via an appropriate property. For details on applying such properties to the associated port, see the *Vivado Design Suite Properties Reference Guide* (UG912).

## **Logic Table**

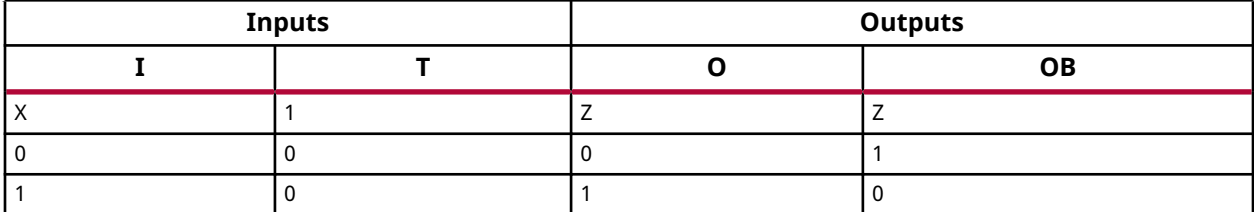

## **Port Descriptions**

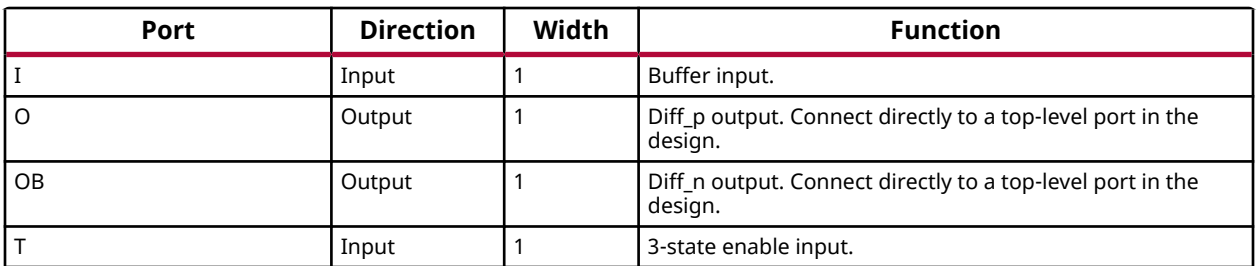

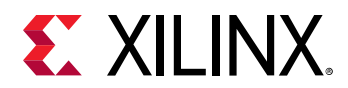

### **Design Entry Method**

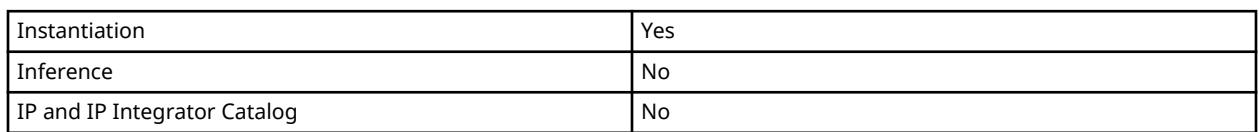

### **VHDL Instantiation Template**

Unless they already exist, copy the following two statements and paste them before the entity declaration.

```
Library UNISIM;
use UNISIM.vcomponents.all;
-- OBUFTDS: Differential 3-state Output Buffer
           Versal AI Core series
-- Xilinx HDL Language Template, version 2020.2
OBUFTDS_inst : OBUFTDS
port map (
 O => O, -- 1-bit output: Diff_p output (connect directly to top-level port)
 OB => OB, -- 1-bit output: Diff_n output (connect directly to top-level port)
 I => I, -- 1-bit input: Buffer input
T => T -- 1-bit input: 3-state enable input
);
-- End of OBUFTDS_inst instantiation
```
## **Verilog Instantiation Template**

```
// OBUFTDS: Differential 3-state Output Buffer
// Versal AI Core series
// Xilinx HDL Language Template, version 2020.2
OBUFTDS OBUFTDS_inst (
    .O(O), // 1-bit output: Diff_p output (connect directly to top-level port)
    .OB(OB), // 1-bit output: Diff_n output (connect directly to top-level port)
 .I(I), // 1-bit input: Buffer input
 .T(T) // 1-bit input: 3-state enable input
);
// End of OBUFTDS_inst instantiation
```
## **Related Information**

*Versal ACAP SelectIO Resources Architecture Manual* [\(AM010](https://www.xilinx.com/cgi-bin/docs/ndoc?t=architecture-manuals;d=am010-versal-selectio.pdf))

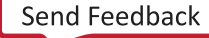

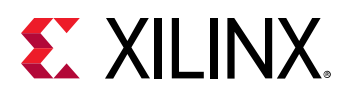

# **ODDRE1**

Primitive: Dedicated Double Data Rate (DDR) Output Register

PRIMITIVE\_GROUP: [REGISTER](#page-204-0) PRIMITIVE\_SUBGROUP: DDR

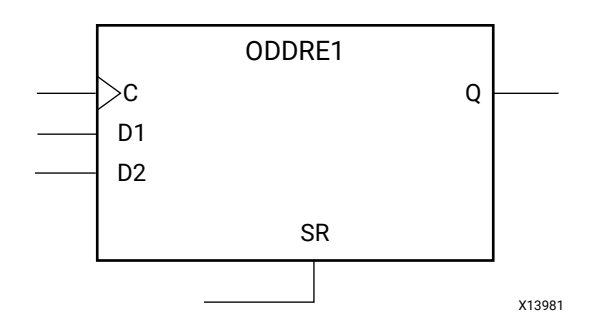

## **Introduction**

The ODDRE1 I/O Logic primitive in Versal devices is a dedicated output register for use in transmitting double data rate (DDR) designers to avoid additional timing complexities and CLB usage. The ODDRE1 interface with the device fabric is limited to the same clock edges. This feature allows designers to avoid additional timing complexities and CLB usage.

## **Port Descriptions**

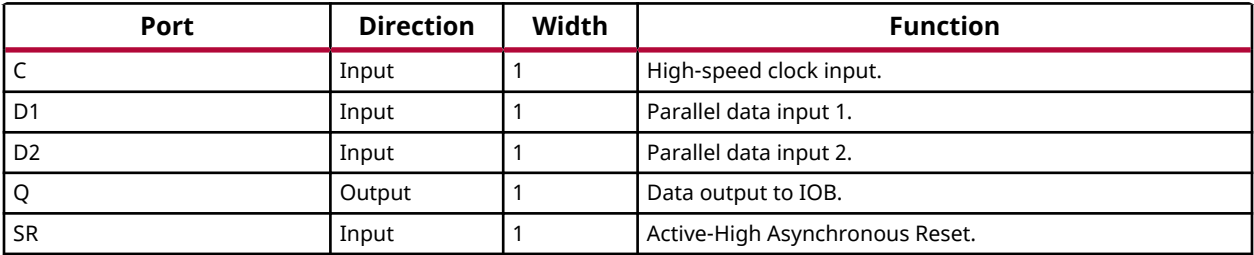

## **Design Entry Method**

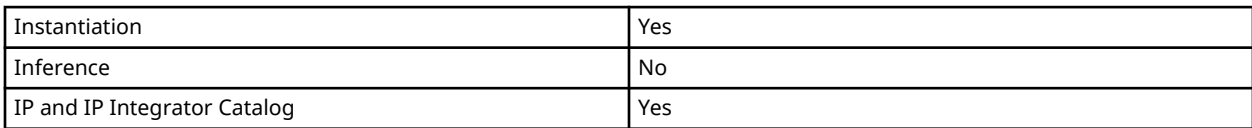

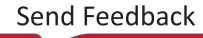

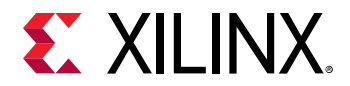

## **Available Attributes**

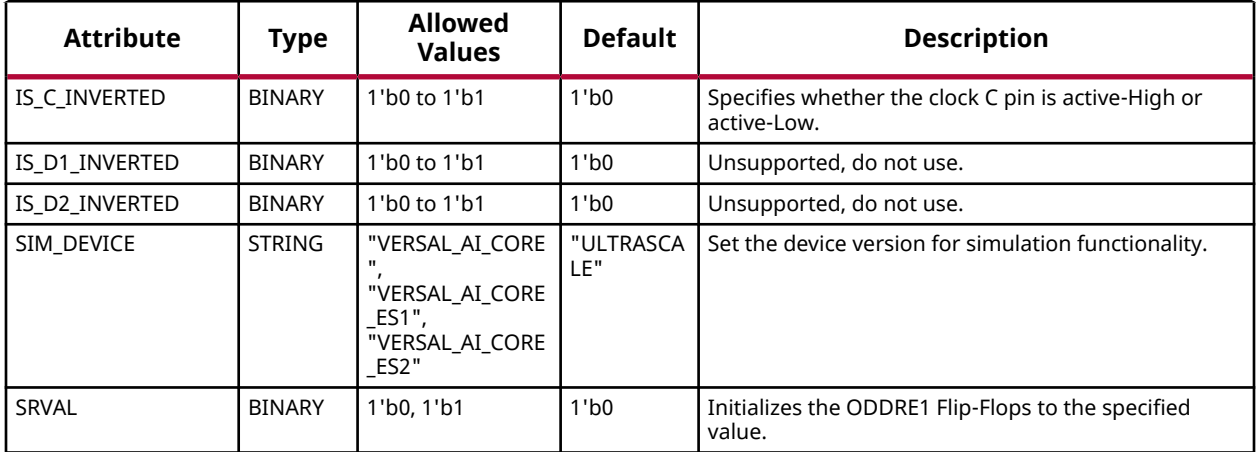

#### **VHDL Instantiation Template**

Unless they already exist, copy the following two statements and paste them before the entity declaration.

```
Library UNISIM;
use UNISIM.vcomponents.all;
-- ODDRE1: Dedicated Double Data Rate (DDR) Output Register
            Versal AI Core series
-- Xilinx HDL Language Template, version 2020.2
ODDRE1_inst : ODDRE1
generic map ( IS_C_INVERTED => '0',
   {\tt IS\_C\_INVERTED} \implies '0', \qquad \qquad \text{-{\tt {\tt Optional inversion for C}} }<br>{\tt IS\_D1\_INVERTED} \implies '0', \qquad \qquad \text{-{\tt {\tt Unsupported, do not use}} } IS_D1_INVERTED => '0', -- Unsupported, do not use
 IS_D2_INVERTED => '0', -- Unsupported, do not use
   SIM_DEVICE => "VERSAL_AI_CORE", -- Set the device version for simulation functionality (VERSAL_AI_CORE,
   -- VERSAL_AI_CORE_ES1)<br>SRVAL => '0' -- Initializes the ODDRE1 Flip
                                    -- Initializes the ODDRE1 Flip-Flops to the specified value ('0', '1')
)
port map (Q \Rightarrow Q) Q => Q, -- 1-bit output: Data output to IOB
 C => C, -- 1-bit input: High-speed clock input
 D1 => D1, -- 1-bit input: Parallel data input 1
 D2 => D2, -- 1-bit input: Parallel data input 2
 SR => SR -- 1-bit input: Active-High Async Reset
);
-- End of ODDRE1_inst instantiation
```
## **Verilog Instantiation Template**

```
// ODDRE1: Dedicated Double Data Rate (DDR) Output Register
// Versal AI Core series
// Xilinx HDL Language Template, version 2020.2
ODDRE1 # (<br>.IS_C_INVERTED(1'b0),
 .IS_C_INVERTED(1'b0), // Optional inversion for C
 .IS_D1_INVERTED(1'b0), // Unsupported, do not use
 .IS_D2_INVERTED(1'b0), // Unsupported, do not use
   .SIM_DEVICE("VERSAL_AI_CORE"), // Set the device version for simulation functionality (VERSAL_AI_CORE,
                               // VERSAL_AI_CORE_ES1)
```
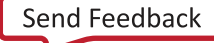

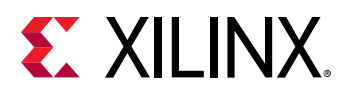

 .SRVAL(1'b0) // Initializes the ODDRE1 Flip-Flops to the specified value (1'b0, 1'b1) ) ODDRE1\_inst ( .Q(Q), // 1-bit output: Data output to IOB .C(C), // 1-bit input: High-speed clock input .D1(D1), // 1-bit input: Parallel data input 1 .D2(D2), // 1-bit input: Parallel data input 2 .SR(SR) // 1-bit input: Active-High Async Reset ); // End of ODDRE1\_inst instantiation

#### **Related Information**

*Versal ACAP Register Reference Manual* (AM012)

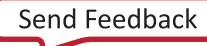
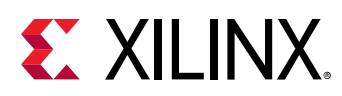

# **ODELAYE5**

Primitive: Output Delay Element

PRIMITIVE\_GROUP: [I/O](#page-203-0) PRIMITIVE\_SUBGROUP: DELAY

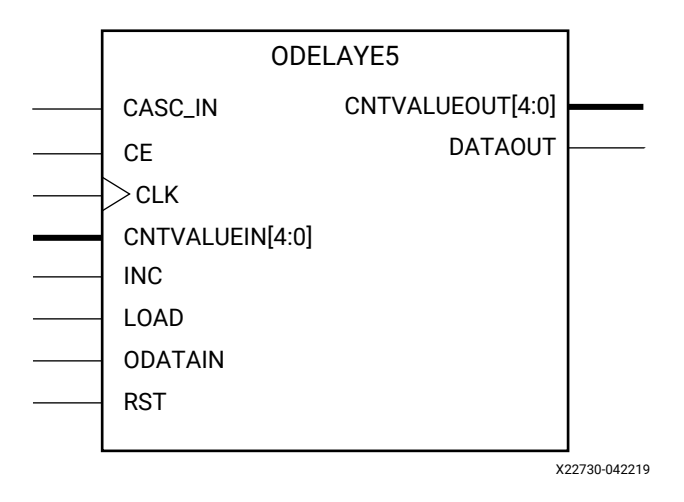

## **Introduction**

The ODELAYE5 is an uncalibrated output delay element that can be connected to an output register/ODDR or driven directly into device logic. The ODELAYE5 is a 32-tap uncalibrated delay element that allows for outgoing signals to be delayed on an individual basis. Refer to the device Data Sheet for delay values.

### **Port Descriptions**

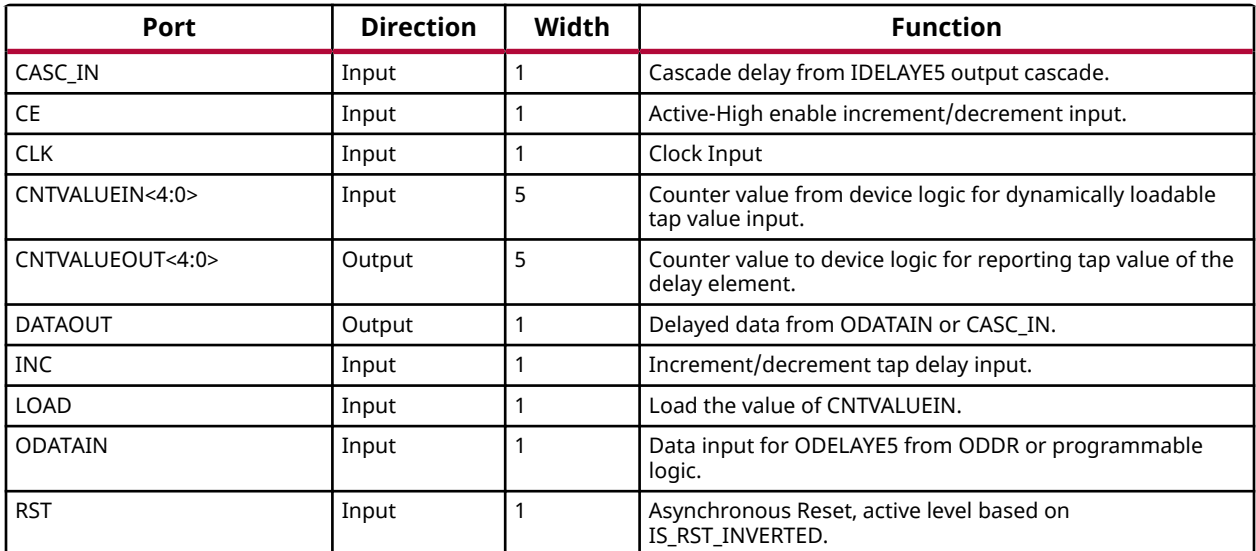

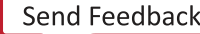

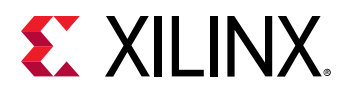

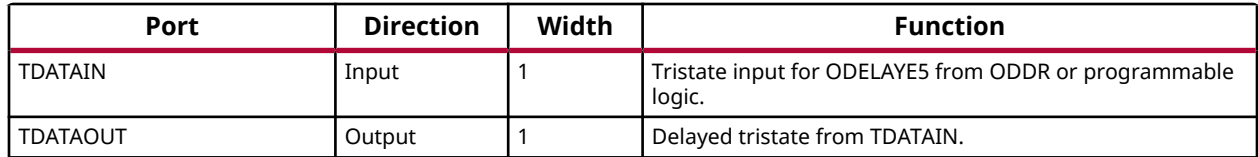

#### **Design Entry Method**

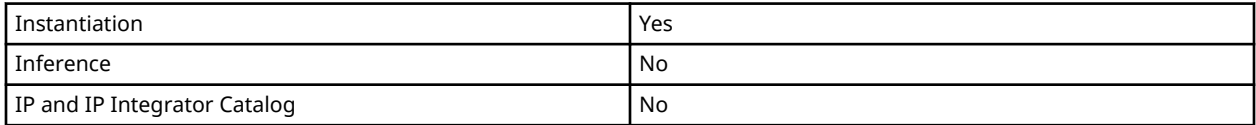

#### **Available Attributes**

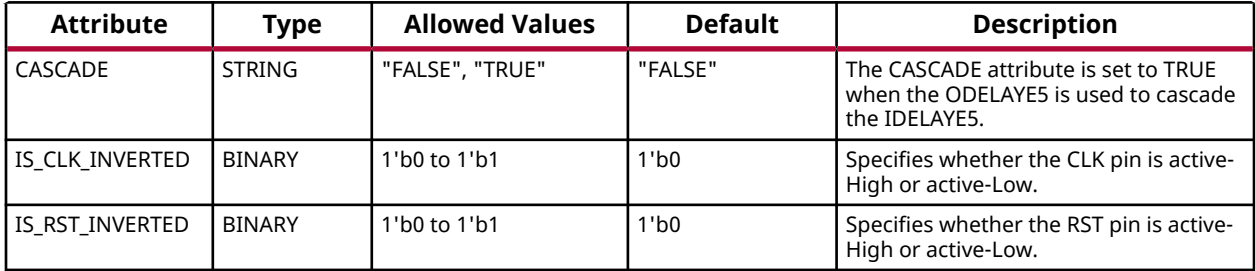

#### **VHDL Instantiation Template**

Unless they already exist, copy the following two statements and paste them before the entity declaration.

```
Library UNISIM;
use UNISIM.vcomponents.all;
-- ODELAYE5: Output Delay Element
           Versal AI Core series
-- Xilinx HDL Language Template, version 2020.2
ODELAYE5_inst : ODELAYE5
generic map (
 CASCADE => "FALSE", -- Cascade setting (FALSE, TRUE)
 IS_CLK_INVERTED => '0', -- Optional inversion for CLK
 IS_RST_INVERTED => '0' -- Optional inversion for RST
\lambdaport map (
   CNTVALUEOUT => CNTVALUEOUT, -- 5-bit output: Counter value output
DATAOUT => DATAOUT, -- 1-bit output: Delayed data
TDATAOUT => TDATAOUT, -- 1-bit output: Delayed tristate
CASC_IN => CASC_IN, -- 1-bit input: Cascade delay from IDELAYE5 output cascade
CE => CE, - 1-bit input: Active-High enable increment/decrement input
CLK => CLK, - -- 1-bit input: Clock Input
 CNTVALUEIN => CNTVALUEIN, -- 5-bit input: Counter value input
INC => INC, - -- 1-bit input: Increment / Decrement tap delay input
LOAD => LOAD, - 1-bit input: Load CNTVALUEIN
ODATAIN => ODATAIN, -- 1-bit input: Data input
RST => RST, - -- 1-bit input: Asynchronous Reset
 TDATAIN => TDATAIN -- 1-bit input: Tristate input
);
-- End of ODELAYE5_inst instantiation
```
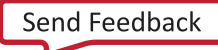

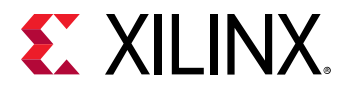

### **Verilog Instantiation Template**

```
// ODELAYE5: Output Delay Element
           Versal AI Core series
// Xilinx HDL Language Template, version 2020.2
ODELAYE5 #(
 .CASCADE("FALSE"), // Cascade setting (FALSE, TRUE)
 .IS_CLK_INVERTED(1'b0), // Optional inversion for CLK
 .IS_RST_INVERTED(1'b0) // Optional inversion for RST
)
ODELAYE5_inst (
   .CNTVALUEOUT(CNTVALUEOUT), // 5-bit output: Counter value output
 .DATAOUT(DATAOUT), // 1-bit output: Delayed data
 .TDATAOUT(TDATAOUT), // 1-bit output: Delayed tristate
 .CASC_IN(CASC_IN), // 1-bit input: Cascade delay from IDELAYE5 output cascade
 .CE(CE), // 1-bit input: Active-High enable increment/decrement input
 .CLK(CLK), // 1-bit input: Clock Input
 .CNTVALUEIN(CNTVALUEIN), // 5-bit input: Counter value input
 .INC(INC), // 1-bit input: Increment / Decrement tap delay input
 .LOAD(LOAD), // 1-bit input: Load CNTVALUEIN
 .ODATAIN(ODATAIN), // 1-bit input: Data input
 .RST(RST), // 1-bit input: Asynchronous Reset
 .TDATAIN(TDATAIN) // 1-bit input: Tristate input
);
// End of ODELAYE5_inst instantiation
```
### **Related Information**

*Versal ACAP SelectIO Resources Architecture Manual* [\(AM010](https://www.xilinx.com/cgi-bin/docs/ndoc?t=architecture-manuals;d=am010-versal-selectio.pdf))

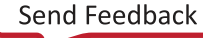

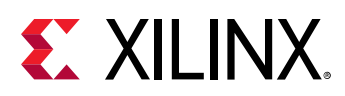

# **OR2L**

Primitive: Two input OR gate implemented in place of a CLB Latch

PRIMITIVE\_GROUP: [CLB](#page-201-0) PRIMITIVE\_SUBGROUP: LATCH

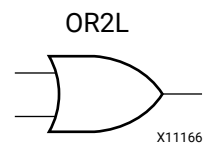

## **Introduction**

This element allows the specification of a configurable CLB latch to take the function of a two input OR gate. The use of this element can reduce logic levels and increase logic density of the part by trading off register/latch resources for logic. Xilinx suggests caution when using this component as it can affect register packing and density within a CLB.

### **Logic Table**

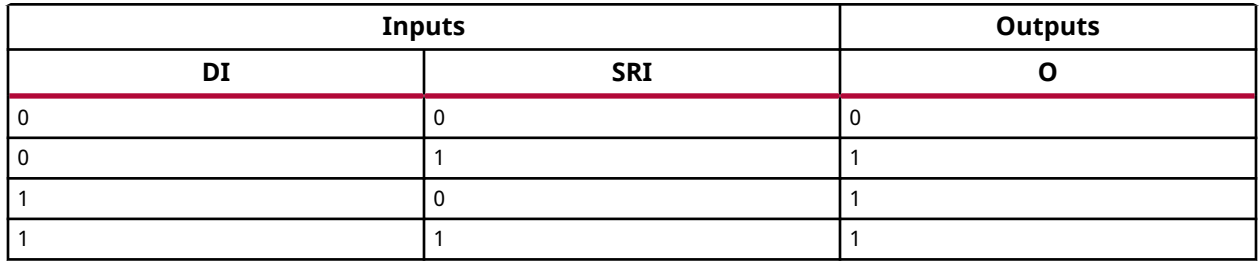

#### **Port Descriptions**

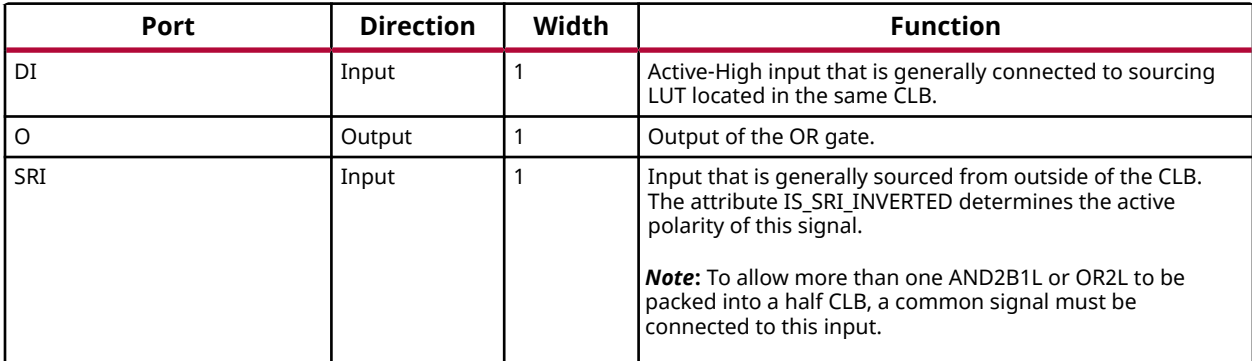

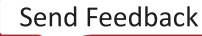

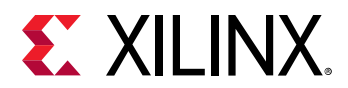

#### **Design Entry Method**

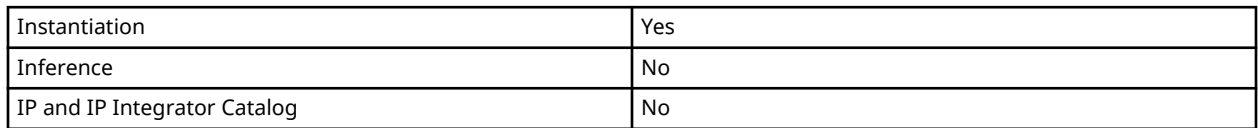

#### **Available Attributes**

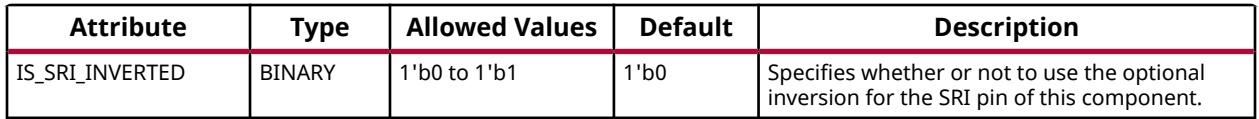

#### **VHDL Instantiation Template**

Unless they already exist, copy the following two statements and paste them before the entity declaration.

```
Library UNISIM;
use UNISIM.vcomponents.all;
-- OR2L: Two input OR gate implemented in place of a CLB Latch
        Versal AI Core series
-- Xilinx HDL Language Template, version 2020.2
OR2L_inst : OR2L
generic map (
   IS_SRI_INVERTED => '0' -- Optional inversion for SRI
)
port map (
  0 \Rightarrow 0, -- 1-bit output: OR gate output
 DI => DI, -- 1-bit input: Data input connected to LUT logic
 SRI => SRI -- 1-bit input: External CLB data
);
-- End of OR2L_inst instantiation
```
### **Verilog Instantiation Template**

```
// OR2L: Two input OR gate implemented in place of a CLB Latch
// Versal AI Core series
// Xilinx HDL Language Template, version 2020.2
OR2L #(
   .IS_SRI_INVERTED(1'b0) // Optional inversion for SRI
)
OR2L_inst (
 .O(O), // 1-bit output: OR gate output
 .DI(DI), // 1-bit input: Data input connected to LUT logic
 .SRI(SRI) // 1-bit input: External CLB data
\cdot// End of OR2L_inst instantiation
```
#### **Related Information**

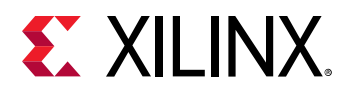

# **PCIE40E5**

Primitive: Integrated block for PCI Express.

PRIMITIVE\_GROUP: [ADVANCED](#page-200-0) PRIMITIVE\_SUBGROUP: PCIE

## **Introduction**

The Integrated block for PCI Express is a hard macro primitive compliant with the PCIe specification. This block is designed to be integrated with GTs and device clocking resources using fabric interconnect.

### **Design Entry Method**

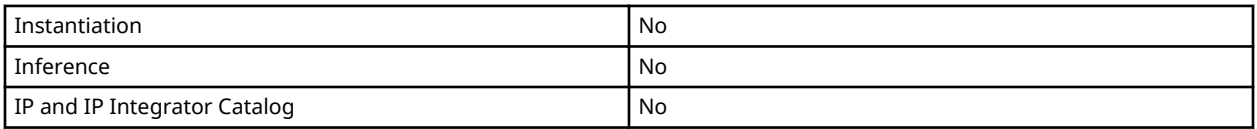

## **Related Information**

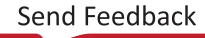

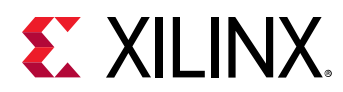

# **PULLDOWN**

Primitive: I/O Pulldown

PRIMITIVE\_GROUP: [I/O](#page-203-0) PRIMITIVE\_SUBGROUP: WEAK\_DRIVER

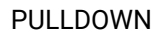

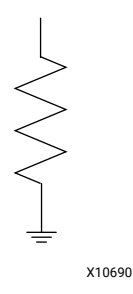

## **Introduction**

The design element is a weak pulldown element that pulls an undriven I/O to a logic zero state. For example, if the I/O is 3-stated and not driven by any other element, a logic 0 will exist on the I/O.

### **Port Descriptions**

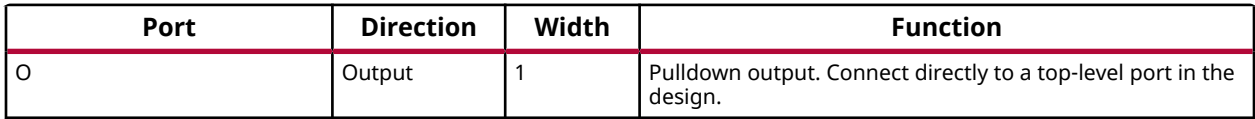

### **Design Entry Method**

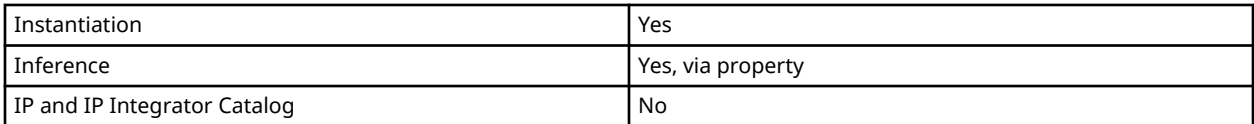

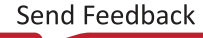

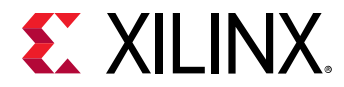

### **VHDL Instantiation Template**

Unless they already exist, copy the following two statements and paste them before the entity declaration.

```
Library UNISIM;
use UNISIM.vcomponents.all;
-- PULLDOWN: I/O Pulldown
-- Versal AI Core series
-- Xilinx HDL Language Template, version 2020.2
PULLDOWN_inst : PULLDOWN
port map (
  O => O -- 1-bit output: Pulldown output (connect directly to top-level port)
);
-- End of PULLDOWN_inst instantiation
```
#### **Verilog Instantiation Template**

```
// PULLDOWN: I/O Pulldown
            Versal AI Core series
// Xilinx HDL Language Template, version 2020.2
PULLDOWN PULLDOWN_inst (
   .O(O) // 1-bit output: Pulldown output (connect directly to top-level port)
);
// End of PULLDOWN_inst instantiation
```
### **Related Information**

*Versal ACAP SelectIO Resources Architecture Manual* [\(AM010](https://www.xilinx.com/cgi-bin/docs/ndoc?t=architecture-manuals;d=am010-versal-selectio.pdf))

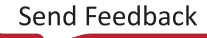

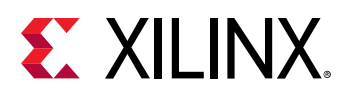

# **PULLUP**

Primitive: I/O Pullup

PRIMITIVE\_GROUP: [I/O](#page-203-0) PRIMITIVE\_SUBGROUP: WEAK\_DRIVER

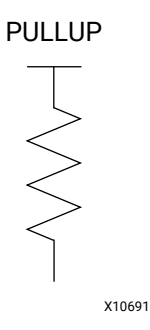

## **Introduction**

The design element is a weak pullup element that pulls an undriven I/O to a logic one state. For example, if the I/O is 3-stated and not driven by any other element, a logic 1 will exist on the I/O.

### **Port Descriptions**

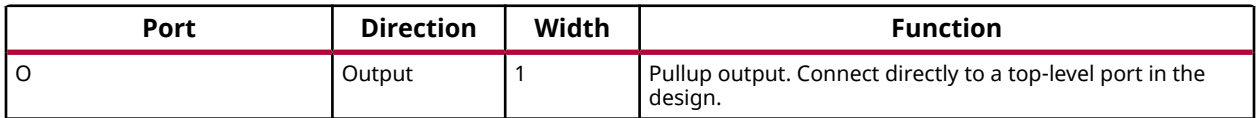

#### **Design Entry Method**

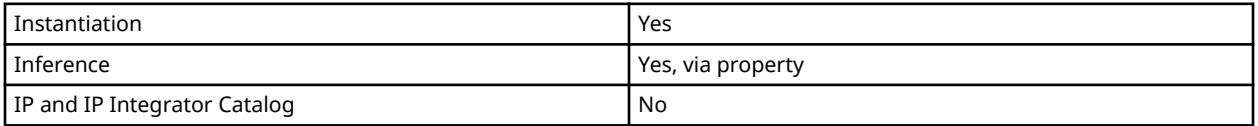

### **VHDL Instantiation Template**

Unless they already exist, copy the following two statements and paste them before the entity declaration.

```
Library UNISIM;
use UNISIM.vcomponents.all;
-- PULLDOWN: I/O Pulldown<br>-- Versal AI Com
              Versal AI Core series
-- Xilinx HDL Language Template, version 2020.2
```
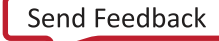

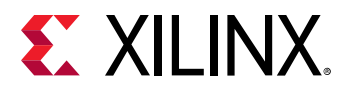

```
PULLDOWN_inst : PULLDOWN
port map (
 O => O -- 1-bit output: Pulldown output (connect directly to top-level port)
);
-- End of PULLDOWN_inst instantiation
```
## **Verilog Instantiation Template**

```
// PULLDOWN: I/O Pulldown
// Versal AI Core series
// Xilinx HDL Language Template, version 2020.2
PULLDOWN PULLDOWN_inst (
   .O(O) // 1-bit output: Pulldown output (connect directly to top-level port)
);
// End of PULLDOWN_inst instantiation
```
#### **Related Information**

*Versal ACAP SelectIO Resources Architecture Manual* [\(AM010](https://www.xilinx.com/cgi-bin/docs/ndoc?t=architecture-manuals;d=am010-versal-selectio.pdf))

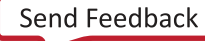

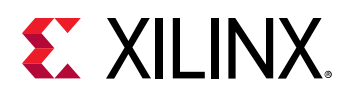

# **RAM128X1D**

Primitive: 128-Deep by 1-Wide Dual Port Random Access Memory (Select RAM)

PRIMITIVE\_GROUP: [CLB](#page-201-0) PRIMITIVE\_SUBGROUP: LUTRAM

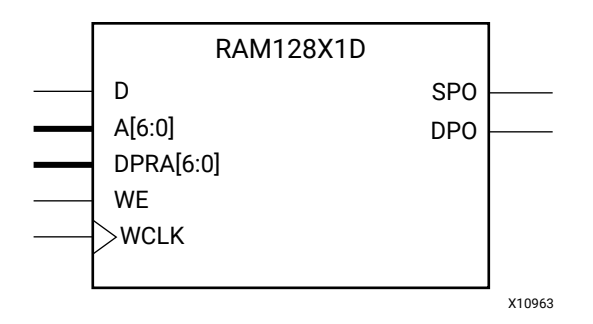

## **Introduction**

This design element is a 128-bit deep by 1-bit wide random access memory and has a read/write port that writes the value on the D input data pin when the write enable (WE) is high to the memory cell specified by the A address bus. This happens shortly after the rising edge of the WCLK and that same value is reflected in the data output SPO. When WE is low, an asynchronous read is initiated in which the contents of the memory cell specified by the A address bus is output asynchronously to the SPO output. The read port can perform asynchronous read access of the memory by changing the value of the address bus DPRA, and by outputting that value to the DPO data output.

## **Port Direction Width Function** SPO SPO CULLET COUPUT 1 Read/Write port data output addressed by A DPO **OUTPUT** 1 Read port data output addressed by DPRA D **Input** 1 Write data input addressed by A A Input 7 Read/Write port address bus DPRA Input 7 Read port address bus WE Input 1 Write Enable WCLK **Input** 1 Write clock (reads are asynchronous)

## **Port Descriptions**

If instantiated, the following connections should be made to this component:

• Tie the WCLK input to the desired clock source, the D input to the data source to be stored and the DPO output to an FDCE D input or other appropriate data destination.

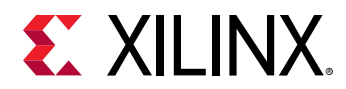

- Optionally, the SPO output can also be connected to the appropriate data destination or else left unconnected.
- Connect the WE clock enable pin to the proper write enable source in the design.
- Connect the 7-bit A bus to the source for the read/write addressing and the 7-bit DPRA bus to the appropriate read address connections.

You can use the INIT attribute to specify the initial contents of the RAM. If left unspecified, the initial contents default to all zeros.

#### **Design Entry Method**

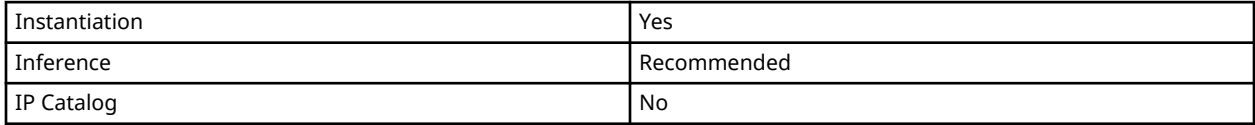

#### **Available Attributes**

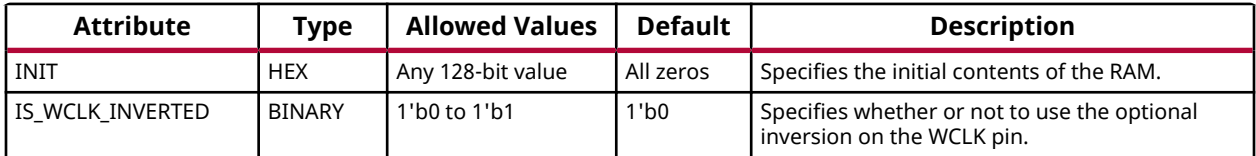

#### **VHDL Instantiation Template**

Unless they already exist, copy the following two statements and paste them before the entity declaration.

```
Library UNISIM;
use UNISIM.vcomponents.all;
-- RAM128X1D: 128-deep by 1-wide positive edge write, asynchronous read
-- dual-port distributed LUT RAM
-- Versal AI Core series
-- Xilinx HDL Language Template, version 2020.2
RAM128X1D_inst : RAM128X1D
generic map (
   INIT => X"00000000000000000000000000000000", -- Initial contents of RAM
   IS_WCLK_INVERTED => '0') -- Specifies active high/low WCLK
port map (<br>DPO => DPO,
                   -- Read/Write port 1-bit ouput
  SPO \Rightarrow SPO, -- Read port 1-bit output A \Rightarrow A, -- Read/Write port 7-bit
  A => A, A -- Read/Write port 7-bit address input D => D, A -- RAM data input
                   -- RAM data input
 DPRA => DPRA, -- Read port 7-bit address input
 WCLK => WCLK, -- Write clock input
WE => WE -- RAM data input
);
-- End of RAM128X1D_inst instantiation
```
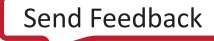

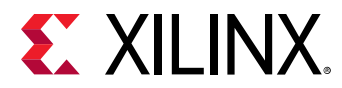

## **Verilog Instantiation Template**

```
// RAM128X1D: 128-deep by 1-wide positive edge write, asynchronous read<br>// dual-port distributed LUT RAM<br>// Versal AI Core series
// dual-port distributed LUT RAM
// Versal AI Core series
// Xilinx HDL Language Template, version 2020.2
RAM128X1D #(
    .INIT(128'h00000000000000000000000000000000),
     .IS_WCLK_INVERTED(1'b0) // Specifies active high/low WCLK
) RAM128X1D_inst (
 .DPO(DPO), // Read port 1-bit output
 .SPO(SPO), // Read/write port 1-bit output
 .A(A), // Read/write port 7-bit address input
 .D(D), // RAM data input
 .DPRA(DPRA), // Read port 7-bit address input
 .WCLK(WCLK), // Write clock input
 .WE(WE) // Write enable input
);
// End of RAM128X1D_inst instantiation
```
#### **Related Information**

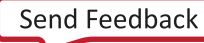

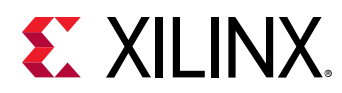

# **RAM128X1S**

Primitive: 128-Deep by 1-Wide Random Access Memory (Select RAM)

PRIMITIVE\_GROUP: [CLB](#page-201-0) PRIMITIVE\_SUBGROUP: LUTRAM

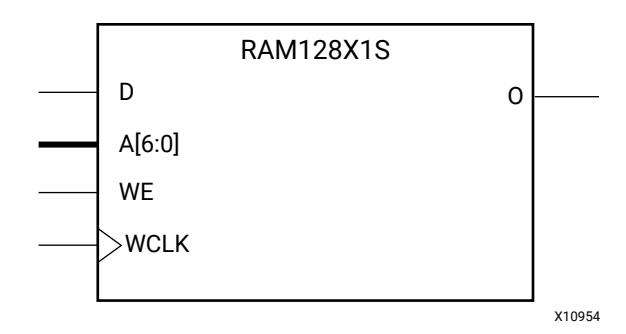

### **Introduction**

This design element is a 128-bit deep by 1-bit wide random access memory with synchronous write and asynchronous read capability. This RAM is implemented using the LUT resources of the device (also known as Select RAM), and does not consume any of the block RAM resources of the device. If a synchronous read capability is preferred, a register can be attached to the output and placed in the same CLB.

The RAM128X1S has an active-High write enable (WE) so that when that signal is High, and a rising edge occurs on the WCLK pin, a write is performed recording the value of the D input data pin into the memory array. The output O displays the contents of the memory cell addressed by A, regardless of the WE value. When a write is performed, the output is updated to the new value shortly after the write completes.

### **Port Descriptions**

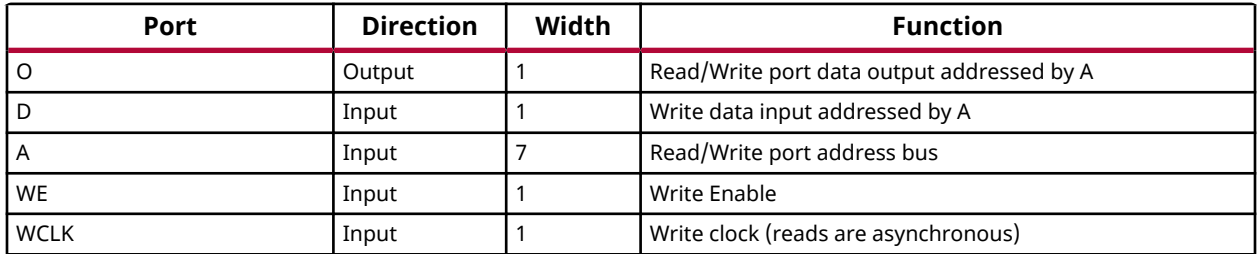

### **Design Entry Method**

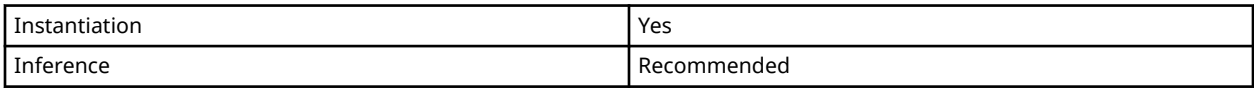

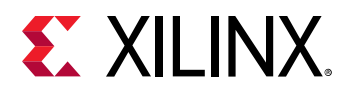

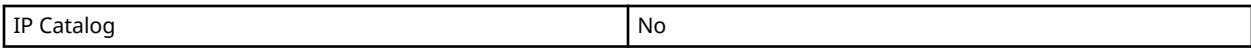

If instantiated, the following connections should be made to this component:

- Tie the WCLK input to the desired clock source, the D input to the data source to be stored, and the O output to an FDCE D input or other appropriate data destination.
- Connect the WE clock enable pin to the proper write enable source in the design.
- Connect the 7-bit A bus to the source for the read/write.

You can use the INIT attribute to specify the initial contents of the RAM. If left unspecified, the initial contents default to all zeros.

#### **Available Attributes**

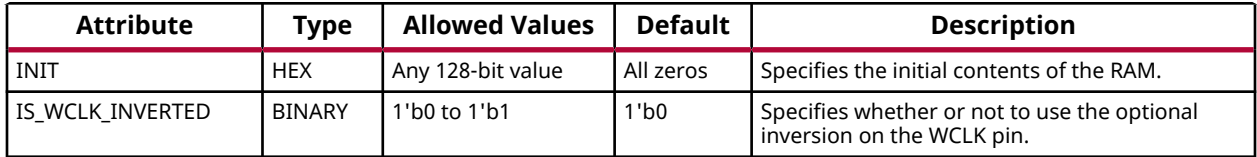

#### **VHDL Instantiation Template**

Unless they already exist, copy the following two statements and paste them before the entity declaration.

```
Library UNISIM;
use UNISIM.vcomponents.all;
-- RAM128X1S: 128-deep x 1 positive edge write, asynchronous read<br>-- single-port distributed RAM
             single-port distributed RAM
-- Versal AI Core series
-- Xilinx HDL Language Template, version 2020.2
RAM128X1S_inst : RAM128X1S
generic map (
    INIT => X"00000000000000000000000000000000", -- Initial contents of RAM
    IS_WCLK_INVERTED => '0') -- Specifies active high/low WCLK
port map (<br>0 = > 0,
               -- 1-bit data output
   AO \Rightarrow AO, \quad -- \quad Address[0] \text{ input bit} A1 => A1, -- Address[1] input bit
 A2 => A2, -- Address[2] input bit
 A3 => A3, -- Address[3] input bit
 A4 => A4, -- Address[4] input bit
 A5 => A5, -- Address[5] input bit
 A6 => A6, -- Address[6] input bit
D => D, - 1-bit data input
 WCLK => WCLK, -- Write clock input
   WE => WE -- RAM data input
\cdot-- End of RAM128X1S_inst instantiation
```
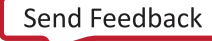

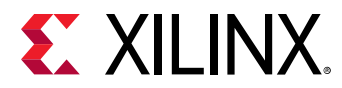

## **Verilog Instantiation Template**

```
// RAM128X1S: 128 x 1 positive edge write, asynchronous read single-port
// distributed RAM (Mapped to two LUT6s)
// Versal AI Core series
// Xilinx HDL Language Template, version 2020.2
RAM128X1S #(
   .INIT(128'h00000000000000000000000000000000), // Initial contents of RAM
    .IS_WCLK_INVERTED(1'b0) // Specifies active high/low WCLK
) RAM128X1S_inst (<br>.0(0), //
 .O(O), // 1-bit data output
 .A0(A0), // Address[0] input bit
 .A1(A1), // Address[1] input bit
 .A2(A2), // Address[2] input bit
 .A3(A3), // Address[3] input bit
 .A4(A4), // Address[4] input bit
 .A5(A5), // Address[5] input bit
   .A6(A6), // Address[6] input bit
 .D(D), // 1-bit data input
 .WCLK(WCLK), // Write clock input
   .WE(WE) // Write enable input
);
// End of RAM128X1S_inst instantiation
```
#### **Related Information**

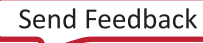

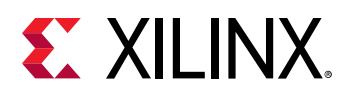

# **RAM256X1D**

Primitive: 256-Deep by 1-Wide Dual Port Random Access Memory (Select RAM)

PRIMITIVE\_GROUP: [CLB](#page-201-0) PRIMITIVE\_SUBGROUP: LUTRAM

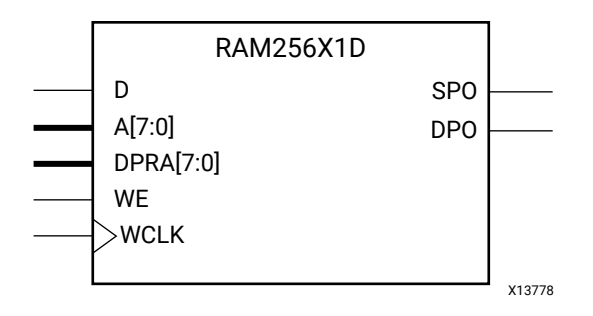

## **Introduction**

This design element is a 256-bit deep by 1-bit wide random access memory and has a read/write port that writes the value on the D input data pin when the write enable (WE) is high to the memory cell specified by the A address bus. This happens shortly after the rising edge of the WCLK and that same value is reflected in the data output SPO. When WE is low, an asynchronous read is initiated in which the contents of the memory cell specified by the A address bus is output asynchronously to the SPO output. The read port can perform asynchronous read access of the memory by changing the value of the address bus DPRA, and by outputting that value to the DPO data output.

## **Port Descriptions**

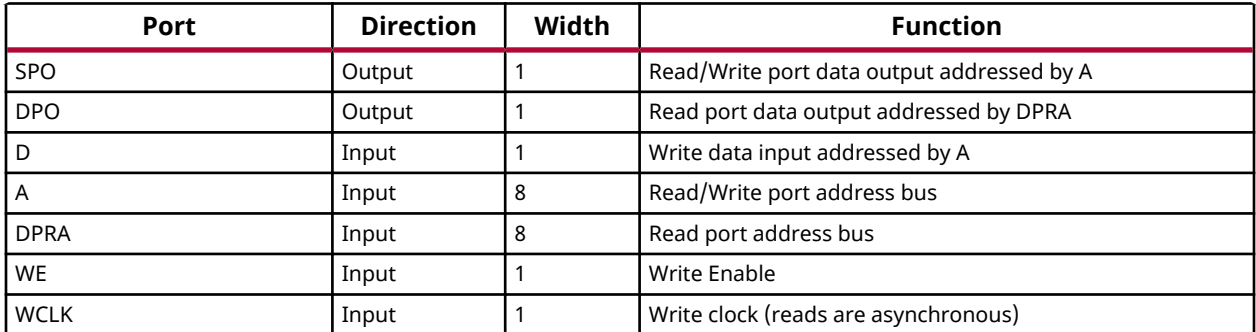

If instantiated, the following connections should be made to this component:

• Tie the WCLK input to the desired clock source, the D input to the data source to be stored and the DPO output to an FDCE D input or other appropriate data destination.

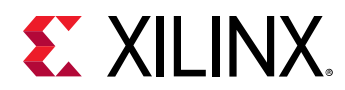

- Optionally, the SPO output can also be connected to the appropriate data destination or else left unconnected.
- Connect the WE clock enable pin to the proper write enable source in the design.
- Connect the 7-bit A bus to the source for the read/write addressing and the 7-bit DPRA bus to the appropriate read address connections.

You can use the INIT attribute to specify the initial contents of the RAM. If left unspecified, the initial contents default to all zeros.

#### **Design Entry Method**

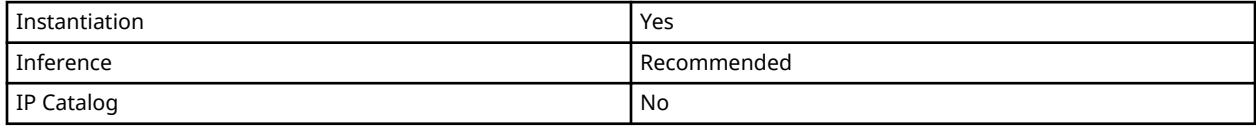

#### **Available Attributes**

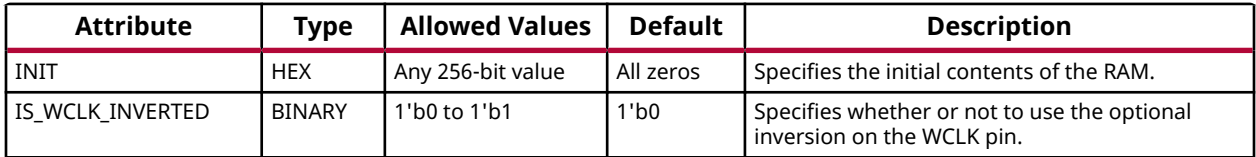

### **VHDL Instantiation Template**

Unless they already exist, copy the following two statements and paste them before the entity declaration.

```
Library UNISIM;
use UNISIM.vcomponents.all;
-- RAM256X1D: 256-deep by 1-wide positive edge write, asynchronous read
-- dual-port distributed LUT RAM
-- Versal AI Core series
-- Xilinx HDL Language Template, version 2020.2
RAM256X1D_inst : RAM256X1D
generic map (
   INIT => X"0000000000000000000000000000000000000000000000000000000000000000", -- Initial contents of RAM
   IS_WCLK_INVERTED => '0') -- Specifies active high/low WCLK
port map (DPO \Rightarrow DPO,-- Read/Write port 1-bit ouput
   SPO \Rightarrow SPO, -- Read port 1-bit output A \Rightarrow A, -- Read/Write port 8-bit
  A => A, A -- Read/Write port 8-bit address input D => D, A -- RAM data input
                   -- RAM data input
 DPRA => DPRA, -- Read port 8-bit address input
 WCLK => WCLK, -- Write clock input
WE => WE -- RAM data input
);
-- End of RAM256X1D_inst instantiation
```
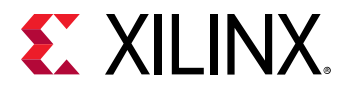

## **Verilog Instantiation Template**

```
// RAM256X1D: 256-deep by 1-wide positive edge write, asynchronous read<br>// dual-port distributed LUT RAM<br>// Versal AI Core series
              dual-port distributed LUT RAM
              Versal AI Core series
// Xilinx HDL Language Template, version 2020.2
RAM256X1D #(
    .INIT(256'h0000000000000000000000000000000000000000000000000000000000000000),
     .IS_WCLK_INVERTED(1'b0) // Specifies active high/low WCLK
) RAM256X1D_inst (
 .DPO(DPO), // Read port 1-bit output
 .SPO(SPO), // Read/write port 1-bit output
 .A(A), // Read/write port 8-bit address input
 .D(D), // RAM data input
 .DPRA(DPRA), // Read port 8-bit address input
 .WCLK(WCLK), // Write clock input
 .WE(WE) // Write enable input
);
// End of RAM256X1D_inst instantiation
```
#### **Related Information**

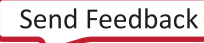

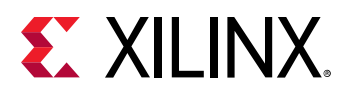

# **RAM256X1S**

Primitive: 256-Deep by 1-Wide Random Access Memory (Select RAM)

PRIMITIVE\_GROUP: [CLB](#page-201-0) PRIMITIVE\_SUBGROUP: LUTRAM

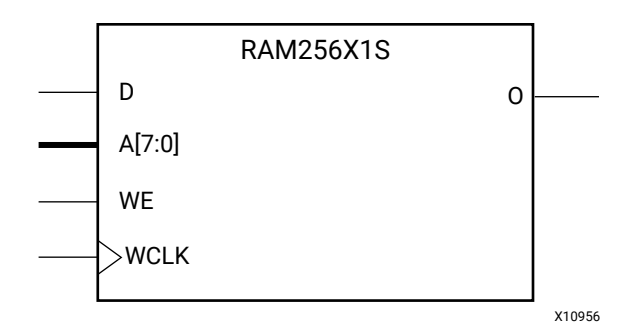

### **Introduction**

This design element is a 256-bit deep by 1-bit wide random access memory with synchronous write and asynchronous read capability. This RAM is implemented using the LUT resources of the device (also known as Select RAM), and does not consume any of the block RAM resources of the device. If a synchronous read capability is preferred, a register can be attached to the output and placed in the same CLB.

The RAM256X1S has an active-High write enable (WE) so that when that signal is High, and a rising edge occurs on the WCLK pin, a write is performed recording the value of the D input data pin into the memory array. The output O displays the contents of the memory cell addressed by A, regardless of the WE value. When a write is performed, the output is updated to the new value shortly after the write completes.

### **Port Descriptions**

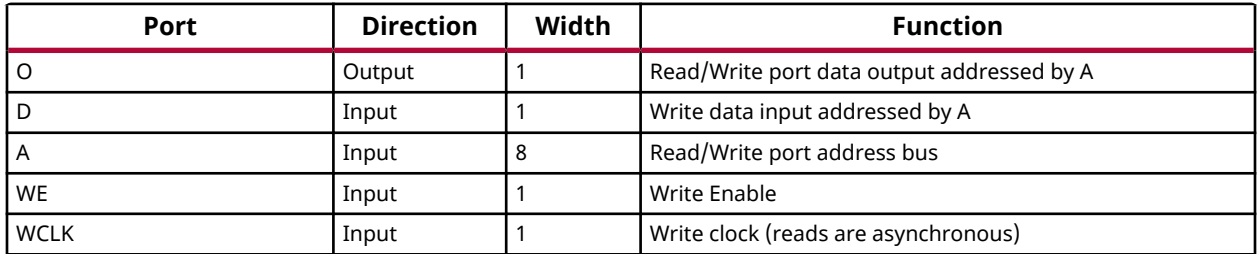

### **Design Entry Method**

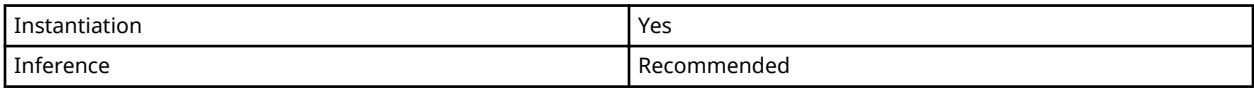

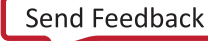

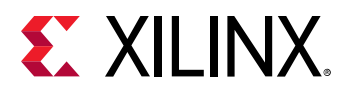

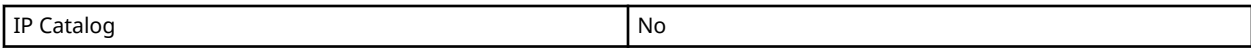

If instantiated, the following connections should be made to this component:

- Tie the WCLK input to the desired clock source, the D input to the data source to be stored, and the O output to an FDCE D input or other appropriate data destination.
- Connect the WE clock enable pin to the proper write enable source in the design.
- Connect the 8-bit A bus to the source for the read/write.

You can use the INIT attribute to specify the initial contents of the RAM. If left unspecified, the initial contents default to all zeros.

#### **Available Attributes**

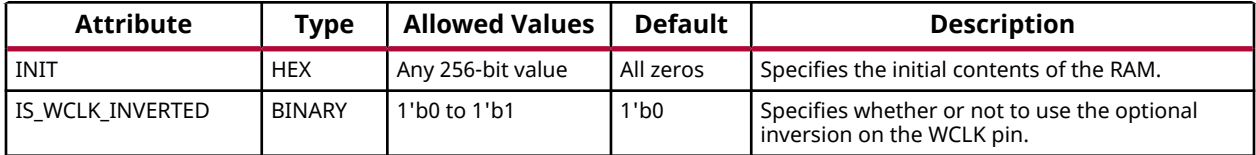

#### **VHDL Instantiation Template**

Unless they already exist, copy the following two statements and paste them before the entity declaration.

```
Library UNISIM;
use UNISIM.vcomponents.all;
-- RAM256X1S: 256-deep by 1-wide positive edge write, asynchronous read<br>-- single-port distributed LUT RAM
              single-port distributed LUT RAM
-- Versal AI Core series
-- Xilinx HDL Language Template, version 2020.2
RAM256X1S_inst : RAM256X1S
generic map (
   INIT => X"0000000000000000000000000000000000000000000000000000000000000000", -- Initial contents of RAM
    IS_WCLK_INVERTED => '0') -- Specifies active high/low WCLK
port map (
 O => O, -- Read/Write port 1-bit ouput
 A => A, -- Read/Write port 8-bit address input
 D => D, -- RAM data input
    WCLK => WCLK, -- Write clock input
    WE => WE -- Write enable input
);
-- End of RAM256X1S_inst instantiation
```
#### **Verilog Instantiation Template**

```
// RAM256X1S: 256-deep by 1-wide positive edge write, asynchronous read (Mapped to four LUT6s)
// single-port distributed LUT RAM
// Versal AI Core series
// Xilinx HDL Language Template, version 2020.2
RAM256X1S #(
```
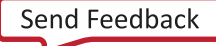

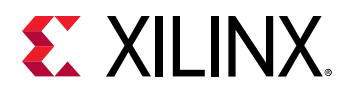

```
 .INIT(256'h0000000000000000000000000000000000000000000000000000000000000000),
    .IS_WCLK_INVERTED(1'b0) // Specifies active high/low WCLK
) RAM256X1S_inst (
 .O(O), // Read/write port 1-bit output
 .A(A), // Read/write port 8-bit address input
 .WE(WE), // Write enable input
 .WCLK(WCLK), // Write clock input
   .D(D) // RAM data input
);
// End of RAM256X1S_inst instantiation
```
#### **Related Information**

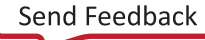

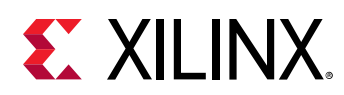

# **RAM32M**

Primitive: 32-Deep by 8-bit Wide Multi Port Random Access Memory (Select RAM)

PRIMITIVE\_GROUP: [CLB](#page-201-0) PRIMITIVE\_SUBGROUP: LUTRAM

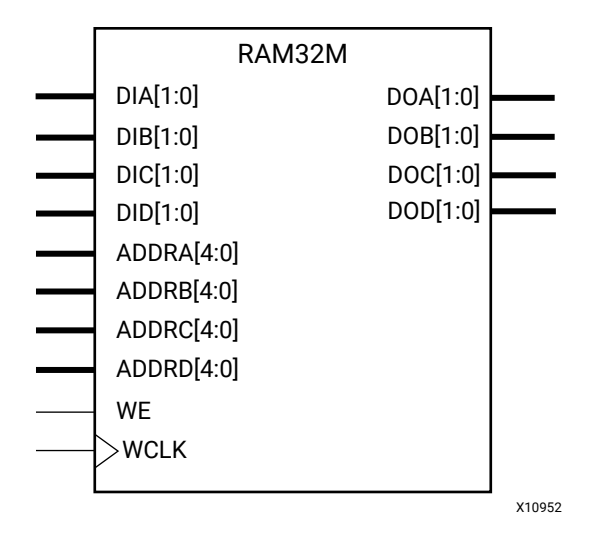

## **Introduction**

This design element is a 32-bit deep by 8-bit wide, multi-port, random access memory with synchronous write and asynchronous independent, 2-bit, wide-read capability. This RAM is implemented using the LUT resources of the device known as SelectRAM™+, and does not consume any of the Block RAM resources of the device. The RAM32M is implemented in a single slice and consists of one 8-bit write, 2-bit read port and three separate 2-bit read ports from the same memory, which allows for byte-wide write and independent 2-bit read access RAM.

- If the DIA, DIB, DIC, and DID inputs are all tied to the same data inputs, the RAM can become a 1 read/write port, 3 independent read port, 32x2 quad port memory.
- If DID is grounded, DOD is not used.
- If ADDRA, ADDRB, and ADDRC are tied to the same address, the RAM becomes a 32x6 simple dual port RAM.
- If ADDRD is tied to ADDRA, ADDRB, and ADDRC, then the RAM is a 32x8 single port RAM.

There are several other possible configurations for this RAM.

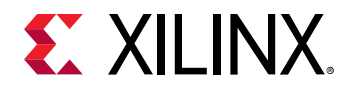

#### **Port Descriptions**

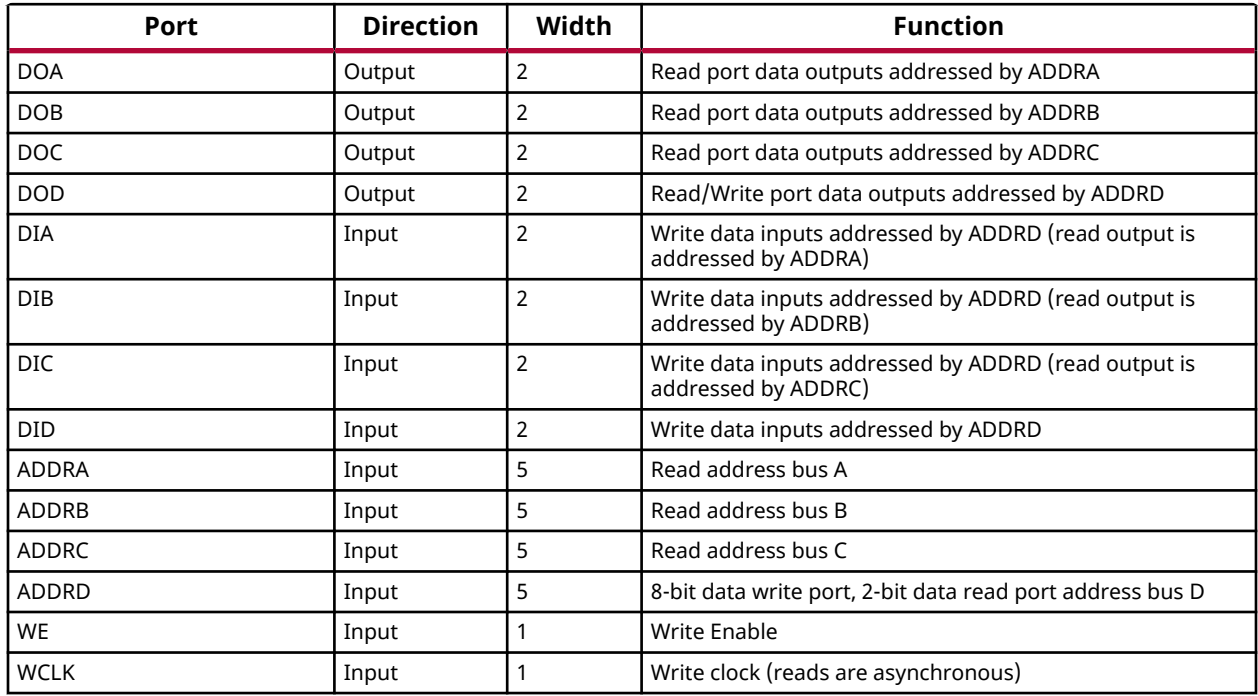

## **Design Entry Method**

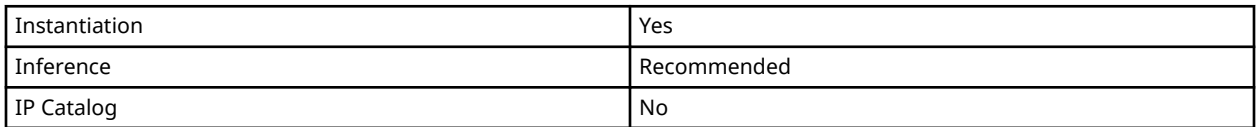

This element can be inferred by some synthesis tools by describing a RAM with a synchronous write and asynchronous read capability. Consult your synthesis tool documentation for details on RAM inference capabilities and coding examples. You should instantiate this component if you have a need to implicitly specify the RAM function, or if you need to manually place or relationally place the component.

If synchronous read capability is desired, the outputs can be connected to an FDRE/FDSE (FDCE/FDPE if asynchronous reset is needed) in order to improve the output timing of the function. However, this is not necessary for the proper operation of the RAM. If you want to have the data clocked on the negative edge of a clock, an inverter can be described on the clock input to this component. This inverter will be absorbed into the block during implementation and set as the IS\_WCLK\_INVERTED attribute giving the ability to write to the RAM on falling clock edges.

If instantiated, the following connections should be made to this component:

- Connect the WCLK input to the desired clock source
- Connect the DIA, DIB, DIC, and DID inputs to the data source to be stored

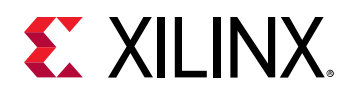

- Connect the DOA, DOB, DOC, and DOD outputs to an FDCE D input or other appropriate data destination, or leave unconnected if not used
- Connect the WE clock enable pin to the proper write enable source in the design
- Connect the ADDRD bus to the source for the read/write addressing
- Connect the ADDRA, ADDRB, and ADDRC buses to the appropriate read address connections

The optional INIT\_A, INIT\_B, INIT\_C and INIT\_D attributes let you specify the initial memory contents of each port using a 64-bit hexadecimal value. The INIT value correlates to the RAM addressing by the following equation: ADDRy[z] = INIT\_y[2\*z+1:2\*z]. For instance, if the RAM ADDRC port is addressed to 00001, then the INIT\_C[3:2] values would be the initial values shown on the DOC port before the first write occurs at that address. If left unspecified, the initial contents will be all zeros.

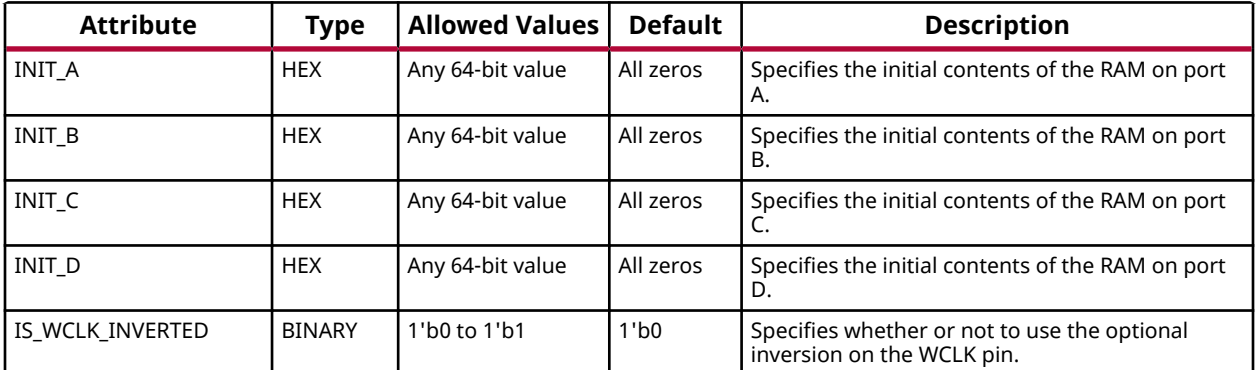

#### **Available Attributes**

### **VHDL Instantiation Template**

Unless they already exist, copy the following two statements and paste them before the entity declaration.

```
Library UNISIM;
use UNISIM.vcomponents.all;
-- RAM32M: 32-deep by 8-wide Multi Port LUT RAM
         Versal AI Core series
-- Xilinx HDL Language Template, version 2020.2
RAM32M_inst : RAM32M
generic map (
   INIT_A => X"0000000000000000", -- Initial contents of A port
 INIT_B => X"0000000000000000", -- Initial contents of B port
 INIT_C => X"0000000000000000", -- Initial contents of C port
 INIT_D => X"0000000000000000", -- Initial contents of D port
   IS_WCLK_INVERTED => '0') -- Specifies active high/low WCLK
port map (
   DOA => DOA, -- Read port A 2-bit output
   DOB => DOB, -- Read port B 2-bit output
 DOC => DOC, -- Read port C 2-bit output
```
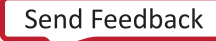

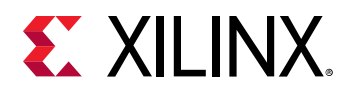

```
 DOD => DOD, -- Read/Write port D 2-bit output
 ADDRA => ADDRA, -- Read port A 5-bit address input
 ADDRB => ADDRB, -- Read port B 5-bit address input
 ADDRC => ADDRC, -- Read port C 5-bit address input
 ADDRD => ADDRD, -- Read/Write port D 5-bit address input
 DIA => DIA, -- RAM 2-bit data write input addressed by ADDRD,
 -- read addressed by ADDRA
   DIB => DIB, -- RAM 2-bit data write input addressed by ADDRD,
 -- read addressed by ADDRB
 DIC => DIC, -- RAM 2-bit data write input addressed by ADDRD,
 -- read addressed by ADDRC
 DID => DID, -- RAM 2-bit data write input addressed by ADDRD,
               -- read addressed by ADDRD
 WCLK => WCLK, -- Write clock input
WE => WE -- Write enable input
);
-- End of RAM32M_inst instantiation
```
#### **Verilog Instantiation Template**

```
// RAM32M: 32-deep by 8-wide Multi Port LUT RAM (Mapped to four LUT6s)
// Versal AI Core series
// Xilinx HDL Language Template, version 2020.2
RAM32M #(
    .INIT_A(64'h0000000000000000), // Initial contents of A Port
    .INIT_B(64'h0000000000000000), // Initial contents of B Port
    .INIT_C(64'h0000000000000000), // Initial contents of C Port
    .INIT_D(64'h0000000000000000), // Initial contents of D Port
                                     // Specifies active high/low WCLK
) RAM32M_inst (
    .DOA(DOA), // Read port A 2-bit output
 .DOB(DOB), // Read port B 2-bit output
 .DOC(DOC), // Read port C 2-bit output
 .DOD(DOD), // Read/write port D 2-bit output
    .ADDRA(ADDRA), // Read port A 5-bit address input
    .ADDRB(ADDRB), // Read port B 5-bit address input
    .ADDRC(ADDRC), // Read port C 5-bit address input
    .ADDRD(ADDRD), // Read/write port D 5-bit address input
                   // RAM 2-bit data write input addressed by ADDRD,<br>// read addressed by ADDRA
   // read addressed by ADDRA<br>DIB(DIB), // RAM 2-bit data write inpu
                   // RAM 2-bit data write input addressed by ADDRD,
   // read addressed by ADDRB<br>DIC(DIC) // RAM 2-bit data write input
                   // RAM 2-bit data write input addressed by ADDRD,
   // read addressed by ADDRC<br>DID(DID), // RAM 2-bit data write input
                   // RAM 2-bit data write input addressed by ADDRD,
   // read addressed by ADDRD<br>WCLK(WCLK), // Write clock input
                  ...<br>// Write clock input
    .WE(WE) // Write enable input
);
// End of RAM32M_inst instantiation
```
#### **Related Information**

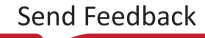

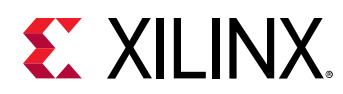

# **RAM32M16**

Primitive: 32-Deep by 16-bit Wide Multi Port Random Access Memory (Select RAM)

PRIMITIVE\_GROUP: [CLB](#page-201-0) PRIMITIVE\_SUBGROUP: LUTRAM

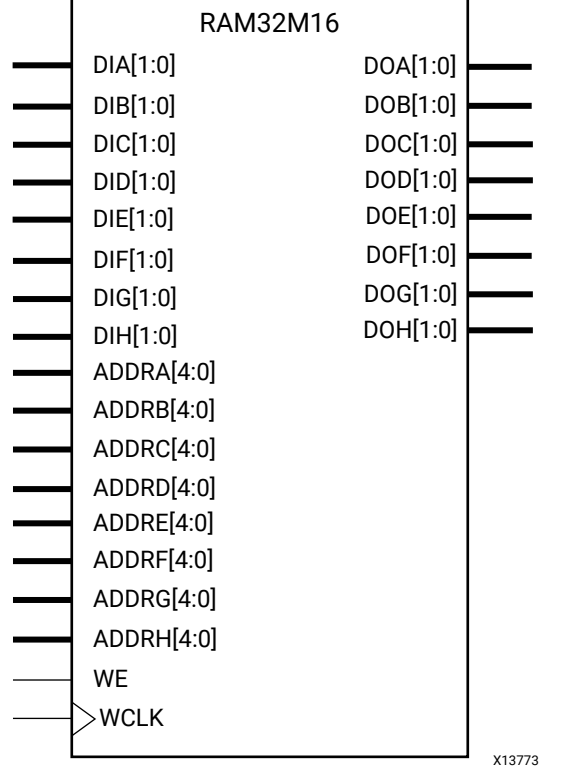

## **Introduction**

This design element is a 32-bit deep by 16-bit wide, multi-port, random access memory with synchronous write and asynchronous independent, 2-bit, wide-read capability. This RAM is implemented using the LUT resources of the device known as SelectRAM™+, and does not consume any of the Block RAM resources of the device. This component is implemented in a single CLB and consists of one 16-bit write, 2-bit read port and seven separate 2-bit read ports from the same memory, which allows for dual byte-wide write and independent 2-bit read access RAM.

- If the DIA through DIH inputs are all tied to the same data inputs, the RAM can become a 1 read/write port, 7 independent read port, 32x2 eight port memory.
- If DIH is grounded, DOH is not used.

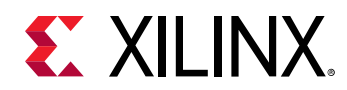

- If ADDRA through ADDRG are tied to the same address, the RAM becomes a 32x14 simple dual port RAM.
- If ADDRA through ADDRH are tied together, the RAM becomes a 32x16 single port RAM.

There are several other possible configurations for this RAM.

#### **Port Descriptions**

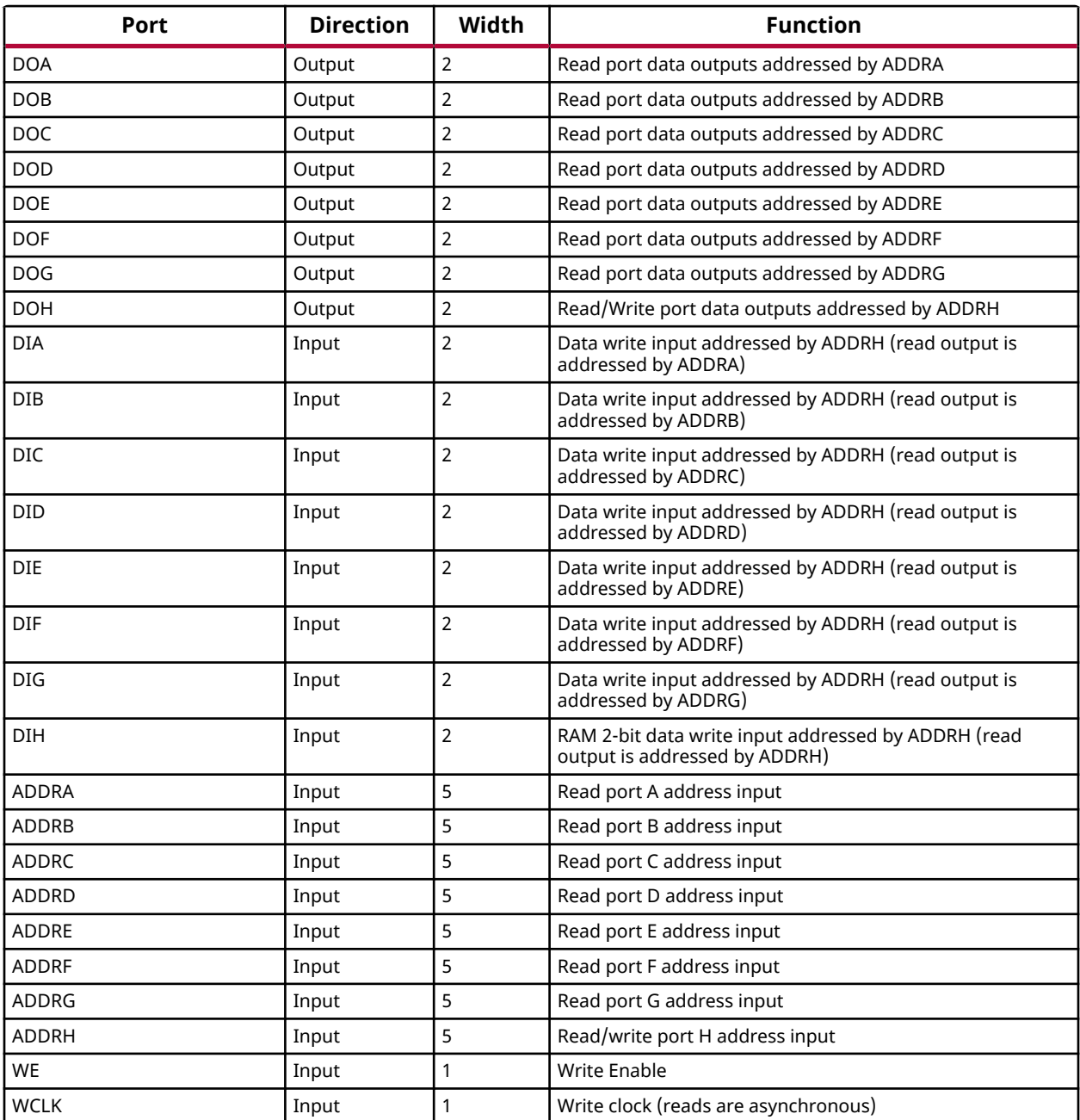

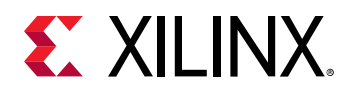

### **Design Entry Method**

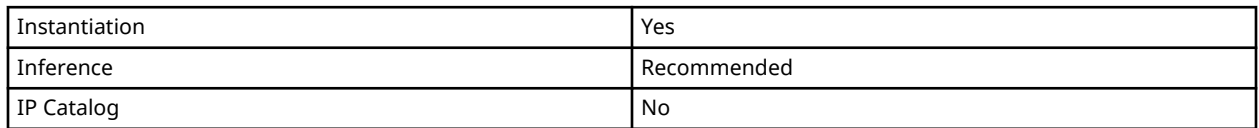

This element can be inferred by some synthesis tools by describing a RAM with a synchronous write and asynchronous read capability. Consult your synthesis tool documentation for details on RAM inference capabilities and coding examples. You should instantiate this component if you have a need to implicitly specify the RAM function, or if you need to manually place or relationally place the component.

If synchronous read capability is desired, the outputs can be connected to an FDRE/FDSE (FDCE/FDPE if asynchronous reset is needed) in order to improve the output timing of the function. However, this is not necessary for the proper operation of the RAM. If you want to have the data clocked on the negative edge of a clock, an inverter can be described on the clock input to this component. This inverter will be absorbed into the block during implementation and set as the IS\_WCLK\_INVERTED attribute giving the ability to write to the RAM on falling clock edges.

If instantiated, the following connections should be made to this component:

- Connect the WCLK input to the desired clock source
- Connect the DIA–DIH inputs to the data source to be stored
- Connect the DOA–DOH outputs to an FD<sup>\*</sup> D input or other appropriate data destination, or leave unconnected if not used
- Connect the WE clock enable pin to the proper write enable source in the design
- Connect the ADDRD bus to the source for the read/write addressing
- Connect the ADDRA–ADDRG buses to the appropriate read address connections

The optional INIT\_A–INIT\_H attributes let you specify the initial memory contents of each port using a 64-bit hexadecimal value. The INIT value correlates to the RAM addressing by the following equation:  $ADDRy[z] = INIT_y[2^*z+1:2^*z]$ . For instance, if the RAM ADDRC port is addressed to 00001, then the INIT\_C[3:2] values would be the initial values shown on the DOC port before the first write occurs at that address. If left unspecified, the initial contents will be all zeros.

### **Available Attributes**

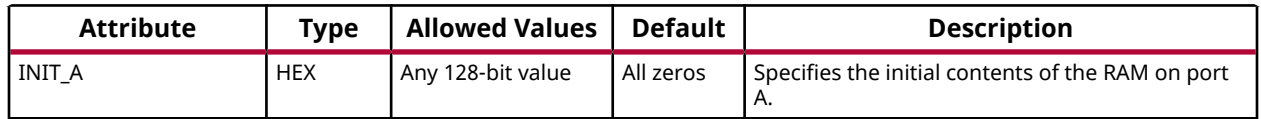

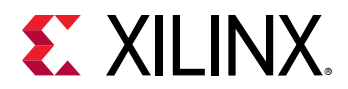

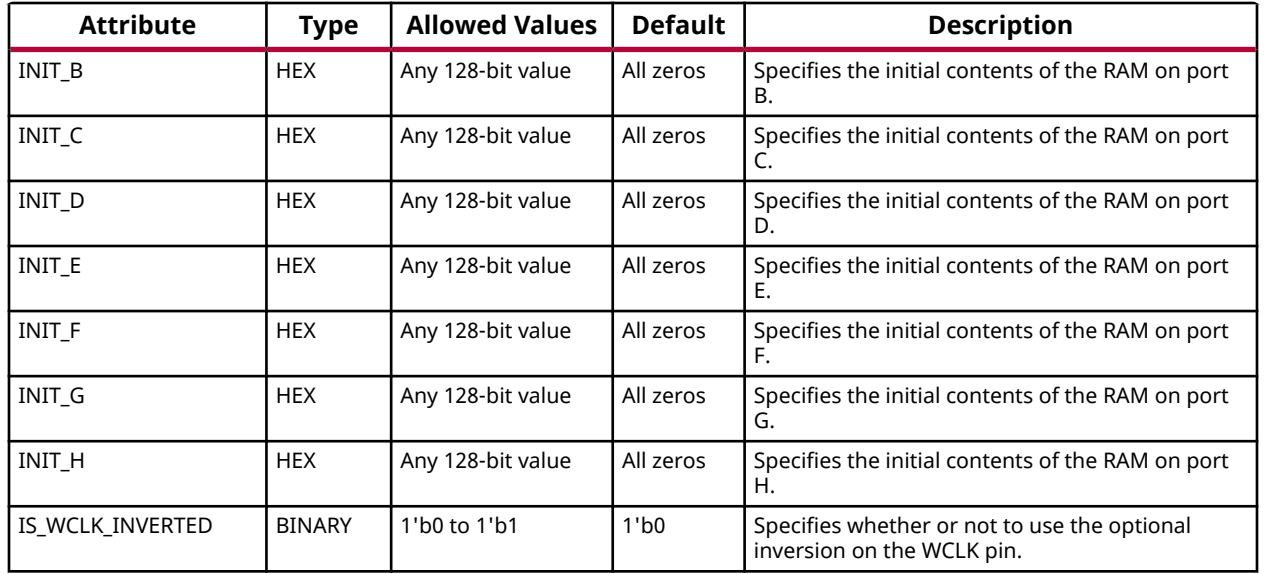

#### **VHDL Instantiation Template**

Unless they already exist, copy the following two statements and paste them before the entity declaration.

```
Library UNISIM;
use UNISIM.vcomponents.all;
-- RAM32M16: 32-deep by 16-wide Multi Port LUT RAM
-- Versal AI Core series
-- Xilinx HDL Language Template, version 2020.2
 RAM32M16_inst : RAM32M16
generic map (
  INTLA => X"0000000000000000", -- Initial contents of A port
 INIT_B => X"0000000000000000", -- Initial contents of B port
 INIT_C => X"0000000000000000", -- Initial contents of C port
 INIT_D => X"0000000000000000", -- Initial contents of D port
    INIT_E => X"0000000000000000", -- Initial contents of E port
  INIT_F => X"00000000000000000",
 INIT_G => X"0000000000000000", -- Initial contents of G port
 INIT_H => X"0000000000000000", -- Initial contents of H port
   IS_WCLK_INVERTED => '0') -- Specifies active high/low WCLK
port map (
   DOA => DOA, -- Read port A 2-bit output
   DOB => DOB, -- Read port B 2-bit output
 DOC => DOC, -- Read port C 2-bit output
 DOD => DOD, -- Read port D 2-bit output
    DOE => DOE, -- Read port E 2-bit output
    DOF => DOF, -- Read port F 2-bit output
 DOG => DOG, -- Read port G 2-bit output
 DOH => DOH, -- Read/write port H 2-bit output
   ADDRA => ADDRA, -- Read port A 5-bit address input
 ADDRB => ADDRB, -- Read port B 5-bit address input
 ADDRC => ADDRC, -- Read port C 5-bit address input
 ADDRD => ADDRD, -- Read port D 5-bit address input
 ADDRE => ADDRE, -- Read port E 5-bit address input
 ADDRF => ADDRF, -- Read port F 5-bit address input
 ADDRG => ADDRG, -- Read port G 5-bit address input
 ADDRH => ADDRH, -- Read/write port H 5-bit address input
DIA => DIA, -- RAM 2-bit data write input addressed by ADDRD,
                    -- read addressed by ADDRA
  DIB => DIB, -- RAM 2-bit data write input addressed by ADDRD,
                  -- read addressed by ADDRB
```
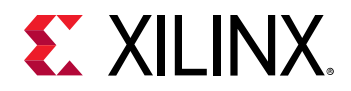

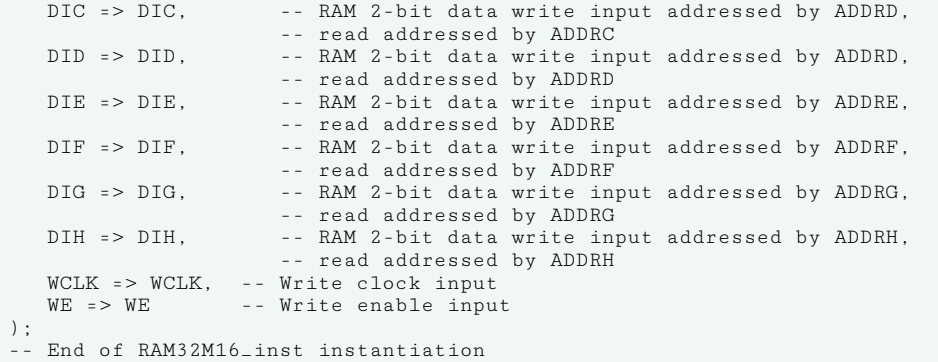

#### **Verilog Instantiation Template**

```
// RAM32M16: 32-deep by 16-wide Multi Port LUT RAM (Mapped to eight LUT6s)
// Versal AI Core series
// Xilinx HDL Language Template, version 2020.2
RAM32M16 #(
    .INIT_A(64'h0000000000000000), // Initial contents of A Port
    .INIT_B(64'h0000000000000000), // Initial contents of B Port
    .INIT_C(64'h0000000000000000), // Initial contents of C Port
    .INIT_D(64'h0000000000000000), // Initial contents of D Port
    .INIT_E(64'h0000000000000000), // Initial contents of E Port
    .INIT_F(64'h0000000000000000), // Initial contents of F Port
    .INIT_G(64'h0000000000000000), // Initial contents of G Port
    .INIT_H(64'h0000000000000000), // Initial contents of H Port
                                     // Specifies active high/low WCLK
) RAM32M16_inst (
 .DOA(DOA), // Read port A 2-bit output
 .DOB(DOB), // Read port B 2-bit output
 .DOC(DOC), // Read port C 2-bit output
 .DOD(DOD), // Read port D 2-bit output
   .DOE(DOE), // Read port E 2-bit output<br>.DOF(DOF), // Read port F 2-bit output
                  // Read port F 2-bit output
    .DOG(DOG), // Read port G 2-bit output
    .DOH(DOH), // Read/write port H 2-bit output
 .ADDRA(ADDRA), // Read port A 5-bit address input
 .ADDRB(ADDRB), // Read port B 5-bit address input
    .ADDRC(ADDRC), // Read port C 5-bit address input
    .ADDRD(ADDRD), // Read port D 5-bit address input
    .ADDRE(ADDRE), // Read port E 5-bit address input
    .ADDRF(ADDRF), // Read port F 5-bit address input
    .ADDRG(ADDRG), // Read port G 5-bit address input
    .ADDRH(ADDRH), // Read/write port H 5-bit address input
                   // RAM 2-bit data write input addressed by ADDRD,
   // read addressed by ADDRA<br>DIB(DIB) // RAM 2-bit data write input
                   // RAM 2-bit data write input addressed by ADDRD,<br>// read addressed by ADDRB
   // read addressed by ADDRB<br>DIC(DIC). // RAM 2-bit data write input
                   // RAM 2-bit data write input addressed by ADDRD,
   // read addressed by ADDRC<br>DID(DID). // RAM 2-bit data write inpu
                   // RAM 2-bit data write input addressed by ADDRD,
   // read addressed by ADDRD<br>DIE(DIE). // RAM 2-bit data write input
                   // RAM 2-bit data write input addressed by ADDRD,
   // read addressed by ADDRE<br>DIF(DIF). // RAM 2-bit data write input
                   // RAM 2-bit data write input addressed by ADDRD,
   // read addressed by ADDRF<br>DIG(DIG). // RAM 2-bit data write inpu
                   // RAM 2-bit data write input addressed by ADDRD,<br>// read addressed by ADDRG
                         read addressed by ADDRG
    .DIH(DIH), // RAM 2-bit data write input addressed by ADDRD,
   // read addressed by ADDRH<br>WCLK(WCLK), // Write clock input
    .WCLK(WCLK), // Write clock input
                    // Write enable input
);
// End of RAM32M16_inst instantiation
```
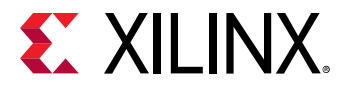

## **Related Information**

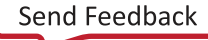

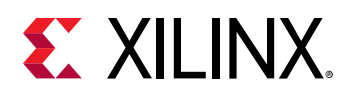

# **RAM32X16DR8**

Primitive: Asymmetric LUTRAM

## PRIMITIVE\_GROUP: [CLB](#page-201-0) PRIMITIVE\_SUBGROUP: LUTRAM

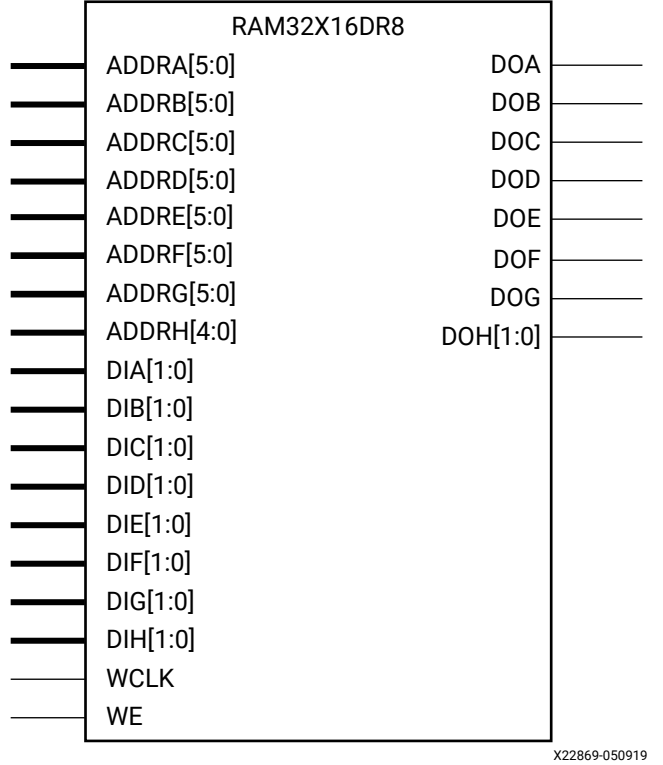

### **Introduction**

This design element is a 32-Deep Asymmetric LUTRAM. The write size (32\*14) is twice the read size (64\*7) and fits into a single slice.

### **Port Descriptions**

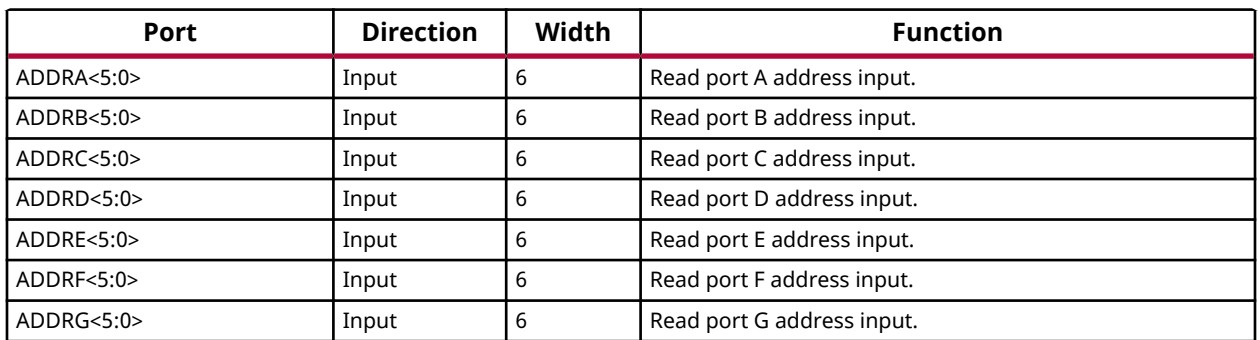

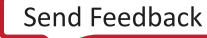

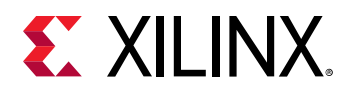

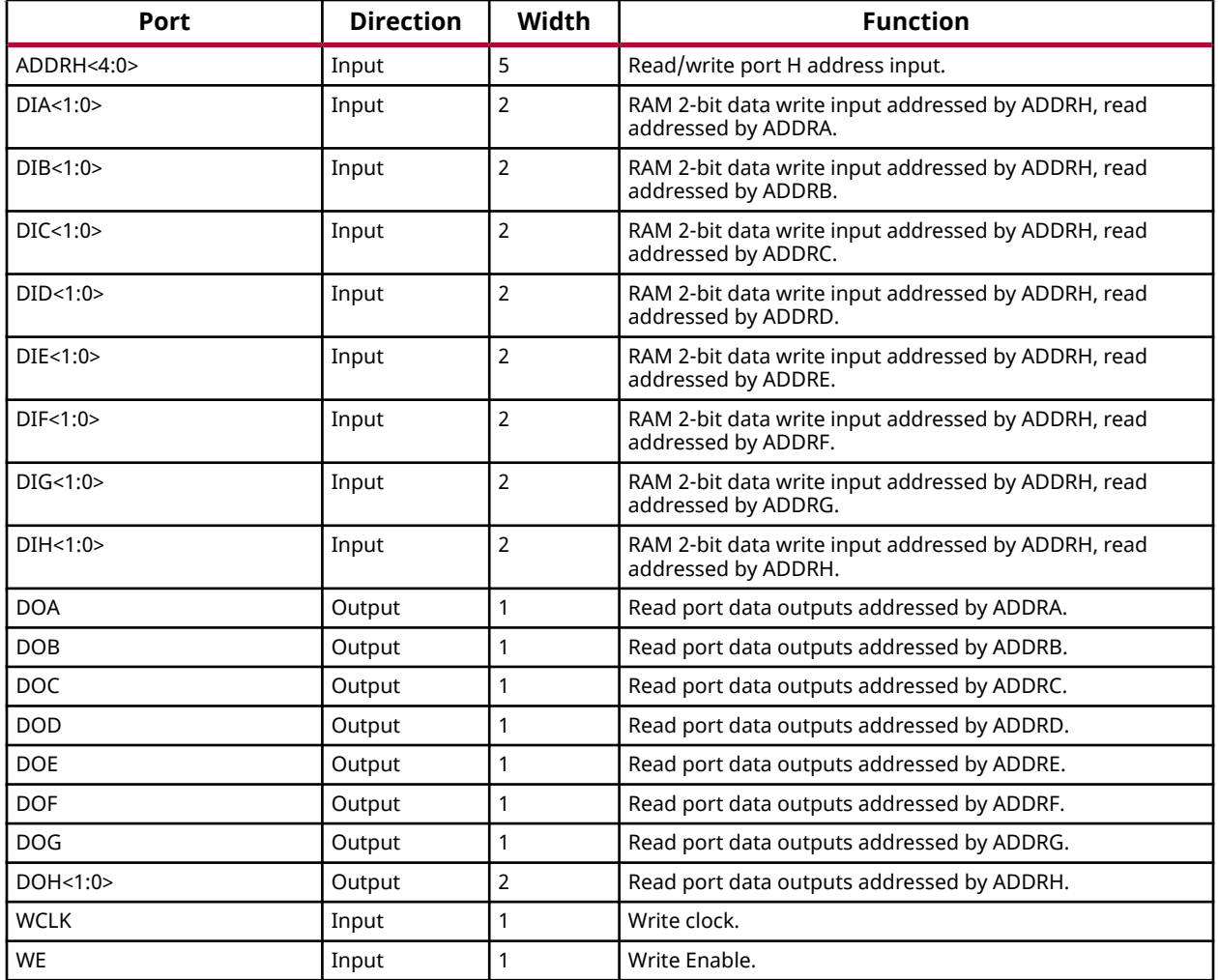

### **Design Entry Method**

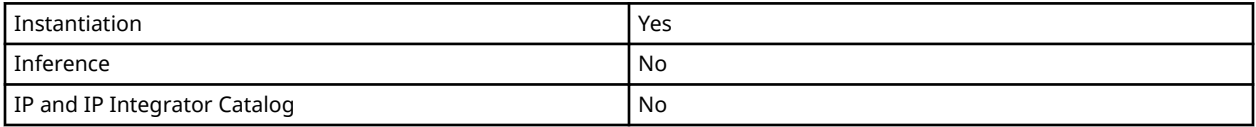

## **Available Attributes**

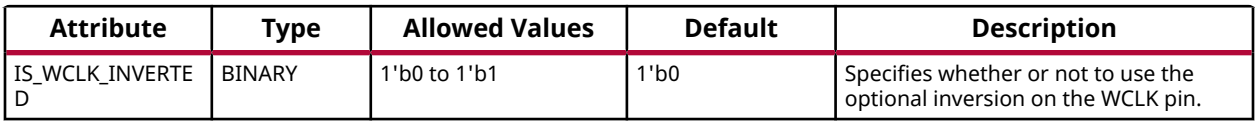

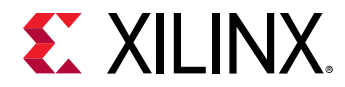

#### **VHDL Instantiation Template**

Unless they already exist, copy the following two statements and paste them before the entity declaration.

```
Library UNISIM;
use UNISIM.vcomponents.all;
-- RAM32X16DR8: Asymmetric LUTRAM
                    Versal AI Core series
-- Xilinx HDL Language Template, version 2020.2
RAM32X16DR8_inst : RAM32X16DR8
generic map (
    IS_WCLK_INVERTED => '0' -- Specifies active high/low WCLK
)
port map (<br>DOA => DOA,
   DOA => DOA, -- 1-bit output: Read port A 1-bit output<br>DOB => DOB, -- 1-bit output: Read port B 1-bit output
    DOB => DOB, -- 1-bit output: Read port B 1-bit output<br>DOC => DOC, -- 1-bit output: Read port C 1-bit output
    DOC => DOC, -- 1-bit output: Read port C 1-bit output
   DOD => DOD, -- 1-bit output: Read port D 1-bit output<br>DOE => DOE, -- 1-bit output: Read port E 1-bit output
   DOE => DOE, -- 1-bit output: Read port E 1-bit output<br>DOF => DOF, -- 1-bit output: Read port F 1-bit output
                       -- 1-bit output: Read port F 1-bit output
DOG => DOG, -- 1-bit output: Read port G 1-bit output
 DOH => DOH, -- 2-bit output: Read port H 1-bit output
    ADDRA => ADDRA, -- 6-bit input: Read port A 6-bit address input
 ADDRB => ADDRB, -- 6-bit input: Read port B 6-bit address input
 ADDRC => ADDRC, -- 6-bit input: Read port C 6-bit address input
    ADDRD => ADDRD, -- 6-bit input: Read port D 6-bit address input
     ADDRE => ADDRE, -- 6-bit input: Read port E 6-bit address input
 ADDRF => ADDRF, -- 6-bit input: Read port F 6-bit address input
 ADDRG => ADDRG, -- 6-bit input: Read port G 6-bit address input
 ADDRH => ADDRH, -- 5-bit input: Read/write port H 5-bit address input
   DIA => DIA, -- 2-bit input: RAM 2-bit data write input addressed by ADDRH, read addressed by ADDRA.<br>DIB => DIB. -- 2-bit input: RAM 2-bit data write input addressed by ADDRH, read addressed by ADDRE
   DIB => DIB, -- 2-bit input: RAM 2-bit data write input addressed by ADDRH, read addressed by ADDRB.<br>DIC => DIC, -- 2-bit input: RAM 2-bit data write input addressed by ADDRH, read addressed by ADDRC.
   DIC => DIC, -- 2-bit input: RAM 2-bit data write input addressed by ADDRH, read addressed by ADDRC.<br>DID => DID, -- 2-bit input: RAM 2-bit data write input addressed by ADDRH, read addressed by ADDRD.
DID => DID, -- 2-bit input: RAM 2-bit data write input addressed by ADDRH, read addressed by ADDRD.
DIE => DIE, -- 2-bit input: RAM 2-bit data write input addressed by ADDRH, read addressed by ADDRE.
    DIF => DIF, -- 2-bit input: RAM 2-bit data write input addressed by ADDRH, read addressed by ADDRF.
   DIG => DIG, -- 2-bit input: RAM 2-bit data write input addressed by ADDRH, read addressed by ADDRG.<br>DIH => DIH, -- 2-bit input: RAM 2-bit data write input addressed by ADDRH, read addressed by ADDRH.
                     -- 2-bit input: RAM 2-bit data write input addressed by ADDRH, read addressed by ADDRH.
 WCLK => WCLK, -- 1-bit input: Write clock input
WE => WE -- 1-bit input: Write enable input
);
-- End of RAM32X16DR8_inst instantiation
```
#### **Verilog Instantiation Template**

```
// RAM32X16DR8: Asymmetric LUTRAM
// Versal AI Core series
// Xilinx HDL Language Template, version 2020.2
RAM32X16DR8 #(
   .IS_WCLK_INVERTED(1'b0) // Specifies active high/low WCLK
)
RAM32X16DR8_inst (
   .DOA(DOA), // 1-bit output: Read port A 1-bit output
 .DOB(DOB), // 1-bit output: Read port B 1-bit output
 .DOC(DOC), // 1-bit output: Read port C 1-bit output
 .DOD(DOD), // 1-bit output: Read port D 1-bit output
 .DOE(DOE), // 1-bit output: Read port E 1-bit output
 .DOF(DOF), // 1-bit output: Read port F 1-bit output
   .DOG(DOG), // 1-bit output: Read port G 1-bit output
                // 2-bit output: Read port H 1-bit output
   .ADDRA(ADDRA), // 6-bit input: Read port A 6-bit address input
   .ADDRB(ADDRB), // 6-bit input: Read port B 6-bit address input
```
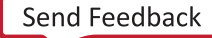

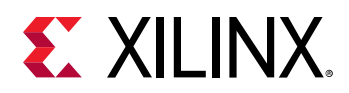

 .ADDRC(ADDRC), // 6-bit input: Read port C 6-bit address input .ADDRD(ADDRD), // 6-bit input: Read port D 6-bit address input .ADDRE(ADDRE), // 6-bit input: Read port E 6-bit address input .ADDRF(ADDRF), // 6-bit input: Read port F 6-bit address input .ADDRG(ADDRG), // 6-bit input: Read port G 6-bit address input .ADDRH(ADDRH), // 5-bit input: Read/write port H 5-bit address input .DIA(DIA), // 2-bit input: RAM 2-bit data write input addressed by ADDRH, read addressed by ADDRA. .DIB(DIB), // 2-bit input: RAM 2-bit data write input addressed by ADDRH, read addressed by ADDRB. .DIC(DIC), // 2-bit input: RAM 2-bit data write input addressed by ADDRH, read addressed by ADDRC. .DID(DID), // 2-bit input: RAM 2-bit data write input addressed by ADDRH, read addressed by ADDRD. .DIE(DIE), // 2-bit input: RAM 2-bit data write input addressed by ADDRH, read addressed by ADDRE. .DIF(DIF), // 2-bit input: RAM 2-bit data write input addressed by ADDRH, read addressed by ADDRF. .DIG(DIG), // 2-bit input: RAM 2-bit data write input addressed by ADDRH, read addressed by ADDRG. .DIH(DIH), // 2-bit input: RAM 2-bit data write input addressed by ADDRH, read addressed by ADDRH. .WCLK(WCLK), // 1-bit input: Write clock input .WE(WE) // 1-bit input: Write enable input );

#### // End of RAM32X16DR8\_inst instantiation

#### **Related Information**

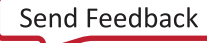
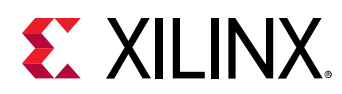

# **RAM32X1D**

Primitive: 32-Deep by 1-Wide Static Dual Port Synchronous RAM

PRIMITIVE\_GROUP: [CLB](#page-201-0) PRIMITIVE\_SUBGROUP: LUTRAM

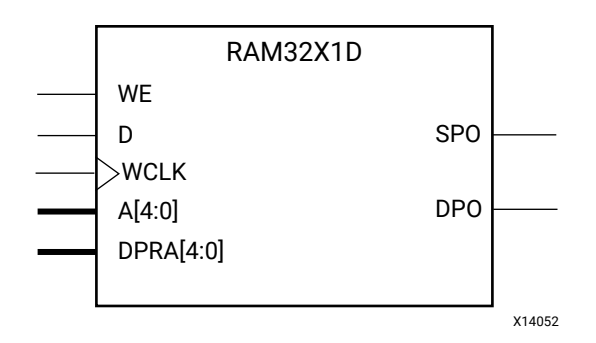

# **Introduction**

This design element is a 32-bit deep by 1-bit wide static dual port random access memory with synchronous write capability. The device has two separate address ports: the read address (DPRA4:DPRA0) and the write address (A4:A0). These two address ports are completely asynchronous. The read address controls the location of the data driven out of the output pin (DPO), and the write address controls the destination of a valid write transaction. When the write enable (WE) is Low, transitions on the write clock (WCLK) are ignored and data stored in the RAM is not affected. When WE is High, any positive transition on WCLK loads the data on the data input (D) into the memory cell selected by the 5-bit write address. For predictable performance, write address and data inputs must be stable before a Low-to-High WCLK transition. This RAM block assumes an active-High WCLK. WCLK can be active-High or active-Low. Any inverter placed on the WCLK input net is absorbed into the block. You can initialize RAM32X1D during configuration using the INIT attribute. Mode selection is shown in the following logic table.

The SPO output reflects the data in the memory cell addressed by A4:A0. The DPO output reflects the data in the memory cell addressed by DPRA4:DPRA0. The write process is not affected by the address on the read address port.

You can use the INIT attribute to specify the initial contents of the RAM. If left unspecified, the initial contents default to all zeros.

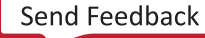

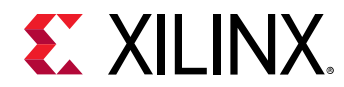

# **Logic Table**

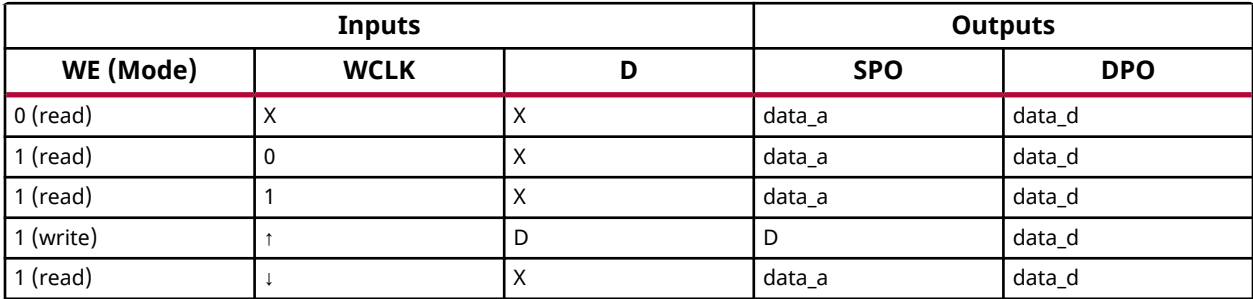

# **Design Entry Method**

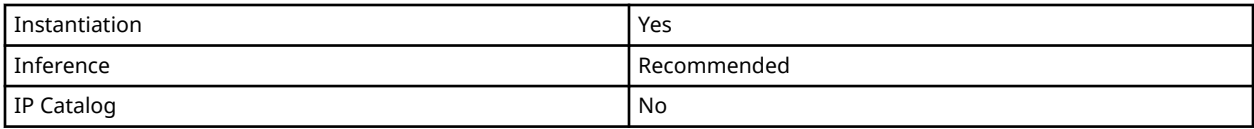

### **Available Attributes**

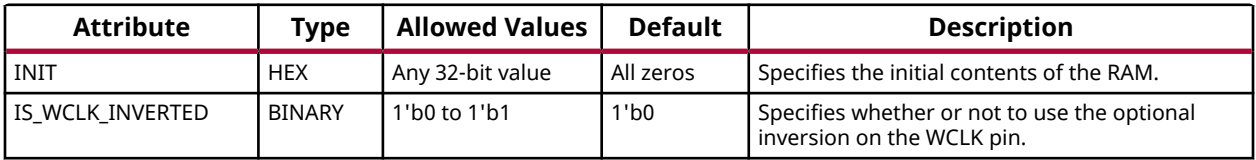

# **VHDL Instantiation Template**

Unless they already exist, copy the following two statements and paste them before the entity declaration.

```
Library UNISIM;
use UNISIM.vcomponents.all;
-- RAM32X1D: 32 x 1 positive edge write, asynchronous read
-- dual-port distributed RAM
              Versal AI Core series
-- Xilinx HDL Language Template, version 2020.2
RAM32X1D_inst : RAM32X1D
generic map (
 INIT => X"00000000", -- Initial contents of RAM
 IS_WCLK_INVERTED => '0') -- Specifies active high/low WCLK
port map (
DPO => DPO, -- Read-only 1-bit data output
SPO => SPO, -- R/W 1-bit data output
A0 => A0, -- R/W address[0] input bit
A1 => A1, -- R/W address[1] input bit
A2 \Rightarrow A2, - R/W address[2] input bit
A3 \Rightarrow A3, - R/W address[3] input bit
A4 => A4, -- R/W address[4] input bit
D => D, - Write 1-bit data input
 DPRA0 => DPRA0, -- Read-only address[0] input bit
 DPRA1 => DPRA1, -- Read-only address[1] input bit
 DPRA2 => DPRA2, -- Read-only address[2] input bit
 DPRA3 => DPRA3, -- Read-only address[3] input bit
 DPRA4 => DPRA4, -- Read-only address[4] input bit
```
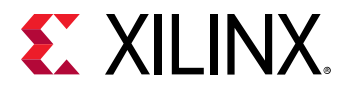

```
WCLK => WCLK, -- Write clock input<br>WE => WE -- Write enable inpu
                        -- Write enable input
);
-- End of RAM32X1D_inst instantiation
```
# **Verilog Instantiation Template**

```
// RAM32X1D: 32 x 1 positive edge write, asynchronous read dual-port
// distributed RAM (Mapped to two LUT6s)
// Versal AI Core series
// Xilinx HDL Language Template, version 2020.2
RAM32X1D # (<br>.INIT (32'h00000000),
 .INIT(32'h00000000), // Initial contents of RAM
 .IS_WCLK_INVERTED(1'b0) // Specifies active high/low WCLK
) RAM32X1D_inst (
 .DPO(DPO), // Read-only 1-bit data output
 .SPO(SPO), // Rw/ 1-bit data output
 .A0(A0), // Rw/ address[0] input bit
 .A1(A1), // Rw/ address[1] input bit
 .A2(A2), // Rw/ address[2] input bit
 .A3(A3), // Rw/ address[3] input bit
 .A4(A4), // Rw/ address[4] input bit
    .D(D), // Write 1-bit data input
    .DPRA0(DPRA0), // Read-only address[0] input bit
 .DPRA1(DPRA1), // Read-only address[1] input bit
 .DPRA2(DPRA2), // Read-only address[2] input bit
 .DPRA3(DPRA3), // Read-only address[3] input bit
    .DPRA4(DPRA4), // Read-only address[4] input bit
 .WCLK(WCLK), // Write clock input
 .WE(WE) // Write enable input
);
// End of RAM32X1D_inst instantiation
```
# **Related Information**

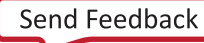

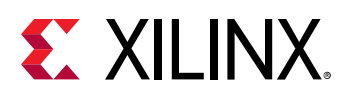

# **RAM32X1S**

Primitive: 32-Deep by 1-Wide Static Synchronous RAM

PRIMITIVE\_GROUP: [CLB](#page-201-0) PRIMITIVE\_SUBGROUP: LUTRAM

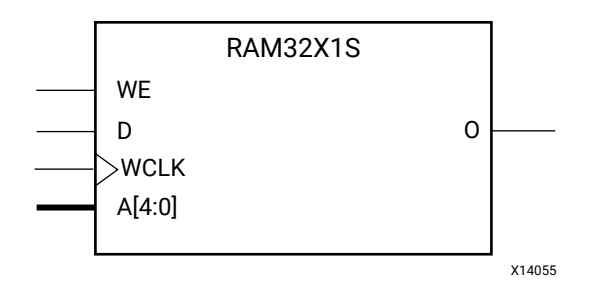

# **Introduction**

This design element is a 32-bit deep by 1-bit wide static random access memory with synchronous write capability. When the write enable is Low, transitions on the write clock (WCLK) are ignored and data stored in the RAM is not affected. When (WE) is High, any positive transition on (WCLK) loads the data on the data input (D) into the memory cell selected by the 5 bit address (A4-A0). For predictable performance, address and data inputs must be stable before a Low-to-High (WCLK) transition. This RAM block assumes an active-High (WCLK). However, (WCLK) can be active-High or active-Low. Any inverter placed on the (WCLK) input net is absorbed into the block.

The signal output on the data output pin (O) is the data that is stored in the RAM at the location defined by the values on the address pins.

You can use the INIT attribute to specify the initial contents of the RAM. If left unspecified, the initial contents default to all zeros.

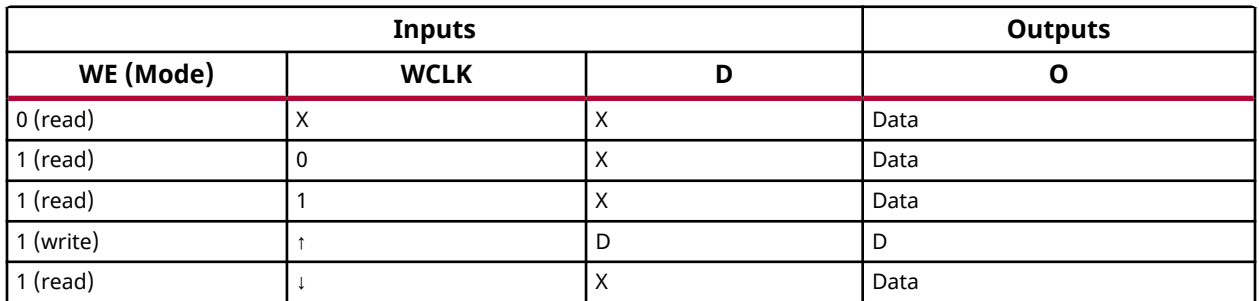

# **Logic Table**

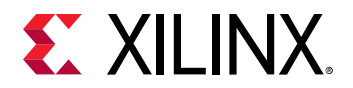

#### **Design Entry Method**

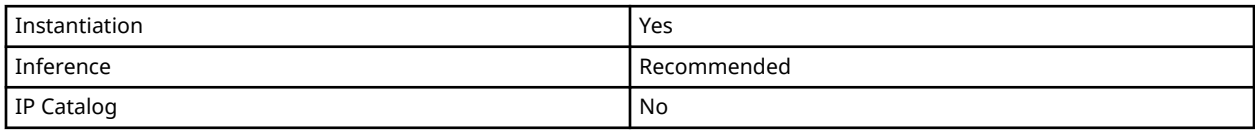

#### **Available Attributes**

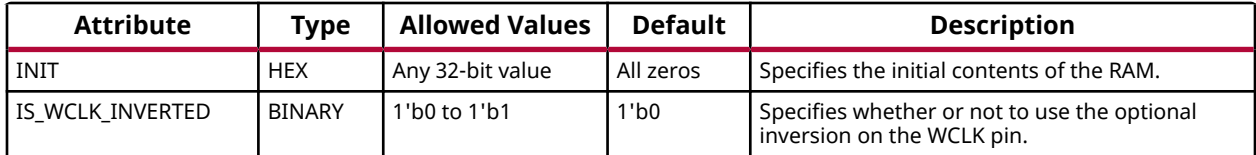

#### **VHDL Instantiation Template**

Unless they already exist, copy the following two statements and paste them before the entity declaration.

```
Library UNISIM;
use UNISIM.vcomponents.all;
-- RAM32X1S: 32 x 1 posedge write distributed (LUT) RAM
-- Versal AI Core series
-- Xilinx HDL Language Template, version 2020.2
RAM32X1S_inst : RAM32X1S
generic map (
```
 INIT => X"00000000", -- Initial contents of RAM IS\_WCLK\_INVERTED => '0') -- Specifies active high/low WCLK port map  $($ <br> $0 = > 0$ .  $0 \Rightarrow 0$ ,  $-$  RAM output A0 => A0, -- RAM address[0] input A1 => A1, -- RAM address[1] input A2 => A2, -- RAM address[2] input A3 => A3, -- RAM address[3] input A4 => A4, -- RAM address[4] input D => D,  $---$  RAM data input D => D, -- RAM data input<br>WCLK => WCLK, -- Write clock input<br>WE => WE -- Write enable inpu -- Write enable input ); -- End of RAM32X1S\_inst instantiation

# **Verilog Instantiation Template**

```
// RAM32X1S: 32 x 1 posedge write distributed (LUT) RAM (Mapped to a LUT6)
// Versal AI Core series
// Xilinx HDL Language Template, version 2020.2
RAM32X1S #(
 .INIT(32'h00000000), // Initial contents of RAM
 .IS_WCLK_INVERTED(1'b0) // Specifies active high/low WCLK
) RAM32X1S_inst (
 .O(O), // RAM output
 .A0(A0), // RAM address[0] input
 .A1(A1), // RAM address[1] input
 .A2(A2), // RAM address[2] input
 .A3(A3), // RAM address[3] input
 AA(AA), // RAM address[4] input
```
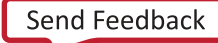

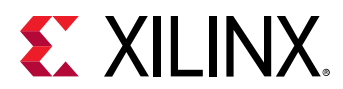

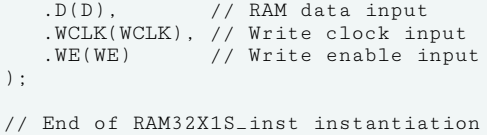

# **Related Information**

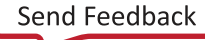

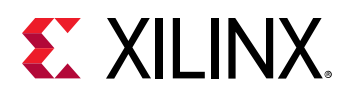

# **RAM512X1S**

Primitive: 512-Deep by 1-Wide Random Access Memory (Select RAM)

PRIMITIVE\_GROUP: [CLB](#page-201-0) PRIMITIVE\_SUBGROUP: LUTRAM

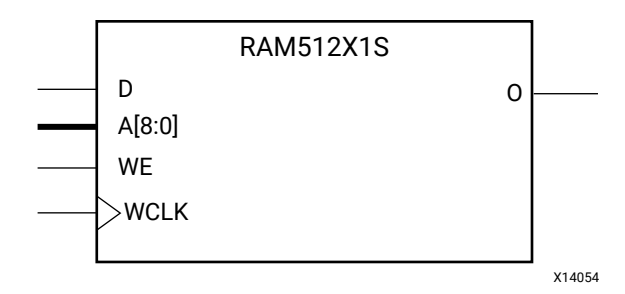

# **Introduction**

This design element is a 512-bit deep by 1-bit wide random access memory with synchronous write and asynchronous read capability. This RAM is implemented using the LUT resources of the device (also known as Select RAM), and does not consume any of the block RAM resources of the device. If a synchronous read capability is preferred, a register can be attached to the output and placed in the same slice as long as the same clock is used for both the RAM and the register. The RAM512X1S has an active-High write enable, WE, so that when that signal is High, and a rising edge occurs on the WCLK pin, a write is performed recording the value of the D input data pin into the memory array. The output O displays the contents of the memory cell addressed by A, regardless of the WE value. When a write is performed, the output is updated to the new value shortly after the write completes.

# **Port Descriptions**

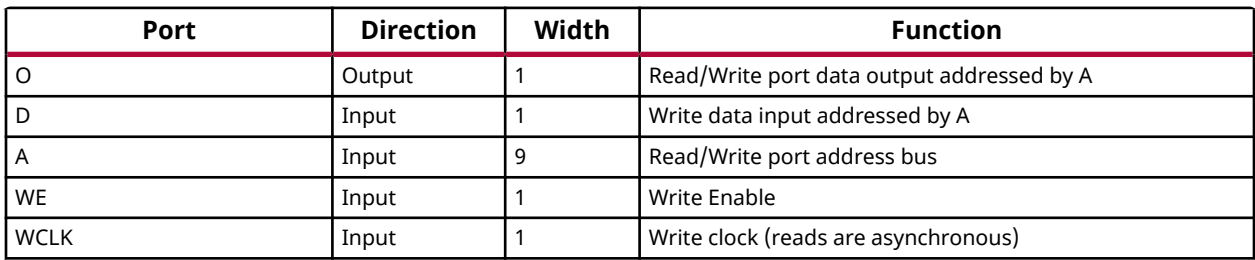

# **Design Entry Method**

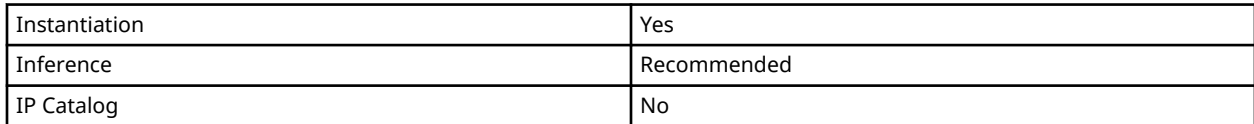

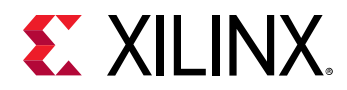

If instantiated, the following connections should be made to this component:

- Tie the WCLK input to the desired clock source, the D input to the data source to be stored, and the O output to an FDCE D input or other appropriate data destination.
- Connect the WE clock enable pin to the proper write enable source in the design.
- Connect the 8-bit A bus to the source for the read/write.

You can use the INIT attribute to specify the initial contents of the RAM. If left unspecified, the initial contents default to all zeros.

#### **Available Attributes**

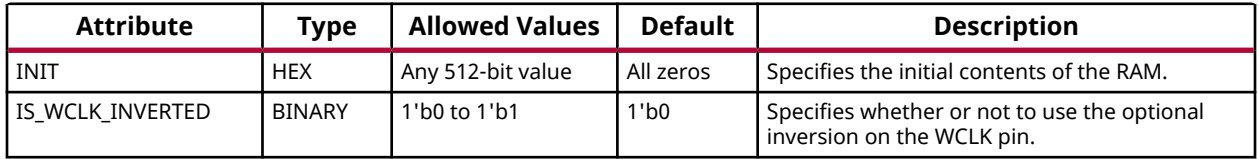

#### **VHDL Instantiation Template**

Unless they already exist, copy the following two statements and paste them before the entity declaration.

```
Library UNISIM;
use UNISIM.vcomponents.all;
-- RAM512X1S: 512-deep by 1-wide positive edge write, asynchronous read<br>-- single-port distributed LUT RAM
-- single-port distributed LUT RAM
-- Versal AI Core series
-- Xilinx HDL Language Template, version 2020.2
RAM512X1S_inst : RAM512X1S
generic map (
  INIT => X"00000000000000000000000000000000000000000000000000000000000000000000000000000000000000000000000000000000000000000000000000000000", -- Initial contents of RAM
    IS_WCLK_INVERTED => '0') -- Specifies active high/low WCLK
port map (
 O => O, -- Read/Write port 1-bit ouput
 A => A, -- Read/Write port 9-bit address input
 D => D, -- RAM data input
    WCLK => WCLK, -- Write clock input
    WE => WE -- Write enable input
);
-- End of RAM512X1S_inst instantiation
```
# **Verilog Instantiation Template**

```
// RAM512X1S: 512-deep by 1-wide positive edge write, asynchronous read (Mapped to eight LUT6s)
// single-port distributed LUT RAM
// Versal AI Core series
// Xilinx HDL Language Template, version 2020.2
RAM512X1S #(
   .INIT(512'h00000000000000000000000000000000000000000000000000000000000000000000000000000000000000000000000000000000000000000000000000000000),
    .IS_WCLK_INVERTED(1'b0) // Specifies active high/low WCLK
) RAM512X1S_inst (
```
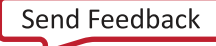

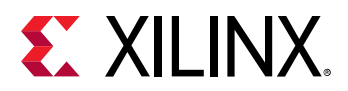

```
 .O(O), // Read/write port 1-bit output
 .A(A), // Read/write port 9-bit address input
 .WE(WE), // Write enable input
 .WCLK(WCLK), // Write clock input
 .D(D) // RAM data input
);
// End of RAM512X1S_inst instantiation
```
# **Related Information**

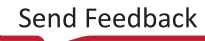

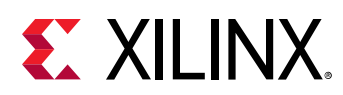

# **RAM64M**

Primitive: 64-Deep by 4-bit Wide Multi Port Random Access Memory (Select RAM)

PRIMITIVE\_GROUP: [CLB](#page-201-0) PRIMITIVE\_SUBGROUP: LUTRAM

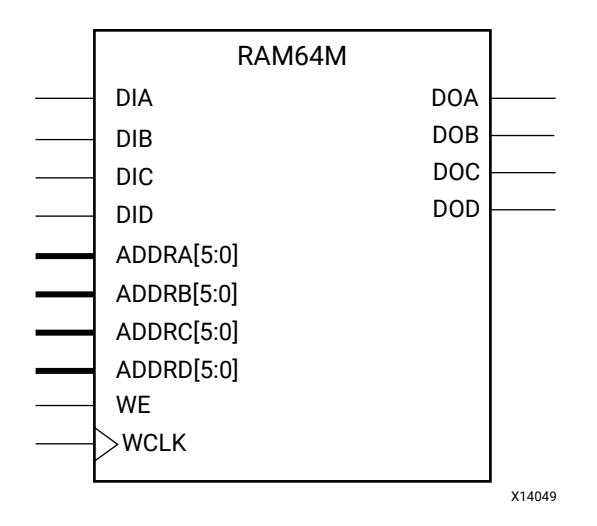

# **Introduction**

This design element is a 64-bit deep by 4-bit wide, multi-port, random access memory with synchronous write and asynchronous independent bit wide read capability. This RAM is implemented using the LUT resources of the device (also known as SelectRAM™+) and does not consume any of the block RAM resources of the device. The RAM64M component is implemented in a single slice, and consists of one 4-bit write, 1-bit read port, and three separate 1-bit read ports from the same memory allowing for 4-bit write and independent bit read access RAM.

- If the DIA, DIB, DIC, and DID inputs are all tied to the same data inputs, the RAM can become a 1 read/write port, 3 independent read port 64x1 quad port memory.
- If DID is grounded, DOD is not used.
- If ADDRA, ADDRB, and ADDRC are tied to the same address, the RAM becomes a 64x3 simple dual port RAM.
- If ADDRD is tied to ADDRA, ADDRB, and ADDRC, the RAM is a 64x4 single port RAM.

There are several other possible configurations for this RAM.

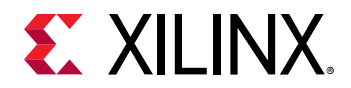

## **Port Descriptions**

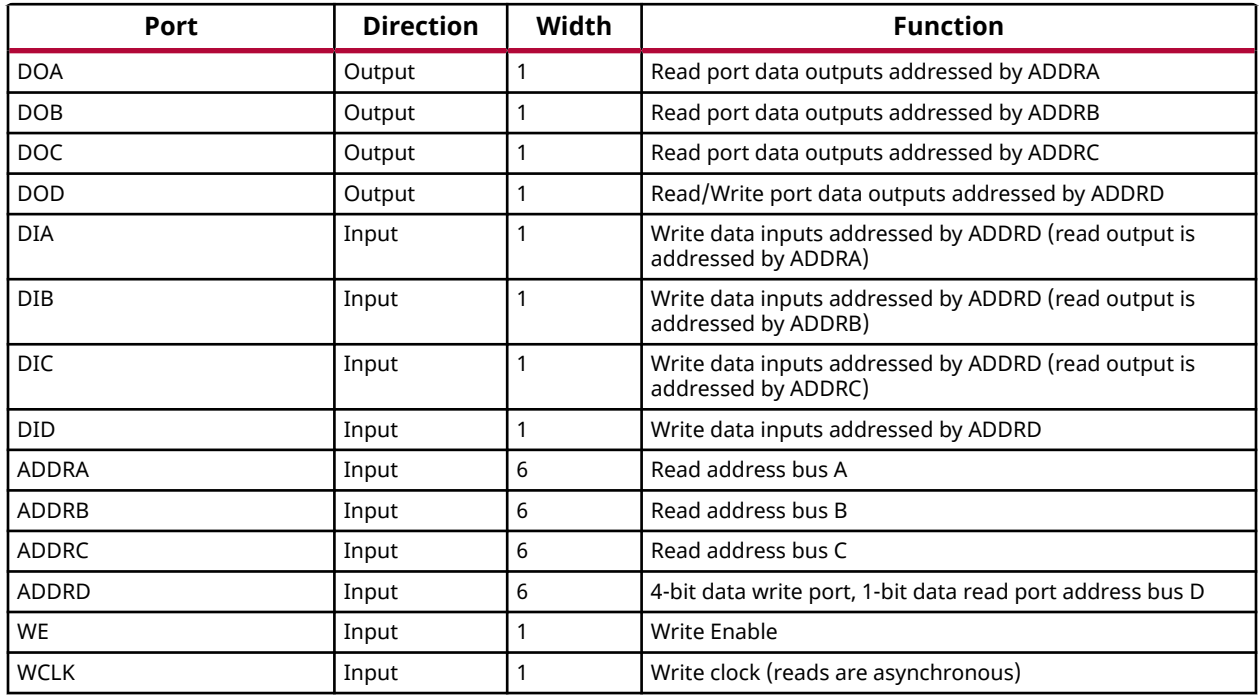

# **Design Entry Method**

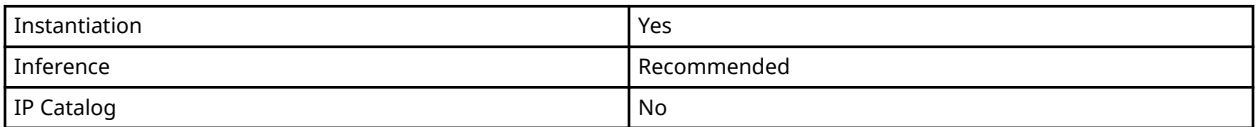

This element can be inferred by some synthesis tools by describing a RAM with a synchronous write and asynchronous read capability. Consult your synthesis tool documentation for details on RAM inference capabilities and coding examples. Xilinx suggests that you instantiate this component if you have a need to implicitly specify the RAM function, or if you need to manually place or relationally place the component.

If synchronous read capability is desired, the outputs can be connected to an FDRE/FDSE (FDCE/FDPE if asynchronous reset is needed) in order to improve the output timing of the function. However, this is not necessary for the proper operation of the RAM. If you want to have the data clocked on the negative edge of a clock, an inverter can be described on the clock input to this component. This inverter will be absorbed into the block during implementation and set as the IS\_WCLK\_INVERTED attribute giving the ability to write to the RAM on falling clock edges.

If instantiated, the following connections should be made to this component:

- Connect the WCLK input to the desired clock source, the DIA, DIB, DIC
- Connect the DIA, DIB, DIC, and DID inputs to the data source to be stored

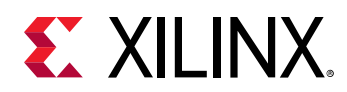

- Connect the DOA, DOB, DOC, and DOD outputs to an FDCE D input or other appropriate data destination, or leave unconnected if not used
- Connect the WE clock enable pin to the proper write enable source in the design
- Connect the ADDRD bus to the source for the read/write addressing
- Connect the ADDRA, ADDRB, and ADDRC buses to the appropriate read address connections

The optional INIT\_A, INIT\_B, INIT\_C and INIT\_D attributes let you specify the initial memory contents of each port using a 64-bit hexadecimal value. The INIT value correlates to the RAM addressing by the following equation:  $ADDRy[z] = INIT_y[z]$ . For instance, if the RAM ADDRC port is addressed to 00001, then the INIT\_C[1] values would be the initial values shown on the DOC port before the first write occurs at that address. If left unspecified, the initial contents will default to all zeros.

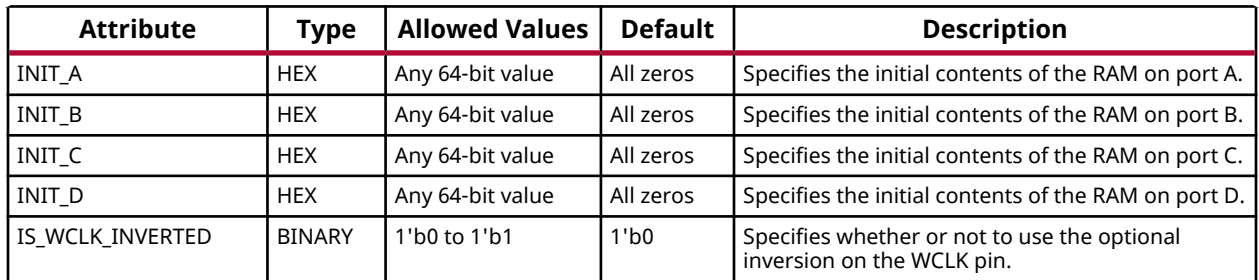

#### **Available Attributes**

#### **VHDL Instantiation Template**

Unless they already exist, copy the following two statements and paste them before the entity declaration.

```
Library UNISIM;
use UNISIM.vcomponents.all;
-- RAM64M: 64-deep by 4-wide Multi Port LUT RAM
          Versal AI Core series
-- Xilinx HDL Language Template, version 2020.2
RAM64M_inst : RAM64M
generic map (
   INIT_A => X"0000000000000000", -- Initial contents of A port
 INIT_B => X"0000000000000000", -- Initial contents of B port
 INIT_C => X"0000000000000000", -- Initial contents of C port
 INIT_D => X"0000000000000000", -- Initial contents of D port
   IS_WCLK_INVERTED => '0') -- Specifies active high/low WCLK
port map (
 DOA => DOA, -- Read port A 1-bit output
 DOB => DOB, -- Read port B 1-bit output
 DOC => DOC, -- Read port C 1-bit output
 DOD => DOD, -- Read/Write port D 1-bit output
   ADDRA => ADDRA, -- Read port A 6-bit address input
 ADDRB => ADDRB, -- Read port B 6-bit address input
 ADDRC => ADDRC, -- Read port C 6-bit address input
   ADDRD => ADDRD, -- Read/Write port D 6-bit address input
```
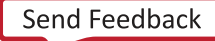

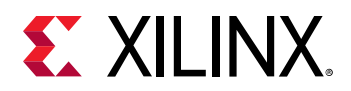

```
 DIA => DIA, -- RAM 1-bit data write input addressed by ADDRD,
               -- read addressed by ADDRA
   DIB => DIB, -- RAM 1-bit data write input addressed by ADDRD,
 -- read addressed by ADDRB
 DIC => DIC, -- RAM 1-bit data write input addressed by ADDRD,
                -- read addressed by ADDRC
   DID => DID, -- RAM 1-bit data write input addressed by ADDRD,
               -- read addressed by ADDRD
 WCLK => WCLK, -- Write clock input
WE => WE -- Write enable input
);
-- End of RAM64M_inst instantiation
```
### **Verilog Instantiation Template**

```
// RAM64M: 64-deep by 4-wide Multi Port LUT RAM (Mapped to four LUT6s)
           Versal AI Core series
// Xilinx HDL Language Template, version 2020.2
RAM64M #(
    .INIT_A(64'h0000000000000000), // Initial contents of A Port
    .INIT_B(64'h0000000000000000), // Initial contents of B Port
    .INIT_C(64'h0000000000000000), // Initial contents of C Port
    .INIT_D(64'h0000000000000000), // Initial contents of D Port
                                   // Specifies active high/low WCLK
) RAM64M_inst ( .DOA(DOA),
 .DOA(DOA), // Read port A 1-bit output
 .DOB(DOB), // Read port B 1-bit output
 .DOC(DOC), // Read port C 1-bit output
 .DOD(DOD), // Read/write port D 1-bit output
 .DIA(DIA), // RAM 1-bit data write input addressed by ADDRD,
 // read addressed by ADDRA
    .DIB(DIB), // RAM 1-bit data write input addressed by ADDRD,
   // read addressed by ADDRB<br>DIC(DIC). // RAM 1-bit data write input
                  // RAM 1-bit data write input addressed by ADDRD,<br>// read addressed by ADDRC
   // read addressed by ADDRC<br>DID(DID). // RAM 1-bit data write input.
                  // RAM 1-bit data write input addressed by ADDRD,
                    // read addressed by ADDRD
    .ADDRA(ADDRA), // Read port A 6-bit address input
    .ADDRB(ADDRB), // Read port B 6-bit address input
    .ADDRC(ADDRC), // Read port C 6-bit address input
   .ADDRD(ADDRD), // Read/write port D 6-bit address input<br>WE(WE), // Write enable input
 .WE(WE), // Write enable input
 .WCLK(WCLK) // Write clock input
);
// End of RAM64M_inst instantiation
```
#### **Related Information**

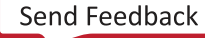

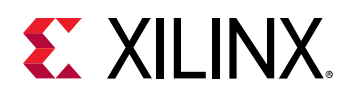

# **RAM64M8**

Primitive: 64-Deep by 8-bit Wide Multi Port Random Access Memory (Select RAM)

PRIMITIVE\_GROUP: [CLB](#page-201-0) PRIMITIVE\_SUBGROUP: LUTRAM

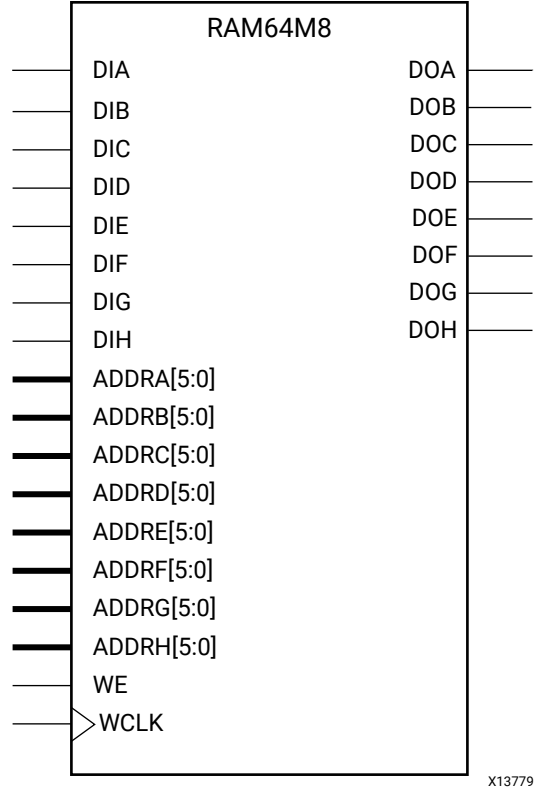

# **Introduction**

This design element is a 64-bit deep by 8-bit wide, multi-port, random access memory with synchronous write and asynchronous independent bit wide read capability. This RAM is implemented using the LUT resources of the device (also known as SelectRAM™+) and does not consume any of the block RAM resources of the device. This component is implemented in a single CLB and consists of one 8-bit write, 1-bit read port, and seven separate 1-bit read ports from the same memory allowing for byte-wide write and independent bit read access RAM.

- If the 7 inputs are all tied to the same data inputs, the RAM can become a 1 read/write port, 7 independent read port 64x1 octal port memory.
- If DIH is grounded, DOH is not used.

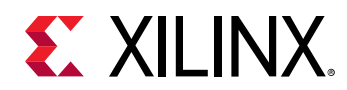

- If ADDRA through ADDRG are tied to the same address, the RAM becomes a 64x14 simple dual port RAM.
- If ADDRA through ADDRH are tied together, the RAM becomes a 64x16 single port RAM.

There are several other possible configurations for this RAM.

## **Port Descriptions**

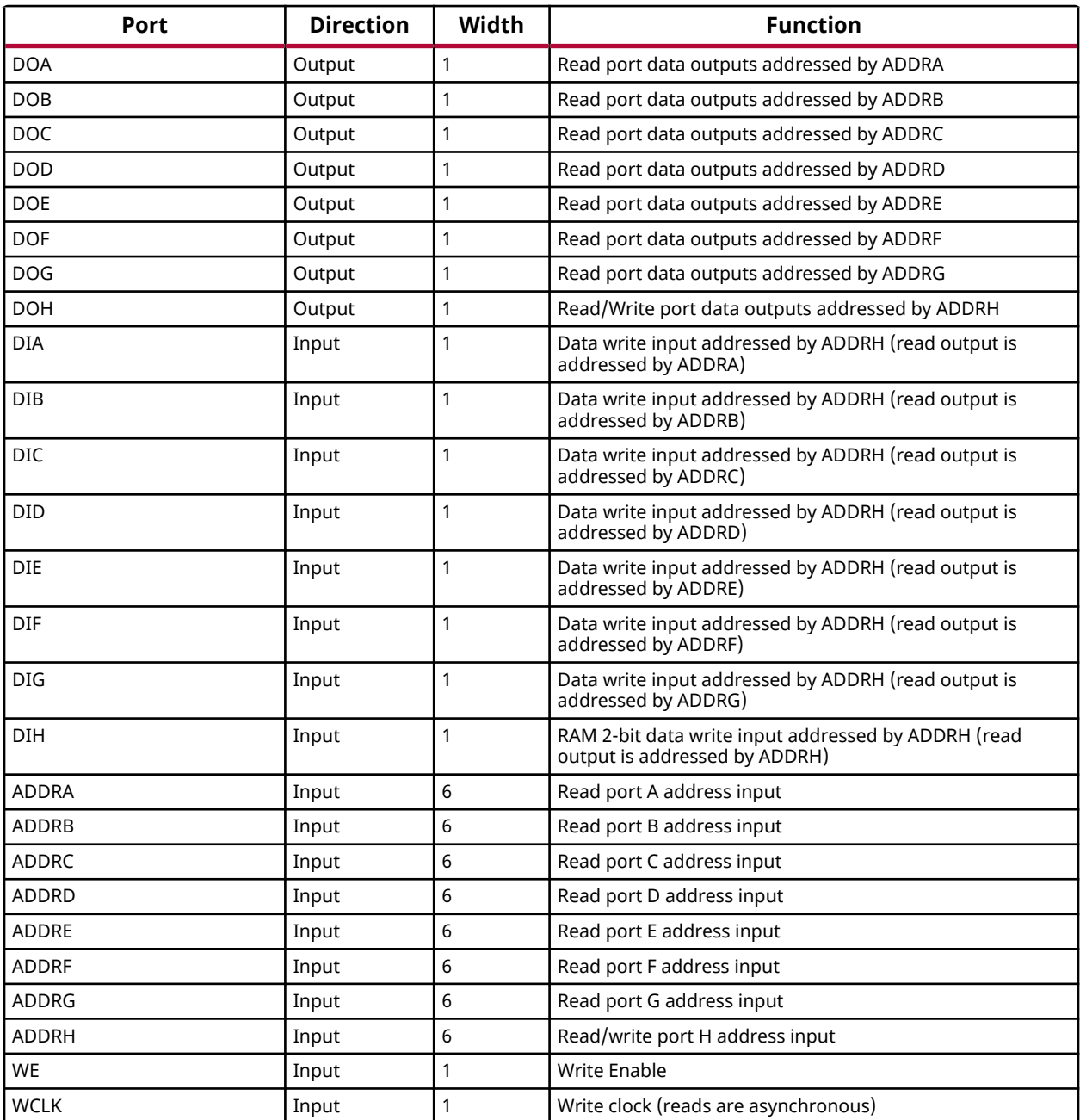

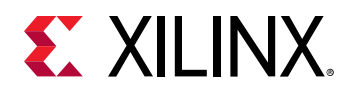

# **Design Entry Method**

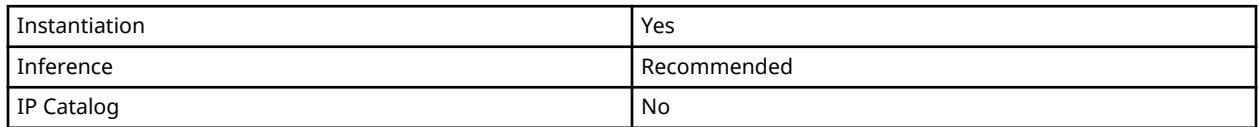

This element can be inferred by some synthesis tools by describing a RAM with a synchronous write and asynchronous read capability. Consult your synthesis tool documentation for details on RAM inference capabilities and coding examples. Xilinx suggests that you instantiate this component if you have a need to implicitly specify the RAM function, or if you need to manually place or relationally place the component.

If synchronous read capability is desired, the outputs can be connected to an FDRE/FDSE (FDCE/FDPE if asynchronous reset is needed) in order to improve the output timing of the function. However, this is not necessary for the proper operation of the RAM. If you want to have the data clocked on the negative edge of a clock, an inverter can be described on the clock input to this component. This inverter will be absorbed into the block during implementation and set as the IS\_WCLK\_INVERTED attribute giving the ability to write to the RAM on falling clock edges.

If instantiated, the following connections should be made to this component:

- Connect the WCLK input to the desired clock source
- Connect the DIA–DIH inputs to the data source to be stored
- Connect the DOA–DOH outputs to an FD<sup>\*</sup> D input or other appropriate data destination, or leave unconnected if not used
- Connect the WE clock enable pin to the proper write enable source in the design
- Connect the ADDRH bus to the source for the read/write addressing
- Connect the ADDRA–ADDRG buses to the appropriate read address connections

The optional INIT\_A–INIT\_H attributes let you specify the initial memory contents of each port using a 64-bit hexadecimal value. The INIT value correlates to the RAM addressing by the following equation:  $\text{ADDRy}[z] = \text{INIT_y}[z]$ . For instance, if the RAM ADDRC port is addressed to 00001, then the INIT\_C[1] values would be the initial values shown on the DOC port before the first write occurs at that address. If left unspecified, the initial contents will default to all zeros.

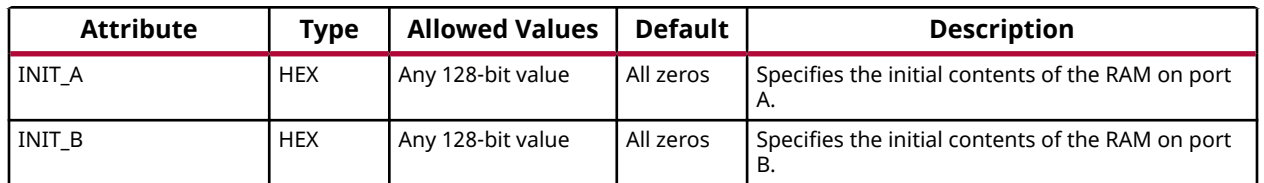

# **Available Attributes**

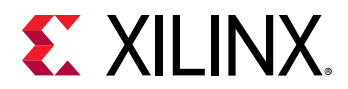

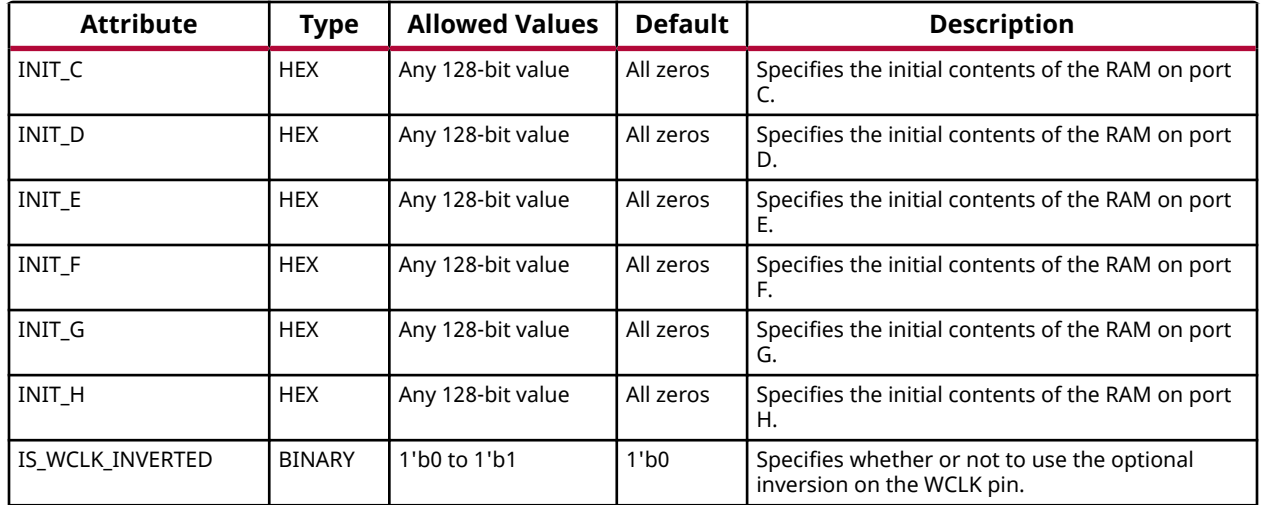

#### **VHDL Instantiation Template**

Unless they already exist, copy the following two statements and paste them before the entity declaration.

```
Library UNISIM;
use UNISIM.vcomponents.all;
-- RAM64M8: 64-deep by 8-wide Multi Port LUT RAM
-- Versal AI Core series
-- Xilinx HDL Language Template, version 2020.2
 RAM64M8_inst : RAM64M8
generic map (
   INIT_A \geq X"00000000000000000", -- Initial contents of A port<br>INIT_B => X"00000000000000000", -- Initial contents of B port
   INIT_B => X'0000000000000000000", -- Initial contents of B port<br>INIT_C => X'0000000000000000000", -- Initial contents of C port
   INIT_C => X"0000000000000000", -- Initial contents of C port<br>INIT_D => X"0000000000000000", -- Initial contents of D port
   INIT_D => X''00000000000000000", -- Initial contents of D port<br>INIT_E => X''00000000000000000", -- Initial contents of E port
   INT\_E => X"00000000000000000",
 INIT_F => X"0000000000000000", -- Initial contents of F port
 INIT_G => X"0000000000000000", -- Initial contents of G port
 INIT_H => X"0000000000000000", -- Initial contents of H port
    IS_WCLK_INVERTED => '0') -- Specifies active high/low WCLK
port map (
    DOA => DOA, -- Read port A 1-bit output
    DOB => DOB, -- Read port B 1-bit output
    DOC => DOC, -- Read port C 1-bit output
    DOD => DOD, -- Read port D 1-bit output
    DOE => DOE, -- Read port E 1-bit output
 DOF => DOF, -- Read port F 1-bit output
 DOG => DOG, -- Read port G 1-bit output
    DOH => DOH, -- Read/write port H 1-bit output
 ADDRA => ADDRA, -- Read port A 6-bit address input
 ADDRB => ADDRB, -- Read port B 6-bit address input
 ADDRC => ADDRC, -- Read port C 6-bit address input
 ADDRD => ADDRD, -- Read port D 6-bit address input
 ADDRE => ADDRE, -- Read port E 6-bit address input
 ADDRF => ADDRF, -- Read port F 6-bit address input
 ADDRG => ADDRG, -- Read port G 6-bit address input
    ADDRH => ADDRH, -- Read/write port H 6-bit address input
                       -- RAM 1-bit data write input addressed by ADDRD,
   -- read addressed by ADDRA<br>DIB => DIB, -- RAM 1-bit data write in
                       -- RAM 1-bit data write input addressed by ADDRD,
                        -- read addressed by ADDRB
   DIC => DIC, -- RAM 1-bit data write input addressed by ADDRD,
                         -- read addressed by ADDRC
   DID => DID, -- RAM 1-bit data write input addressed by ADDRD,
```
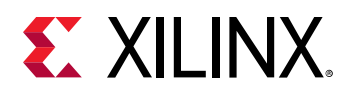

```
-- read addressed by ADDRD<br>DIE => DIE. -- RAM 1-bit data write in
                          -- RAM 1-bit data write input addressed by ADDRE,
   -- read addressed by ADDRE<br>DIF => DIF, -- RAM 1-bit data write in
                          -- RAM 1-bit data write input addressed by ADDRF,
   -- read addressed by ADDRF<br>DIG => DIG, -- RAM 1-bit data write in
                          -- RAM 1-bit data write input addressed by ADDRG,
   -- read addressed by ADDRG<br>DIH => DIH. -- RAM 1-bit data write in
                          -- RAM 1-bit data write input addressed by ADDRH,
                            -- read addressed by ADDRH
   WCLK => WCLK, -- Write clock input<br>WE => WE -- Write enable inpu
                      -- Write enable input
);
-- End of RAM64M8_inst instantiation
```
### **Verilog Instantiation Template**

```
// RAM64M8: 64-deep by 8-wide Multi Port LUT RAM (Mapped to eight LUT6s)
// Versal AI Core series
// Xilinx HDL Language Template, version 2020.2
RAM64M8 #(
    .INIT_A(64'h0000000000000000), // Initial contents of A Port
    .INIT_B(64'h0000000000000000), // Initial contents of B Port
     .INIT_C(64'h0000000000000000), // Initial contents of C Port
     .INIT_D(64'h0000000000000000), // Initial contents of D Port
    .INIT_E(64'h0000000000000000), // Initial contents of E Port
     .INIT_F(64'h0000000000000000), // Initial contents of F Port
     .INIT_G(64'h0000000000000000), // Initial contents of G Port
     .INIT_H(64'h0000000000000000), // Initial contents of H Port
                                        // Specifies active high/low WCLK
) RAM64M8_inst (<br>.DOA(DOA),
   .DOA(DOA), // Read port A 1-bit output<br>.DOB(DOB), // Read port B 1-bit output
   .DOB(DOB), // Read port B 1-bit output<br>.DOC(DOC), // Read port C 1-bit output
    .DOC(DOC), \frac{1}{2} Read port C 1-bit output<br>DOD(DOD), \frac{1}{2} Read port D 1-bit output
 .DOD(DOD), // Read port D 1-bit output
 .DOE(DOE), // Read port E 1-bit output
     .DOF(DOF), // Read port F 1-bit output
   .DOG(DOG), \frac{1}{1 - 2} // Read port G 1-bit output<br>DOH(DOH), \frac{1}{1 - 2} // Read/write port H 1-bit
     .DOH(DOH), // Read/write port H 1-bit output
                    // RAM 1-bit data write input addressed by ADDRD,
   // read addressed by ADDRA<br>DIB(DIB) // RAM 1-bit data write input
                     // RAM 1-bit data write input addressed by ADDRD,
   // read addressed by ADDRB<br>DIC(DIC) // RAM 1-bit data write inpu
                     // RAM 1-bit data write input addressed by ADDRD,
   // read addressed by ADDRC<br>DID(DID), // RAM 1-bit data write input
                     // RAM 1-bit data write input addressed by ADDRD,
                      // read addressed by ADDRD
    .DIE(DIE), // RAM 1-bit data write input addressed by ADDRD,
   // read addressed by ADDRE<br>DIF(DIF). // RAM 1-bit data write input.
                    % // RAM 1-bit data write input addressed by ADDRD,<br>// read addressed by ADDRF
    // read addressed by ADDRF<br>DIG(DIG) // RAM 1-bit data write input
                     // RAM 1-bit data write input addressed by ADDRD,<br>// read addressed by ADDRG
   // read addressed by ADDRG<br>DTH(DTH). // RAM 1-bit data write input.
                     // RAM 1-bit data write input addressed by ADDRD,<br>// read addressed by ADDRH
 // read addressed by ADDRH
 .ADDRA(ADDRA), // Read port A 6-bit address input
     .ADDRB(ADDRB), // Read port B 6-bit address input
     .ADDRC(ADDRC), // Read port C 6-bit address input
 .ADDRD(ADDRD), // Read port D 6-bit address input
 .ADDRE(ADDRE), // Read port E 6-bit address input
    .ADDRF(ADDRF), // Read port F 6-bit address input
     .ADDRG(ADDRG), // Read port G 6-bit address input
     .ADDRH(ADDRH), // Read/write port H 6-bit address input
   .WE(WE), // Write enable input<br>.WCLK(WCLK) // Write clock input
                     // Write clock input
\cdot// End of RAM64M8_inst instantiation
```
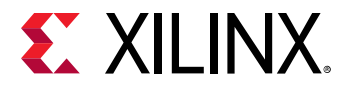

# **Related Information**

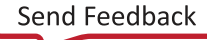

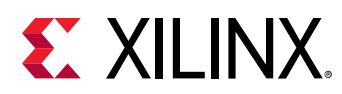

# **RAM64X1D**

Primitive: 64-Deep by 1-Wide Dual Port Static Synchronous RAM

PRIMITIVE\_GROUP: [CLB](#page-201-0) PRIMITIVE\_SUBGROUP: LUTRAM

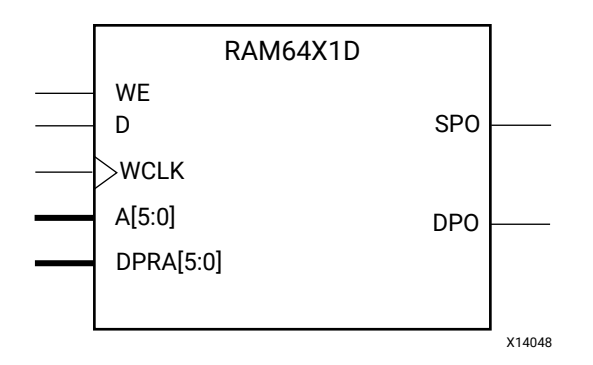

# **Introduction**

This design element is a 64-bit deep by 1-bit wide static dual port random access memory with synchronous write capability. The device has two separate address ports: the read address (DPRA5:DPRA0) and the write address (A5:A0). These two address ports are completely asynchronous. The read address controls the location of the data driven out of the output pin (DPO), and the write address controls the destination of a valid write transaction. When the write enable (WE) is Low, transitions on the write clock (WCLK) are ignored and data stored in the RAM is not affected.

When WE is High, any positive transition on WCLK loads the data on the data input (D) into the memory cell selected by the 6-bit (A0:A5) write address. For predictable performance, write address and data inputs must be stable before a Low-to-High WCLK transition. This RAM block assumes an active-High WCLK. WCLK can be active-High or active-Low. Any inverter placed on the WCLK input net is absorbed into the block.

The SPO output reflects the data in the memory cell addressed by A5:A0. The DPO output reflects the data in the memory cell addressed by DPRA5:DPRA0. The write process is not affected by the address on the read address port.

You can use the INIT attribute to specify the initial contents of the RAM. If left unspecified, the initial contents default to all zeros.

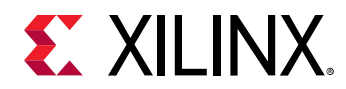

## **Logic Table**

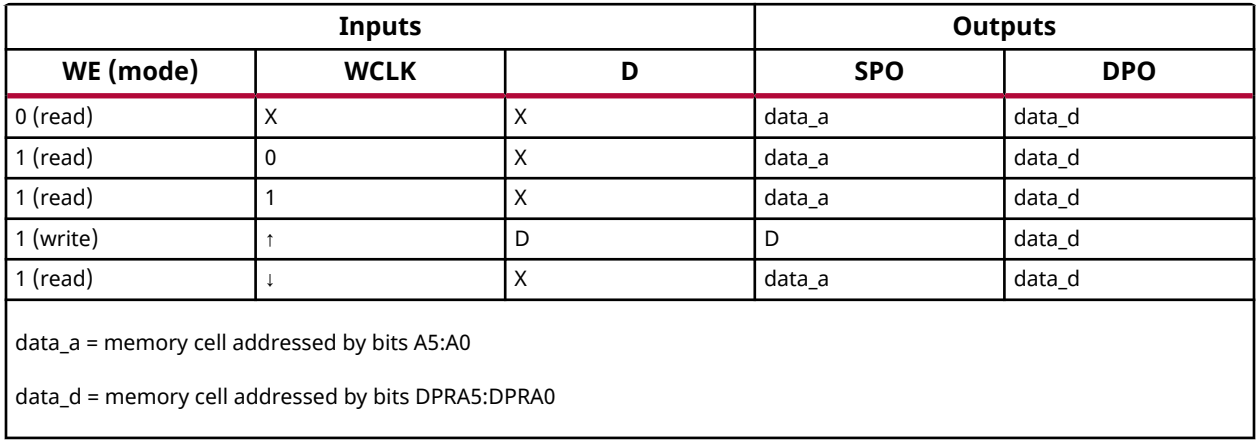

# **Design Entry Method**

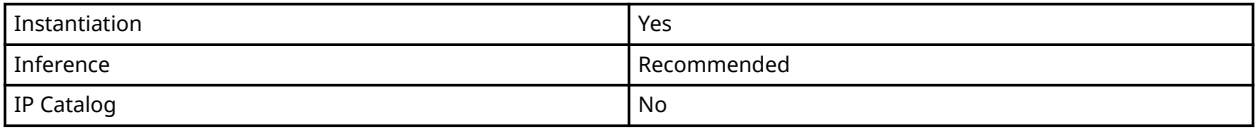

#### **Available Attributes**

Library UNISIM;

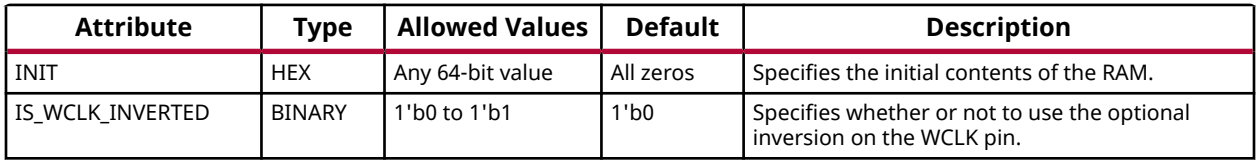

# **VHDL Instantiation Template**

Unless they already exist, copy the following two statements and paste them before the entity declaration.

```
use UNISIM.vcomponents.all;
-- RAM64X1D: 64 x 1 positive edge write, asynchronous read
-- dual-port distributed RAM
-- Versal AI Core series
-- Xilinx HDL Language Template, version 2020.2
RAM64X1D_inst : RAM64X1D
generic map (
 INIT => X"0000000000000000", -- Initial contents of RAM
 IS_WCLK_INVERTED => '0') -- Specifies active high/low WCLK
port map (
DPO => DPO, -- Read-only 1-bit data output
SPO => SPO, -- R/W 1-bit data output
A0 => A0, -- R/W address[0] input bit
A1 => A1, - R/W address[1] input bit
A2 \Rightarrow A2, - R/W address[2] input bit
A3 \Rightarrow A3, - R/W address[3] input bit
```
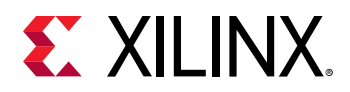

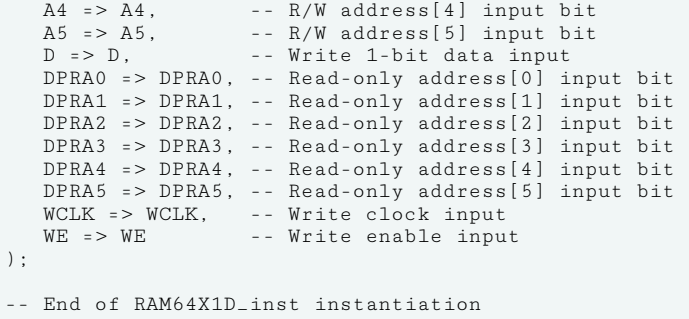

### **Verilog Instantiation Template**

```
// RAM64X1D: 64 x 1 positive edge write, asynchronous read dual-port<br>// distributed RAM (Mapped to two LUT6s)
            distributed RAM (Mapped to two LUT6s)
// Versal AI Core series
// Xilinx HDL Language Template, version 2020.2
RAM64X1D #(
    .INIT(64'h0000000000000000), // Initial contents of RAM
                            .....<br>// Specifies active high/low WCLK
) RAM64X1D_inst (
 .DPO(DPO), // Read-only 1-bit data output
 .SPO(SPO), // Rw/ 1-bit data output
 .A0(A0), // Rw/ address[0] input bit
 .A1(A1), // Rw/ address[1] input bit
 .A2(A2), // Rw/ address[2] input bit
 .A3(A3), // Rw/ address[3] input bit
 .A4(A4), // Rw/ address[4] input bit
 .A5(A5), // Rw/ address[5] input bit
    .D(D), // Write 1-bit data input
 .DPRA0(DPRA0), // Read-only address[0] input bit
 .DPRA1(DPRA1), // Read-only address[1] input bit
 .DPRA2(DPRA2), // Read-only address[2] input bit
 .DPRA3(DPRA3), // Read-only address[3] input bit
 .DPRA4(DPRA4), // Read-only address[4] input bit
 .DPRA5(DPRA5), // Read-only address[5] input bit
 .WCLK(WCLK), // Write clock input
 .WE(WE) // Write enable input
);
// End of RAM64X1D_inst instantiation
```
#### **Related Information**

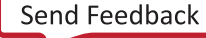

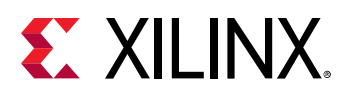

# **RAM64X1S**

Primitive: 64-Deep by 1-Wide Static Synchronous RAM

PRIMITIVE\_GROUP: [CLB](#page-201-0) PRIMITIVE\_SUBGROUP: LUTRAM

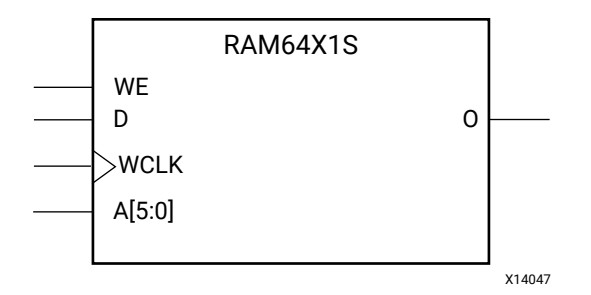

# **Introduction**

This design element is a 64-bit deep by 1-bit wide static random access memory (RAM) with synchronous write capability. When the write enable is set Low, transitions on the write clock (WCLK) are ignored and data stored in the RAM is not affected. When WE is set High, any positive transition on WCLK loads the data on the data input (D) into the memory cell selected by the 6-bit address (A5:A0). This RAM block assumes an active-High WCLK. However, WCLK can be active-High or active-Low. Any inverter placed on the WCLK input net is absorbed into the block.

The signal output on the data output pin (O) is the data that is stored in the memory cell defined by the values on the address pins.

You can use the INIT attribute to specify the initial contents of the RAM. If left unspecified, the initial contents default to all zeros.

# **Logic Table**

Mode selection is shown in the following logic table.

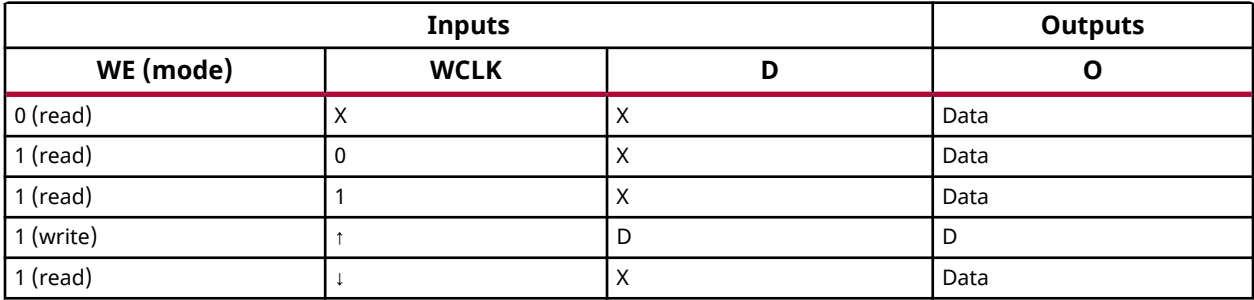

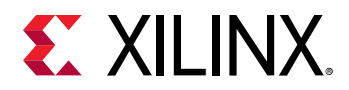

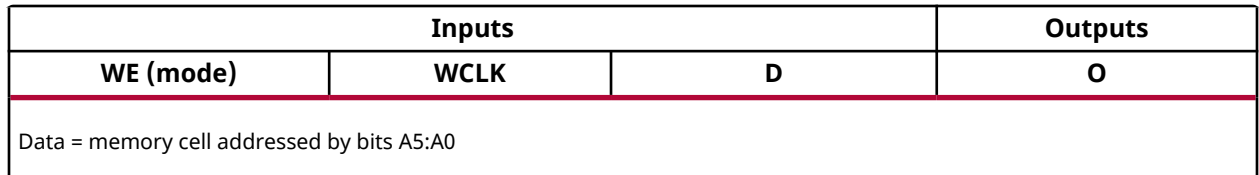

### **Design Entry Method**

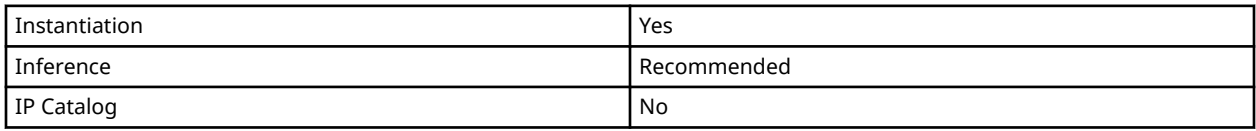

#### **Available Attributes**

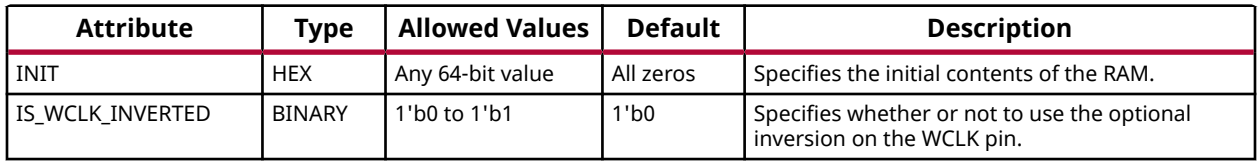

#### **VHDL Instantiation Template**

Unless they already exist, copy the following two statements and paste them before the entity declaration.

```
Library UNISIM;
use UNISIM.vcomponents.all;
-- RAM64X1S: 64 x 1 positive edge write, asynchronous read single-port distributed RAM
            Versal AI Core series
-- Xilinx HDL Language Template, version 2020.2
RAM64X1S_inst : RAM64X1S
generic map
 INIT => X"0000000000000000", -- Initial contents of RAM
 IS_WCLK_INVERTED => '0') -- Specifies active high/low WCLK
port map (
0 \Rightarrow 0, -1-bit data output
A0 => A0, -- Address[0] input bit
A1 => A1, -- Address[1] input bit
A2 => A2, -- Address[2] input bit
A3 => A3, -- Address[3] input bit
  A4 => A4, -- Address[4] input bit<br>A5 => A5, -- Address[5] input bit
  A5 \Rightarrow A5, -- Address[5] input bit<br>D => D, -- 1-bit data input
                 -- 1-bit data input
 WCLK => WCLK, -- Write clock input
WE => WE -- Write enable input
);
-- End of RAM64X1S_inst instantiation
```
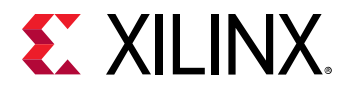

# **Verilog Instantiation Template**

```
// RAM64X1S: 64 x 1 positive edge write, asynchronous read single-port
// distributed RAM (Mapped to a LUT6)
// Versal AI Core series
// Xilinx HDL Language Template, version 2020.2
RAM64X1S #(
 .INIT(64'h0000000000000000), // Initial contents of RAM
 .IS_WCLK_INVERTED(1'b0) // Specifies active high/low WCLK
) RAM64X1S_inst (<br>.0(0),
 .O(O), // 1-bit data output
 .A0(A0), // Address[0] input bit
 .A1(A1), // Address[1] input bit
 .A2(A2), // Address[2] input bit
 .A3(A3), // Address[3] input bit
 .A4(A4), // Address[4] input bit
 .A5(A5), // Address[5] input bit
 .D(D), // 1-bit data input
 .WCLK(WCLK), // Write clock input
 .WE(WE) // Write enable input
);
// End of RAM64X1S_inst instantiation
```
### **Related Information**

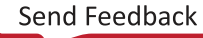

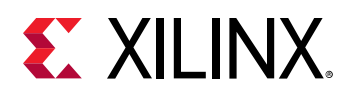

# **RAM64X8SW**

Primitive: 64-Deep by 8-bit Wide Random Access Memory with Single-Bit Write (Select RAM)

PRIMITIVE\_GROUP: [CLB](#page-201-0) PRIMITIVE\_SUBGROUP: LUTRAM

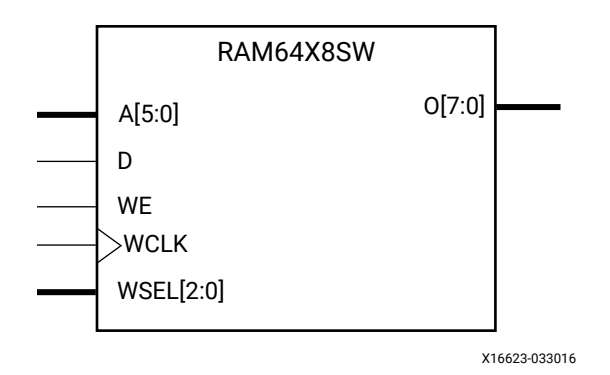

# **Introduction**

The design element is a 64-bit deep by 8-bit wide random access memory with synchronous single-bit write, and asynchronous read capability. This RAM is implemented using LUT resources of the device (also known as Select RAM), and does not consume any of the Block RAM resources of the device. This component is implemented in a single CLB and consists of a 1-bit write, 8-bit read. The RAM64X8SW has WSEL for bit-selection, and an active-High write enable, WE, so that when the signal is High, and a rising edge occurs on the WCLK pin, a write is performed recording the value of the D input data pin into the selected bit element. The output O displays the contents of the 8-bit memory addressed by A, regardless of the WE value. When a write is performed, the output is updated to the new value shortly after the write completes.

# **Port Descriptions**

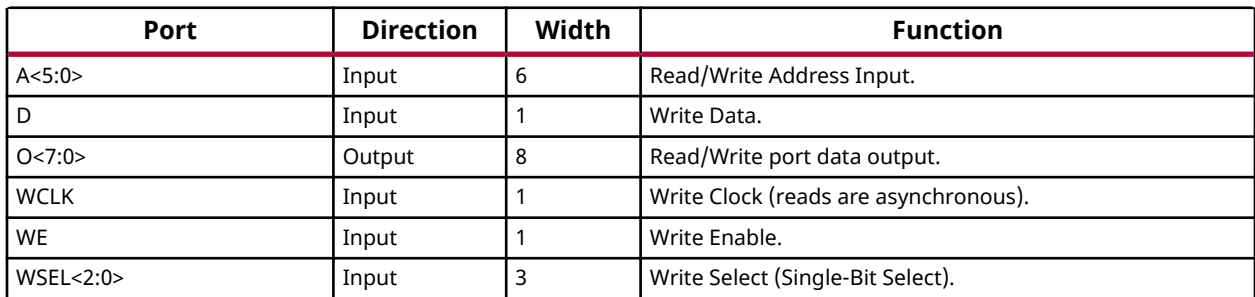

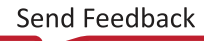

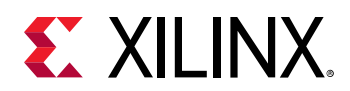

# **Design Entry Method**

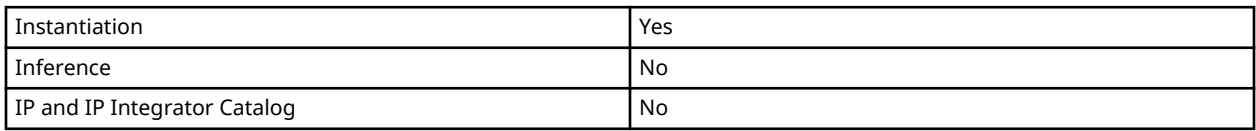

## **Available Attributes**

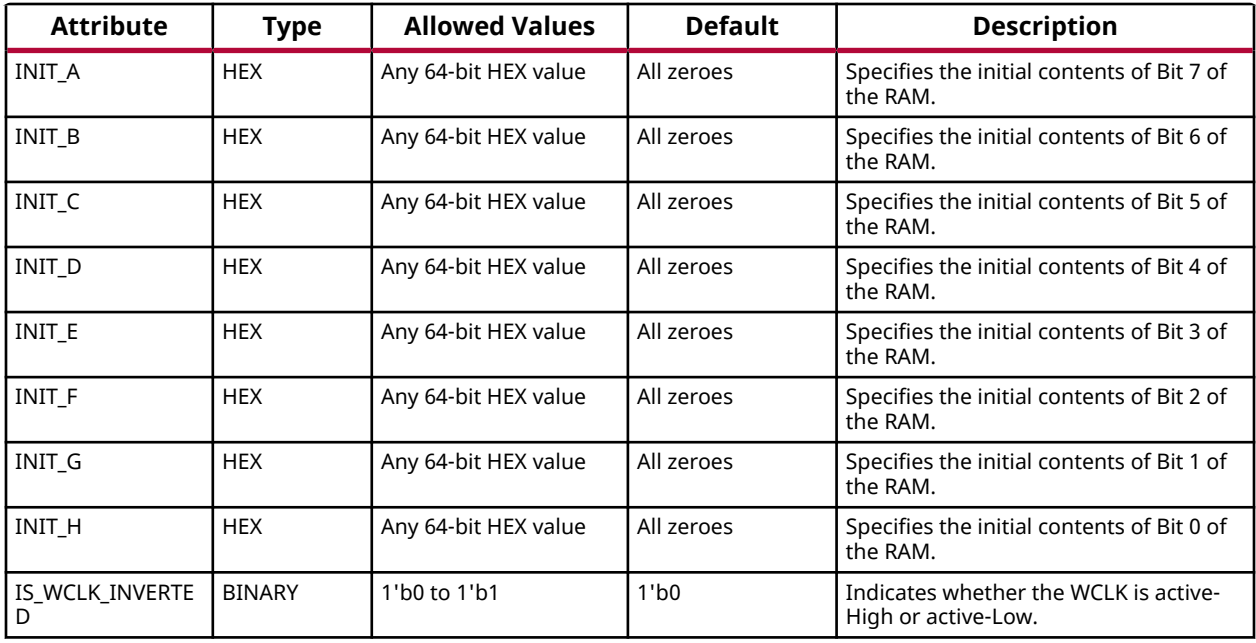

#### **VHDL Instantiation Template**

Unless they already exist, copy the following two statements and paste them before the entity declaration.

```
Library UNISIM;
use UNISIM.vcomponents.all;
-- RAM64X8SW: 64-Deep by 8-bit Wide Random Access Memory with Single-Bit Write (Select RAM)
-- Versal AI Core series
-- Xilinx HDL Language Template, version 2020.2
RAM64X8SW_inst : RAM64X8SW
generic map (
    INIT_A => X"0000000000000000", -- Initial contents of the RAM for Bit 7
 INIT_B => X"0000000000000000", -- Initial contents of the RAM for Bit 6
 INIT_C => X"0000000000000000", -- Initial contents of the RAM for Bit 5
 INIT_D => X"0000000000000000", -- Initial contents of the RAM for Bit 4
 INIT_E => X"0000000000000000", -- Initial contents of the RAM for Bit 3
 INIT_F => X"0000000000000000", -- Initial contents of the RAM for Bit 2
 INIT_G => X"0000000000000000", -- Initial contents of the RAM for Bit 1
 INIT_H => X"0000000000000000", -- Initial contents of the RAM for Bit 0
 IS_WCLK_INVERTED => '0' -- Optional inversion for WCLK
)
port map (<br>0 = > 0,
  O = > 0, -8-bit data output<br>A = > A, -6-bit address inp
             -- 6-bit address input
```
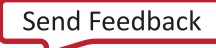

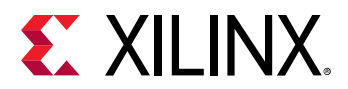

```
 D => D, -- 1-bit input: Write data input
   WCLK => WCLK, -- 1-bit input: Write clock input
WE => WE, -- 1-bit input: Write enable input
 WSEL => WSEL -- 3-bit write select
);
-- End of RAM64X8SW_inst instantiation
```
## **Verilog Instantiation Template**

```
// RAM64X8SW: 64-Deep by 8-bit Wide Random Access Memory with Single-Bit Write (Select RAM)
// Versal AI Core series
// Xilinx HDL Language Template, version 2020.2
RAM64X8SW #(
    .INIT_A(64'h0000000000000000), // Initial contents of the RAM for Bit 7
 .INIT_B(64'h0000000000000000), // Initial contents of the RAM for Bit 6
 .INIT_C(64'h0000000000000000), // Initial contents of the RAM for Bit 5
 .INIT_D(64'h0000000000000000), // Initial contents of the RAM for Bit 4
    .INIT_E(64'h0000000000000000), // Initial contents of the RAM for Bit 3
    .INIT_F(64'h0000000000000000), // Initial contents of the RAM for Bit 2
    .INIT_G(64'h0000000000000000), // Initial contents of the RAM for Bit 1
 .INIT_H(64'h0000000000000000), // Initial contents of the RAM for Bit 0
 .IS_WCLK_INVERTED(1'b0) // Optional inversion for WCLK
)
RAM64X8SW_{\text{in}}st (.0(0),
   .0(0), // 8-bit data output<br>.A(A), // 6-bit address inp(A(A), // 6-bit address input<br>(D(D), // 1-bit input: Write
                // 1-bit input: Write data input
    .WCLK(WCLK), // 1-bit input: Write clock input
 .WE(WE), // 1-bit input: Write enable input
 .WSEL(WSEL) // 3-bit write select
);
// End of RAM64X8SW_inst instantiation
```
# **Related Information**

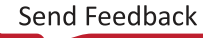

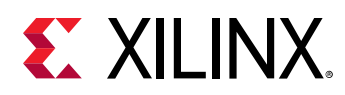

# **RAMB18E5**

Primitive: 18K-bit Configurable Synchronous Block RAM

PRIMITIVE\_GROUP: [BLOCKRAM](#page-201-0) PRIMITIVE\_SUBGROUP: BRAM

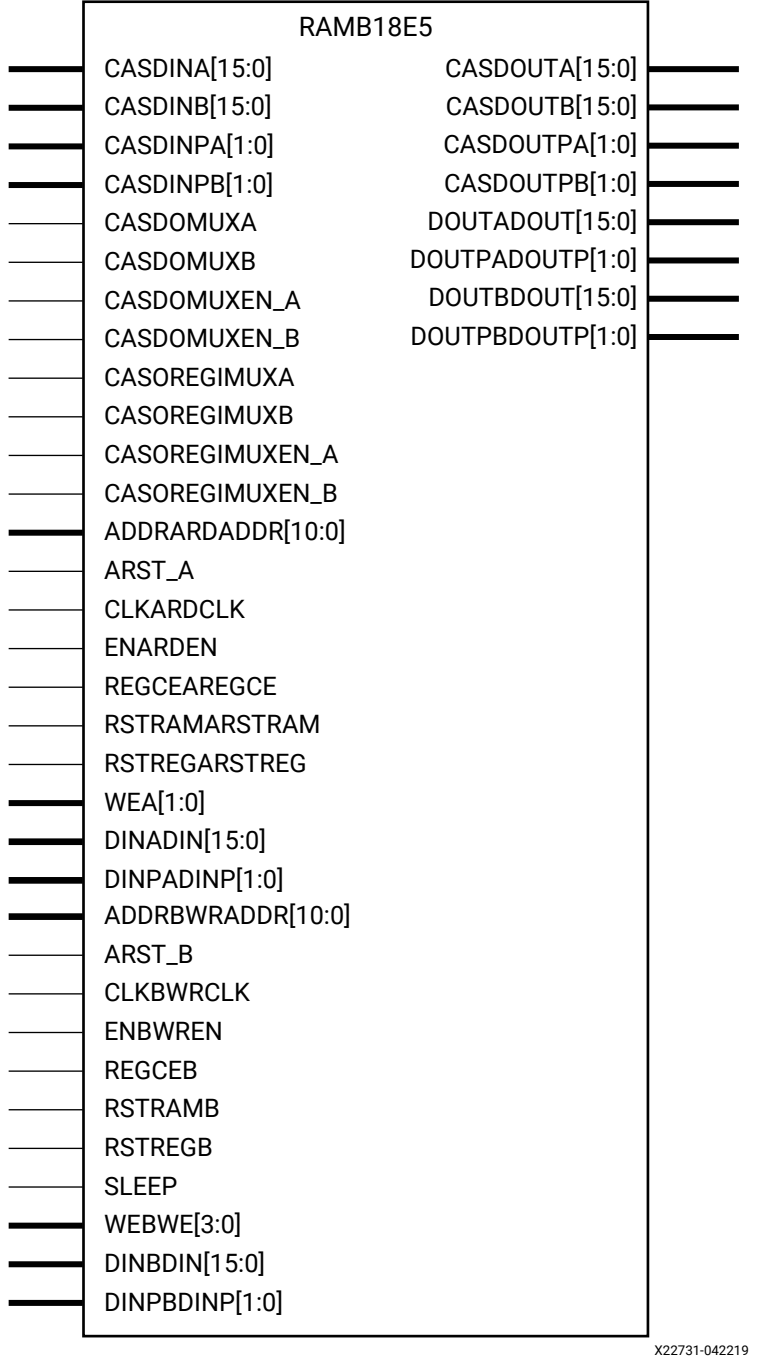

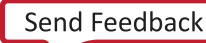

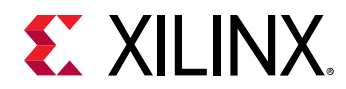

# **Introduction**

The RAMB18E5 allows access to the block RAM memory in the 18 Kb configuration. This element can be configured and used as a 9-bit wide by 2K deep to an 18-bit wide by 1K deep true dual port RAM. This element can also be configured as a 36-bit wide by 512 deep simple dual port RAM. Both read and write operations are fully synchronous to the supplied clock(s) to the component. However, the READ and WRITE ports can operate fully independent and asynchronous to each other, accessing the same memory array. When configured in the wider data width modes, byte-enable write operations are possible, and an optional output register can be used to reduce the clock-to-out times of the RAM. This RAM also features a cascade capability, which lets you chain multiple RAMB18E5 components to form deeper and more power efficient memory configurations if desired.

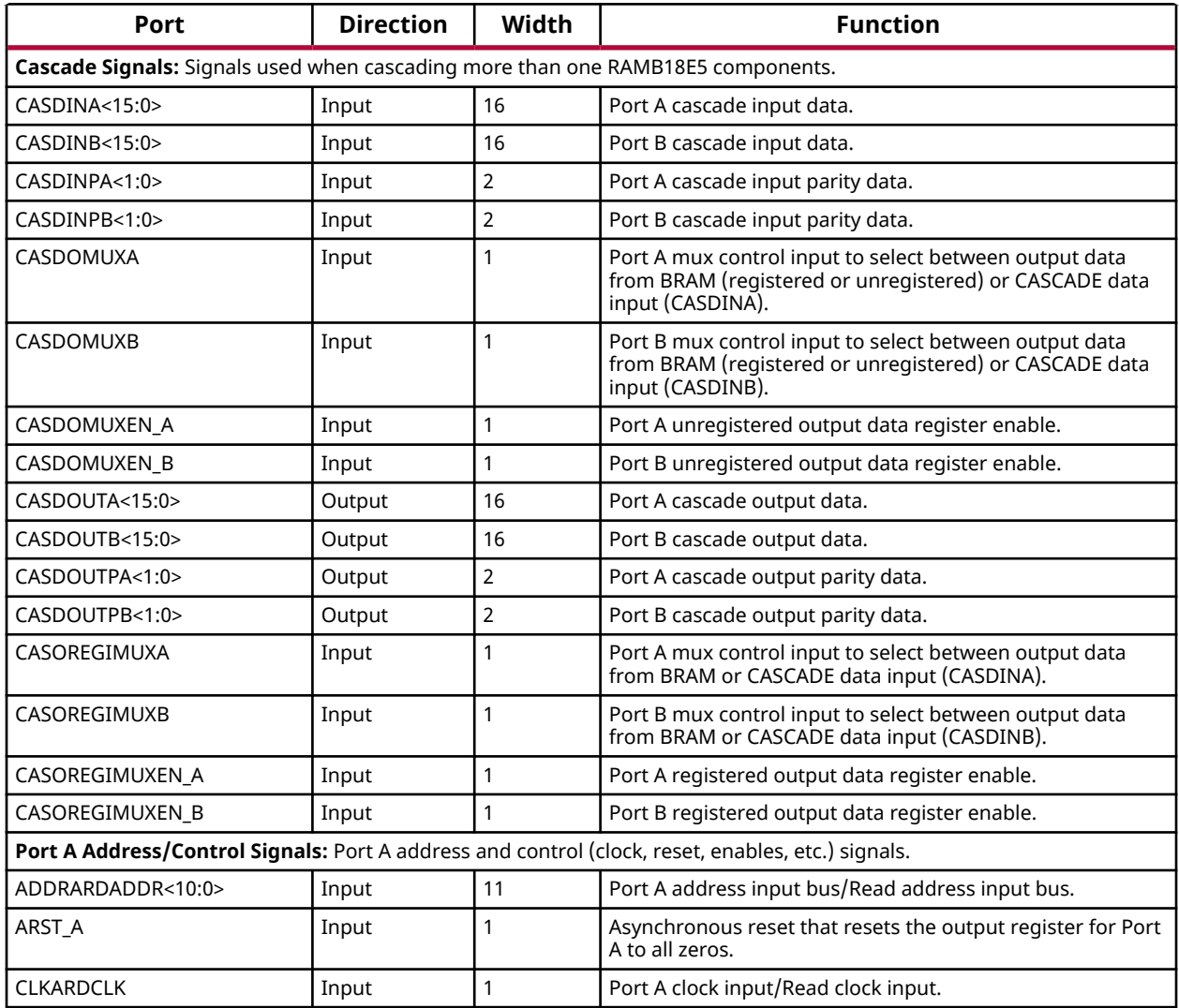

# **Port Descriptions**

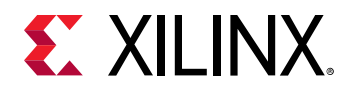

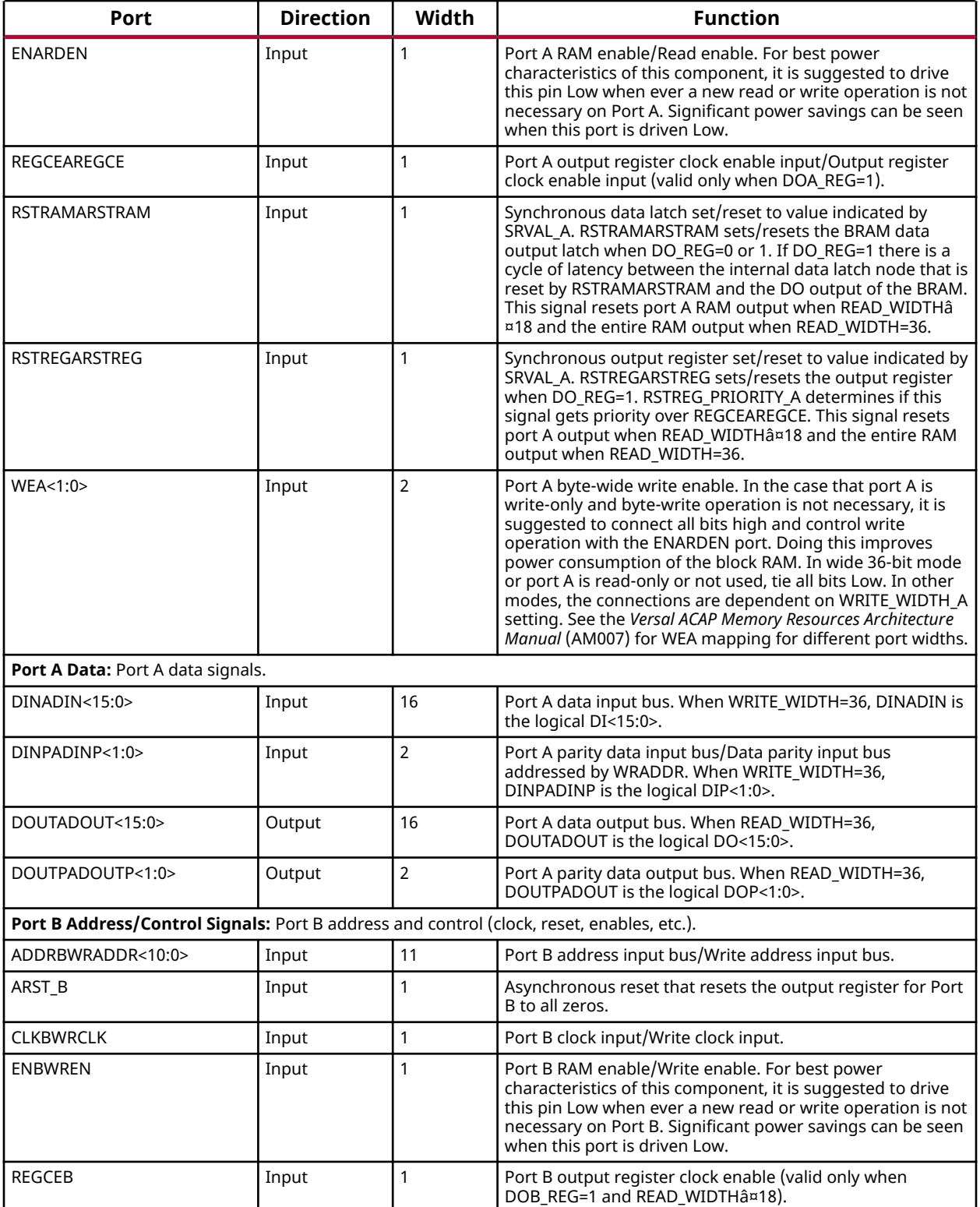

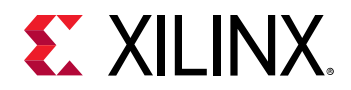

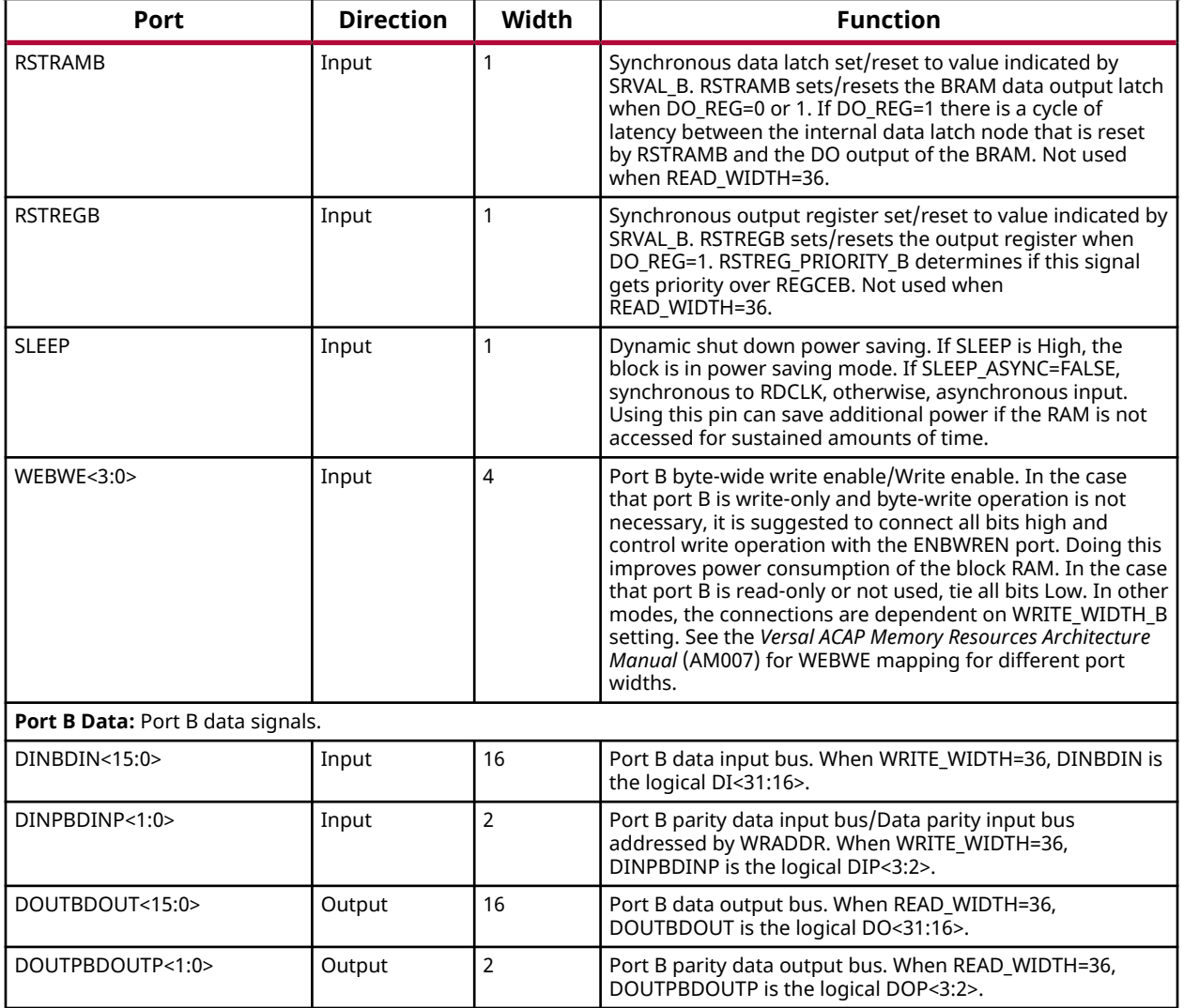

# **Design Entry Method**

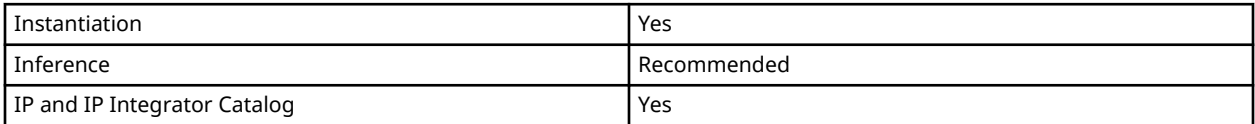

# **Available Attributes**

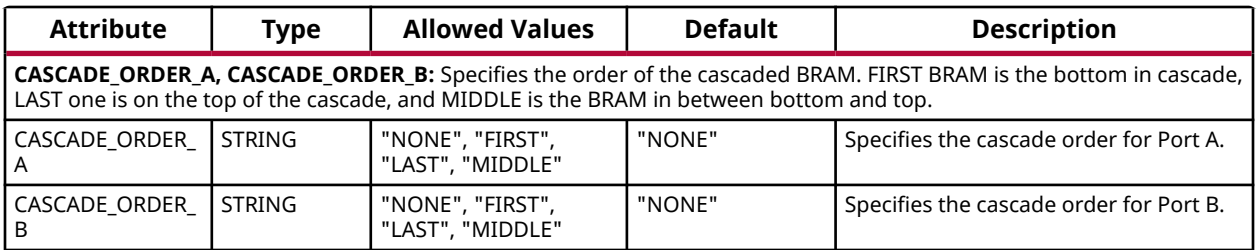

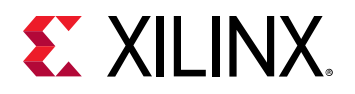

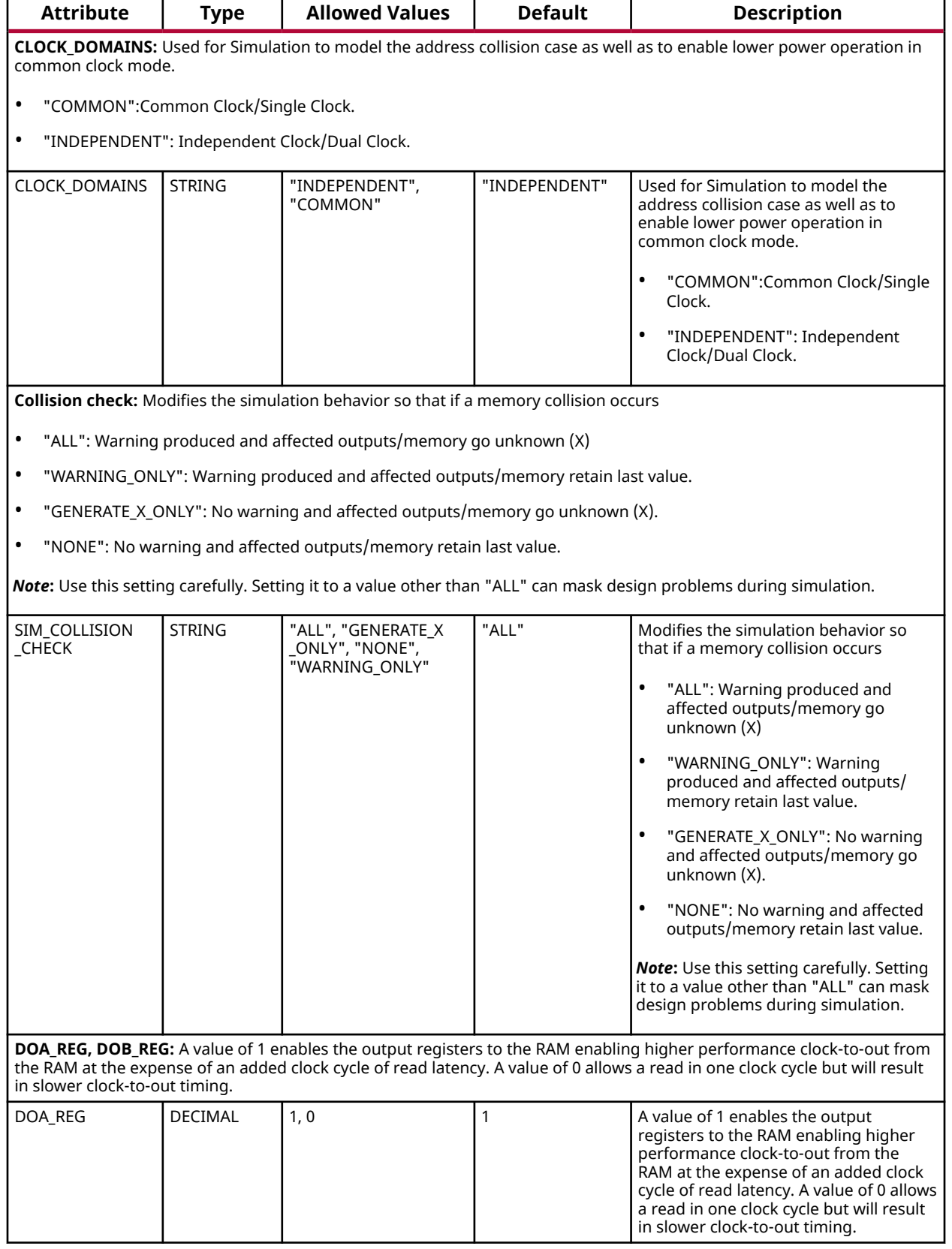

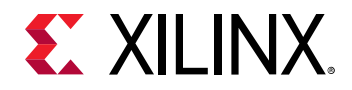

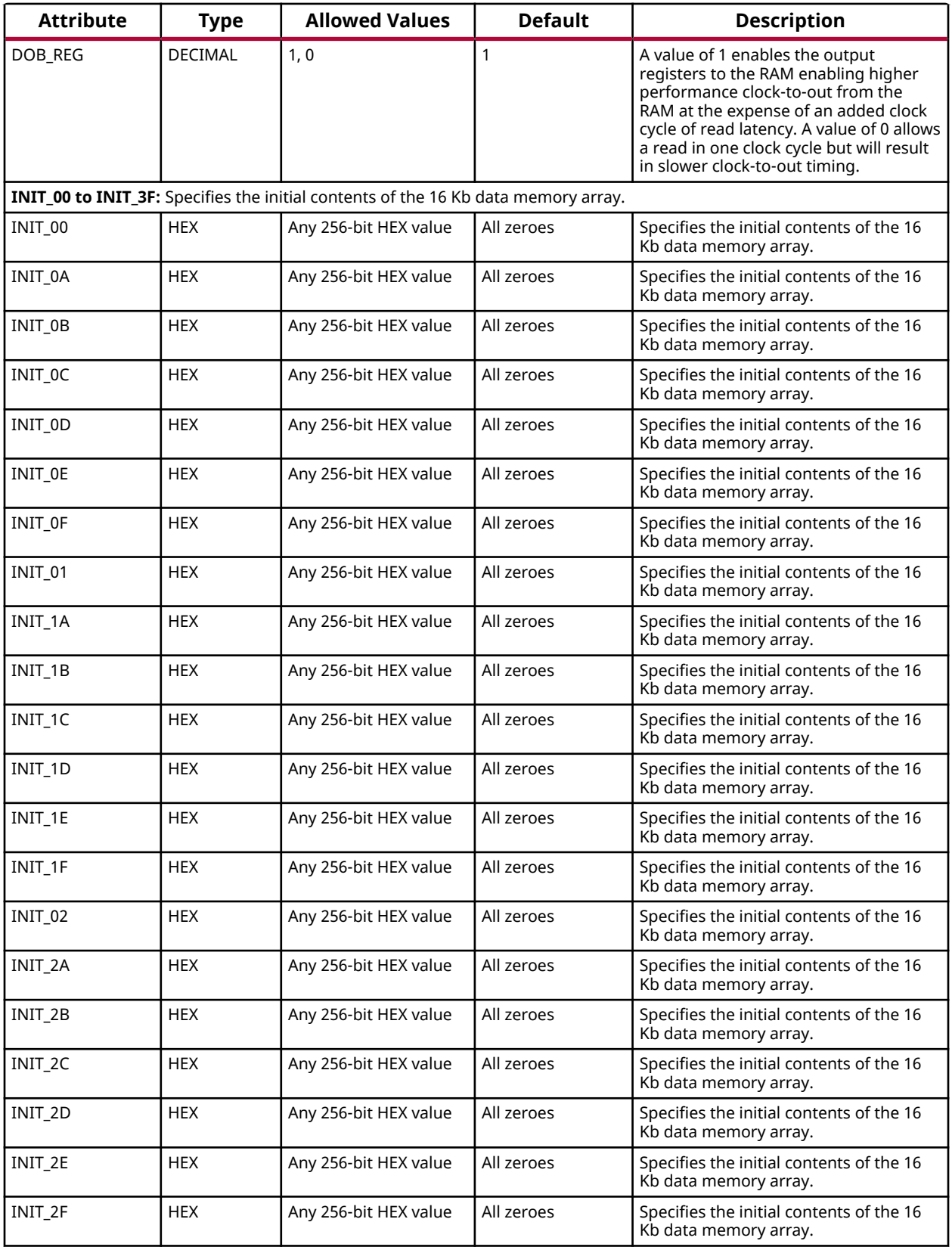

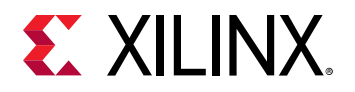

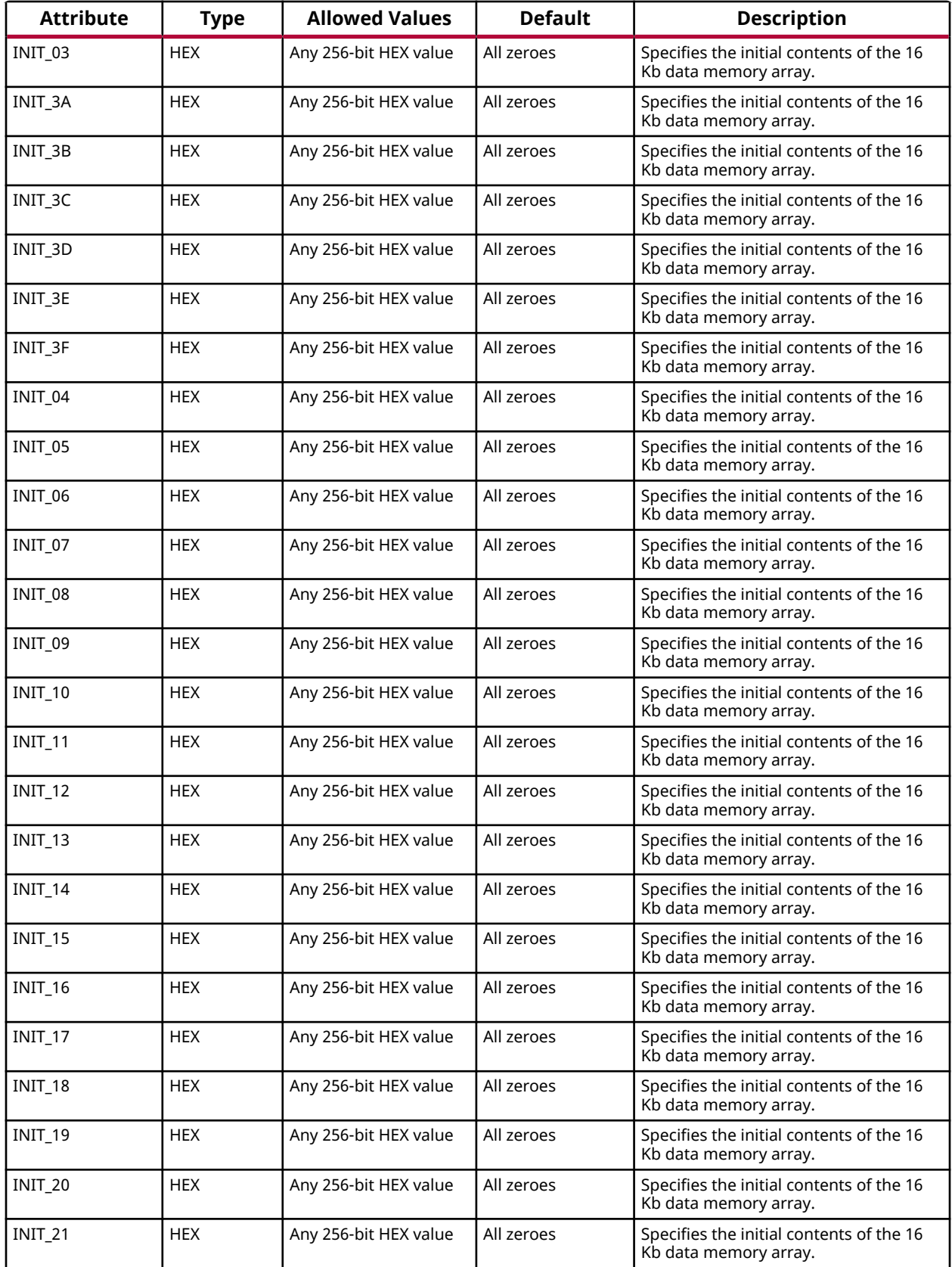

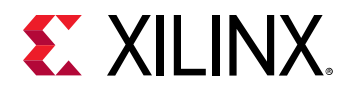

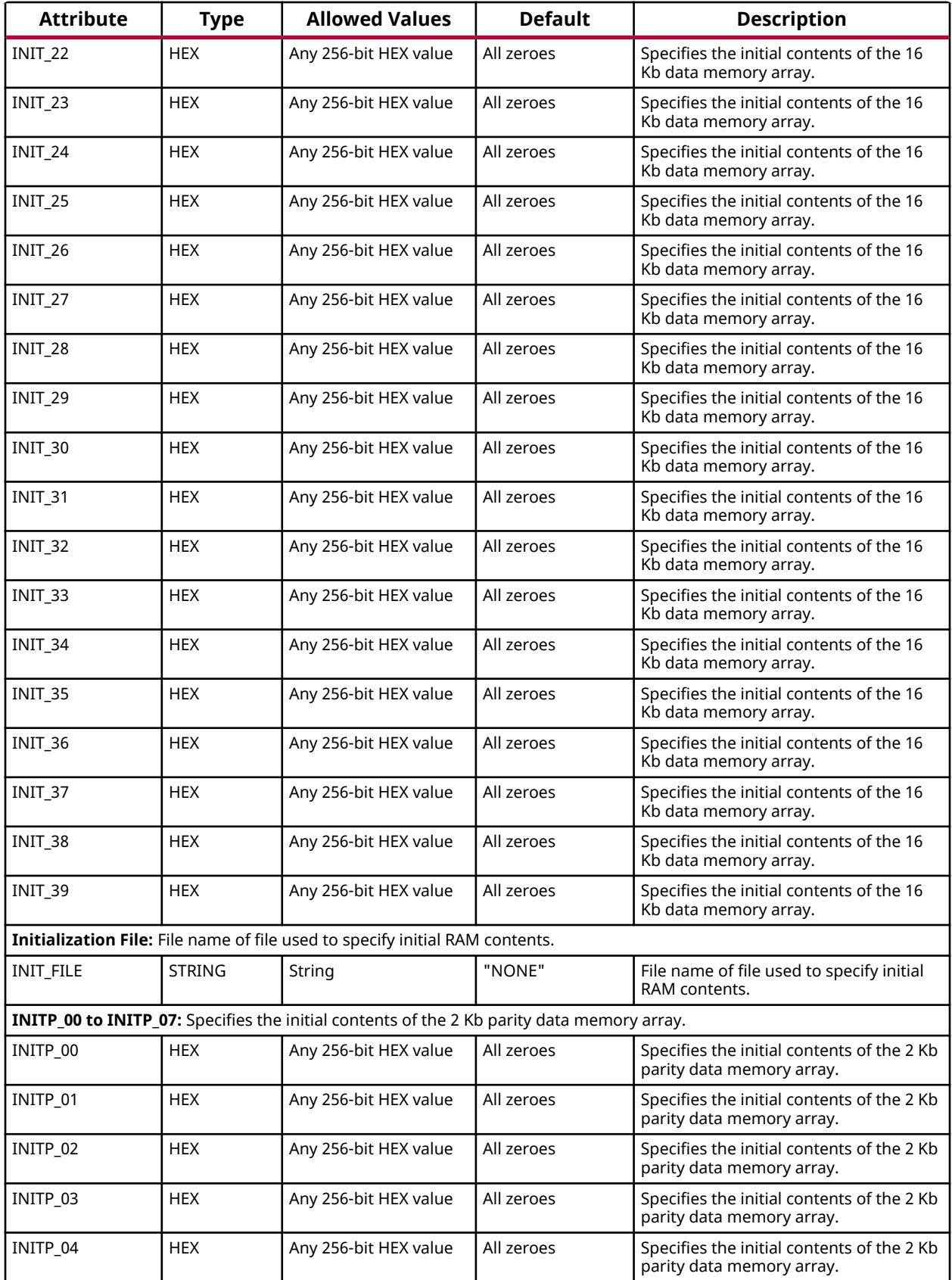
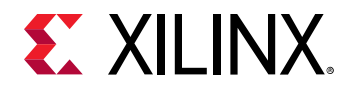

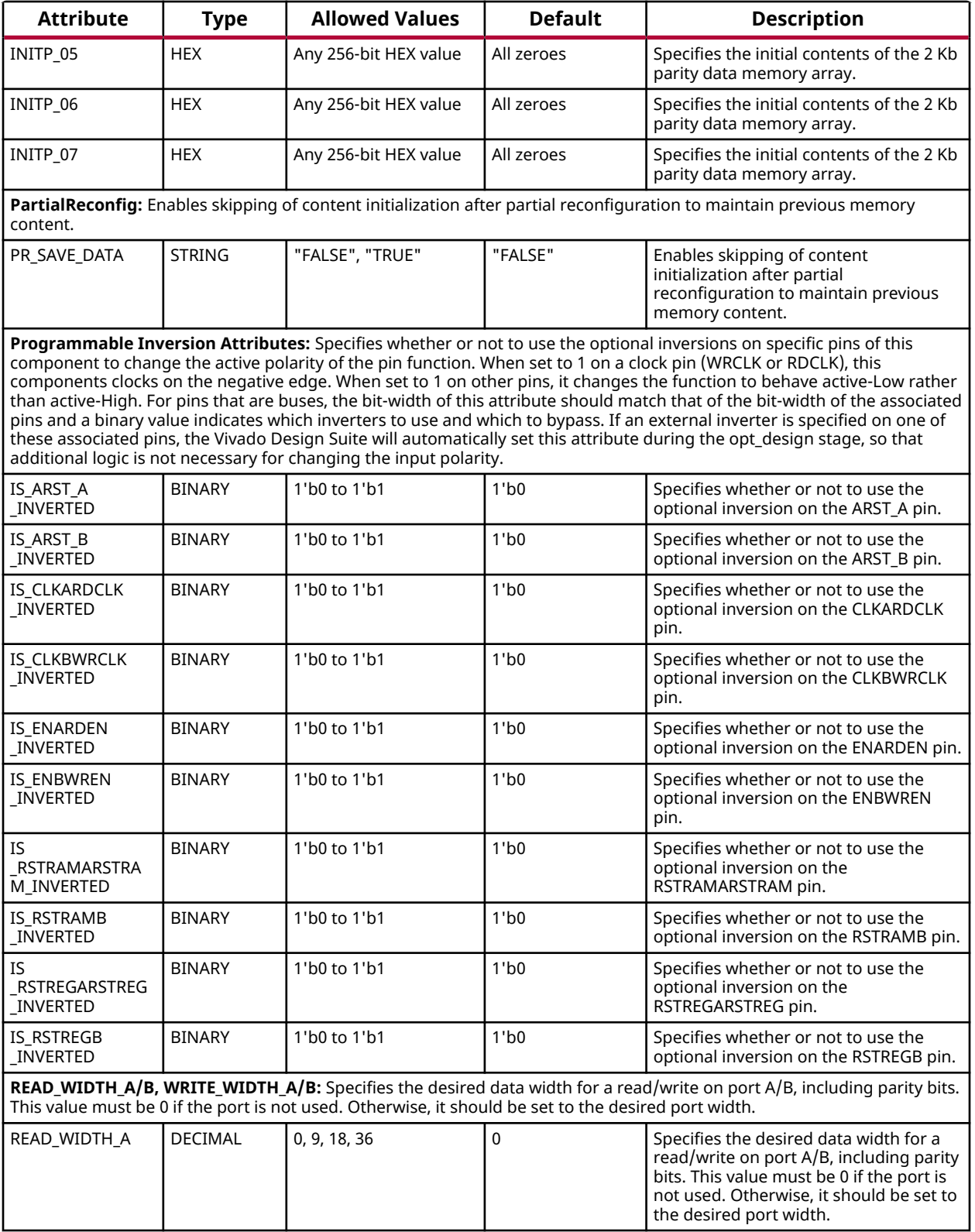

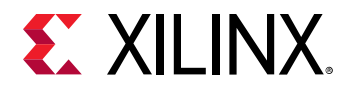

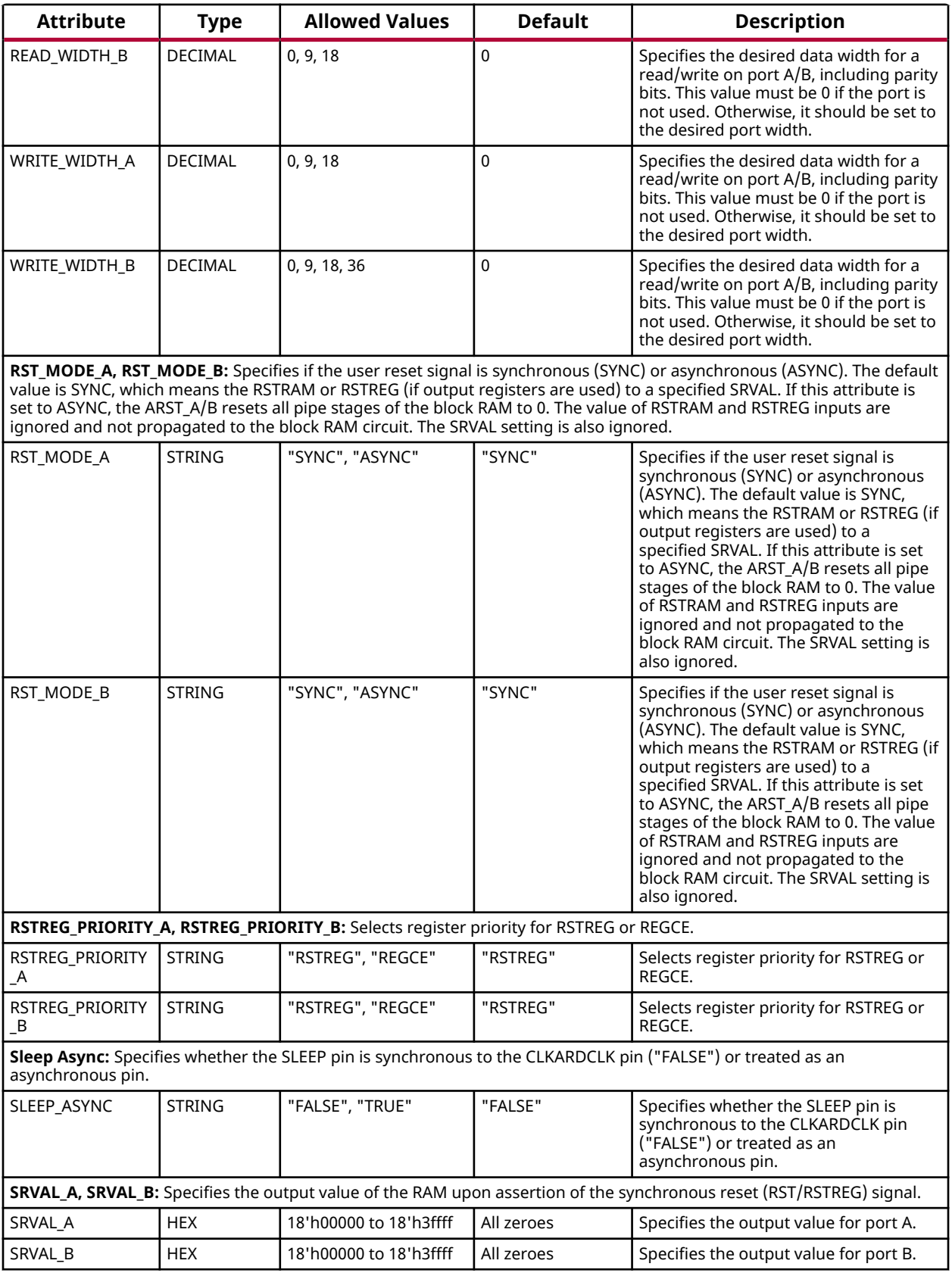

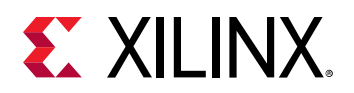

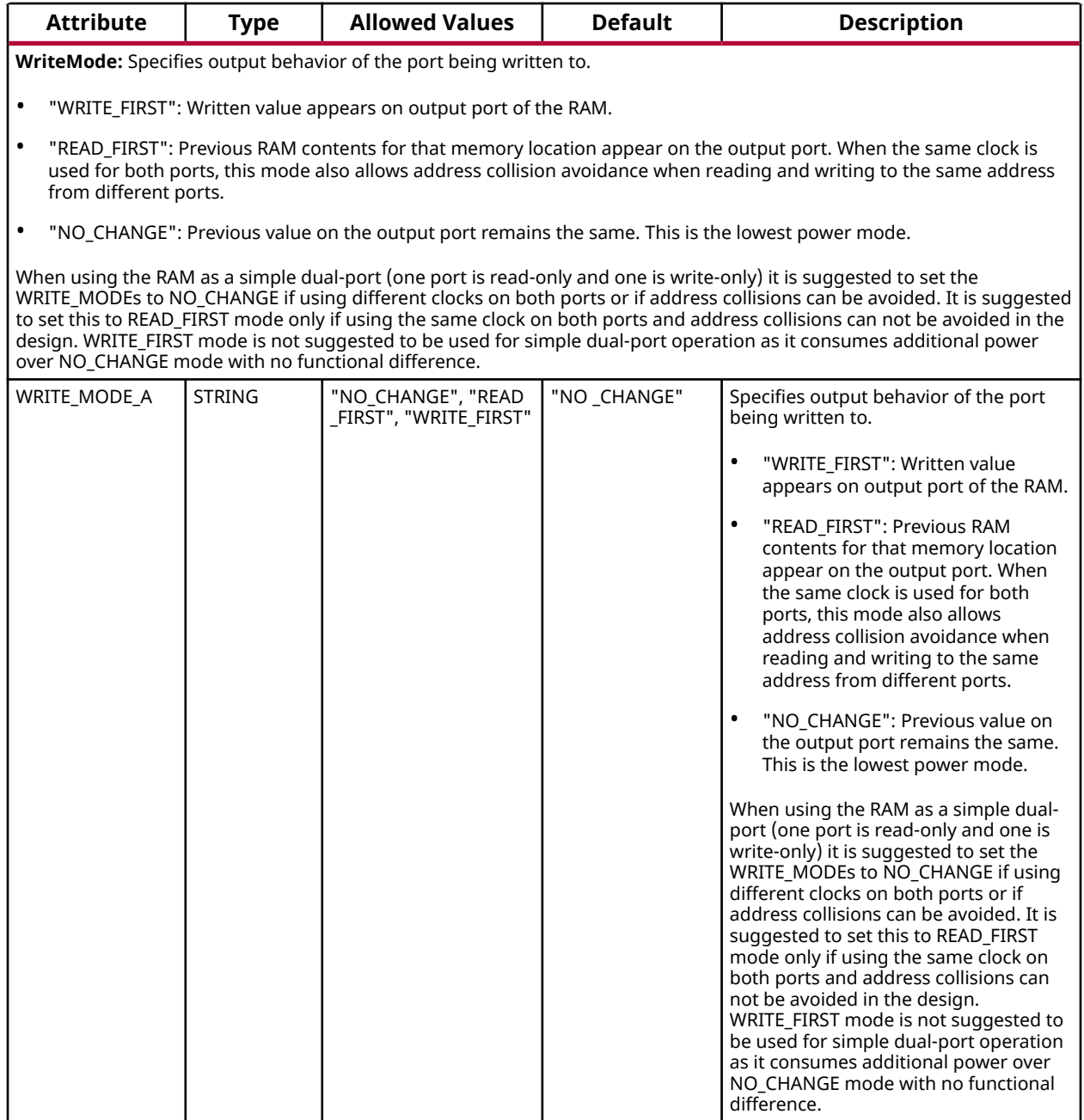

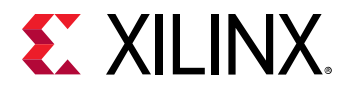

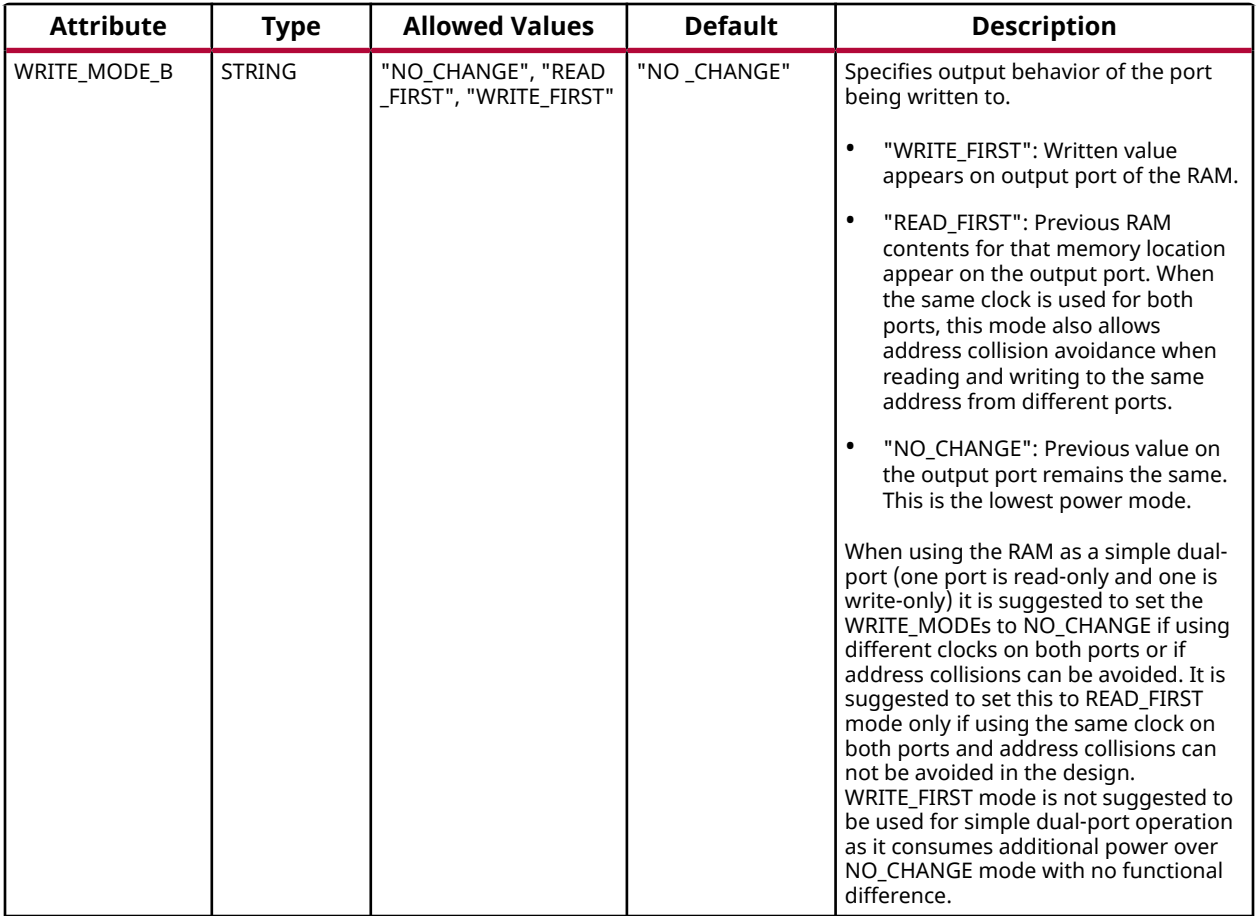

#### **VHDL Instantiation Template**

Unless they already exist, copy the following two statements and paste them before the entity declaration.

```
Library UNISIM;
use UNISIM.vcomponents.all;
-- RAMB18E5: 18K-bit Configurable Synchronous Block RAM
-- Versal AI Core series
-- Xilinx HDL Language Template, version 2020.2
RAMB18E5_inst : RAMB18E5
generic map (
    -- CASCADE_ORDER_A, CASCADE_ORDER_B: "FIRST", "MIDDLE", "LAST", "NONE"
    CASCADE_ORDER_A => "NONE",
   CASCADE_ORDER_B => "NONE",
 -- CLOCK_DOMAINS: "COMMON", "INDEPENDENT"
 CLOCK_DOMAINS => "INDEPENDENT",
     -- Collision check: "ALL", "GENERATE_X_ONLY", "NONE", "WARNING_ONLY"
    SIM_COLLISION_CHECK => "ALL",
    -- DOA_REG, DOB_REG: Optional output register (0, 1)
  \mathtt{DOA\_REG} \ \texttt{=} \ \texttt{=} \ \mathtt{1}\,,DOB<sub>-REG</sub> => 1,
    -- INITP_00 to INITP_07: Initial contents of parity memory array
    INITP_00 => X"0000000000000000000000000000000000000000000000000000000000000000",
    INITP_01 => X"0000000000000000000000000000000000000000000000000000000000000000",
  INITP_02 => X"0000000000000000000000000000000000000000000000000000000000000000",
```
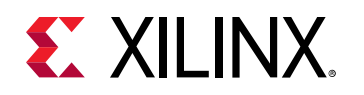

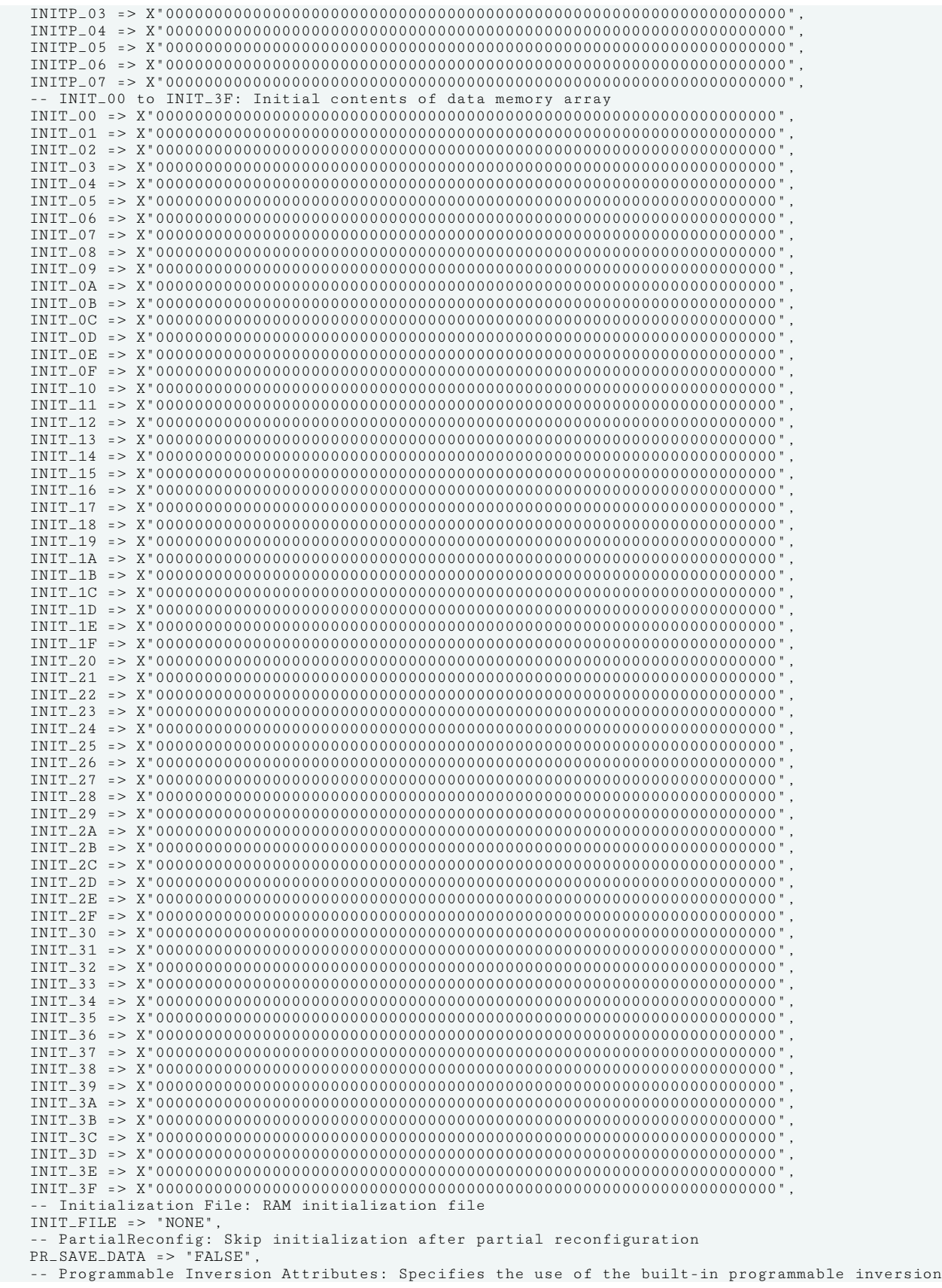

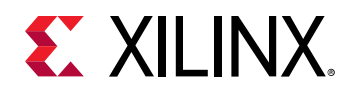

```
 IS_ARST_A_INVERTED => '0',
    IS_ARST_B_INVERTED => '0',
    IS_CLKARDCLK_INVERTED => '0',
    IS_CLKBWRCLK_INVERTED => '0',
    IS_ENARDEN_INVERTED => '0',
    IS_ENBWREN_INVERTED => '0',
    IS_RSTRAMARSTRAM_INVERTED => '0',
    IS_RSTRAMB_INVERTED => '0',
    IS_RSTREGARSTREG_INVERTED => '0',
    IS_RSTREGB_INVERTED => '0',
     -- READ_WIDTH_A/B, WRITE_WIDTH_A/B: Read/write width per port
   READ_WIDTH_A => 0, -0.9<br>READ_WIDTH_B => 0.
   READ WIDTH B = 0.WRITE_WIDTH_A => 0,<br>
WRITE_WIDTH_B => 0,
W{\tt RITE\_WIDTH\_B} => 0,
 -- RSTREG_PRIORITY_A, RSTREG_PRIORITY_B: Reset or enable priority ("RSTREG", "REGCE")
    RSTREG_PRIORITY_A => "RSTREG",
    RSTREG_PRIORITY_B => "RSTREG",
      -- RST_MODE_A, RST_MODE_B: Set synchronous or asynchronous reset.
    RST_MODE_A => "SYNC",
    RST_MODE_B => "SYNC",
     -- SRVAL_A, SRVAL_B: Set/reset value for output
    SRVAL_A => X"00000",
    SRVAL_B => X"00000",
    -- Sleep Async: Sleep function asynchronous or synchronous ("TRUE", "FALSE")
    SLEEP_ASYNC => "FALSE",
     -- WriteMode: "WRITE_FIRST", "NO_CHANGE", "READ_FIRST"
    WRITE_MODE_A => "NO_CHANGE",
    WRITE_MODE_B => "NO_CHANGE"
)
port map (
     -- Cascade Signals outputs: Multi-BRAM cascade signals
   CASDOUTA => CASDOUTA, \overline{ } -- 16-bit output: Port A cascade output data<br>CASDOUTB => CASDOUTB, -- 16-bit output: Port B cascade output data
   CASDOUTB => CASDOUTB, -- 16-bit output: Port B cascade output data<br>CASDOUTPA => CASDOUTPA, -- 2-bit output: Port A cascade output parit
   CASDOUTPA => CASDOUTPA, -2-bit output: Port A cascade output parity data<br>CASDOUTPB => CASDOUTPB. -2-bit output: Port B cascade output parity data
                                            -- 2-bit output: Port B cascade output parity data
     -- Port A Data outputs: Port A data
DOUTADOUT => DOUTADOUT, - 16-bit output: Port A data/LSB data
DOUTPADOUTP => DOUTPADOUTP, -- 2-bit output: Port A parity/LSB parity
    -- Port B Data outputs: Port B data
   DOUTBDOUT => DOUTBDOUT,<br>DOUTPBDOUTP => DOUTPBDOUTP, -- 2-bit output: Port B parity/MSB par
                                             -- 2-bit output: Port B parity/MSB parity
   -- Cascade Signals inputs: Multi-BRAM cascade signals<br>
CASDINA => CASDINA, -- 16-bit input: Port A cascade input data<br>
CASDINB => CASDINB, -- 16-bit input: Port B cascade input data
CASDINA => CASDINA, - 16-bit input: Port A cascade input data
CASDINB => CASDINB, - 16-bit input: Port B cascade input data
CASDINPA => CASDINPA, -2-bit input: Port A cascade input parity data
CASDINPB => CASDINPB, -- 2-bit input: Port B cascade input parity data
CASDOMUXA => CASDOMUXA, -- 1-bit input: Port A unregistered data (0=BRAM data, 1=CASDINA)
CASDOMUXB => CASDOMUXB,    -- 1-bit input: Port B unregistered data (0=BRAM data, 1=CASDINB)<br>CASDOMUXEN_A => CASDOMUXEN_A,    -- 1-bit input: Port A unregistered output data enable
CASDOMUXEN_B => CASDOMUXEN_B, -- 1-bit input: Port B unregistered output data enable
CASOREGIMUXA => CASOREGIMUXA, -- 1-bit input: Port A registered data (0=BRAM data, 1=CASDINA)
CASOREGIMUXB => CASOREGIMUXB,         -  1-bit input: Port B registered data (0=BRAM data, 1=CASDINB)<br>CASOREGIMUXEN_A => CASOREGIMUXEN_A,  -- 1-bit input: Port A registered output data enable
 CASOREGIMUXEN_B => CASOREGIMUXEN_B, -- 1-bit input: Port B registered output data enable
   CASOREGIMUXEN_A => CASOREGIMUXEN_A, -- 1-bit input: Port A registered output data enable<br>CASOREGIMUXEN_B => CASOREGIMUXEN_B, -- 1-bit input: Port B registered output data enable<br>-- Port A Address/Control Signals inputs: Po
ADDRARDADDR => ADDRARDADDR, -- 11-bit input: A/Read port address
ARST_A => ARST_A, - - 1-bit input: Port A asynchronous reset
   CLKARDCLK => CLKARDCLK, -- 1-bit input: A/Read port clock<br>ENARDEN => ENARDEN, -- 1-bit input: Port A enable/Read
   ENARDEN => ENARDEN, <br>REGCEAREGCE => REGCEAREGCE, -- 1-bit input: Port A register enable/Re
                                             -- 1-bit input: Port A register enable/Register enable<br>-- 1-bit input: Port A set/reset
   REGCEAREGCE => REGCEAREGCE,<br>RSTRAMARSTRAM => RSTRAMARSTRAM,<br>RSTREGARSTREG => RSTREGARSTREG,
   RSTREGARSTREG => RSTREGARSTREG, -- 1-bit input: Port A register set/reset<br>WEA => WEA
                                             -- 2-bit input: Port A write enable
   -- Port A Data inputs: Port A data<br>DINADIN => DINADIN,
   DINADIN => DINADIN,<br>DINPADINP => DINPADINP, -- 2-bit input: Port A parity/LSB par
                                             -- 2-bit input: Port A parity/LSB parity
     -- Port B Address/Control Signals inputs: Port B address and control signals
   ADDRBWRADDR => ADDRBWRADDR, -- 11-bit input: B/Write port address<br>ARST_B => ARST_B, -- 1-bit input: Port B asynchronous r
   ARST_B => ARST_B,<br>CLKBWRCLK => CLKBWRCLK, --- 1-bit input: B/Write port clock
   CLKBWRCLK => CLKBWRCLK, -- 1-bit input: B/Write port clock<br>ENBWREN => ENBWREN, -- 1-bit input: Port B enable/Write
   ENBWREN => ENBWREN,<br>REGCEB => REGCEB,<br>-- 1-bit input: Port B register enable
   REGCEB => REGCEB,<br>RSTRAMB => RSTRAMB,<br>-- 1-bit input: Port B set/reset<br>
RSTRAMB => RSTRAMB, - 1-bit input: Port B set/reset
RSTREGB => RSTREGB, -- 1-bit input: Port B register set/reset
```
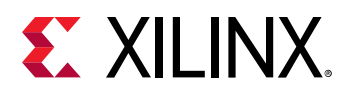

```
SLEEP => SLEEP,<br>WEBWE => WEBWE, -- 1-bit input: Sleep Mode
                                         -- 4-bit input: Port B write enable/Write enable
    -- Port B Data inputs: Port B data
  DINBDIN => DINBDIN,<br>
DINPRDINP => DINPRDINP<br>
-- 2-bit input: Port B parity/MSB par
                                         -- 2-bit input: Port B parity/MSB parity
);
-- End of RAMB18E5_inst instantiation
```
### **Verilog Instantiation Template**

```
// RAMB18E5: 18K-bit Configurable Synchronous Block RAM
// Versal AI Core series
// Xilinx HDL Language Template, version 2020.2
RAMB18E5 #(
    // CASCADE_ORDER_A, CASCADE_ORDER_B: "FIRST", "MIDDLE", "LAST", "NONE"
    .CASCADE_ORDER_A("NONE"),
    .CASCADE_ORDER_B("NONE"),
 // CLOCK_DOMAINS: "COMMON", "INDEPENDENT"
 .CLOCK_DOMAINS("INDEPENDENT"),
    // Collision check: "ALL", "GENERATE_X_ONLY", "NONE", "WARNING_ONLY"
    .SIM_COLLISION_CHECK("ALL"),
    // DOA_REG, DOB_REG: Optional output register (0, 1)
   \texttt{noA} REG(1).
    .DOB_REG(1),
    // INITP_00 to INITP_07: Initial contents of parity memory array
    .INITP_00(256'h0000000000000000000000000000000000000000000000000000000000000000),
    .INITP_01(256'h0000000000000000000000000000000000000000000000000000000000000000),
    .INITP_02(256'h0000000000000000000000000000000000000000000000000000000000000000),
    .INITP_03(256'h0000000000000000000000000000000000000000000000000000000000000000),
    .INITP_04(256'h0000000000000000000000000000000000000000000000000000000000000000),
    .INITP_05(256'h0000000000000000000000000000000000000000000000000000000000000000),
    .INITP_06(256'h0000000000000000000000000000000000000000000000000000000000000000),
    .INITP_07(256'h0000000000000000000000000000000000000000000000000000000000000000),
    // INIT_00 to INIT_3F: Initial contents of data memory array
    .INIT_00(256'h0000000000000000000000000000000000000000000000000000000000000000),
    .INIT_01(256'h0000000000000000000000000000000000000000000000000000000000000000),
    .INIT_02(256'h0000000000000000000000000000000000000000000000000000000000000000),
    .INIT_03(256'h0000000000000000000000000000000000000000000000000000000000000000),
    .INIT_04(256'h0000000000000000000000000000000000000000000000000000000000000000),
    .INIT_05(256'h0000000000000000000000000000000000000000000000000000000000000000),
    .INIT_06(256'h0000000000000000000000000000000000000000000000000000000000000000),
    .INIT_07(256'h0000000000000000000000000000000000000000000000000000000000000000),
    .INIT_08(256'h0000000000000000000000000000000000000000000000000000000000000000),
    .INIT_09(256'h0000000000000000000000000000000000000000000000000000000000000000),
    .INIT_0A(256'h0000000000000000000000000000000000000000000000000000000000000000),
    .INIT_0B(256'h0000000000000000000000000000000000000000000000000000000000000000),
    .INIT_0C(256'h0000000000000000000000000000000000000000000000000000000000000000),
    .INIT_0D(256'h0000000000000000000000000000000000000000000000000000000000000000),
    .INIT_0E(256'h0000000000000000000000000000000000000000000000000000000000000000),
    .INIT_0F(256'h0000000000000000000000000000000000000000000000000000000000000000),
    .INIT_10(256'h0000000000000000000000000000000000000000000000000000000000000000),
    .INIT_11(256'h0000000000000000000000000000000000000000000000000000000000000000),
    .INIT_12(256'h0000000000000000000000000000000000000000000000000000000000000000),
    .INIT_13(256'h0000000000000000000000000000000000000000000000000000000000000000),
    .INIT_14(256'h0000000000000000000000000000000000000000000000000000000000000000),
    .INIT_15(256'h0000000000000000000000000000000000000000000000000000000000000000),
    .INIT_16(256'h0000000000000000000000000000000000000000000000000000000000000000),
    .INIT_17(256'h0000000000000000000000000000000000000000000000000000000000000000),
    .INIT_18(256'h0000000000000000000000000000000000000000000000000000000000000000),
    .INIT_19(256'h0000000000000000000000000000000000000000000000000000000000000000),
    .INIT_1A(256'h0000000000000000000000000000000000000000000000000000000000000000),
    .INIT_1B(256'h0000000000000000000000000000000000000000000000000000000000000000),
    .INIT_1C(256'h0000000000000000000000000000000000000000000000000000000000000000),
    .INIT_1D(256'h0000000000000000000000000000000000000000000000000000000000000000),
    .INIT_1E(256'h0000000000000000000000000000000000000000000000000000000000000000),
    .INIT_1F(256'h0000000000000000000000000000000000000000000000000000000000000000),
    .INIT_20(256'h0000000000000000000000000000000000000000000000000000000000000000),
    .INIT_21(256'h0000000000000000000000000000000000000000000000000000000000000000),
    .INIT_22(256'h0000000000000000000000000000000000000000000000000000000000000000),
   .INIT_23(256'h0000000000000000000000000000000000000000000000000000000000000000),
```
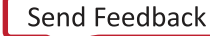

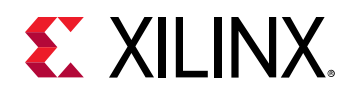

 .INIT\_24(256'h0000000000000000000000000000000000000000000000000000000000000000), .INIT\_25(256'h0000000000000000000000000000000000000000000000000000000000000000), .INIT\_26(256'h0000000000000000000000000000000000000000000000000000000000000000), .INIT\_27(256'h0000000000000000000000000000000000000000000000000000000000000000), .INIT\_28(256'h0000000000000000000000000000000000000000000000000000000000000000), .INIT\_29(256'h0000000000000000000000000000000000000000000000000000000000000000), .INIT\_2A(256'h0000000000000000000000000000000000000000000000000000000000000000), .INIT\_2B(256'h0000000000000000000000000000000000000000000000000000000000000000), .INIT\_2C(256'h0000000000000000000000000000000000000000000000000000000000000000), .INIT\_2D(256'h0000000000000000000000000000000000000000000000000000000000000000), .INIT\_2E(256'h0000000000000000000000000000000000000000000000000000000000000000), .INIT\_2F(256'h0000000000000000000000000000000000000000000000000000000000000000), .INIT\_30(256'h0000000000000000000000000000000000000000000000000000000000000000), .INIT\_31(256'h0000000000000000000000000000000000000000000000000000000000000000), .INIT\_32(256'h0000000000000000000000000000000000000000000000000000000000000000), .INIT\_33(256'h0000000000000000000000000000000000000000000000000000000000000000), .INIT\_34(256'h0000000000000000000000000000000000000000000000000000000000000000), .INIT\_35(256'h0000000000000000000000000000000000000000000000000000000000000000), .INIT\_36(256'h0000000000000000000000000000000000000000000000000000000000000000), .INIT\_37(256'h0000000000000000000000000000000000000000000000000000000000000000), .INIT\_38(256'h0000000000000000000000000000000000000000000000000000000000000000), .INIT\_39(256'h0000000000000000000000000000000000000000000000000000000000000000), .INIT\_3A(256'h0000000000000000000000000000000000000000000000000000000000000000), .INIT\_3B(256'h0000000000000000000000000000000000000000000000000000000000000000), .INIT\_3C(256'h0000000000000000000000000000000000000000000000000000000000000000), .INIT\_3D(256'h0000000000000000000000000000000000000000000000000000000000000000), .INIT\_3E(256'h0000000000000000000000000000000000000000000000000000000000000000), .INIT\_3F(256'h0000000000000000000000000000000000000000000000000000000000000000), // Initialization File: RAM initialization file .INIT\_FILE("NONE"), // PartialReconfig: Skip initialization after partial reconfiguration .PR\_SAVE\_DATA("FALSE"), // Programmable Inversion Attributes: Specifies the use of the built-in programmable inversion .IS\_ARST\_A\_INVERTED(1'b0), .IS\_ARST\_B\_INVERTED(1'b0), .IS\_CLKARDCLK\_INVERTED(1'b0), .IS\_CLKBWRCLK\_INVERTED(1'b0), .IS\_ENARDEN\_INVERTED(1'b0), .IS\_ENBWREN\_INVERTED(1'b0), .IS\_RSTRAMARSTRAM\_INVERTED(1'b0), .IS\_RSTRAMB\_INVERTED(1'b0), .IS\_RSTREGARSTREG\_INVERTED(1'b0), .IS\_RSTREGB\_INVERTED(1'b0), // READ\_WIDTH\_A/B, WRITE\_WIDTH\_A/B: Read/write width per port .READ\_WIDTH\_A(0), <br>READ\_WIDTH\_B(0), // 0-9.<br>READ\_WIDTH\_B(0), // 0-9. .READ\_WIDTH\_B(0), // 0-9 .WRITE\_WIDTH\_A(0), // 0-9 .WRITE\_WIDTH\_B(0), // 0-9 // RSTREG\_PRIORITY\_A, RSTREG\_PRIORITY\_B: Reset or enable priority ("RSTREG", "REGCE") .RSTREG\_PRIORITY\_A("RSTREG"), .RSTREG\_PRIORITY\_B("RSTREG"), // RST\_MODE\_A, RST\_MODE\_B: Set synchronous or asynchronous reset. .RST\_MODE\_A("SYNC"), .RST\_MODE\_B("SYNC"), // SRVAL\_A, SRVAL\_B: Set/reset value for output .SRVAL\_A(18'h00000), .SRVAL\_B(18'h00000), // Sleep Async: Sleep function asynchronous or synchronous ("TRUE", "FALSE") .SLEEP\_ASYNC("FALSE"), // WriteMode: "WRITE\_FIRST", "NO\_CHANGE", "READ\_FIRST" .WRITE\_MODE\_A("NO\_CHANGE"), .WRITE\_MODE\_B("NO\_CHANGE") RAMB18E5\_inst ( // Cascade Signals outputs: Multi-BRAM cascade signals .CASDOUTA(CASDOUTA),  $\frac{16 - b}{16 - b}$ ,  $\frac{16 - b}{16 - b}$  and  $\frac{16 - b}{16 - b}$  are  $\frac{16 - b}{16 - b}$  and  $\frac{16 - b}{16 - b}$  and  $\frac{16 - b}{16 - b}$  are  $\frac{16 - b}{16 - b}$  and  $\frac{16 - b}{16 - b}$  and  $\frac{16 - b}{16 - b}$  and  $\frac{16 - b}{16 - b}$  and  $\frac{$  .CASDOUTB(CASDOUTB), // 16-bit output: Port B cascade output data // 2-bit output: Port A cascade output parity data .CASDOUTPB(CASDOUTPB), // 2-bit output: Port B cascade output parity data // Port A Data outputs: Port A data .DOUTADOUT(DOUTADOUT),  $\frac{1}{16-bit}$  output: Port A data/LSB data<br>DOUTPADOUTP(DOUTPADOUTP),  $\frac{1}{2-bit}$  output: Port A parity/LSB par. // 2-bit output: Port A parity/LSB parity // Port B Data outputs: Port B data .DOUTBDOUT(DOUTBDOUT), // 16-bit output: Port B data/MSB data .DOUTPBDOUTP(DOUTPBDOUTP), // 2-bit output: Port B parity/MSB parity

UG1353 (v2020.2) December 4, 2020 [www.xilinx.com](https://www.xilinx.com) Versal Architecture AI Core Series Libraries Guide 548 Senate Core Senate Structure 1 S48

)

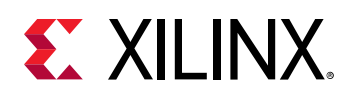

```
 // Cascade Signals inputs: Multi-BRAM cascade signals
                                                // 16-bit input: Port A cascade input data
   .CASDINB(CASDINB), \frac{1}{16}-bit input: Port B cascade input data<br>CASDINPA(CASDINPA), \frac{1}{2}-bit input: Port A cascade input parit.
   .CASDINPA(CASDINPA), \frac{1}{2}-bit input: Port A cascade input parity data<br>CASDINPB(CASDINPB), \frac{1}{2}-bit input: Port B cascade input parity data
   .CASDINPB(CASDINPB), \frac{1}{2}-bit input: Port B cascade input parity data<br>CASDOMUXA(CASDOMUXA), \frac{1}{2}-bit input: Port A unregistered data (0=BRAM data, 1=CAS).
 .CASDOMUXA(CASDOMUXA), // 1-bit input: Port A unregistered data (0=BRAM data, 1=CASDINA)
 .CASDOMUXB(CASDOMUXB), // 1-bit input: Port B unregistered data (0=BRAM data, 1=CASDINB)
   .CASDOMUXEN_A(CASDOMUXEN_A), \frac{1}{1}-bit input: Port A unregistered output data enable<br>CASDOMUXEN_B(CASDOMUXEN_B), \frac{1}{1}-bit input: Port B unregistered output data enable
                                                  // 1-bit input: Port B unregistered output data enable
   .CASOREGIMUXA(CASOREGIMUXA), \frac{1}{1} thit input: Port A registered data (0=BRAM data, 1=CASDINA).<br>CASOREGIMUXB(CASOREGIMUXB), \frac{1}{1} thit input: Port B registered data (0=BRAM data, 1=CASDINB).
                                           // 1-bit input: Port B registered data (0=BRAM data, 1=CASDINB)
     .CASOREGIMUXEN_A(CASOREGIMUXEN_A), // 1-bit input: Port A registered output data enable
    .CASOREGIMUXEN_B(CASOREGIMUXEN_B), // 1-bit input: Port B registered output data enable
   // Port A Address/Control Signals inputs: Port A address and control signals<br>.ADDRARDADDR(ADDRARDADDR), // 11-bit input: A/Read port address
     .ADDRARDADDR(ADDRARDADDR), // 11-bit input: A/Read port address
                                                // 1-bit input: Port A asynchronous reset
   .CLKARDCLK(CLKARDCLK), \frac{1}{1}-bit input: A/Read port clock<br>ENARDEN(ENARDEN), \frac{1}{1}-bit input: Port A enable/Read
    .ENARDEN(ENARDEN), \frac{1}{2} 1-bit input: Port A enable/Read enable<br>REGCEAREGCE(REGCEAREGCE), \frac{1}{2} 1-bit input: Port A register enable/Re.
   .REGCEAREGCE(REGCEAREGCE), \frac{1}{1 - \text{bit input}}: Port A register enable/Register enable<br>RSTRAMARSTRAM(RSTRAMARSTRAM), \frac{1}{1 - \text{bit input}}: Port A set/reset
     .RSTRAMARSTRAM(RSTRAMARSTRAM), // 1-bit input: Port A set/reset
    .RSTREGARSTREG(RSTREGARSTREG), \frac{1}{2} -bit input: Port A register set/reset<br>WEA(WEA), \frac{2 - bit}{2 - bit} input: Port A write enable
                                                 // 2-bit input: Port A write enable
    // Port A Data inputs: Port A data
.DINADIN(DINADIN), \frac{1}{16-bit} input: Port A data/LSB data
 .DINPADINP(DINPADINP), // 2-bit input: Port A parity/LSB parity
    // Port B Address/Control Signals inputs: Port B address and control signals
 .ADDRBWRADDR(ADDRBWRADDR), // 11-bit input: B/Write port address
 .ARST_B(ARST_B), // 1-bit input: Port B asynchronous reset
   .CLKBWRCLK(CLKBWRCLK),<br>
// 1-bit input: B/Write port clock<br>
// 1-bit input: Port B enable/Write
   ENBWREN(ENBWREN), \frac{1}{1} 1-bit input: Port B enable/Write enable<br>REGCEB(REGCEB), \frac{1}{1} 1-bit input: Port B register enable
 .REGCEB(REGCEB), // 1-bit input: Port B register enable
 .RSTRAMB(RSTRAMB), // 1-bit input: Port B set/reset
   .RSTREGB(RSTREGB), \frac{1}{1}-bit input: Port B register set/reset<br>SLEEP(SLEEP), \frac{1}{1}-bit input: Sleep Mode
 .SLEEP(SLEEP), // 1-bit input: Sleep Mode
 .WEBWE(WEBWE), // 4-bit input: Port B write enable/Write enable
   // Port B Data inputs: Port B data<br>.DINBDIN(DINBDIN),<br>.DINPBDINP(DINPBDINP)
                                                 // 16-bit input: Port B data/MSB data
                                                 // 2-bit input: Port B parity/MSB parity
);
// End of RAMB18E5_inst instantiation
```
#### **Related Information**

*Versal ACAP Memory Resources Architecture Manual* ([AM007\)](https://www.xilinx.com/support/documentation/architecture-manuals/am007-versal-memory.pdf)

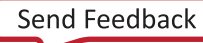

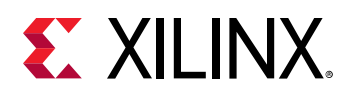

## **RAMB36E5**

Primitive: 36K-bit Configurable Synchronous Block RAM

PRIMITIVE\_GROUP: [BLOCKRAM](#page-201-0) PRIMITIVE\_SUBGROUP: BRAM

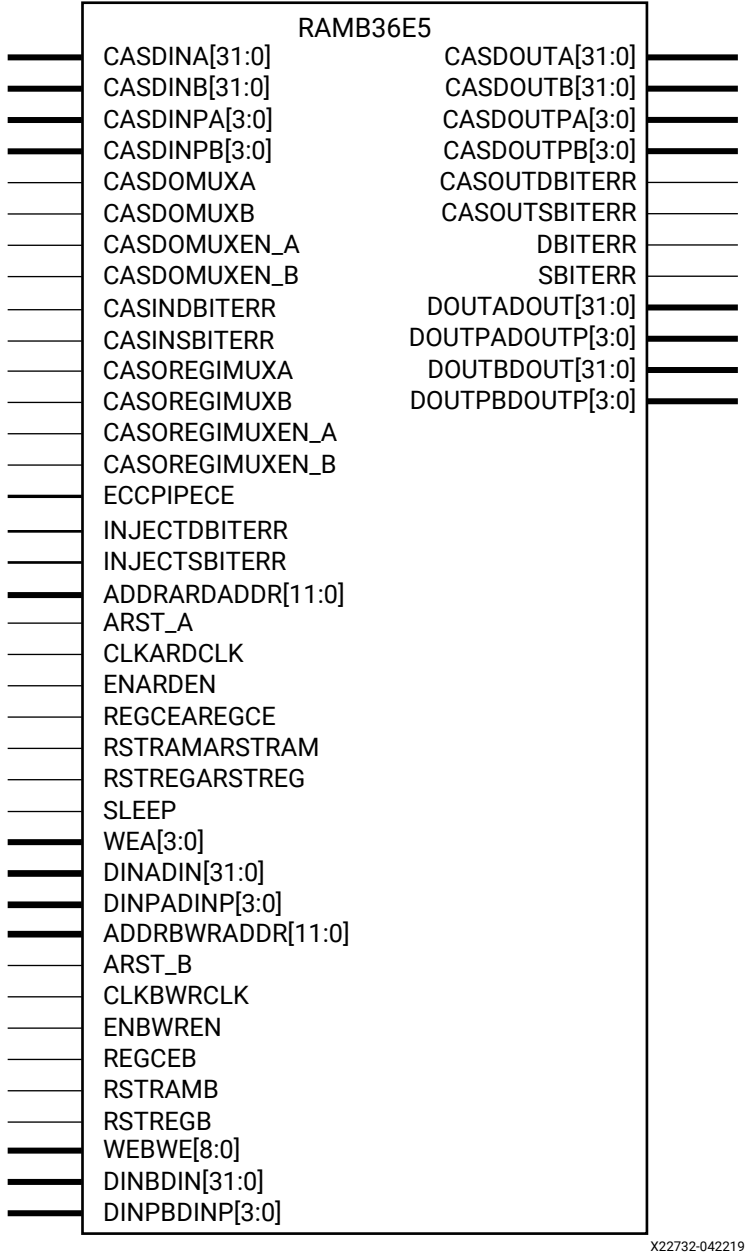

UG1353 (v2020.2) December 4, 2020<br>Versal Architecture AI Core Series Libraries Guide<br>550 Versal Architecture AI Core Series Libraries Guide

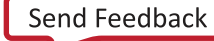

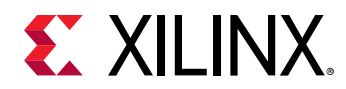

#### **Introduction**

The RAMB36E5 allows access to the block RAM memory in the 36 Kb configuration. This element can be configured and used as a 9-bit wide by 4K deep to a 36-bit wide by 1K deep true dual port RAM. This element can also be configured as a 72-bit wide by 512 deep simple dual port RAM. Both read and write operations are fully synchronous to the supplied clock(s) to the component. However, the READ and WRITE ports can operate fully independent and asynchronous to each other, accessing the same memory array. When configured in the wider data width modes, byte-enable write operations are possible, and an optional output register can be used to reduce the clock-to-out times of the RAM. This RAM also features a cascade capability, which lets you chain multiple RAMB36E5 components to form deeper and more power efficient memory configurations if desired.

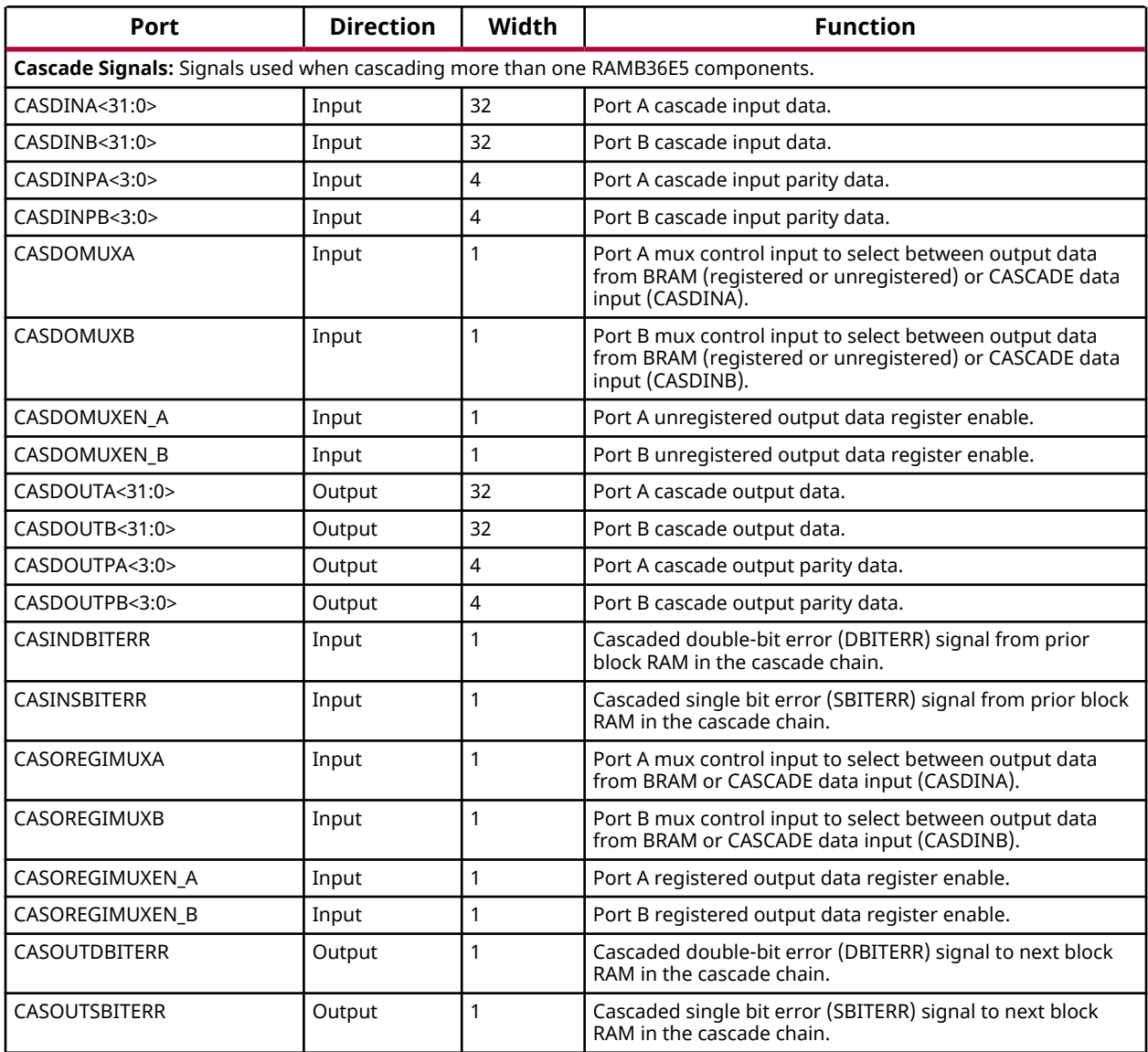

#### **Port Descriptions**

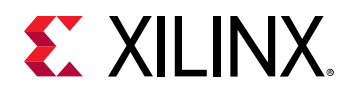

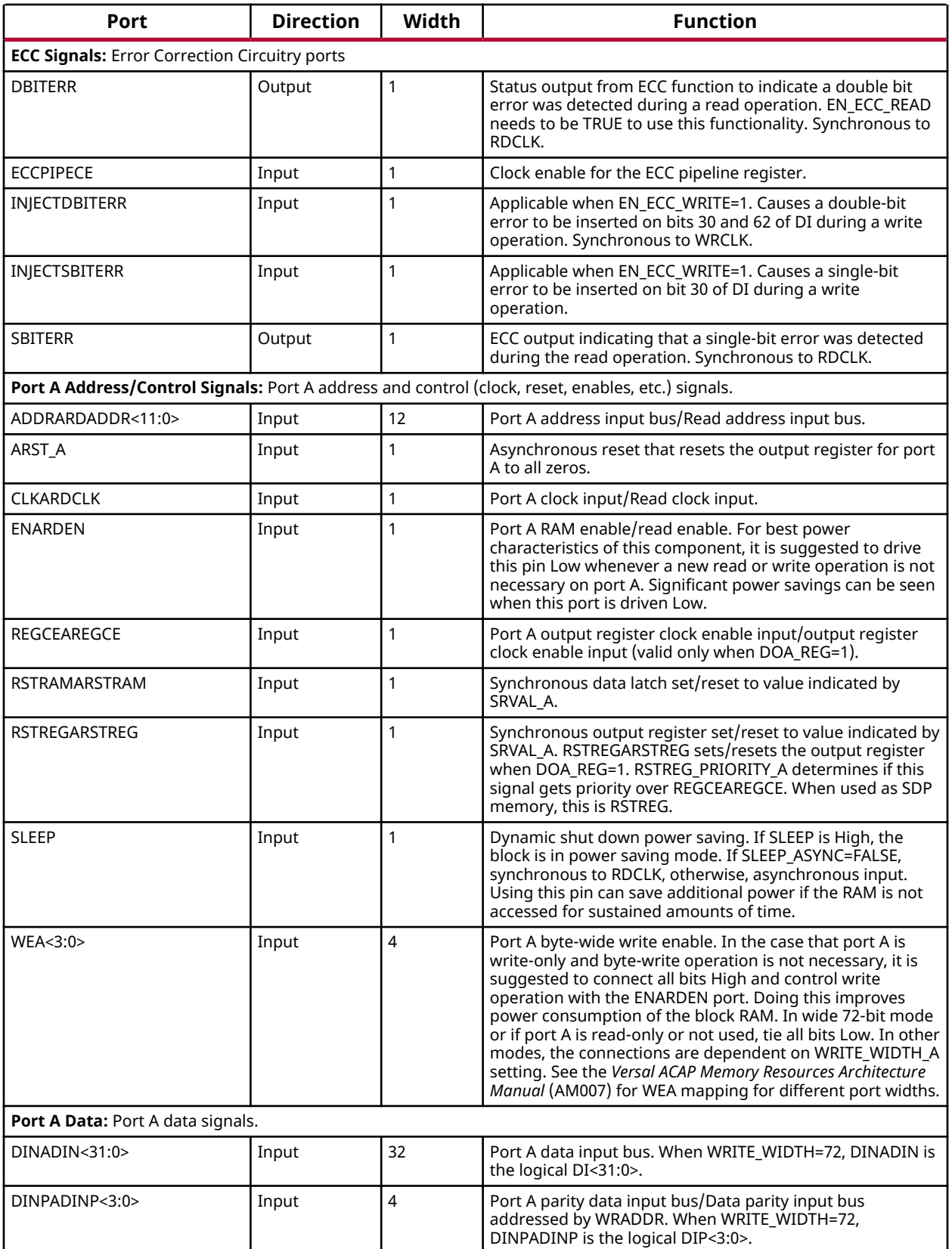

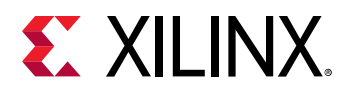

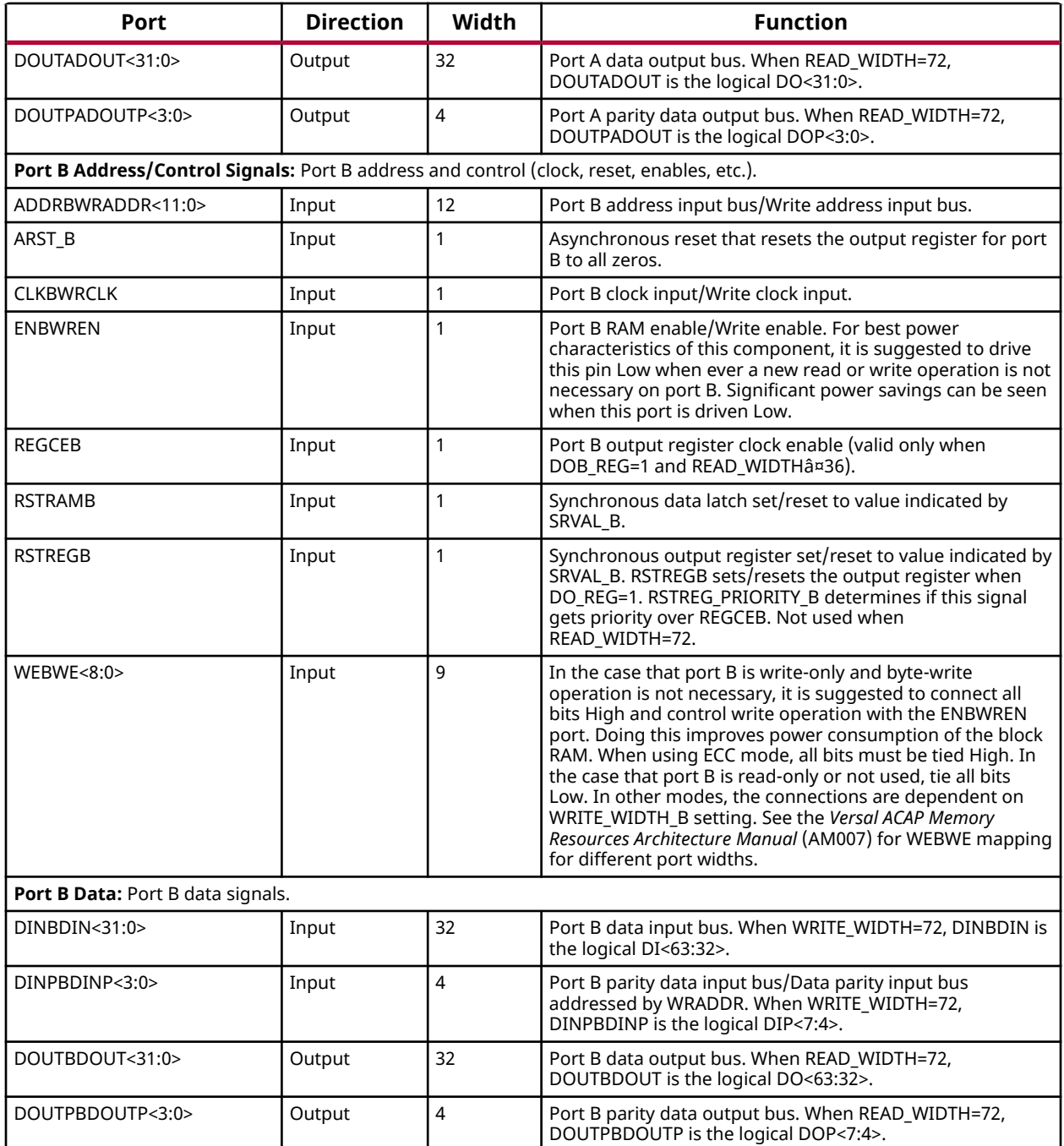

### **Design Entry Method**

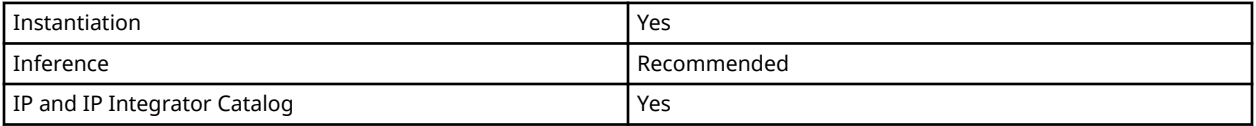

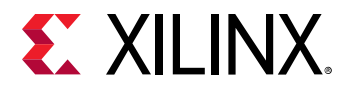

## **Available Attributes**

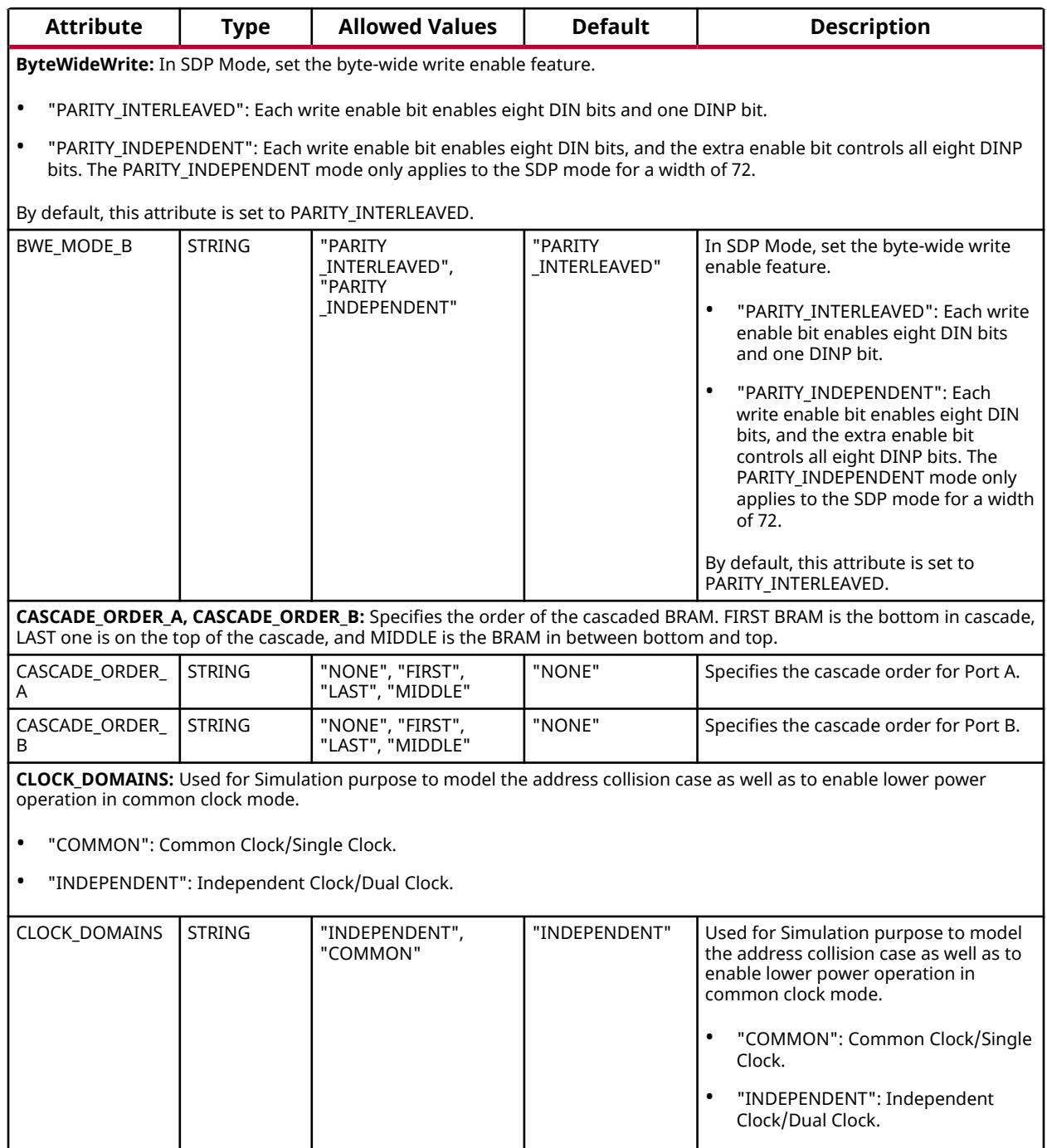

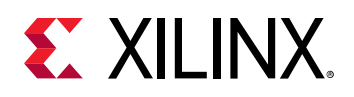

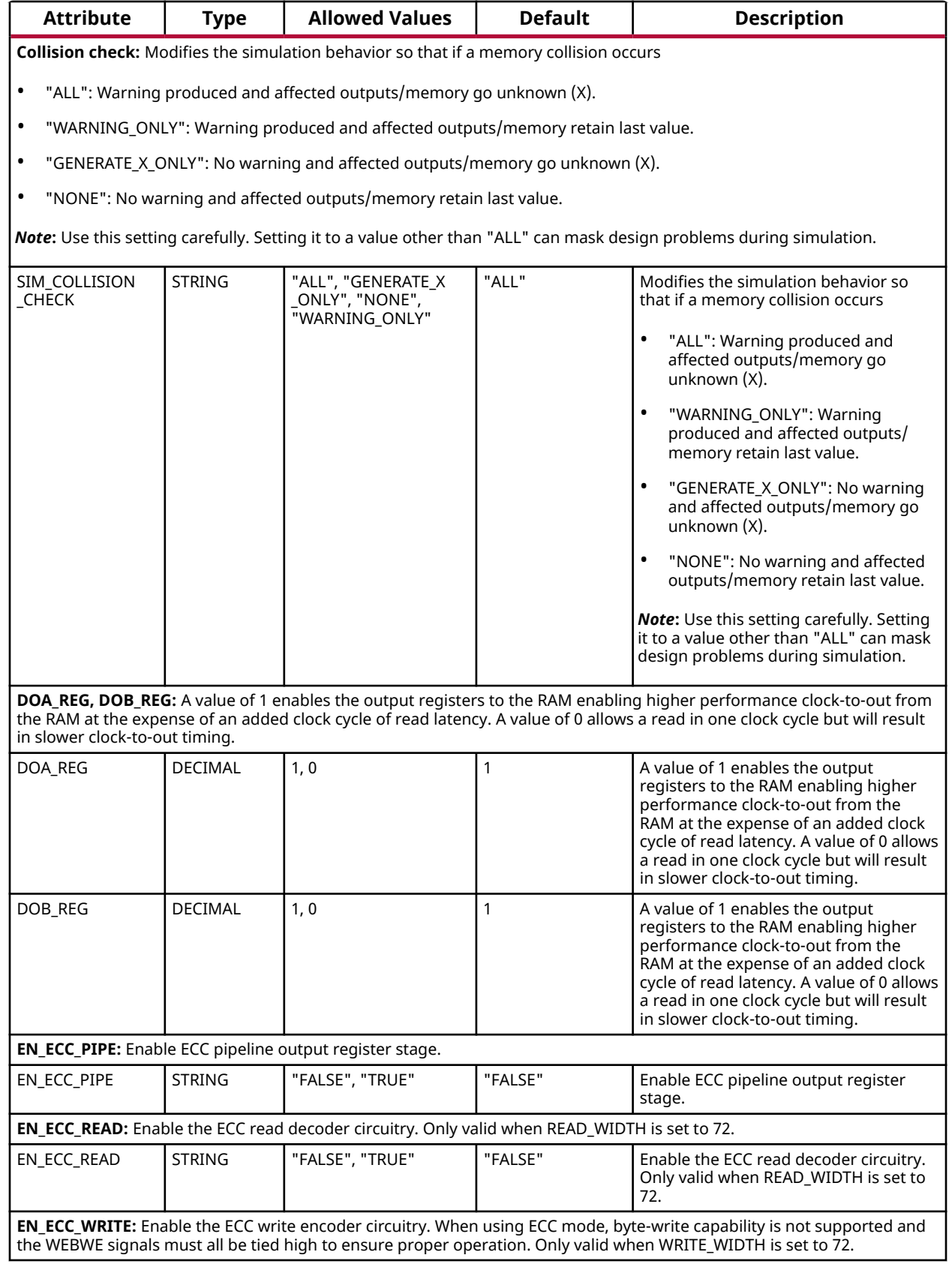

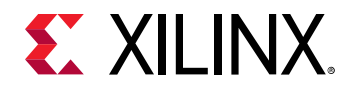

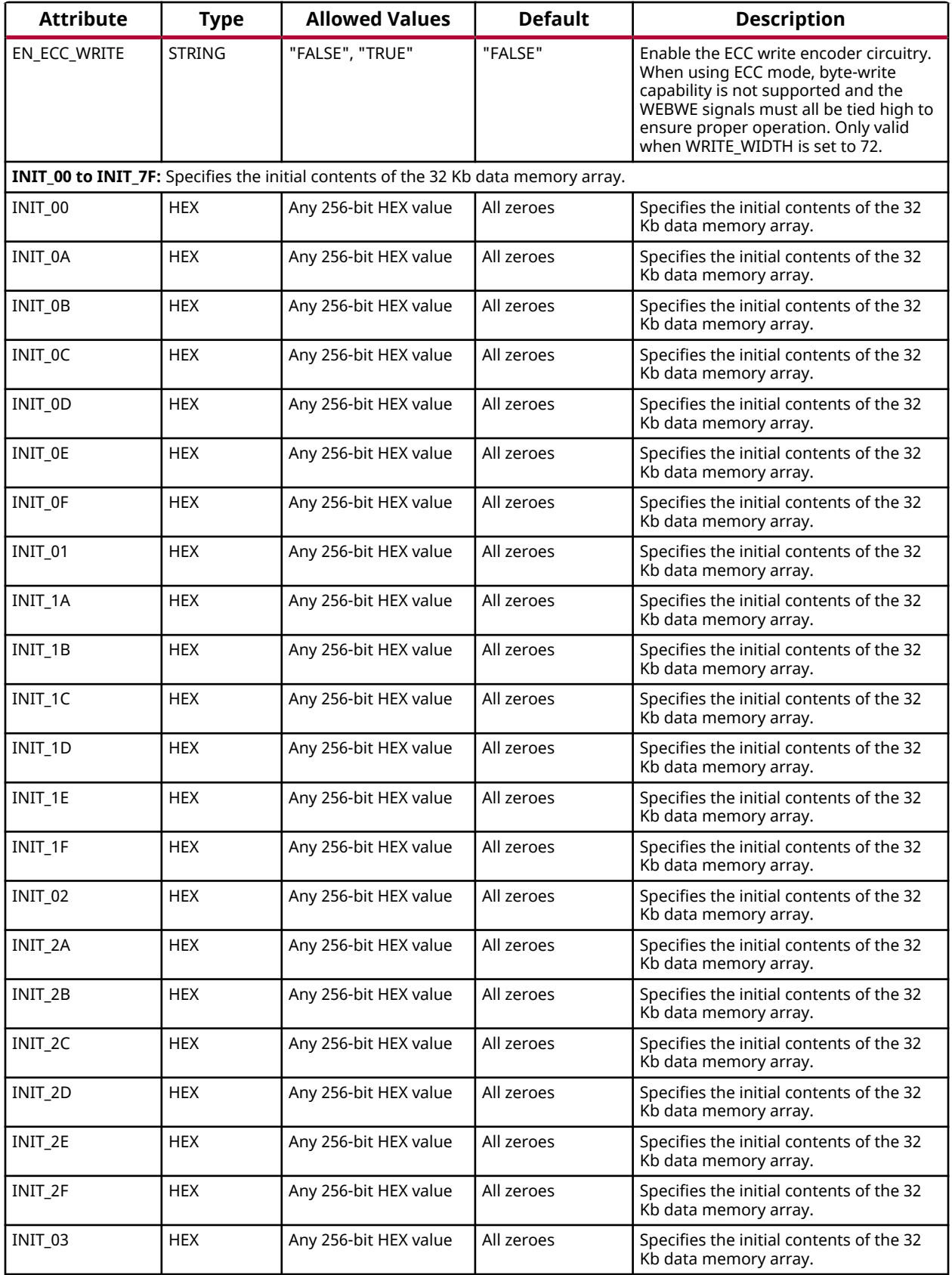

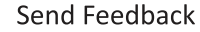

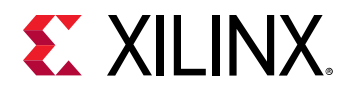

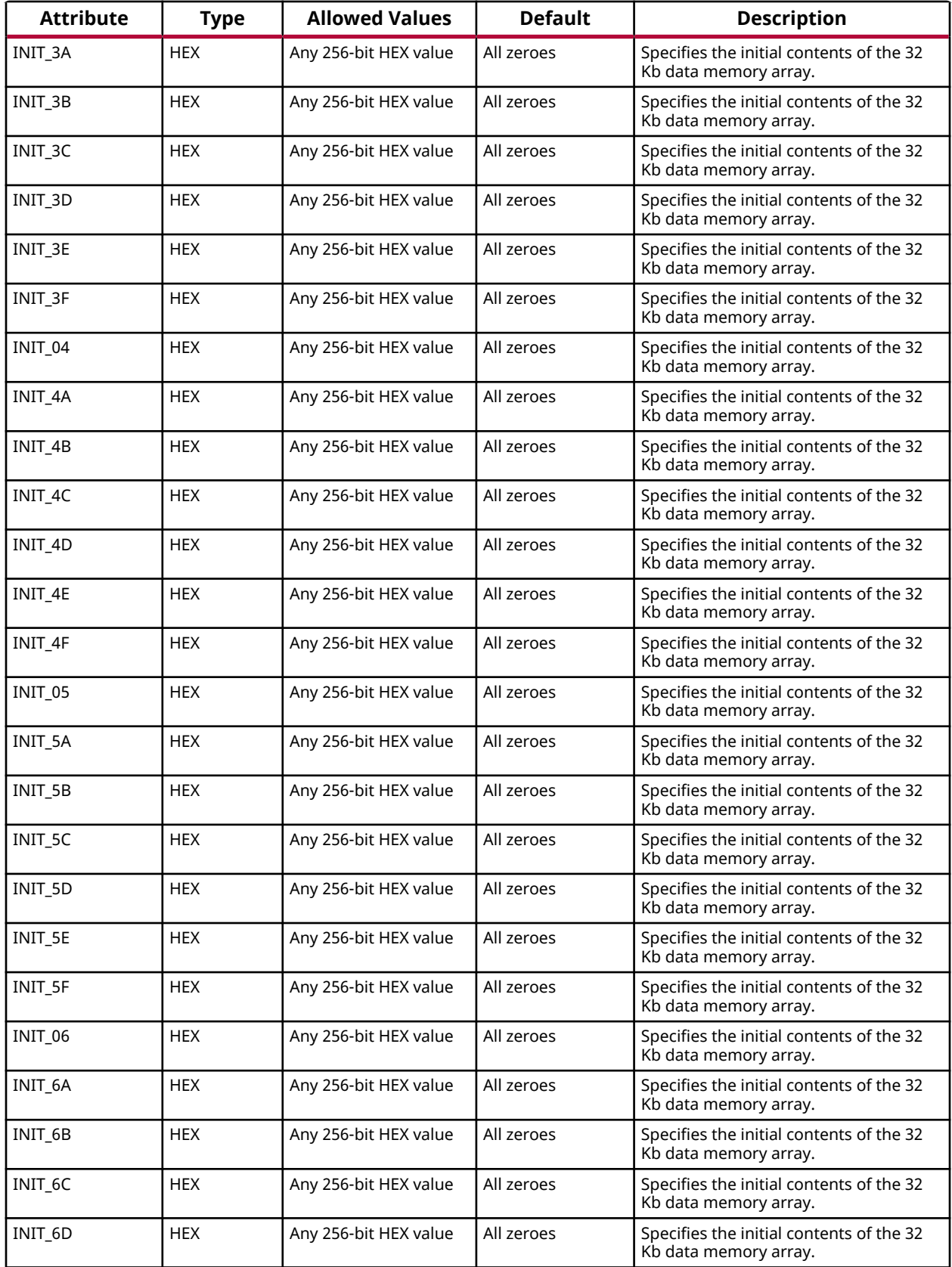

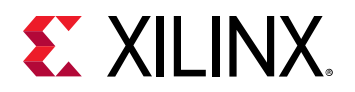

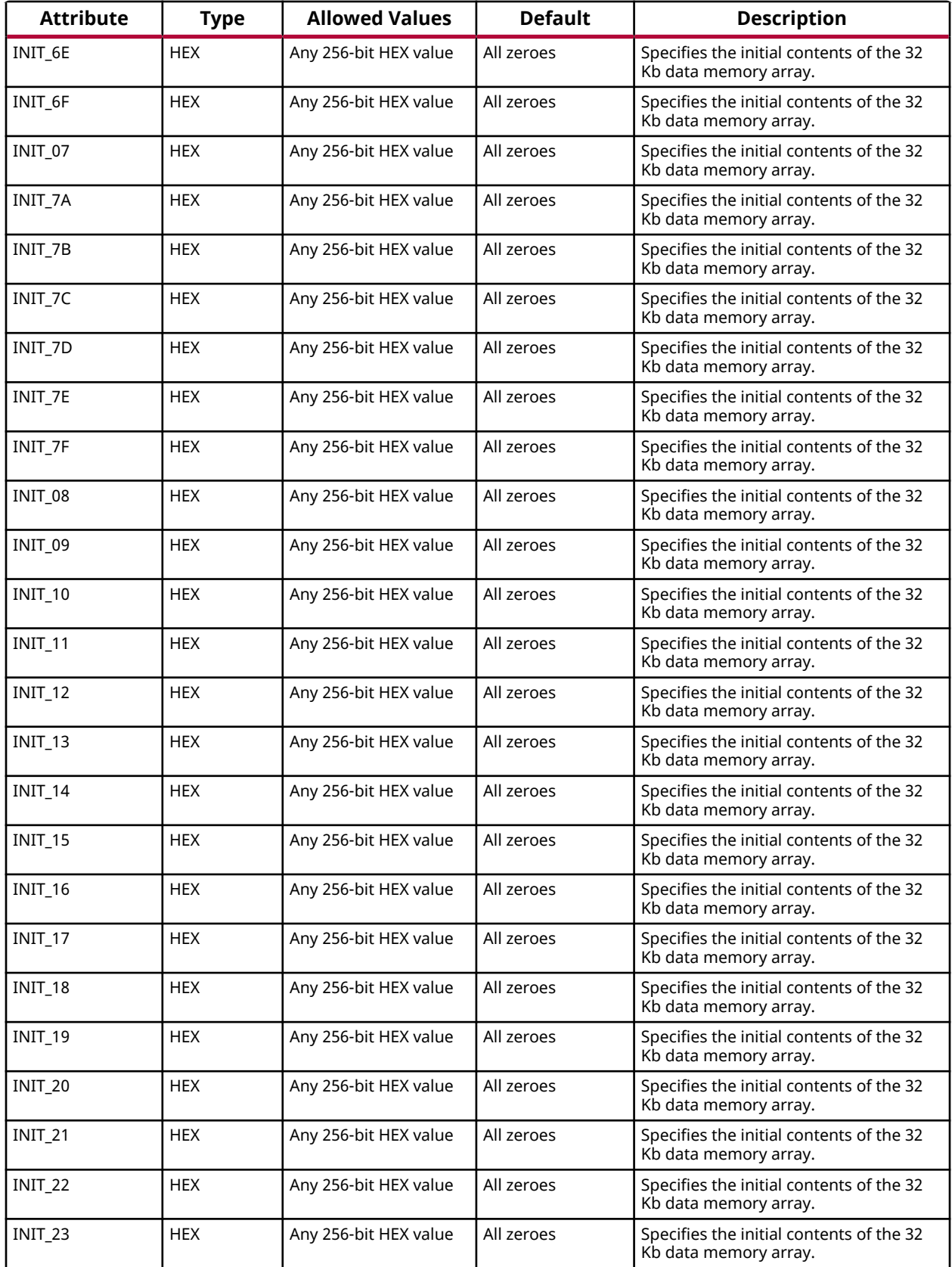

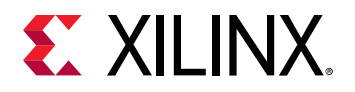

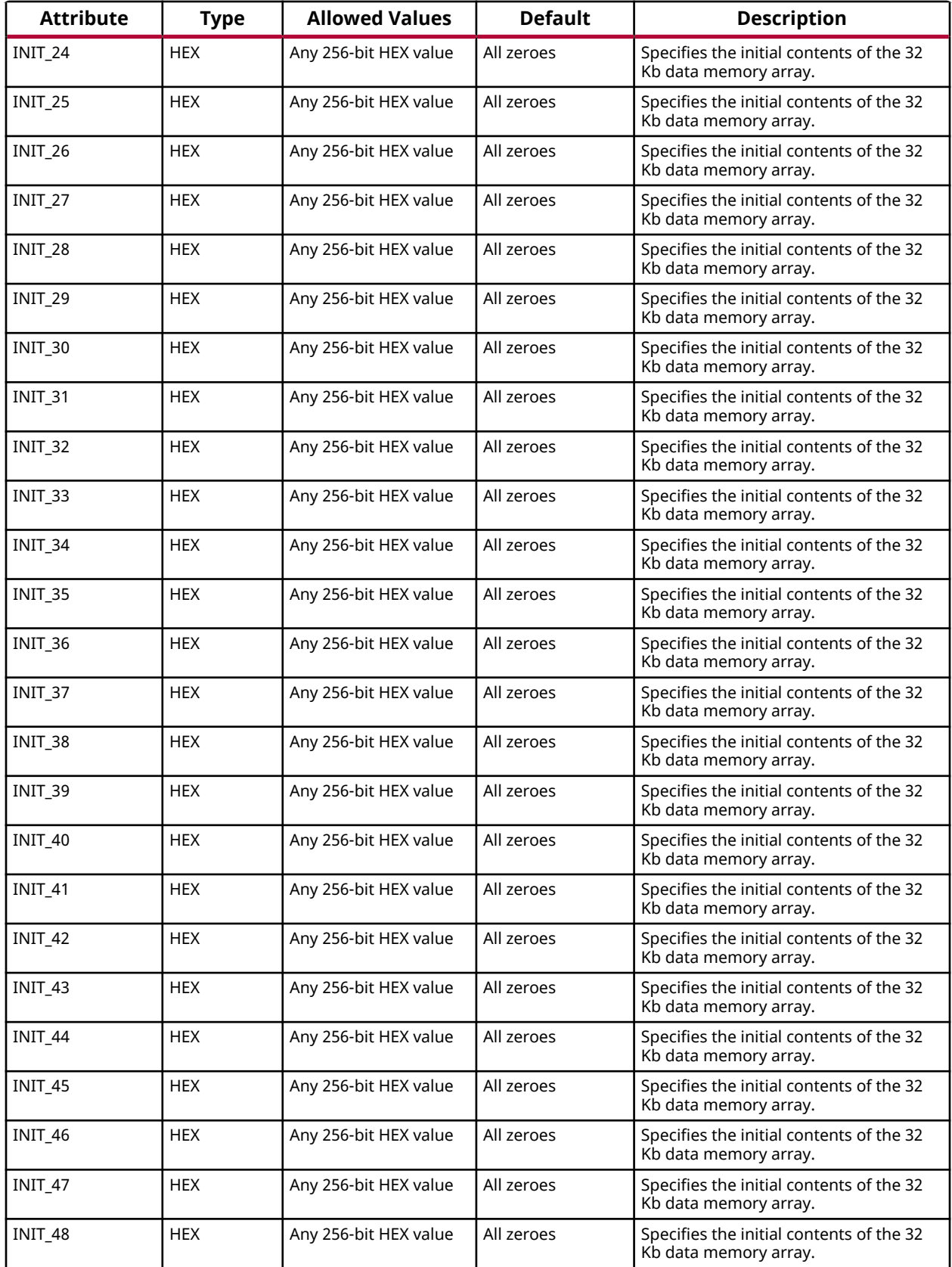

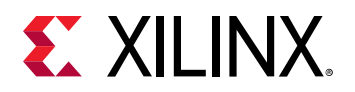

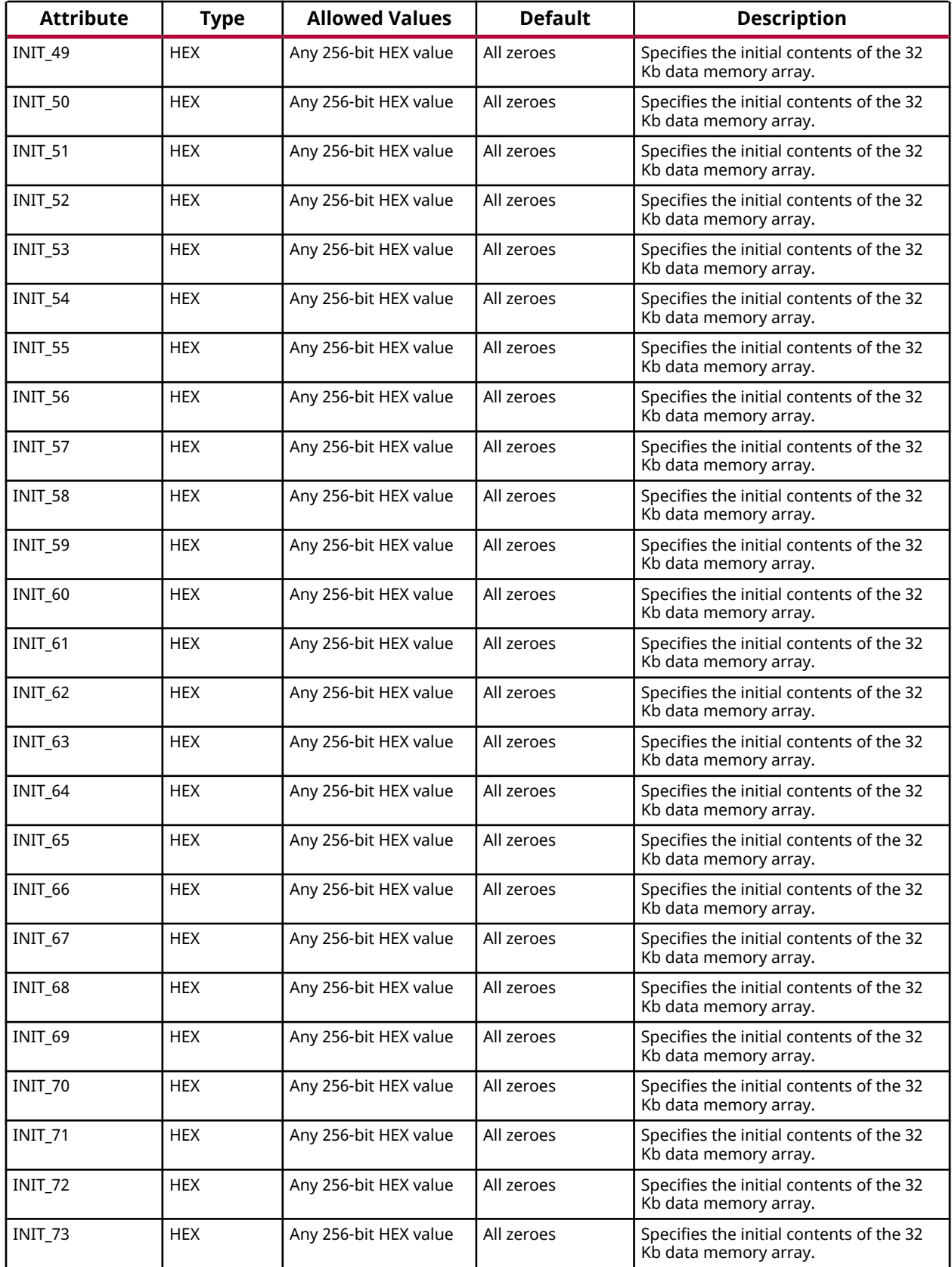

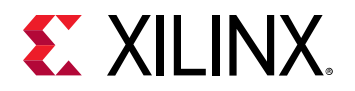

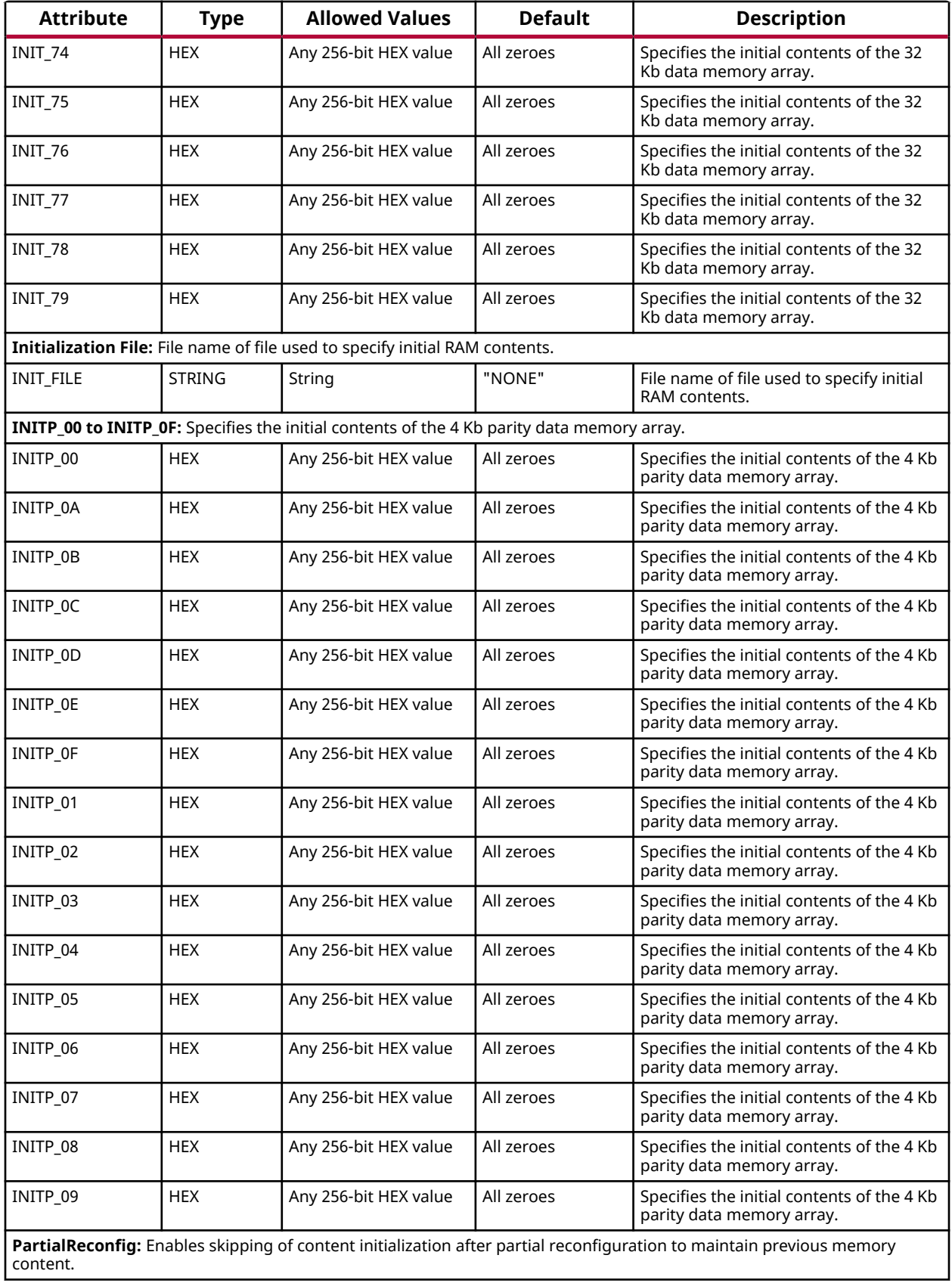

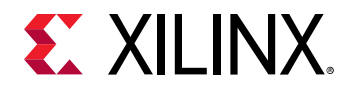

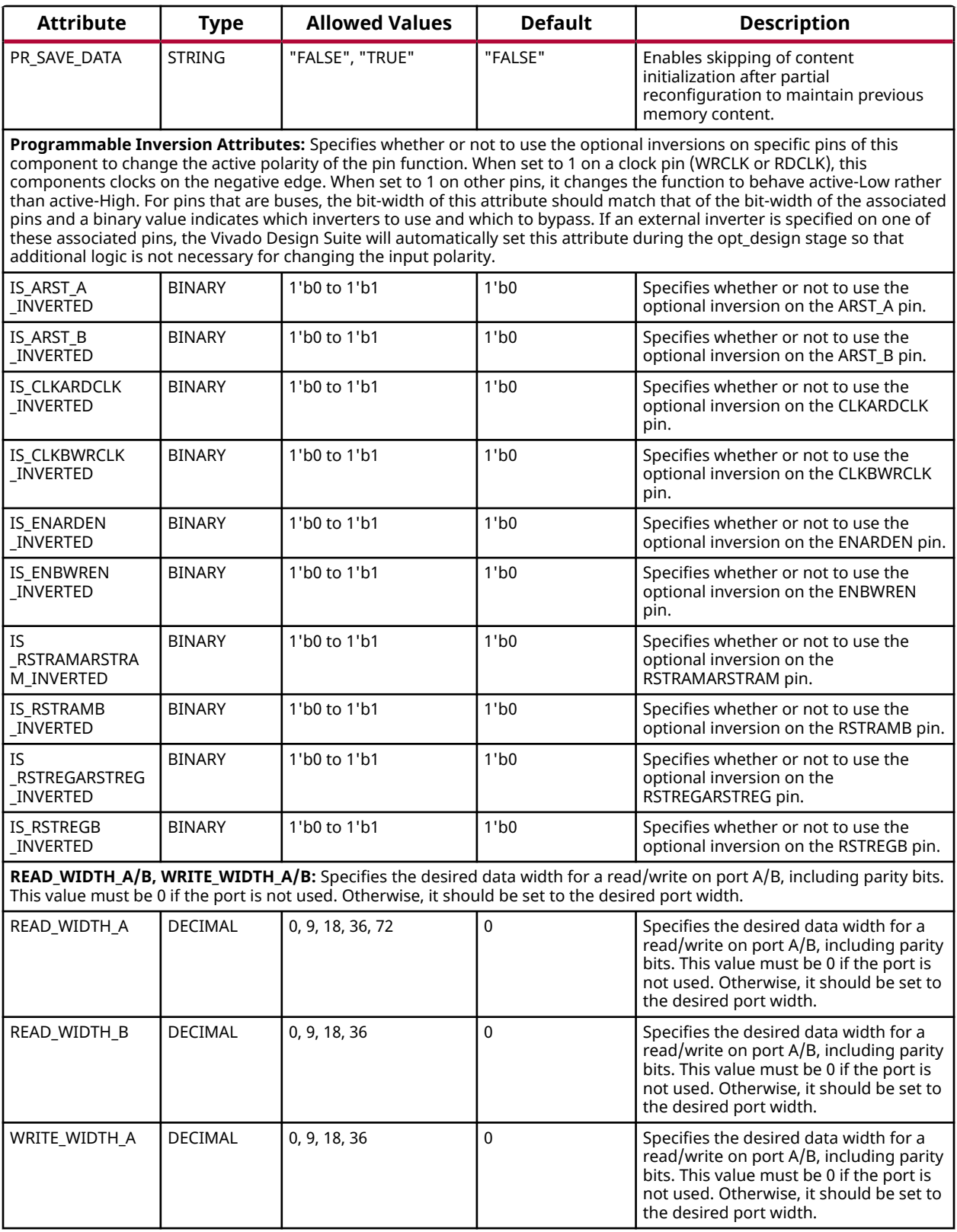

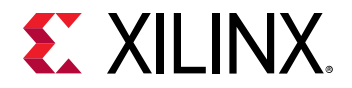

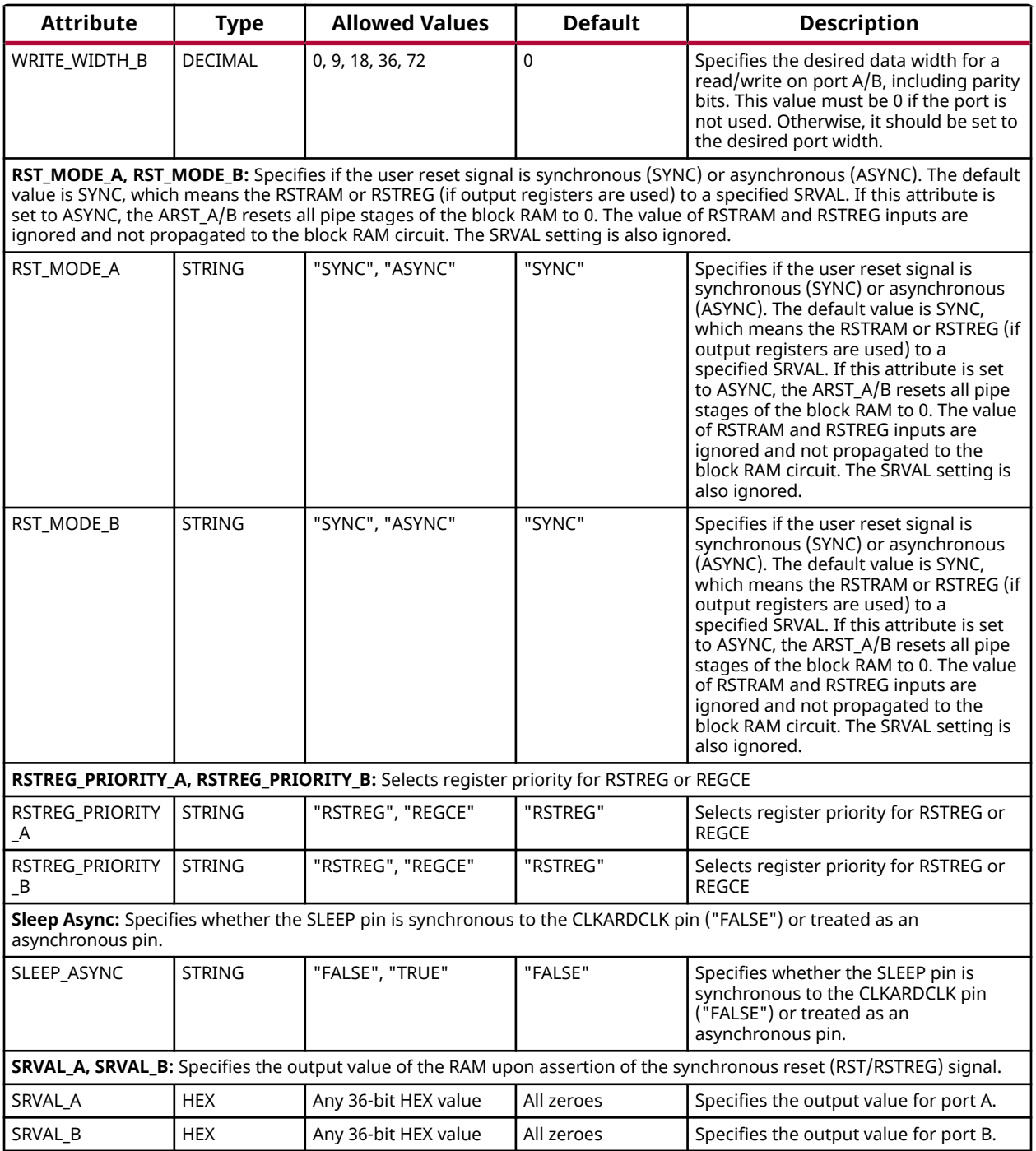

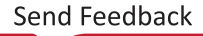

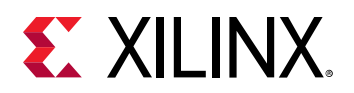

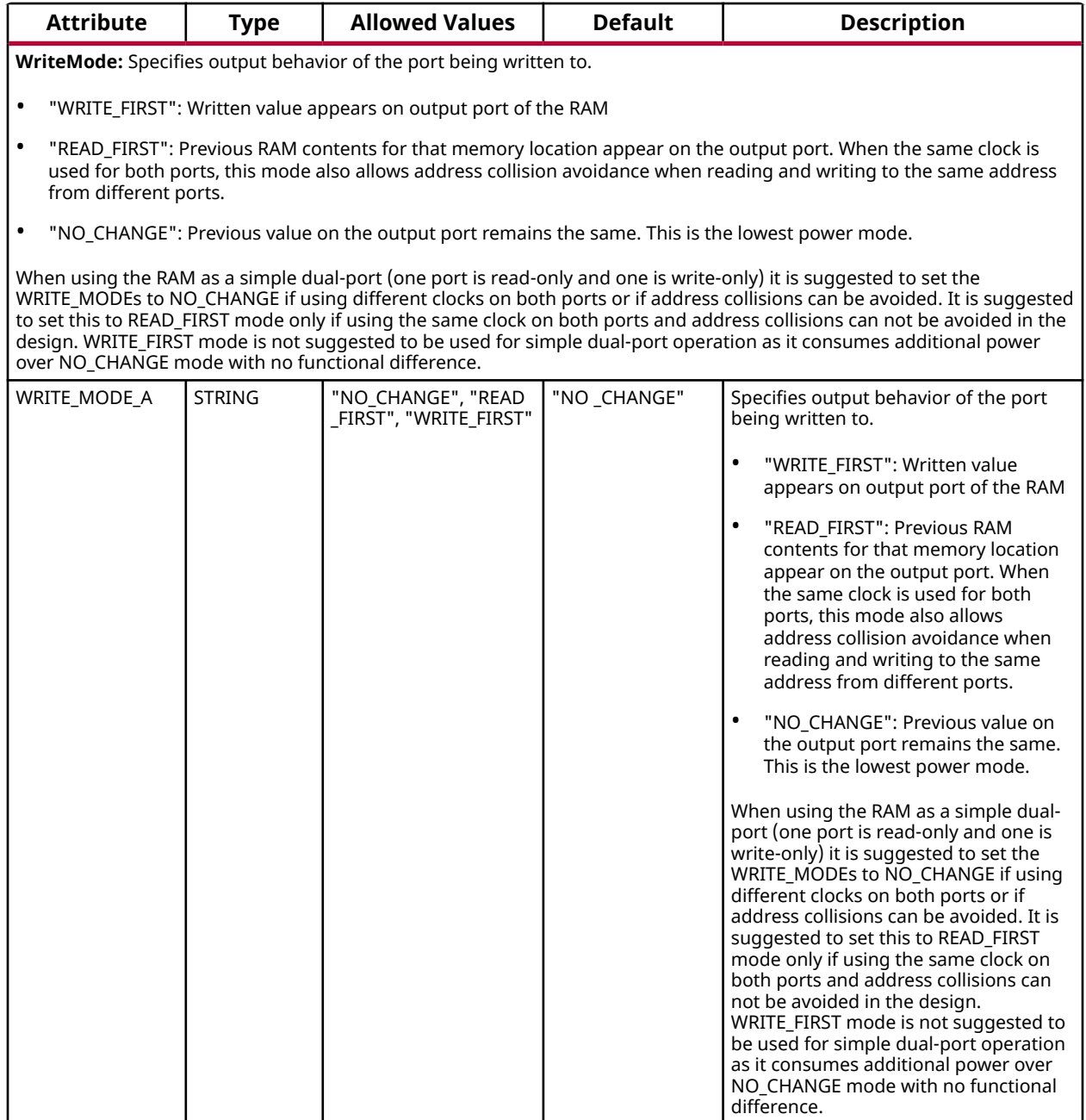

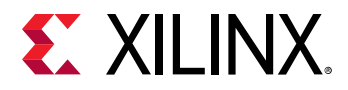

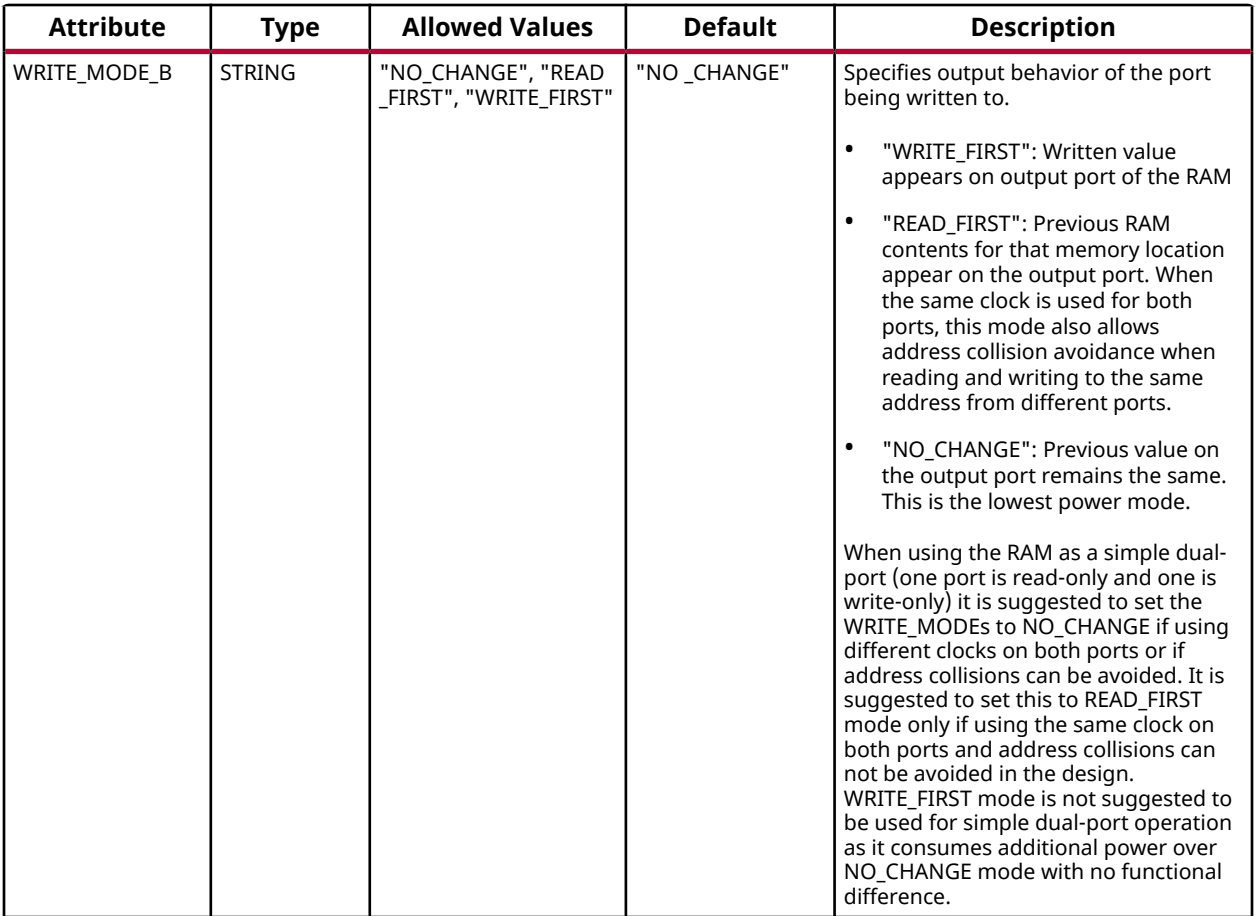

#### **VHDL Instantiation Template**

Unless they already exist, copy the following two statements and paste them before the entity declaration.

```
Library UNISIM;
use UNISIM.vcomponents.all;
-- RAMB36E5: 36K-bit Configurable Synchronous Block RAM
-- Versal AI Core series
-- Xilinx HDL Language Template, version 2020.2
RAMB36E5_inst : RAMB36E5
generic map (
   -- ByteWideWrite: Sets the byte-wide write enable feature in SDP mode
   BWE_MODE_B => "PARITY_INTERLEAVED",
 -- CASCADE_ORDER_A, CASCADE_ORDER_B: "FIRST", "MIDDLE", "LAST", "NONE"
 CASCADE_ORDER_A => "NONE",
   CASCADE_ORDER_B => "NONE",
 -- CLOCK_DOMAINS: "COMMON", "INDEPENDENT"
 CLOCK_DOMAINS => "INDEPENDENT",
     -- Collision check: "ALL", "GENERATE_X_ONLY", "NONE", "WARNING_ONLY"
   SIM_COLLISION_CHECK => "ALL",
    -- DOA_REG, DOB_REG: Optional output register (0, 1)
  DOA_REG => 1,
  DOB_REG \Rightarrow 1,
    -- EN_ECC_PIPE: ECC pipeline register, "TRUE"/"FALSE"
  EN_ECC_PIPE => "FALSE",
```
# **EXILINX**

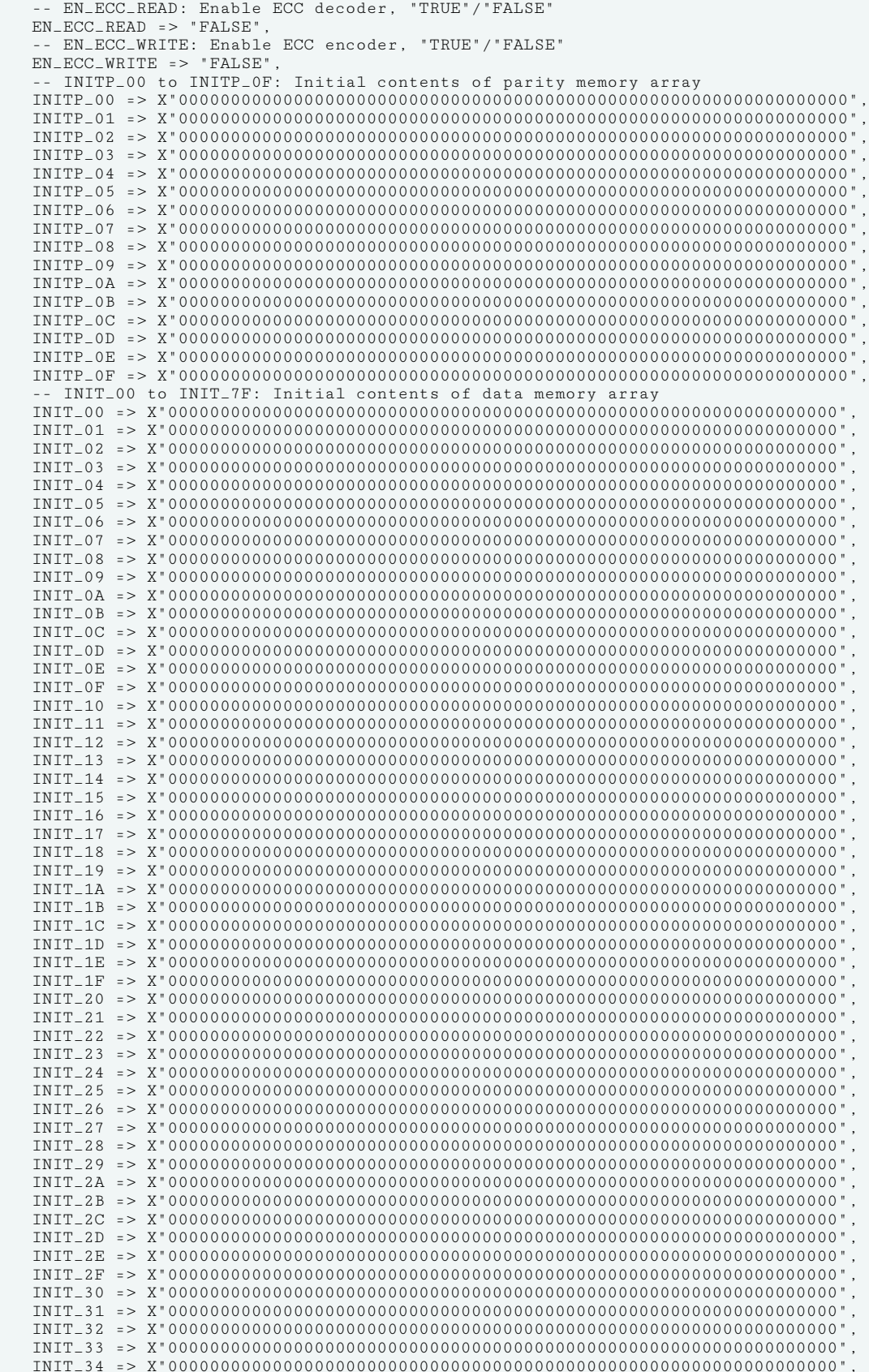

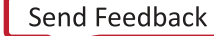

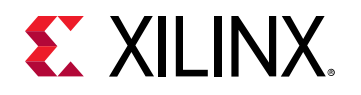

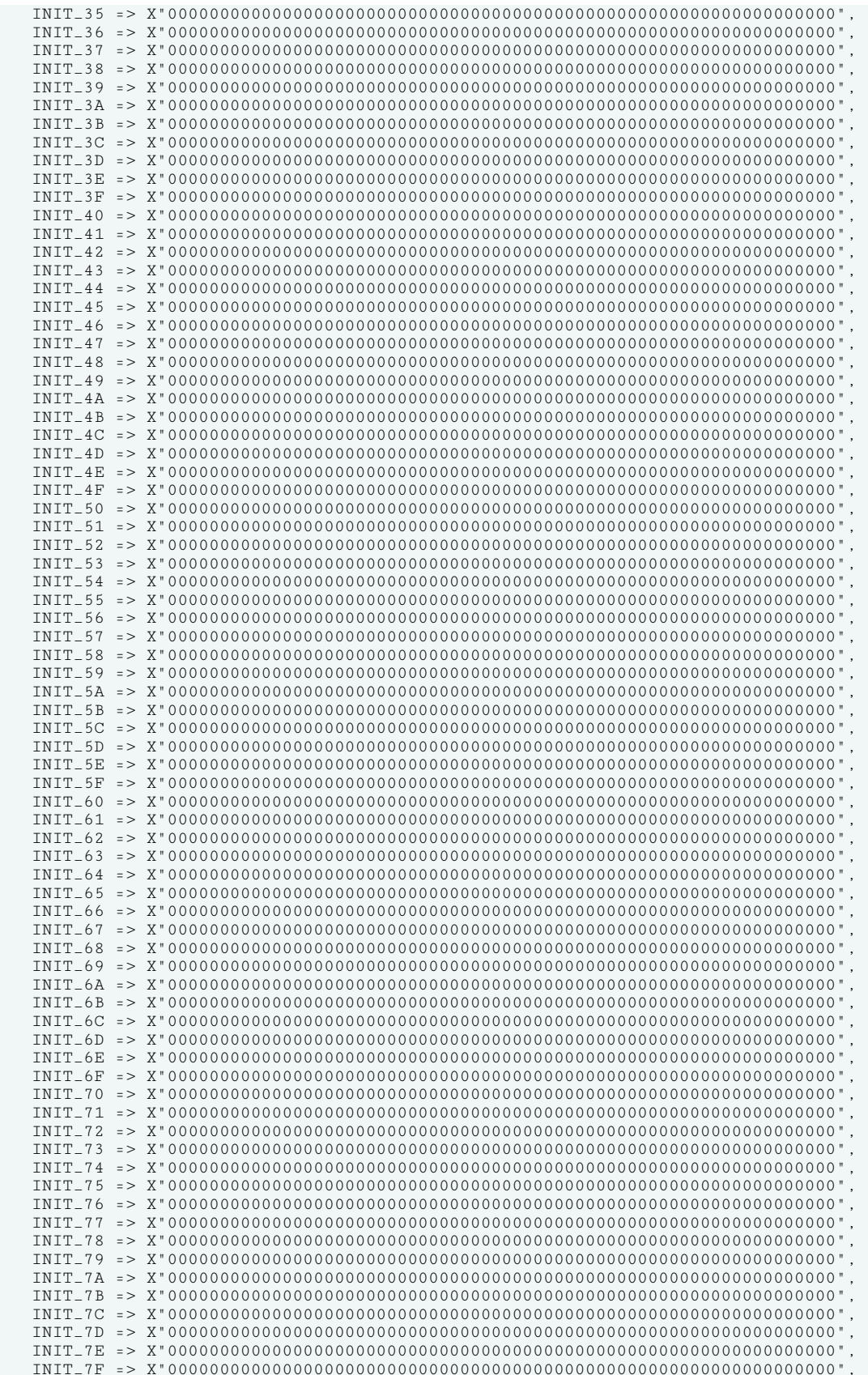

# **EXALINX**

```
Initialization File: RAM initialization file
   INIT_FILE => "NONE",
    -- PartialReconfig: Skip initialization after partial reconfiguration
    PR_SAVE_DATA => "FALSE",
    -- Programmable Inversion Attributes: Specifies the use of the built-in programmable inversion
    IS_ARST_A_INVERTED => '0',
   IS ARST B INVERTED => '0'.
    IS_CLKARDCLK_INVERTED => '0',
    IS_CLKBWRCLK_INVERTED => '0',
    IS_ENARDEN_INVERTED => '0',
    IS_ENBWREN_INVERTED => '0',
    IS_RSTRAMARSTRAM_INVERTED => '0',
    IS_RSTRAMB_INVERTED => '0',
    IS_RSTREGARSTREG_INVERTED => '0',
    IS_RSTREGB_INVERTED => '0',
     -- READ_WIDTH_A/B, WRITE_WIDTH_A/B: Read/write width per port
    READ_WIDTH_A => 0, -- 0-9
   \texttt{READ\_WIDTH\_B} => 0, -0-9<br>
\texttt{WRITE\_WIDTH\_A} => 0, -0-9
   WRITE_WIDTH_A => 0,<br>
WRITE_WIDTH_B => 0.
   WRITE_WIDTH_B => 0,
    -- RSTREG_PRIORITY_A, RSTREG_PRIORITY_B: Reset or enable priority ("RSTREG", "REGCE")
    RSTREG_PRIORITY_A => "RSTREG",
    RSTREG_PRIORITY_B => "RSTREG",
 -- RST_MODE_A, RST_MODE_B: Set synchronous or asynchronous reset.
 RST_MODE_A => "SYNC",
   RST_MODE_B => "SYNC",
     -- SRVAL_A, SRVAL_B: Set/reset value for output
   SRVAL\_A => X"0000000000",
    SRVAL_B => X"000000000",
    -- Sleep Async: Sleep function asynchronous or synchronous ("TRUE", "FALSE")
 SLEEP_ASYNC => "FALSE",
 -- WriteMode: "WRITE_FIRST", "NO_CHANGE", "READ_FIRST"
    WRITE_MODE_A => "NO_CHANGE",
    WRITE_MODE_B => "NO_CHANGE"
)
port map (
     -- Cascade Signals outputs: Multi-BRAM cascade signals
   CASDOUTA => CASDOUTA,<br>
CASDOUTB => CASDOUTB,<br>
-- 32-bit output: Port B cascade output data
                                          -- 32-bit output: Port B cascade output data
   CASDOUTPA => CASDOUTPA, -4-bit output: Port A cascade output parity data<br>CASDOUTPB => CASDOUTPB, -4-bit output: Port B cascade output parity data
                                          -- 4-bit output: Port B cascade output parity data
CASOUTDBITERR => CASOUTDBITERR, --- 1-bit output: DBITERR cascade output
 CASOUTSBITERR => CASOUTSBITERR, -- 1-bit output: SBITERR cascade output
   -- ECC Signals outputs: Error Correction Circuitry ports<br>DBITERR => DBITERR. -- 1-bit output: Dou
   DBITERR => DBITERR,<br>
SBITERR => SBITERR.<br>
-- 1-bit output: Single bit error status
                                          -- 1-bit output: Single bit error status
     -- Port A Data outputs: Port A data
DOUTADOUT => DOUTADOUT, -32-bit output: Port A Data/LSB data
DOUTPADOUTP => DOUTPADOUTP, -- 4-bit output: Port A parity/LSB parity
    -- Port B Data outputs: Port B dataA
   DOUTBDOUT => DOUTBDOUT,<br>DOUTPBDOUTP => DOUTPBDOUTP, -- 4-bit output: Port B parity/MSB par
                                          -- 4-bit output: Port B parity/MSB parity
   -- Cascade Signals inputs: Multi-BRAM cascade signals<br>CASDINA => CASDINA, -- 32-bit input:
CASDINA => CASDINA, -32-bit input: Port A cascade input data
CASDINB => CASDINB, -32-bit input: Port B cascade input data
   CASDINPA => CASDINPA, -- 4-bit input: Port A cascade input parity data<br>CASDINPB => CASDINPB, -- 4-bit input: Port B cascade input parity data
  CASDINPB => CASDINPB, -- 4-bit input: Port B cascade input parity data<br>CASDOMUXA => CASDOMUXA, -- 1-bit input: Port A unregistered data (0=BRAM data, 1=CASDINA)
CASDOMUXA => CASDOMUXA, -- 1-bit input: Port A unregistered data (0=BRAM data, 1=CASDINA)
CASDOMUXB => CASDOMUXB,    -- 1-bit input: Port B unregistered data (0=BRAM data, 1=CASDINB)<br>CASDOMUXEN_A => CASDOMUXEN_A,    -- 1-bit input: Port A unregistered output data enable
CASDOMUXEN_B => CASDOMUXEN_B, -- 1-bit input: Port B unregistered output data enable
CASINDBITERR => CASINDBITERR, -- 1-bit input: DBITERR cascade input
   CASINSBITERR => CASINSBITERR, -- 1-bit input: SBITERR cascade input<br>CASOBEGIMITYA -> CASOBEGIMITYA
CASOREGIMUXA => CASOREGIMUXA, -- 1-bit input: Port A registered data (0=BRAM data, 1=CASDINA)
CASOREGIMUXB => CASOREGIMUXB, -- 1-bit input: Port B registered data (0=BRAM data, 1=CASDINB)
 CASOREGIMUXEN_A => CASOREGIMUXEN_A, -- 1-bit input: Port A registered output data enable
 CASOREGIMUXEN_B => CASOREGIMUXEN_B, -- 1-bit input: Port B registered output data enable
    -- ECC Signals inputs: Error Correction Circuitry ports
   ECCPIPECE => ECCPIPECE, -- 1-bit input: ECC Pipeline Register Enable<br>INJECTDBITERR => INJECTDBITERR, -- 1-bit input: Inject a double-bit error
                                          -- 1-bit input: Inject a double-bit error
    INJECTSBITERR => INJECTSBITERR,
    -- Port A Address/Control Signals inputs: Port A address and control signals
   ADDRARDADDR => ADDRARDADDR, -- 12-bit input: A/Read port address<br>ARST_A => ARST_A, -- 1-bit input: Port A asynchronous
                                          -- 1-bit input: Port A asynchronous reset
  CLKARDCLK => CLKARDCLK, -- 1-bit input: A/Read port clock
```
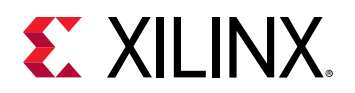

```
ENARDEN => ENARDEN, -- 1-bit input: Port A enable/Read enable<br>REGCEAREGCE => REGCEAREGCE, -- 1-bit input: Port A register enable/Reg
   REGCEAREGCE => REGCEAREGCE, -- 1-bit input: Port A register enable/Register enable<br>RSTRAMARSTRAM => RSTRAMARSTRAM, -- 1-bit input: Port A set/reset
   RSTRAMARSTRAM => RSTRAMARSTRAM, -- 1-bit input: Port A set/reset<br>RSTREGARSTREG => RSTREGARSTREG, -- 1-bit input: Port A register
   RSTREGARSTREG => RSTREGARSTREG, -- 1-bit input: Port A register set/reset<br>SLEEP => SLEEP, -- 1-bit input: Sleep Mode
   SLEEP => SLEEP,<br>WEA => WEA,<br>WEA => WEA,<br>-- 4-bit input: Port A writ
                                                  -- 4-bit input: Port A write enable
   -- Port A Data inputs: Port A data<br>DINADIN => DINADIN,
   DINADIN => DINADIN, -32-bit input: Port A data/LSB data<br>DINPADINP => DINPADINP, -4-bit input: Port A parity/LSB par
                                                 -- 4-bit input: Port A parity/LSB parity
     -- Port B Address/Control Signals inputs: Port B address and control signals
   ADDRBWRADDR => ADDRBWRADDR,<br>ARST_B => ARST_B, -- 1-bit input: Port B asynchronous re
   ARST_B => ARST_B,<br>CLKBWRCLK => CLKBWRCLK, --- 1-bit input: B/Write port clock
                                                 -- 1-bit input: B/Write port clock
   ENBWREN => ENBWREN,<br>REGCEB => REGCEB,<br>-- 1-bit input: Port B register enable
   REGCEB => REGCEB,<br>RSTRAMB => RSTRAMB,<br>-- 1-bit input: Port B set/reset
                                                  -- 1-bit input: Port B set/reset
   RSTREGB => RSTREGB, -- 1-bit input: Port B register set/reset<br>WEBWE => WEBWE, -- 9-bit input: Port B write enable/Write
                                                 -- 9-bit input: Port B write enable/Write enable
    -- Port B Data inputs: Port B dataA
   DINBDIN => DINBDIN,<br>DINPBDINP => DINPBDINP -- 4-bit input: Port B parity/MSB par.
                                                 -- 4-bit input: Port B parity/MSB parity
);
-- End of RAMB36E5_inst instantiation
```
#### **Verilog Instantiation Template**

```
// RAMB36E5: 36K-bit Configurable Synchronous Block RAM
// Versal AI Core series
// Xilinx HDL Language Template, version 2020.2
RAMB36E5 #(
   // ByteWideWrite: Sets the byte-wide write enable feature in SDP mode
    .BWE_MODE_B("PARITY_INTERLEAVED"),
    // CASCADE_ORDER_A, CASCADE_ORDER_B: "FIRST", "MIDDLE", "LAST", "NONE"
    .CASCADE_ORDER_A("NONE"),
    .CASCADE_ORDER_B("NONE"),
    // CLOCK_DOMAINS: "COMMON", "INDEPENDENT"
    .CLOCK_DOMAINS("INDEPENDENT"),
 // Collision check: "ALL", "GENERATE_X_ONLY", "NONE", "WARNING_ONLY"
 .SIM_COLLISION_CHECK("ALL"),
    // DOA_REG, DOB_REG: Optional output register (0, 1)
   . DOAREG(1),
   .DOBREG(1) // EN_ECC_PIPE: ECC pipeline register, "TRUE"/"FALSE"
    .EN_ECC_PIPE("FALSE"),
    // EN_ECC_READ: Enable ECC decoder, "TRUE"/"FALSE"
    .EN_ECC_READ("FALSE"),
    // EN_ECC_WRITE: Enable ECC encoder, "TRUE"/"FALSE"
    .EN_ECC_WRITE("FALSE"),
    // INITP_00 to INITP_0F: Initial contents of parity memory array
    .INITP_00(256'h0000000000000000000000000000000000000000000000000000000000000000),
    .INITP_01(256'h0000000000000000000000000000000000000000000000000000000000000000),
    .INITP_02(256'h0000000000000000000000000000000000000000000000000000000000000000),
    .INITP_03(256'h0000000000000000000000000000000000000000000000000000000000000000),
    .INITP_04(256'h0000000000000000000000000000000000000000000000000000000000000000),
    .INITP_05(256'h0000000000000000000000000000000000000000000000000000000000000000),
    .INITP_06(256'h0000000000000000000000000000000000000000000000000000000000000000),
    .INITP_07(256'h0000000000000000000000000000000000000000000000000000000000000000),
    .INITP_08(256'h0000000000000000000000000000000000000000000000000000000000000000),
    .INITP_09(256'h0000000000000000000000000000000000000000000000000000000000000000),
    .INITP_0A(256'h0000000000000000000000000000000000000000000000000000000000000000),
    .INITP_0B(256'h0000000000000000000000000000000000000000000000000000000000000000),
    .INITP_0C(256'h0000000000000000000000000000000000000000000000000000000000000000),
    .INITP_0D(256'h0000000000000000000000000000000000000000000000000000000000000000),
    .INITP_0E(256'h0000000000000000000000000000000000000000000000000000000000000000),
    .INITP_0F(256'h0000000000000000000000000000000000000000000000000000000000000000),
    // INIT_00 to INIT_7F: Initial contents of data memory array
    .INIT_00(256'h0000000000000000000000000000000000000000000000000000000000000000),
    .INIT_01(256'h0000000000000000000000000000000000000000000000000000000000000000),
    .INIT_02(256'h0000000000000000000000000000000000000000000000000000000000000000),
   .INIT_03(256'h0000000000000000000000000000000000000000000000000000000000000000),
```
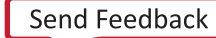

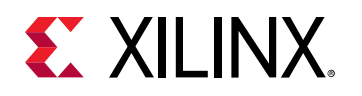

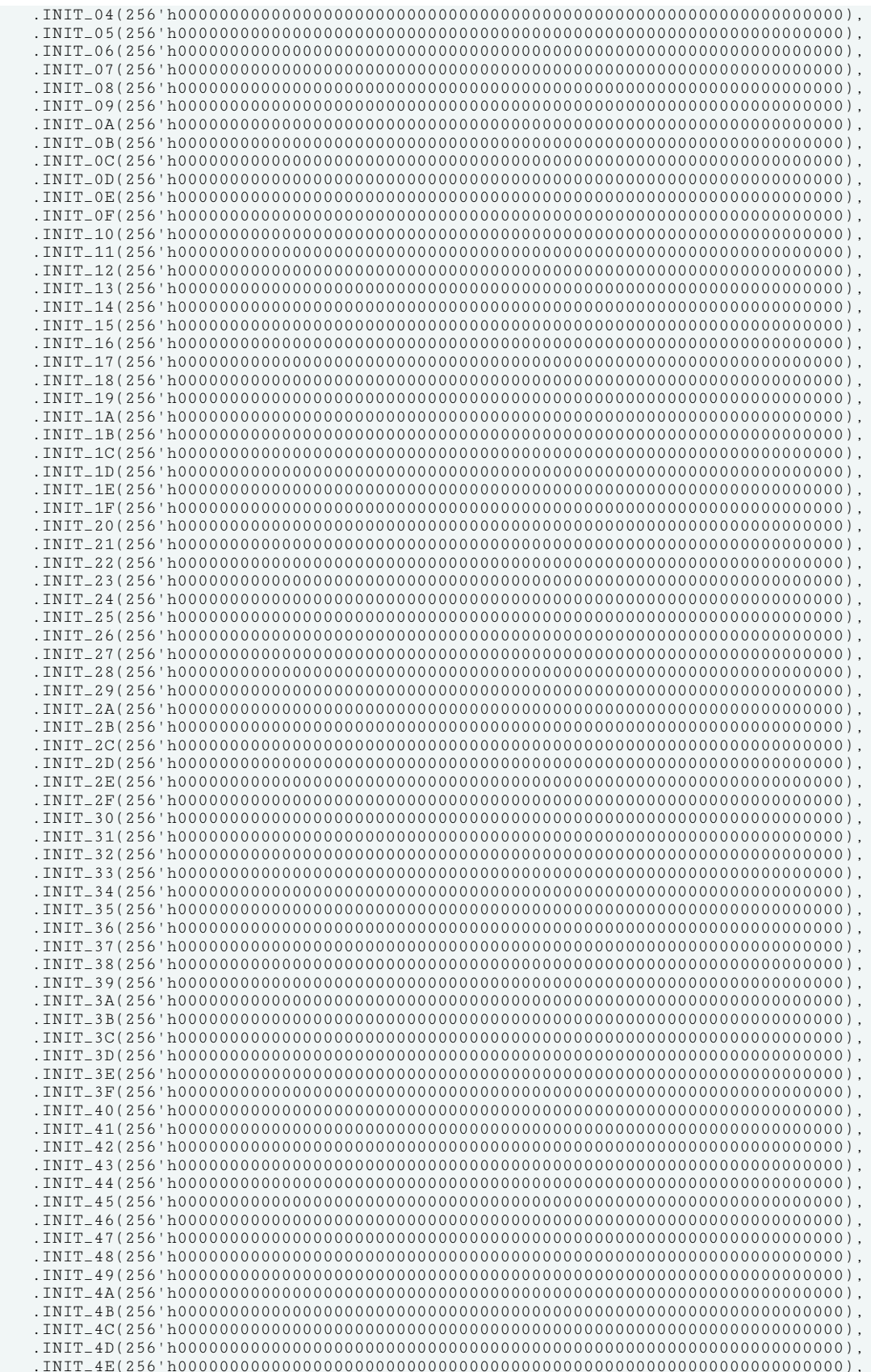

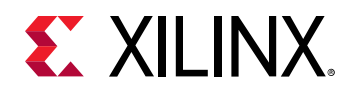

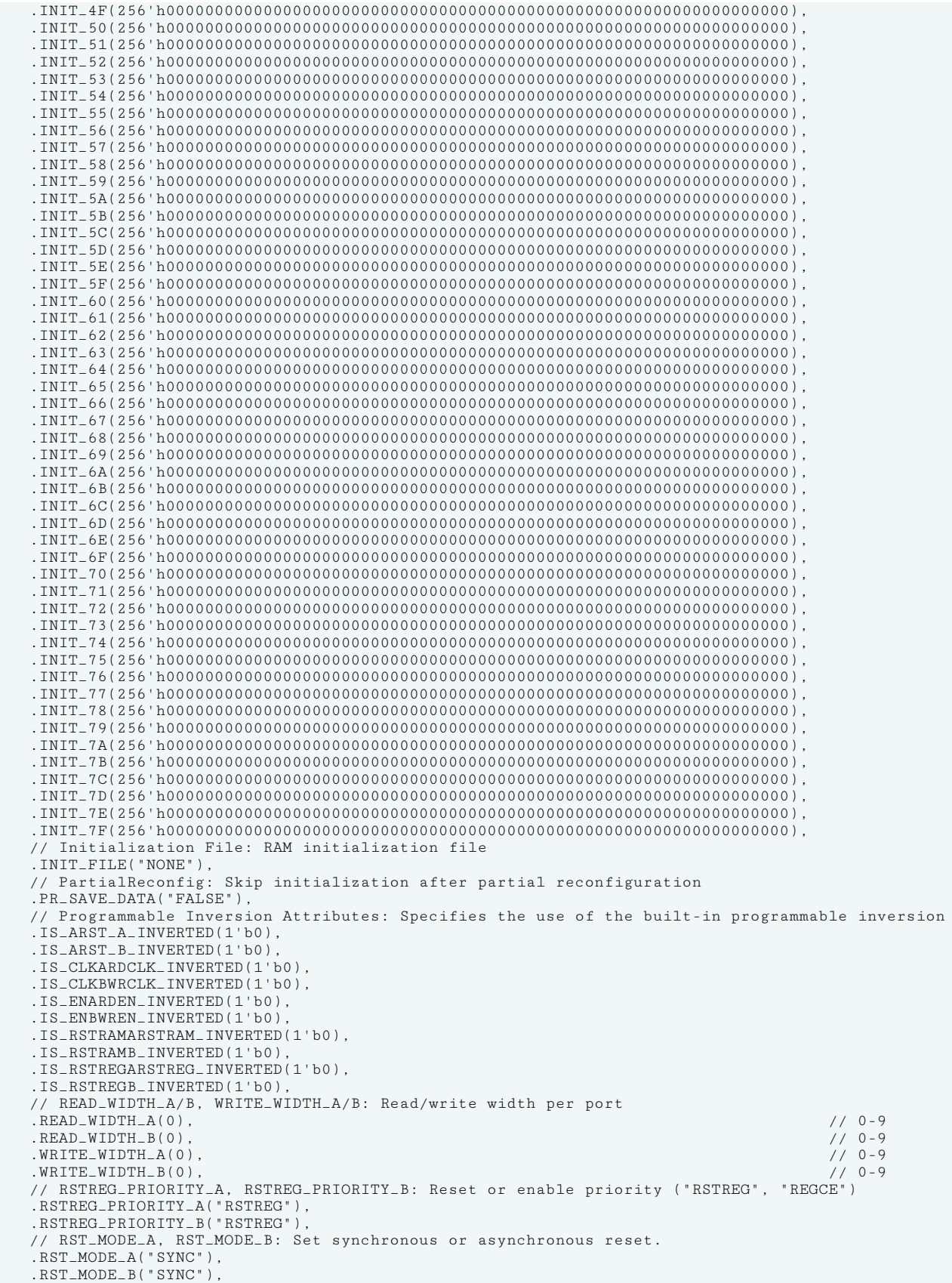

# **EXALINX**

```
 // SRVAL_A, SRVAL_B: Set/reset value for output
     .SRVAL_A(36'h000000000),
     .SRVAL_B(36'h000000000),
     // Sleep Async: Sleep function asynchronous or synchronous ("TRUE", "FALSE")
     .SLEEP_ASYNC("FALSE"),
     // WriteMode: "WRITE_FIRST", "NO_CHANGE", "READ_FIRST"
    .<br>WRITE MODE A("NO CHANGE"),
     .WRITE_MODE_B("NO_CHANGE")
)
RAMB36E5_inst (
    // Cascade Signals outputs: Multi-BRAM cascade signals
    .CASDOUTA(CASDOUTA),<br>CASDOUTB(CASDOUTB), \frac{2}{32}-bit output: Port A cascade output data<br>(/ 32-bit output: Port B cascade output data)
     .CASDOUTB(CASDOUTB), // 32-bit output: Port B cascade output data
    .CASDOUTPA(CASDOUTPA), \frac{1}{4}-bit output: Port A cascade output parity data<br>CASDOUTPB(CASDOUTPB), \frac{1}{4}-bit output: Port B cascade output parity data
    .CASDOUTPB(CASDOUTPB),<br>CASOUTDBITERR(CASOUTDBITERR), // 1-bit output: DBITERR cascade output parity data
                                               ... Sit output, fort b cascade output:<br>// 1-bit output: DBITERR cascade output:<br>// 1-bit output: DBITERR cascade output:
     .CASOUTSBITERR(CASOUTSBITERR), // 1-bit output: SBITERR cascade output
     // ECC Signals outputs: Error Correction Circuitry ports
     .DBITERR(DBITERR), // 1-bit output: Double bit error status
     .SBITERR(SBITERR), // 1-bit output: Single bit error status
 // Port A Data outputs: Port A data
 .DOUTADOUT(DOUTADOUT), // 32-bit output: Port A Data/LSB data
 .DOUTPADOUTP(DOUTPADOUTP), // 4-bit output: Port A parity/LSB parity
     // Port B Data outputs: Port B dataA
    .DOUTBDOUT(DOUTBDOUT),<br>DOUTPBDOUTP(DOUTPBDOUTP), // 4-bit output: Port B parity/MSB parity.
                                                  // 4-bit output: Port B parity/MSB parity
     // Cascade Signals inputs: Multi-BRAM cascade signals
    .CASDINA(CASDINA), \frac{1}{32}-bit input: Port A cascade input data<br>CASDINB(CASDINB), \frac{1}{32}-bit input: Port B cascade input data
                                                  // 32-bit input: Port B cascade input data
    .CASDINPA(CASDINPA), \frac{1}{4}-bit input: Port A cascade input parity data<br>CASDINPB(CASDINPB), \frac{1}{4}-bit input: Port B cascade input parity data
   .CASDINPB(CASDINPB), \frac{1}{4}-bit input: Port B cascade input parity data<br>CASDOMUXA(CASDOMUXA), \frac{1}{1}-bit input: Port A unregistered data (0=BRAM data, 1=CAS).
 .CASDOMUXA(CASDOMUXA), // 1-bit input: Port A unregistered data (0=BRAM data, 1=CASDINA)
 .CASDOMUXB(CASDOMUXB), // 1-bit input: Port B unregistered data (0=BRAM data, 1=CASDINB)
 .CASDOMUXEN_A(CASDOMUXEN_A), // 1-bit input: Port A unregistered output data enable
 .CASDOMUXEN_B(CASDOMUXEN_B), // 1-bit input: Port B unregistered output data enable
 .CASINDBITERR(CASINDBITERR), // 1-bit input: DBITERR cascade input
 .CASINSBITERR(CASINSBITERR), // 1-bit input: SBITERR cascade input
 .CASOREGIMUXA(CASOREGIMUXA), // 1-bit input: Port A registered data (0=BRAM data, 1=CASDINA)
 .CASOREGIMUXB(CASOREGIMUXB), // 1-bit input: Port B registered data (0=BRAM data, 1=CASDINB)
     .CASOREGIMUXEN_A(CASOREGIMUXEN_A), // 1-bit input: Port A registered output data enable
     .CASOREGIMUXEN_B(CASOREGIMUXEN_B), // 1-bit input: Port B registered output data enable
     // ECC Signals inputs: Error Correction Circuitry ports
    .<br>ECCPIPECE(ECCPIPECE), // 1-bit input: ECC Pipeline Register Enable.<br>INJECTDBITERR(INJECTDBITERR), // 1-bit input: Inject a double-bit error.
                                                 // 1-bit input: Inject a double-bit error
     .INJECTSBITERR(INJECTSBITERR),
     // Port A Address/Control Signals inputs: Port A address and control signals
 .ADDRARDADDR(ADDRARDADDR), // 12-bit input: A/Read port address
 .ARST_A(ARST_A), // 1-bit input: Port A asynchronous reset
    .CLKARDCLK(CLKARDCLK), \frac{1}{1-\text{bit}} 1-bit input: A/Read port clock<br>ENARDEN(ENARDEN), \frac{1}{1-\text{bit}} 1-bit input: Port A enable/Read
    ENARDEN(ENARDEN), \frac{1 - bit \text{ input}}{1 - bit}: Port A enable/Read enable<br>REGCEAREGCE(REGCEAREGCE), \frac{1 - bit \text{ input}}{1 - bit}: Port A register enable/Re
    .REGCEAREGCE(REGCEAREGCE), \frac{1}{1 - \text{bit input}}: Port A register enable/Register enable<br>RSTRAMARSTRAM(RSTRAMARSTRAM), \frac{1}{1 - \text{bit input}}: Port A set/reset.
     .RSTRAMARSTRAM(RSTRAMARSTRAM), // 1-bit input: Port A set/reset
    .RSTREGARSTREG(RSTREGARSTREG), \frac{1}{1 - \text{bit input}}: Port A register set/reset<br>SLEEP(SLEEP), \frac{1}{1 - \text{bit input}}: Sleep Mode
    .SLEEP(SLEEP), \frac{1}{1 - \text{bit input: Sleep Mode}}<br>V/ 4-bit input: Port A wri.
                                                  // 4-bit input: Port A write enable
     // Port A Data inputs: Port A data
    .DINADIN(DINADIN), \frac{32 - \text{bit input: Port A data/LSB data}}{\text{4-bit input: Port A parity/LSB par}}// 4-bit input: Port A parity/LSB parity
     // Port B Address/Control Signals inputs: Port B address and control signals
   .ADDRBWRADDR(ADDRBWRADDR), \frac{12 - \text{bit input: } B/W \text{rite port address}}{1 - \text{bit input: Port B asymptr on } \sqrt{1 - \text{bit input: } \sqrt{1 - \text{bit} + \text{input: } \sqrt{1 - \text{bit} + \text{input: } \sqrt{1 - \text{output: } \sqrt{1 - \text{output: } \sqrt{1 - \text{output: } \sqrt{1 - \text{output: } \sqrt{1 - \text{output: } \sqrt{1 - \text{output: } \sqrt{1 - \text{output: } \sqrt{1 - \text{output: } \sqrt{1 - \text{output: } \sqrt{1 - \text{output: } \.ARST_B(ARST_B),<br>
.CLKBWRCLK(CLKBWRCLK), \frac{1}{1}-bit input: B/Write port clock
 .CLKBWRCLK(CLKBWRCLK), // 1-bit input: B/Write port clock
 .ENBWREN(ENBWREN), // 1-bit input: Port B enable/Write enable
    .REGCEB(REGCEB), \frac{1}{1 - \text{bit}} input: Port B register enable<br>RSTRAMB(RSTRAMB), \frac{1}{1 - \text{bit}} input: Port B set/reset
    RSTRAMB(RSTRAMB),<br>RSTREGB(RSTREGB), \frac{1}{1 - \text{bit input}}: Port B register
    RSTREGB(RSTREGB), \frac{1}{2} 1-bit input: Port B register set/reset<br>WEBWE(WEBWE), \frac{1}{2} 9-bit input: Port B write enable/Write
                                                  // 9-bit input: Port B write enable/Write enable
     // Port B Data inputs: Port B dataA
    .DINBDIN(DINBDIN), \frac{1}{32-\text{bit input: Port B data/MSB data}} data<br>
.DINPBDINP(DINPBDINP) // 4-bit input: Port B parity/MSB par
                                                // 4-bit input: Port B parity/MSB parity
);
// End of RAMB36E5_inst instantiation
```
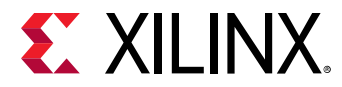

### **Related Information**

*Versal ACAP Memory Resources Architecture Manual* ([AM007\)](https://www.xilinx.com/support/documentation/architecture-manuals/am007-versal-memory.pdf)

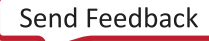

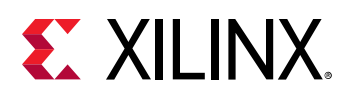

# **SRL16E**

Primitive: 16-Bit Shift Register Look-Up Table (LUT)

PRIMITIVE\_GROUP: [CLB](#page-201-0) PRIMITIVE\_SUBGROUP: SRL

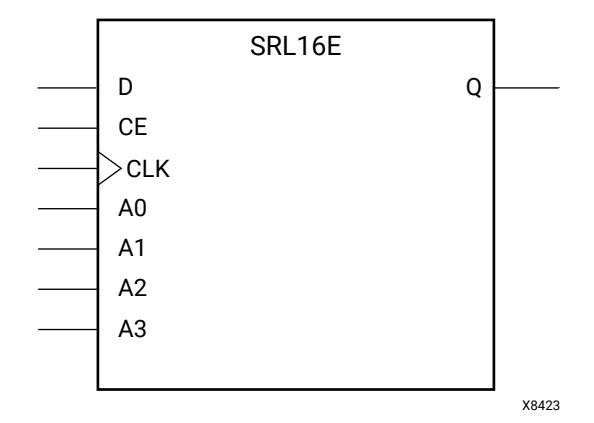

### **Introduction**

This design element is a shift register look-up table (LUT). The inputs A3, A2, A1, and A0 select the depth of the shift register.

The shift register can be of a fixed, static depth or it can be dynamically adjusted.

To create a fixed-depth shift register: Drive the A3 through A0 inputs with static values. The depth of the shift register can vary from 1 bit to 16 bits, as determined by the following formula:

*Depth = (8 \* A3) + (4 \* A2) + (2 \* A1) + A0 + 1*

If A3, A2, A1, and A0 are all zeros (0000), the shift register is one bit deep. If they are all ones (1111), it is 16 bits deep.

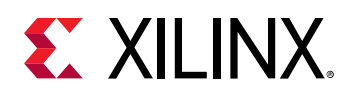

To change the depth of the shift register dynamically: Change the values driving the A3 through A0 inputs. For example, if A2, A1, and A0 are all ones (111) and A3 toggles between a one (1) and a zero (0), the depth of the shift register changes from 16 bits to 8 bits. Internally, the depth of the shift register is always 16 bits and the input lines A3 through A0 select which of the 16 bits reach the output. The shift register LUT contents are initialized by assigning a four-digit hexadecimal number to an INIT attribute. The first, or the left-most, hexadecimal digit is the most significant bit. If an INIT value is not specified, it defaults to a value of four zeros (0000) so that the shift register LUT is cleared during configuration.

When CE is High, the data (D) is loaded into the first bit of the shift register during the clock (CLK) transition. During subsequent clock transitions, when CE is High, data shifts to the next highest bit position as new data is loaded. The data appears on the Q output when the shift register length determined by the address inputs is reached. When CE is Low, the register ignores clock transitions and retains current data within the shift register.

Two SLR16E components can be placed within the same LUT within a CLBM as long as they have the same clock, clock enable and depth selection address signals as well as the same IS\_CLK\_INVERTED attribute value. This allows up to 16 SRL16E components to be placed into a single CLB. Optionally, LUTNM or HLUTNMs can be placed on two SRL16E components to specify specific grouping within a LUT.

*Note***:** When using SRLs with initialized values, you should use safe clock start-up techniques to ensure the initialized data is not corrupted upon completion of configuration. Refer to the *Versal ACAP Hardware Design Entry Methodology Guide* (UG1387)for details on controlling and synchronizing clock startup.

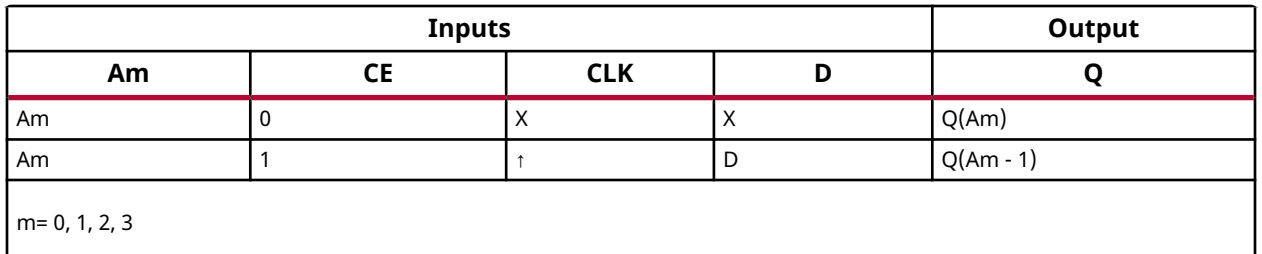

#### **Logic Table**

#### **Port Descriptions**

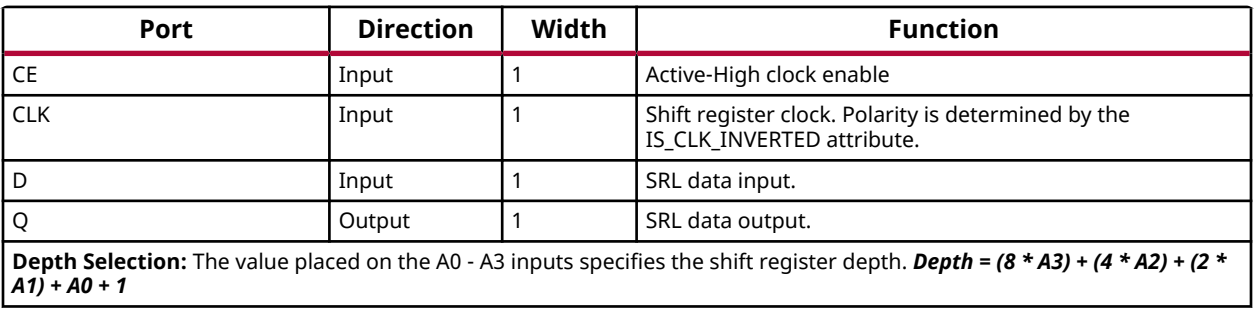

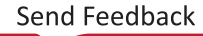

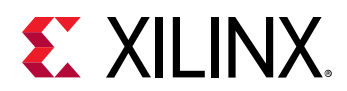

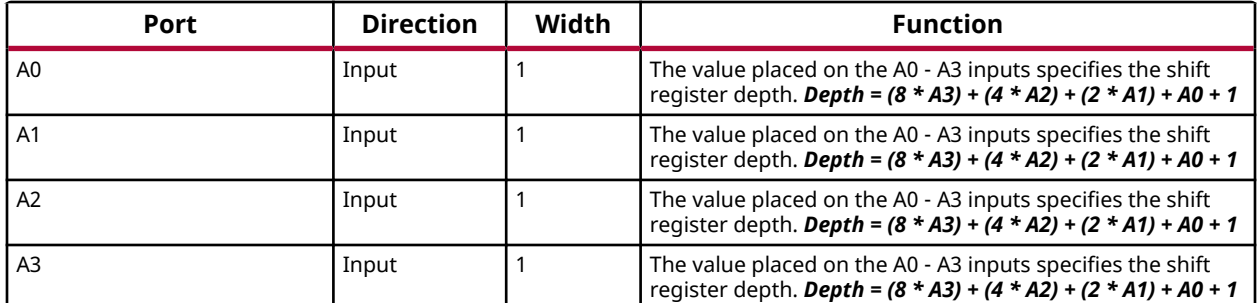

#### **Design Entry Method**

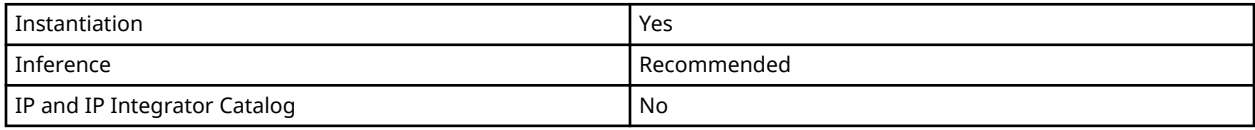

#### **Available Attributes**

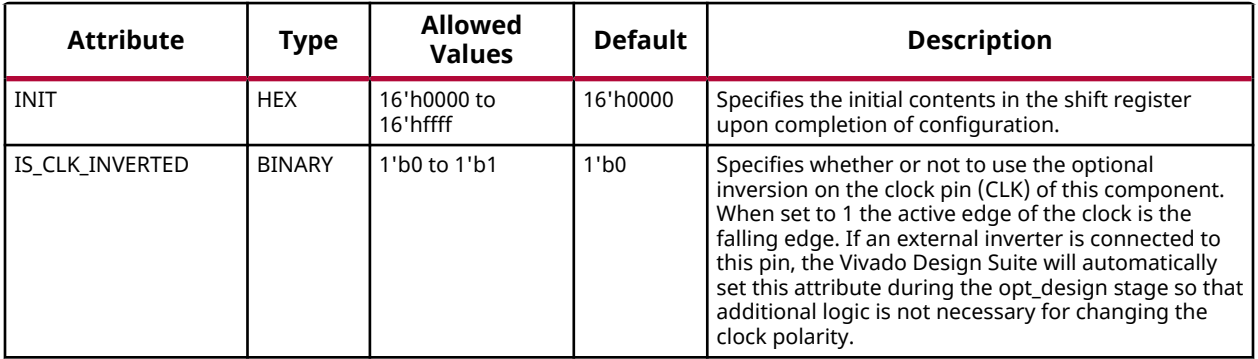

#### **VHDL Instantiation Template**

Unless they already exist, copy the following two statements and paste them before the entity declaration.

```
Library UNISIM;
use UNISIM.vcomponents.all;
-- SRL16E: 16-Bit Shift Register Look-Up Table (LUT)<br>-- Versal AI Core series
       Versal AI Core series
-- Xilinx HDL Language Template, version 2020.2
SRL16E_inst : SRL16E
generic map (
 INIT => X"0000", -- Initial contents of shift register
 IS_CLK_INVERTED => '0' -- Optional inversion for CLK
)
port map (
 Q => Q, -- 1-bit output: SRL Data
 CE => CE, -- 1-bit input: Clock enable
 CLK => CLK, -- 1-bit input: Clock
D => D, -- 1-bit input: SRL Data
    -- Depth Selection inputs: A0-A3 select SRL depth
AO = > A0,
```
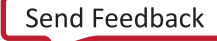
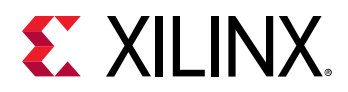

```
A1 => A1,
  A2 = > A2,
  A3 \Rightarrow A3);
-- End of SRL16E_inst instantiation
```
## **Verilog Instantiation Template**

```
// SRL16E: 16-Bit Shift Register Look-Up Table (LUT)
// Versal AI Core series
// Xilinx HDL Language Template, version 2020.2
SRL16E #(<br>.INIT(16'h0000),
 .INIT(16'h0000), // Initial contents of shift register
 .IS_CLK_INVERTED(1'b0) // Optional inversion for CLK
)
SRL16E_inst (
 .Q(Q), // 1-bit output: SRL Data
 .CE(CE), // 1-bit input: Clock enable
 .CLK(CLK), // 1-bit input: Clock
 .D(D), // 1-bit input: SRL Data
   // Depth Selection inputs: A0-A3 select SRL depth
    .A0(A0),
    .A1(A1),
    .A2(A2),
   .A3(A3)
);
// End of SRL16E_inst instantiation
```
#### **Related Information**

*Versal ACAP Configurable Logic Block Architecture Manual* [\(AM005\)](https://www.xilinx.com/cgi-bin/docs/ndoc?t=architecture-manuals;d=am005-versal-clb.pdf)

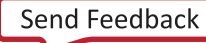

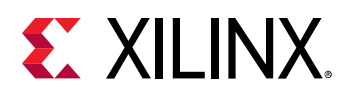

# **SRLC32E**

Primitive: 32-Bit Shift Register Look-Up Table (LUT)

PRIMITIVE\_GROUP: [CLB](#page-201-0) PRIMITIVE\_SUBGROUP: SRL

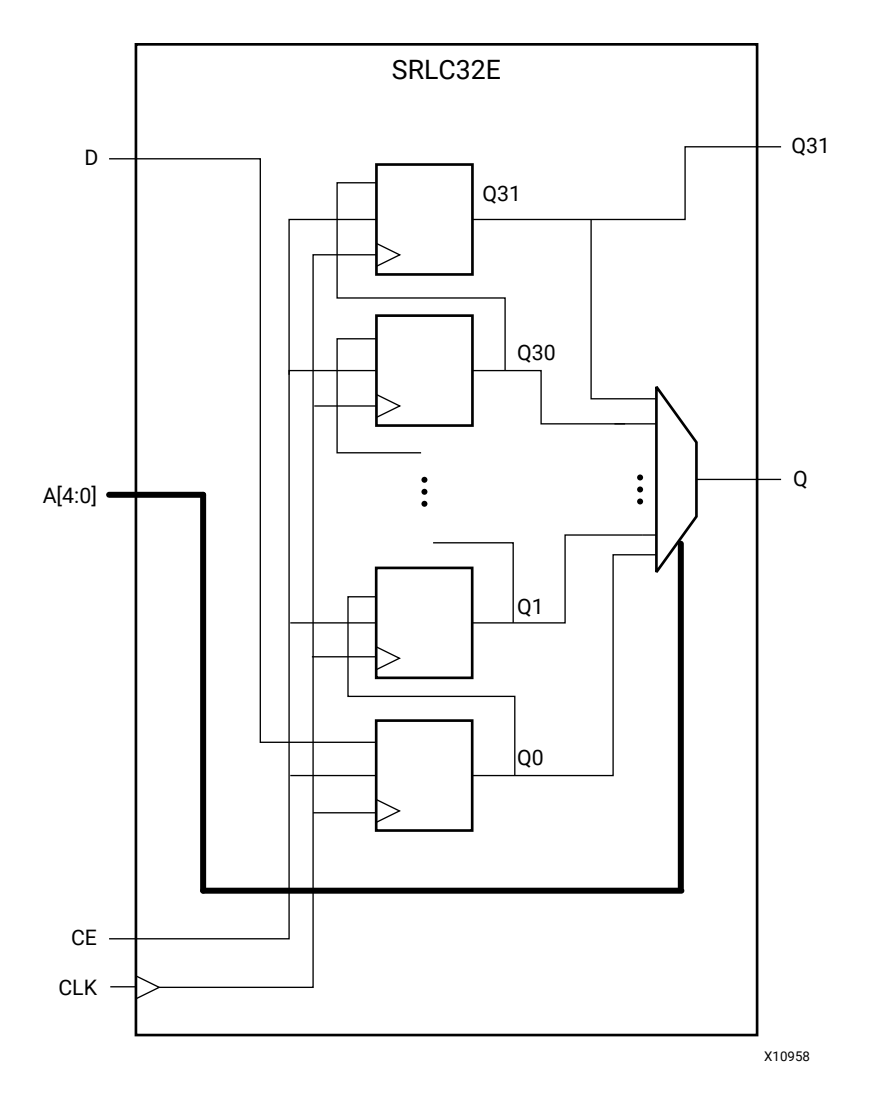

# **Introduction**

This design element is a shift register look-up table (LUT). The inputs A4, A3, A2, A1, and A0 select the depth of the shift register.

The shift register can be of a fixed, static depth or it can be dynamically adjusted.

To create a fixed-depth shift register: Drive the A4 through A0 inputs with static values. The depth of the shift register can vary from 1-bit to 32-bits, as determined by the following formula:

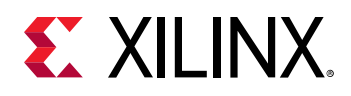

### *Depth = (16 \* A4) + (8 \* A3) + (4 \* A2) + (2 \* A1) + A0 + 1*

If A4, A3, A2, A1, and A0 are all zeros (00000), the shift register is one bit deep. If they are all ones (11111), it is 32-bits deep.

To change the depth of the shift register dynamically: Change the values driving the A4 through A0 inputs. For example, if A3, A2, A1, and A0 are all ones (1111) and A4 toggles between a one (1) and a zero (0), the depth of the shift register changes from 32-bits to 16-bits. Internally, the depth of the shift register is always 32-bits and the input lines A4 through A0 select which of the 32-bits reach the output. The shift register LUT contents are initialized by assigning an eight-digit hexadecimal number to an INIT attribute. The first, or the left-most, hexadecimal digit is the most significant bit. If an INIT value is not specified, it defaults to a value of eight zeros (00000000) so that the shift register LUT is cleared during configuration.

When CE is High, the data (D) is loaded into the first bit of the shift register during the clock (CLK) transition. During subsequent clock transitions, when CE is High, data shifts to the next highest bit position as new data is loaded. The data appears on the Q output when the shift register length determined by the address inputs is reached. When CE is Low, the register ignores clock transitions and retains current data within the shift register.

Two or more SLRC32E components can be cascaded to create deeper than 32-bit shift registers. To do so, connect the Q31 output of one SRLC32E component to the D input of another.

*Note***:** When using SRLs with initialized values, you should use safe clock start-up techniques to ensure the initialized data is not corrupted upon completion of configuration. Refer to the *Versal ACAP Hardware Design Entry Methodology Guide* (UG1387)for details on controlling and synchronizing clock startup.

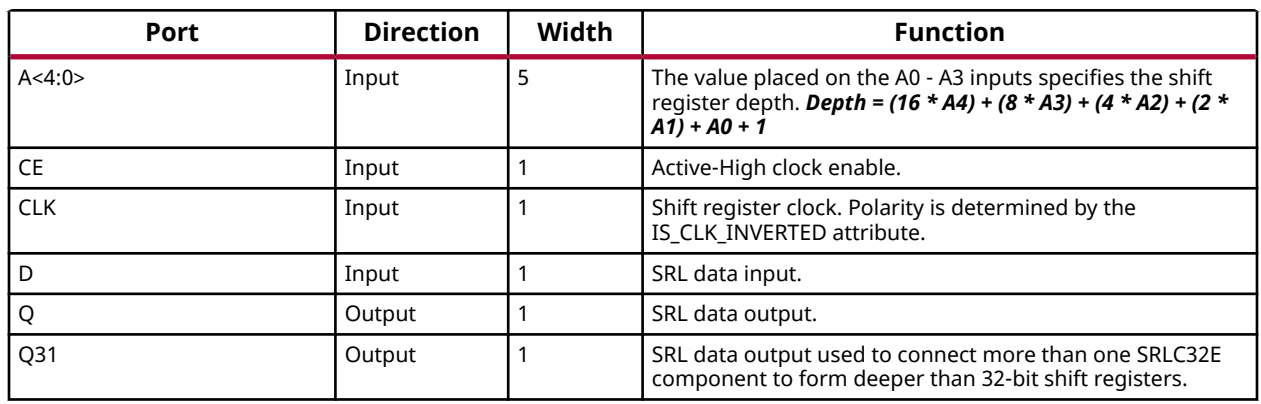

## **Port Descriptions**

#### **Design Entry Method**

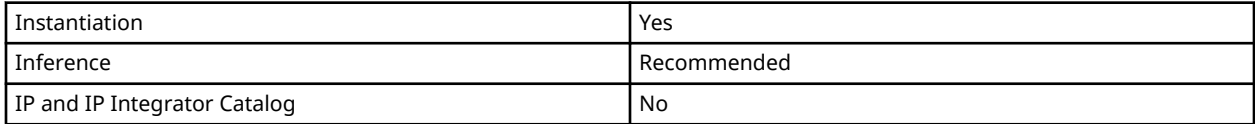

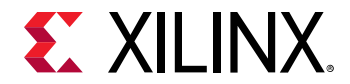

#### **Available Attributes**

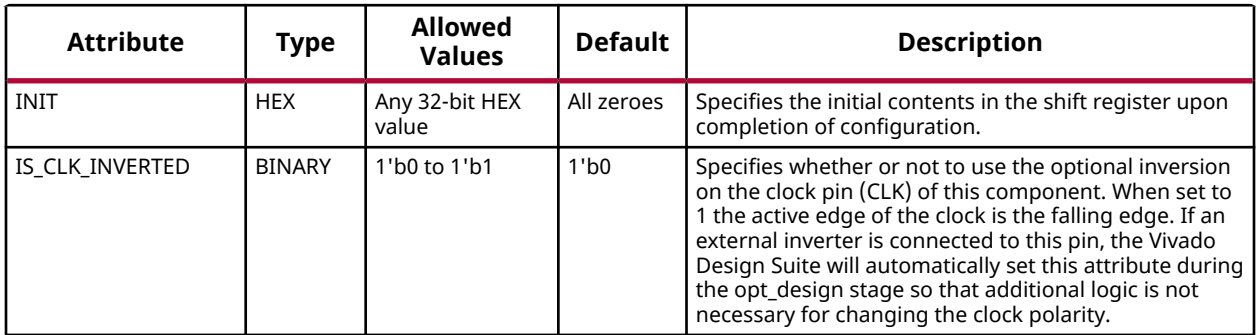

#### **VHDL Instantiation Template**

Unless they already exist, copy the following two statements and paste them before the entity declaration.

```
Library UNISIM;
use UNISIM.vcomponents.all;
-- SRLC32E: 32-Bit Shift Register Look-Up Table (LUT)
-- Versal AI Core series
-- Xilinx HDL Language Template, version 2020.2
SRLC32E_inst : SRLC32E
generic map (
 INIT => X"00000000", -- Initial contents of shift register
 IS_CLK_INVERTED => '0' -- Optional inversion for CLK
)
port map (Q = > Q,-- 1-bit output: SRL Data
 Q31 => Q31, -- 1-bit output: SRL Cascade Data
 A => A, -- 5-bit input: Selects SRL depth
 CE => CE, -- 1-bit input: Clock enable
 CLK => CLK, -- 1-bit input: Clock
D => D -- 1-bit input: SRL Data
);
-- End of SRLC32E_inst instantiation
```
## **Verilog Instantiation Template**

```
// SRLC32E: 32-Bit Shift Register Look-Up Table (LUT)
// Versal AI Core series
// Xilinx HDL Language Template, version 2020.2
SRLC32E #(
 .INIT(32'h00000000), // Initial contents of shift register
 .IS_CLK_INVERTED(1'b0) // Optional inversion for CLK
)
SRLC32E_inst (
 .Q(Q), // 1-bit output: SRL Data
 .Q31(Q31), // 1-bit output: SRL Cascade Data
 .A(A), // 5-bit input: Selects SRL depth
 .CE(CE), // 1-bit input: Clock enable
 .CLK(CLK), // 1-bit input: Clock
 .D(D) // 1-bit input: SRL Data
);
// End of SRLC32E_inst instantiation
```
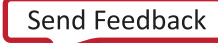

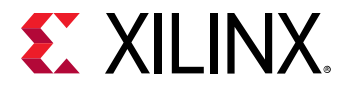

## **Related Information**

*Versal ACAP Configurable Logic Block Architecture Manual* [\(AM005\)](https://www.xilinx.com/cgi-bin/docs/ndoc?t=architecture-manuals;d=am005-versal-clb.pdf)

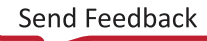

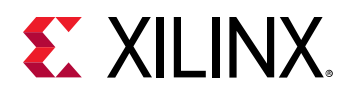

# **URAM288E5**

Primitive: 288K-bit High-Density Memory Building Block

PRIMITIVE\_GROUP: [BLOCKRAM](#page-201-0) PRIMITIVE\_SUBGROUP: URAM

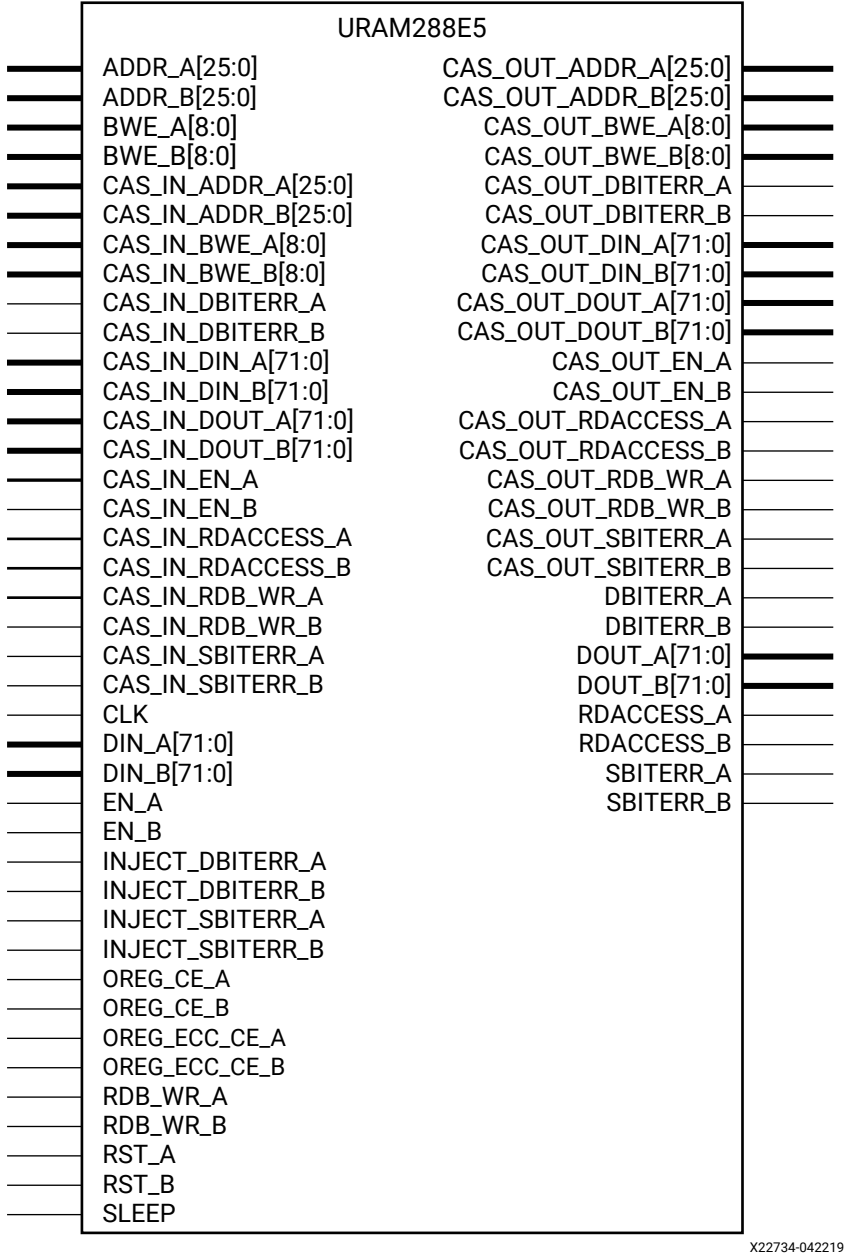

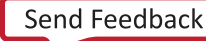

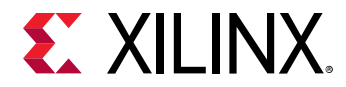

### **Introduction**

288K-bit High-Density Memory Building Block.

# **Port Descriptions**

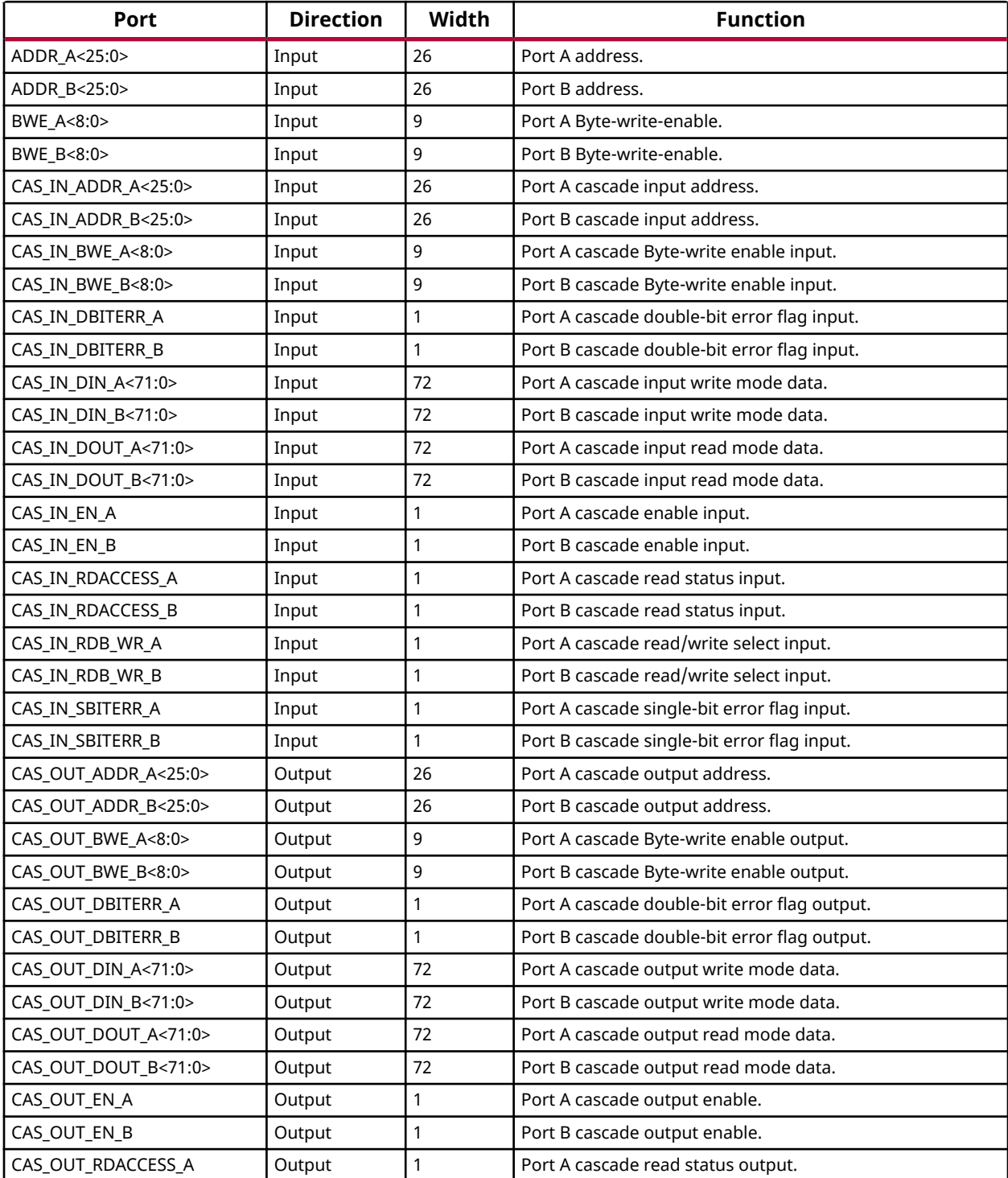

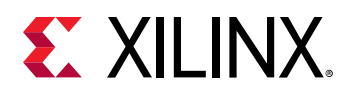

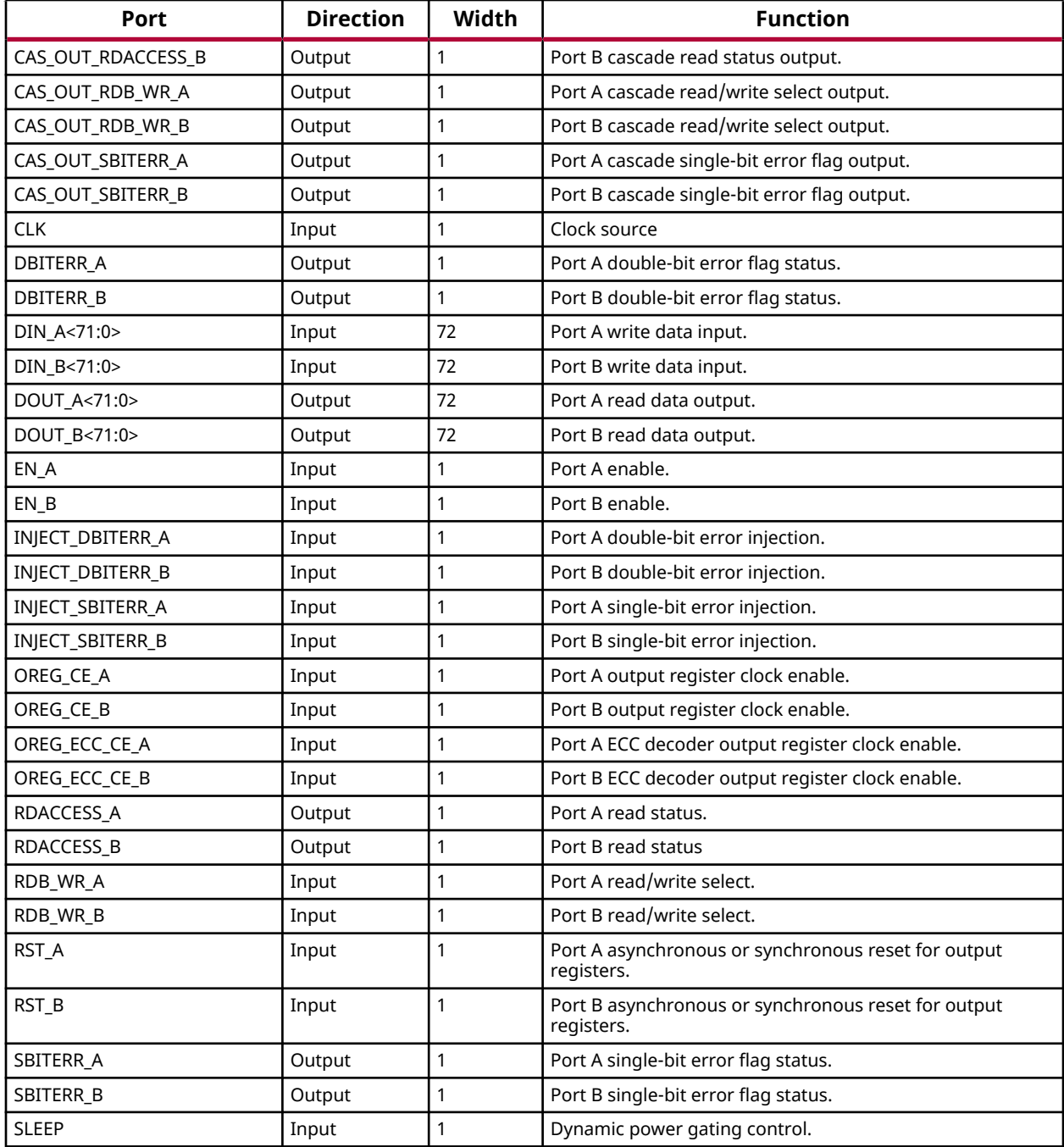

# **Design Entry Method**

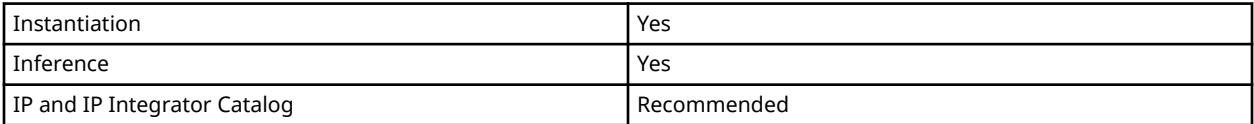

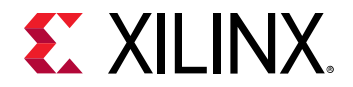

# **Available Attributes**

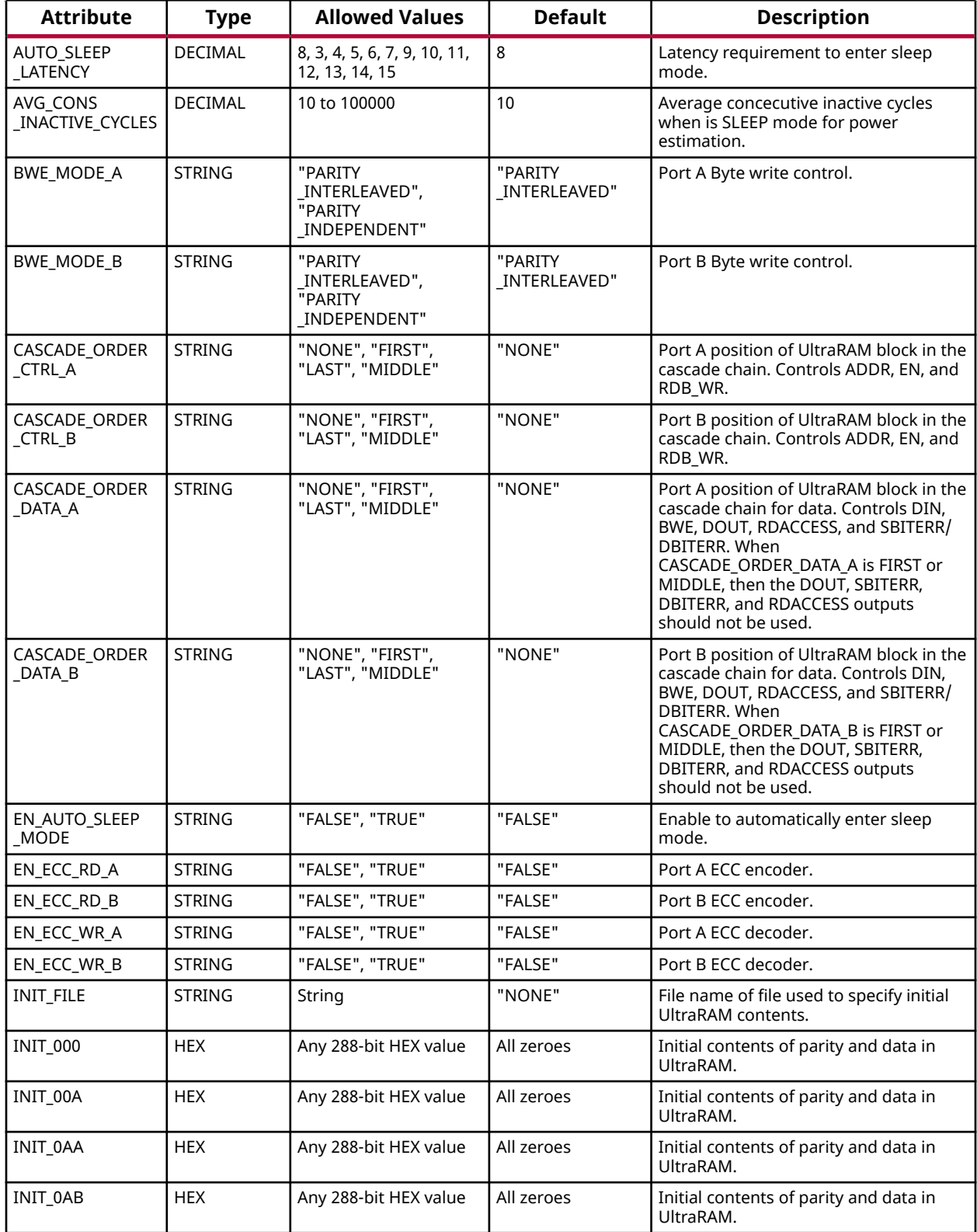

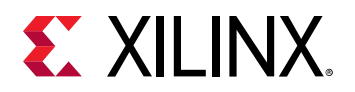

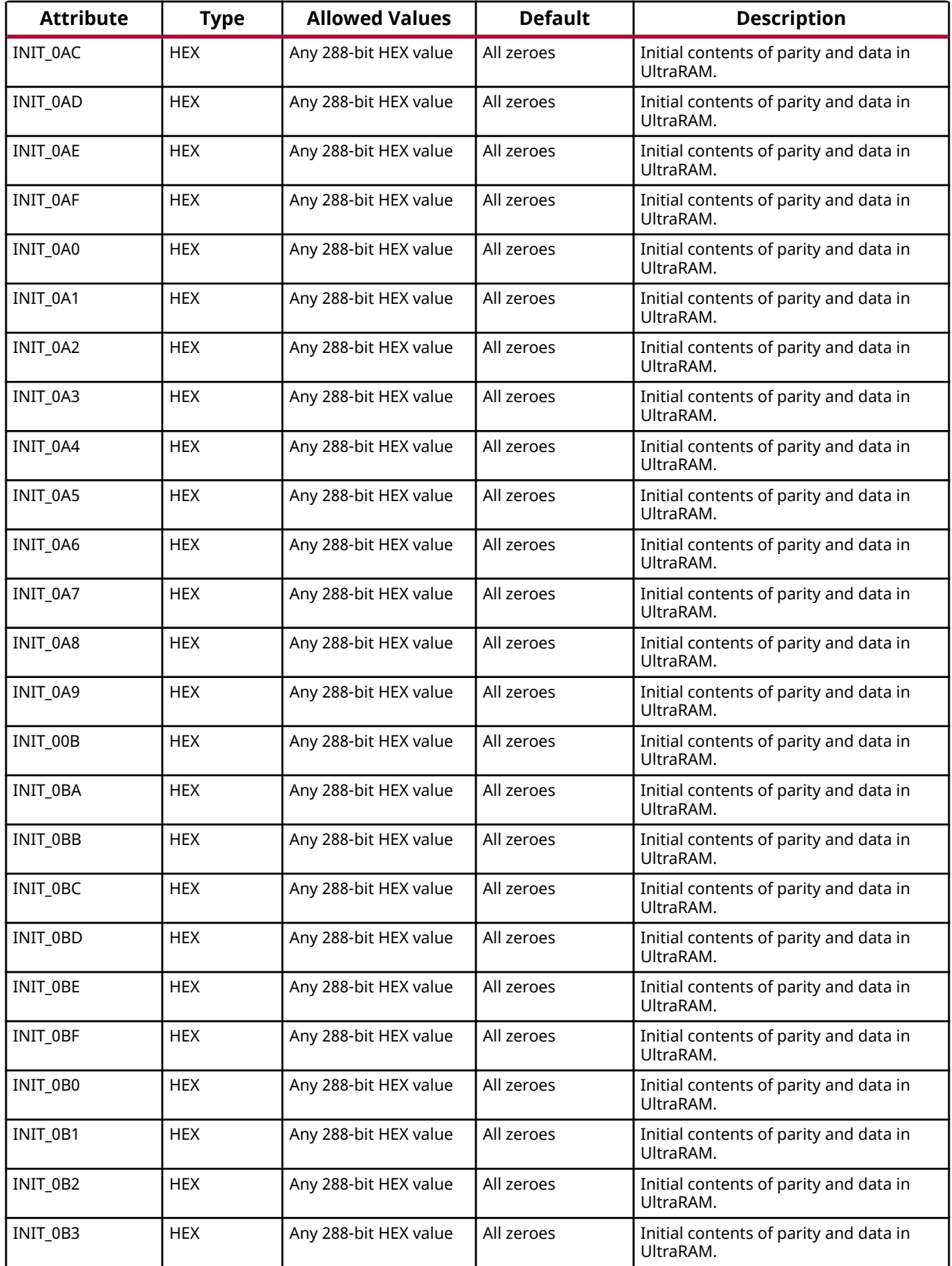

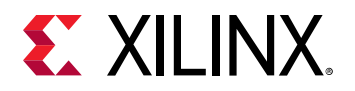

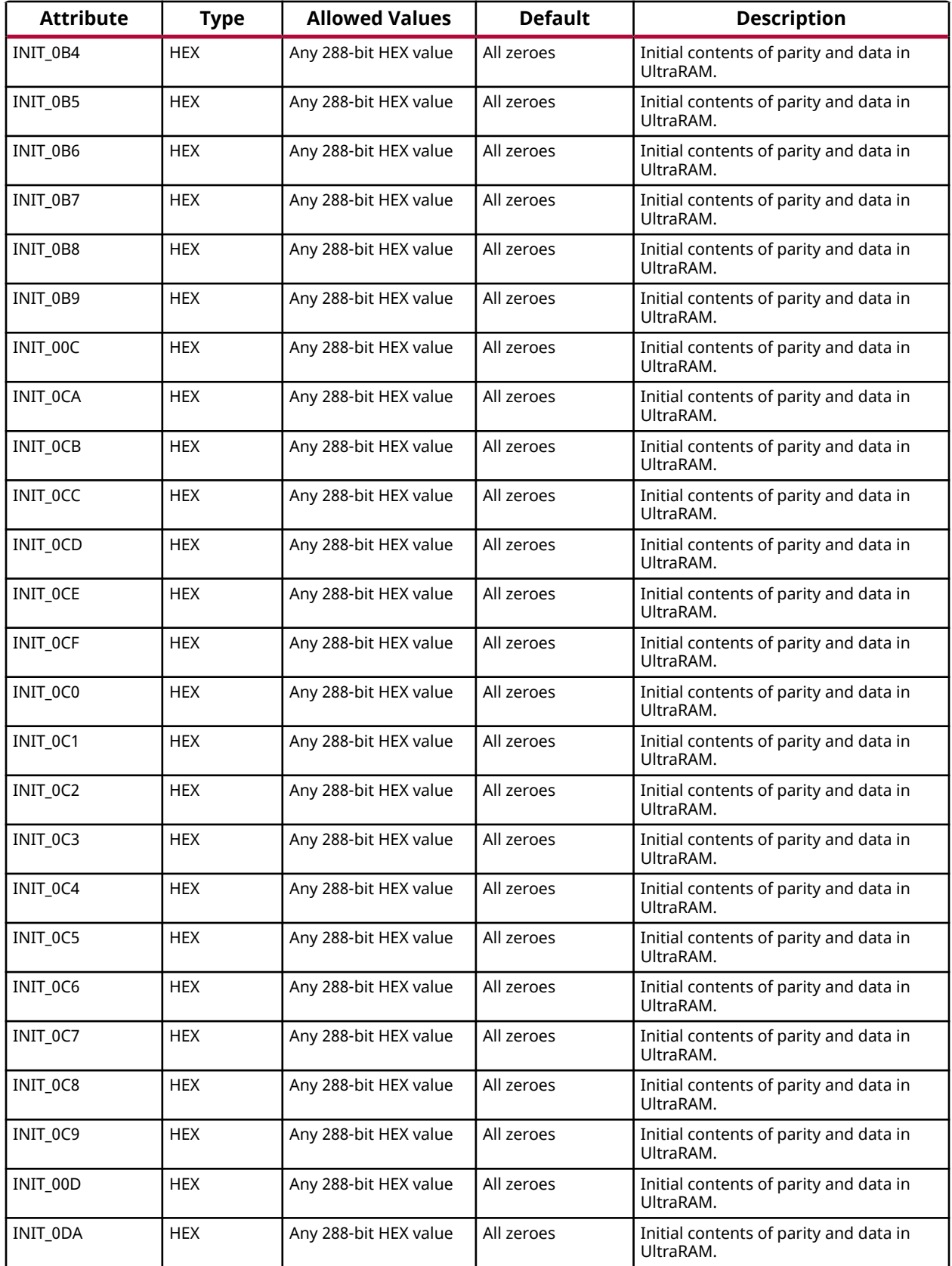

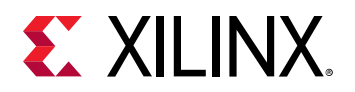

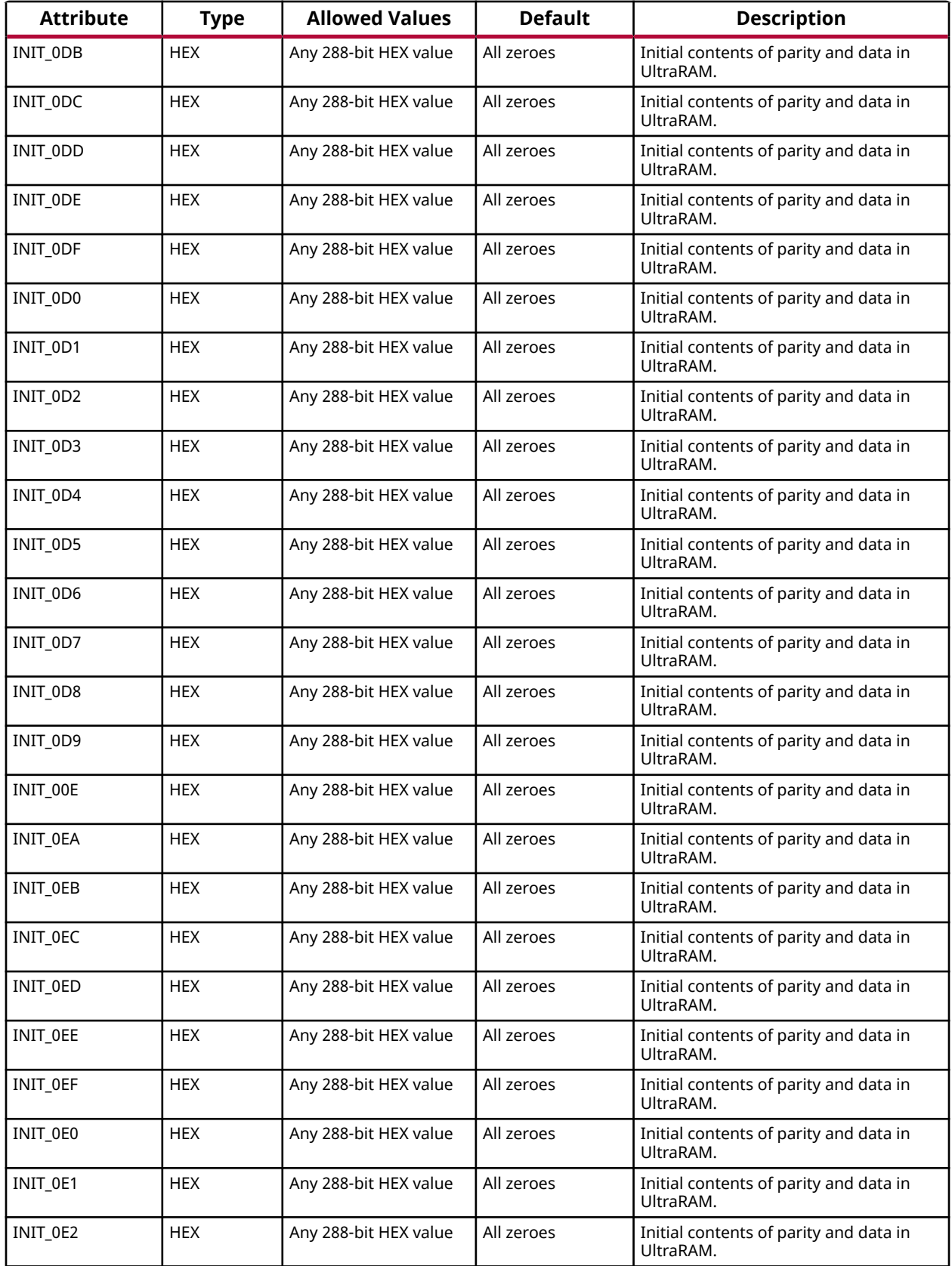

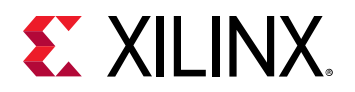

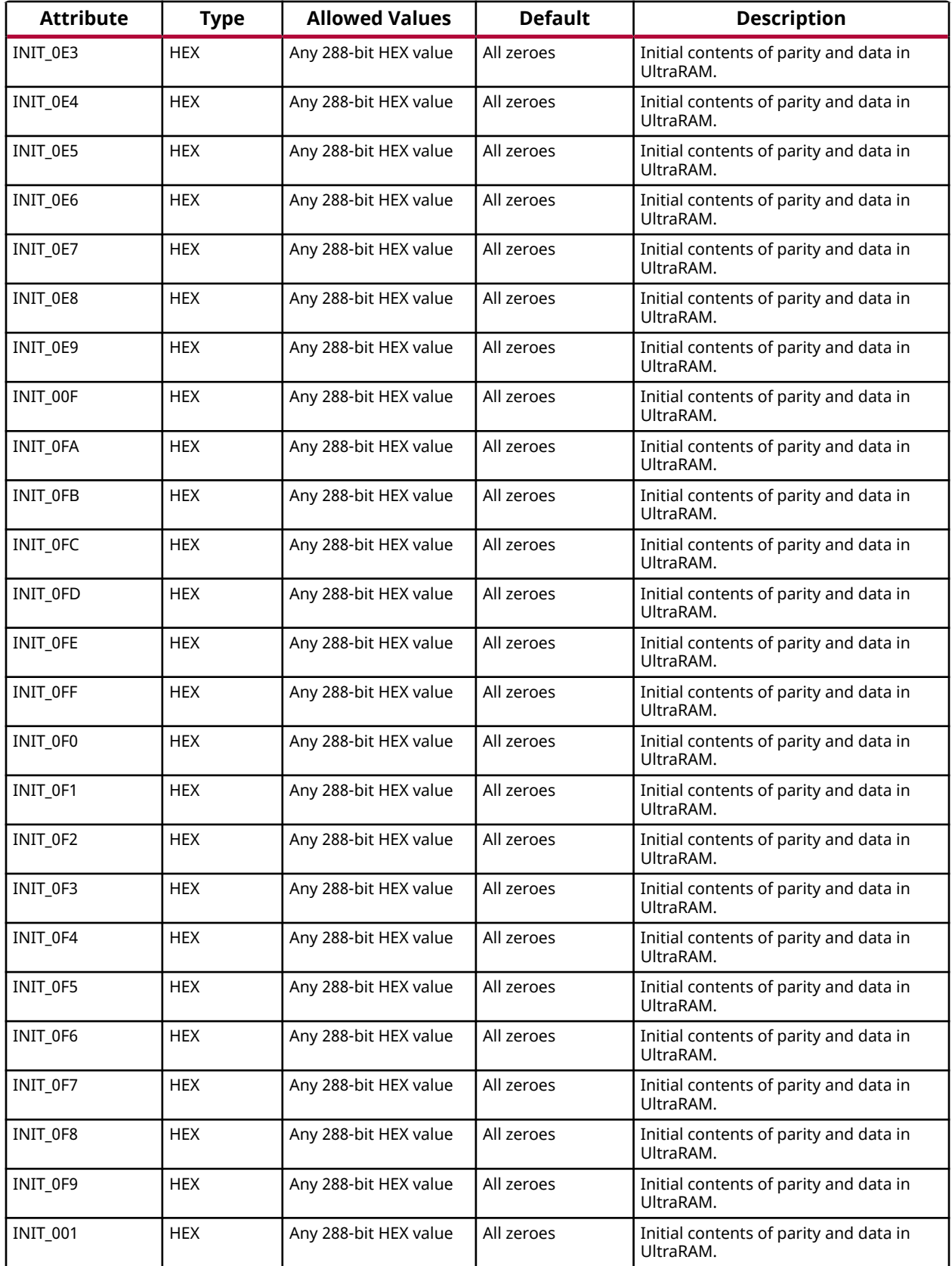

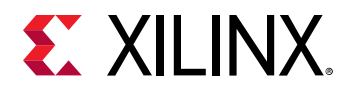

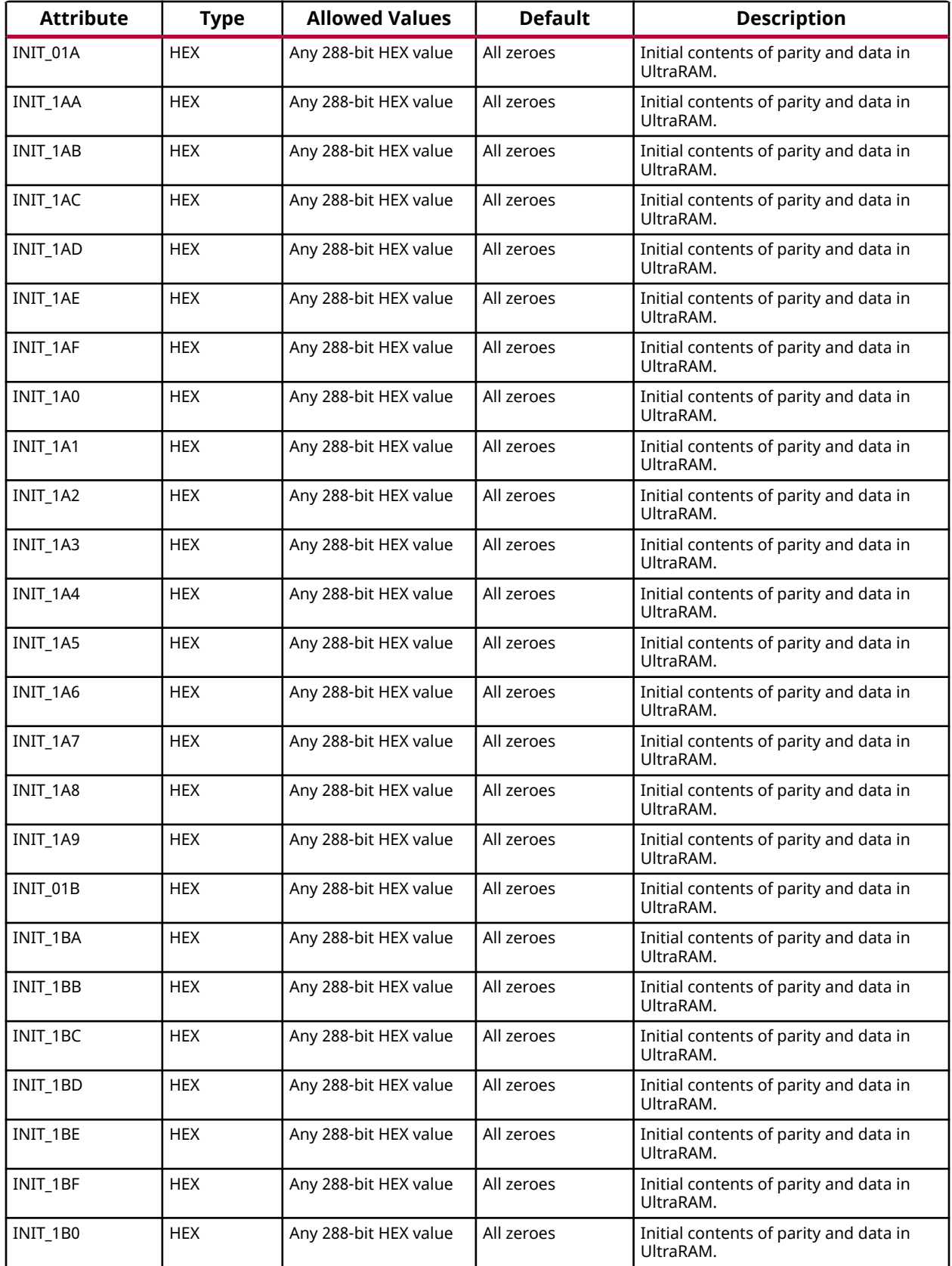

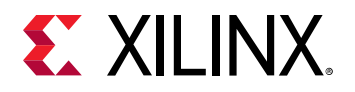

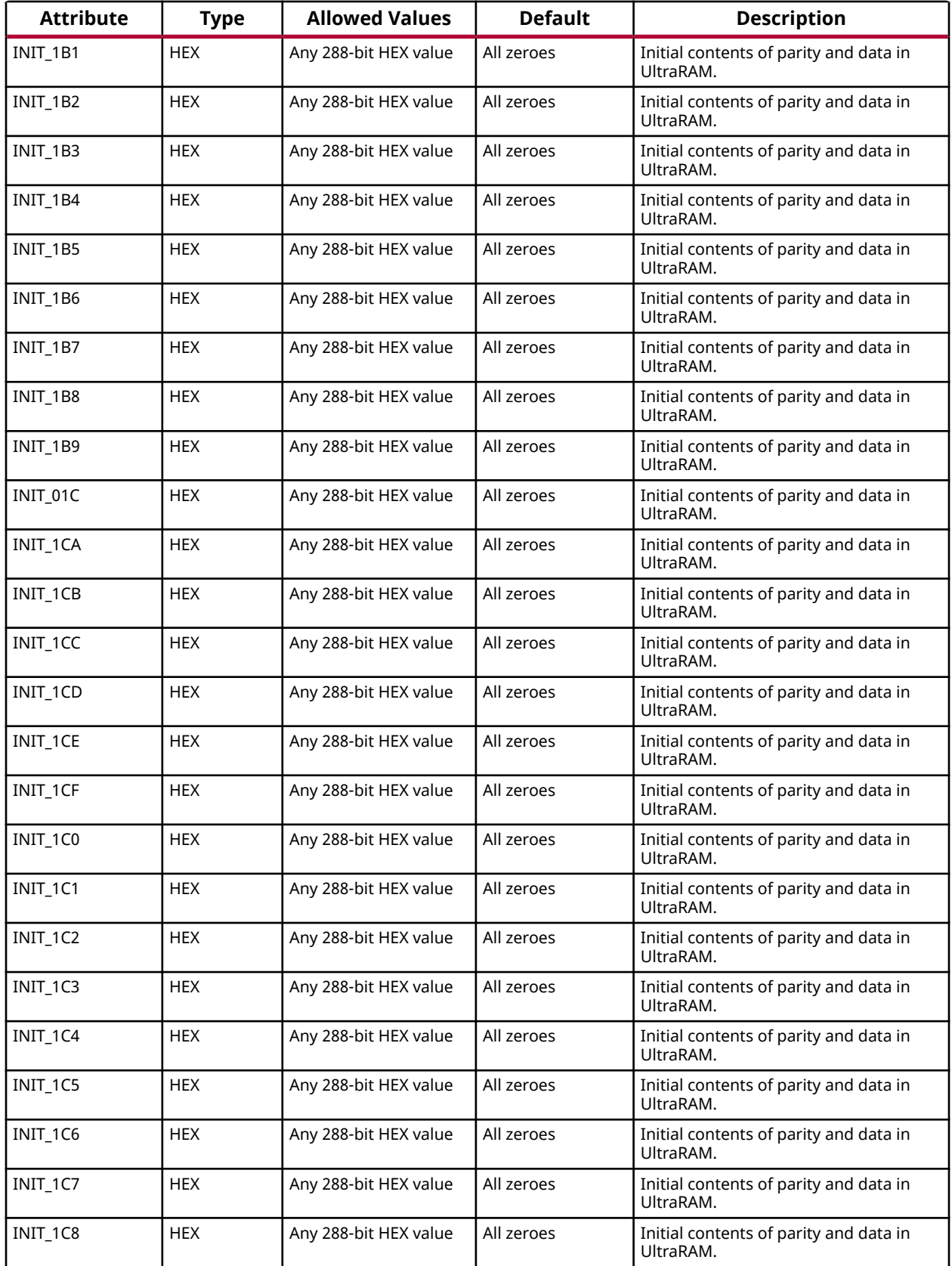

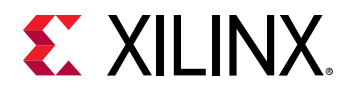

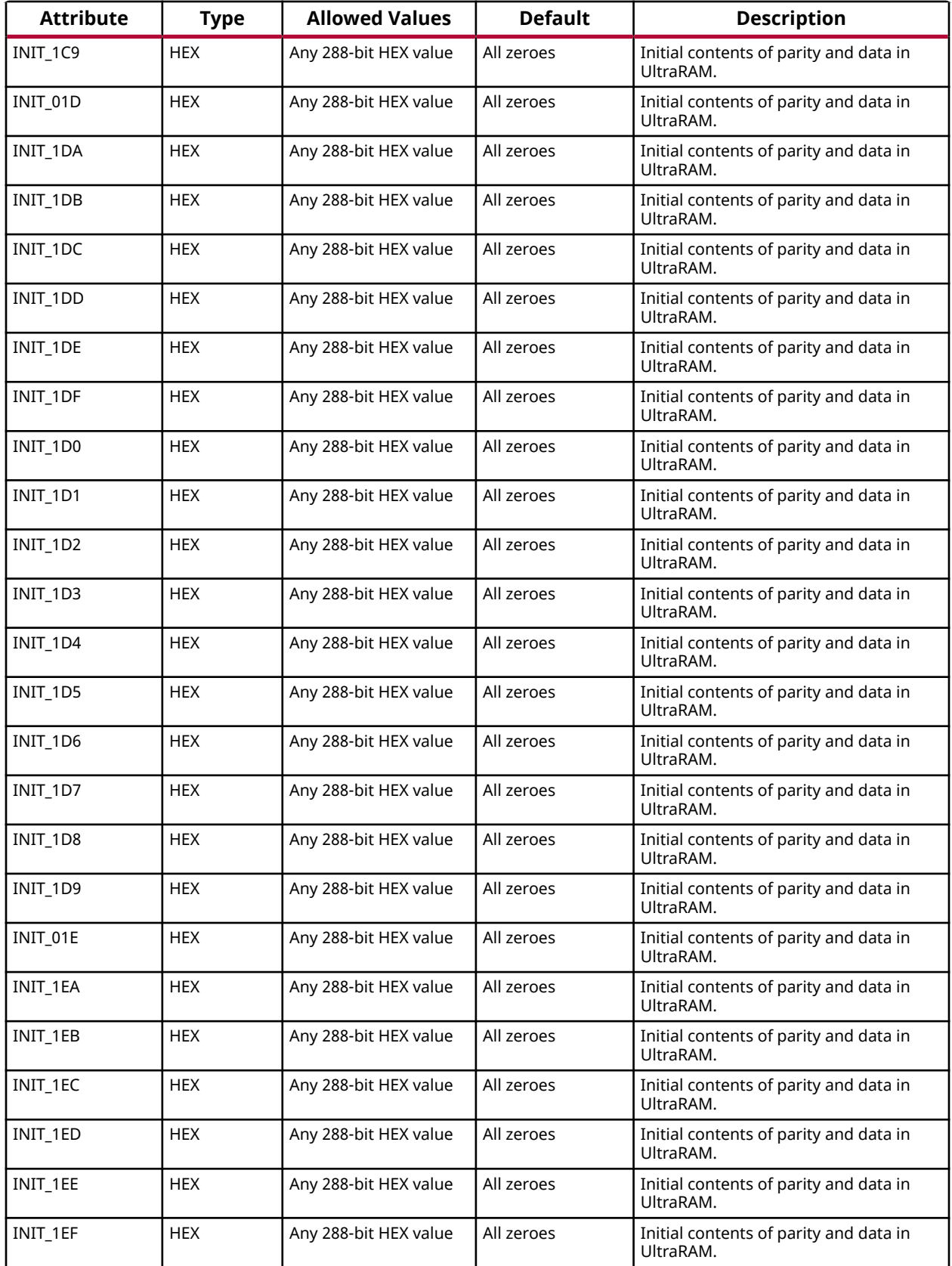

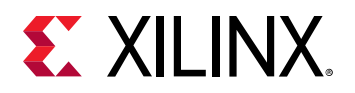

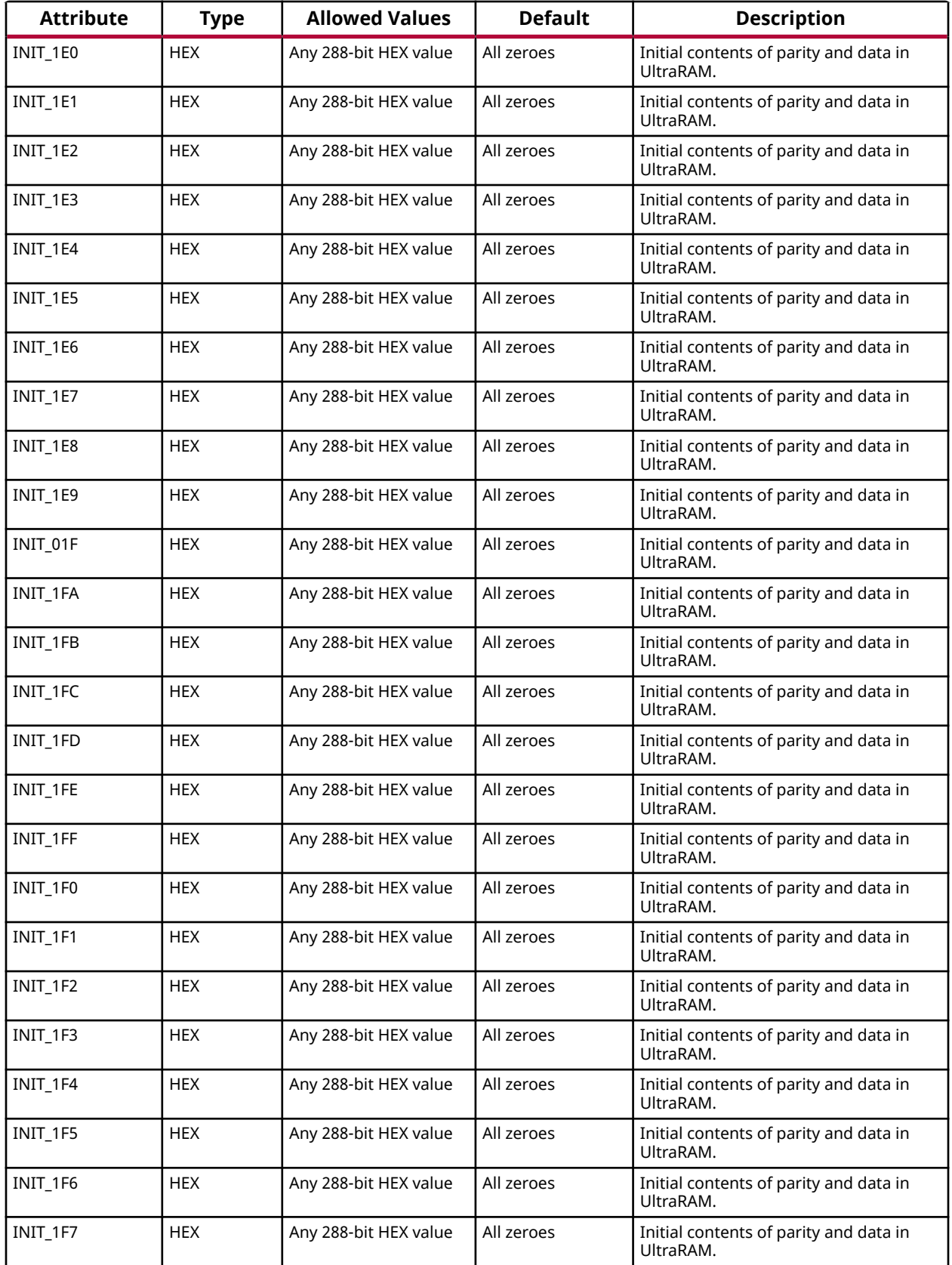

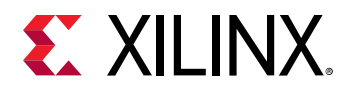

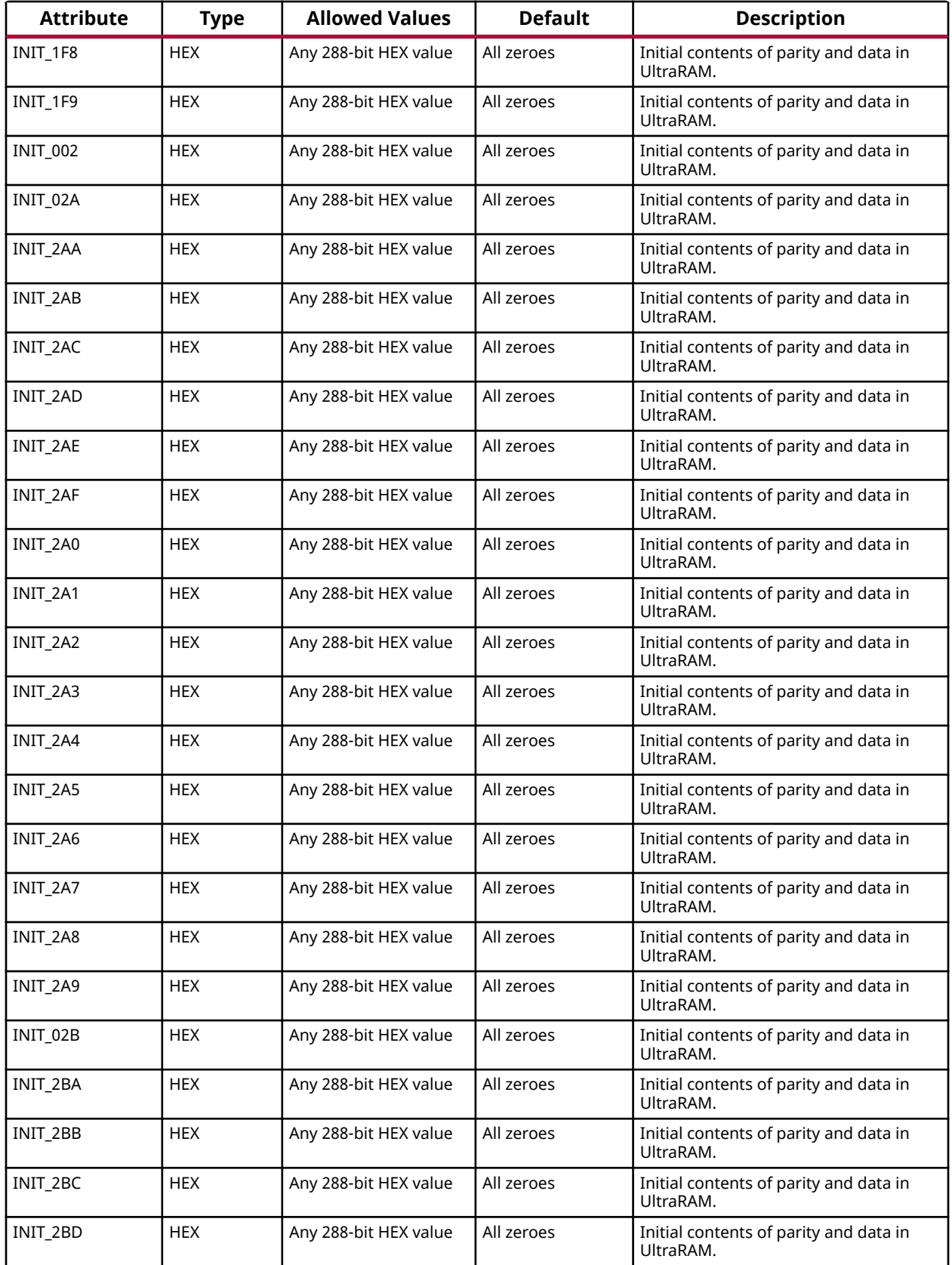

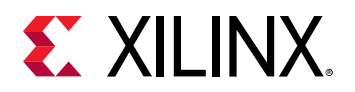

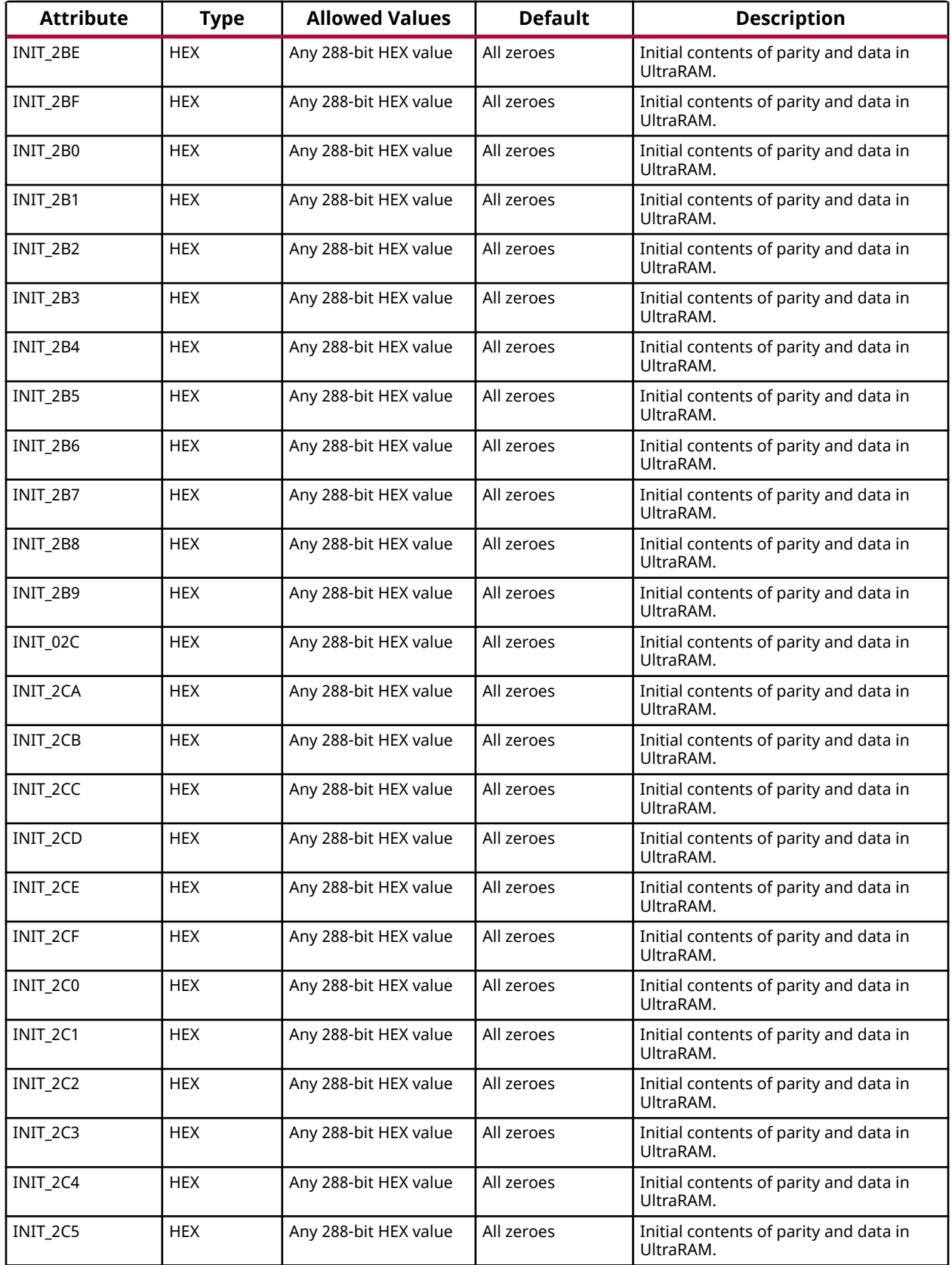

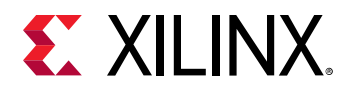

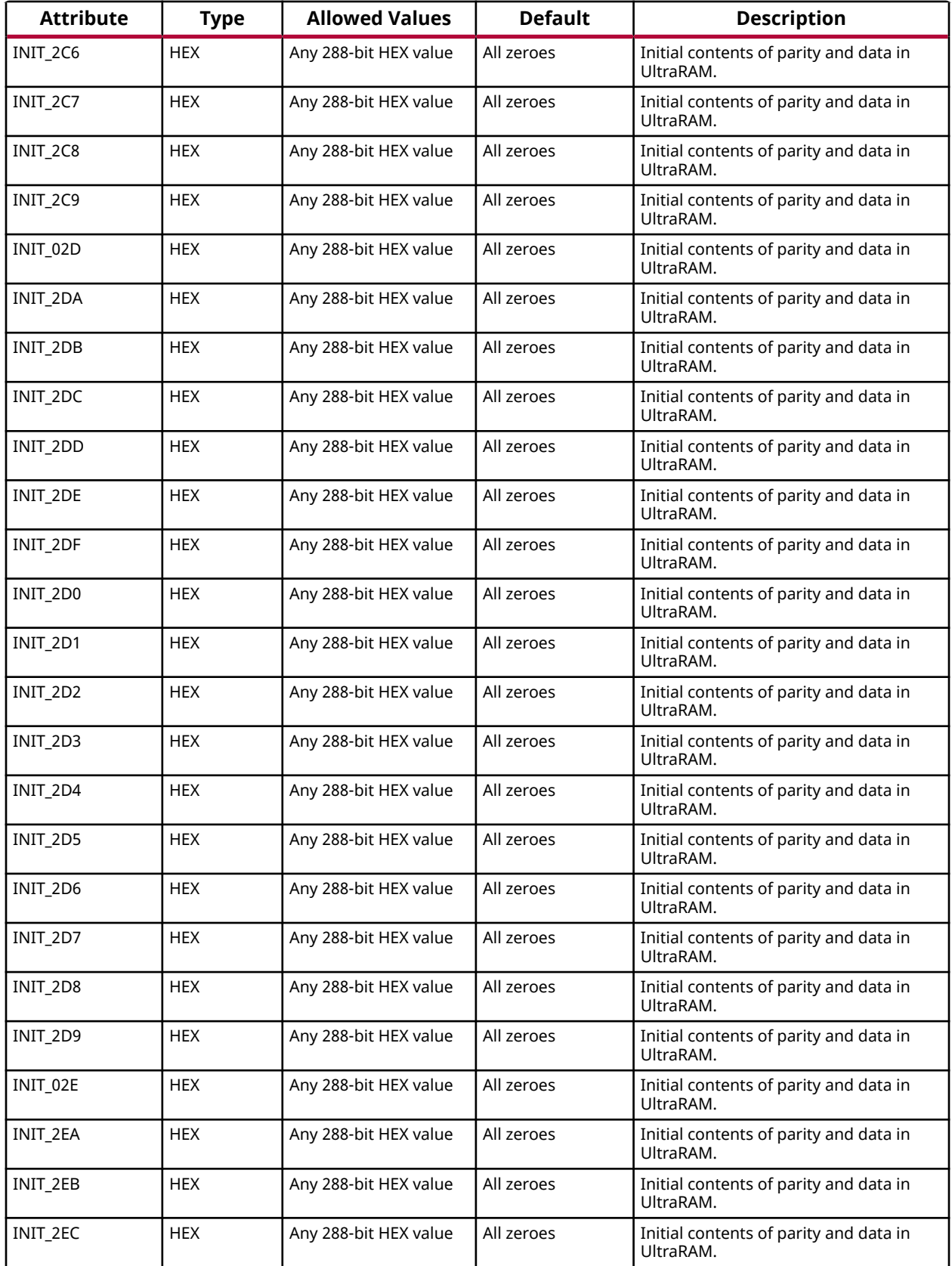

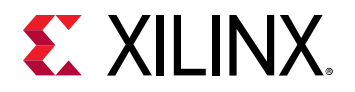

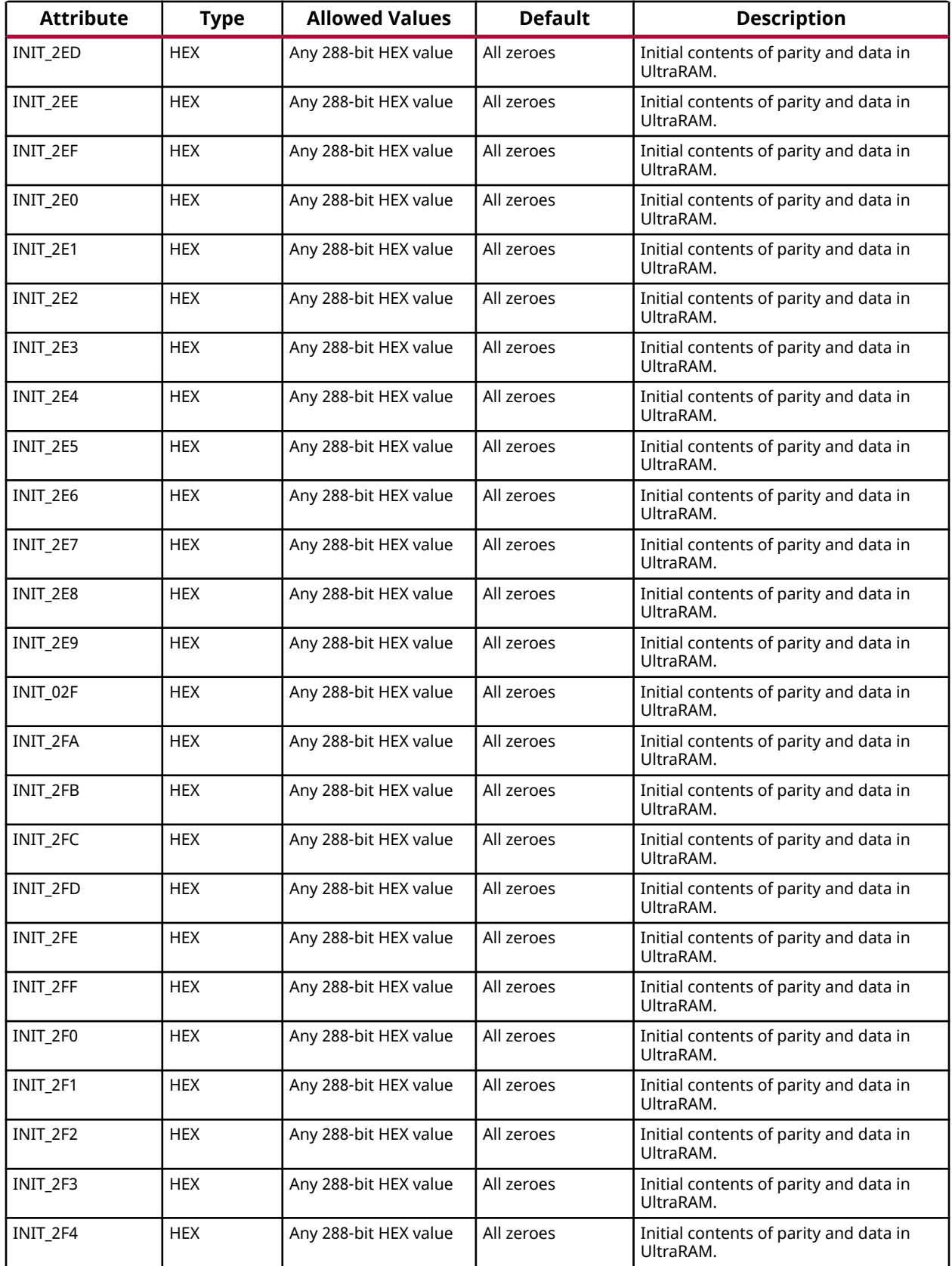

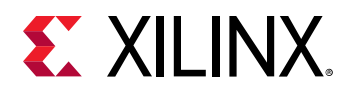

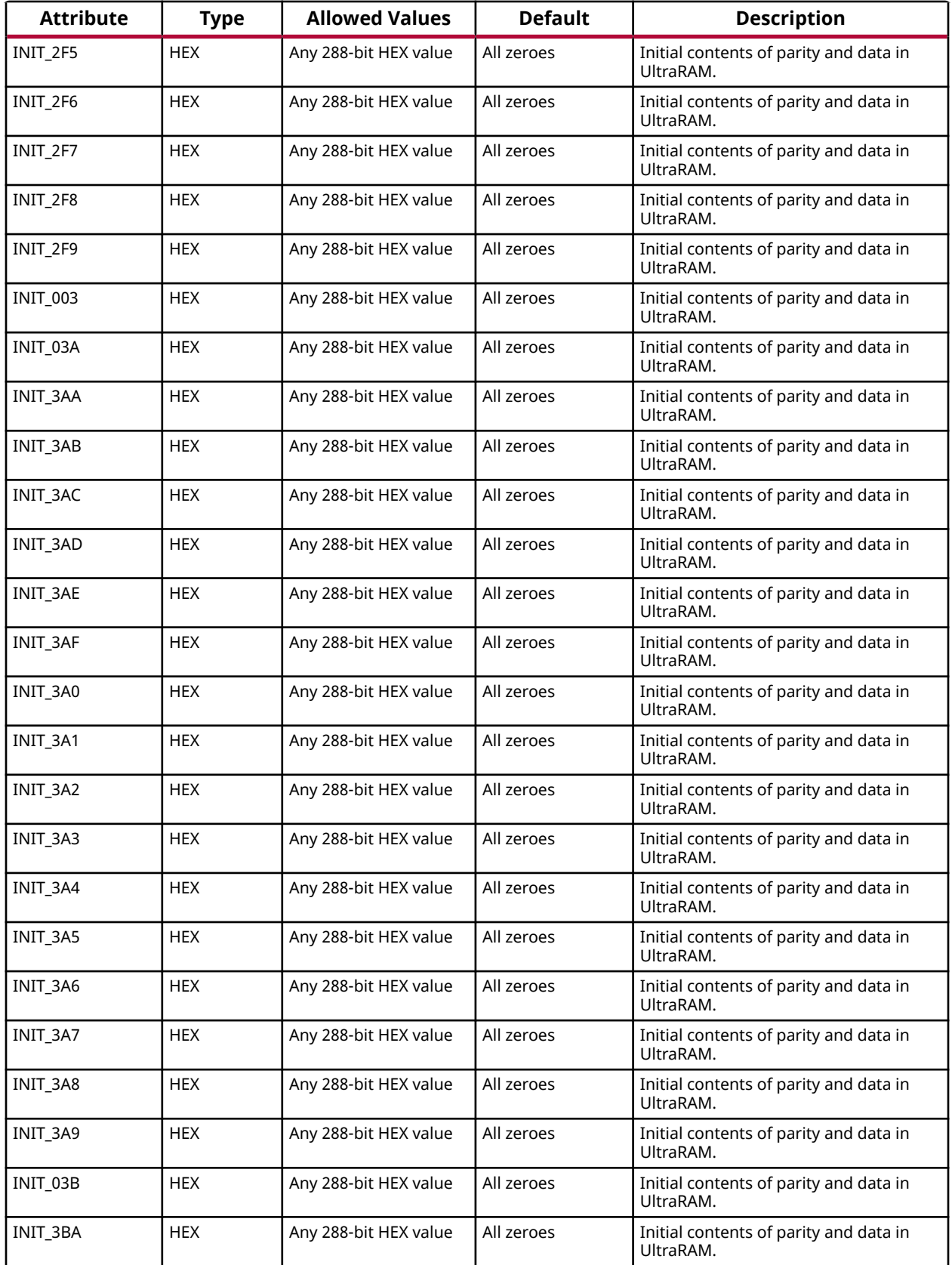

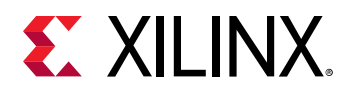

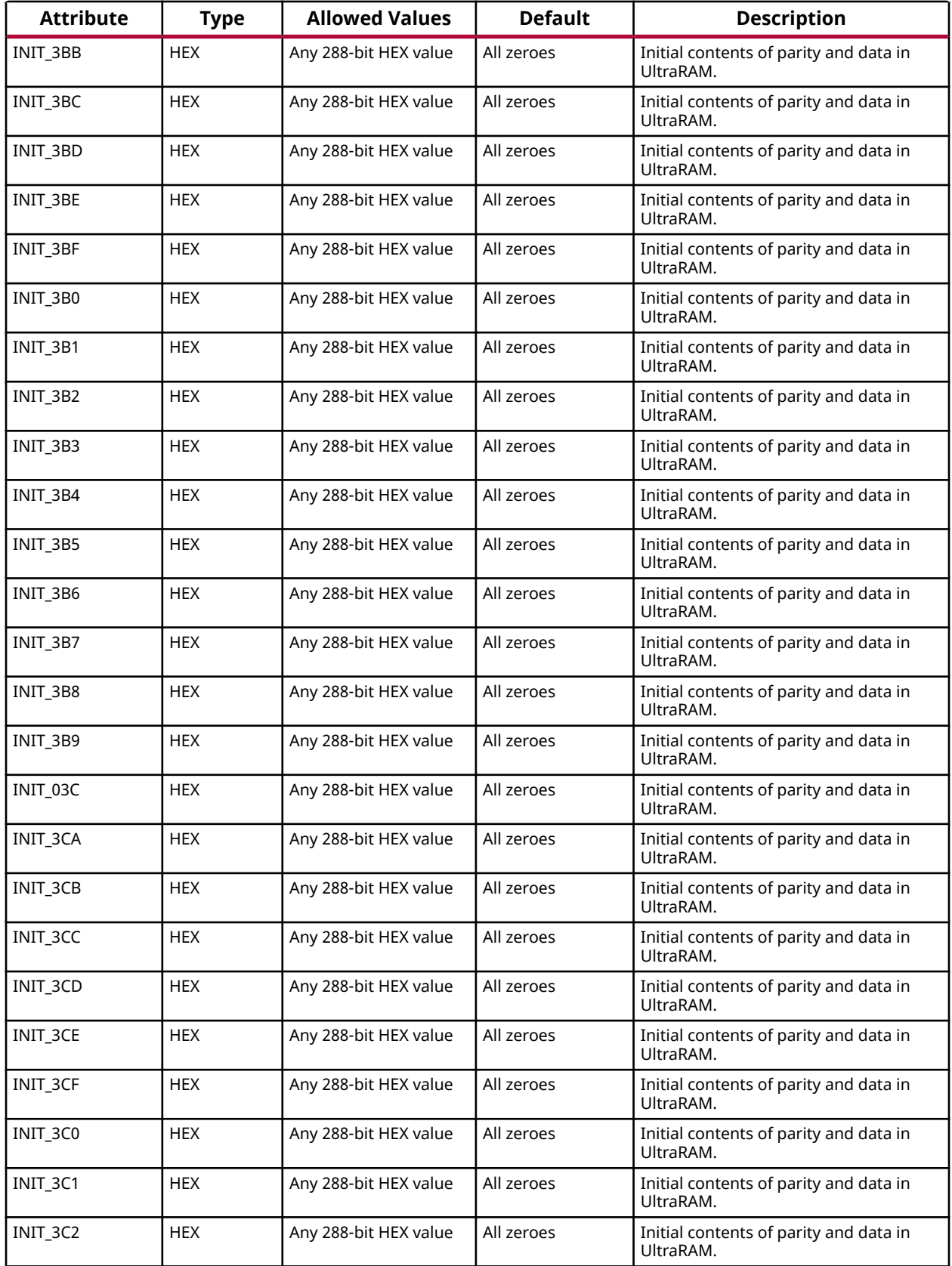

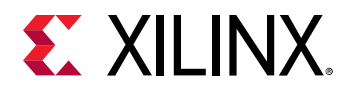

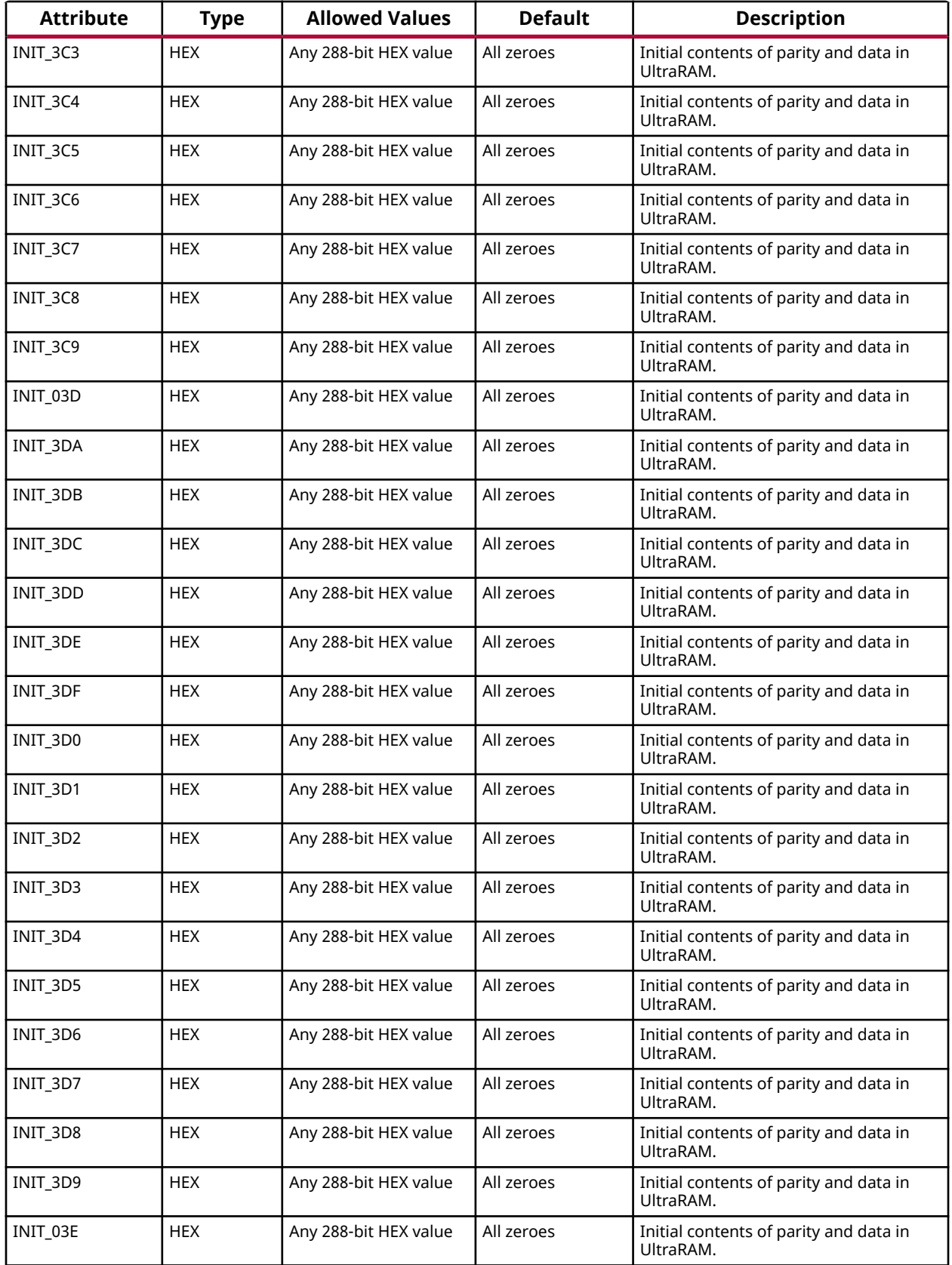

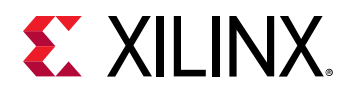

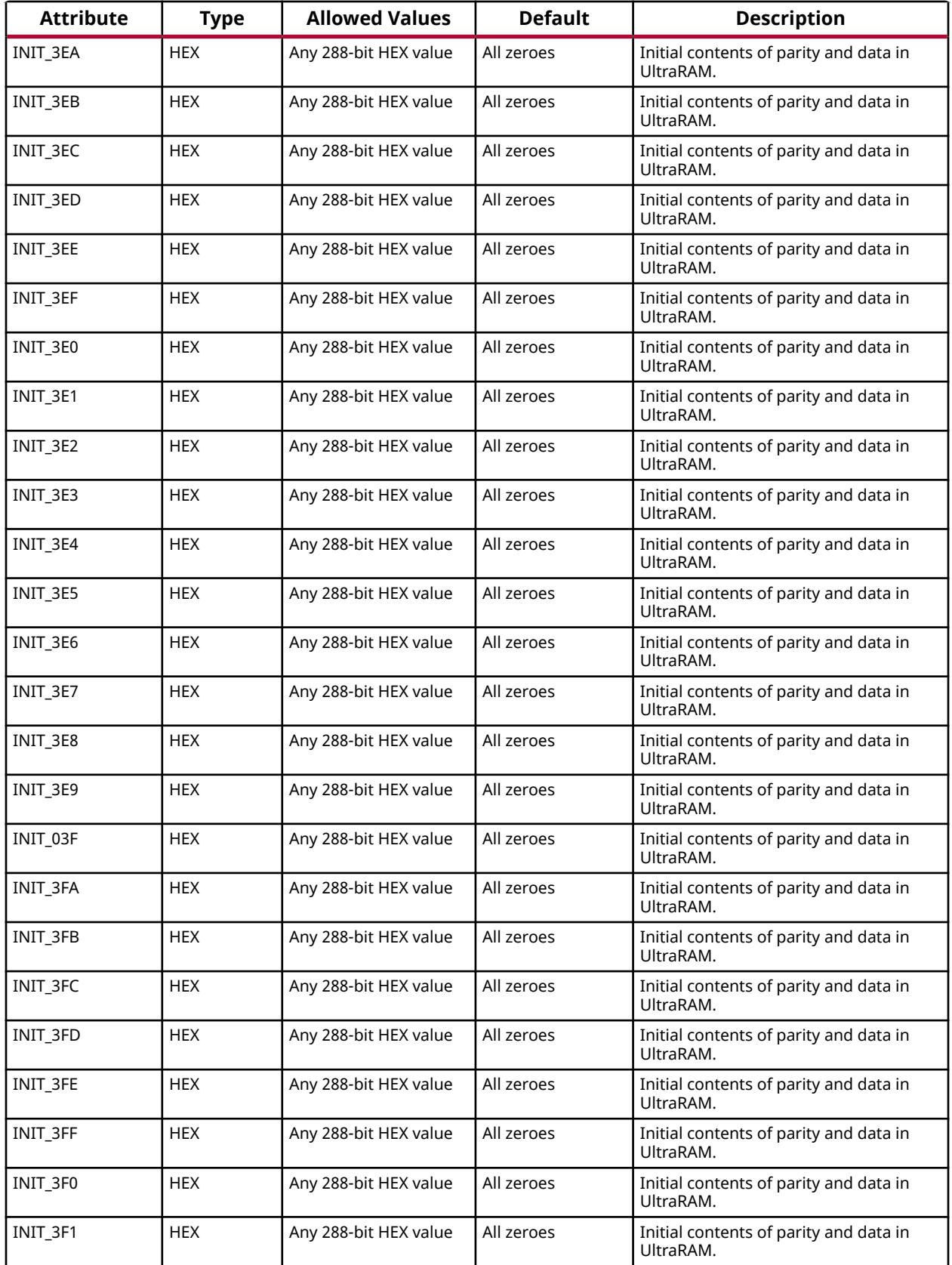

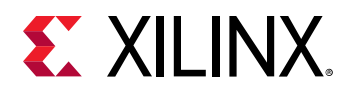

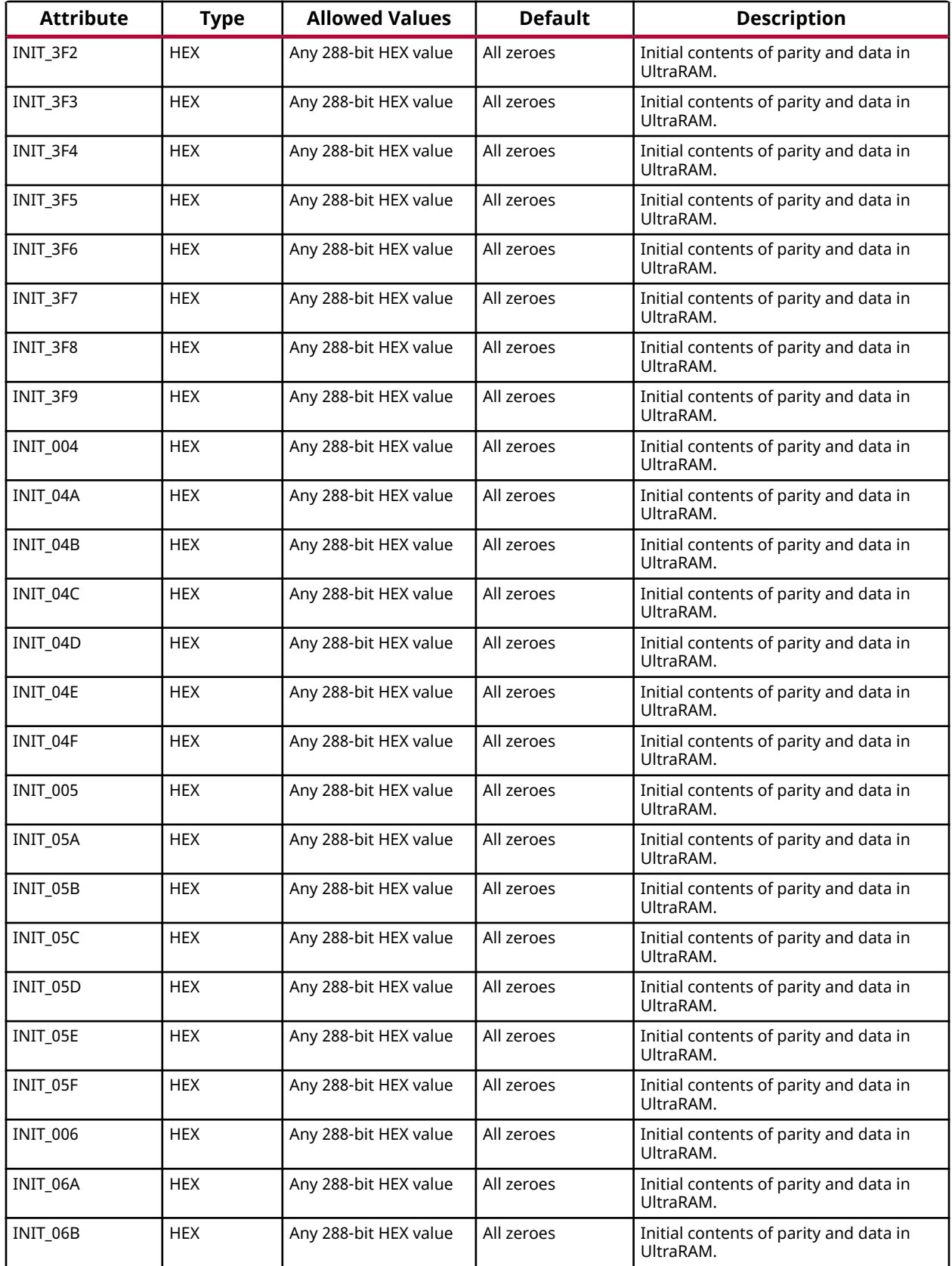

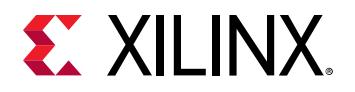

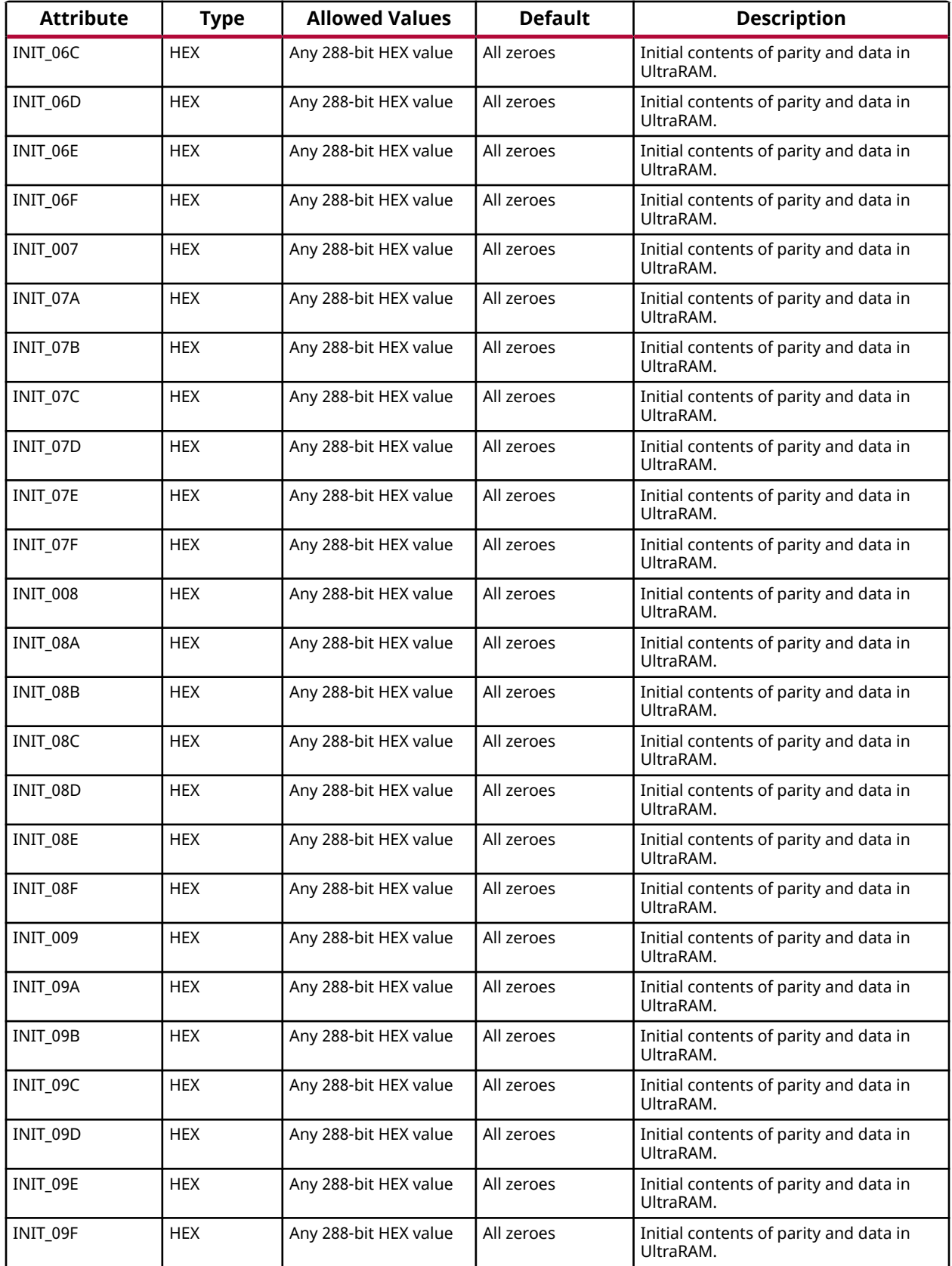

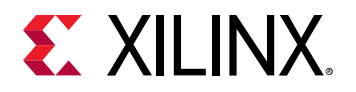

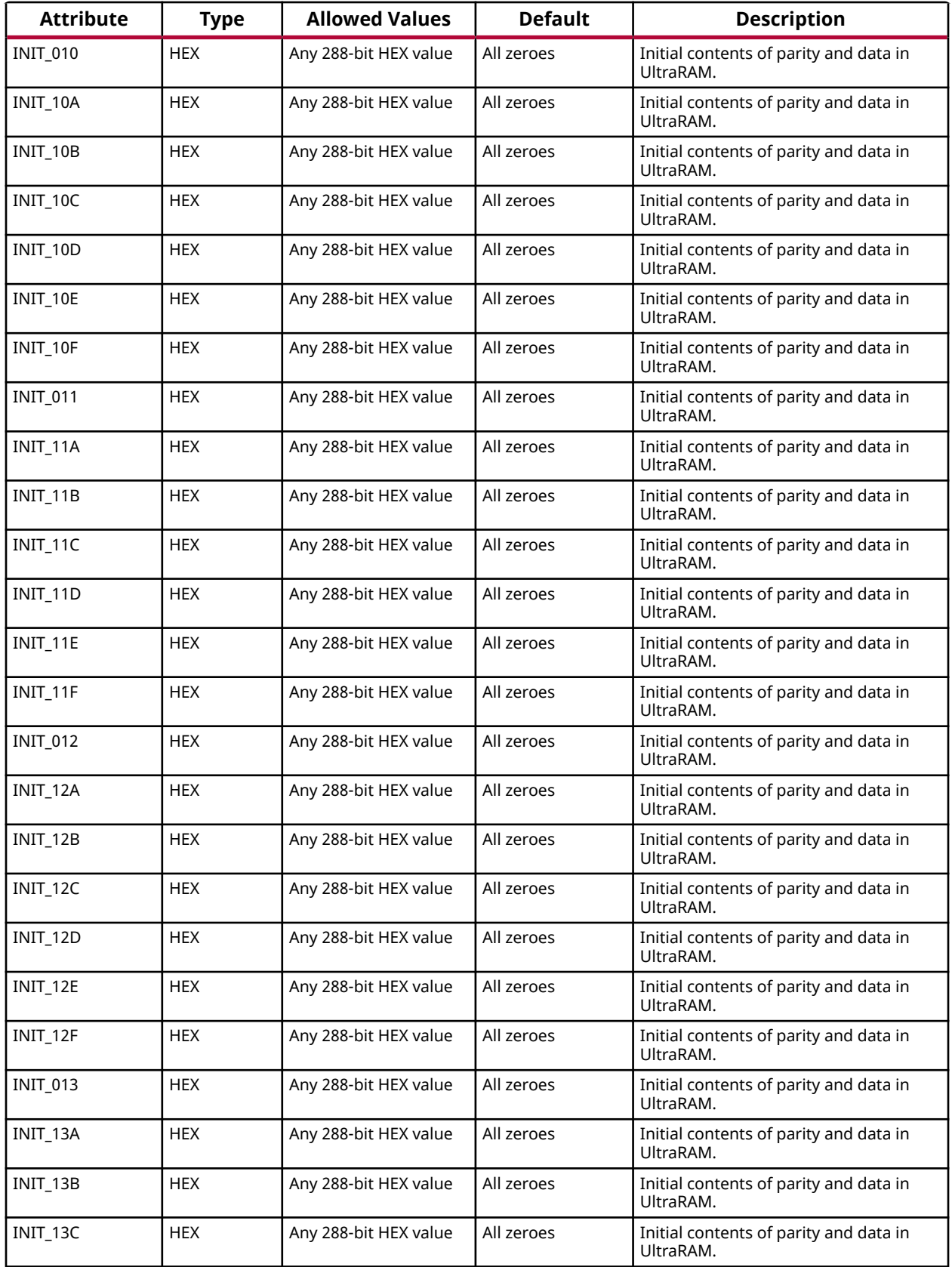

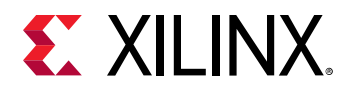

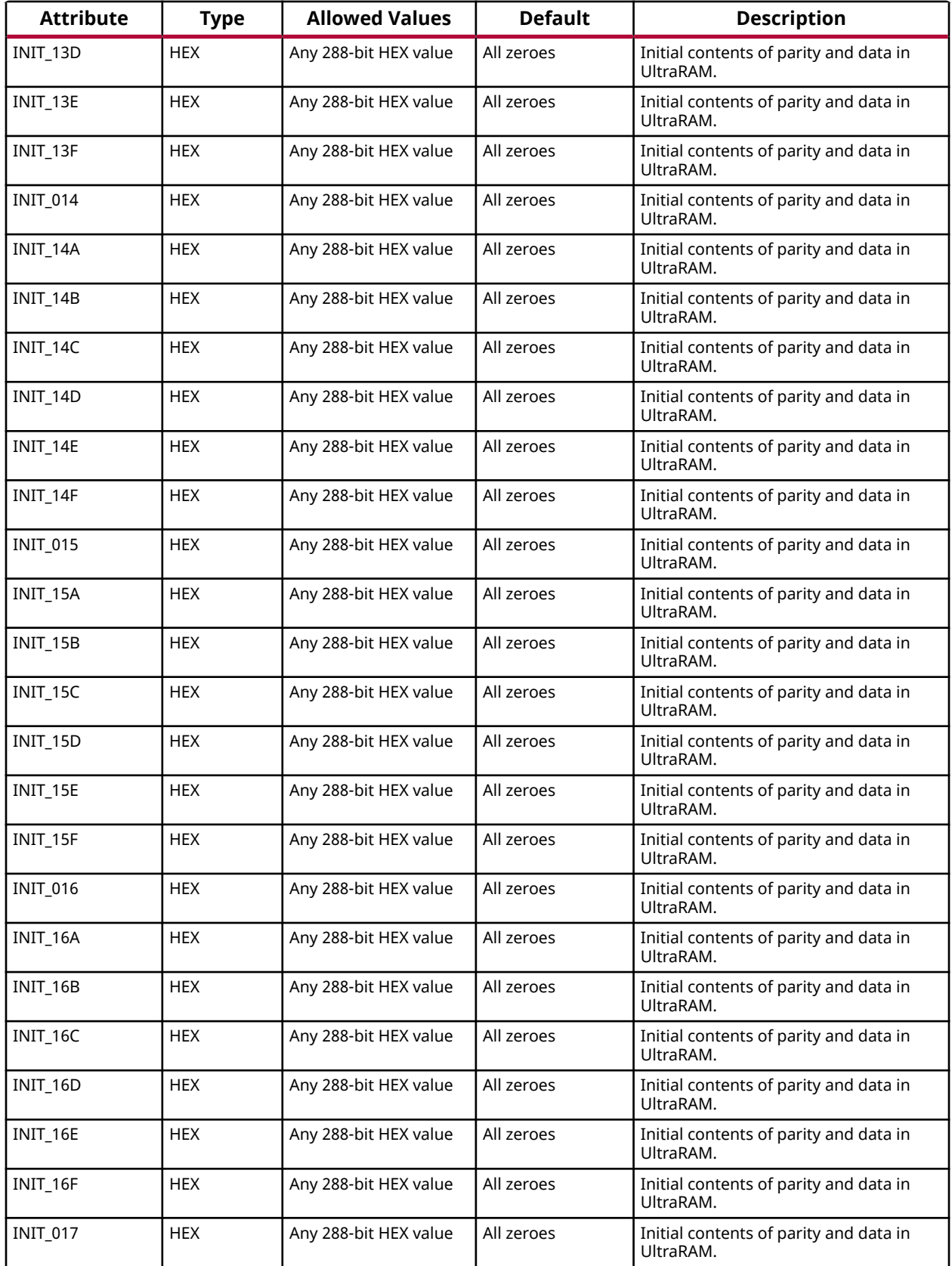

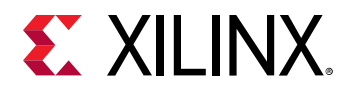

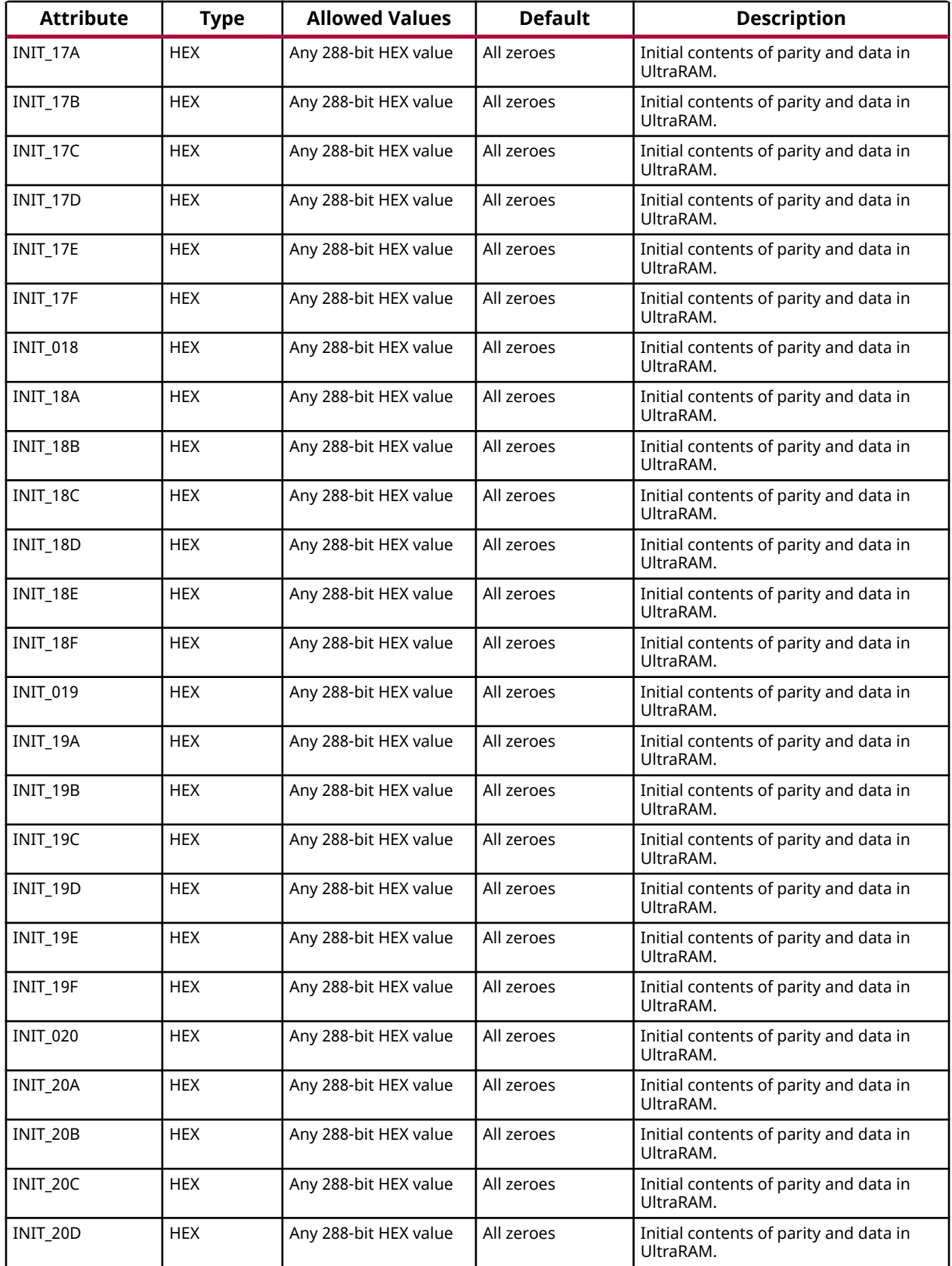

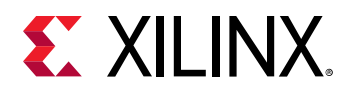

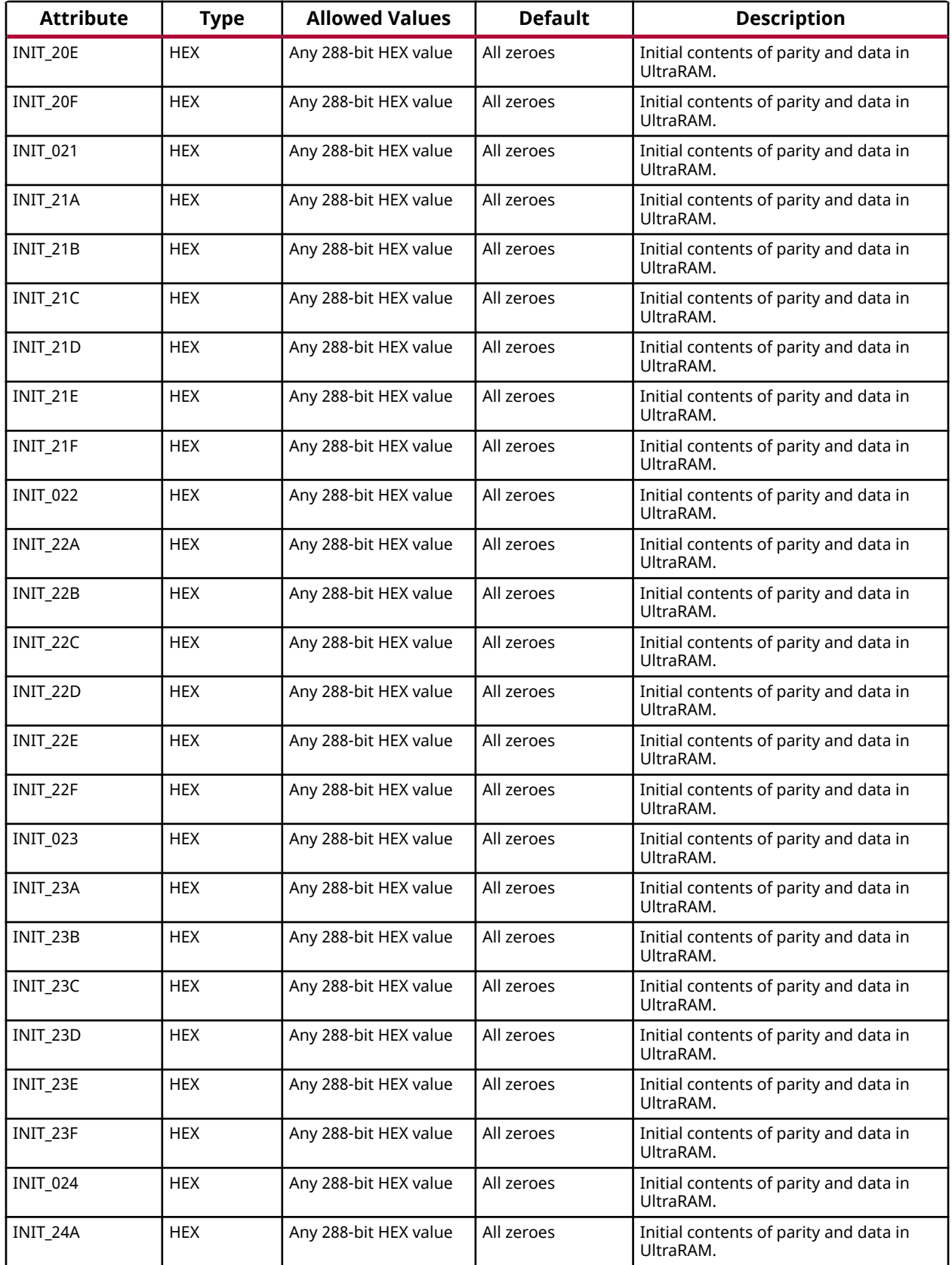

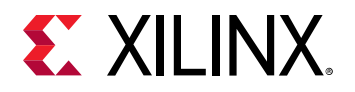

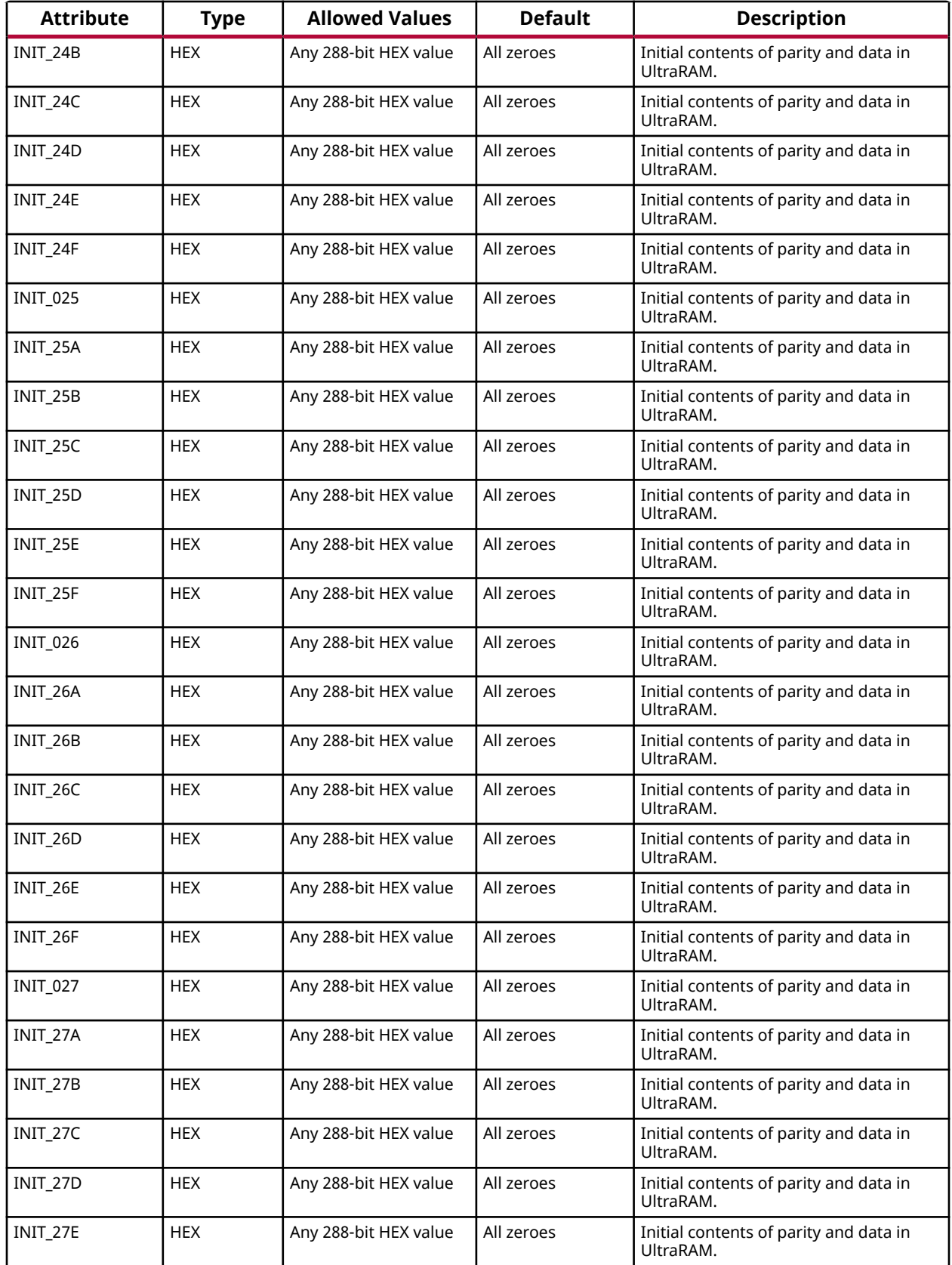

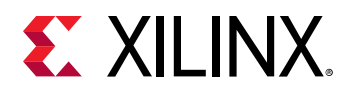

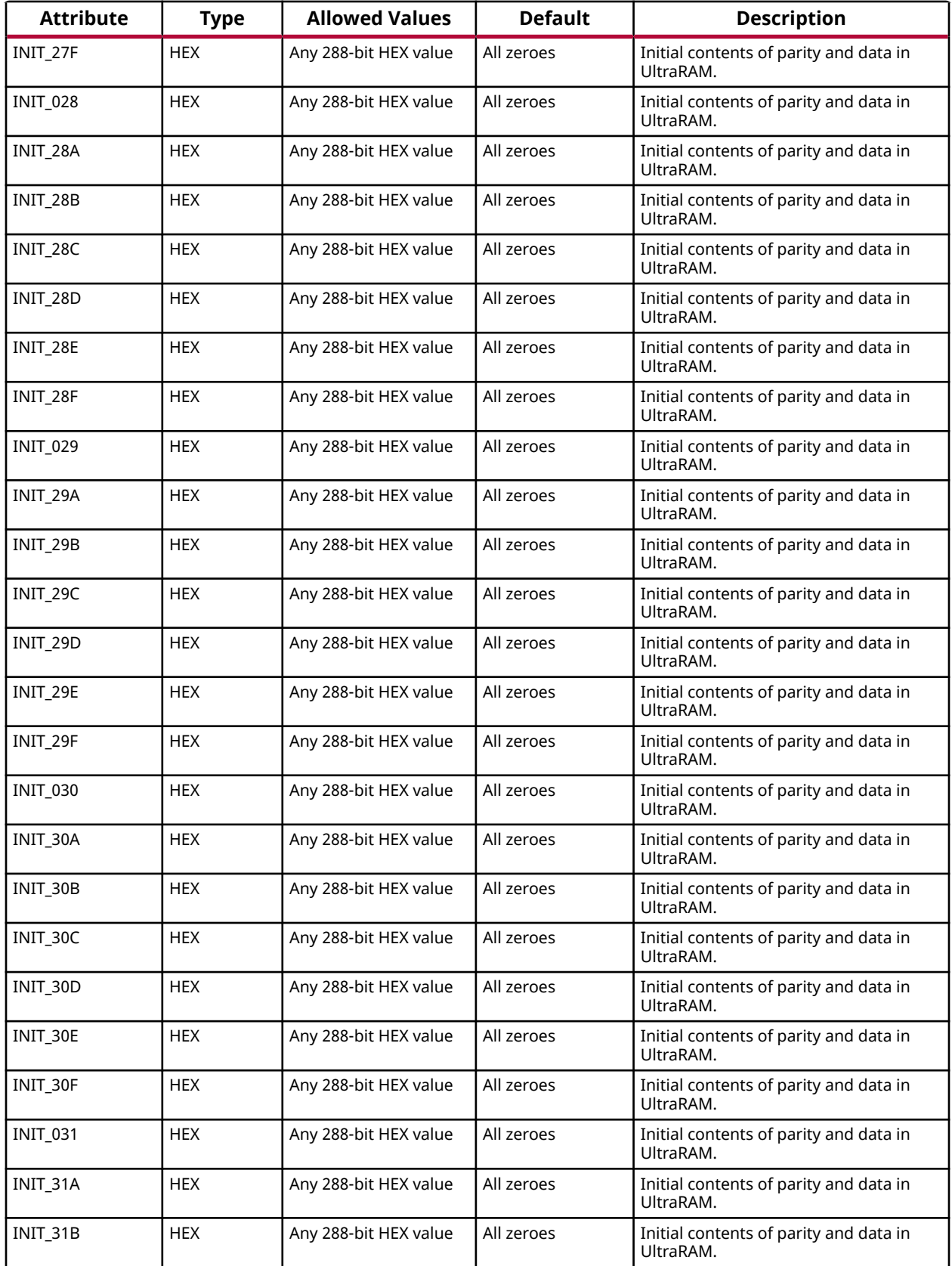

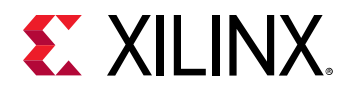

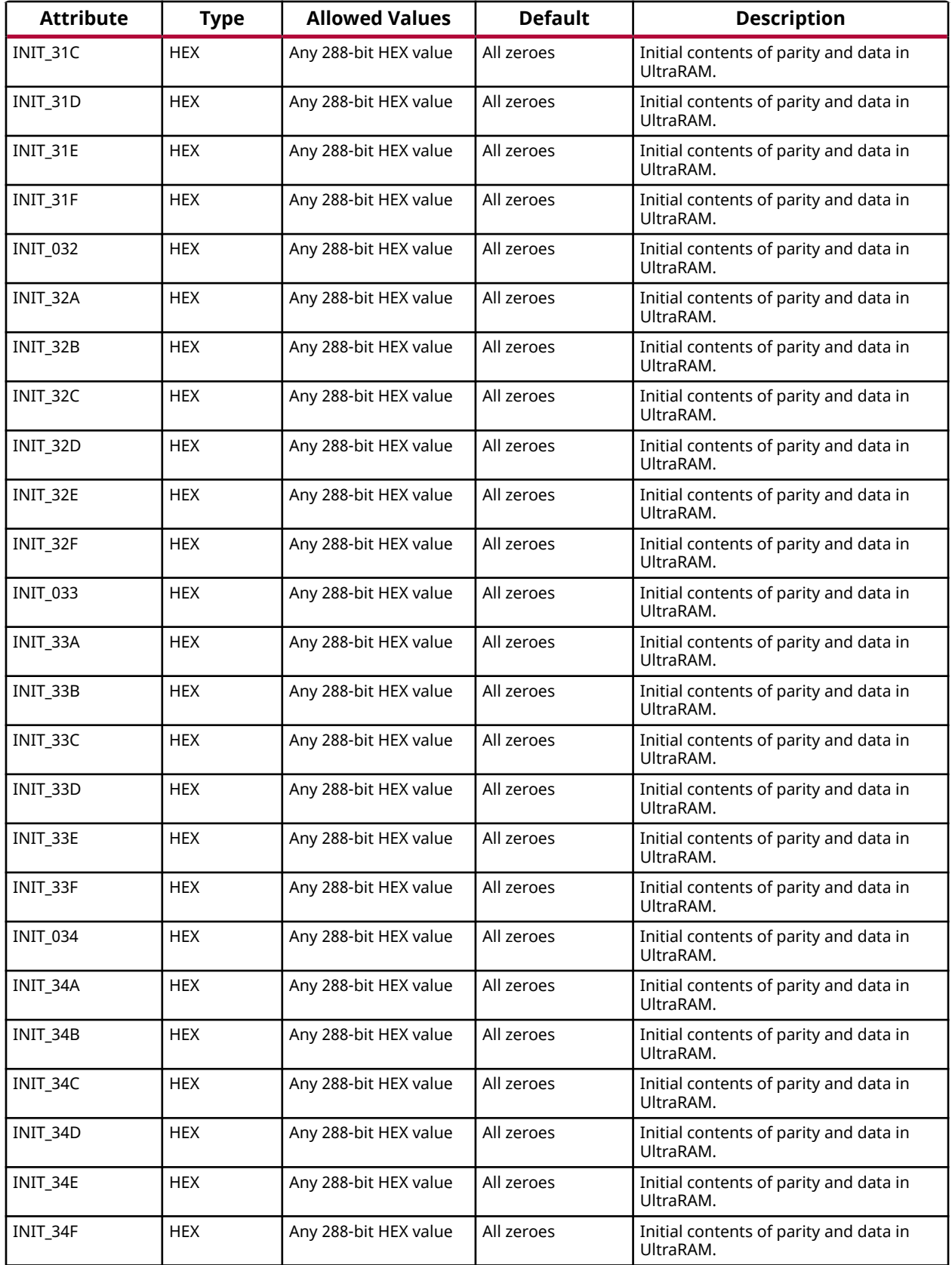

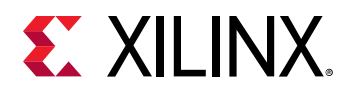

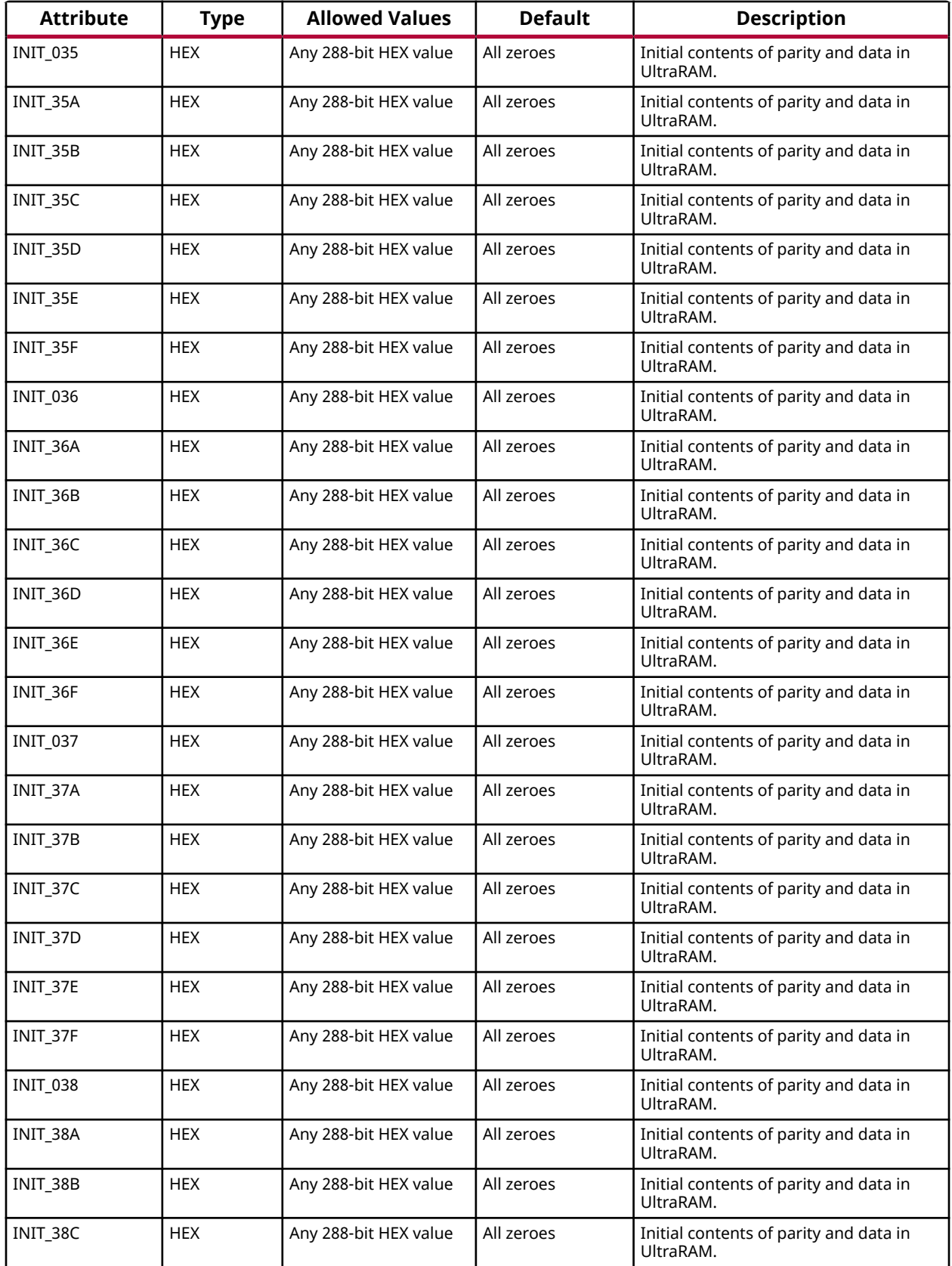

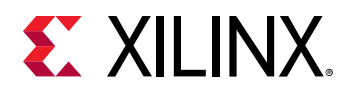

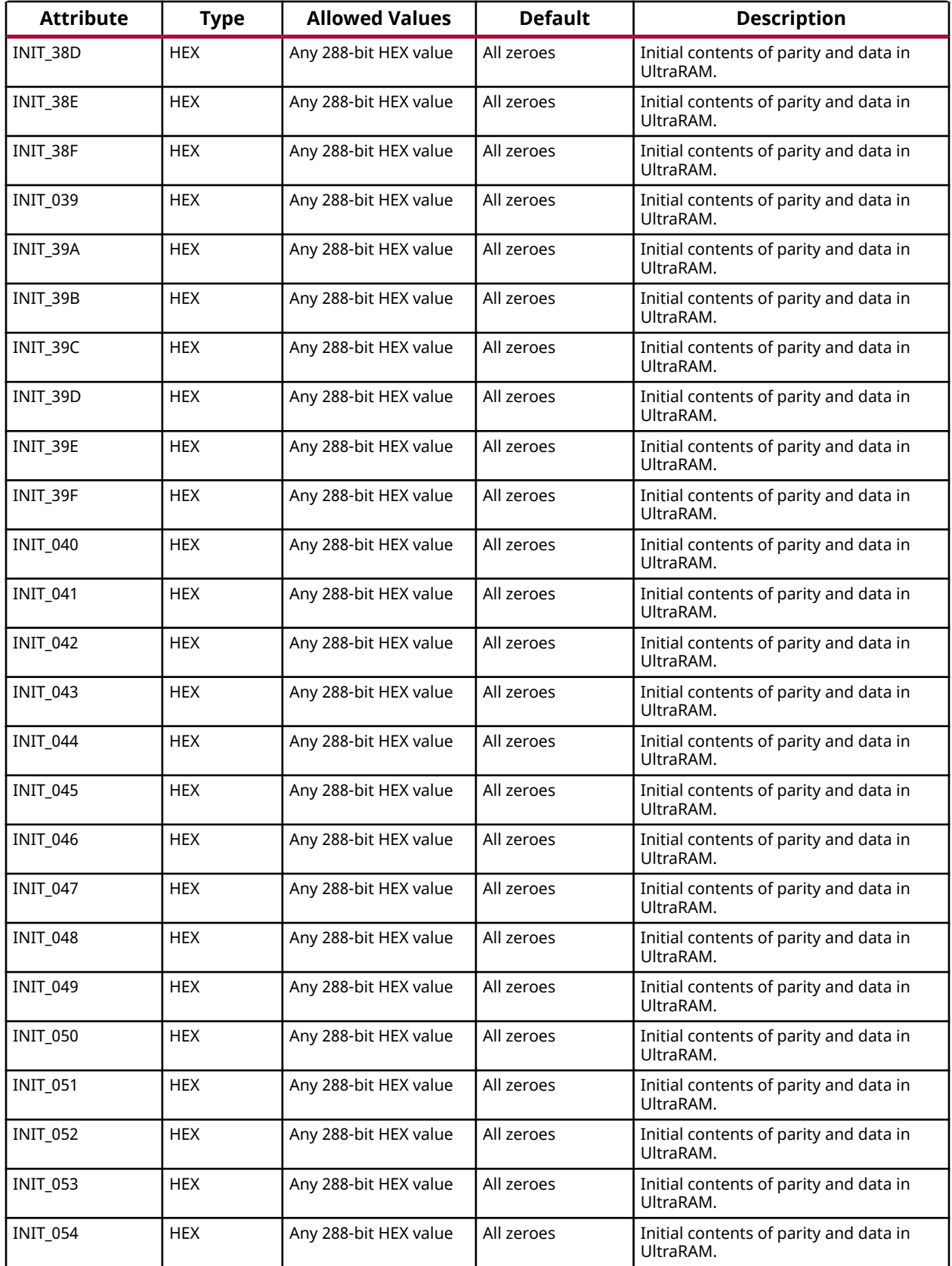
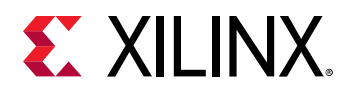

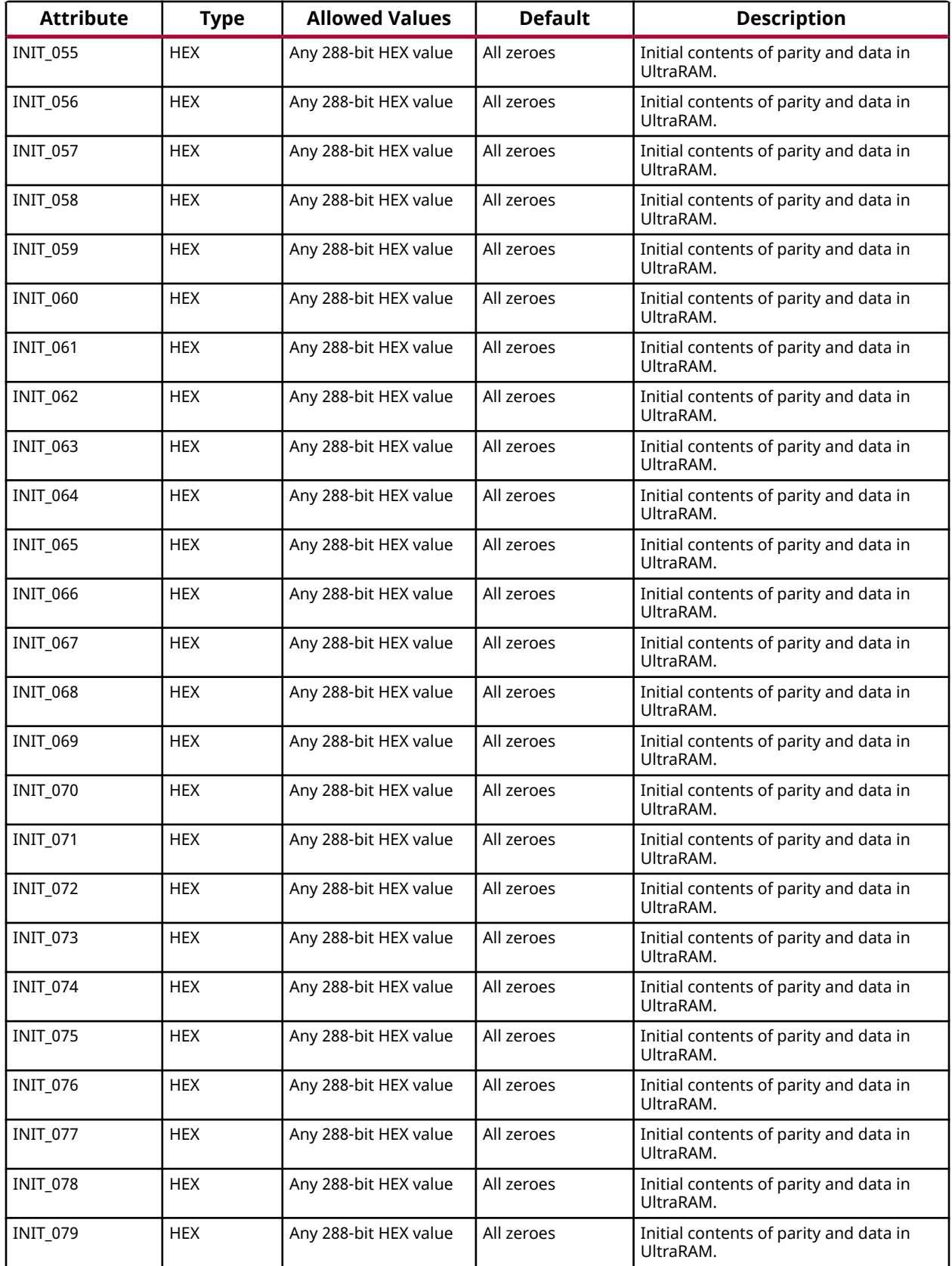

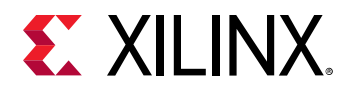

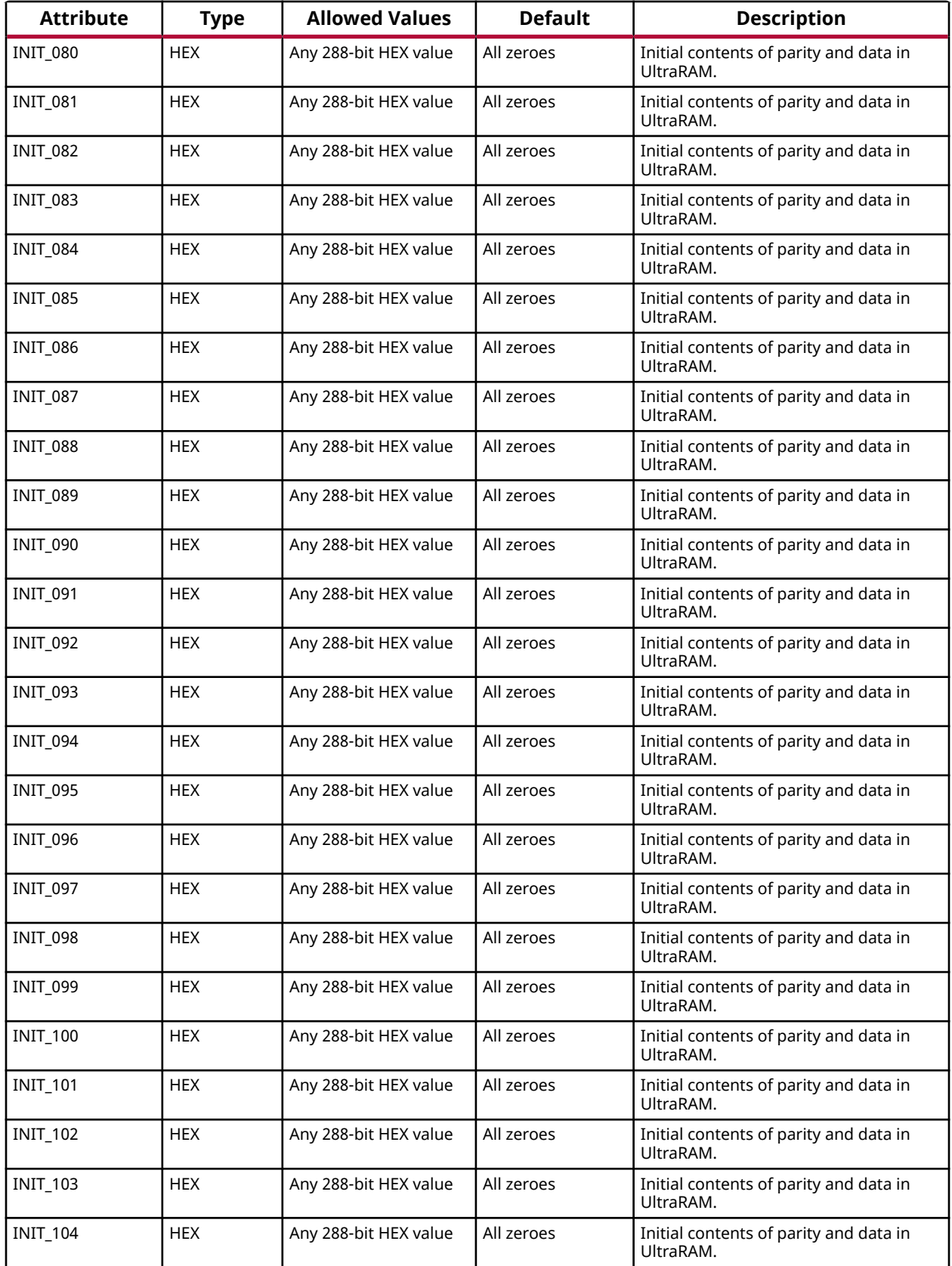

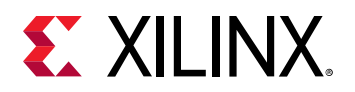

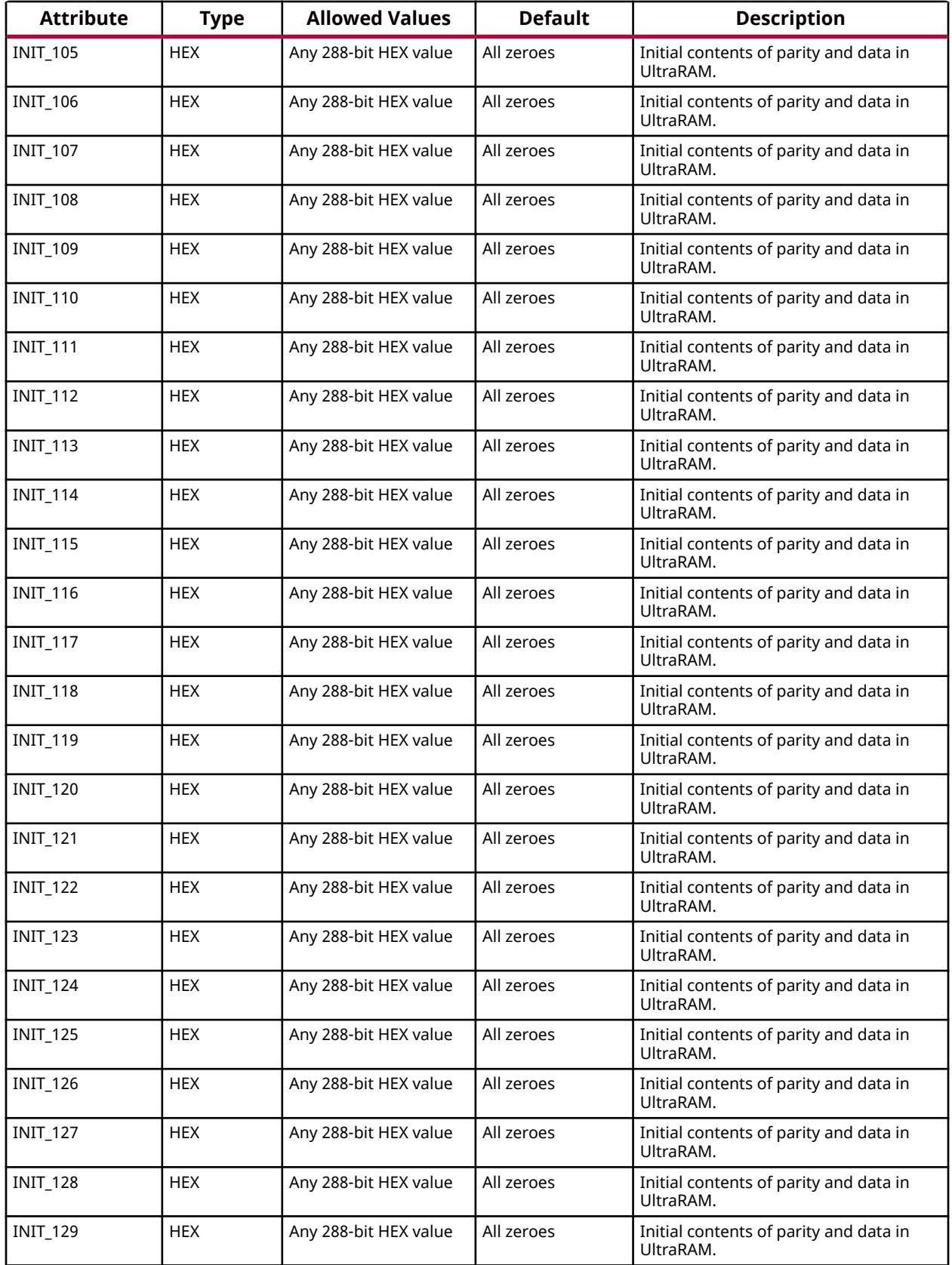

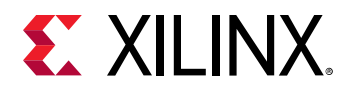

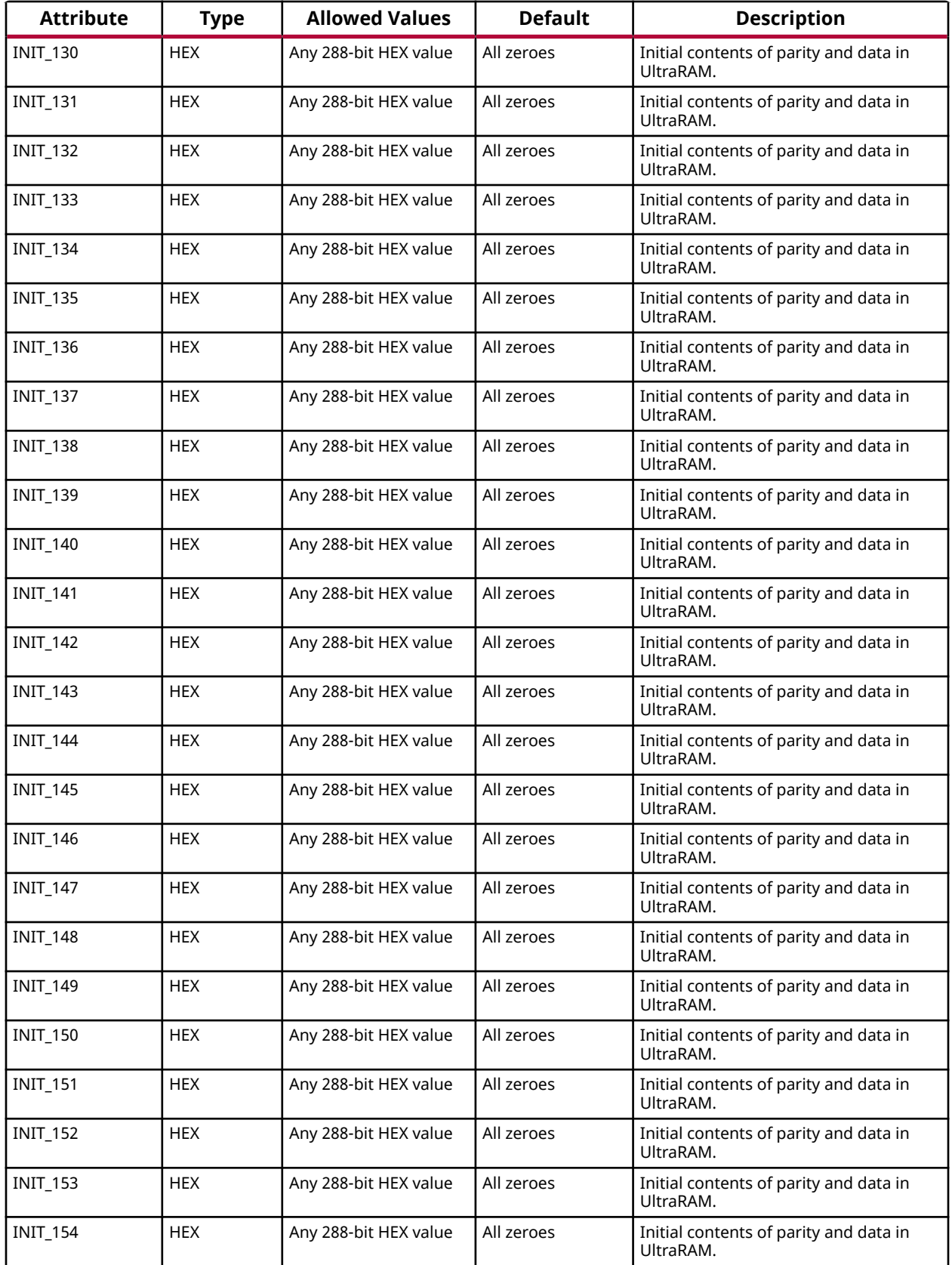

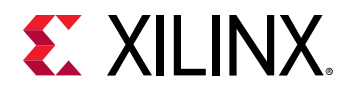

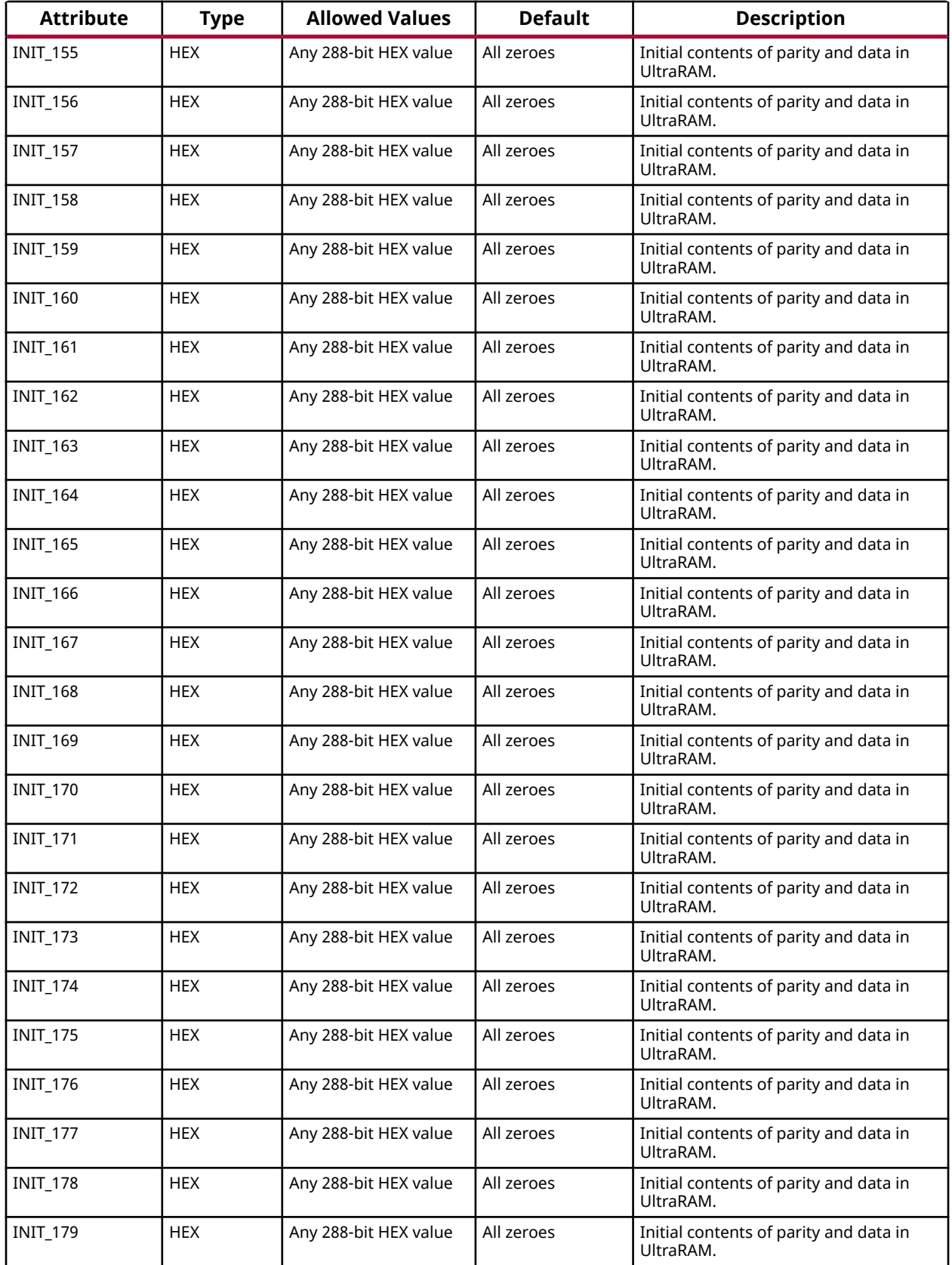

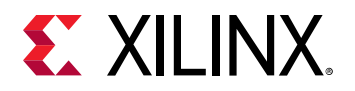

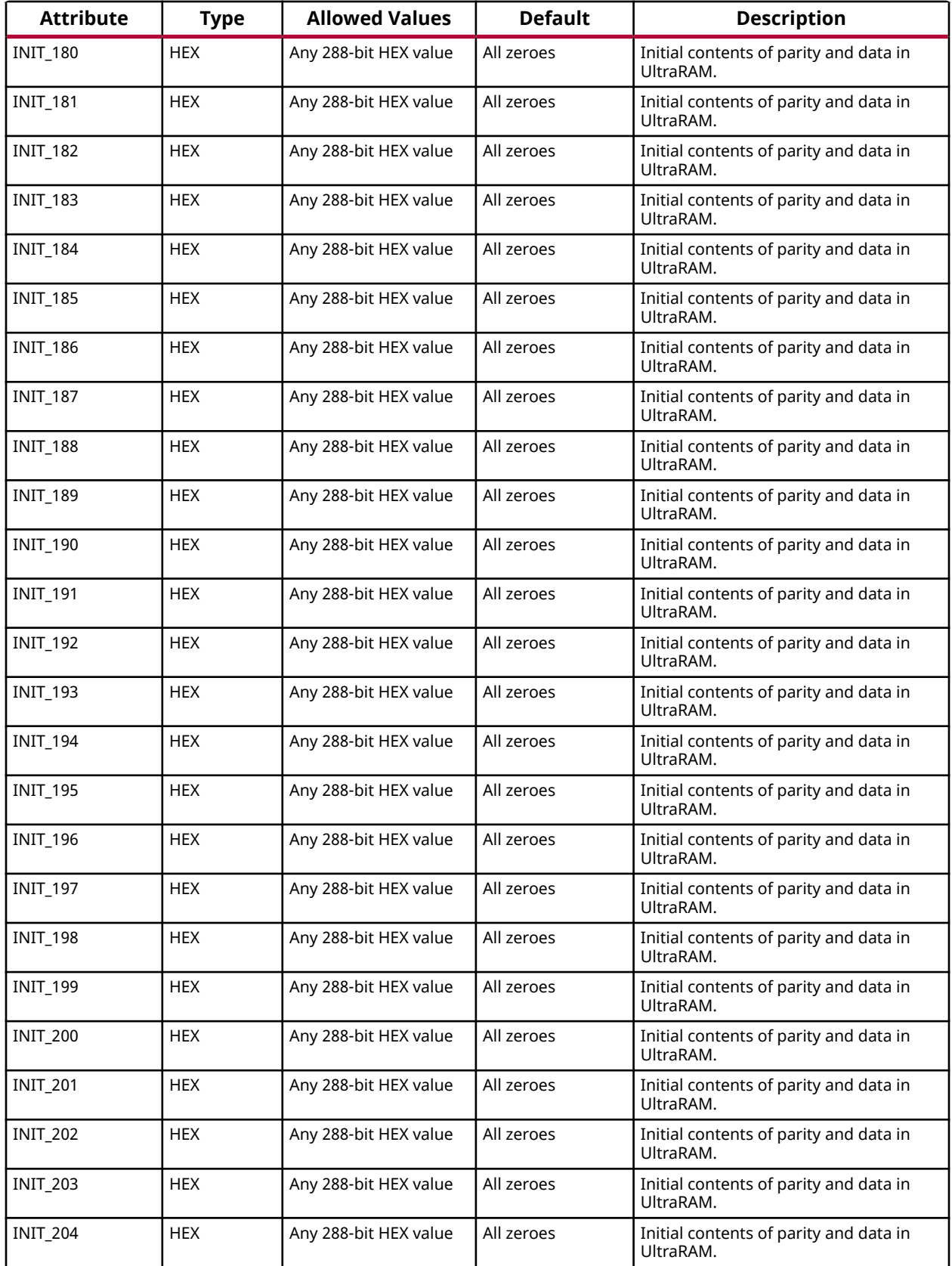

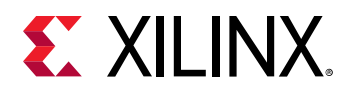

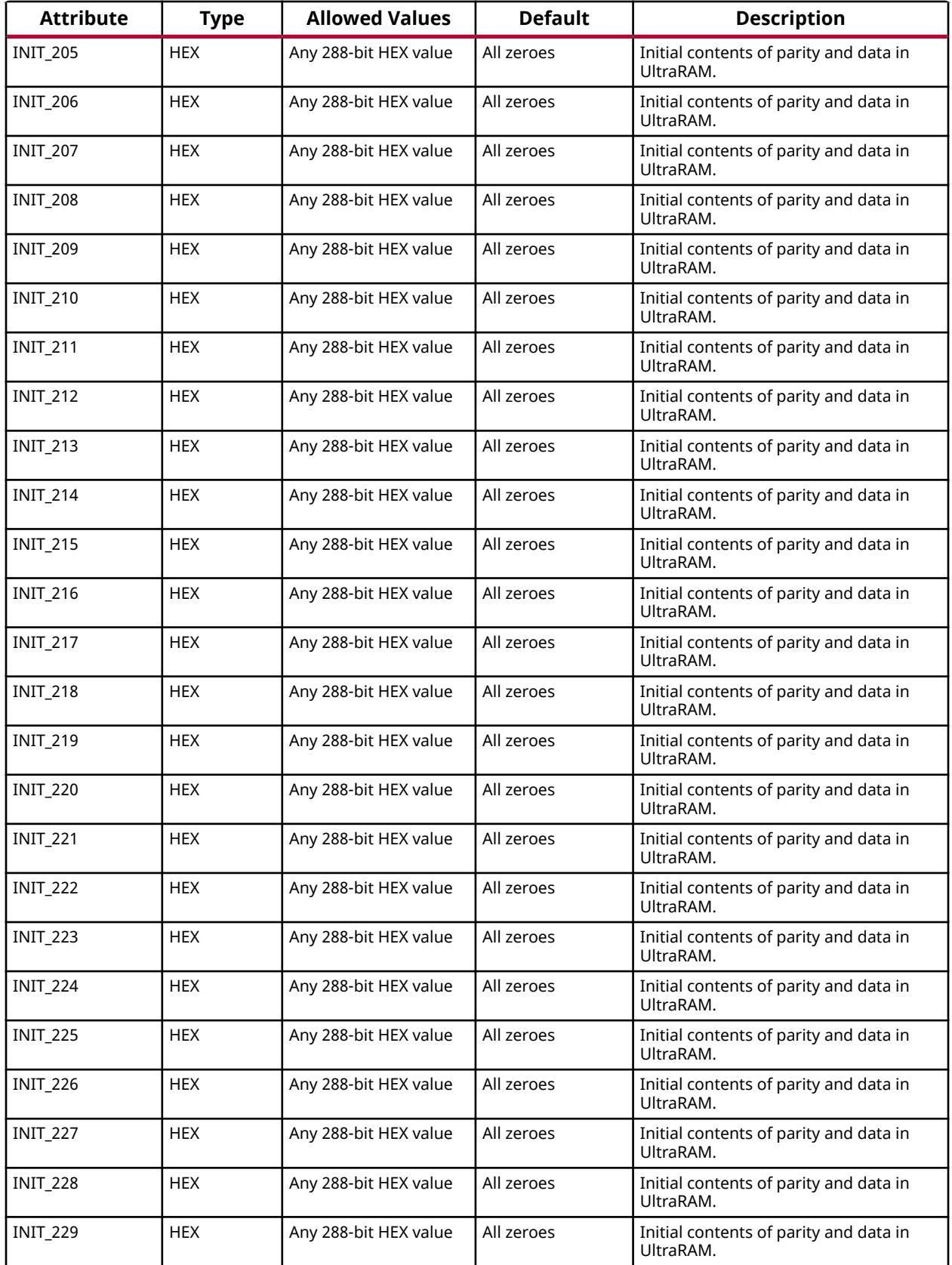

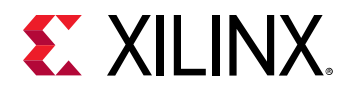

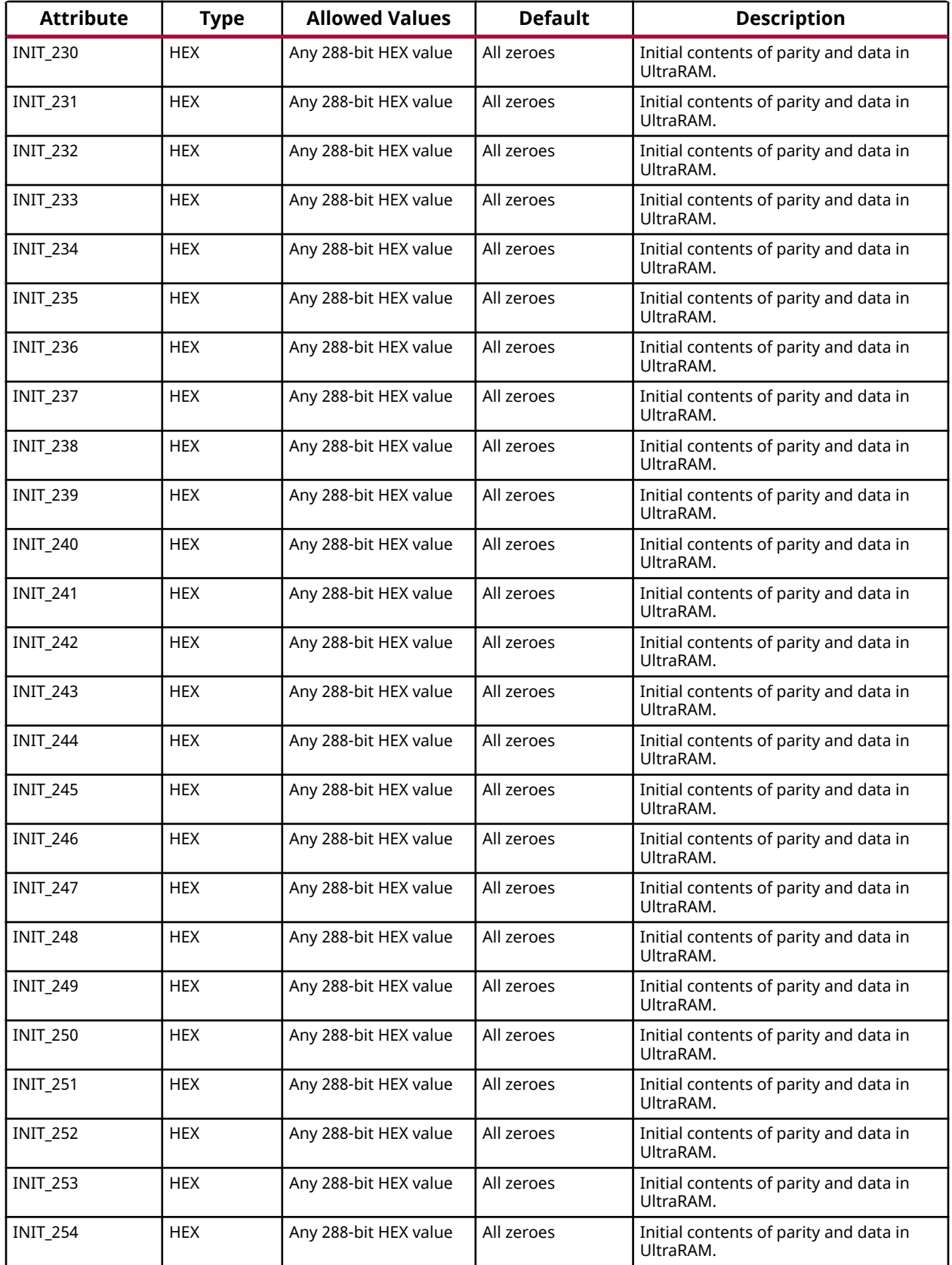

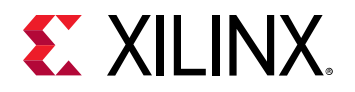

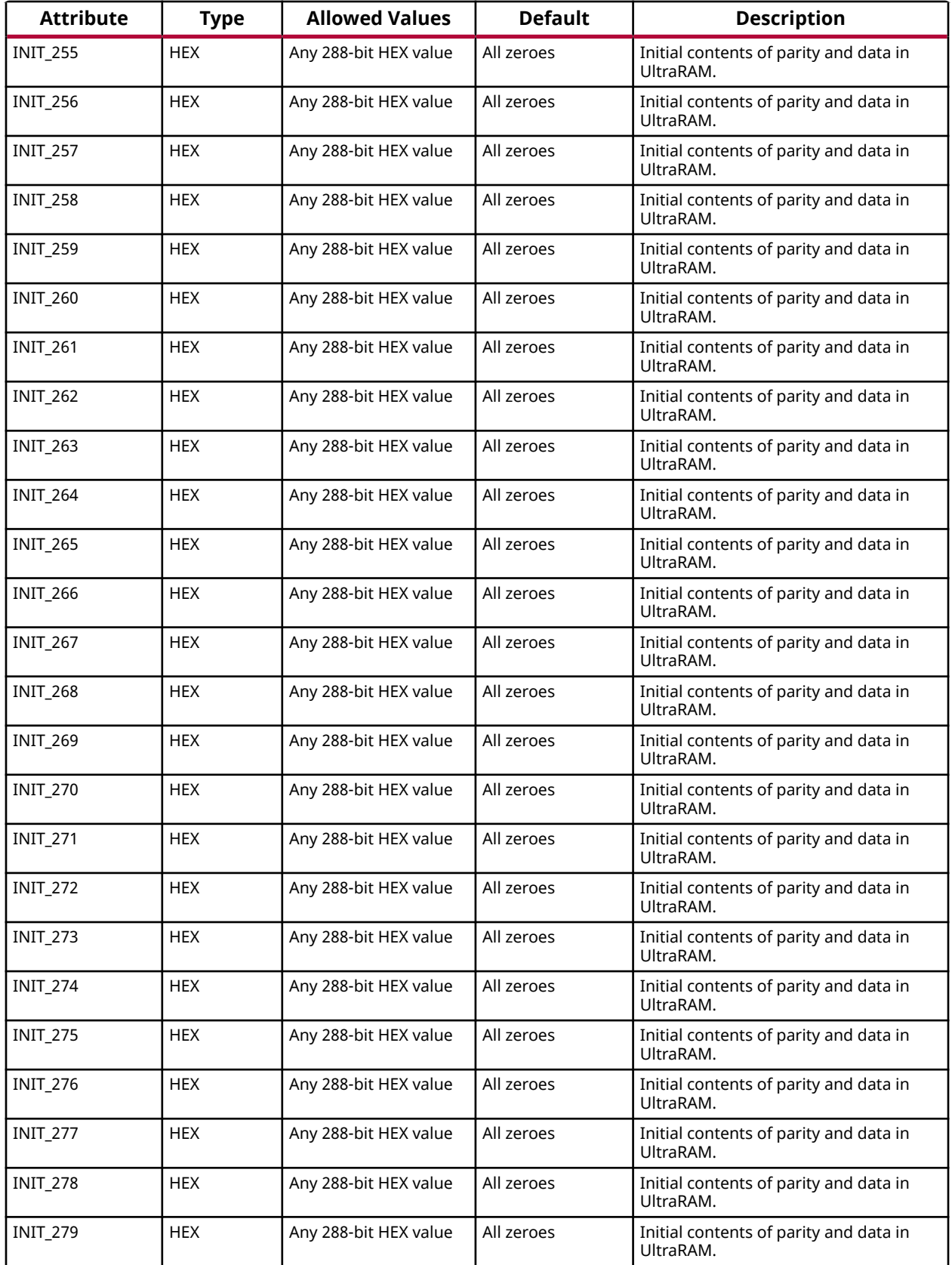

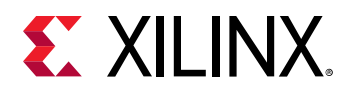

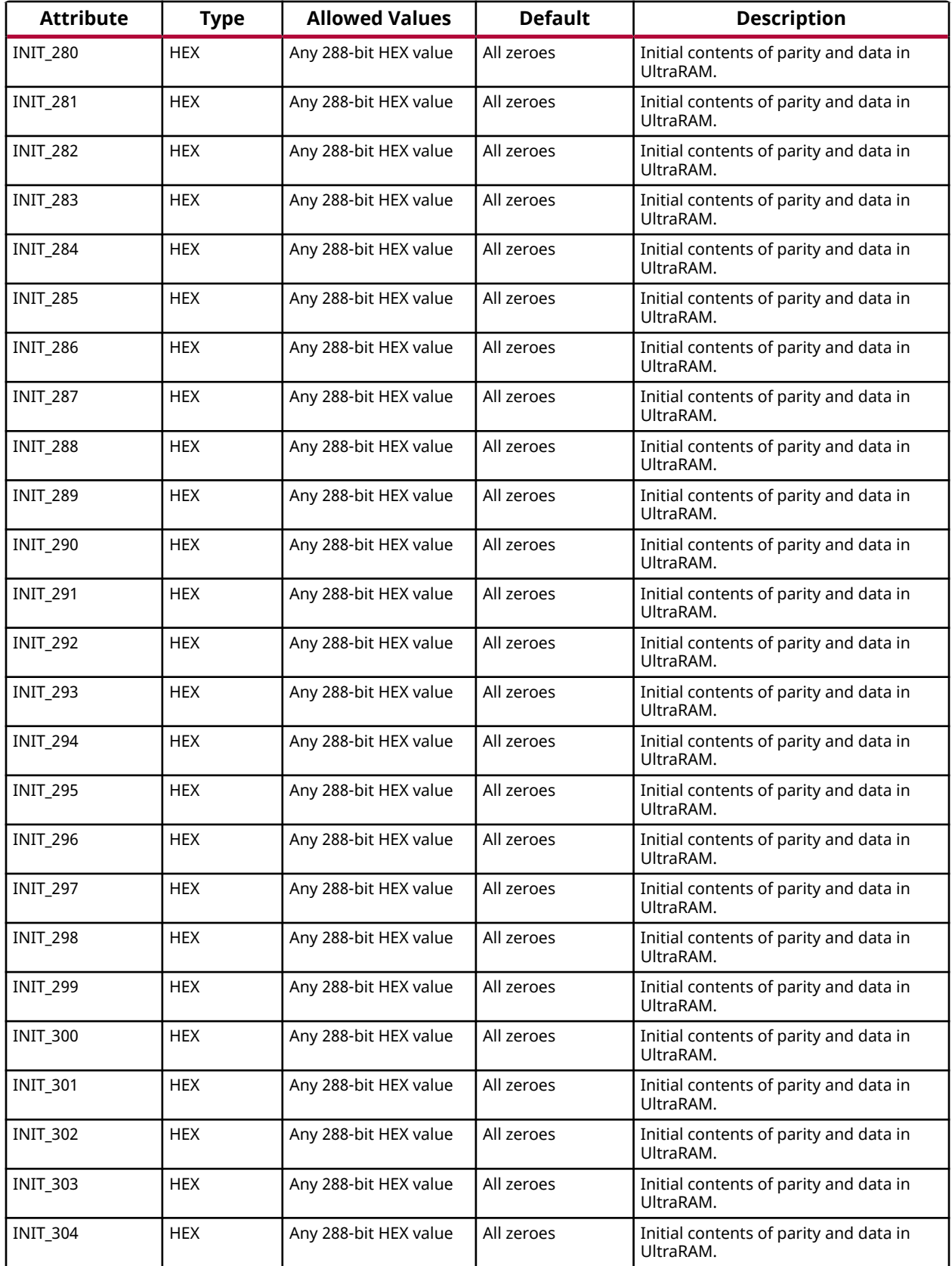

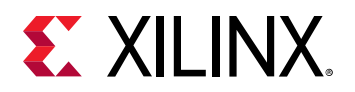

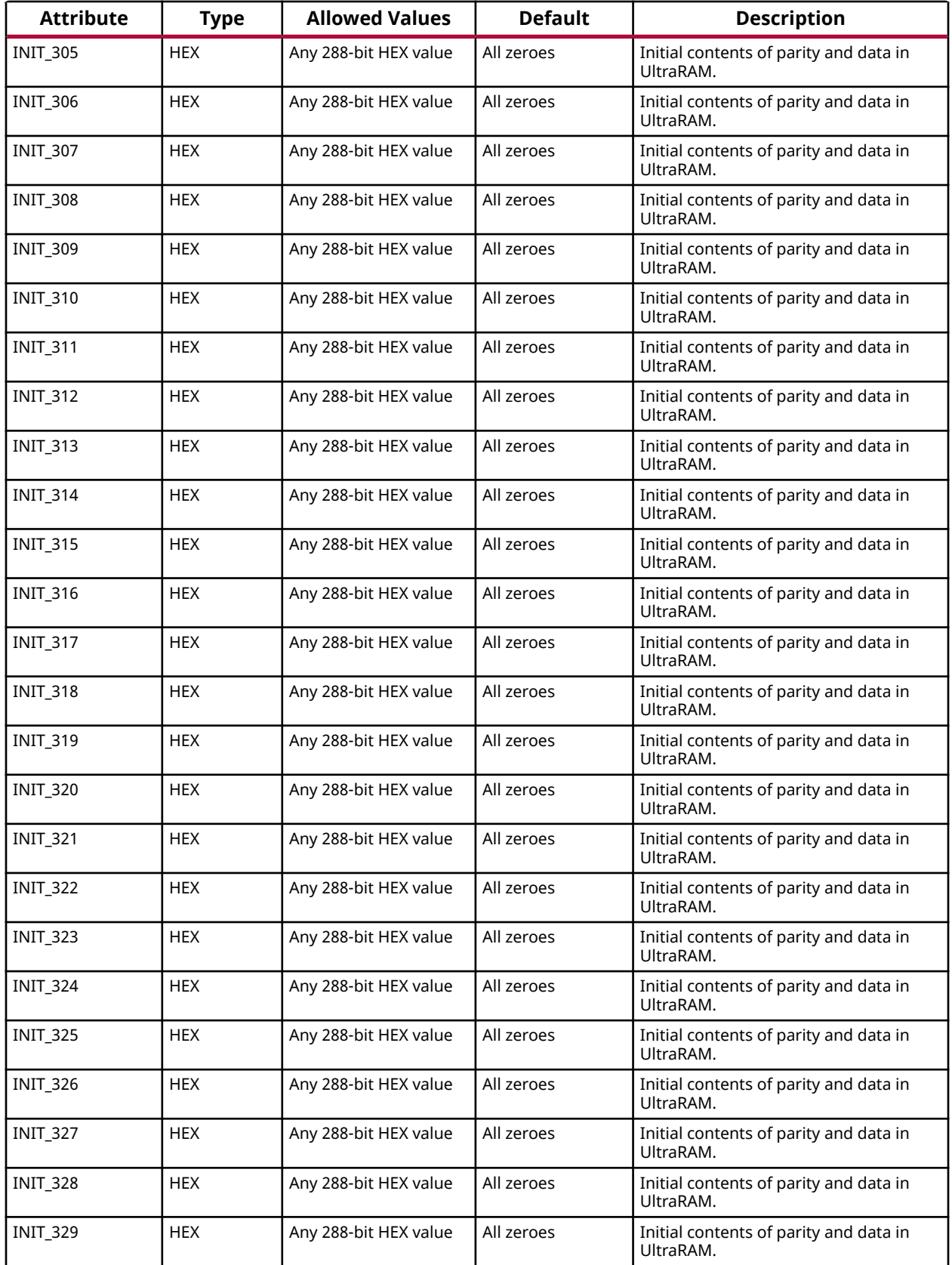

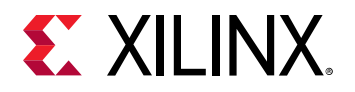

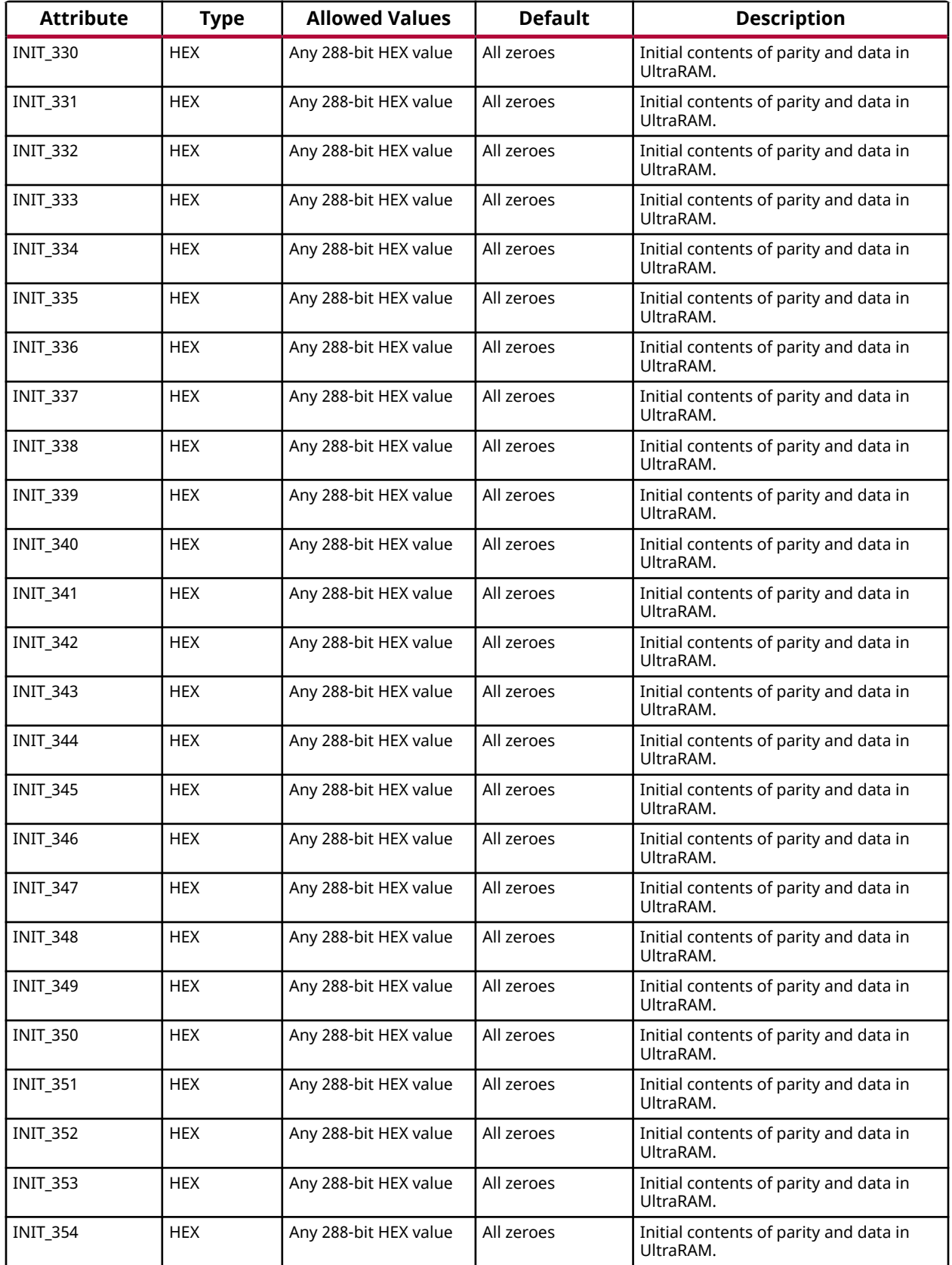

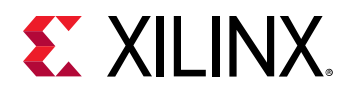

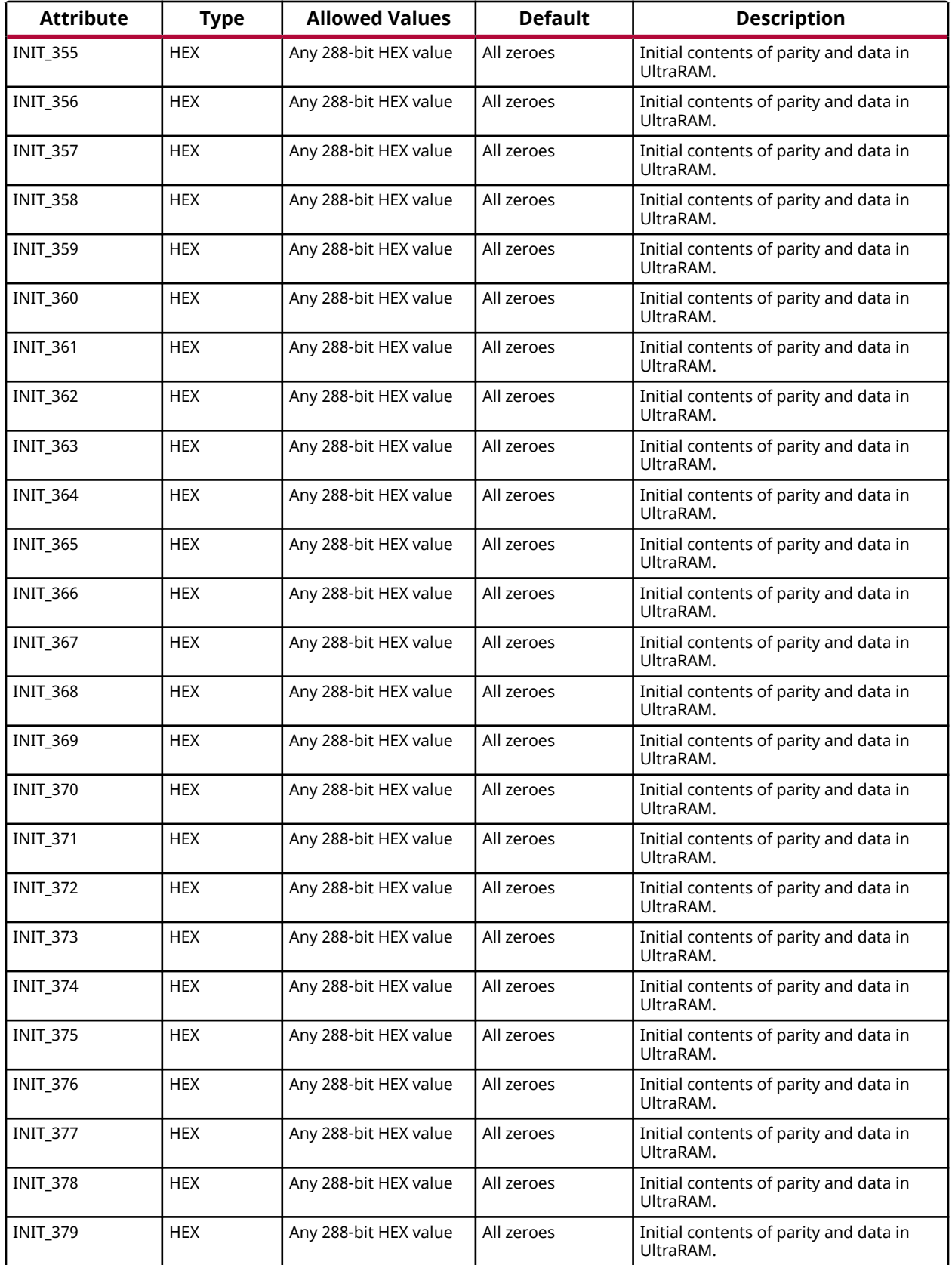

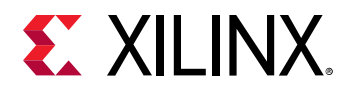

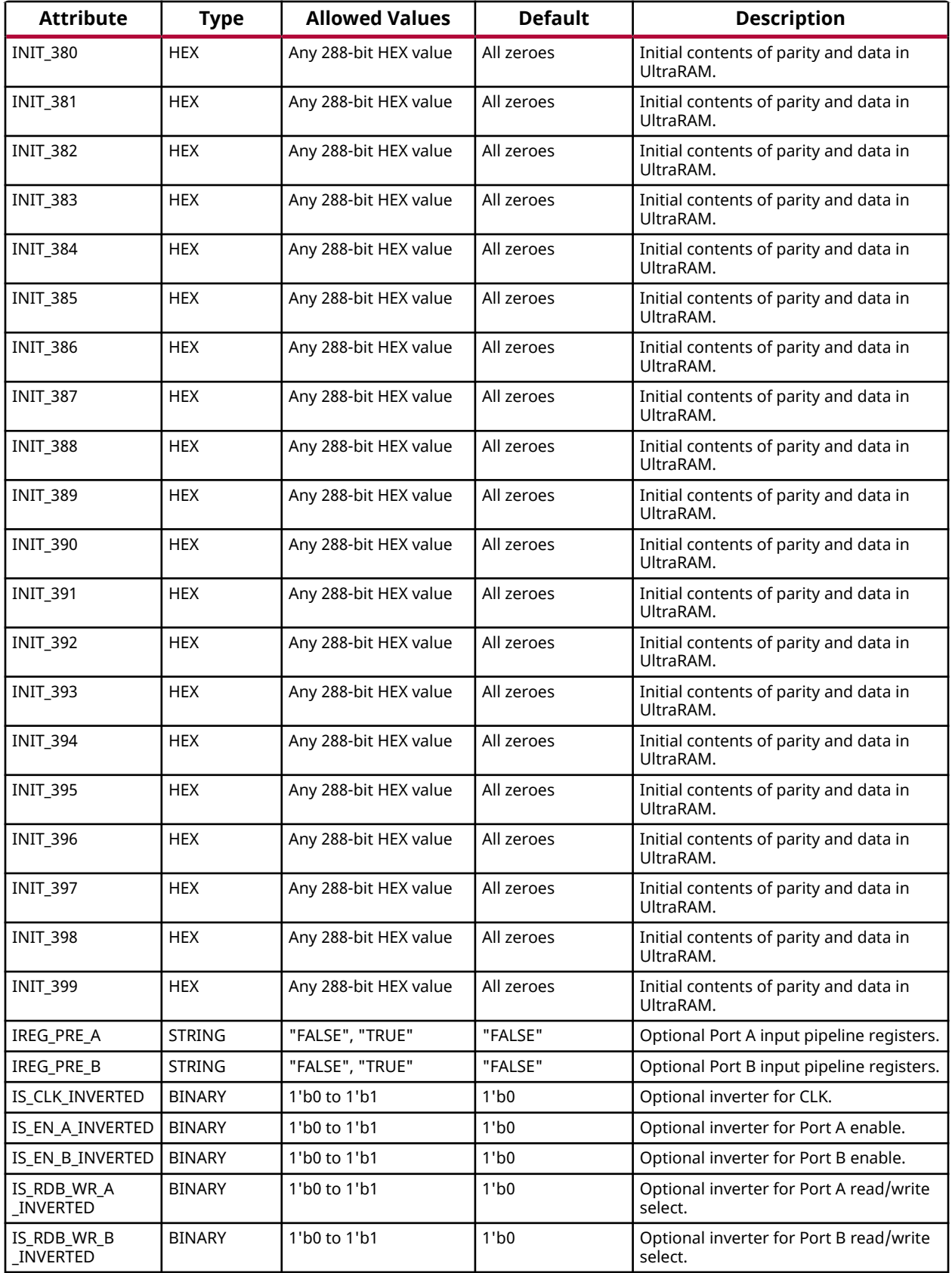

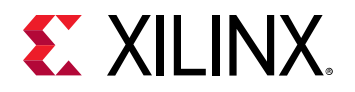

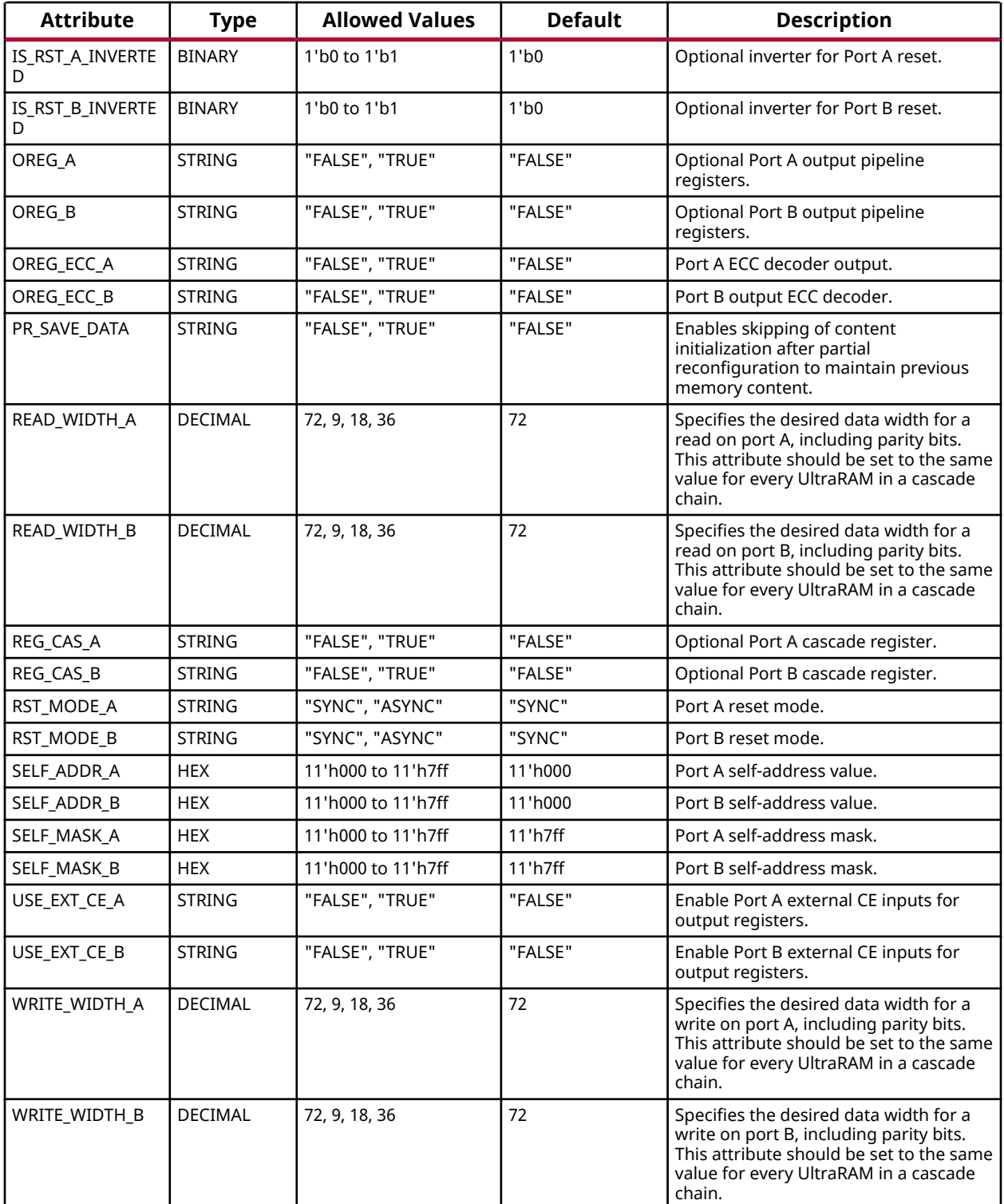

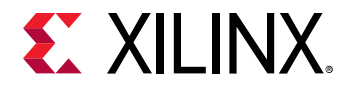

## **VHDL Instantiation Template**

Unless they already exist, copy the following two statements and paste them before the entity declaration.

```
Library UNISIM;
use UNISIM.vcomponents.all;
-- URAM288E5: 288K-bit High-Density Memory Building Block
-- Versal AI Core series
-- Xilinx HDL Language Template, version 2020.2
URAM288E5_inst : URAM288E5
generic map (
  AUTO_SLEEP_LATENCY => 8, -- Latency
                                             -- requirement
 -- to enter
 -- sleep mode
 AVG_CONS_INACTIVE_CYCLES => 10,
                                             -- concecutive
                                            -- inactive<br>-- cycles when
 -- cycles when
                                             -- is SLEEP mode
                                             -- for power
                                            -- estimation<br>-- Port A Byte
 BWE\_MODE_A => "PARITY_INTERLEAVED",
                                             -- write control
 BWE_MODE_B => "PARITY_INTERLEAVED",
                                             -- write control
  CASCADE_ORDER_CTRL_A => "NONE", -- Port A
                                            -- Position of<br>-- URAM in
 -- URAM in
 -- cascade
  CASCADE_ORDER_CTRL_B => "NONE", -- Port B
                                             -- Position of
 -- URAM in
 -- cascade
  CASCADE_ORDER_DATA_A => "NONE", -- Port A
                                             -- position of
 -- URAM in
                                             -- cascade for
- data - data - data - data - data - data - data - data - data - data - data - data - data - data - data - data - data - data - data - data - data - data - data - data - d
  CASCADE_ORDER_DATA_B => "NONE", -- Port B
                                             -- position of
 -- URAM in
                                             -- cascade for
- data - data - data - data - data - data - data - data - data - data - data - data - data - data - data - data - data - data - data - data - data - data - data - data - d
  EN_AUTO_SLEEP_MODE => "FALSE", -- Enable to
                                             -- automatically
                                             -- enter sleep
 -- mode
 EN\_ECC\_RD\_A => "FALSE", - Port A RCC -- encoder
 EN\_ECC\_RD_B => "FALSE", - Port B ECC
 -- encoder
 EN_ECC_WR_A => "FALSE", - Port A ECC
 -- decoder
  EN_ECC_WR_B => "FALSE", -- Port B ECC
 -- decoder
 INIT_000 => X"000000000000000000000000000000000000000000000000000000000000000000000000", -- Initial
 -- Contents
  INIT_001 => X"000000000000000000000000000000000000000000000000000000000000000000000000", -- Initial
 -- Contents
  INIT_002 => X"000000000000000000000000000000000000000000000000000000000000000000000000", -- Initial
 -- Contents
  INIT_003 => X"000000000000000000000000000000000000000000000000000000000000000000000000", -- Initial
 -- Contents
 INIT_004 => X"000000000000000000000000000000000000000000000000000000000000000000000000", -- Initial
 -- Contents
 INIT_005 => X"000000000000000000000000000000000000000000000000000000000000000000000000", -- Initial
```
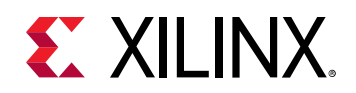

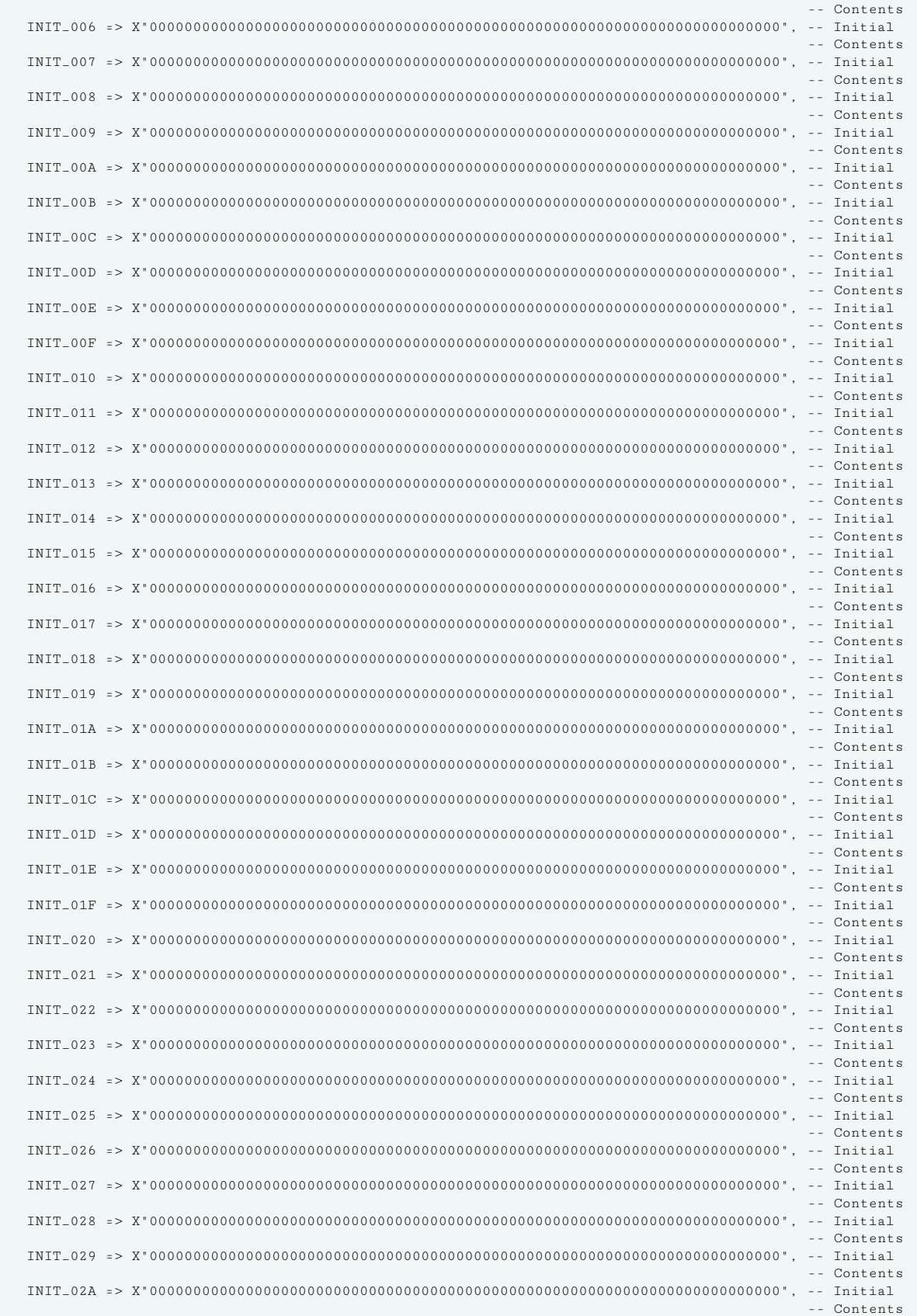

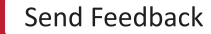

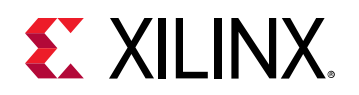

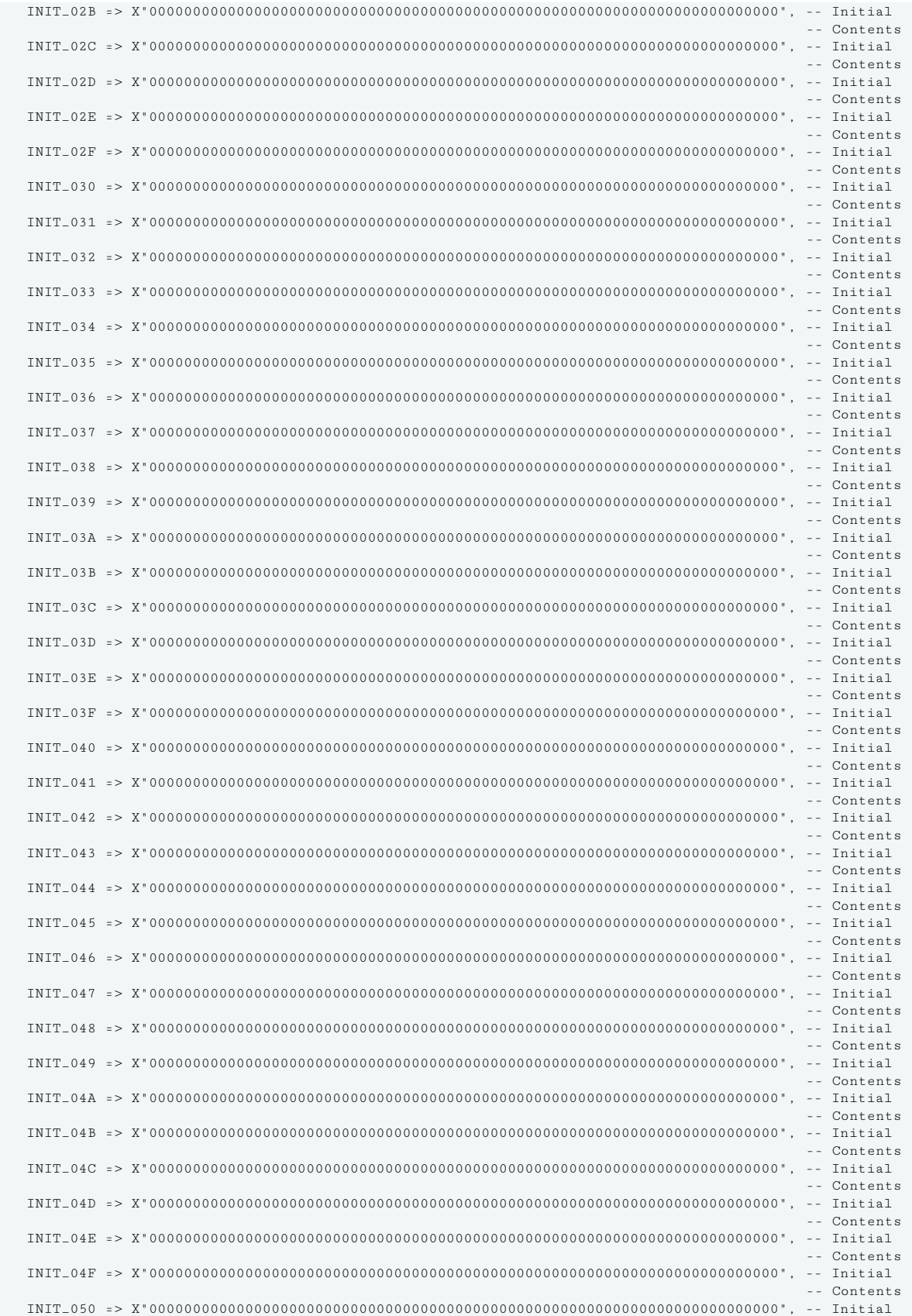

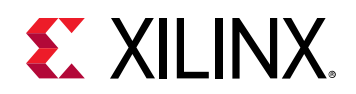

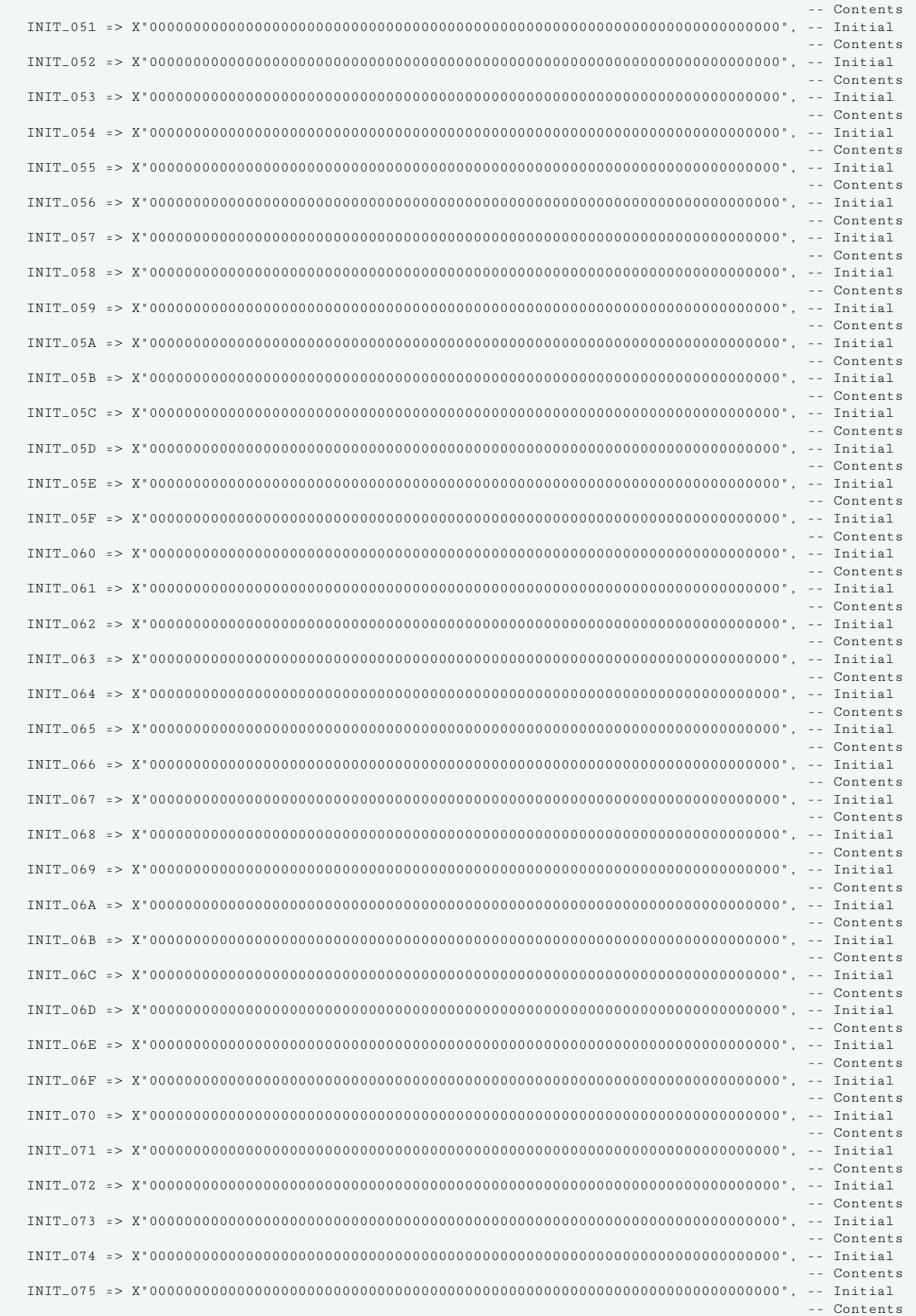

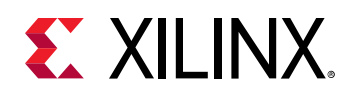

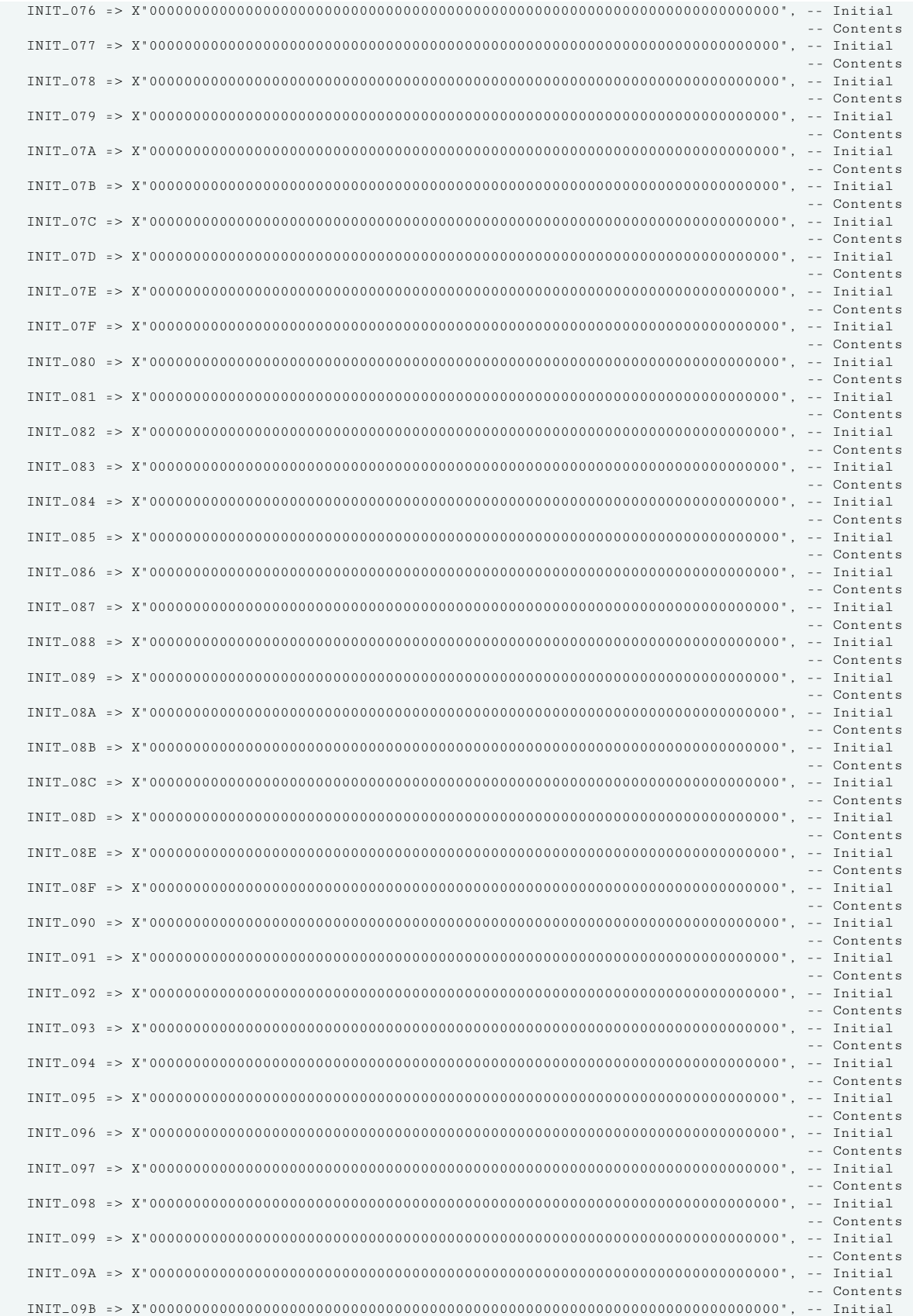

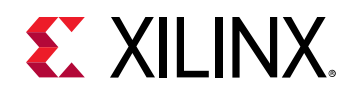

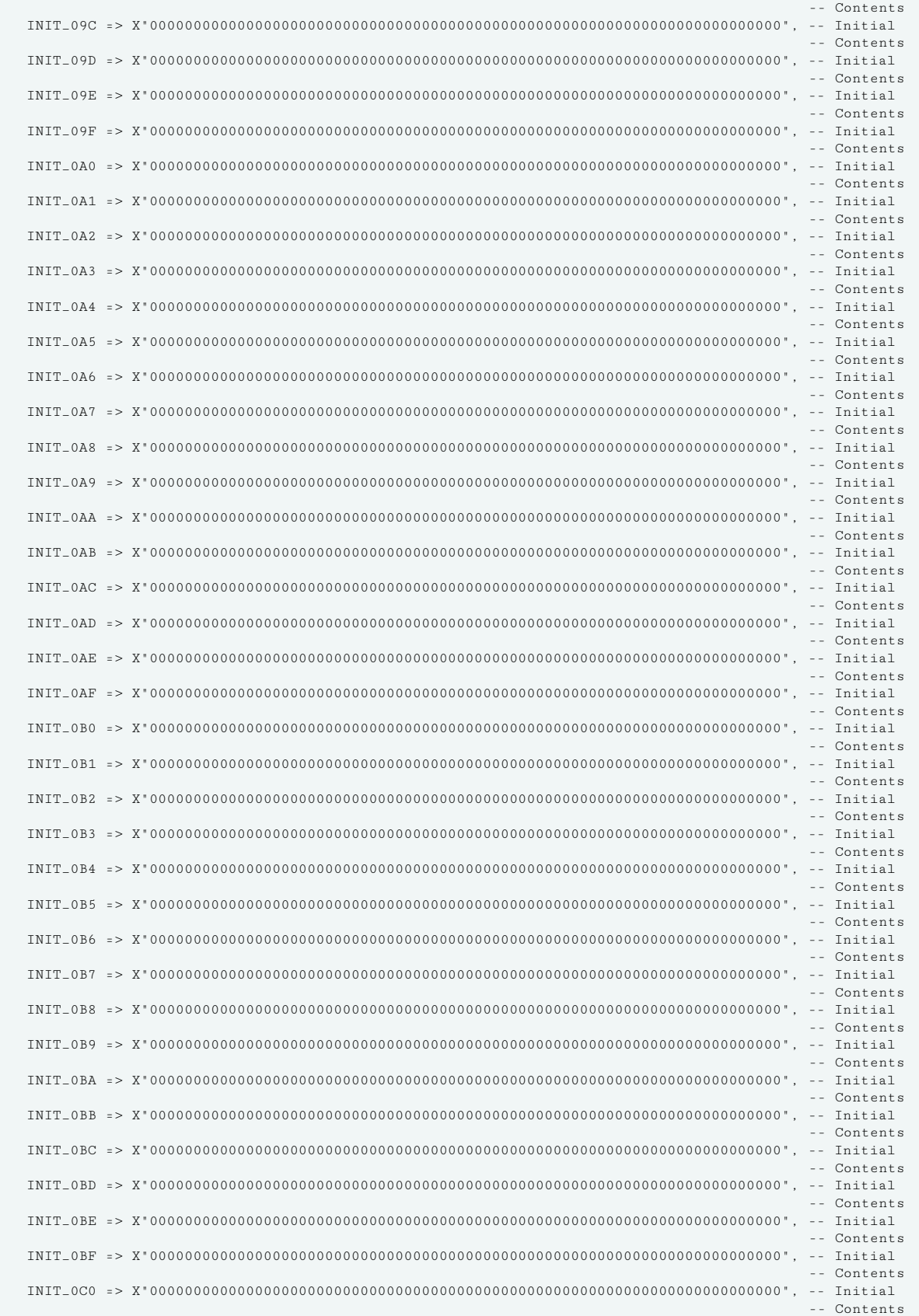

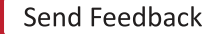

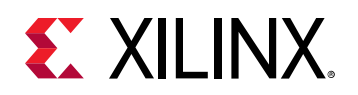

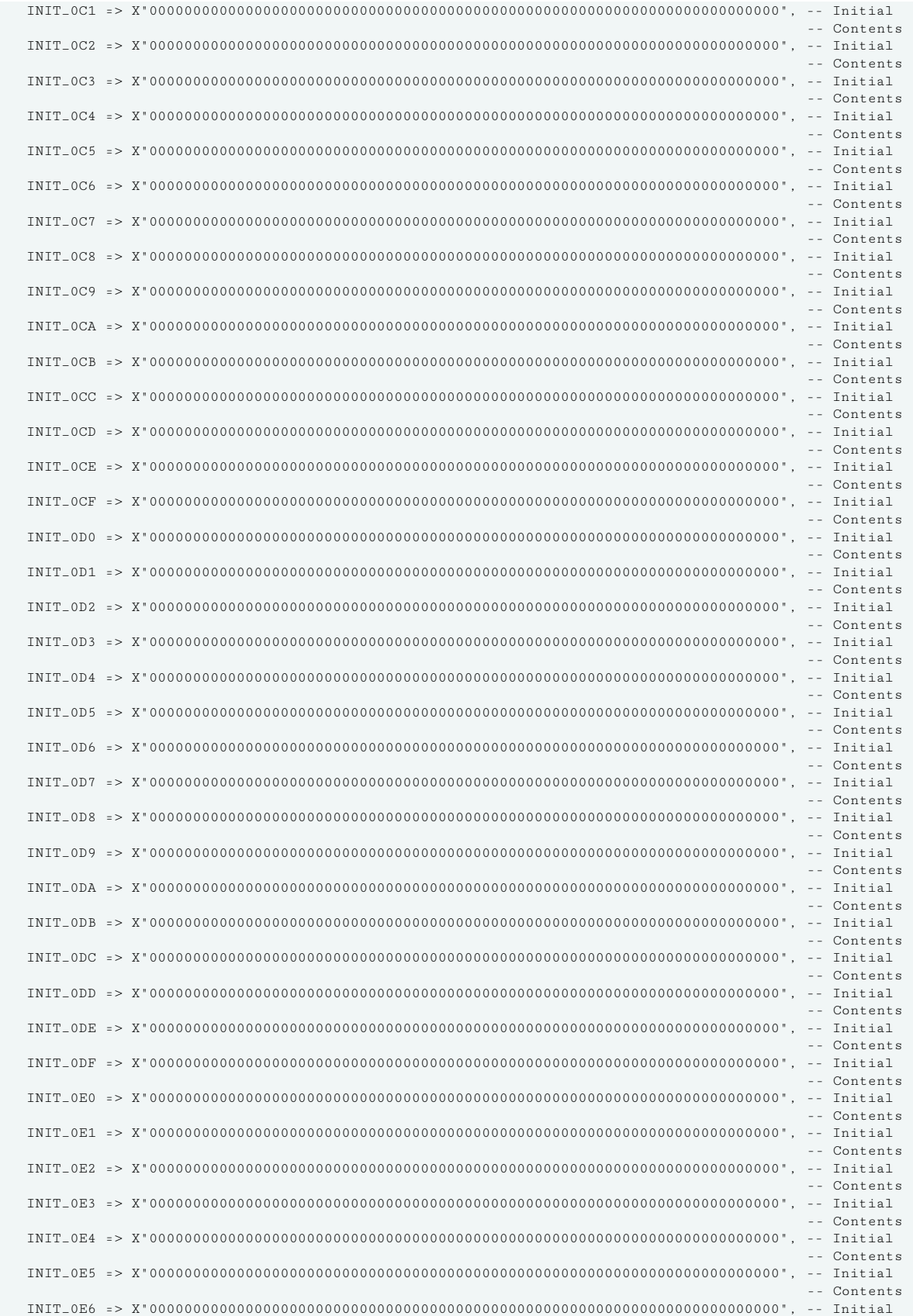

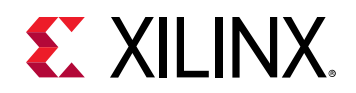

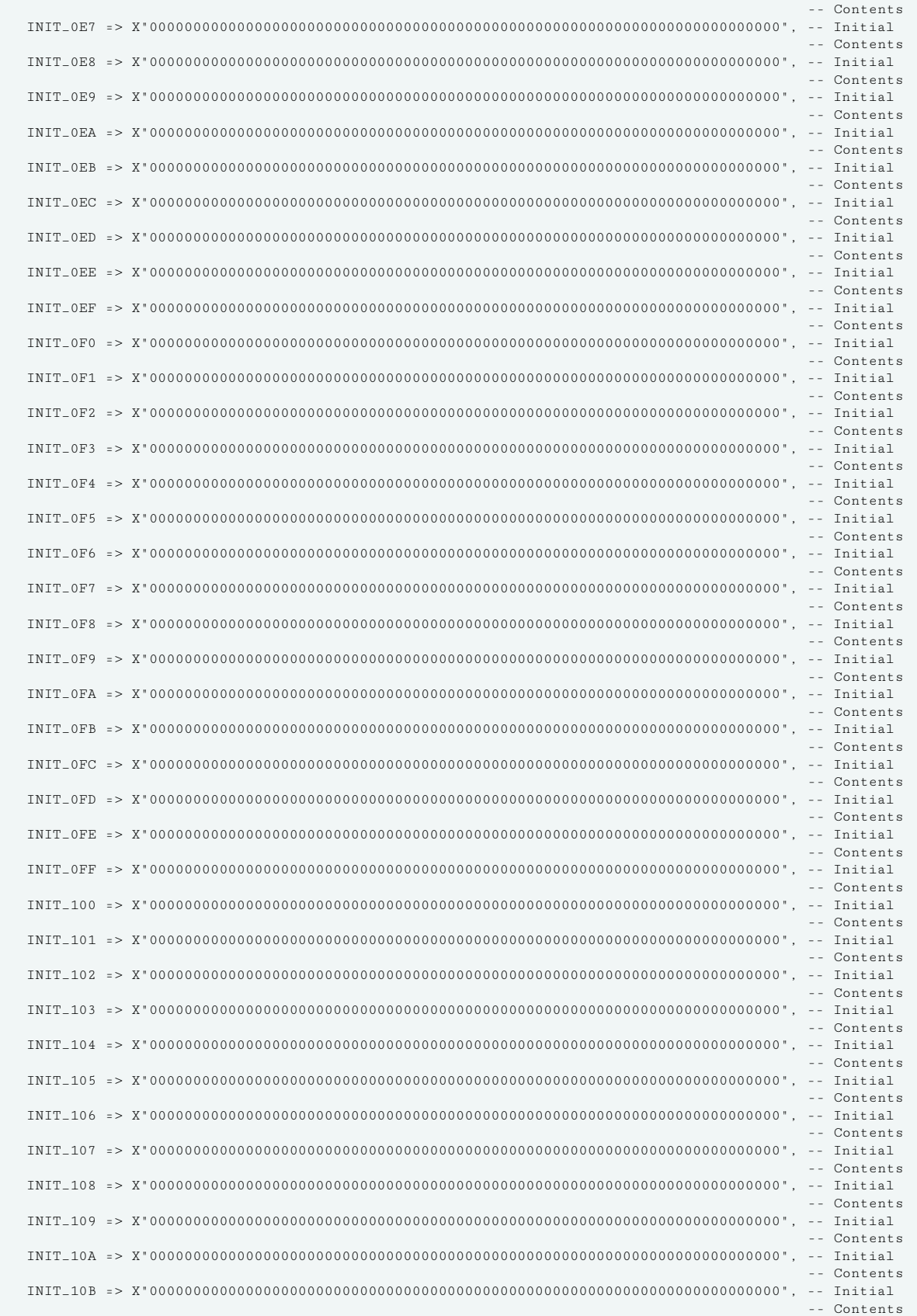

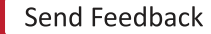

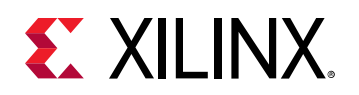

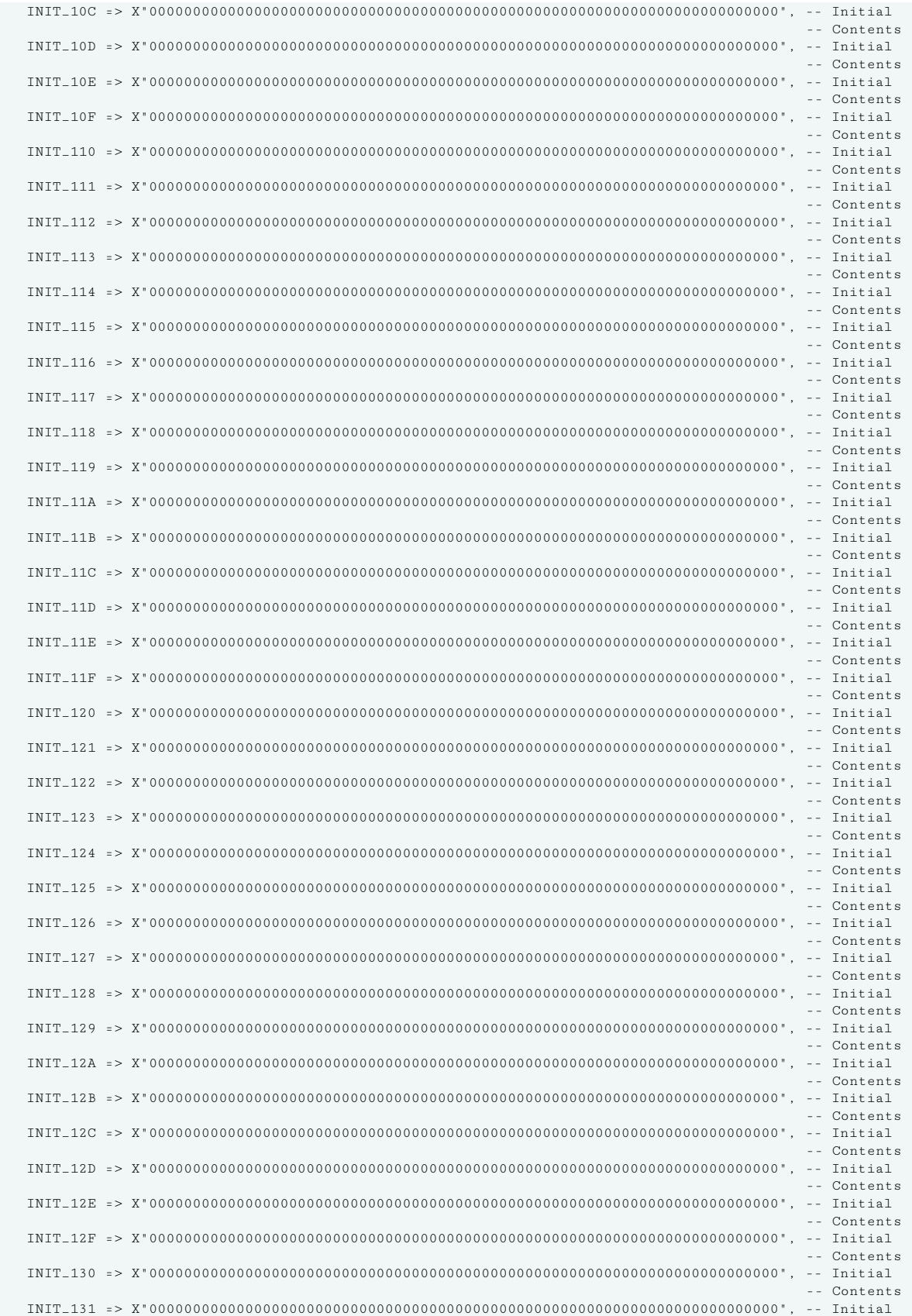

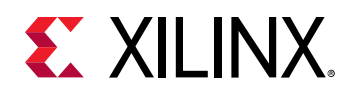

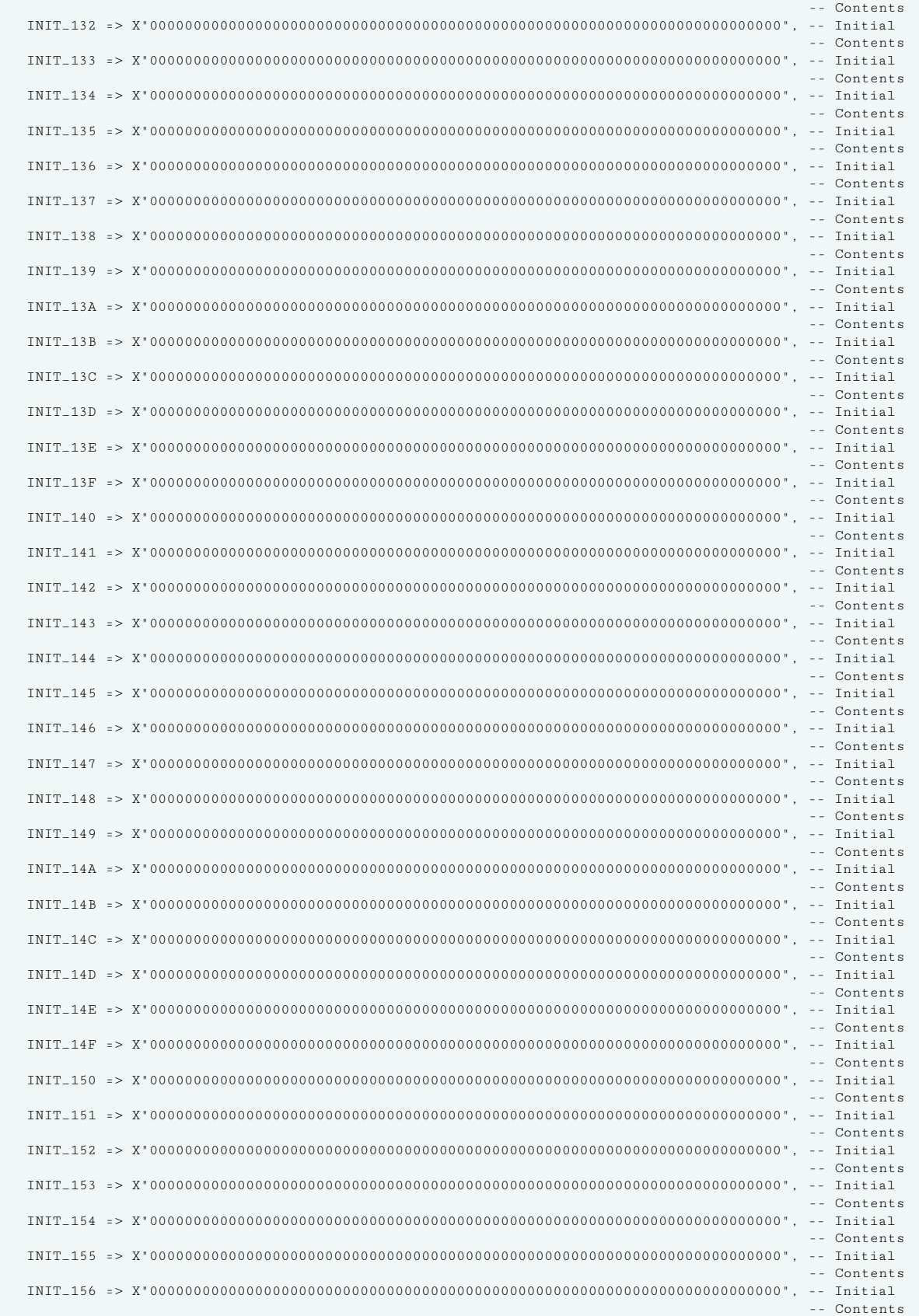

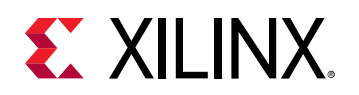

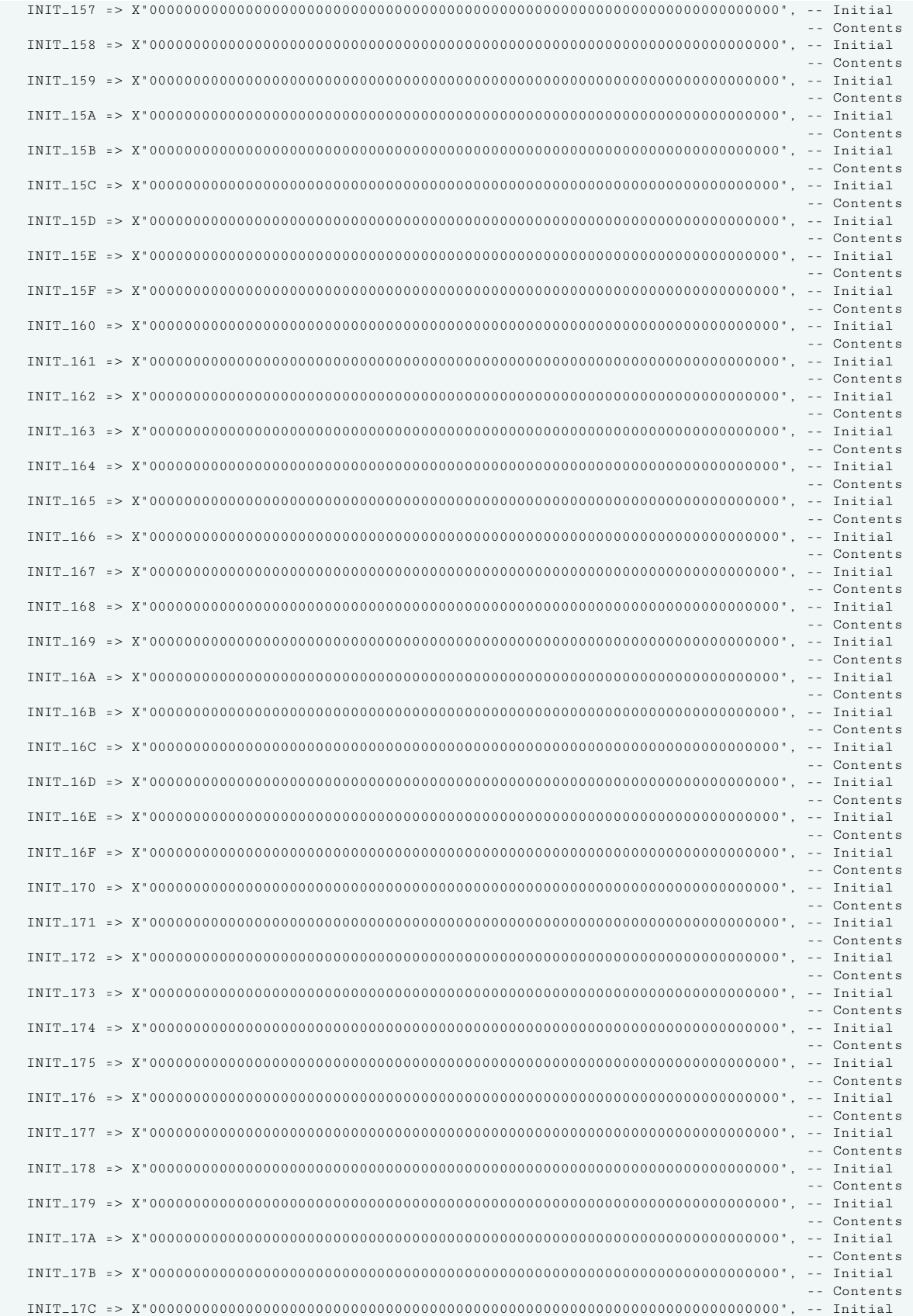

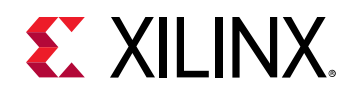

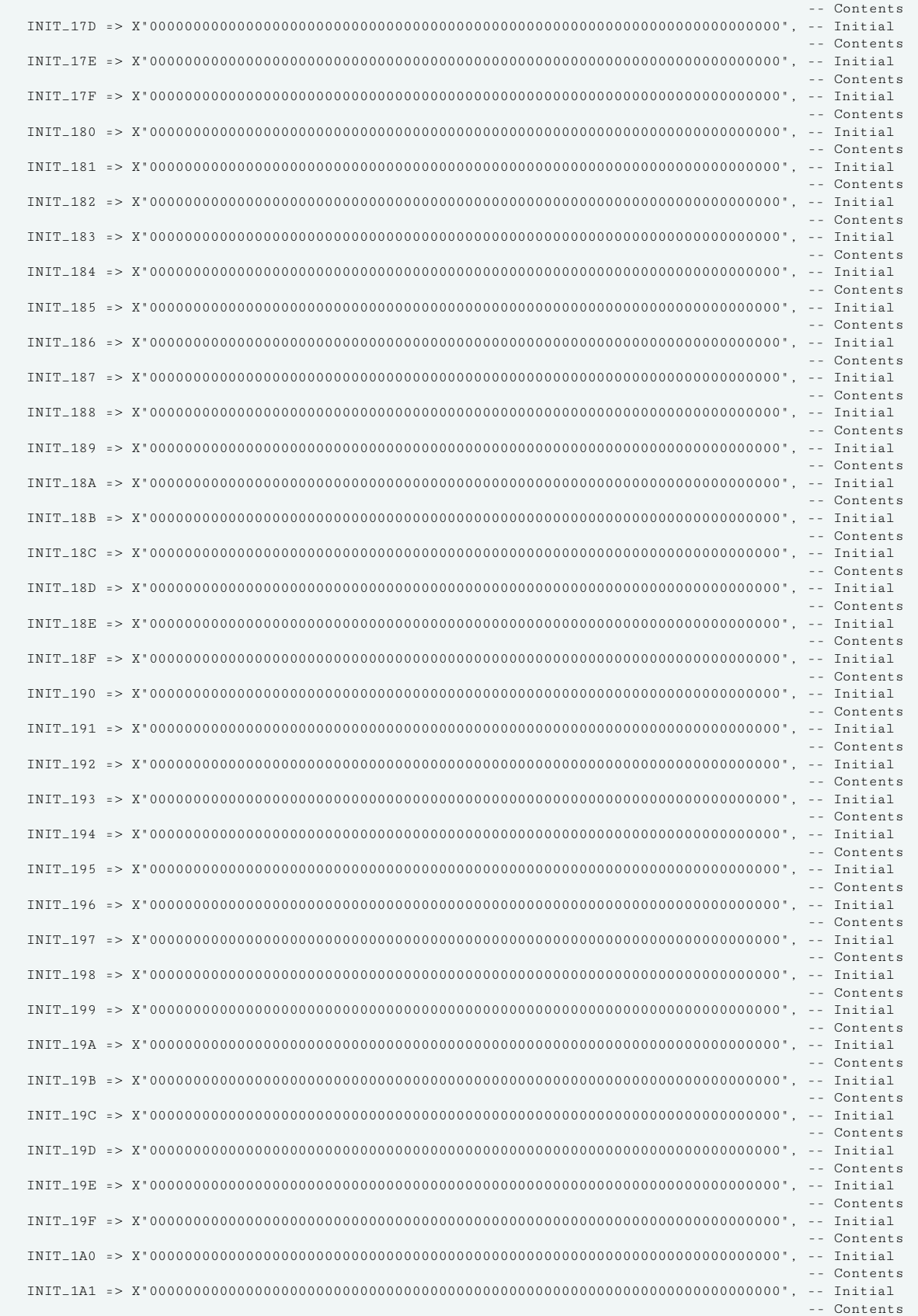

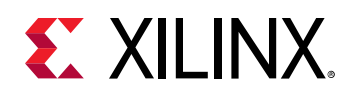

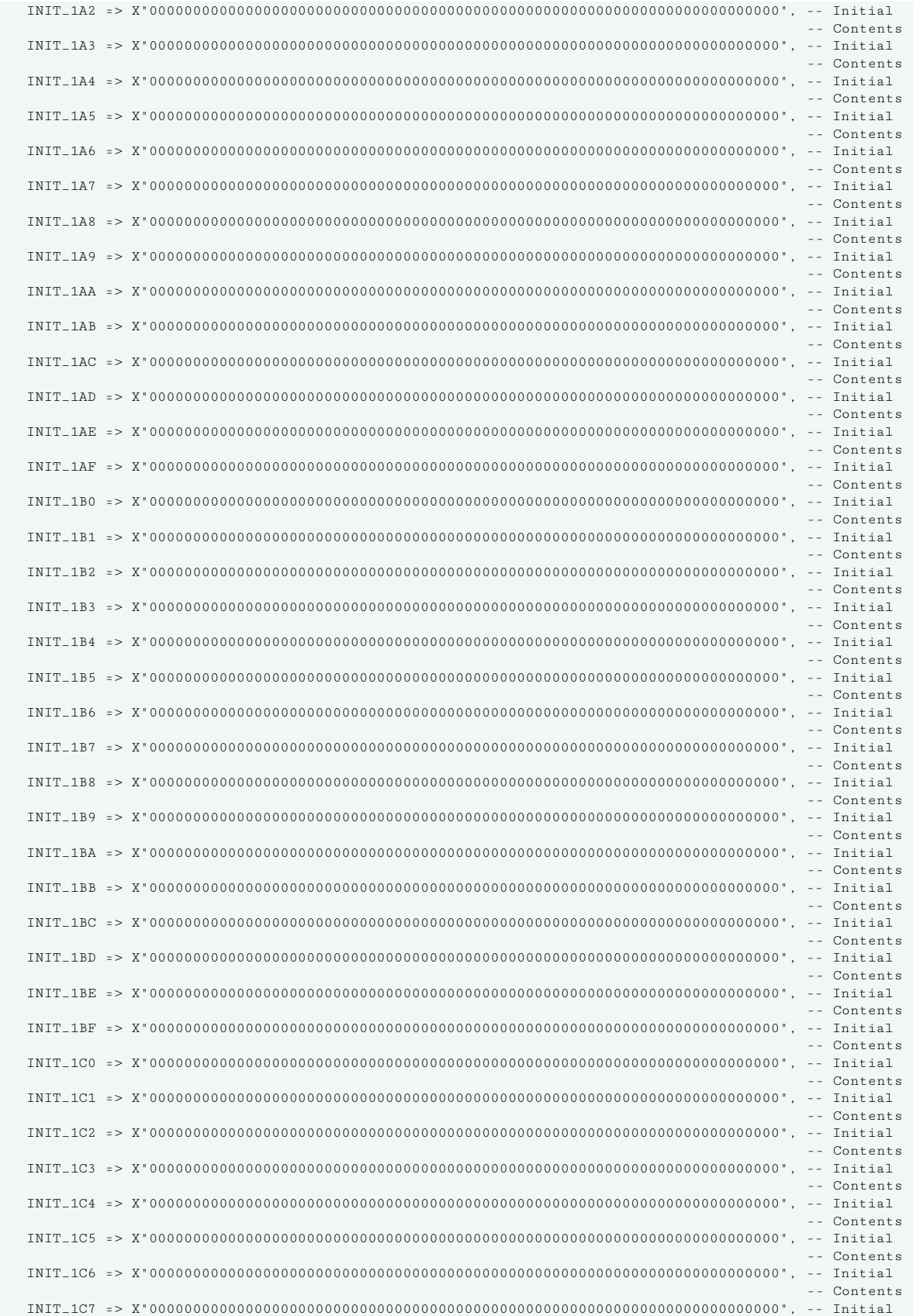

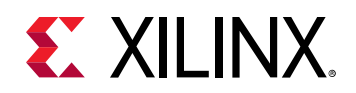

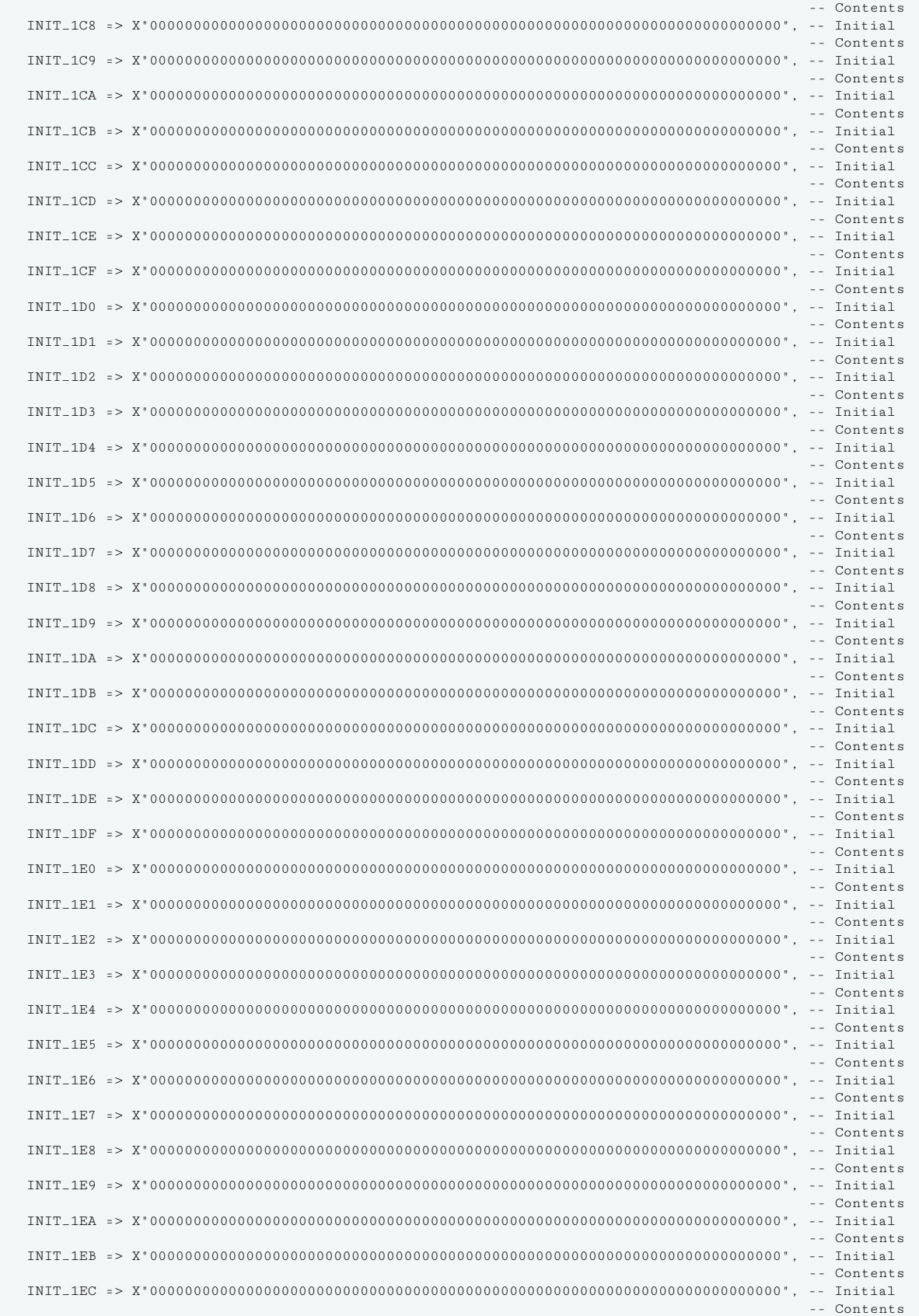

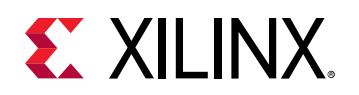

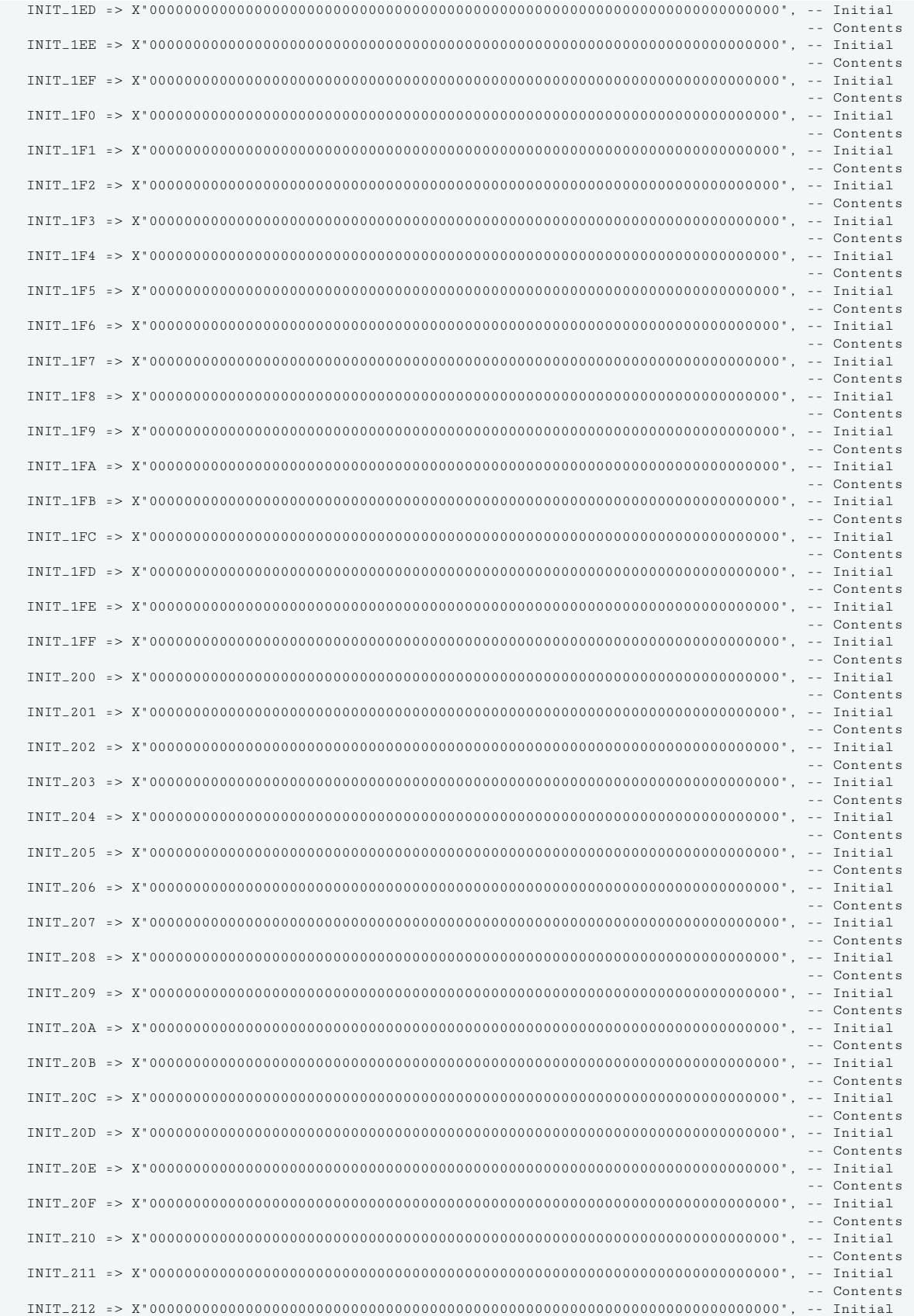

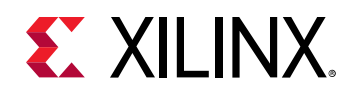

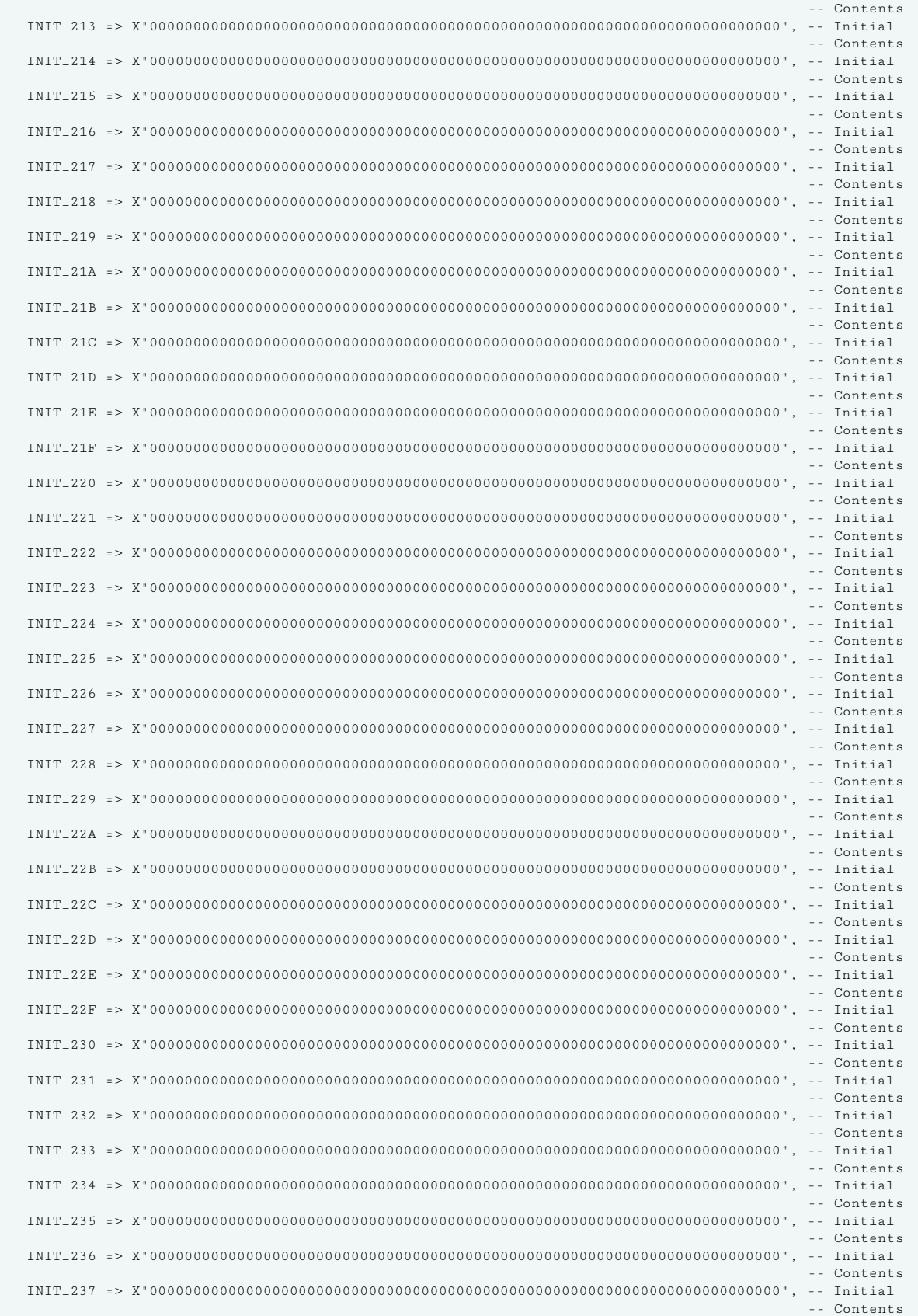

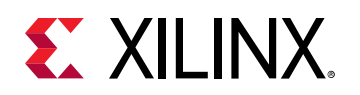

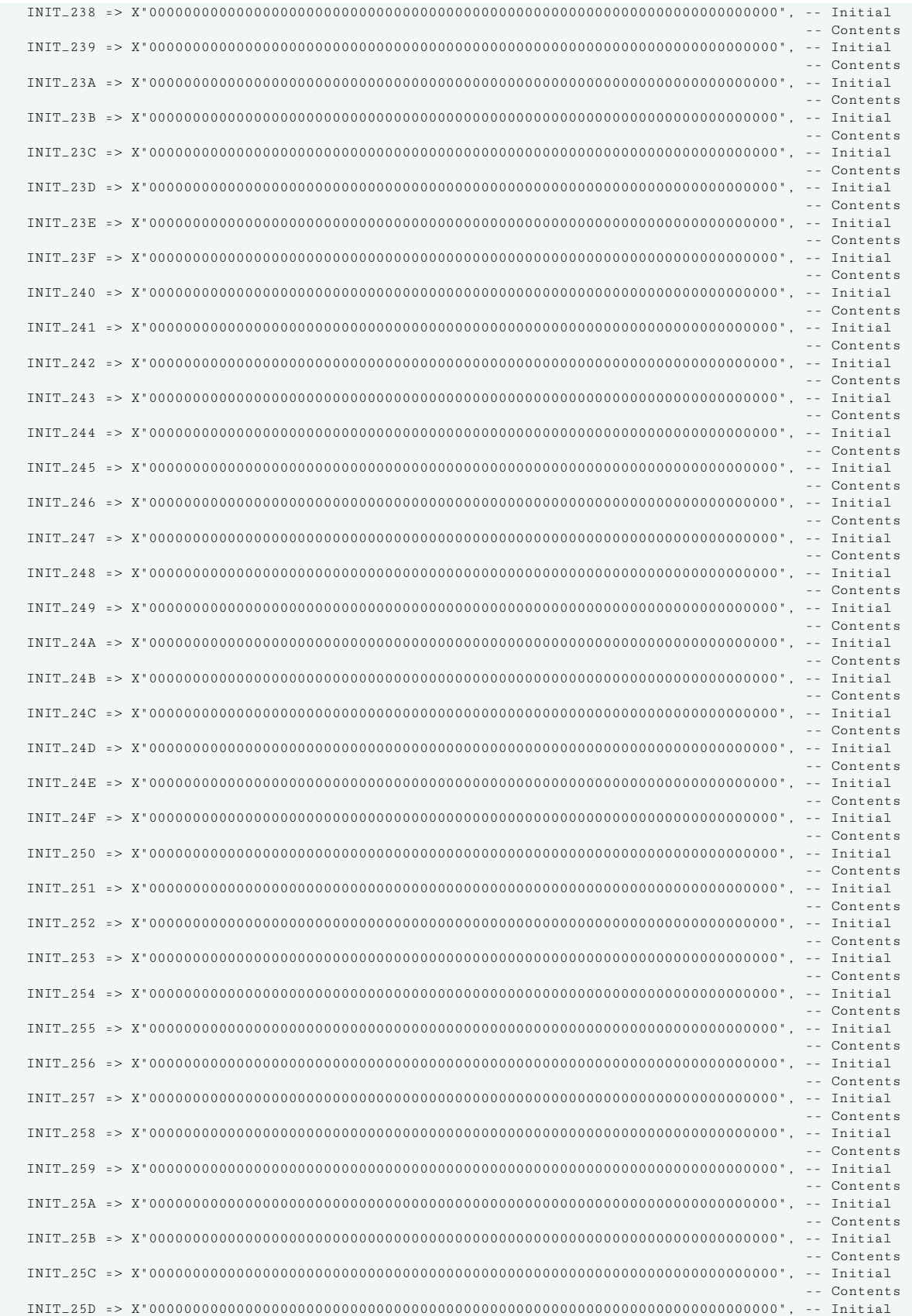

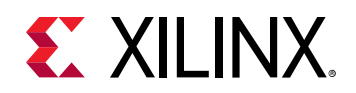

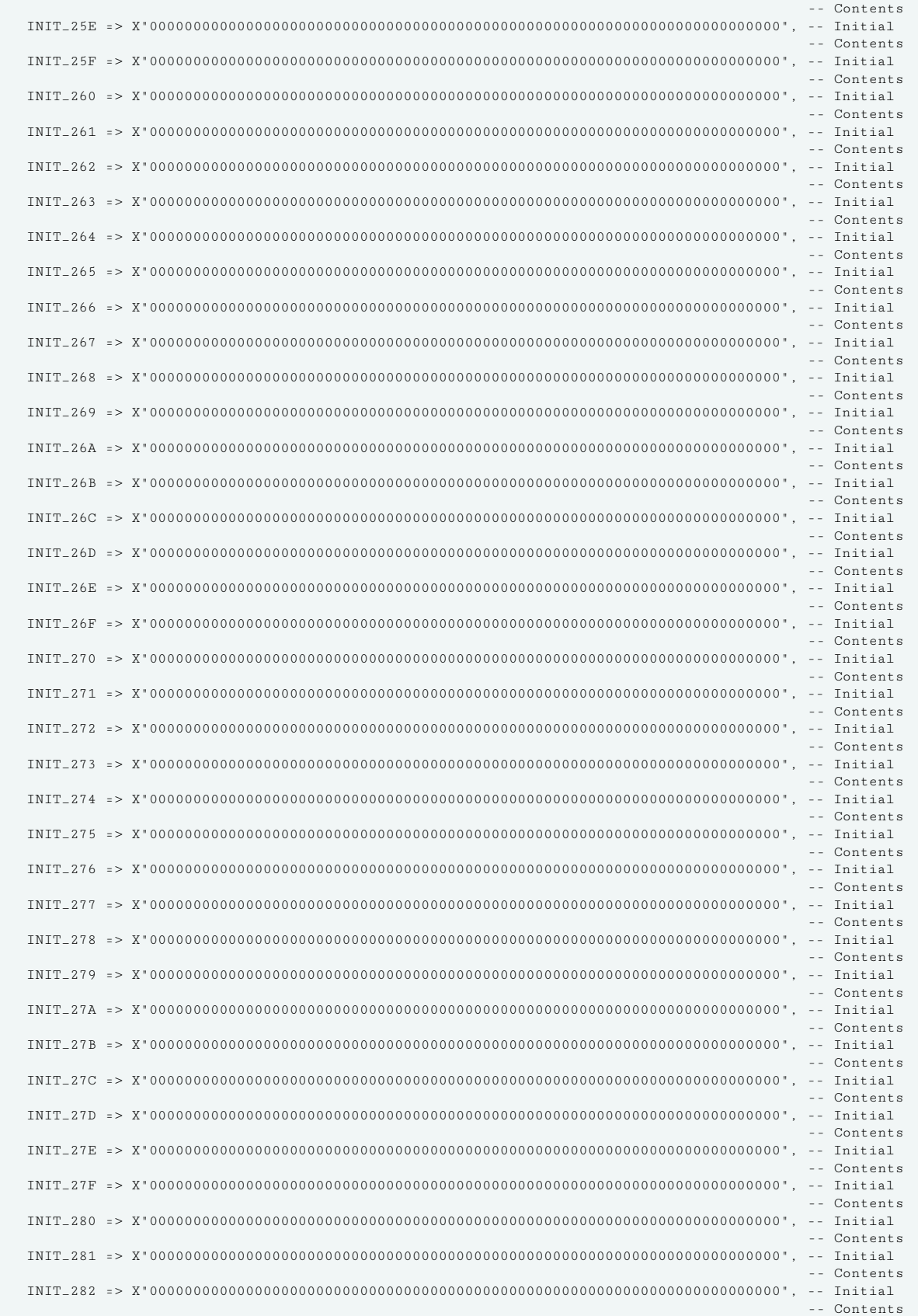

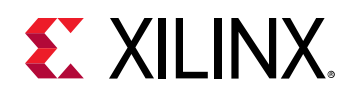

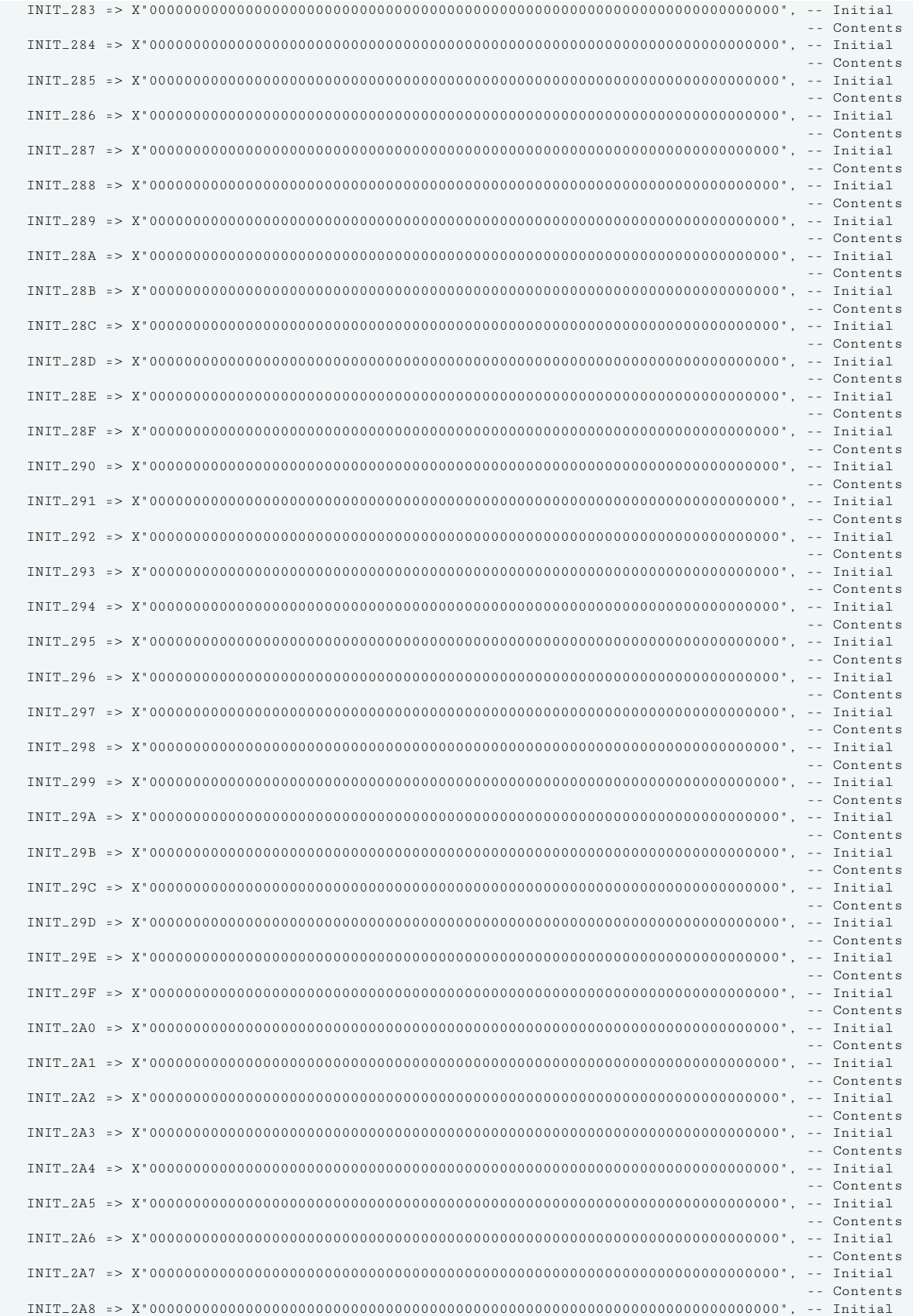

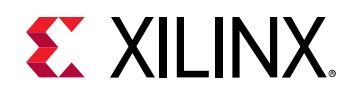

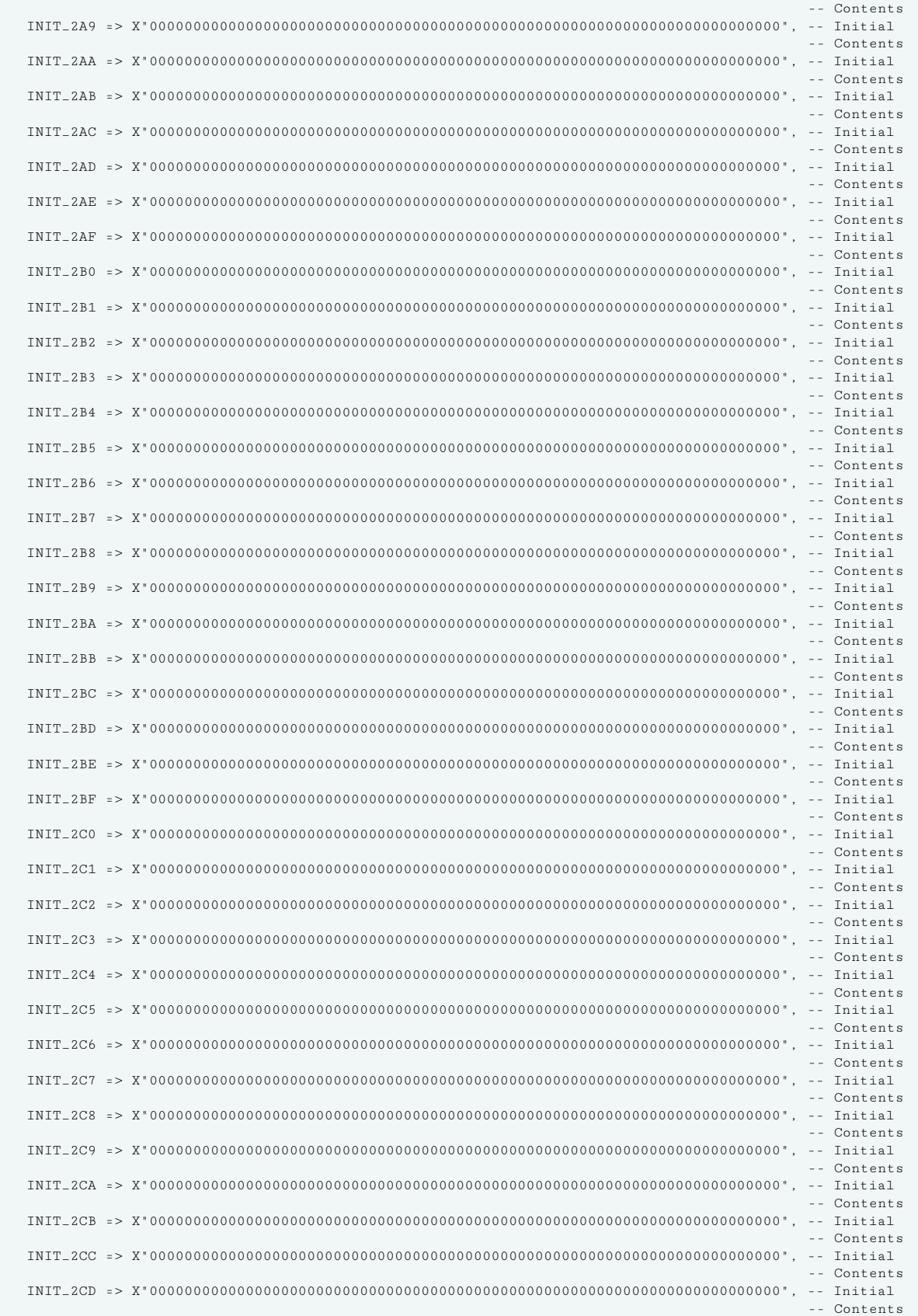

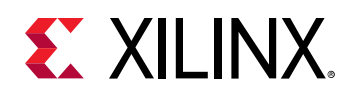

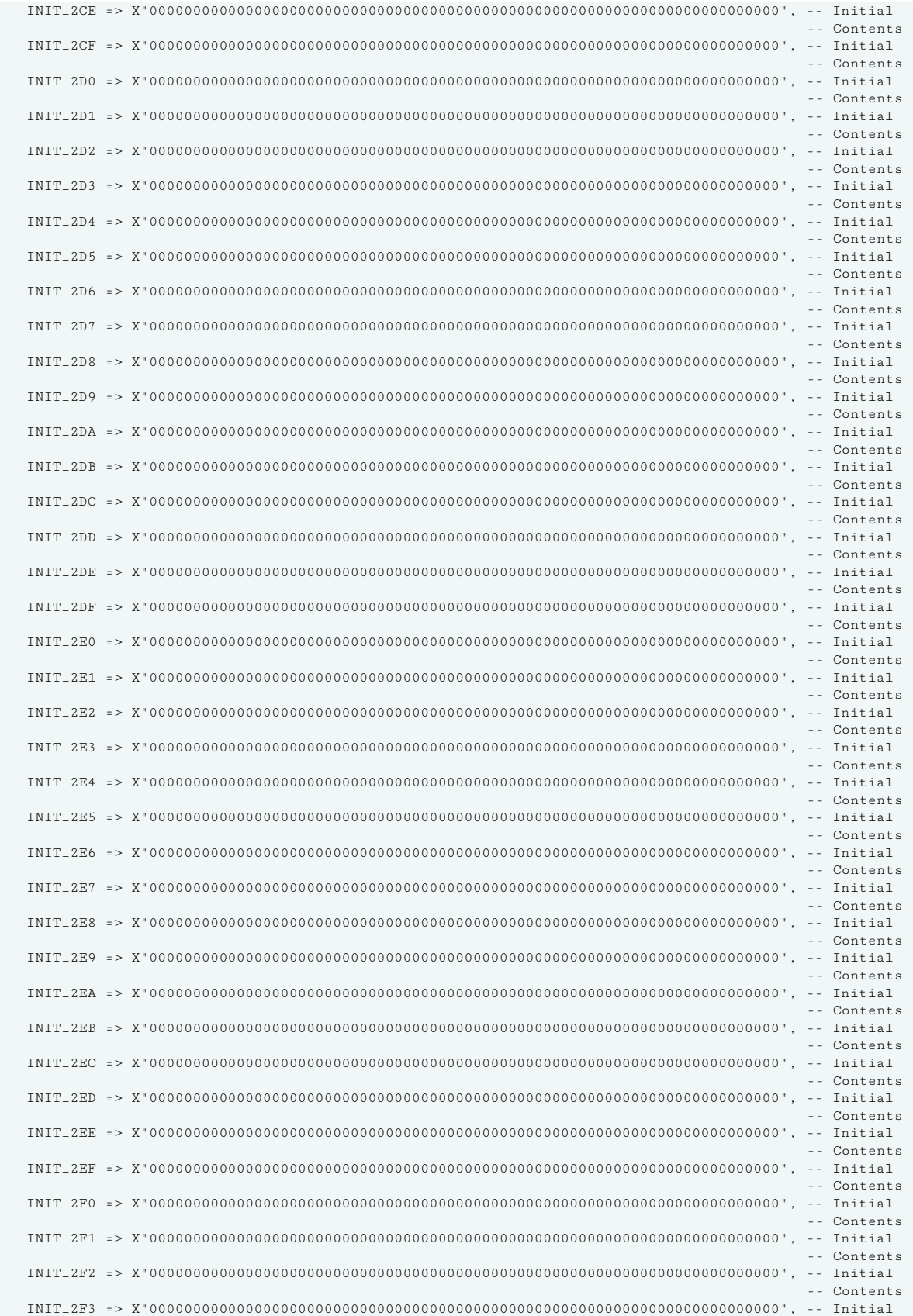
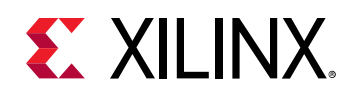

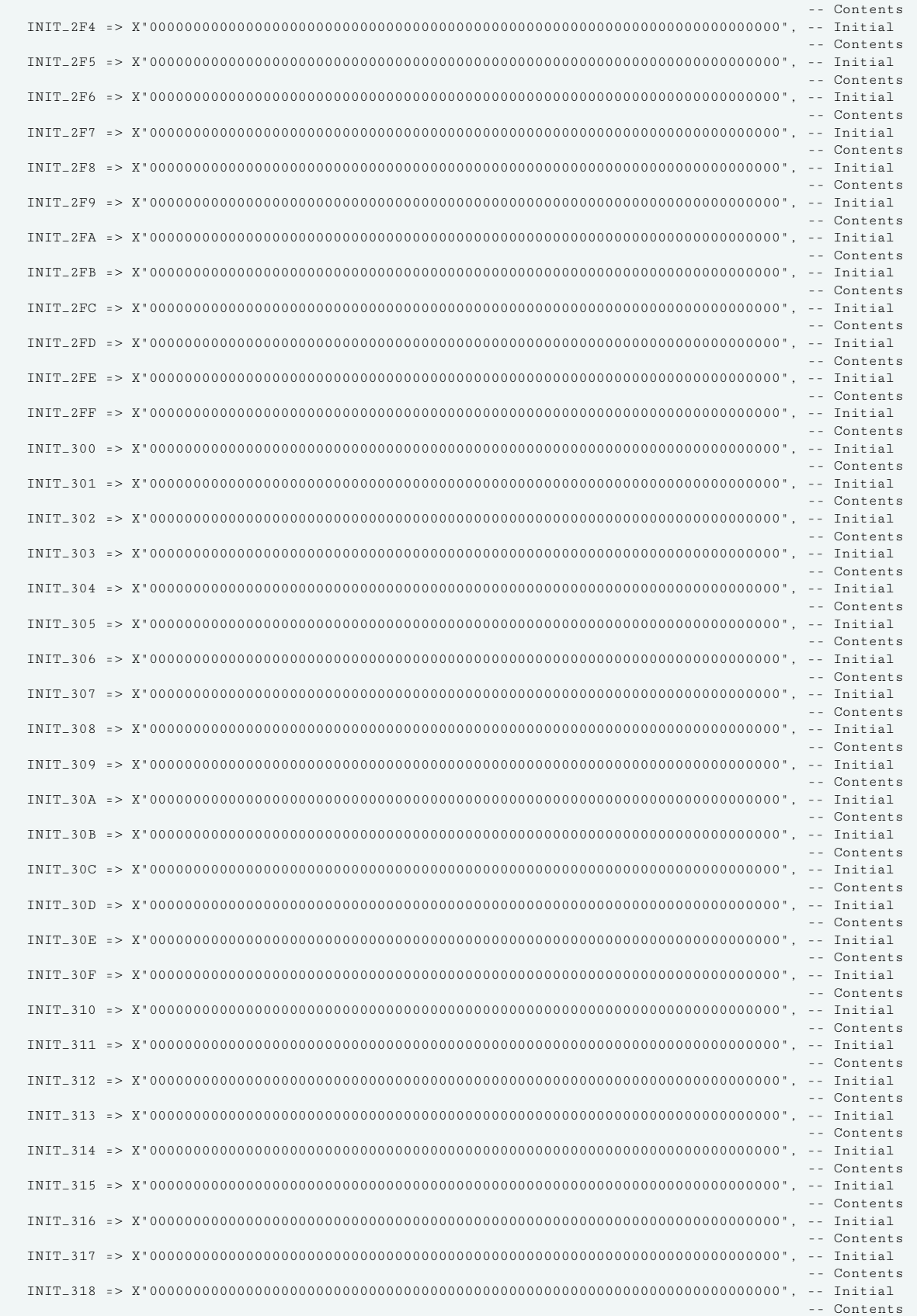

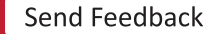

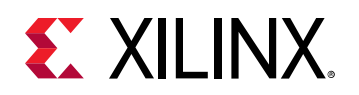

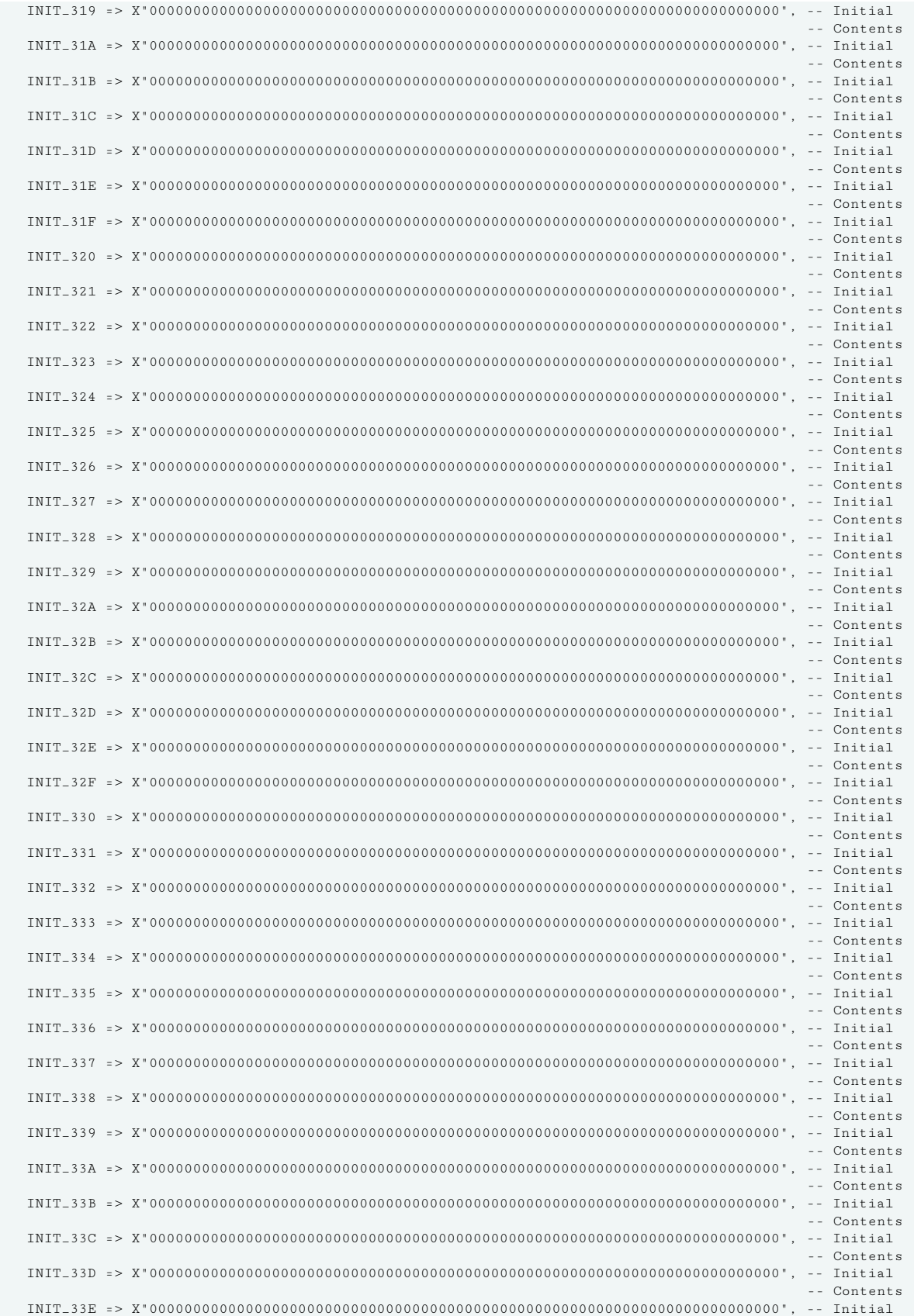

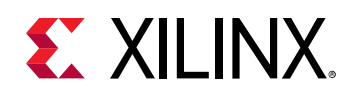

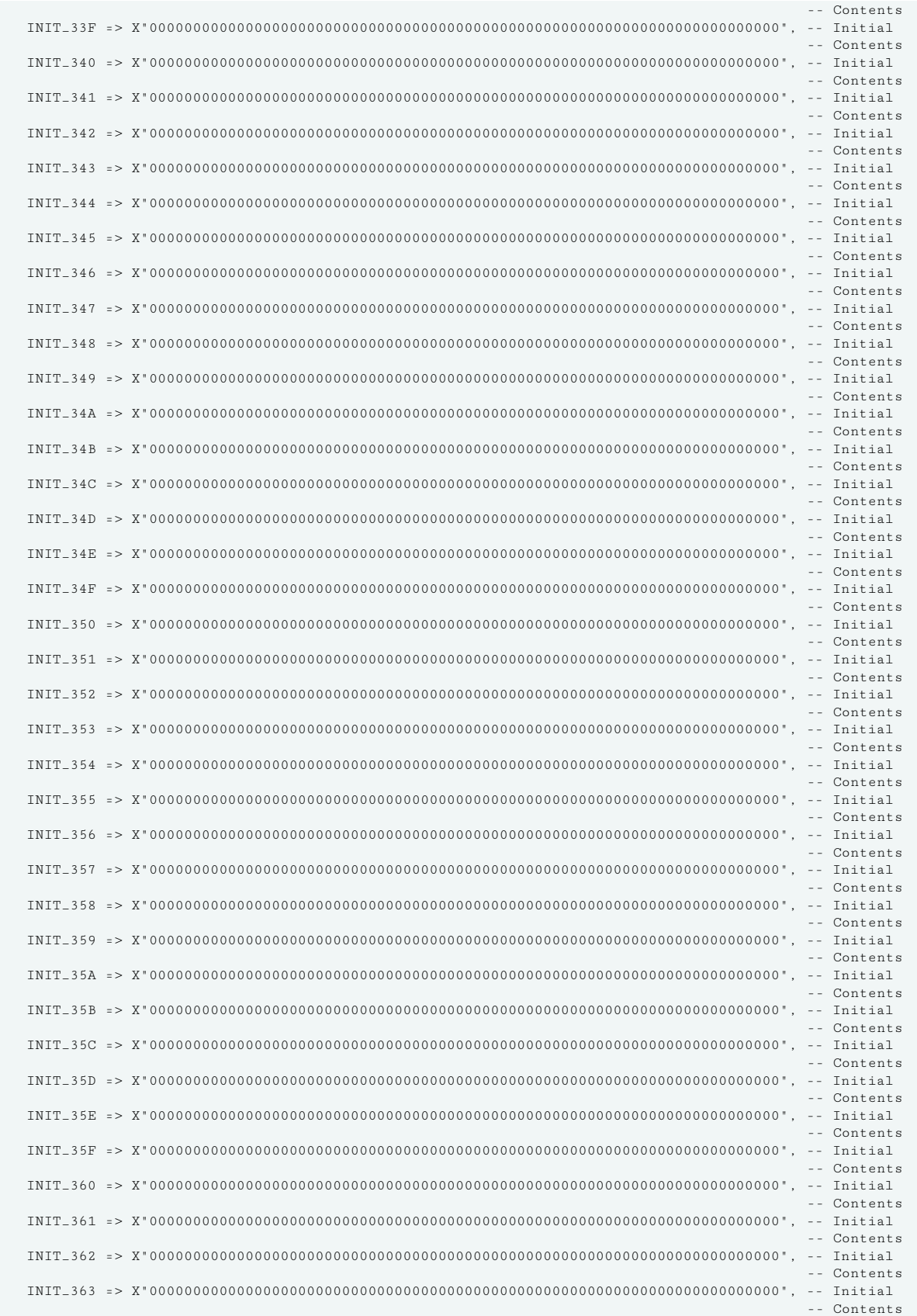

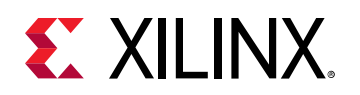

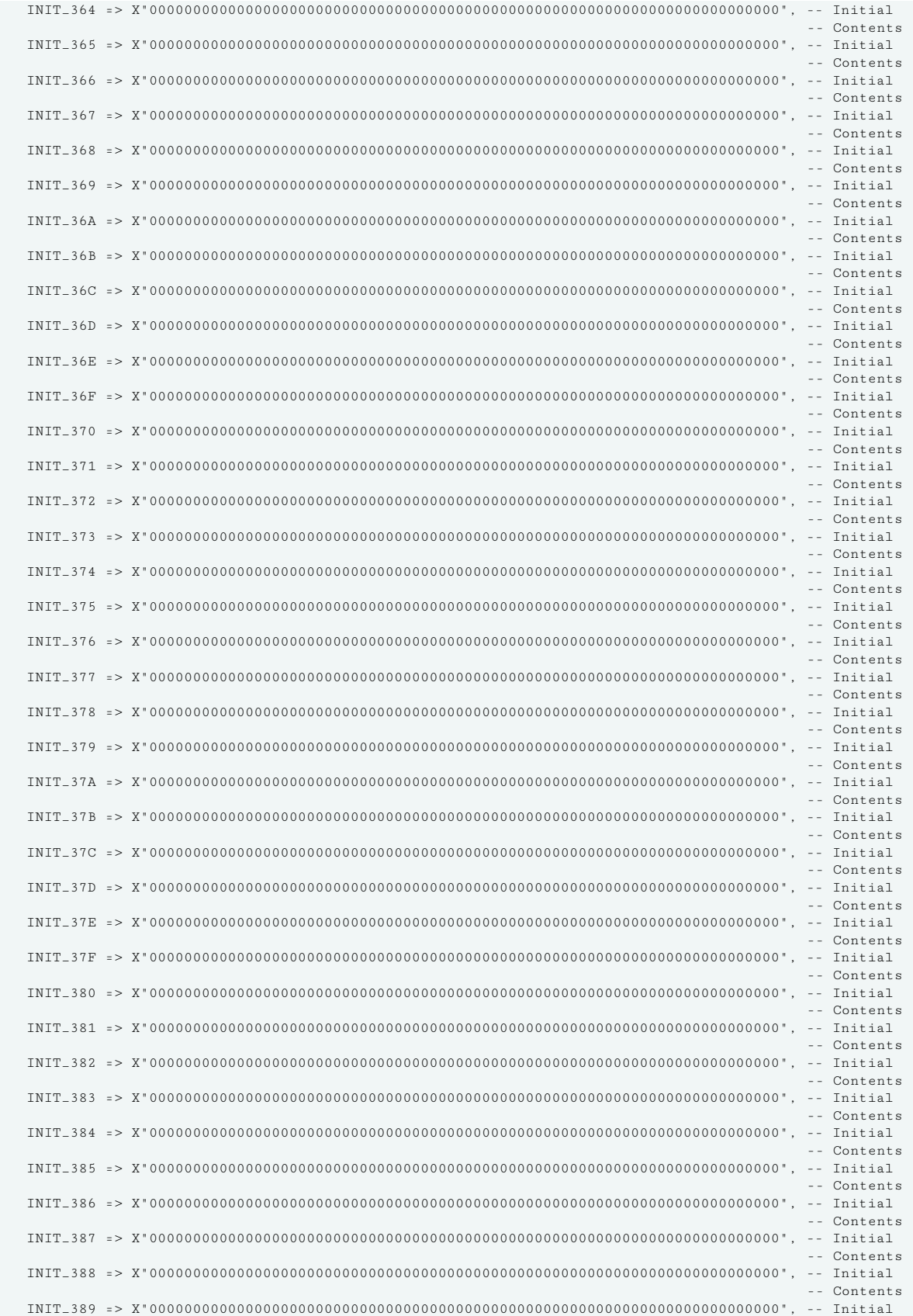

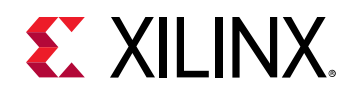

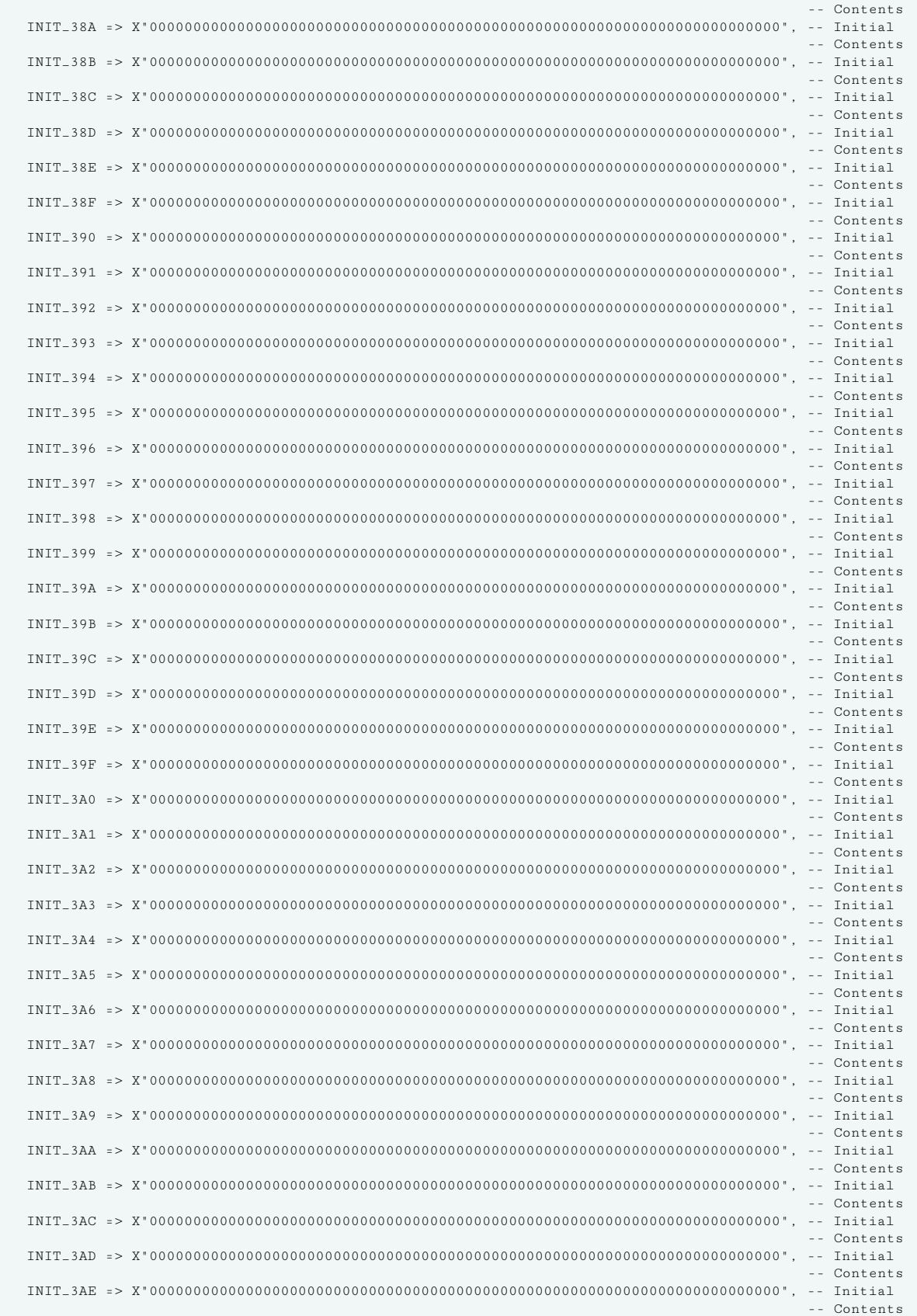

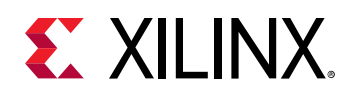

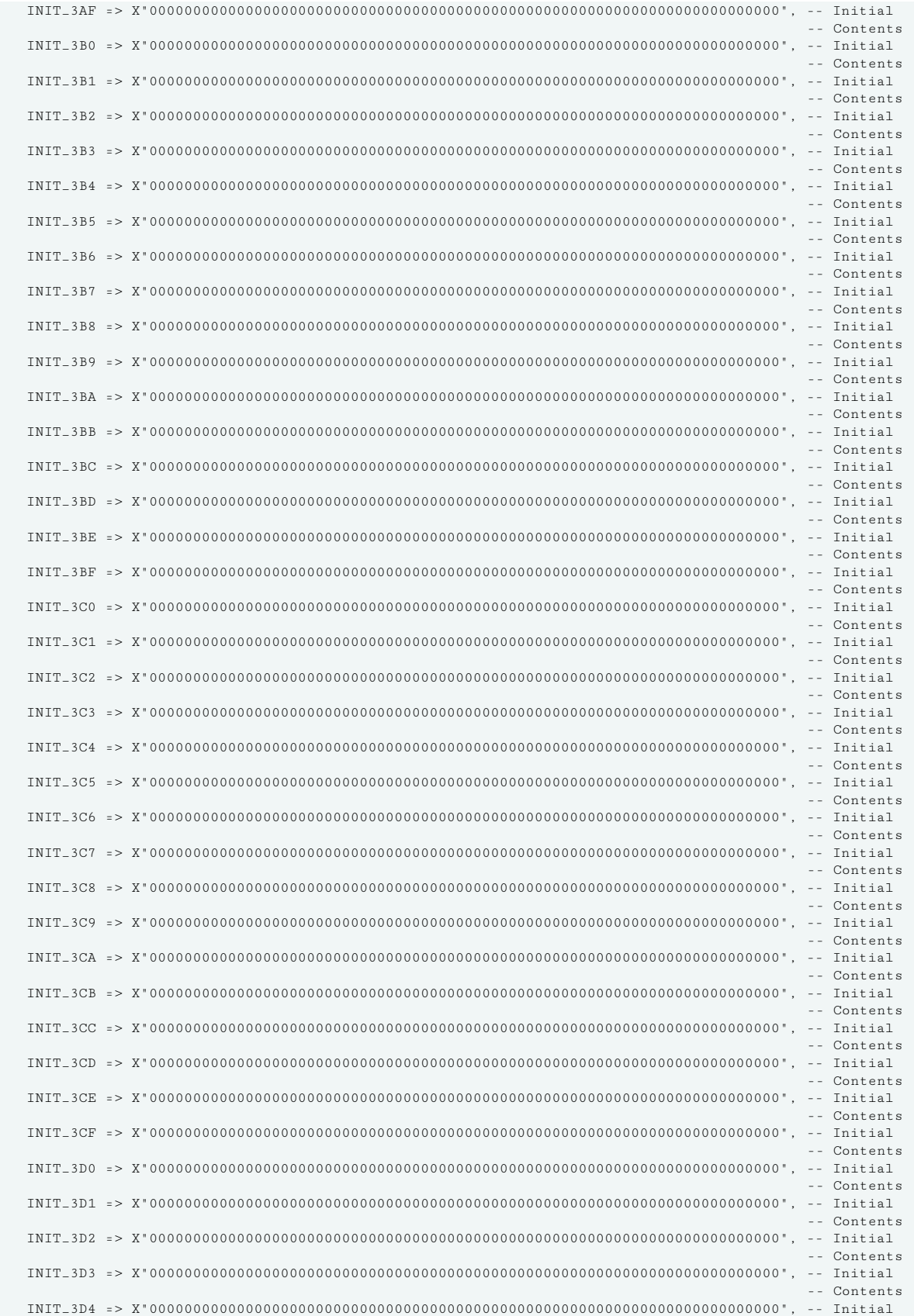

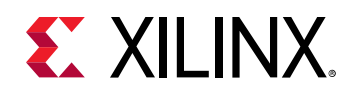

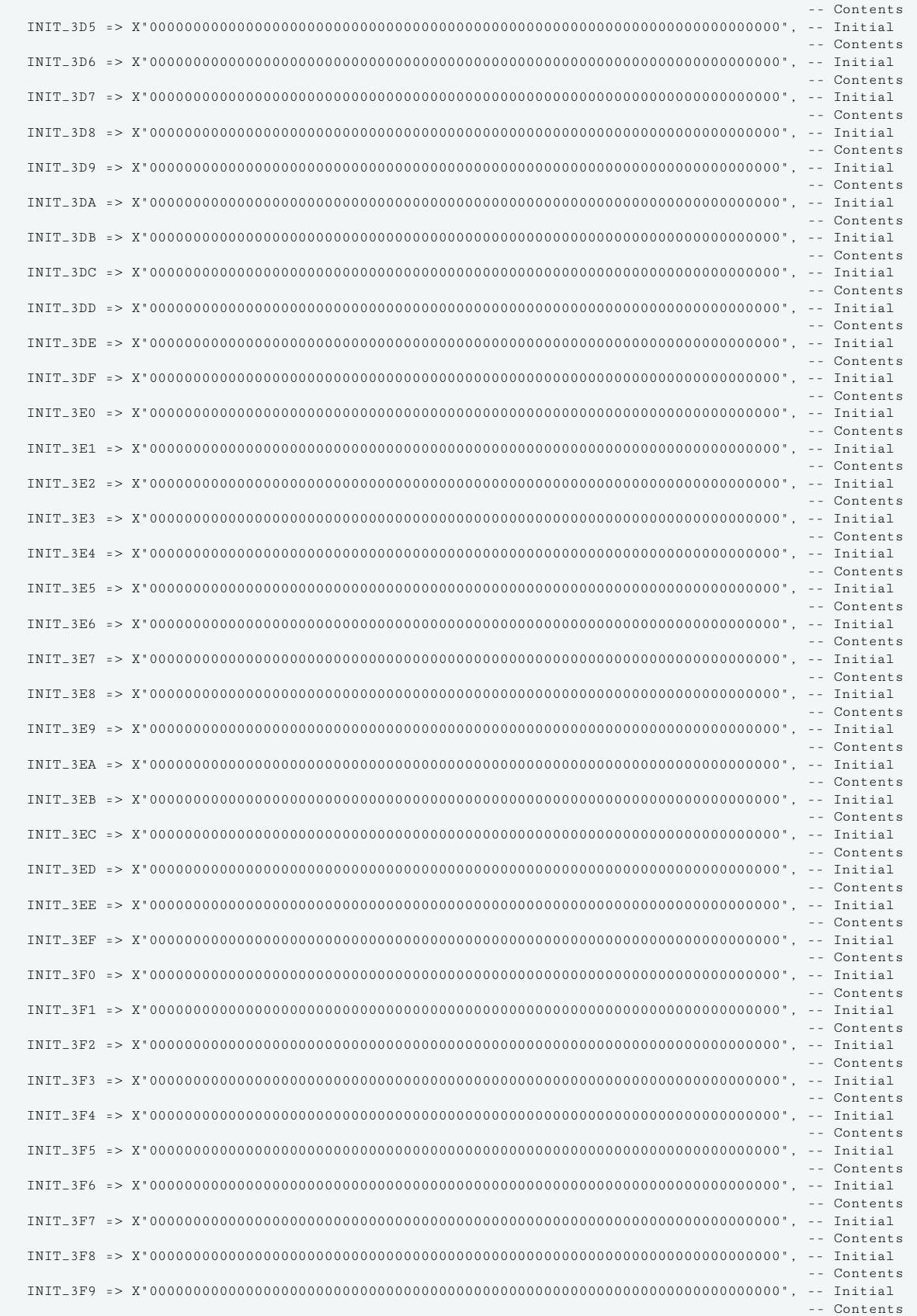

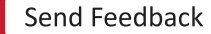

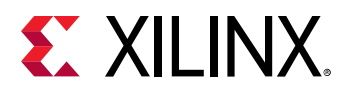

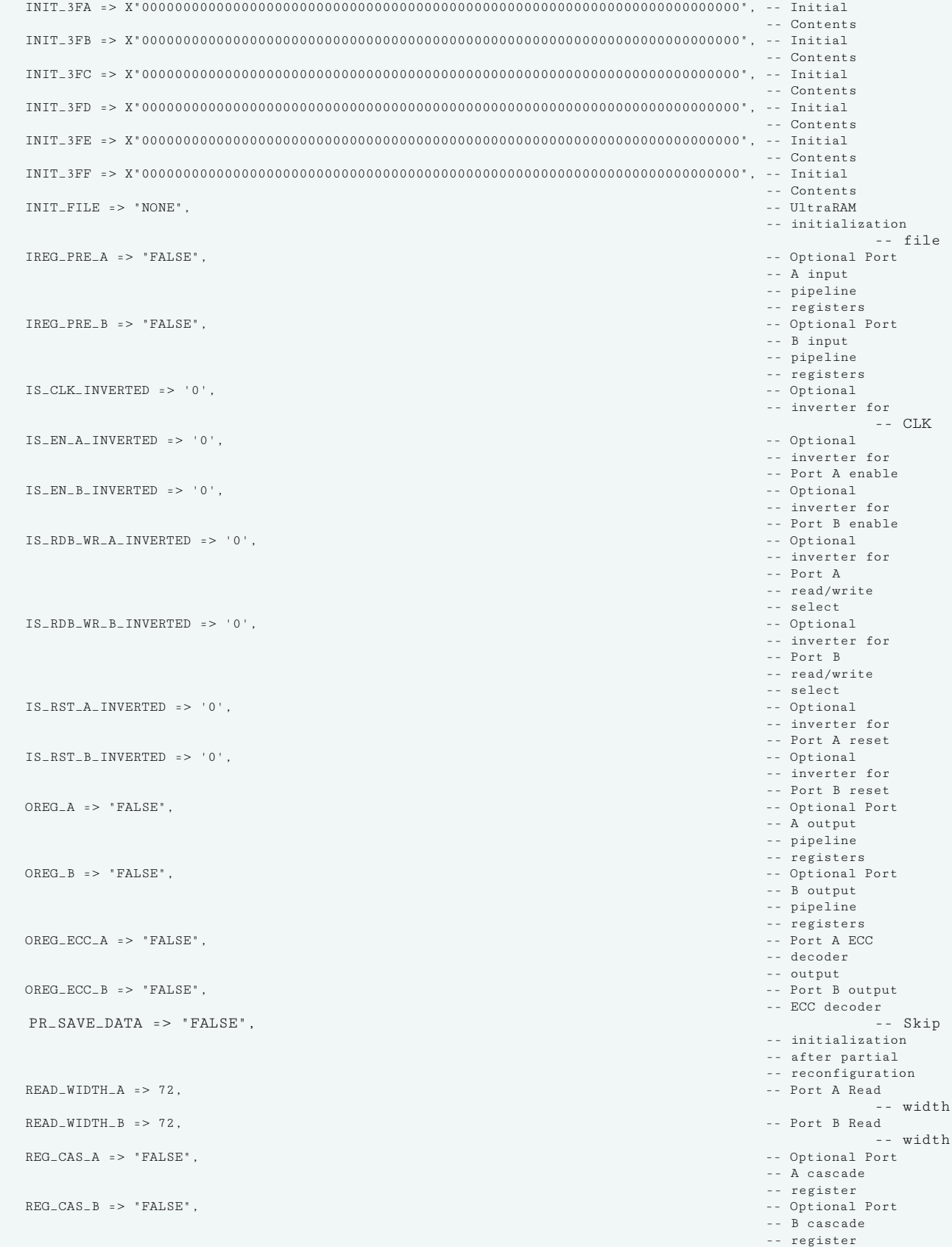

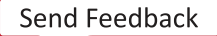

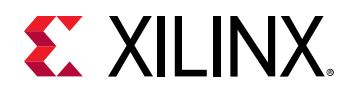

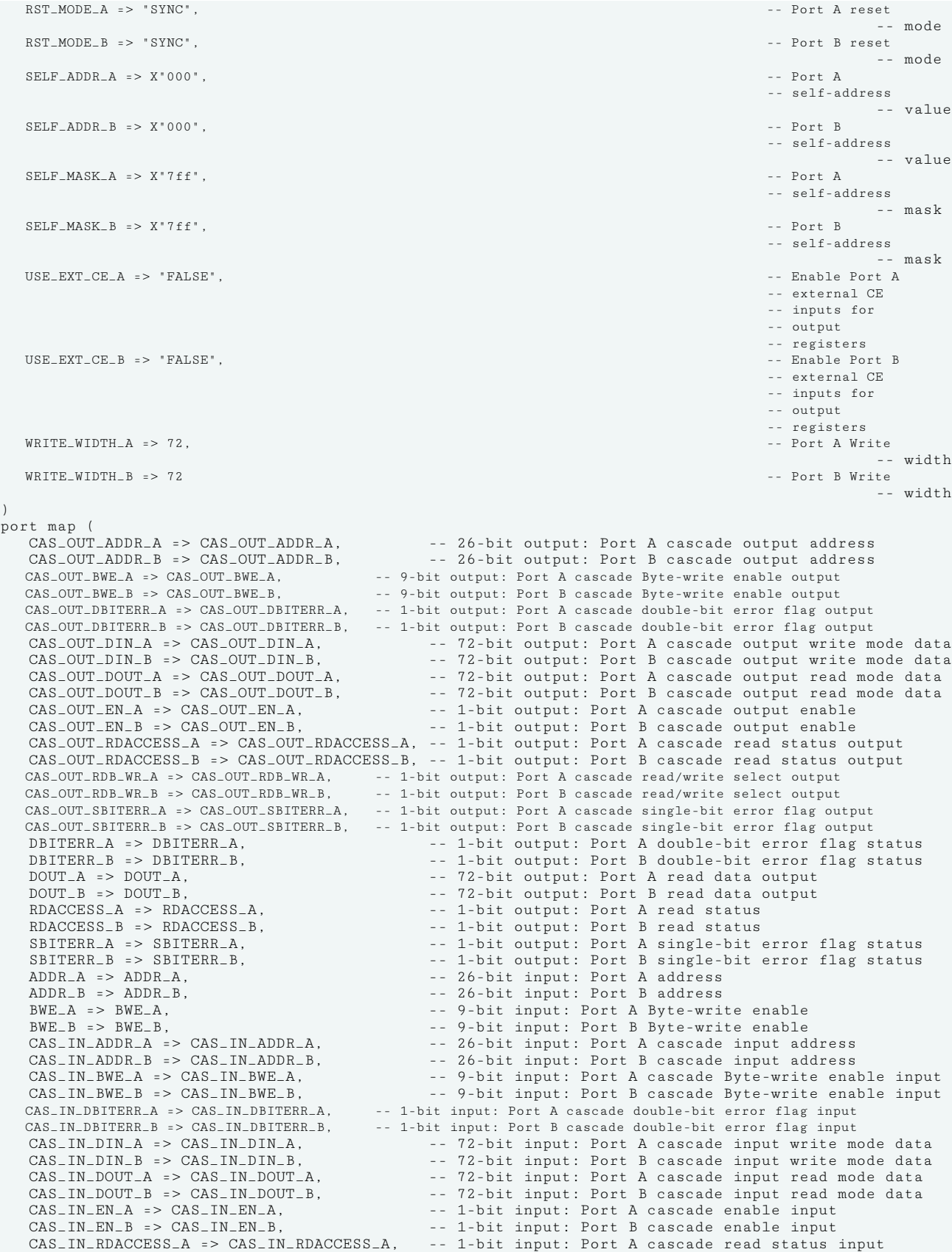

UG1353 (v2020.2) December 4, 2020 [www.xilinx.com](https://www.xilinx.com) Versal Architecture AI Core Series Libraries Guide 657 Send Feedback

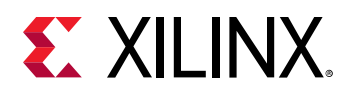

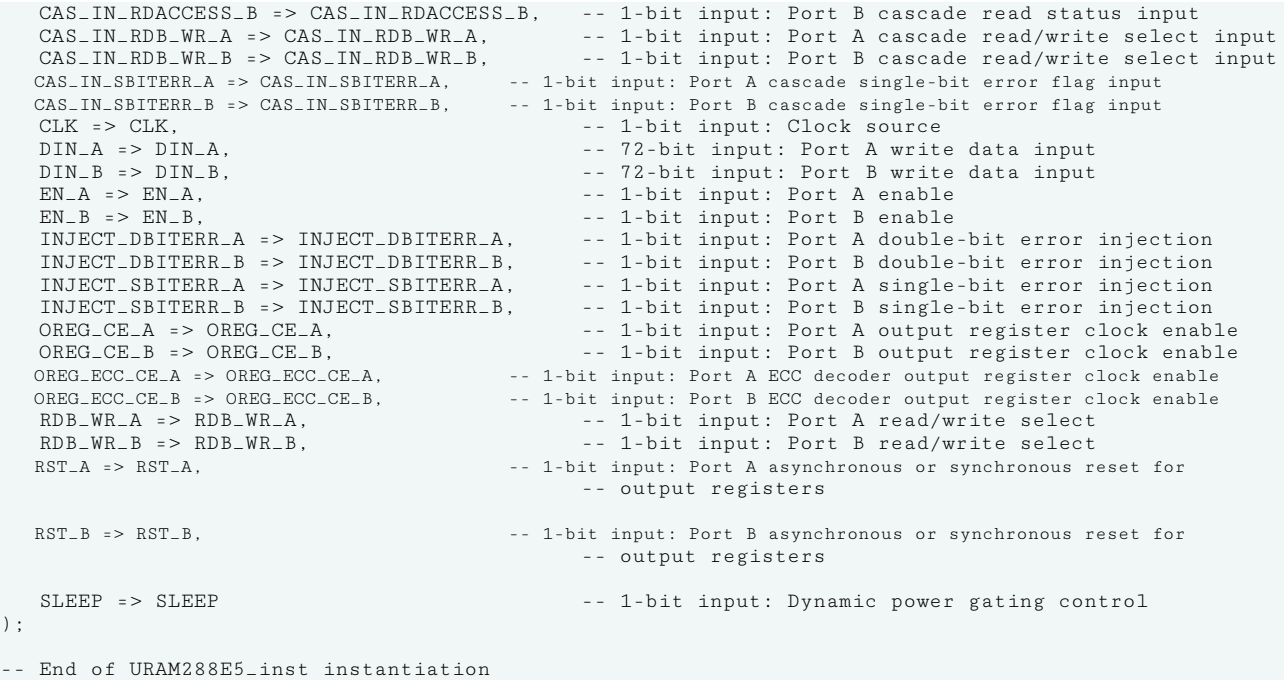

## **Verilog Instantiation Template**

```
// URAM288E5: 288K-bit High-Density Memory Building Block
// Versal AI Core series
// Xilinx HDL Language Template, version 2020.2
URAM288E5 #(
  .AUTO_SLEEP_LATENCY(8), // Latency
                                         // requirement
                                         // to enter
                                         // sleep mode
  .AVG_CONS_INACTIVE_CYCLES(10), // Average
                                         // concecutive
                                         // inactive
                                        // cycles when<br>// is SLEEP
\frac{1}{2} is SLEEP
                                         // mode for
 // power
                                        // estimation<br>// Port A Byte
 .BWE_MODE_A("PARITY_INTERLEAVED"),
 // write
                                        // control<br>// Port B Byte
  .BWE_MODE_B("PARITY_INTERLEAVED"), // Port B Byte
 // write
 // control
  .CASCADE_ORDER_CTRL_A("NONE"), // Port A
                                         // Position of
                                        // URAM in<br>// cascade
 // cascade
  .CASCADE_ORDER_CTRL_B("NONE"), // Port B
                                         // Position of
                                        // URAM in<br>// cascade
 // cascade
  .CASCADE_ORDER_DATA_A("NONE"), // Port A
                                        // position of<br>// URAM in
 // URAM in
                                         // cascade for
 // data
  .CASCADE_ORDER_DATA_B("NONE"), // Port B
                                         // position of
                                         // URAM in
```
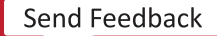

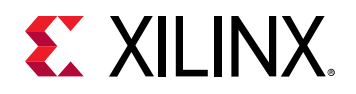

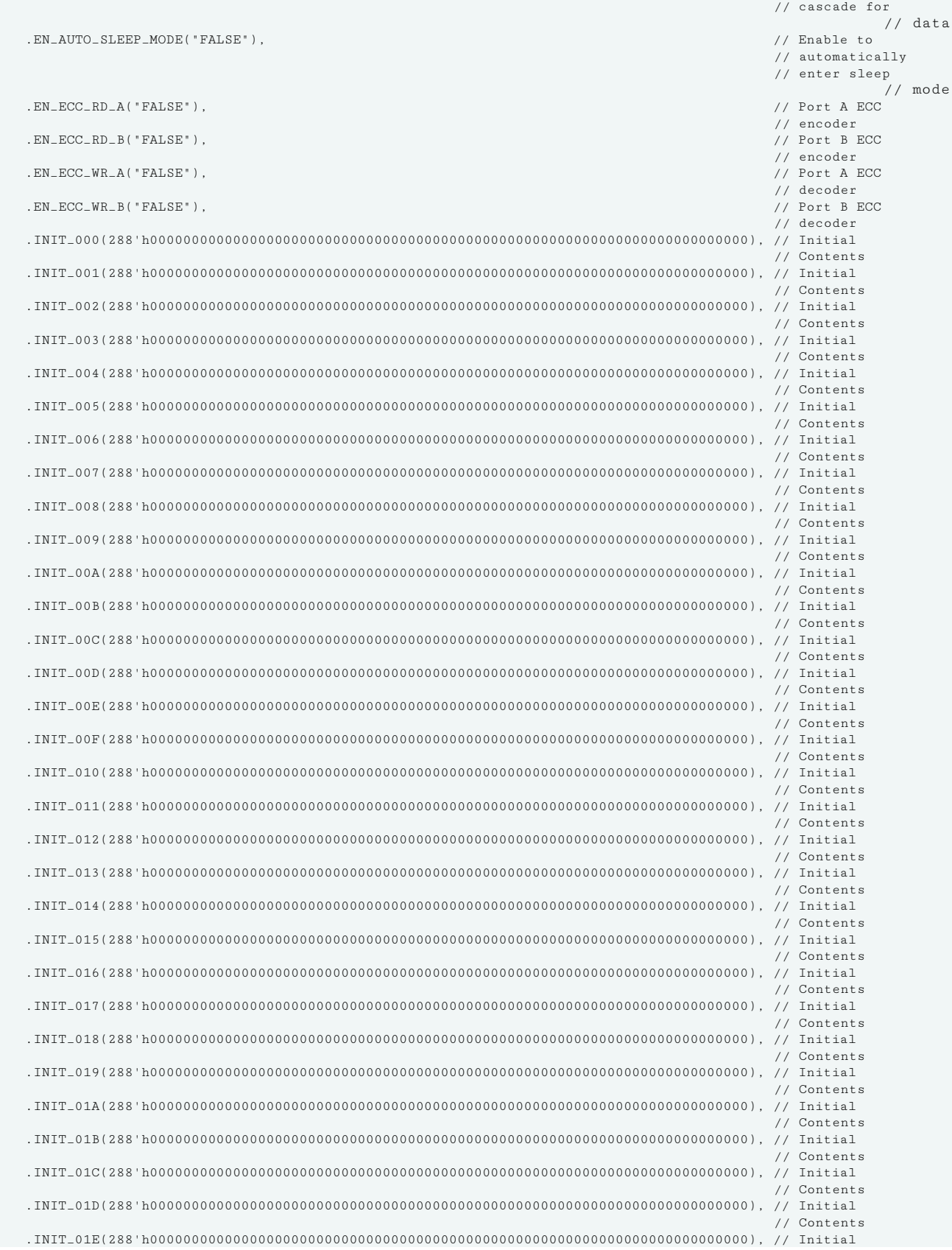

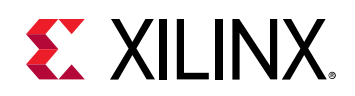

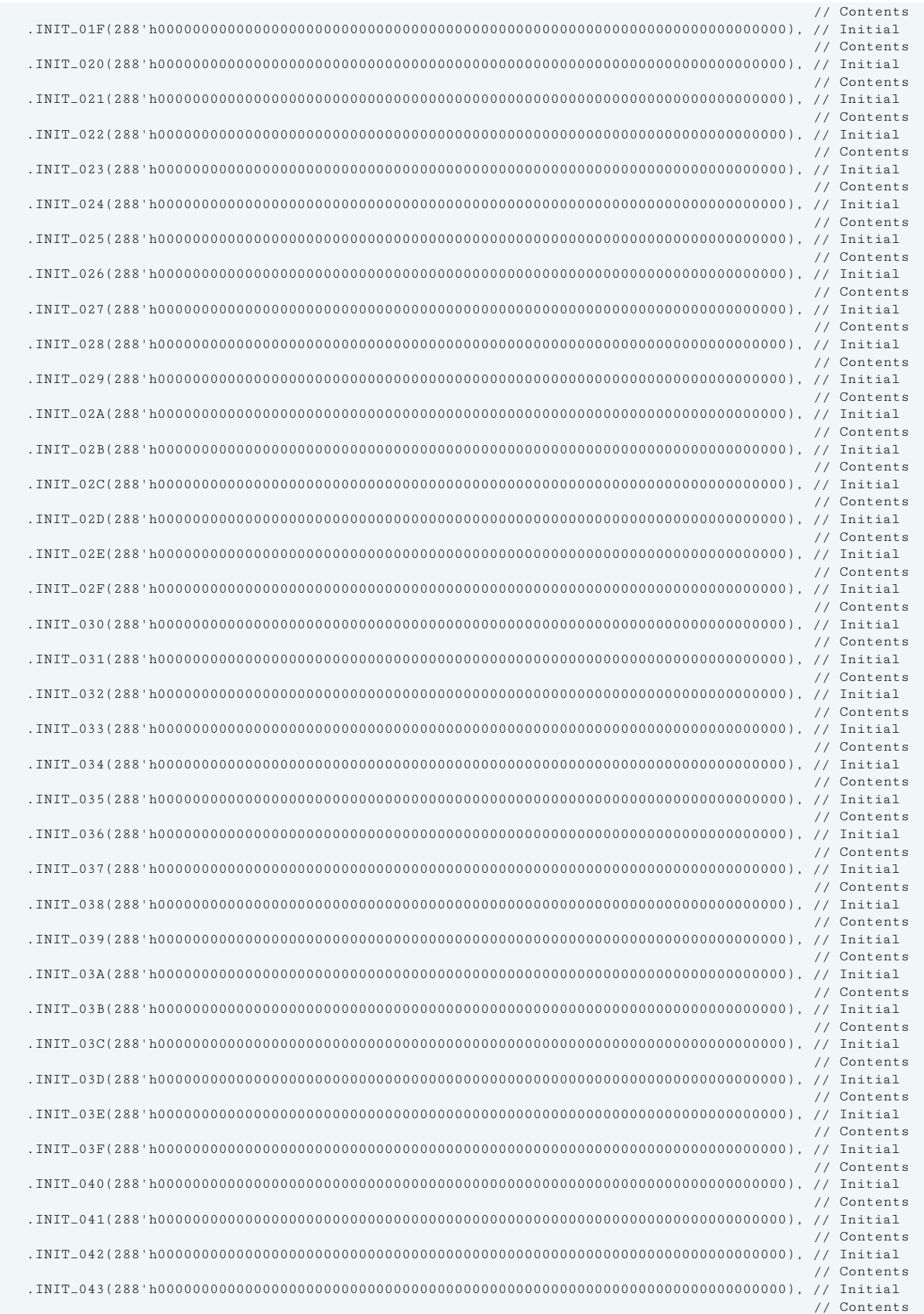

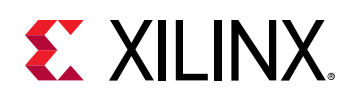

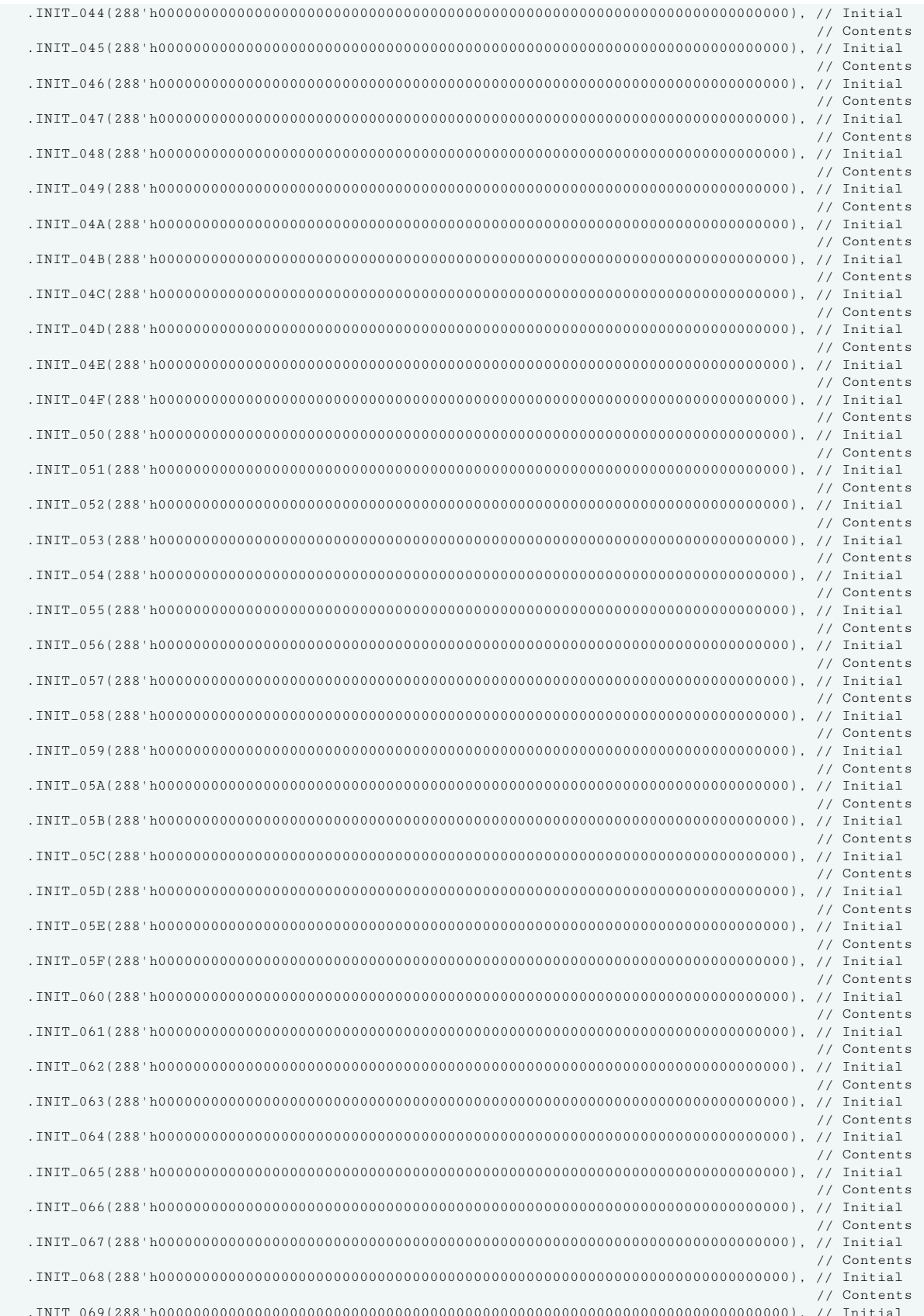

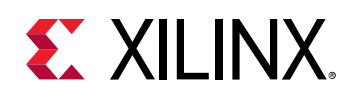

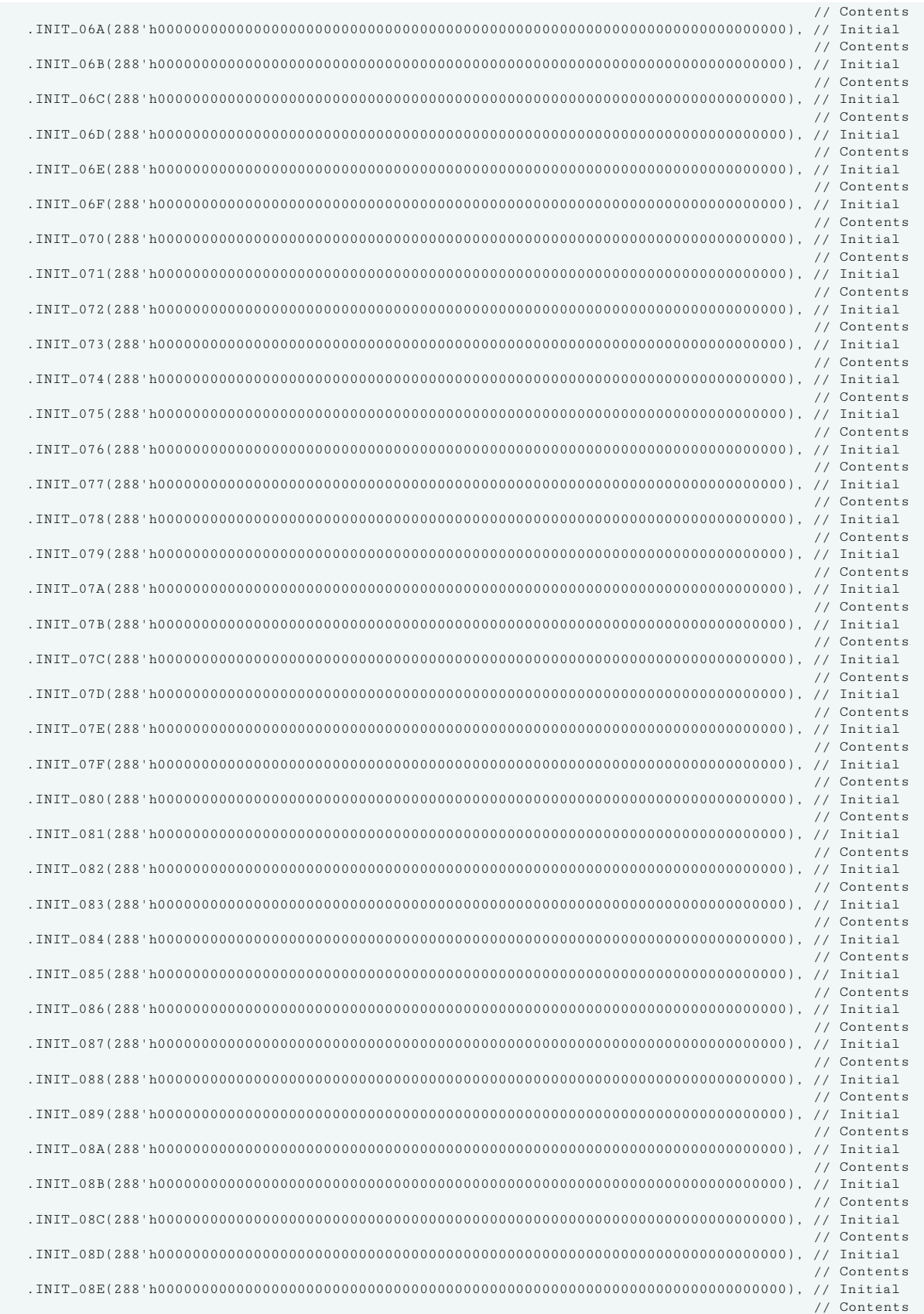

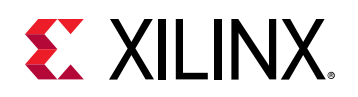

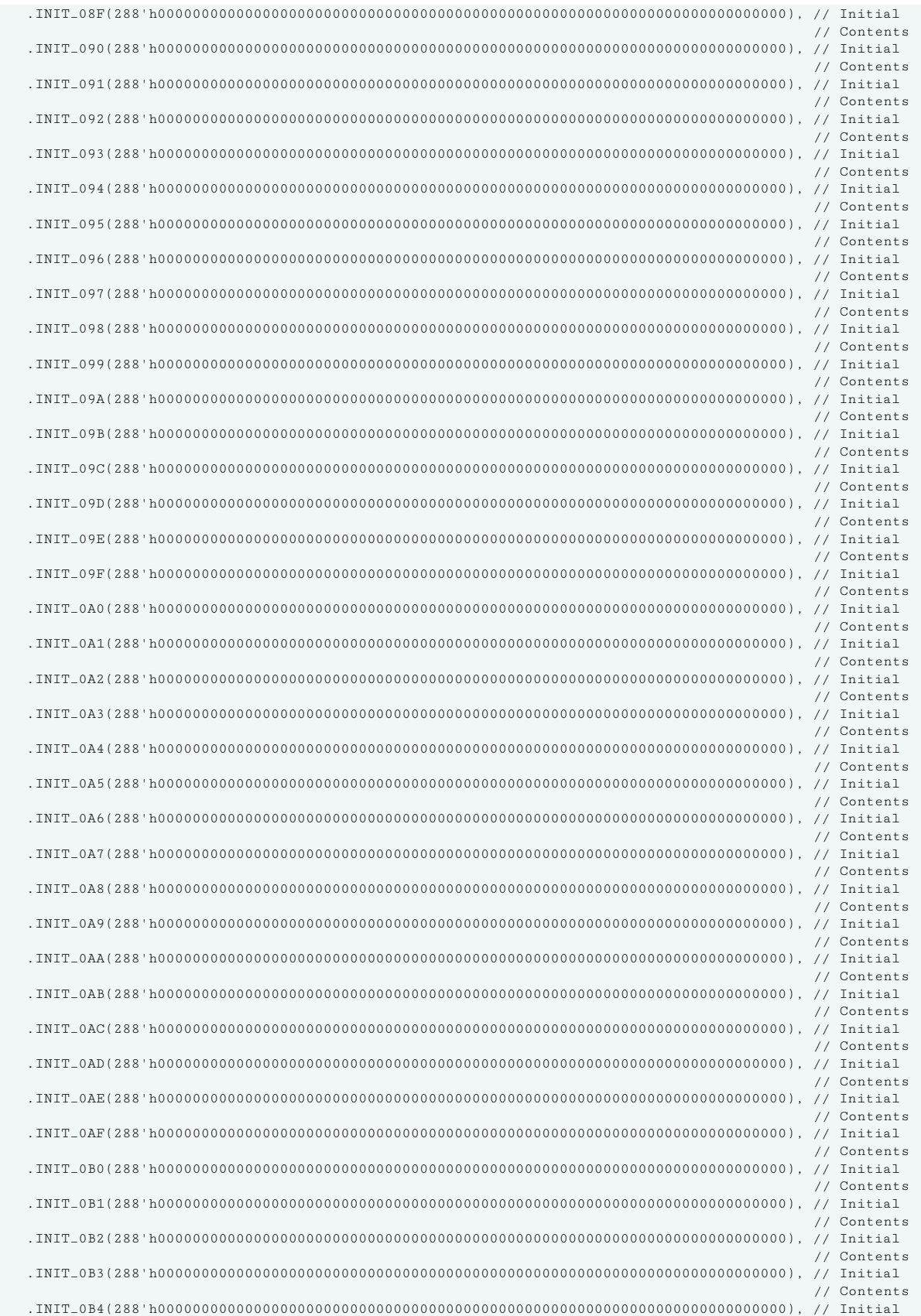

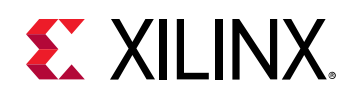

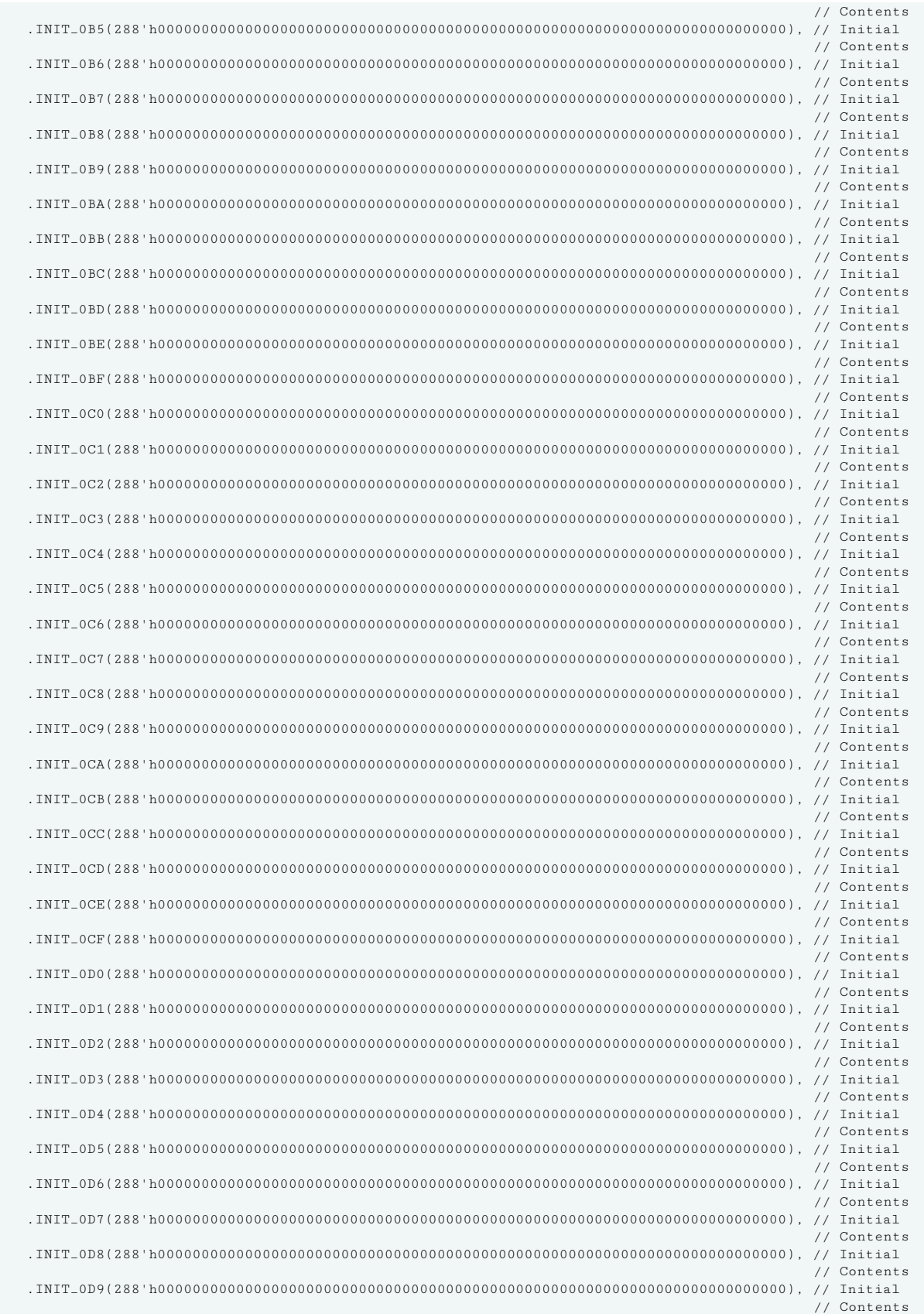

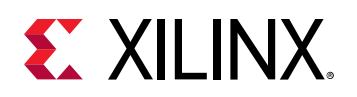

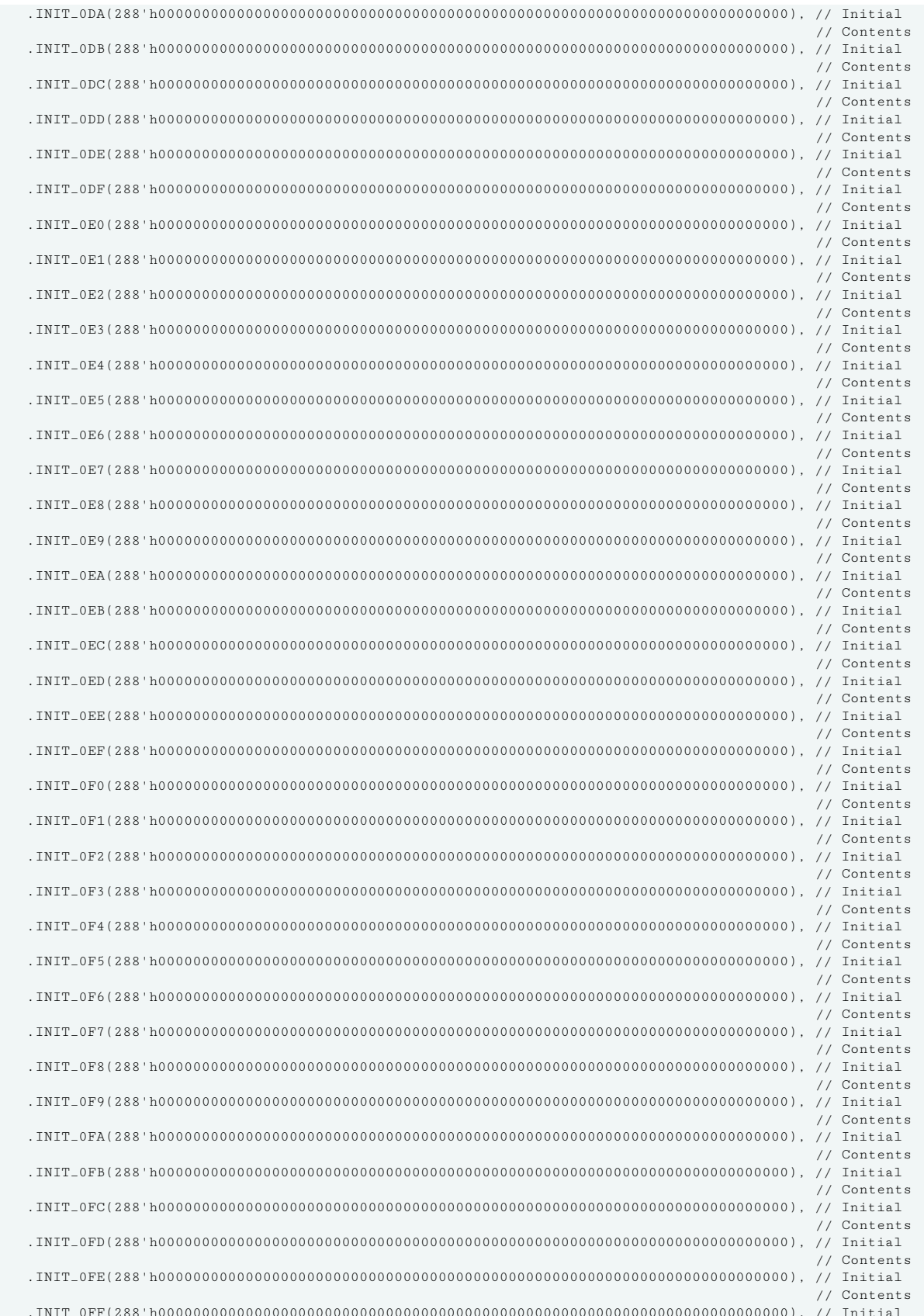

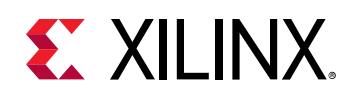

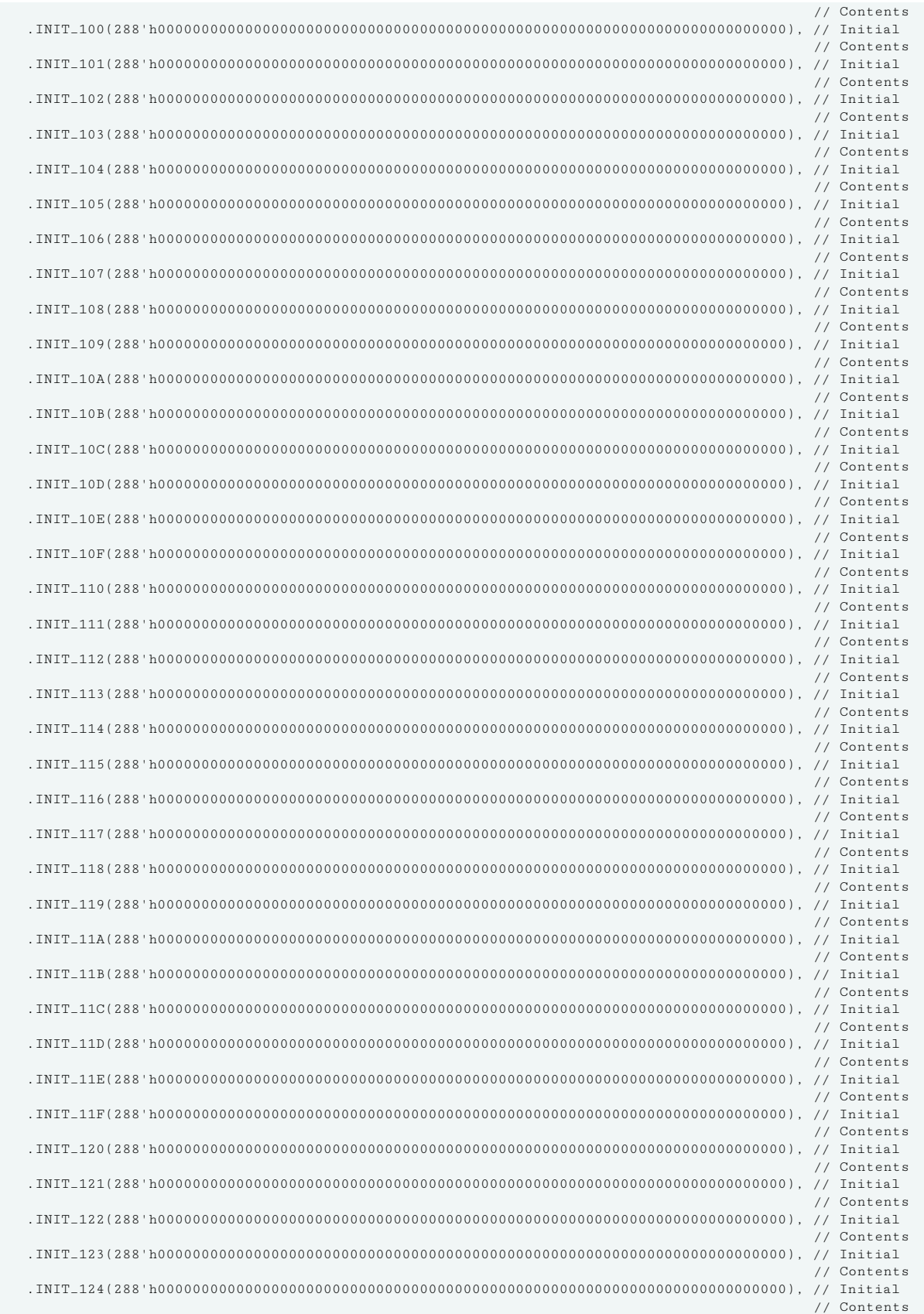

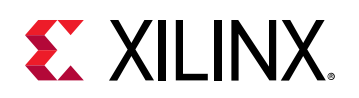

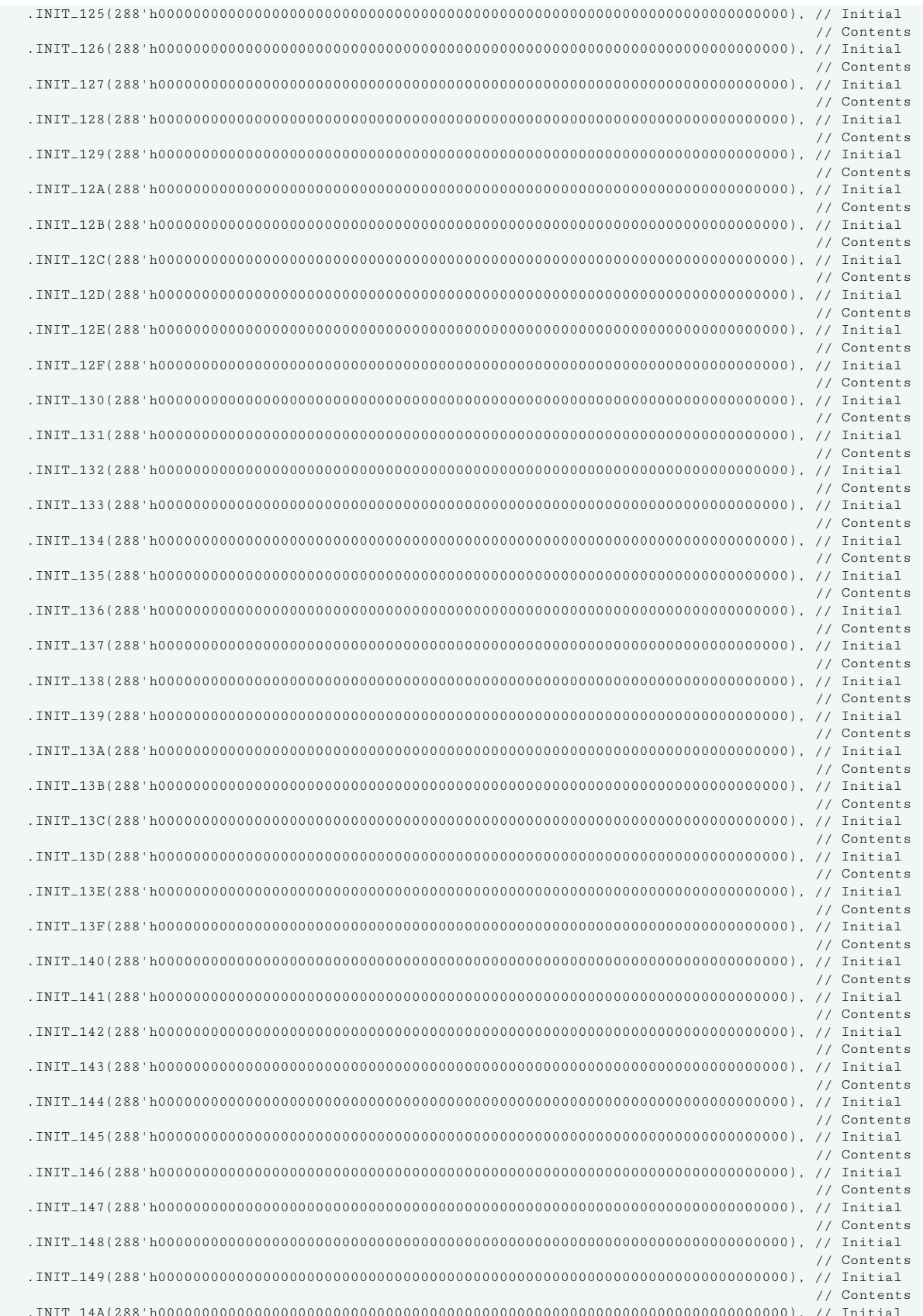

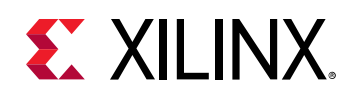

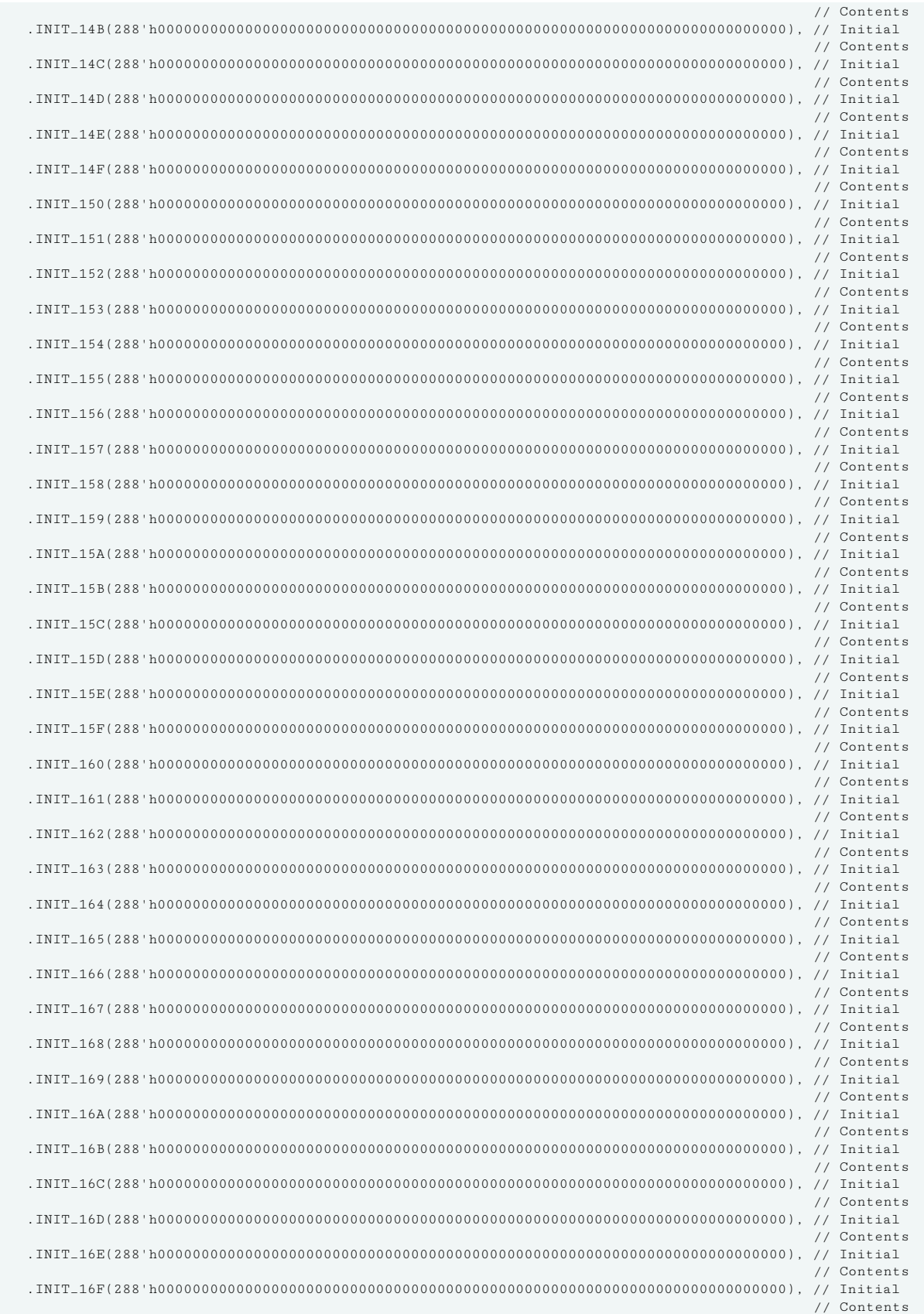

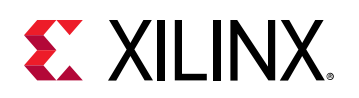

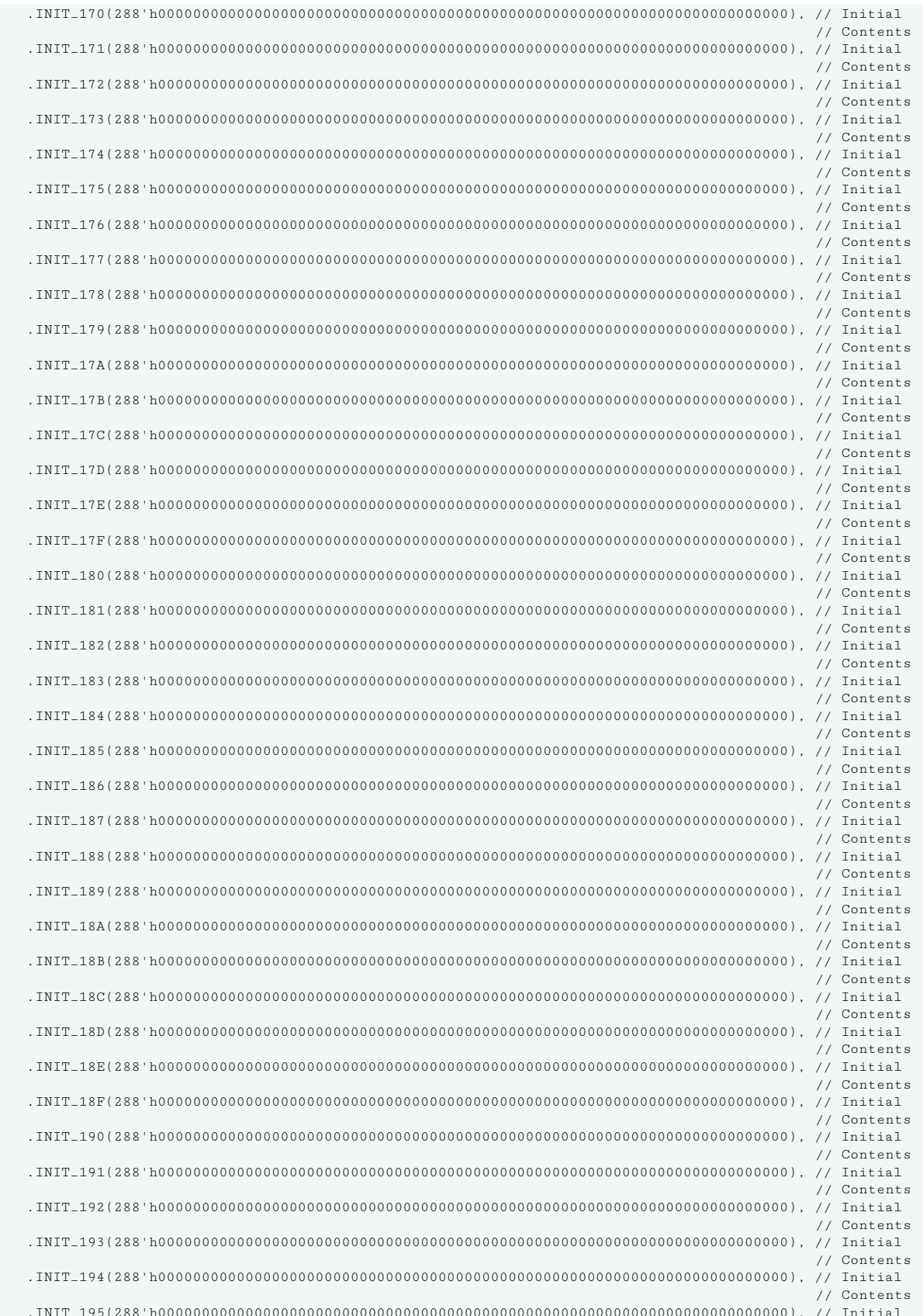

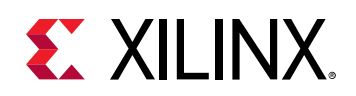

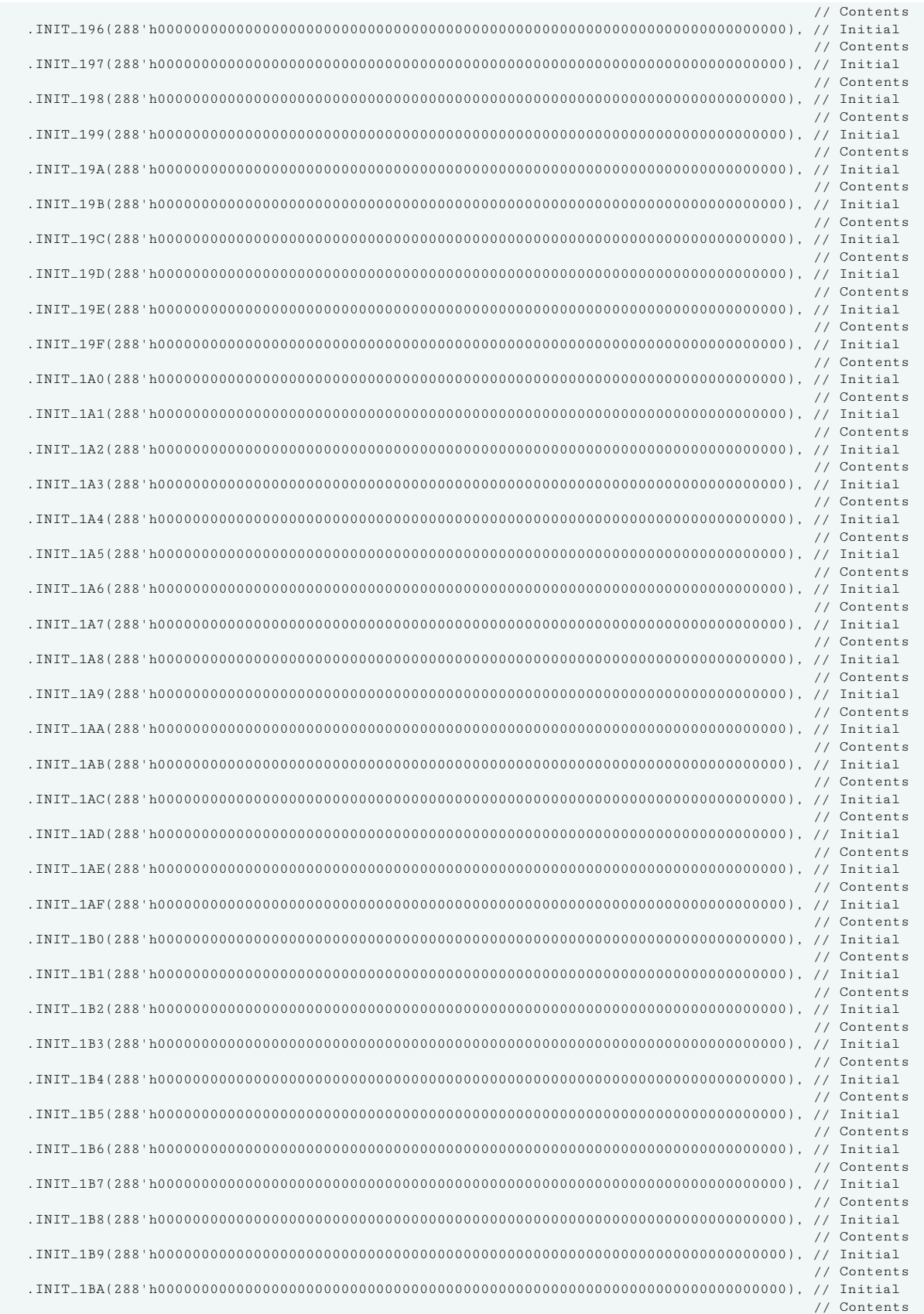

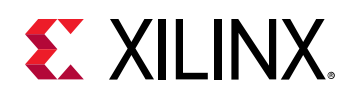

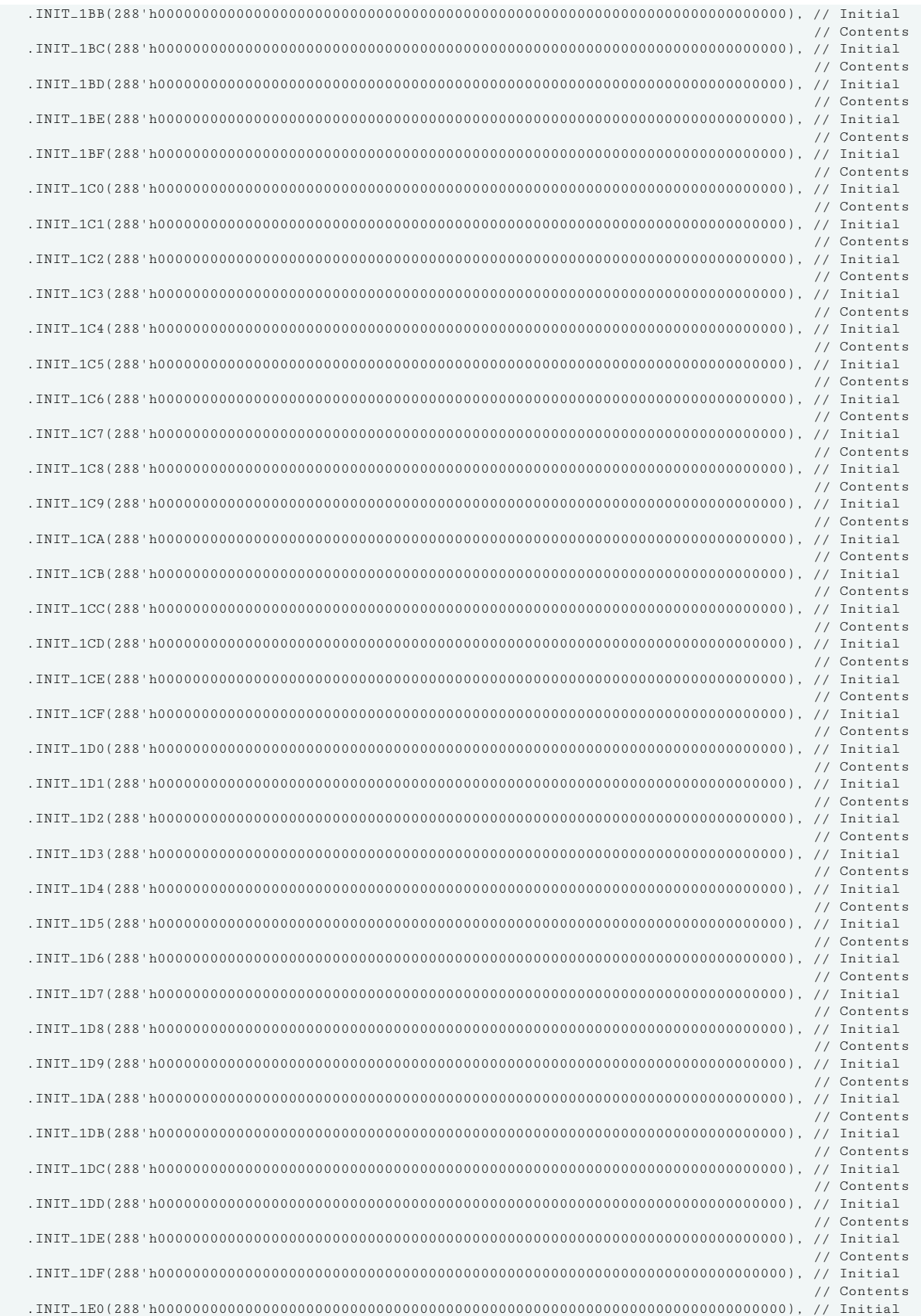

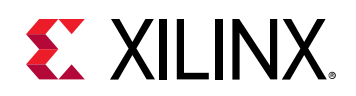

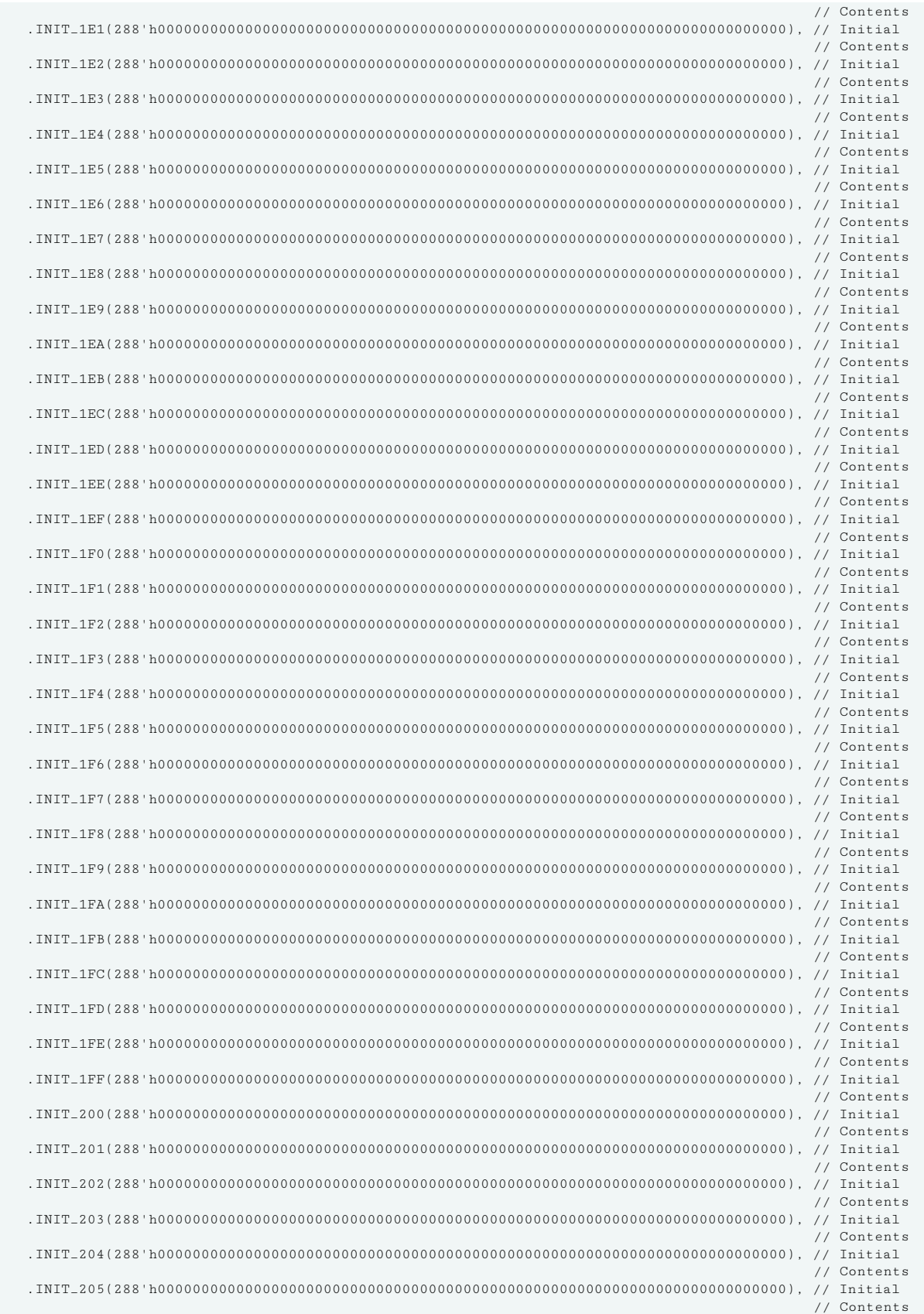

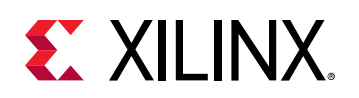

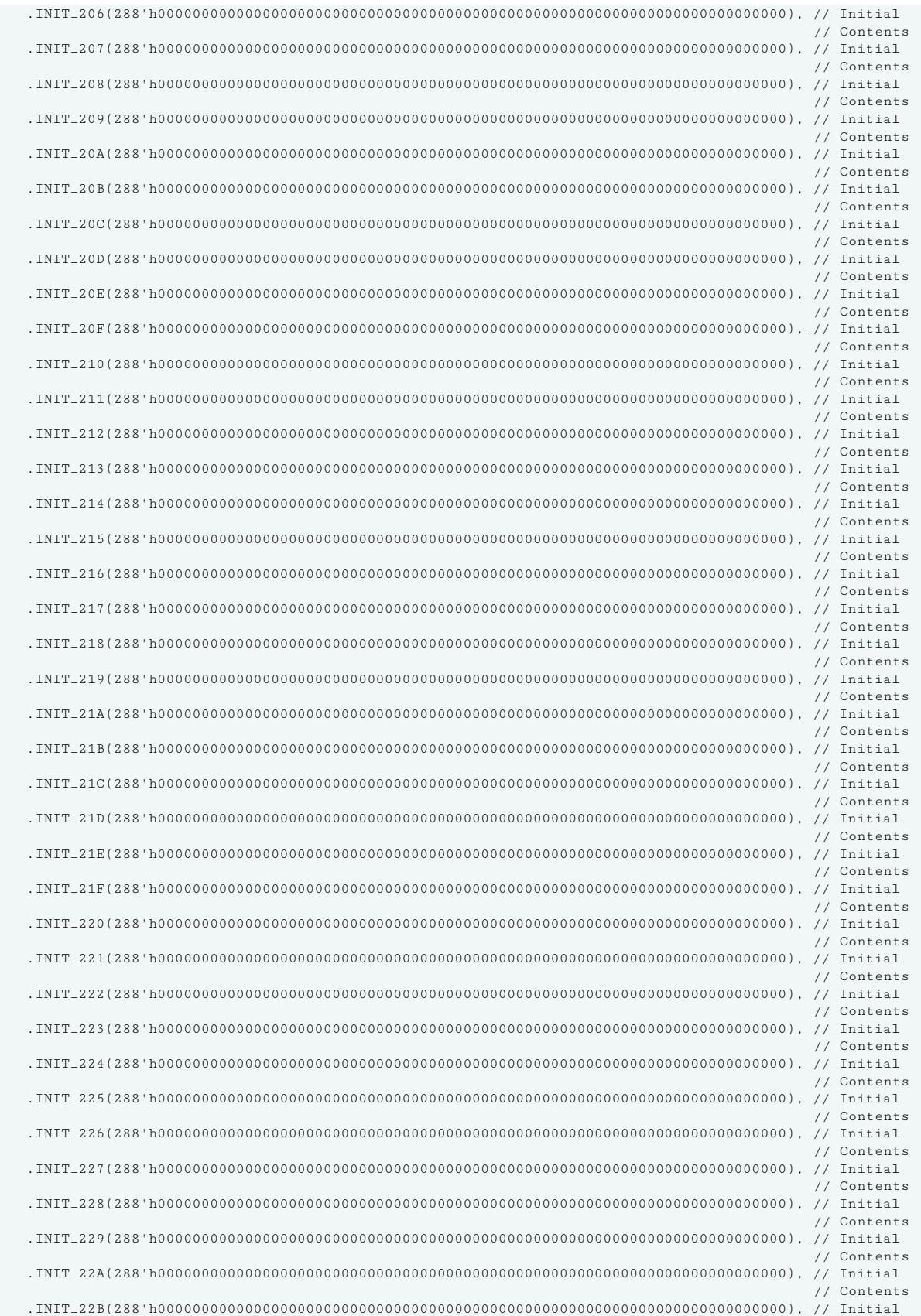

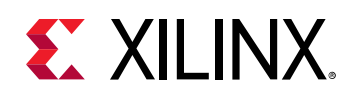

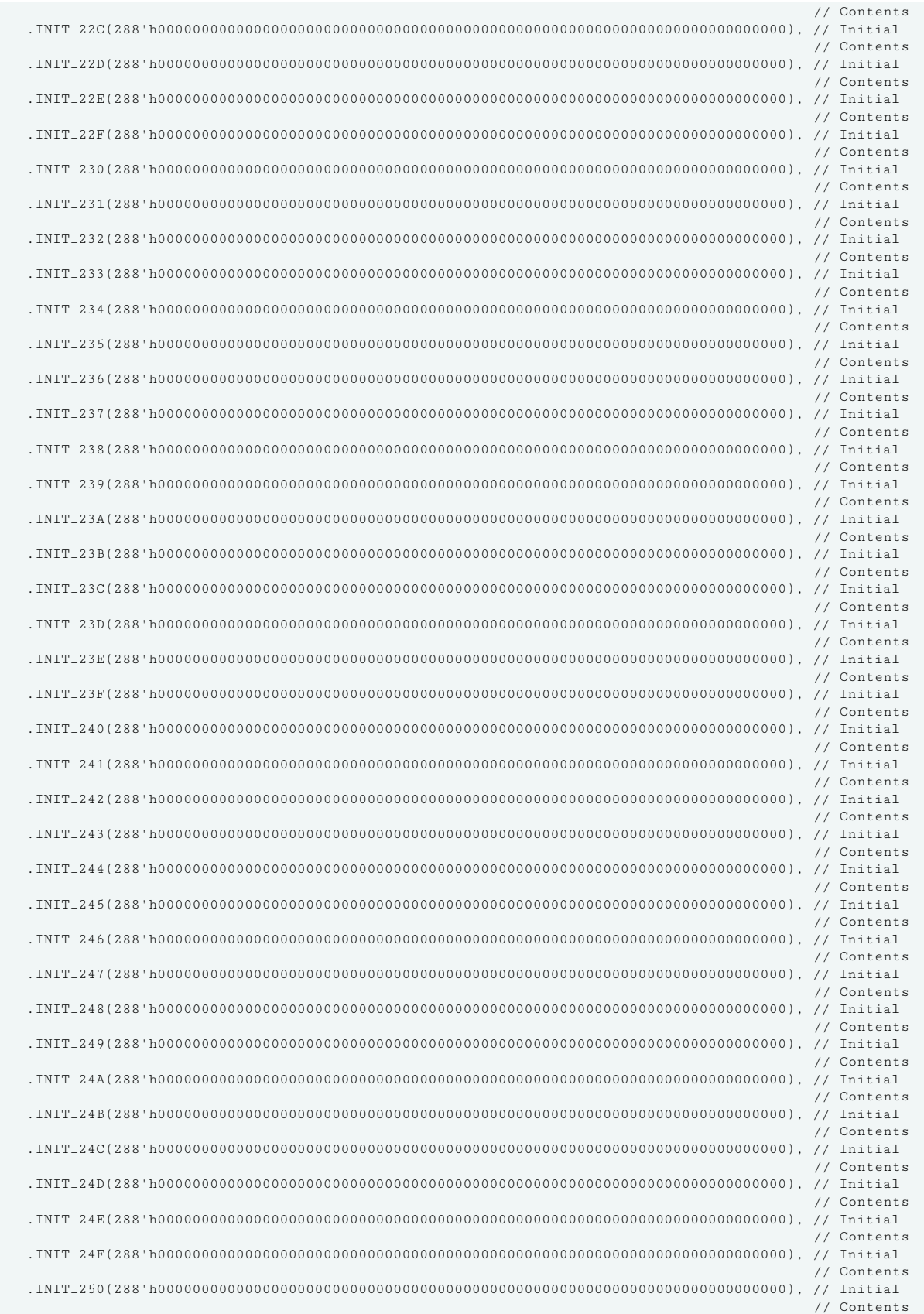

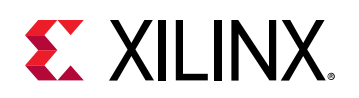

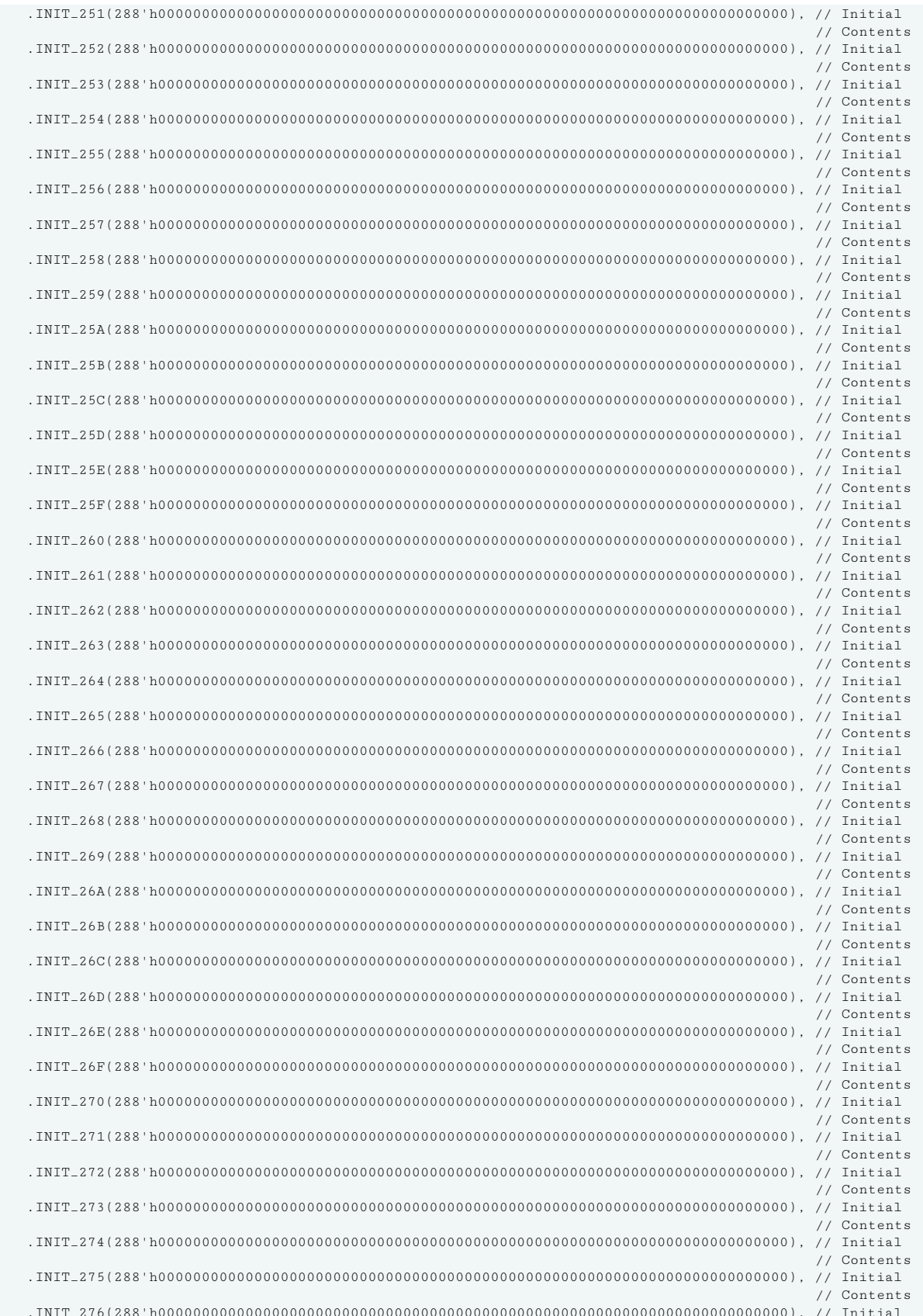

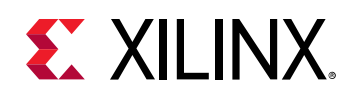

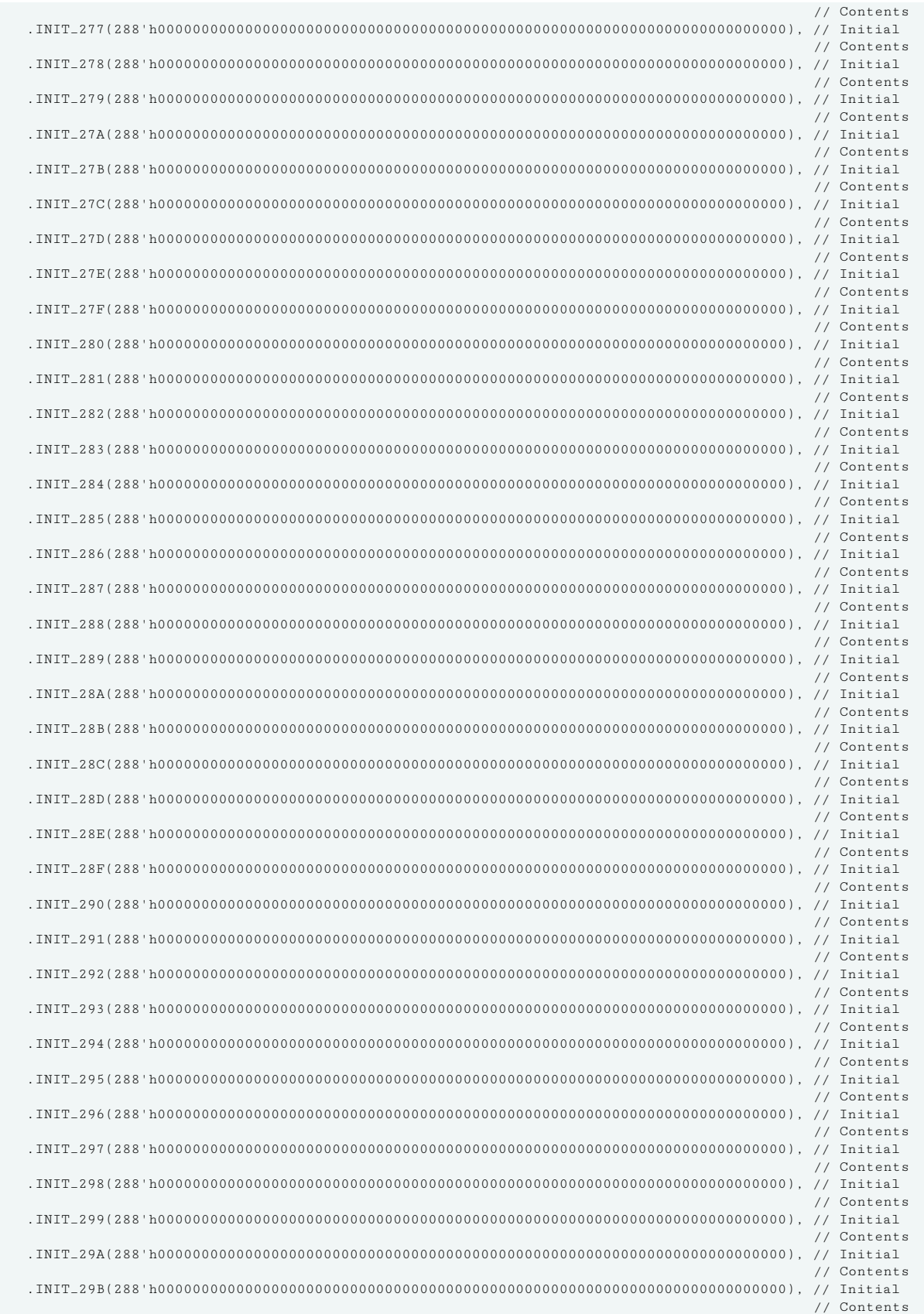

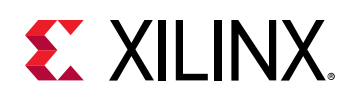

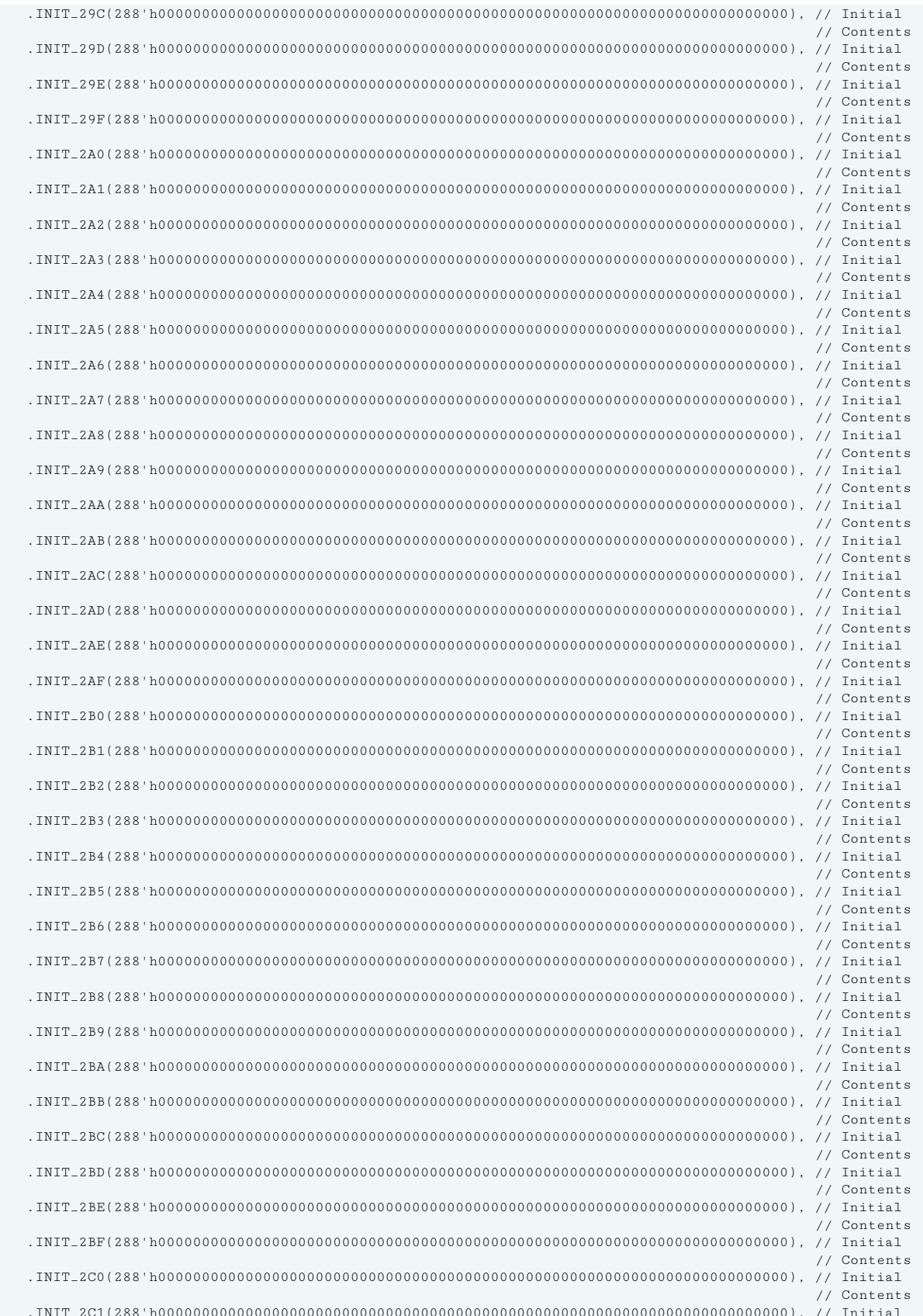

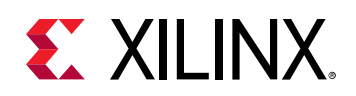

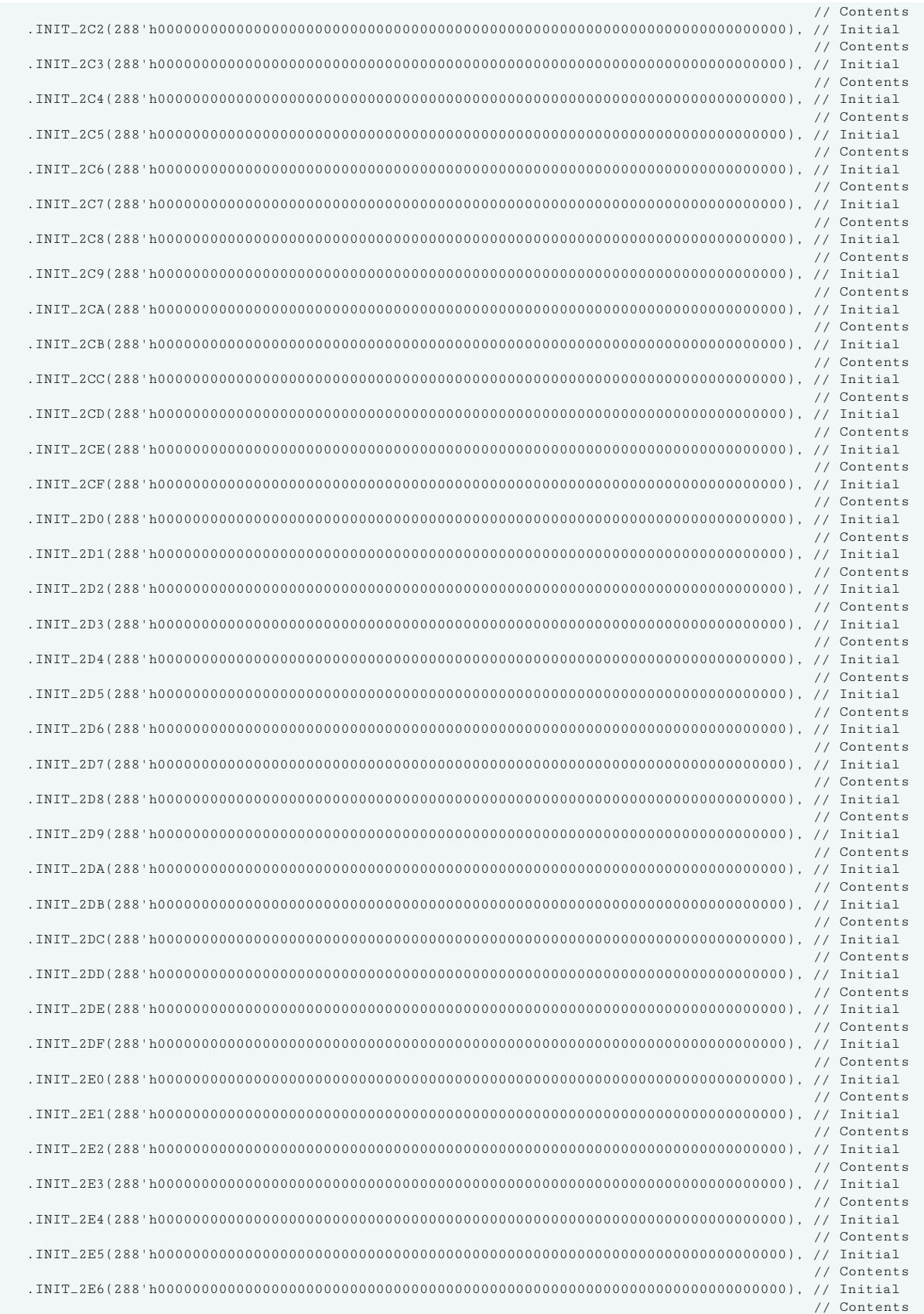

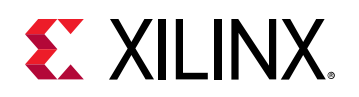

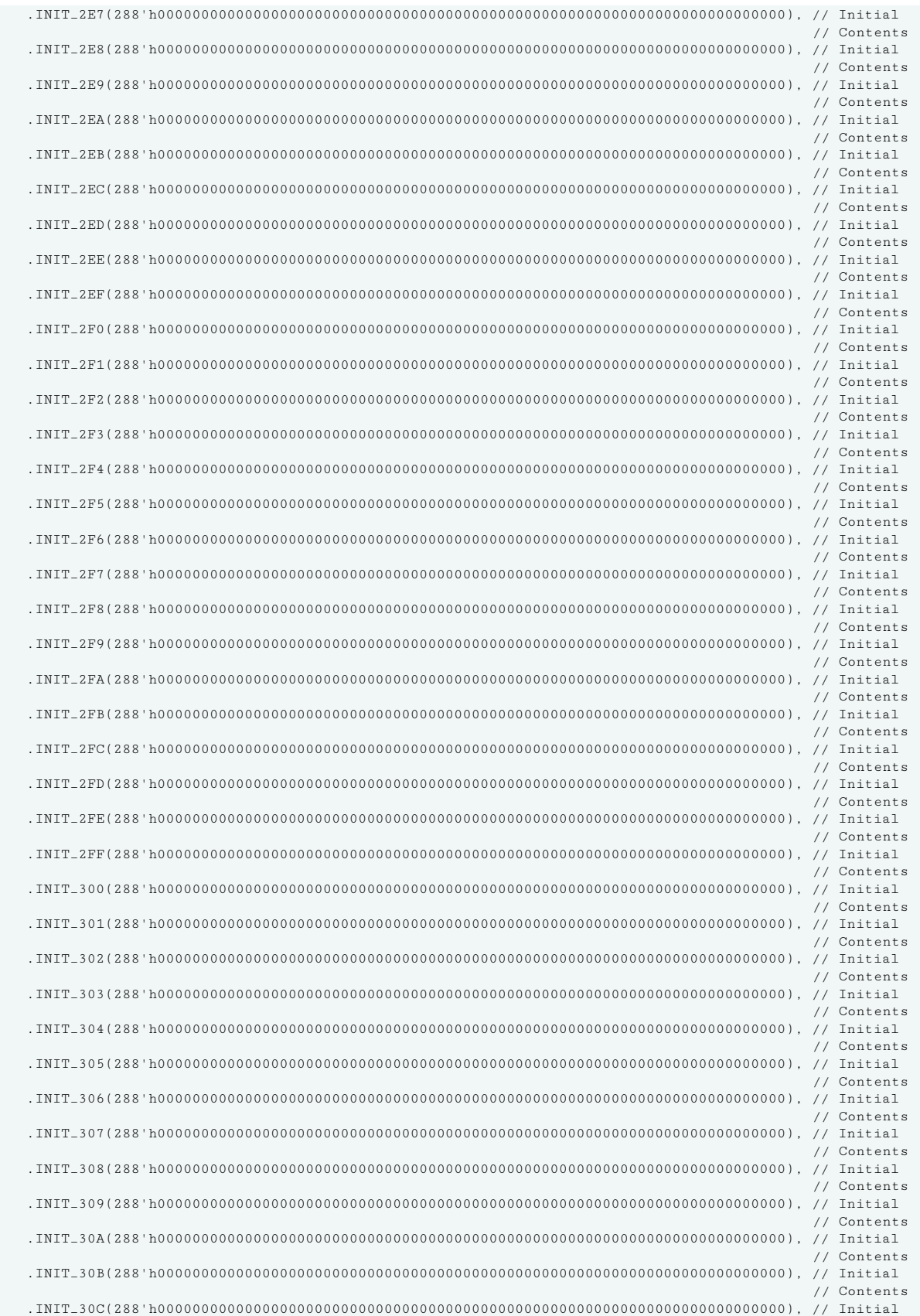

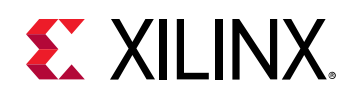

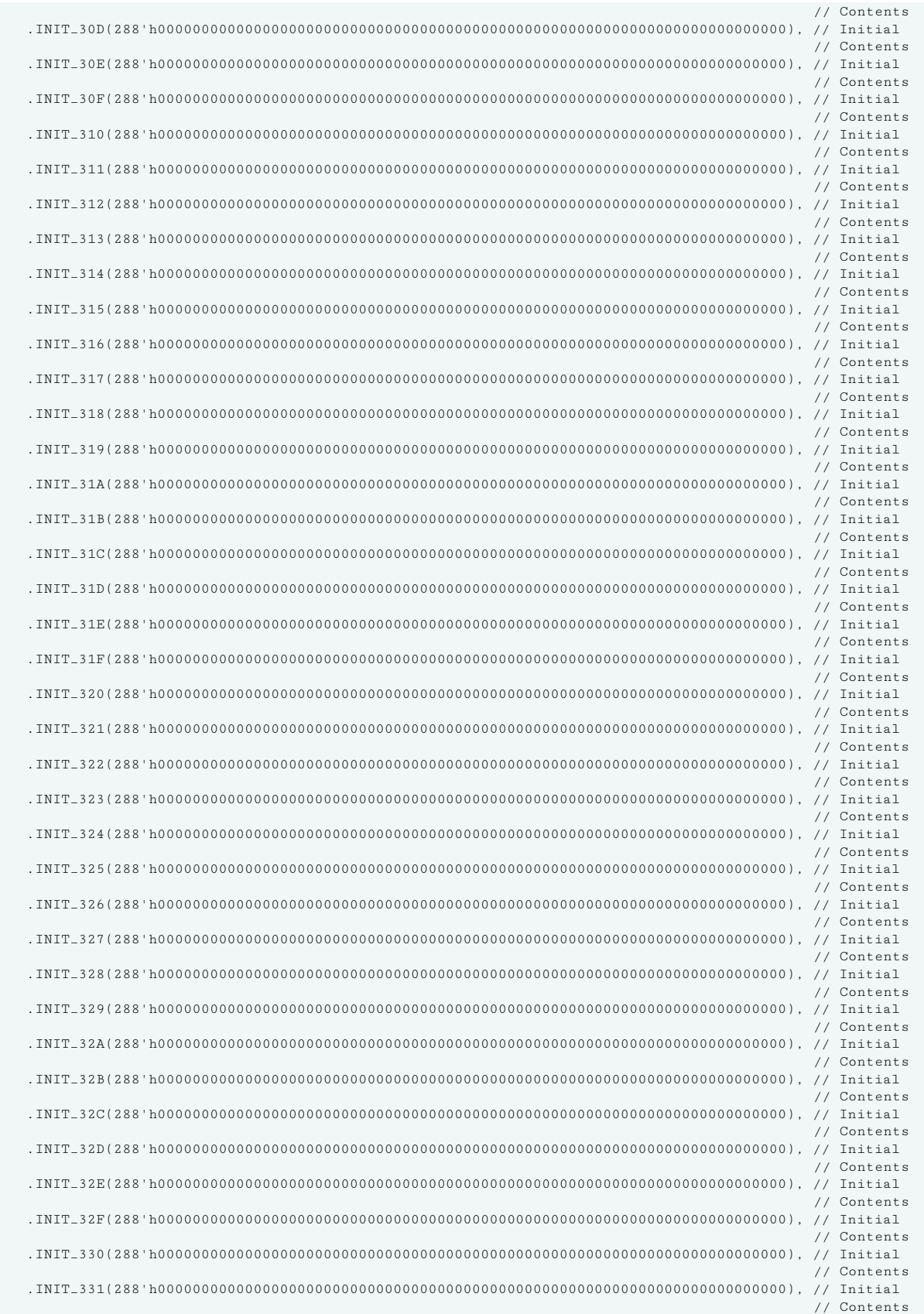

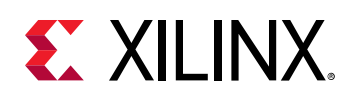

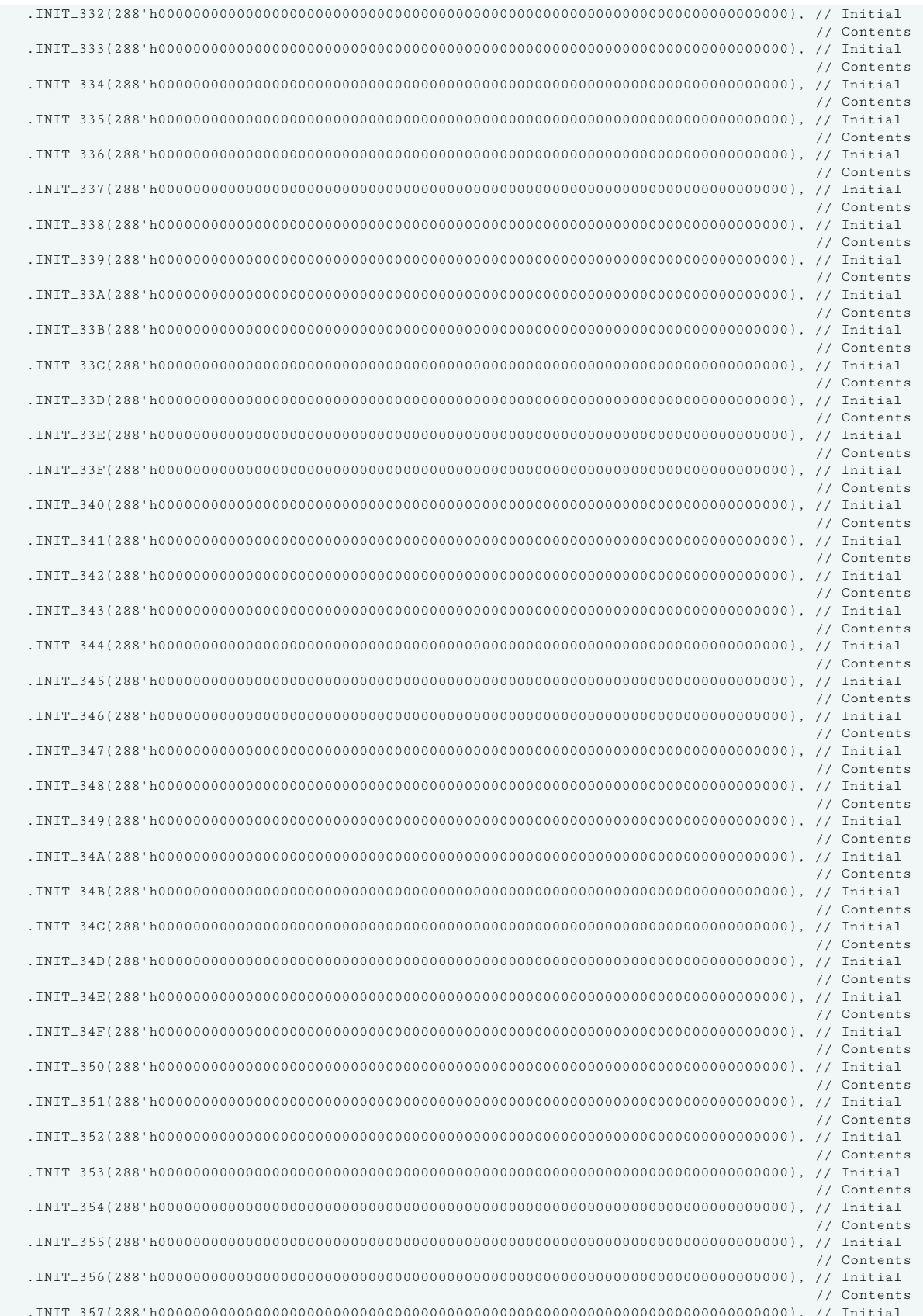

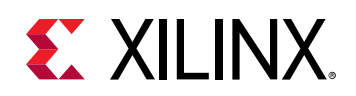

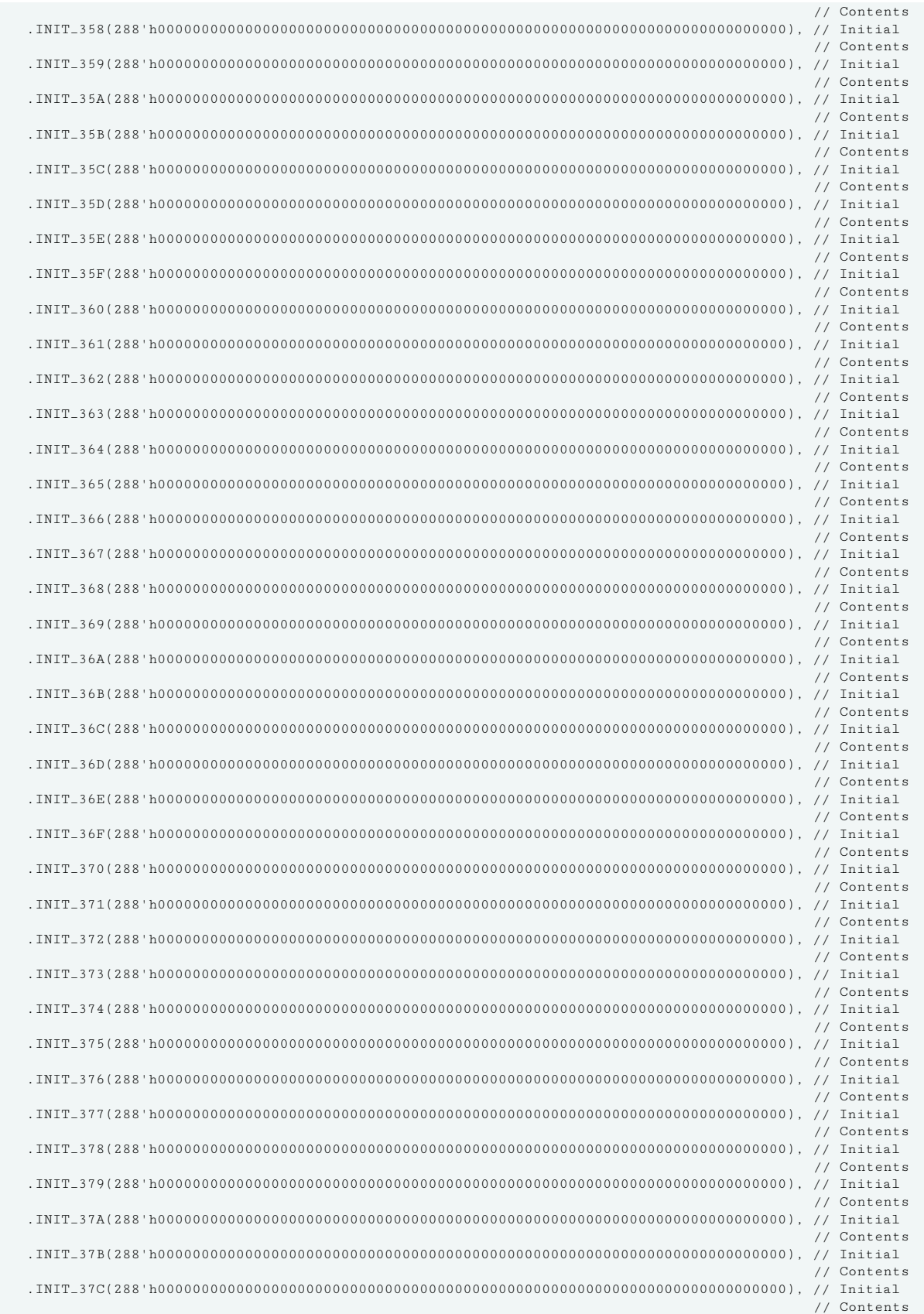

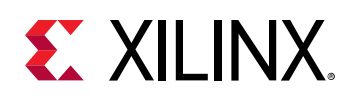

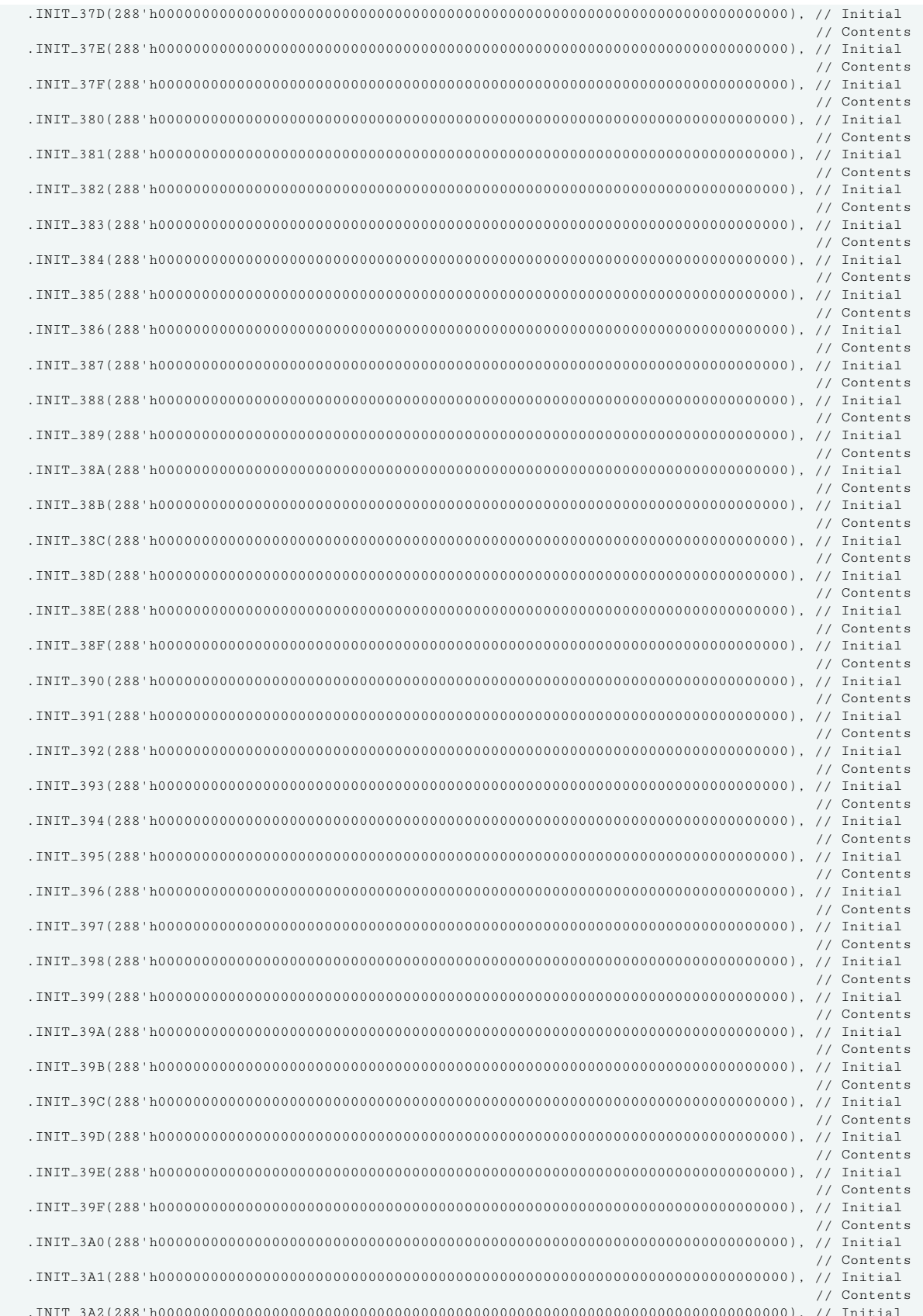

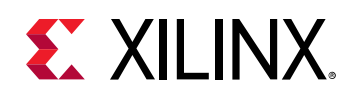

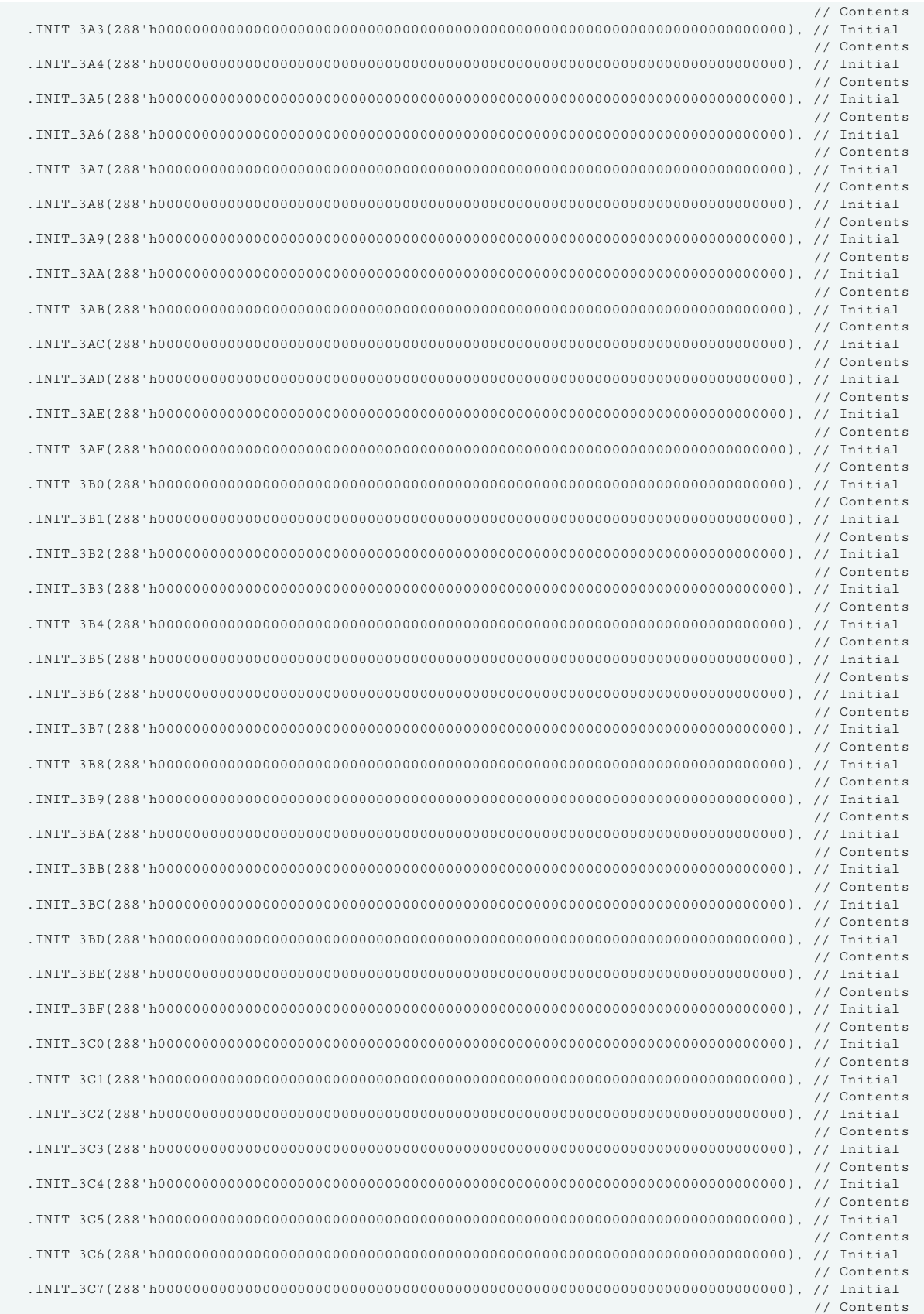

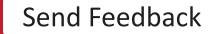
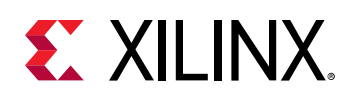

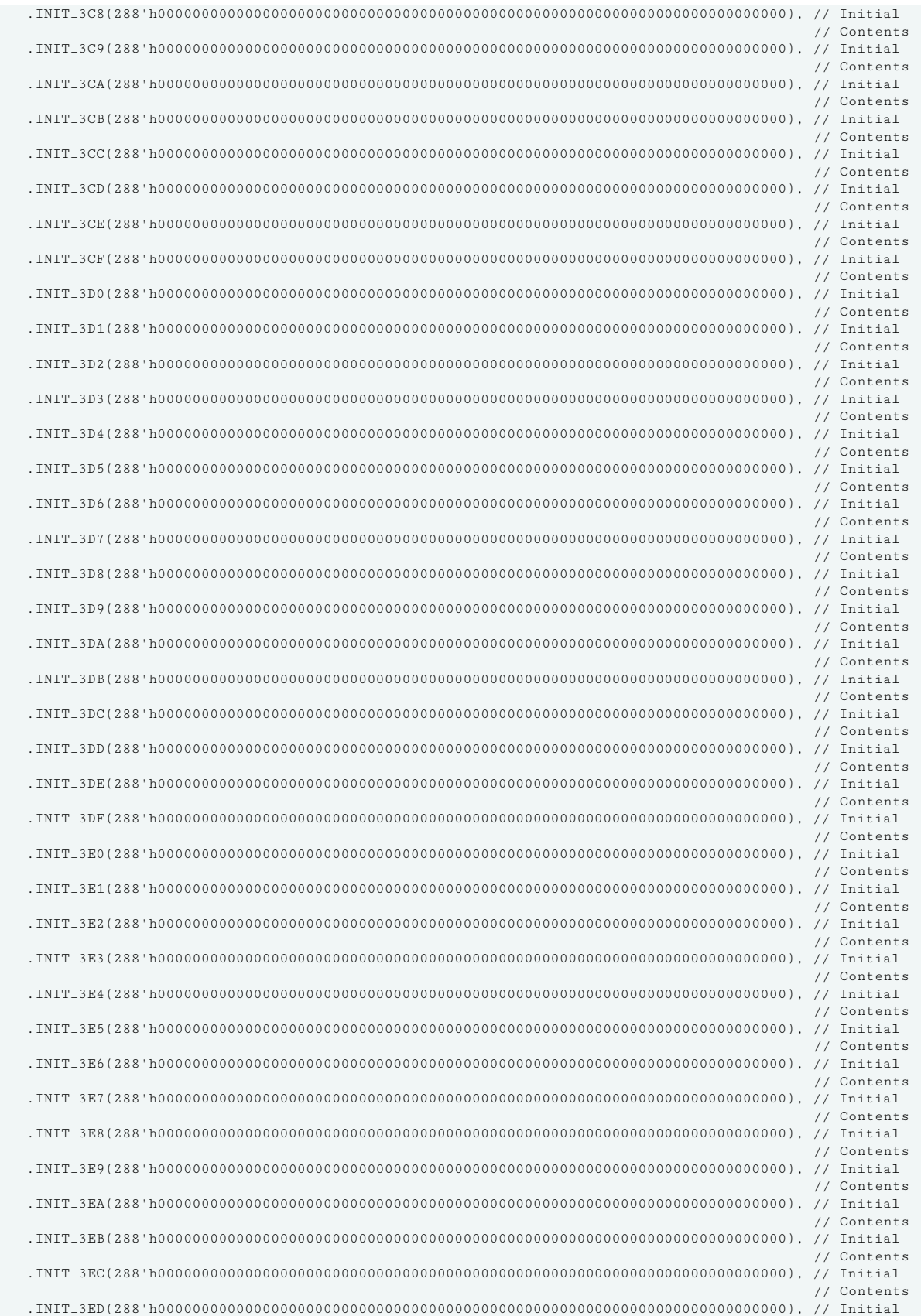

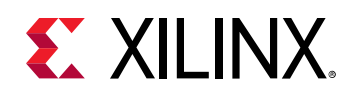

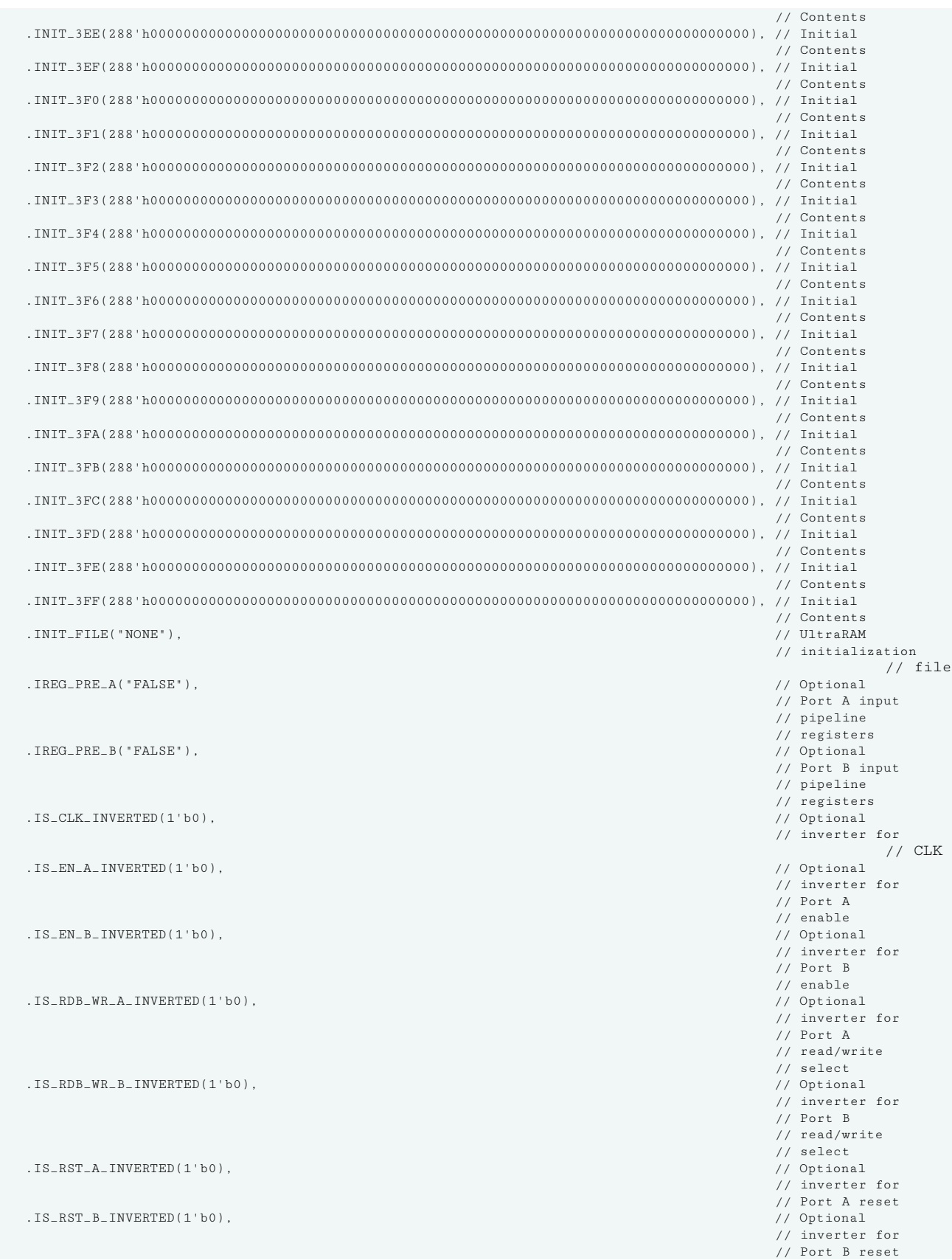

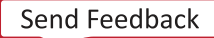

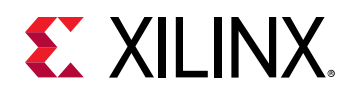

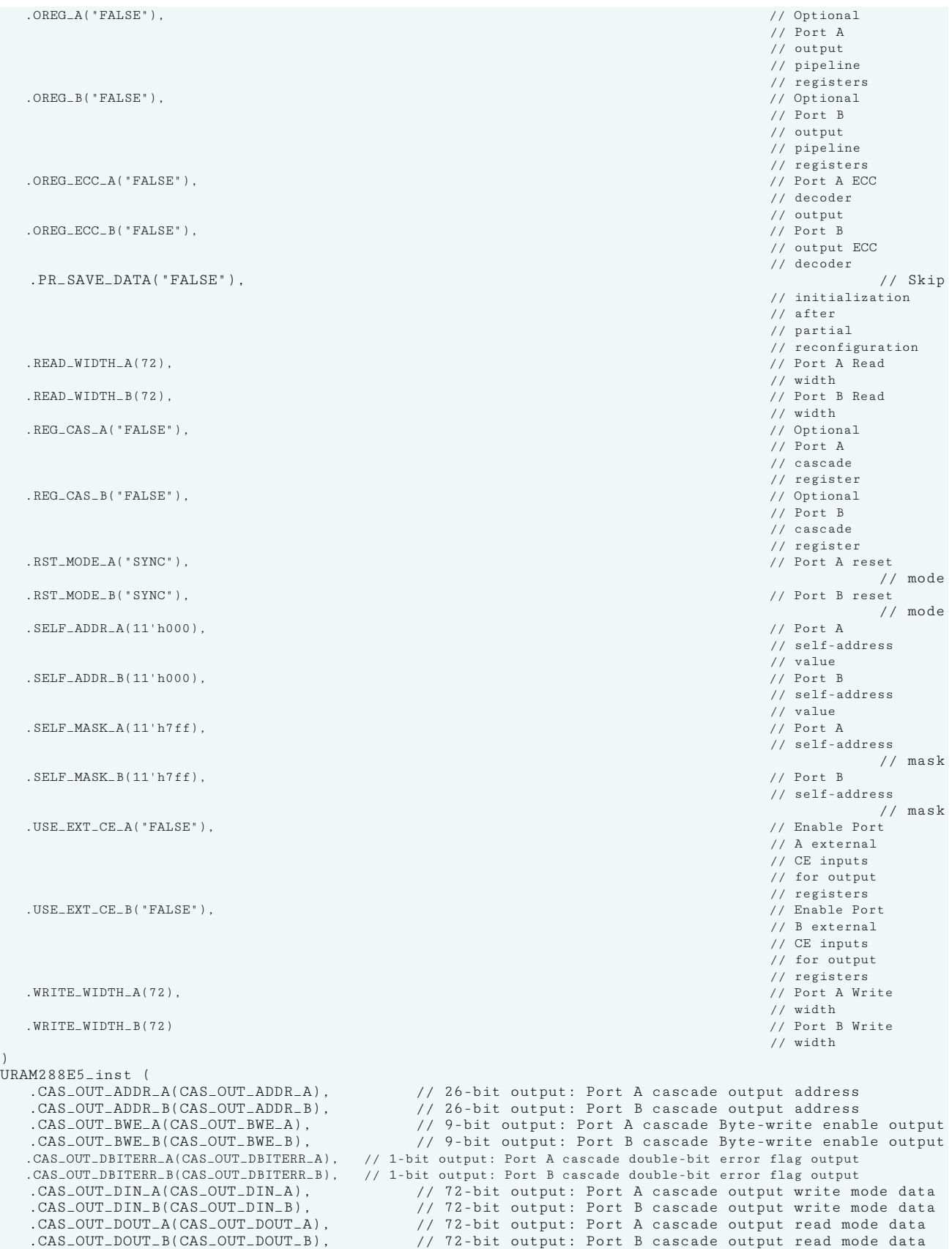

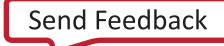

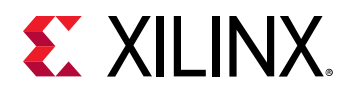

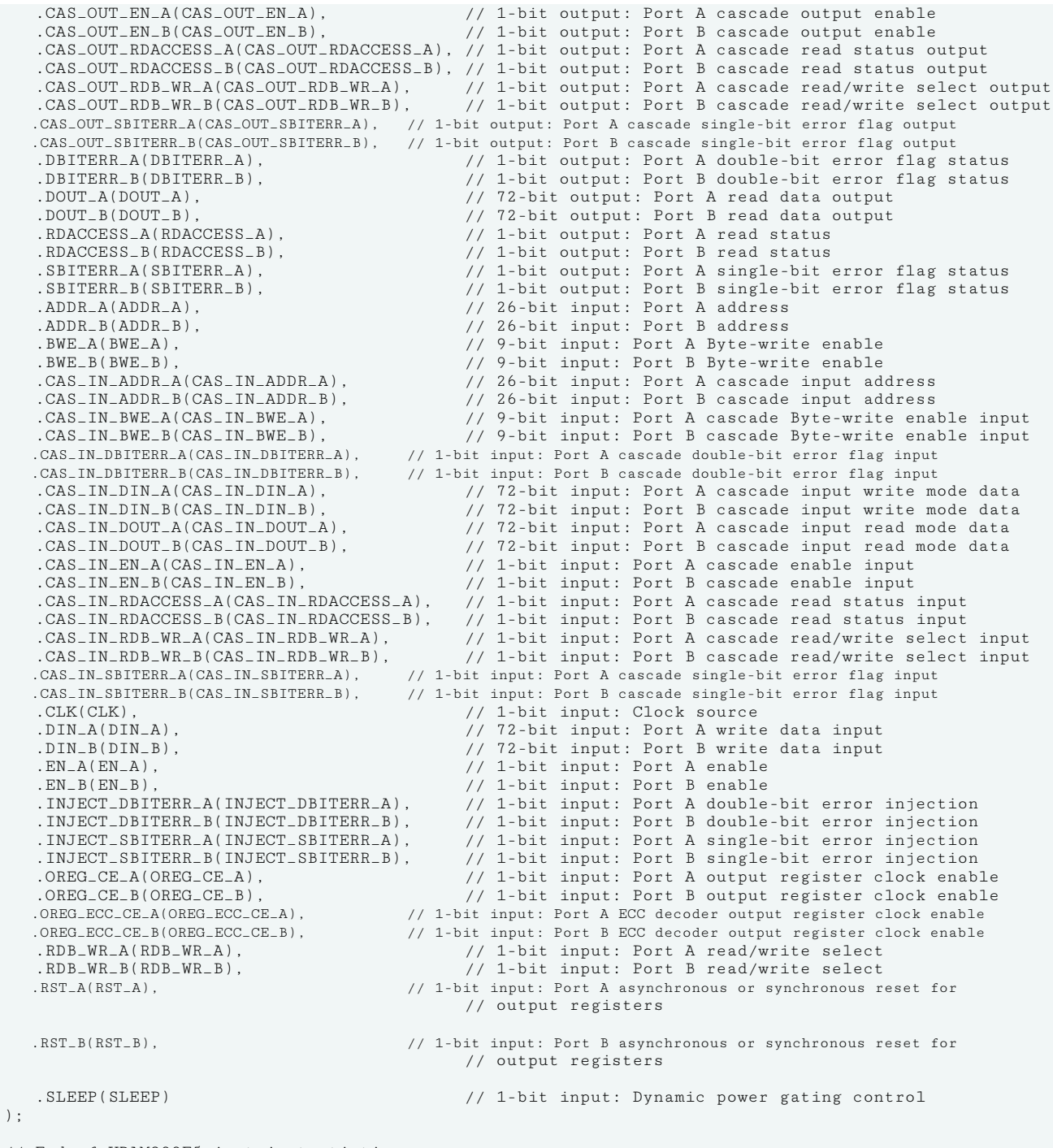

// End of URAM288E5\_inst instantiation

### **Related Information**

*Versal ACAP Memory Resources Architecture Manual* ([AM007\)](https://www.xilinx.com/support/documentation/architecture-manuals/am007-versal-memory.pdf)

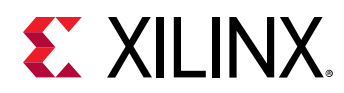

# **URAM288E5\_BASE**

Primitive: 288K-bit High-Density Base Memory Building Block

PRIMITIVE\_GROUP: [BLOCKRAM](#page-201-0) PRIMITIVE\_SUBGROUP: URAM

URAM288E5\_BASE ADDR\_A[25:0] ADDR\_B[25:0] BWE\_A[8:0] BWE\_B[8:0] CLK DIN\_A[71:0] DIN\_B[71:0] INJECT\_DBITERR\_A OREG\_CE\_A EN\_B RDB\_WR\_B INJECT\_DBITERR\_B INJECT\_SBITERR\_A INJECT\_SBITERR\_B OREG\_CE\_B OREG\_ECC\_CE\_A OREG\_ECC\_CE\_B RDB\_WR\_A RST\_A RST\_B EN\_A SLEEP DBITERR\_A DBITERR\_B DOUT\_A[71:0] DOUT\_B[71:0] SBITERR\_A SBITERR\_B

X22735-042219

## **Introduction**

288K-bit High-Density Base Memory Building Block

#### **Port Descriptions**

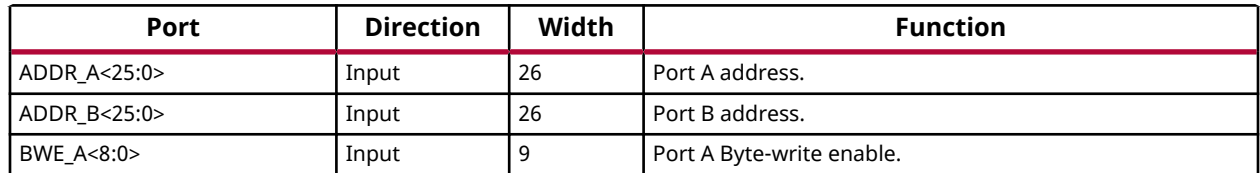

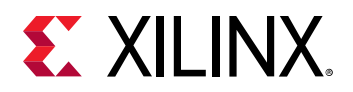

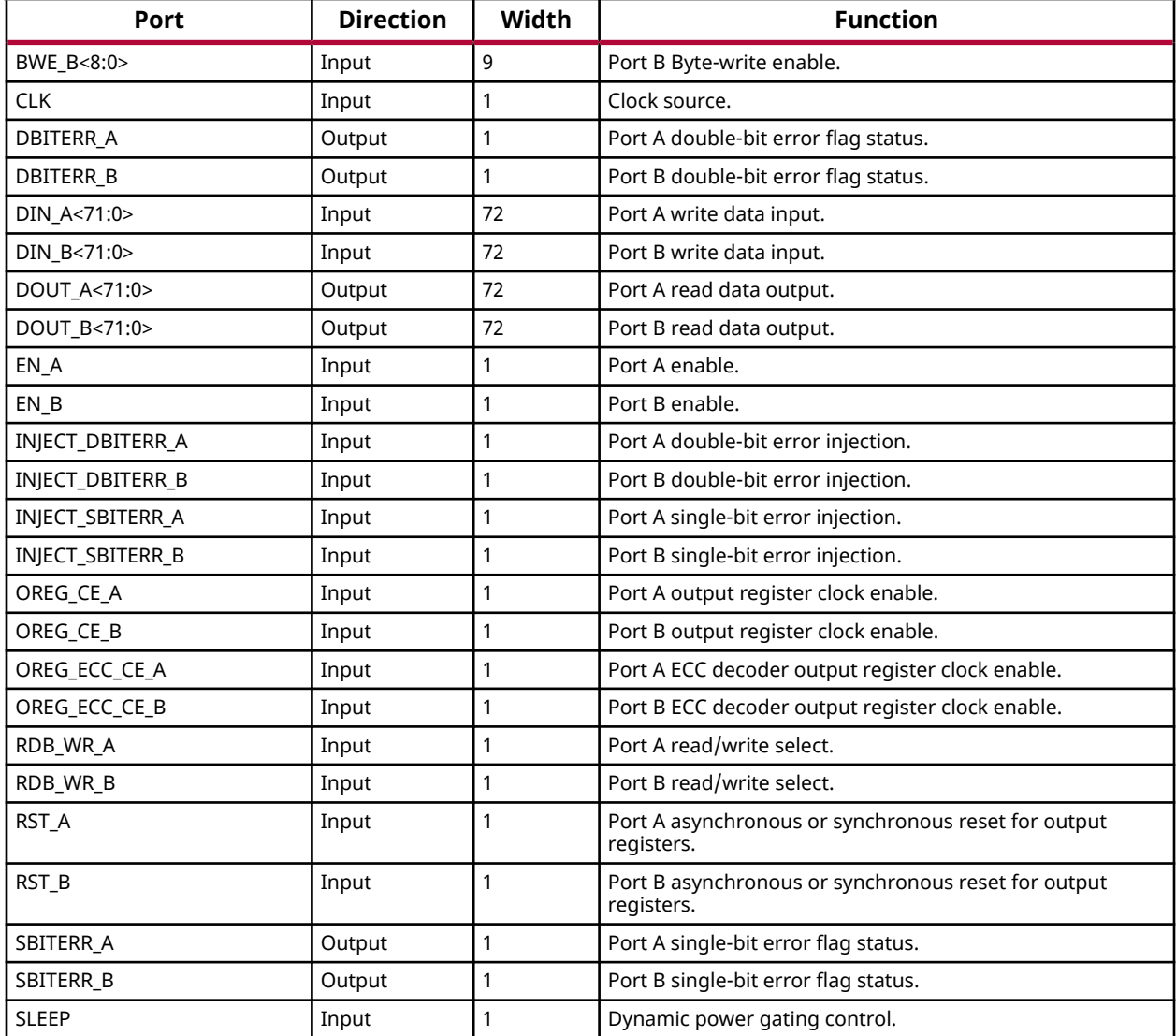

# **Design Entry Method**

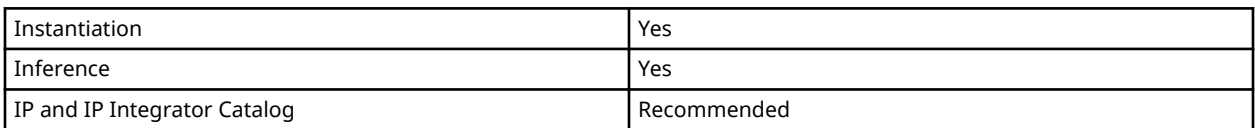

# **Available Attributes**

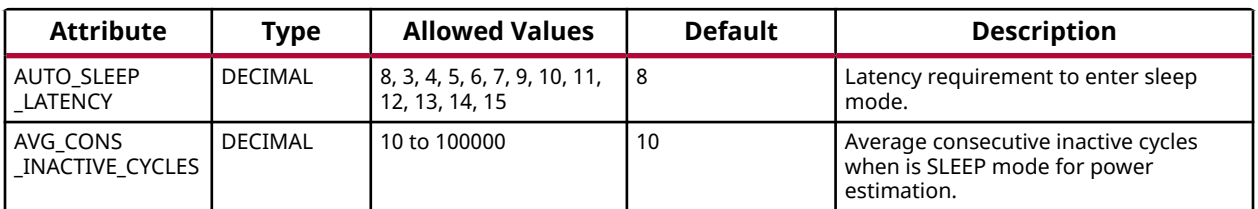

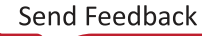

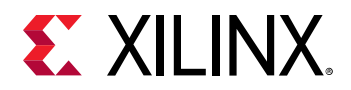

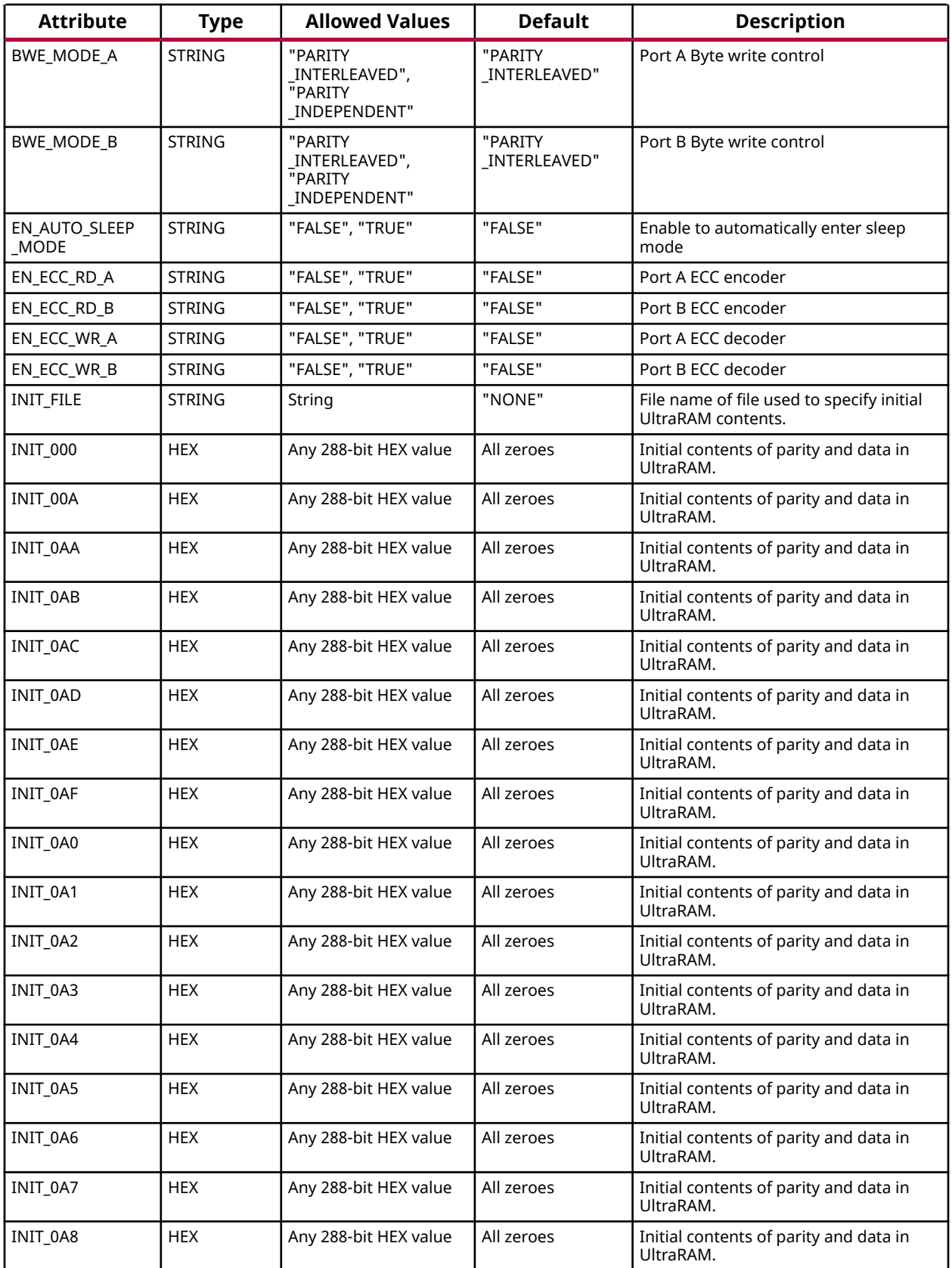

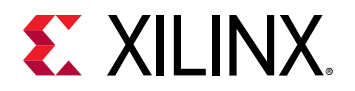

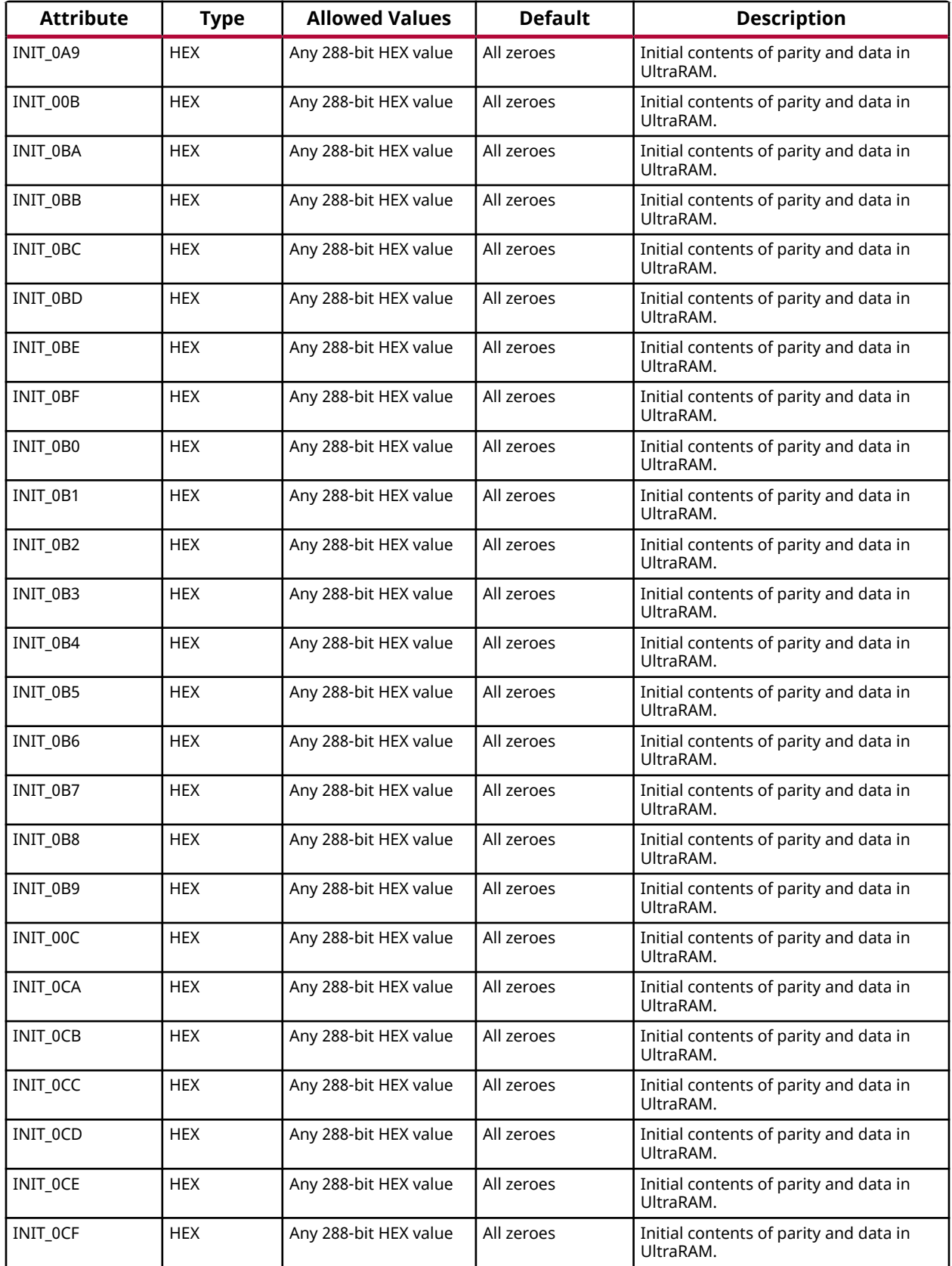

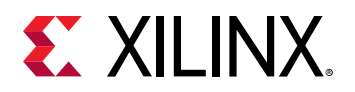

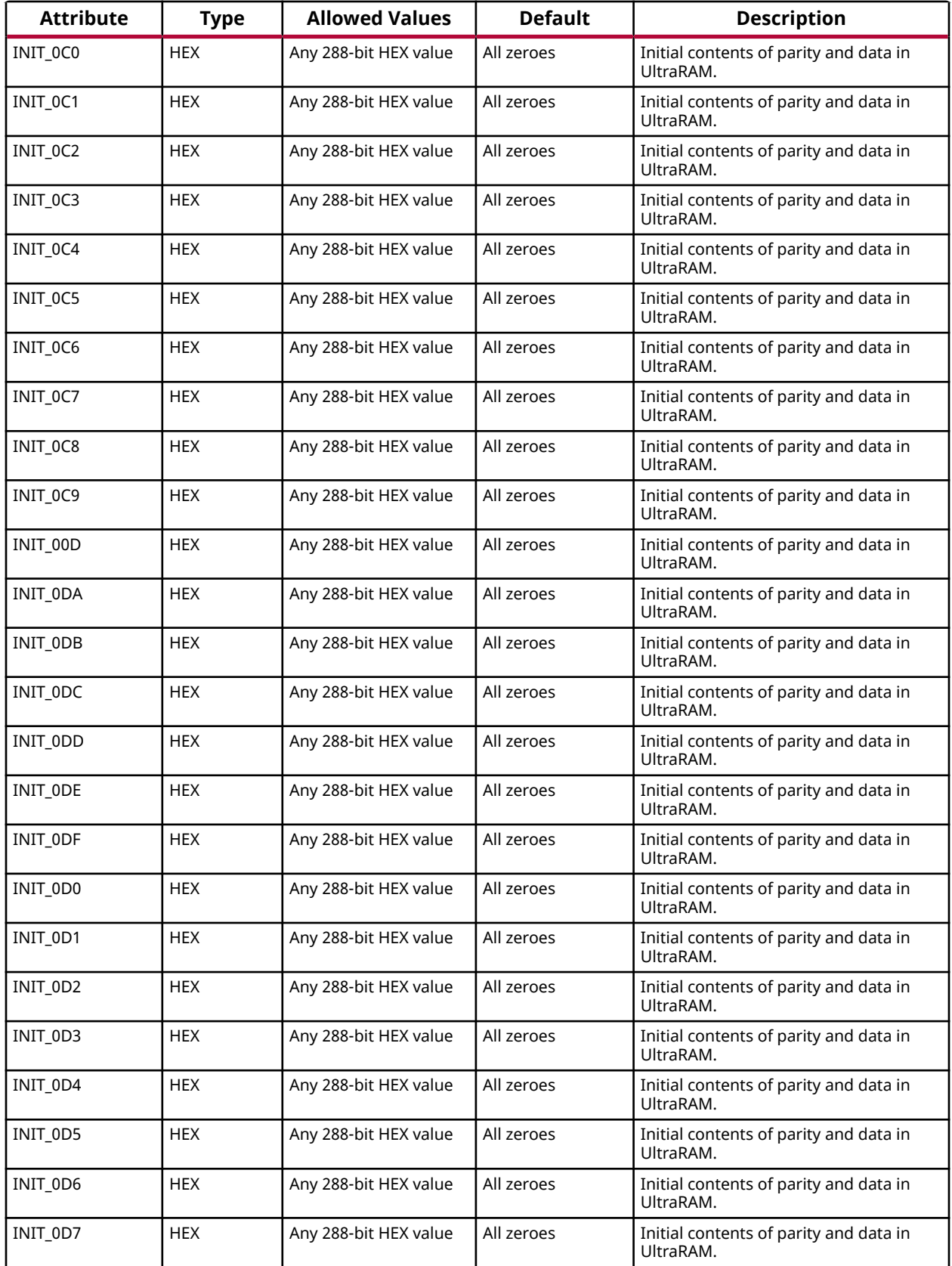

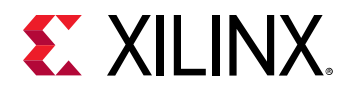

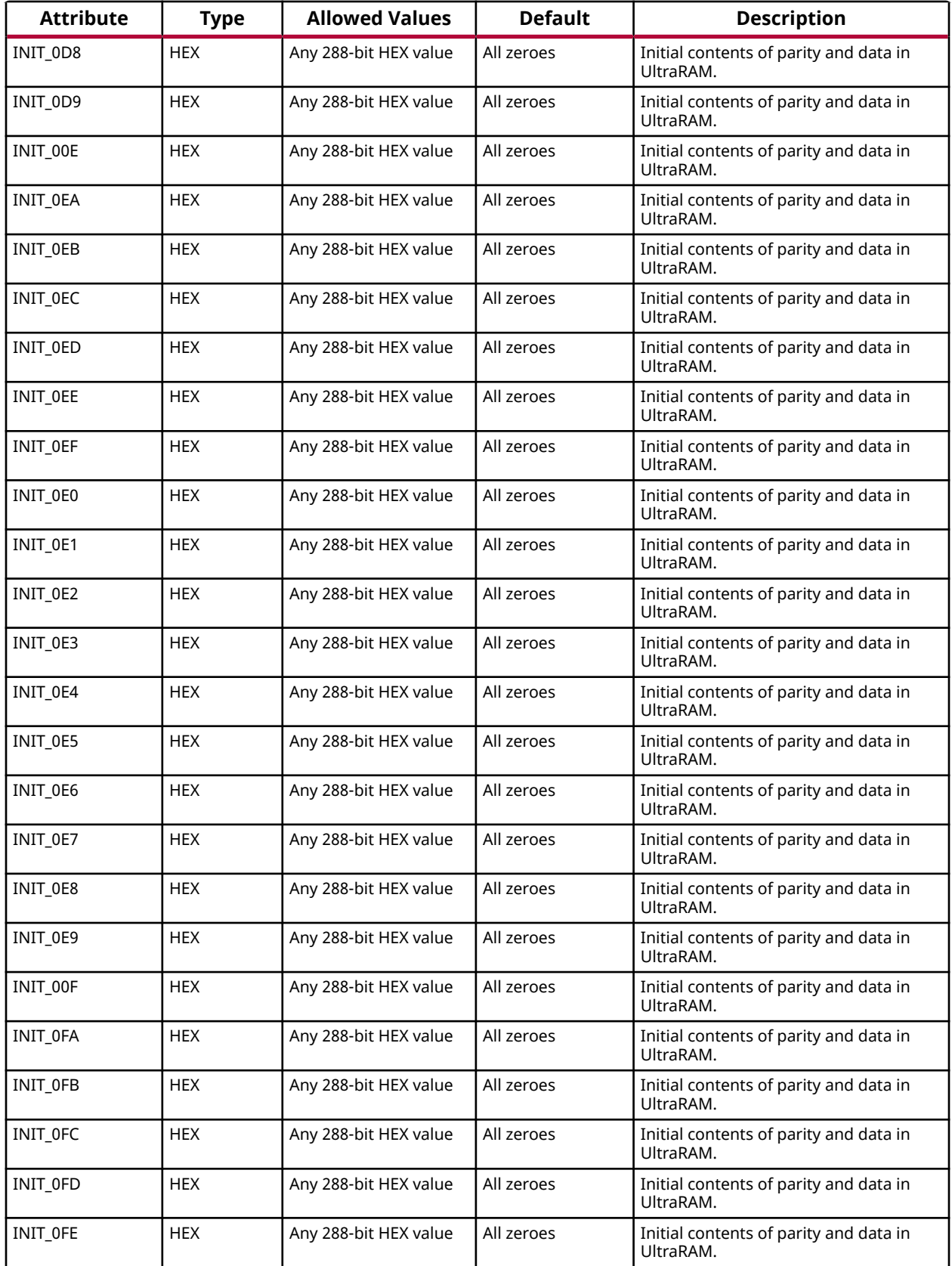

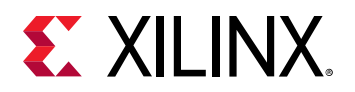

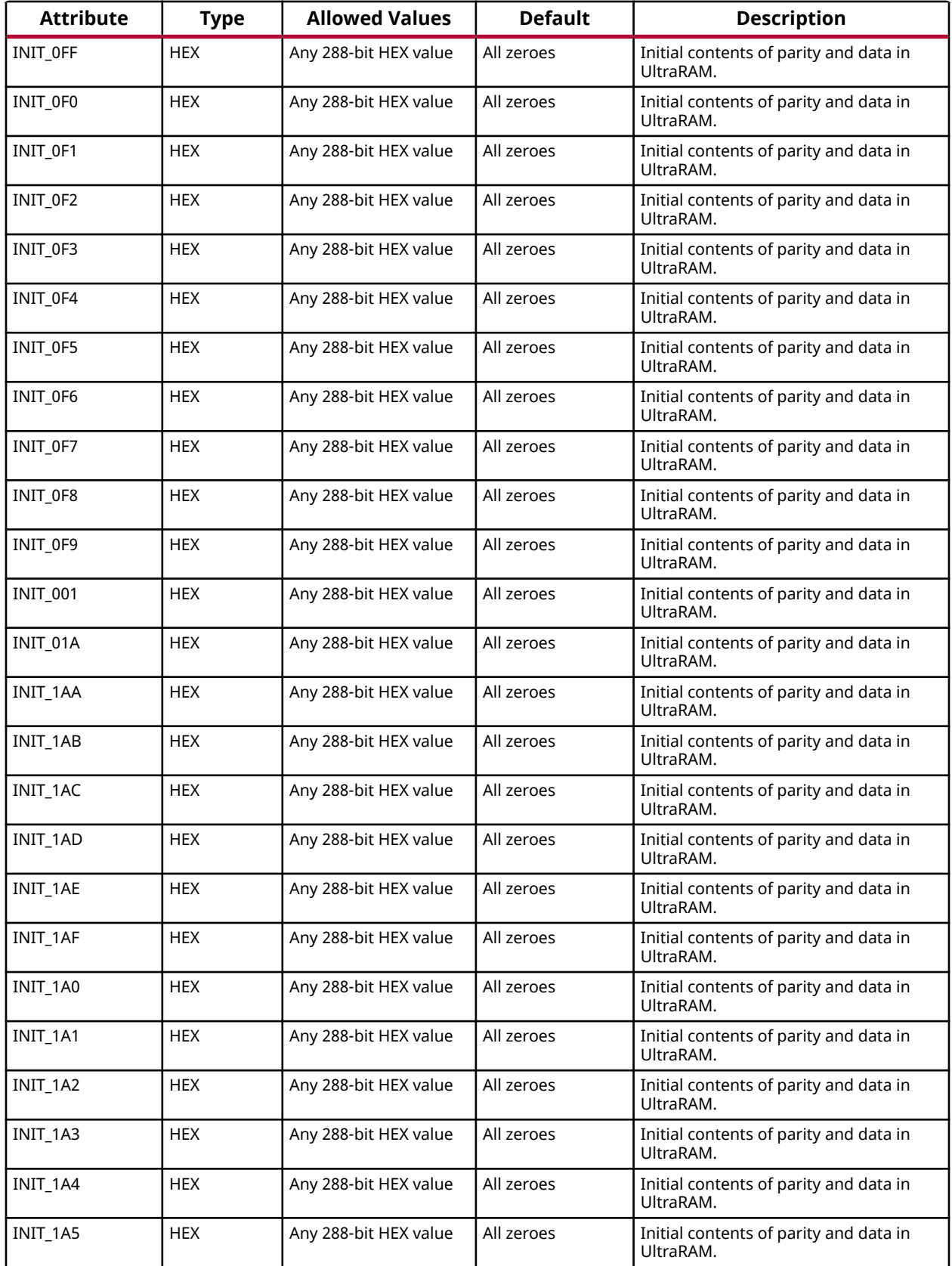

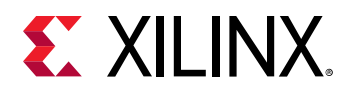

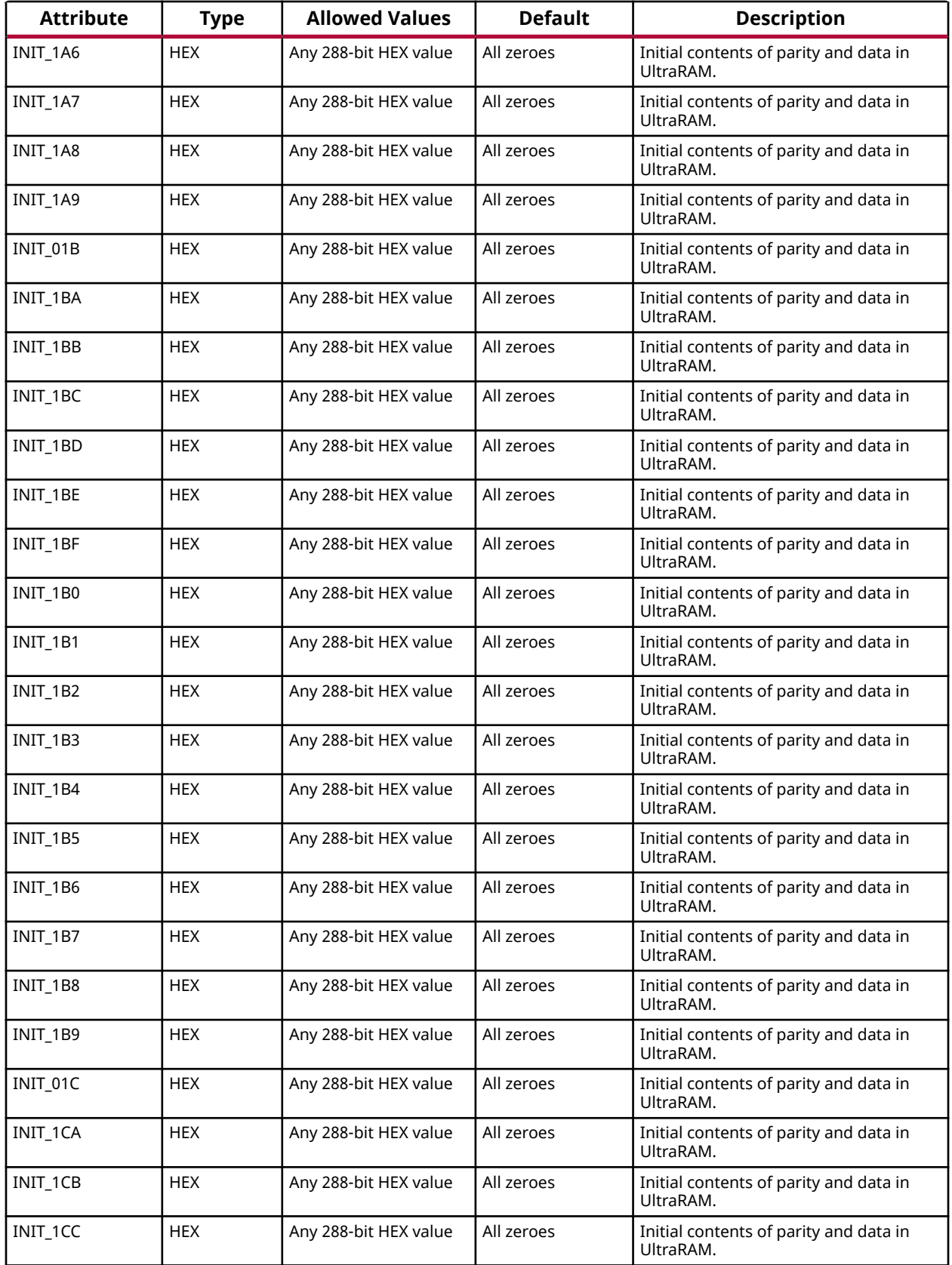

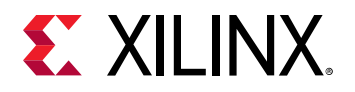

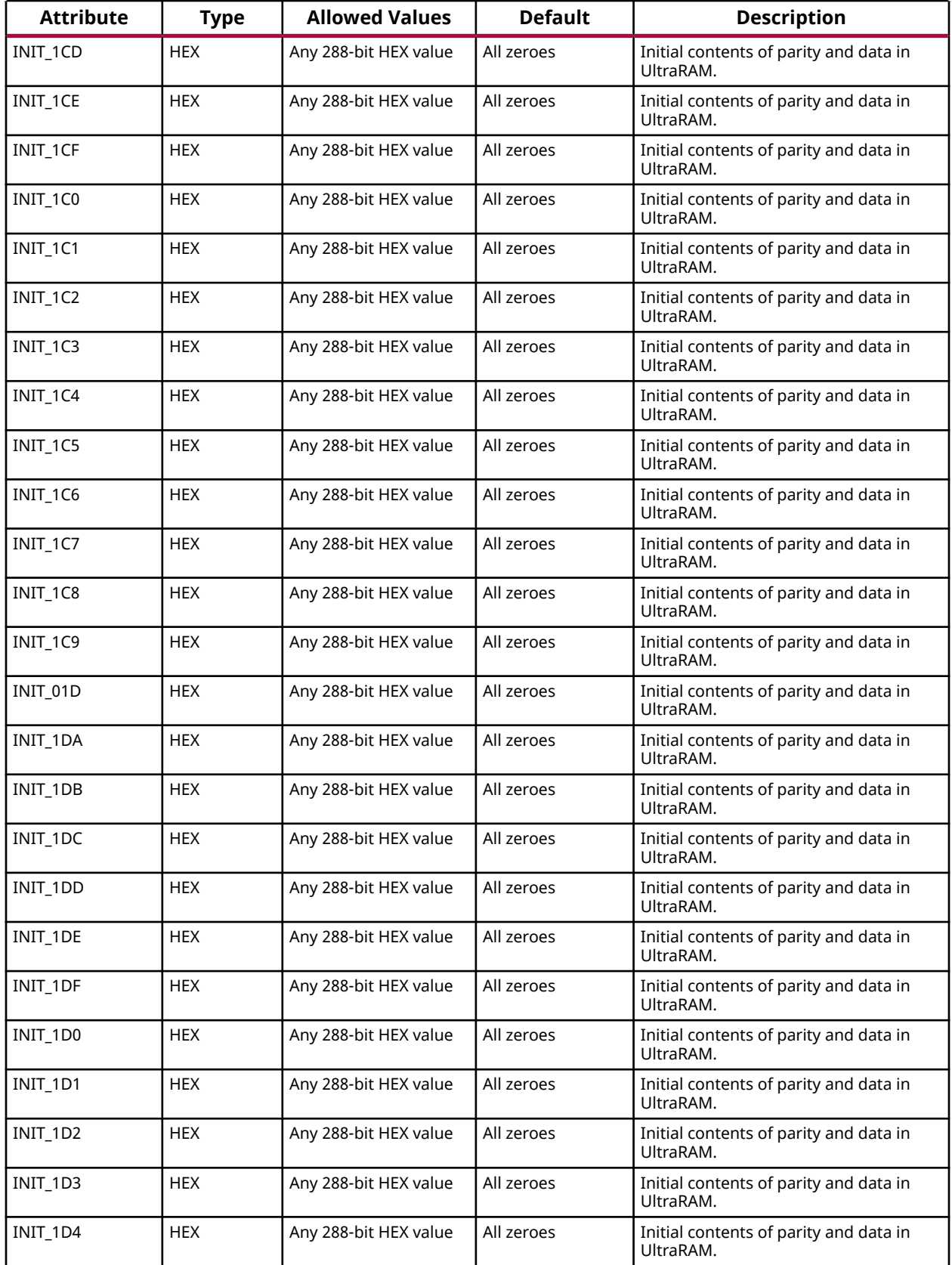

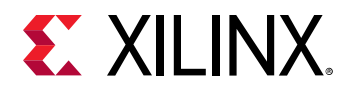

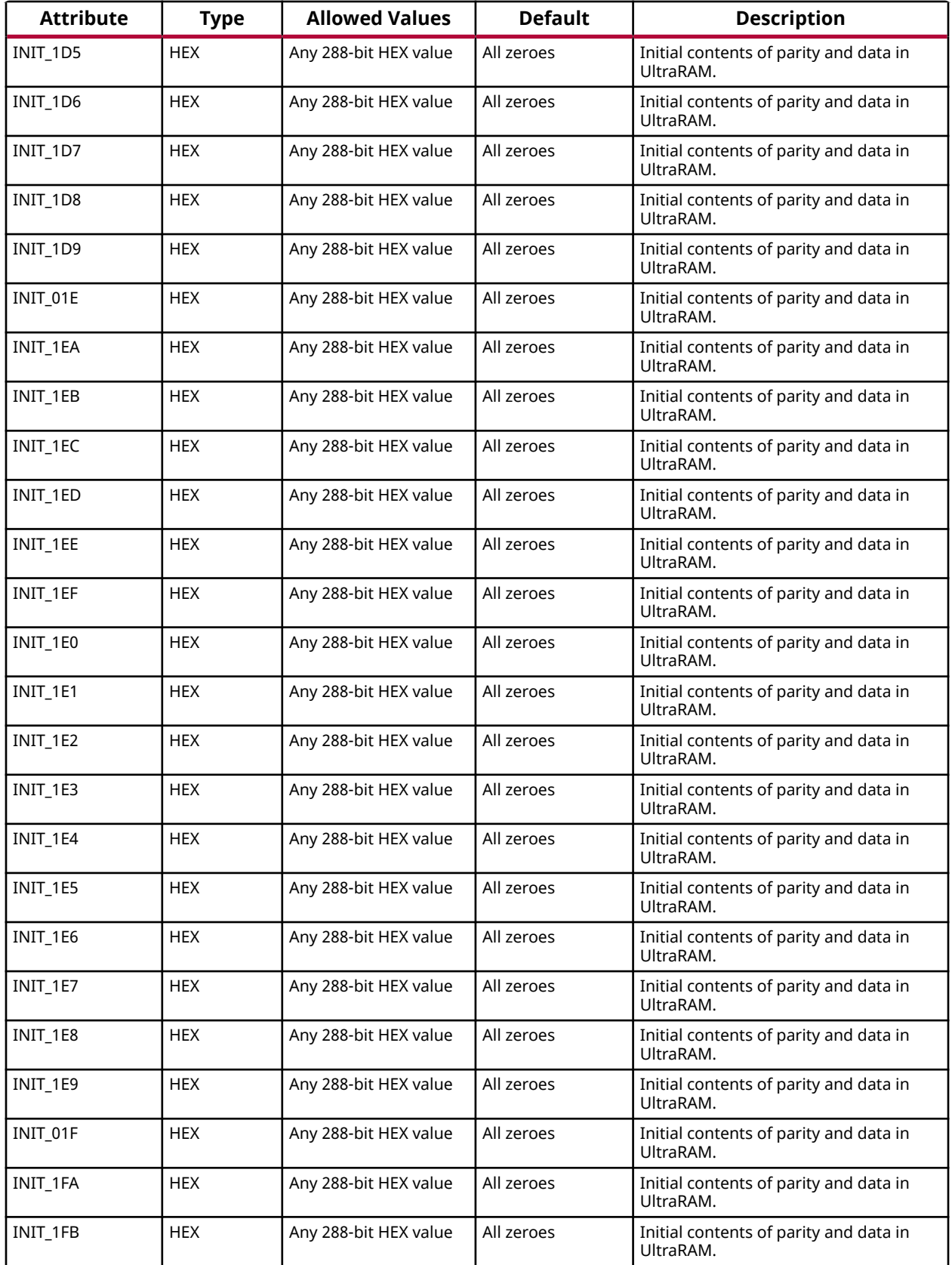

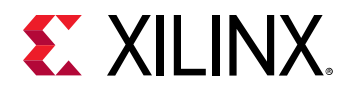

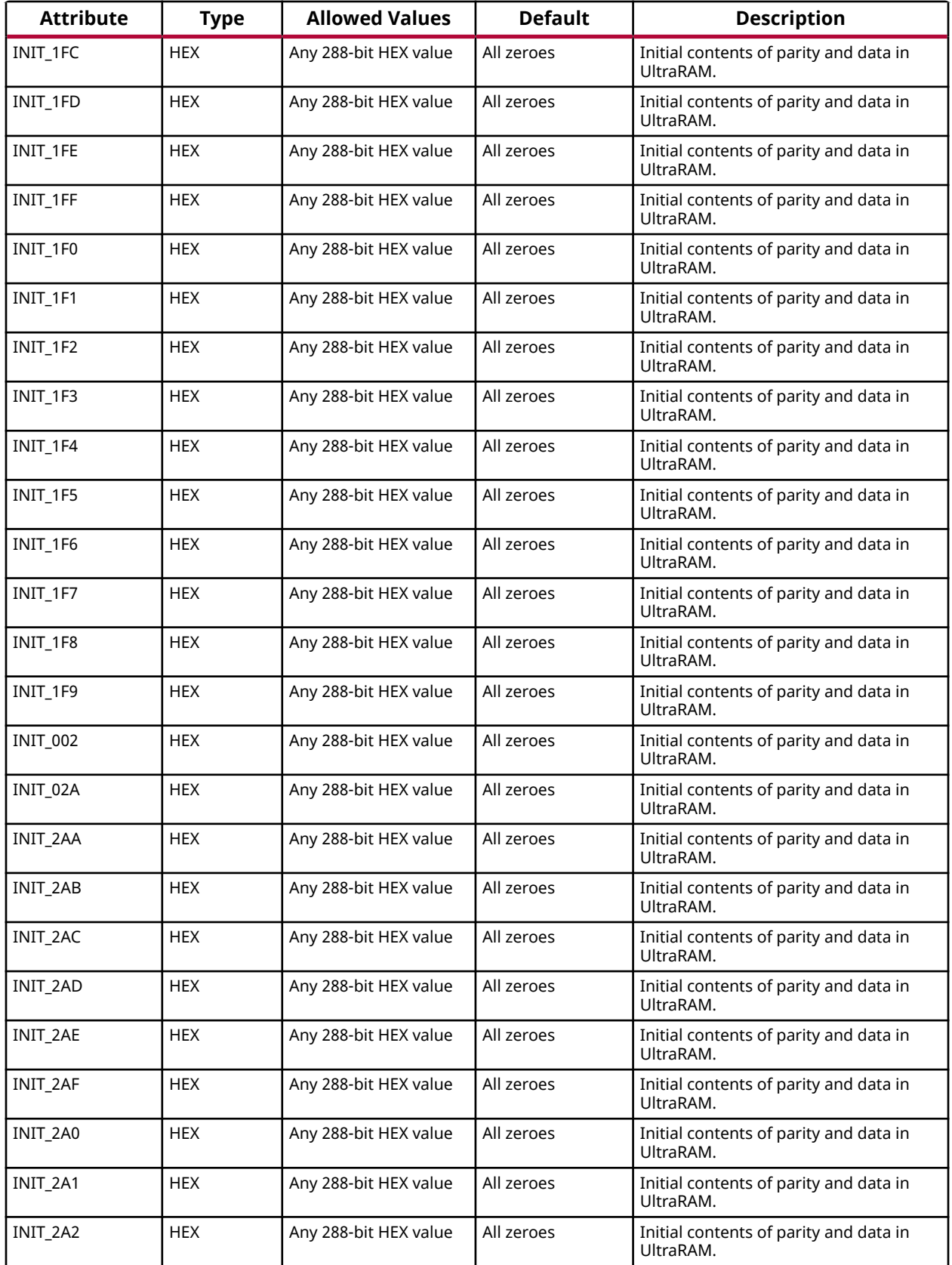

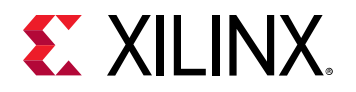

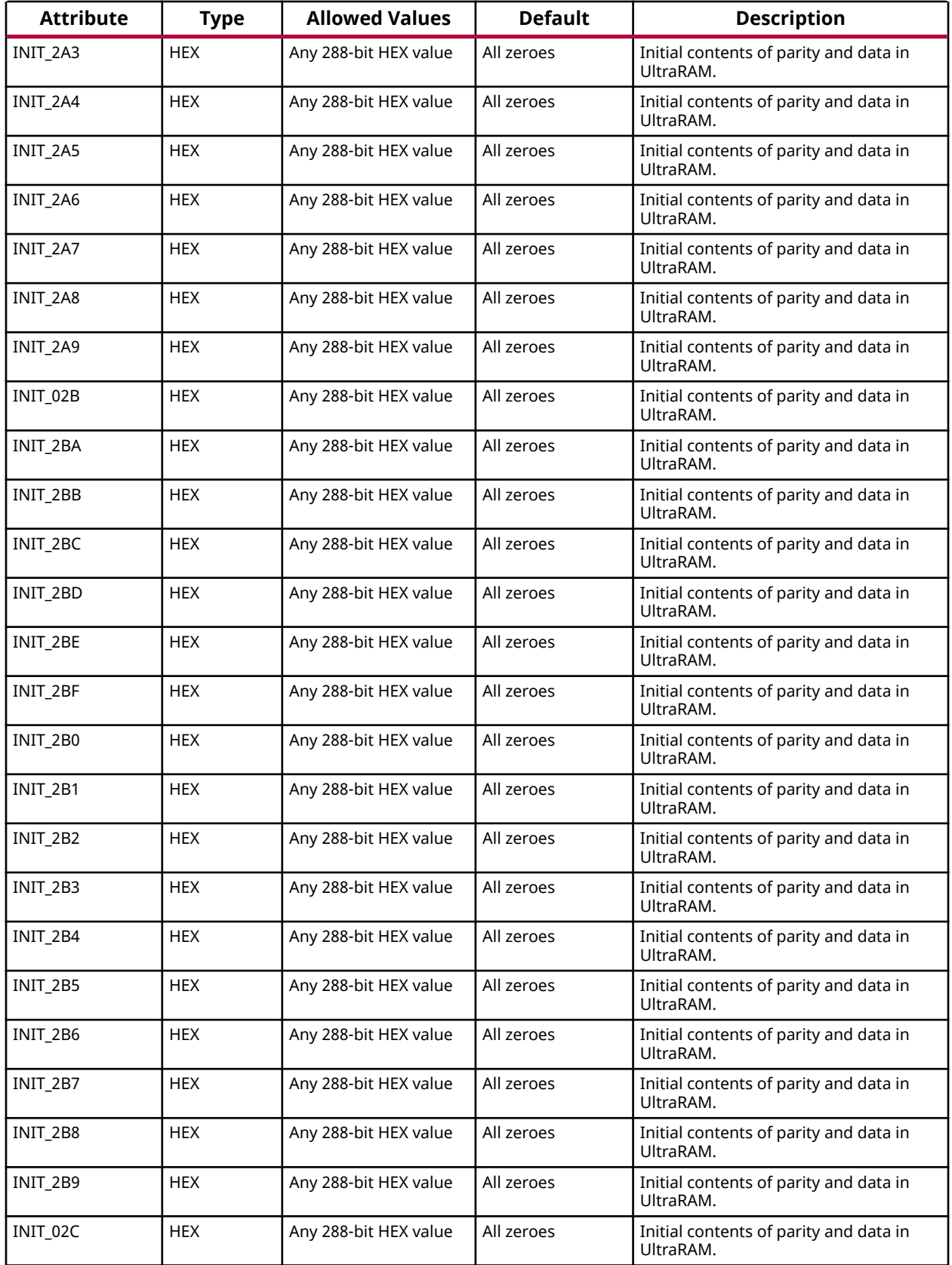

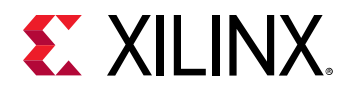

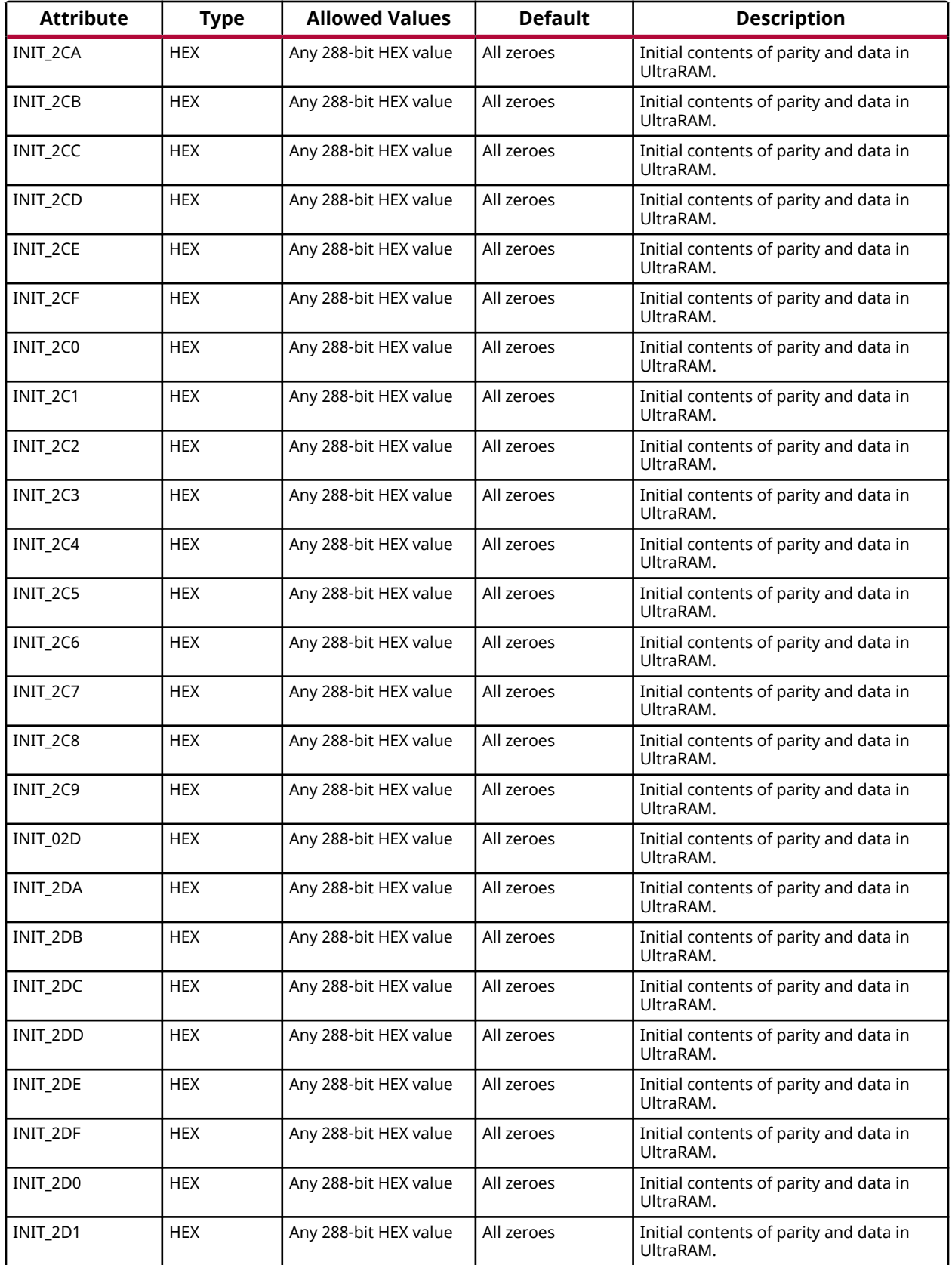

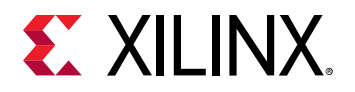

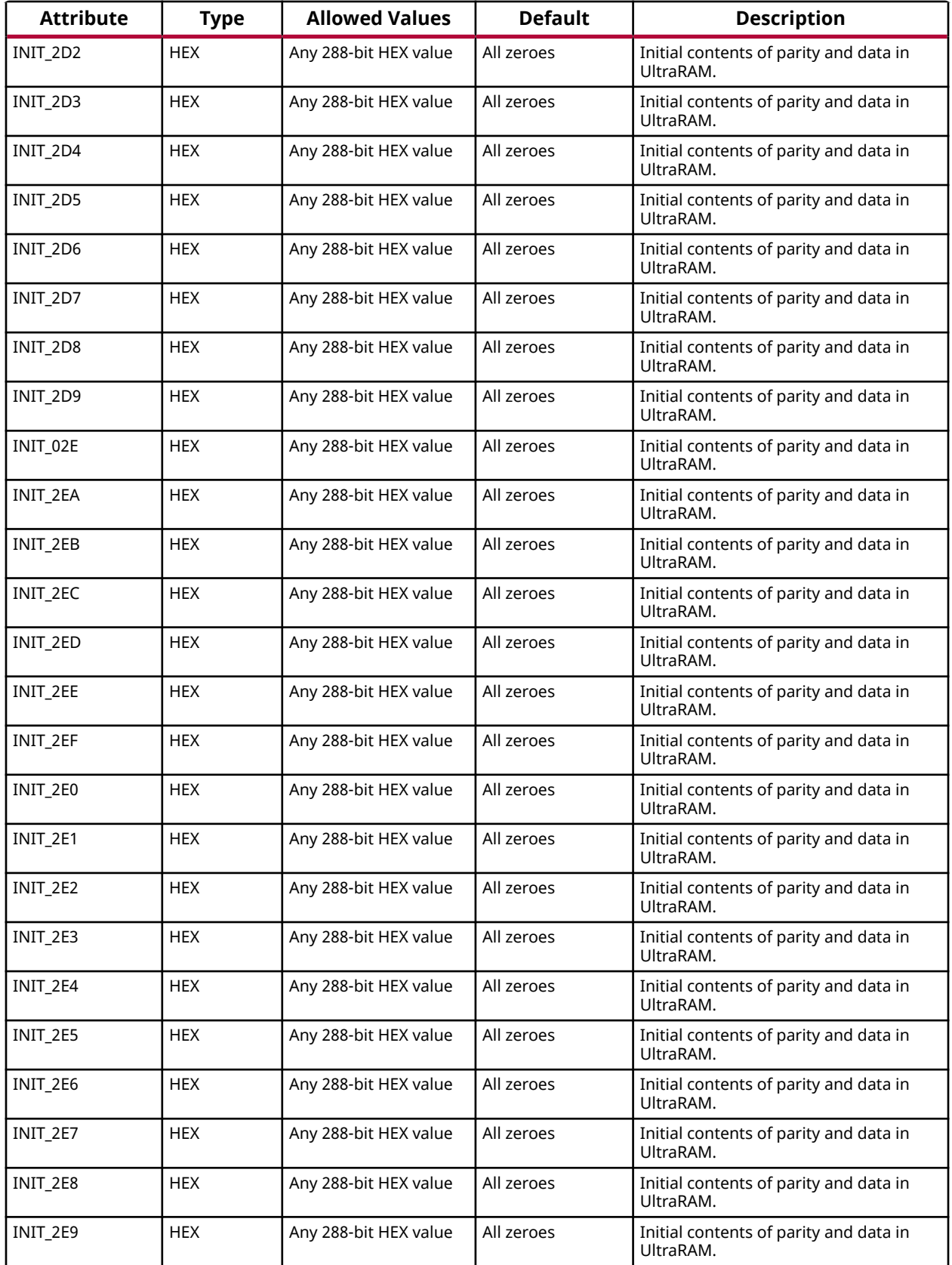

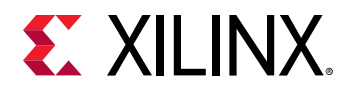

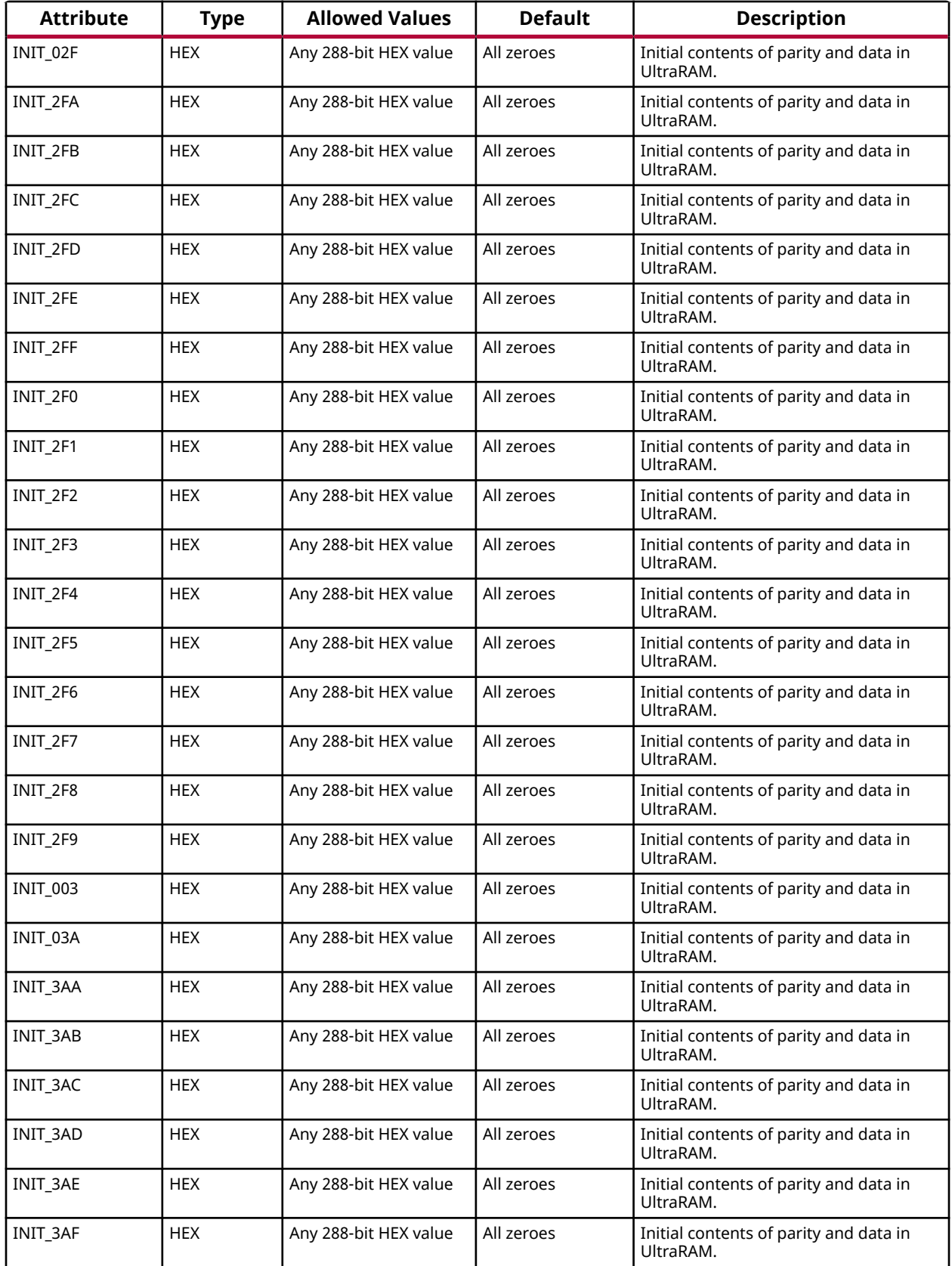

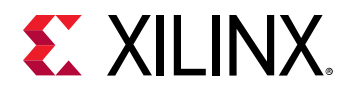

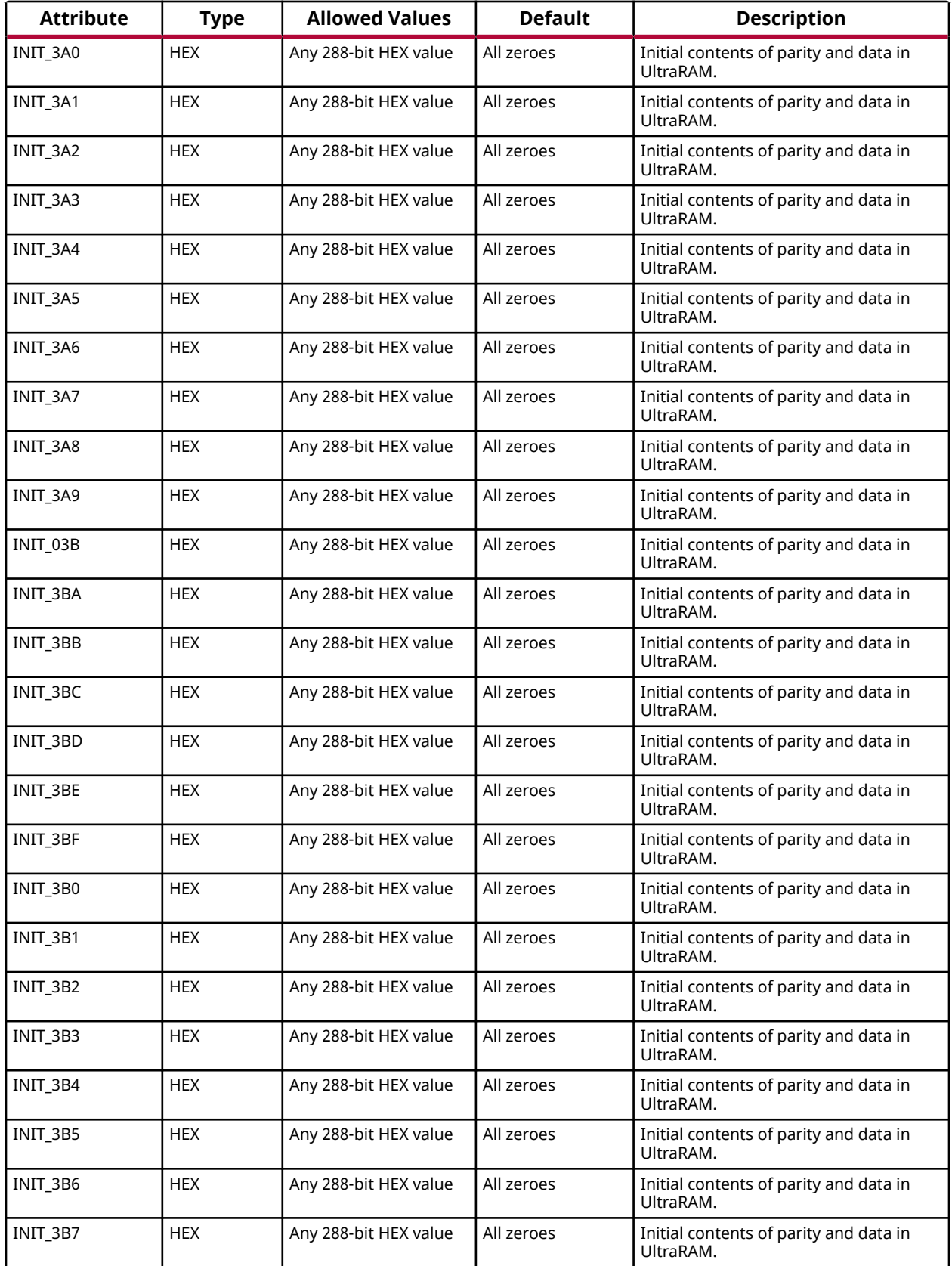

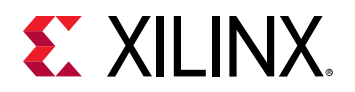

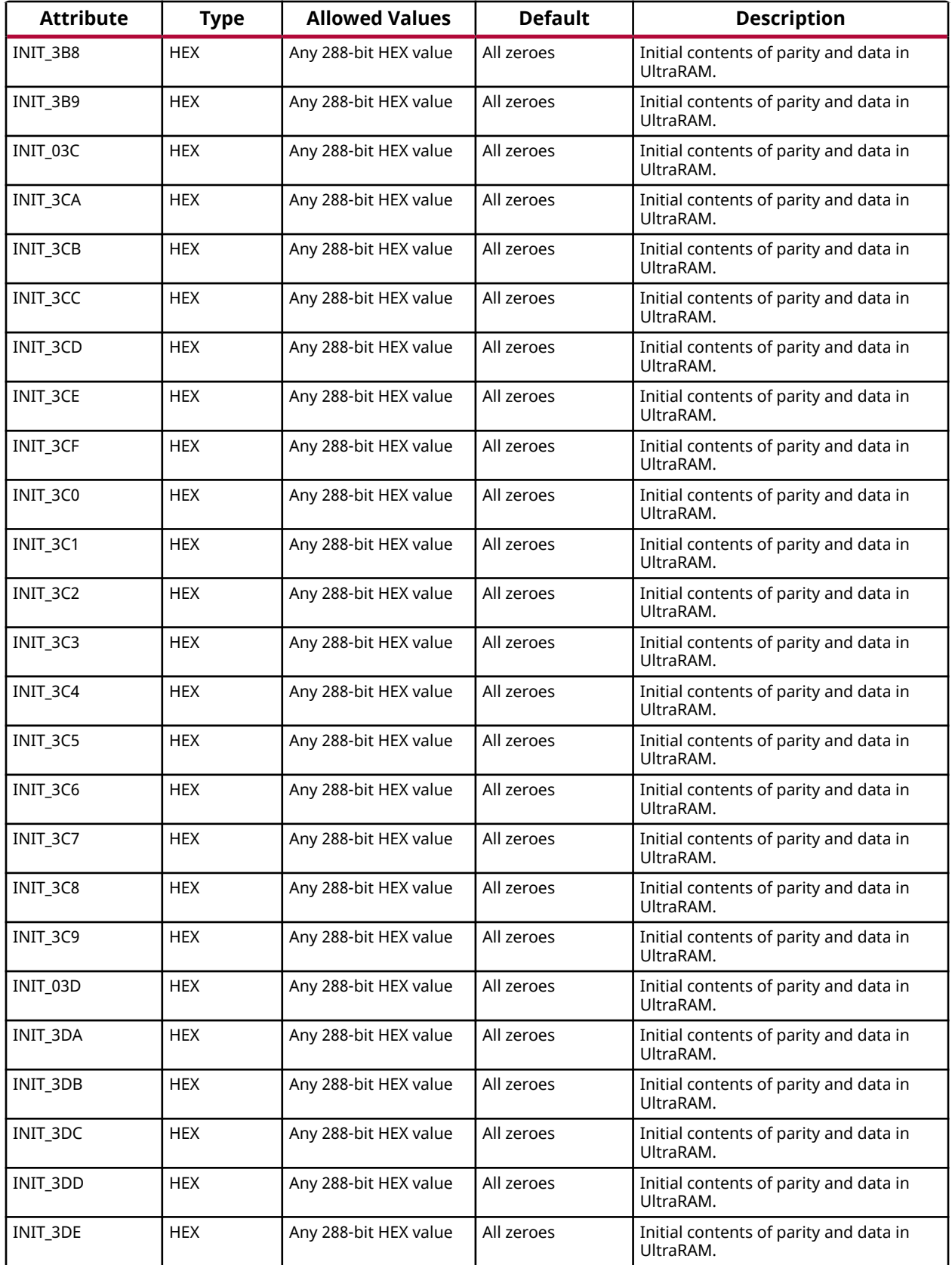

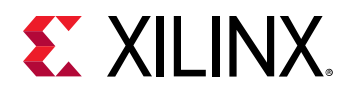

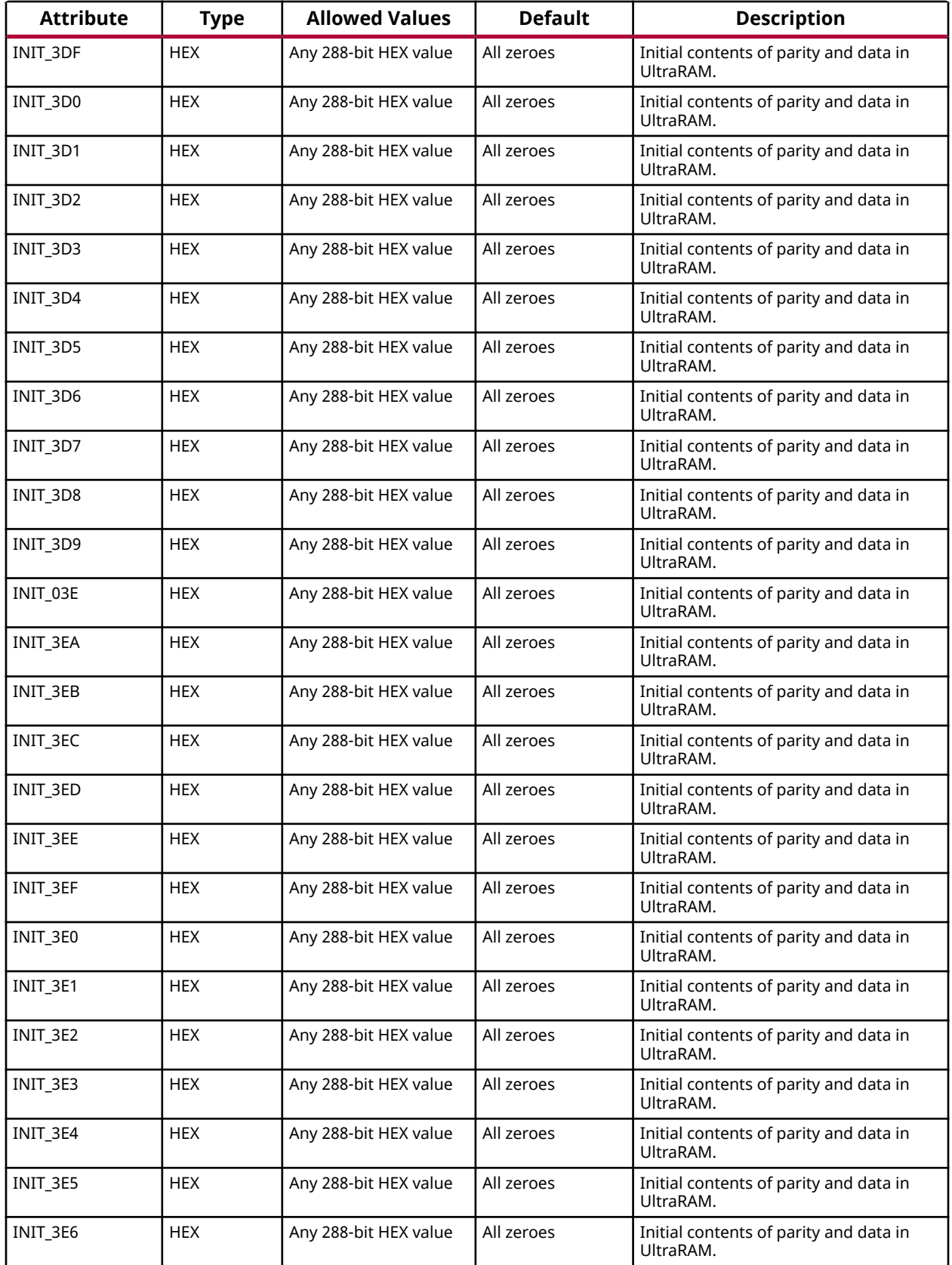

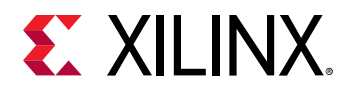

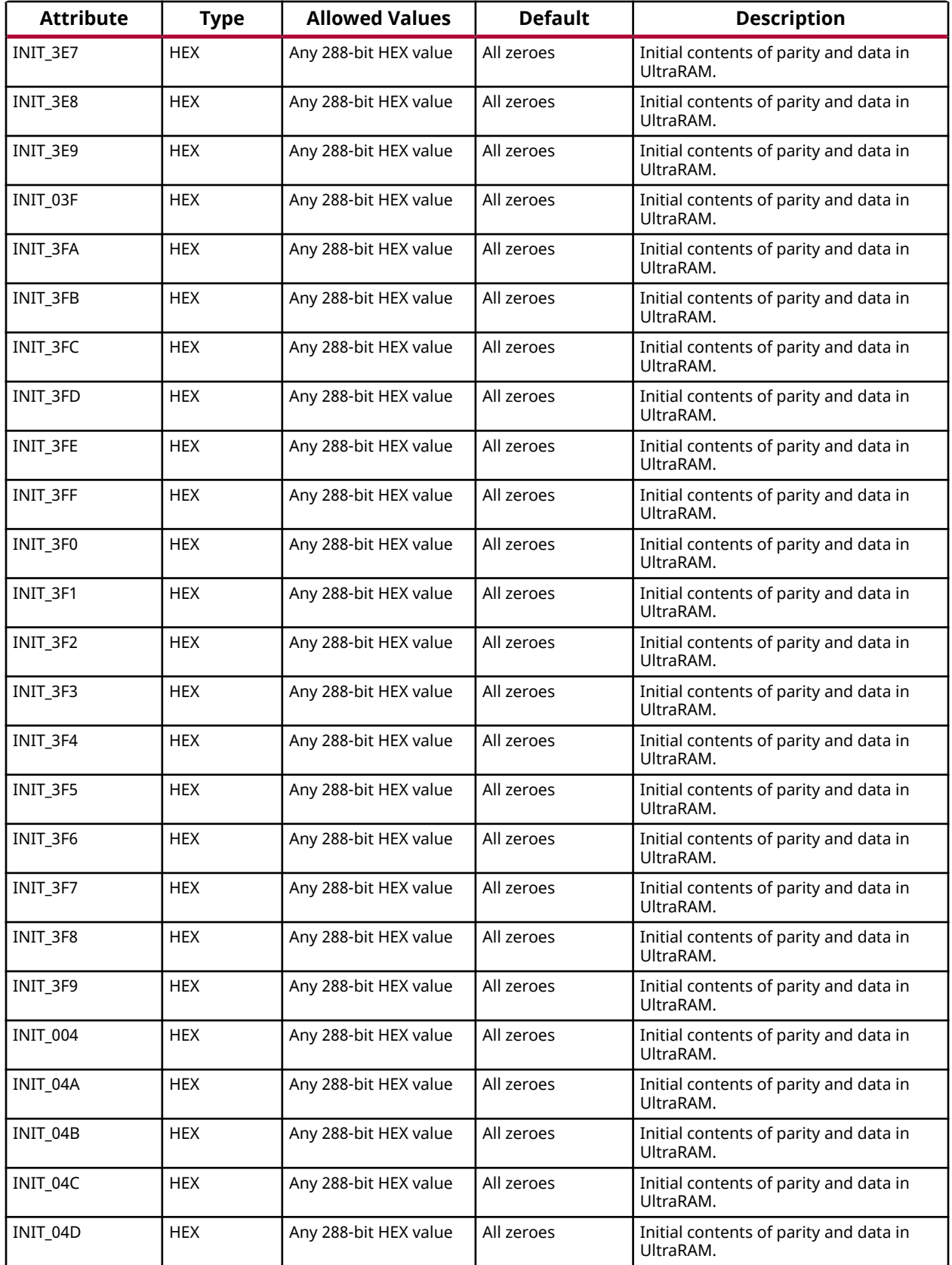

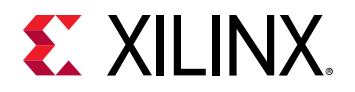

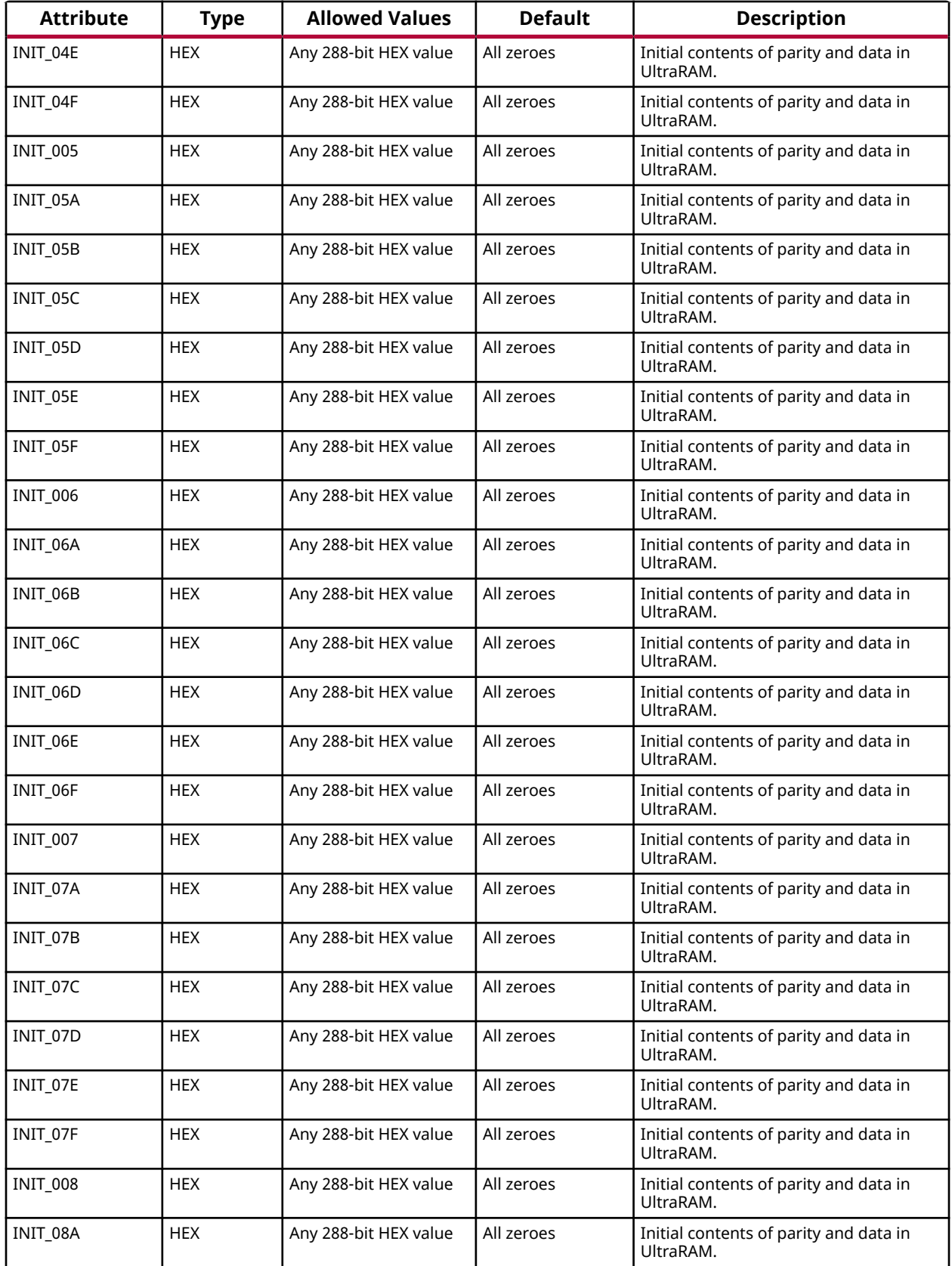

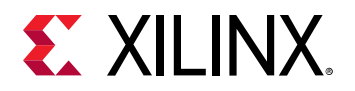

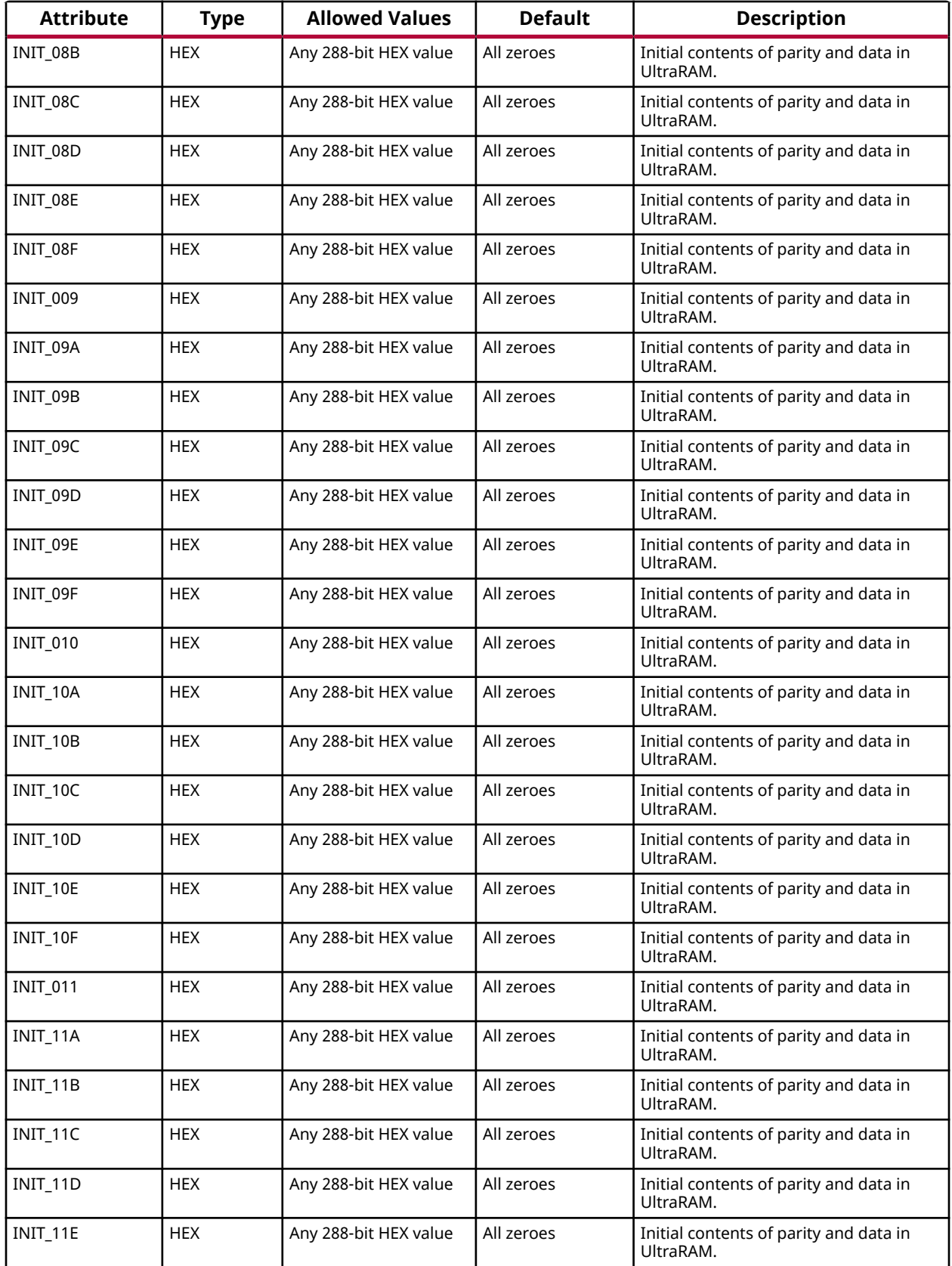

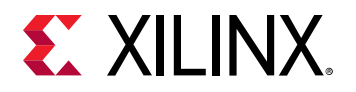

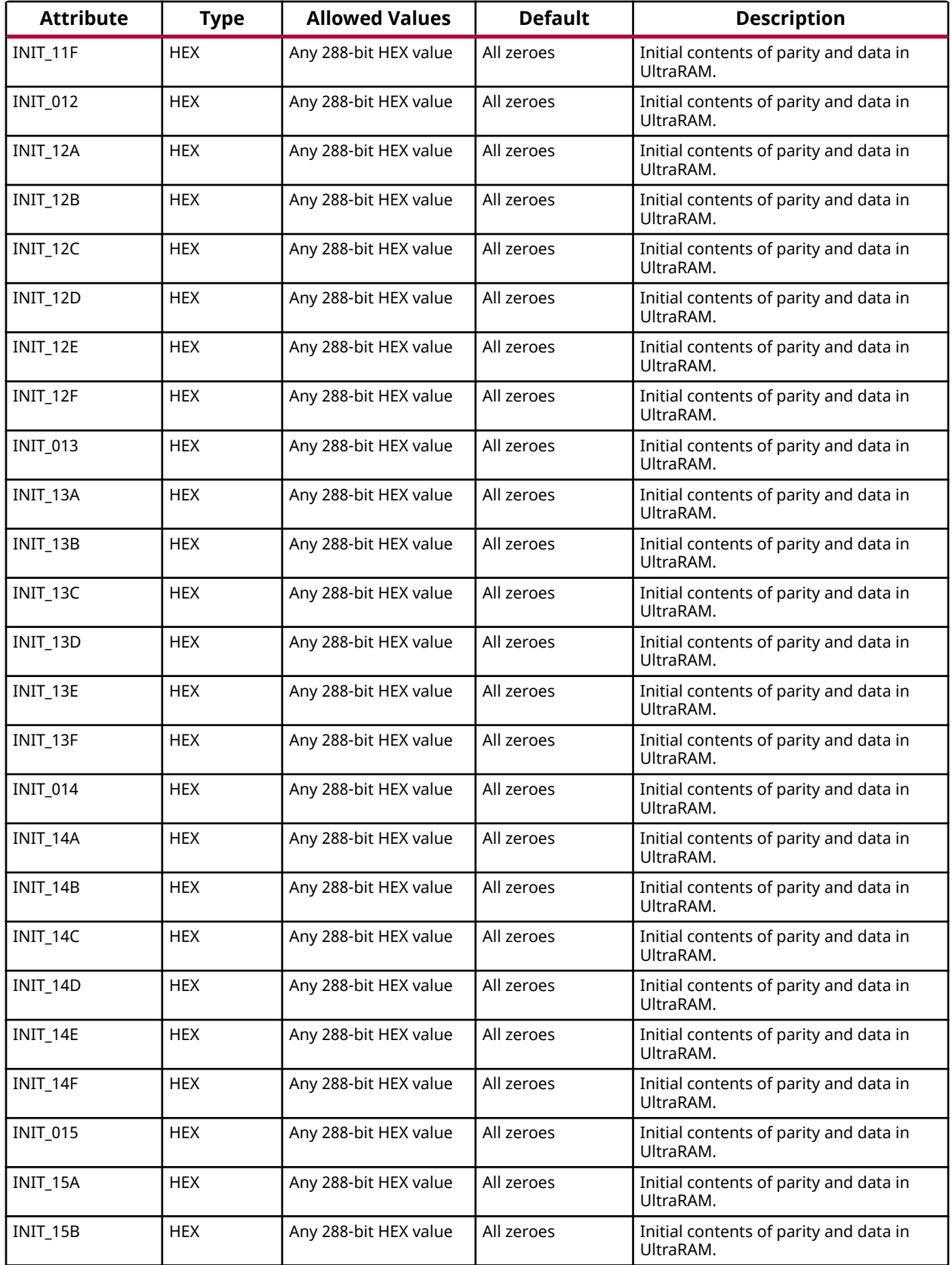

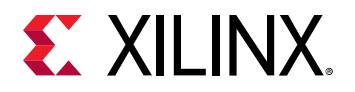

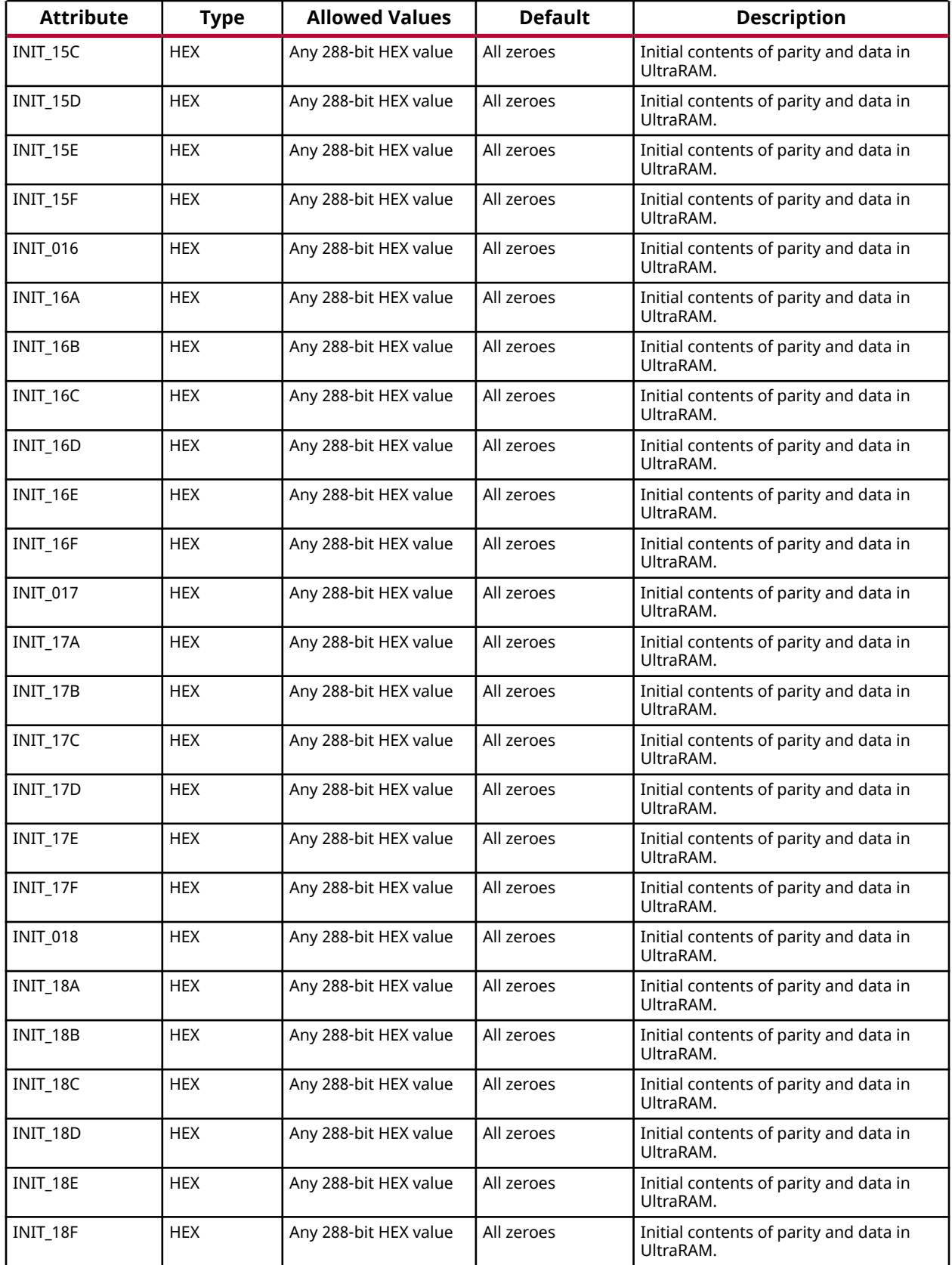

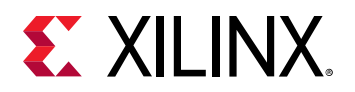

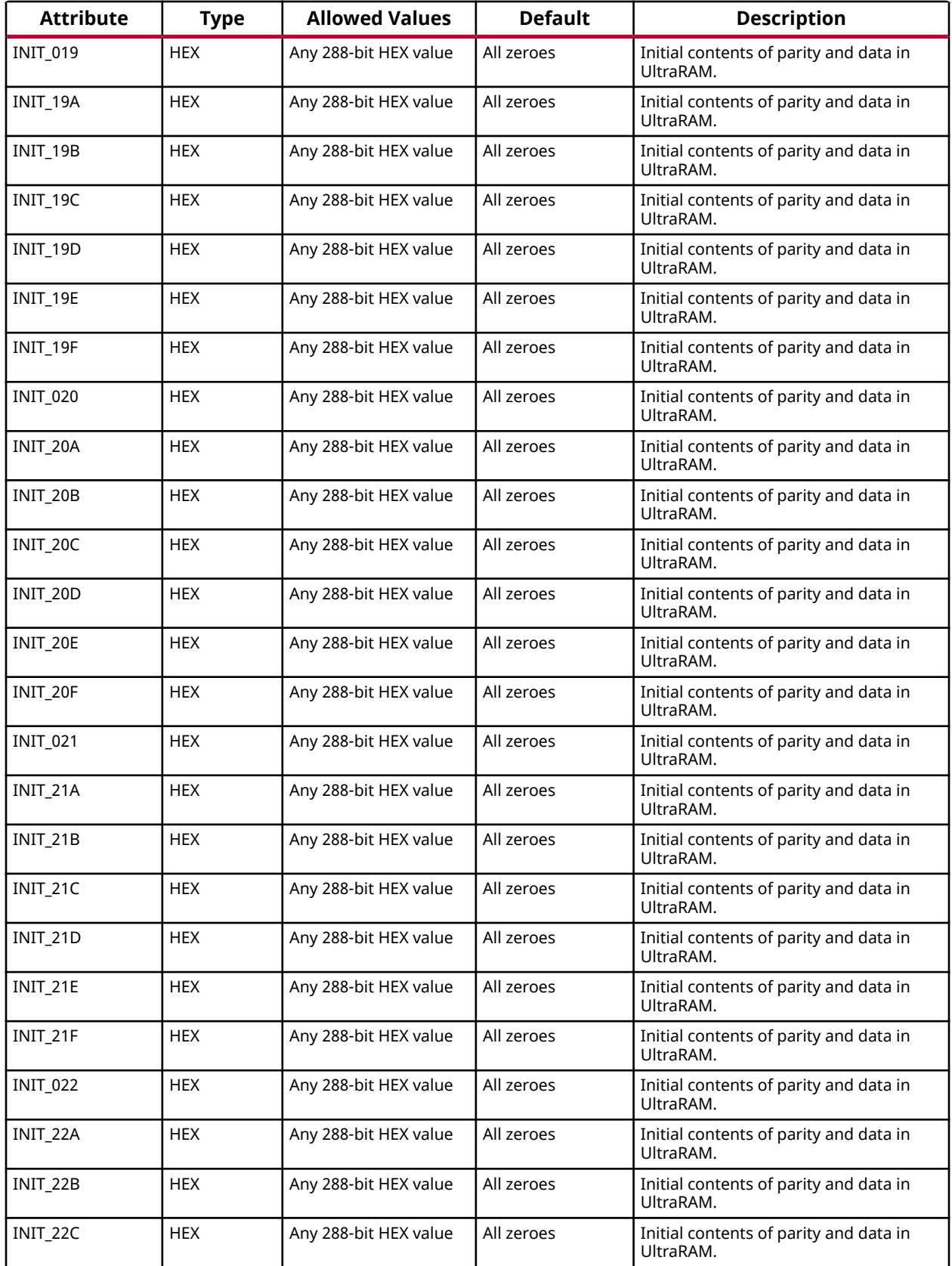

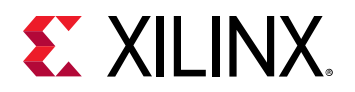

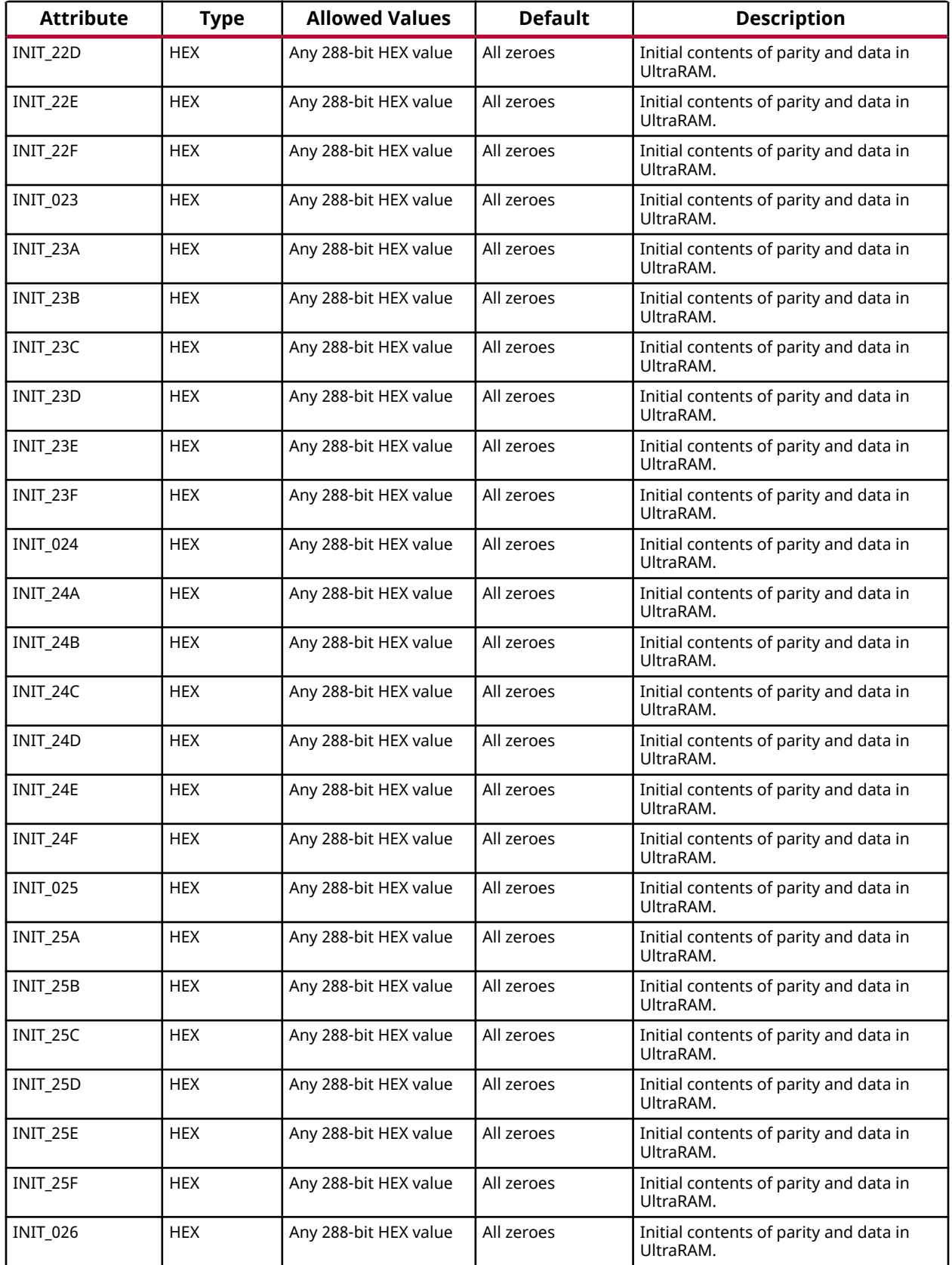

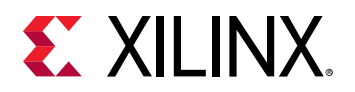

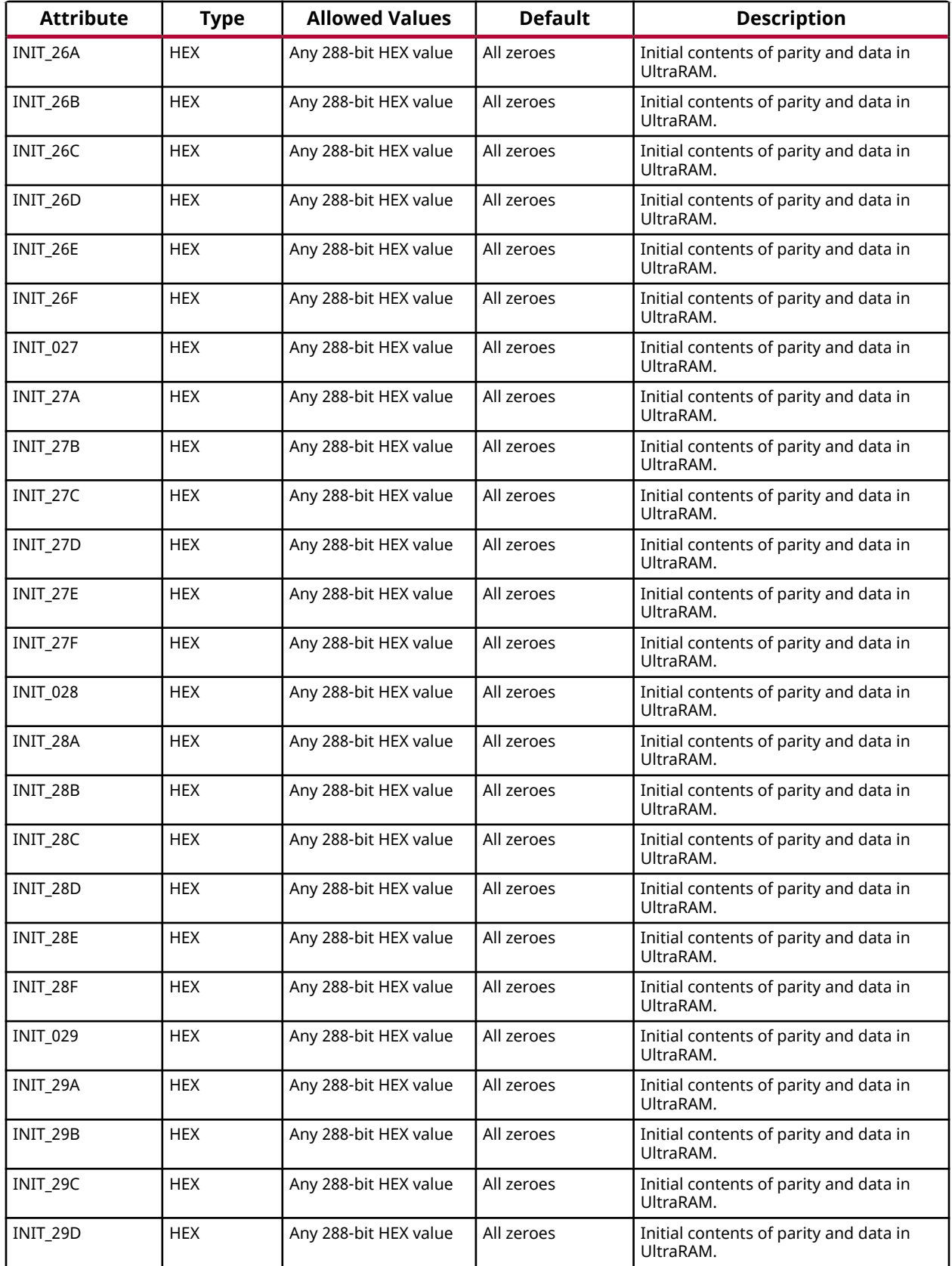

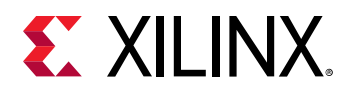

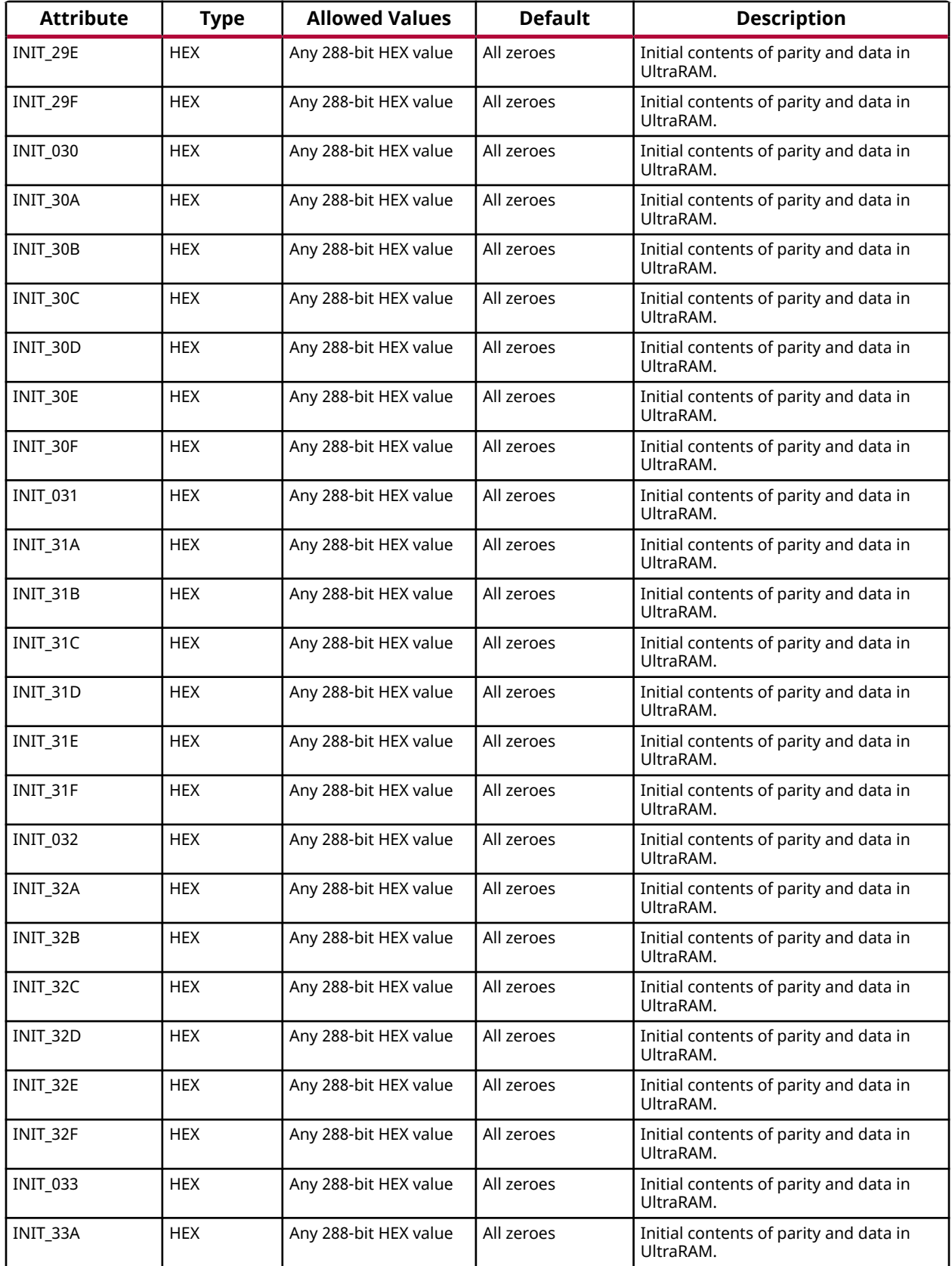

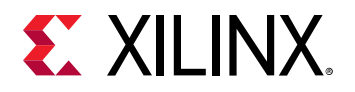

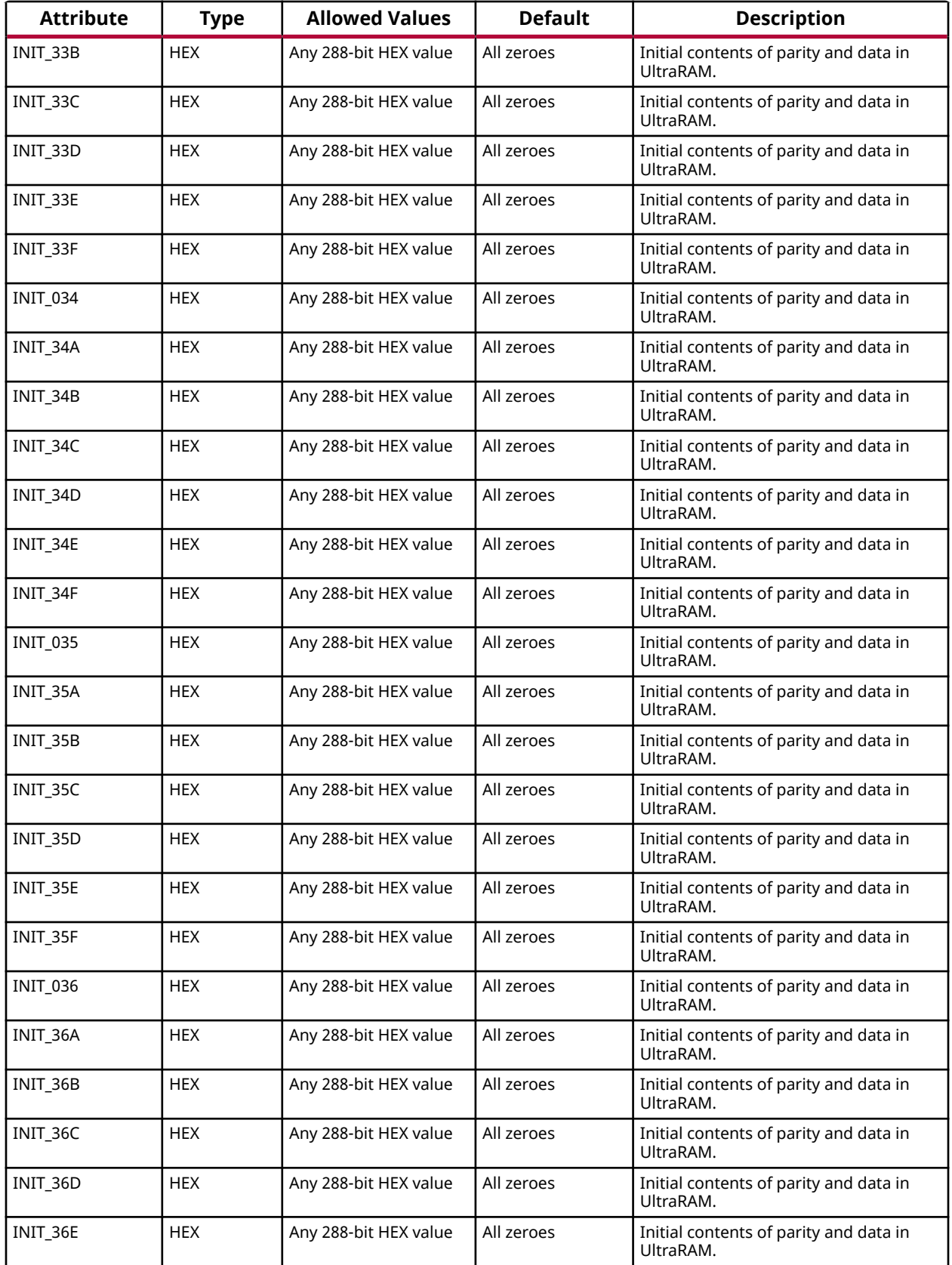

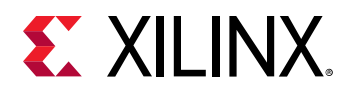

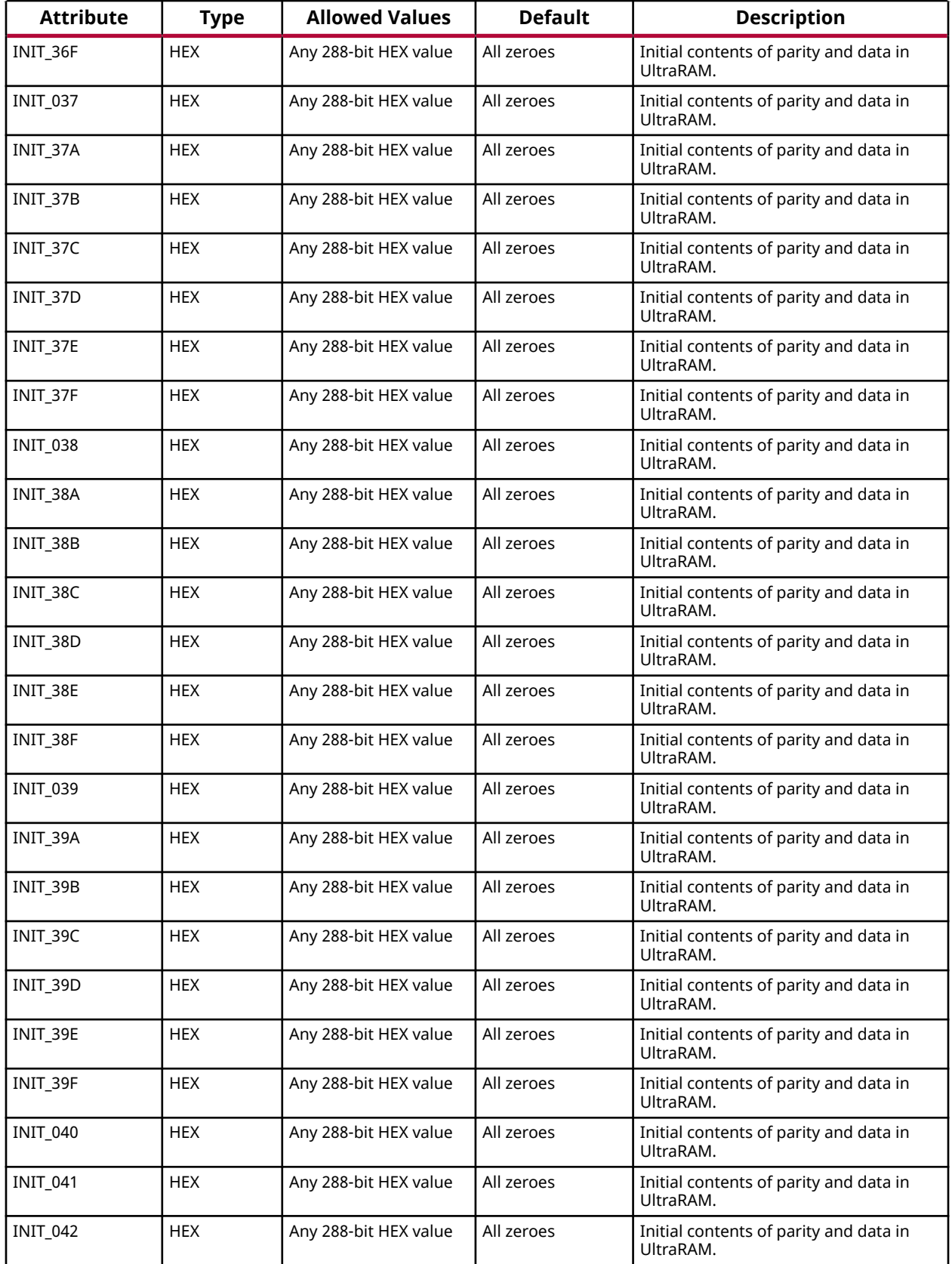

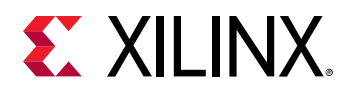

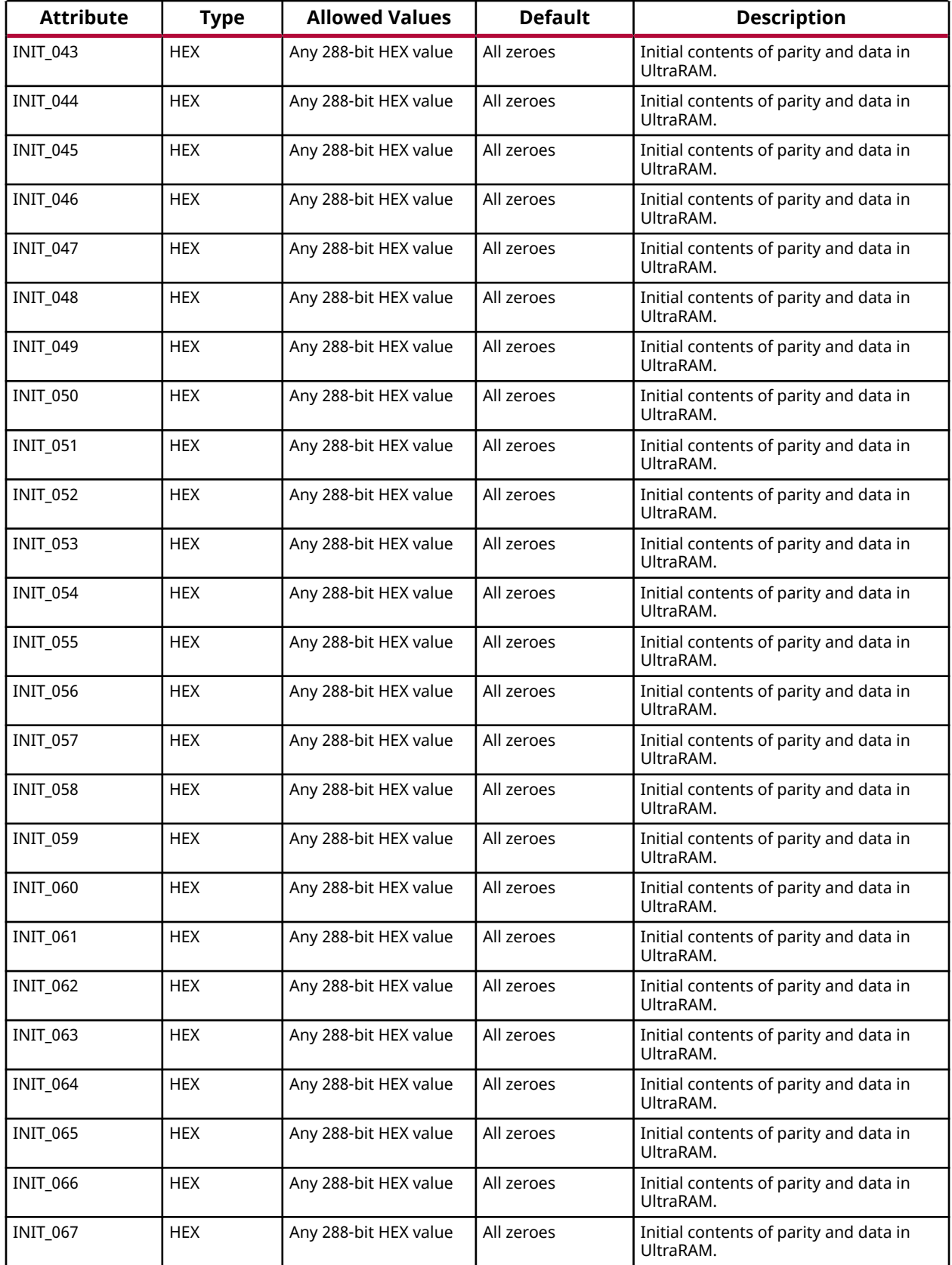

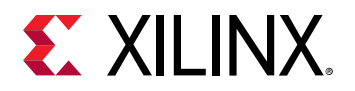

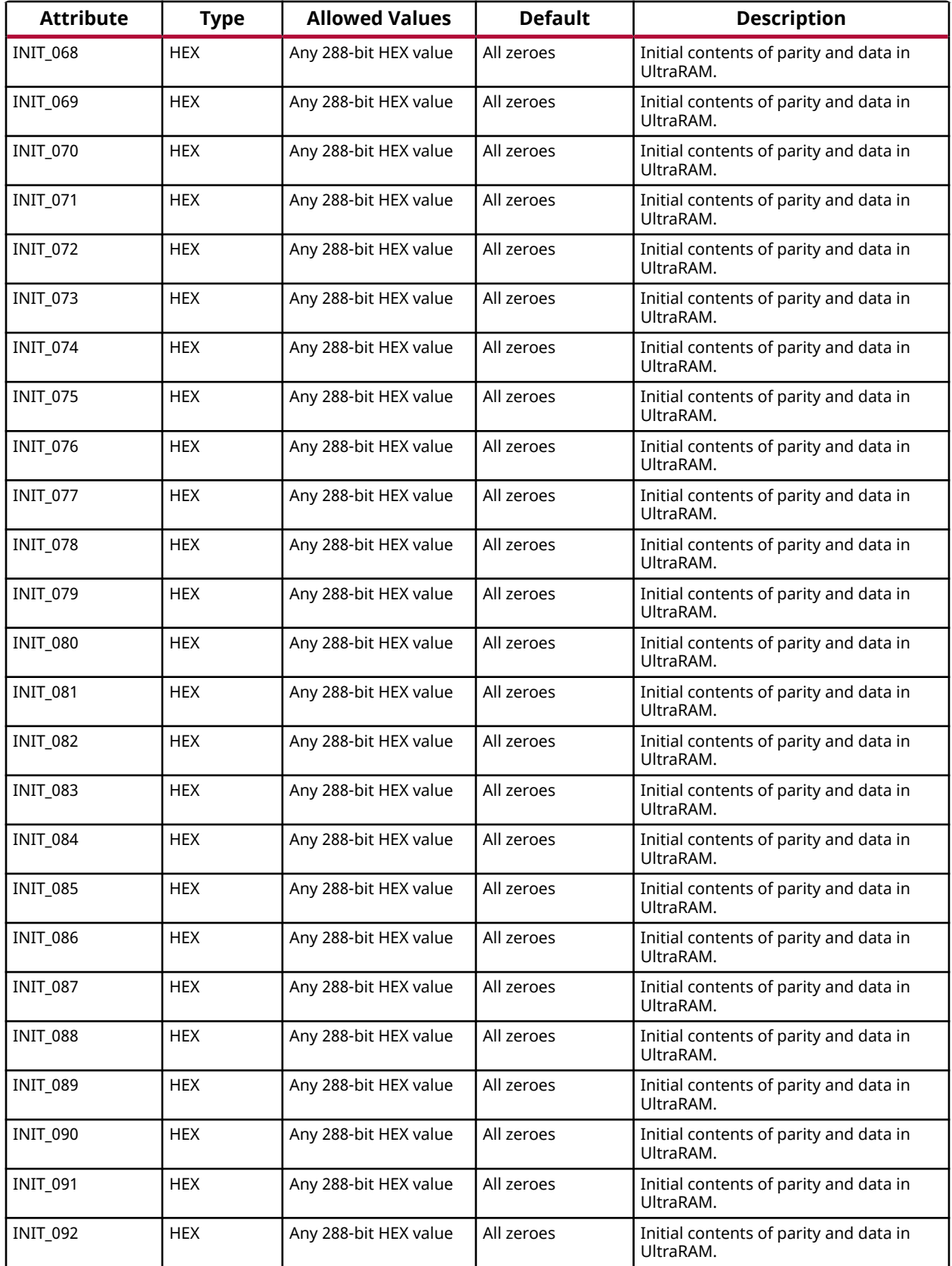

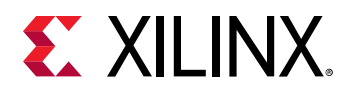

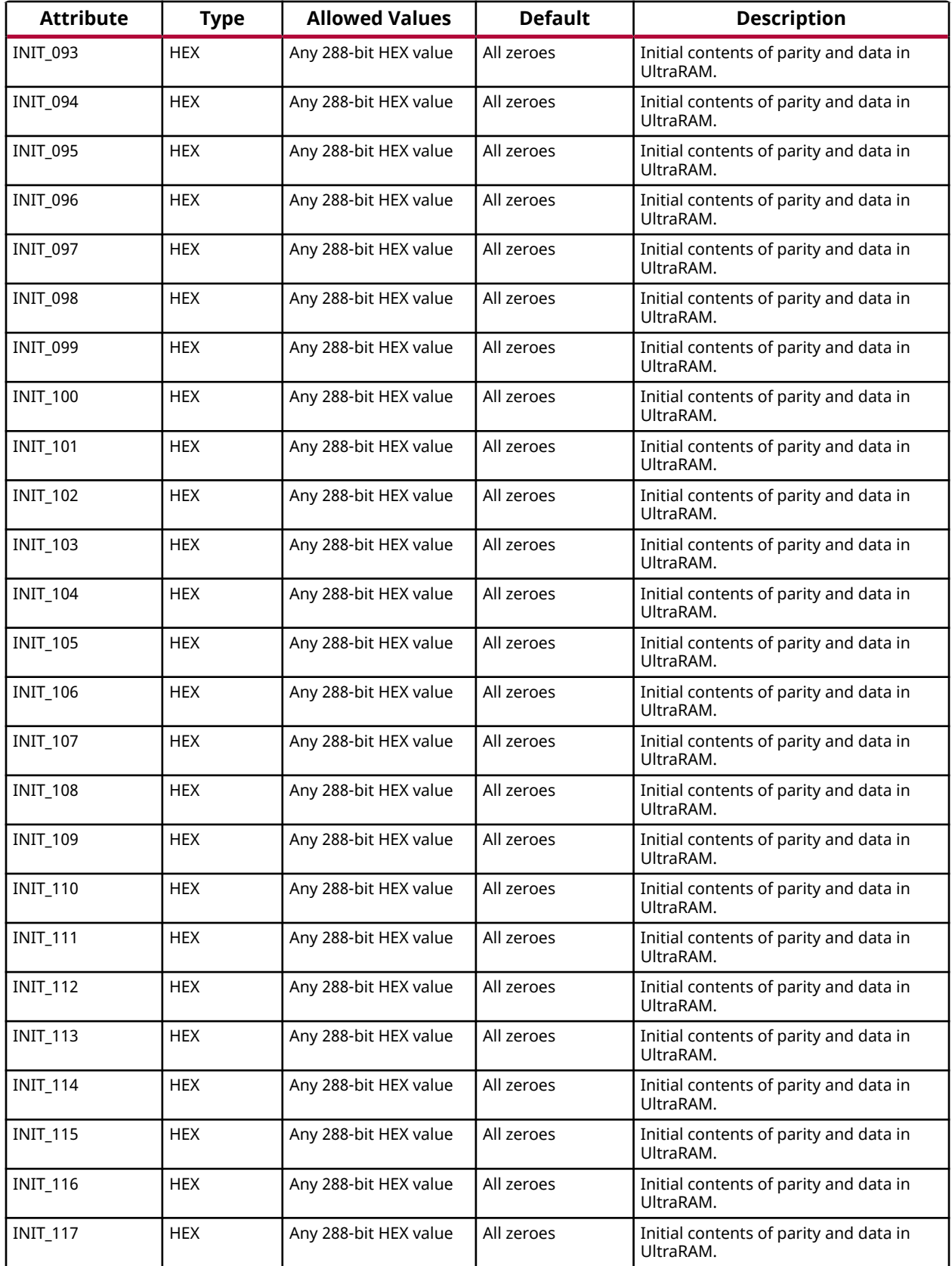
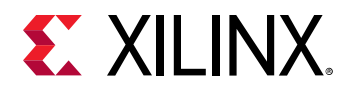

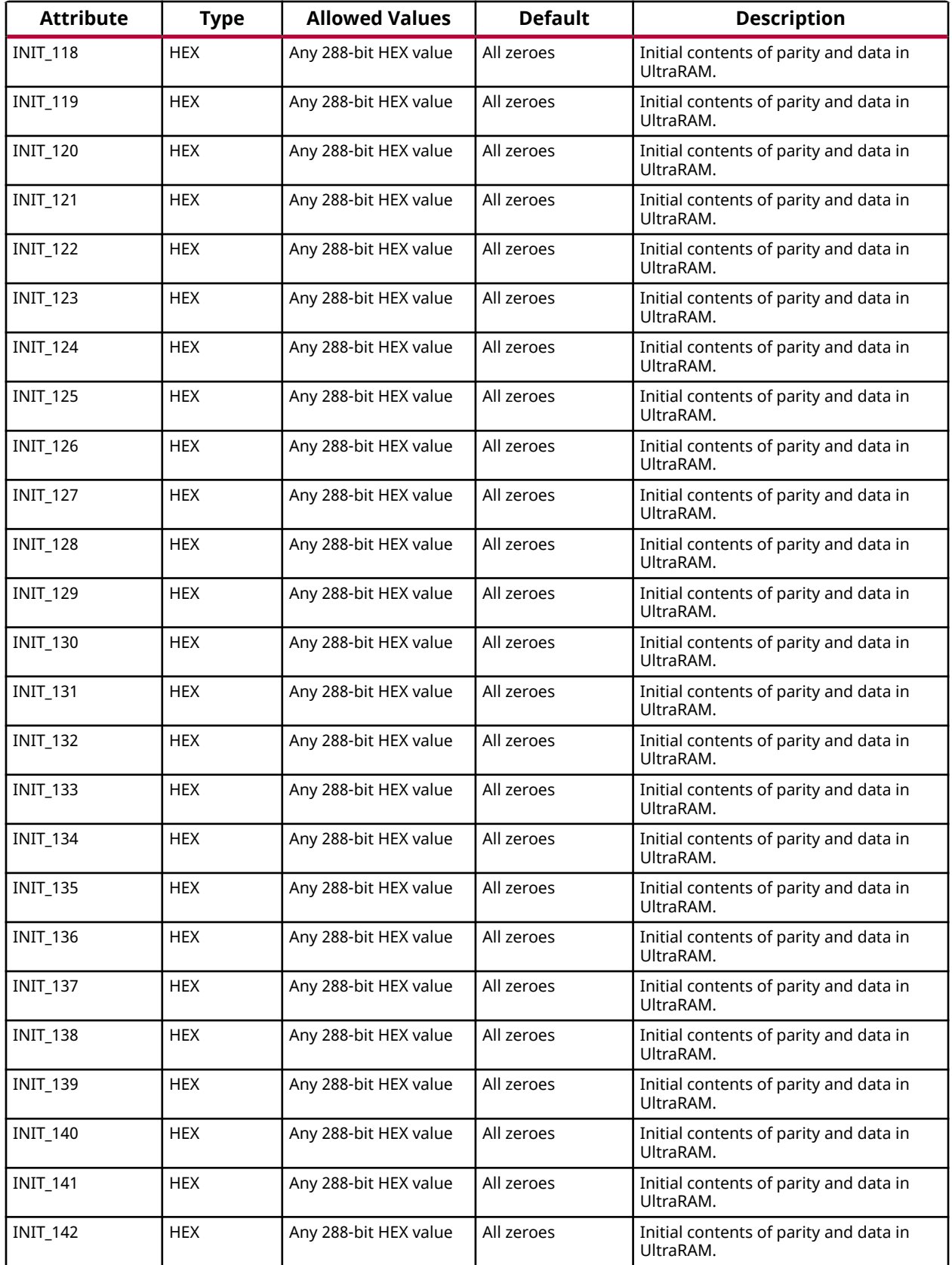

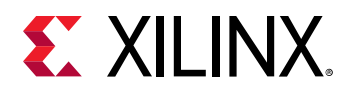

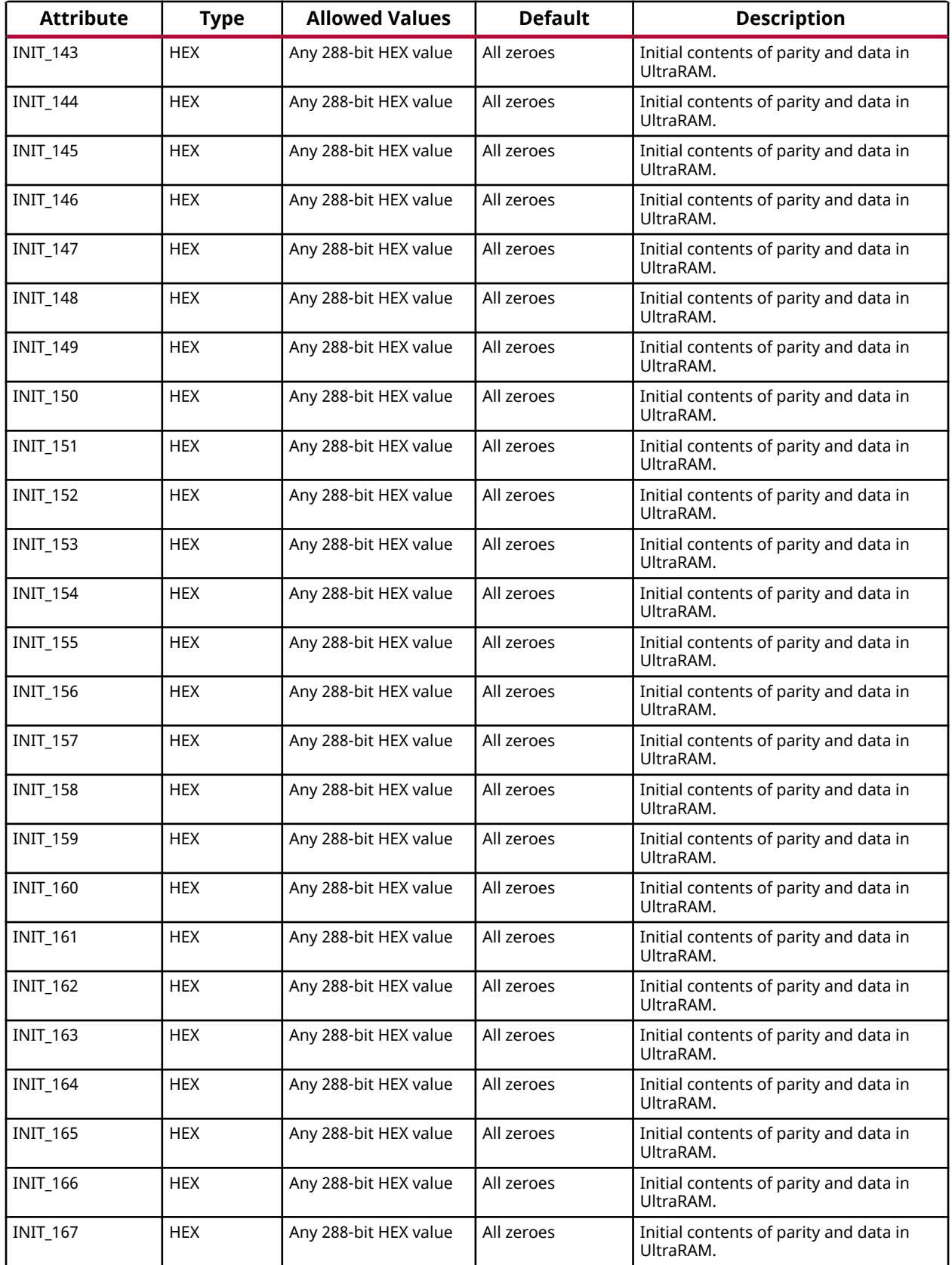

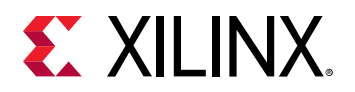

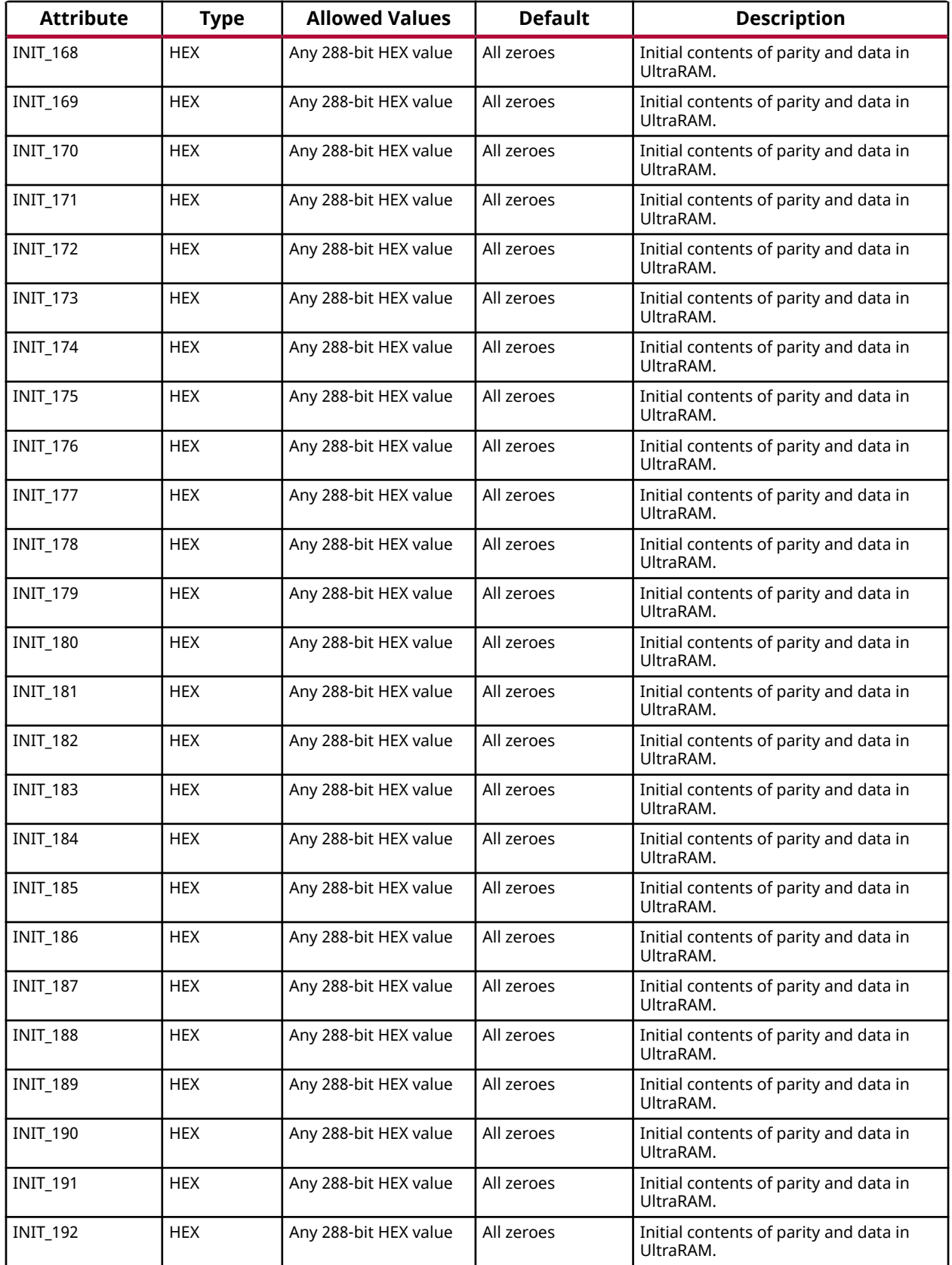

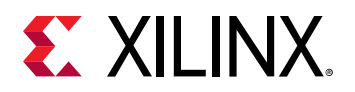

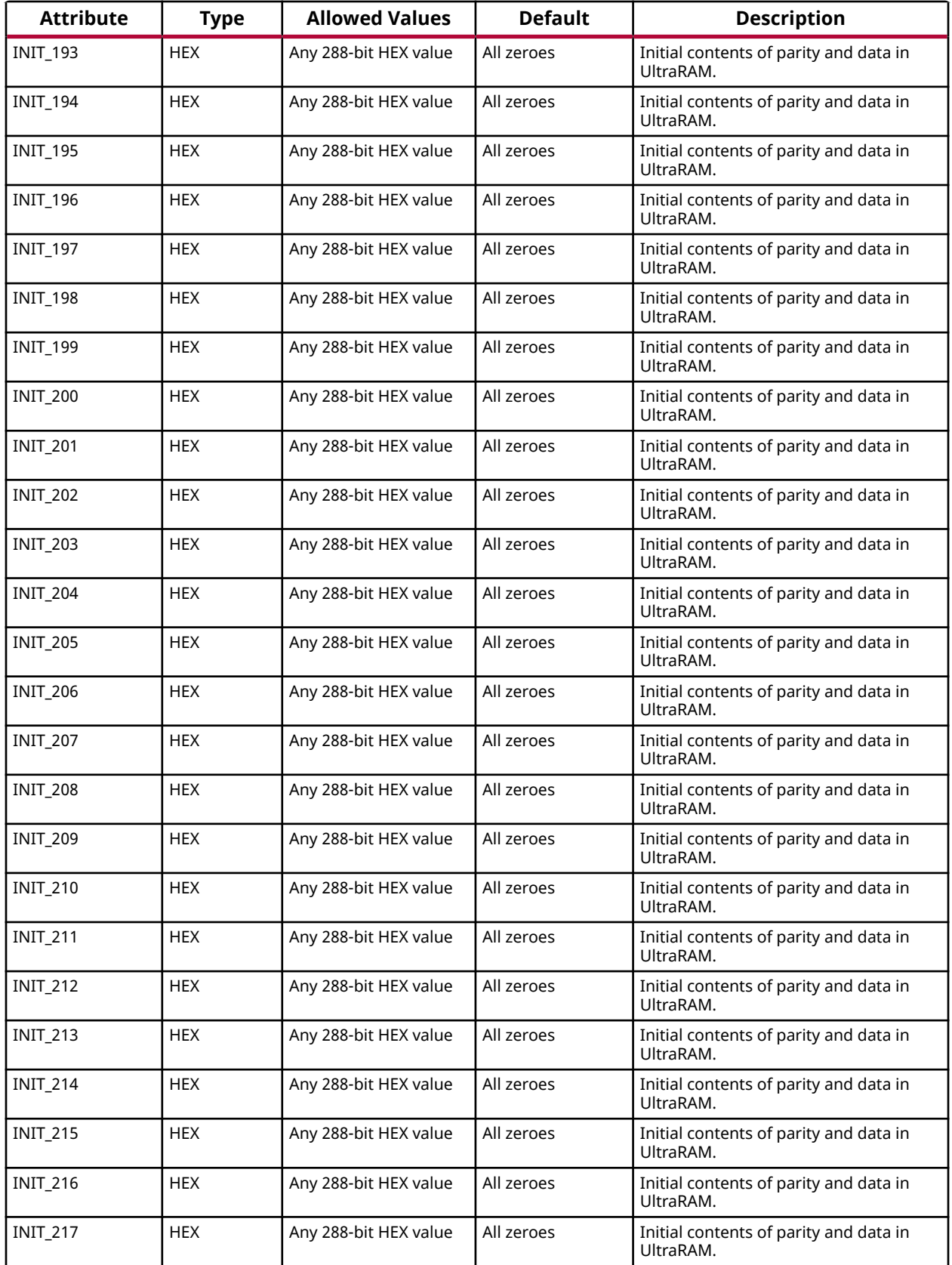

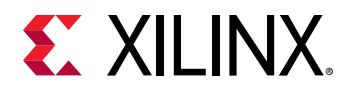

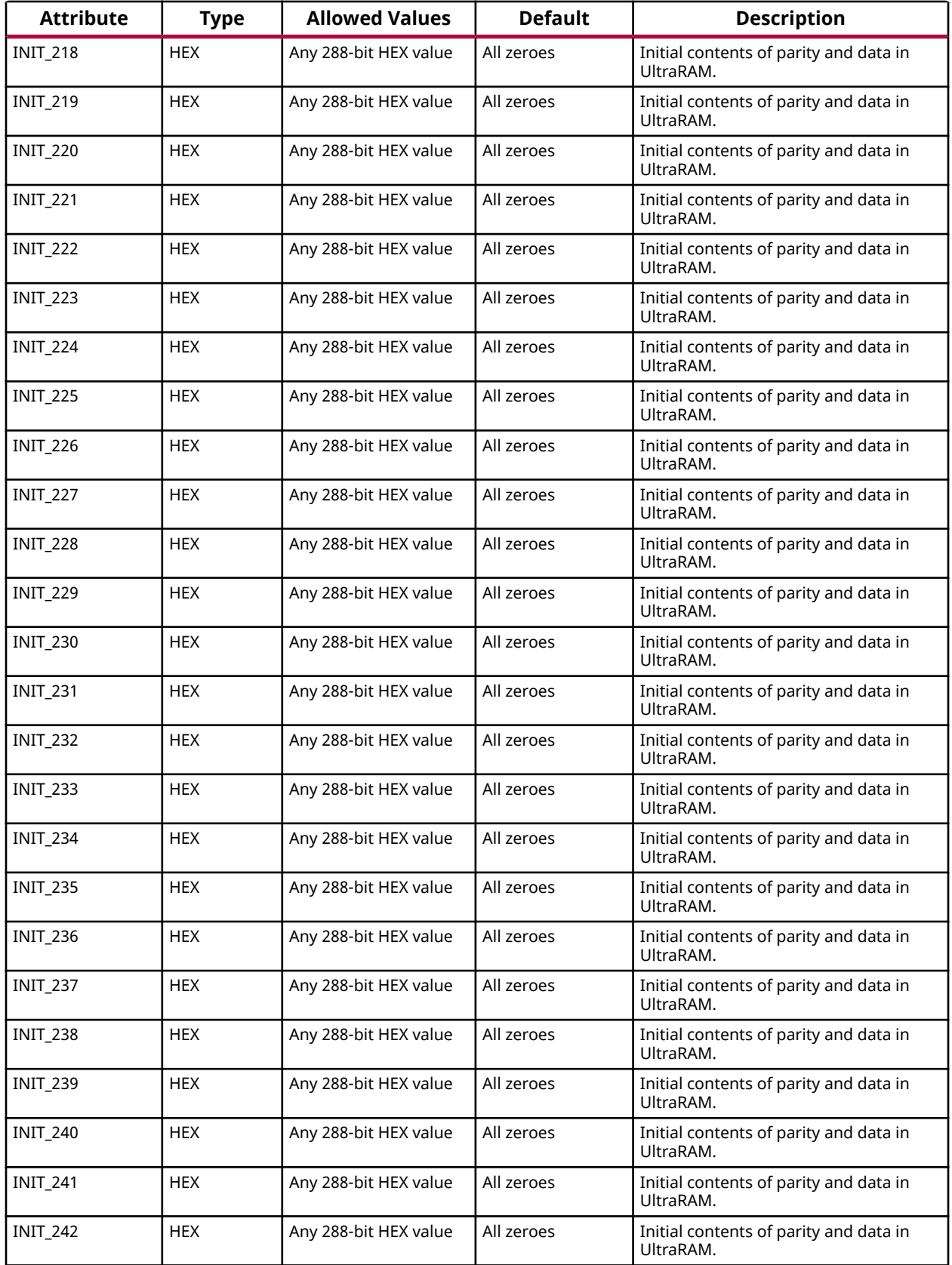

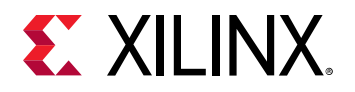

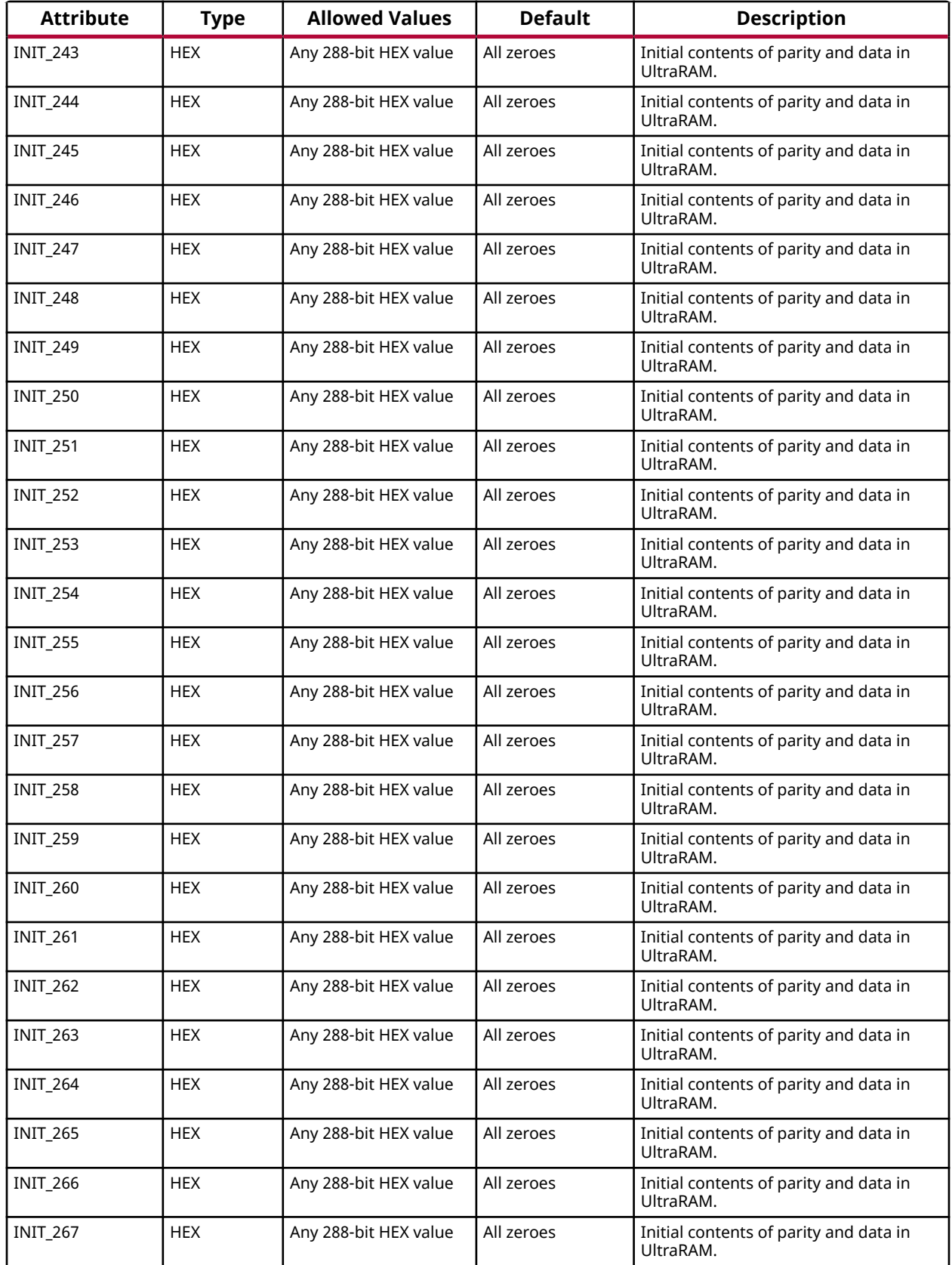

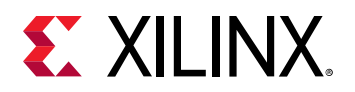

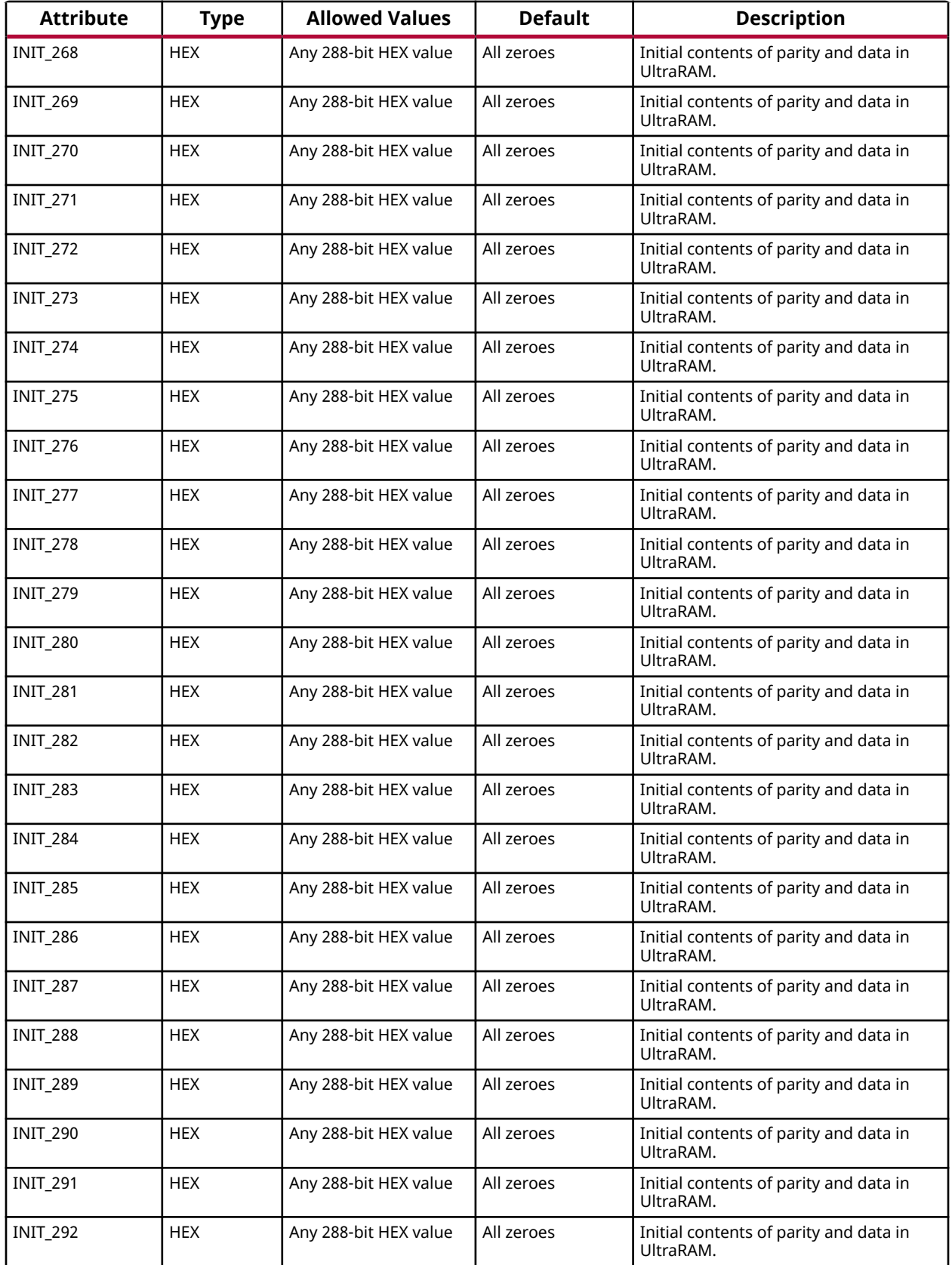

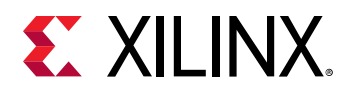

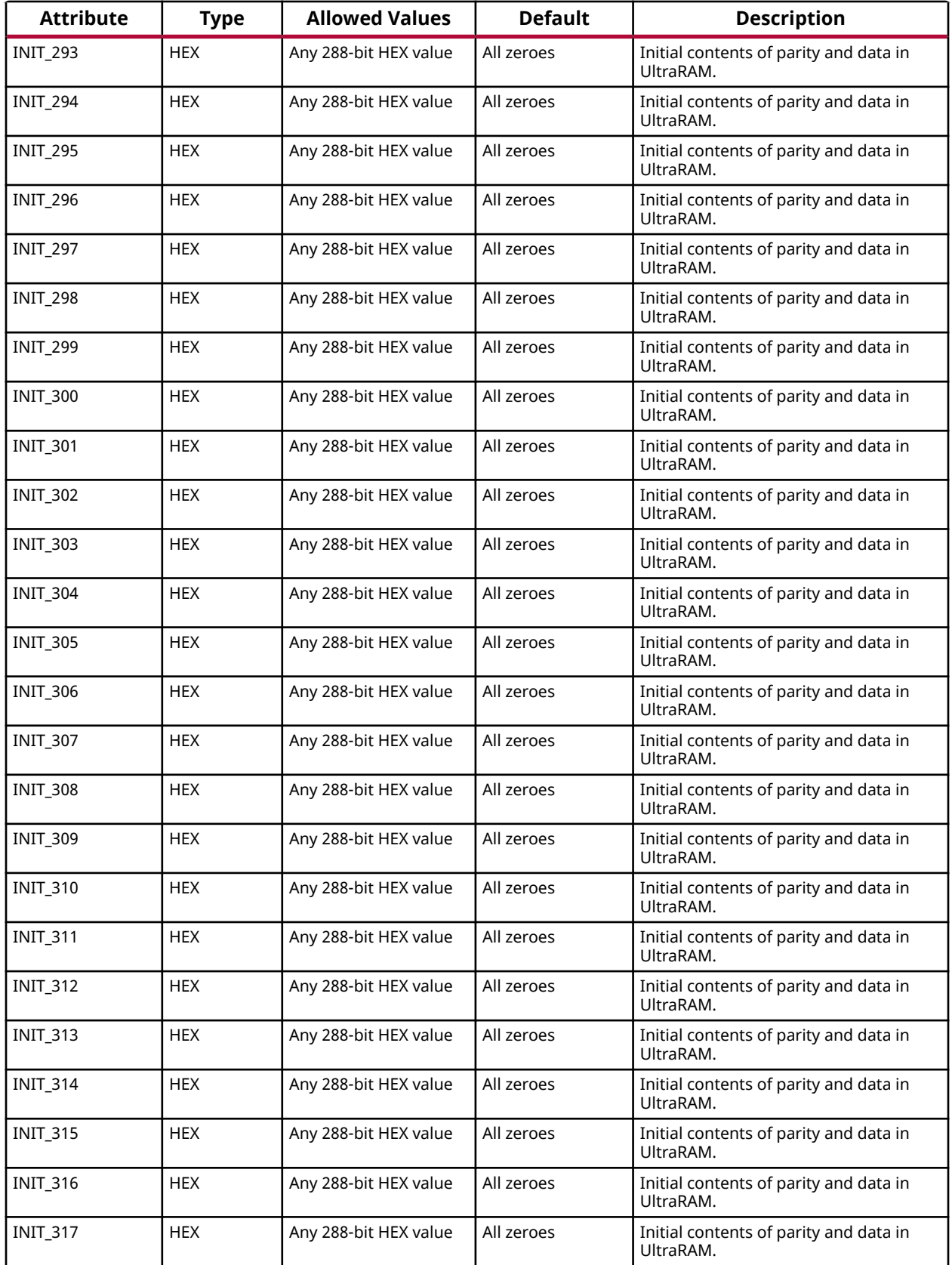

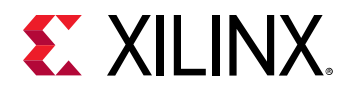

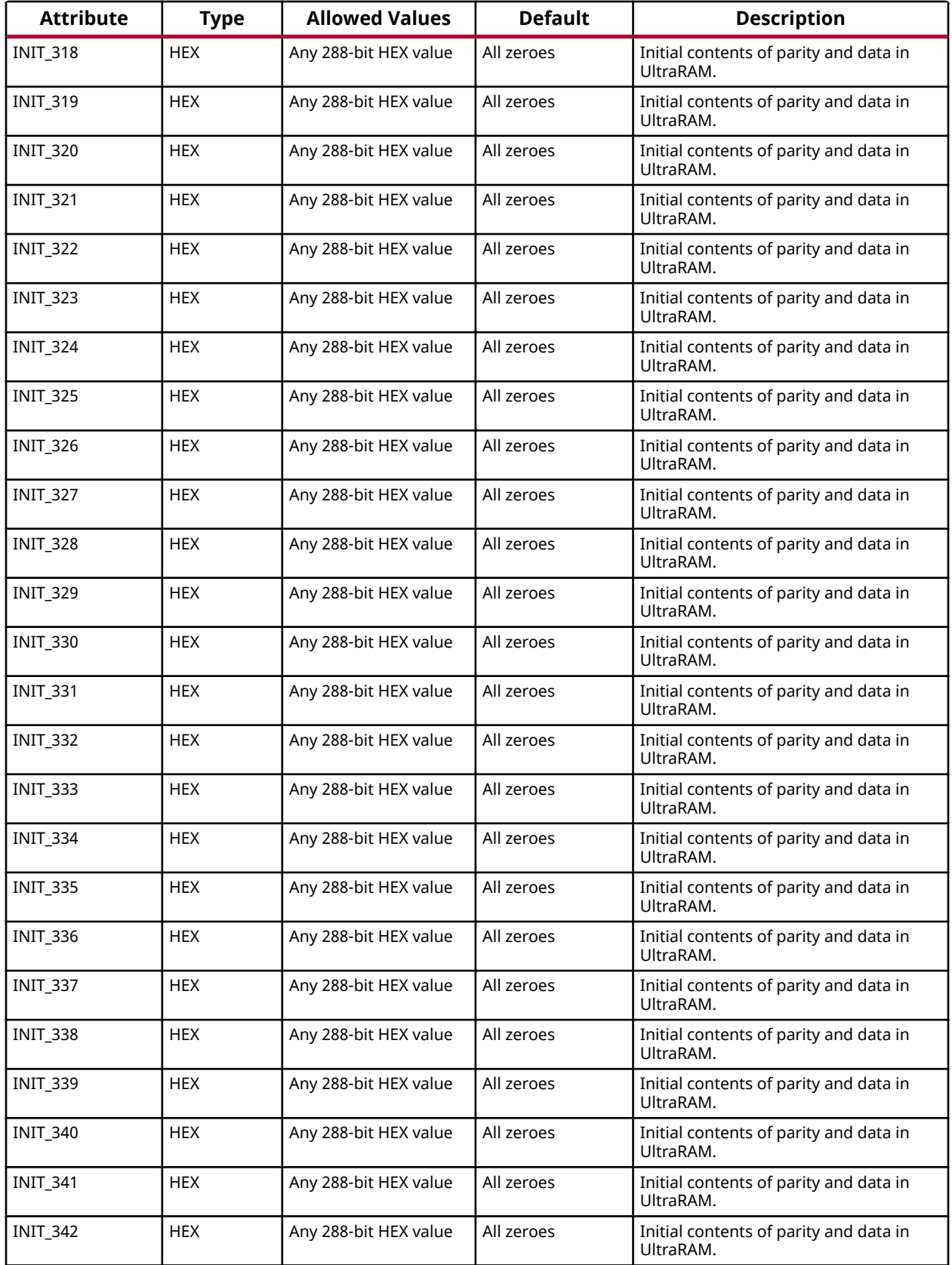

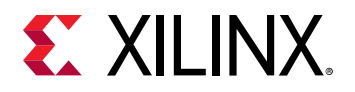

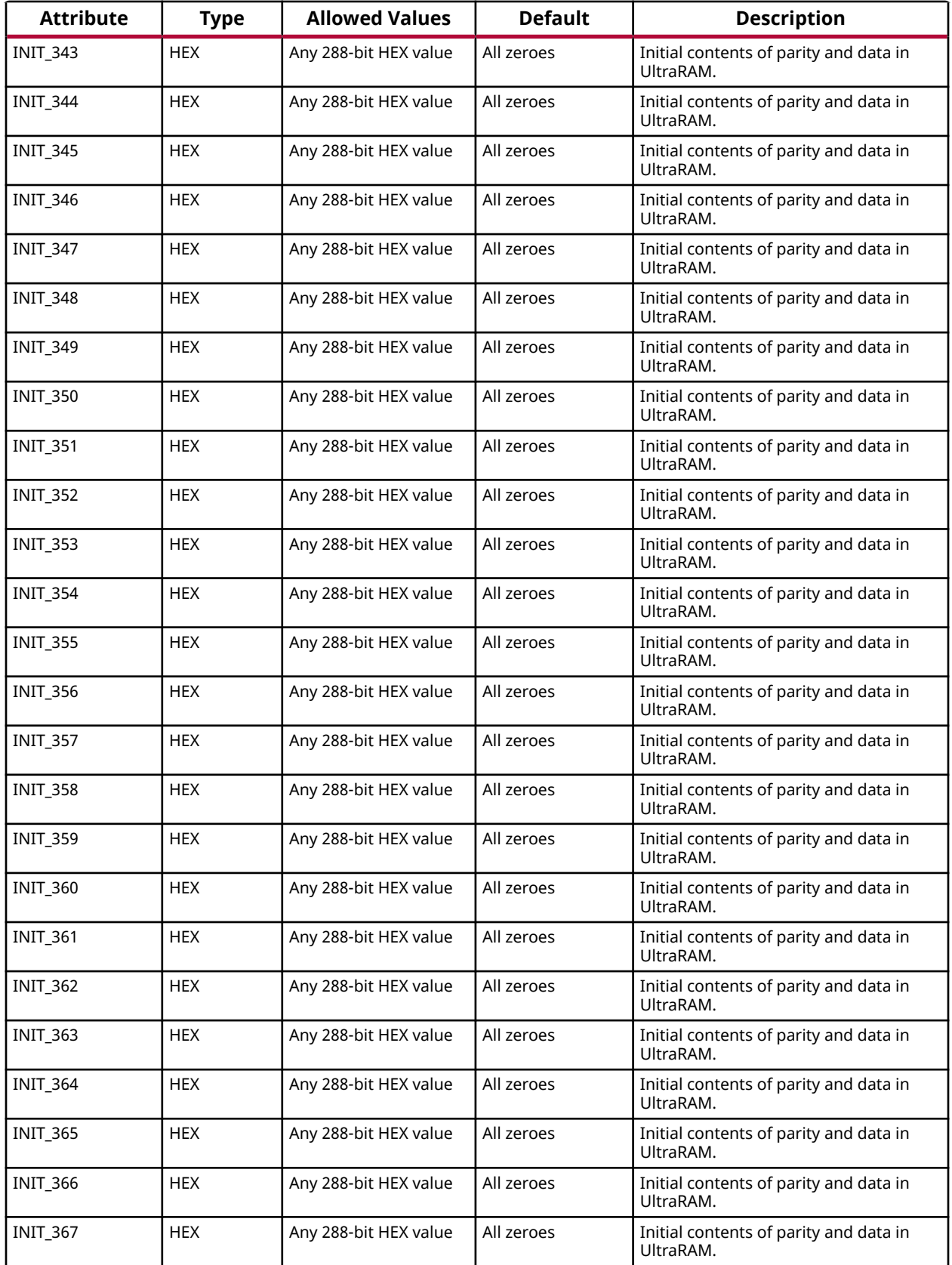

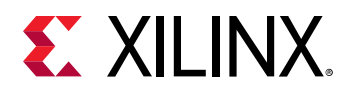

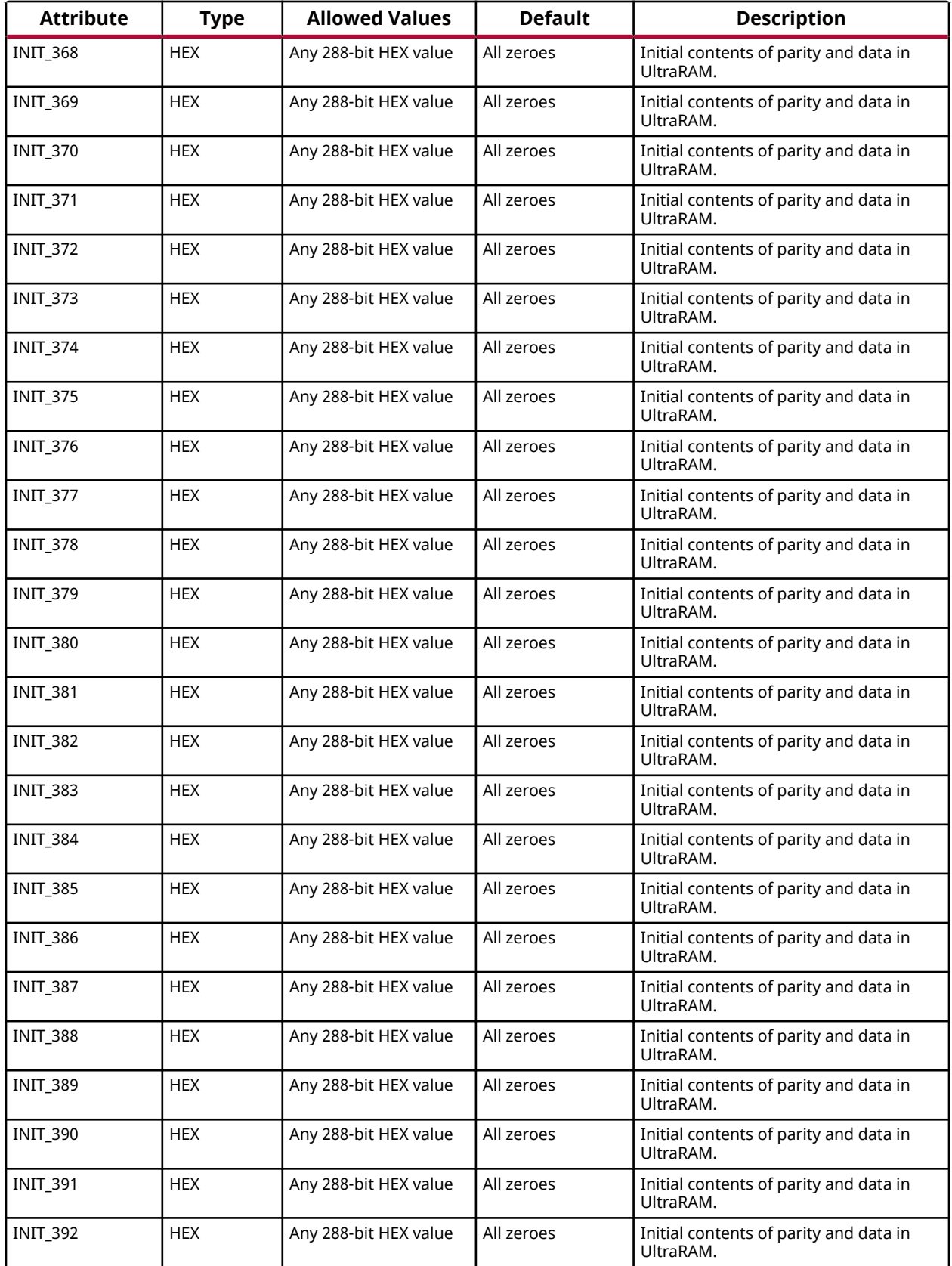

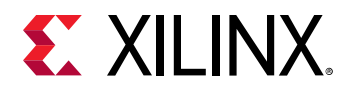

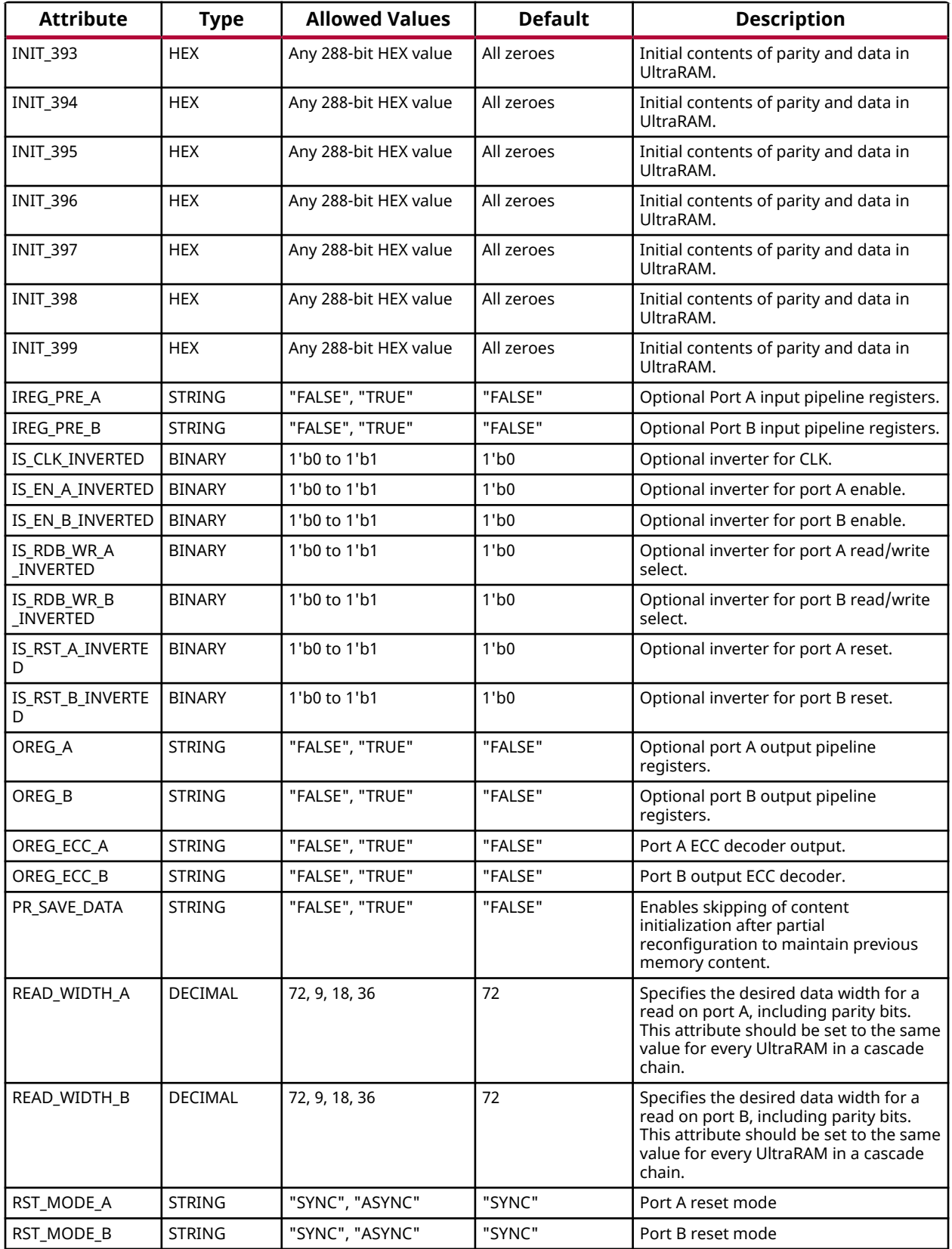

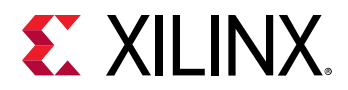

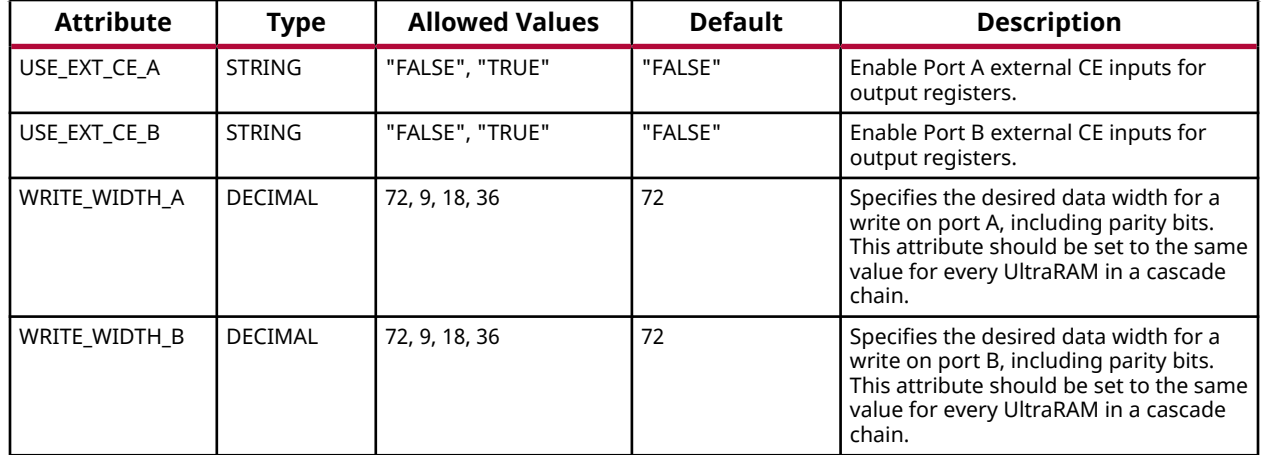

## **VHDL Instantiation Template**

Unless they already exist, copy the following two statements and paste them before the entity declaration.

```
Library UNISIM;
use UNISIM.vcomponents.all;
-- URAM288E5_BASE: 288K-bit High-Density Base Memory Building Block
-- Versal AI Core series
-- Xilinx HDL Language Template, version 2020.2
URAM288E5_BASE_inst : URAM288E5_BASE
generic map (
  AUTO_SLEEP_LATENCY => 8, -- Latency
                                                        -- requirement
                                                        -- to enter
                                                        -- sleep mode
 AVG_CONS_INACTIVE_CYCLES => 10,
                                                        -- consecutive
 -- inactive
                                                        -- cycles when
                                                        -- is SLEEP mode
                                                        -- for power
                                                       -- estimation<br>-- Port A Byte
 \texttt{BWE\_MODE\_A} \;\; \texttt{=} \; > \; \; \texttt{"PARTTY\_INTERLEAVED"} \; , -- write control
  BWE_MODE_B => "PARITY_INTERLEAVED", -- Port B Byte
                                                       -- write control<br>-- Enable to
 EN_AUTO_SLEEP_MODE => "FALSE",
                                                        -- automatically
                                                        -- enter sleep
 -- mode
 EN\_ECC\_RD\_A => "FALSE", - Port A ECC
                                                       -- encoder<br>-- Port B ECC
 EN\_ECC\_RD_B => "FALSE",
 -- encoder
 \begin{array}{lcl} \texttt{EN\_ECC\_WR\_A} & \texttt{=> "FALSE",} \\ - & \texttt{decoder} & & \texttt{-- decoder} \end{array} -- decoder
 EN_ECC_WR_B => "FALSE", - Port B ECC
 -- decoder
 INIT_000 => X"000000000000000000000000000000000000000000000000000000000000000000000000", -- Initial
 -- Contents
  INIT_001 => X"000000000000000000000000000000000000000000000000000000000000000000000000", -- Initial
 -- Contents
 INIT_002 => X"000000000000000000000000000000000000000000000000000000000000000000000000", -- Initial
 -- Contents
  INIT_003 => X"000000000000000000000000000000000000000000000000000000000000000000000000", -- Initial
```
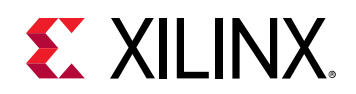

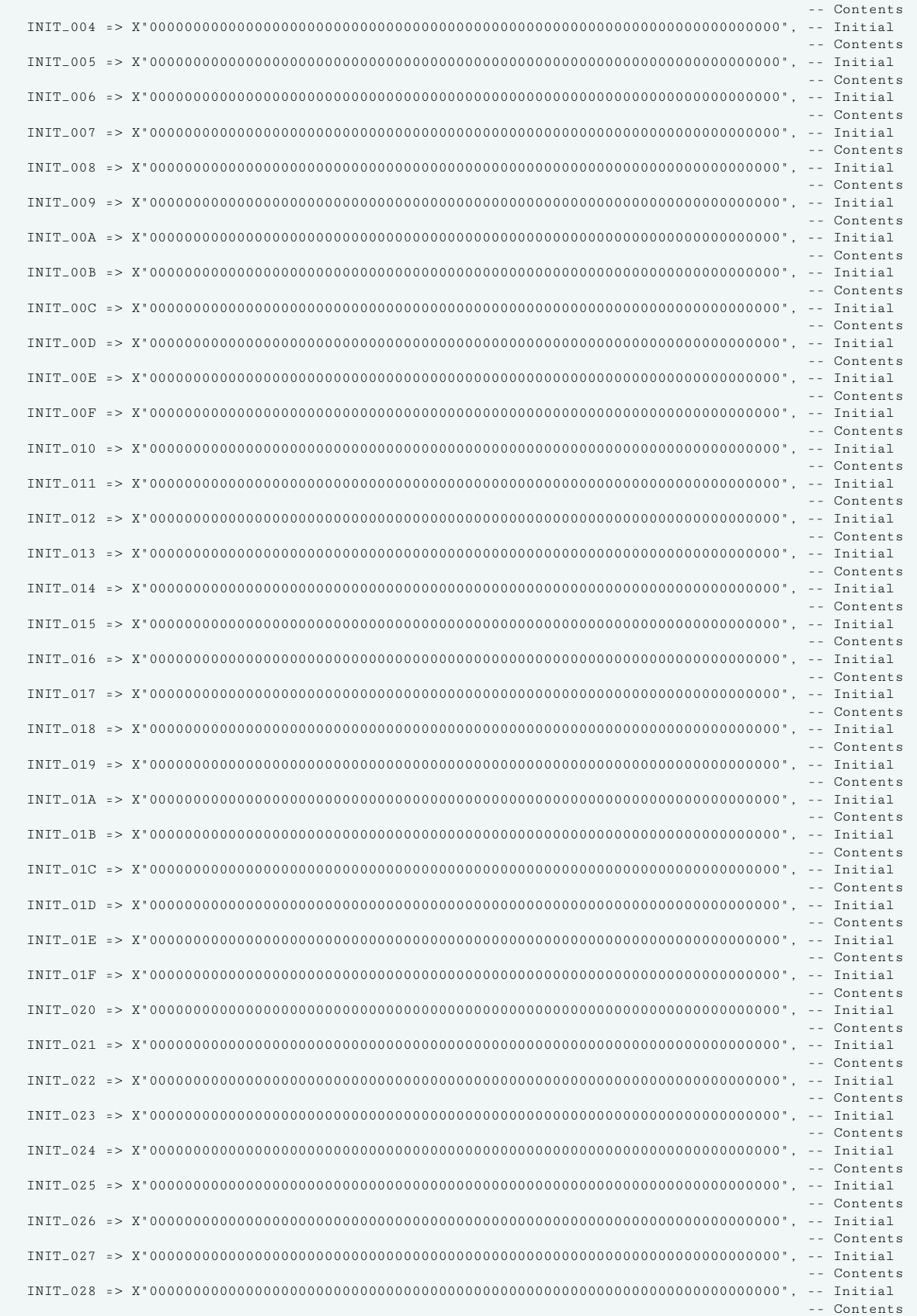

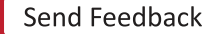

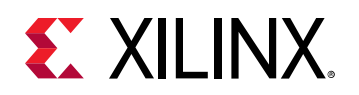

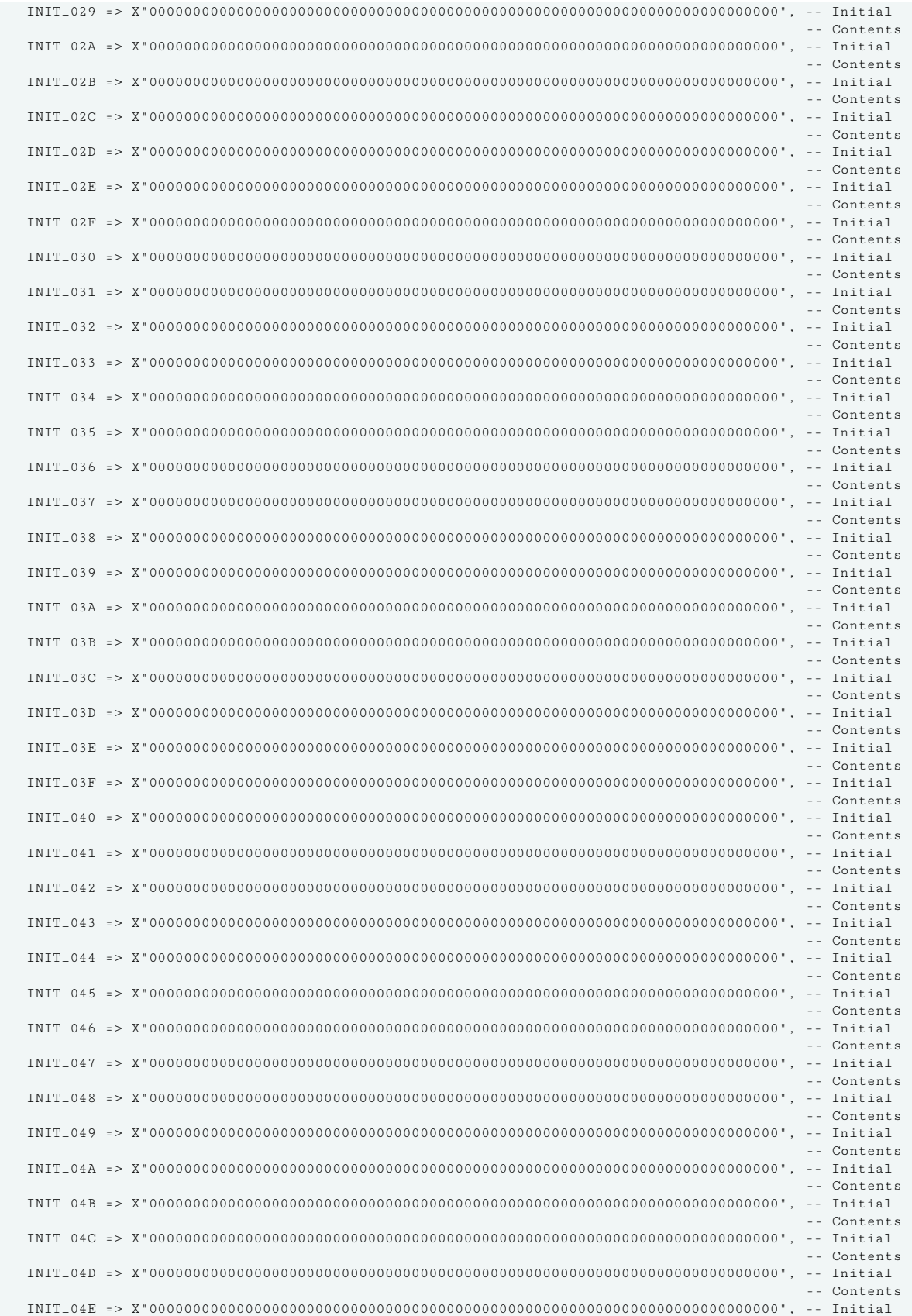

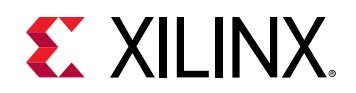

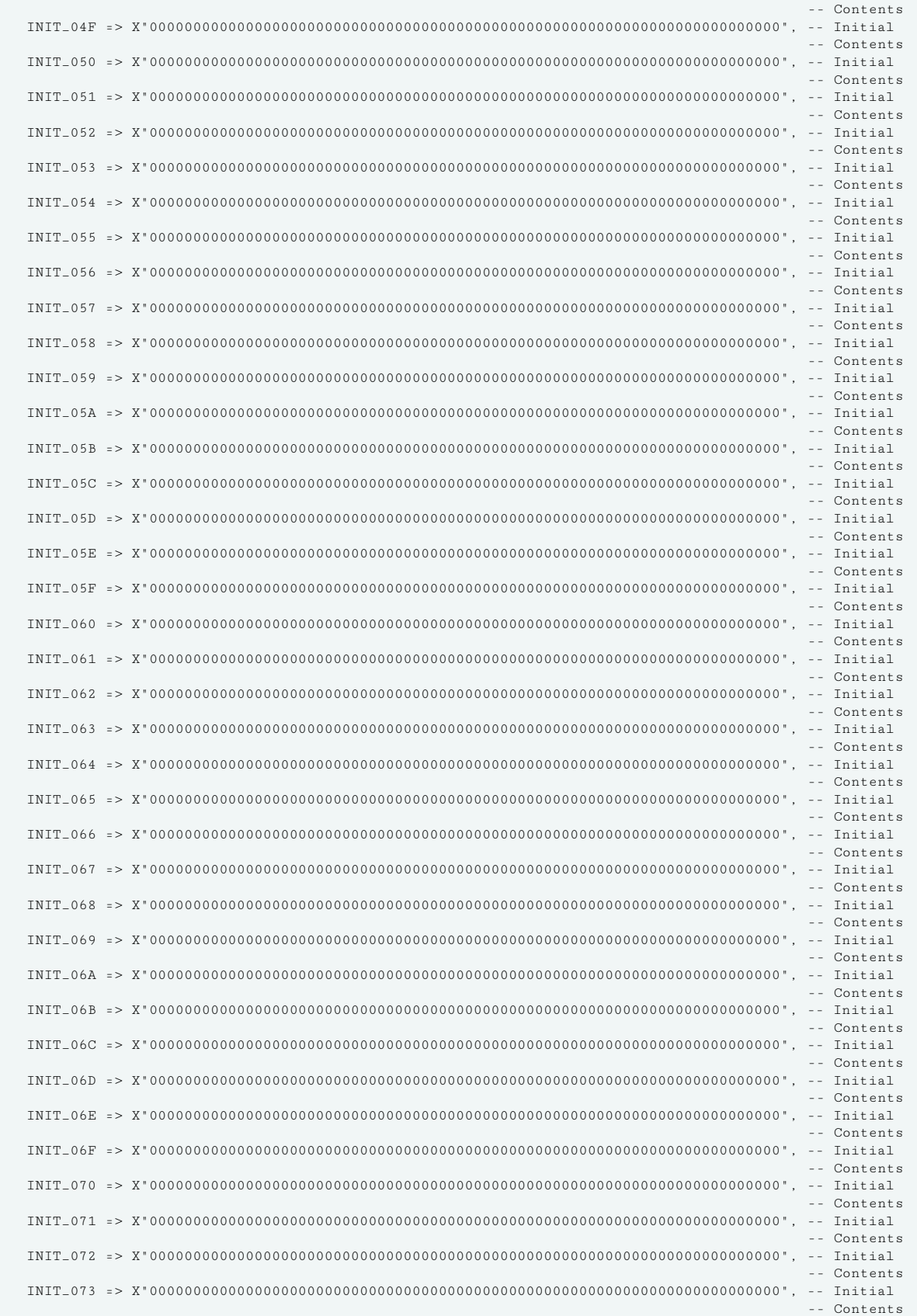

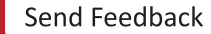

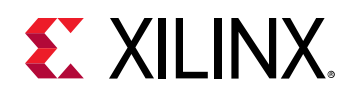

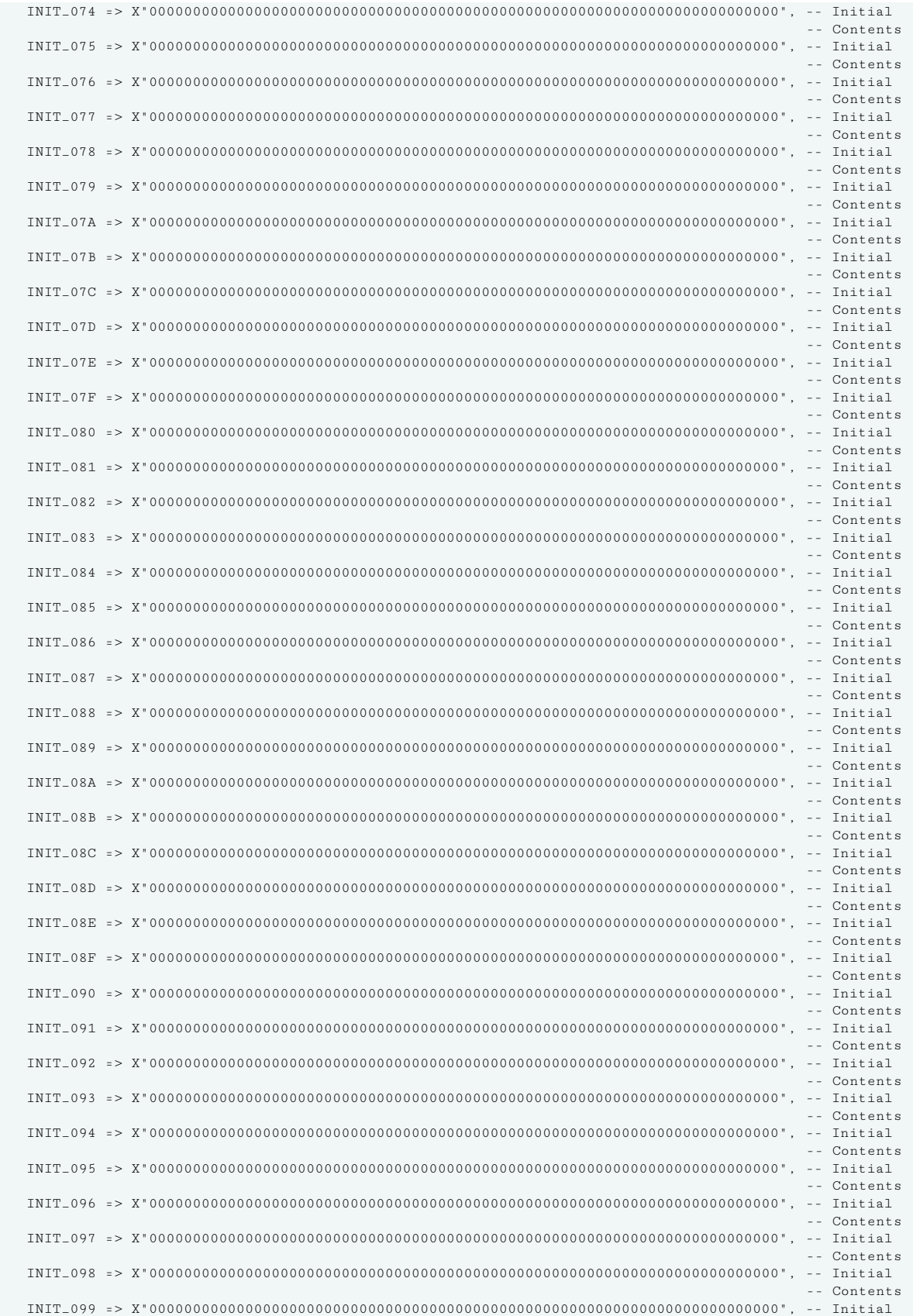

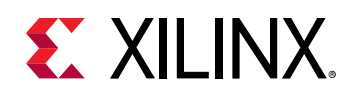

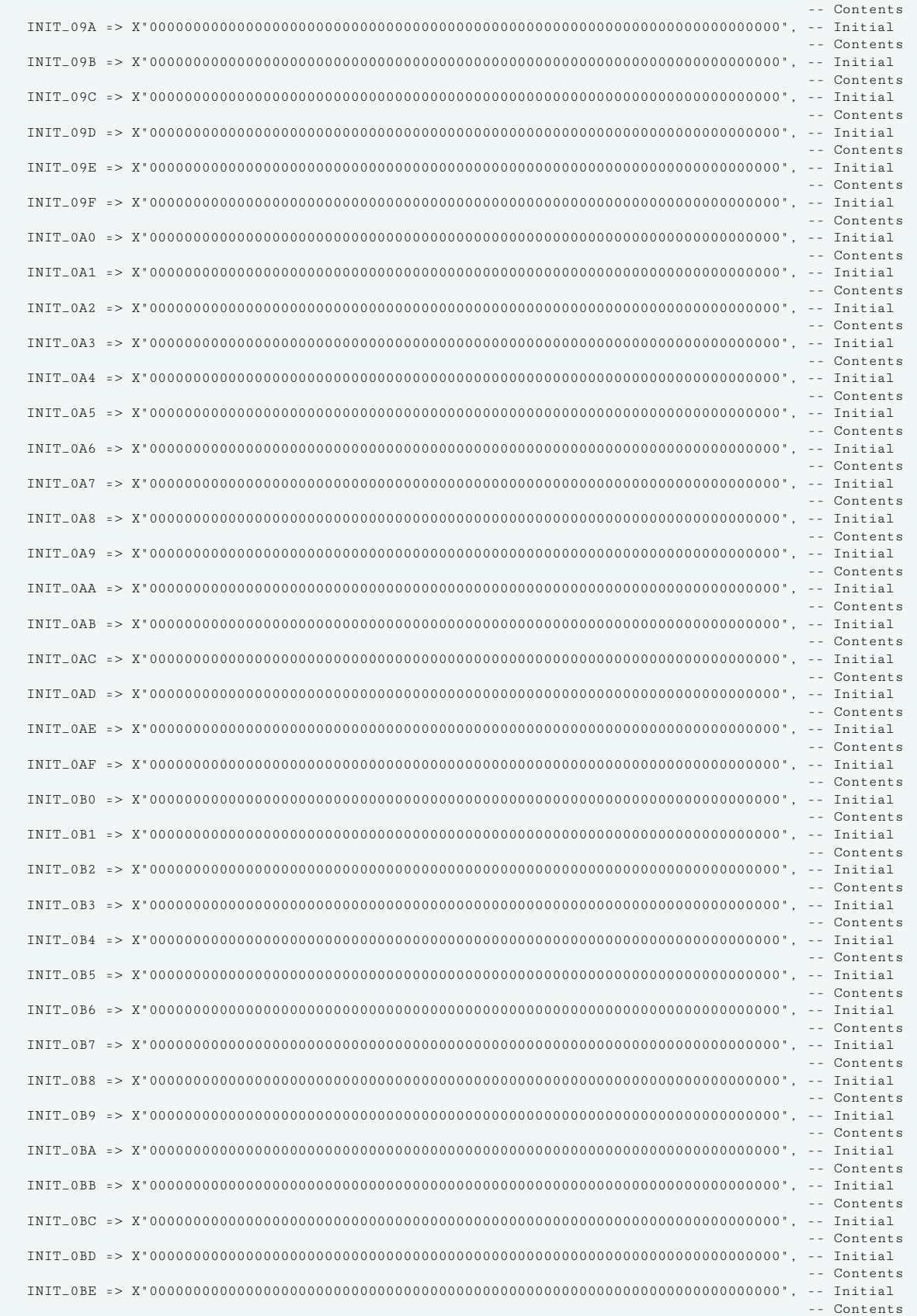

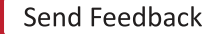

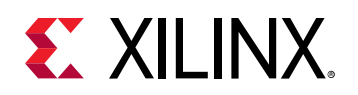

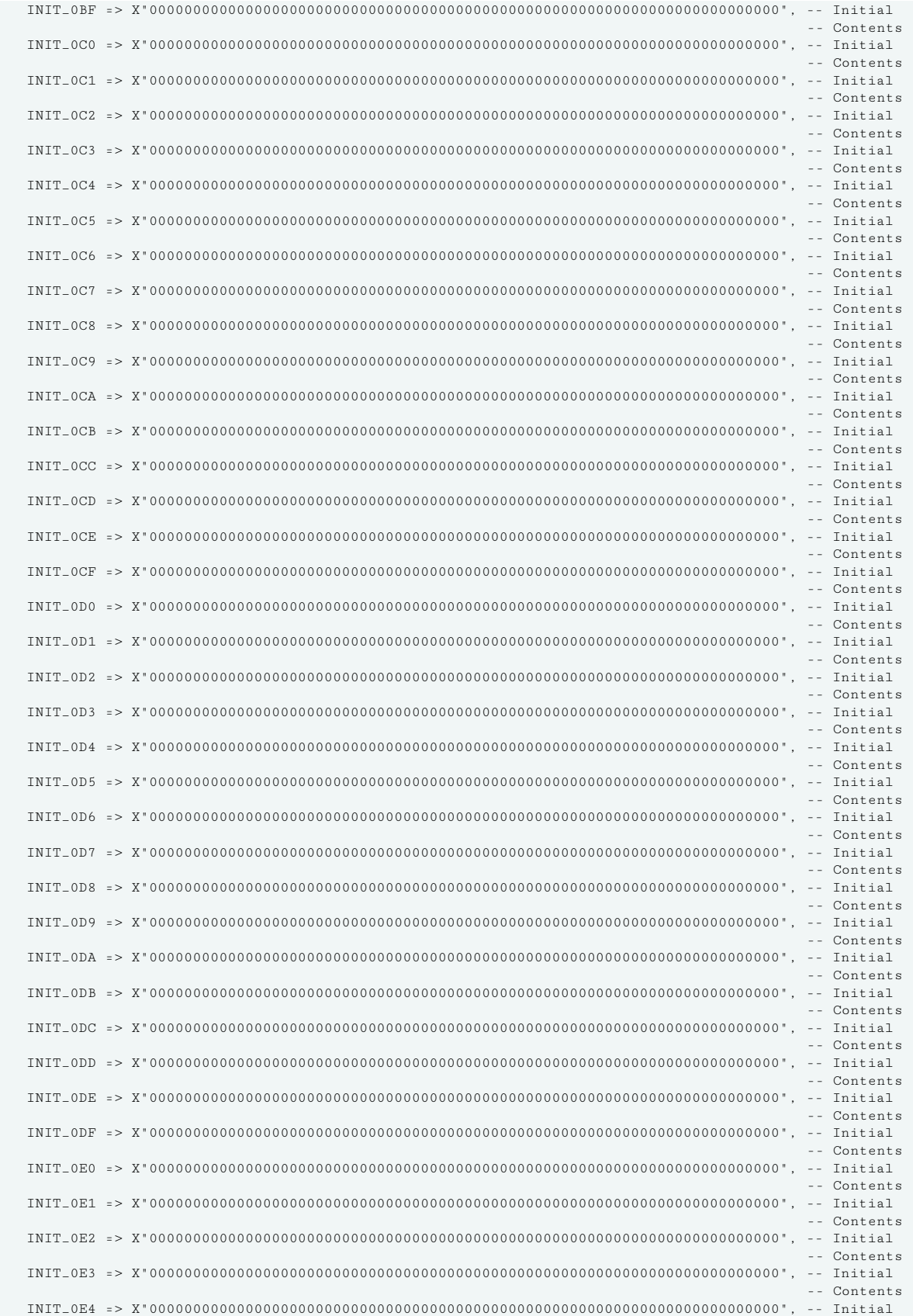

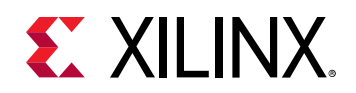

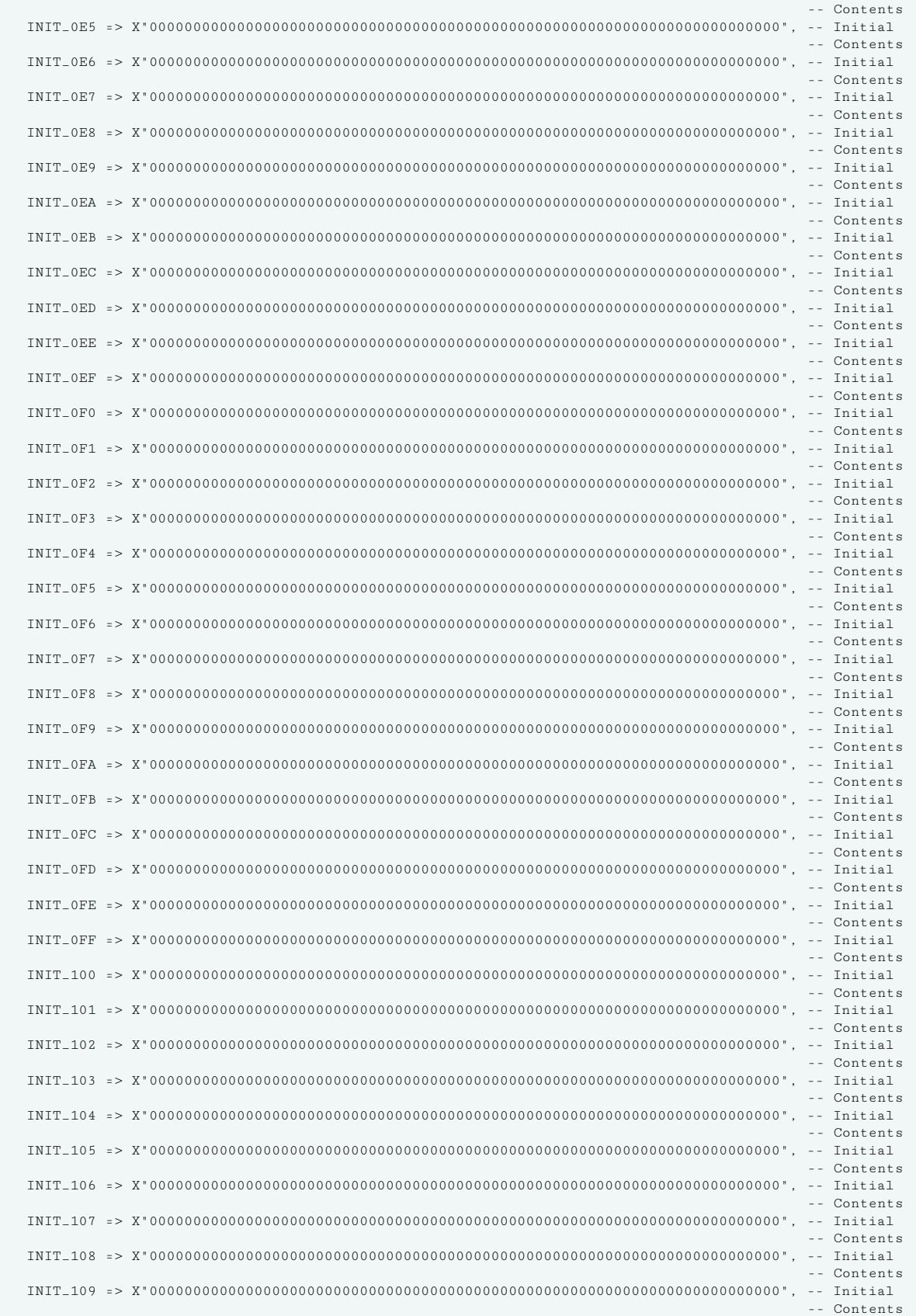

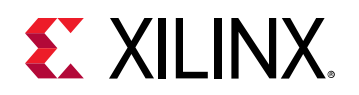

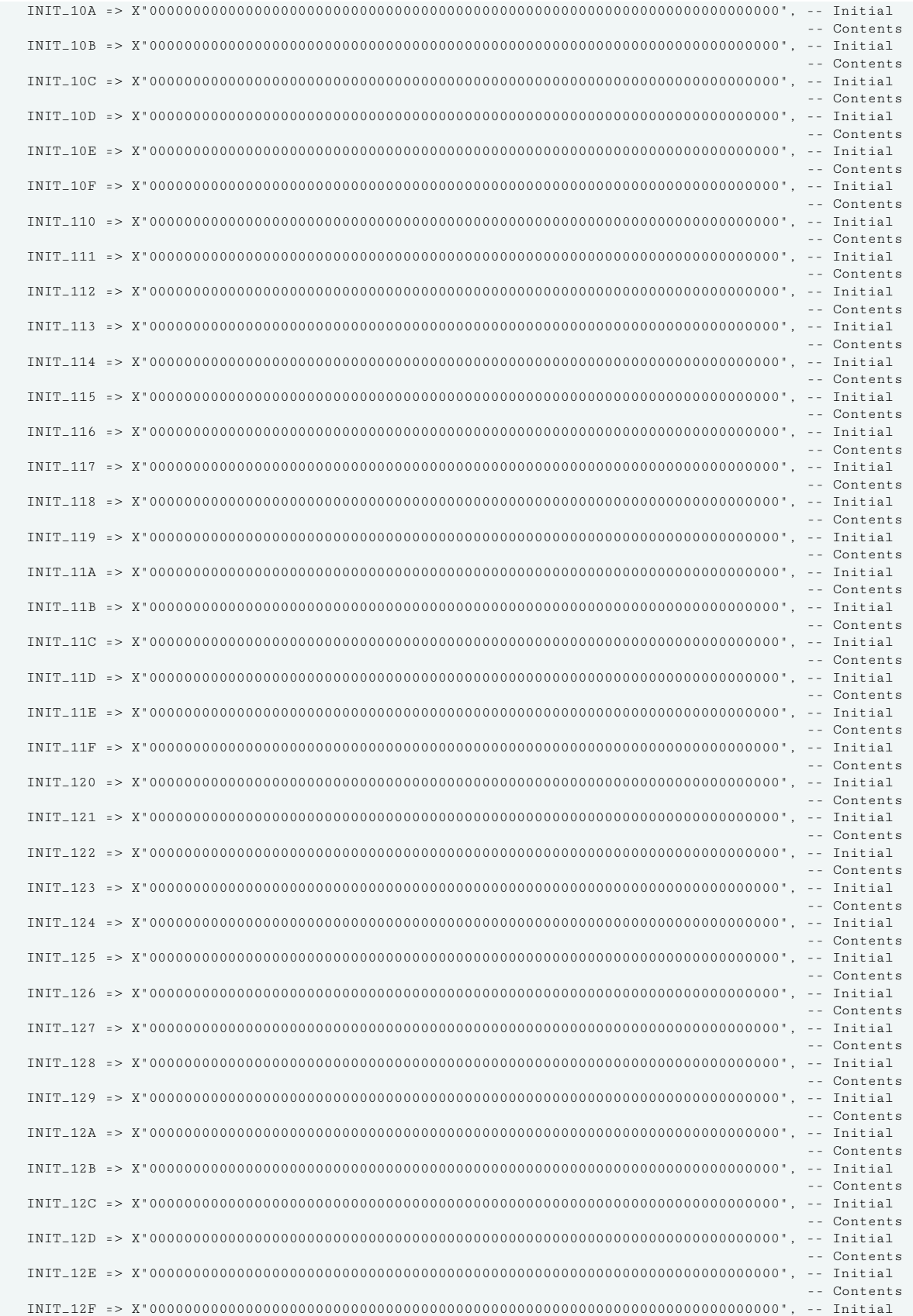

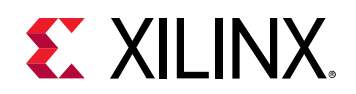

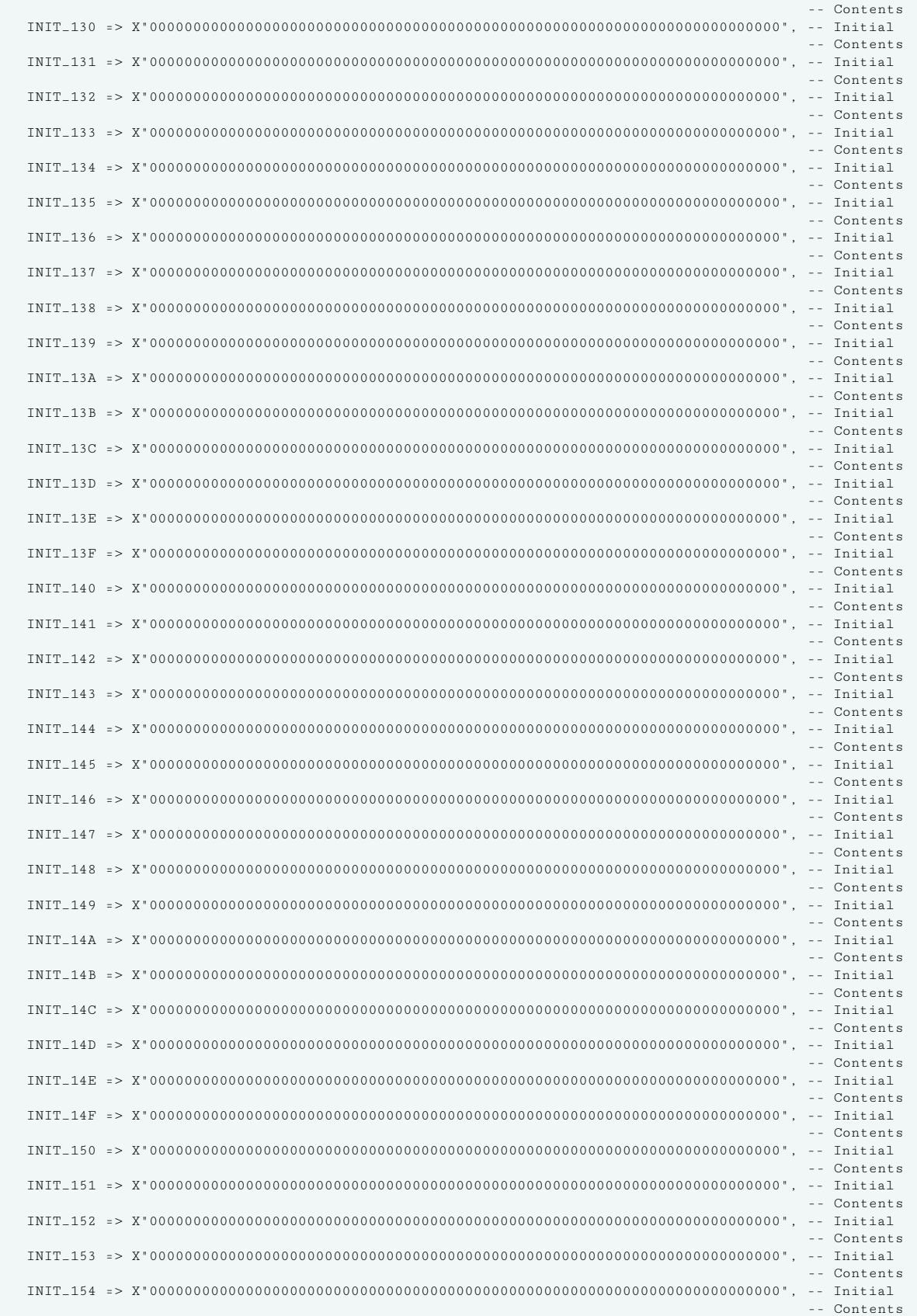

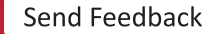

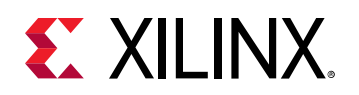

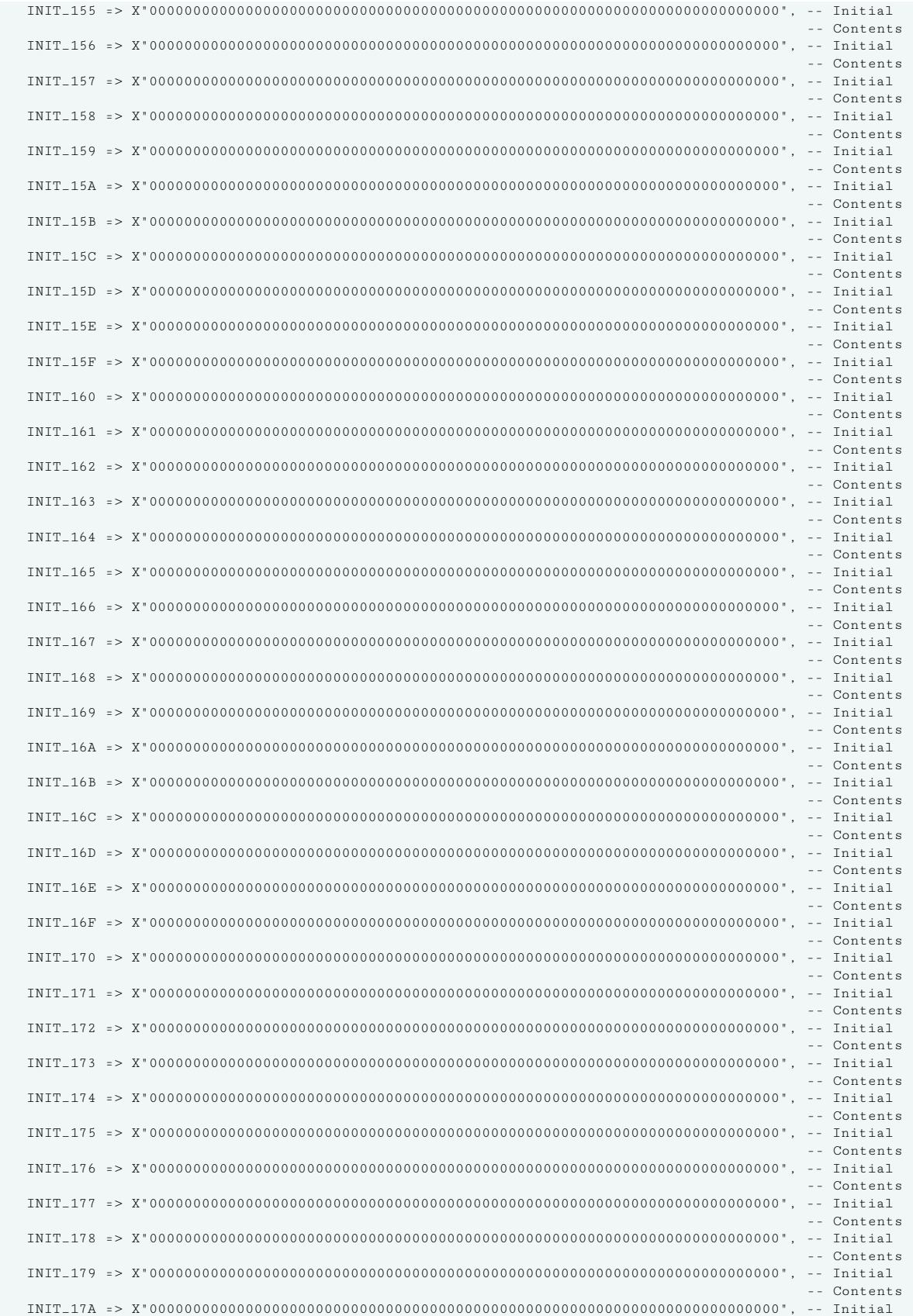

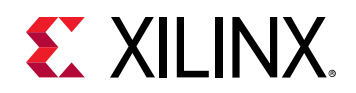

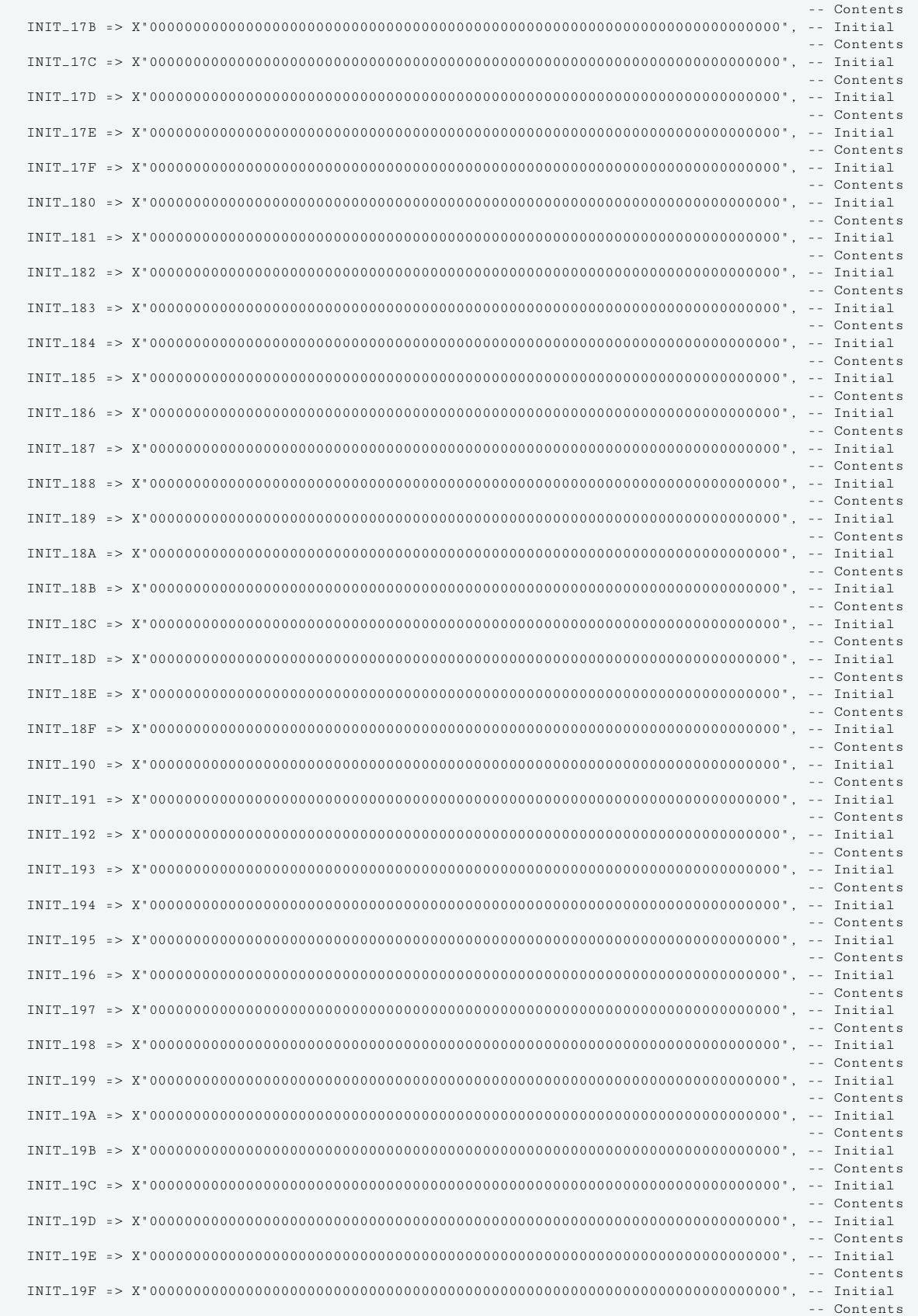

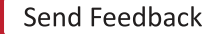

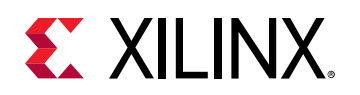

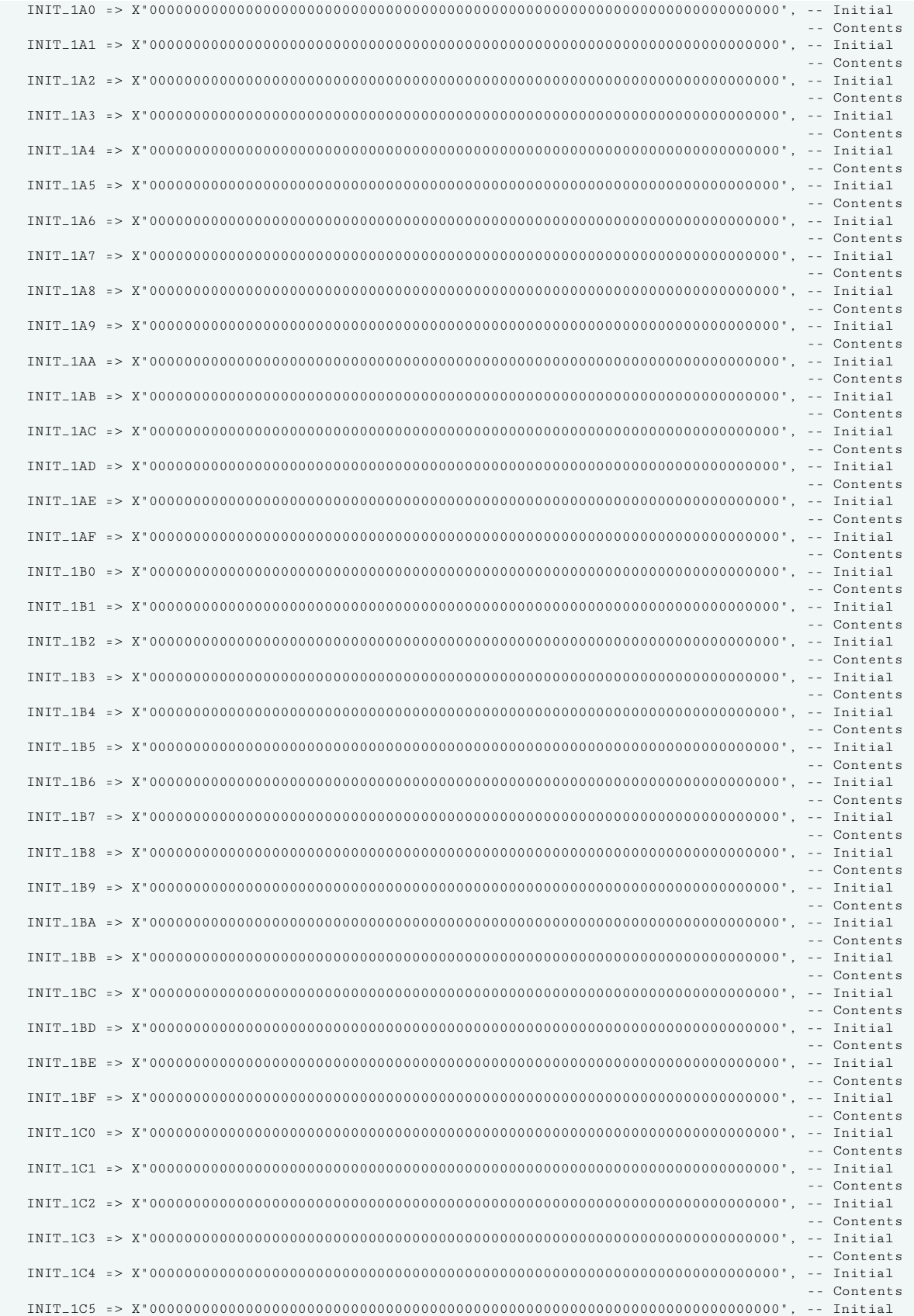

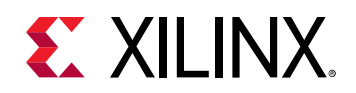

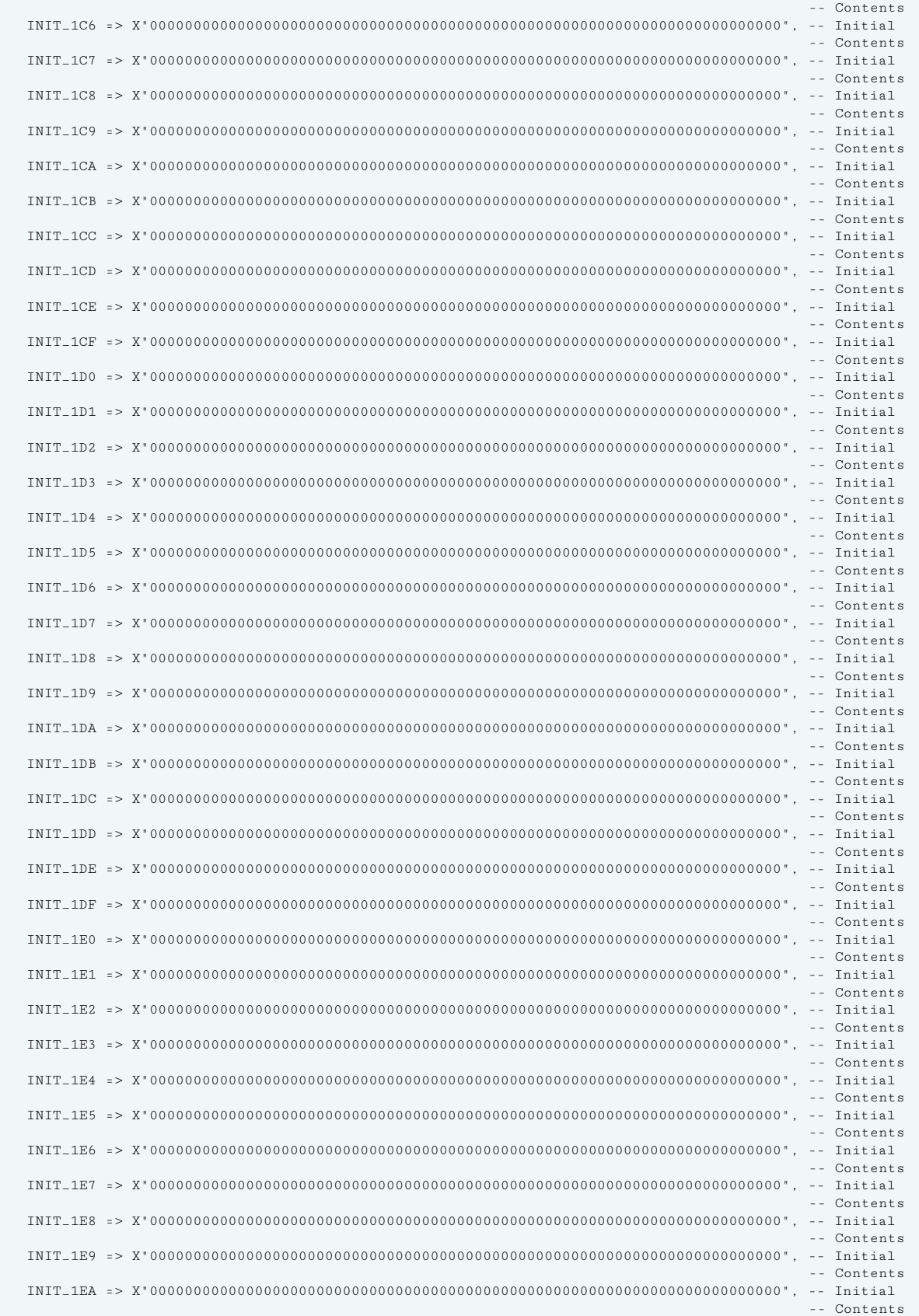

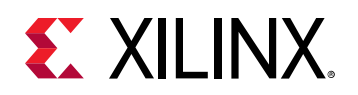

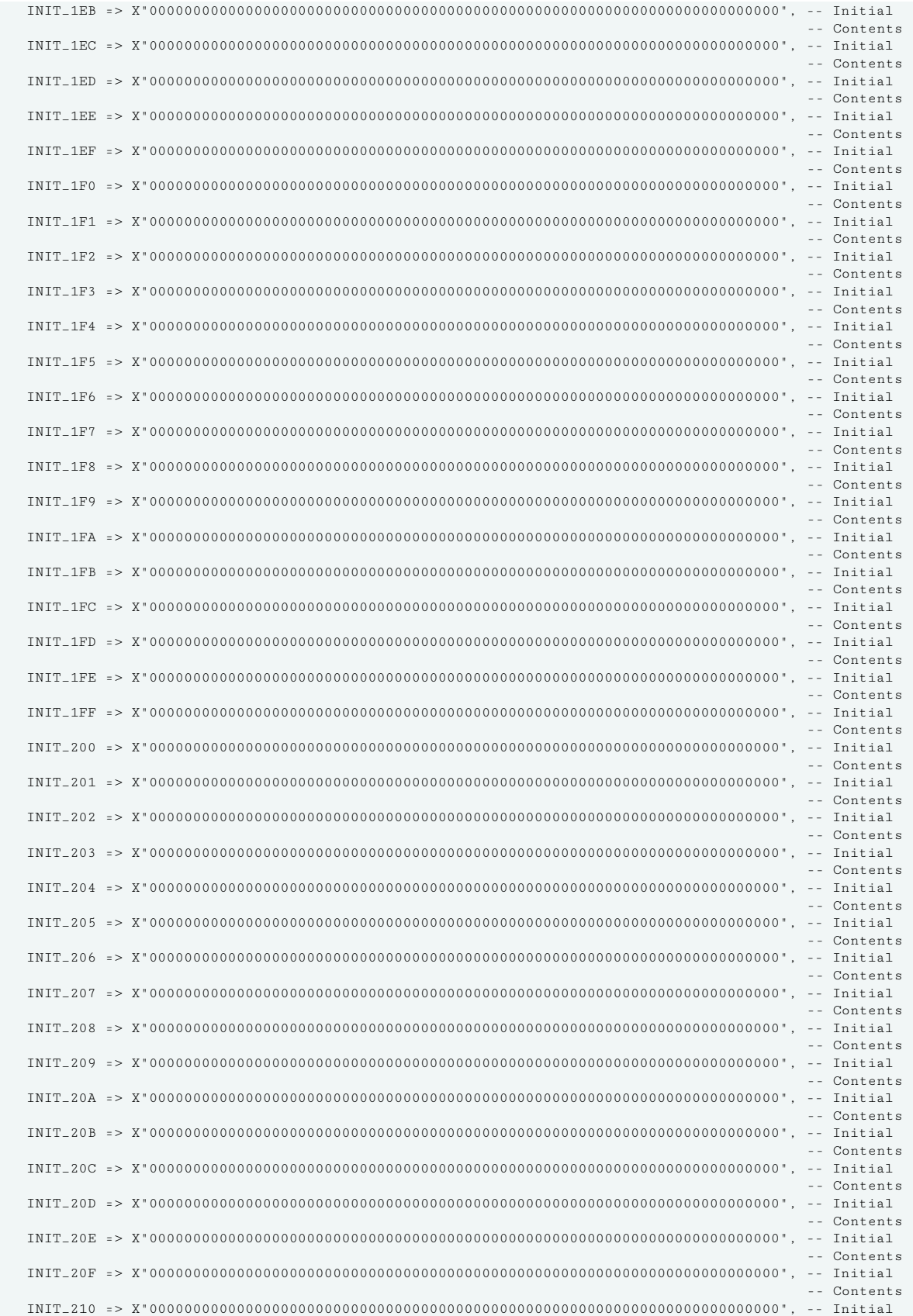

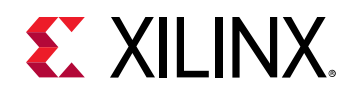

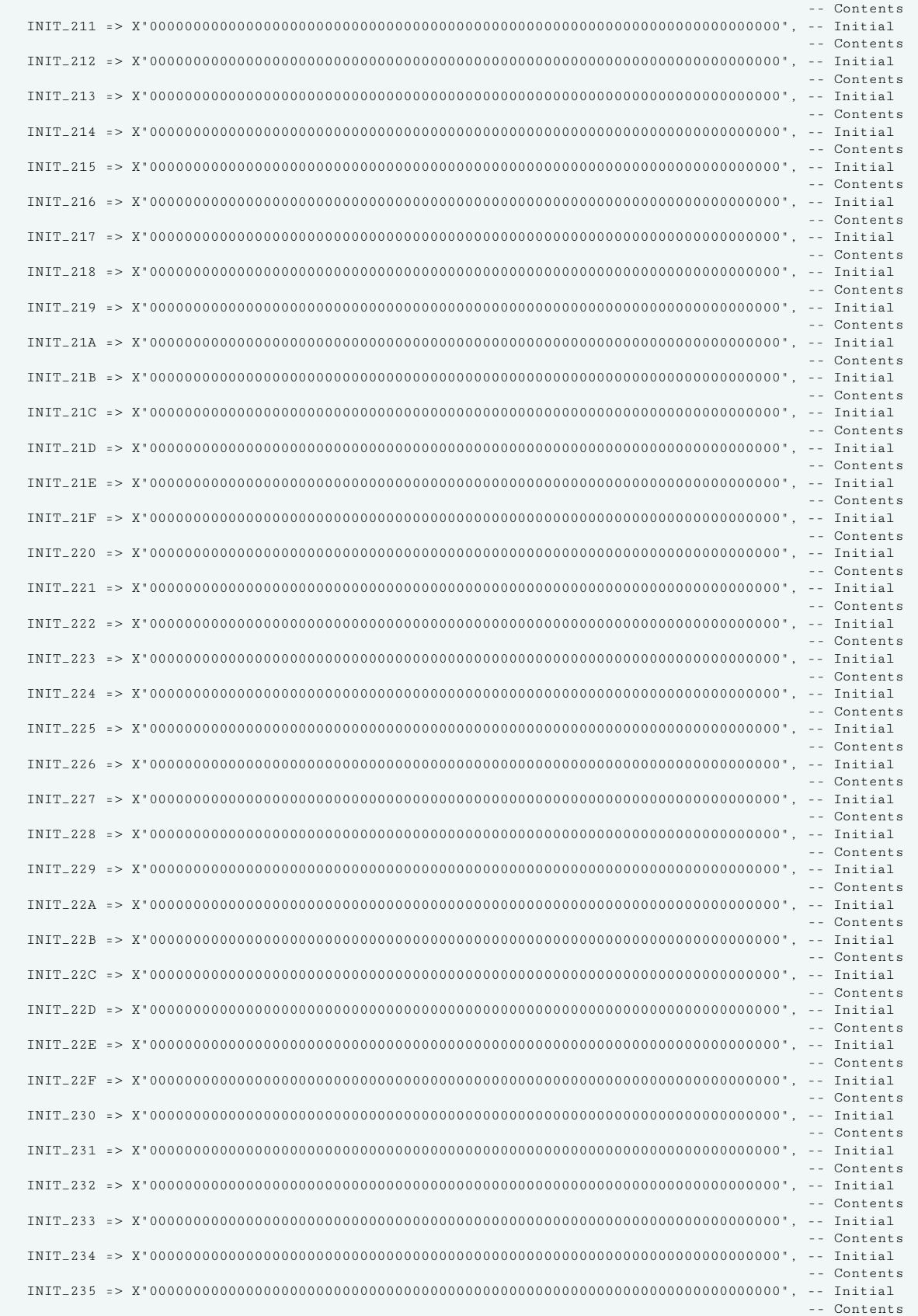

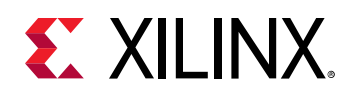

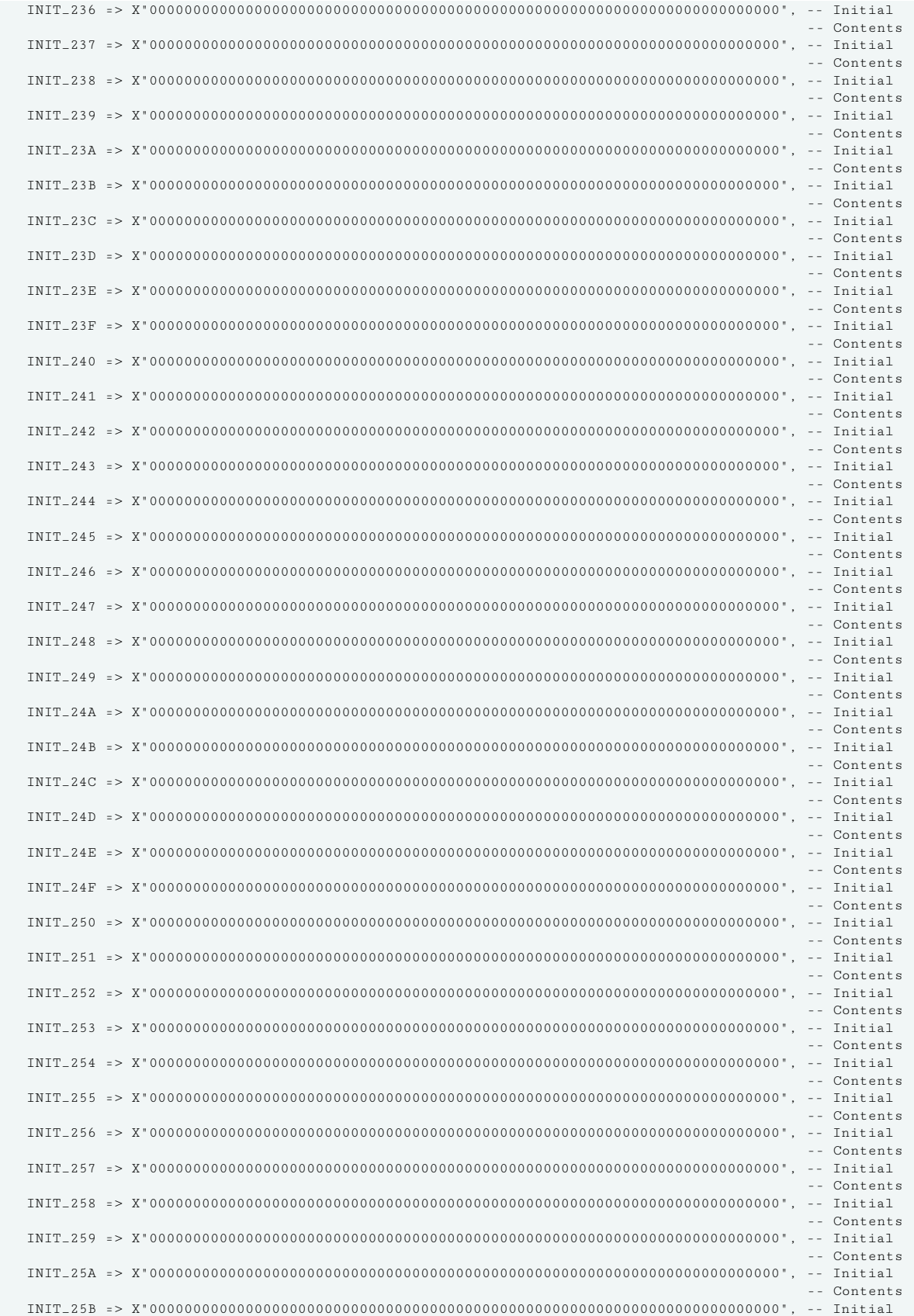

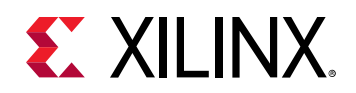

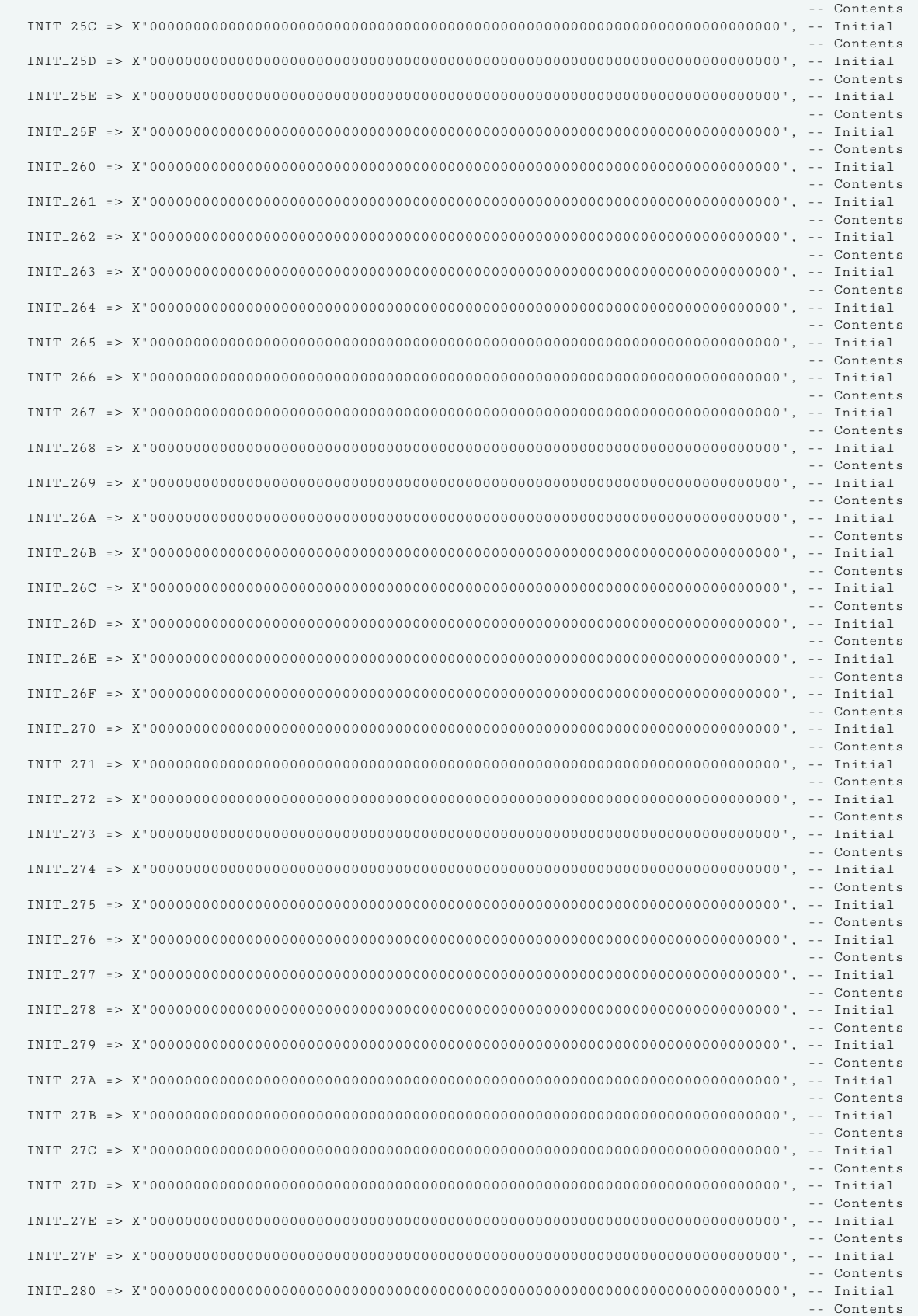

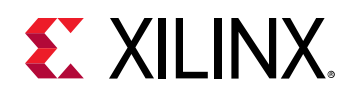

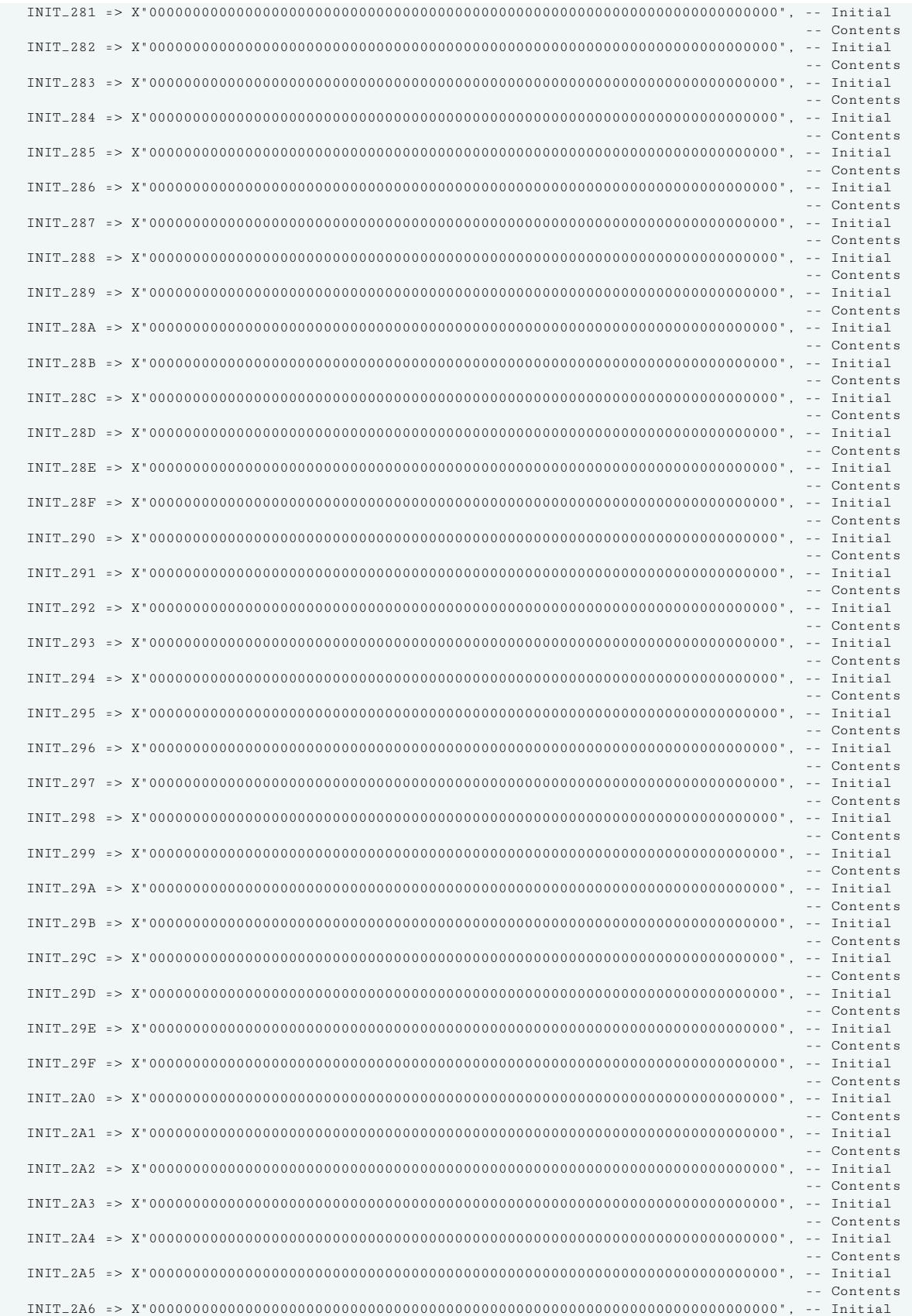

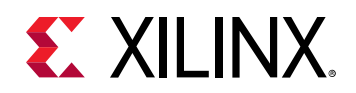

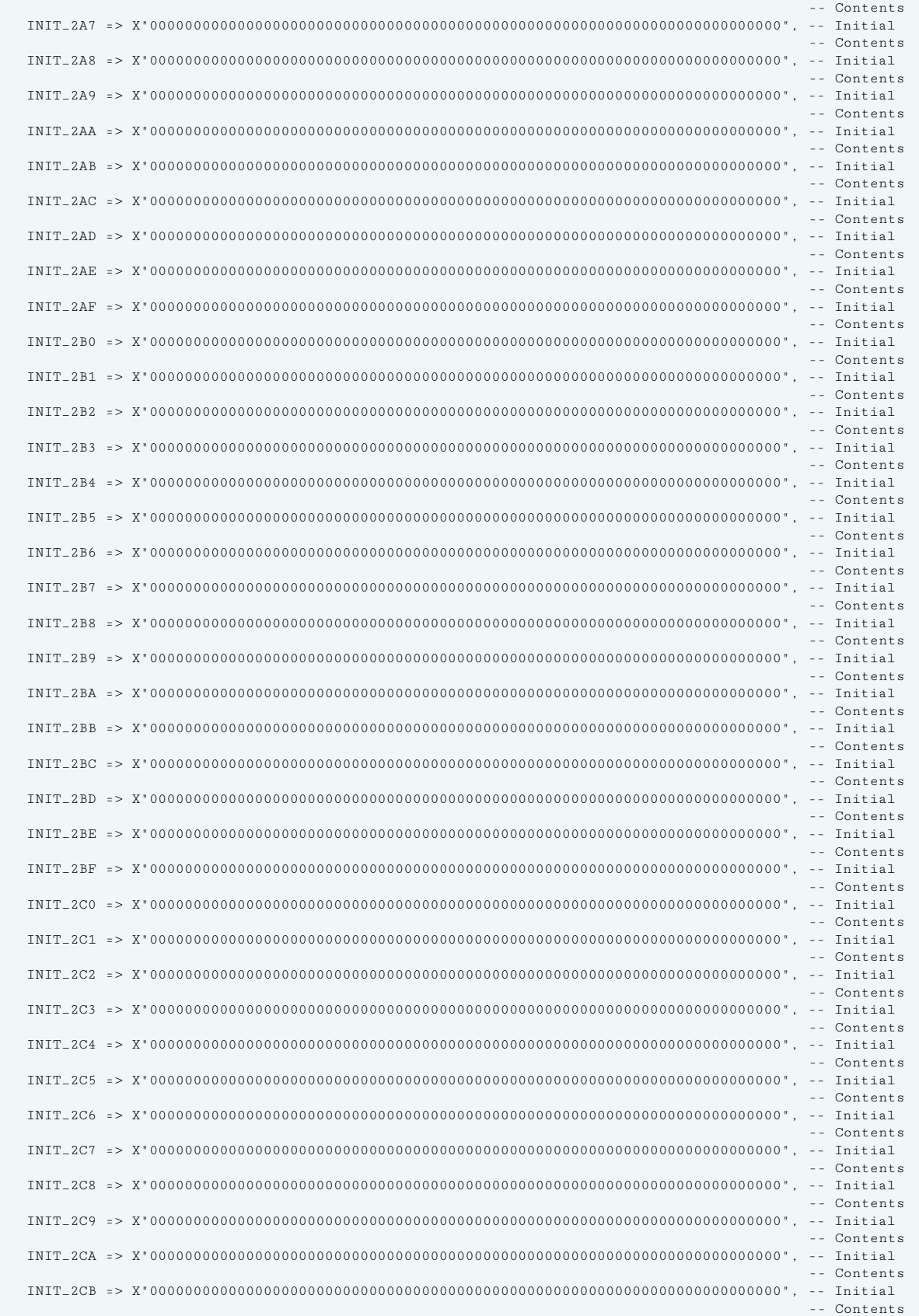

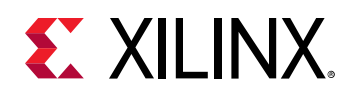

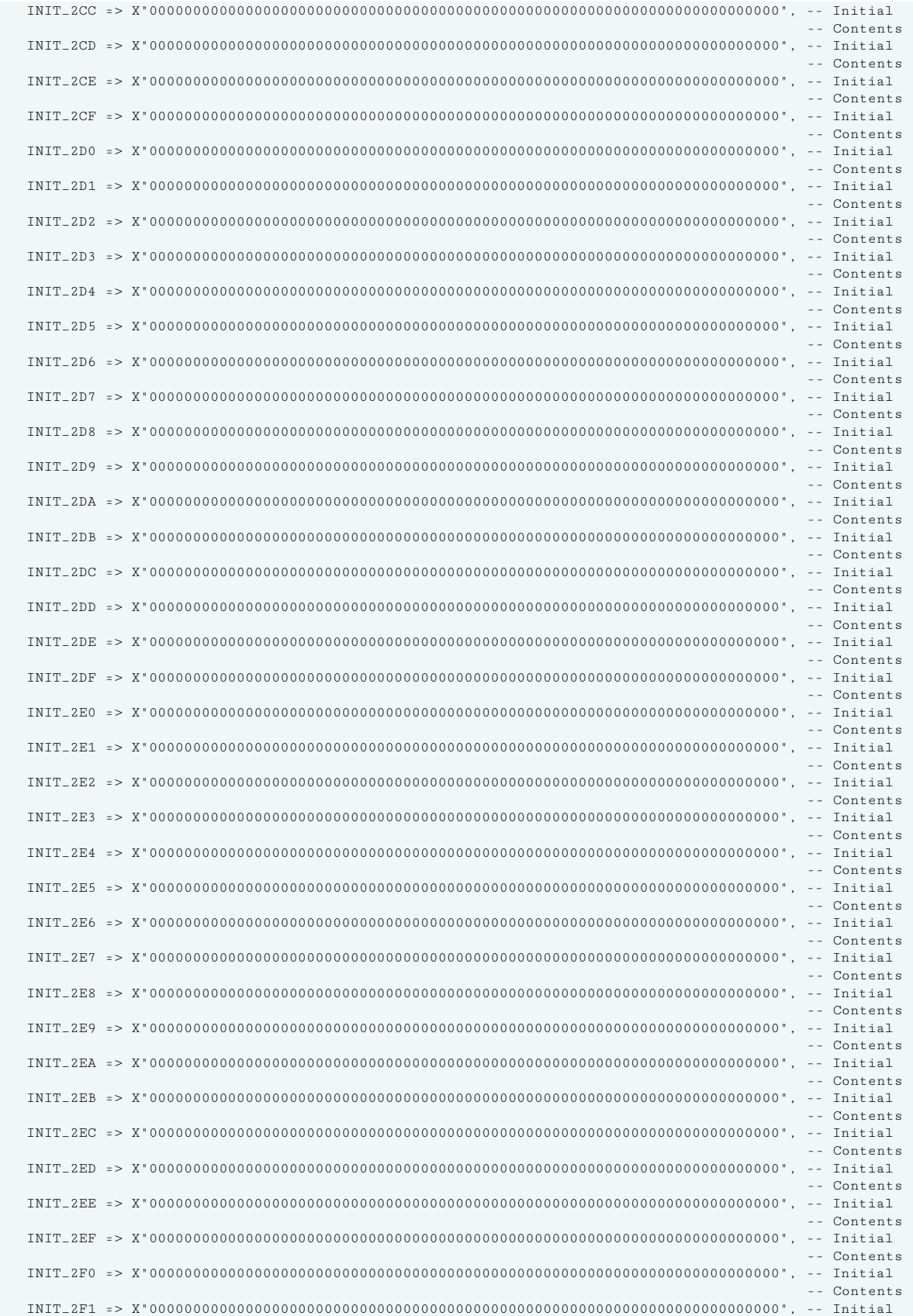

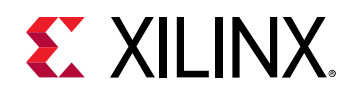

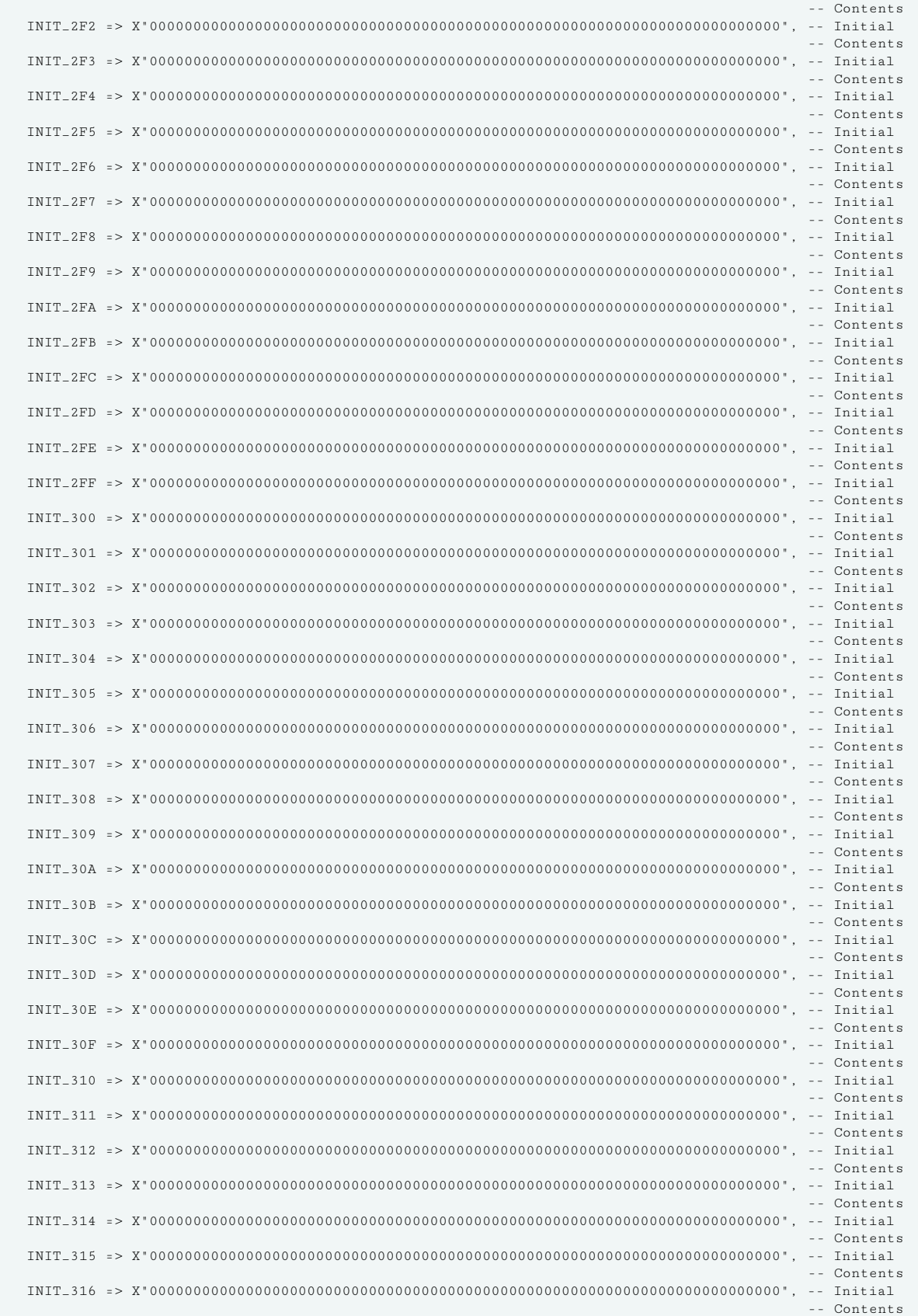

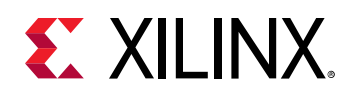

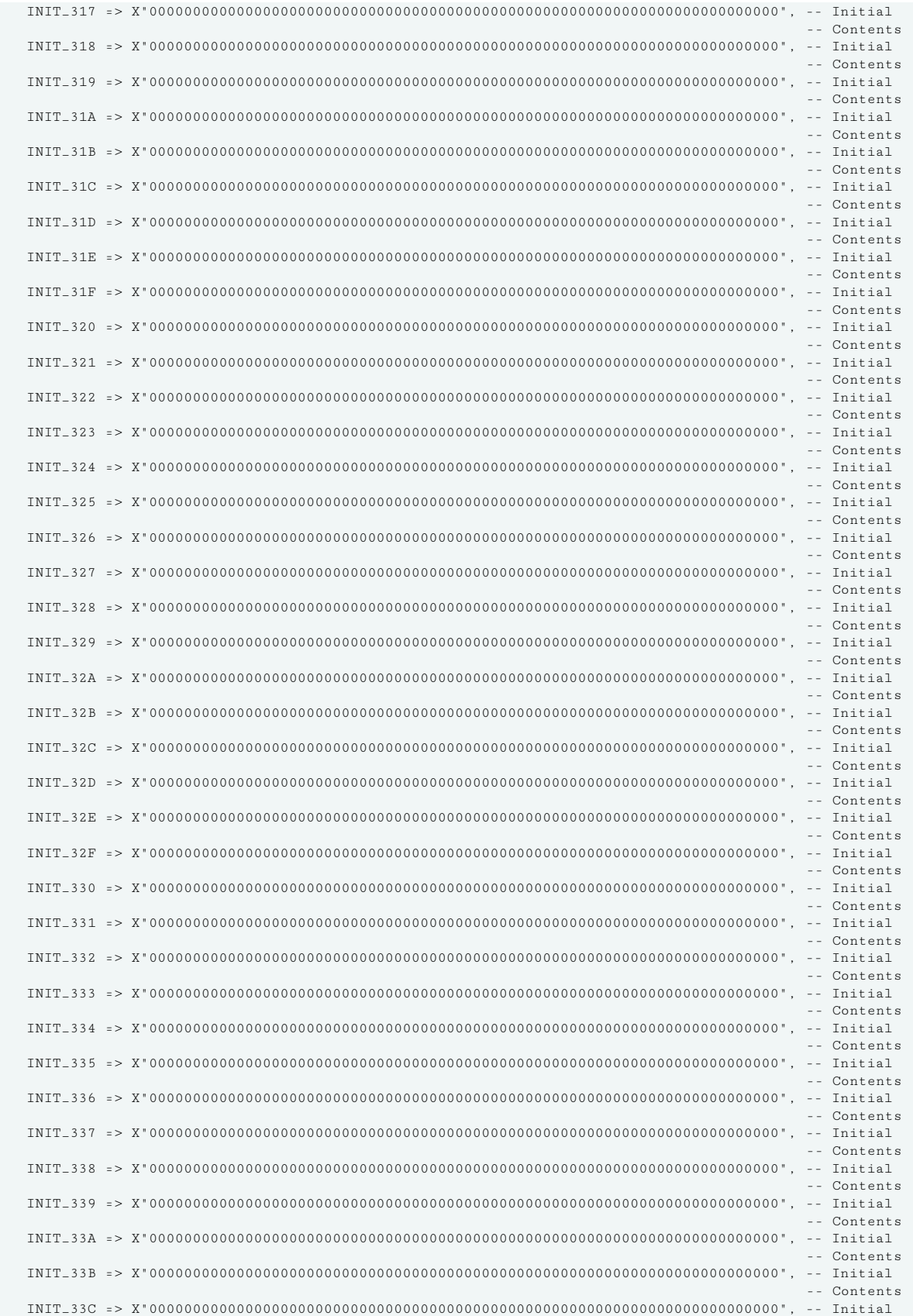

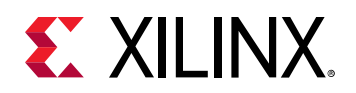

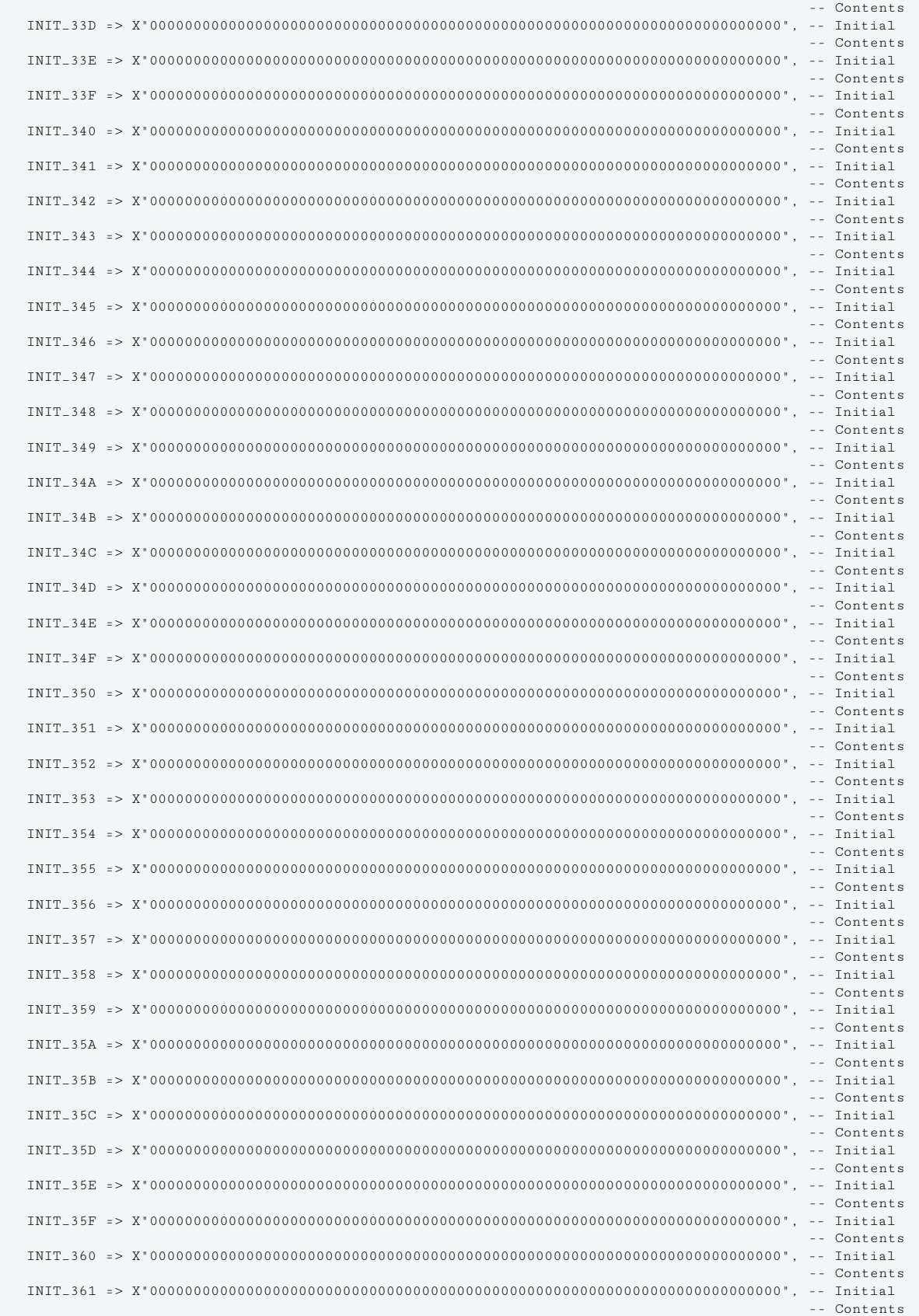
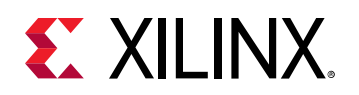

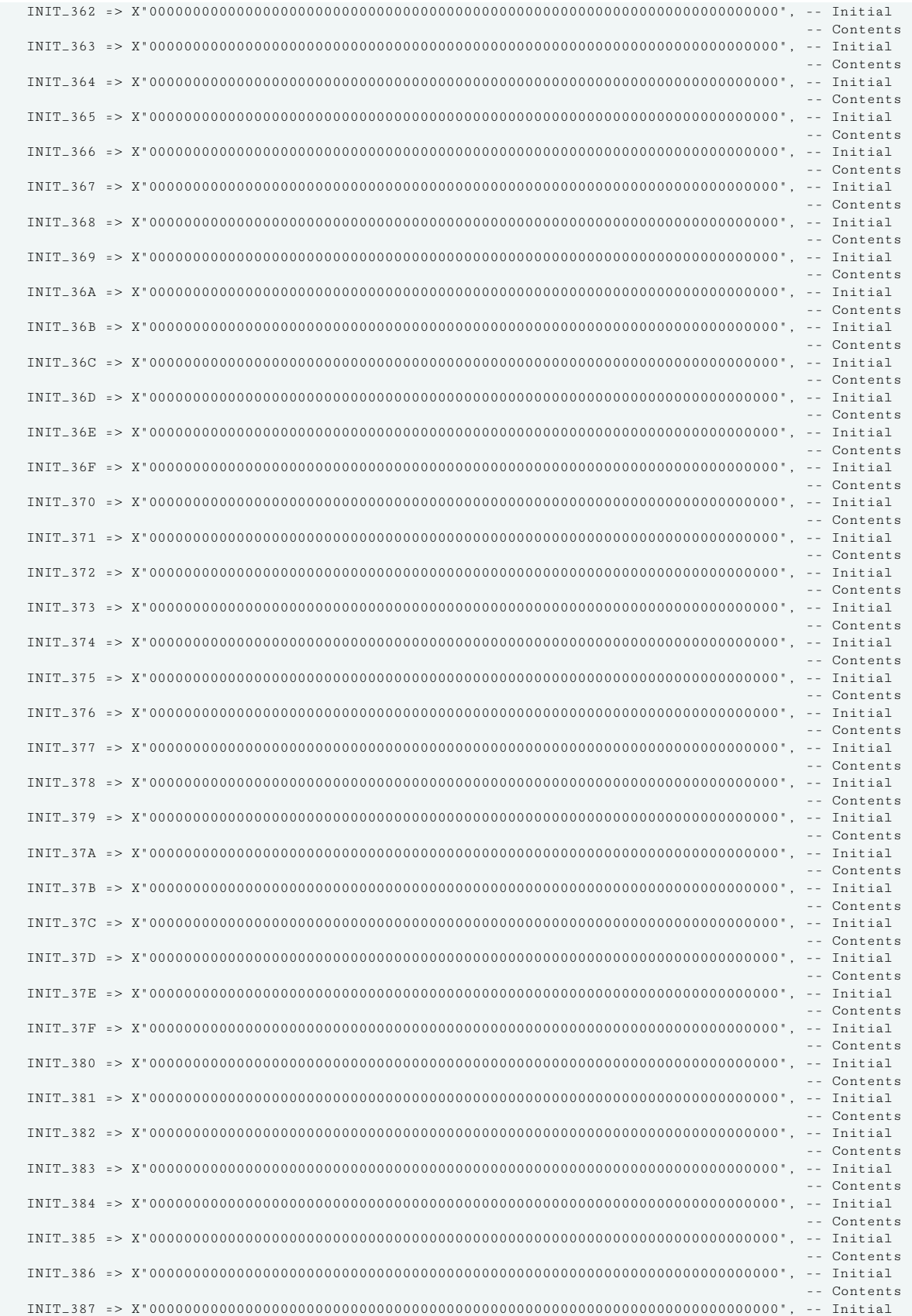

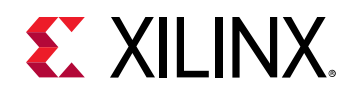

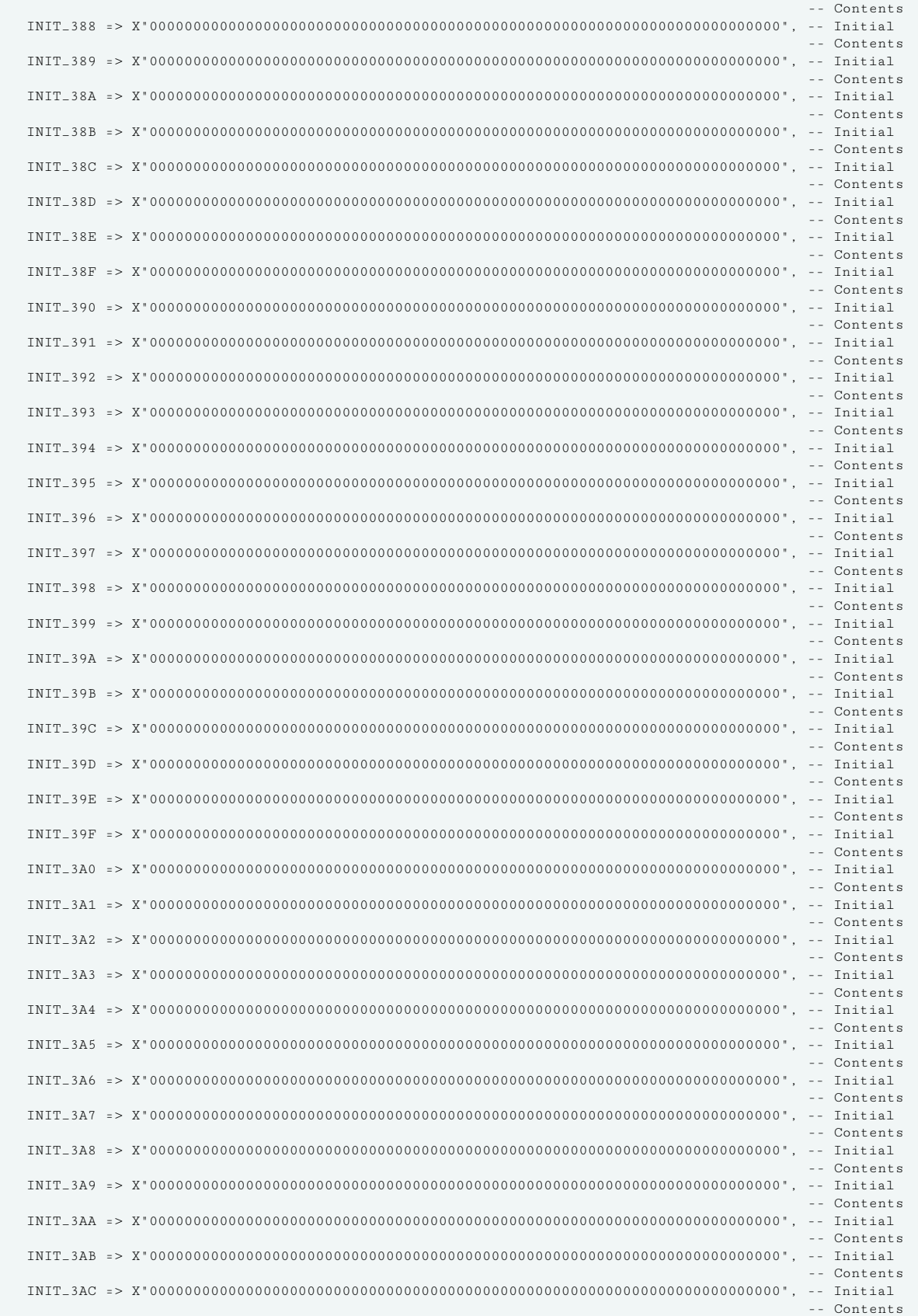

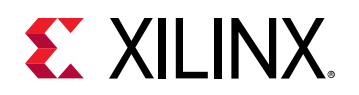

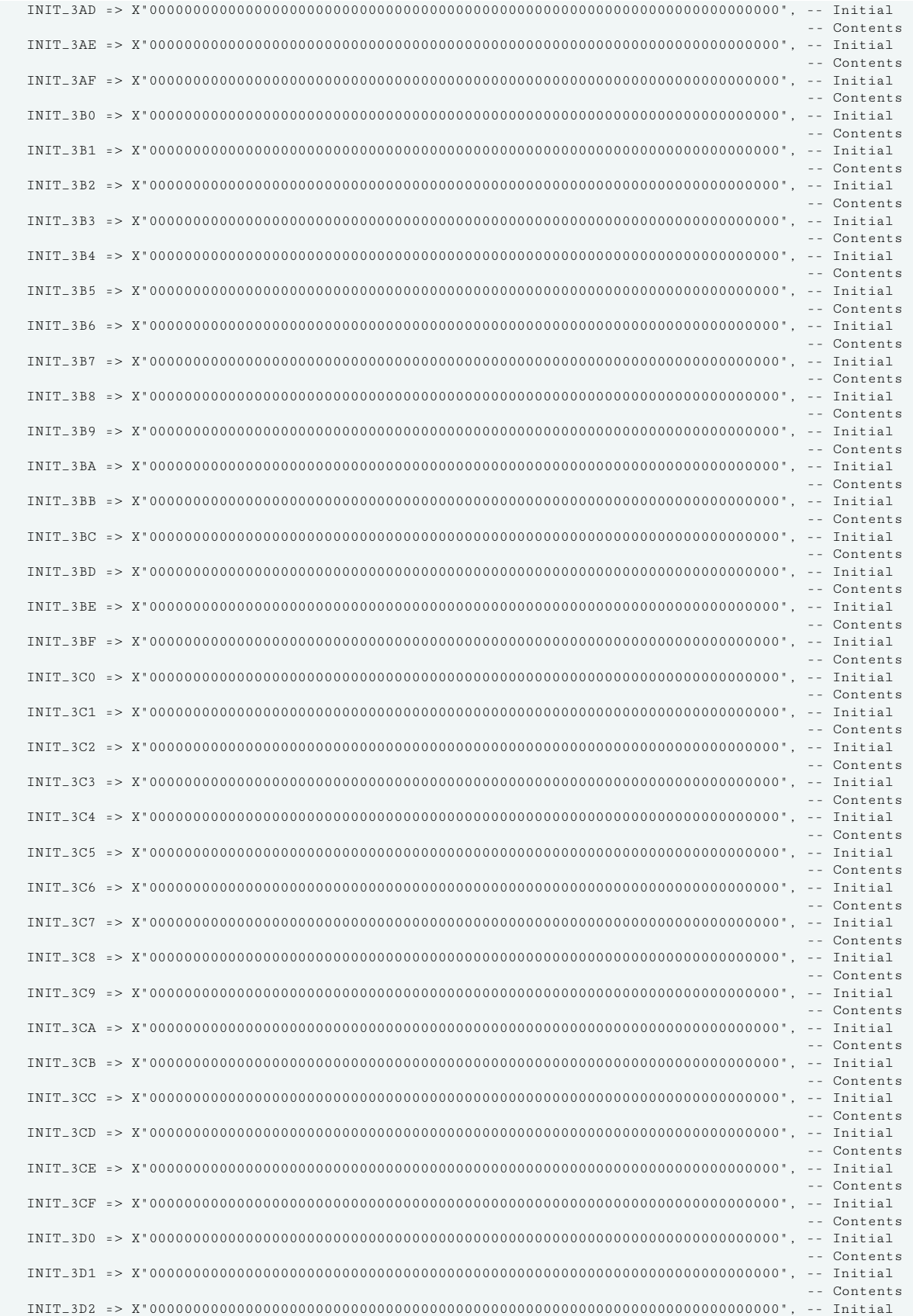

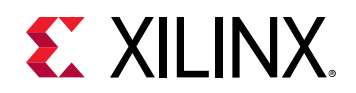

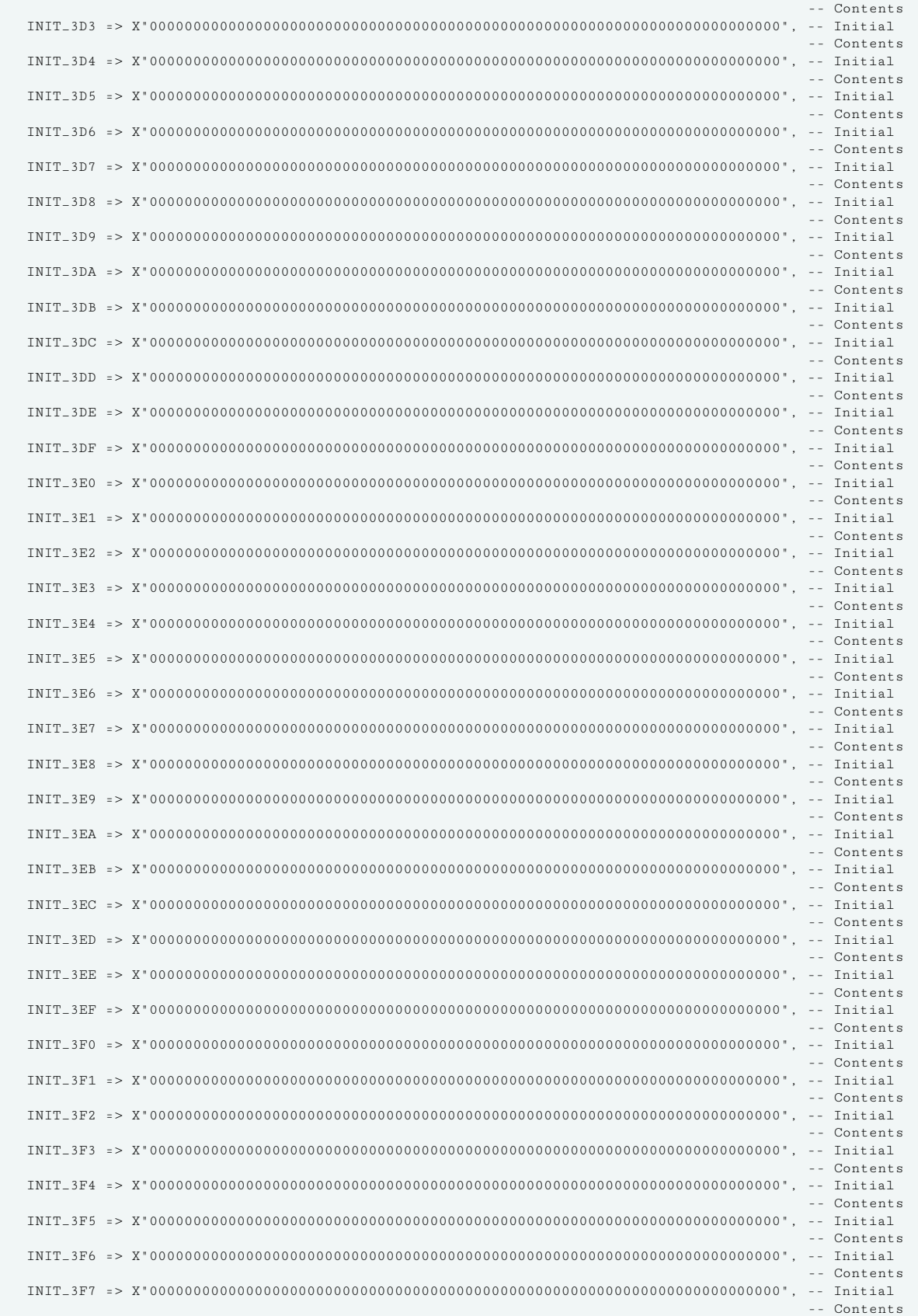

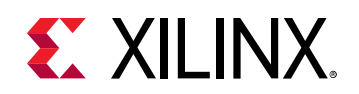

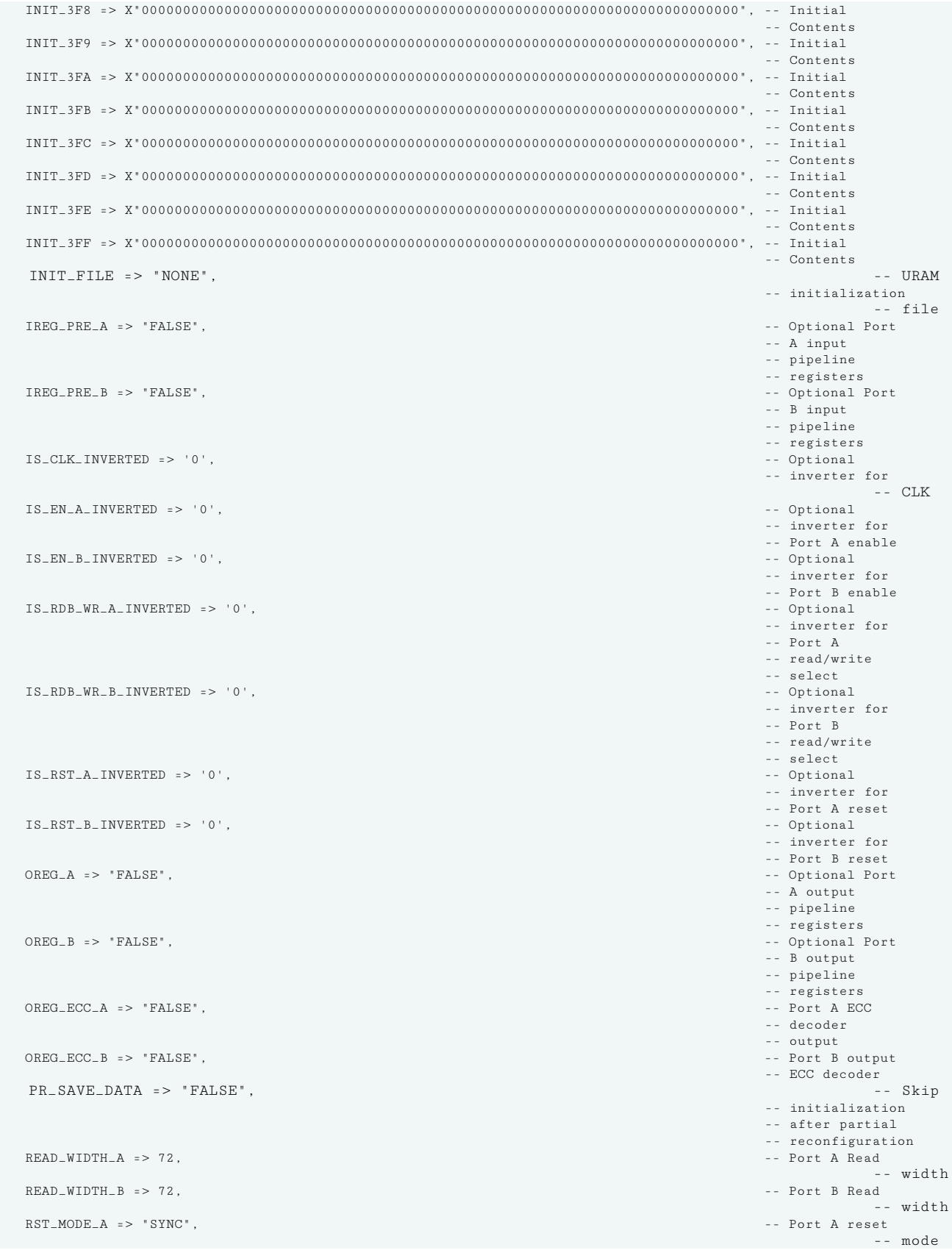

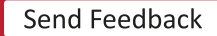

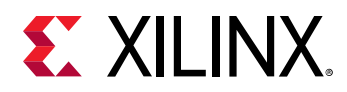

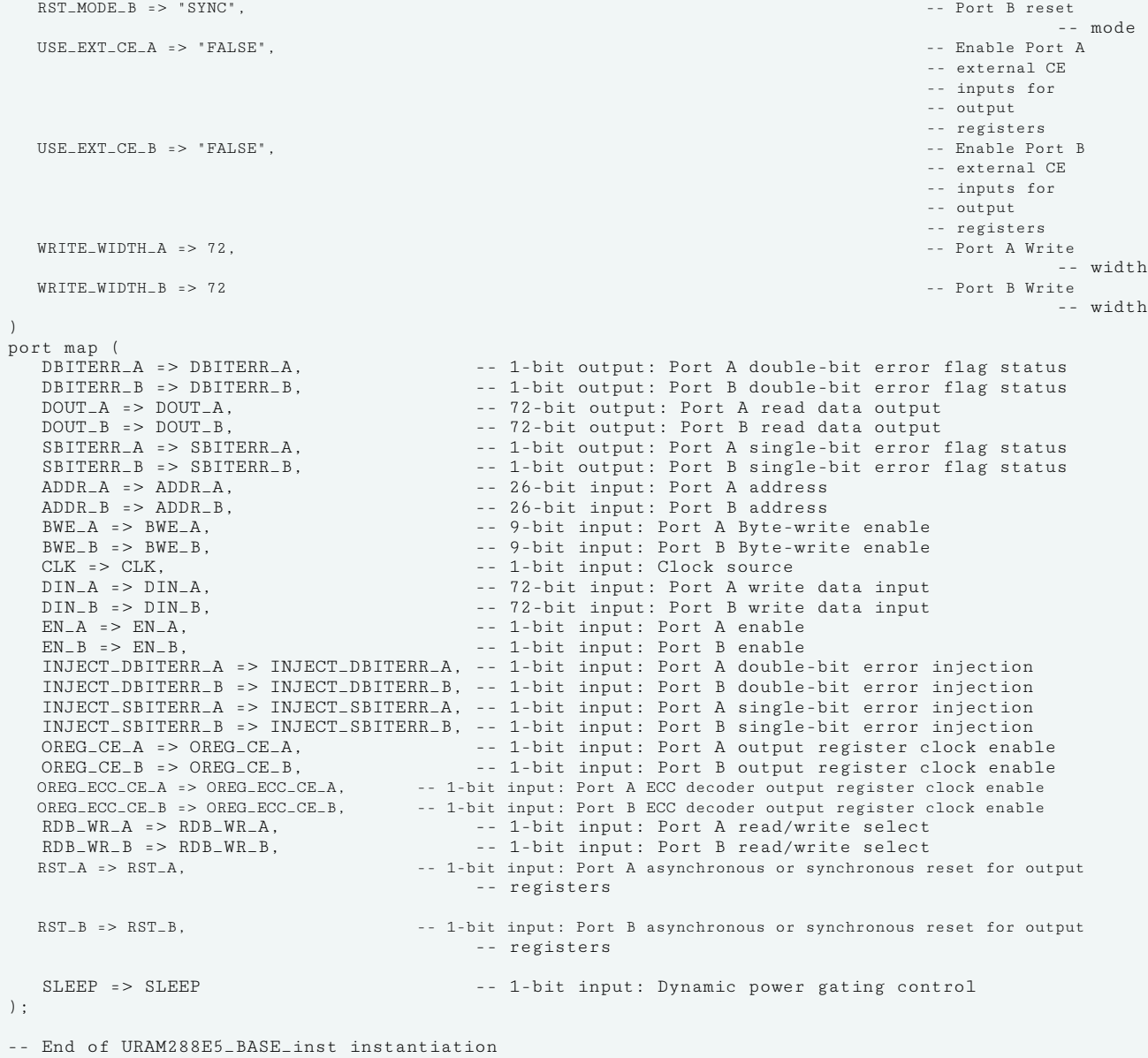

## **Verilog Instantiation Template**

```
// URAM288E5_BASE: 288K-bit High-Density Base Memory Building Block
        // Versal AI Core series
// Xilinx HDL Language Template, version 2020.2
URAM288E5_BASE #(
  .AUTO_SLEEP_LATENCY(8), // Latency
\sqrt{} requirement
 // to enter
                                          // sleep mode
 .AVG_CONS_INACTIVE_CYCLES(10),
                                          // consecutive
                                          // inactive
                                          // cycles when
                                          // is SLEEP
 // mode for
 // power
```
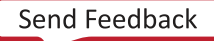

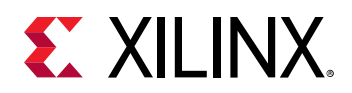

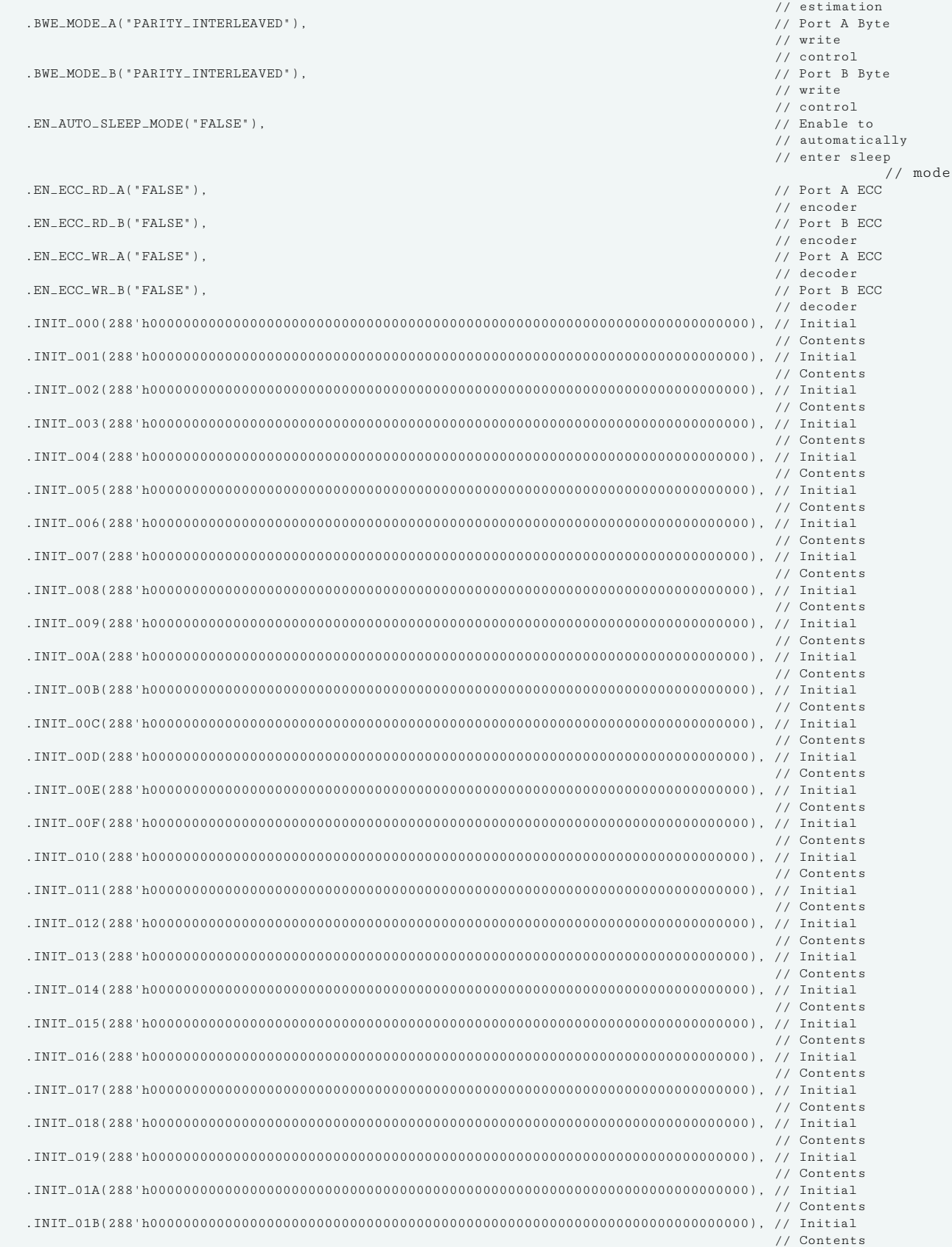

![](_page_762_Picture_4.jpeg)

![](_page_763_Picture_1.jpeg)

![](_page_763_Picture_245.jpeg)

![](_page_764_Picture_1.jpeg)

![](_page_764_Picture_245.jpeg)

![](_page_765_Picture_1.jpeg)

![](_page_765_Picture_245.jpeg)

![](_page_766_Picture_1.jpeg)

![](_page_766_Picture_245.jpeg)

![](_page_767_Picture_1.jpeg)

![](_page_767_Picture_245.jpeg)

![](_page_768_Picture_1.jpeg)

![](_page_768_Picture_245.jpeg)

![](_page_769_Picture_1.jpeg)

![](_page_769_Picture_245.jpeg)

![](_page_770_Picture_1.jpeg)

![](_page_770_Picture_245.jpeg)

![](_page_771_Picture_1.jpeg)

![](_page_771_Picture_245.jpeg)

![](_page_772_Picture_1.jpeg)

![](_page_772_Picture_245.jpeg)

![](_page_773_Picture_1.jpeg)

![](_page_773_Picture_245.jpeg)

![](_page_774_Picture_1.jpeg)

![](_page_774_Picture_245.jpeg)

![](_page_775_Picture_1.jpeg)

![](_page_775_Picture_245.jpeg)

![](_page_776_Picture_1.jpeg)

![](_page_776_Picture_245.jpeg)

![](_page_777_Picture_1.jpeg)

![](_page_777_Picture_245.jpeg)

![](_page_778_Picture_1.jpeg)

![](_page_778_Picture_245.jpeg)

![](_page_779_Picture_1.jpeg)

![](_page_779_Picture_245.jpeg)

![](_page_780_Picture_1.jpeg)

![](_page_780_Picture_245.jpeg)

![](_page_781_Picture_1.jpeg)

![](_page_781_Picture_245.jpeg)

![](_page_782_Picture_1.jpeg)

![](_page_782_Picture_245.jpeg)

![](_page_783_Picture_1.jpeg)

![](_page_783_Picture_245.jpeg)

![](_page_784_Picture_1.jpeg)

![](_page_784_Picture_245.jpeg)

![](_page_785_Picture_1.jpeg)

![](_page_785_Picture_245.jpeg)

![](_page_786_Picture_1.jpeg)

![](_page_786_Picture_245.jpeg)

![](_page_787_Picture_1.jpeg)

![](_page_787_Picture_245.jpeg)

![](_page_788_Picture_1.jpeg)

![](_page_788_Picture_245.jpeg)

![](_page_788_Picture_4.jpeg)

![](_page_789_Picture_1.jpeg)

![](_page_789_Picture_245.jpeg)

![](_page_789_Picture_4.jpeg)

![](_page_790_Picture_0.jpeg)

![](_page_790_Picture_245.jpeg)

![](_page_791_Picture_1.jpeg)

![](_page_791_Picture_54.jpeg)

## **Related Information**

*Versal ACAP Memory Resources Architecture Manual* ([AM007\)](https://www.xilinx.com/support/documentation/architecture-manuals/am007-versal-memory.pdf)

![](_page_791_Picture_6.jpeg)
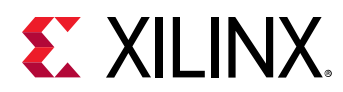

## **XPHY**

Primitive: XPHY Logic

PRIMITIVE\_GROUP: [I/O](#page-203-0) PRIMITIVE\_SUBGROUP: BITSLICE

#### **Introduction**

The XPHY is the hardened XPHY Logic I/O block in Versal devices for Advanced IO Interfaces and Memory Controller IP. This element is not intended to be instantiated, used, or modified outside of Xilinx-generated IP.

#### **Design Entry Method**

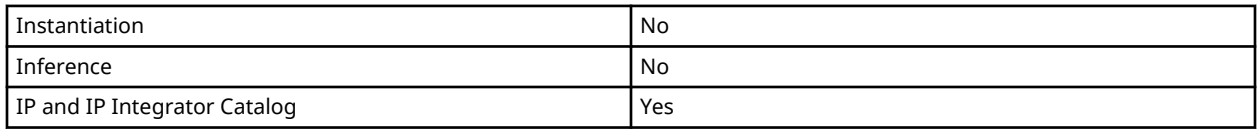

#### **Related Information**

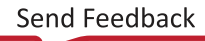

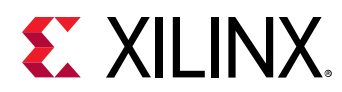

# **XPIO\_VREF**

Primitive: VREF Scan

PRIMITIVE\_GROUP: [I/O](#page-203-0) PRIMITIVE\_SUBGROUP: INPUT\_BUFFER

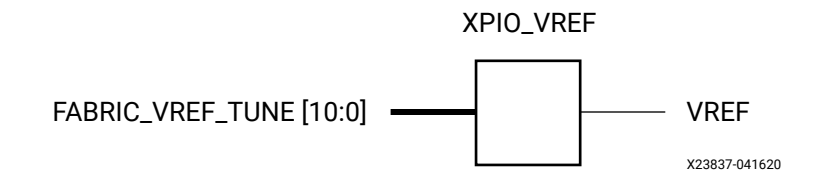

#### **Introduction**

The XPIO\_VREF component, used with the IBUFE3, IOBUFE3, or IOBUFDSE3 buffers, provides access to the VREF scan capability in the XPIO banks.

#### **Port Descriptions**

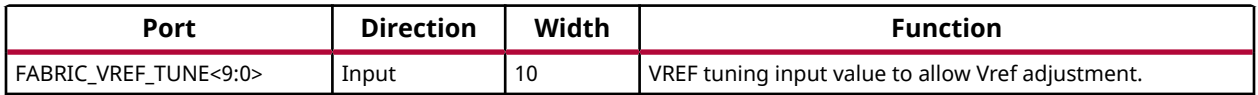

#### **Design Entry Method**

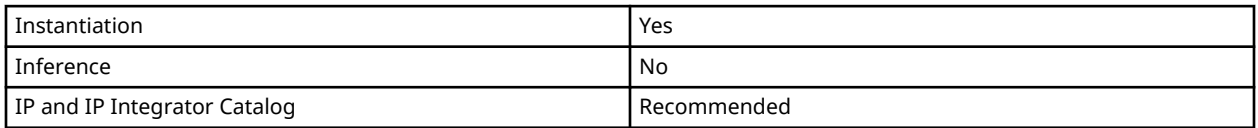

#### **Available Attributes**

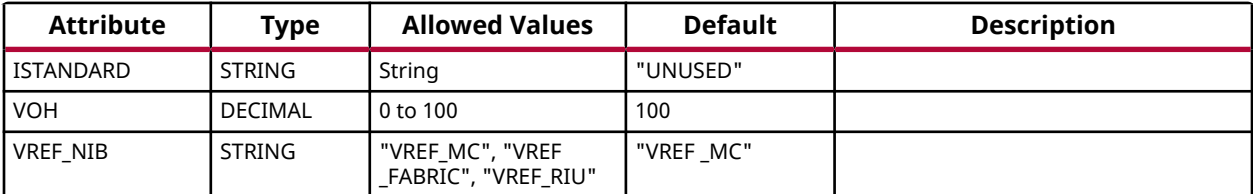

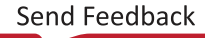

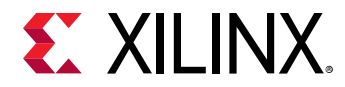

Library UNISIM;

#### **VHDL Instantiation Template**

Unless they already exist, copy the following two statements and paste them before the entity declaration.

```
use UNISIM.vcomponents.all;
-- XPIO_VREF: VREF Scan
-- Versal AI Core series
-- Xilinx HDL Language Template, version 2020.2
XPIO_VREF_inst : XPIO_VREF
port map (
  FABRIC_VREF_TUNE => FABRIC_VREF_TUNE -- 10-bit input: VREF tuning value
);
-- End of XPIO_VREF_inst instantiation
```
#### **Verilog Instantiation Template**

```
// XPIO_VREF: VREF Scan
             Versal AI Core series
// Xilinx HDL Language Template, version 2020.2
XPIO_VREF XPIO_VREF_inst (
   .FABRIC_VREF_TUNE(FABRIC_VREF_TUNE) // 10-bit input: VREF tuning value
);
// End of XPIO_VREF_inst instantiation
```
#### **Related Information**

*Versal ACAP SelectIO Resources Architecture Manual* [\(AM010](https://www.xilinx.com/cgi-bin/docs/ndoc?t=architecture-manuals;d=am010-versal-selectio.pdf))

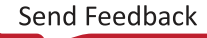

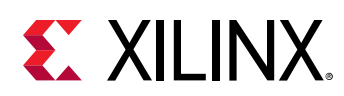

## **XPLL**

Primitive: XPIO PLL

PRIMITIVE\_GROUP: [CLOCK](#page-202-0) PRIMITIVE\_SUBGROUP: PLL

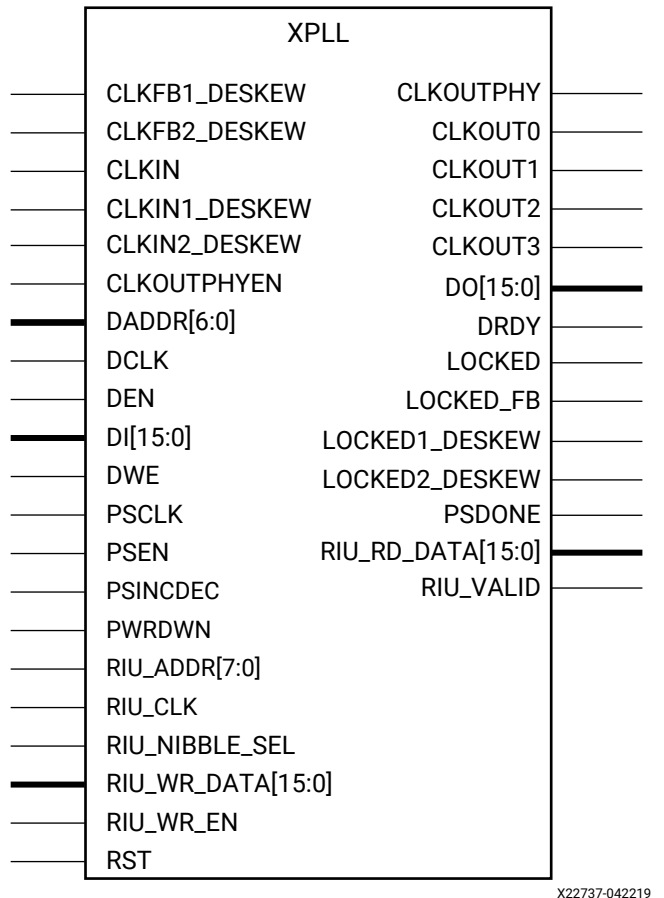

#### **Introduction**

The XPLL is a mixed signal block design to support frequency synthesis, clock network deskew, and jitter reduction. The clock outputs can each have an individual divide, phase shift, and duty cycle based on the same VCO frequency. The primary function of the XPLL is to support the clocking needs of Memory Interface IP and XPHY Logic.

#### **Port Descriptions**

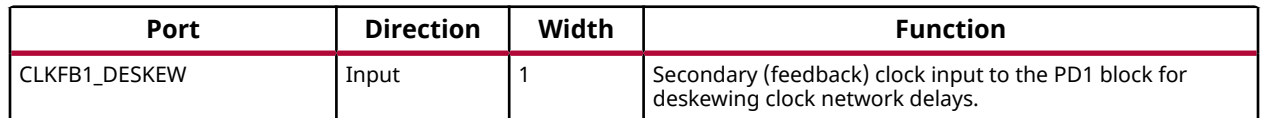

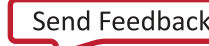

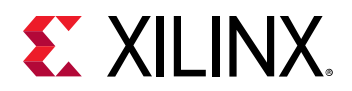

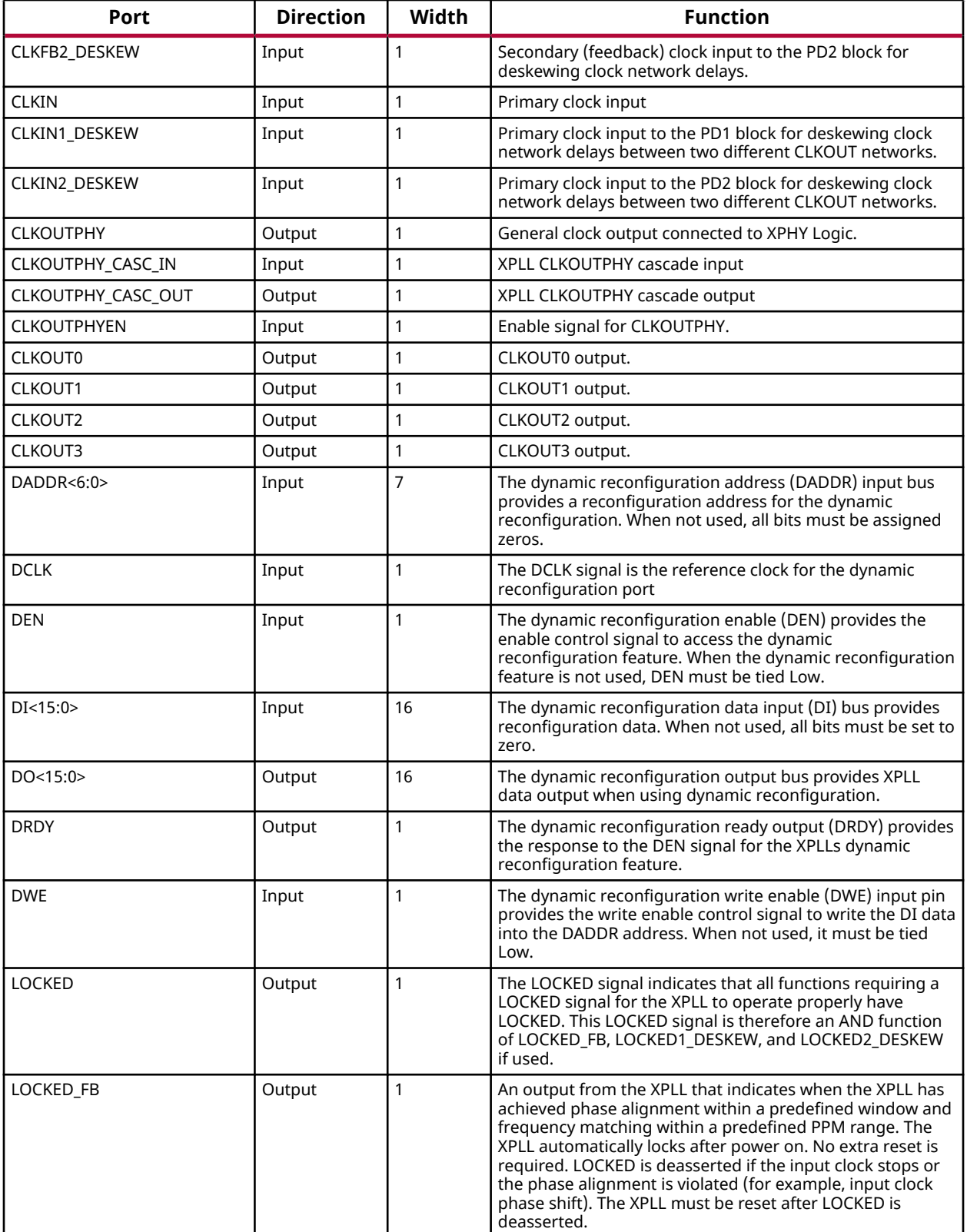

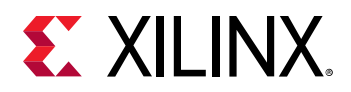

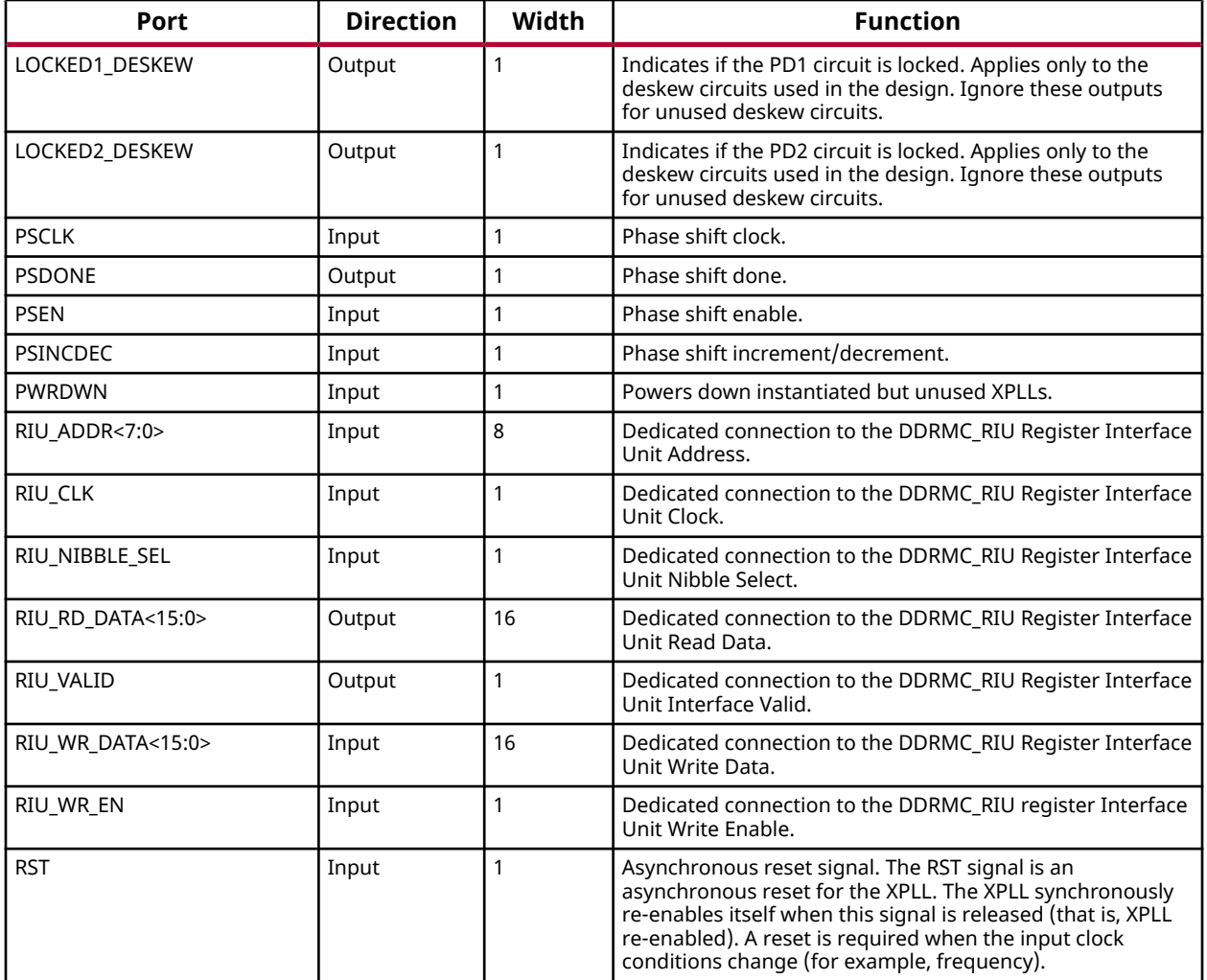

#### **Design Entry Method**

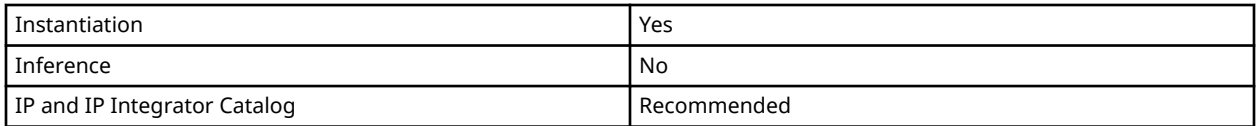

#### **Available Attributes**

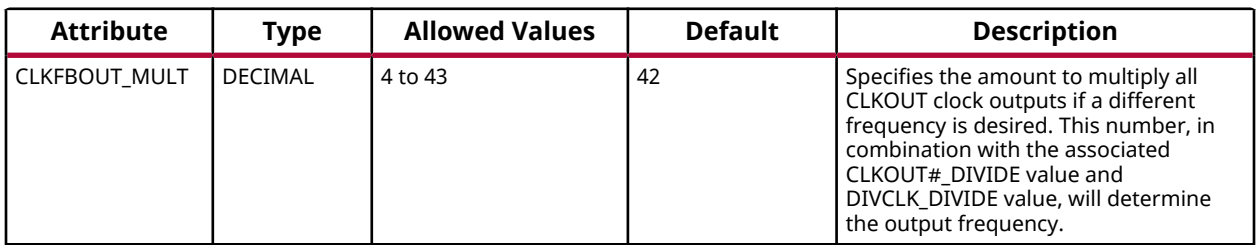

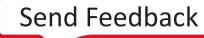

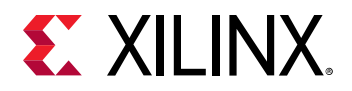

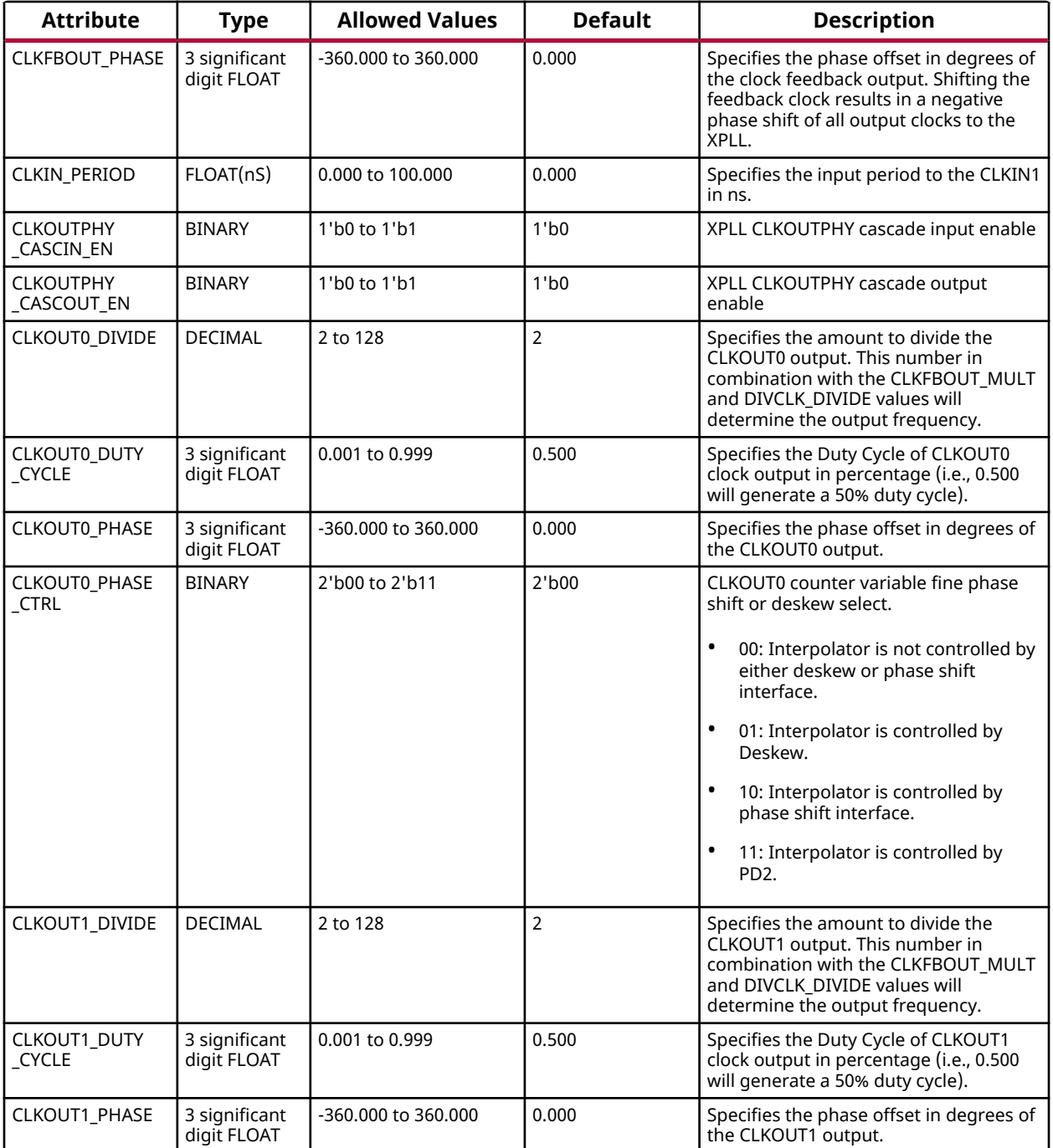

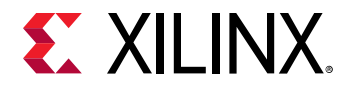

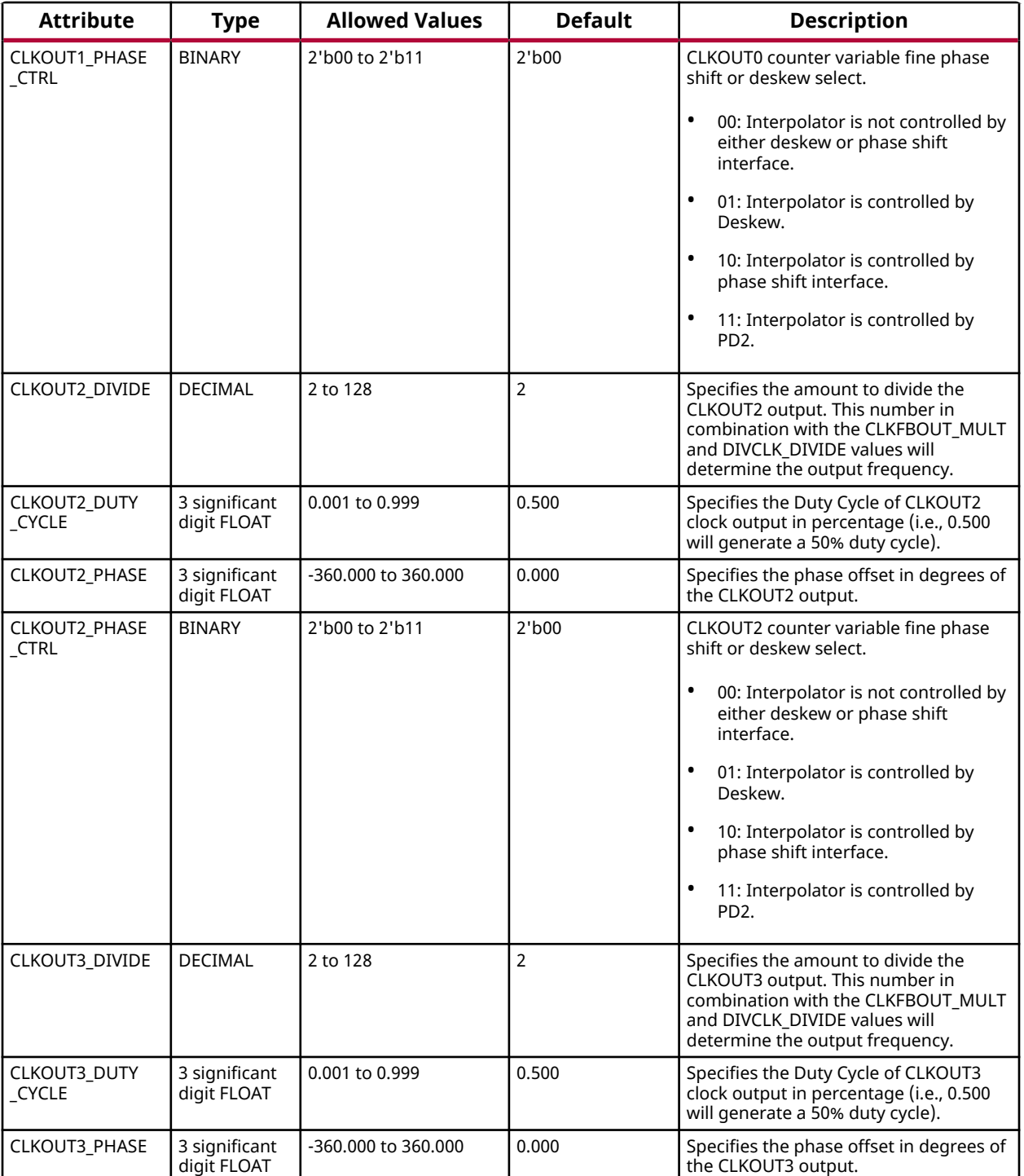

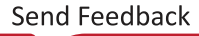

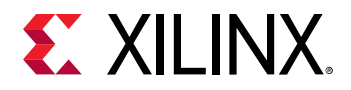

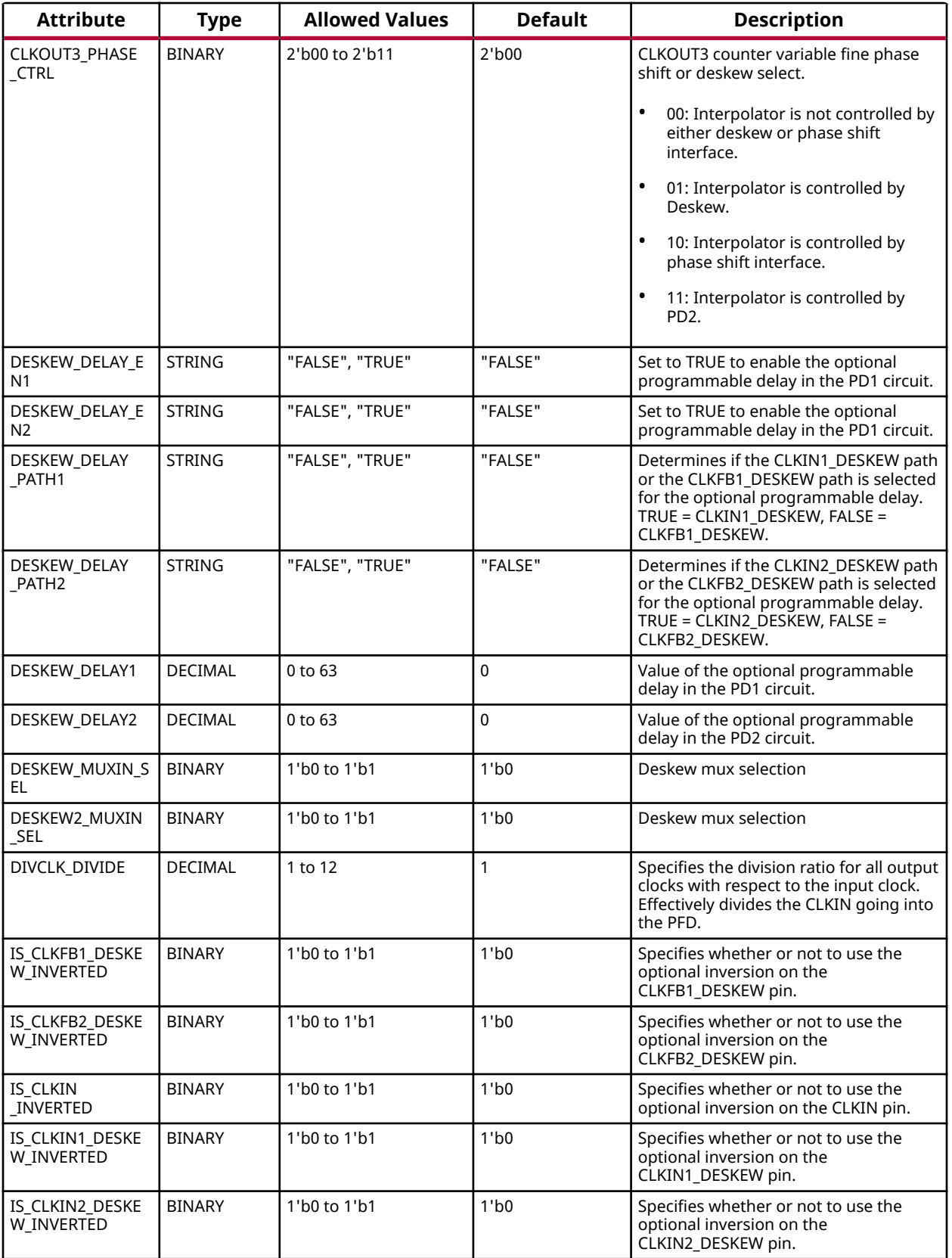

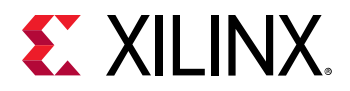

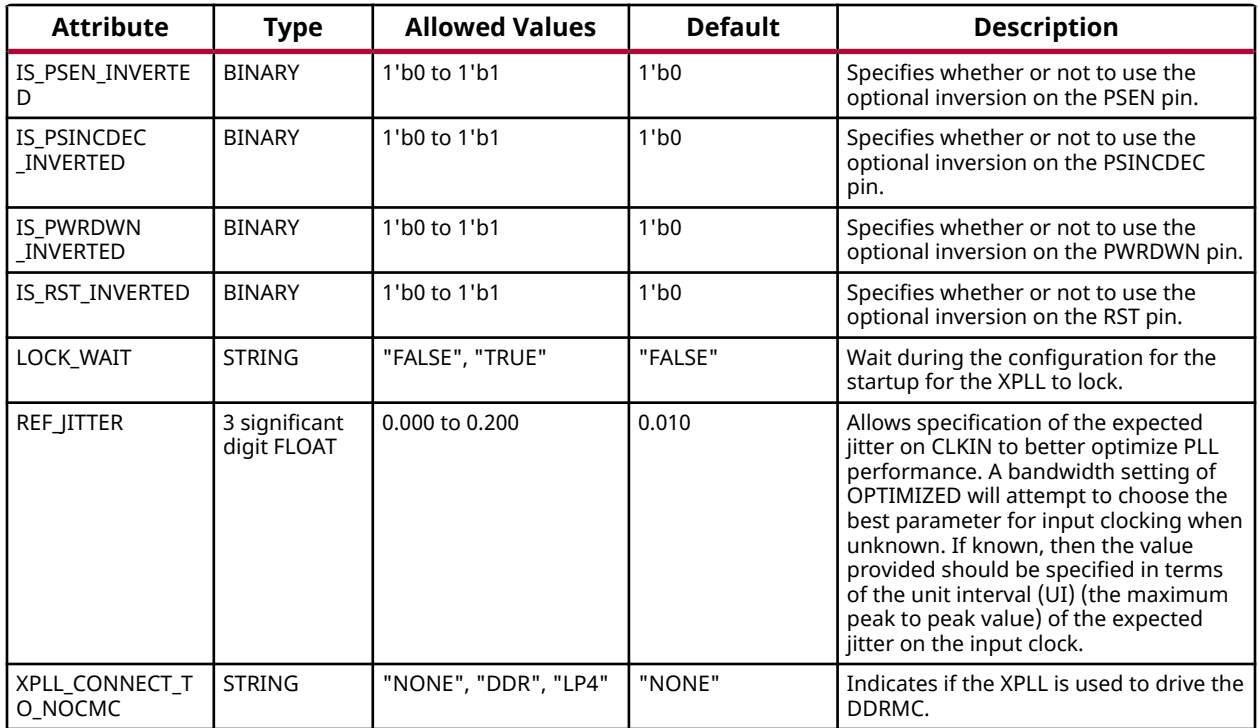

#### **VHDL Instantiation Template**

Unless they already exist, copy the following two statements and paste them before the entity declaration.

```
Library UNISIM;
use UNISIM.vcomponents.all;
-- XPLL: XPIO PLL
-- Versal AI Core series
-- Xilinx HDL Language Template, version 2020.2
XPLL_inst : XPLL
generic map (<br>CLKFBOUT_MULT => 42,
   CLKFBOUT_MULT => 42,<br>CLKFBOUT_PHASE => 0.0,<br>-- Phase offset in degrees of CLKFB
  CLKFBOUT_PHASE => 0.0, -- Phase offset in degrees of CLKFB<br>CLKIN_PERIOD => 0.0, -- Input clock period in ns to ps resolution (
 CLKIN_PERIOD => 0.0, -- Input clock period in ns to ps resolution (i.e. 33.333 is 30 MHz).
 CLKOUT0_DIVIDE => 2, -- Divide amount for CLKOUT0 (2-128)
   CLKOUT0_DIVIDE => 2,<br>
CLKOUT0_DUTY_CYCLE => 0.5,<br>
--Duty cycle for CLKOUT0 (2-128)<br>
--Duty cycle for CLKOUT0<br>
--Phase offset for CLKOUT0<br>
--Phase offset for CLKOUT0
    CLKOUT0_PHASE => 0.0, -- Phase offset for CLKOUT0
   CLKOUT0_PHASE_CTRL => "00", -- CLKOUT0 fine phase shift or deskew select (0-11)<br>CLKOUT1 DIVIDE => 2. -- Divide amount for CLKOUT1 (2-128)-- Divide amount for CLKOUT1 (2-128)
   CLKOUT1_DUTY_CYCLE => 0.5, -- Duty cycle for CLKOUT1<br>CLKOUT1_PHASE => 0.0, -- Phase offset for CLKOUT1
CLKOUT1_PHASE => 0.0, -- Phase offset for CLKOUT1
 CLKOUT1_PHASE_CTRL => "00", -- CLKOUT1 fine phase shift or deskew select (0-11)
CLKOUT2_DIVIDE => 2, -- Divide amount for CLKOUT2 (2-128)
CLKOUT2_DUTY_CYCLE => 0.5, -- Duty cycle for CLKOUT2
CLKOUT2_PHASE => 0.0, -- Phase offset for CLKOUT2
 CLKOUT2_PHASE_CTRL => "00", -- CLKOUT2 fine phase shift or deskew select (0-11)
CLKOUT3_DIVIDE => 2, -- Divide amount for CLKOUT3 (2-128)
CLKOUT3_DUTY_CYCLE => 0.5, -- Duty cycle for CLKOUT3
CLKOUT3_PHASE => 0.0, -- Phase offset for CLKOUT3
 CLKOUT3_PHASE_CTRL => "00", -- CLKOUT3 fine phase shift or deskew select (0-11)
 CLKOUTPHY_CASCIN_EN => '0', -- XPLL CLKOUTPHY cascade input enable
 CLKOUTPHY_CASCOUT_EN => '0', -- XPLL CLKOUTPHY cascade output enable
DESKEW2_MUXIN_SEL => '0',    -- Deskew mux selection
```
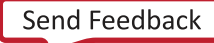

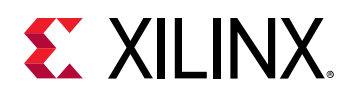

```
DESKEW_DELAY1 => 0, - Deskew optional programmable delay
DESKEW_DELAY2 => 0, - Deskew optional programmable delay
DESKEW_DELAY_EN1 => "FALSE", -- Enable deskew optional programmable delay
DESKEW_DELAY_EN2 => "FALSE", -- Enable deskew optional programmable delay
 DESKEW_DELAY_PATH1 => "FALSE", -- Select CLKIN1_DESKEW (TRUE) or CLKFB1_DESKEW (FALSE)
 DESKEW_DELAY_PATH2 => "FALSE", -- Select CLKIN2_DESKEW (TRUE) or CLKFB2_DESKEW (FALSE)
   DESKEW_DELAY_-AATLE => 'FALSE', -- Select CLKIN2_DESKEW (IRUE) OF CLKFB2_DESKEW (FALSE)<br>DESKEW_MUXIN_SEL => '0', -- Deskew mux selection<br>DIVCLK_DIVIDE => 1. -- Deskew mux selection<br>-- Master division value
DIVCLK_DIVIDE => 1, -- Master division value
 IS_CLKFB1_DESKEW_INVERTED => '0', -- Optional inversion for CLKFB1_DESKEW
    IS_CLKFB2_DESKEW_INVERTED => '0', -- Optional inversion for CLKFB2_DESKEW
    IS_CLKIN1_DESKEW_INVERTED => '0', -- Optional inversion for CLKIN1_DESKEW
    IS_CLKIN2_DESKEW_INVERTED => '0', -- Optional inversion for CLKIN2_DESKEW
   IS_CLKIN_INVERTED => '0', -- Optional inversion for CLKIN<br>IS_PSEN_INVERTED => '0', -- Optional inversion for PSEN
 IS_PSEN_INVERTED => '0', -- Optional inversion for PSEN
 IS_PSINCDEC_INVERTED => '0', -- Optional inversion for PSINCDEC
 IS_PWRDWN_INVERTED => '0', -- Optional inversion for PWRDWN
   IS_RST_INVERTED => '0', <br>
LOCK_WAIT => "FALSE",    -- Lock wait
   LOCALWAIT => "FALSE",
REF_JITTER => 0.0, - Reference input jitter in UI (0.000-0.200).
 XPLL_CONNECT_TO_NOCMC => "NONE" -- XPLL driving the DDRMC
)
port map (<br>CLKOUTO => CLKOUTO,
   CLKOUT0 => CLKOUT0,<br>CLKOUT1 => CLKOUT1,<br>-- 1-bit output: CLKOUT1
   CLKOUT1 => CLKOUT1,<br>
CLKOUT2 => CLKOUT2. -- 1-bit output: CLKOUT2
   CLKOUT2 => CLKOUT2,<br>CLKOUT3 => CLKOUT3. -- 1-bit output: CLKOUT2
   CLKOUT3 => CLKOUT3,<br>CLKOUTPHY => CLKOUTPHY, -- 1-bit output: XPHY Lo
                                                    -- 1-bit output: XPHY Logic clock
    CLKOUTPHY_CASC_OUT => CLKOUTPHY_CASC_OUT, -- 1-bit output: XPLL CLKOUTPHY cascade output
   DO => DO,<br>DRDY => DRDY,<br>DRDY => DRDY,<br>- 1-bit output: DRP ready
   DRDY => DRDY,<br>
LOCKED => LOCKED,<br>
-- 1-bit output: LOCK<br>
-- 1-bit output: LOCK
                                                   -- 1-bit output: LOCK<br>-- 1-bit output: LOCK DESKEW PD1
   LOCKED1_DESKEW => LOCKED1_DESKEW,<br>LOCKED2_DESKEW => LOCKED2_DESKEW,
   LOCKED2_DESKEW => LOCKED2_DESKEW, -- 1-bit output: LOCK DESKEW PD2<br>LOCKED_FB => LOCKED_FB, -- 1-bit output: LOCK FEEDBACK
LOCKED_FB => LOCKED_FB, -- 1-bit output: LOCK FEEDBACK
PSDONE => PSDONE, - 1-bit output: Phase shift done
   CLKFB1_DESKEW => CLKFB1_DESKEW,<br>CLKFB1_DESKEW => CLKFB1_DESKEW, -- 1-bit input: Secondary clock input to PD1<br>CLKFB2_DESKEW => CLKFB2_DESKEW, -- 1-bit input: Secondary clock input to PD2
   CLKFB2_DESKEW => CLKFB2_DESKEW, -- 1-bit input: Secondary clock input to PD2<br>CLKIN => CLKIN, -- 1-bit input: Primary clock
   CLKIN => CLKIN,<br>CLKIN1_DESKEW => CLKIN1_DESKEW, -- 1-bit input: Primary clock
   CLKIN1_DESKEW => CLKIN1_DESKEW, -- 1-bit input: Primary clock input to PD1<br>CLKIN2_DESKEW => CLKIN2_DESKEW, -- 1-bit input: Primary clock input to PD2
   CLKIN2_DESKEW => CLKIN2_DESKEW,<br>CLKOUTPHYEN => CLKOUTPHYEN, -- 1-bit input: CLKOUTPHY enable
                                                   -- 1-bit input: CLKOUTPHY enable
    CLKOUTPHY_CASC_IN => CLKOUTPHY_CASC_IN, -- 1-bit input: XPLL CLKOUTPHY cascade input
   DADDR => DADDR,<br>DCLK => DCLK. -- 7-bit input: DRP address<br>-- 1-bit input: DRP clock
DCLK => DCLK, - 1-bit input: DRP clock
DEN => DEN, - 1-bit input: DRP enable
   DI => DI,<br>DWE => DWE,<br>DWE => DWE,<br>-- 1-bit input: DRP write enabl
   DWE => DWE,<br>
PSCLK => PSCLK,<br>
PSCLK => PSCLK,<br>
-- 1-bit input: Phase shift cloc
   PSCLK => PSCLK,<br>
PSEN => PSEN,<br>
-- 1-bit input: Phase shift clock<br>
-- 1-bit input: Phase shift enabl
   PSEN => PSEN,<br>PSINCDEC => PSINCDEC,<br>PSINCDEC => PSINCDEC,<br>- 1-bit input: Phase shift increment
   PSINCDEC => PSINCDEC,<br>PWRDWN => PWRDWN,<br>-- 1-bit input: Power-down
   PWRDWN => PWRDWN, ST = SRST => RST => RST => RST => RST => RST => RST => RST => RST => RST => RST => RST => RST => RST => RST => RST => RST => RST => RST => RST => RST => RST => RST => RST => RST => RST => RST => RST => RST =
                                                    -- 1-bit input: Reset
);
```

```
-- End of XPLL_inst instantiation
```
#### **Verilog Instantiation Template**

```
// XPLL: XPIO PLL
        Versal AI Core series
// Xilinx HDL Language Template, version 2020.2
XPLL #(<br>CLKFBOUT_MULT(42),
 .CLKFBOUT_MULT(42), // Multiply value for all CLKOUT, (4-43)
 .CLKFBOUT_PHASE(0.0), // Phase offset in degrees of CLKFB
 .CLKIN_PERIOD(0.0), // Input clock period in ns to ps resolution (i.e. 33.333 is 30 MHz).
 .CLKOUT0_DIVIDE(2), // Divide amount for CLKOUT0 (2-128)
    .CLKOUT0_DUTY_CYCLE(0.5), // Duty cycle for CLKOUT0
 .CLKOUT0_PHASE(0.0), // Phase offset for CLKOUT0
 .CLKOUT0_PHASE_CTRL(2'b00), // CLKOUT0 fine phase shift or deskew select (0-11)
 .CLKOUT1_DIVIDE(2), // Divide amount for CLKOUT1 (2-128)
 .CLKOUT1_DUTY_CYCLE(0.5), // Duty cycle for CLKOUT1
```
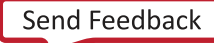

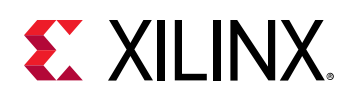

.CLKOUT1\_PHASE(0.0),  $\frac{1}{2}$  // Phase offset for CLKOUT1<br>CLKOUT1\_PHASE\_CTRL(2'b00), // CLKOUT1 fine phase shift  $\frac{1}{2}$  CLKOUT1 fine phase shift or deskew select (0-11) .CLKOUT2\_DIVIDE(2),  $\frac{1}{2}$  // Divide amount for CLKOUT2 (2-128)<br>CLKOUT2\_DUTY\_CYCLE(0.5), // Duty cycle for CLKOUT2 .CLKOUT2\_DUTY\_CYCLE(0.5),  $\frac{1}{\sqrt{2}}$  Duty cycle for CLKOUT2<br>CLKOUT2\_PHASE(0.0),  $\frac{1}{\sqrt{2}}$  Phase offset for CLKOU .CLKOUT2\_PHASE(0.0),  $\frac{1}{\sqrt{2}}$  Phase offset for CLKOUT2<br>CLKOUT2\_PHASE\_CTRL(2'b00),  $\frac{1}{\sqrt{2}}$  CLKOUT2 fine phase shift .CLKOUT2\_PHASE\_CTRL(2'b00),  $\frac{1}{2}$  // CLKOUT2 fine phase shift or deskew select (0-11) %// Divide amount for CLKOUT3 (2-128)<br>// Duty cycle for CLKOUT3 .CLKOUT3\_DUTY\_CYCLE(0.5),<br>.CLKOUT3\_PHASE(0.0), .CLKOUT3\_PHASE(0.0),  $\frac{1}{\sqrt{2}}$  Phase offset for CLKOUT3<br>CLKOUT3\_PHASE\_CTRL(2'b00),  $\frac{1}{\sqrt{2}}$  CLKOUT3 fine phase shift .CLKOUT3\_PHASE\_CTRL(2'b00),<br>
.CLKOUTPHY\_CASCIN\_EN(1'b0),<br>
.CLKOUTPHY\_CASCOUT\_EN(1'b0),<br>
.CLKOUTPHY\_CASCOUT\_EN(1'b0),<br>
// XPLL CLKOUTPHY\_Cascade\_output\_enable<br>
.DESKEW2\_MIVIN\_SEL(1'b0),<br>
// Deskew\_muy\_selection .CLKOUTPHY\_CASCIN\_EN(1'b0), // XPLL CLKOUTPHY cascade input enable .CLKOUTPHY\_CASCOUT\_EN(1'b0), // XPLL CLKOUTPHY cascade output enable .DESKEW2\_MUXIN\_SEL(1'b0), // Deskew mux selection .DESKEW\_DELAY1(0),<br>
.DESKEW\_DELAY2(0),  $\frac{1}{2}$  Deskew optional programmable delay .DESKEW\_DELAY2(0),<br>
.DESKEW\_DELAY\_EN1("FALSE"), // Deskew optional programmable delay<br>
// Enable deskew optional programmable<br>
The research .DESKEW\_DELAY\_EN1("FALSE"), // Enable deskew optional programmable delay .DESKEW\_DELAY\_EN2("FALSE"), // Enable deskew optional programmable delay .DESKEW\_DELAY\_PATH1("FALSE"), // Select CLKIN1\_DESKEW (TRUE) or CLKFB1\_DESKEW (FALSE) .DESKEW\_DELAY\_PATH2("FALSE"), // Select CLKIN2\_DESKEW (TRUE) or CLKFB2\_DESKEW (FALSE) .DESKEW\_MUXIN\_SEL(1'b0),<br>.DIVCLK\_DIVIDE(1), // Master division value .IS\_CLKFB1\_DESKEW\_INVERTED(1'b0), // Optional inversion for CLKFB1\_DESKEW .IS\_CLKFB2\_DESKEW\_INVERTED(1'b0), // Optional inversion for CLKFB2\_DESKEW .IS\_CLKIN1\_DESKEW\_INVERTED(1'b0), // Optional inversion for CLKIN1\_DESKEW .IS\_CLKIN2\_DESKEW\_INVERTED(1'b0), // Optional inversion for CLKIN2\_DESKEW // Optional inversion for CLKIN .IS\_PSEN\_INVERTED(1'b0), // Optional inversion for PSEN .IS\_PSINCDEC\_INVERTED(1'b0), // Optional inversion for PSINCDEC .IS\_PWRDWN\_INVERTED(1'b0),  $\frac{1}{2}$  // Optional inversion for PWRDWN<br>IS\_RST\_INVERTED(1'b0), // Optional inversion for RST %// Optional inversion for RST<br>// Lock wait  $LOCK_WAIT('FALSE")$ , .REF\_JITTER(0.0), // Reference input jitter in UI (0.000-0.200). .XPLL\_CONNECT\_TO\_NOCMC("NONE") // XPLL driving the DDRMC ) XPLL\_inst ( .CLKOUT0(CLKOUT0), <br>
CLKOUT1(CLKOUT1), <br>
// 1-bit output: CLKOUT1), .CLKOUT1(CLKOUT1),<br>CLKOUT2(CLKOUT2),  $\frac{1}{\sqrt{1-\text{bit}}}$  output: CLKOUT2 .CLKOUT2(CLKOUT2),<br>
CLKOUT3(CLKOUT3),  $\frac{1}{1-\text{bit output}}$ : CLKOUT3(CLKOUT3), // 1-bit output: CLKOUT3 .CLKOUTPHY(CLKOUTPHY), // 1-bit output: XPHY Logic clock .CLKOUTPHY\_CASC\_OUT(CLKOUTPHY\_CASC\_OUT), // 1-bit output: XPLL CLKOUTPHY cascade output .DO(DO),<br>
DRDY(DRDY).<br>
// 1-bit output: DRP ready<br>
// 1-bit output: DRP ready .DRDY(DRDY),<br>
.LOCKED(LOCKED),<br>
// 1-bit output: LOCK .LOCKED(LOCKED), // 1-bit output: LOCK .LOCKED1\_DESKEW(LOCKED1\_DESKEW), // 1-bit output: LOCK DESKEW PD1 .LOCKED2\_DESKEW(LOCKED2\_DESKEW), // 1-bit output: LOCK DESKEW PD2 .LOCKED\_FB(LOCKED\_FB),  $\frac{1}{1}$ -bit output: LOCK FEEDBACK<br>PSDONE(PSDONE),  $\frac{1}{1}$ -bit output: Phase shift de .PSDONE(PSDONE),<br>CLKFB1\_DESKEW(CLKFB1\_DESKEW),  $\frac{1}{1 - 2}$  and the secondary clock in . // 1-bit input: Secondary clock input to PD1 .CLKFB2\_DESKEW(CLKFB2\_DESKEW),  $\frac{1}{1 - \text{bit}}$  input: Secondary clock input to PD2<br>CLKIN(CLKIN), .CLKIN(CLKIN),<br>CLKIN1\_DESKEW(CLKIN1\_DESKEW),  $\frac{1}{1 - \text{bit input}}$ : Primary clock .CLKIN1\_DESKEW(CLKIN1\_DESKEW),  $\frac{1}{1 - \text{bit}}$  input: Primary clock input to PD1<br>CLKIN2\_DESKEW(CLKIN2\_DESKEW),  $\frac{1}{1 - \text{bit}}$  input: Primary clock input to PD2 .CLKIN2\_DESKEW(CLKIN2\_DESKEW),  $\frac{1}{1 - \text{bit input}}$ : Primary clock input to PD2<br>CLKOUTPHYEN(CLKOUTPHYEN),  $\frac{1}{1 - \text{bit input}}$ : CLKOUTPHY enable .CLKOUTPHYEN(CLKOUTPHYEN), // 1-bit input: CLKOUTPHY enable<br>CLKOUTPHY\_CASC\_IN(CLKOUTPHY\_CASC\_IN), // 1-bit input: XPLL CLKOUTPHY c. .CLKOUTPHY\_CASC\_IN(CLKOUTPHY\_CASC\_IN), // 1-bit input: XPLL CLKOUTPHY cascade input<br>DADDR(DADDR), // 7-bit input: DRP address .DADDR(DADDR),<br>
.DCLK(DCLK),<br>
// 1-bit input: DRP clock .DCLK(DCLK),<br>
.DEN(DEN),<br>
// 1-bit input: DRP enabl .DEN(DEN),<br>
// 1-bit input: DRP enable<br>
// 16-bit input: DRP data .DI(DI),<br>
DI(DI),<br>
DWE(DWE),<br>
// 1-bit input: DRP write enable .DWE(DWE),<br>
.PSCLK(PSCLK),<br>
// 1-bit input: Phase shift cloc .PSCLK(PSCLK),<br>
PSEN(PSEN),<br>
// 1-bit input: Phase shift enable .PSEN(PSEN),<br>
PSINCDEC(PSINCDEC),<br>
// 1-bit input: Phase shift increm .PSINCDEC(PSINCDEC),<br>
.PWRDWN(PWRDWN),<br>
// 1-bit input: Power-down<br>
// 1-bit input: Power-down .PWRDWN(PWRDWN), // 1-bit input: Power-down // 1-bit input: Reset );

// End of XPLL\_inst instantiation

#### **Related Information**

*Versal ACAP Clocking Resources Architecture Manual* ([AM003\)](https://www.xilinx.com/cgi-bin/docs/ndoc?t=user_guides;d=am003-versal-clocking-resources.pdf)

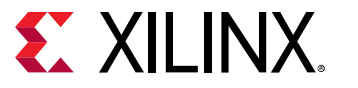

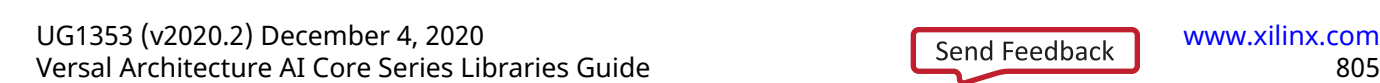

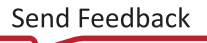

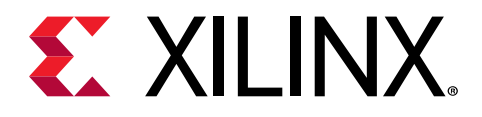

# *Appendix A*

# Additional Resources and Legal Notices

### **Xilinx Resources**

For support resources such as Answers, Documentation, Downloads, and Forums, see [Xilinx](https://www.xilinx.com/support) [Support.](https://www.xilinx.com/support)

## **Documentation Navigator and Design Hubs**

 $Xilinx^{\circ}$  Documentation Navigator (DocNav) provides access to Xilinx documents, videos, and support resources, which you can filter and search to find information. To open DocNav:

- From the Vivado® IDE, select **Help → Documentation and Tutorials**.
- On Windows, select **Start → All Programs → Xilinx Design Tools → DocNav**.
- At the Linux command prompt, enter docnav.

Xilinx Design Hubs provide links to documentation organized by design tasks and other topics, which you can use to learn key concepts and address frequently asked questions. To access the Design Hubs:

- In DocNav, click the **Design Hubs View** tab.
- On the Xilinx website, see the [Design Hubs](https://www.xilinx.com/cgi-bin/docs/ndoc?t=design+hubs) page.

*Note***:** For more information on DocNav, see the [Documentation Navigator](https://www.xilinx.com/cgi-bin/docs/rdoc?t=docnav) page on the Xilinx website.

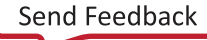

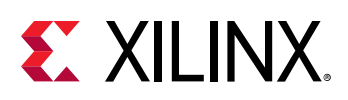

## **Please Read: Important Legal Notices**

The information disclosed to you hereunder (the "Materials") is provided solely for the selection and use of Xilinx products. To the maximum extent permitted by applicable law: (1) Materials are made available "AS IS" and with all faults, Xilinx hereby DISCLAIMS ALL WARRANTIES AND CONDITIONS, EXPRESS, IMPLIED, OR STATUTORY, INCLUDING BUT NOT LIMITED TO WARRANTIES OF MERCHANTABILITY, NON-INFRINGEMENT, OR FITNESS FOR ANY PARTICULAR PURPOSE; and (2) Xilinx shall not be liable (whether in contract or tort, including negligence, or under any other theory of liability) for any loss or damage of any kind or nature related to, arising under, or in connection with, the Materials (including your use of the Materials), including for any direct, indirect, special, incidental, or consequential loss or damage (including loss of data, profits, goodwill, or any type of loss or damage suffered as a result of any action brought by a third party) even if such damage or loss was reasonably foreseeable or Xilinx had been advised of the possibility of the same. Xilinx assumes no obligation to correct any errors contained in the Materials or to notify you of updates to the Materials or to product specifications. You may not reproduce, modify, distribute, or publicly display the Materials without prior written consent. Certain products are subject to the terms and conditions of Xilinx's limited warranty, please refer to Xilinx's Terms of Sale which can be viewed at [https://](https://www.xilinx.com/legal.htm#tos) [www.xilinx.com/legal.htm#tos](https://www.xilinx.com/legal.htm#tos); IP cores may be subject to warranty and support terms contained in a license issued to you by Xilinx. Xilinx products are not designed or intended to be fail-safe or for use in any application requiring fail-safe performance; you assume sole risk and liability for use of Xilinx products in such critical applications, please refer to Xilinx's Terms of Sale which can be viewed at [https://www.xilinx.com/legal.htm#tos.](https://www.xilinx.com/legal.htm#tos)

#### **AUTOMOTIVE APPLICATIONS DISCLAIMER**

AUTOMOTIVE PRODUCTS (IDENTIFIED AS "XA" IN THE PART NUMBER) ARE NOT WARRANTED FOR USE IN THE DEPLOYMENT OF AIRBAGS OR FOR USE IN APPLICATIONS THAT AFFECT CONTROL OF A VEHICLE ("SAFETY APPLICATION") UNLESS THERE IS A SAFETY CONCEPT OR REDUNDANCY FEATURE CONSISTENT WITH THE ISO 26262 AUTOMOTIVE SAFETY STANDARD ("SAFETY DESIGN"). CUSTOMER SHALL, PRIOR TO USING OR DISTRIBUTING ANY SYSTEMS THAT INCORPORATE PRODUCTS, THOROUGHLY TEST SUCH SYSTEMS FOR SAFETY PURPOSES. USE OF PRODUCTS IN A SAFETY APPLICATION WITHOUT A SAFETY DESIGN IS FULLY AT THE RISK OF CUSTOMER, SUBJECT ONLY TO APPLICABLE LAWS AND REGULATIONS GOVERNING LIMITATIONS ON PRODUCT LIABILITY.

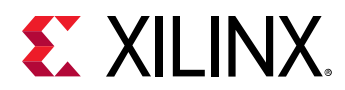

#### **Copyright**

© Copyright 2020 Xilinx, Inc. Xilinx, the Xilinx logo, Alveo, Artix, Kintex, Spartan, Versal, Virtex, Vivado, Zynq, and other designated brands included herein are trademarks of Xilinx in the United States and other countries. AMBA, AMBA Designer, Arm, ARM1176JZ-S, CoreSight, Cortex, PrimeCell, Mali, and MPCore are trademarks of Arm Limited in the EU and other countries.PCI, PCIe, and PCI Express are trademarks of PCI-SIG and used under license. All other trademarks are the property of their respective owners.

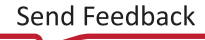